Gazebo 1.9.0

Generated by Doxygen 1.8.2

Thu Jul 25 2013 15:25:51

## **Contents**

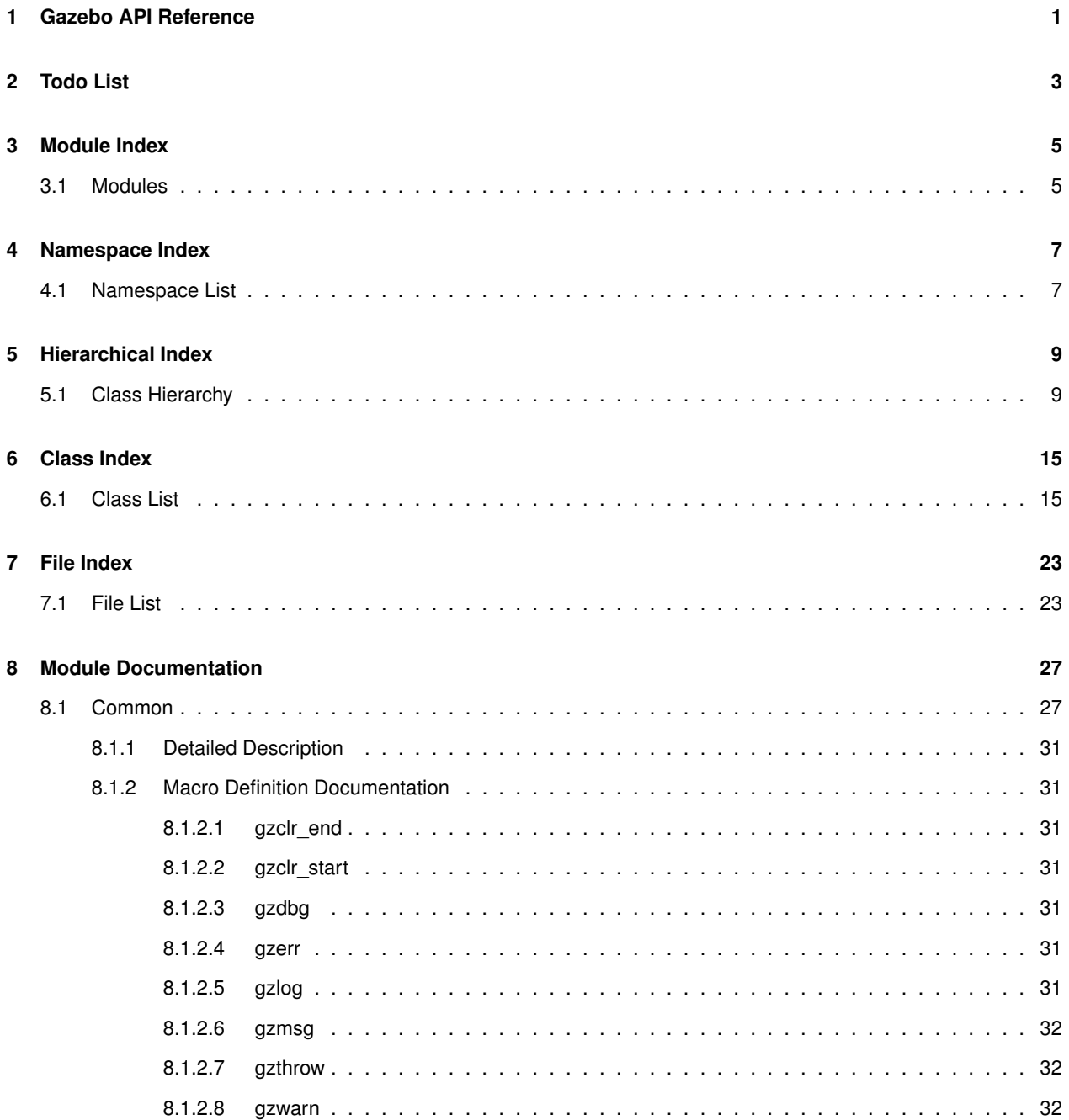

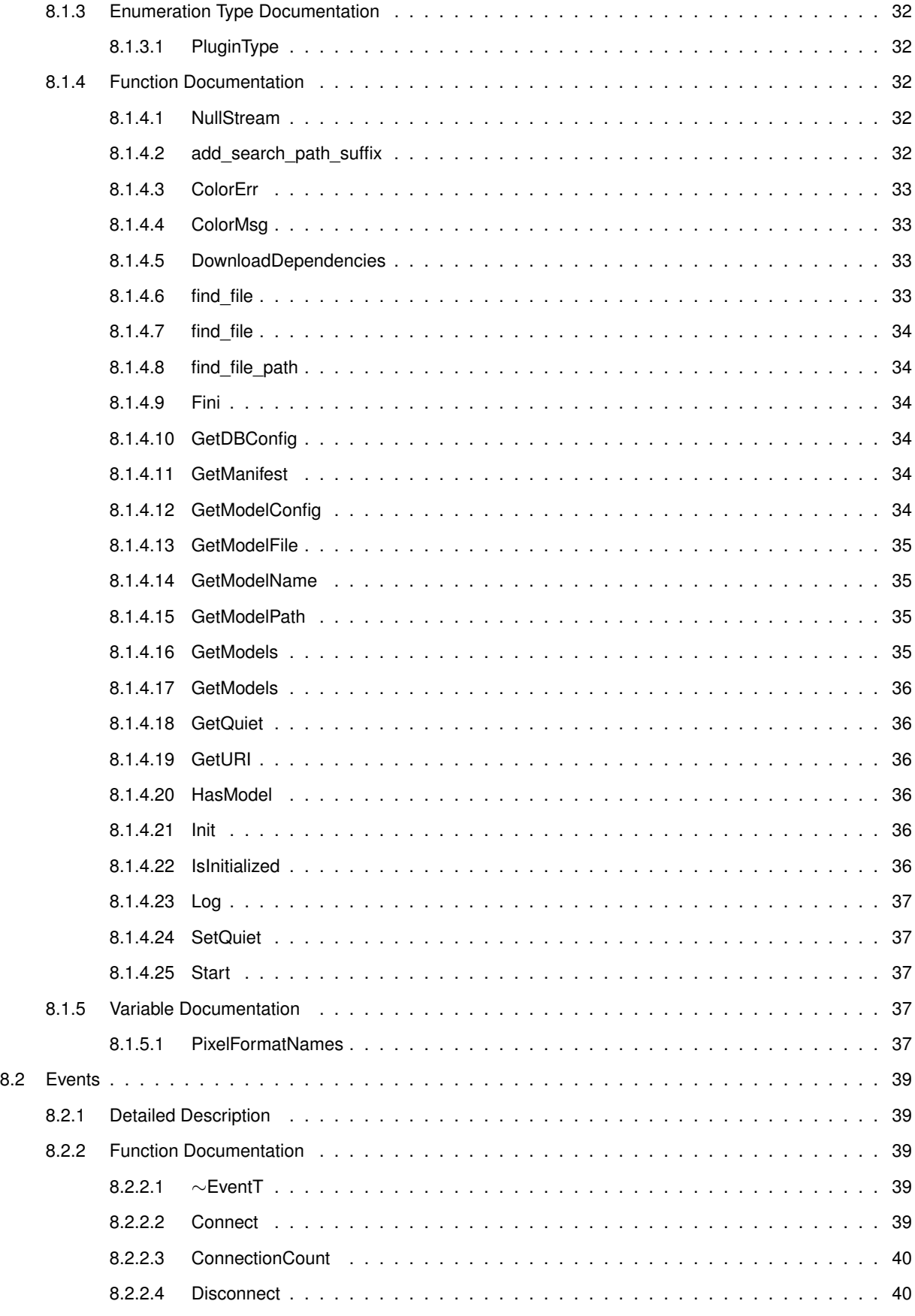

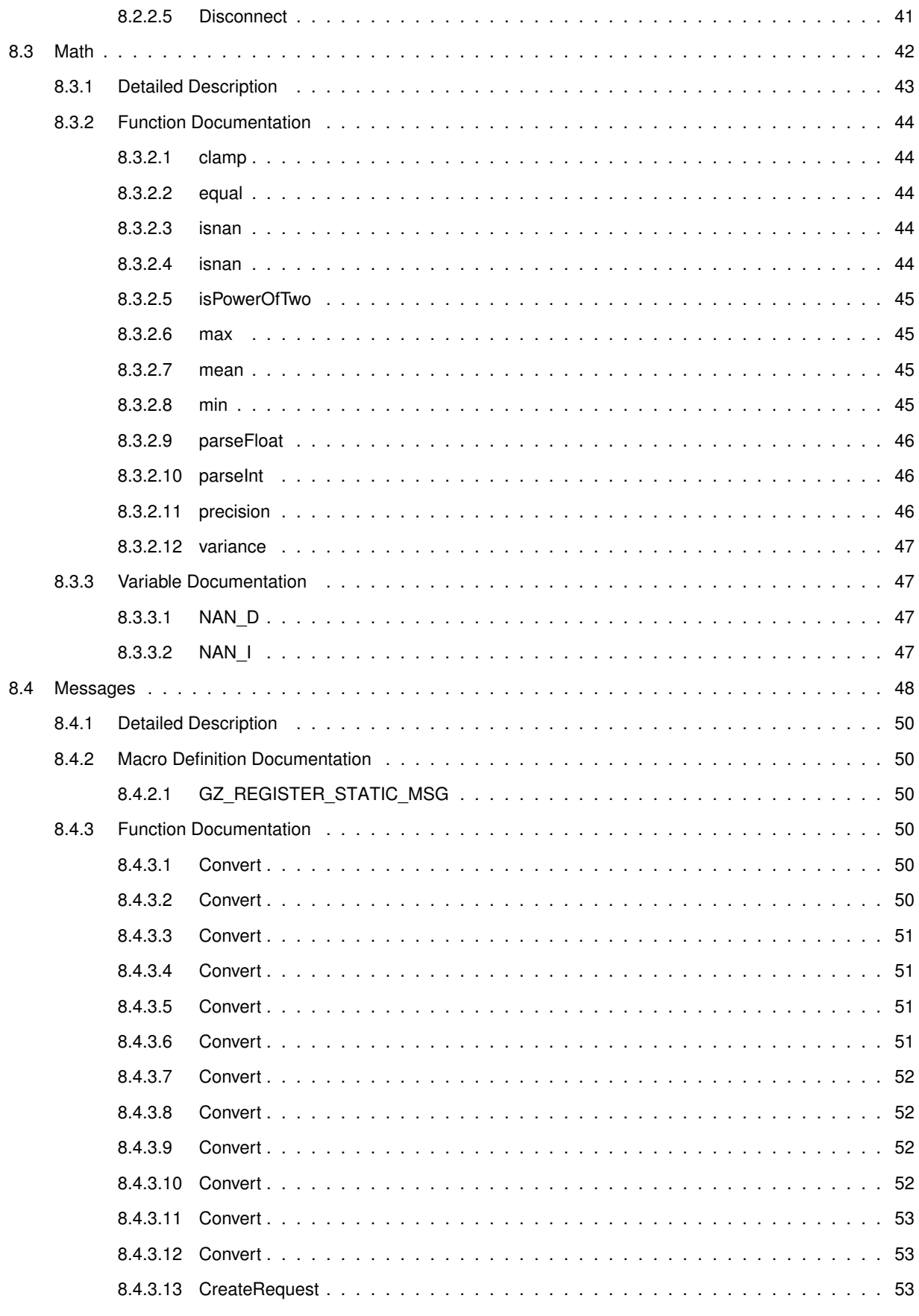

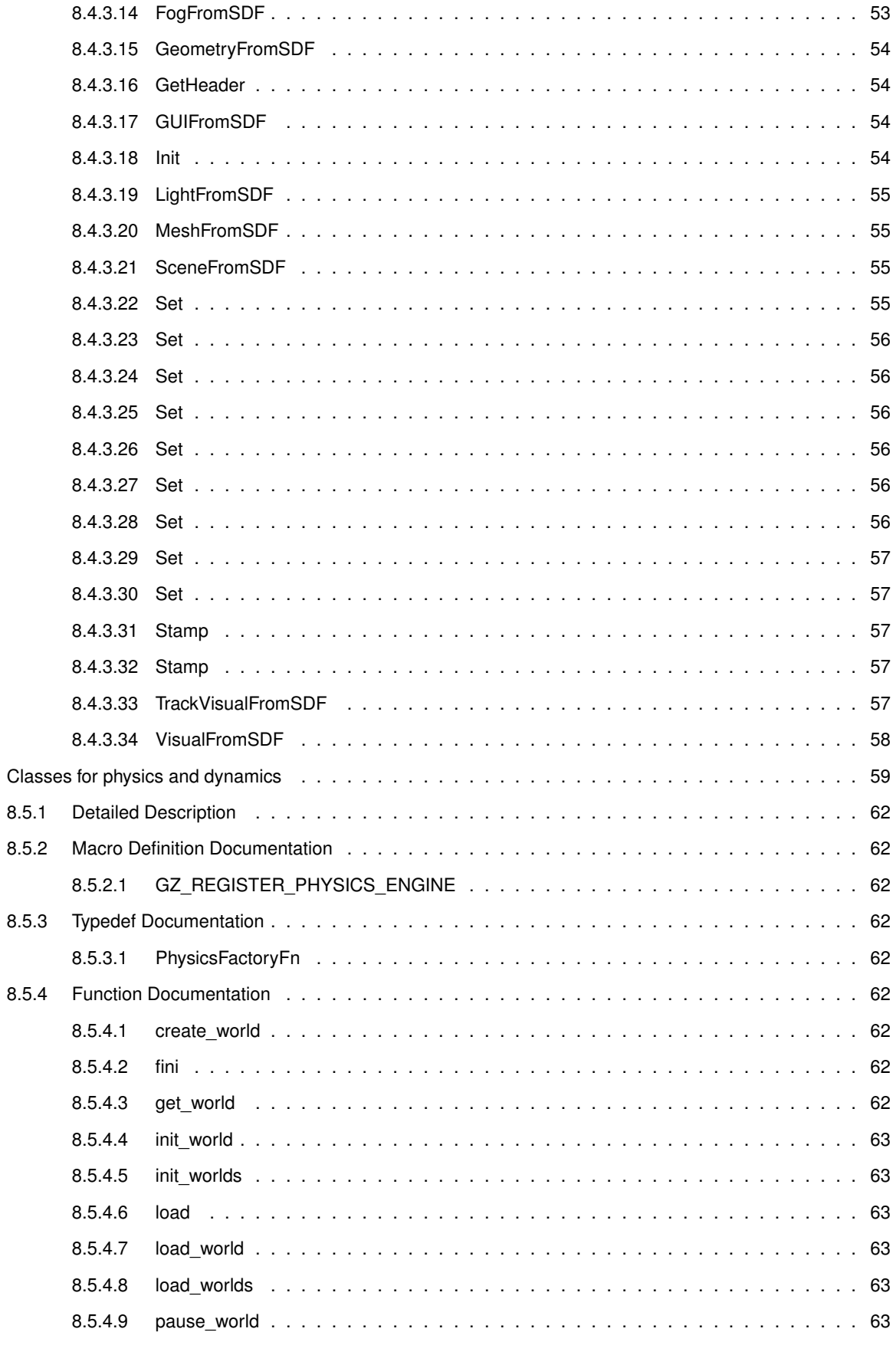

8.5

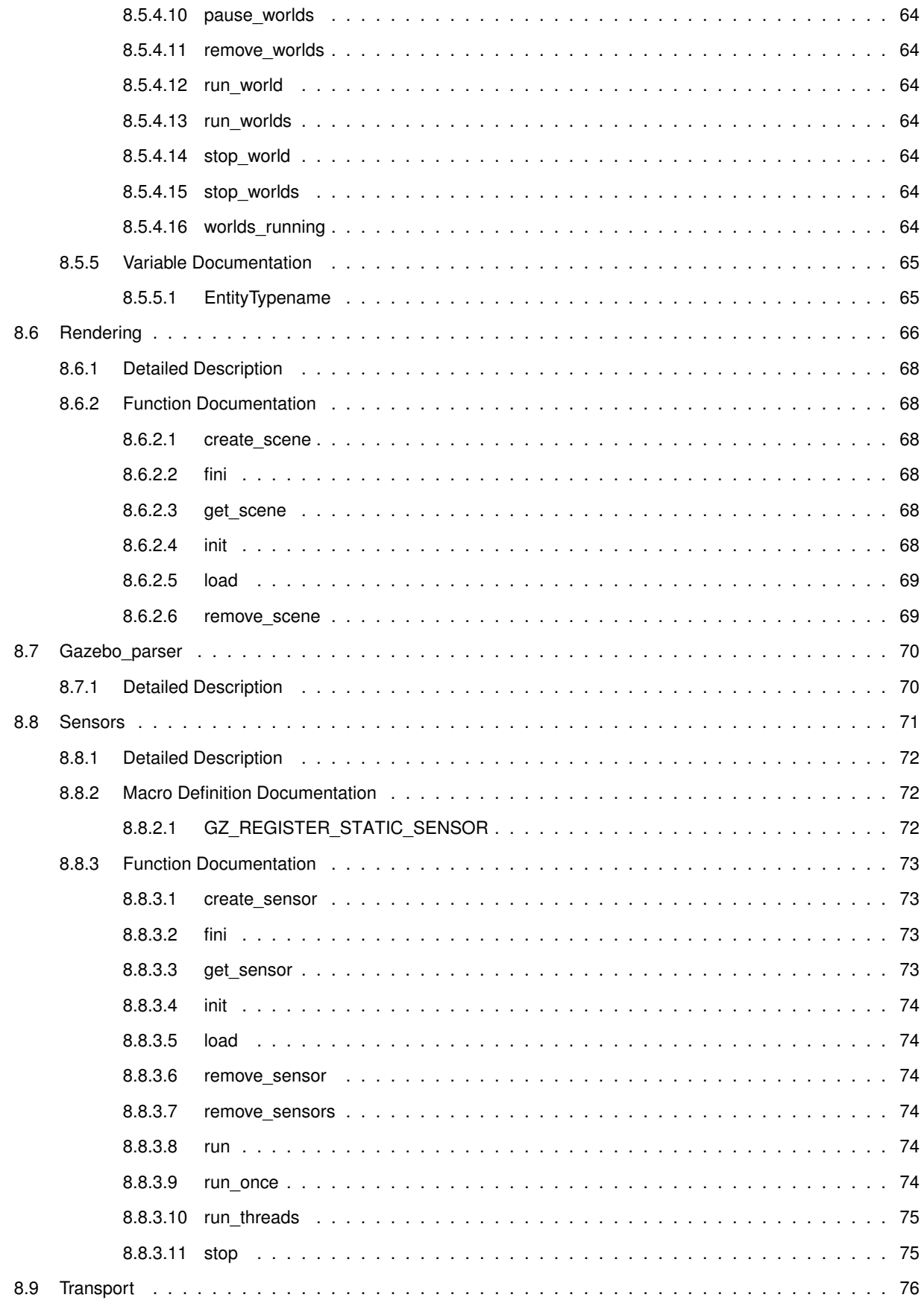

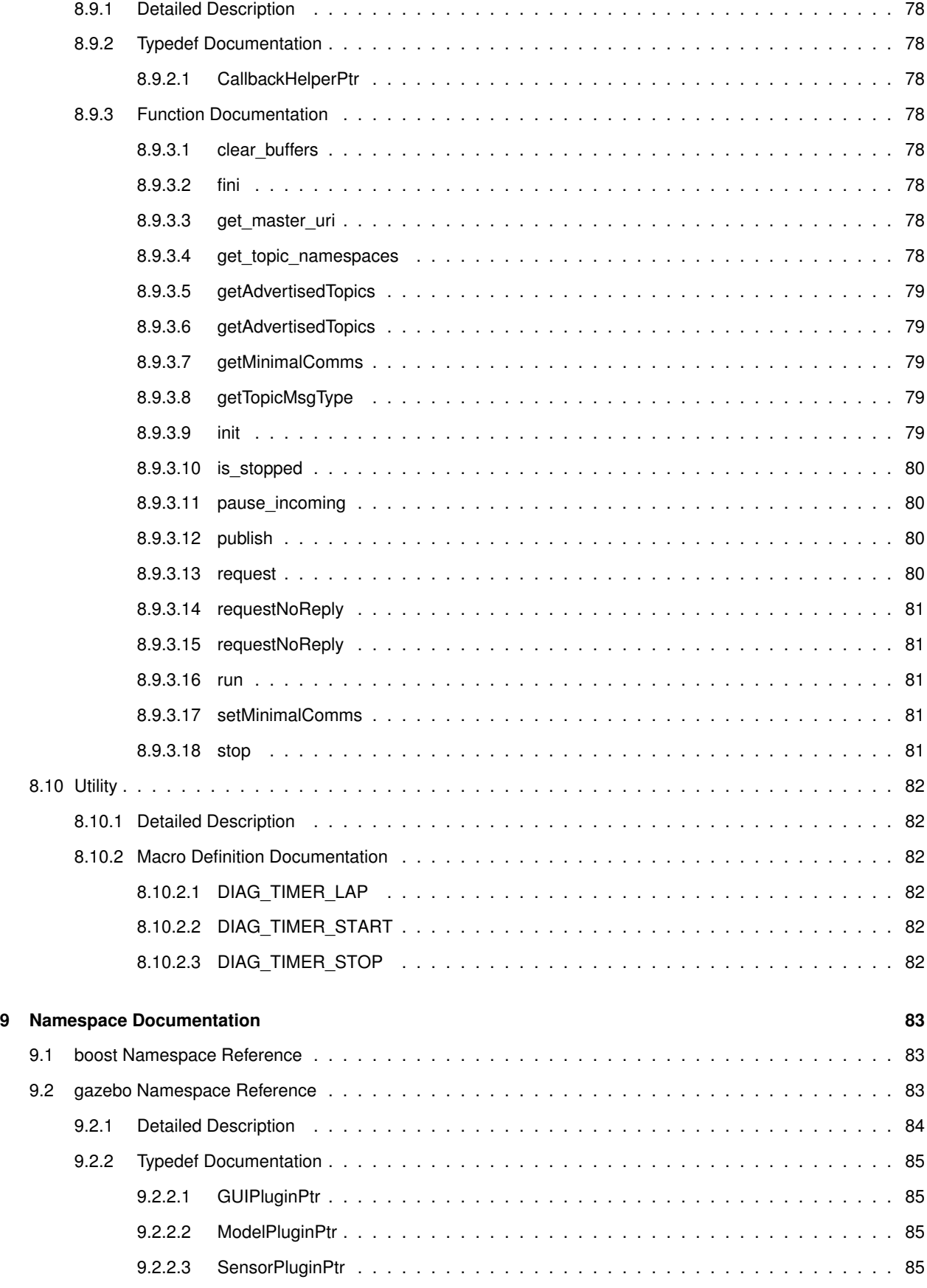

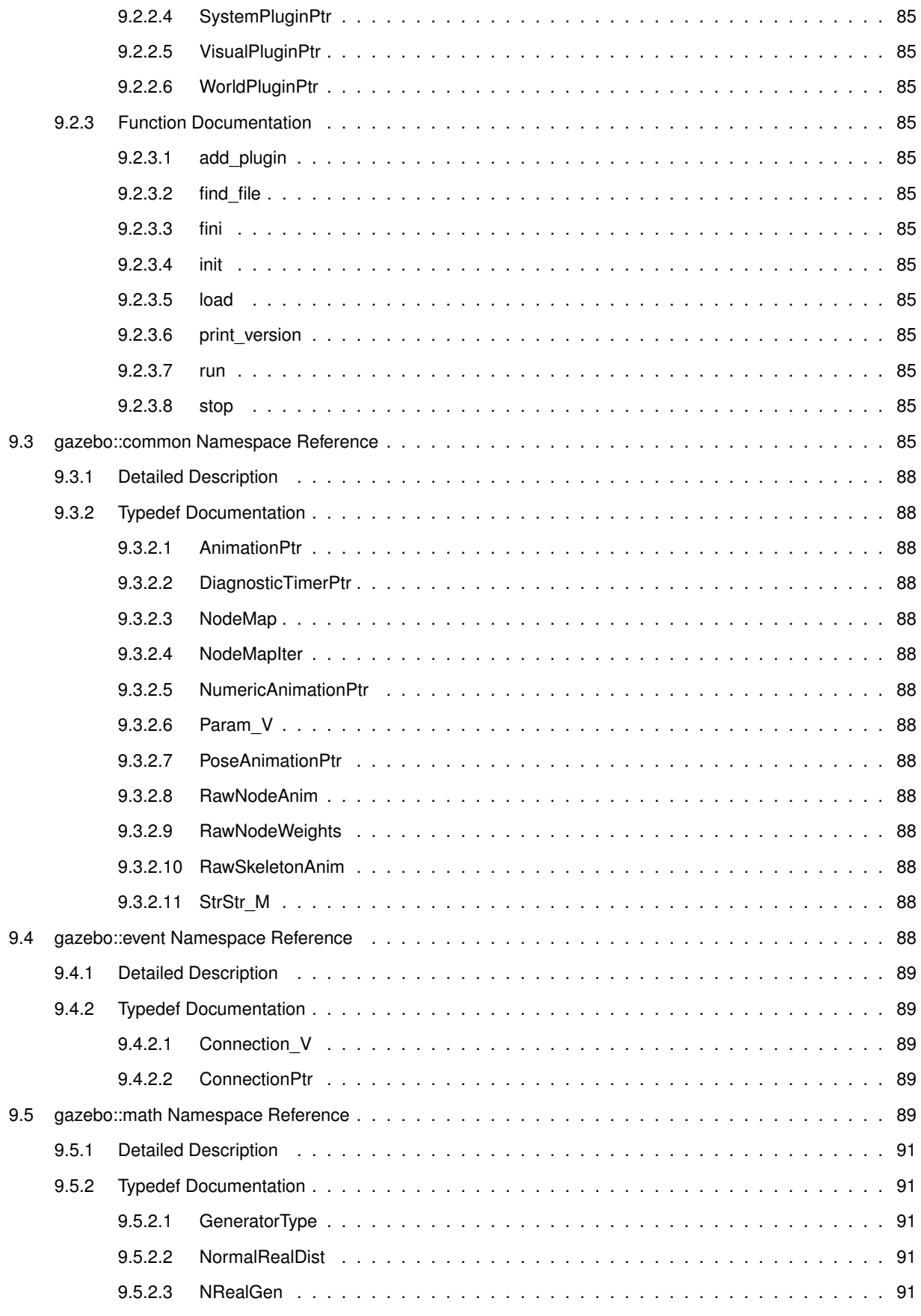

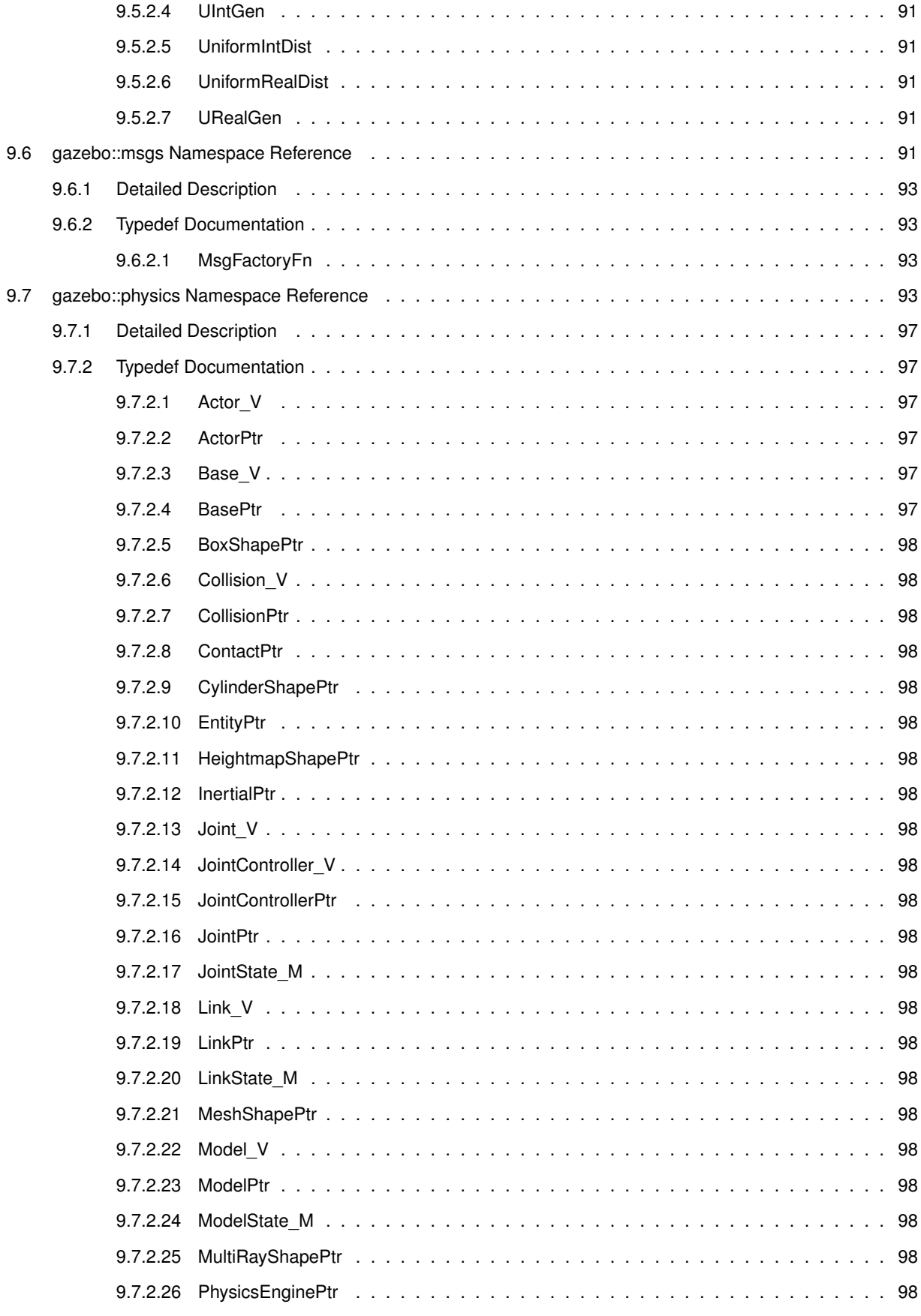

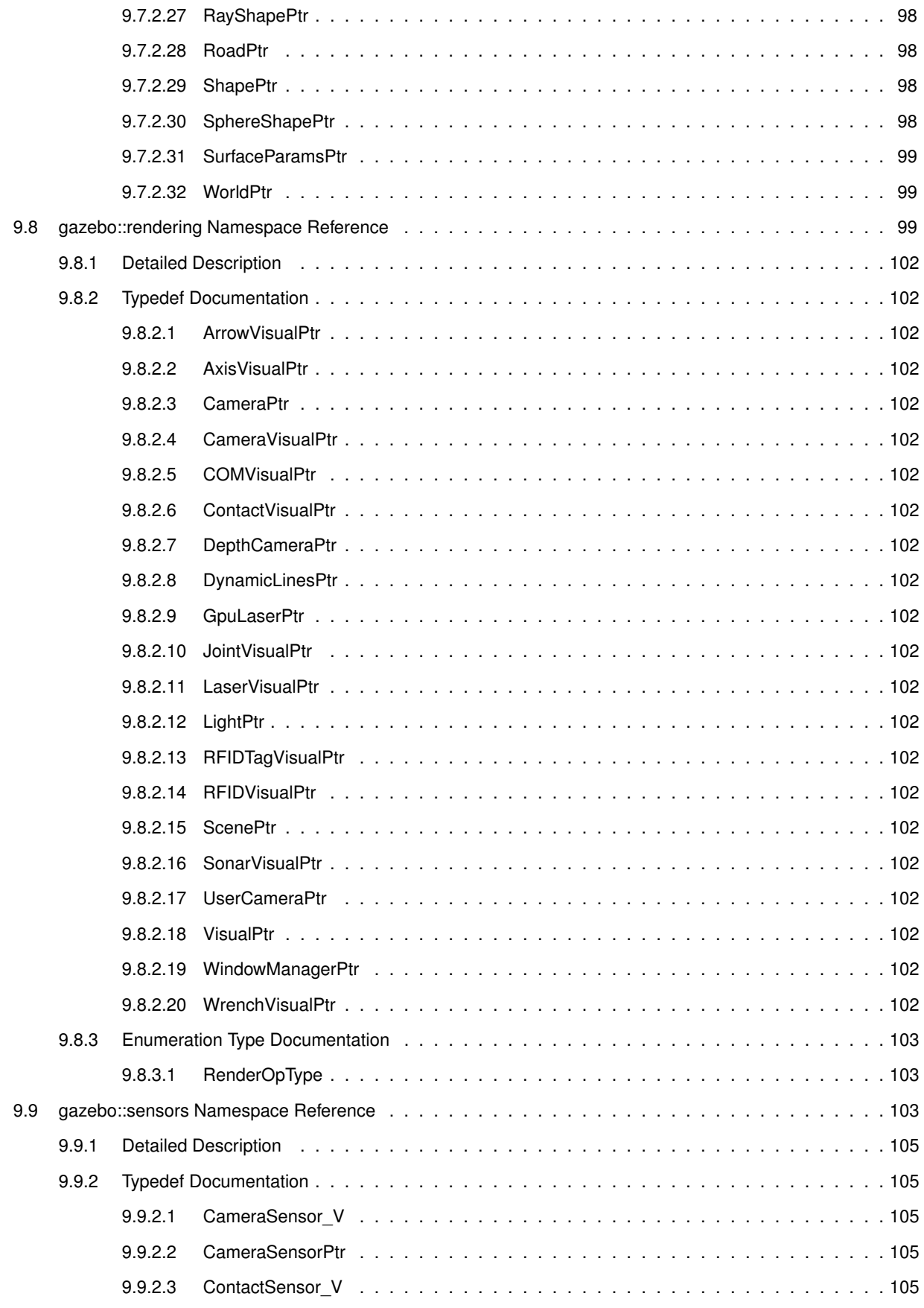

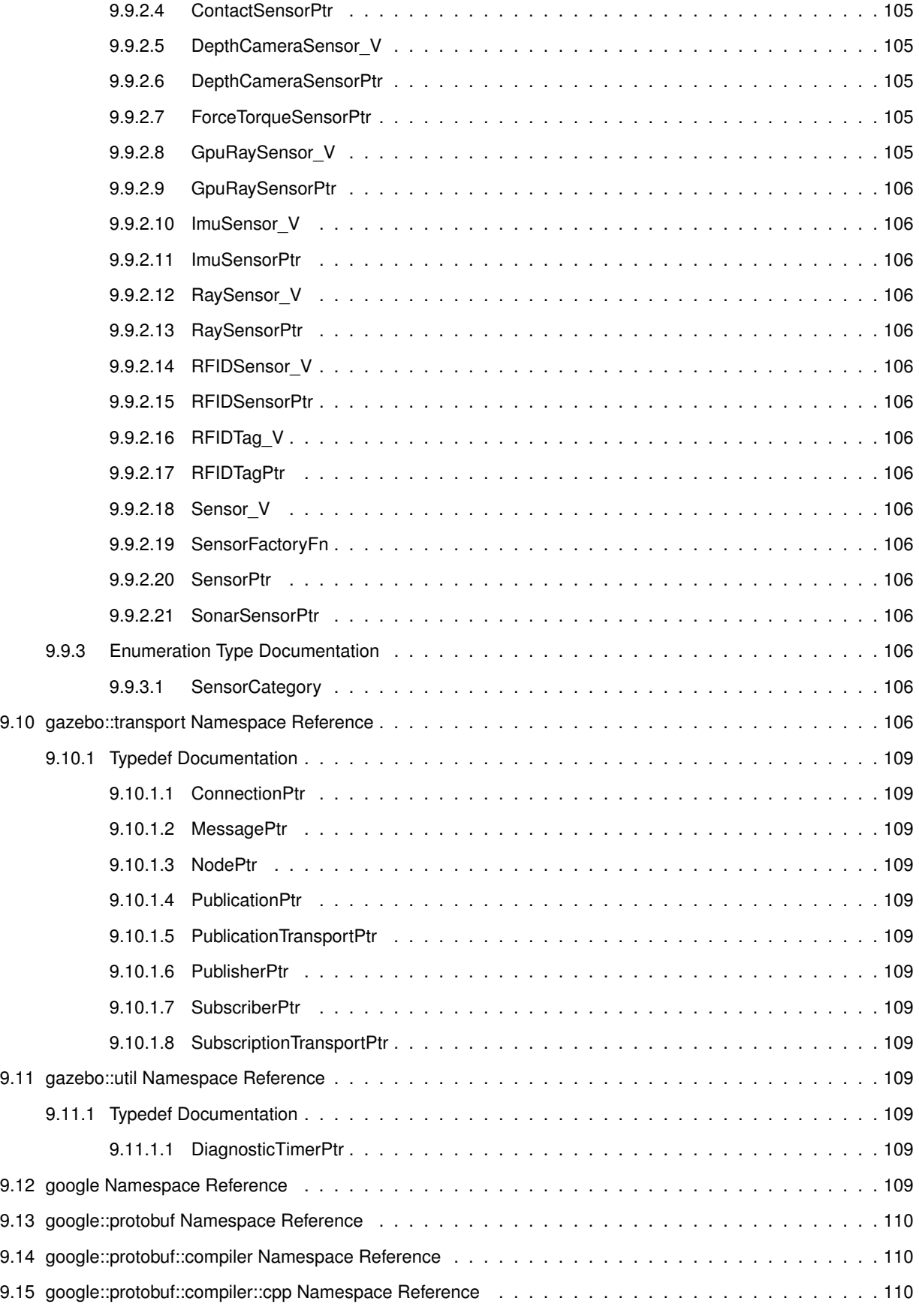

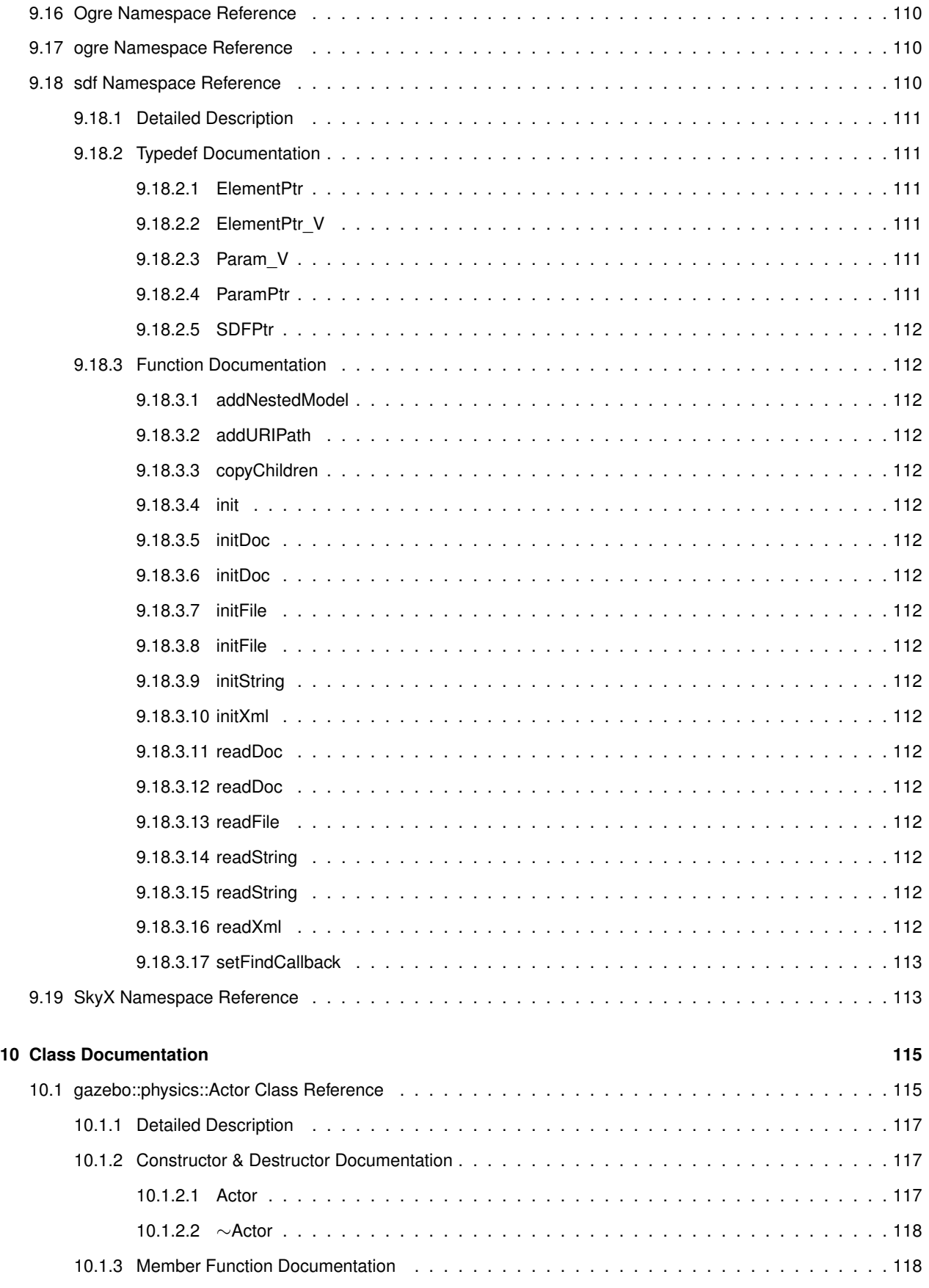

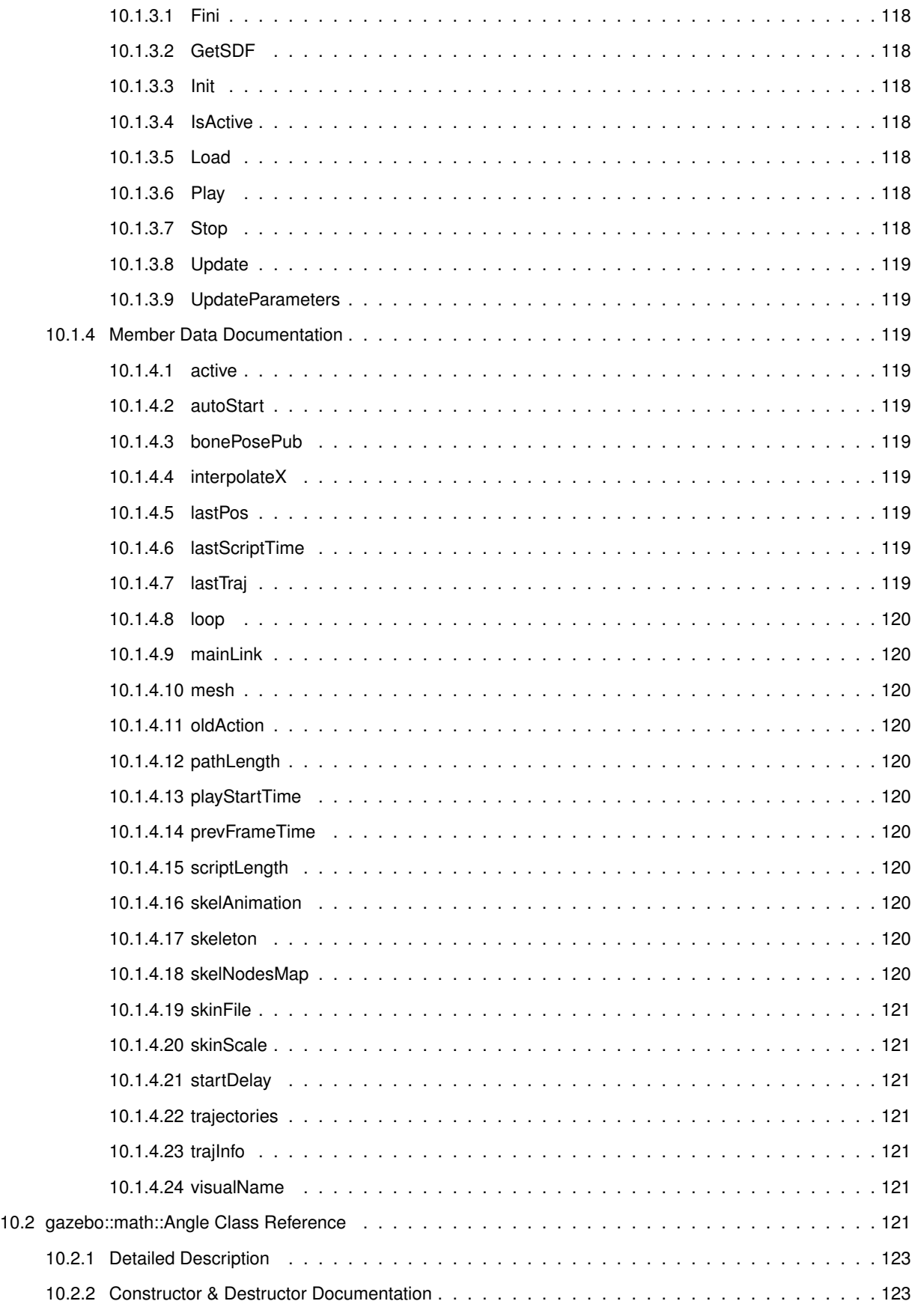

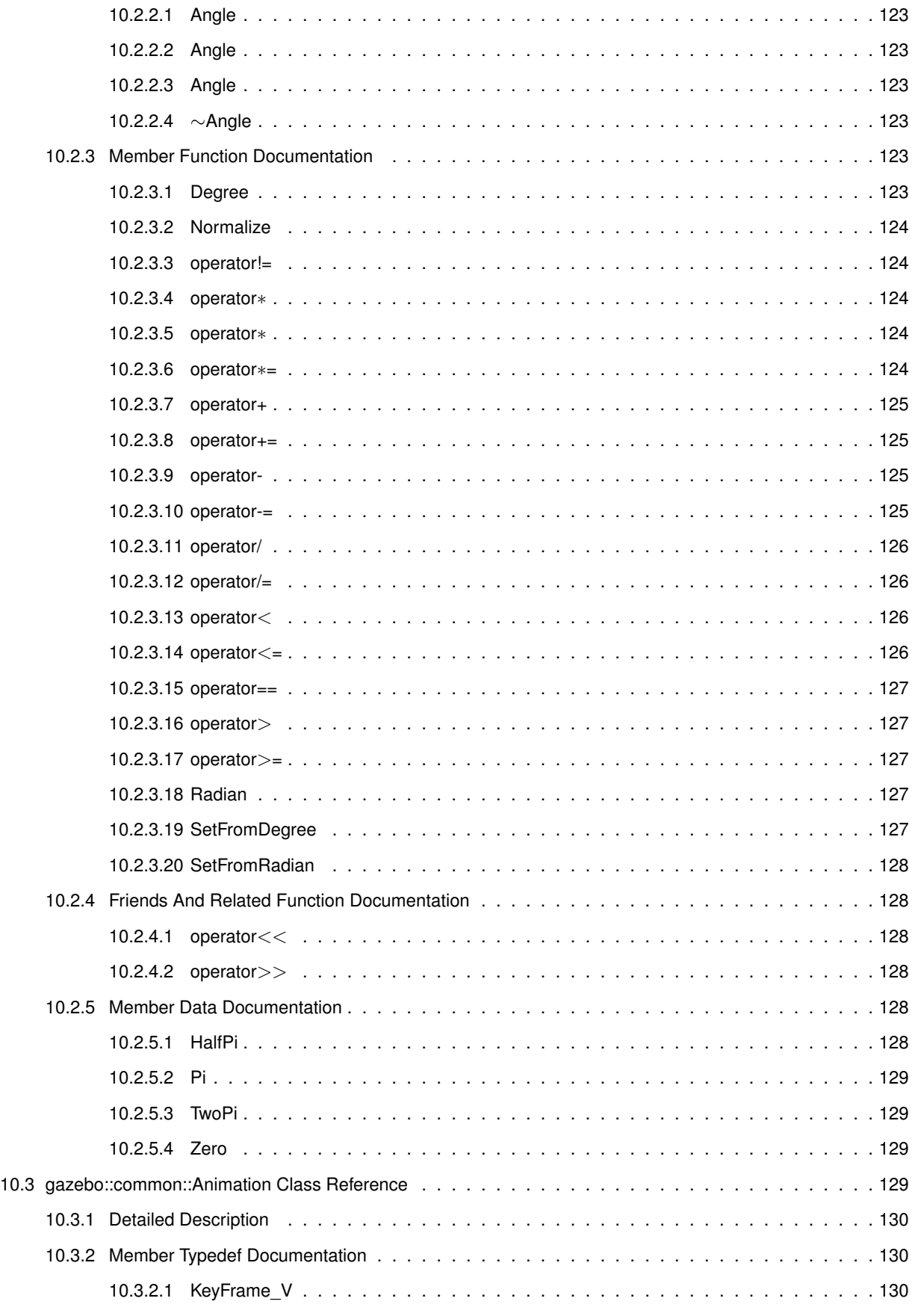

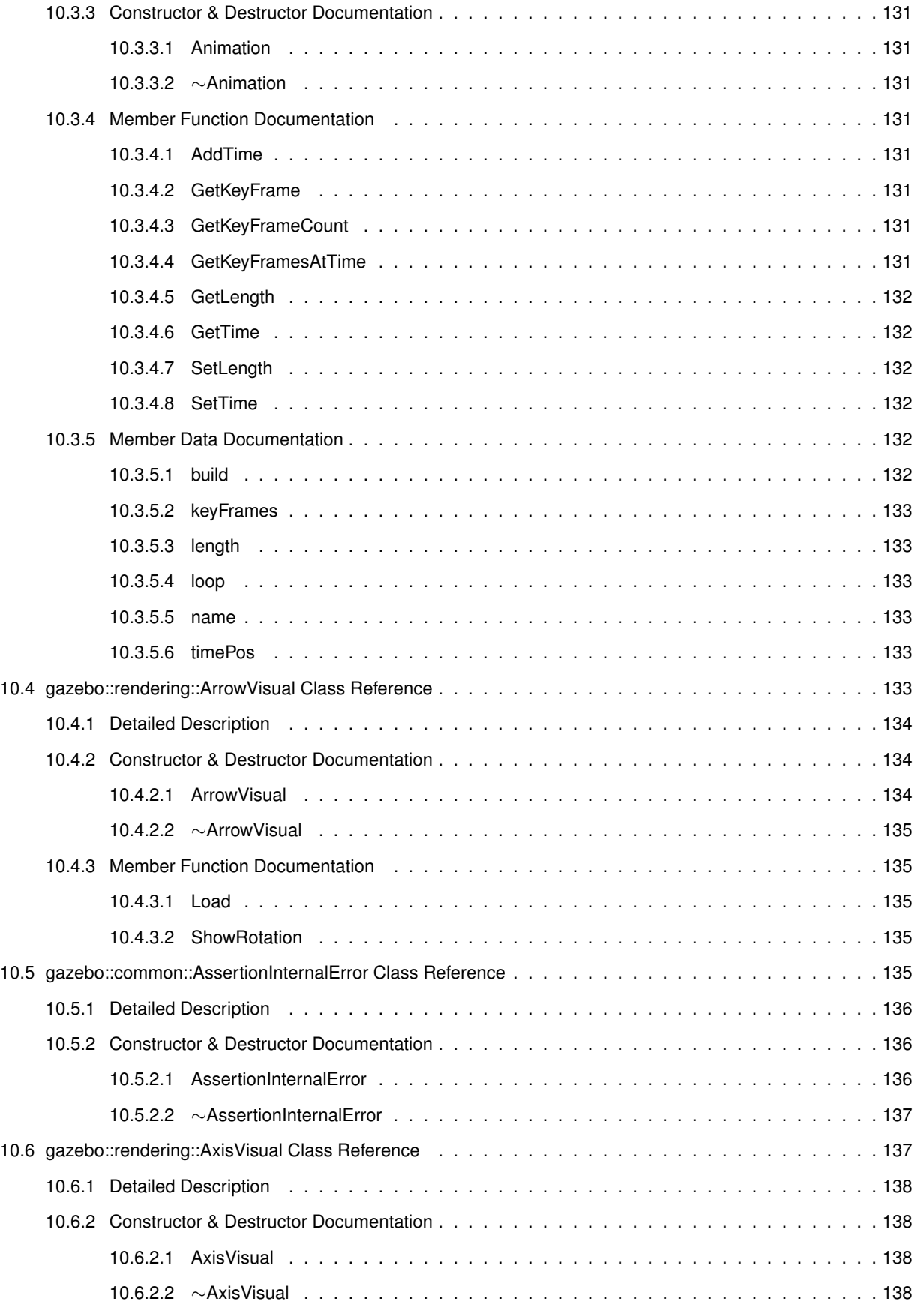

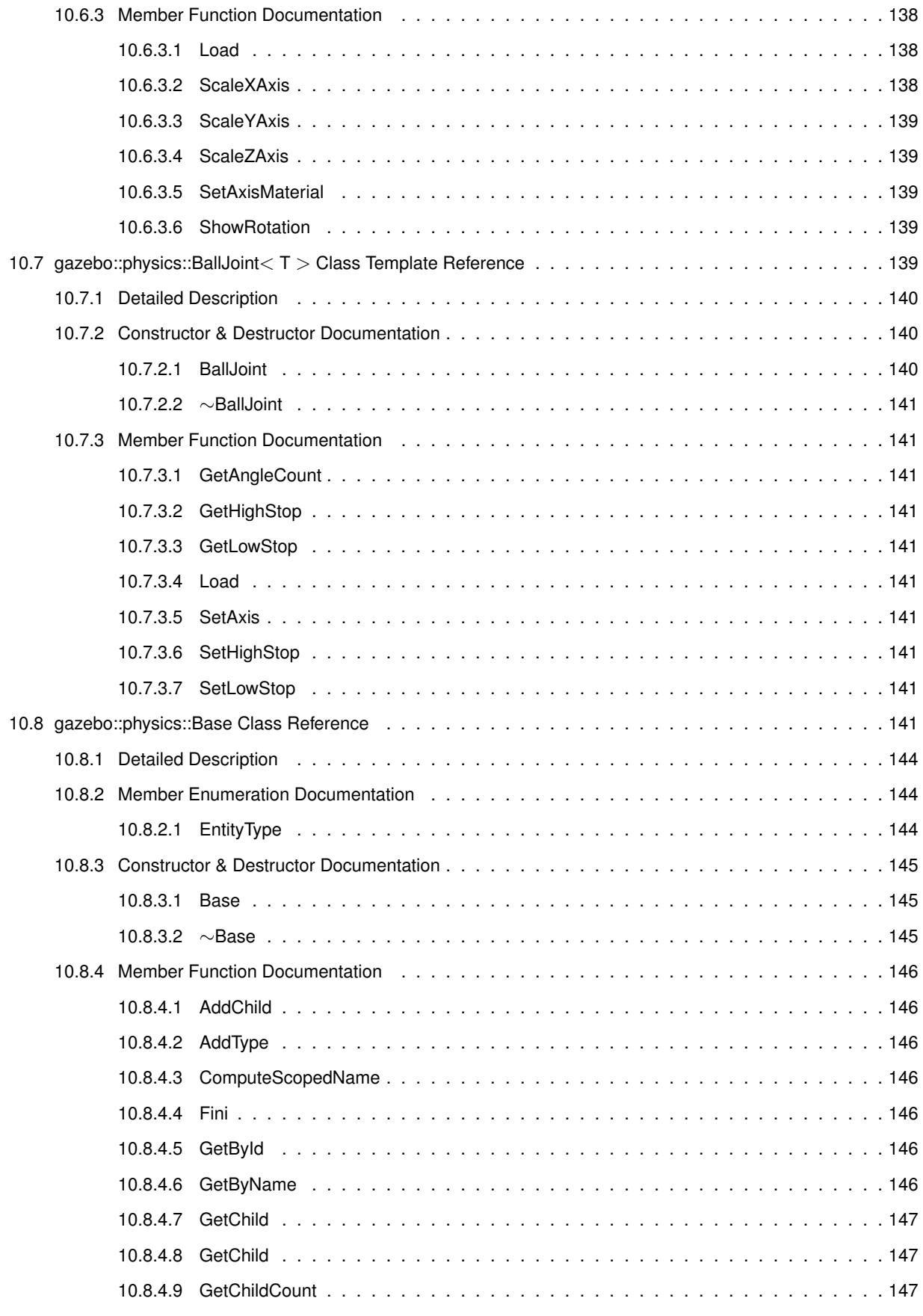

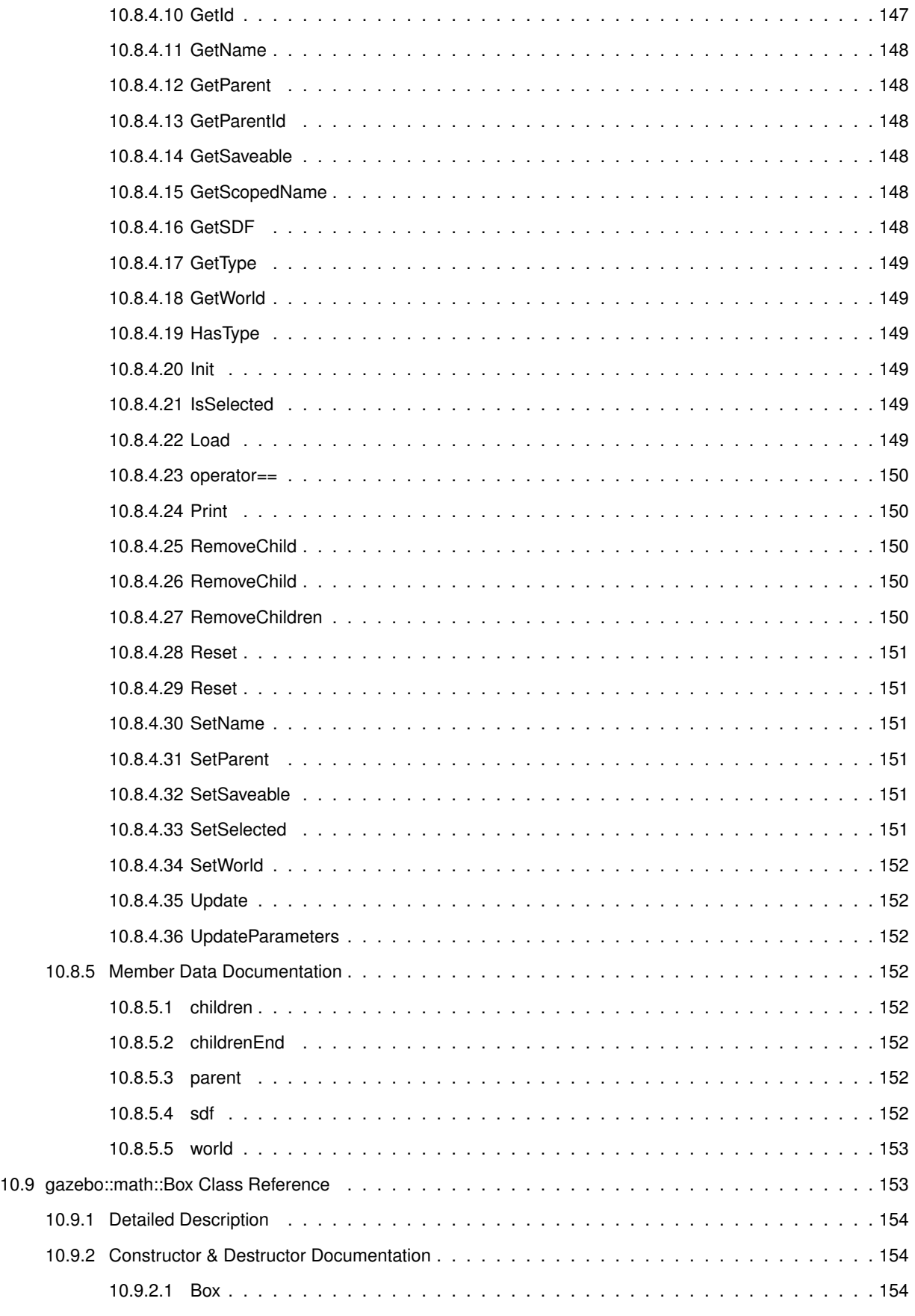

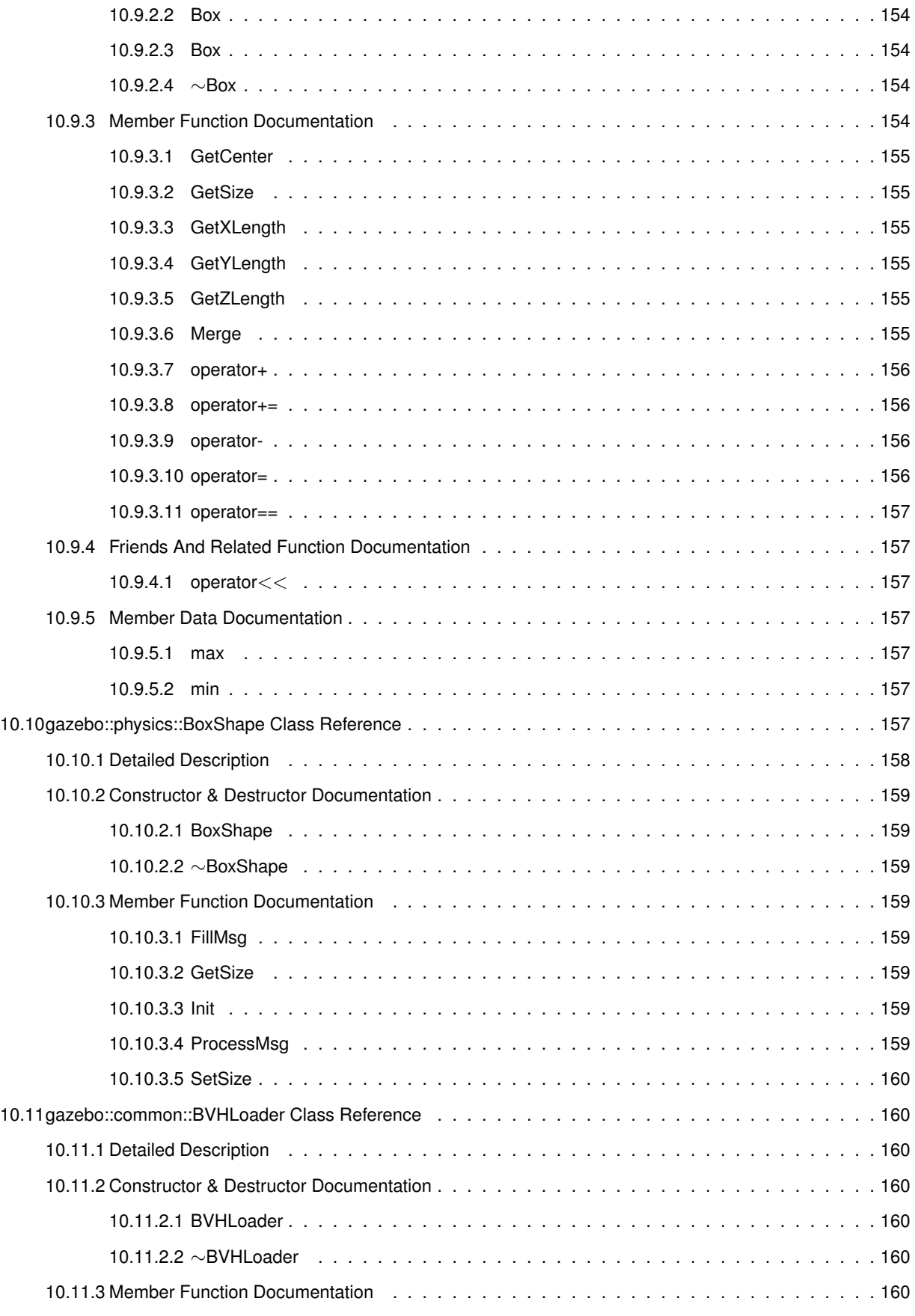

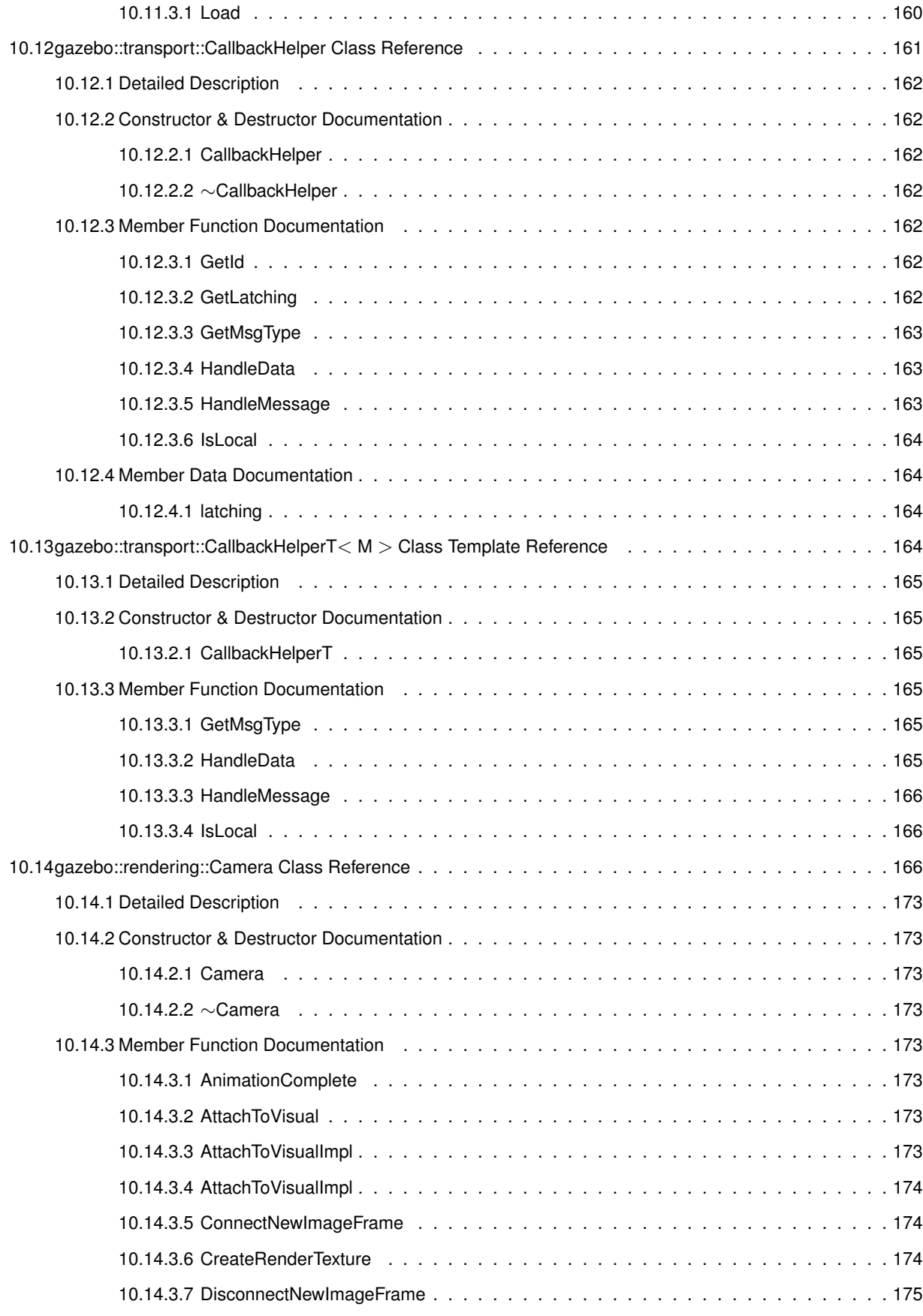

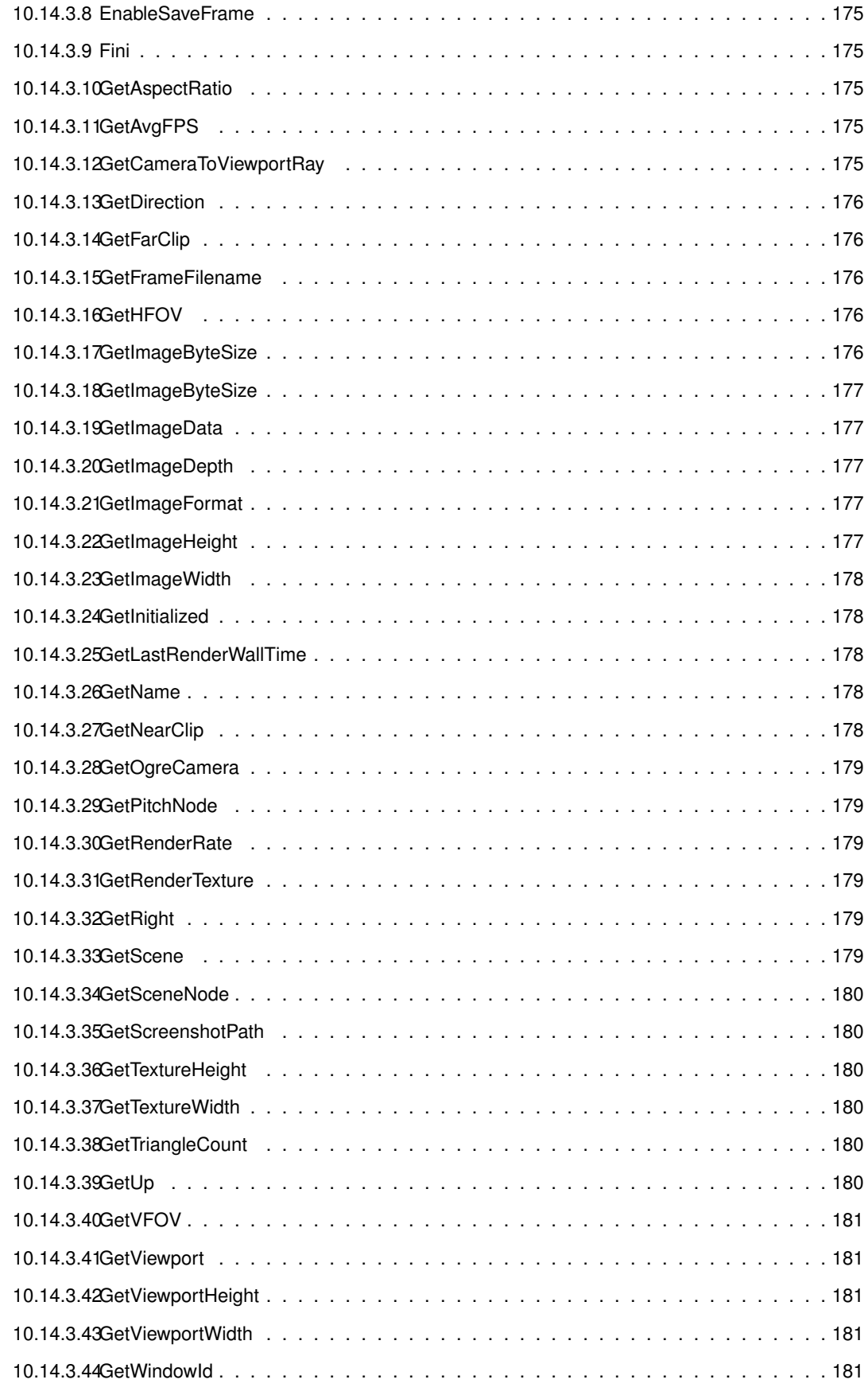

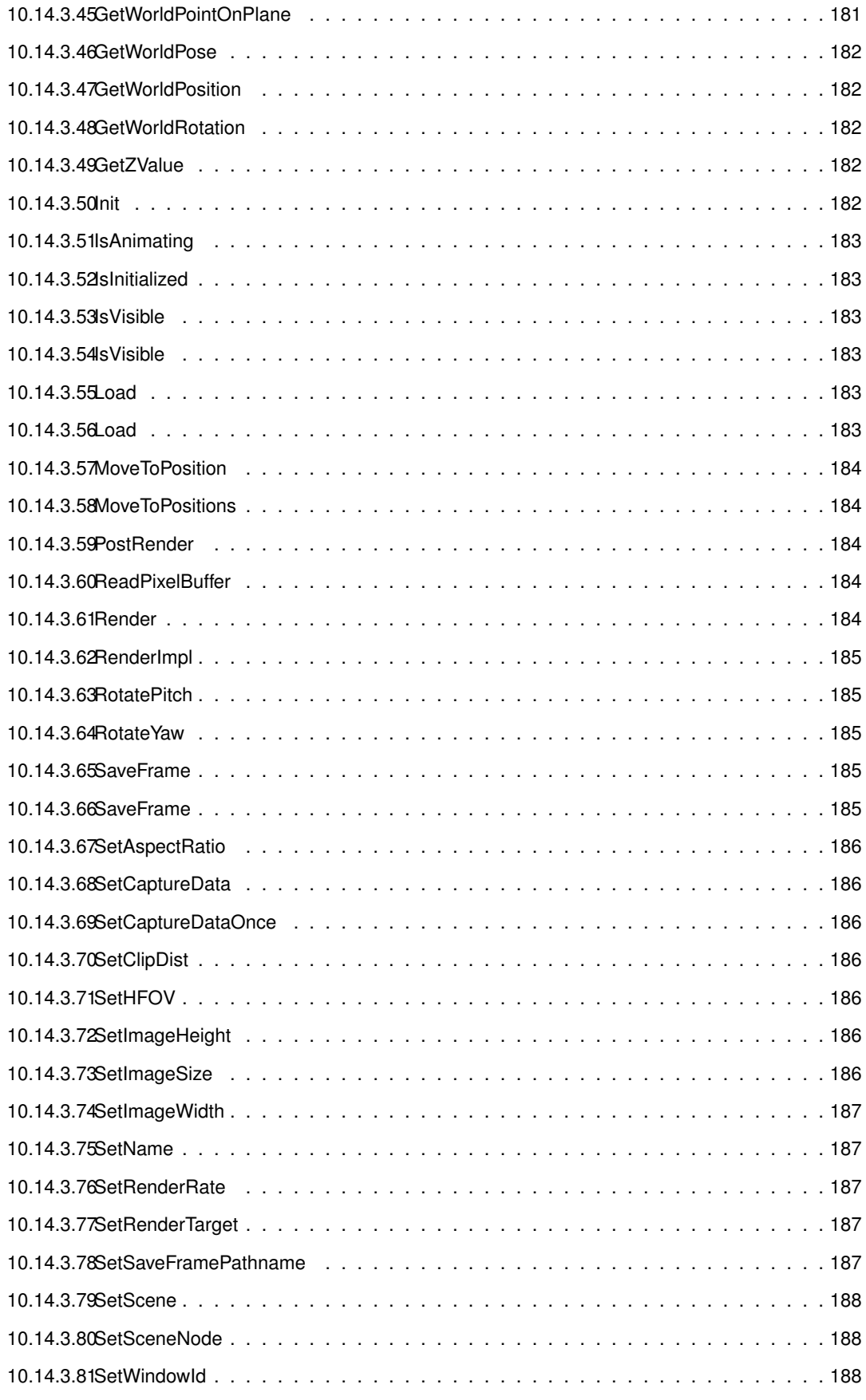

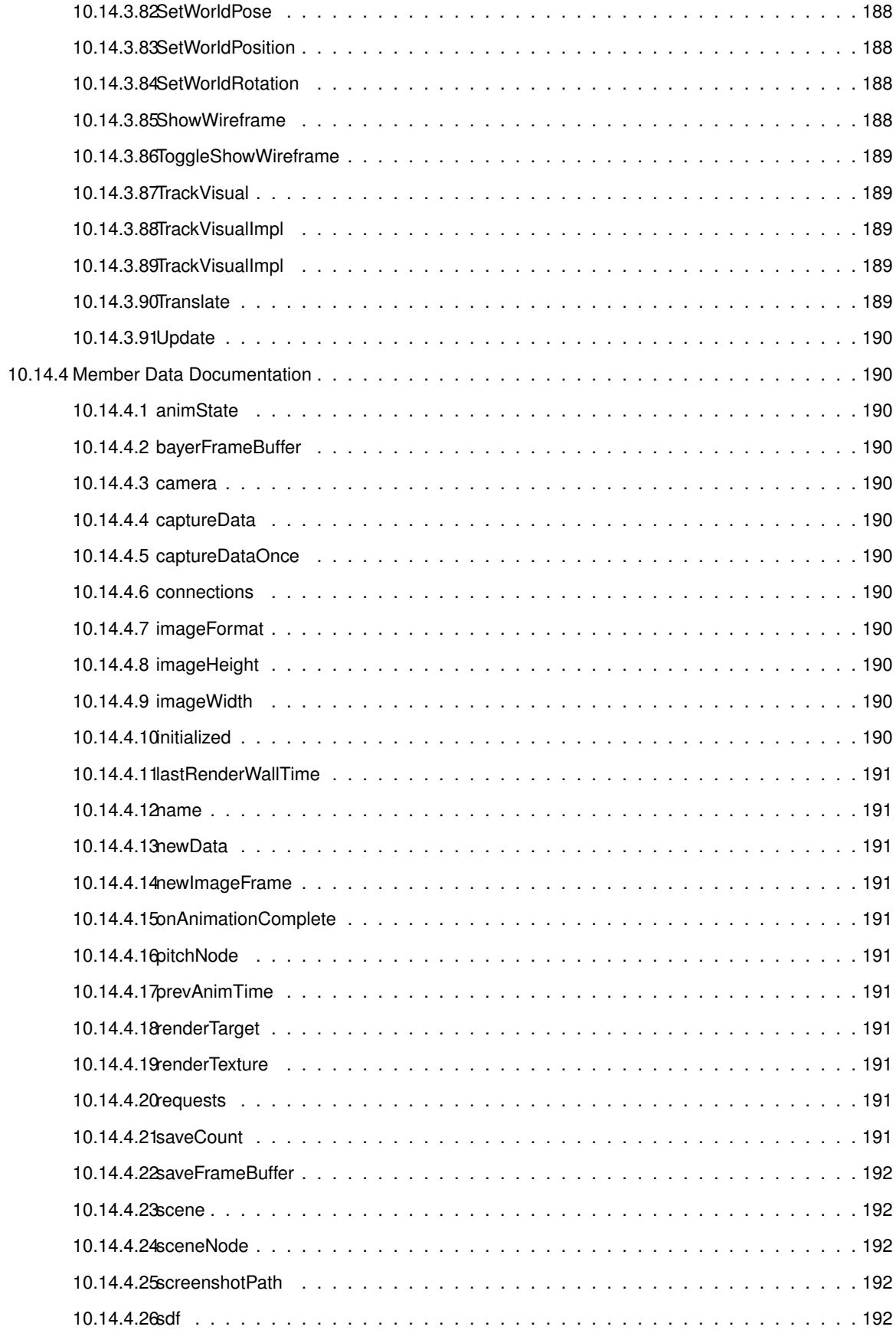

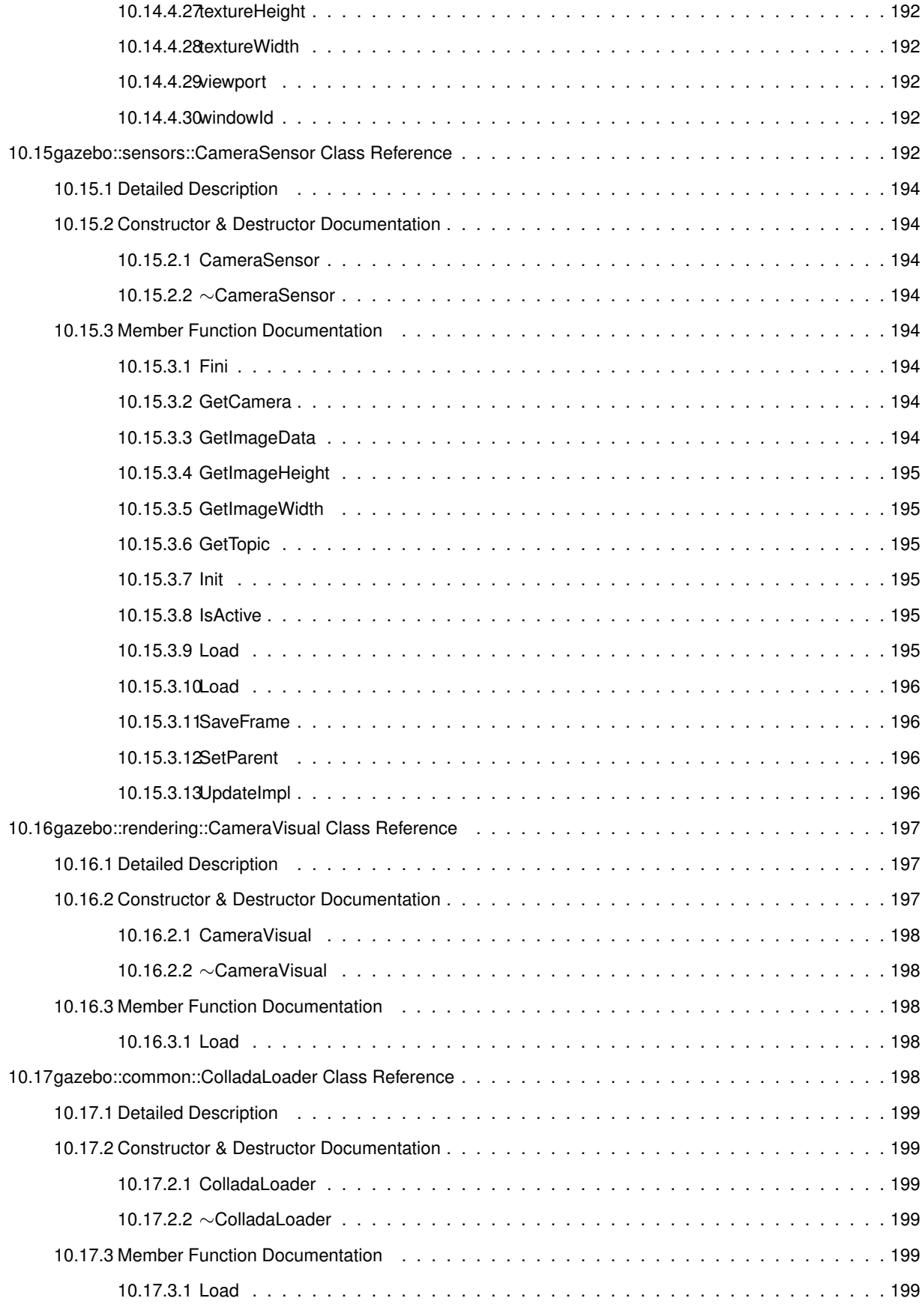

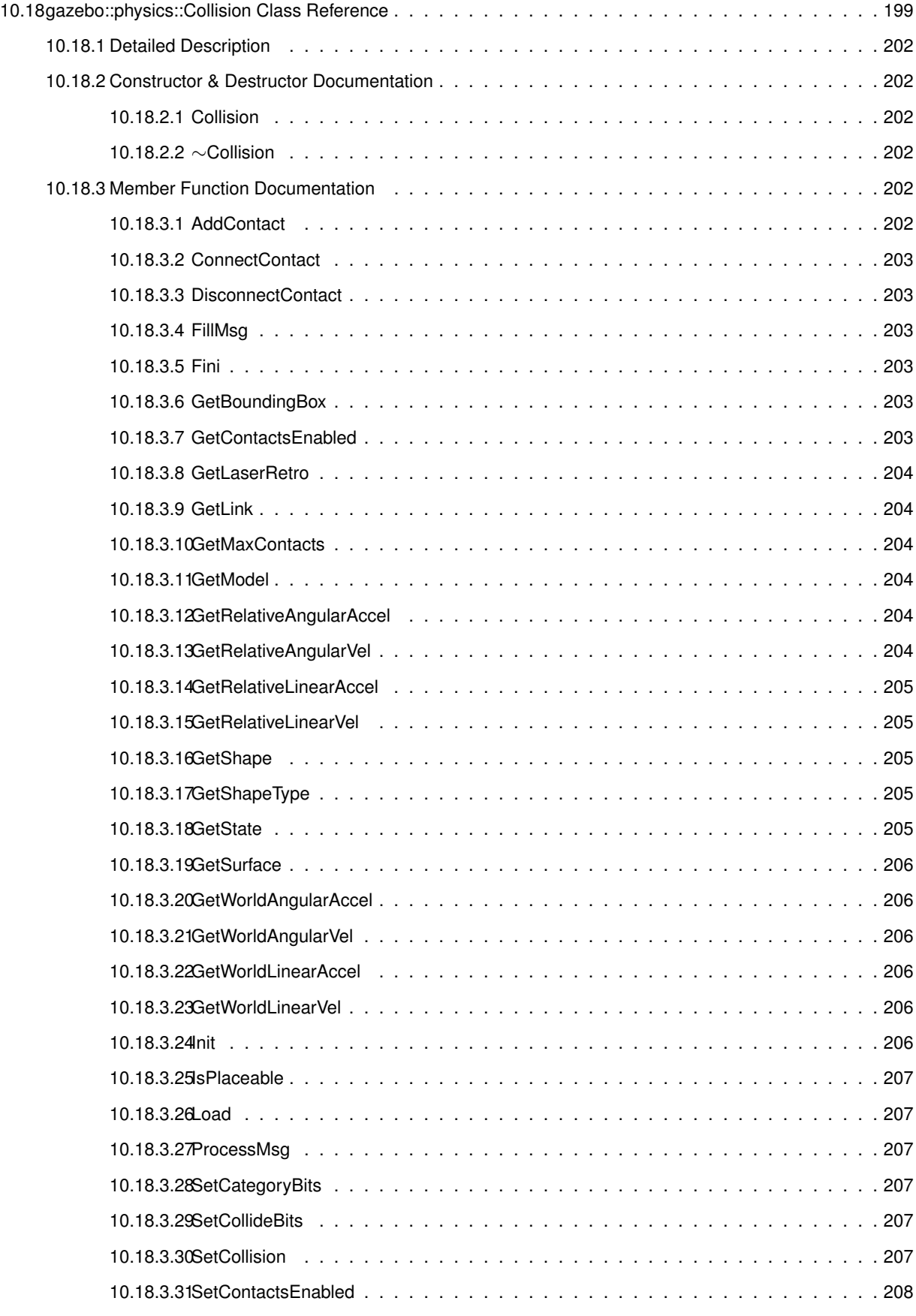

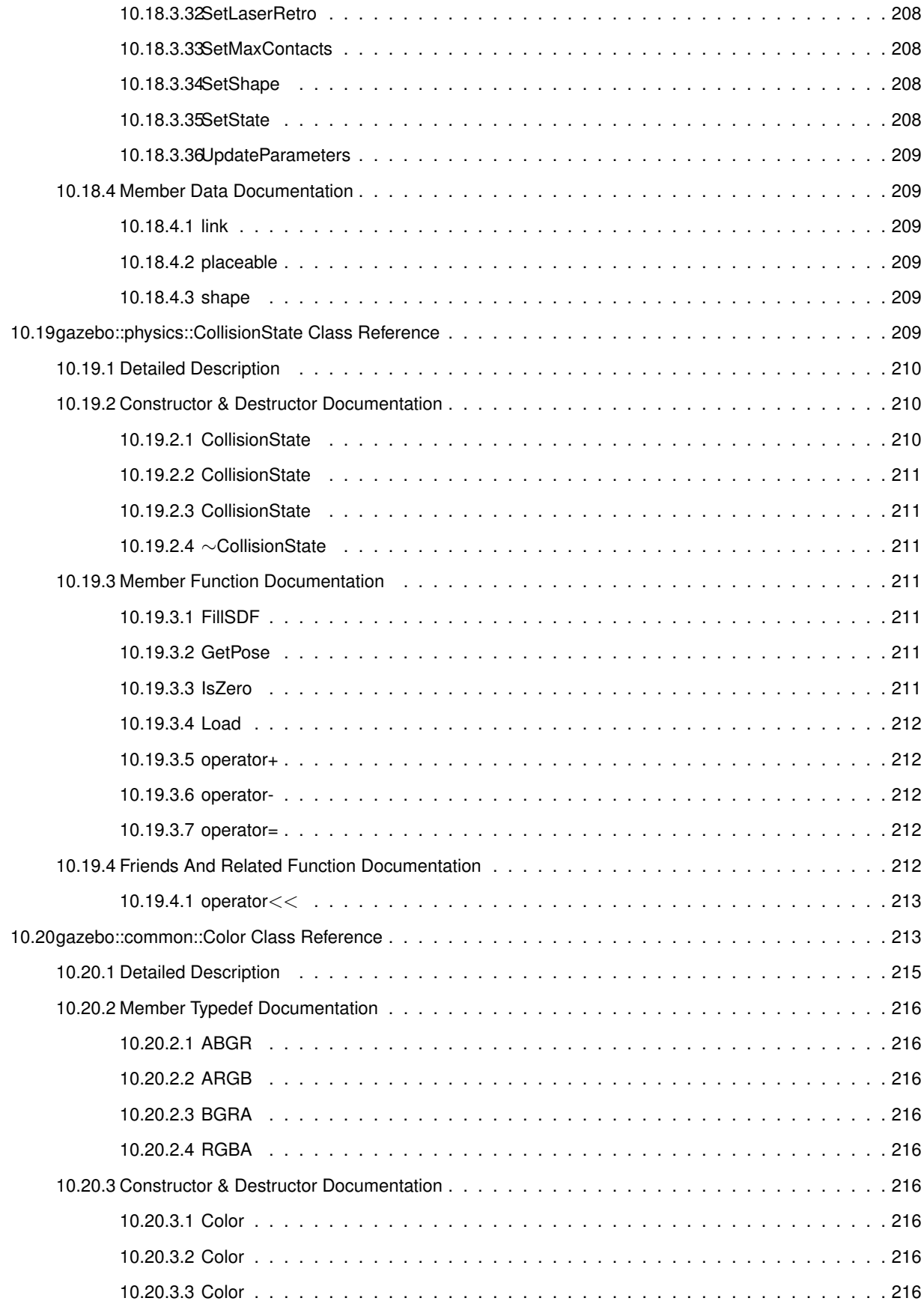

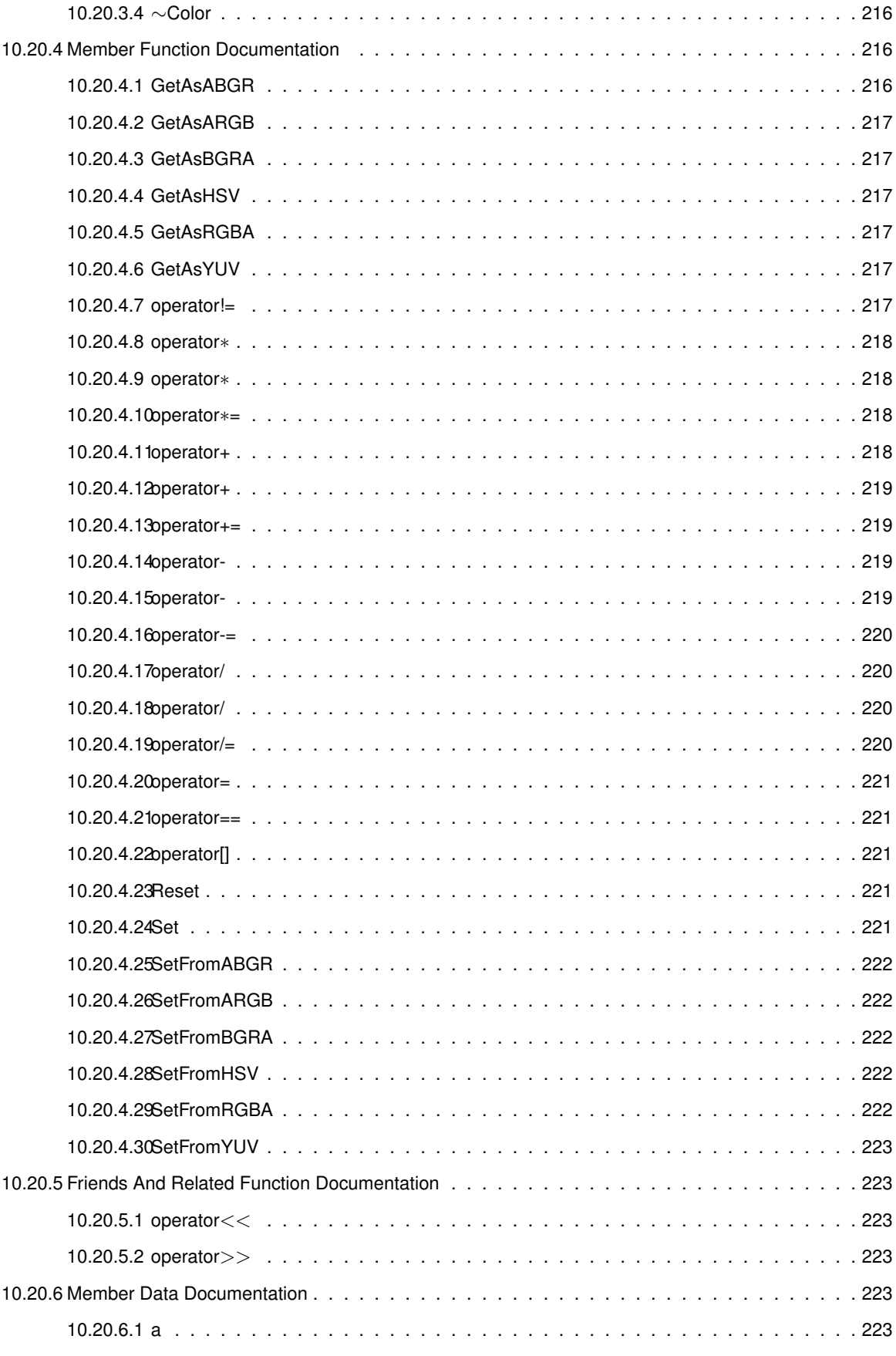

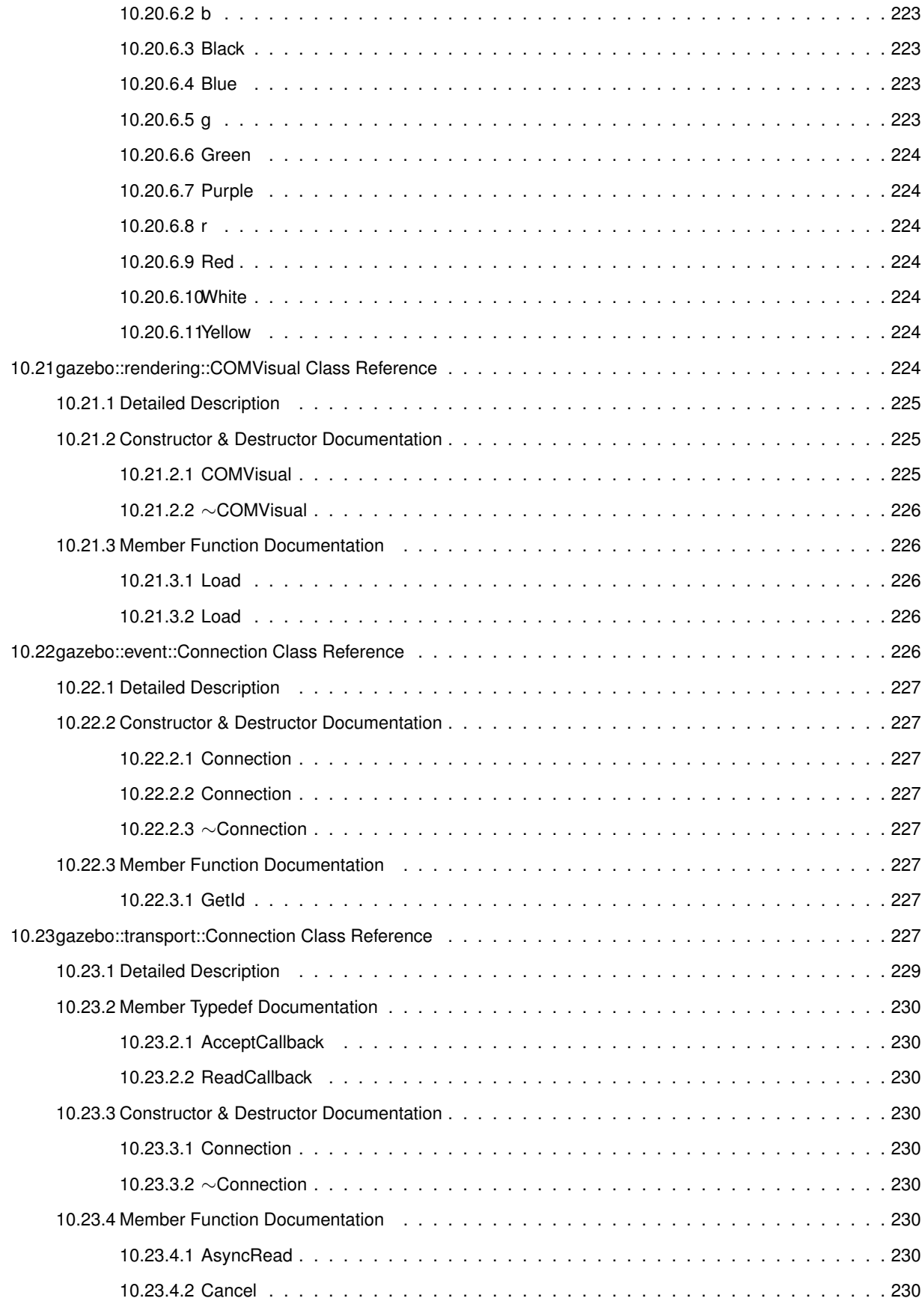

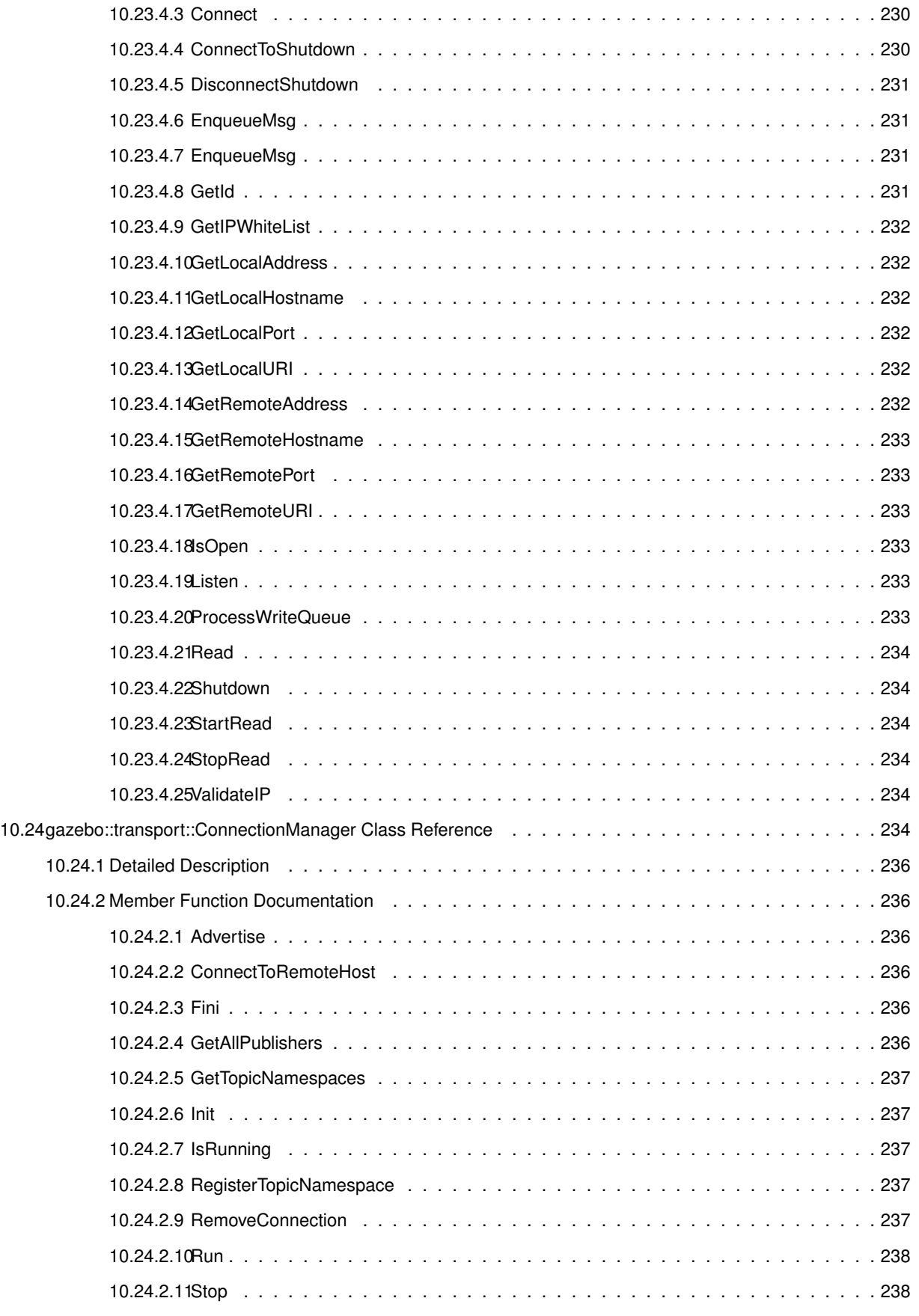

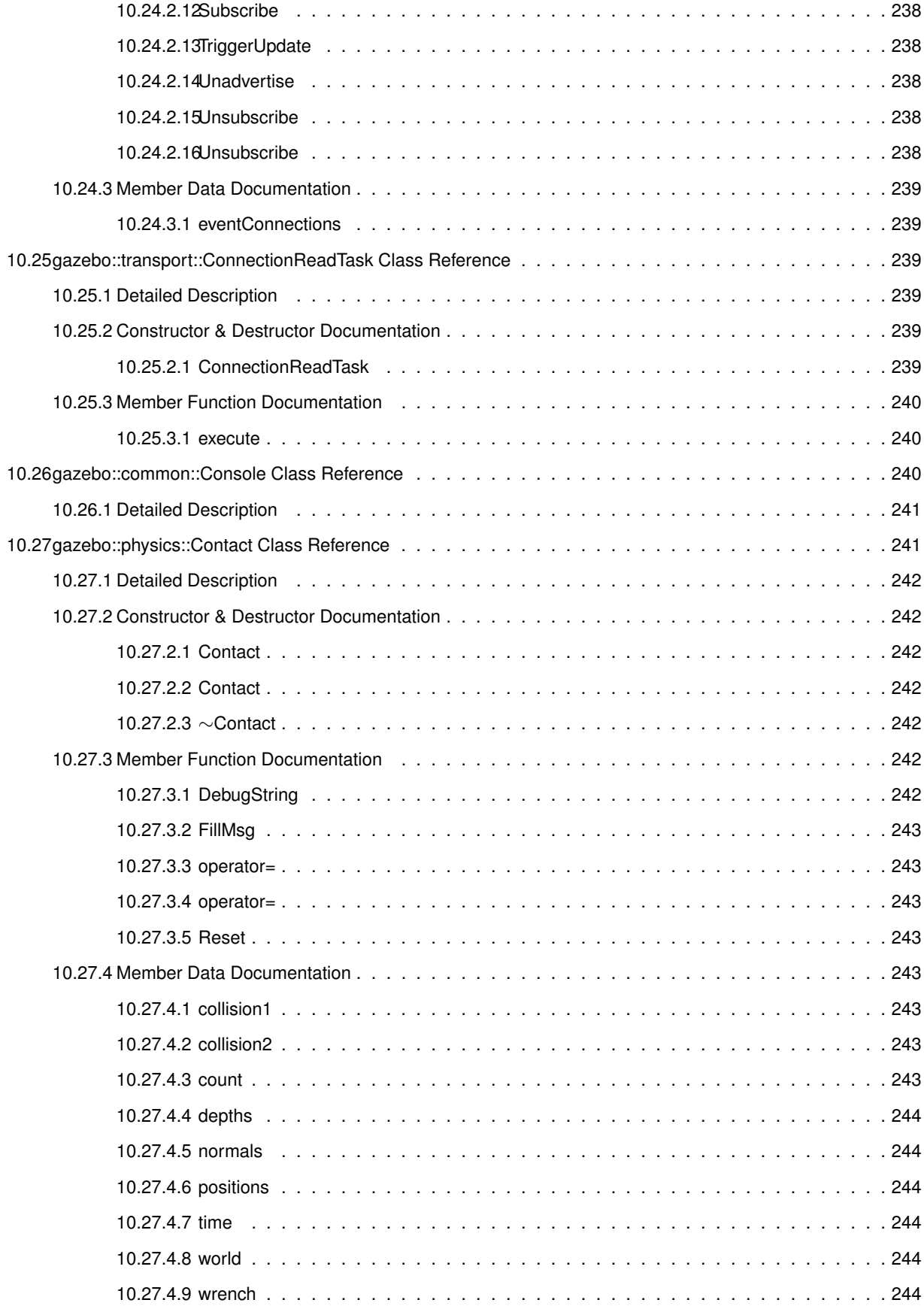

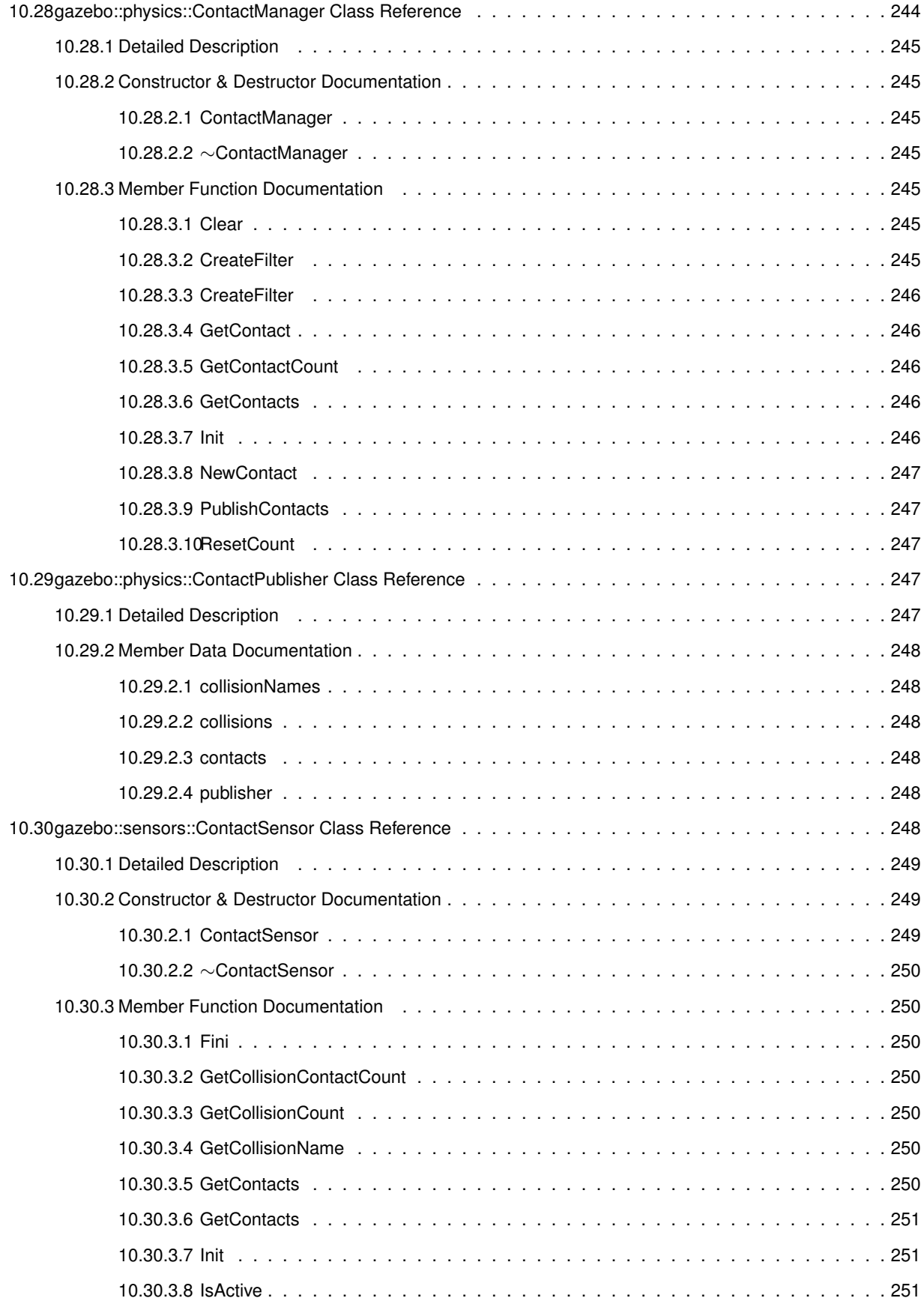

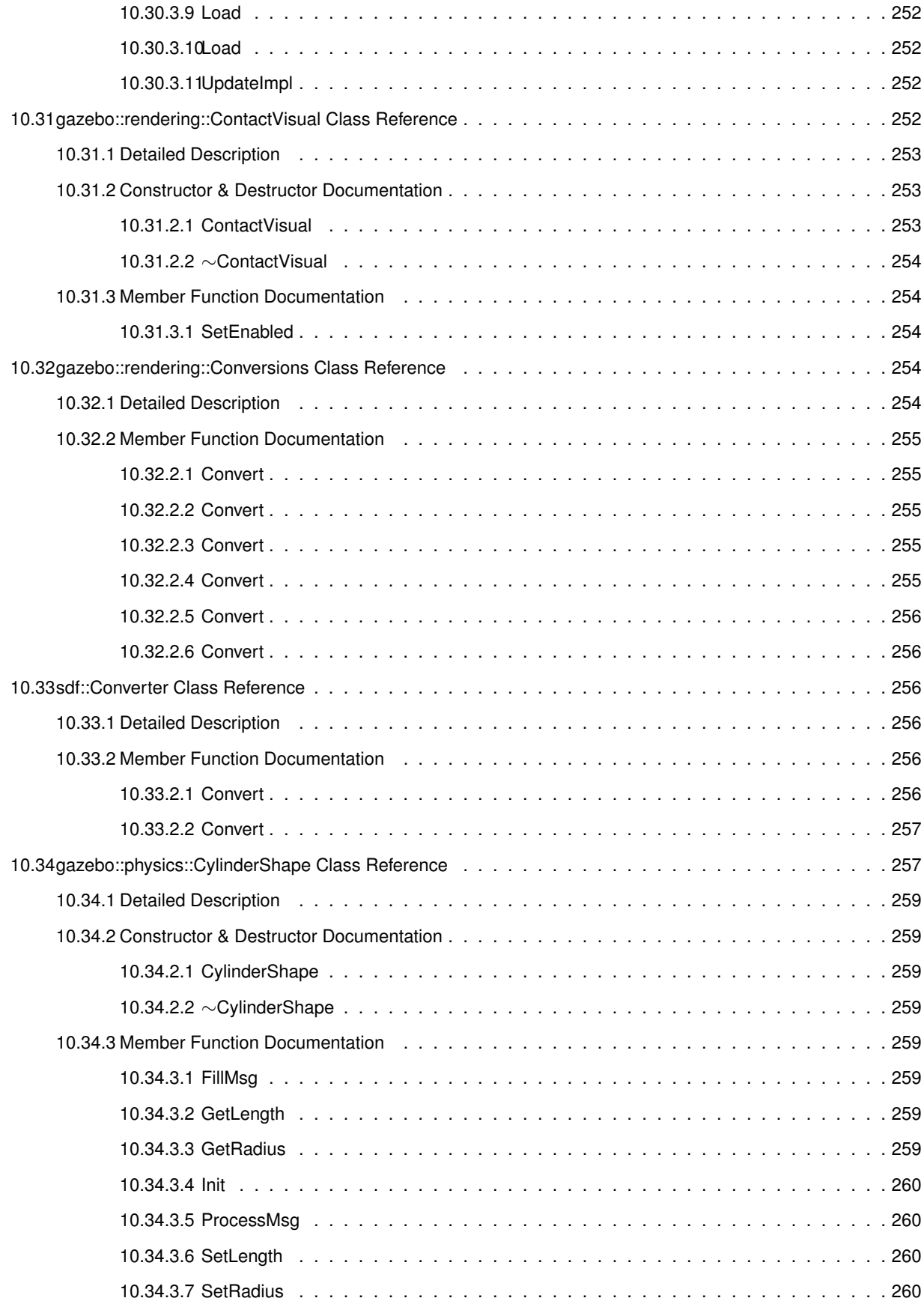

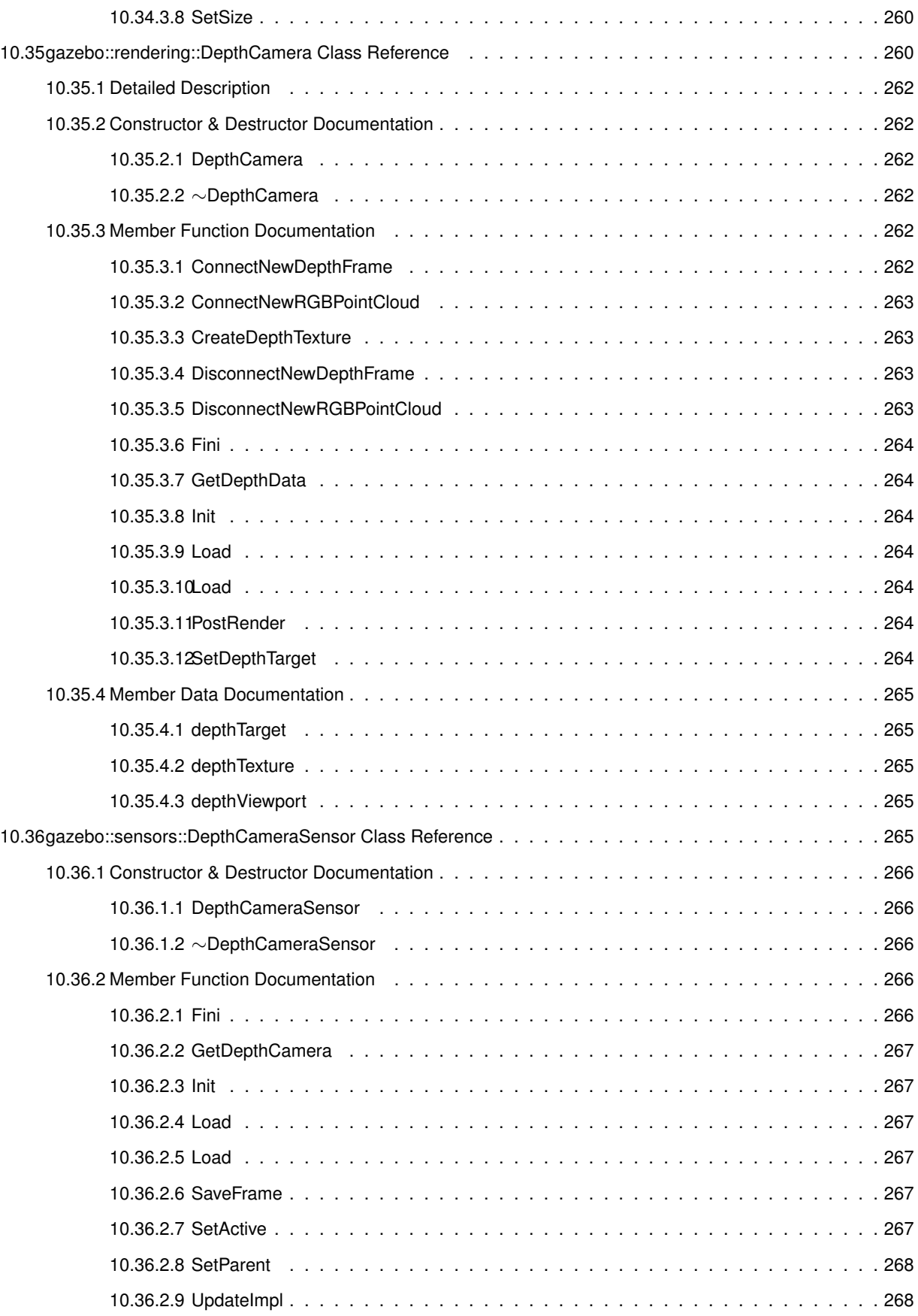

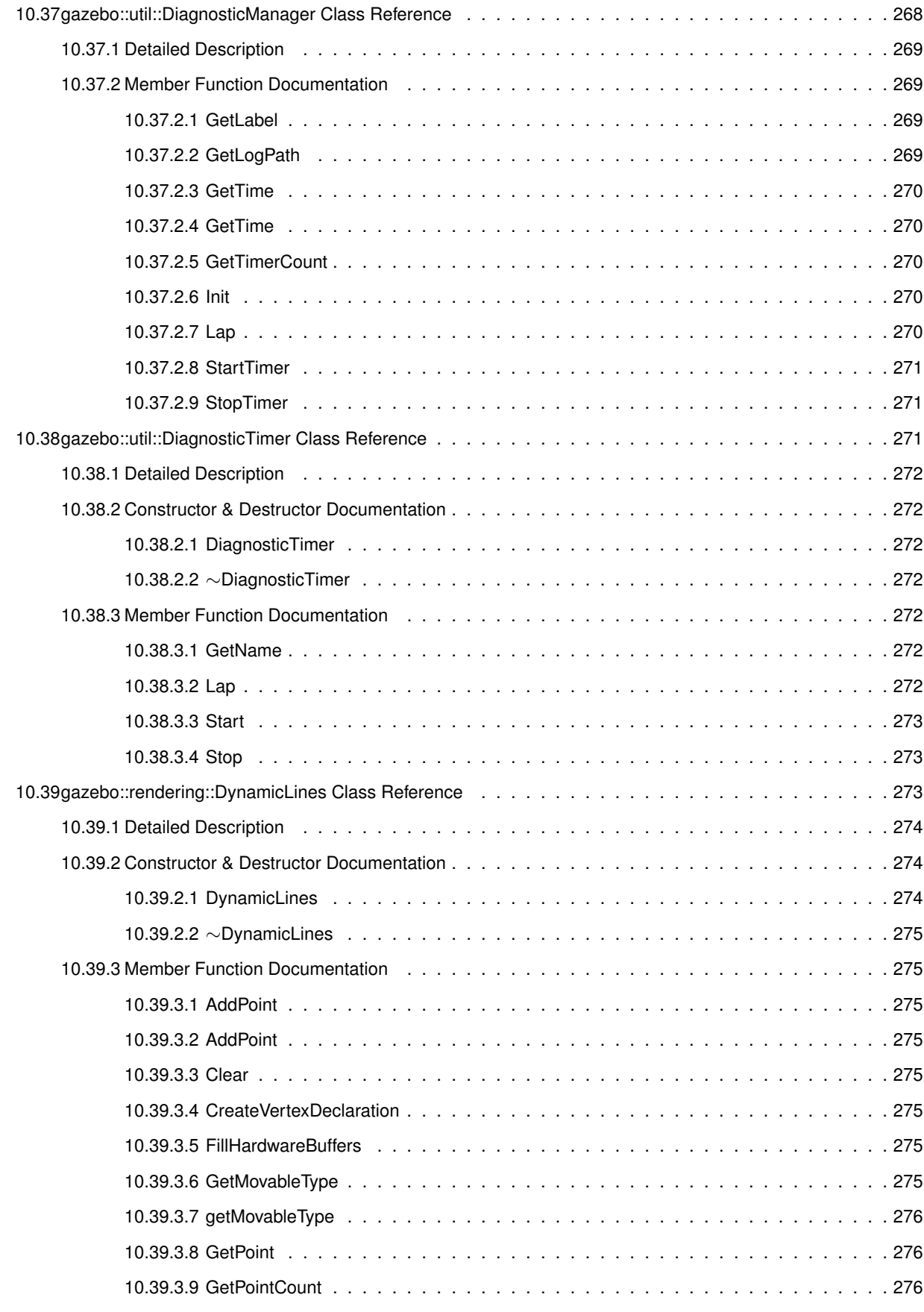

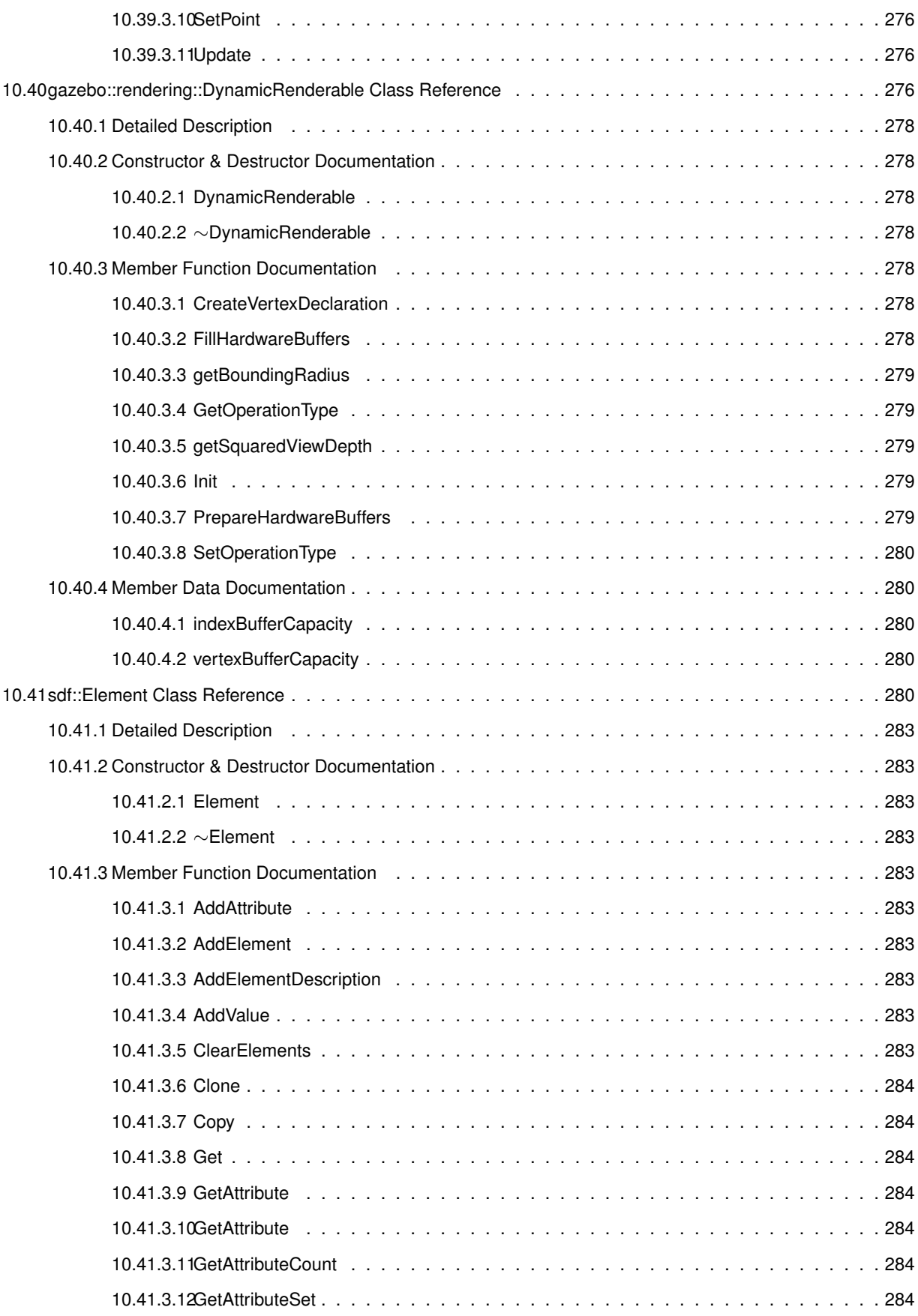

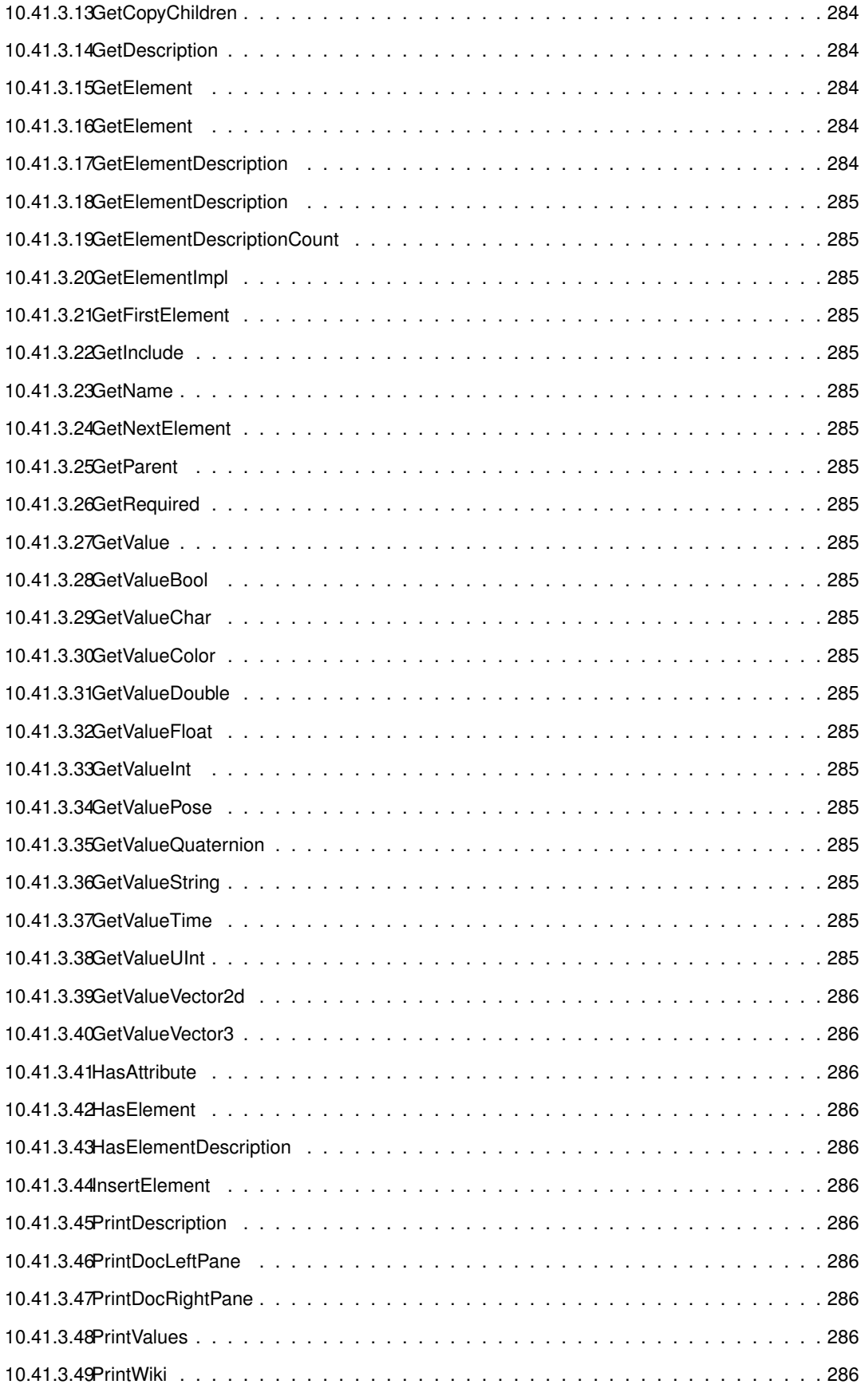
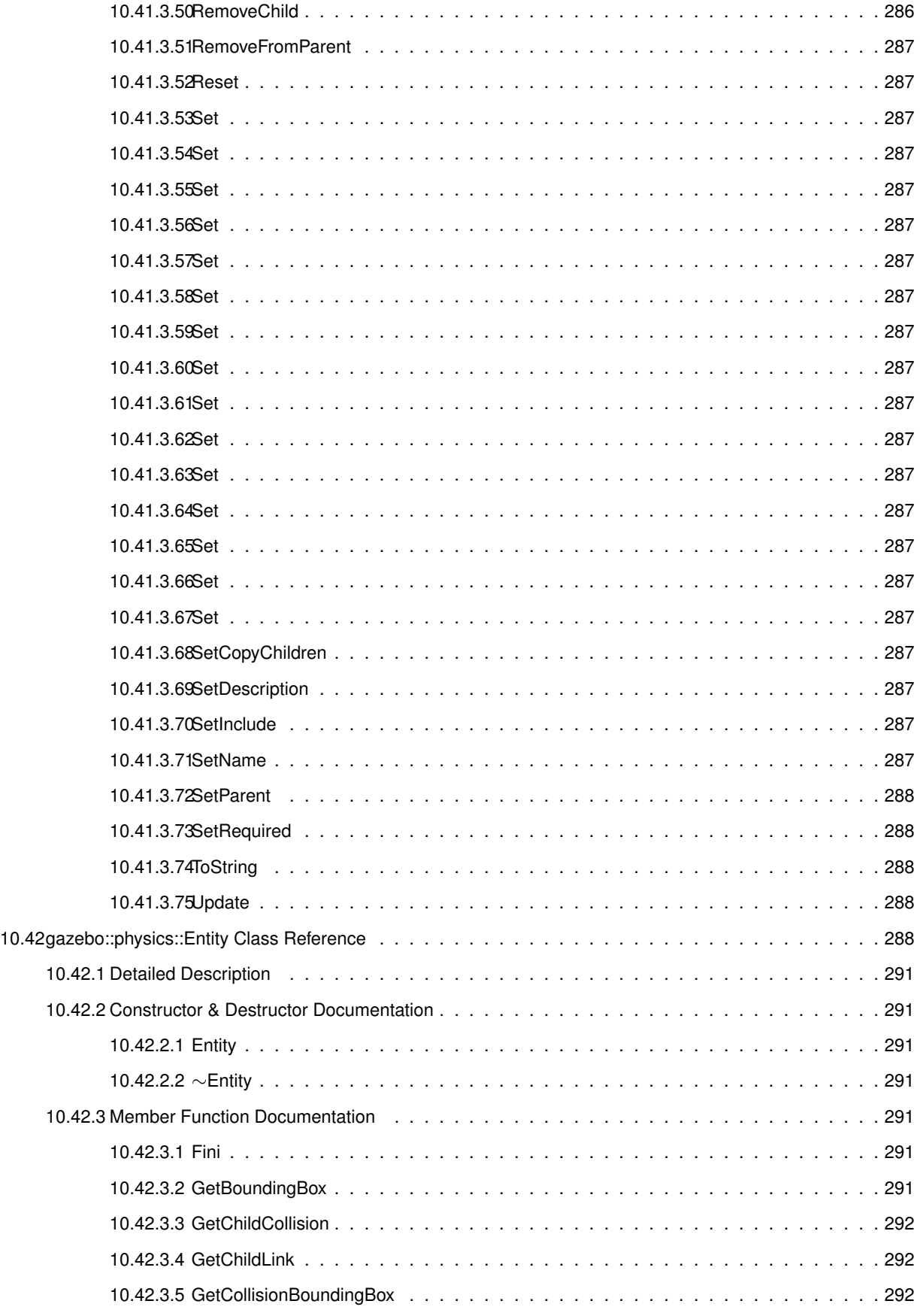

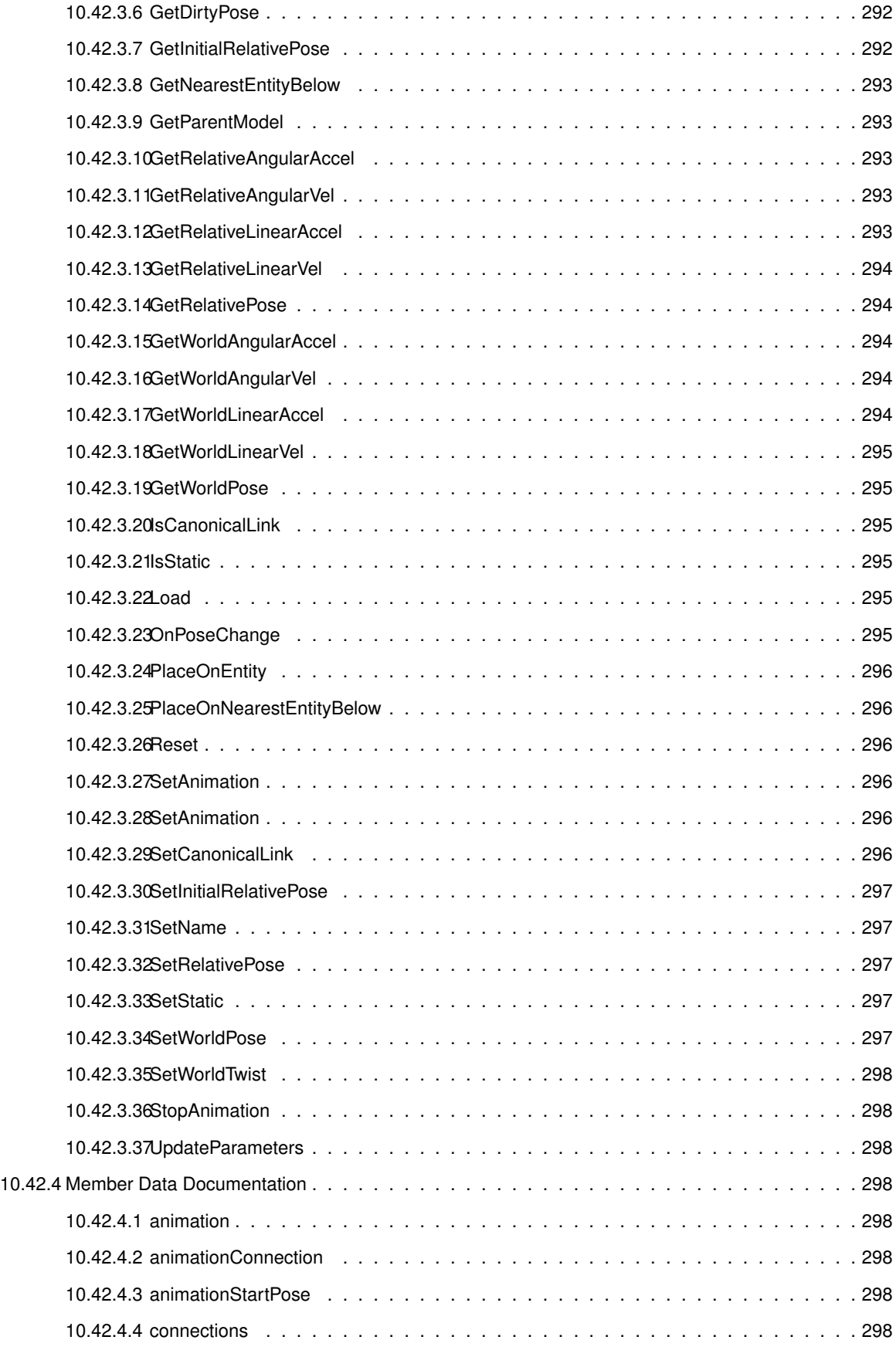

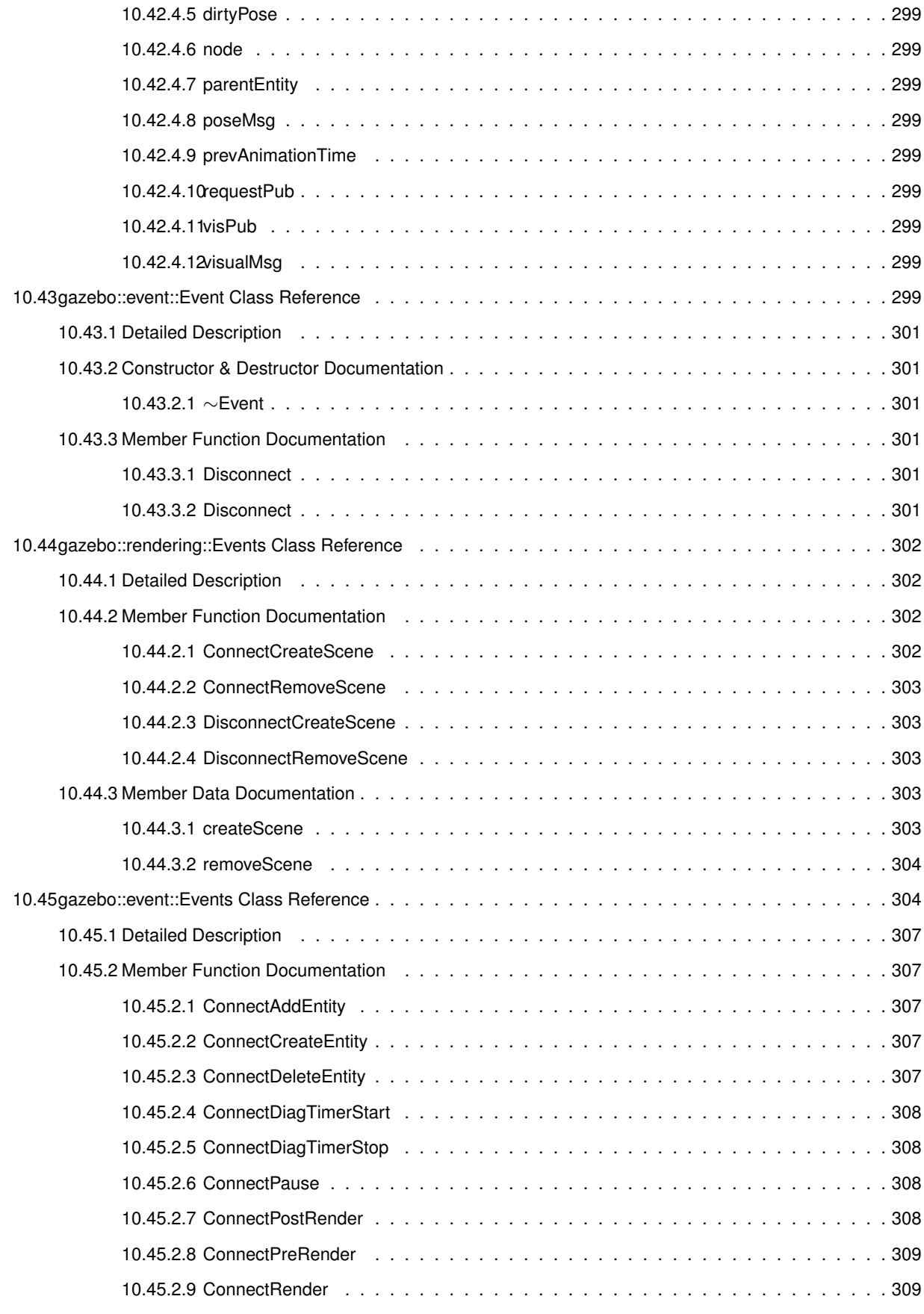

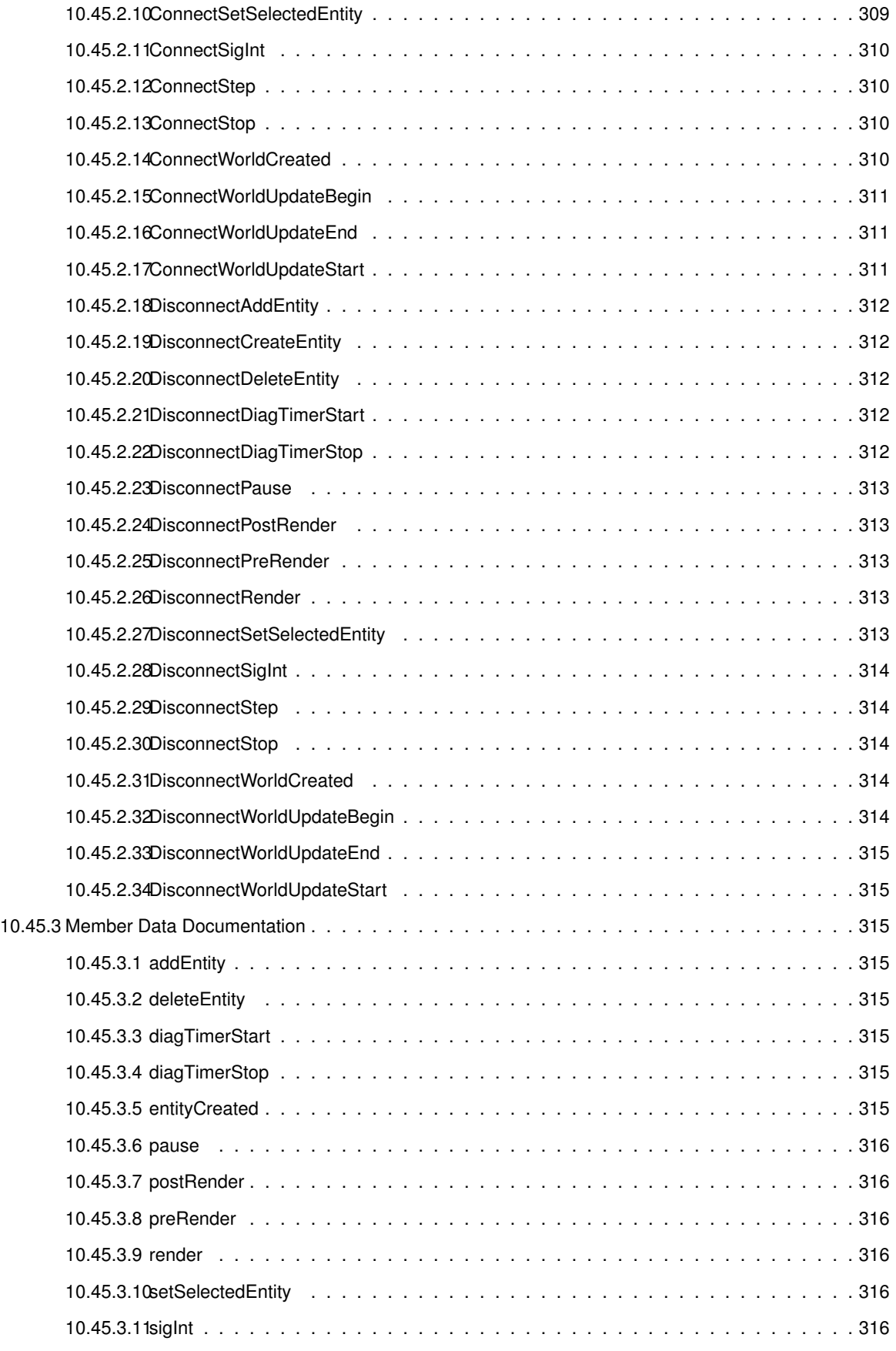

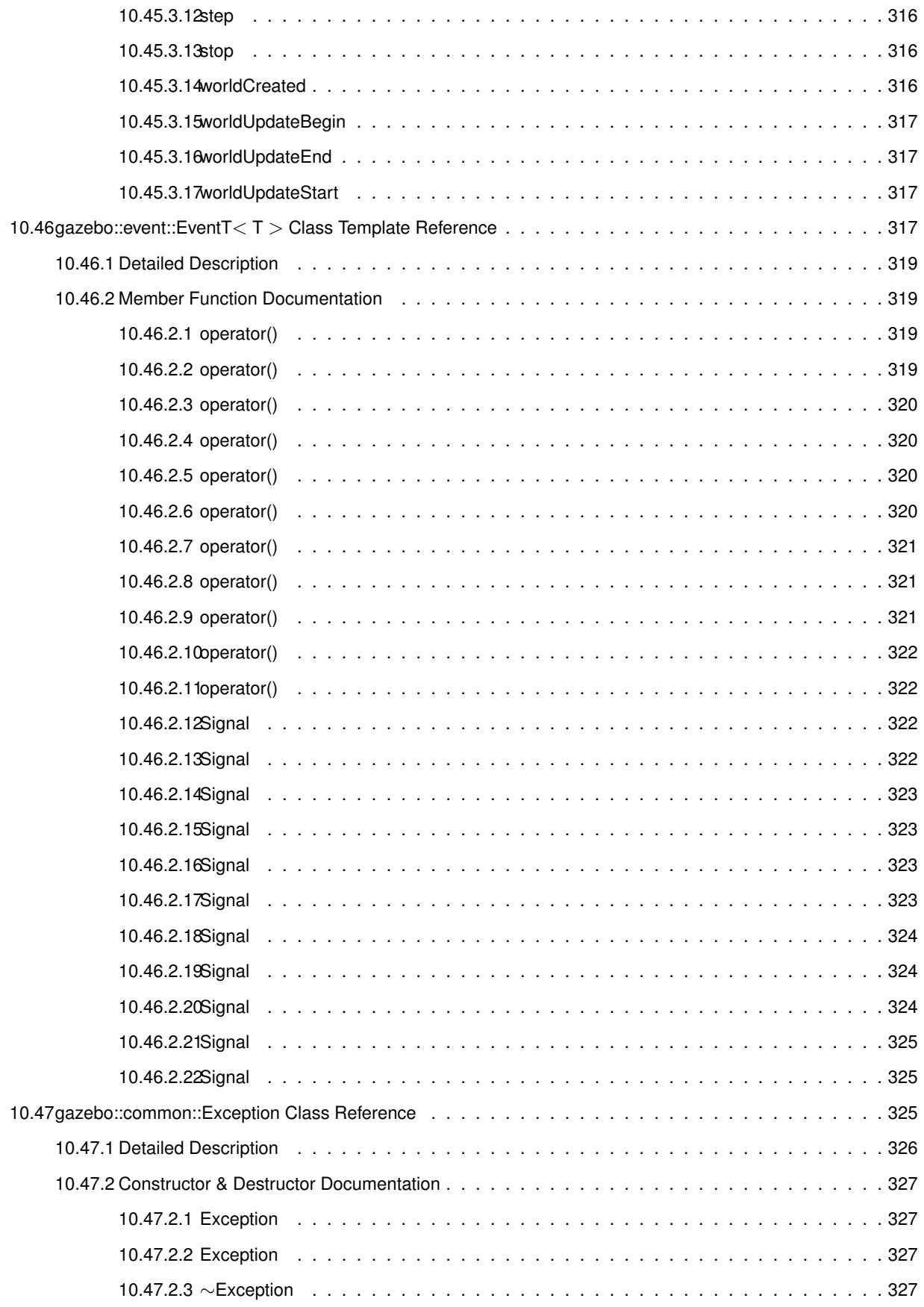

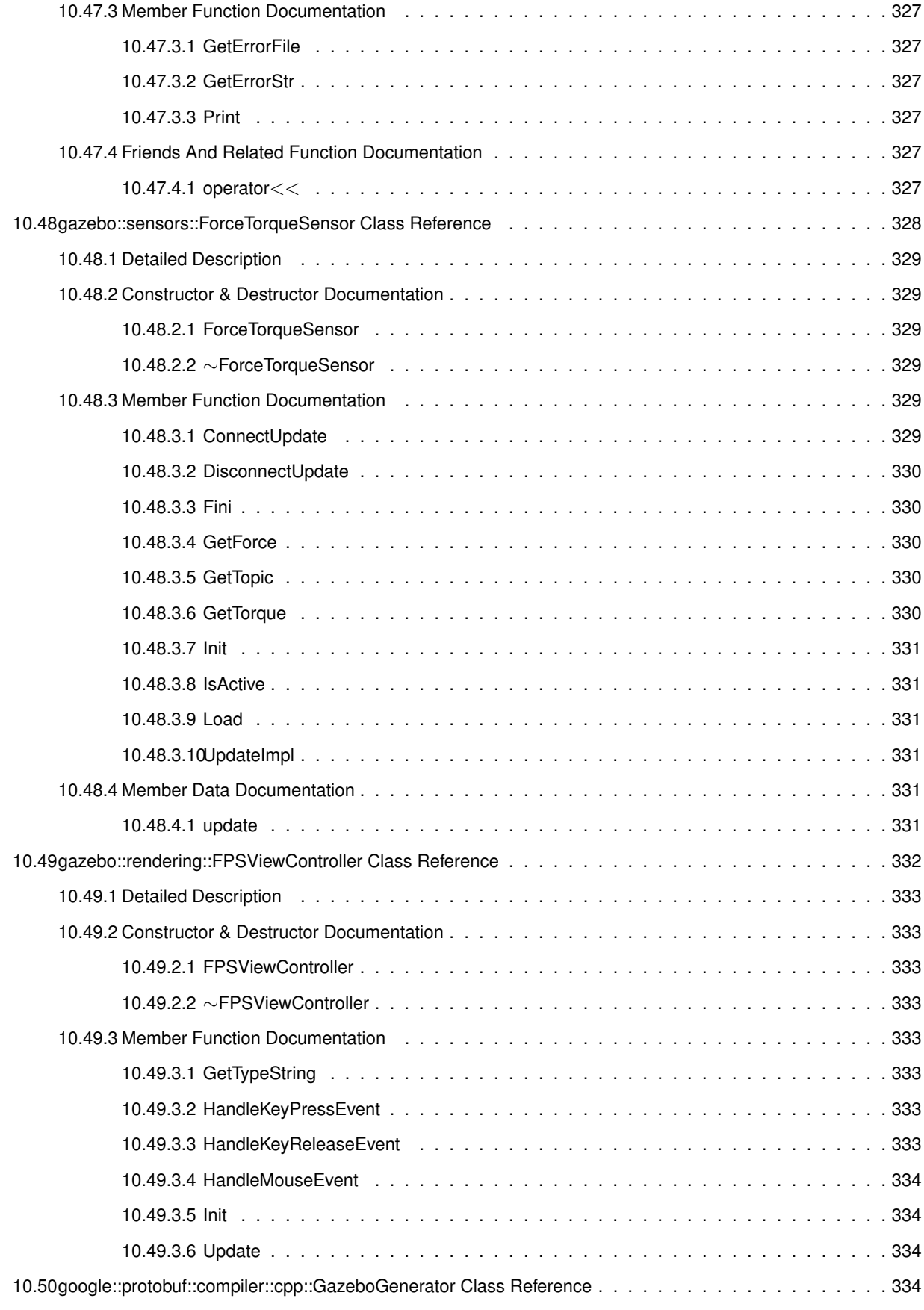

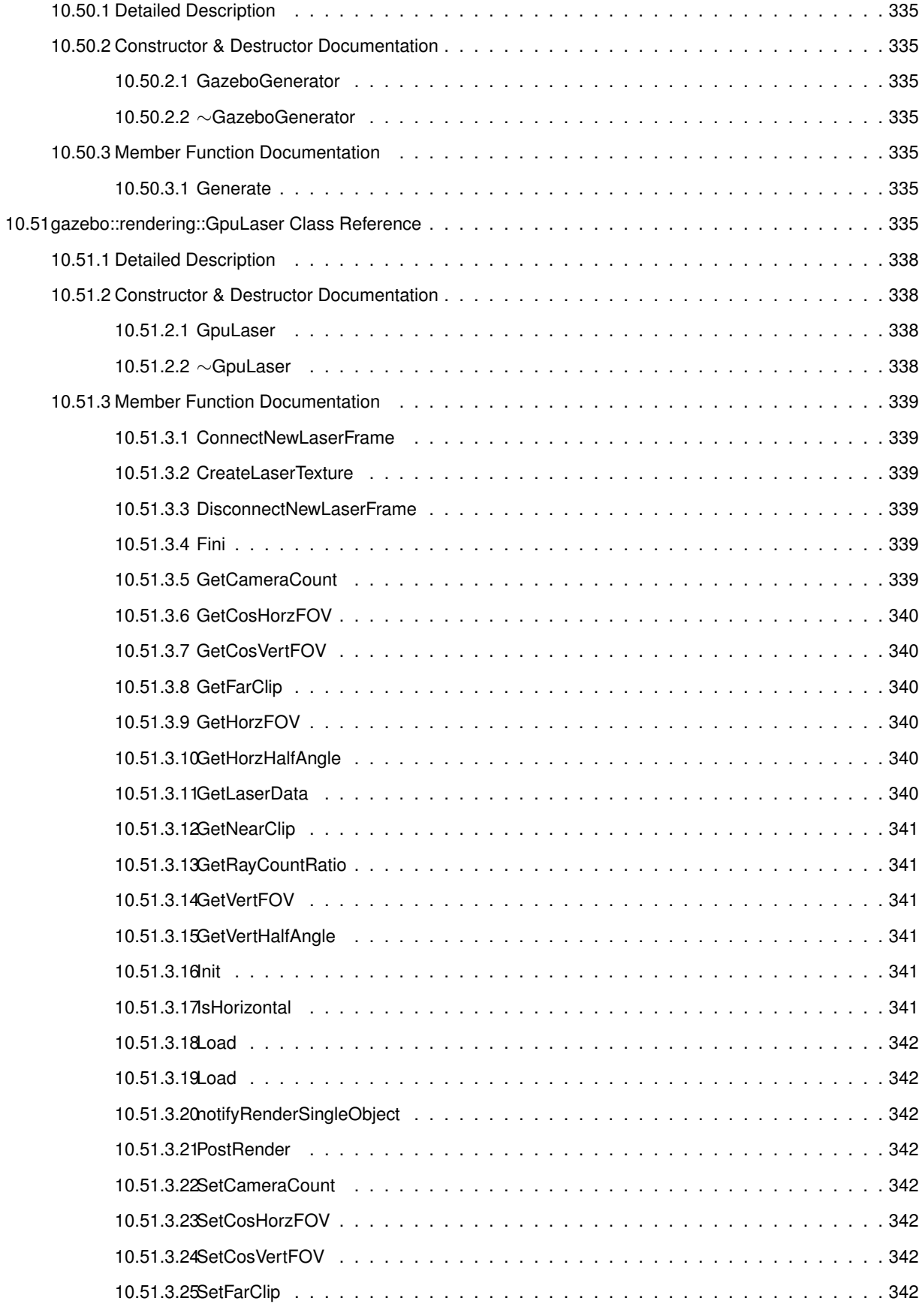

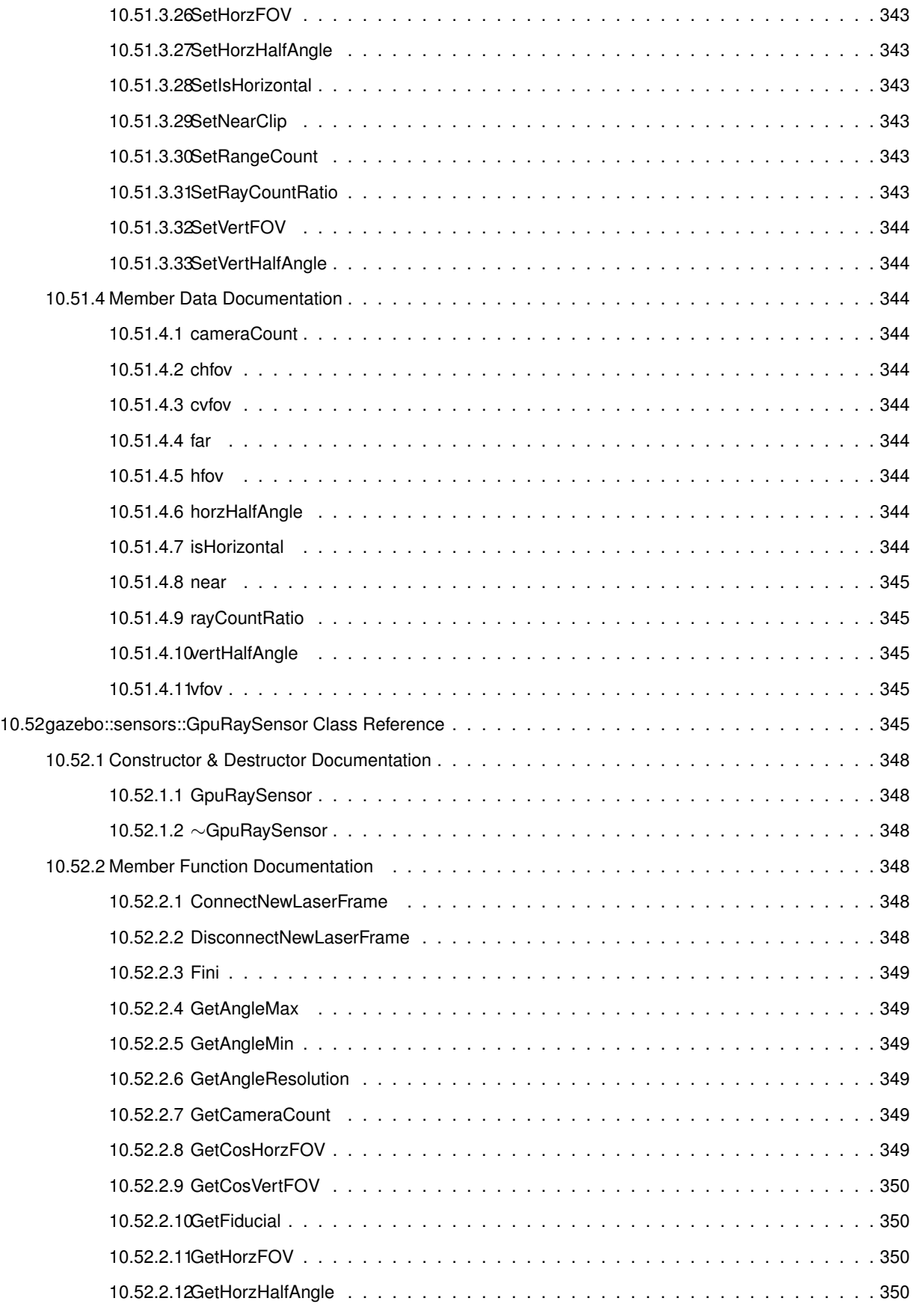

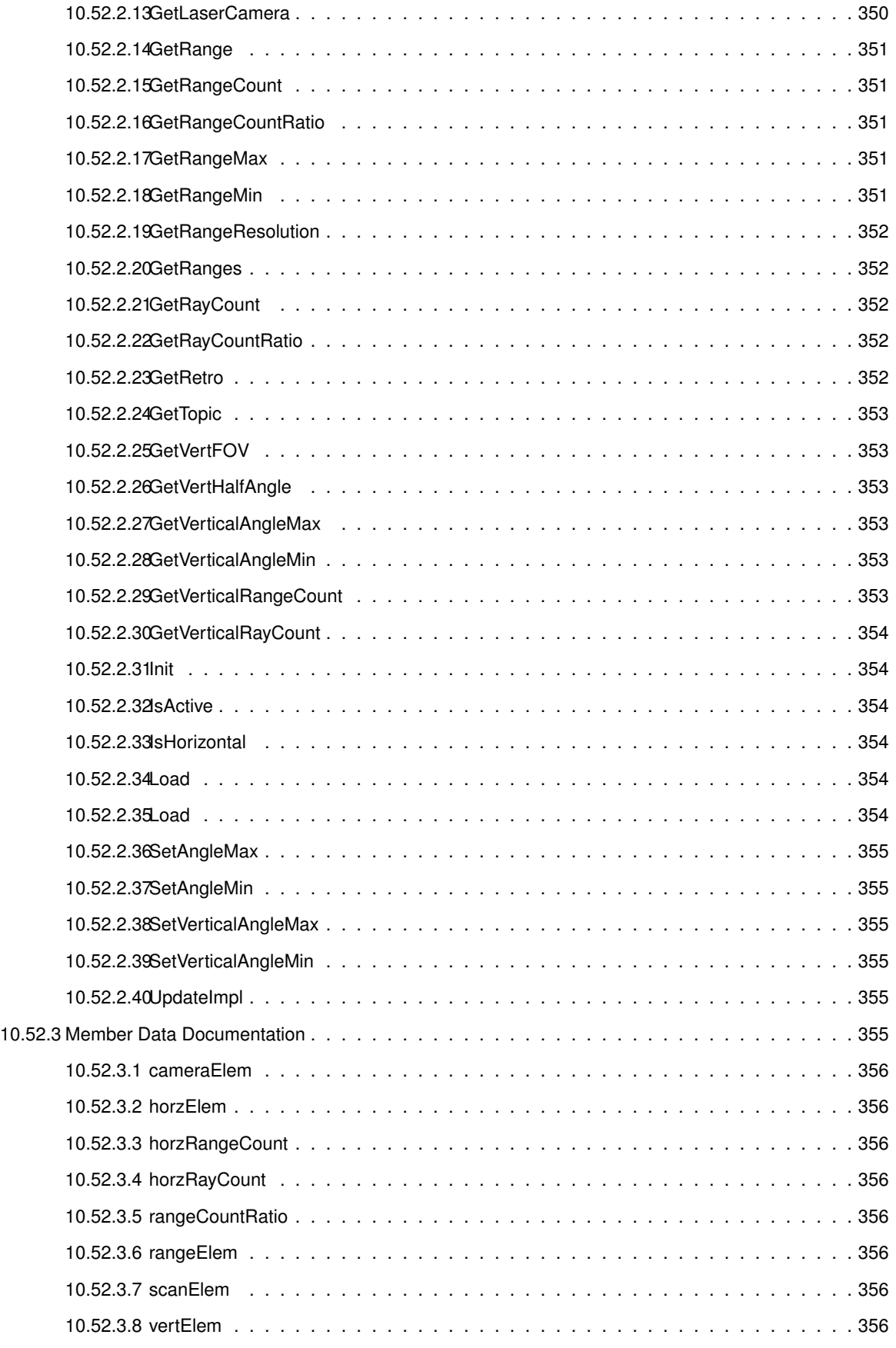

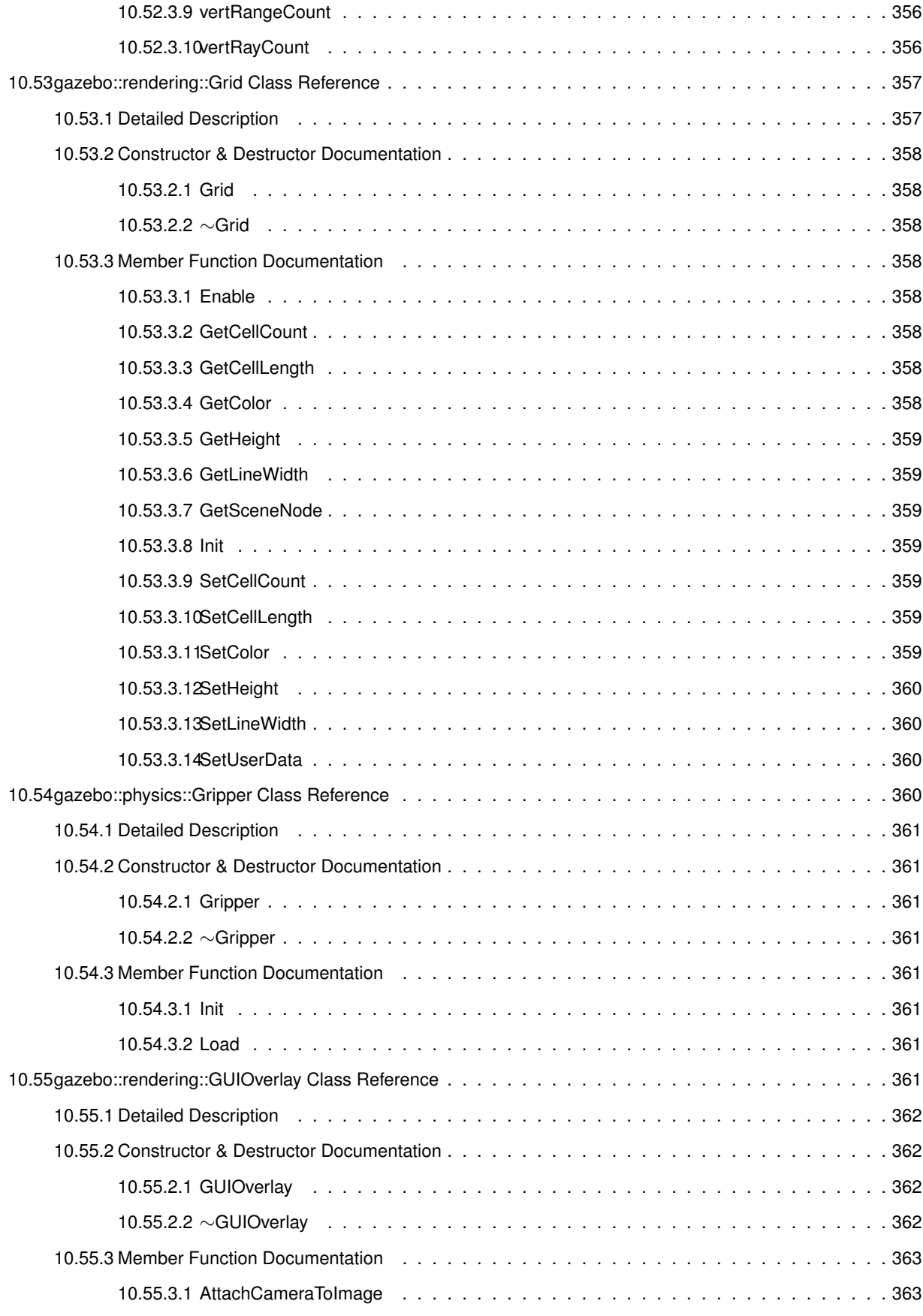

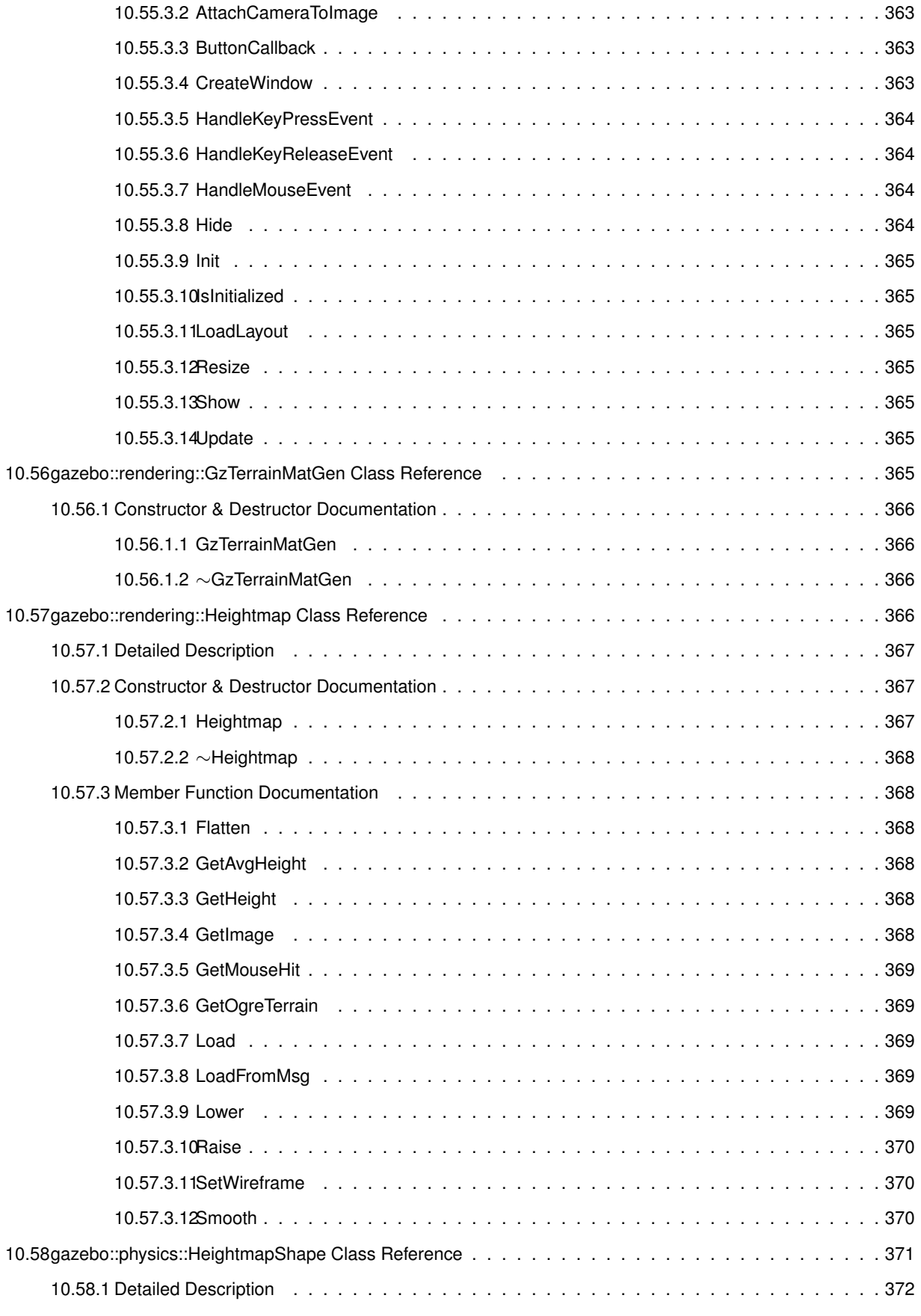

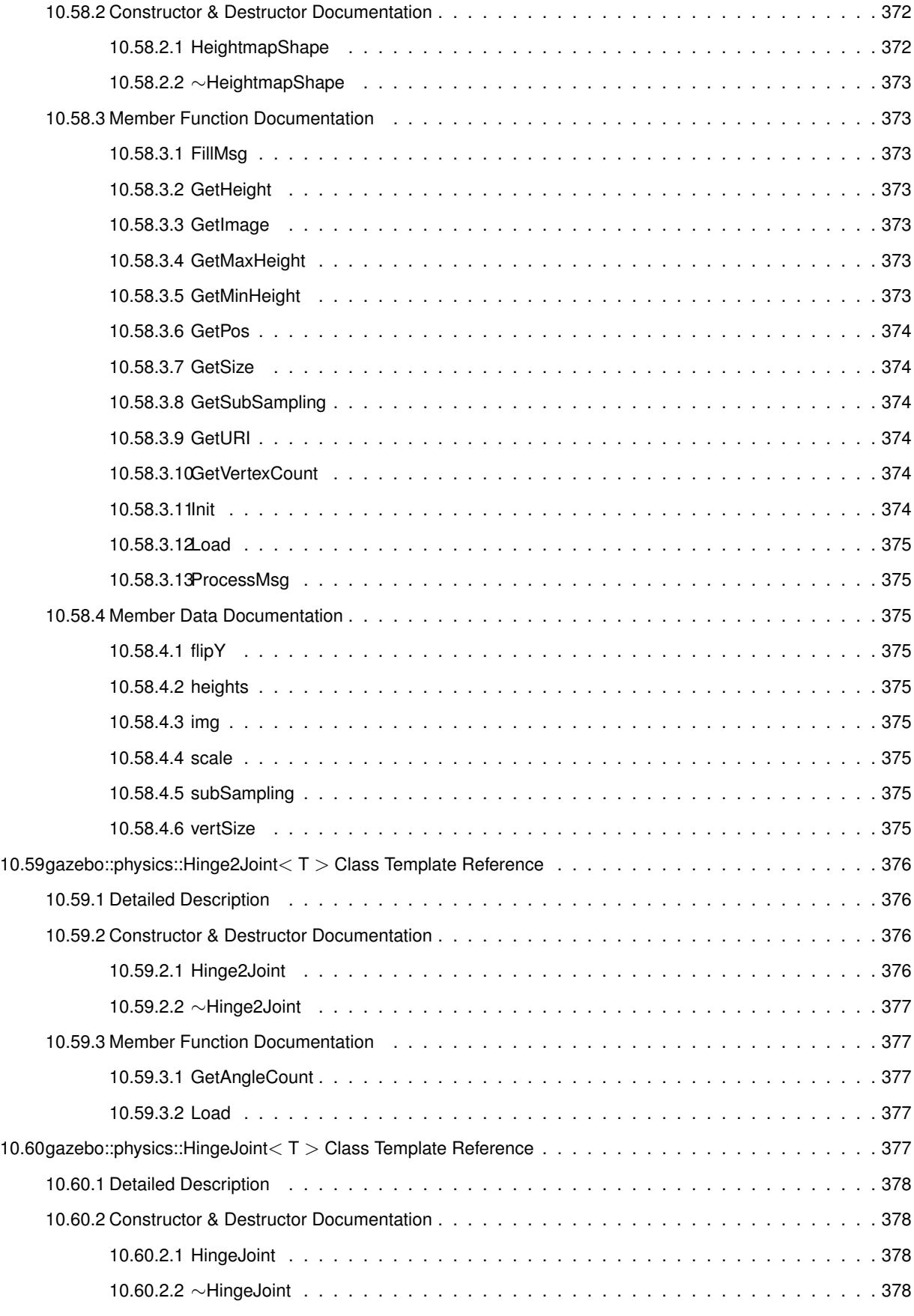

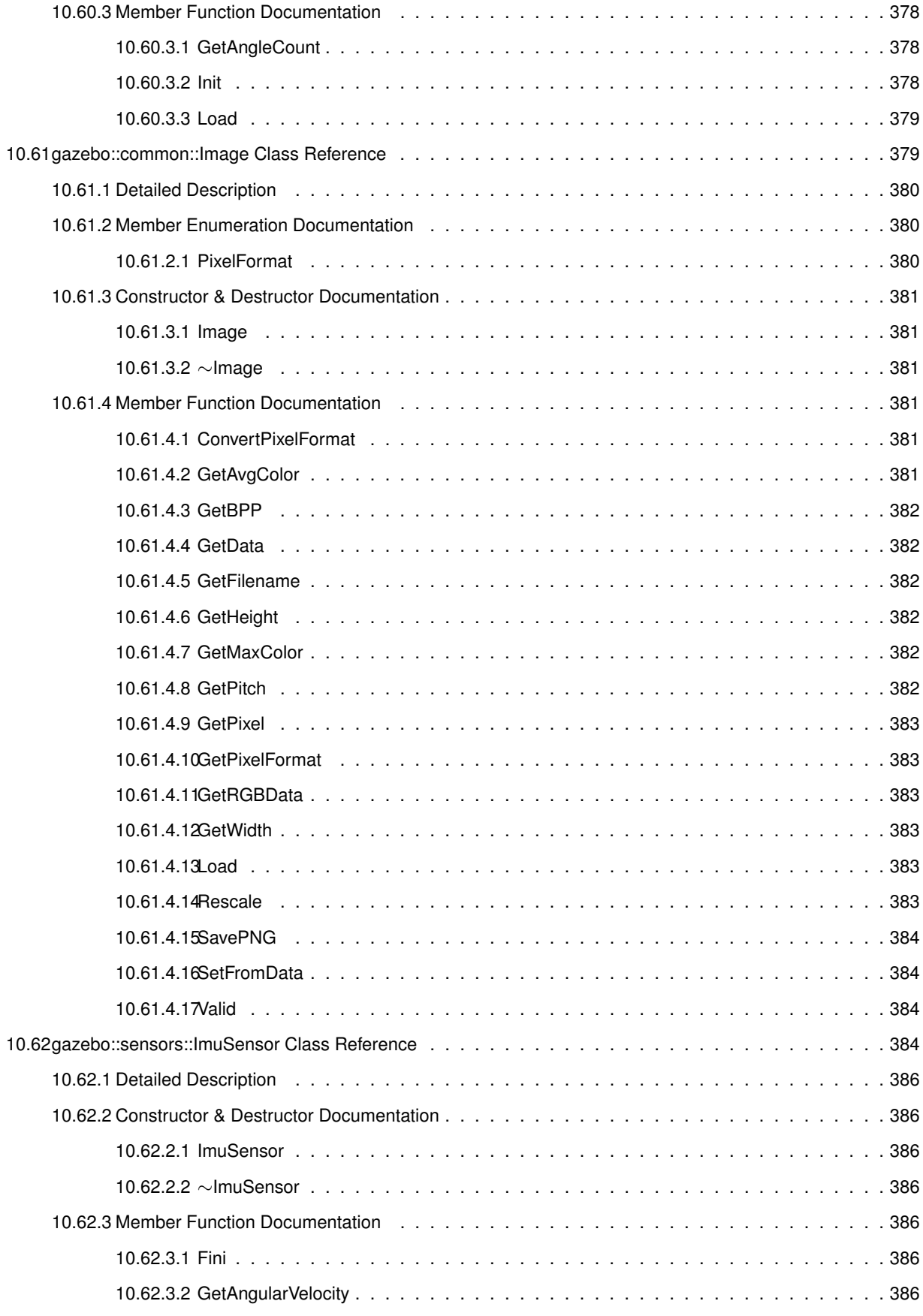

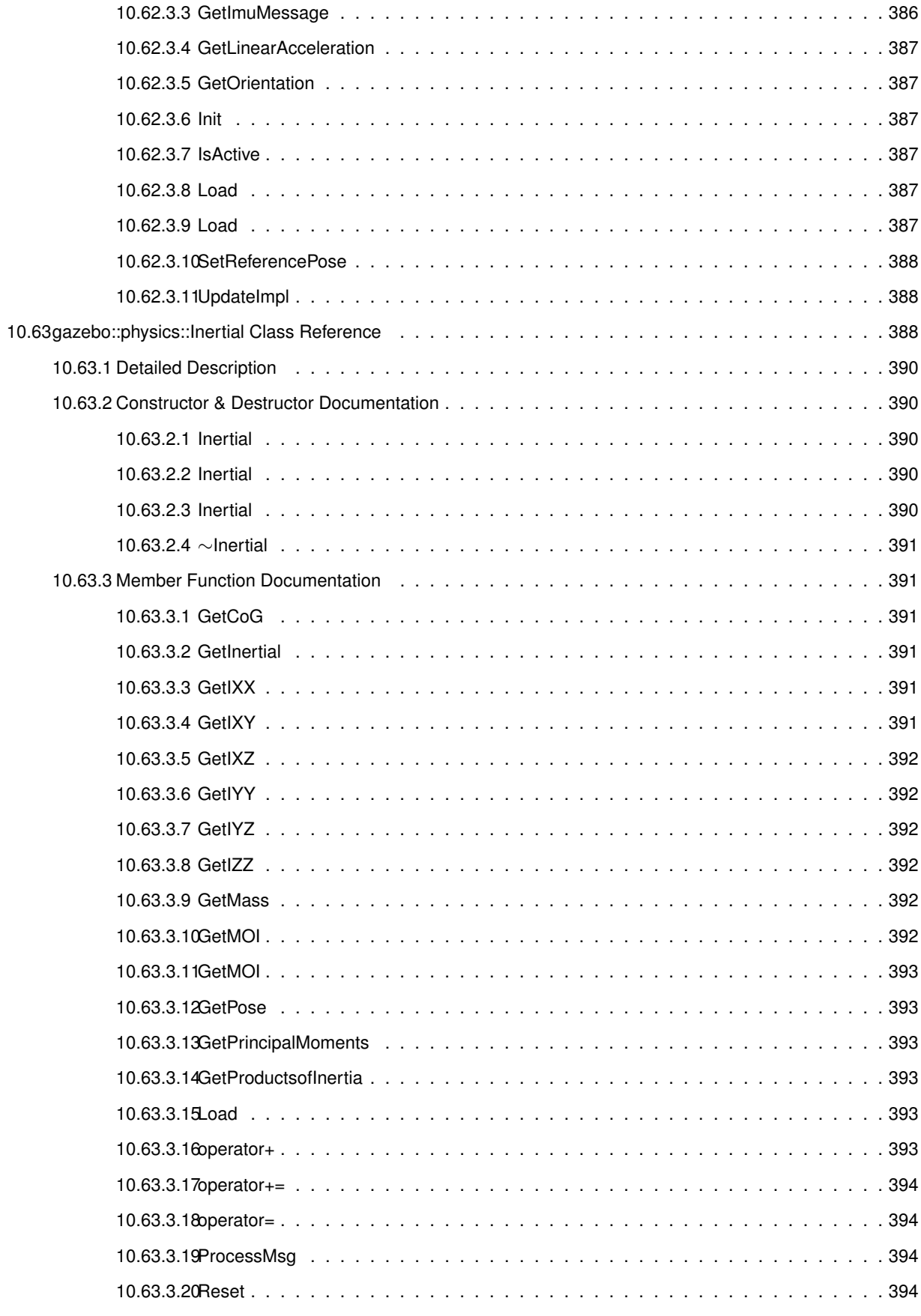

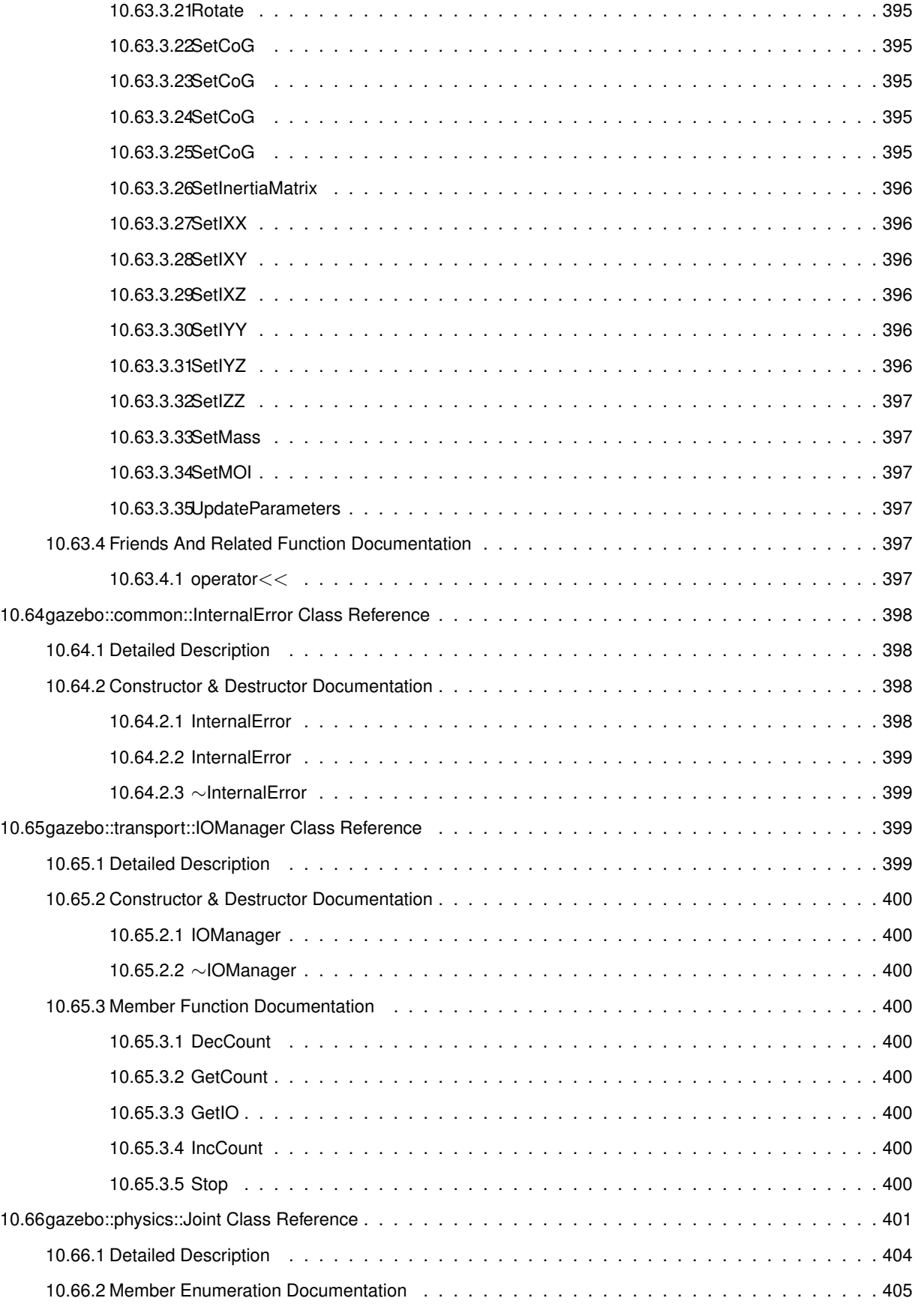

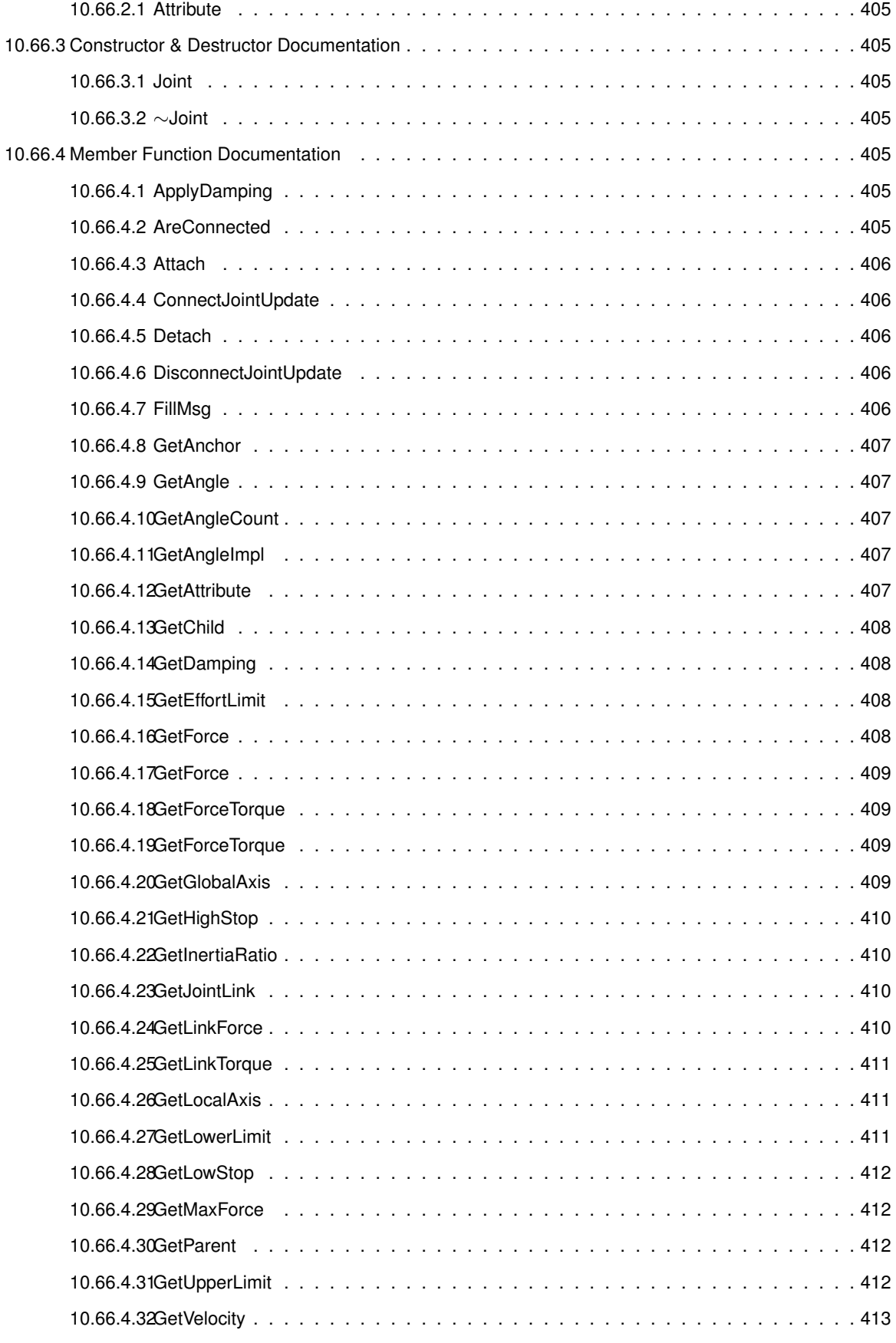

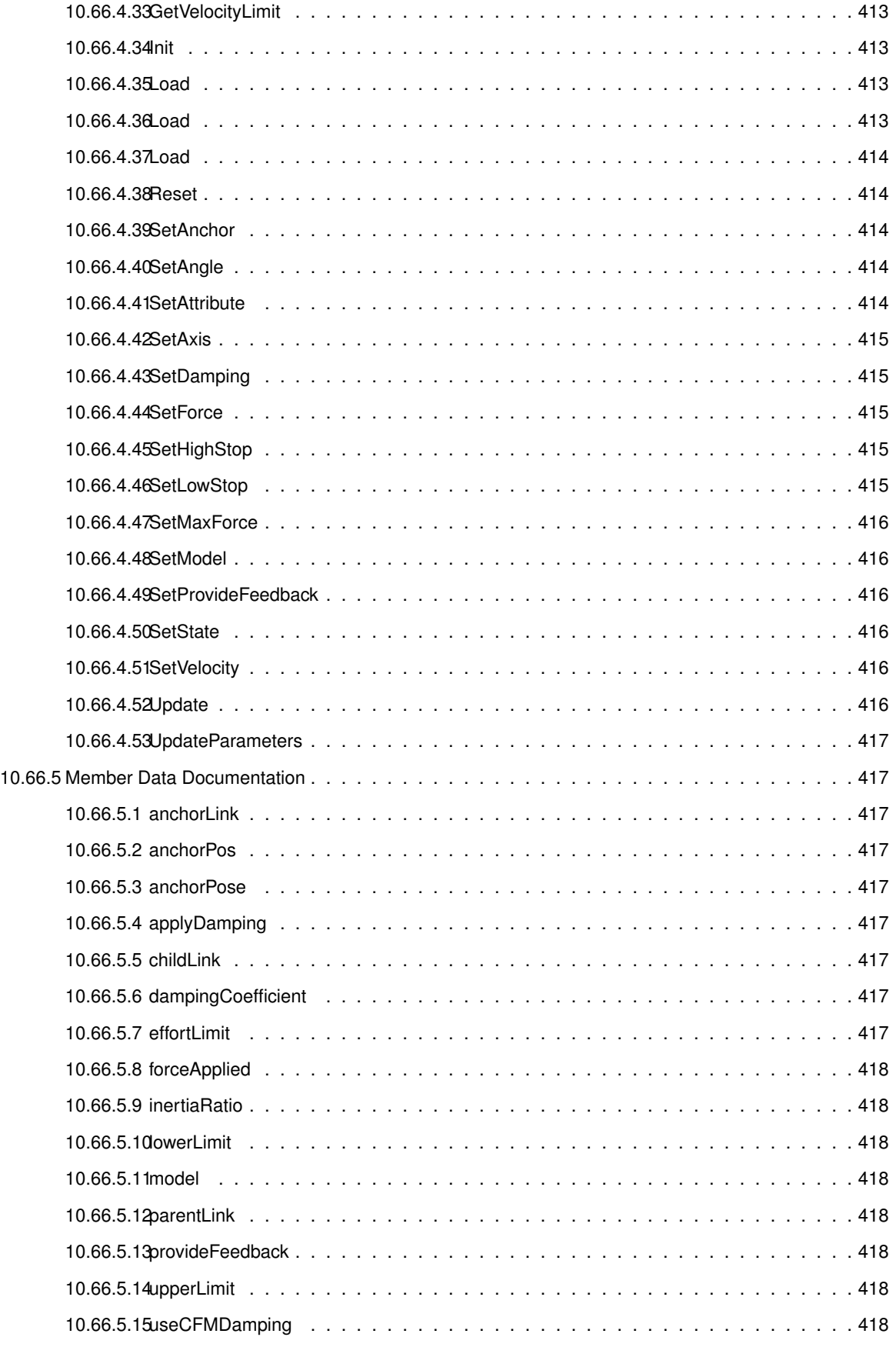

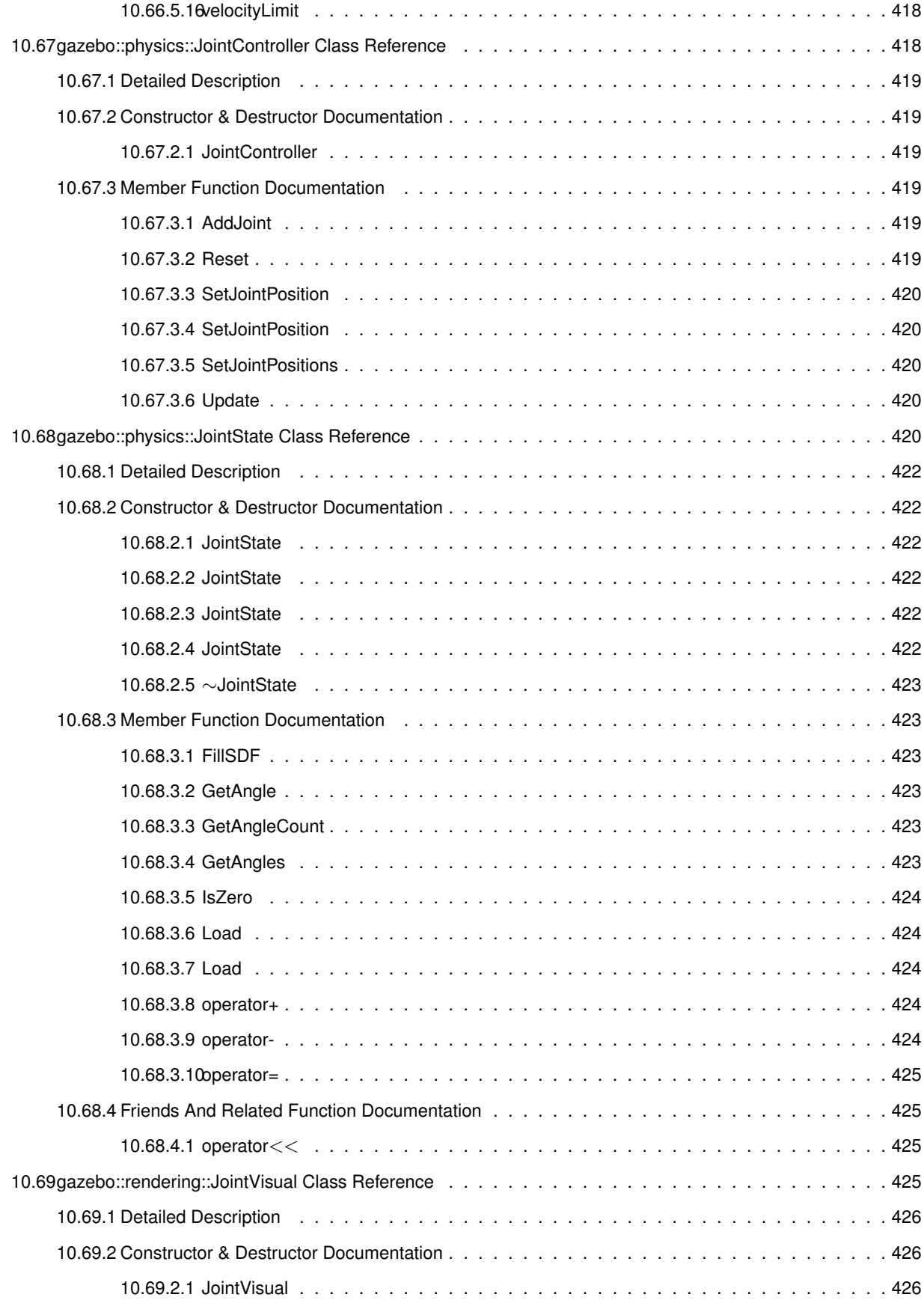

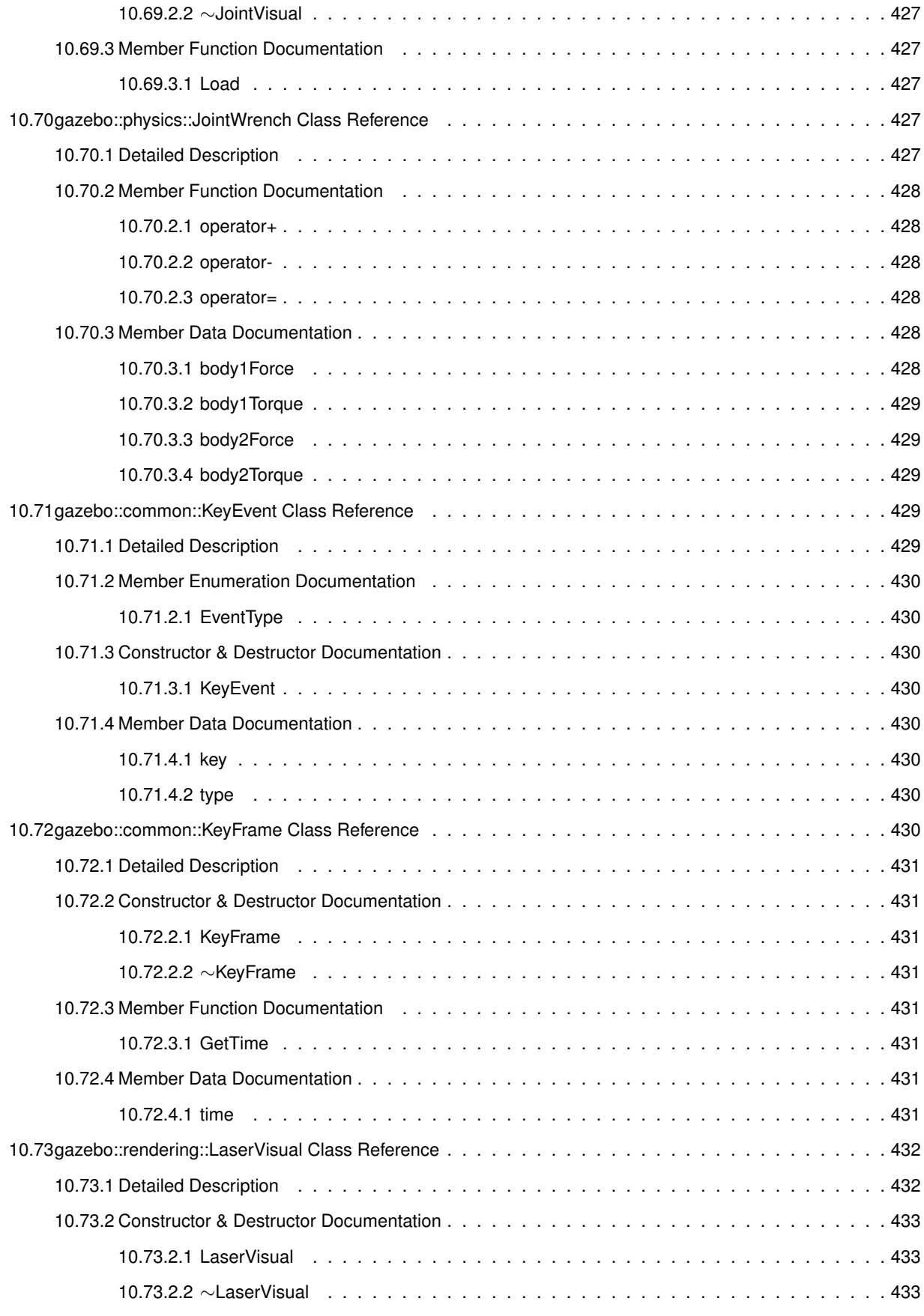

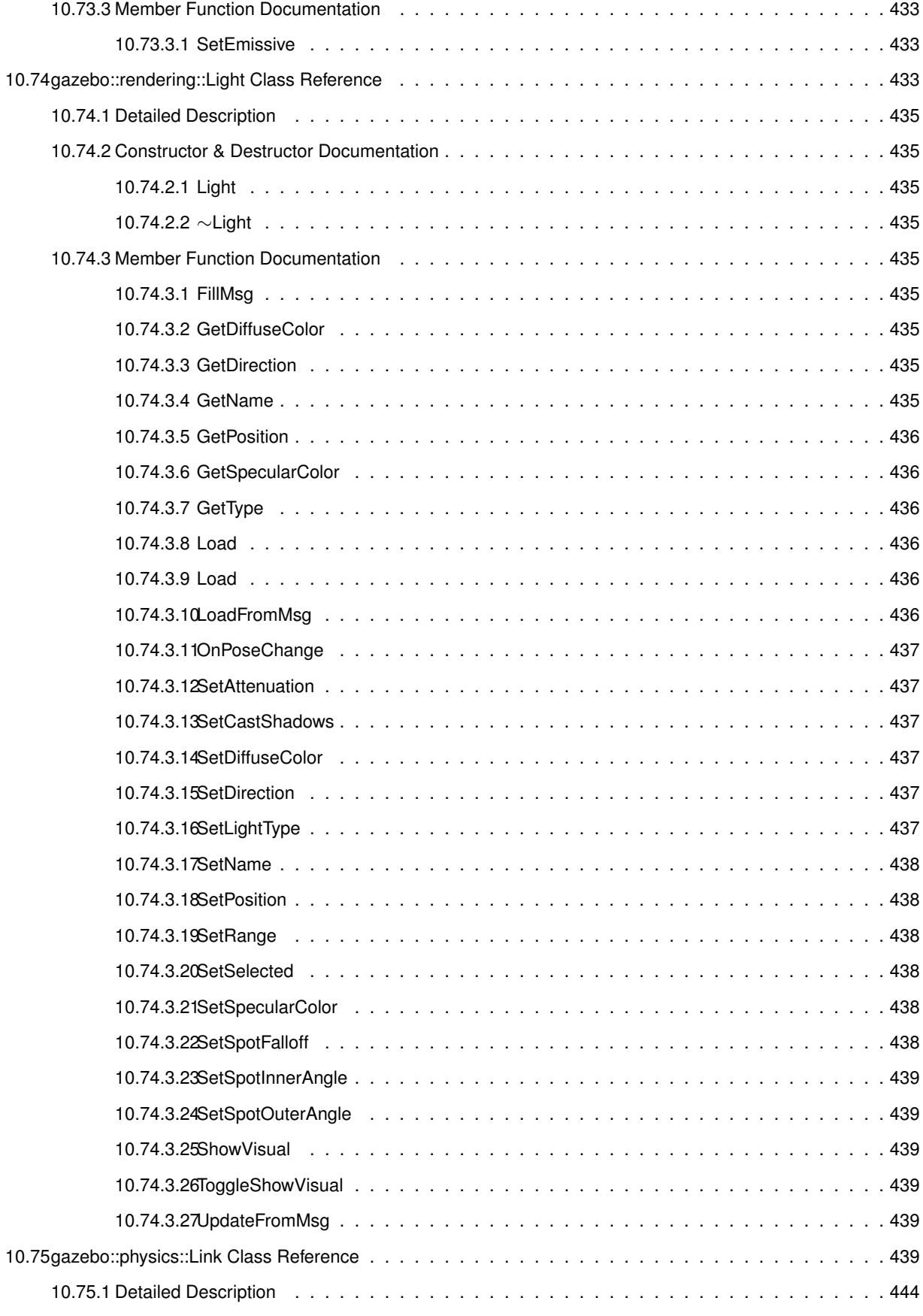

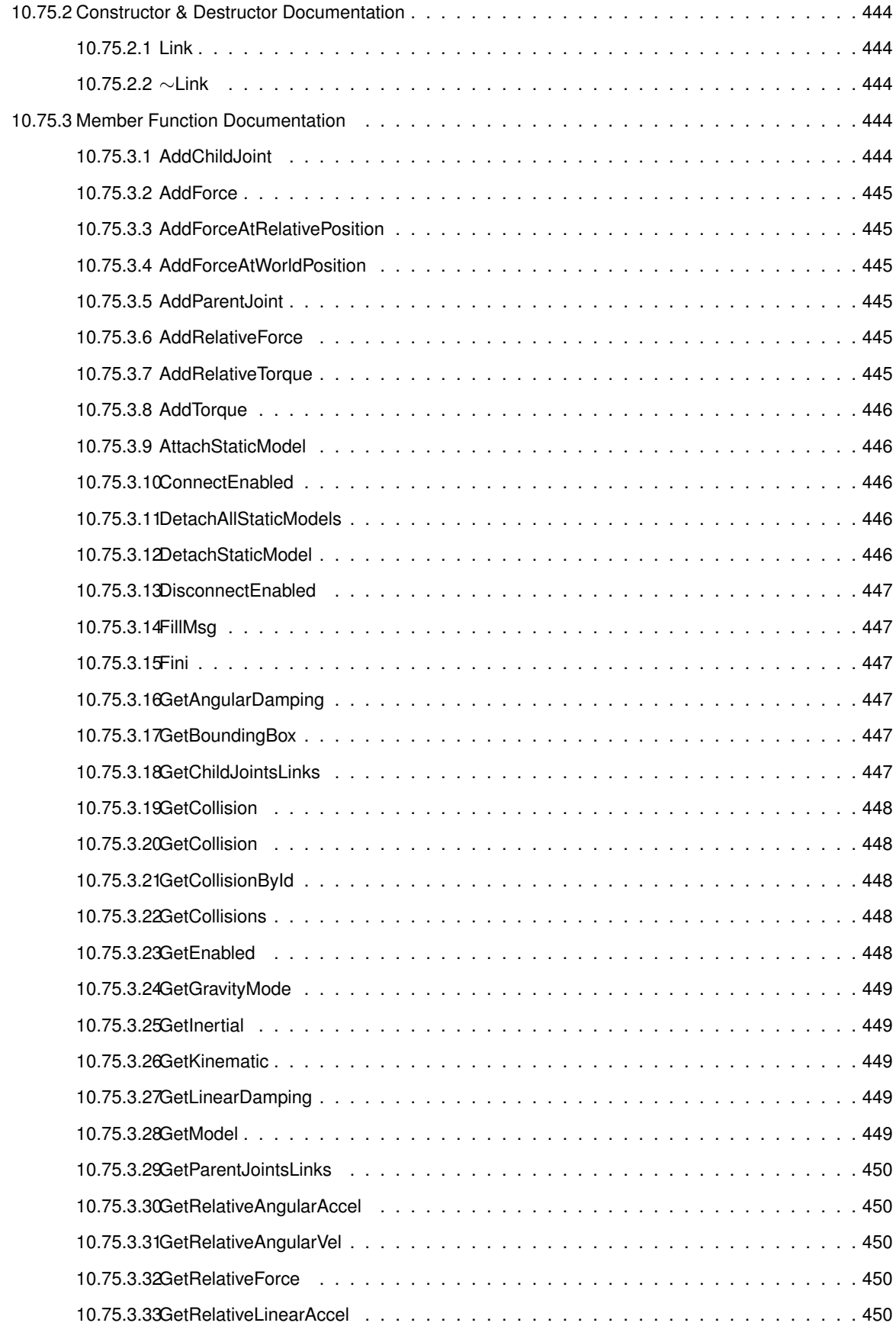

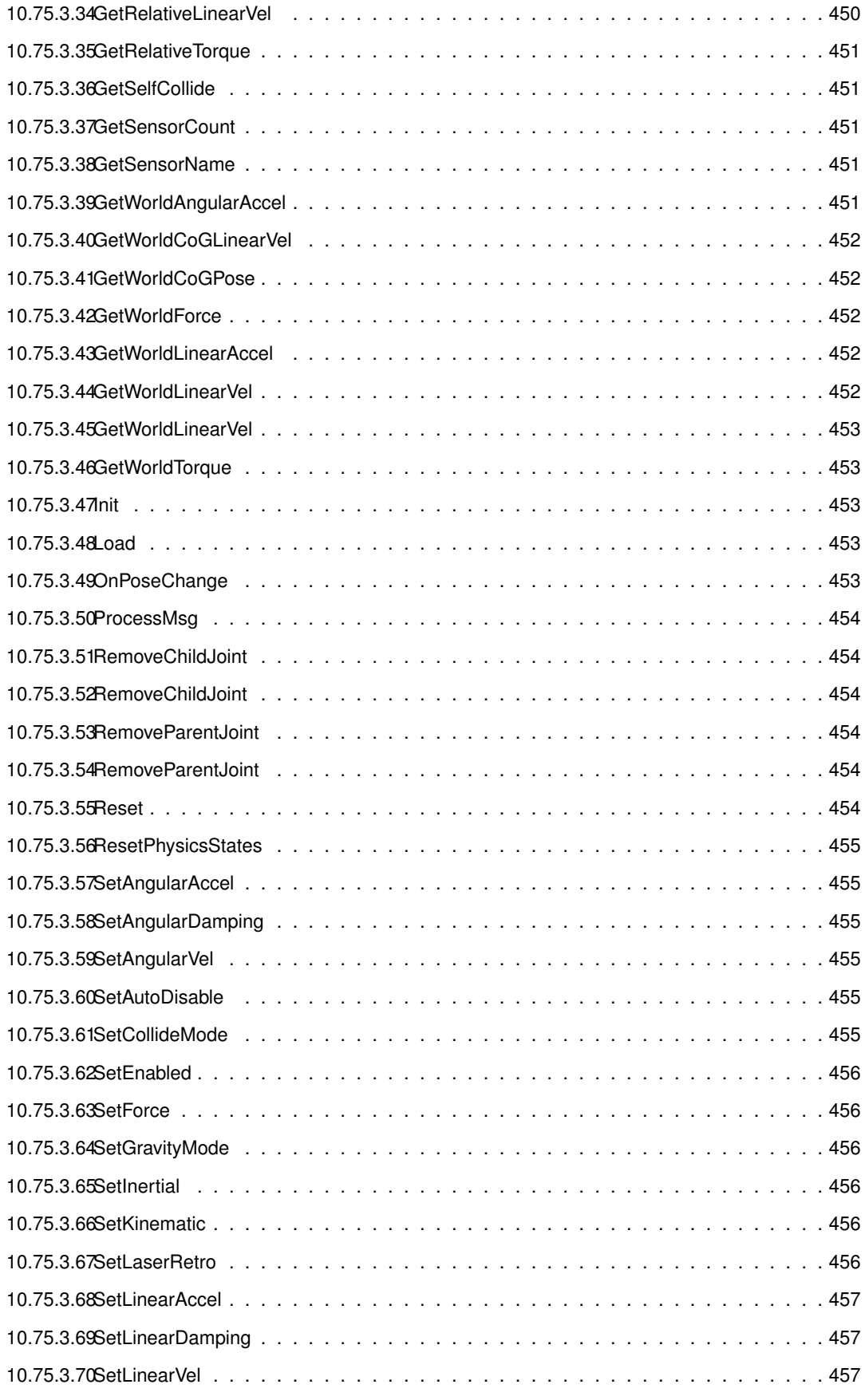

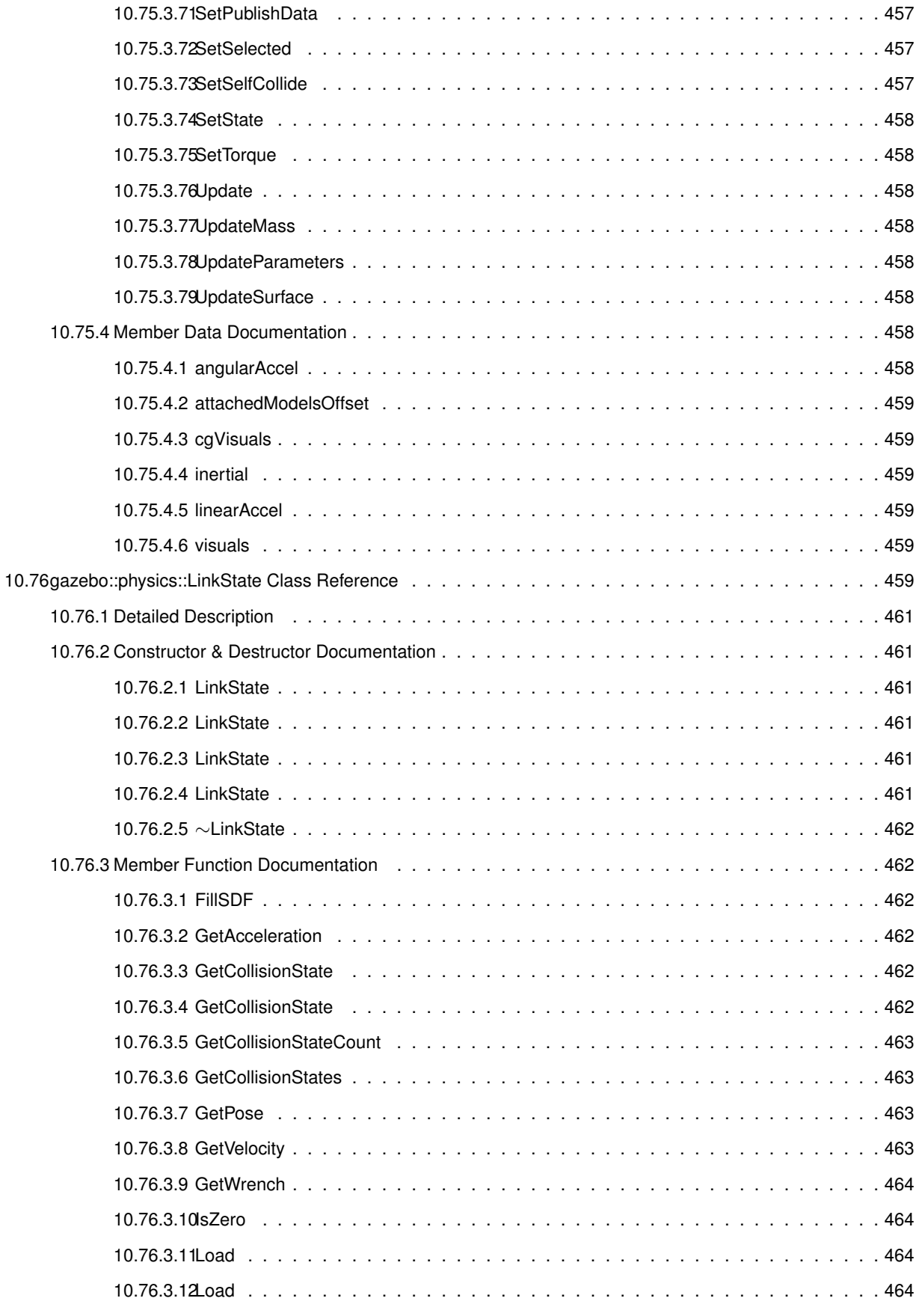

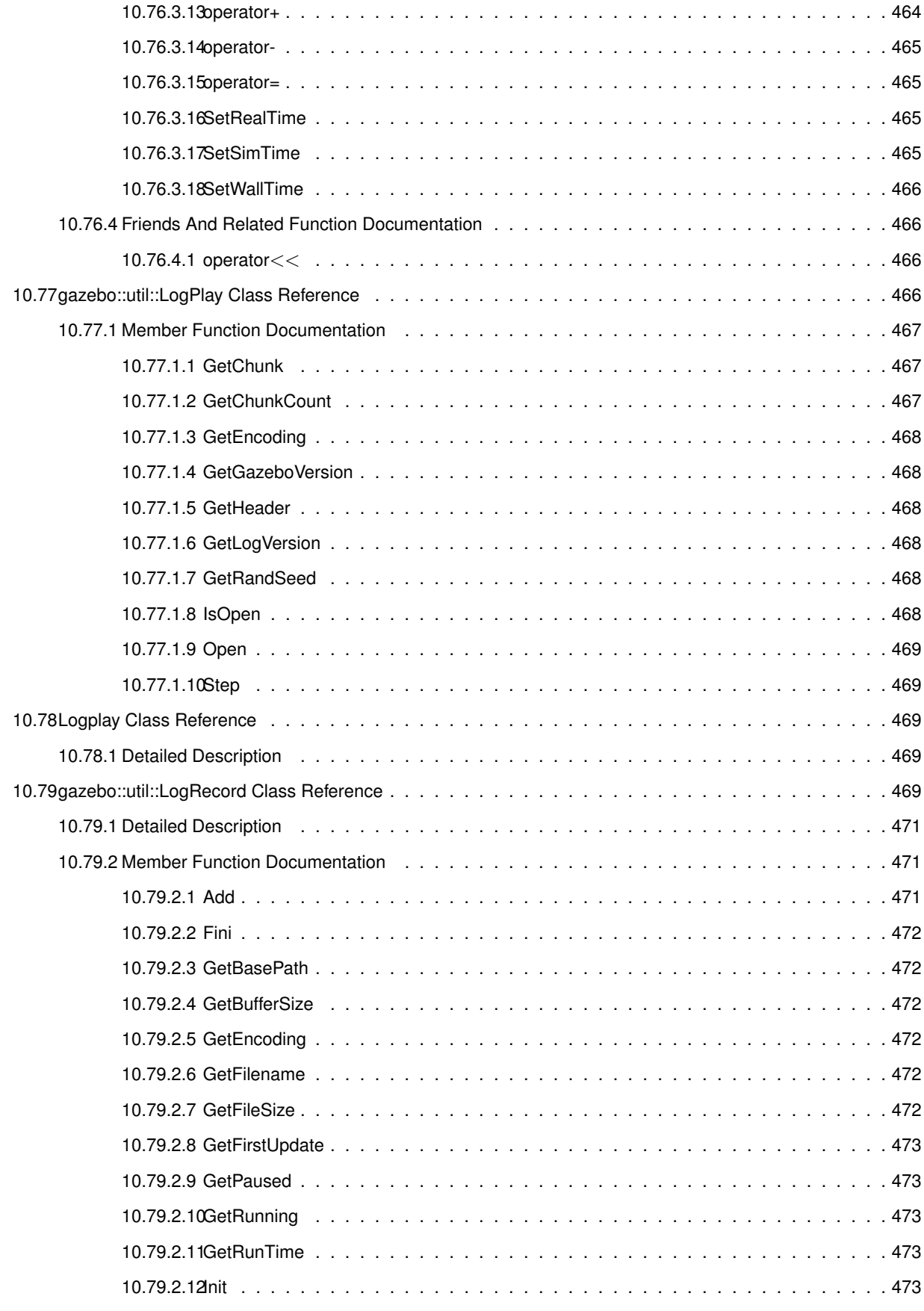

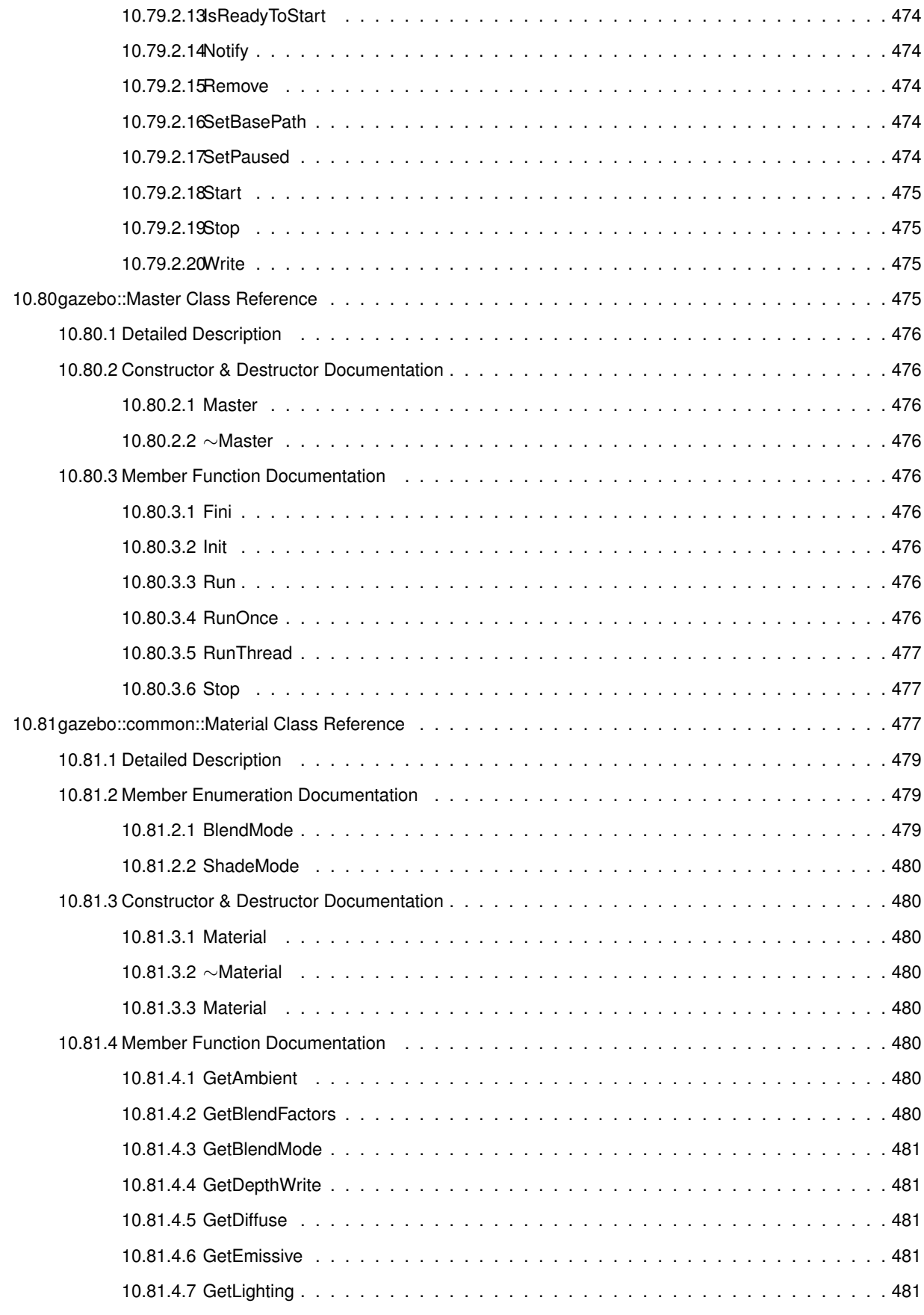

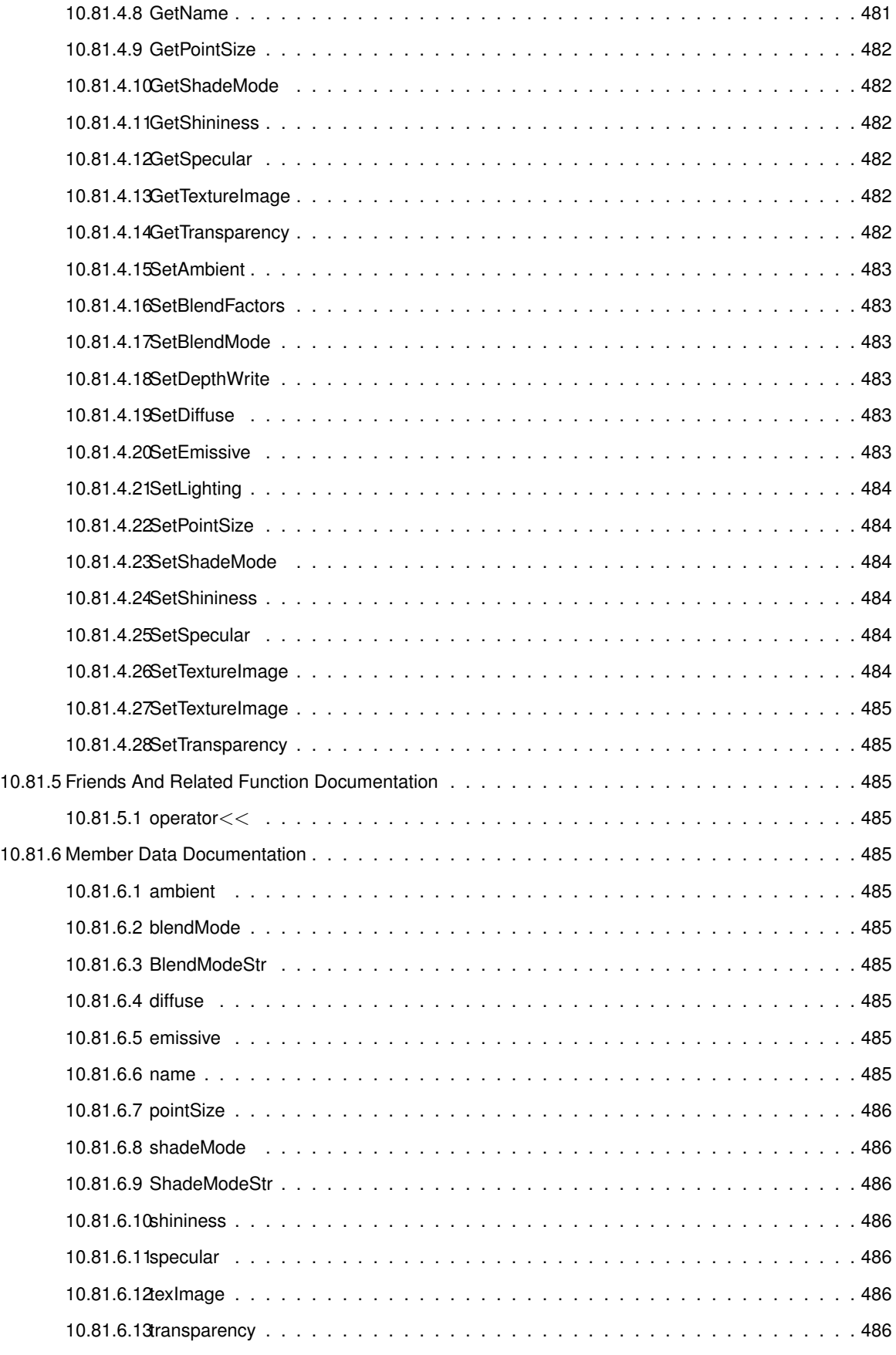

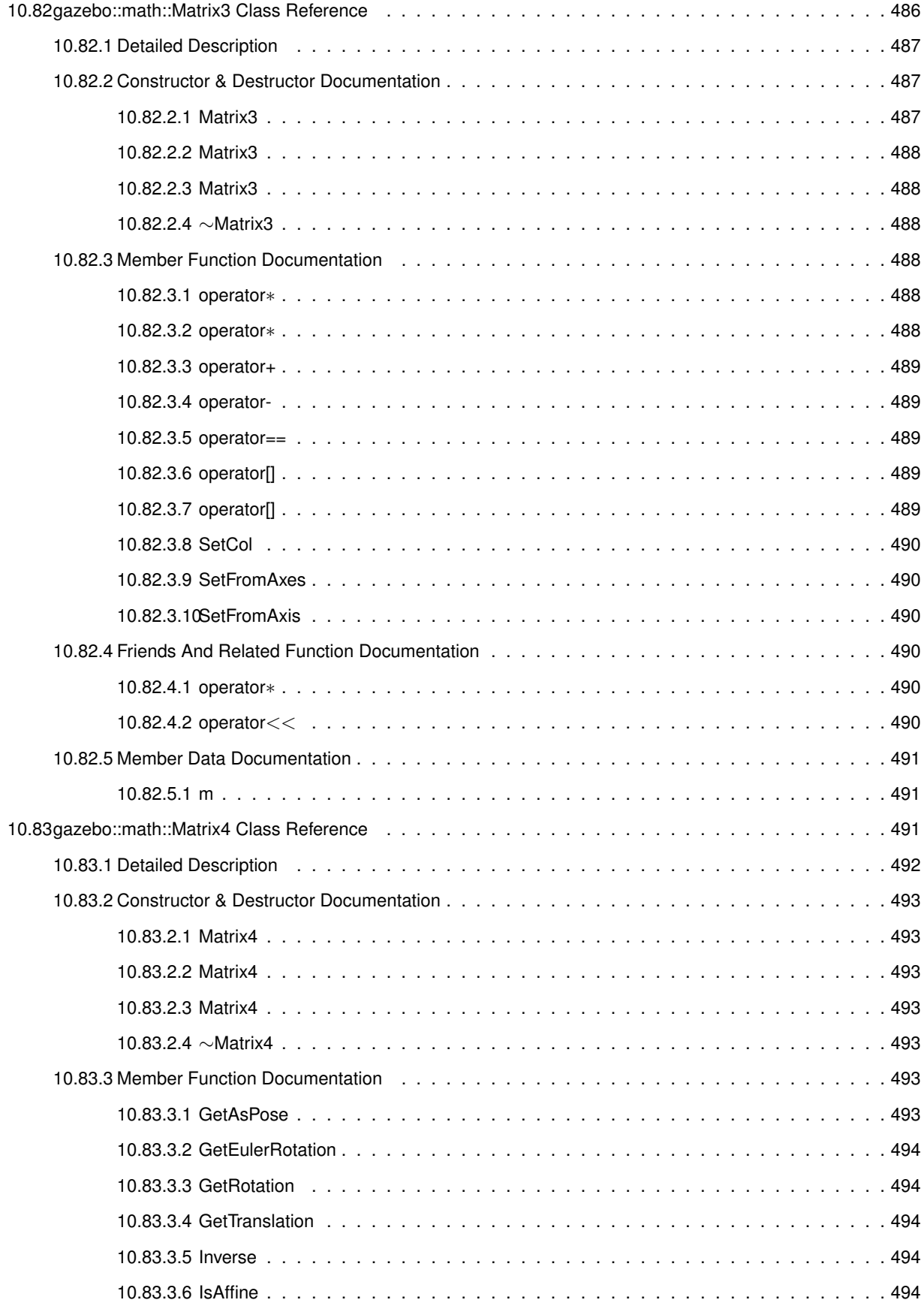

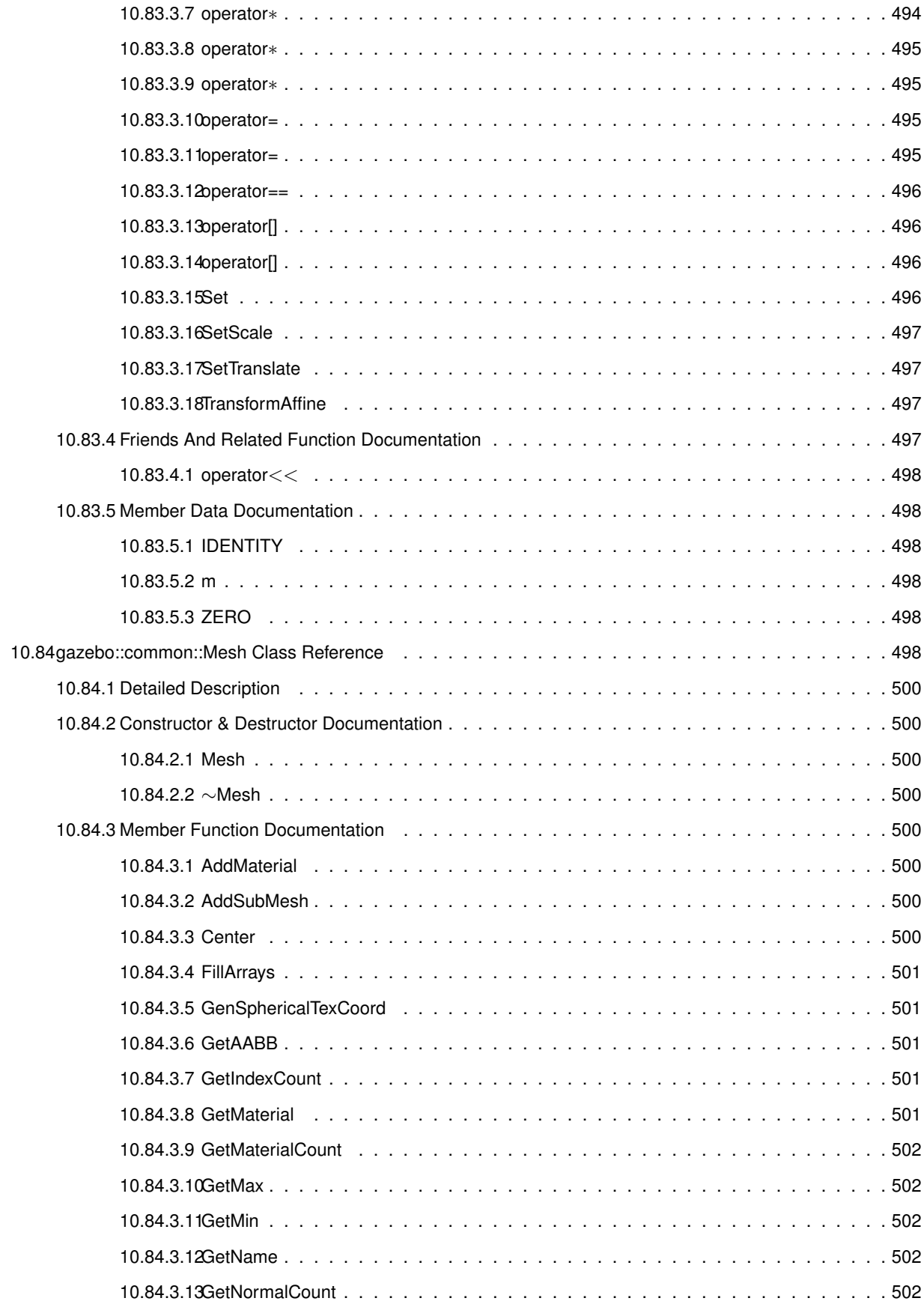

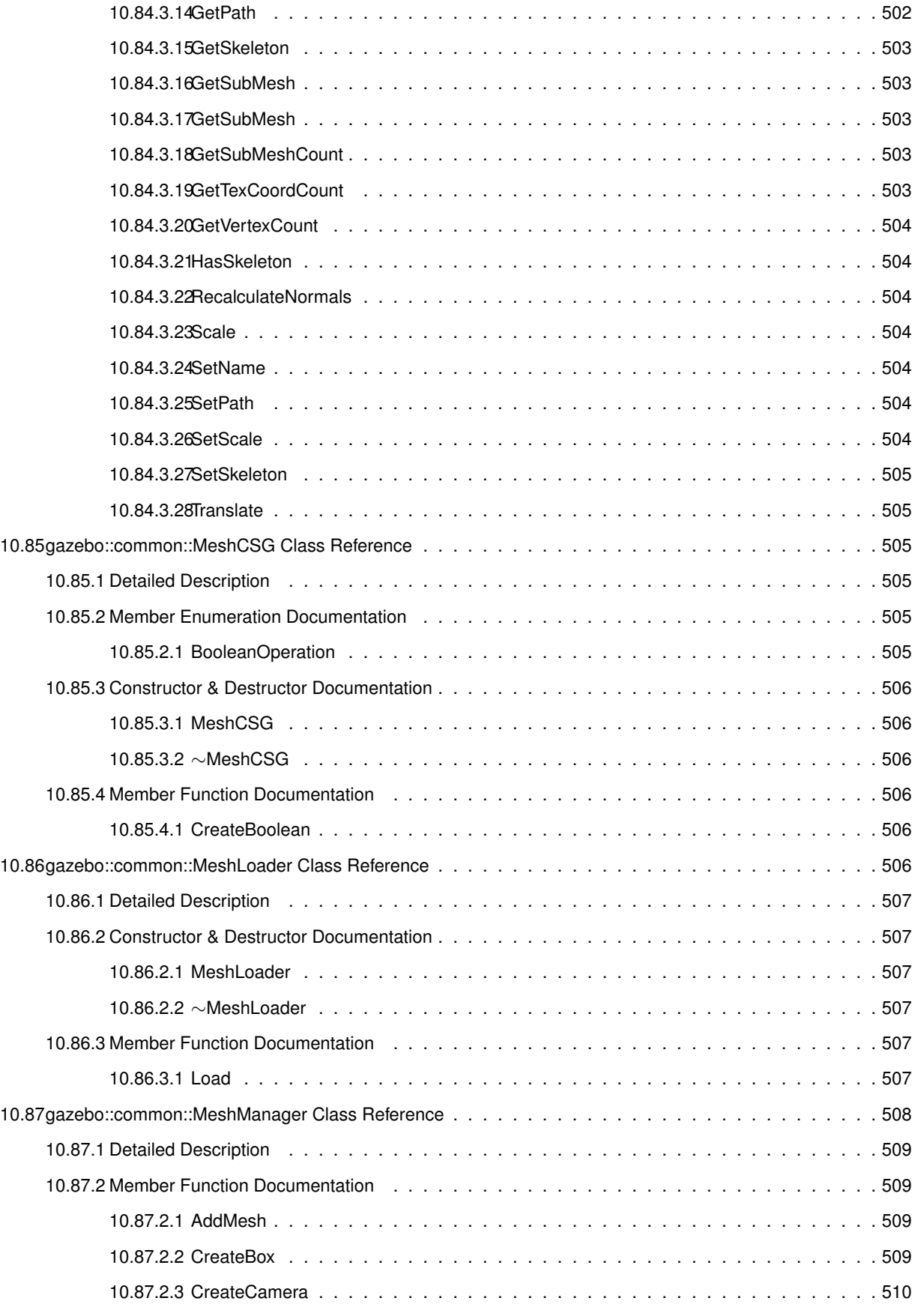

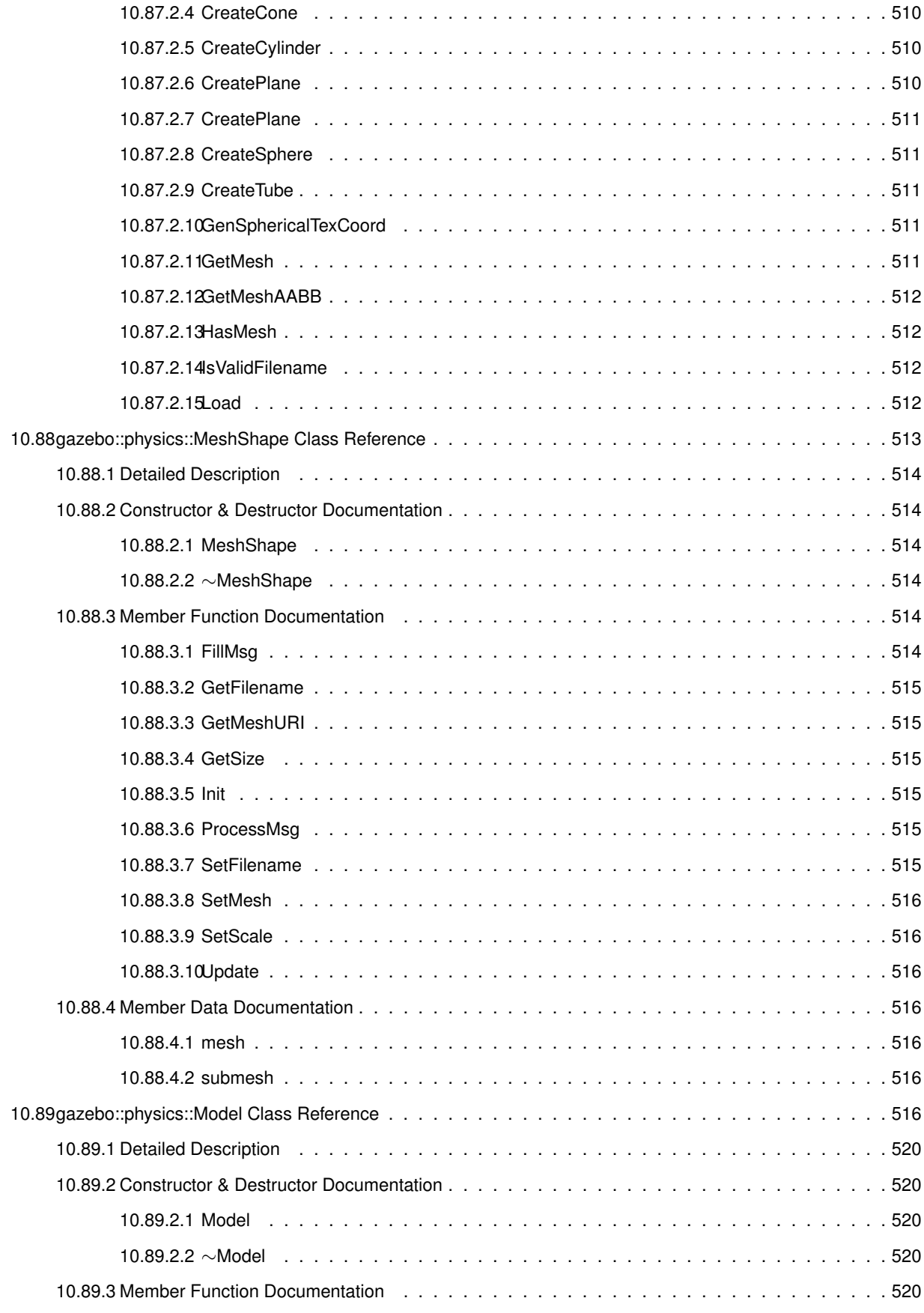

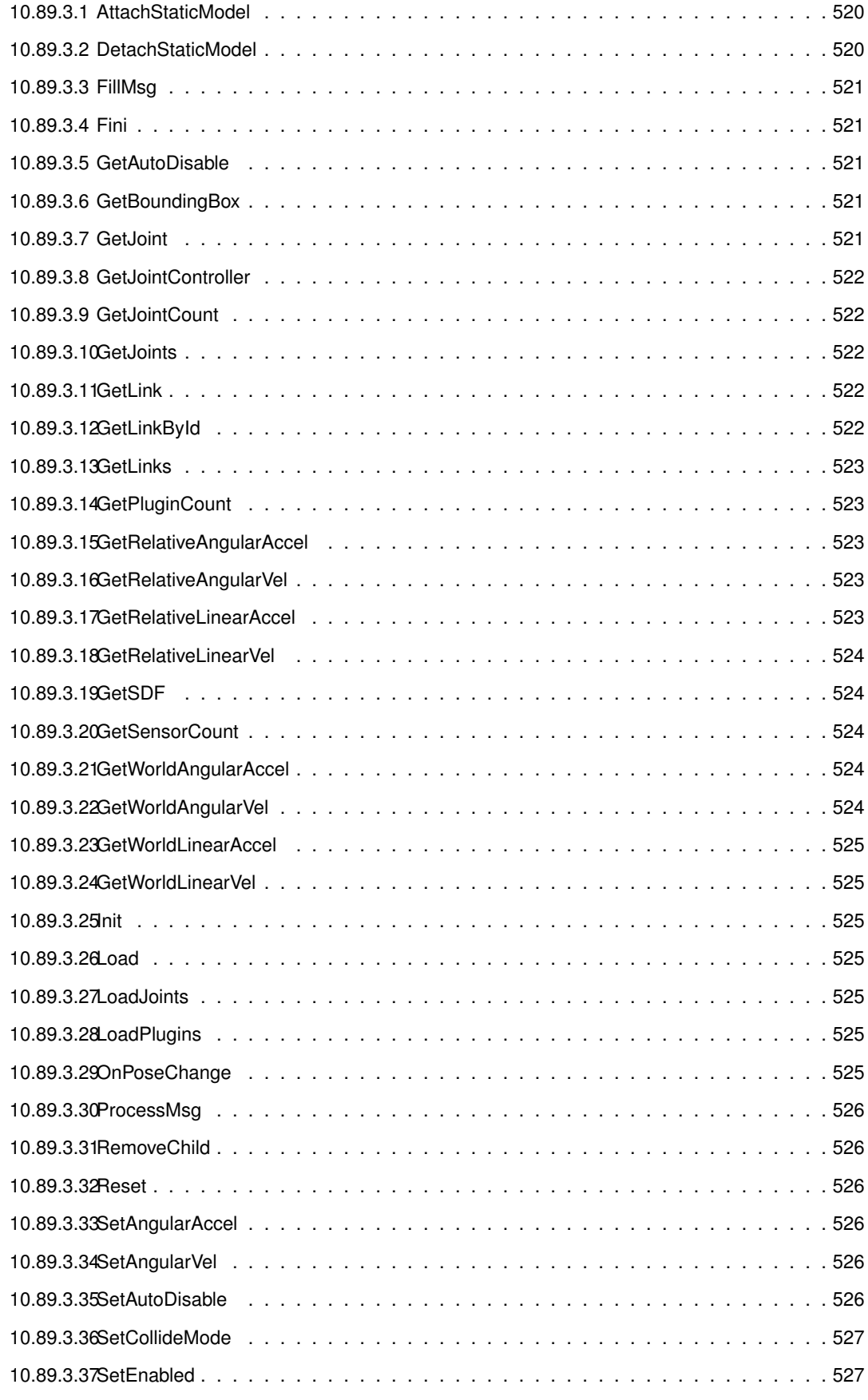

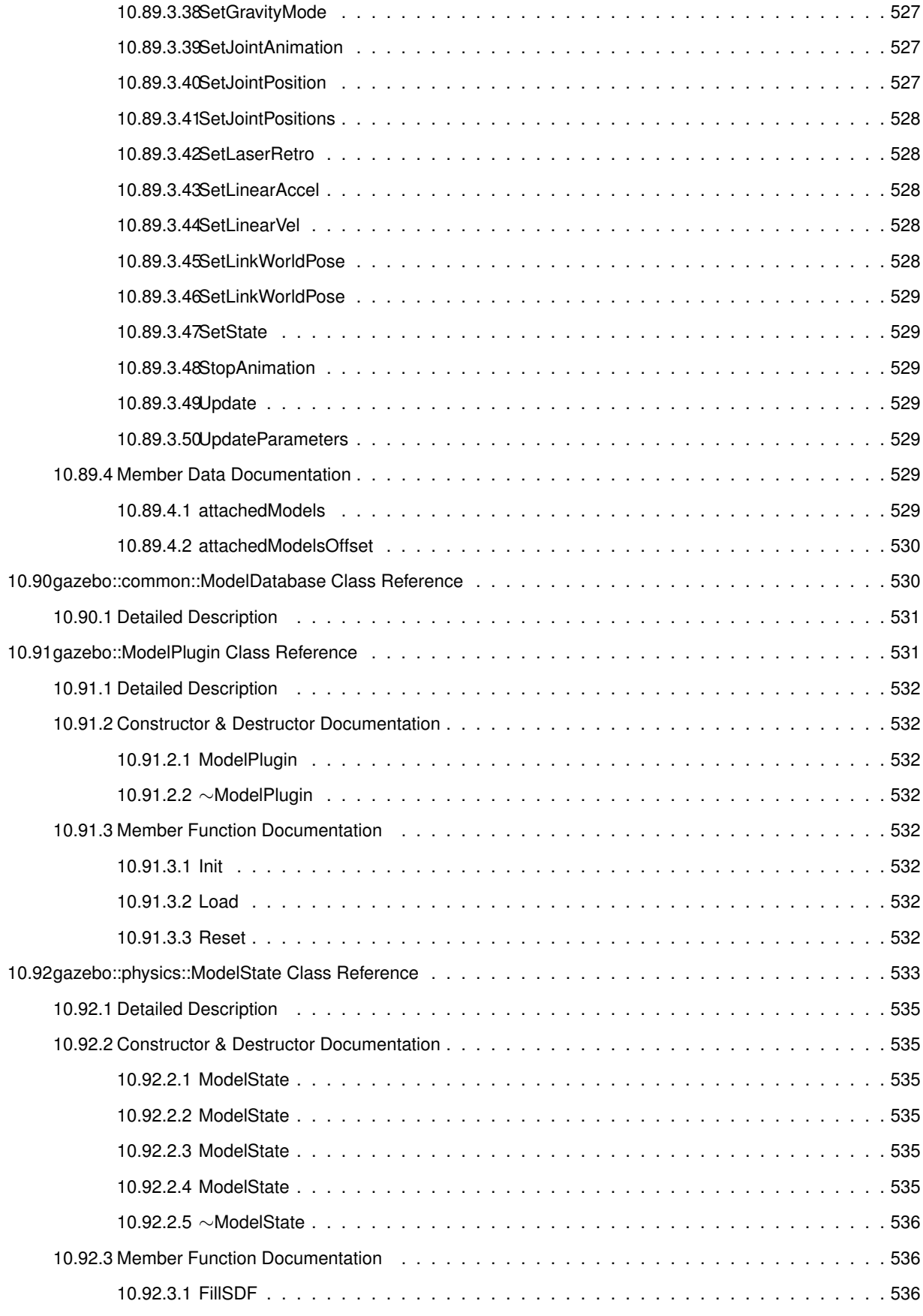

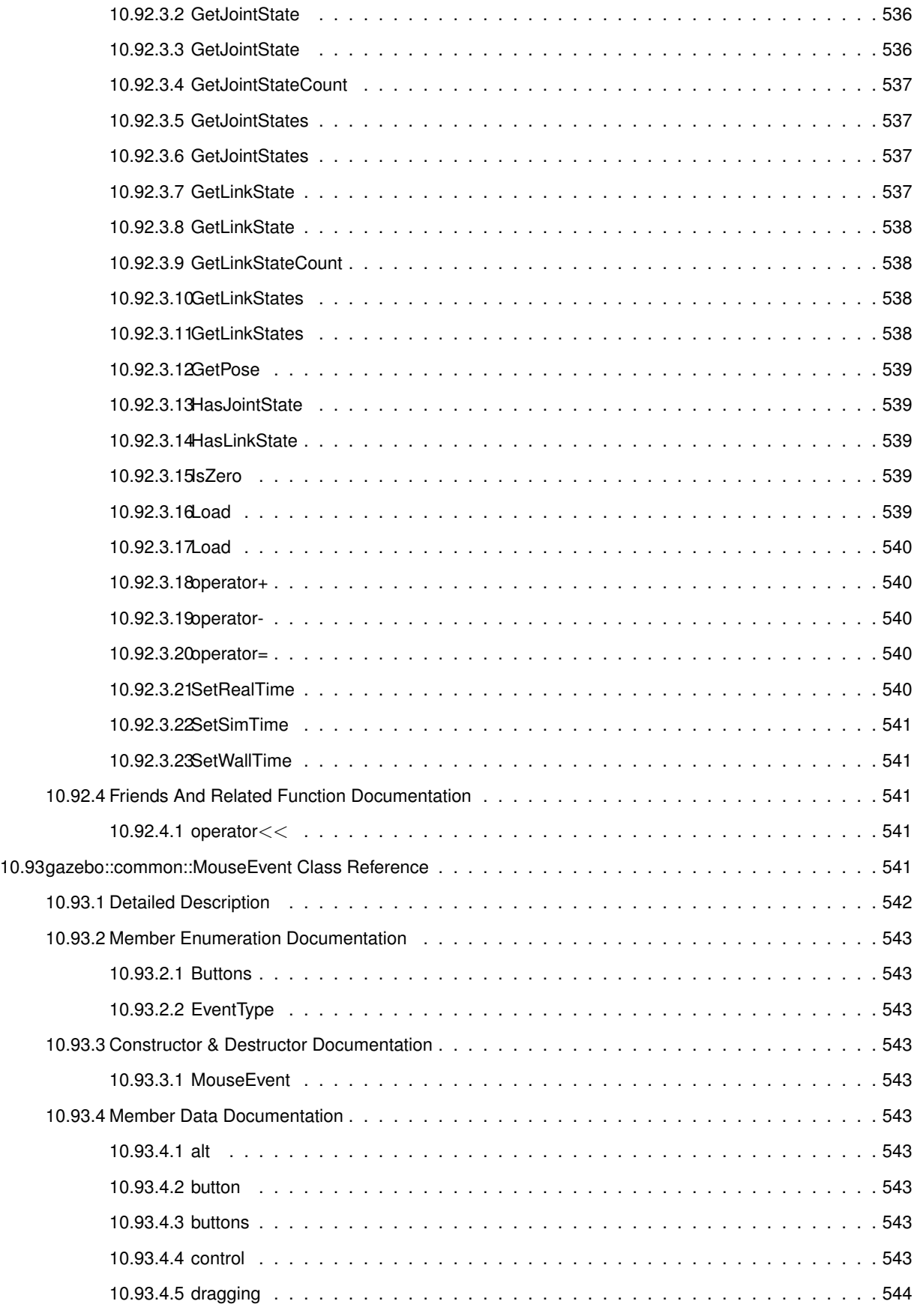

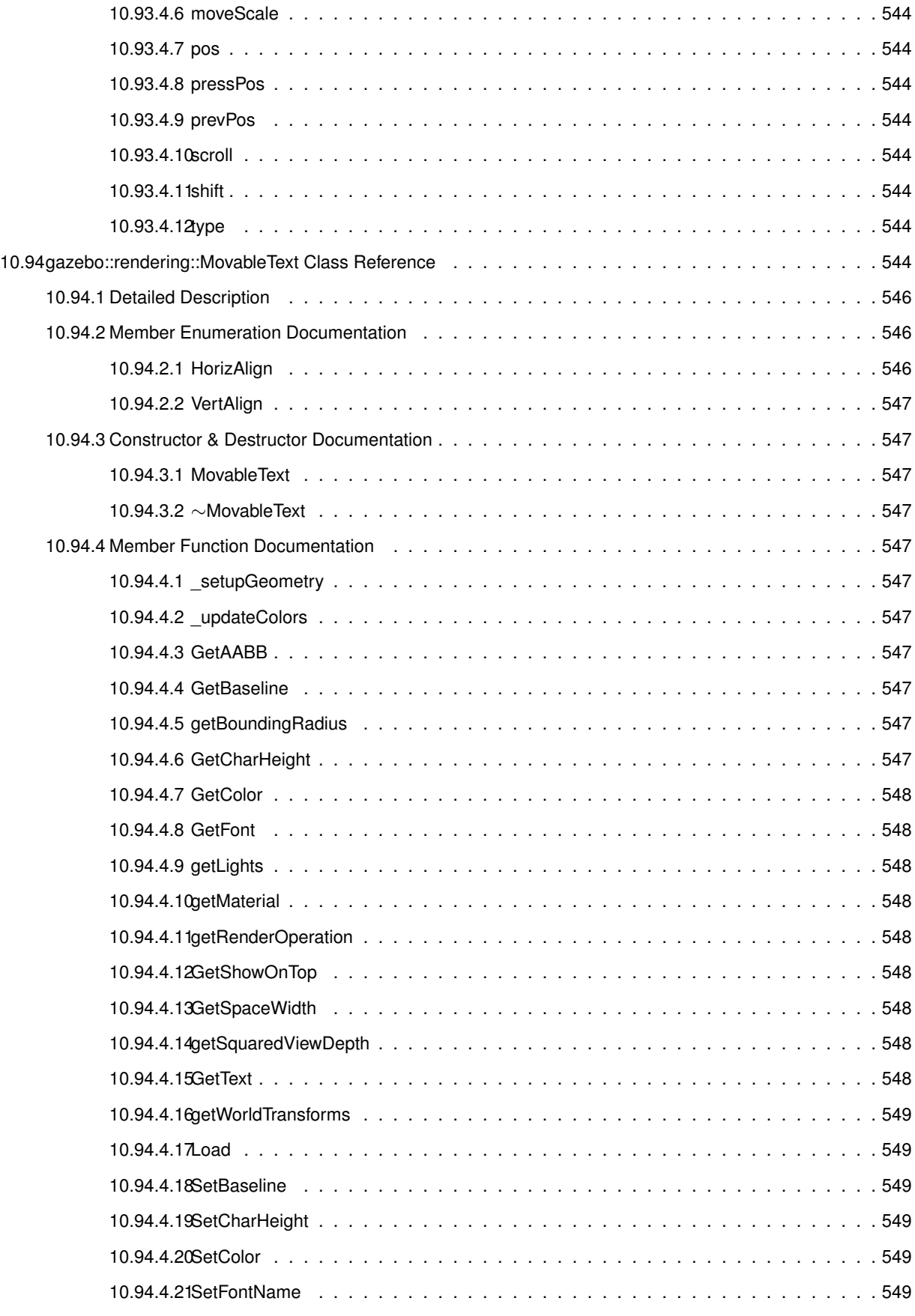

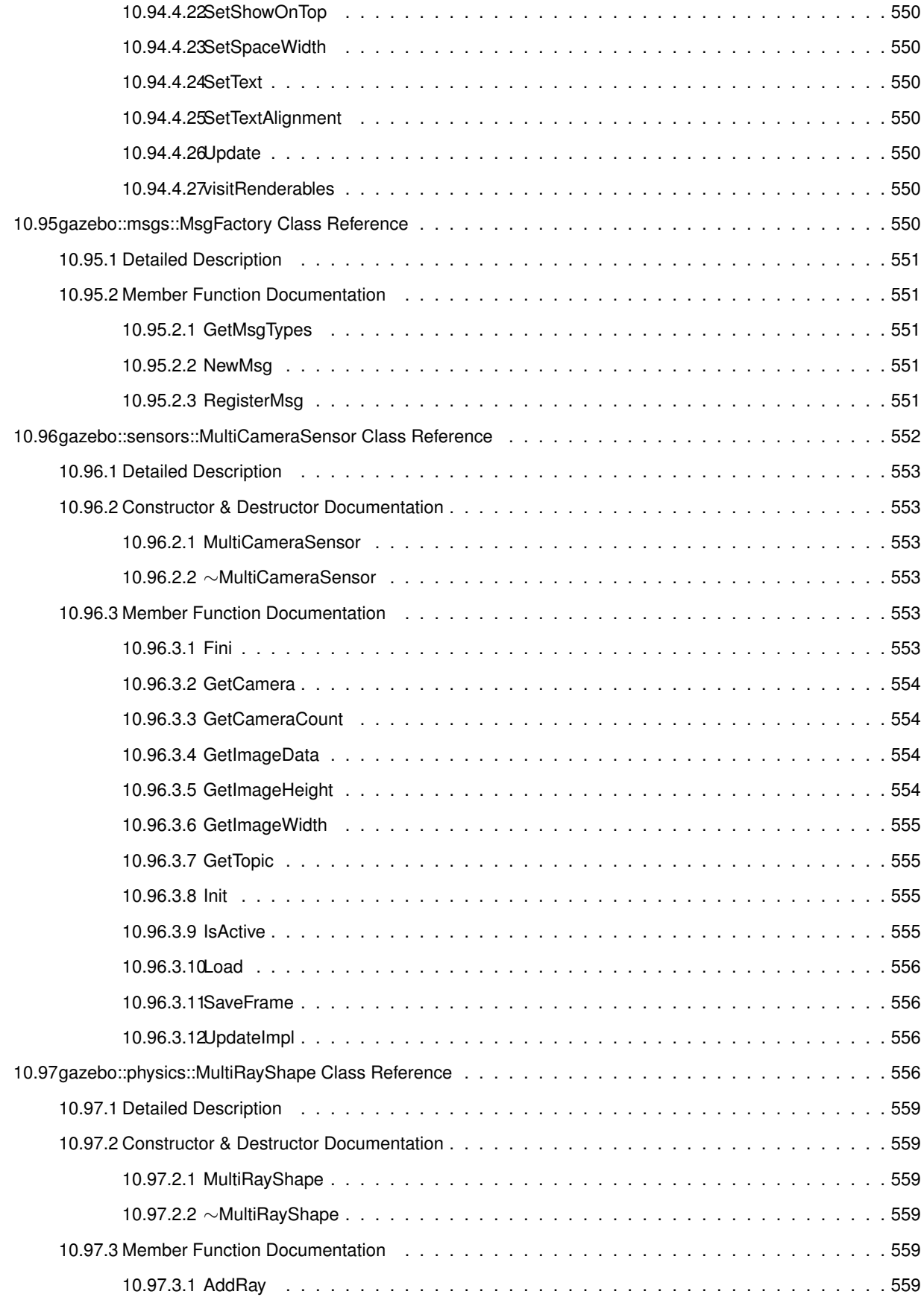

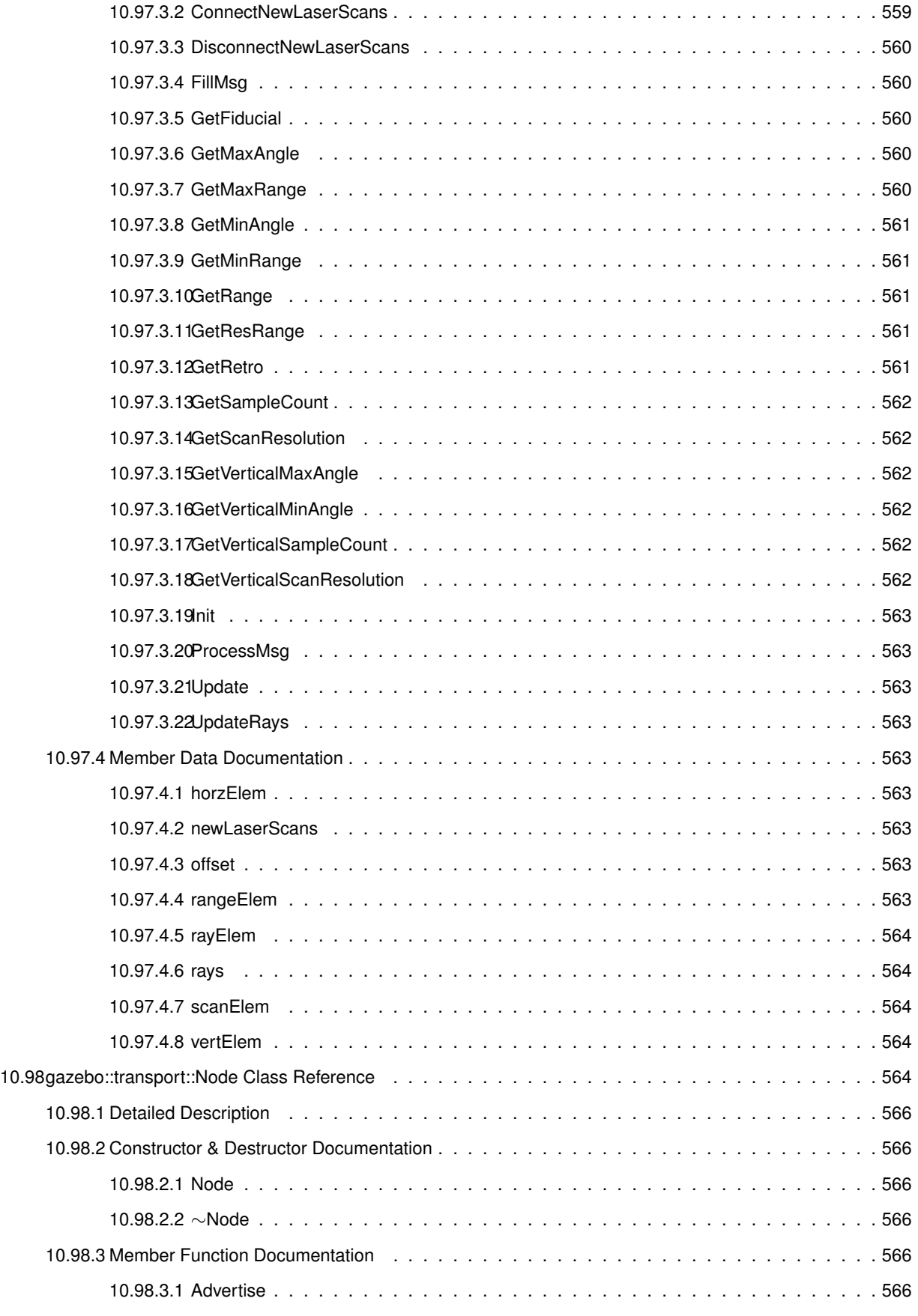
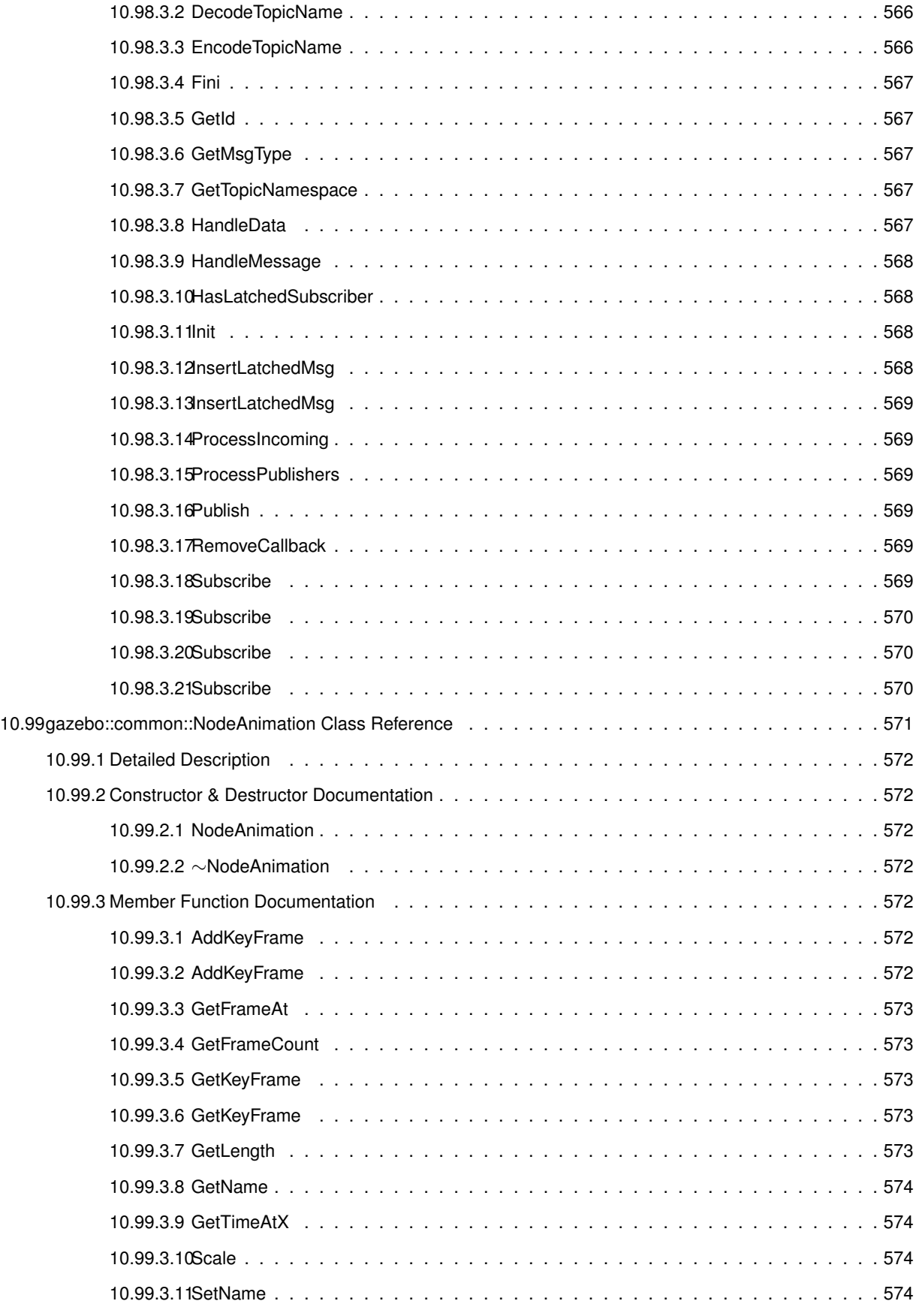

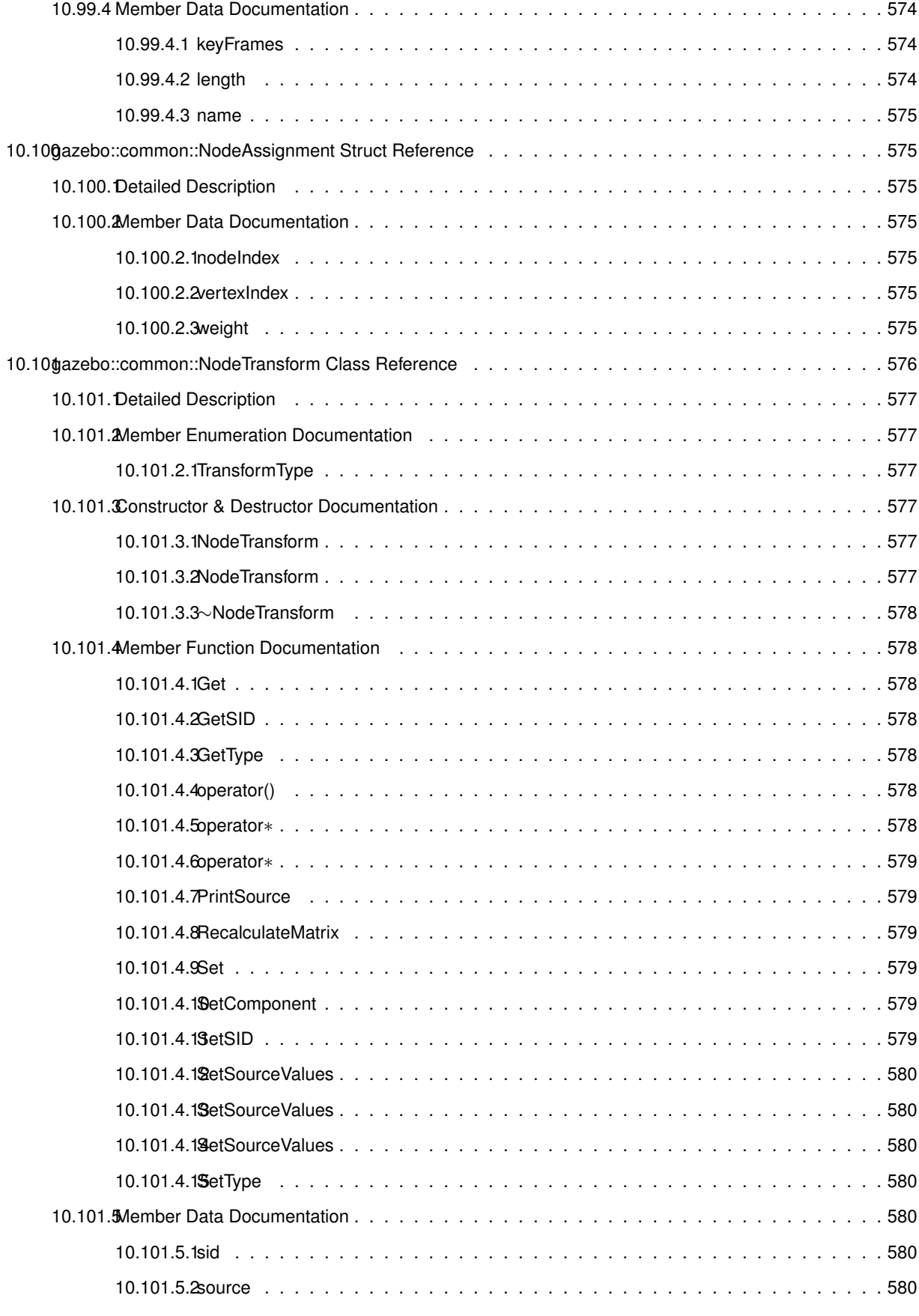

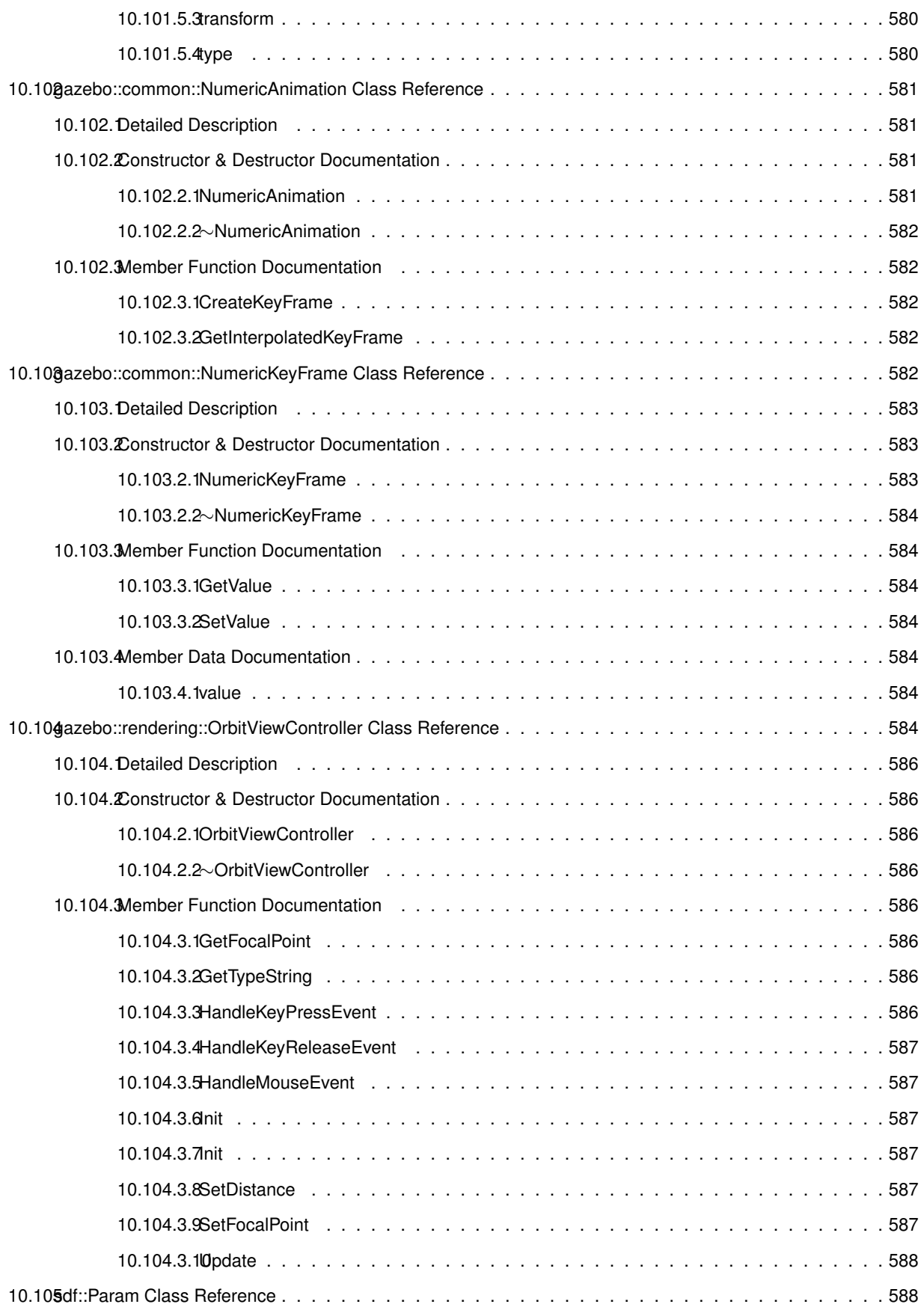

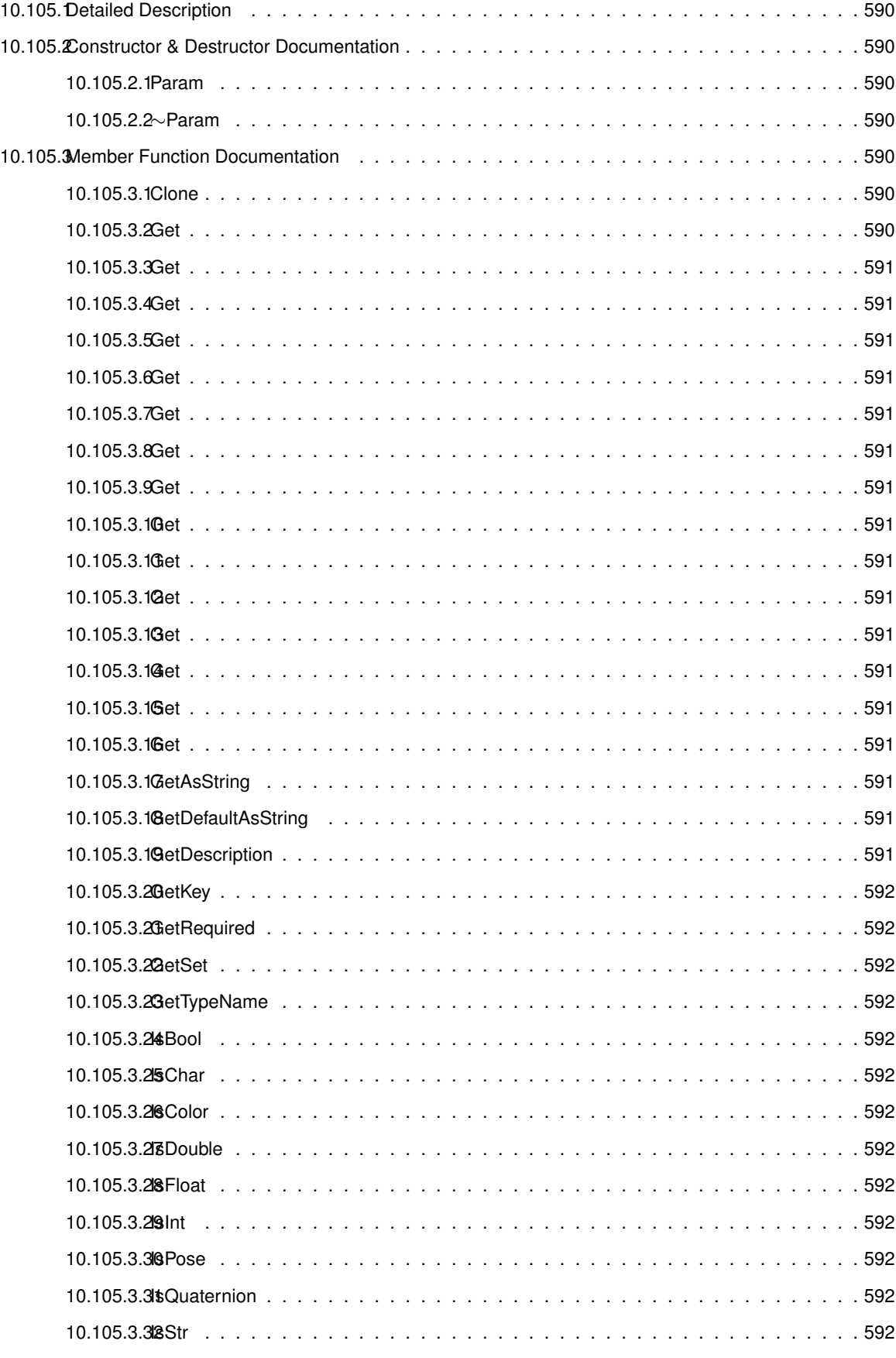

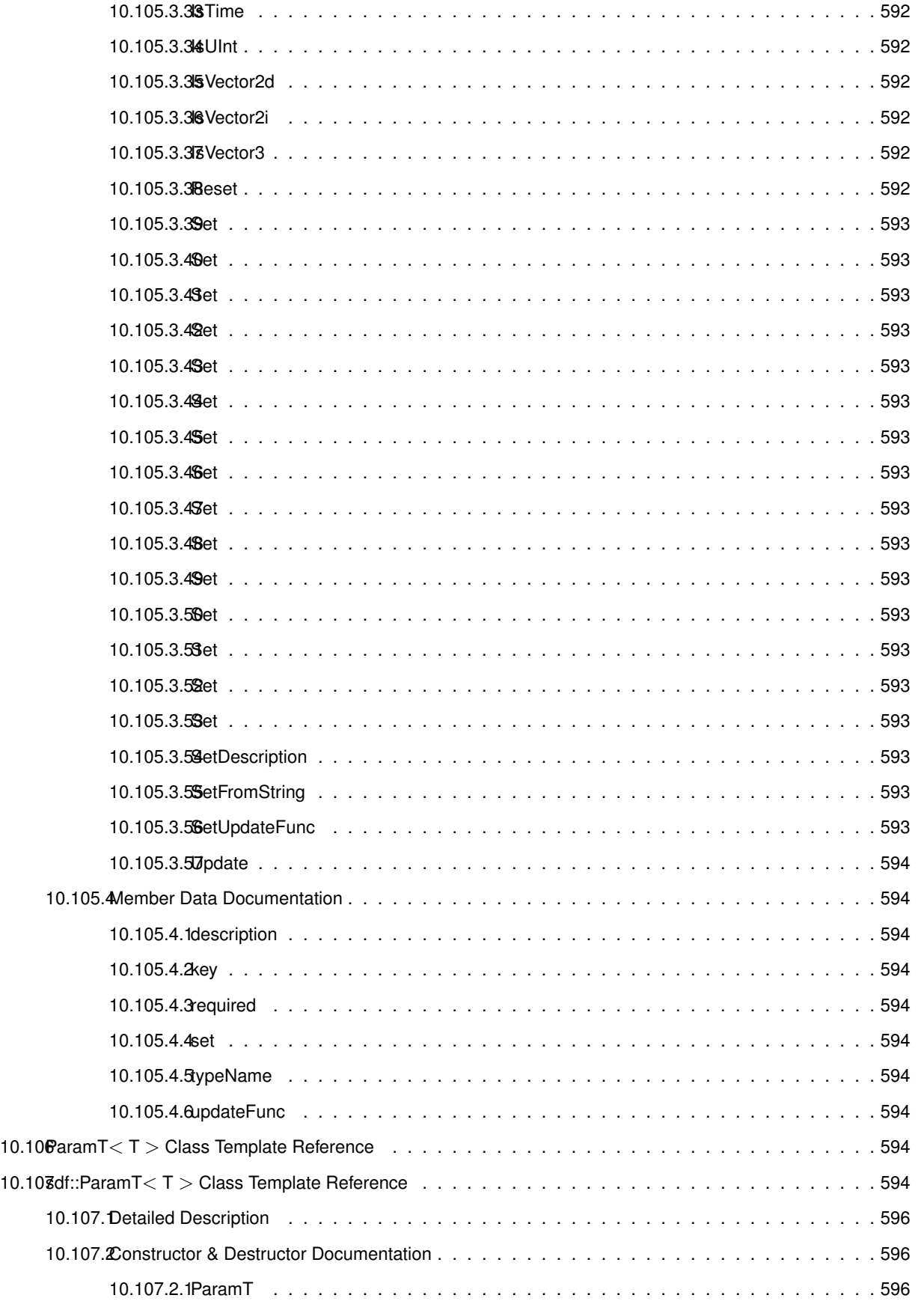

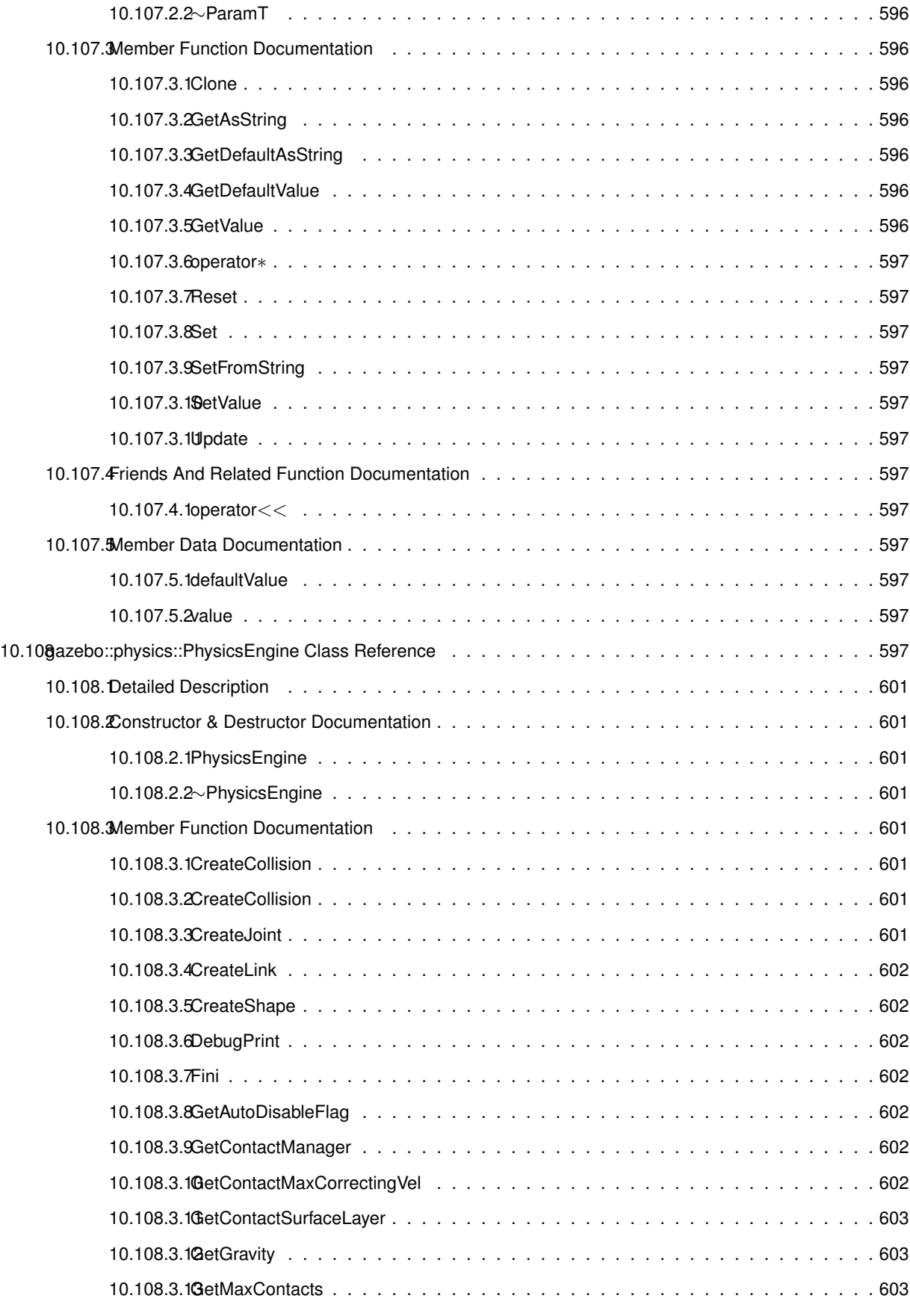

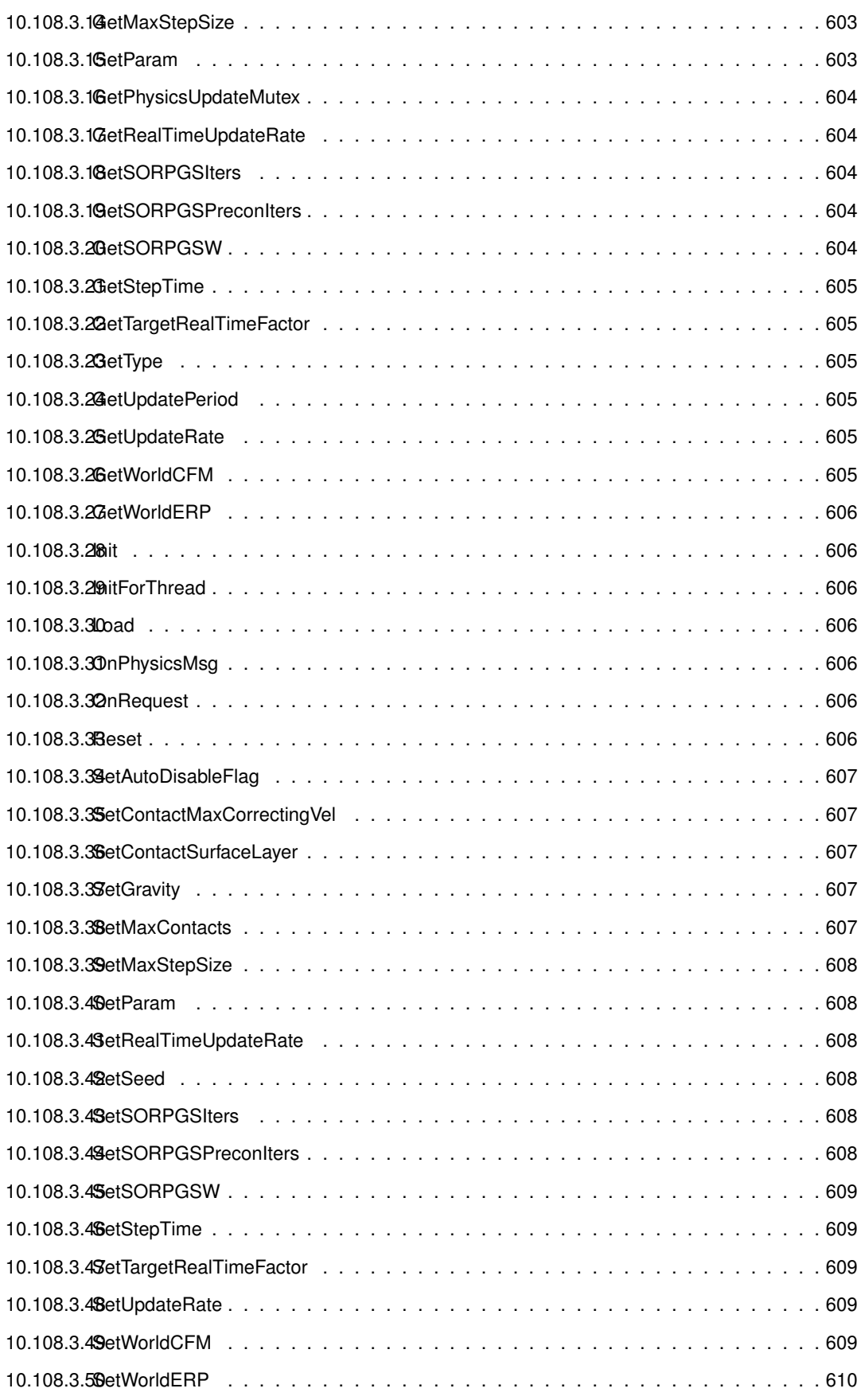

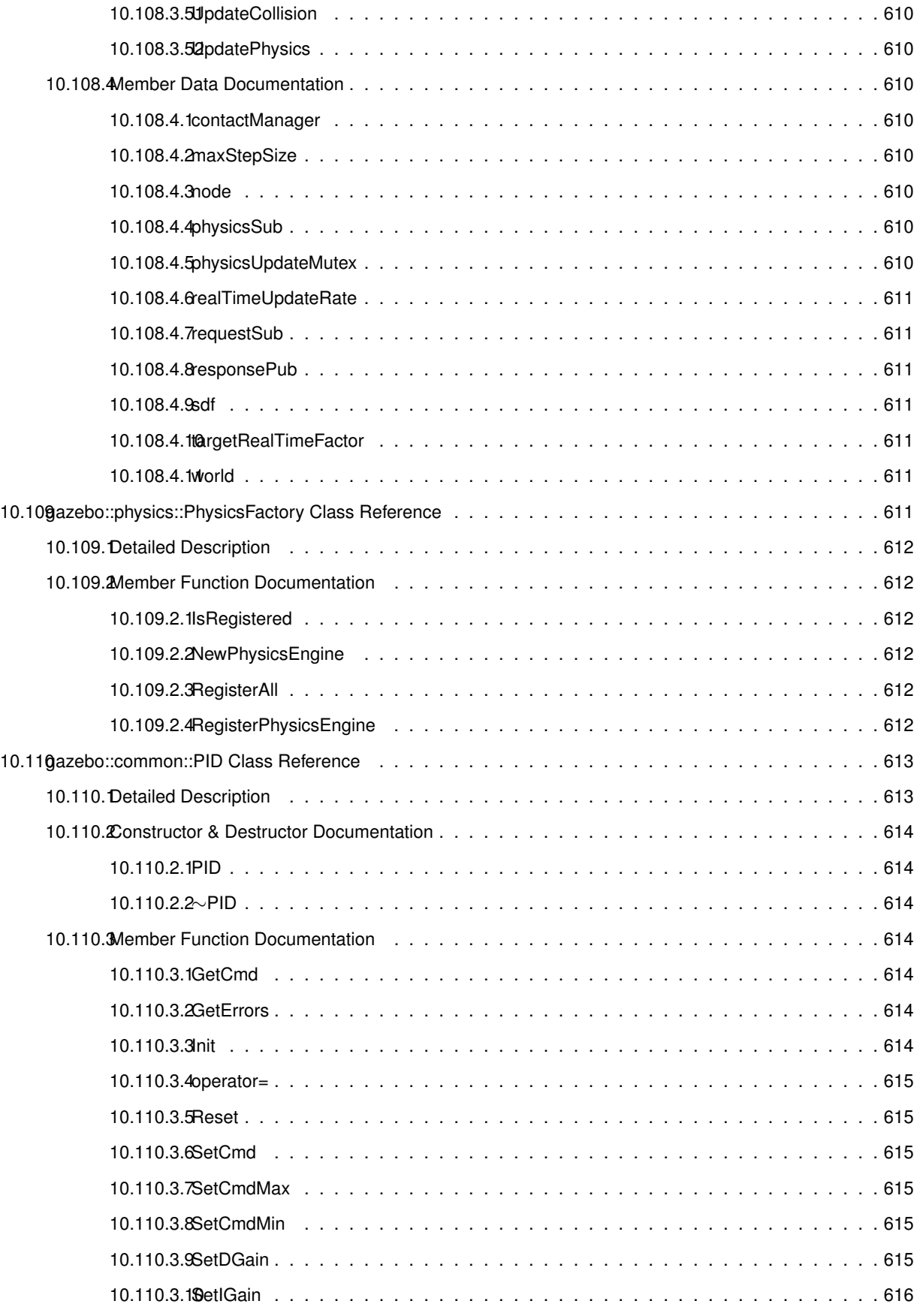

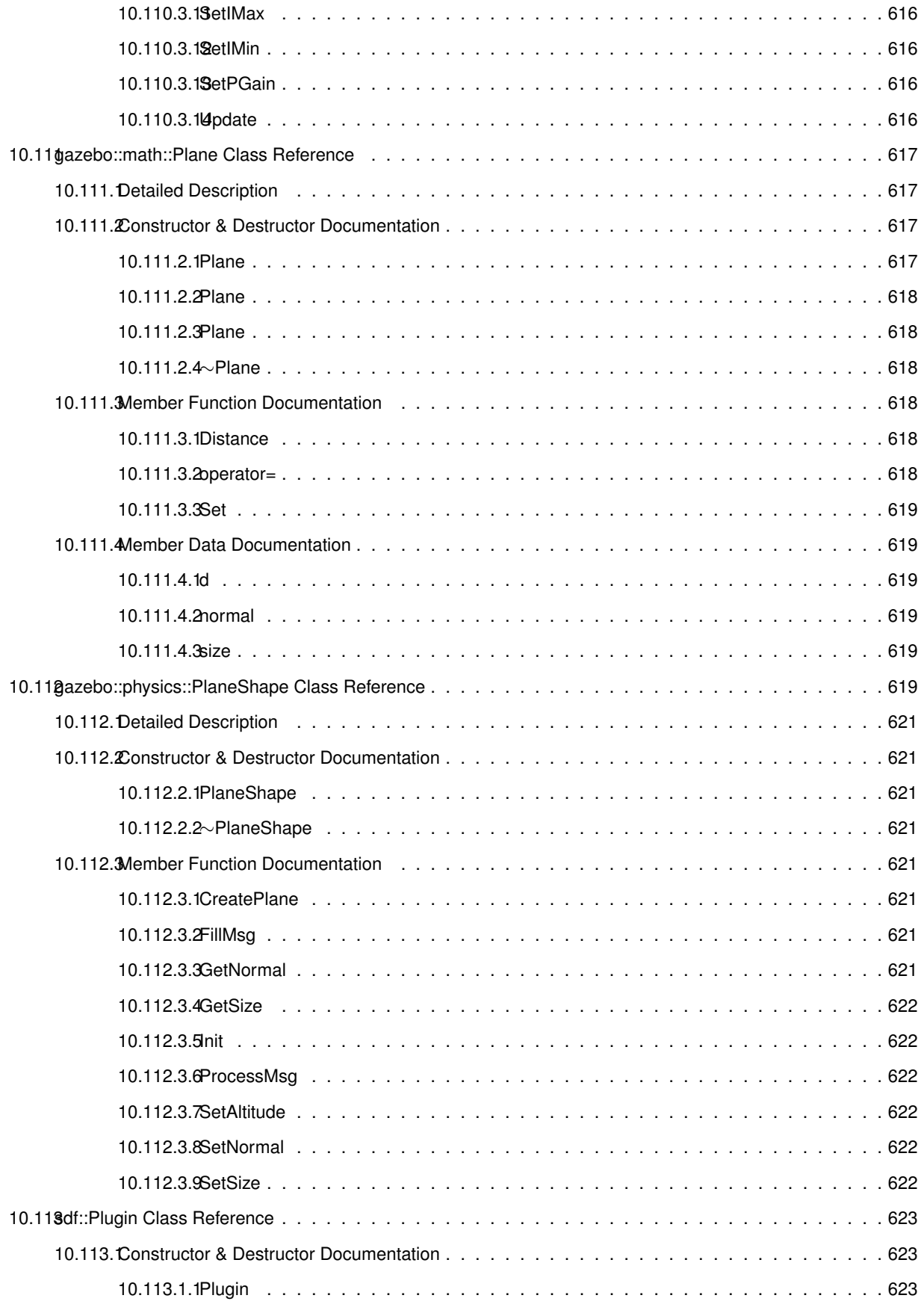

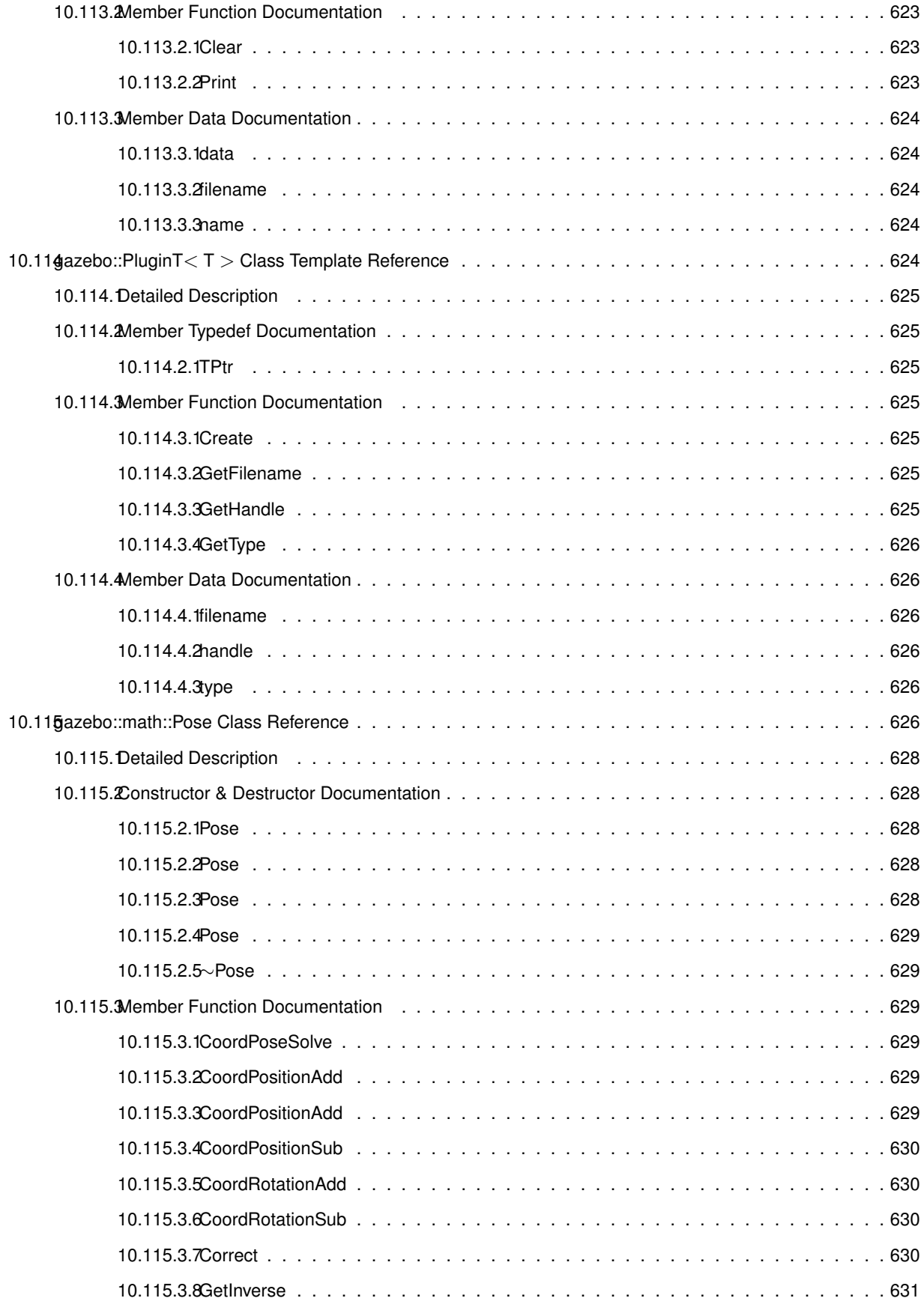

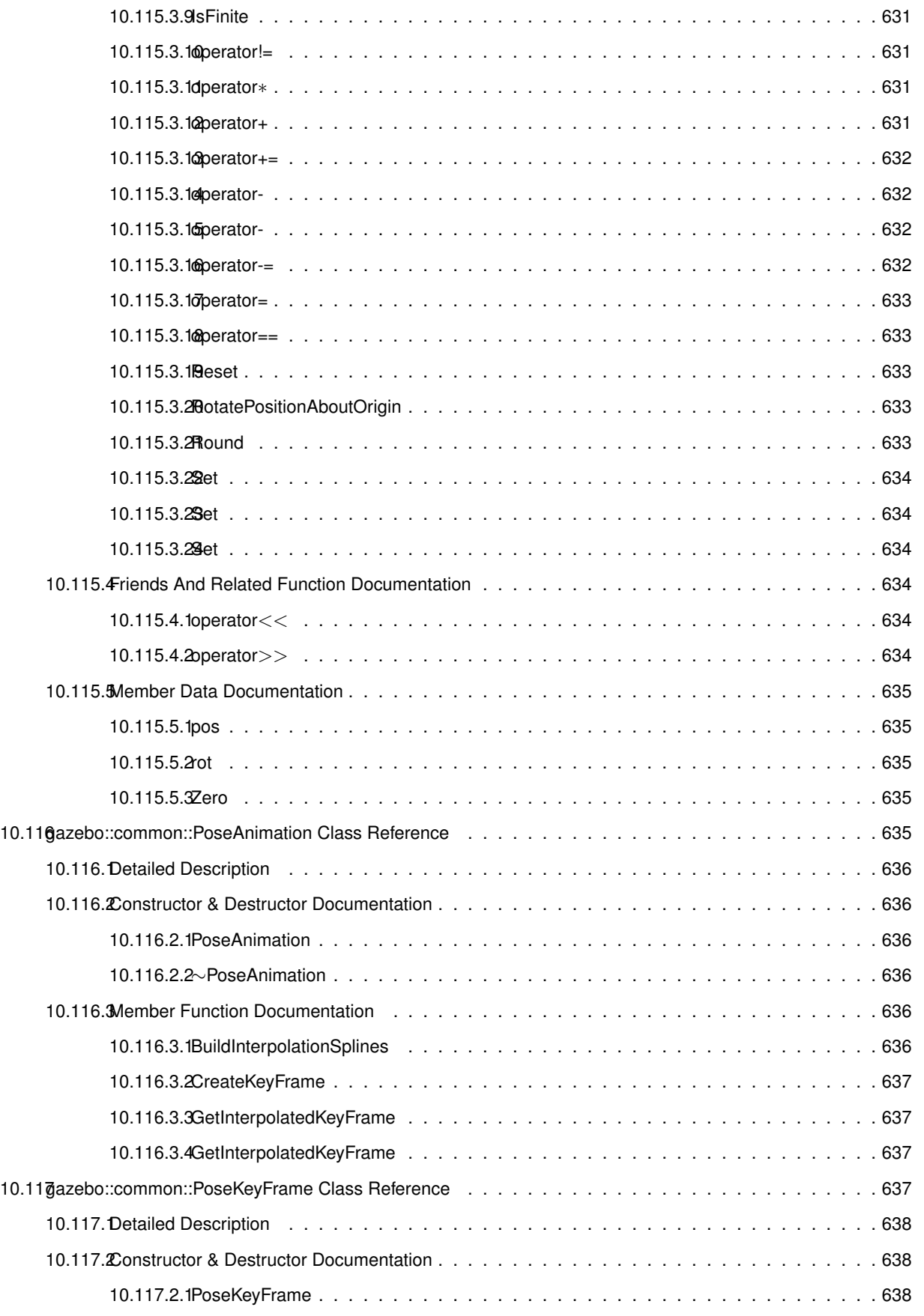

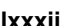

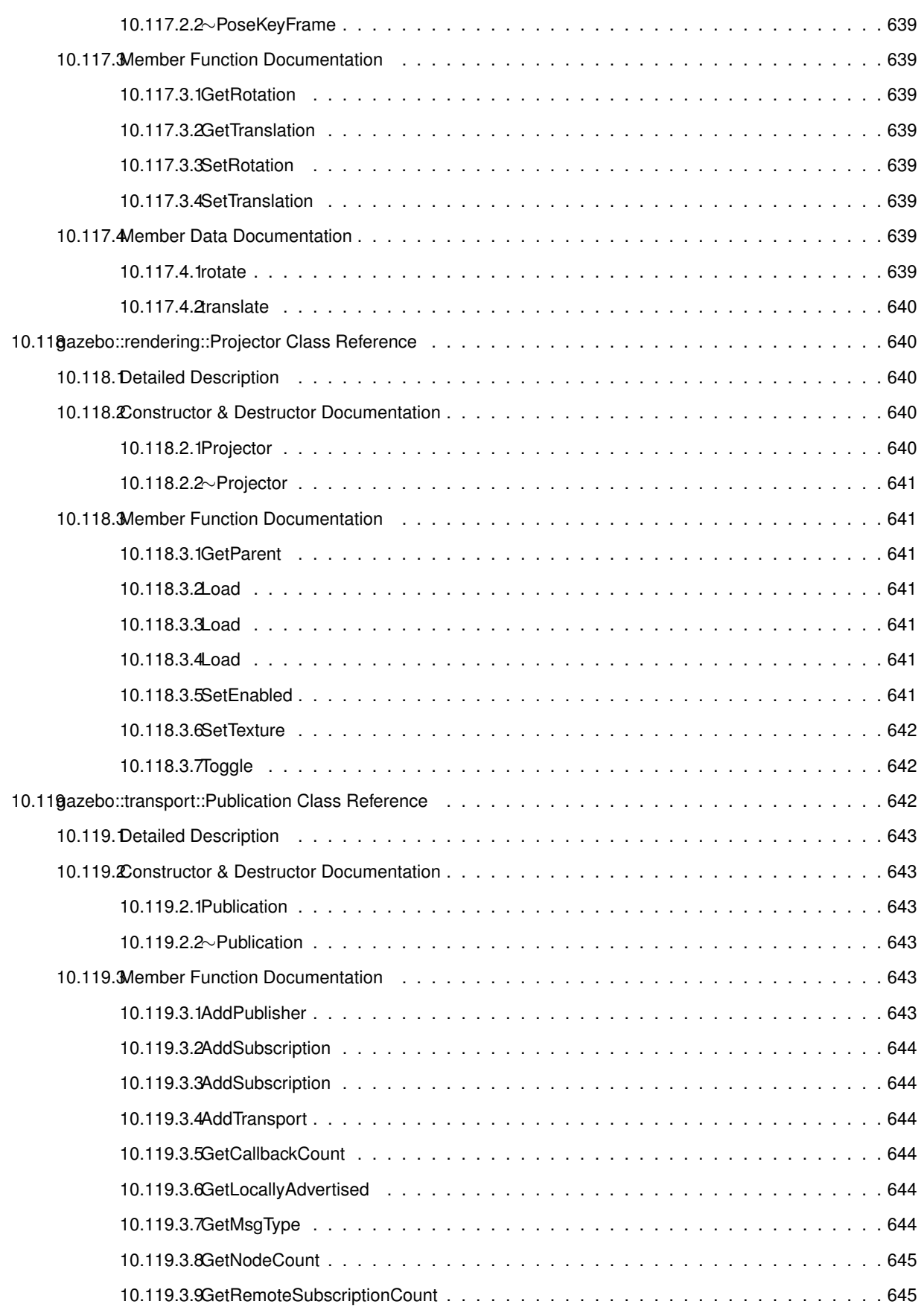

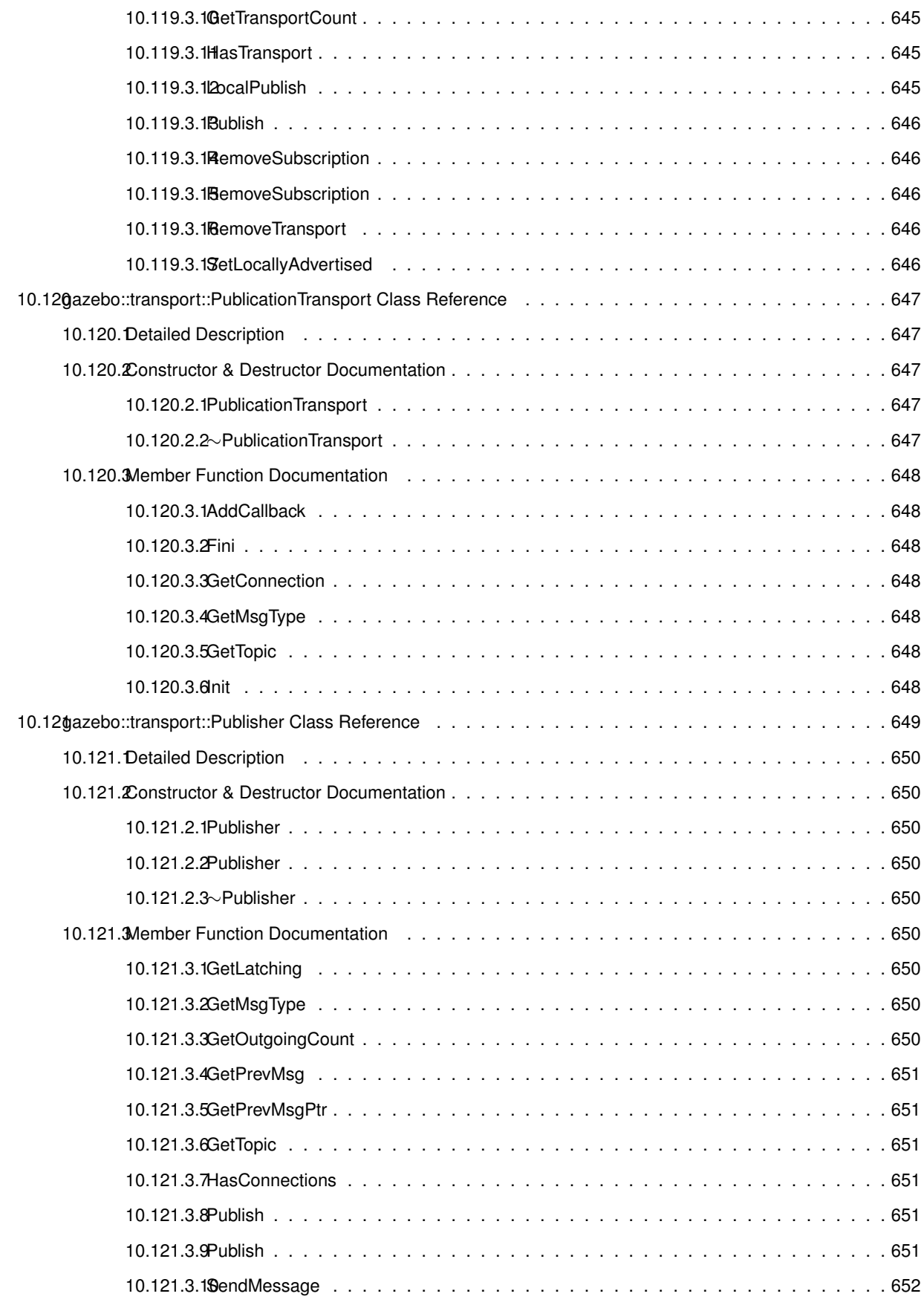

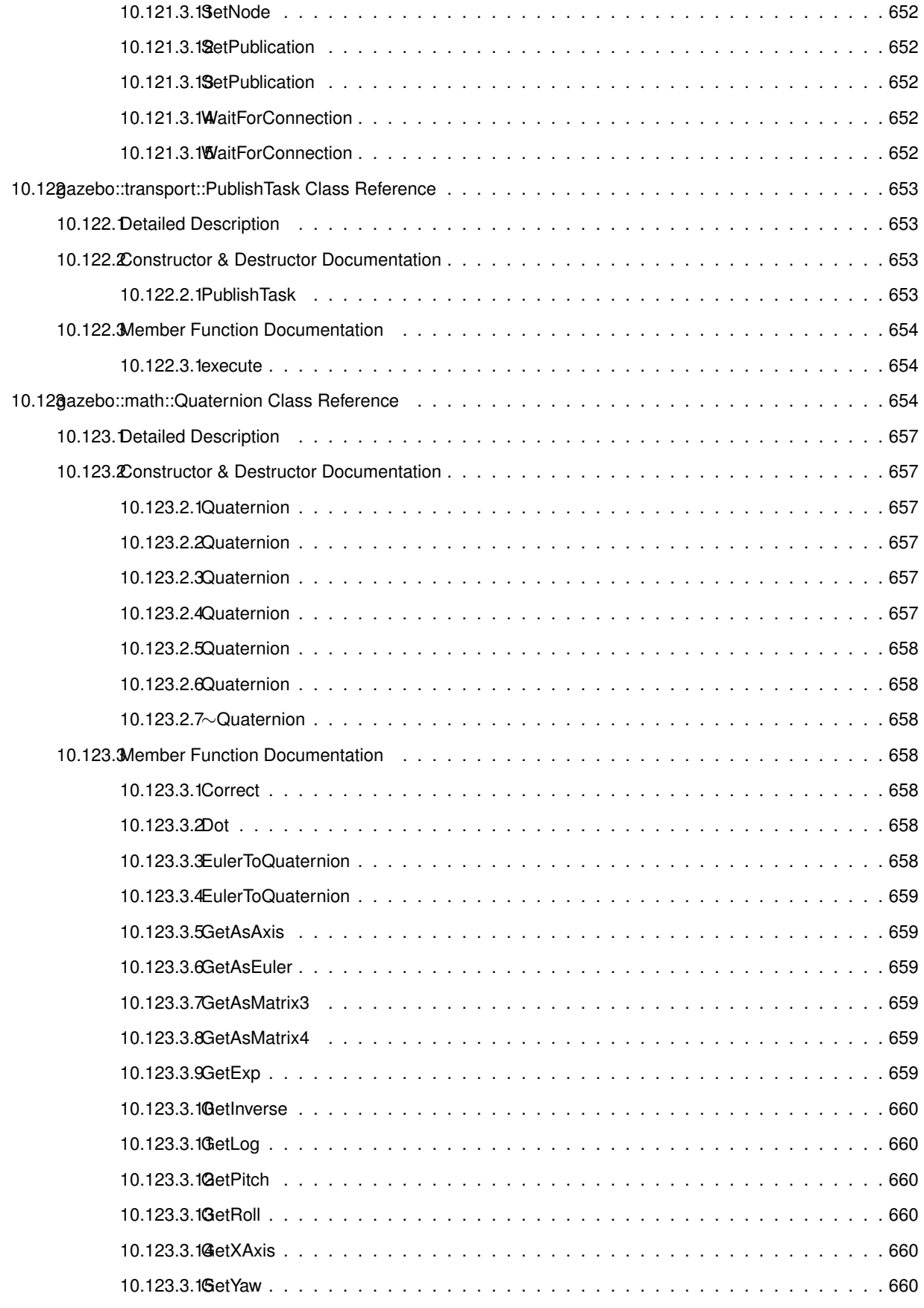

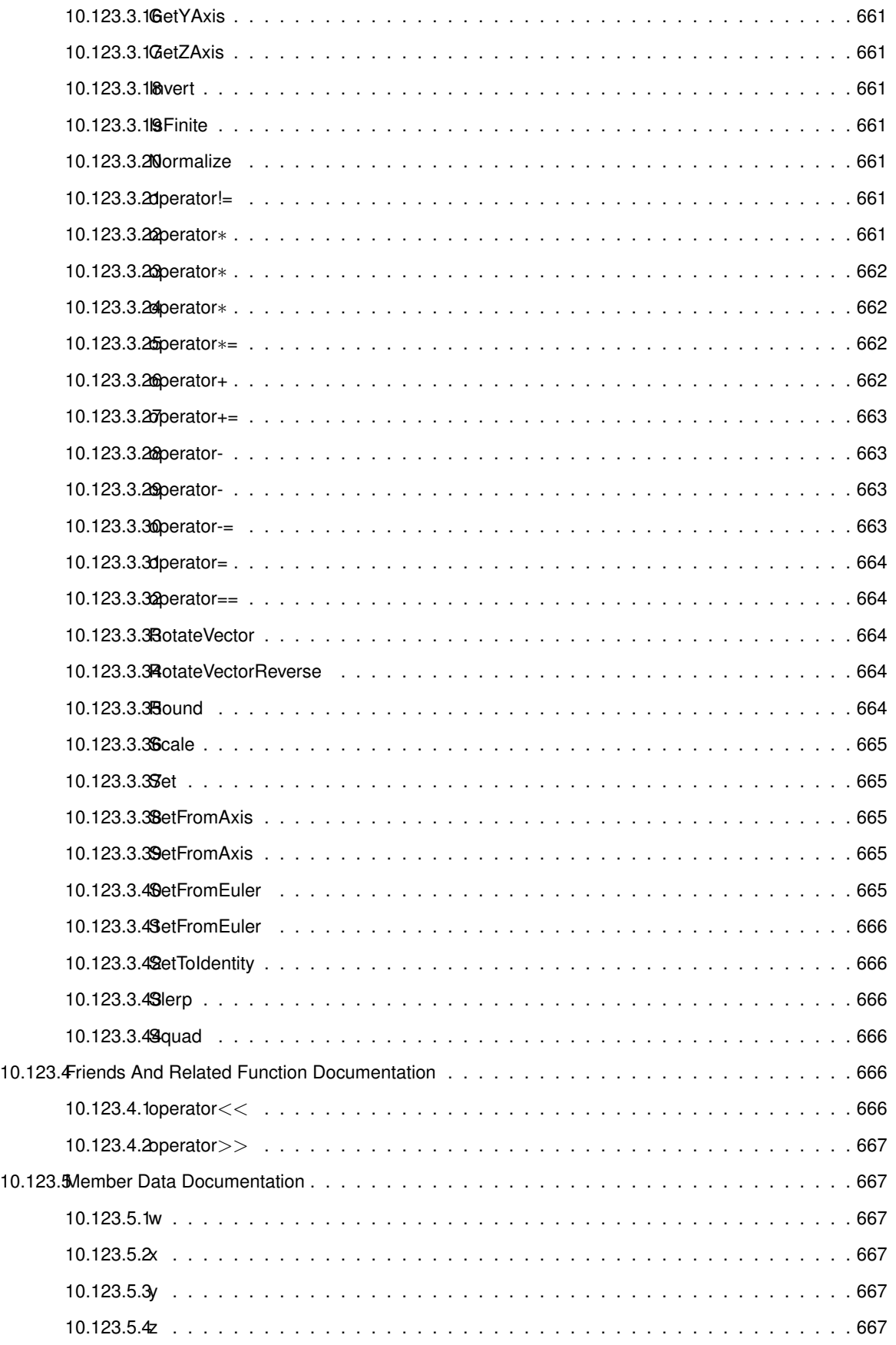

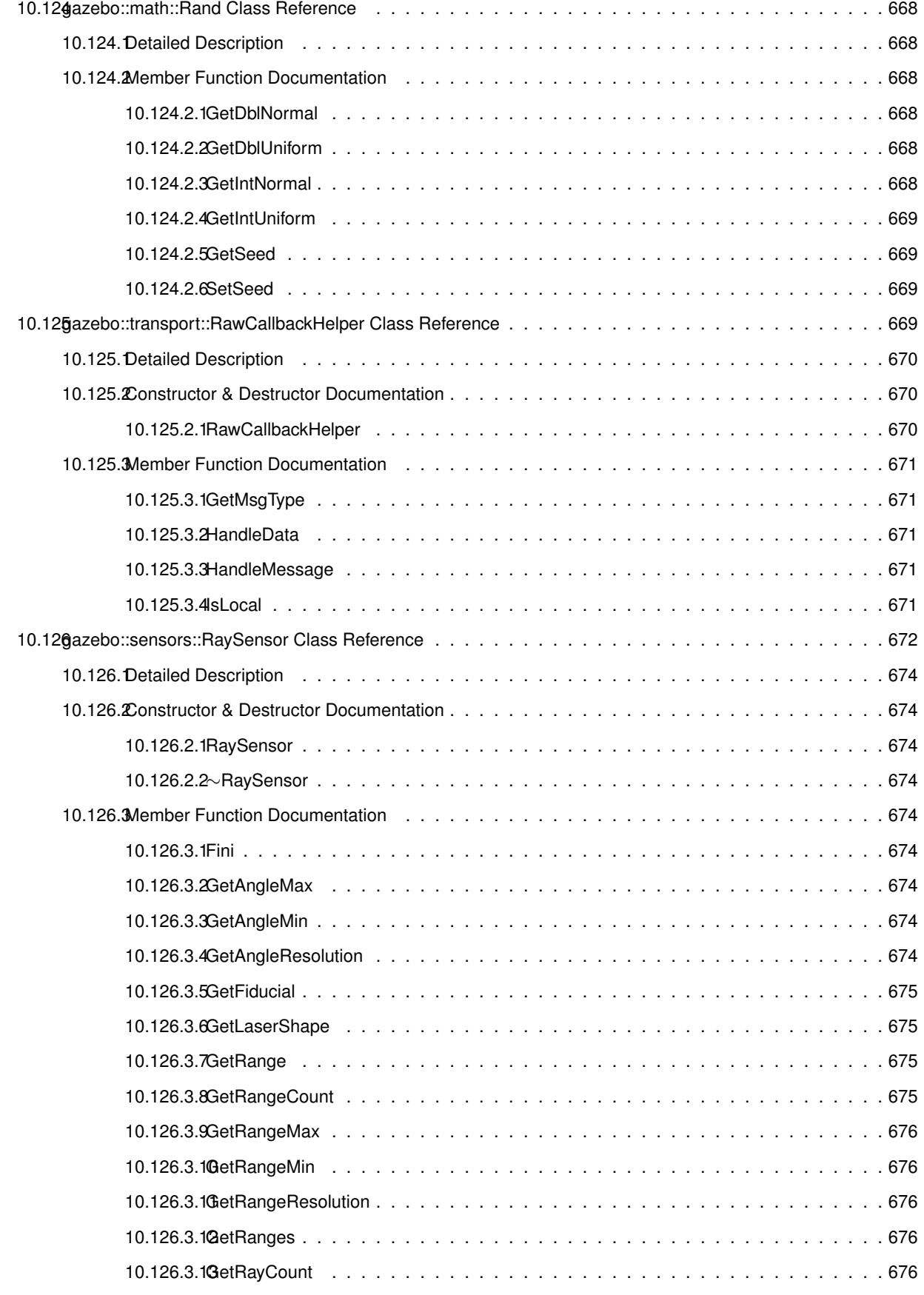

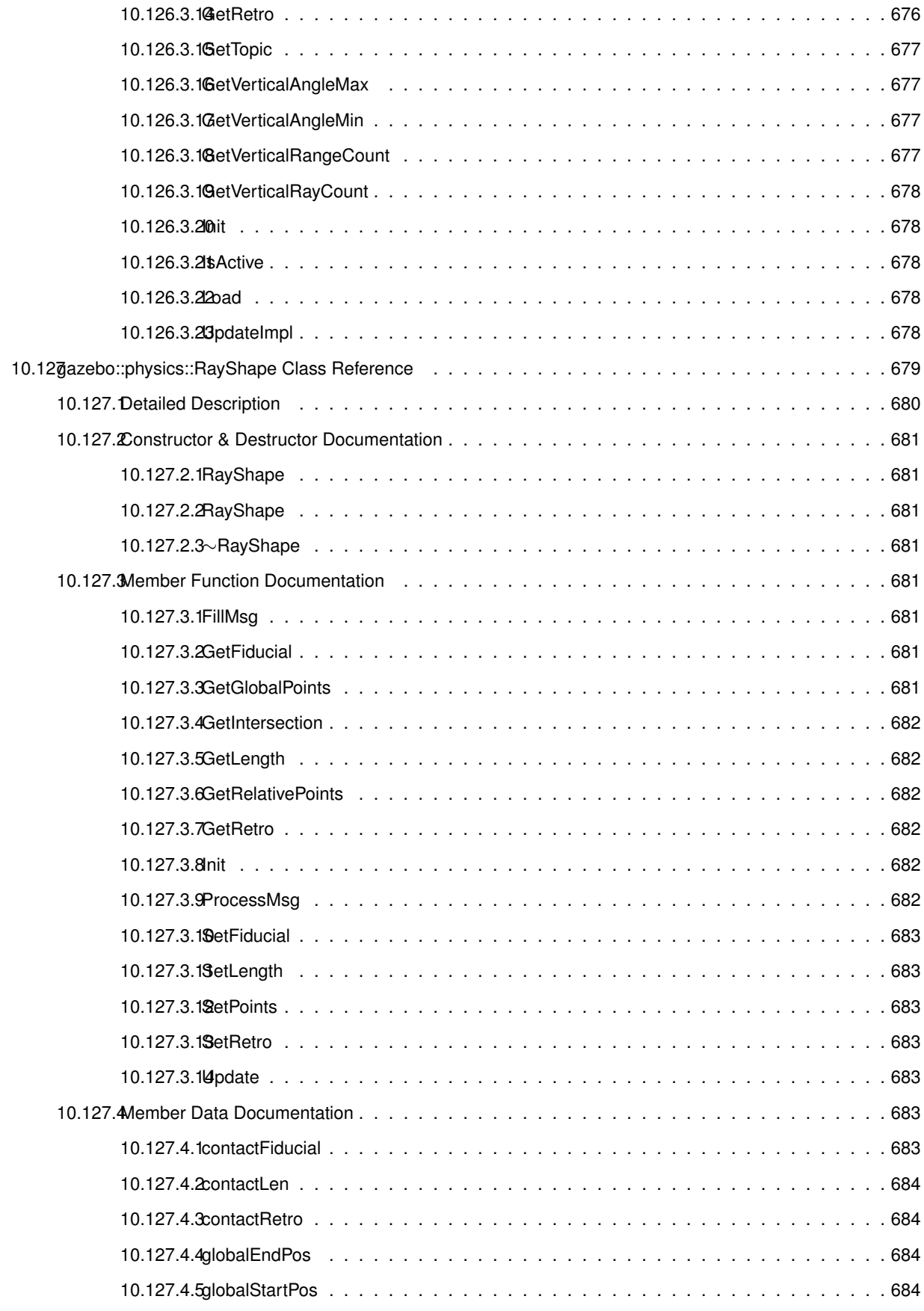

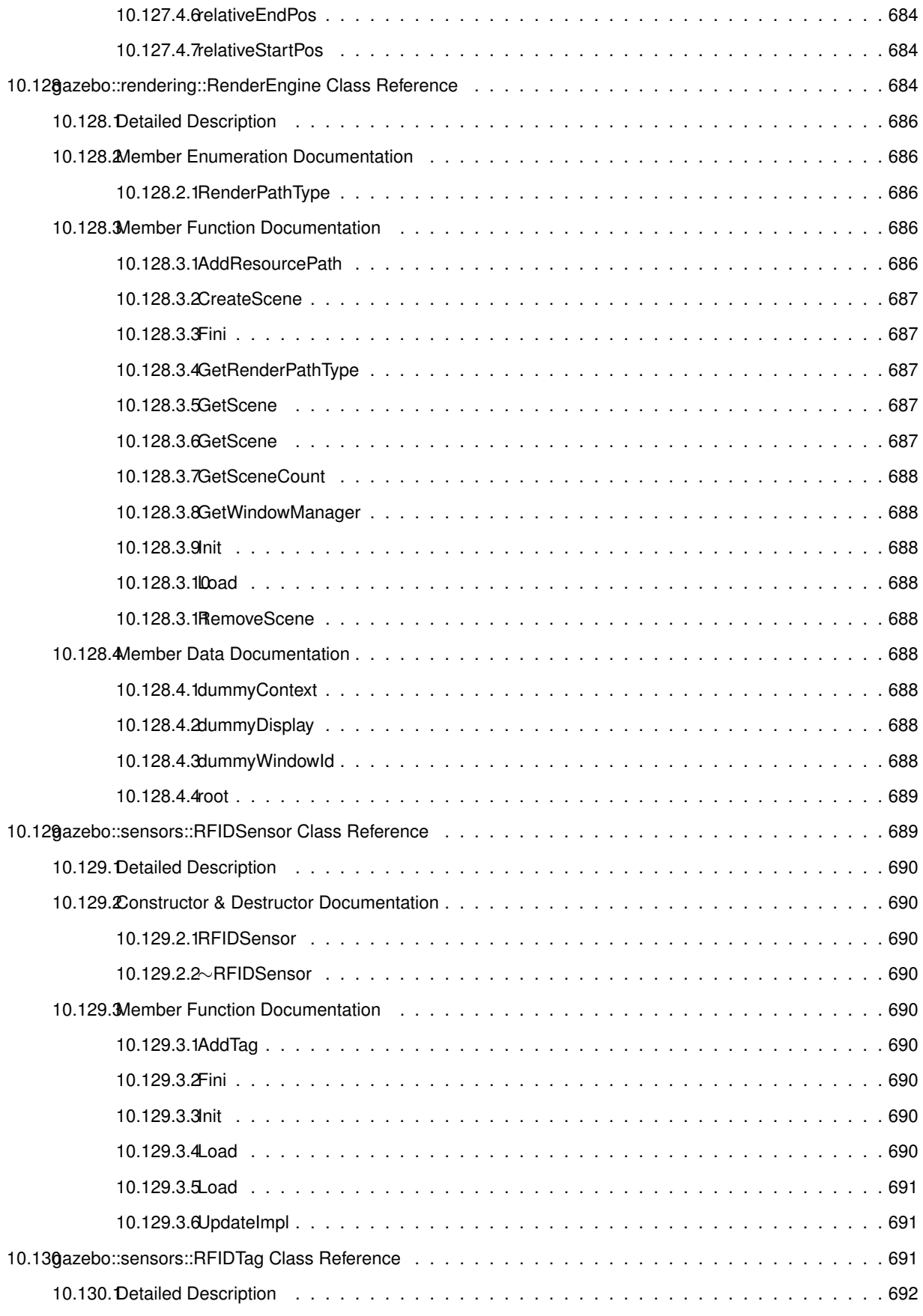

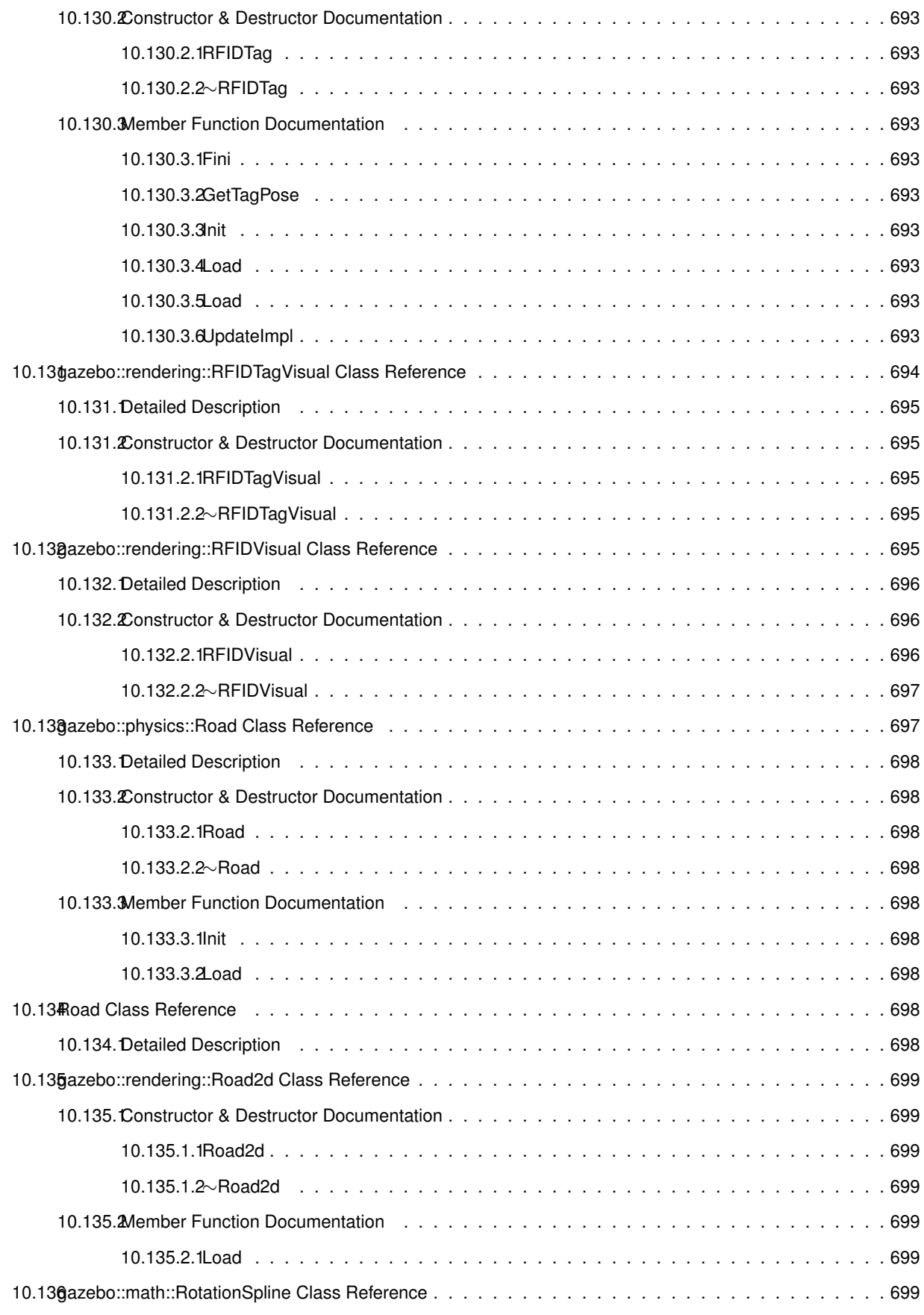

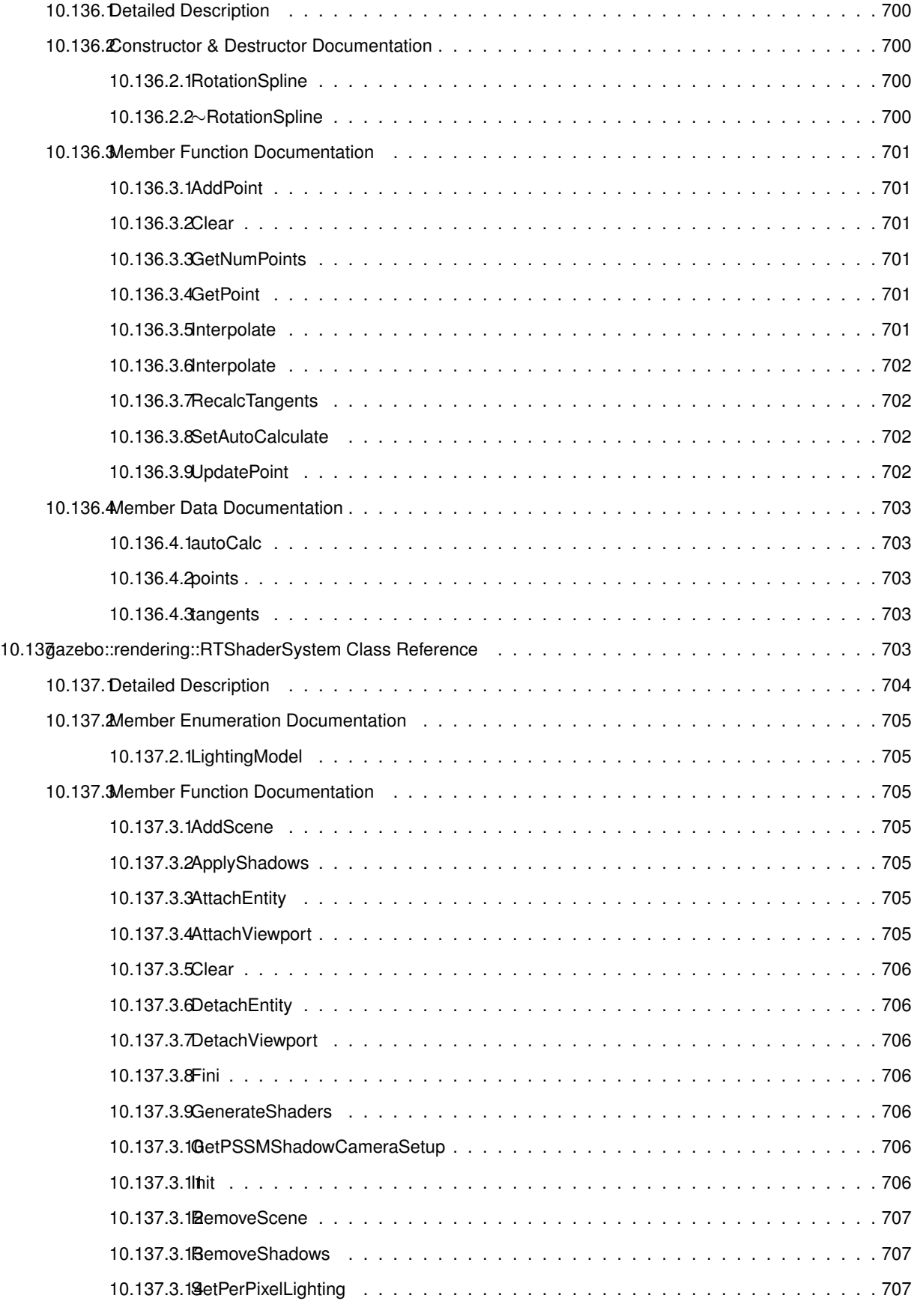

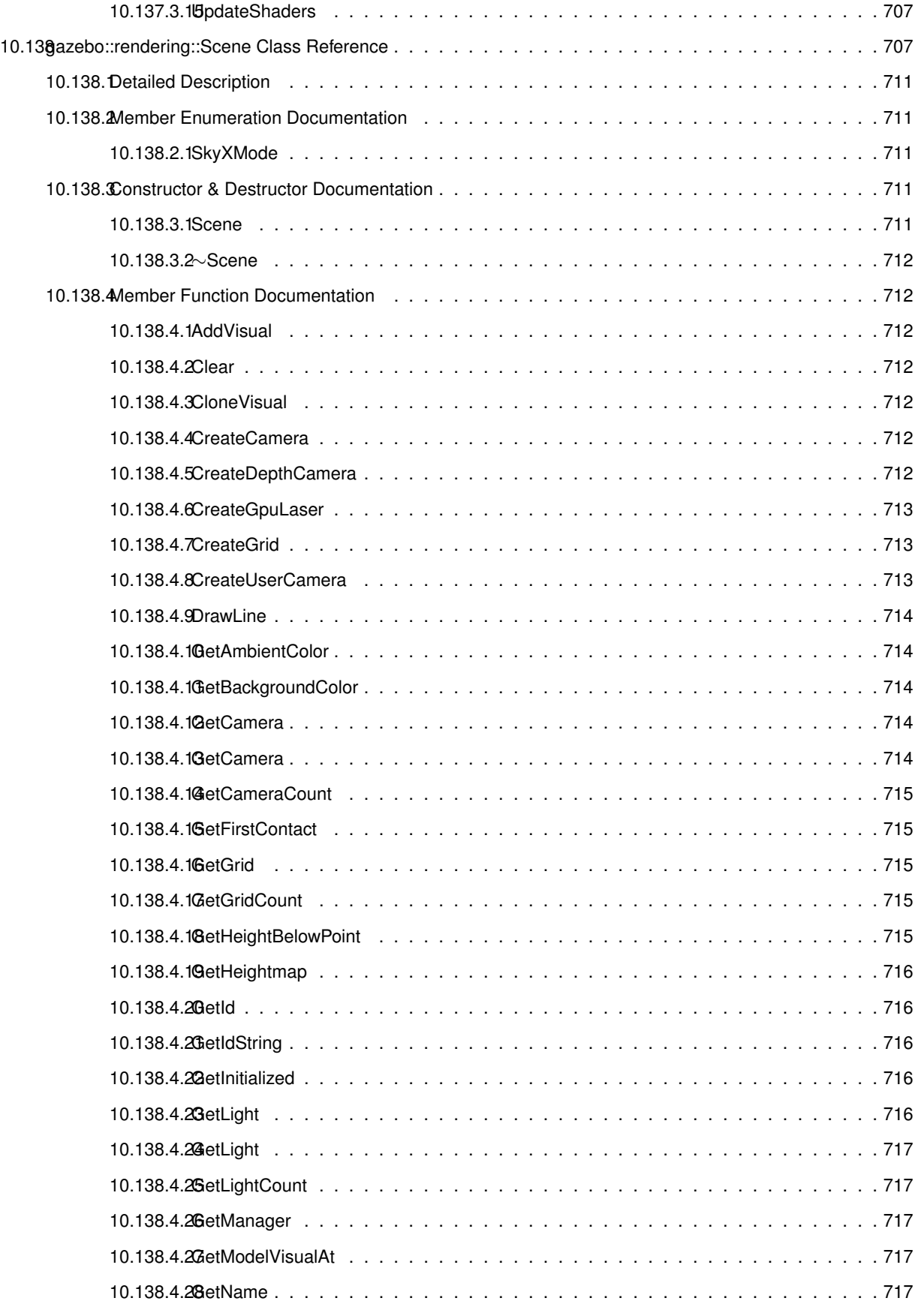

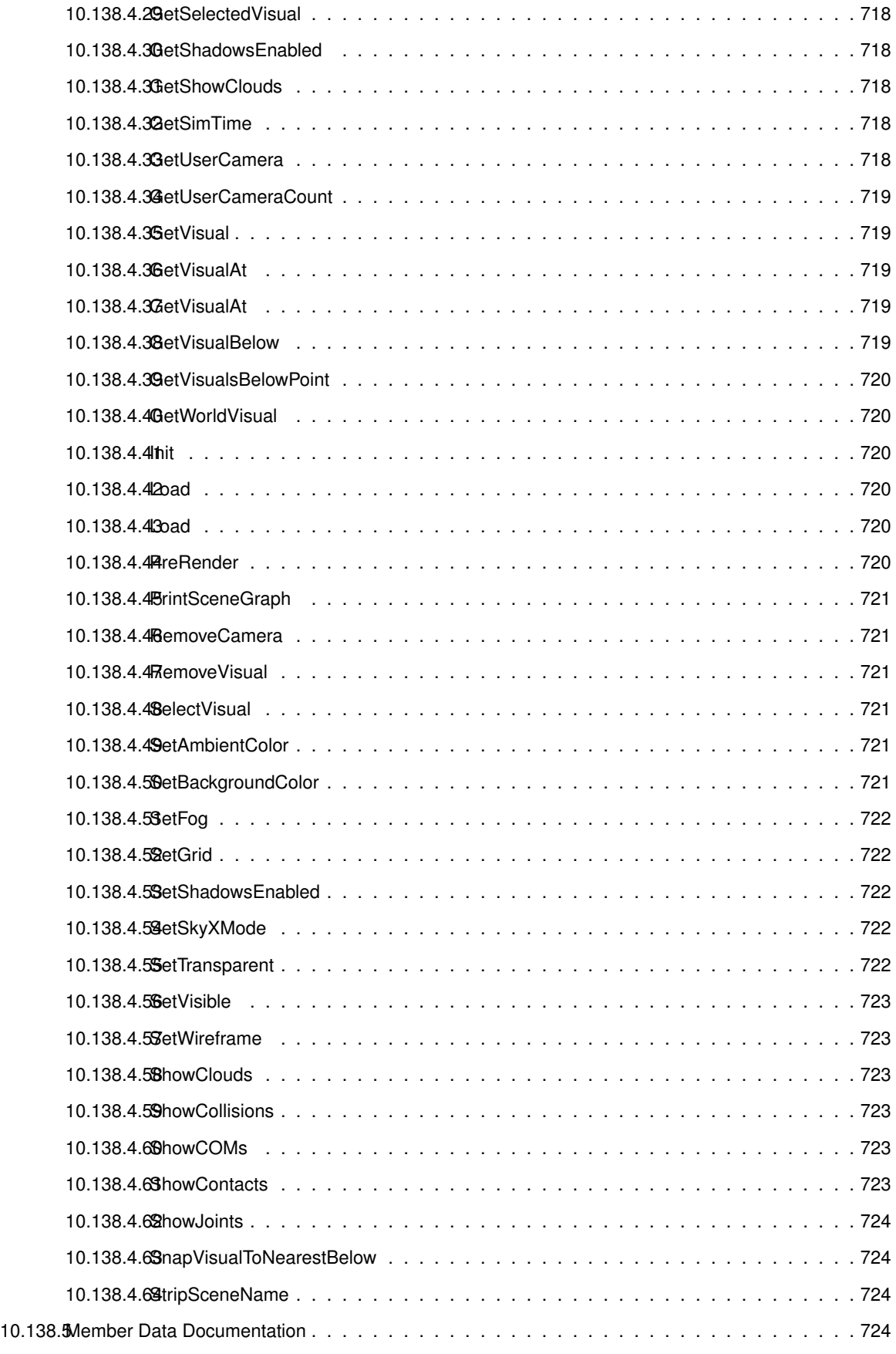

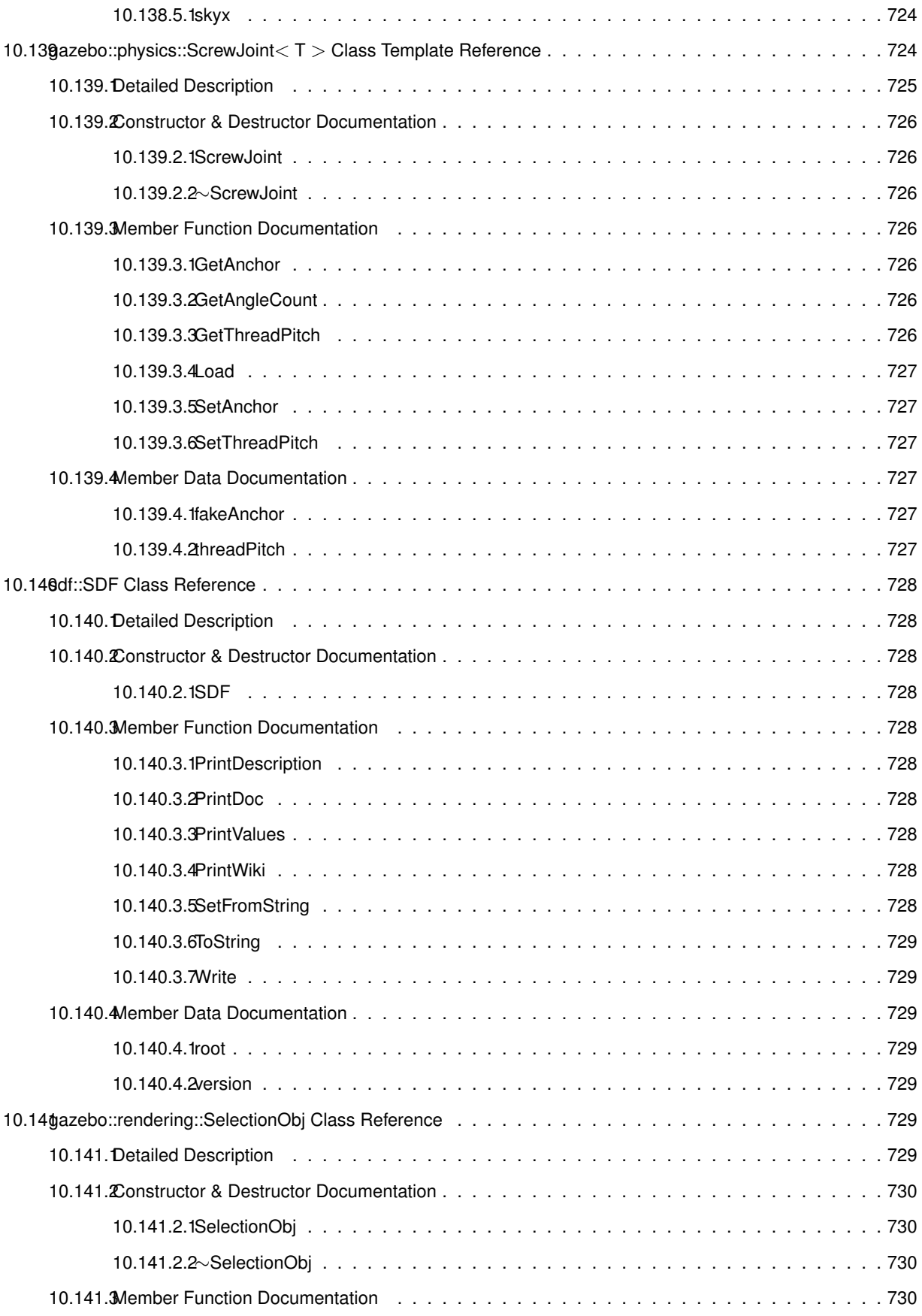

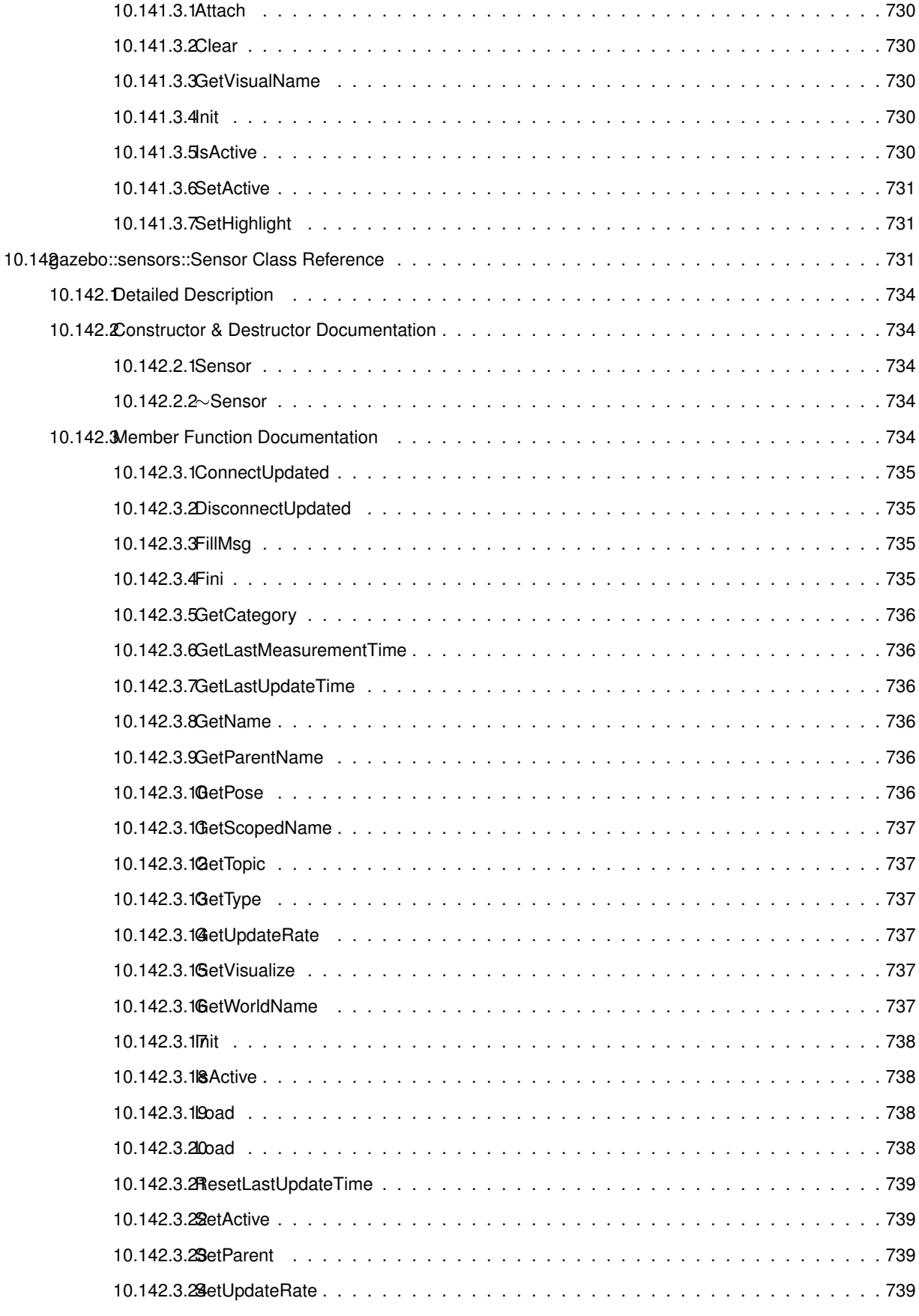

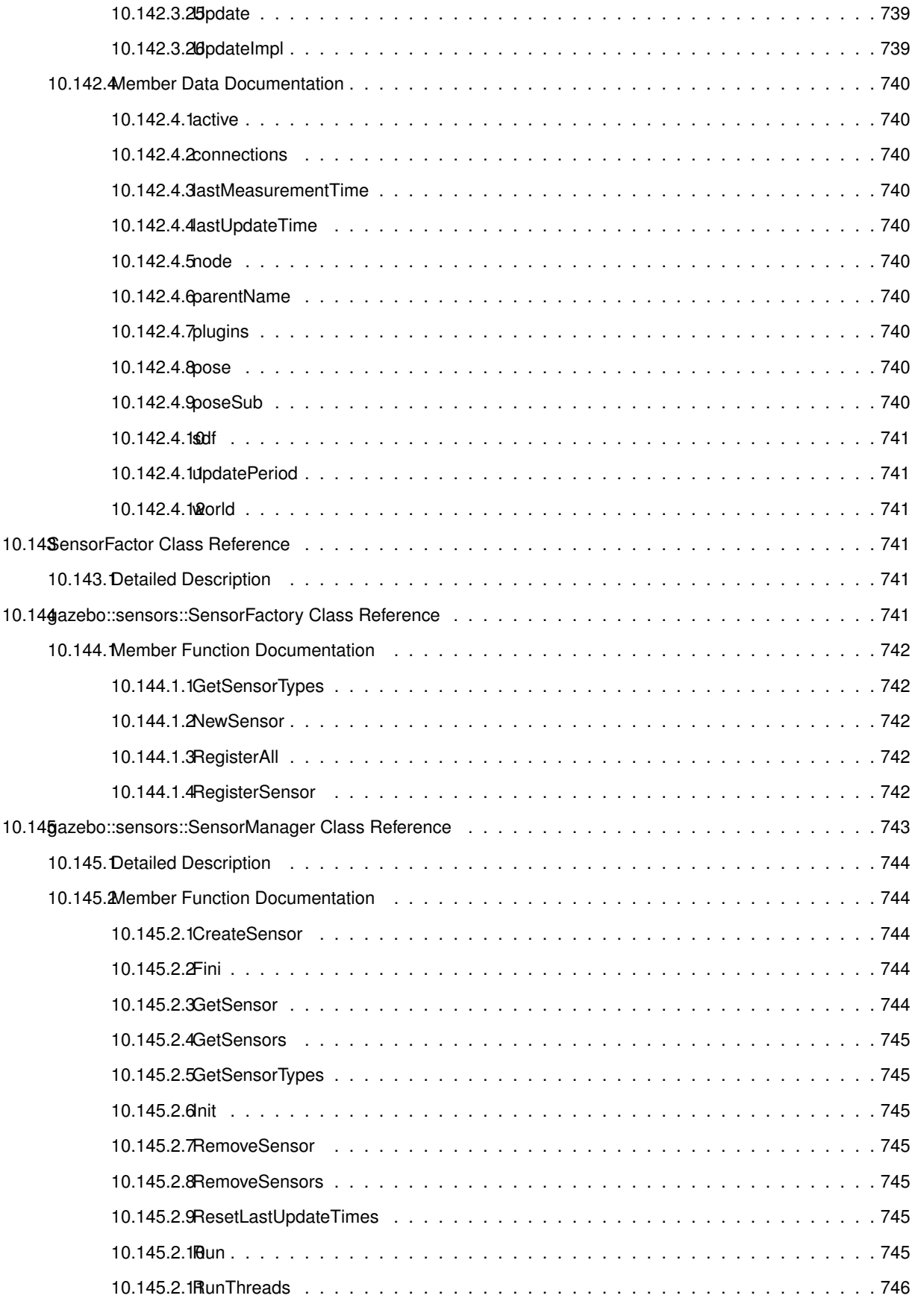

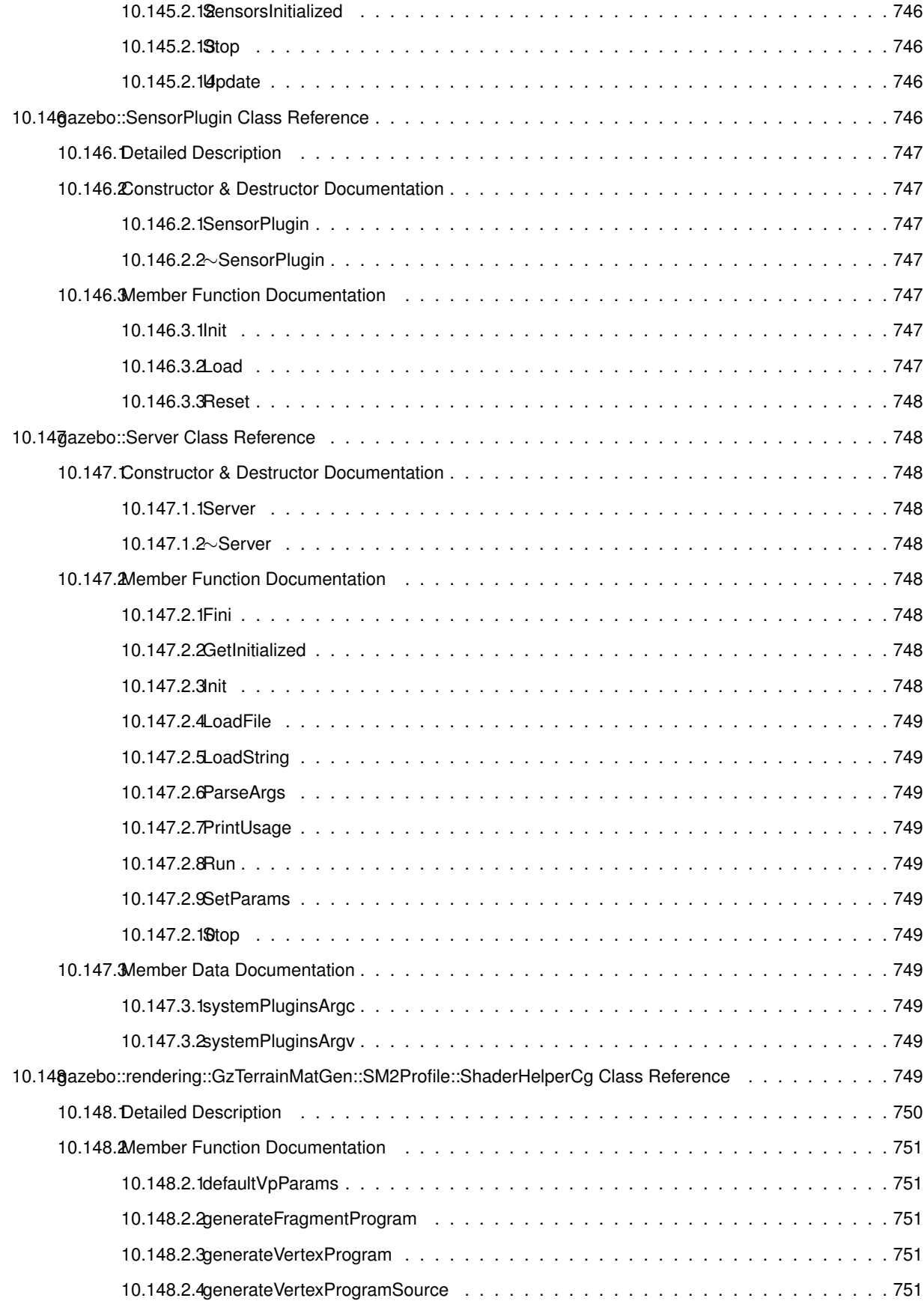

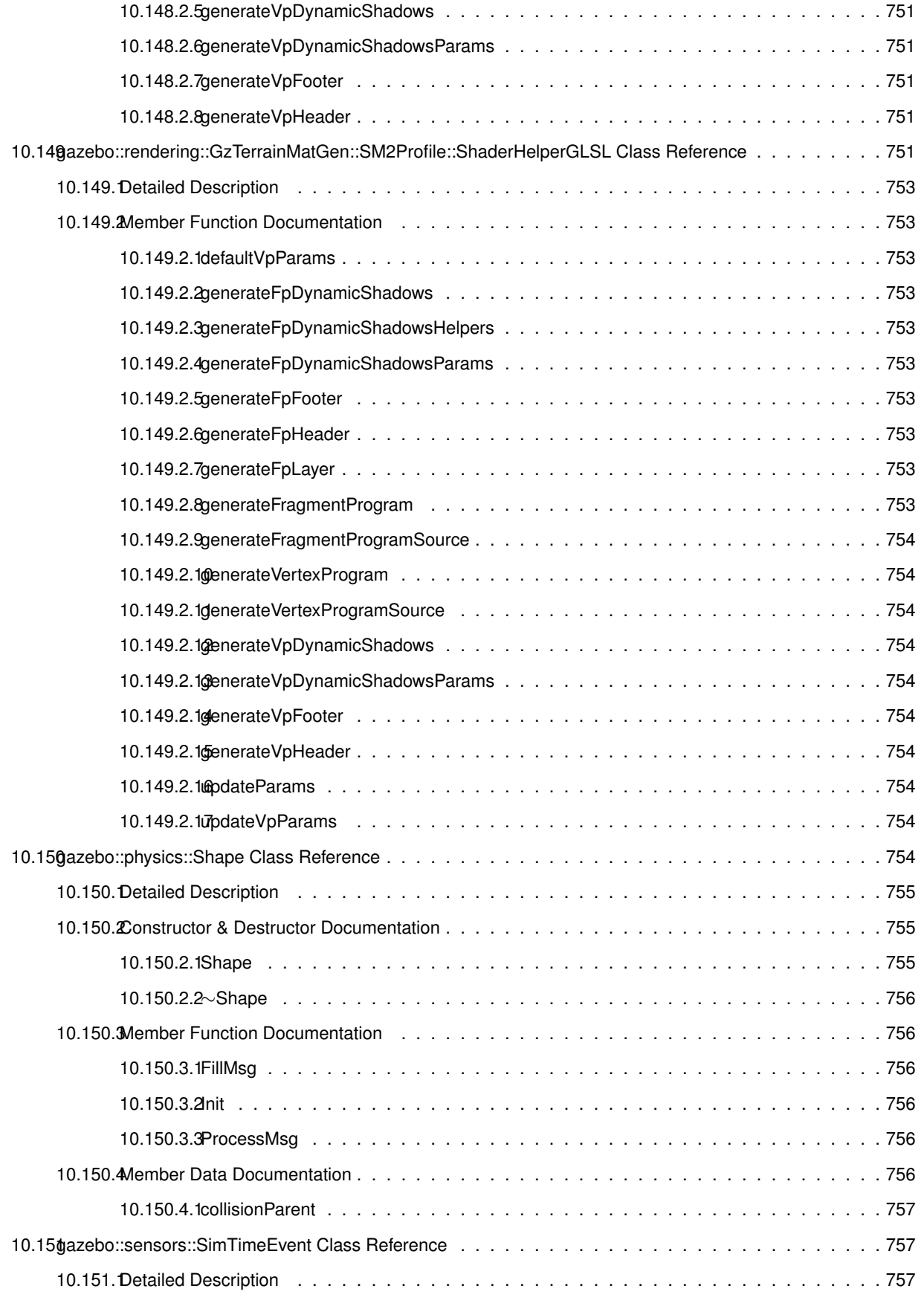

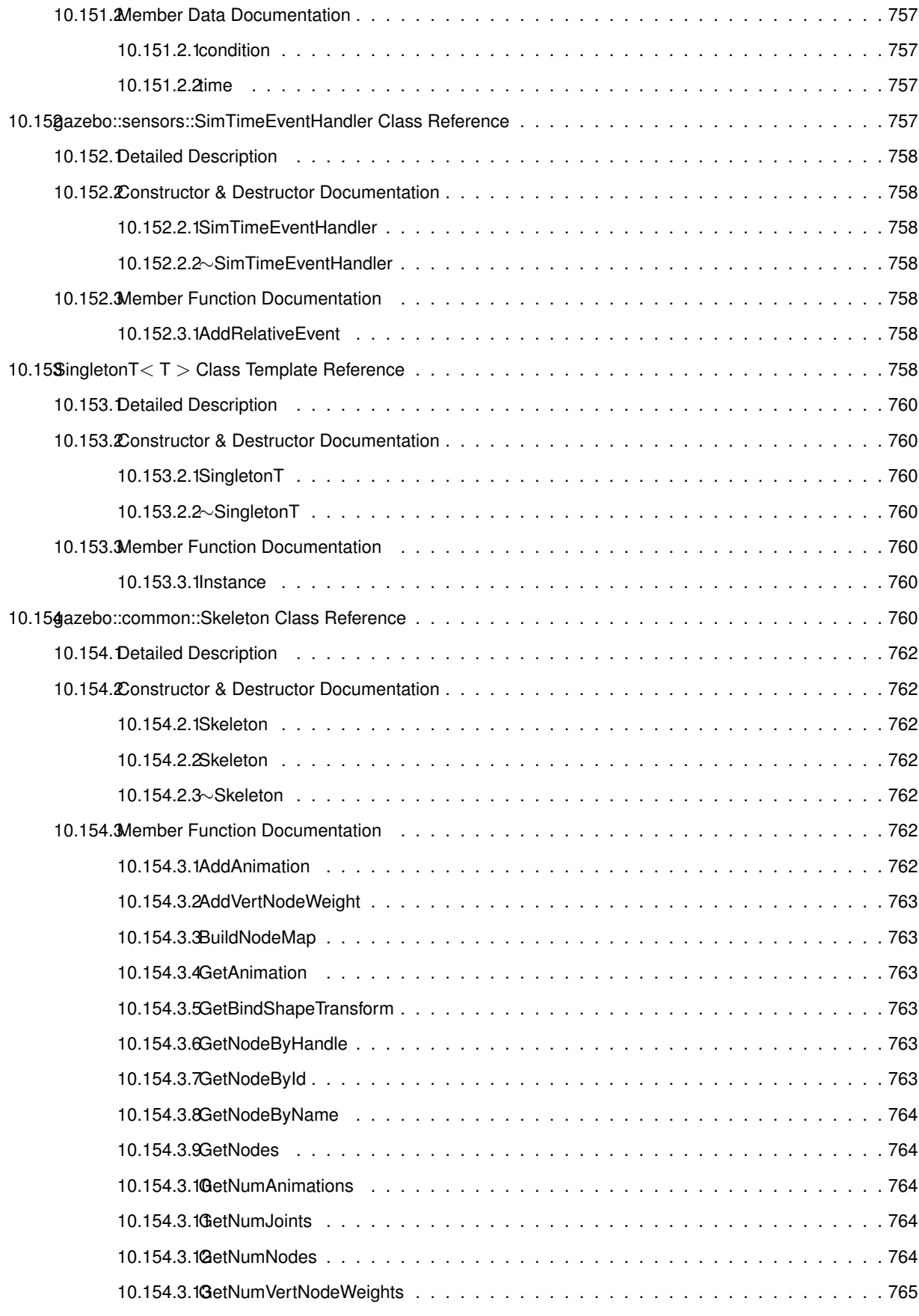

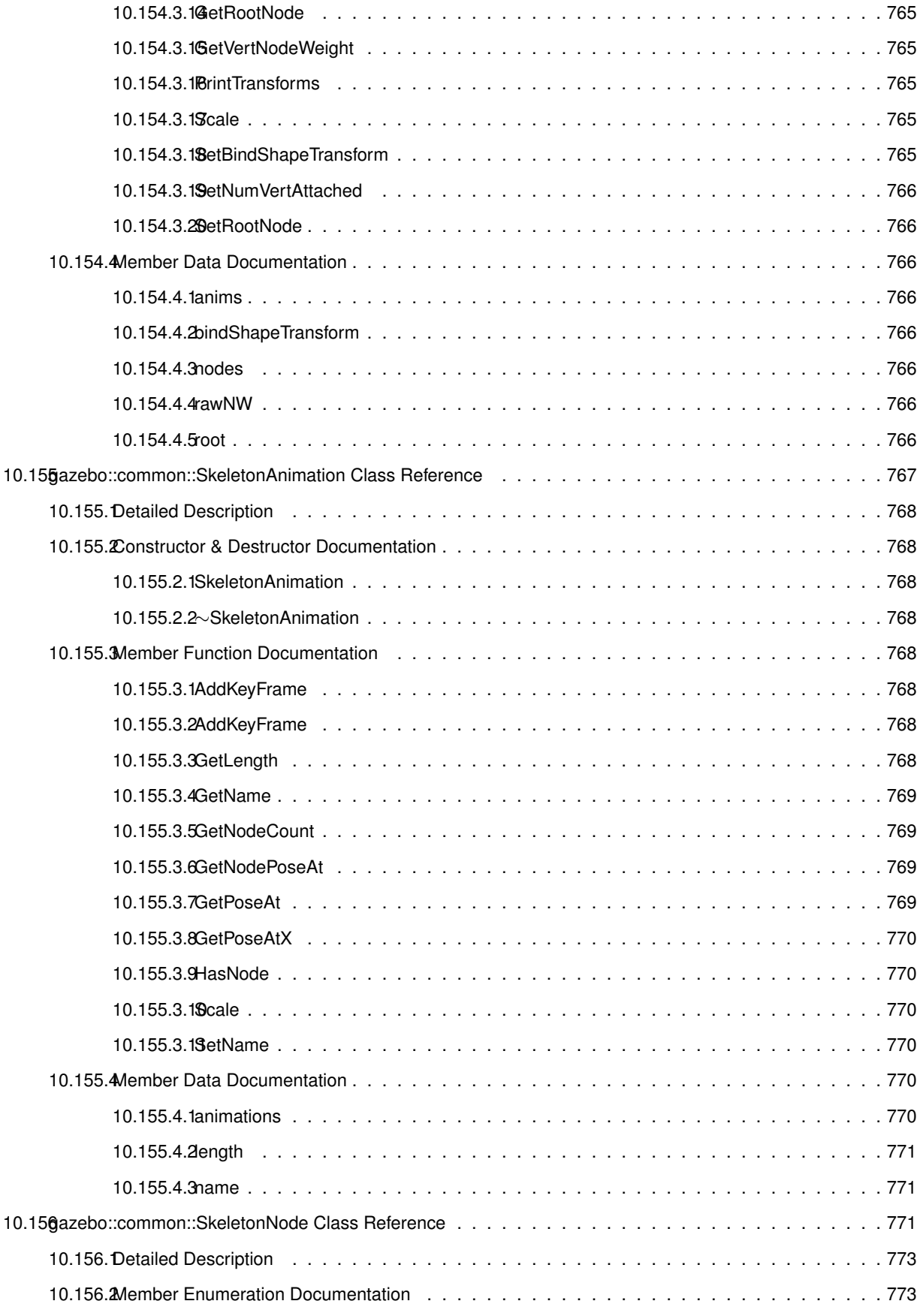

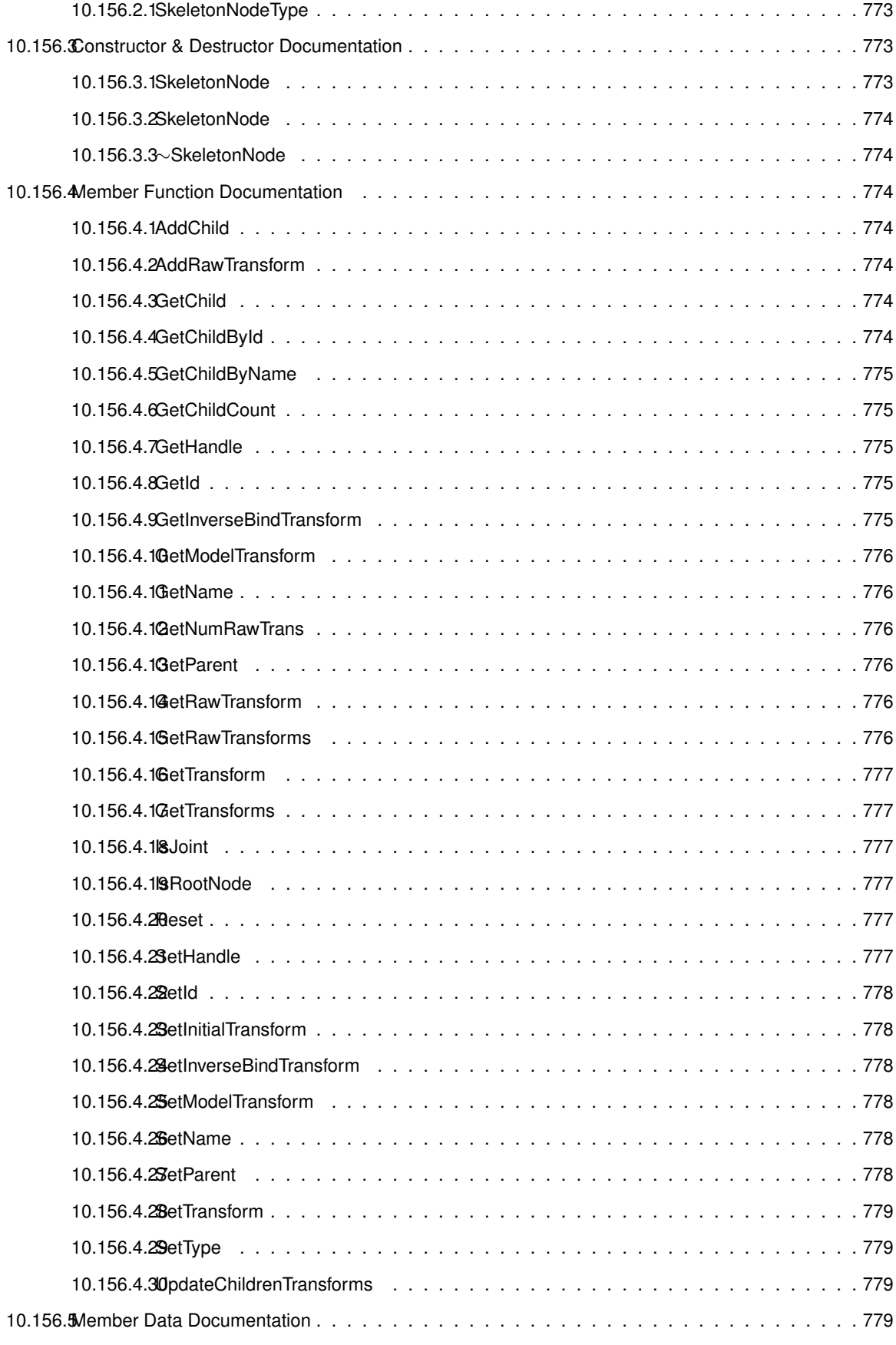

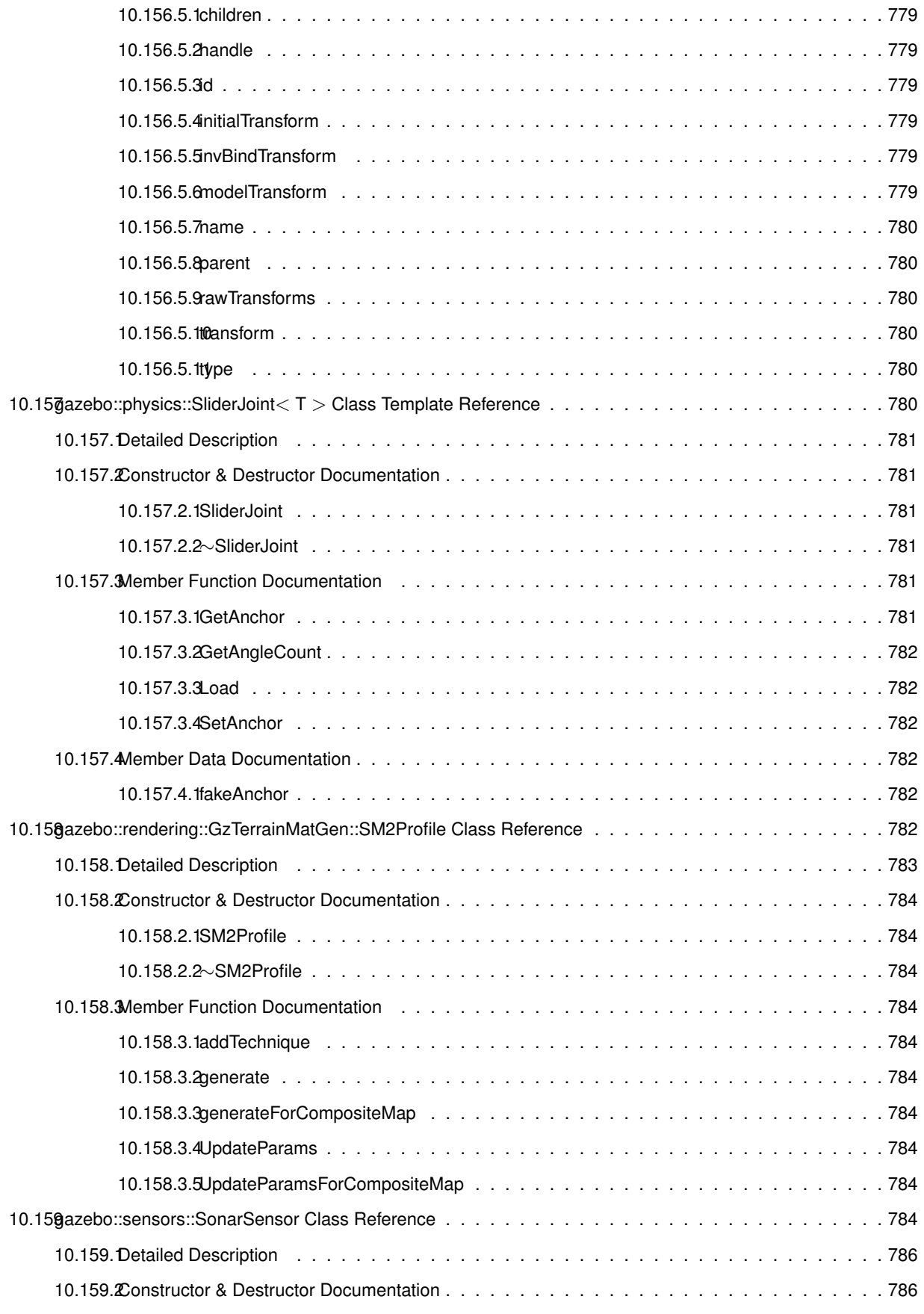

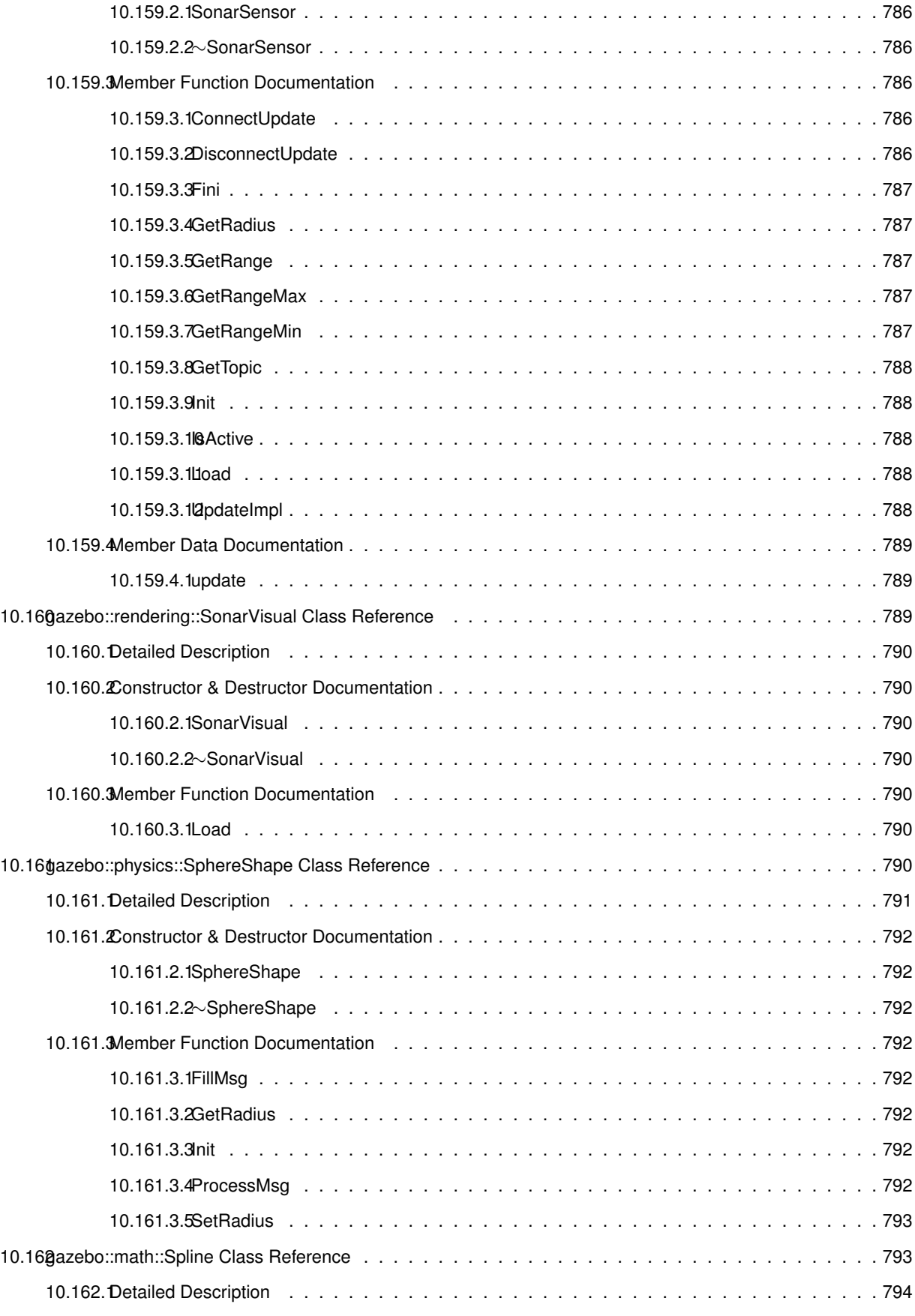

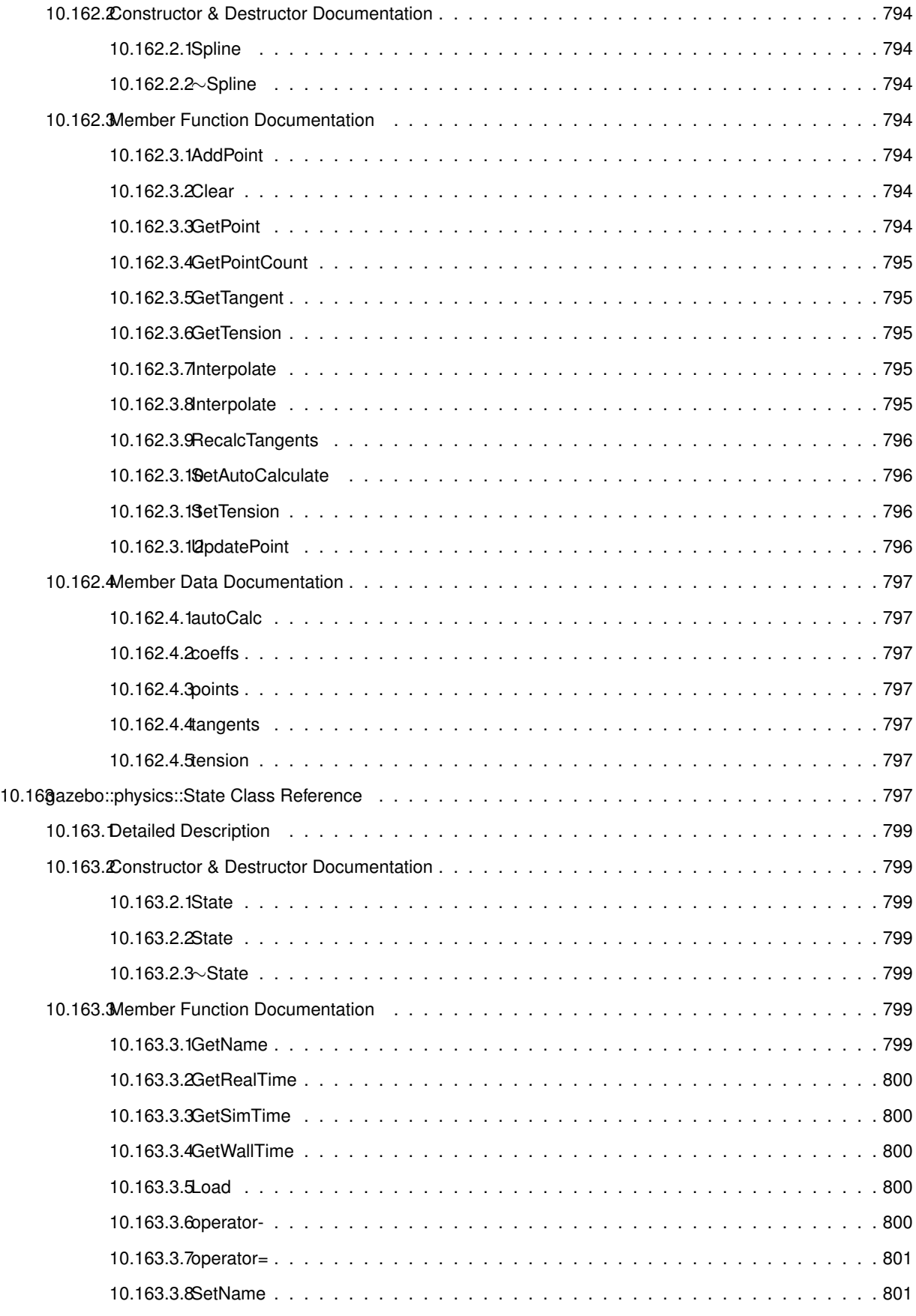

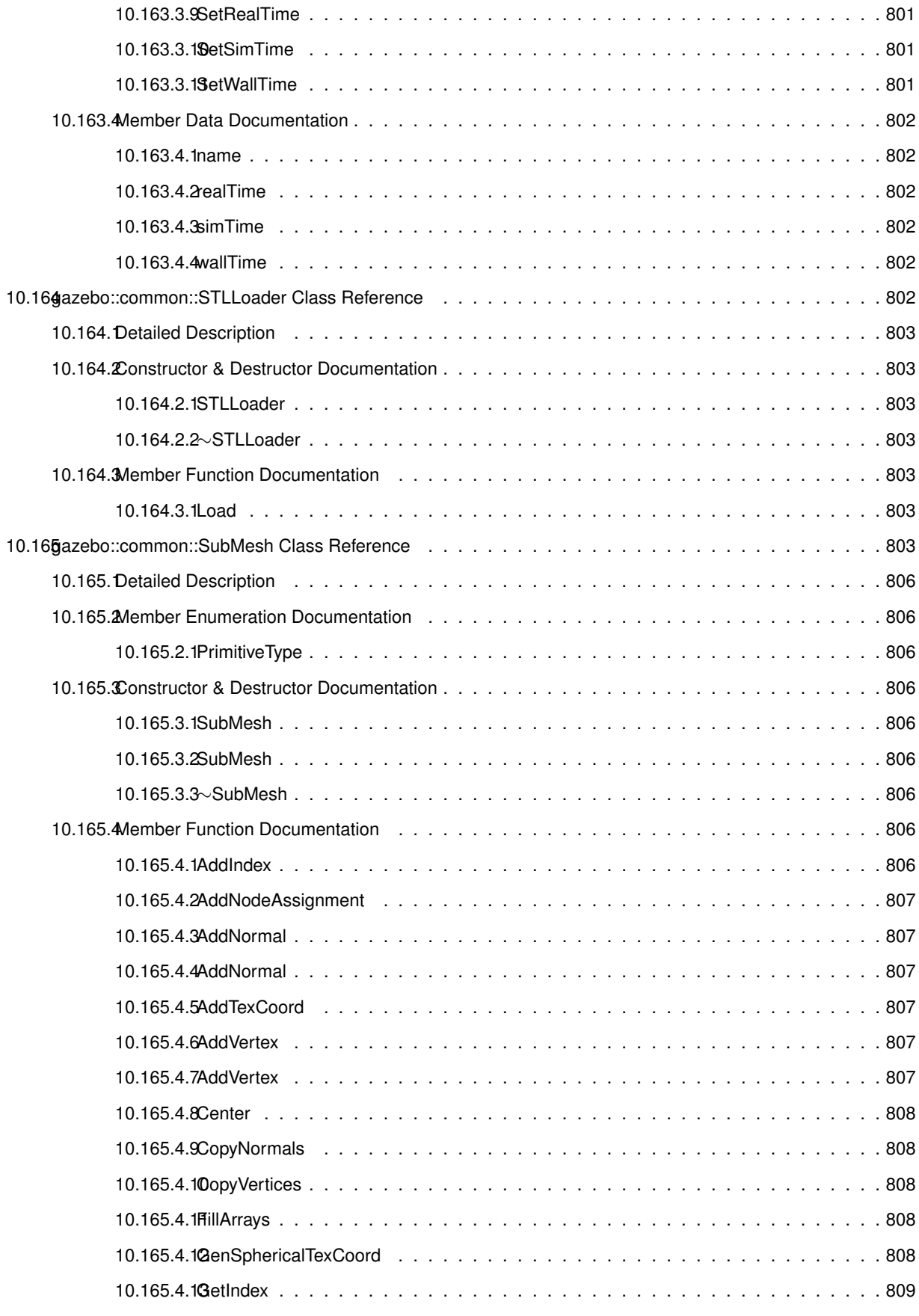

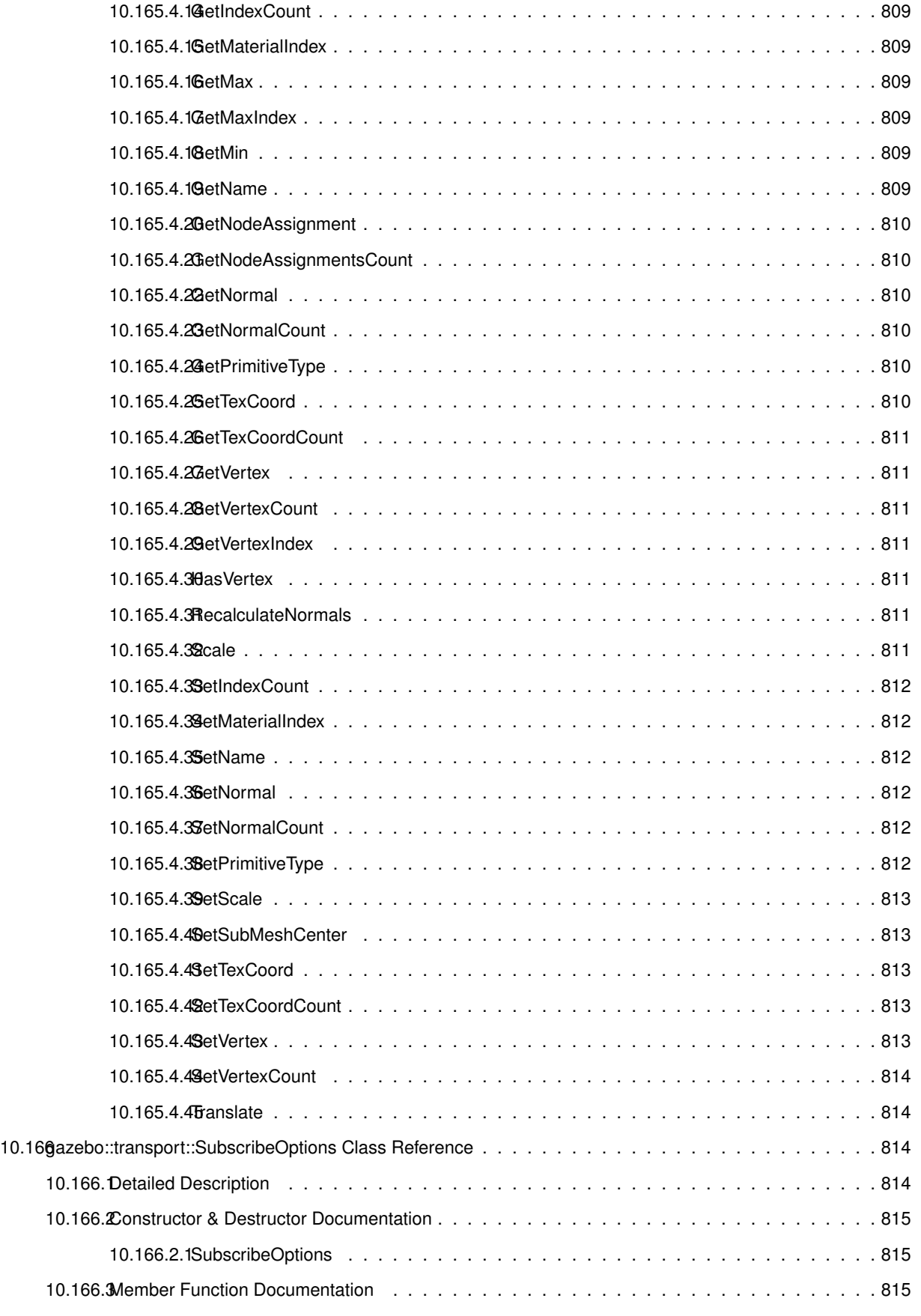

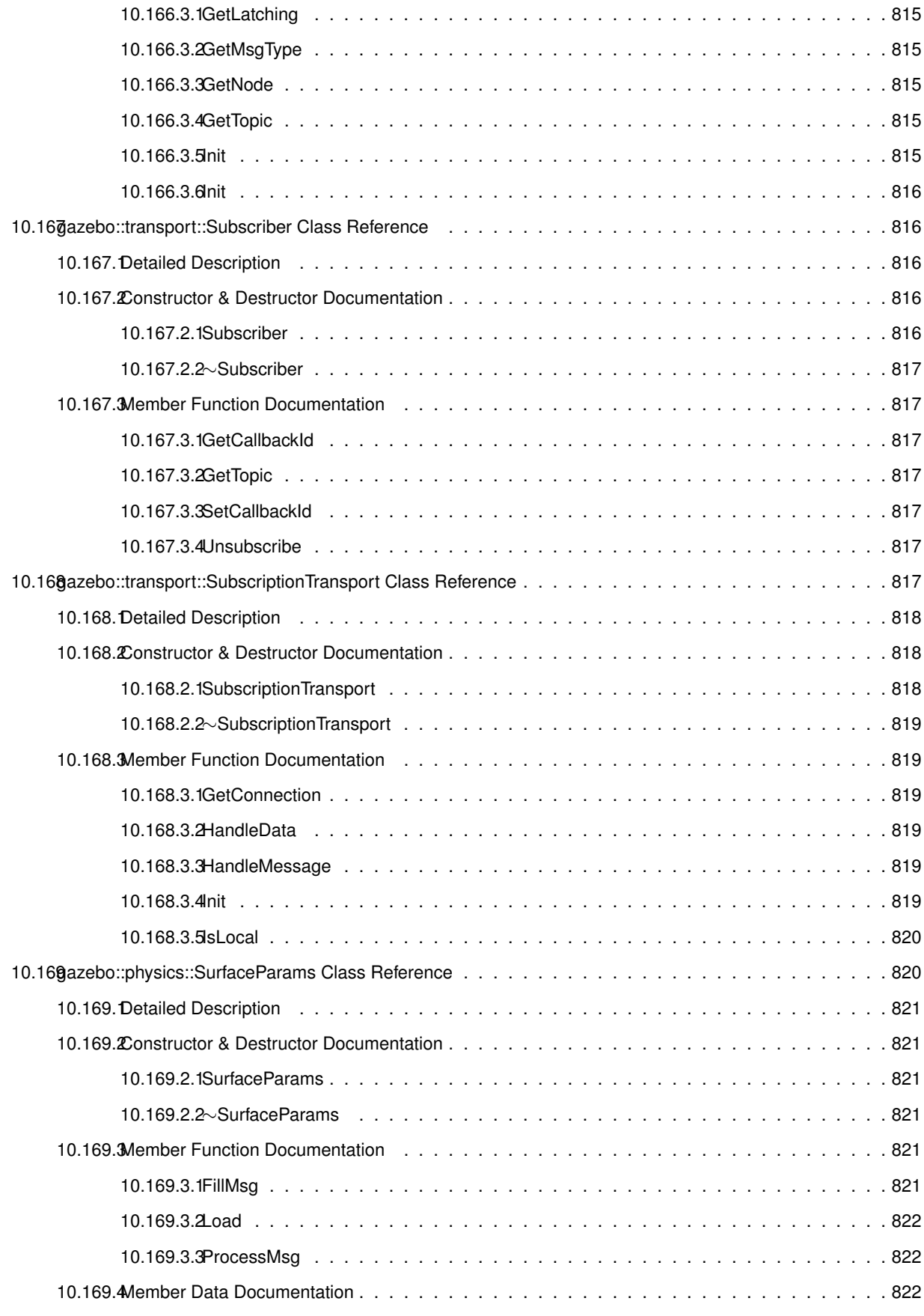
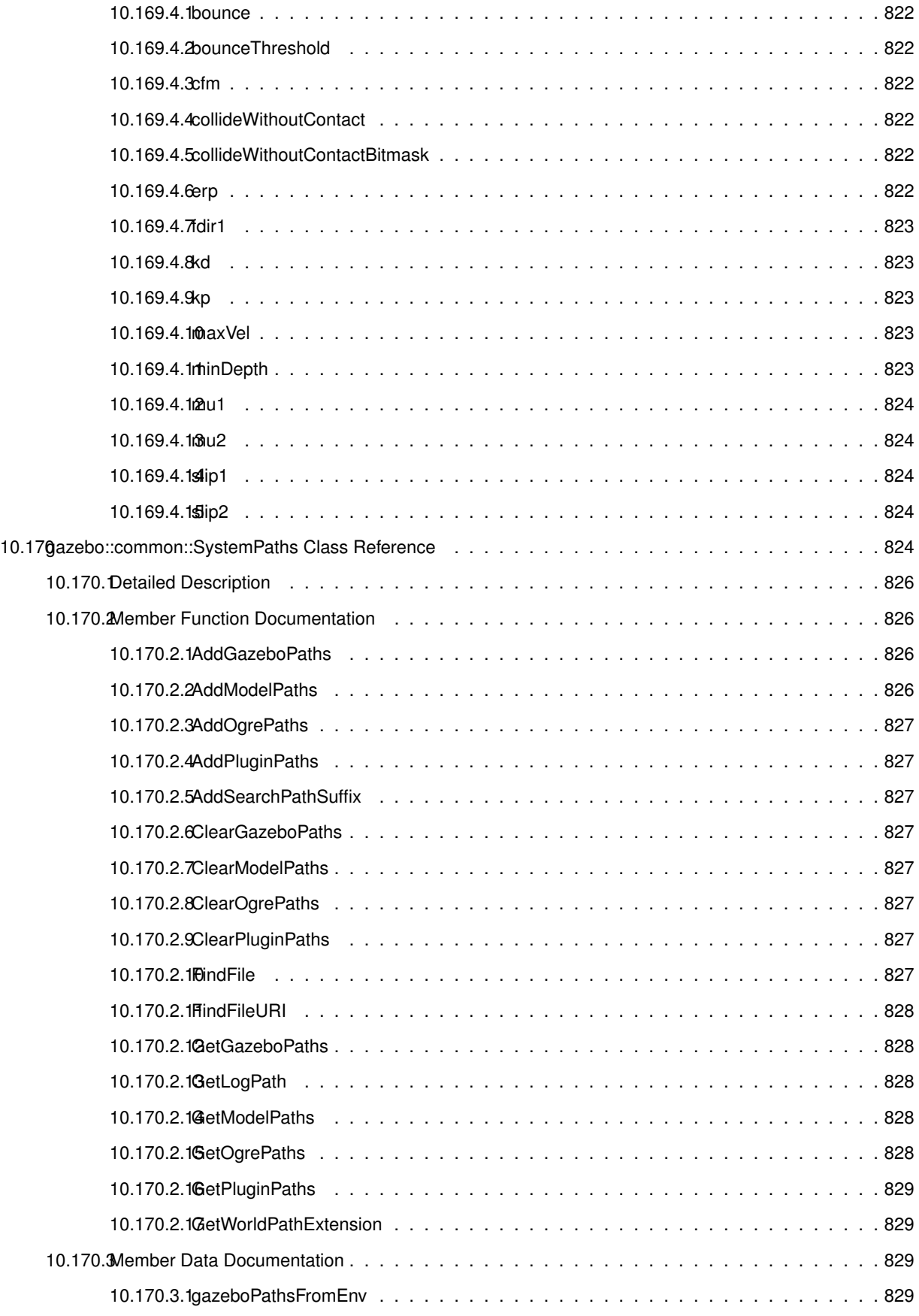

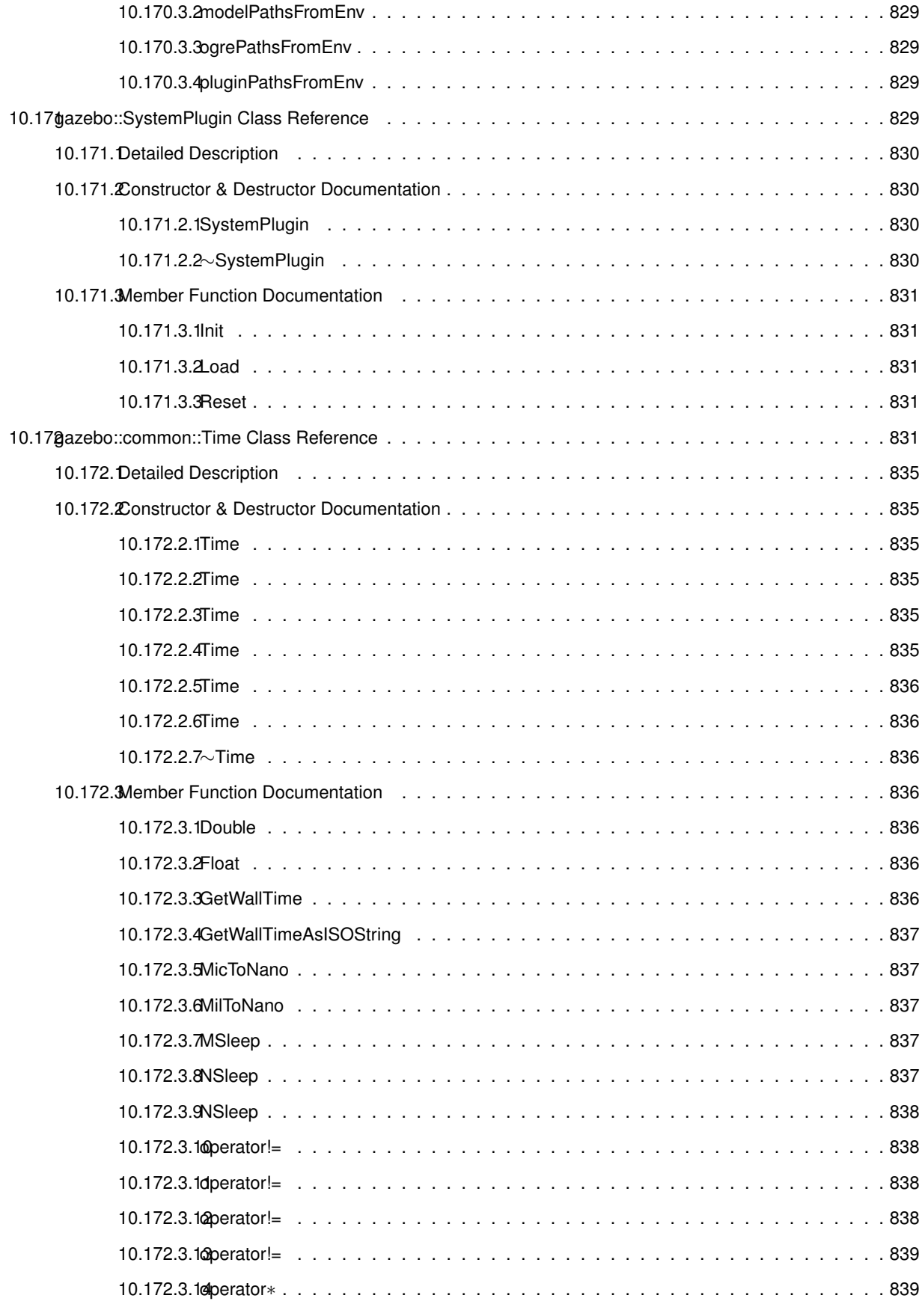

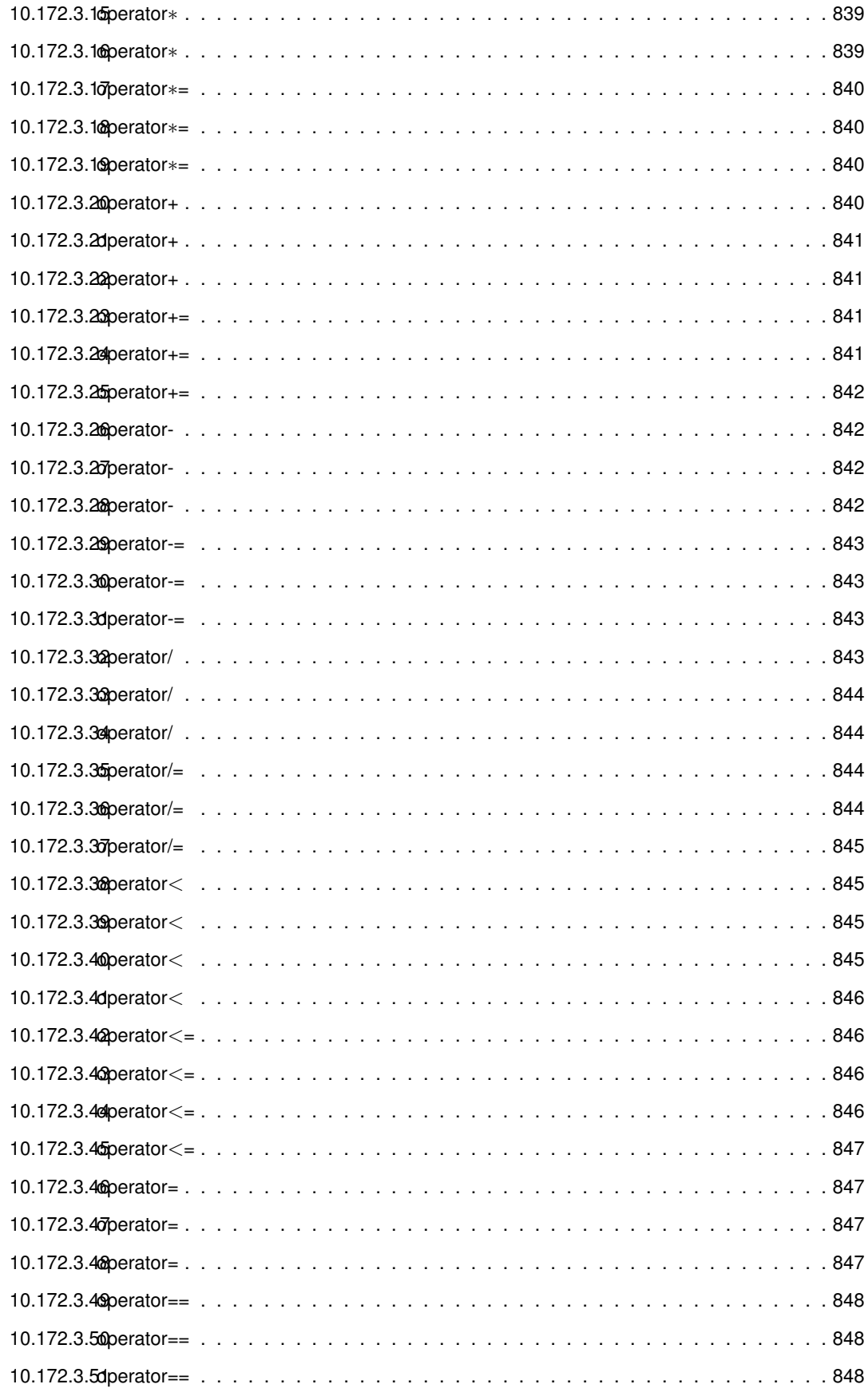

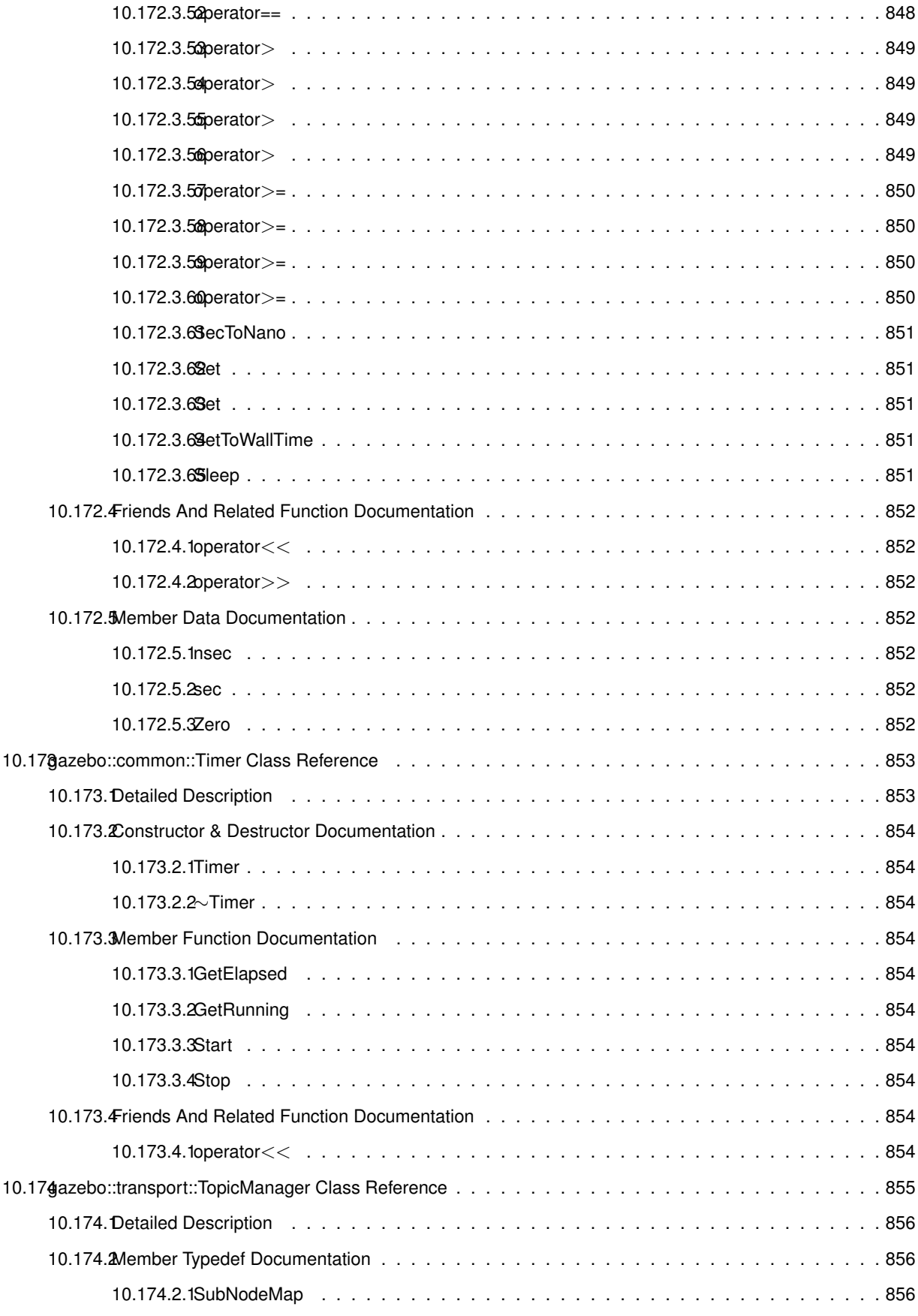

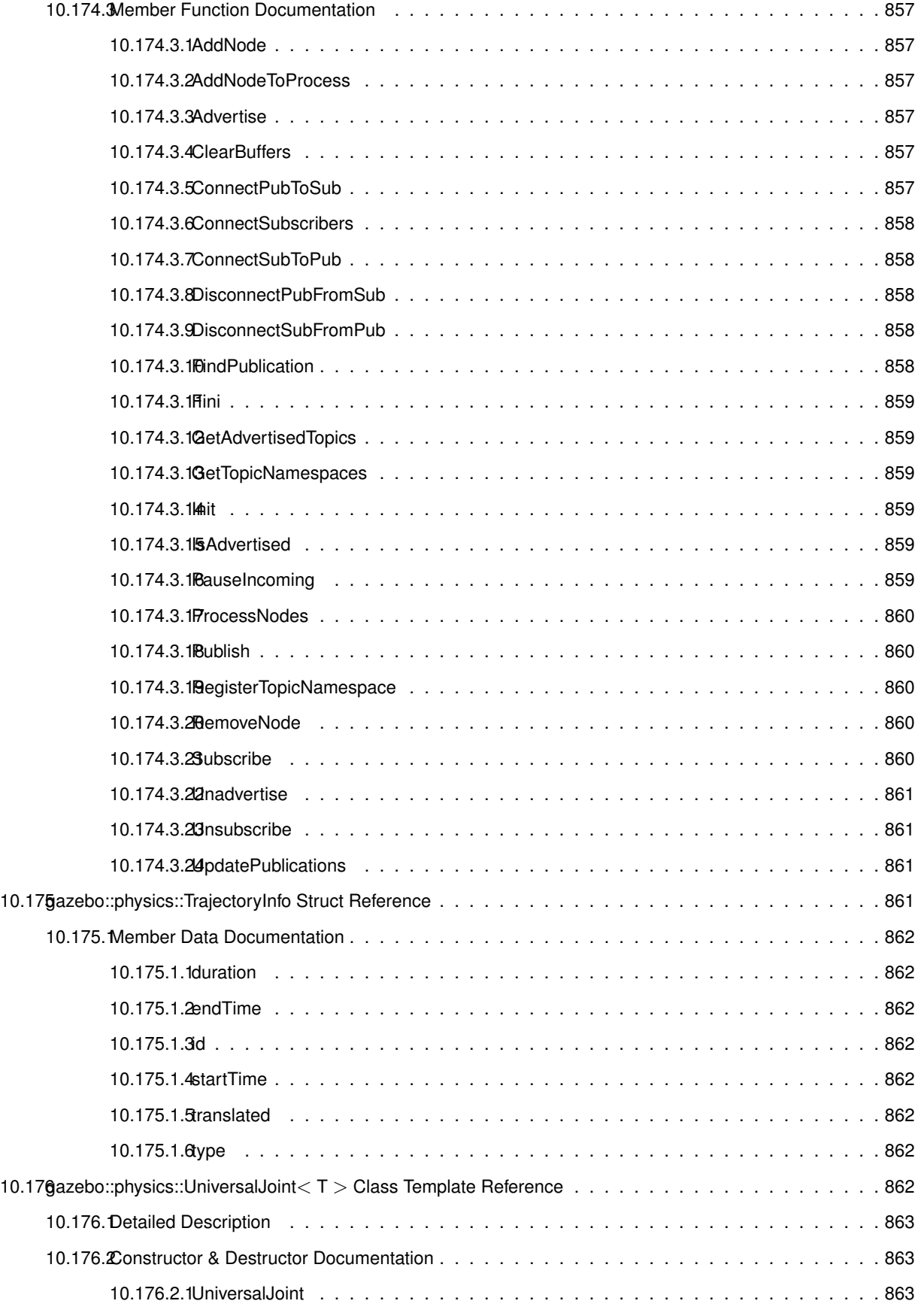

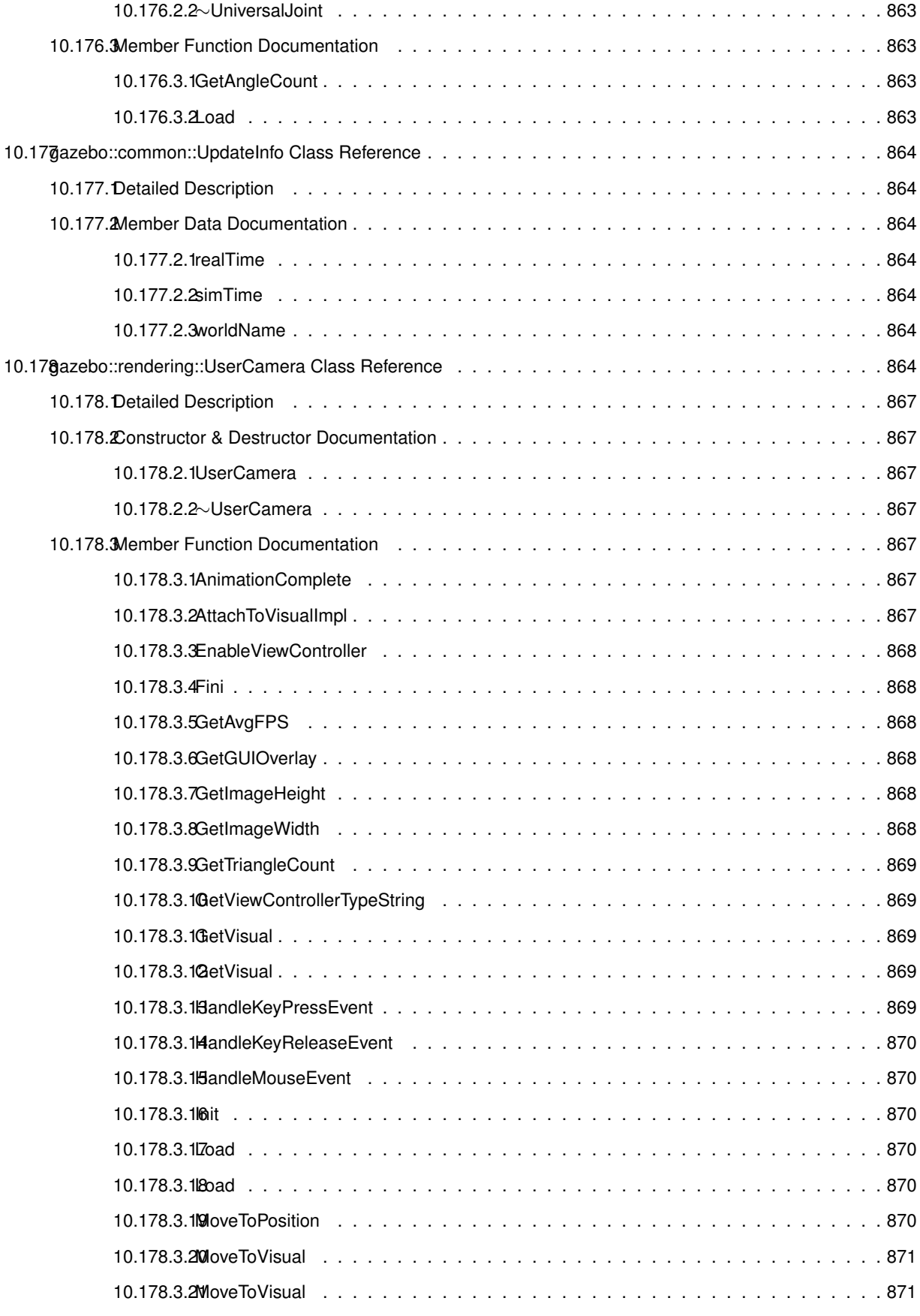

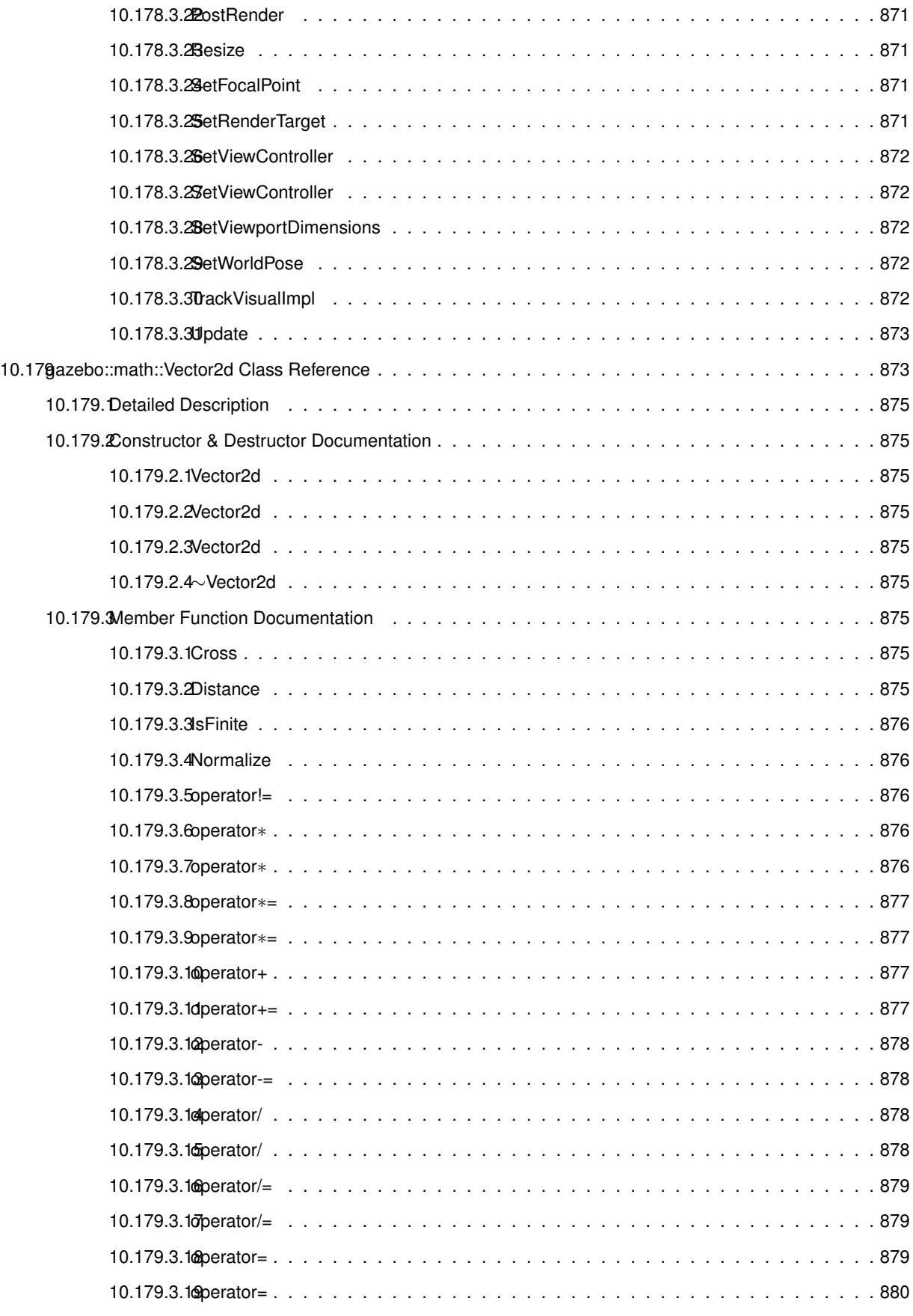

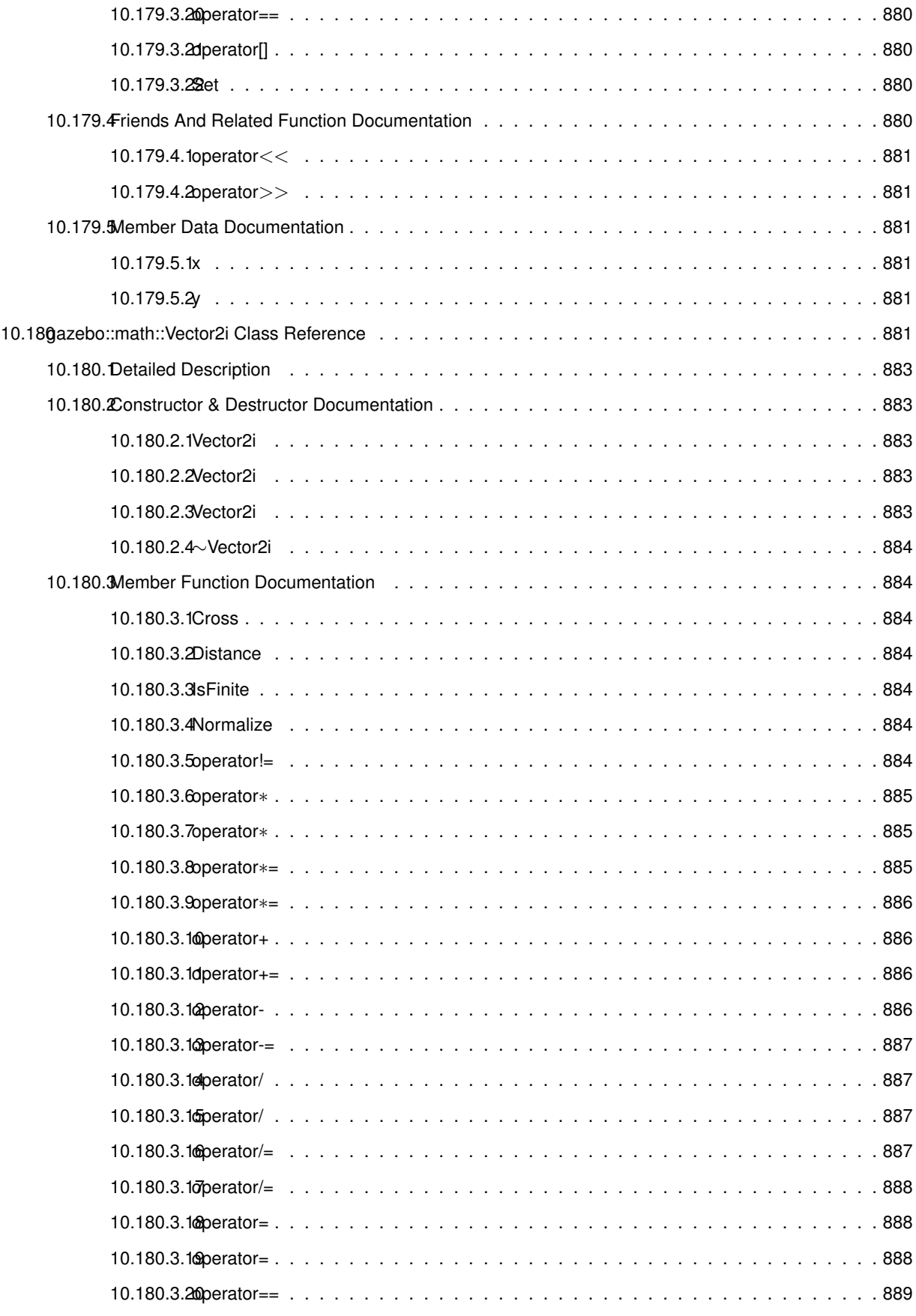

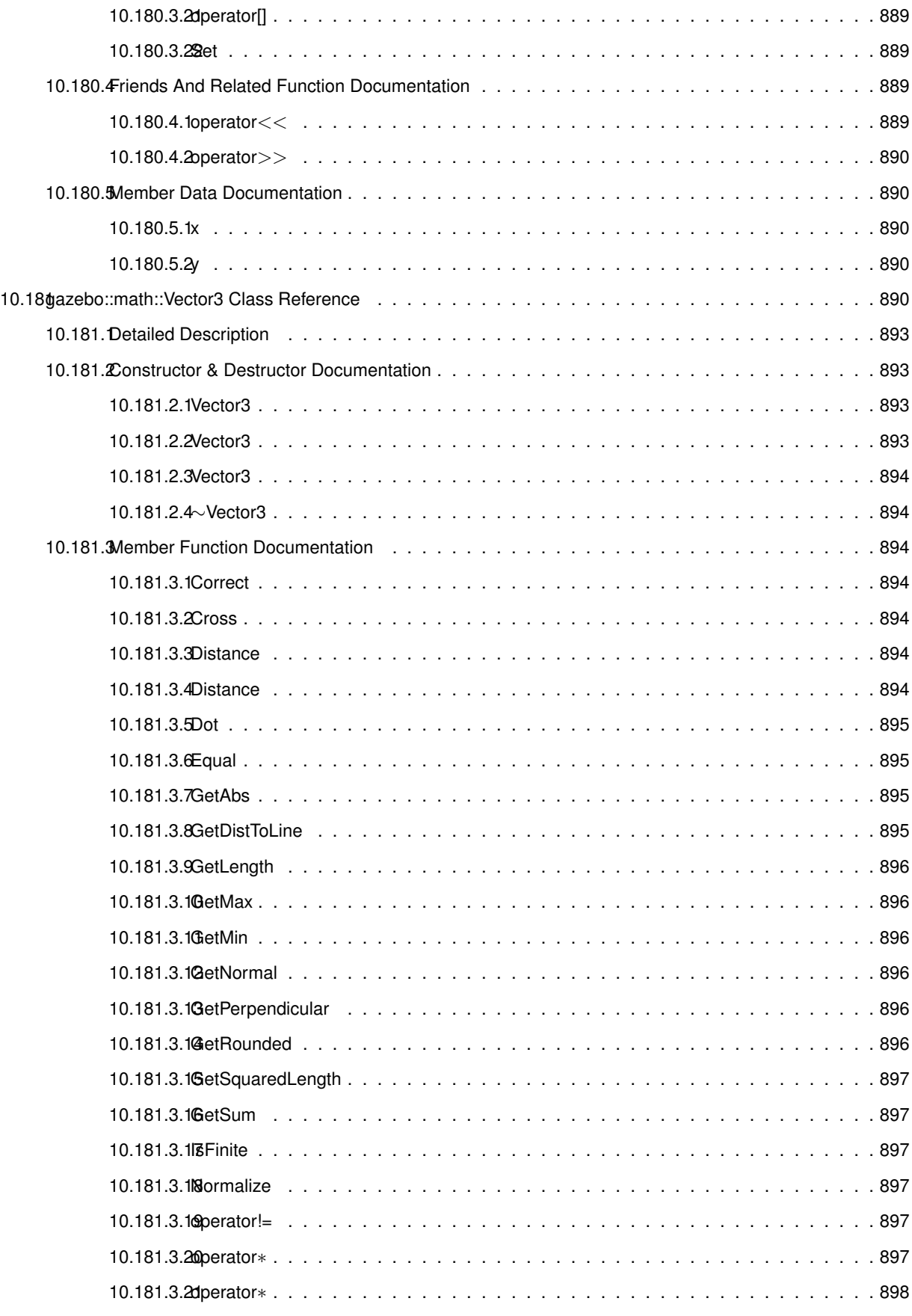

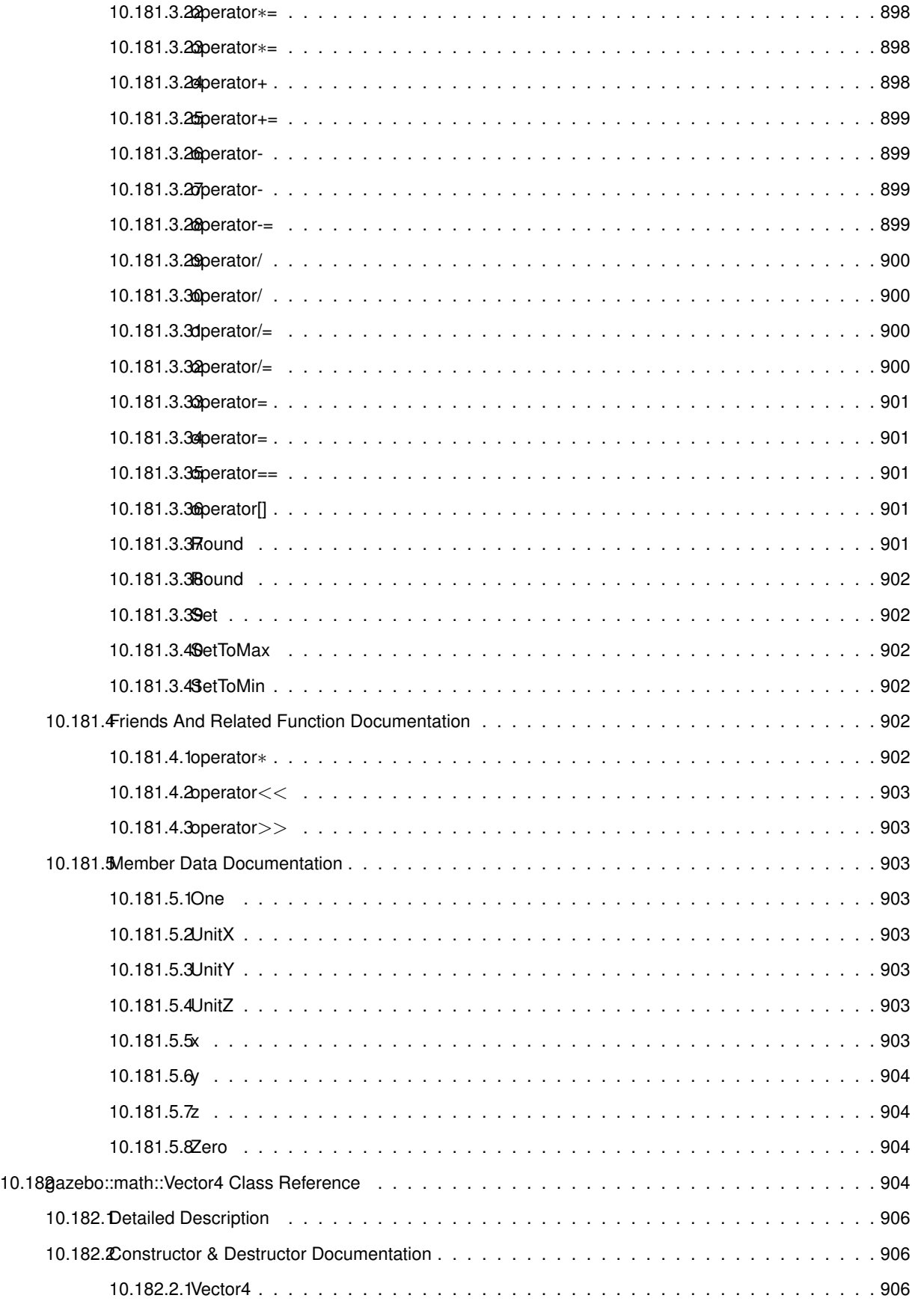

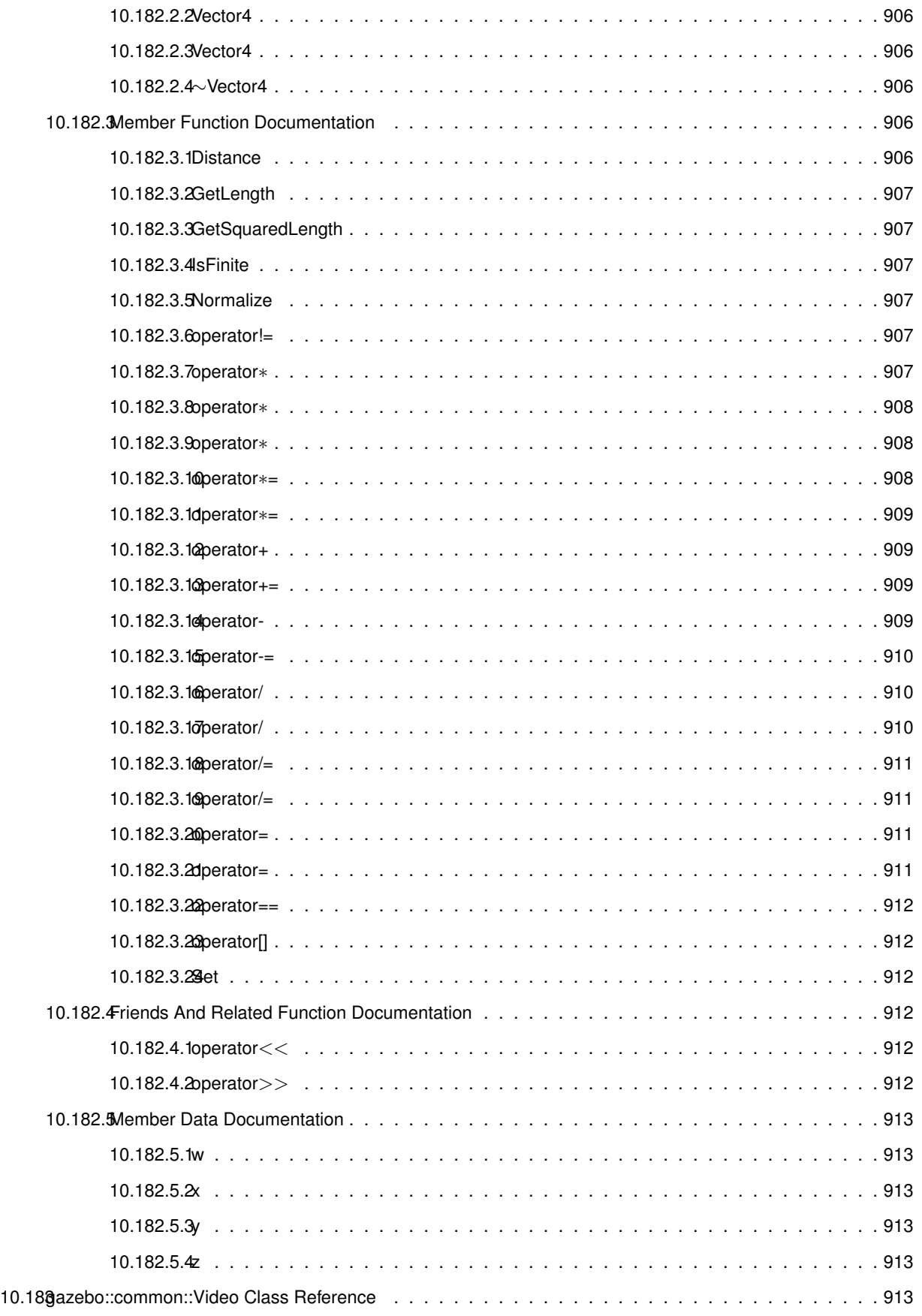

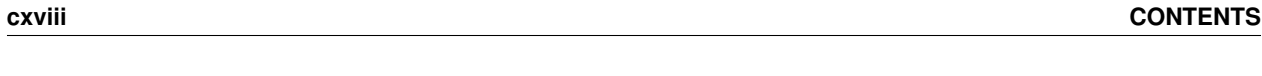

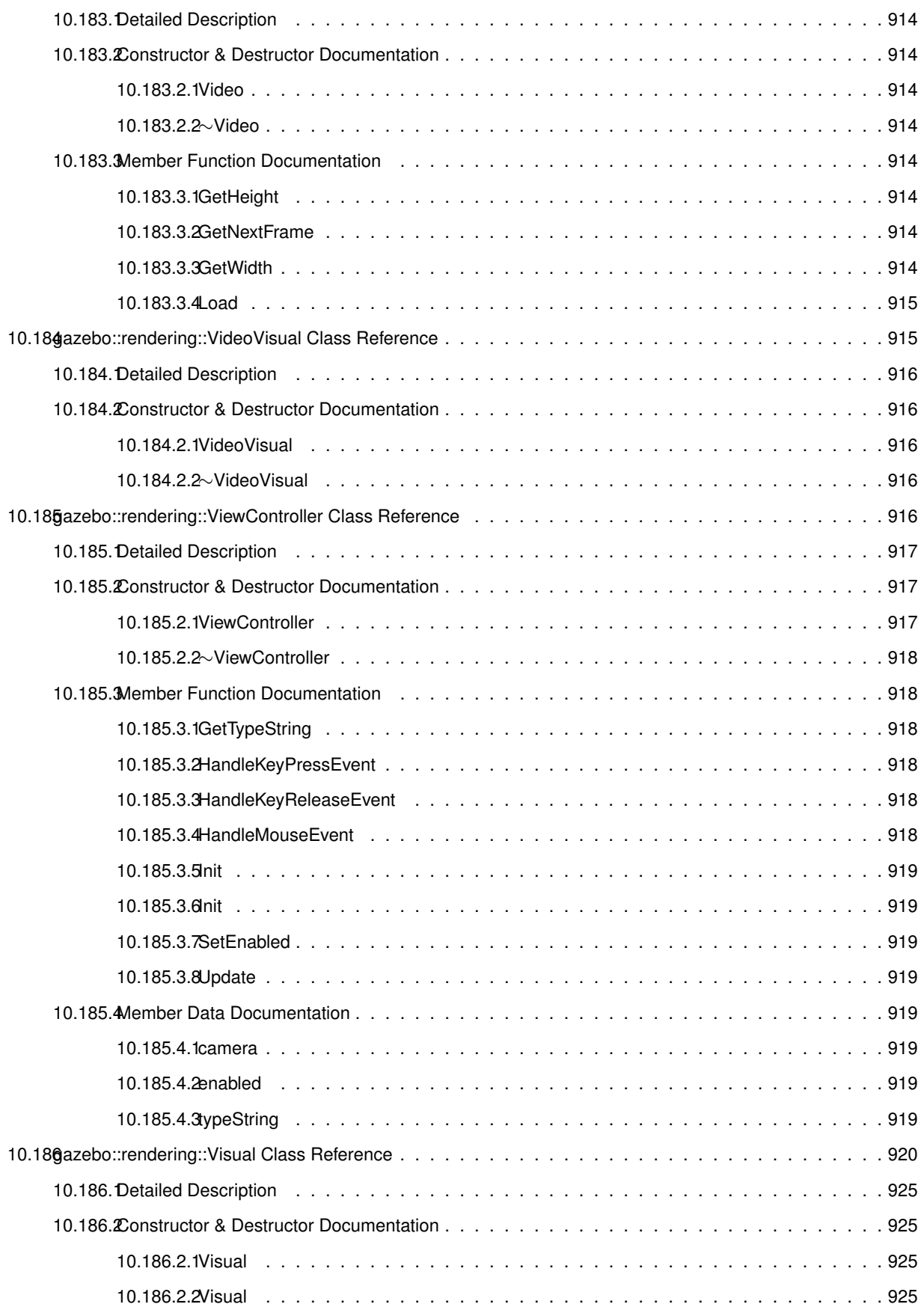

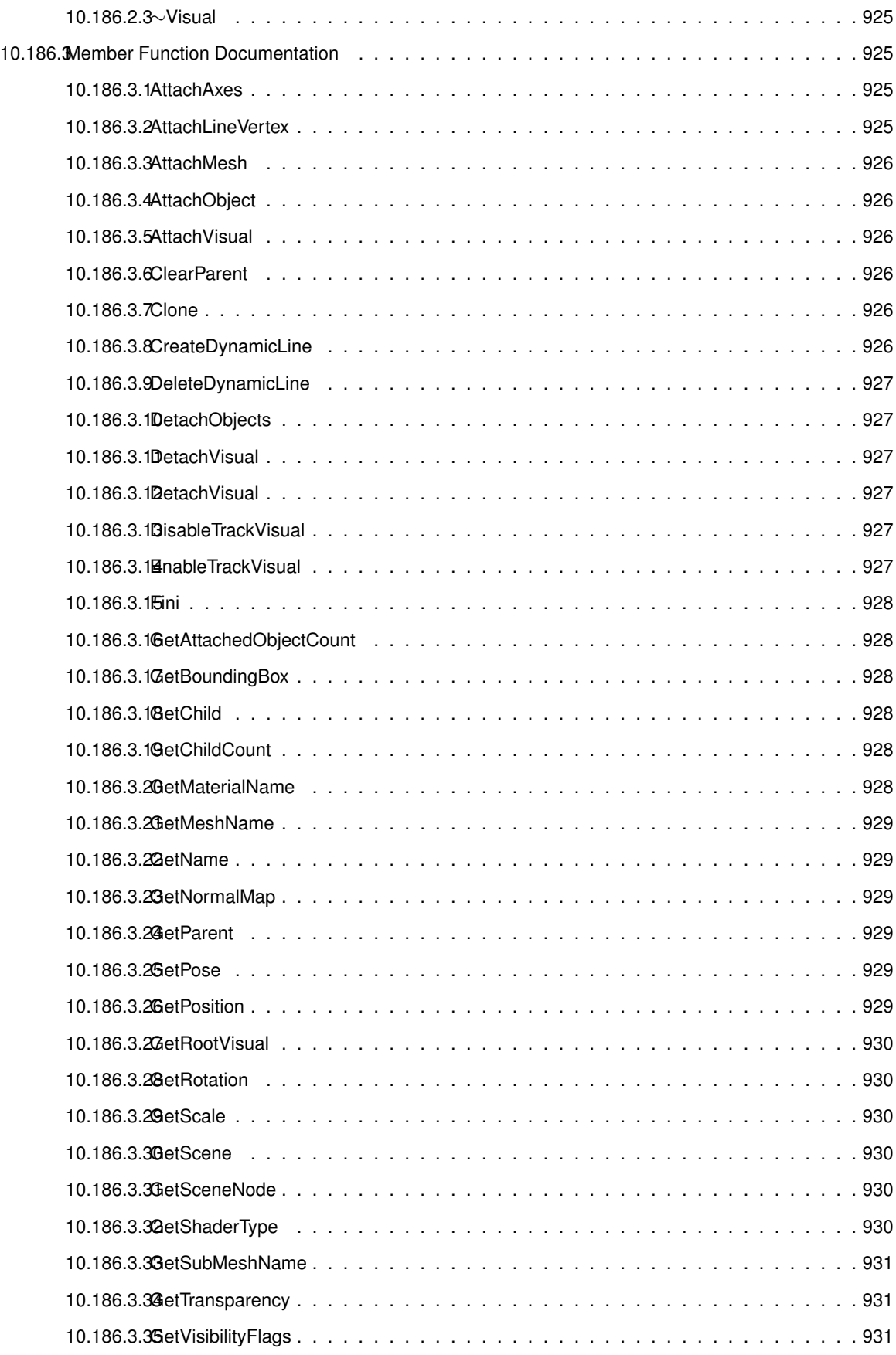

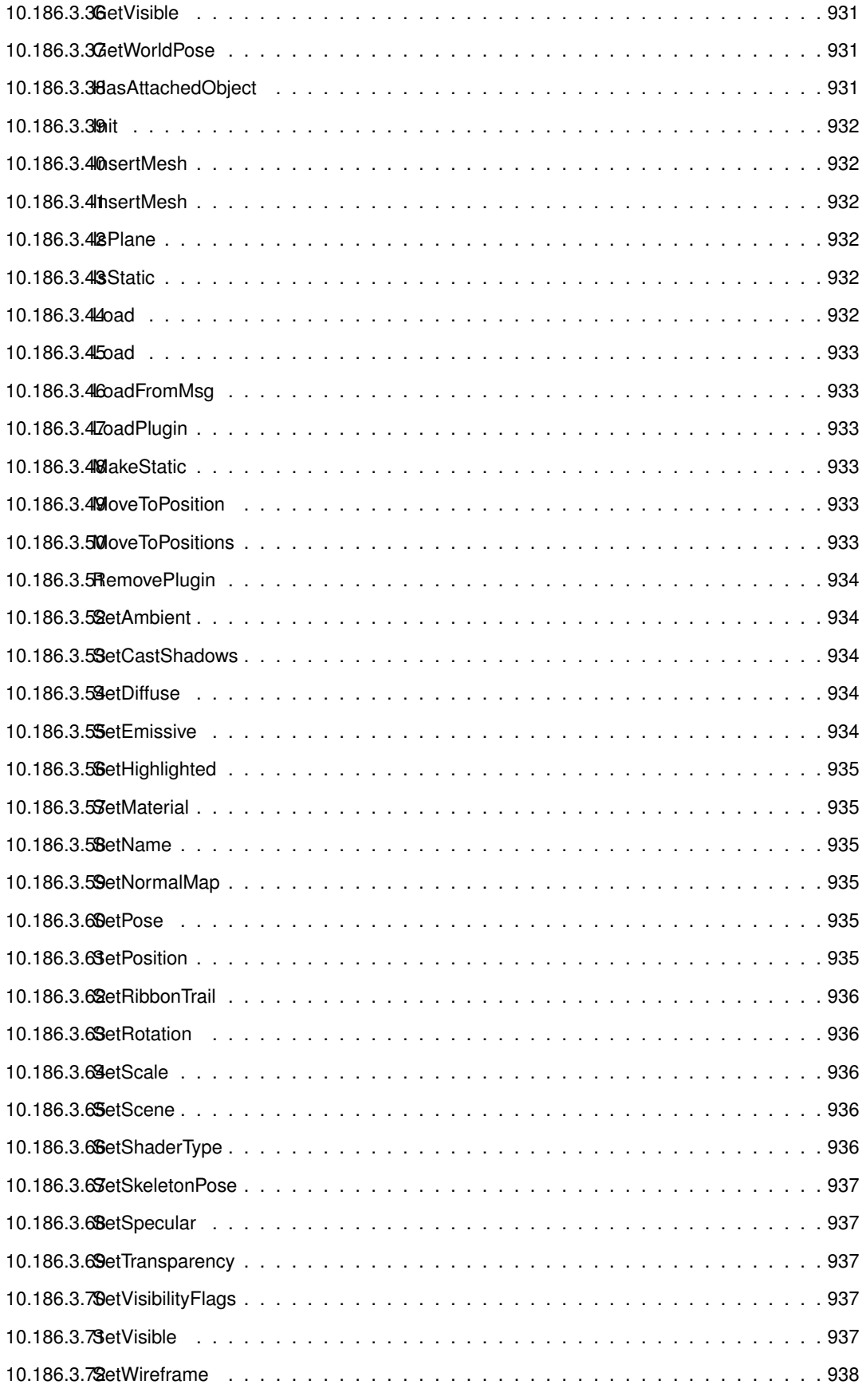

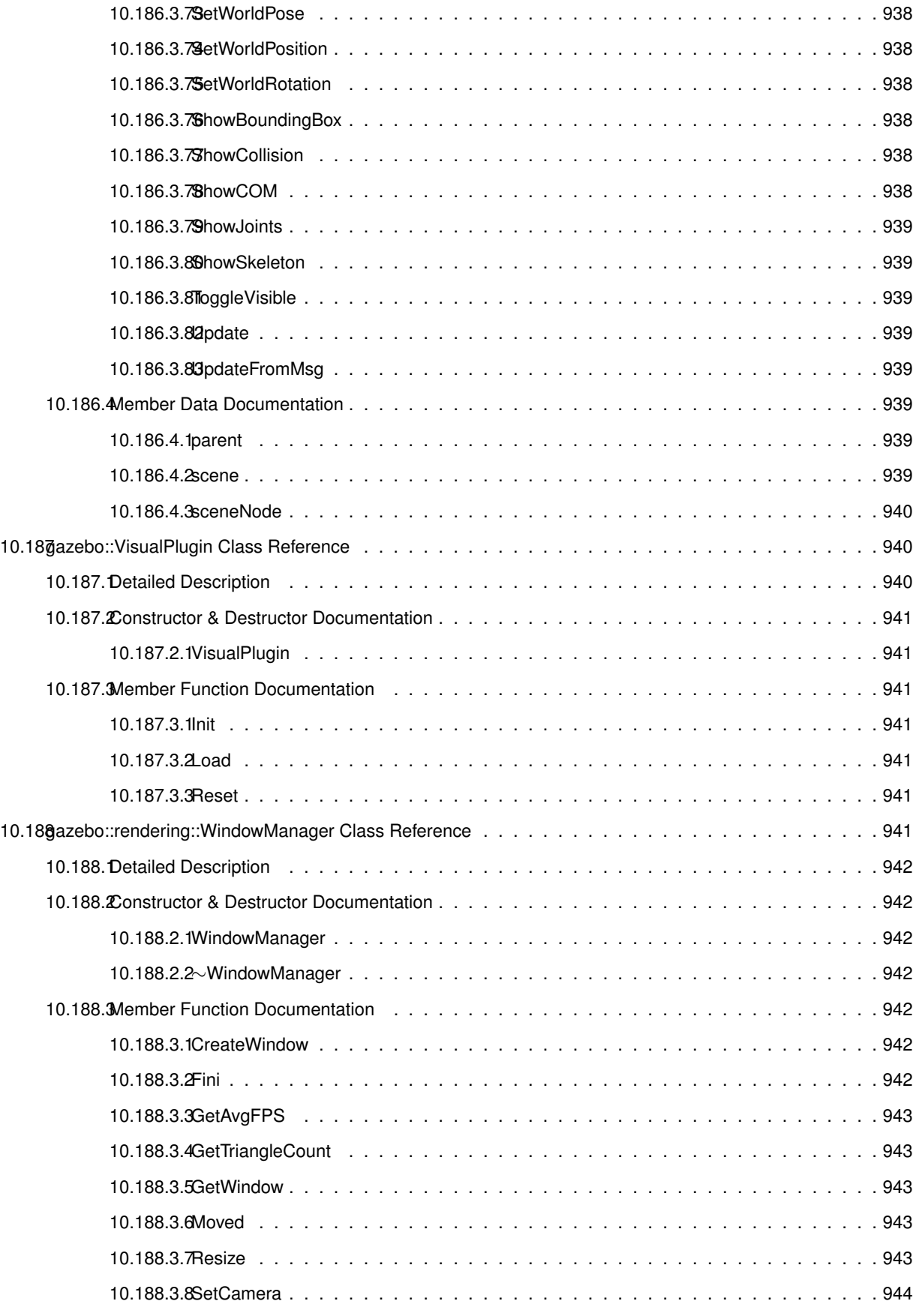

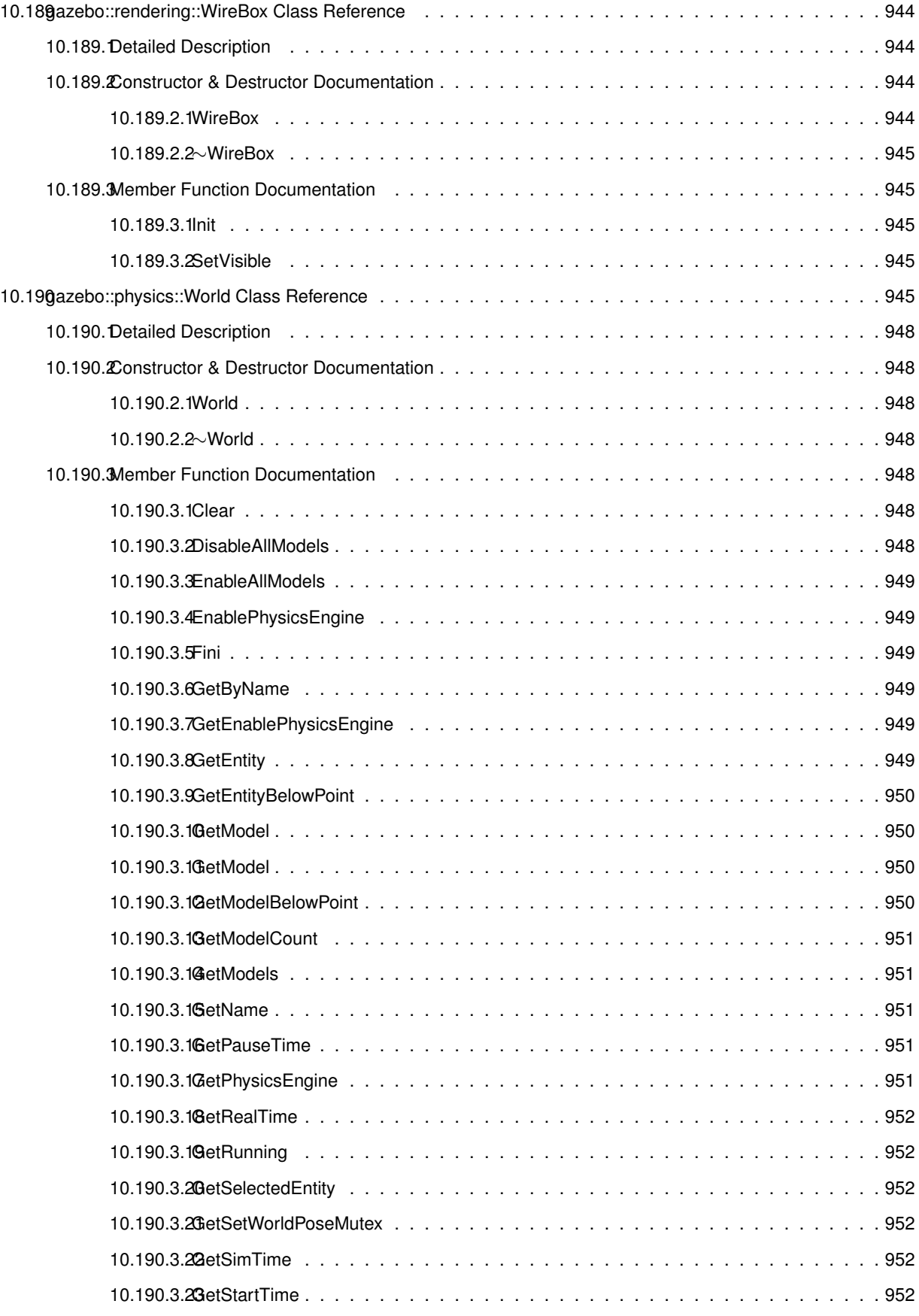

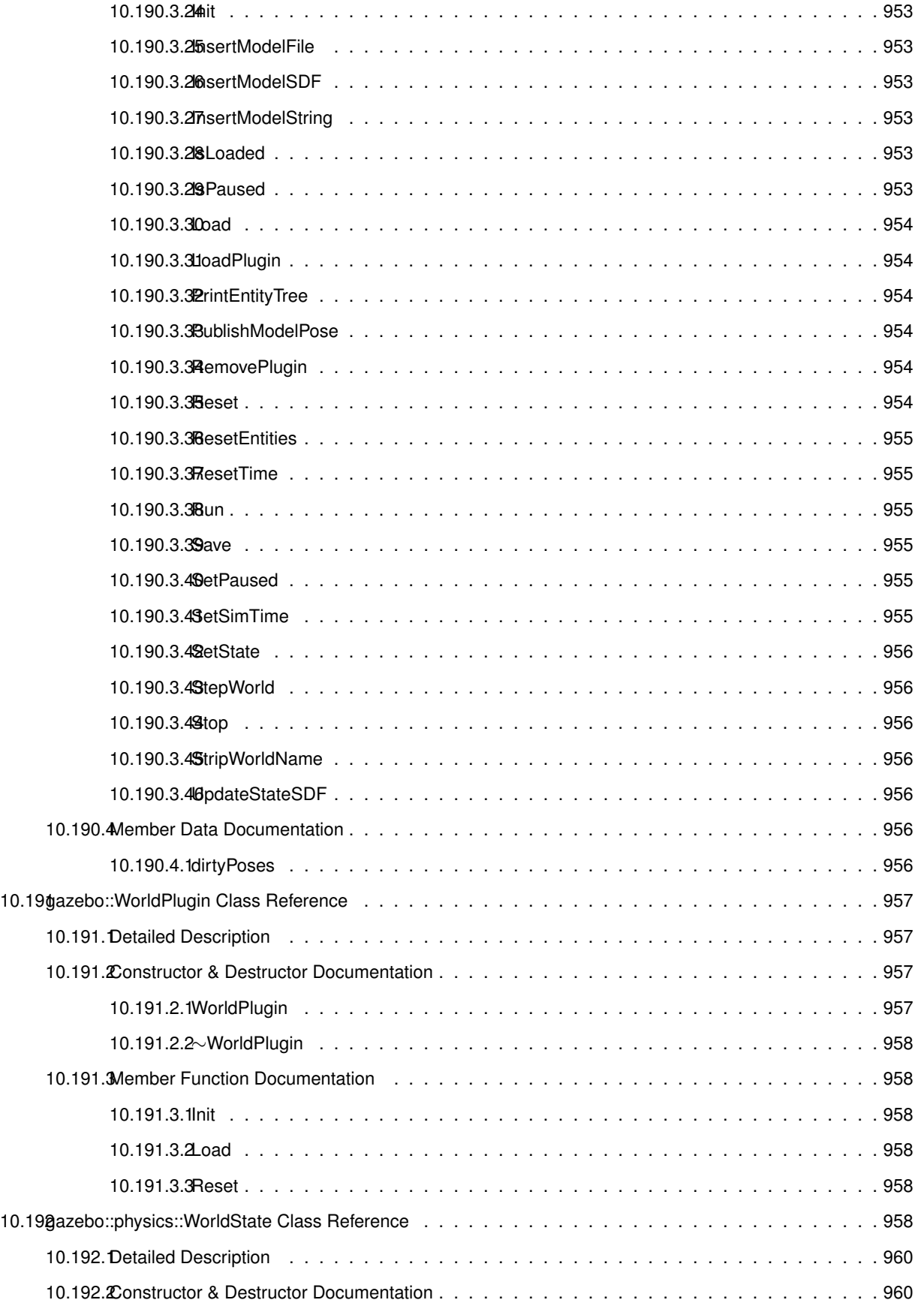

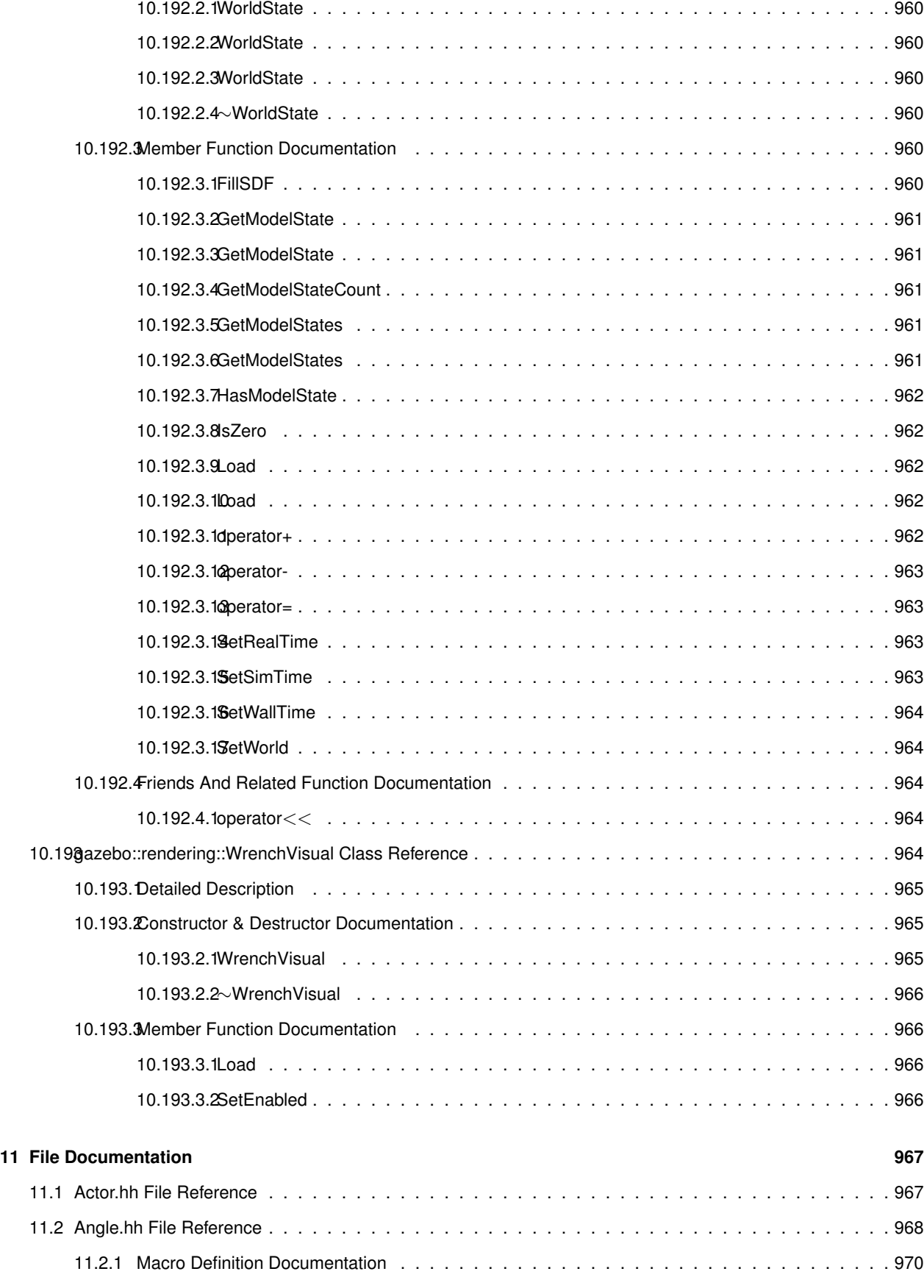

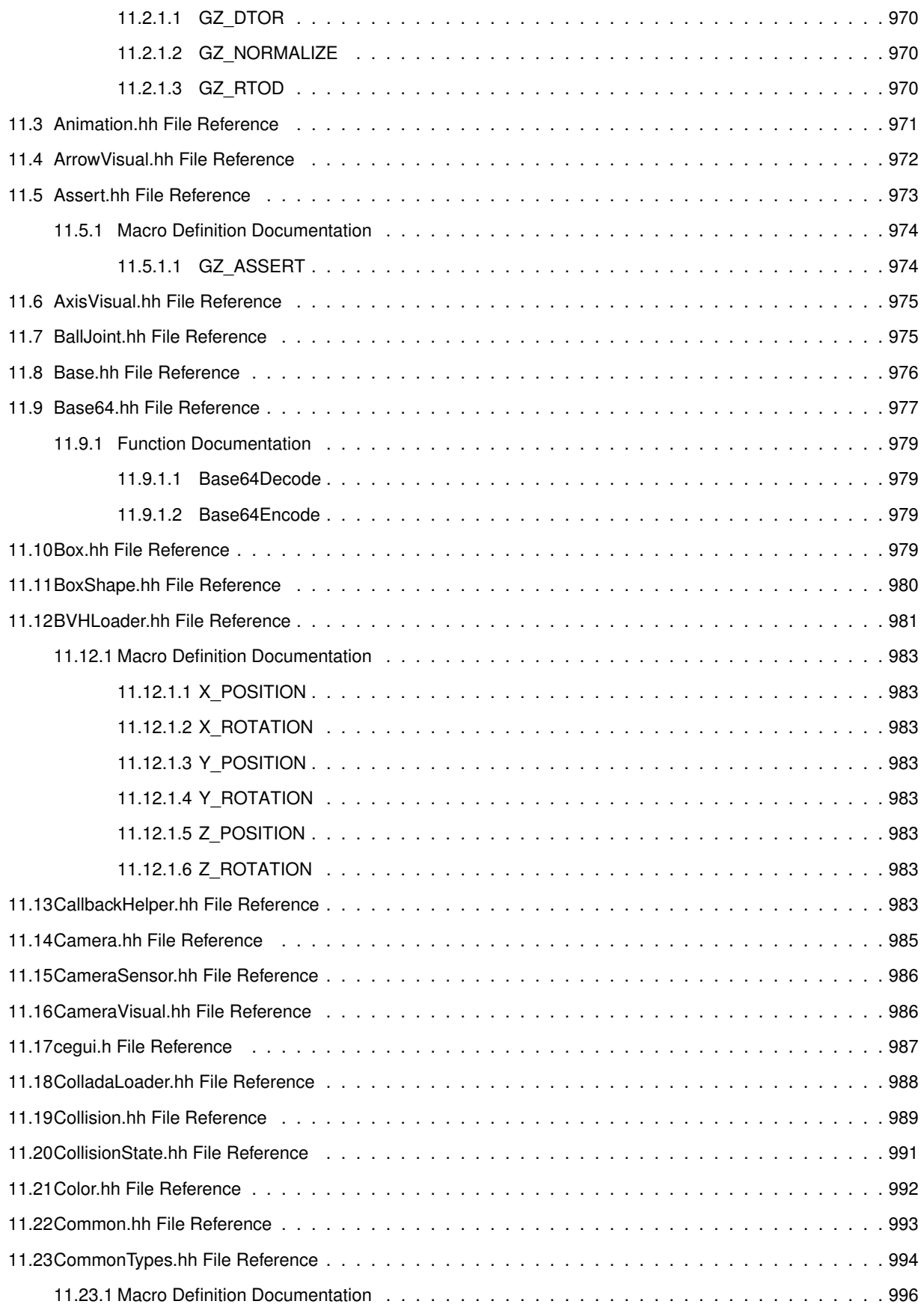

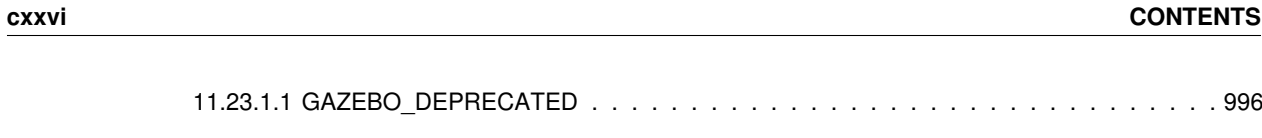

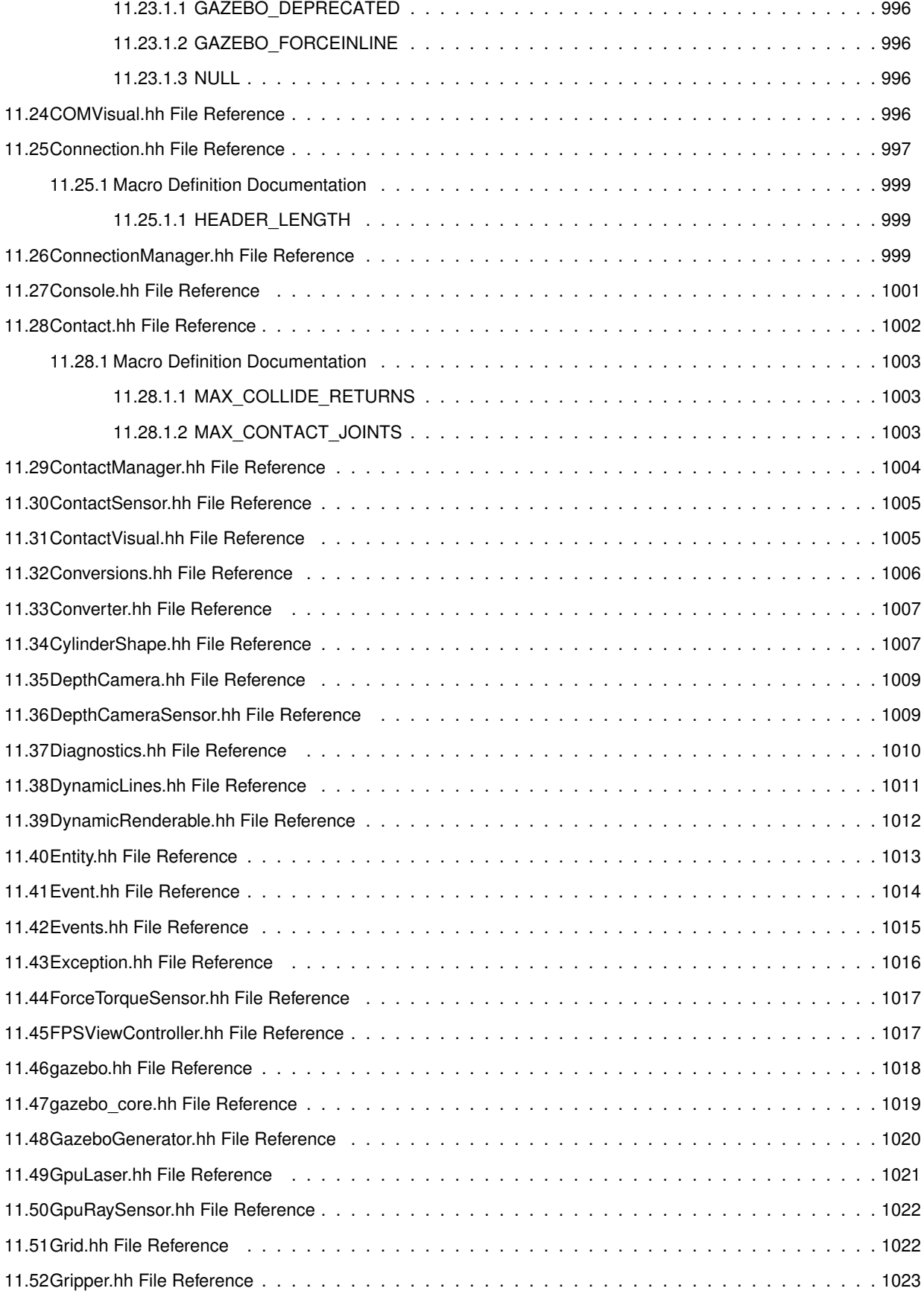

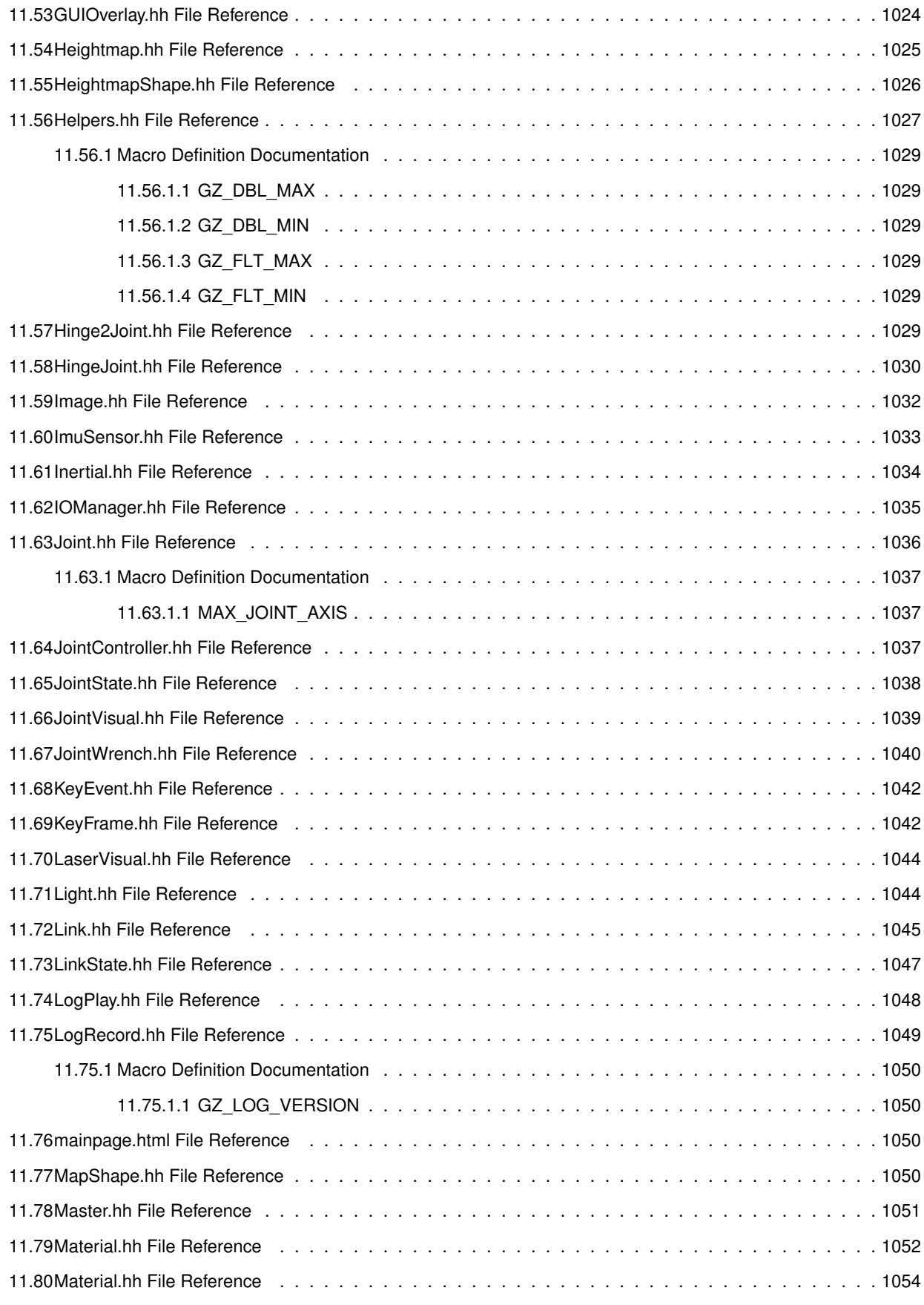

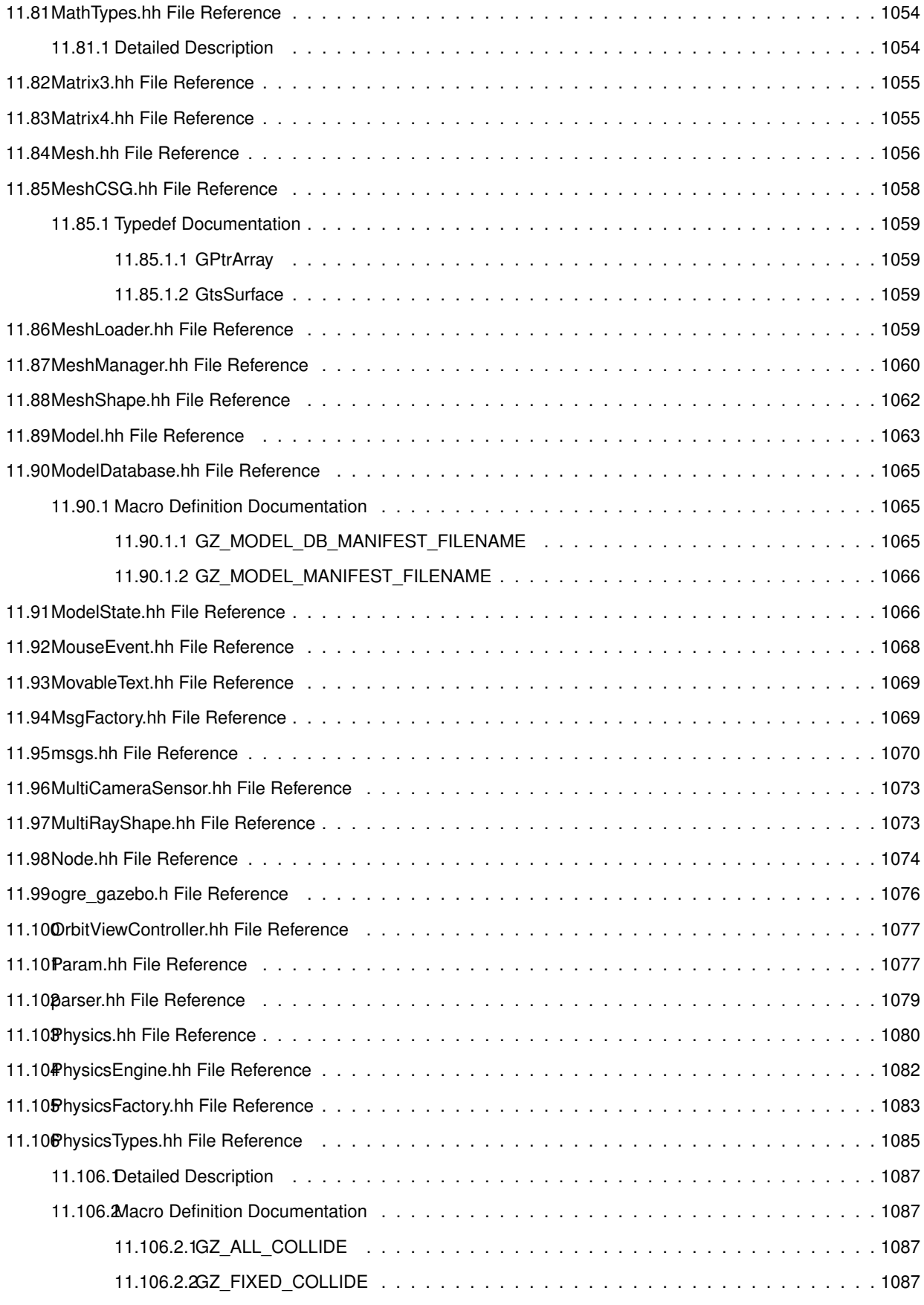

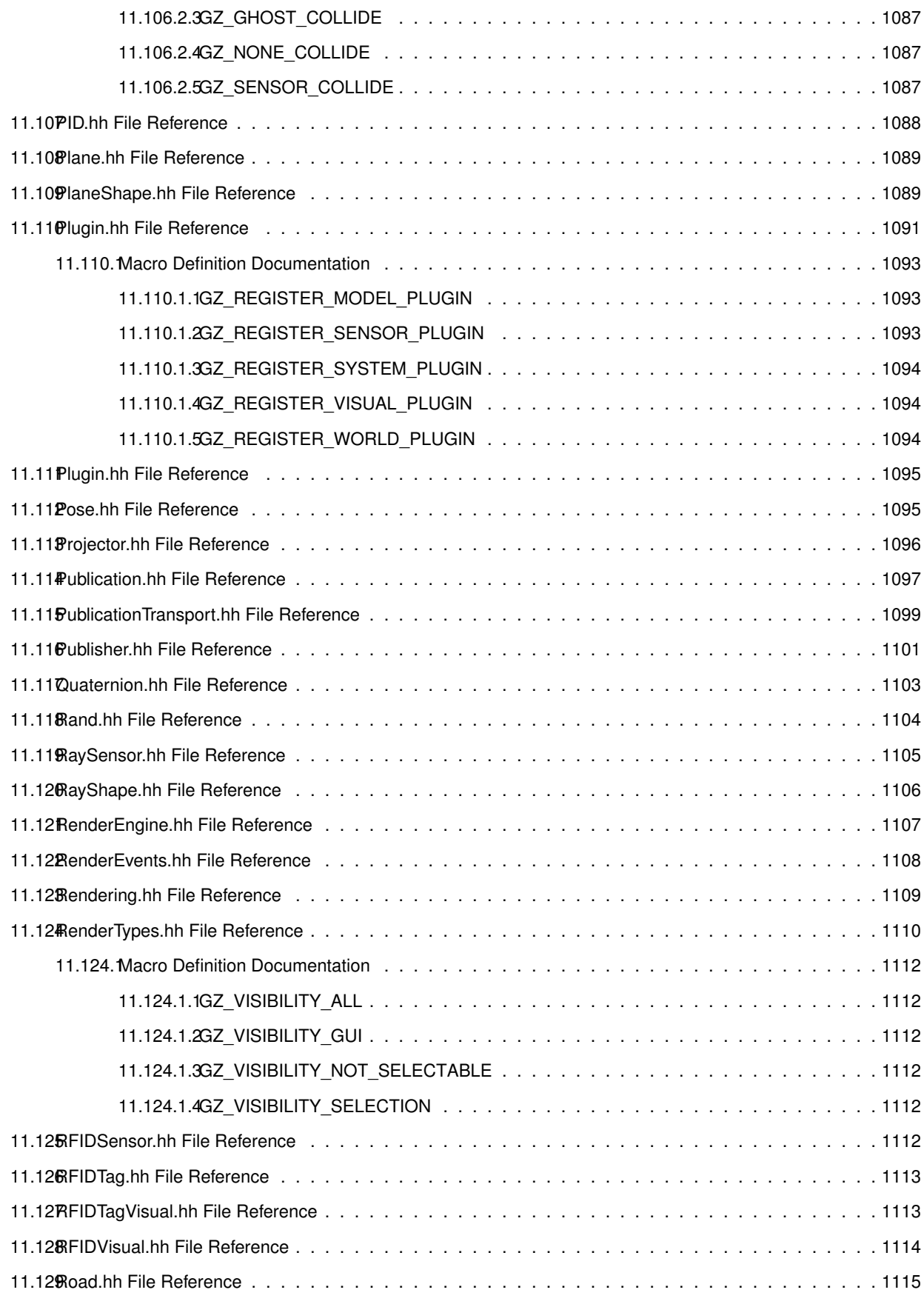

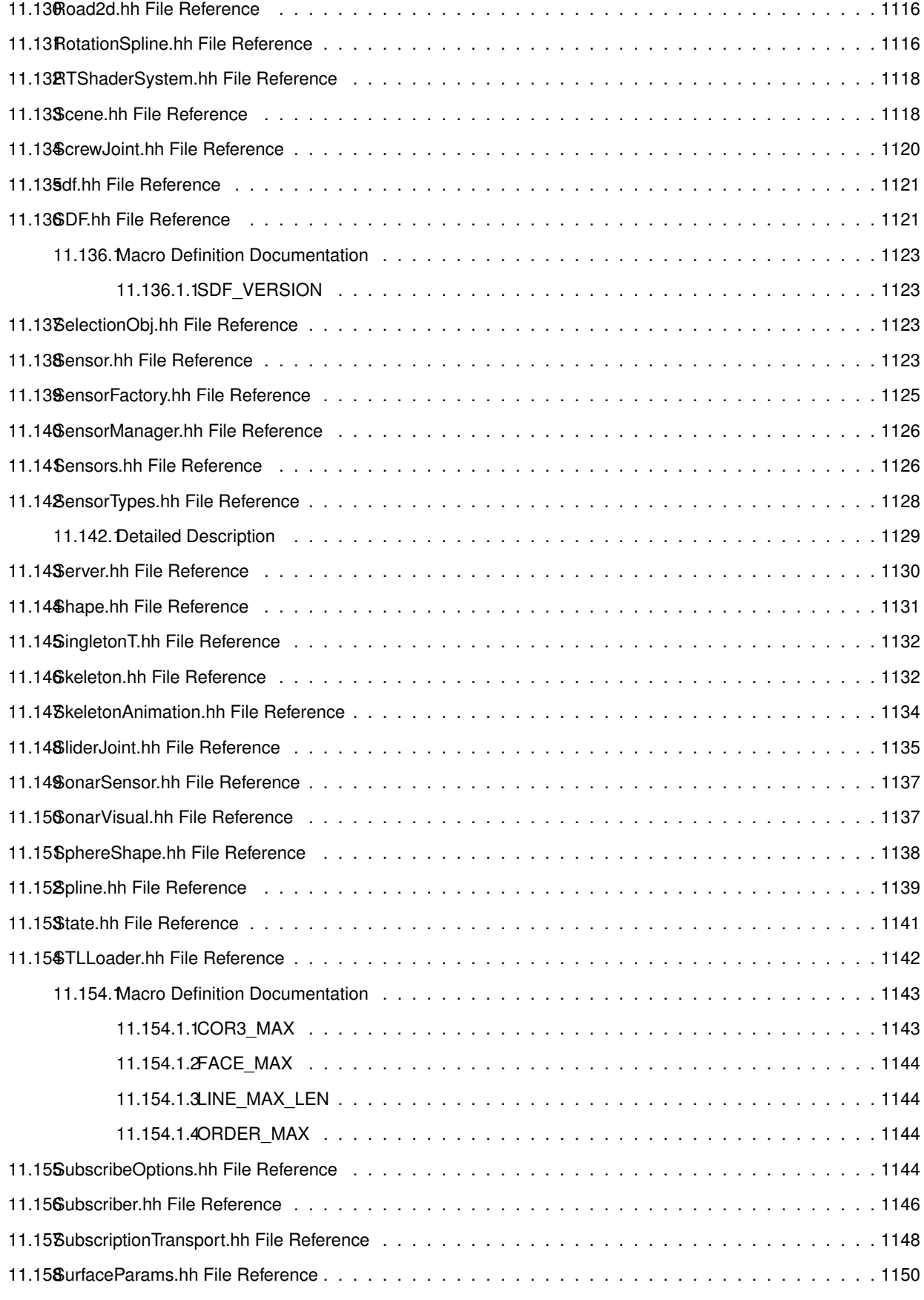

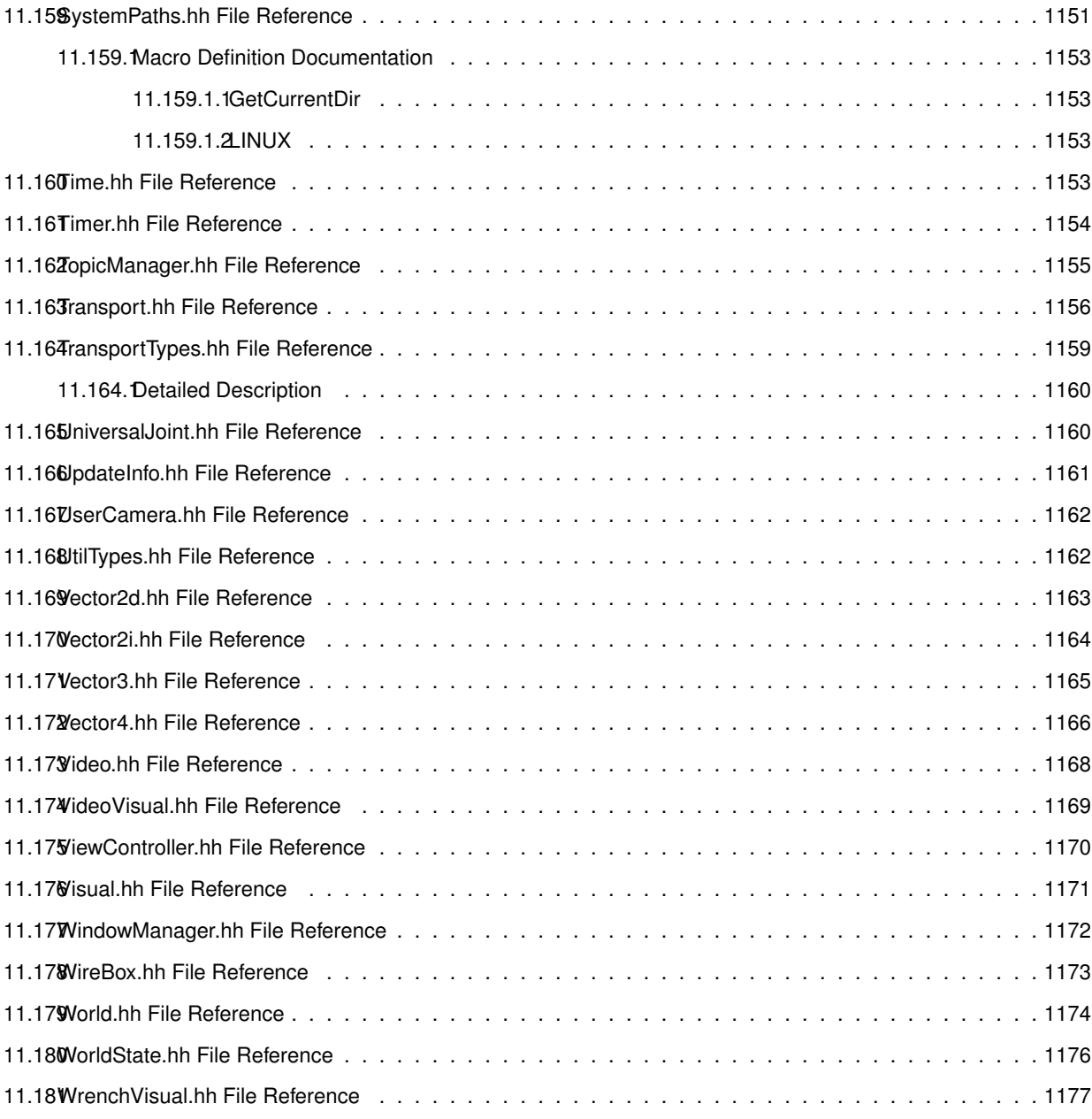

#### **Index 1177**

## **Gazebo API Reference**

This documentation provides useful information about the Gazebo API. The code reference is divided into the groups below. Should you find problems with this documentation - typos, unclear phrases, or insufficient detail - please create a new bitbucket issue. Include sufficient detail to quickly locate the problematic documentation, and set the issue's fields accordingly: Assignee - blank; Kind - bug; Priority - minor; Version - blank.

**Class** List - Index of all classes in Gazebo, organized alphabetically Hierarchy - Index of classes, organized hierachically according to their inheritance

Modules Common: Classes and files used ubiquitously across Gazebo Events: For creating and destroying Gazebo events Math: A set of classes that encapsulate math related properties and functions. Messages: All messages and helper functions. Physics: Classes for physics and dynamics Rendering: A set of rendering related class, functions, and definitions. Sensors: A set of sensor classes, functions, and definitions. Transport: Handles transportation of messages.

**Links** Website: The main gazebo website, which contains news, downloads, and contact information. Wiki: A collection of user supported documentation. Tutorials: Tutorials that describe how to use Gazebo and implement your own simulations. Download: How to download and install Gazebo

## **Todo List**

#### **Member gazebo::physics::Joint::GetForce (**p. **408) (int \_index) GAZEBO\_DEPRECATED(1.5)**

: not yet implemented. Get the forces applied at this Joint. Note that the unit of force should be consistent with the rest of the simulation scales. E.g. if you are using metric units, the unit for force is Newtons. If using imperial units (sorry), then unit of force is lb-force not (lb-mass), etc.

#### **Member gazebo::physics::Joint::GetForce (**p. **409) (unsigned int \_index)**

: not yet implemented. Get the forces applied at this Joint. Note that the unit of force should be consistent with the rest of the simulation scales. E.g. if you are using metric units, the unit for force is Newtons. If using imperial units (sorry), then unit of force is lb-force not (lb-mass), etc.

#### **Member gazebo::sensors::CameraSensor::GetTopic (**p. **195) () const**

to be implemented

#### **Class gazebo::SystemPlugin (**p. **829)**

how to make doxygen reference to the file gazebo.cc::g\_plugins?

# **Module Index**

#### 3.1 Modules

Here is a list of all modules:

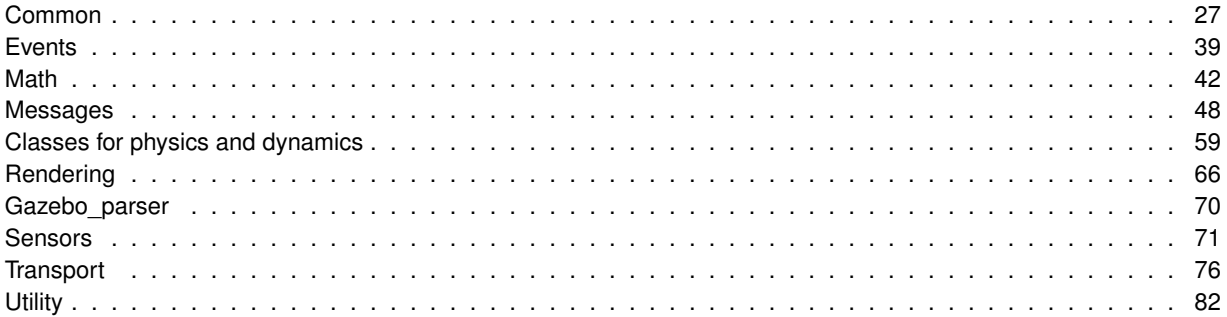

# **Namespace Index**

#### **4.1 Namespace List**

Here is a list of all namespaces with brief descriptions:

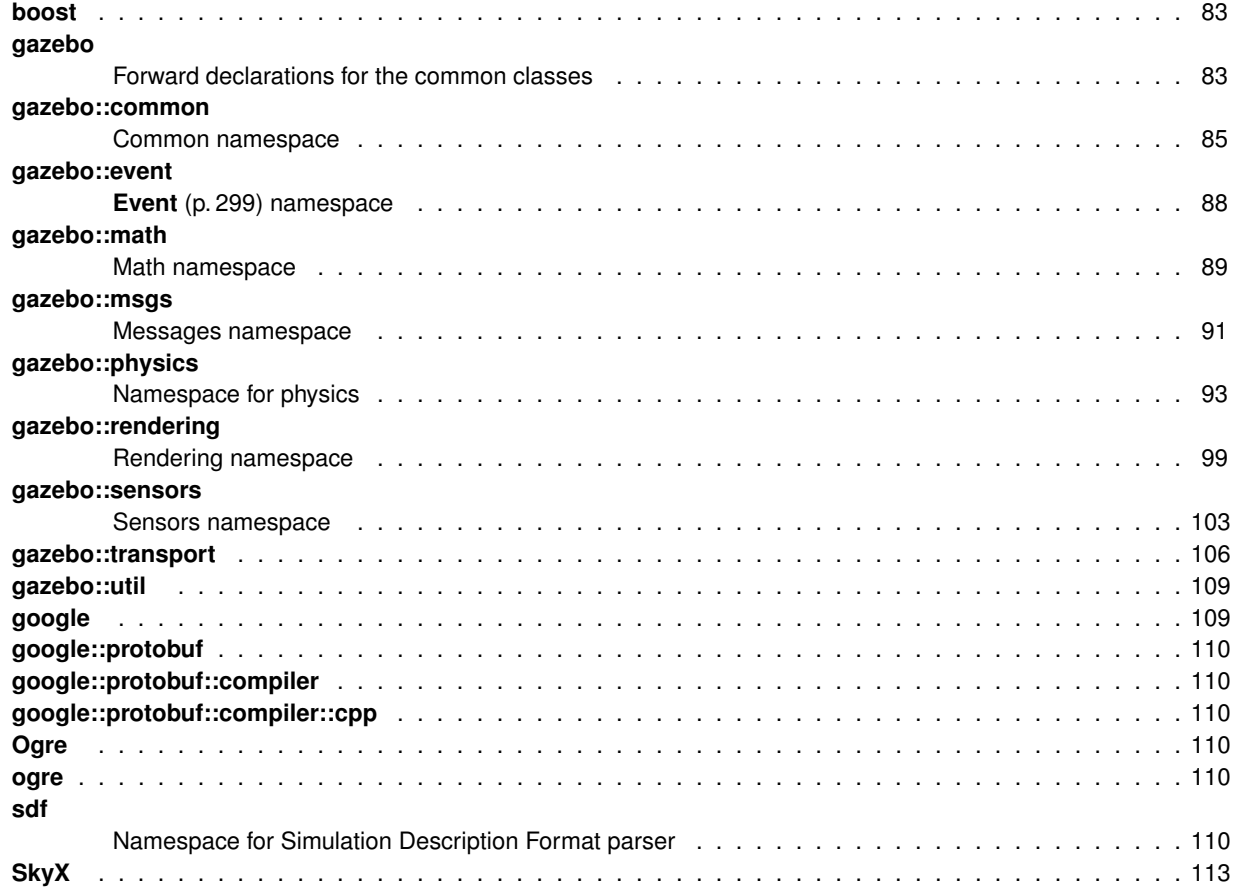

## **Hierarchical Index**

#### **5.1 Class Hierarchy**

This inheritance list is sorted roughly, but not completely, alphabetically:

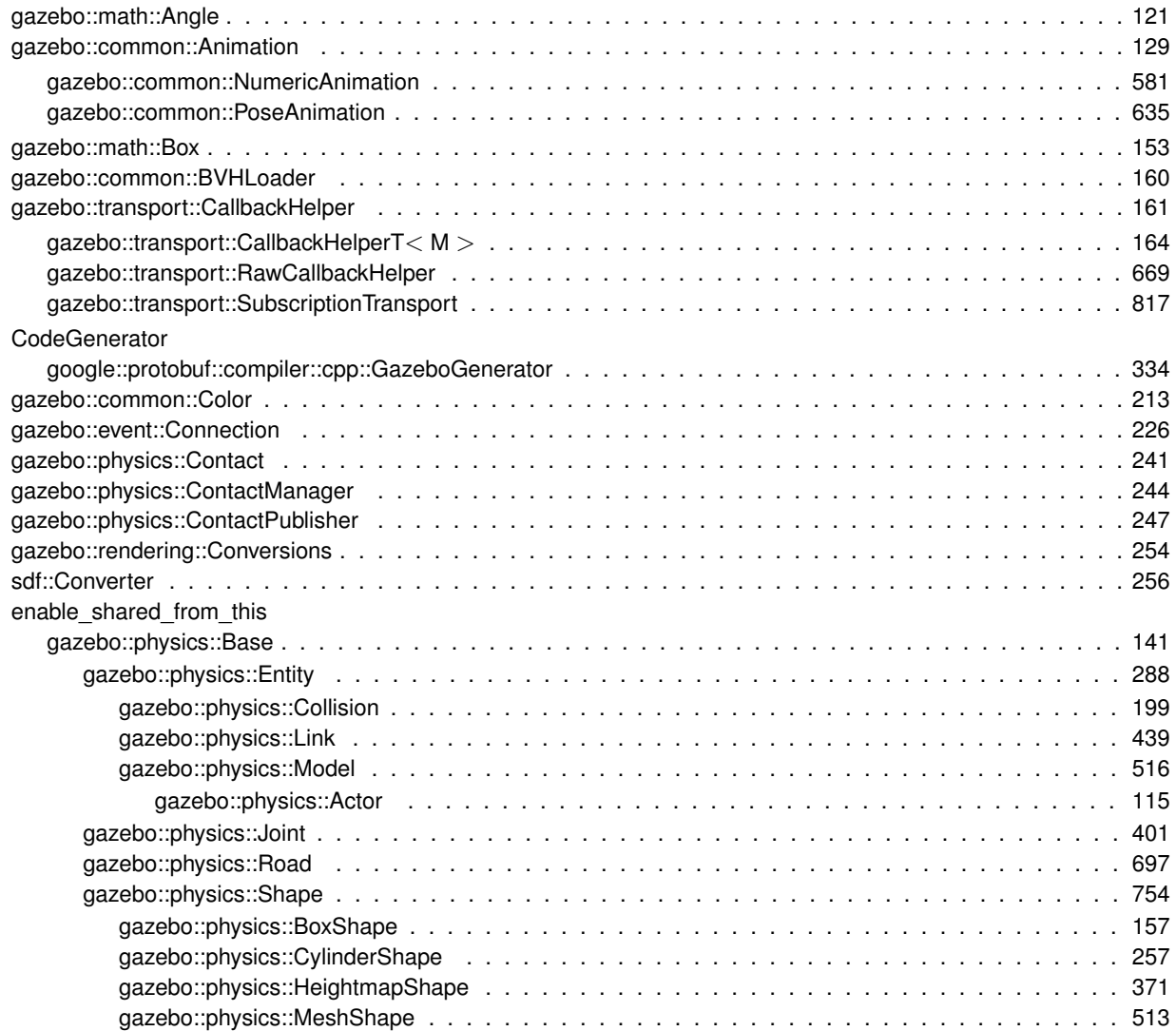

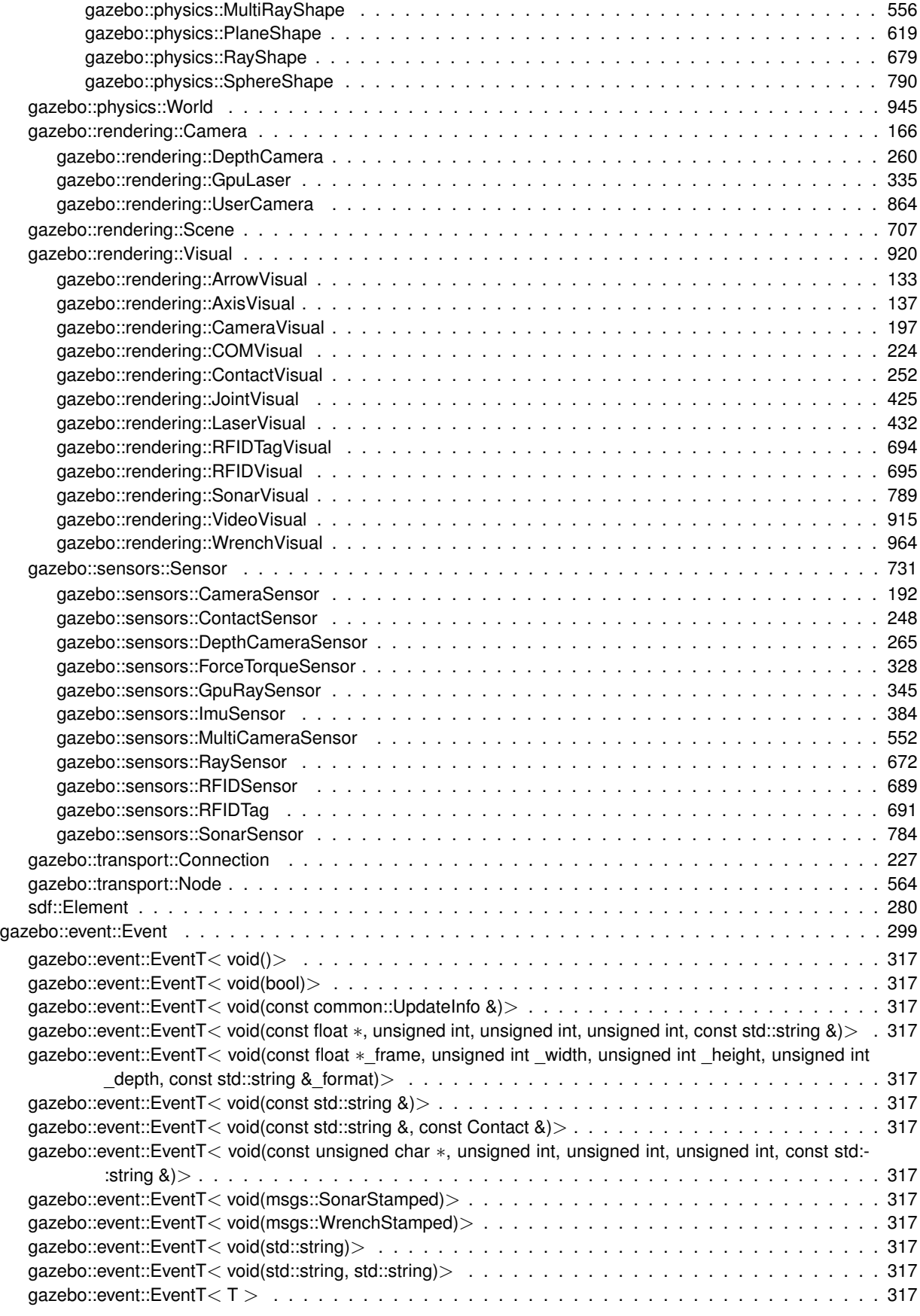
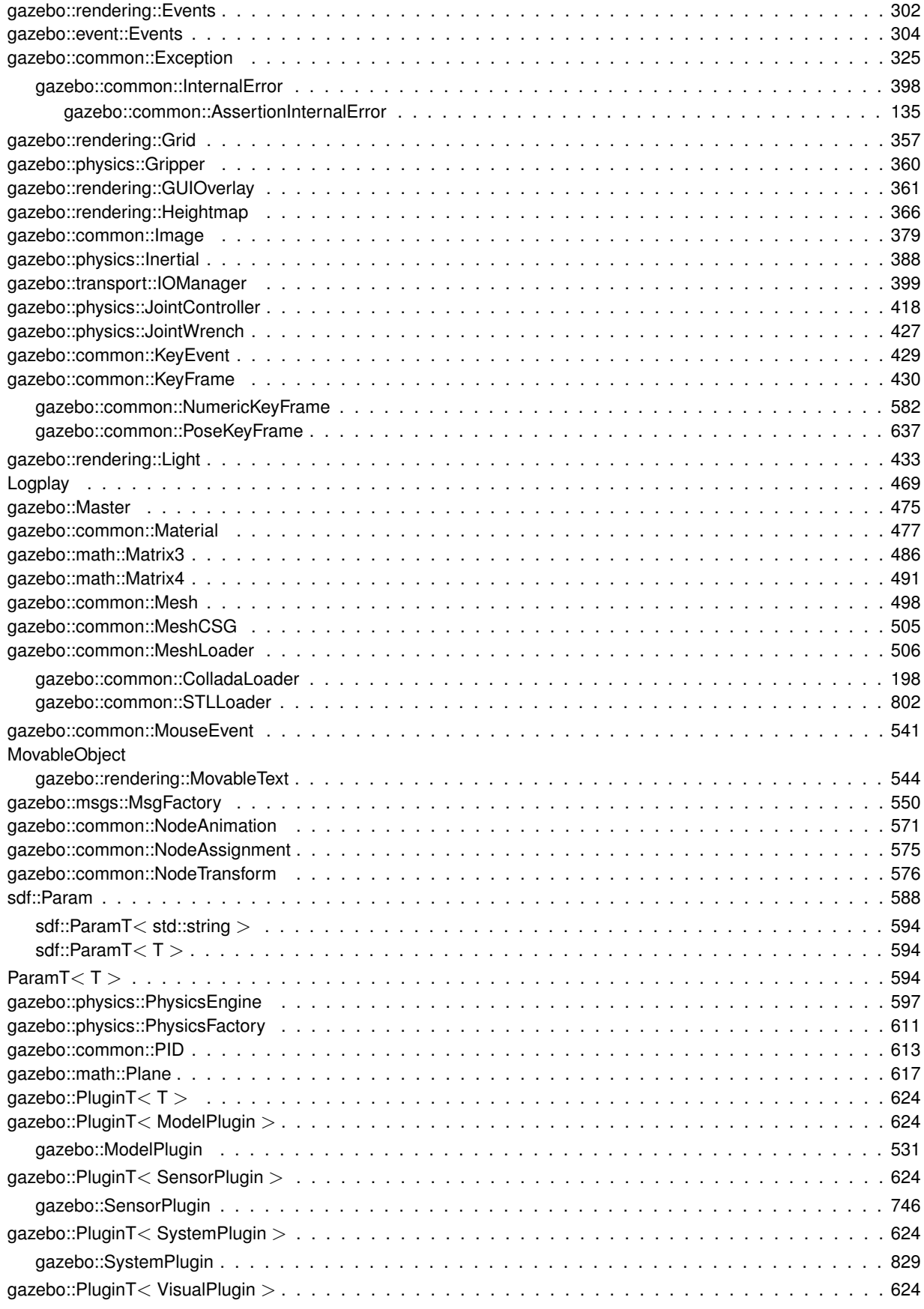

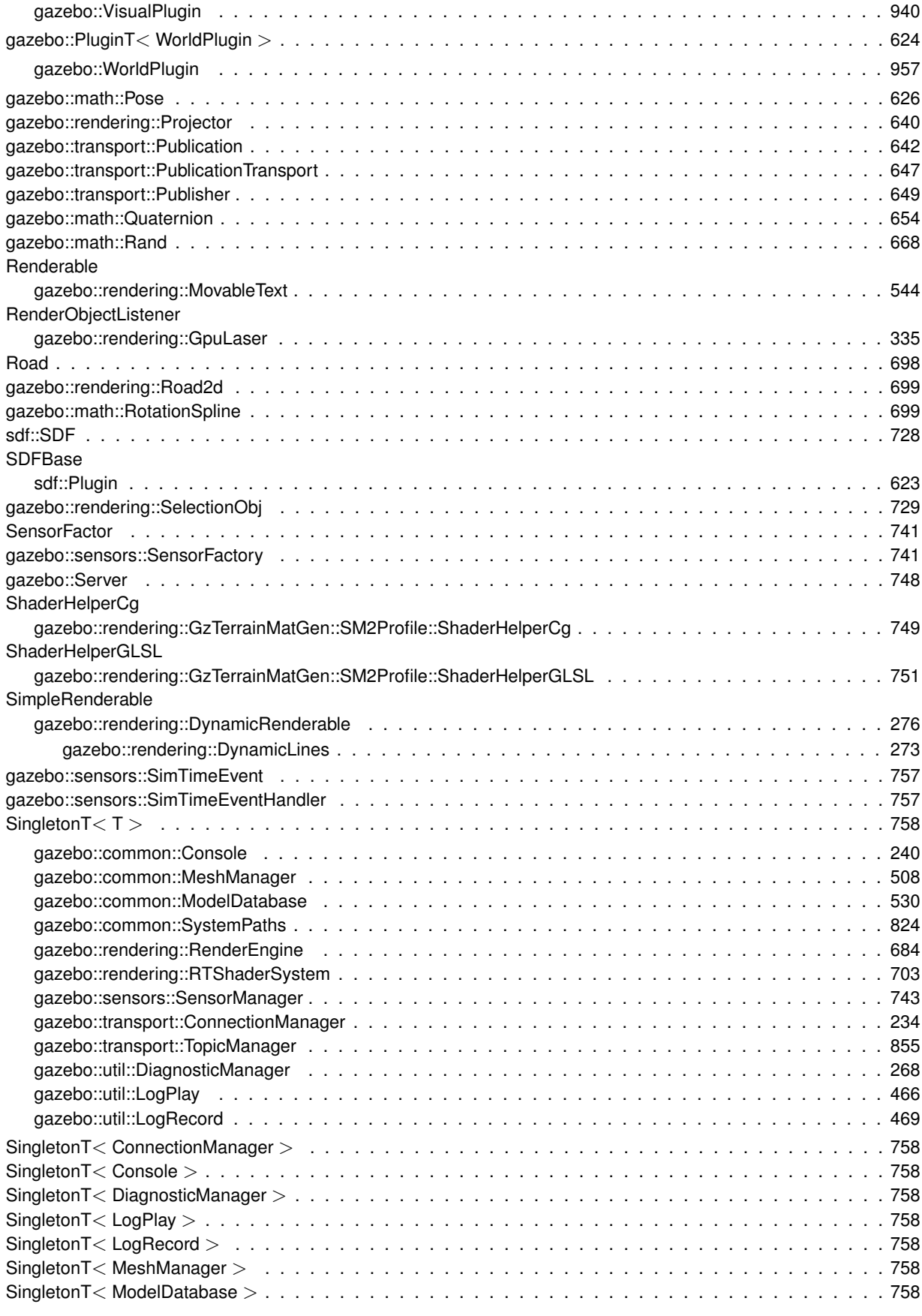

**Generated on Thu Jul 25 2013 15:25:50 for Gazebo by Doxygen**

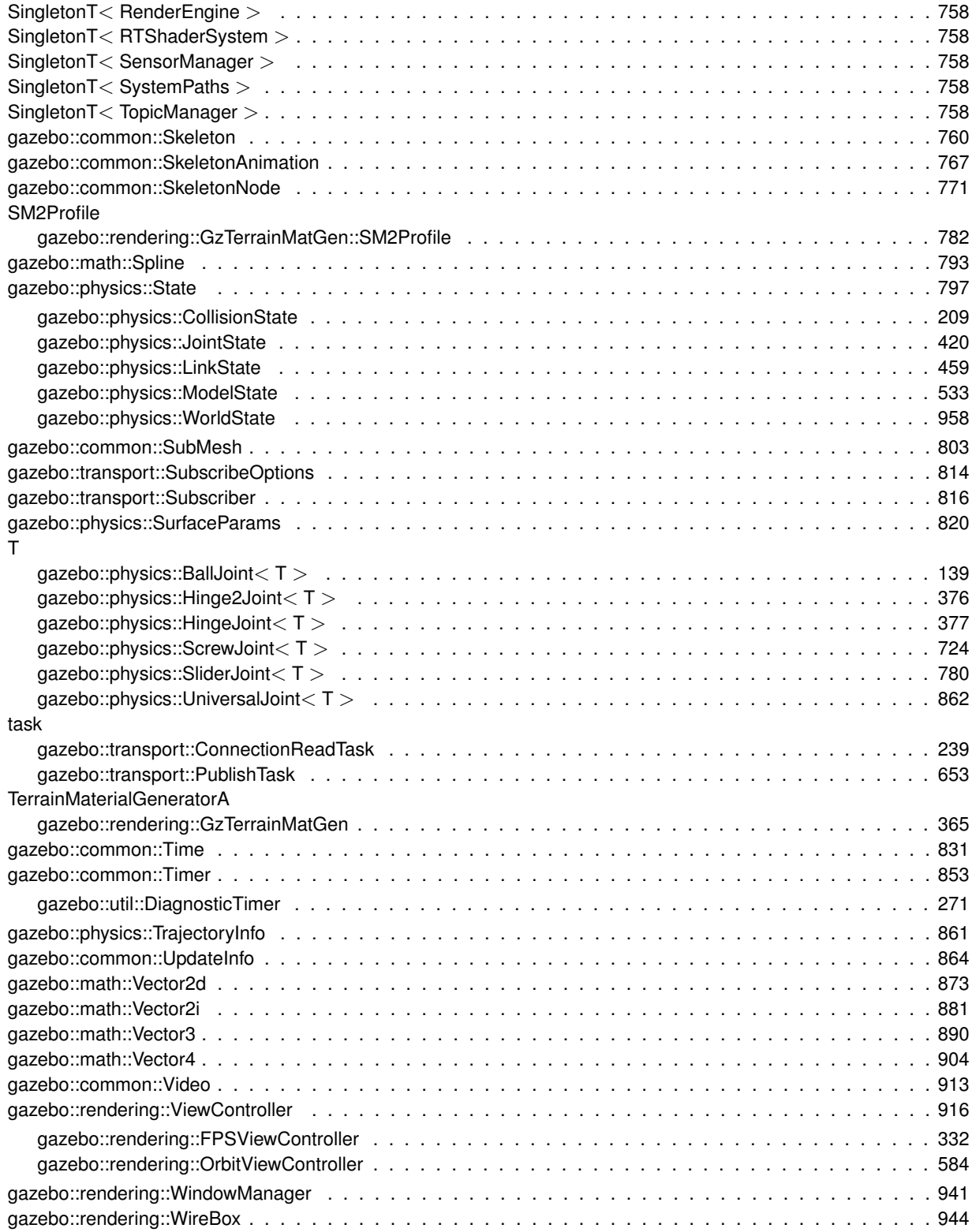

# **Chapter 6**

# **Class Index**

# **6.1 Class List**

Here are the classes, structs, unions and interfaces with brief descriptions:

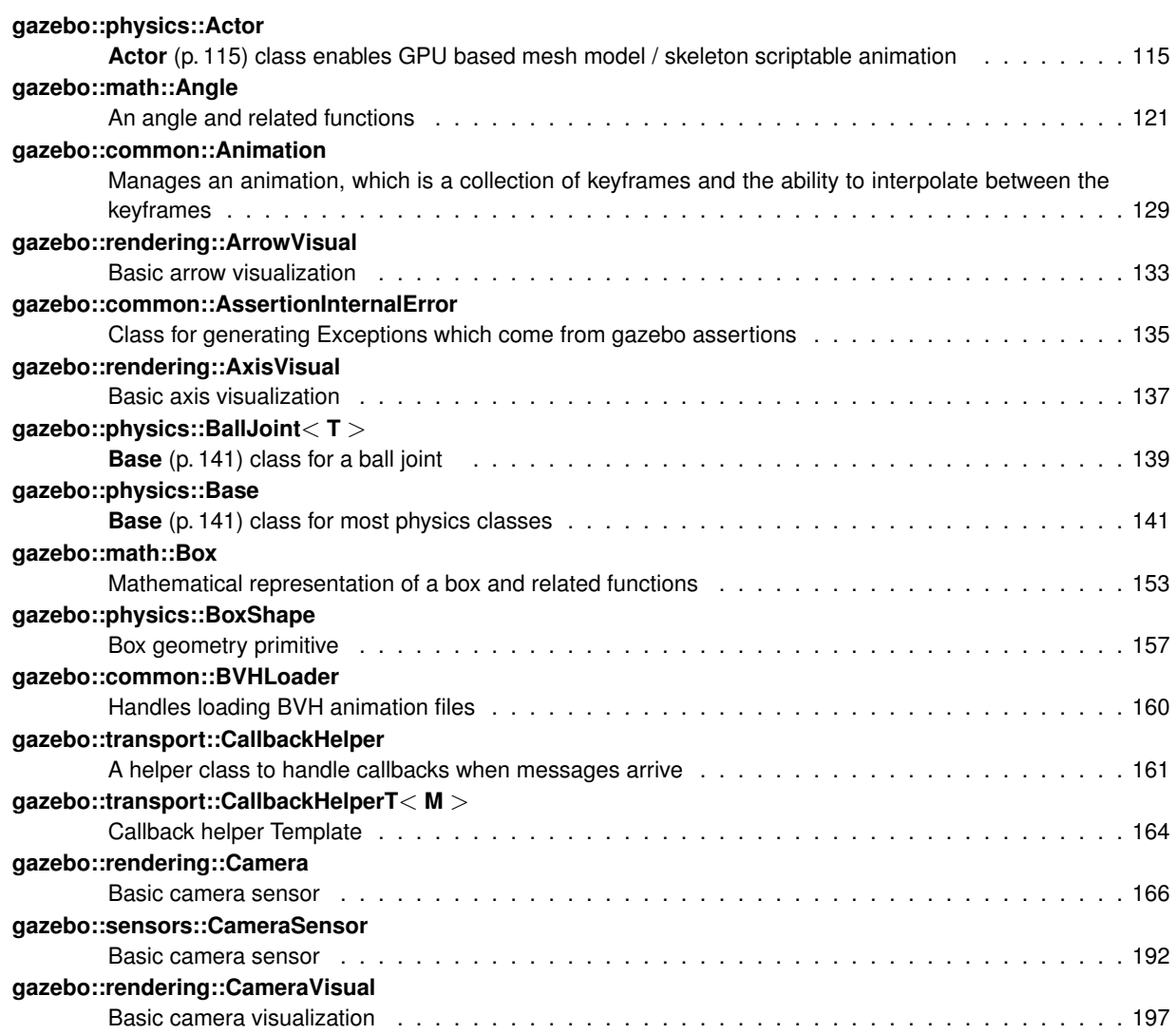

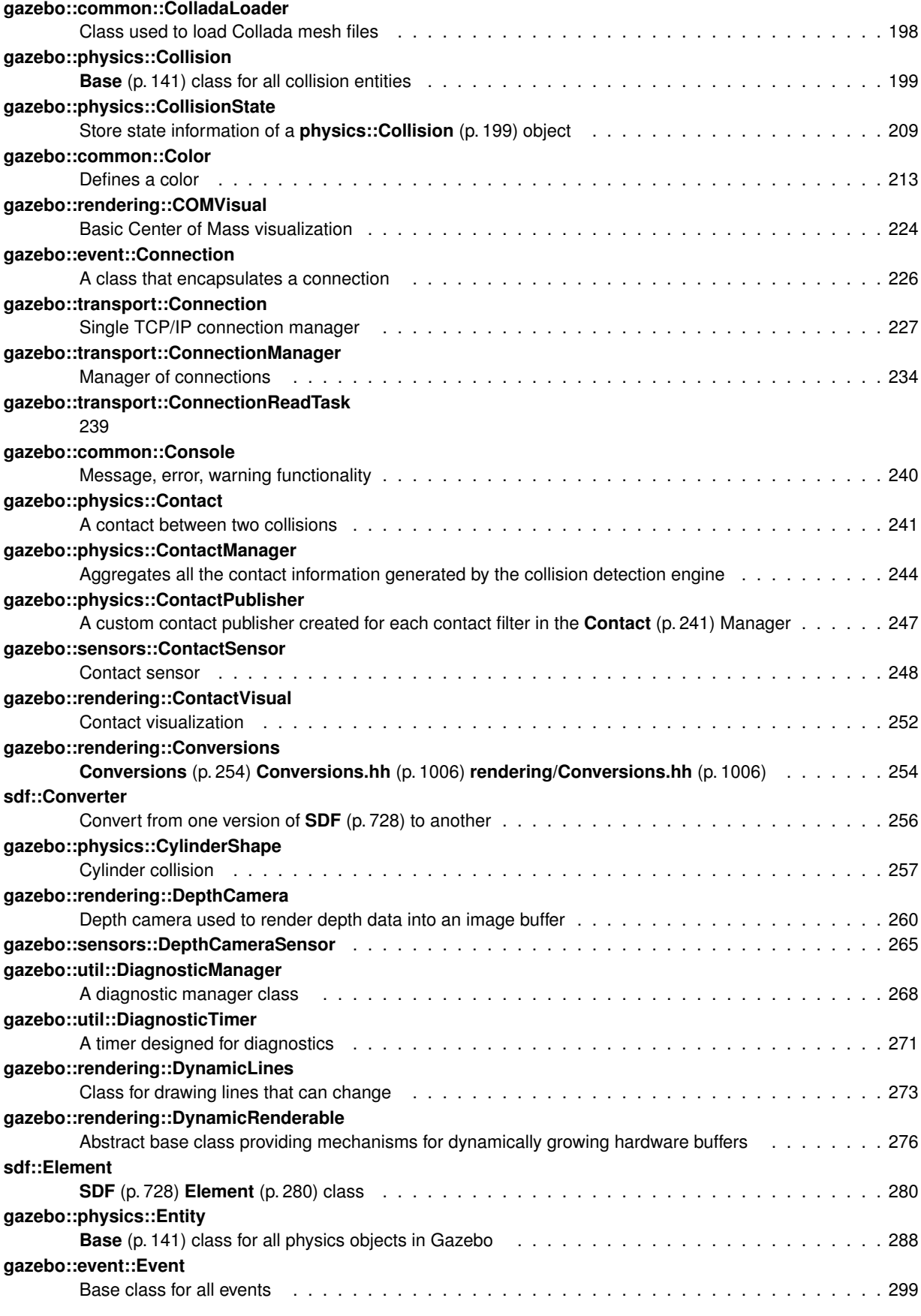

**Generated on Thu Jul 25 2013 15:25:50 for Gazebo by Doxygen**

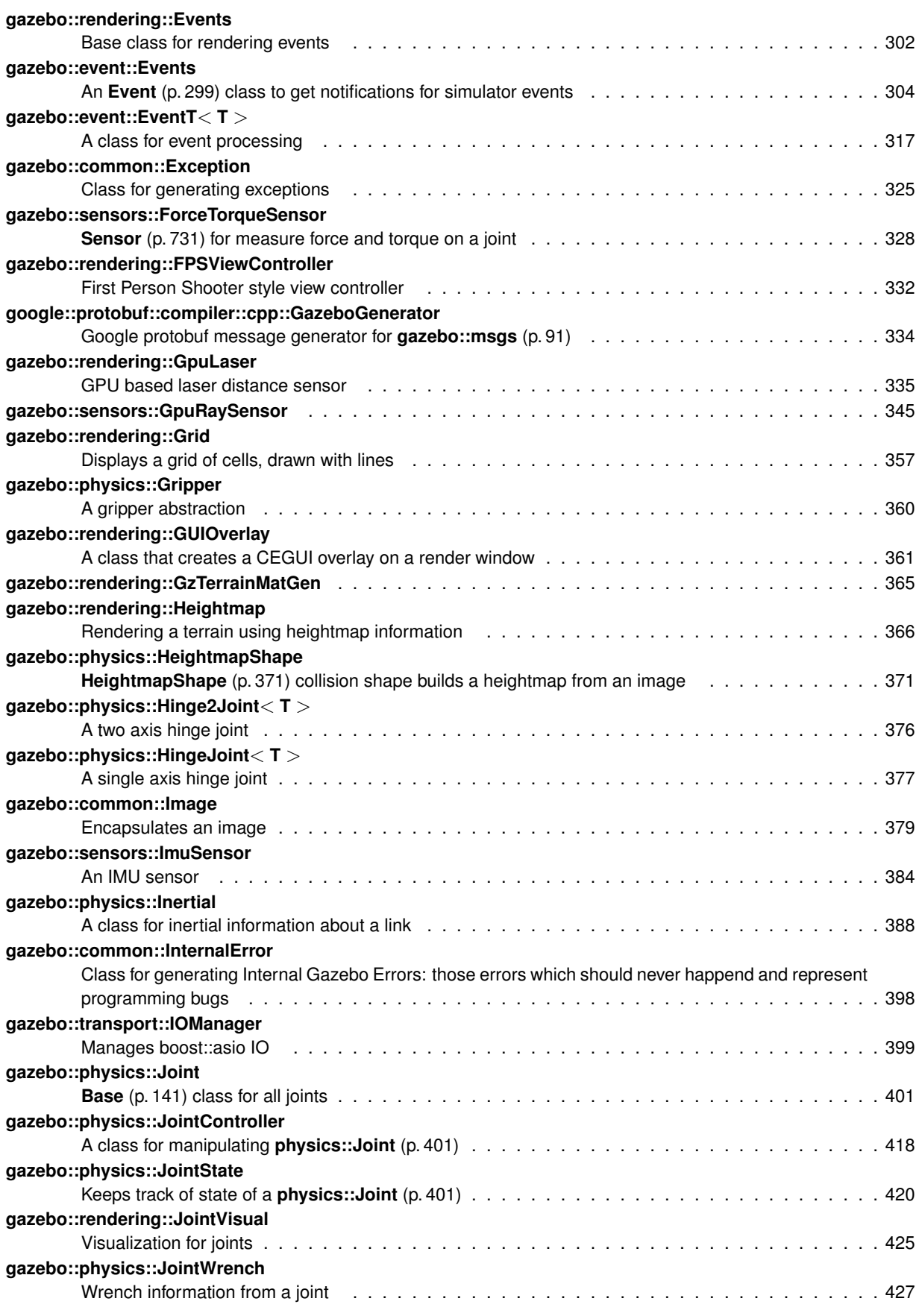

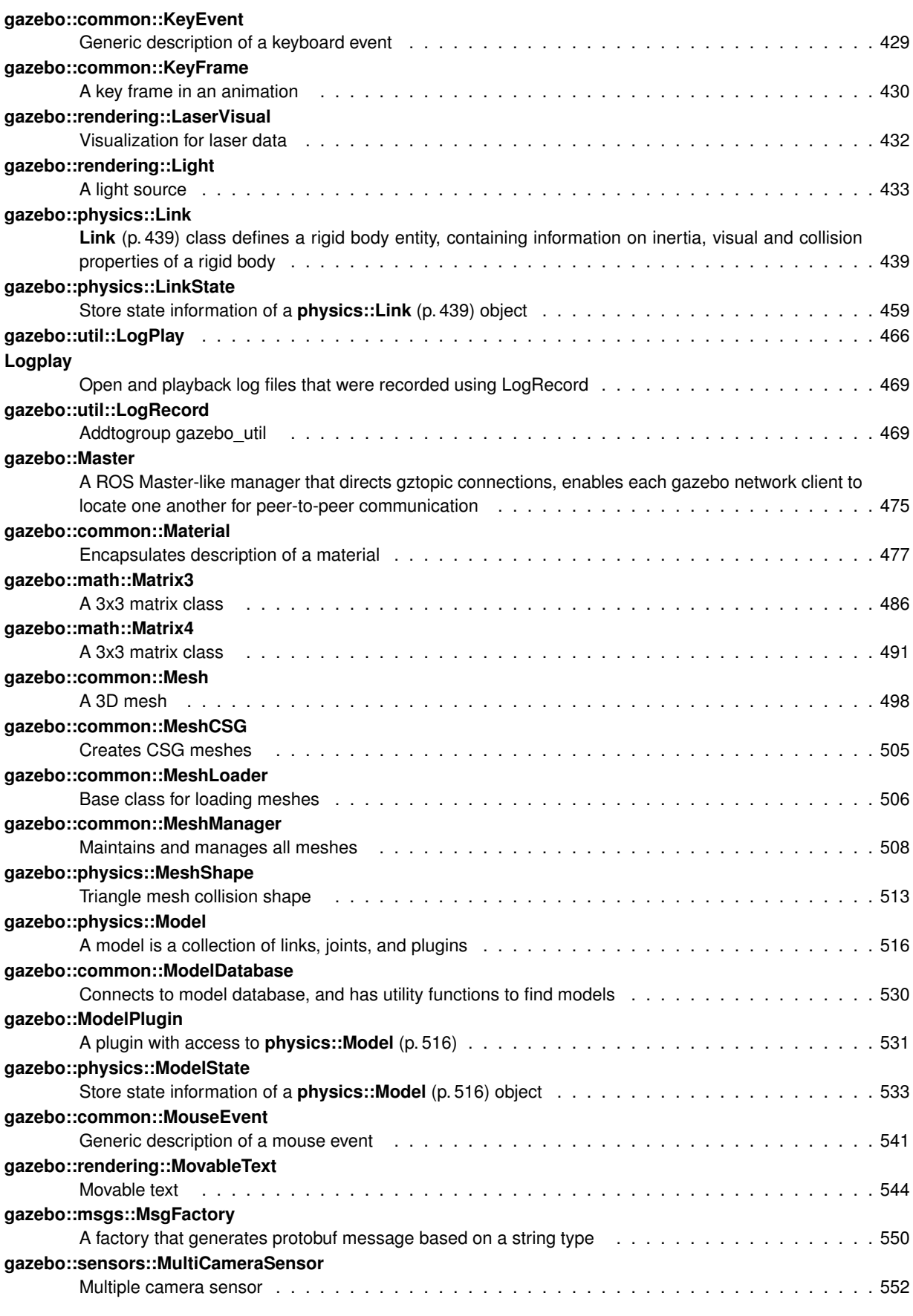

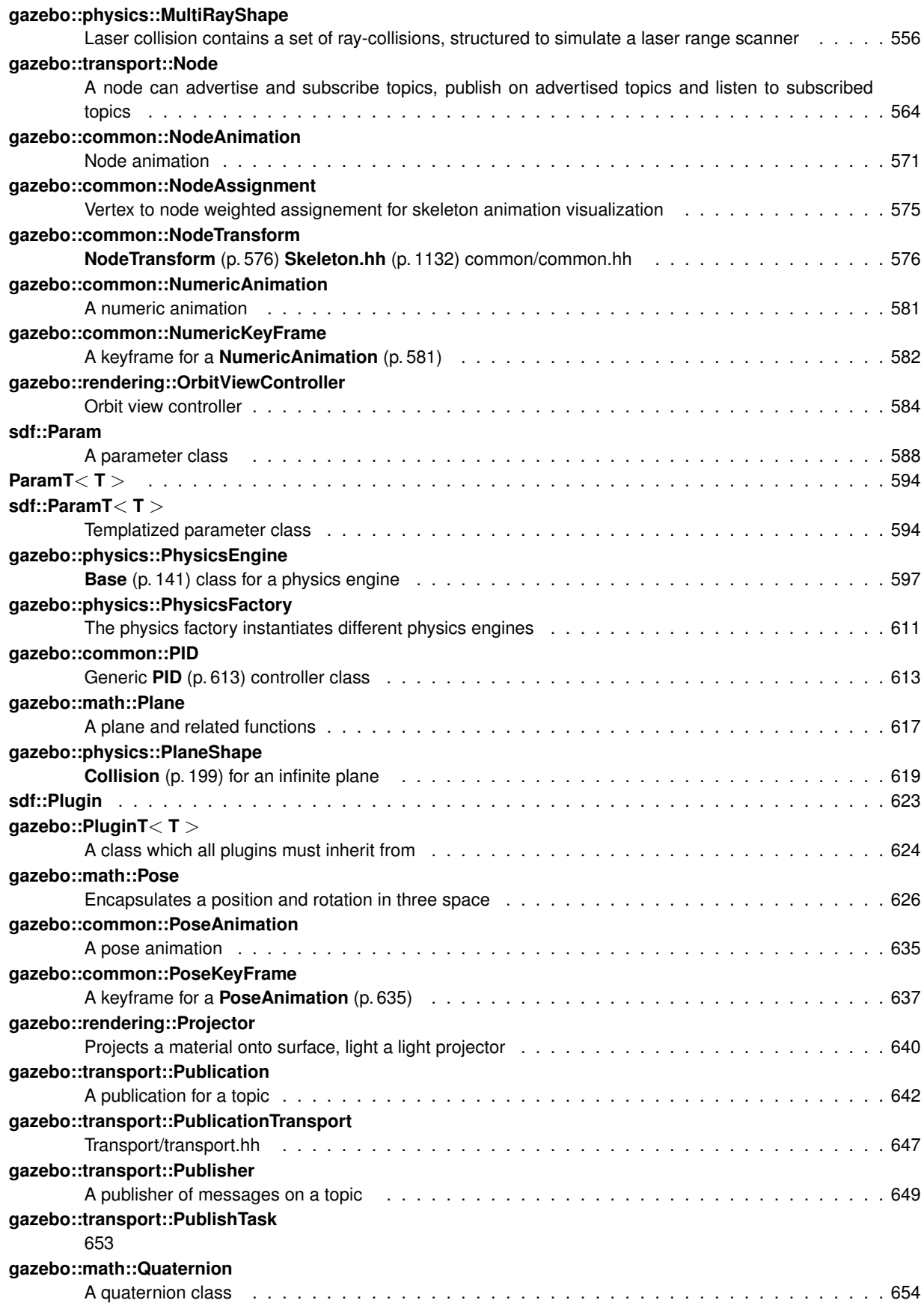

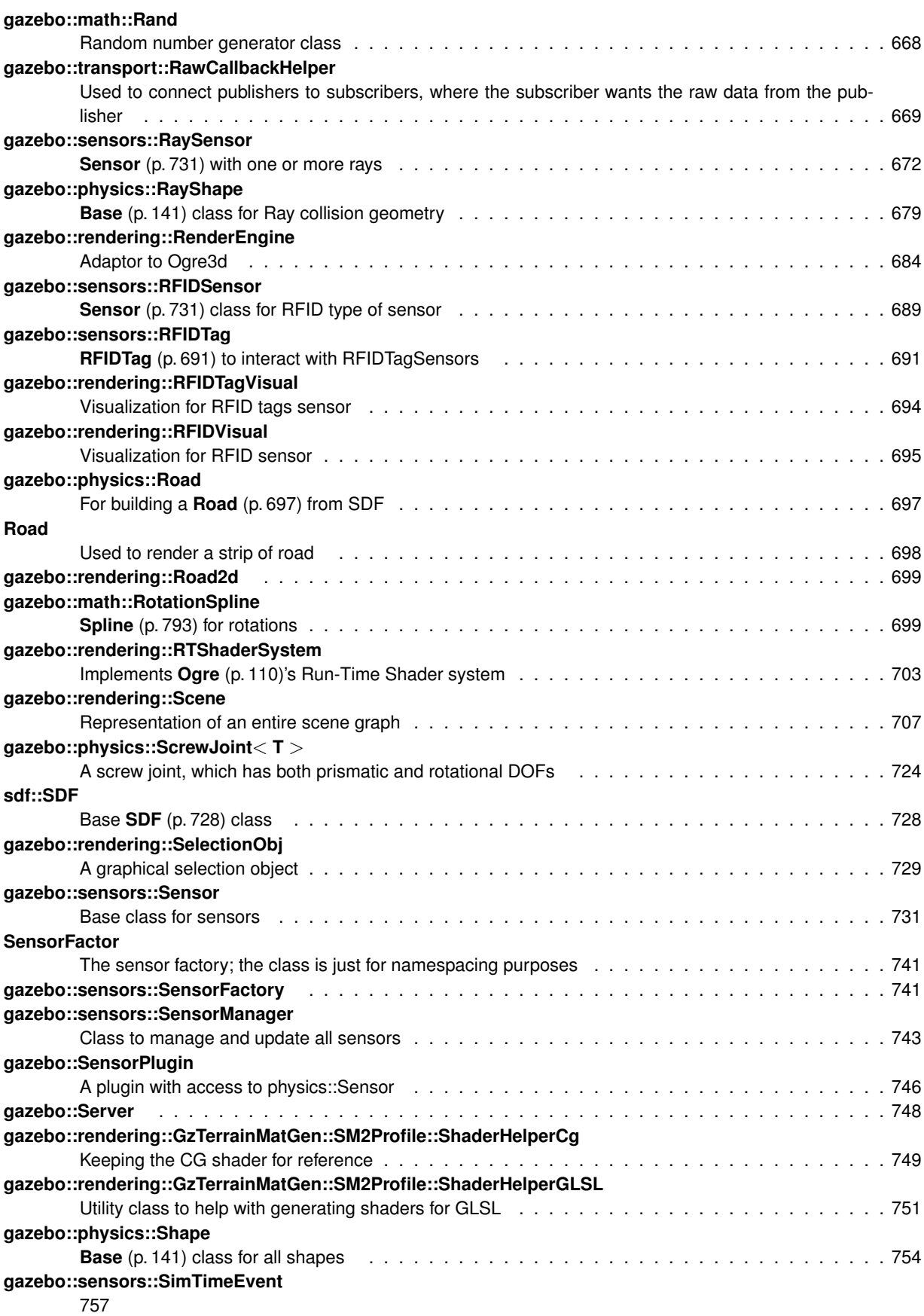

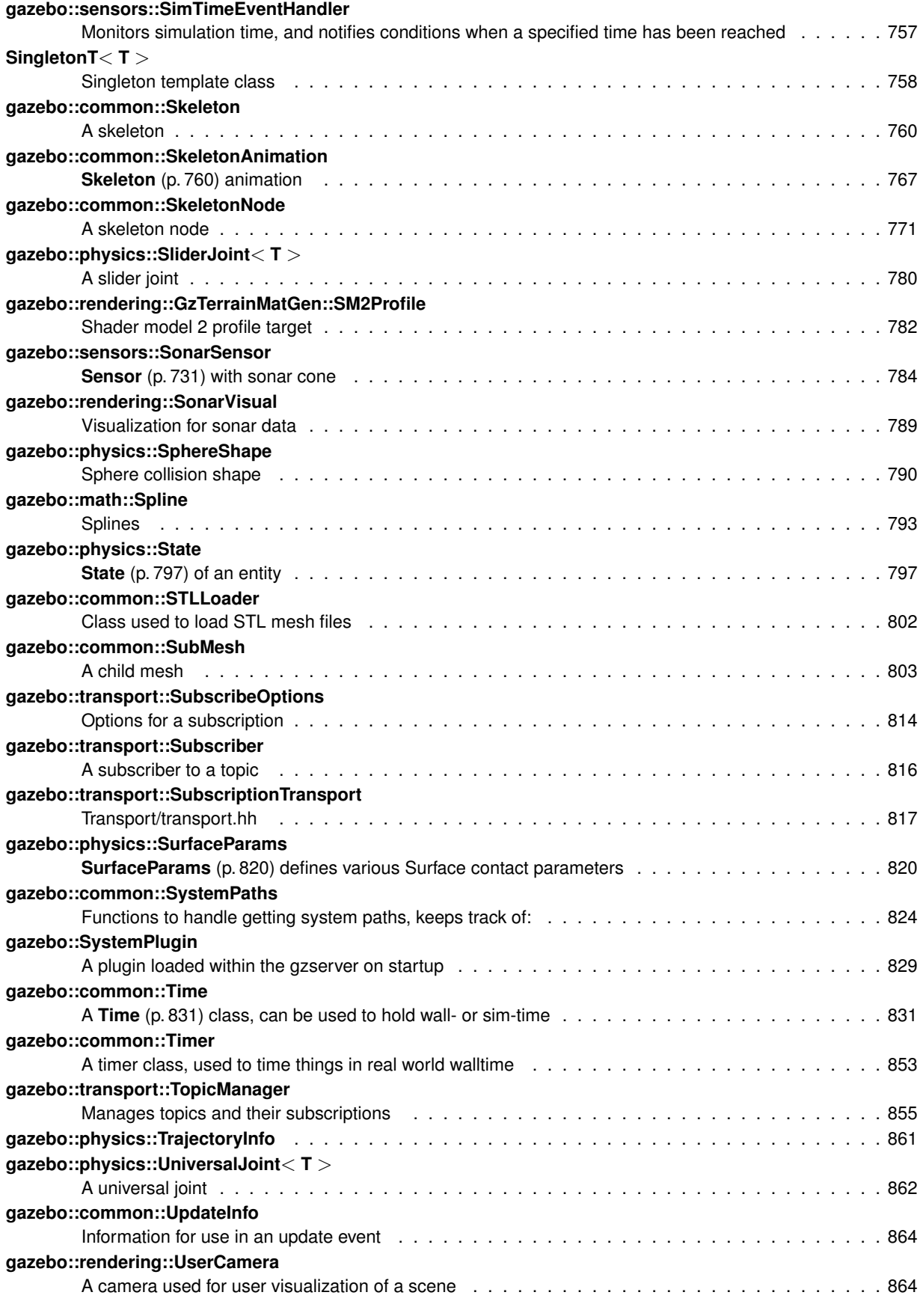

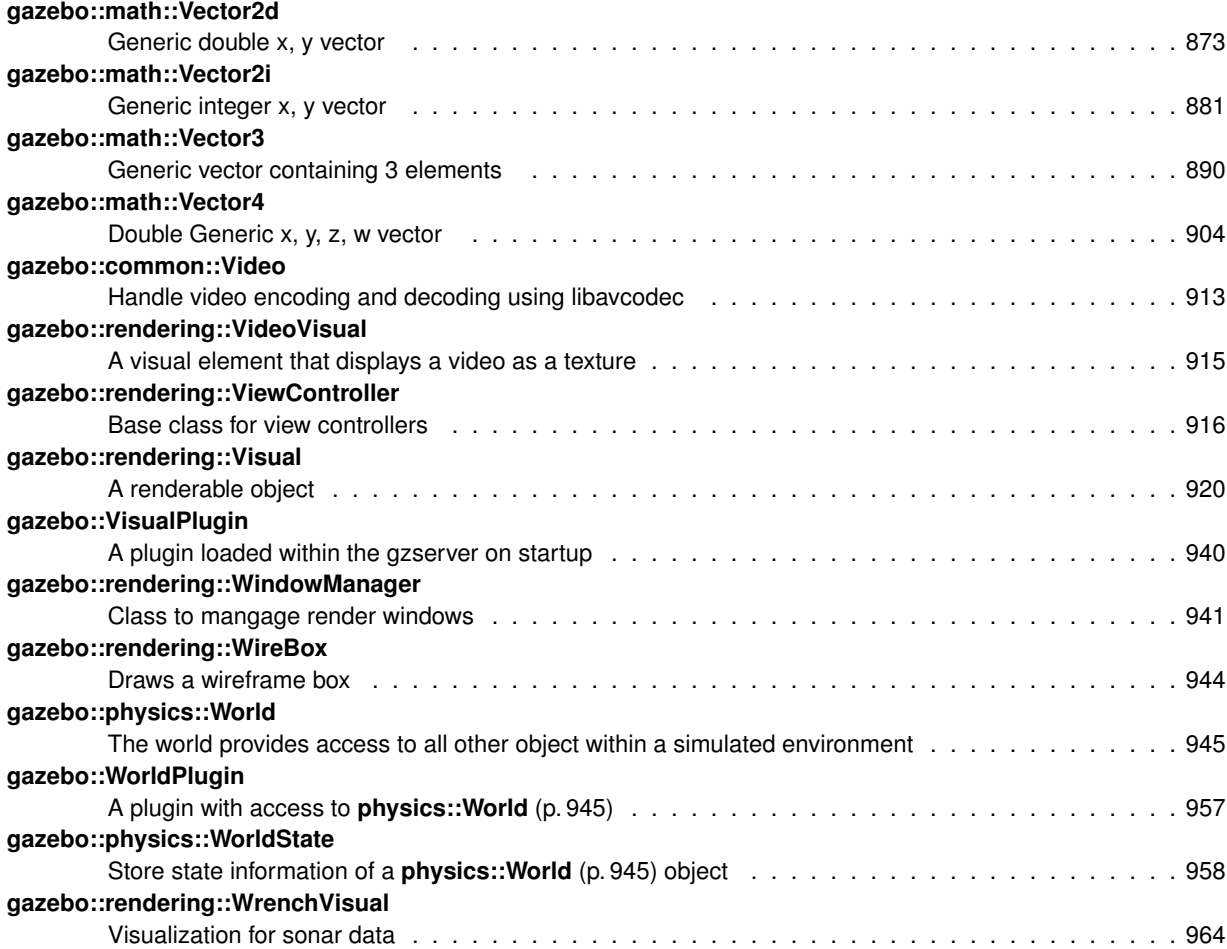

# **Chapter 7**

# **File Index**

# 7.1 File List

Here is a list of all files with brief descriptions:

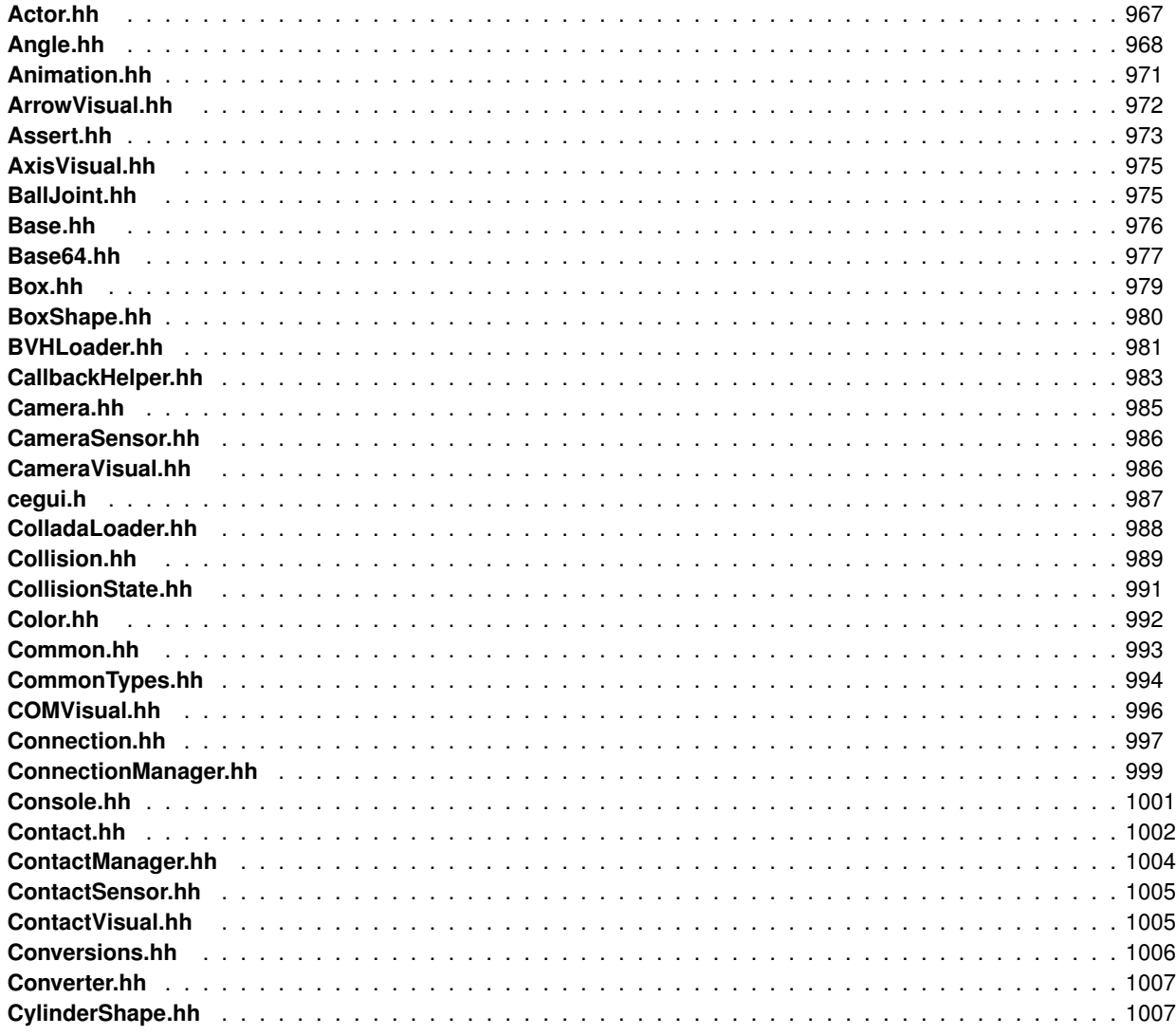

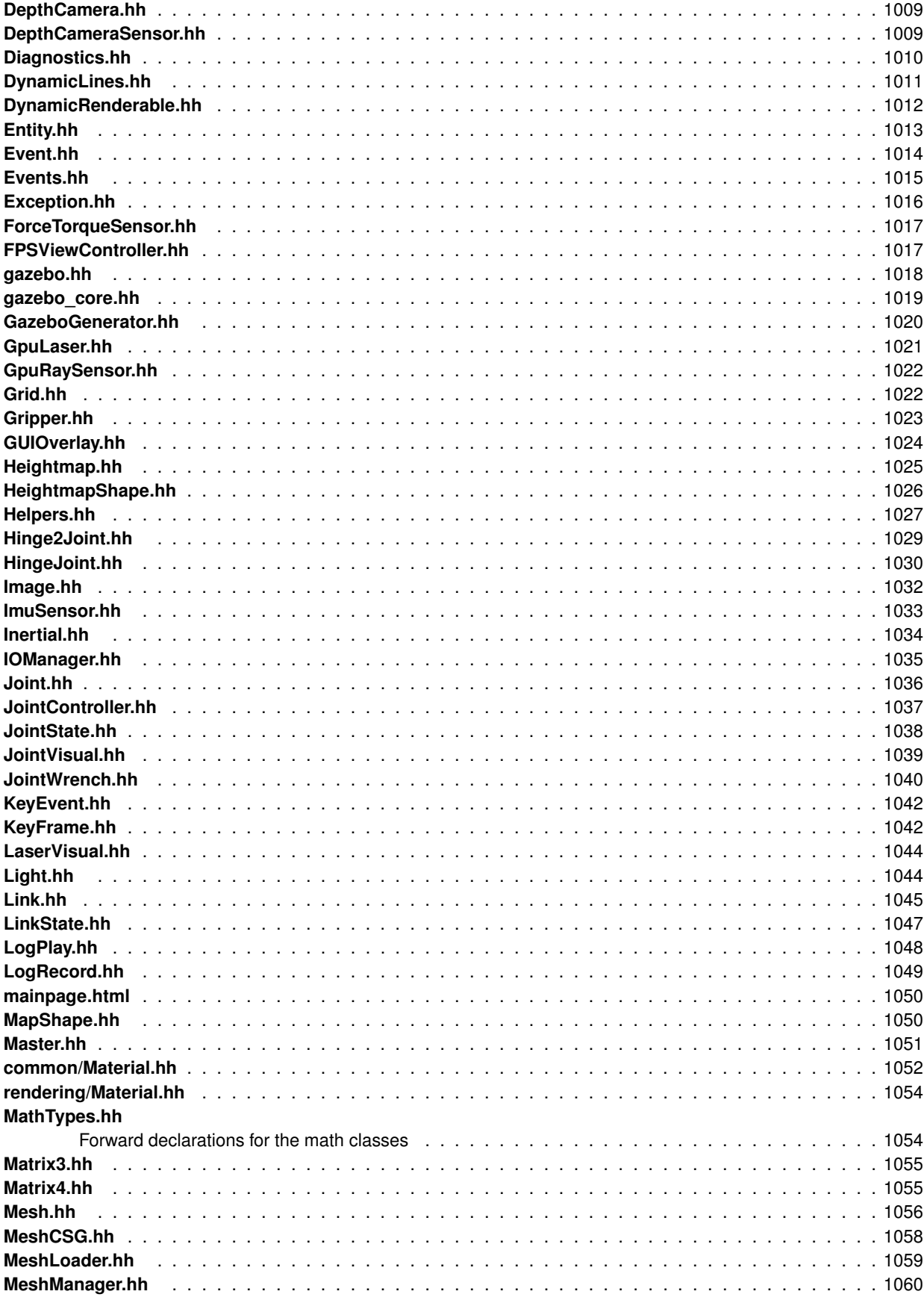

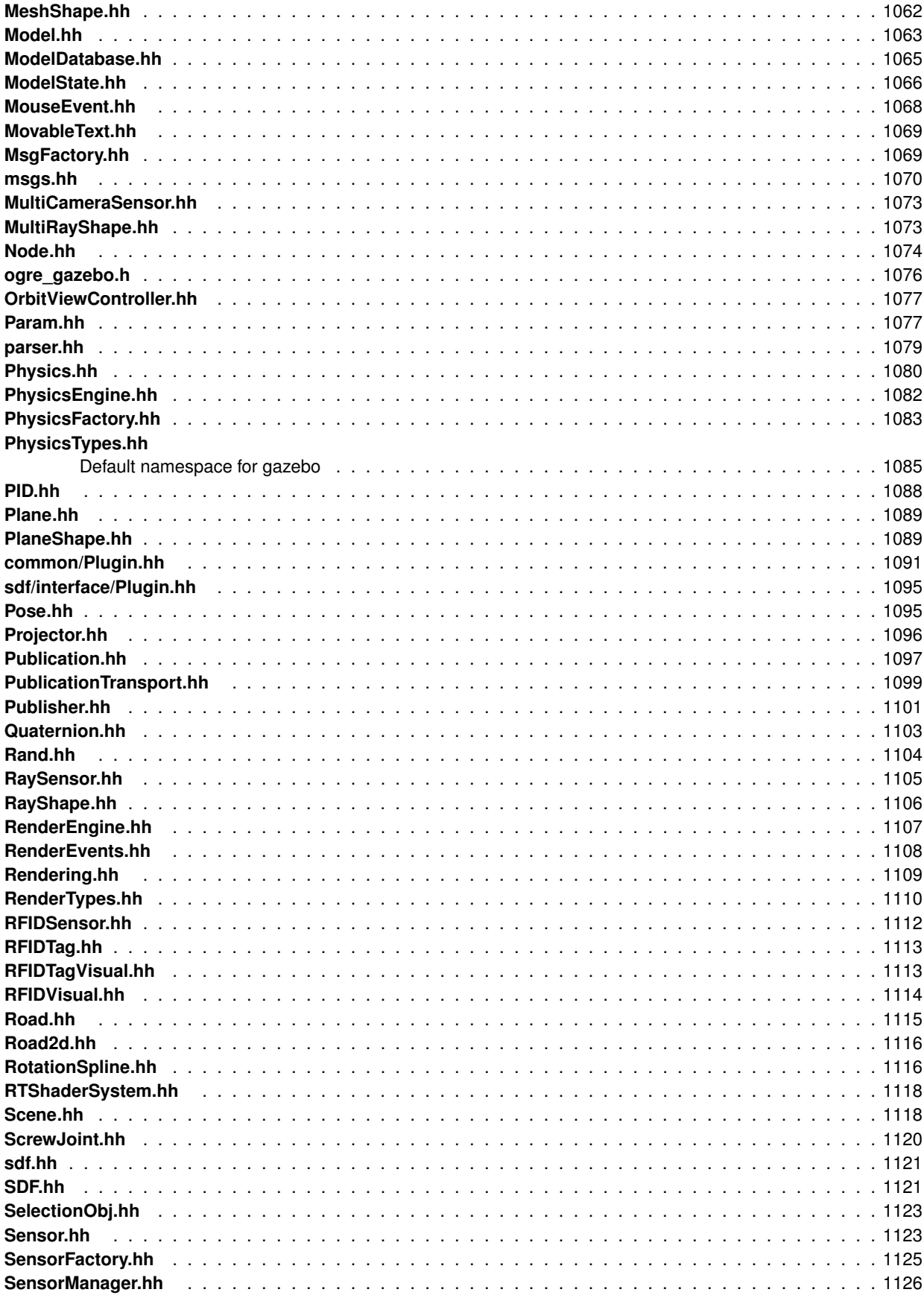

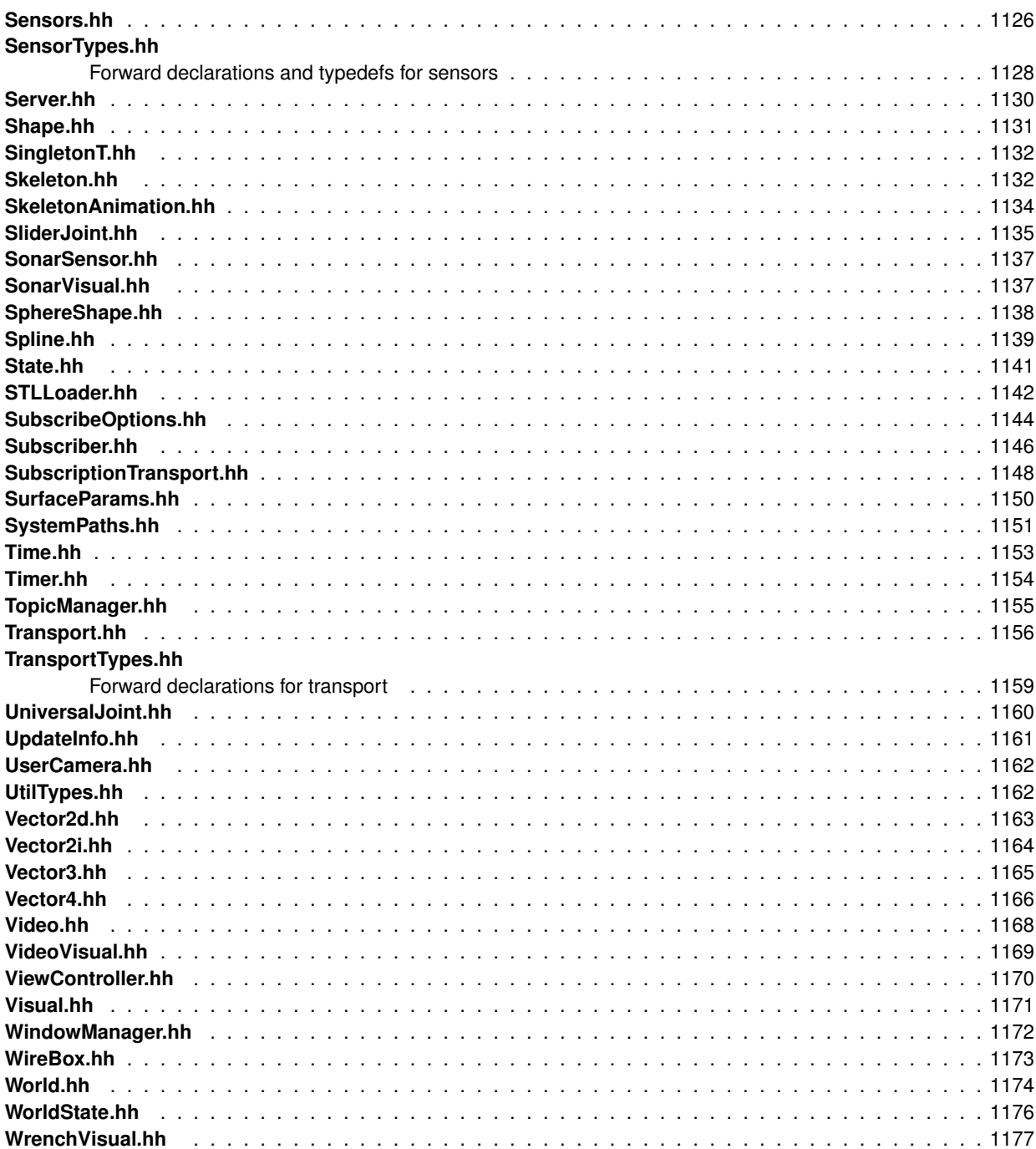

# **Chapter 8**

# **Module Documentation**

# **8.1 Common**

#### **Files**

• file **CommonTypes.hh**

#### **Namespaces**

• namespace **gazebo::common** *Common namespace.*

## **Classes**

• class **gazebo::common::Animation**

*Manages an animation, which is a collection of keyframes and the ability to interpolate between the keyframes.*

• class **gazebo::common::AssertionInternalError**

*Class for generating Exceptions which come from gazebo assertions.*

• class **gazebo::common::BVHLoader**

*Handles loading BVH animation files.*

• class **gazebo::common::ColladaLoader**

*Class used to load Collada mesh files.*

• class **gazebo::common::Color**

*Defines a color.*

• class **gazebo::common::Console**

*Message, error, warning functionality.*

• class **gazebo::common::Exception**

*Class for generating exceptions.*

• class **gazebo::common::Image**

*Encapsulates an image.*

• class **gazebo::common::InternalError**

*Class for generating Internal Gazebo Errors: those errors which should never happend and represent programming bugs.*

• class **gazebo::common::KeyEvent**

*Generic description of a keyboard event.*

- class **gazebo::common::KeyFrame**
	- *A key frame in an animation.*
- class **gazebo::common::Material**
	- *Encapsulates description of a material.*
- class **gazebo::common::Mesh**
	- *A 3D mesh.*
- class **gazebo::common::MeshCSG**

*Creates CSG meshes.*

• class **gazebo::common::MeshLoader**

*Base class for loading meshes.*

• class **gazebo::common::MeshManager**

*Maintains and manages all meshes.*

• class **gazebo::common::ModelDatabase**

*Connects to model database, and has utility functions to find models.*

• class **gazebo::ModelPlugin**

*A plugin with access to physics::Model (*p. *516).*

• class **gazebo::common::MouseEvent**

*Generic description of a mouse event.*

• class **gazebo::common::NodeAnimation**

*Node animation.*

• struct **gazebo::common::NodeAssignment**

*Vertex to node weighted assignement for skeleton animation visualization.*

• class **gazebo::common::NodeTransform**

*NodeTransform (*p. *576) Skeleton.hh (*p. *1132) common/common.hh*

#### • class **gazebo::common::NumericAnimation**

*A numeric animation.*

• class **gazebo::common::NumericKeyFrame**

*A keyframe for a NumericAnimation (*p. *581).*

• class **gazebo::common::PID**

*Generic PID (*p. *613) controller class.*

• class **gazebo::PluginT**< **T** >

*A class which all plugins must inherit from.*

• class **gazebo::common::PoseAnimation**

*A pose animation.*

• class **gazebo::common::PoseKeyFrame**

*A keyframe for a PoseAnimation (*p. *635).*

• class **gazebo::SensorPlugin**

*A plugin with access to physics::Sensor.*

• class **SingletonT**< **T** >

*Singleton template class.*

• class **gazebo::common::Skeleton**

*A skeleton.*

• class **gazebo::common::SkeletonAnimation**

*Skeleton (*p. *760) animation.*

• class **gazebo::common::SkeletonNode**

*A skeleton node.*

• class **gazebo::common::STLLoader**

*Class used to load STL mesh files.*

• class **gazebo::common::SubMesh**

*A child mesh.*

• class **gazebo::common::SystemPaths**

*Functions to handle getting system paths, keeps track of:*

• class **gazebo::SystemPlugin**

*A plugin loaded within the gzserver on startup.*

• class **gazebo::common::Time**

*A Time (*p. *831) class, can be used to hold wall- or sim-time.*

• class **gazebo::common::Timer**

*A timer class, used to time things in real world walltime.*

• class **gazebo::common::Video**

*Handle video encoding and decoding using libavcodec.*

• class **gazebo::VisualPlugin**

*A plugin loaded within the gzserver on startup.*

• class **gazebo::WorldPlugin**

*A plugin with access to physics::World (*p. *945).*

#### **Macros**

• #define **gzclr\_end** "\033[0m"

*End marker.*

• #define **gzclr\_start**(clr) "\033[1;33m"

*Start marker.*

- #define **gzdbg** (**gazebo::common::Console::Instance**()->ColorMsg("Dbg", 36))
	- *Output a debug message.*
- #define **gzerr**

*Output an error message.*

• #define **gzlog** (**gazebo::common::Console::Instance**()->Log())

*Output a message to a log file.*

• #define **gzmsg** (**gazebo::common::Console::Instance**()->ColorMsg("Msg", 32))

*Output a message.*

• #define **gzthrow**(msg)

*This macro logs an error to the throw stream and throws an exception that contains the file name and line number.*

• #define **gzwarn**

*Output a warning message.*

# **Enumerations**

• enum **gazebo::PluginType** { **gazebo::WORLD\_PLUGIN**, **gazebo::MODEL\_PLUGIN**, **gazebo::SENSOR\_PLUGIN**, **gazebo::SYSTEM\_PLU-GIN**,

```
gazebo::VISUAL_PLUGIN }
```
*Used to specify the type of plugin.*

# **Functions**

• **gazebo::common::Console::NullStream::NullStream** ()

*constructor*

- void gazebo::common::add search path suffix (const std::string & suffix) *add path prefix to common::SystemPaths (*p. *824)*
- std::ostream & **gazebo::common::Console::ColorErr** (const std::string &\_lbl, const std::string &\_file, unsigned int \_line, int \_color)

*Use this to output an error to the terminal.*

- std::ostream & **gazebo::common::Console::ColorMsg** (const std::string &\_lbl, int \_color) *Use this to output a colored message to the terminal.*
- void **gazebo::common::ModelDatabase::DownloadDependencies** (const std::string &\_path) *Download all dependencies for a give model path.*

• std::string **gazebo::common::find\_file** (const std::string &\_file)

- *search for file in common::SystemPaths (*p. *824)*
- std::string **gazebo::common::find\_file** (const std::string &\_file, bool \_searchLocalPath)

*search for file in common::SystemPaths (*p. *824)*

- std::string **gazebo::common::find\_file\_path** (const std::string &\_file) *search for a file in common::SystemPaths (*p. *824)*
- void **gazebo::common::ModelDatabase::Fini** ()

*Finalize the model database.*

• std::string **gazebo::common::ModelDatabase::GetDBConfig** (const std::string &\_uri)

*Return the database.config file as a string.*

• std::string **gazebo::common::ModelDatabase::GetManifest** (const std::string &\_uri) **GAZEBO\_DEPRECATE-D**(1.5)

*Deprecated.*

- std::string **gazebo::common::ModelDatabase::GetModelConfig** (const std::string &\_uri) *Return the model.config file as a string.*
- std::string **gazebo::common::ModelDatabase::GetModelFile** (const std::string &\_uri)

*Get a model's SDF file based on a URI.*

• std::string **gazebo::common::ModelDatabase::GetModelName** (const std::string &\_uri)

*Get the name of a model based on a URI.*

• std::string **gazebo::common::ModelDatabase::GetModelPath** (const std::string &\_uri, bool \_forceDownload=false)

*Get the local path to a model.*

- std::map< std::string,
	- std::string > **gazebo::common::ModelDatabase::GetModels** ()

*Returns the dictionary of all the model names.*

• void **gazebo::common::ModelDatabase::GetModels** (boost::function< void(const std::map< std::string, std- ::string  $> 8$ )  $> 6$  func)

*Get the dictionary of all model names via a callback.*

• bool **gazebo::common::Console::GetQuiet** () const

*Get whether quiet output is set.*

• std::string **gazebo::common::ModelDatabase::GetURI** ()

*Returns the the global model database URI.*

• bool gazebo::common::ModelDatabase::HasModel (const std::string & modelName)

*Returns true if the model exists on the database.*

• void gazebo::common::Console::lnit (const std::string & logFilename)

*Load the message parameters.*

- bool **gazebo::common::Console::IsInitialized** () const *Return true if Init has been called.*
- std::ofstream & **gazebo::common::Console::Log** ()

*Use this to output a colored message to the terminal.*

- void **gazebo::common::Console::SetQuiet** (bool \_q) *Set quiet output.*
- void gazebo::common::ModelDatabase::Start (bool \_fetchImmediately=false) *Start the model database.*

## **Variables**

- static std::string **gazebo::common::PixelFormatNames** [] *String names for the pixel formats.*
- **8.1.1 Detailed Description**
- **8.1.2 Macro Definition Documentation**
- **8.1.2.1 #define gzclr end "**\**033[0m"**

End marker.

```
8.1.2.2 #define gzclr start( clr ) "\033[1;33m"
```
Start marker.

**8.1.2.3 #define gzdbg (gazebo::common::Console::Instance()-**>**ColorMsg("Dbg", 36))**

Output a debug message.

**8.1.2.4 #define gzerr**

#### **Value:**

```
(gazebo::common::Console::Instance()->ColorErr("Error", \
         __FILE__, __LINE__, 31))
```
#### Output an error message.

Referenced by gazebo::transport::Connection::AsyncRead(), gazebo::event::Events::ConnectWorldUpdateStart(), gazebo::PluginT< ModelPlugin >::Create(), sdf::Param::Get(), sdf::Element::Get(), gazebo::physics::ScrewJoint< T >::Load(), sdf::ParamT< std::string >::Set(), and sdf::ParamT< std::string >::Update().

**8.1.2.5 #define gzlog (gazebo::common::Console::Instance()-**>**Log())**

Output a message to a log file.

**8.1.2.6 #define gzmsg (gazebo::common::Console::Instance()-**>**ColorMsg("Msg", 32))**

Output a message.

Referenced by sdf::ParamT< std::string >::Set().

**8.1.2.7 #define gzthrow(** *msg* **)**

**Value:**

```
{std::ostringstream throwStream;\
     throwStream << msg << std::endl << std::flush;\
     throw gazebo::common::Exception(__FILE__, __LINE__, throwStream.str()); }
```
This macro logs an error to the throw stream and throws an exception that contains the file name and line number.

Referenced by gazebo::transport::TopicManager::Advertise(), gazebo::PluginT< ModelPlugin >::Create(), gazebo- ::transport::CallbackHelperT< M >::GetMsgType(), and gazebo::transport::SubscribeOptions::Init().

#### **8.1.2.8 #define gzwarn**

#### **Value:**

```
(gazebo::common::Console::Instance()->ColorErr("Warning", \
         _FILE_, _LINE_, 33))
```
Output a warning message.

#### **8.1.3 Enumeration Type Documentation**

**8.1.3.1 enum gazebo::PluginType**

Used to specify the type of plugin.

**Enumerator:**

*WORLD\_PLUGIN* A World plugin. *MODEL\_PLUGIN* A Model plugin. *SENSOR\_PLUGIN* A Sensor plugin. *SYSTEM\_PLUGIN* A System plugin. *VISUAL\_PLUGIN* A Visual plugin.

**8.1.4.1 gazebo::common::Console::NullStream::NullStream ()** [inline]

constructor

**8.1.4.2 void gazebo::common::add search path suffix ( const std::string &** *suffix* **)**

add path prefix to **common::SystemPaths** (p. 824)

**<sup>8.1.4</sup> Function Documentation**

#### **8.1 Common 33**

**8.1.4.3 std::ostream& gazebo::common::Console::ColorErr ( const std::string &** *lbl,* **const std::string &** *file,* **unsigned int** *line,* **int** *color* **)**

Use this to output an error to the terminal.

#### **Parameters**

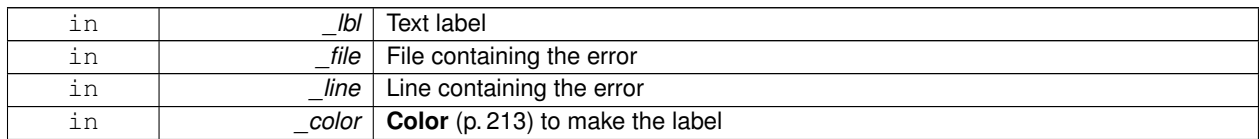

**Returns**

Reference to an output stream

**8.1.4.4 std::ostream& gazebo::common::Console::ColorMsg ( const std::string &** *lbl,* **int** *color* **)**

Use this to output a colored message to the terminal.

**Parameters**

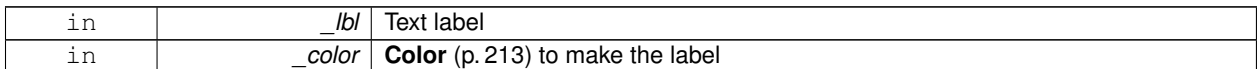

**Returns**

Reference to an output stream

**8.1.4.5 void gazebo::common::ModelDatabase::DownloadDependencies ( const std::string &** *path* **)**

Download all dependencies for a give model path.

Look's in the model's manifest file (\_path/model.config) for all models listed in the <depend> block, and downloads the models if necessary.

**Parameters**

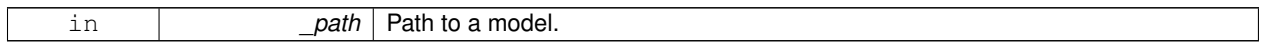

**8.1.4.6 std::string gazebo::common::find file ( const std::string &** *file* **)**

#### search for file in **common::SystemPaths** (p. 824)

**Parameters**

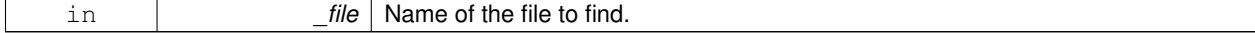

#### **8.1.4.7 std::string gazebo::common::find file ( const std::string &** *file,* **bool** *searchLocalPath* **)**

#### search for file in **common::SystemPaths** (p. 824)

#### **Parameters**

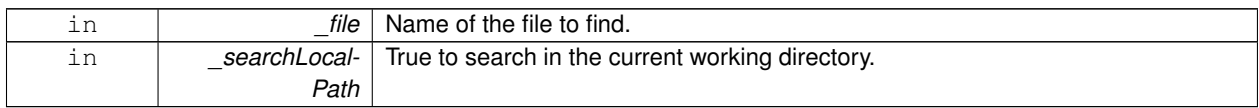

#### **8.1.4.8 std::string gazebo::common::find file path ( const std::string &** *file* **)**

#### search for a file in **common::SystemPaths** (p. 824)

**Parameters**

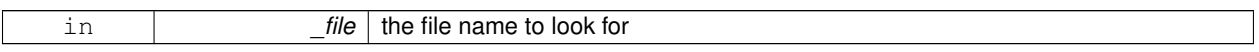

#### **Returns**

The path containing the file

#### **8.1.4.9 void gazebo::common::ModelDatabase::Fini ( )**

Finalize the model database.

```
8.1.4.10 std::string gazebo::common::ModelDatabase::GetDBConfig ( const std::string & uri )
```
Return the database.config file as a string.

#### **Returns**

The database config file from the model database.

**8.1.4.11 std::string gazebo::common::ModelDatabase::GetManifest ( const std::string &** *uri* **)**

#### Deprecated.

**See Also**

**ModelDatabase::GetModelConfig** (p. 34) **ModelDatabase::GetDBConfig** (p. 34)

**8.1.4.12 std::string gazebo::common::ModelDatabase::GetModelConfig ( const std::string &** *uri* **)**

Return the model.config file as a string.

#### **Returns**

The model config file from the model database.

**8.1.4.13 std::string gazebo::common::ModelDatabase::GetModelFile ( const std::string &** *uri* **)**

Get a model's SDF file based on a URI.

Get a model file based on a URI. If the model is on a remote server, then the model fetched and installed locally.

#### **Parameters**

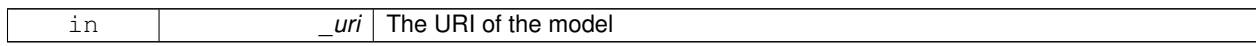

**Returns**

The full path and filename to the SDF file

#### **8.1.4.14 std::string gazebo::common::ModelDatabase::GetModelName ( const std::string &** *uri* **)**

Get the name of a model based on a URI.

The URI must be fully qualified: http://gazebosim.org/gazebo\_models/ground\_plane or model- ://gazebo\_models

**Parameters**

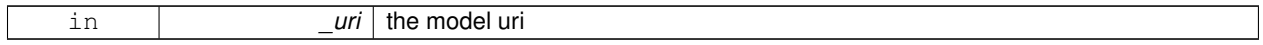

**Returns**

the model's name.

**8.1.4.15 std::string gazebo::common::ModelDatabase::GetModelPath ( const std::string &** *uri,* **bool** *forceDownload =* false **)**

Get the local path to a model.

Get the path to a model based on a URI. If the model is on a remote server, then the model fetched and installed locally.

**Parameters**

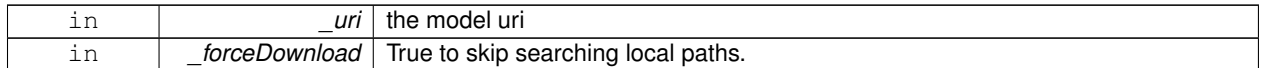

**Returns**

path to a model directory

**8.1.4.16 std::map**<**std::string, std::string**> **gazebo::common::ModelDatabase::GetModels ( )**

Returns the dictionary of all the model names.

This is a blocking call. Which means it will wait for the **ModelDatabase** (p. 530) to download the model list.

**Returns**

a map of model names, indexed by their full URI.

**8.1.4.17 void gazebo::common::ModelDatabase::GetModels ( boost::function**< **void(const std::map**< **std::string, std::string** > **&)**> *func* **)**

Get the dictionary of all model names via a callback.

This is the non-blocking version of **ModelDatabase::GetModels** (p. 35)

#### **Parameters**

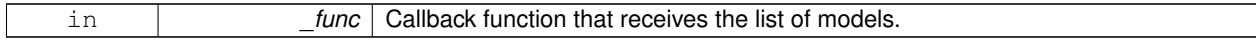

**8.1.4.18 bool gazebo::common::Console::GetQuiet ( ) const**

Get whether quiet output is set.

**Returns**

True to if quiet output is set

**8.1.4.19 std::string gazebo::common::ModelDatabase::GetURI ( )**

Returns the the global model database URI.

**Returns**

the URI.

**8.1.4.20 bool gazebo::common::ModelDatabase::HasModel ( const std::string &** *modelName* **)**

Returns true if the model exists on the database.

#### **Parameters**

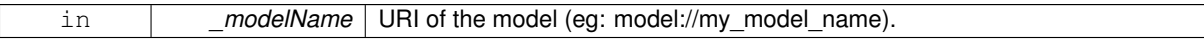

**Returns**

True if the model was found.

**8.1.4.21 void gazebo::common::Console::Init ( const std::string &** *logFilename* **)**

Load the message parameters.

**8.1.4.22 bool gazebo::common::Console::IsInitialized ( ) const**

Return true if Init has been called.

**Returns**

True is initialized.

**8.1.4.23 std::ofstream& gazebo::common::Console::Log ( )**

Use this to output a colored message to the terminal.

#### **Parameters**

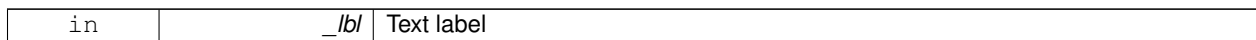

# **Returns**

Reference to an output stream

**8.1.4.24 void gazebo::common::Console::SetQuiet ( bool** *q* **)**

Set quiet output.

**Parameters**

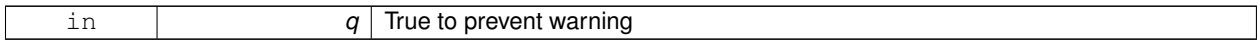

**8.1.4.25 void gazebo::common::ModelDatabase::Start ( bool** *fetchImmediately =* false **)**

Start the model database.

**Parameters**

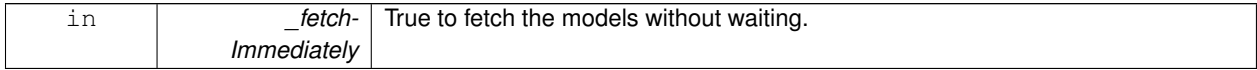

# **8.1.5 Variable Documentation**

**8.1.5.1 std::string gazebo::common::PixelFormatNames[]** [static]

#### **Initial value:**

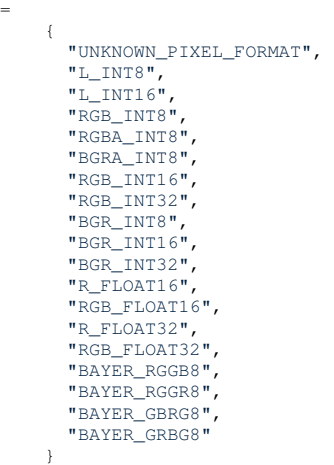

String names for the pixel formats.

**See Also**

**Image::PixelFormat** (p. 380).

# **8.2 Events**

#### **Namespaces**

• namespace **gazebo::event**

*Event (*p. *299) namespace.*

### **Classes**

- class **gazebo::event::Connection**
	- *A class that encapsulates a connection.*
- class **gazebo::event::Event**

*Base class for all events.*

- class **gazebo::event::Events**
	- *An Event (*p. *299) class to get notifications for simulator events.*
- class **gazebo::event::EventT**< **T** >

*A class for event processing.*

### **Functions**

• virtual **gazebo::event::EventT**< **T** >**::**∼**EventT** ()

#### *Destructor.*

- ConnectionPtr **gazebo::event::EventT**< **T** >**::Connect** (const boost::function< T > &\_subscriber) *Connect a callback to this event.*
- unsigned int **gazebo::event::EventT**< **T** >**::ConnectionCount** () const *Get the number of connections.*
- virtual void **gazebo::event::EventT**< **T** >**::Disconnect** (ConnectionPtr \_c)

*Disconnect a callback to this event.*

• virtual void **gazebo::event::EventT**< **T** >**::Disconnect** (int \_id)

*Disconnect a callback to this event.*

# **8.2.1 Detailed Description**

#### **8.2.2 Function Documentation**

**8.2.2.1 template**<**typename T** > **gazebo::event::EventT**< **T** >**::**∼**EventT ( )** [virtual]

#### Destructor.

Destructor. Deletes all the associated connections.

**8.2.2.2 template**<**typename T**> **ConnectionPtr gazebo::event::EventT**< **T** >**::Connect ( const boost::function**< **T** > **&** *subscriber* **)**

Connect a callback to this event.

Adds a connection.

#### **Parameters**

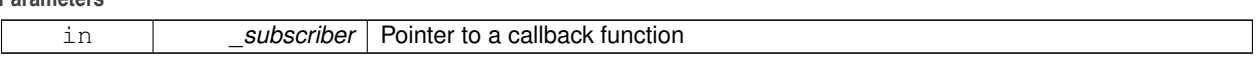

#### **Returns**

A **Connection** (p. 226) object, which will automatically call Disconnect when it goes out of scope

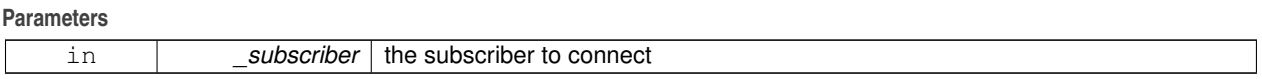

Referenced by gazebo::event::Events::ConnectAddEntity(), gazebo::physics::Collision::ConnectContact(), gazebo- ::event::Events::ConnectCreateEntity(), gazebo::rendering::Events::ConnectCreateScene(), gazebo::event::Events- ::ConnectDeleteEntity(), gazebo::event::Events::ConnectDiagTimerStart(), gazebo::event::Events::ConnectDiag-TimerStop(), gazebo::physics::Link::ConnectEnabled(), gazebo::physics::Joint::ConnectJointUpdate(), gazebo- ::rendering::DepthCamera::ConnectNewDepthFrame(), gazebo::rendering::Camera::ConnectNewImageFrame(), gazebo::rendering::GpuLaser::ConnectNewLaserFrame(), gazebo::physics::MultiRayShape::ConnectNewLaser-Scans(), gazebo::rendering::DepthCamera::ConnectNewRGBPointCloud(), gazebo::event::Events::ConnectPause(), gazebo::event::Events::ConnectPostRender(), gazebo::event::Events::ConnectPreRender(), gazebo::rendering::- Events::ConnectRemoveScene(), gazebo::event::Events::ConnectRender(), gazebo::event::Events::ConnectSet-SelectedEntity(), gazebo::event::Events::ConnectSigInt(), gazebo::event::Events::ConnectStep(), gazebo::event::- Events::ConnectStop(), gazebo::transport::Connection::ConnectToShutdown(), gazebo::sensors::ForceTorqueSensor- ::ConnectUpdate(), gazebo::sensors::SonarSensor::ConnectUpdate(), gazebo::sensors::Sensor::ConnectUpdated(), gazebo::event::Events::ConnectWorldCreated(), gazebo::event::Events::ConnectWorldUpdateBegin(), gazebo::event::- Events::ConnectWorldUpdateEnd(), and gazebo::event::Events::ConnectWorldUpdateStart().

**8.2.2.3 template**<**typename T** > **unsigned int gazebo::event::EventT**< **T** >**::ConnectionCount ( ) const**

Get the number of connections.

**Returns**

Number of connection to this **Event** (p. 299).

**8.2.2.4 template**<**typename T** > **void gazebo::event::EventT**< **T** >**::Disconnect ( ConnectionPtr** *c* **)** [virtual]

Disconnect a callback to this event.

Removes a connection.

**Parameters**

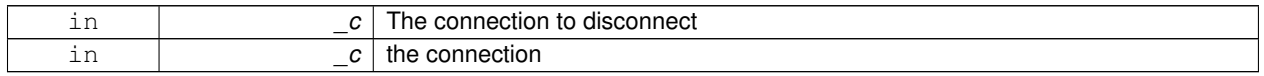

#### Implements **gazebo::event::Event** (p. 301).

References NULL.

Referenced by gazebo::event::Events::DisconnectAddEntity(), gazebo::physics::Collision::DisconnectContact(), gazebo::event::Events::DisconnectCreateEntity(), gazebo::rendering::Events::DisconnectCreateScene(), gazebo- ::event::Events::DisconnectDeleteEntity(), gazebo::event::Events::DisconnectDiagTimerStart(), gazebo::event::Events- ::DisconnectDiagTimerStop(), gazebo::physics::Link::DisconnectEnabled(), gazebo::physics::Joint::DisconnectJoint-

Update(), gazebo::rendering::DepthCamera::DisconnectNewDepthFrame(), gazebo::rendering::Camera::Disconnect-NewImageFrame(), gazebo::rendering::GpuLaser::DisconnectNewLaserFrame(), gazebo::physics::MultiRayShape- ::DisconnectNewLaserScans(), gazebo::rendering::DepthCamera::DisconnectNewRGBPointCloud(), gazebo::event- ::Events::DisconnectPause(), gazebo::event::Events::DisconnectPostRender(), gazebo::event::Events::Disconnect-PreRender(), gazebo::rendering::Events::DisconnectRemoveScene(), gazebo::event::Events::DisconnectRender(), gazebo::event::Events::DisconnectSetSelectedEntity(), gazebo::transport::Connection::DisconnectShutdown(), gazebo- ::event::Events::DisconnectSigInt(), gazebo::event::Events::DisconnectStep(), gazebo::event::Events::Disconnect-Stop(), gazebo::sensors::ForceTorqueSensor::DisconnectUpdate(), gazebo::sensors::SonarSensor::Disconnect-Update(), gazebo::sensors::Sensor::DisconnectUpdated(), gazebo::event::Events::DisconnectWorldCreated(), and gazebo::event::Events::DisconnectWorldUpdateEnd().

**8.2.2.5 template**<**typename T** > **void gazebo::event::EventT**< **T** >**::Disconnect ( int** *id* **)** [virtual]

Disconnect a callback to this event.

Removes a connection.

**Parameters**

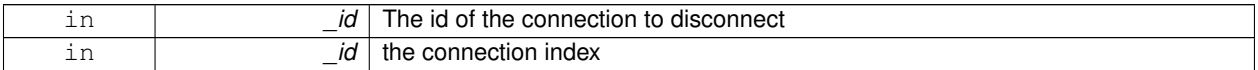

Implements **gazebo::event::Event** (p. 301).

# **8.3 Math**

A set of classes that encapsulate math related properties and functions.

# **Files**

• file **MathTypes.hh**

*Forward declarations for the math classes.*

#### **Namespaces**

• namespace **gazebo::math**

*Math namespace.*

#### **Classes**

• class **gazebo::math::Angle**

*An angle and related functions.*

• class **gazebo::math::Box**

*Mathematical representation of a box and related functions.*

- class **gazebo::math::Matrix3**
	- *A 3x3 matrix class.*
- class **gazebo::math::Matrix4**

*A 3x3 matrix class.*

• class **gazebo::math::Plane**

*A plane and related functions.*

• class **gazebo::math::Pose**

*Encapsulates a position and rotation in three space.*

• class **gazebo::math::Quaternion**

*A quaternion class.*

• class **gazebo::math::Rand**

*Random number generator class.*

• class **gazebo::math::RotationSpline**

*Spline (*p. *793) for rotations.*

• class **gazebo::math::Spline**

*Splines.*

• class **gazebo::math::Vector2d**

*Generic double x, y vector.*

• class **gazebo::math::Vector2i**

*Generic integer x, y vector.*

• class **gazebo::math::Vector3**

*The Vector3 (*p. *890) class represents the generic vector containing 3 elements.*

• class **gazebo::math::Vector4**

*double Generic x, y, z, w vector*

# **Functions**

```
• templatelttypename T >T gazebo::math::clamp (T _v, T _min, T _max)
      Simple clamping function.
\bullet\ template<typename T >bool gazebo::math::equal (const T &_a, const T &_b, const T &_epsilon=1e-6)
      check if two values are equal, within a tolerance
• bool gazebo::math::isnan (float _v)
      check if a float is NaN
• bool gazebo::math::isnan (double _v)
      check if a double is NaN
• bool gazebo::math::isPowerOfTwo (unsigned int _x)
     is this a power of 2?
• templatelttypename T >T gazebo::math::max (const std::vector\lt T > 8 values)
     get the maximum value of vector of values
• templatelttypename T >T gazebo::math::mean (const std::vector<T > & values)
      get mean of vector of values
• templatelttypename T >T gazebo::math::min (const std::vector< T > &_values)
      get the minimum value of vector of values
• double gazebo::math::parseFloat (const std::string &_input)
      parse string into float
• int gazebo::math::parseInt (const std::string & input)
     parse string into an integer
• templatelttypename T >T gazebo::math::precision (const T &_a, const unsigned int &_precision)
     get value at a specified precision
\bullet template<typename T >T gazebo::math::variance (const std::vector< T > &_values)
      get variance of vector of values
```
# **Variables**

- static const double **gazebo::math::NAN\_D** = std::numeric\_limits<double>::quiet\_NaN() *Returns the representation of a quiet not a number (NAN)*
- static const int **gazebo::math::NAN\_I** = std::numeric\_limits<int>::quiet\_NaN() *Returns the representation of a quiet not a number (NAN)*

# **8.3.1 Detailed Description**

A set of classes that encapsulate math related properties and functions.

### **8.3.2 Function Documentation**

**8.3.2.1 template**<**typename T** > **T gazebo::math::clamp ( T** *v,* **T** *min,* **T** *max* **)** [inline]

Simple clamping function.

**Parameters**

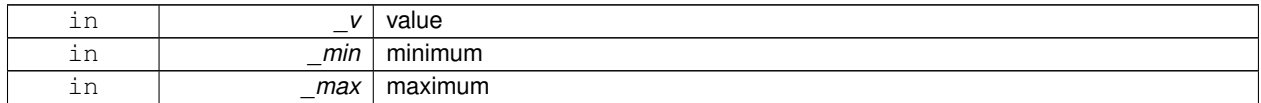

References gazebo::math::max(), and gazebo::math::min().

**8.3.2.2 template**<**typename T** > **bool gazebo::math::equal ( const T &** *a,* **const T &** *b,* **const T &** *epsilon =* 1e-6 **)** [inline]

check if two values are equal, within a tolerance

**Parameters**

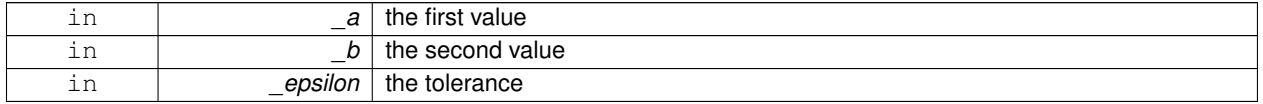

Referenced by gazebo::math::Quaternion::Correct(), and gazebo::math::Quaternion::GetInverse().

#### **8.3.2.3 bool gazebo::math::isnan ( float** *v* **)** [inline]

check if a float is NaN

**Parameters**

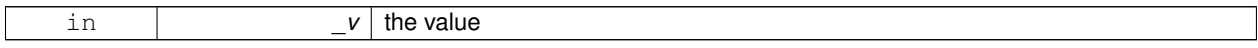

**Returns**

true if \_v is not a number, false otherwise

Referenced by gazebo::math::isnan().

**8.3.2.4 bool gazebo::math::isnan ( double** *v* **)** [inline]

check if a double is NaN

**Parameters**

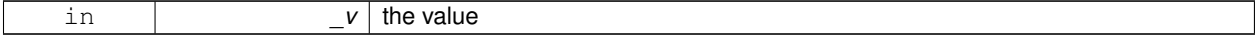

#### **Returns**

true if \_v is not a number, false otherwise

References gazebo::math::isnan().

**8.3.2.5 bool gazebo::math::isPowerOfTwo ( unsigned int** *x* **)** [inline]

is this a power of 2?

**Parameters**

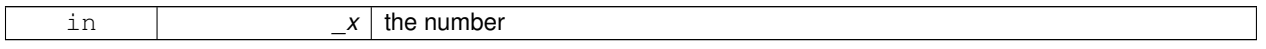

**Returns**

true if \_x is a power of 2, false otherwise

**8.3.2.6 template**<**typename T** > **T gazebo::math::max ( const std::vector**< **T** > **&** *values* **)** [inline]

get the maximum value of vector of values

**Parameters**

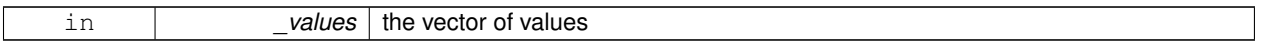

**Returns**

maximum

References gazebo::math::min().

Referenced by gazebo::math::clamp(), and gazebo::math::min().

**8.3.2.7 template**<**typename T** > **T gazebo::math::mean ( const std::vector**< **T** > **&** *values* **)** [inline]

get mean of vector of values

**Parameters**

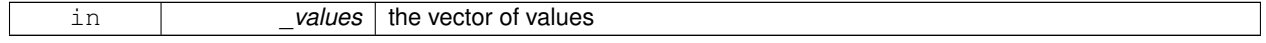

**Returns**

the mean

**8.3.2.8 template**<**typename T** > **T gazebo::math::min ( const std::vector**< **T** > **&** *values* **)** [inline]

get the minimum value of vector of values

**Parameters**

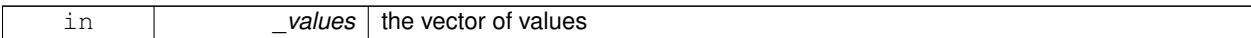

**Returns**

minimum

References gazebo::math::max().

Referenced by gazebo::math::clamp(), and gazebo::math::max().

**8.3.2.9 double gazebo::math::parseFloat ( const std::string &** *input* **)** [inline]

parse string into float

#### **Parameters**

*input* | the string

#### **Returns**

a floating point number (can be NaN) or 0 with a message in the error stream

References gazebo::math::NAN\_D.

**8.3.2.10 int gazebo::math::parseInt ( const std::string &** *input* **)** [inline]

parse string into an integer

**Parameters**

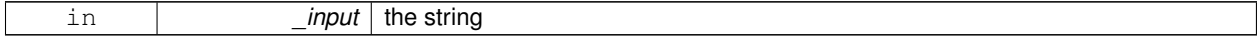

**Returns**

an integer, 0 or 0 and a message in the error stream

References gazebo::math::NAN\_I.

**8.3.2.11 template**<**typename T** > **T gazebo::math::precision ( const T &** *a,* **const unsigned int &** *precision* **)** [inline]

get value at a specified precision

#### **Parameters**

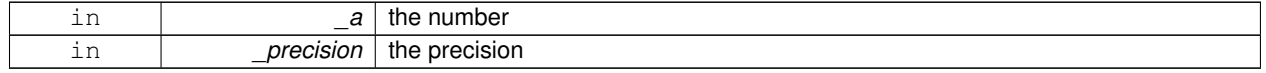

**Returns**

the value for the specified precision
## **8.3.2.12 template**<**typename T** > **T gazebo::math::variance ( const std::vector**< **T** > **&** *values* **)** [inline]

get variance of vector of values

#### **Parameters**

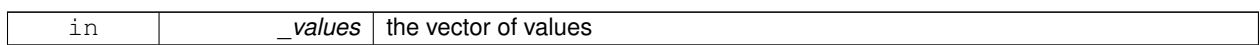

**Returns**

the squared deviation

**8.3.3 Variable Documentation**

**8.3.3.1 const double gazebo::math::NAN D = std::numeric limits**<**double**>**::quiet NaN()** [static]

Returns the representation of a quiet not a number (NAN)

Referenced by gazebo::math::parseFloat().

**8.3.3.2 const int gazebo::math::NAN I = std::numeric limits**<**int**>**::quiet NaN()** [static]

Returns the representation of a quiet not a number (NAN)

Referenced by gazebo::math::parseInt().

## **8.4 Messages**

All messages and helper functions.

#### **Namespaces**

• namespace **gazebo::msgs** *Messages namespace.*

#### **Classes**

- class **google::protobuf::compiler::cpp::GazeboGenerator** *Google protobuf message generator for gazebo::msgs (*p. *91).*
- class **gazebo::msgs::MsgFactory** *A factory that generates protobuf message based on a string type.*

#### **Macros**

• #define **GZ\_REGISTER\_STATIC\_MSG**(\_msgtype, \_classname) *Static message registration macro.*

## **Functions**

- msgs::Vector3d **gazebo::msgs::Convert** (const math::Vector3 &\_v) *Convert a math::Vector3 (*p. *890) to a msgs::Vector3d.*
- msgs::Quaternion **gazebo::msgs::Convert** (const math::Quaternion &\_q) *Convert a math::Quaternion (*p. *654) to a msgs::Quaternion.*
- msgs::Pose **gazebo::msgs::Convert** (const math::Pose &\_p)
	- *Convert a math::Pose (*p. *626) to a msgs::Pose.*
- msgs::Color **gazebo::msgs::Convert** (const common::Color &\_c)
	- *Convert a common::Color (*p. *213) to a msgs::Color.*
- msgs::Time **gazebo::msgs::Convert** (const common::Time &\_t) *Convert a common::Time (*p. *831) to a msgs::Time.*
- msgs::PlaneGeom **gazebo::msgs::Convert** (const math::Plane &\_p) *Convert a math::Plane (*p. *617) to a msgs::PlaneGeom.*
- math::Vector3 **gazebo::msgs::Convert** (const msgs::Vector3d &\_v) *Convert a msgs::Vector3d to a math::Vector.*
- math::Quaternion **gazebo::msgs::Convert** (const msgs::Quaternion &\_q) *Convert a msgs::Quaternion to a math::Quaternion (*p. *654).*
- math::Pose **gazebo::msgs::Convert** (const msgs::Pose &\_p) *Convert a msgs::Pose to a math::Pose (*p. *626).*
- common::Color **gazebo::msgs::Convert** (const msgs::Color &\_c) *Convert a msgs::Color to a common::Color (*p. *213).*
- common::Time **gazebo::msgs::Convert** (const msgs::Time &\_t) *Convert a msgs::Time to a common::Time (*p. *831).*
- math::Plane **gazebo::msgs::Convert** (const msgs::PlaneGeom &\_p)

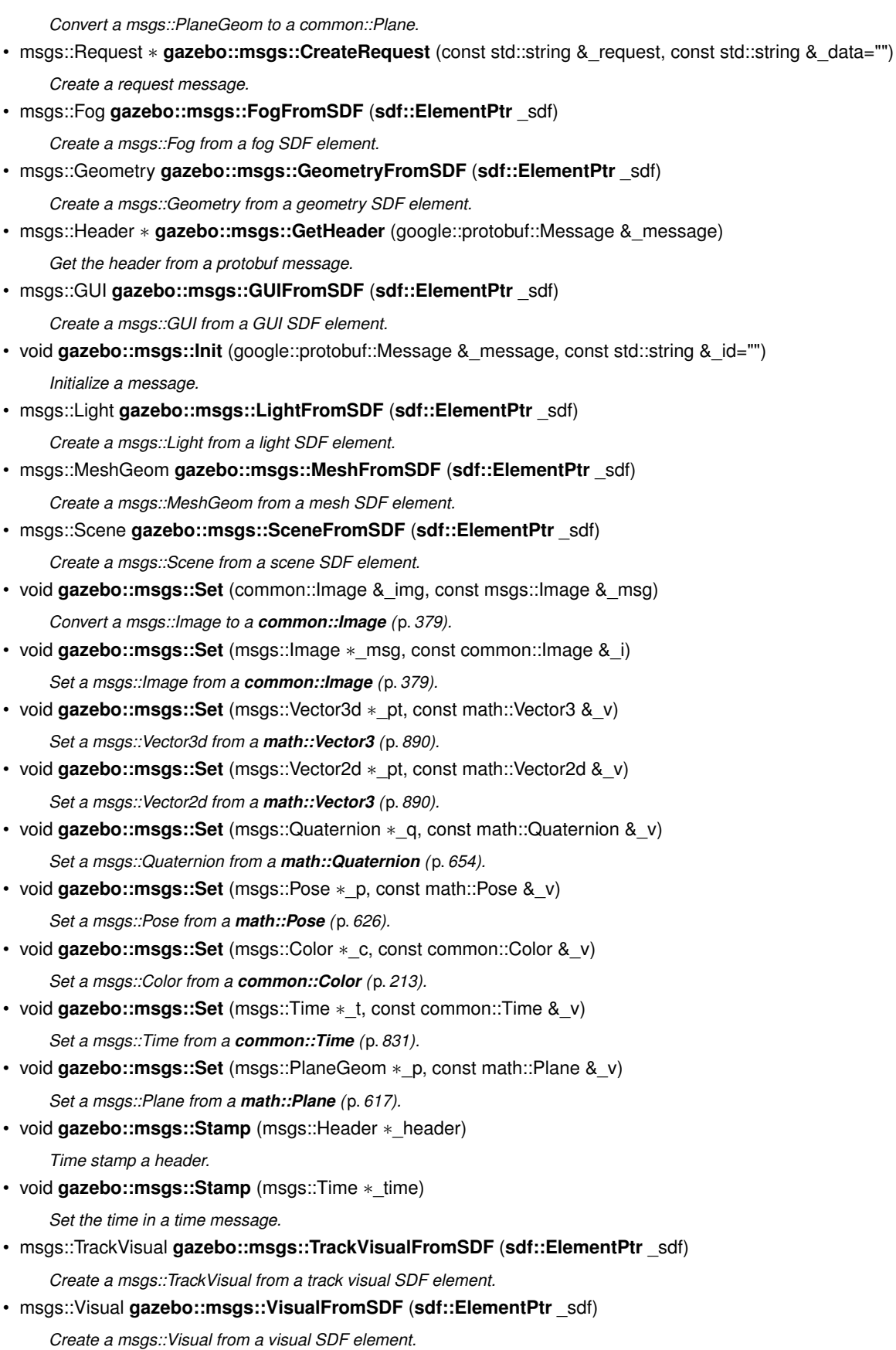

## **8.4.1 Detailed Description**

All messages and helper functions.

## **8.4.2 Macro Definition Documentation**

#### **8.4.2.1 #define GZ REGISTER STATIC MSG(** *msgtype, classname* **)**

## **Value:**

```
boost::shared_ptr<google::protobuf::Message> New##_classname() \
     \left\{ \begin{array}{c} \end{array} \right\}return boost::shared_ptr<gazebo::msgs::_classname>(\
             new gazebo::msgs::_classname); \
     } \
     class Msg##_classname \
     \left\{ \begin{array}{c} \end{array} \right\}public: Msg##_classname() \
        \left\{ \begin{array}{c} \end{array} \right\}gazebo::msgs::MsgFactory::RegisterMsg(_msgtype, New##_classname);\
      \big\} \big\}static Msg##_classname GzMsgInitializer;
```
Static message registration macro.

Use this macro to register messages.

#### **Parameters**

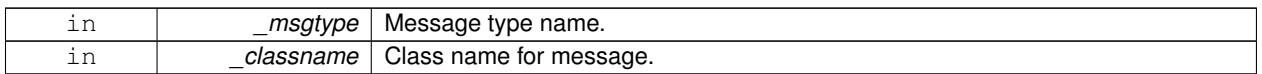

## **8.4.3 Function Documentation**

**8.4.3.1 msgs::Vector3d gazebo::msgs::Convert ( const math::Vector3 &** *v* **)**

Convert a **math::Vector3** (p. 890) to a msgs::Vector3d.

#### **Parameters**

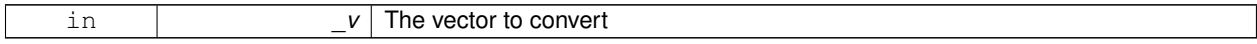

**Returns**

A msgs::Vector3d object

**8.4.3.2 msgs::Quaternion gazebo::msgs::Convert ( const math::Quaternion &** *q* **)**

Convert a **math::Quaternion** (p. 654) to a msgs::Quaternion.

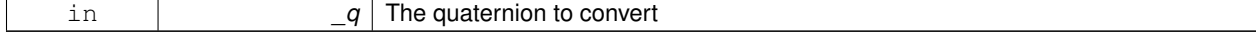

A msgs::Quaternion object

**8.4.3.3 msgs::Pose gazebo::msgs::Convert ( const math::Pose &** *p* **)**

Convert a **math::Pose** (p. 626) to a msgs::Pose.

**Parameters**

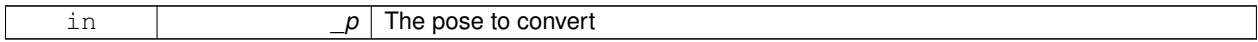

**Returns**

A msgs::Pose object

## **8.4.3.4 msgs::Color gazebo::msgs::Convert ( const common::Color &** *c* **)**

## Convert a **common::Color** (p. 213) to a msgs::Color.

**Parameters**

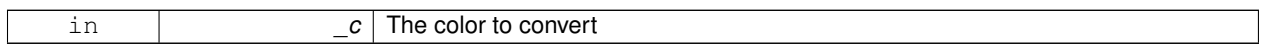

**Returns**

A msgs::Color object

**8.4.3.5 msgs::Time gazebo::msgs::Convert ( const common::Time &** *t* **)**

Convert a **common::Time** (p. 831) to a msgs::Time.

**Parameters**

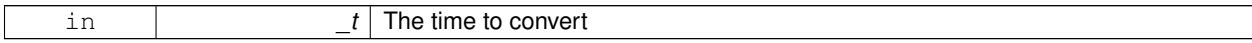

**Returns**

A msgs::Time object

**8.4.3.6 msgs::PlaneGeom gazebo::msgs::Convert ( const math::Plane &** *p* **)**

Convert a **math::Plane** (p. 617) to a msgs::PlaneGeom.

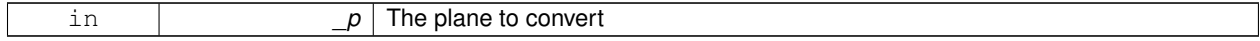

A msgs::PlaneGeom object

```
8.4.3.7 math::Vector3 gazebo::msgs::Convert ( const msgs::Vector3d & v )
```
Convert a msgs::Vector3d to a math::Vector.

**Parameters**

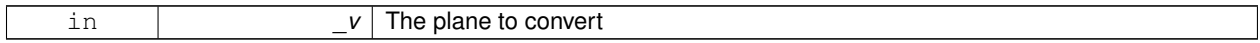

**Returns**

A **math::Vector3** (p. 890) object

## **8.4.3.8 math::Quaternion gazebo::msgs::Convert ( const msgs::Quaternion &** *q* **)**

### Convert a msgs::Quaternion to a **math::Quaternion** (p. 654).

**Parameters**

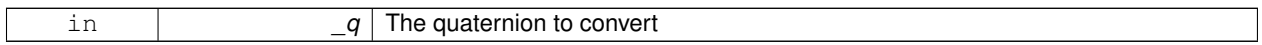

**Returns**

A **math::Quaternion** (p. 654) object

**8.4.3.9 math::Pose gazebo::msgs::Convert ( const msgs::Pose &** *p* **)**

Convert a msgs::Pose to a **math::Pose** (p. 626).

**Parameters**

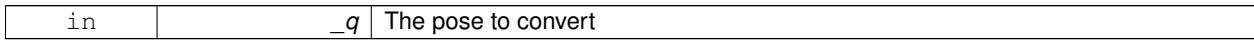

**Returns**

A **math::Pose** (p. 626) object

**8.4.3.10 common::Color gazebo::msgs::Convert ( const msgs::Color &** *c* **)**

Convert a msgs::Color to a **common::Color** (p. 213).

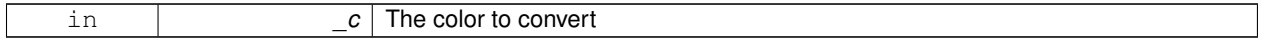

A **common::Color** (p. 213) object

**8.4.3.11 common::Time gazebo::msgs::Convert ( const msgs::Time &** *t* **)**

Convert a msgs::Time to a **common::Time** (p. 831).

**Parameters**

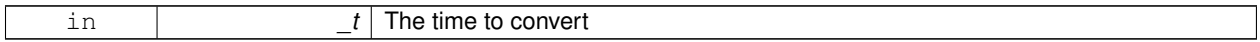

**Returns**

A **common::Time** (p. 831) object

## **8.4.3.12 math::Plane gazebo::msgs::Convert ( const msgs::PlaneGeom &** *p* **)**

Convert a msgs::PlaneGeom to a common::Plane.

**Parameters**

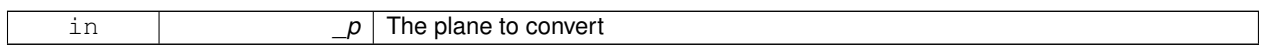

**Returns**

A common::Plane object

**8.4.3.13 msgs::Request**∗ **gazebo::msgs::CreateRequest ( const std::string &** *request,* **const std::string &** *data =* "" **)**

Create a request message.

#### **Parameters**

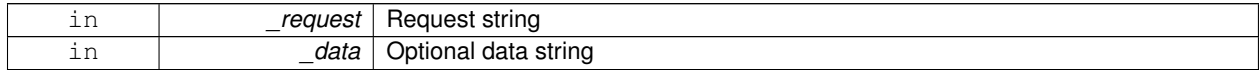

**Returns**

A Request message

**8.4.3.14 msgs::Fog gazebo::msgs::FogFromSDF ( sdf::ElementPtr** *sdf* **)**

Create a msgs::Fog from a fog SDF element.

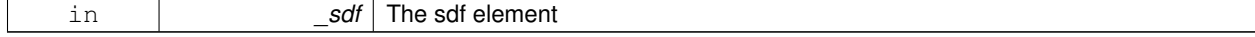

The new msgs::Fog object

## **8.4.3.15 msgs::Geometry gazebo::msgs::GeometryFromSDF ( sdf::ElementPtr** *sdf* **)**

Create a msgs::Geometry from a geometry SDF element.

#### **Parameters**

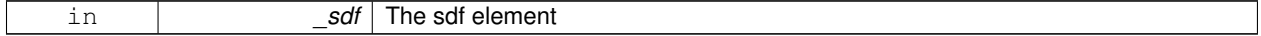

**Returns**

The new msgs::Geometry object

## **8.4.3.16 msgs::Header**∗ **gazebo::msgs::GetHeader ( google::protobuf::Message &** *message* **)**

Get the header from a protobuf message.

### **Parameters**

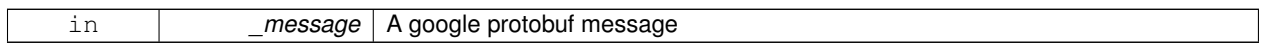

**Returns**

A pointer to the message's header

### **8.4.3.17 msgs::GUI gazebo::msgs::GUIFromSDF ( sdf::ElementPtr** *sdf* **)**

Create a msgs::GUI from a GUI SDF element.

#### **Parameters**

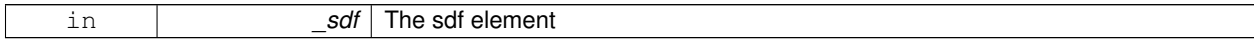

### **Returns**

The new msgs::GUI object

### **8.4.3.18 void gazebo::msgs::Init ( google::protobuf::Message &** *message,* **const std::string &** *id =* "" **)**

Initialize a message.

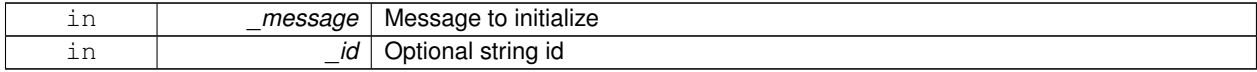

Referenced by gazebo::physics::HingeJoint< T >::Init().

**8.4.3.19 msgs::Light gazebo::msgs::LightFromSDF ( sdf::ElementPtr** *sdf* **)**

Create a msgs::Light from a light SDF element.

**Parameters**

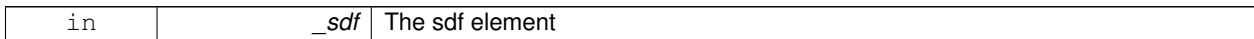

**Returns**

The new msgs::Light object

**8.4.3.20 msgs::MeshGeom gazebo::msgs::MeshFromSDF ( sdf::ElementPtr** *sdf* **)**

Create a msgs::MeshGeom from a mesh SDF element.

**Parameters**

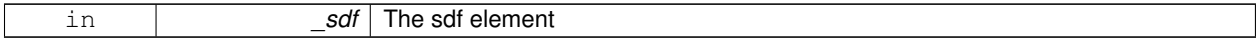

**Returns**

The new msgs::MeshGeom object

**8.4.3.21 msgs::Scene gazebo::msgs::SceneFromSDF ( sdf::ElementPtr** *sdf* **)**

Create a msgs::Scene from a scene SDF element.

**Parameters**

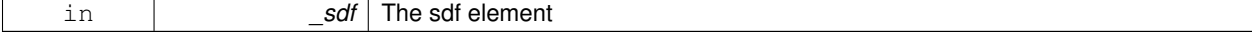

**Returns**

The new msgs::Scene object

**8.4.3.22 void gazebo::msgs::Set ( common::Image &** *img,* **const msgs::Image &** *msg* **)**

Convert a msgs::Image to a **common::Image** (p. 379).

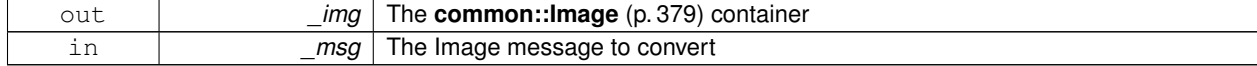

## **8.4.3.23 void gazebo::msgs::Set ( msgs::Image** ∗ *msg,* **const common::Image &** *i* **)**

Set a msgs::Image from a **common::Image** (p. 379).

## **Parameters**

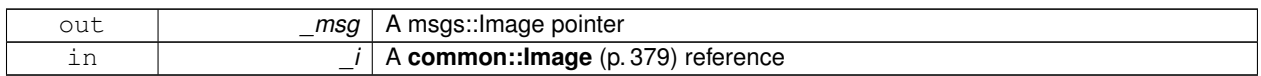

**8.4.3.24 void gazebo::msgs::Set ( msgs::Vector3d** ∗ *pt,* **const math::Vector3 &** *v* **)**

## Set a msgs::Vector3d from a **math::Vector3** (p. 890).

#### **Parameters**

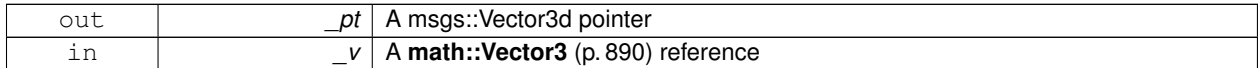

**8.4.3.25 void gazebo::msgs::Set ( msgs::Vector2d** ∗ *pt,* **const math::Vector2d &** *v* **)**

#### Set a msgs::Vector2d from a **math::Vector3** (p. 890).

#### **Parameters**

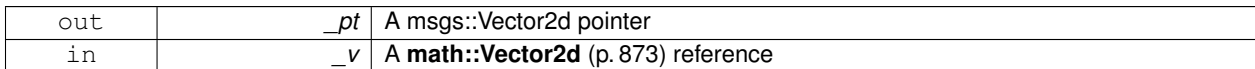

**8.4.3.26 void gazebo::msgs::Set ( msgs::Quaternion** ∗ *q,* **const math::Quaternion &** *v* **)**

#### Set a msgs::Quaternion from a **math::Quaternion** (p. 654).

### **Parameters**

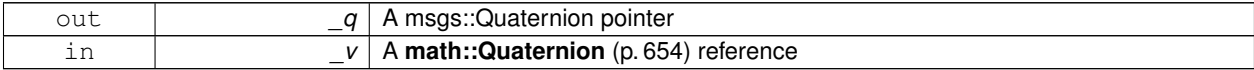

**8.4.3.27 void gazebo::msgs::Set ( msgs::Pose** ∗ *p,* **const math::Pose &** *v* **)**

## Set a msgs::Pose from a **math::Pose** (p. 626).

#### **Parameters**

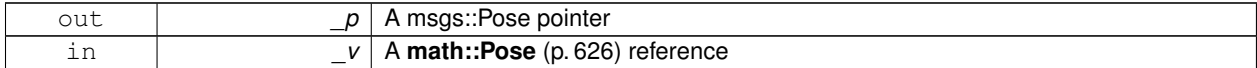

#### **8.4.3.28 void gazebo::msgs::Set ( msgs::Color** ∗ *c,* **const common::Color &** *v* **)**

Set a msgs::Color from a **common::Color** (p. 213).

#### **8.4 Messages 57**

**Parameters**

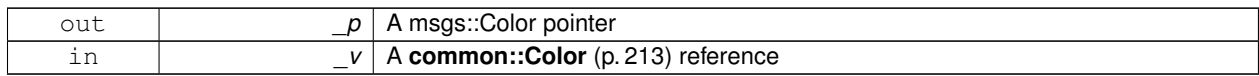

**8.4.3.29 void gazebo::msgs::Set ( msgs::Time** ∗ *t,* **const common::Time &** *v* **)**

Set a msgs::Time from a **common::Time** (p. 831).

**Parameters**

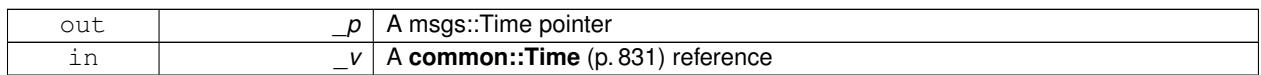

**8.4.3.30 void gazebo::msgs::Set ( msgs::PlaneGeom** ∗ *p,* **const math::Plane &** *v* **)**

## Set a msgs::Plane from a **math::Plane** (p. 617).

**Parameters**

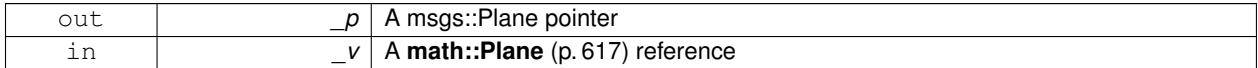

**8.4.3.31 void gazebo::msgs::Stamp ( msgs::Header** ∗ *header* **)**

Time stamp a header.

**Parameters**

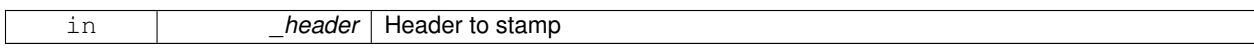

**8.4.3.32 void gazebo::msgs::Stamp ( msgs::Time** ∗ *time* **)**

Set the time in a time message.

**Parameters**

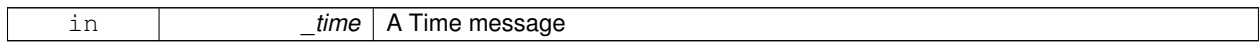

## **8.4.3.33 msgs::TrackVisual gazebo::msgs::TrackVisualFromSDF ( sdf::ElementPtr** *sdf* **)**

Create a msgs::TrackVisual from a track visual SDF element.

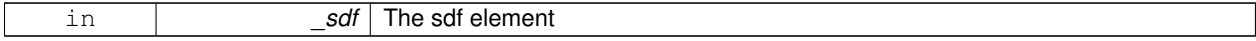

The new msgs::TrackVisual object

## **8.4.3.34 msgs::Visual gazebo::msgs::VisualFromSDF ( sdf::ElementPtr** *sdf* **)**

Create a msgs::Visual from a visual SDF element.

**Parameters**

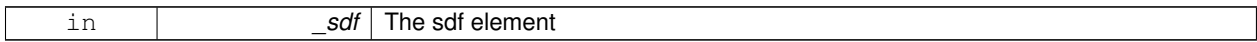

**Returns**

The new msgs::Visual object

## **8.5 Classes for physics and dynamics**

### **Files**

• file **PhysicsTypes.hh**

*default namespace for gazebo*

## **Namespaces**

• namespace **gazebo::physics** *namespace for physics*

#### **Classes**

• class **gazebo::physics::Actor**

*Actor (*p. *115) class enables GPU based mesh model / skeleton scriptable animation.*

• class **gazebo::physics::BallJoint**< **T** >

*Base (*p. *141) class for a ball joint.*

- class **gazebo::physics::Base**
	- *Base (*p. *141) class for most physics classes.*
- class **gazebo::physics::BoxShape**

*Box geometry primitive.*

• class **gazebo::physics::Collision**

*Base (*p. *141) class for all collision entities.*

• class **gazebo::physics::CollisionState**

*Store state information of a physics::Collision (*p. *199) object.*

• class **gazebo::physics::Contact**

*A contact between two collisions.*

• class **gazebo::physics::ContactManager**

*Aggregates all the contact information generated by the collision detection engine.*

• class **gazebo::physics::CylinderShape**

*Cylinder collision.*

• class **gazebo::physics::Entity**

*Base (*p. *141) class for all physics objects in Gazebo.*

• class **gazebo::physics::Gripper**

*A gripper abstraction.*

- class **gazebo::physics::HeightmapShape**
	- *HeightmapShape (*p. *371) collision shape builds a heightmap from an image.*

### • class **gazebo::physics::Hinge2Joint**< **T** >

*A two axis hinge joint.*

• class **gazebo::physics::HingeJoint**< **T** >

*A single axis hinge joint.*

- class **gazebo::physics::Inertial**
	- *A class for inertial information about a link.*
- class **gazebo::physics::Joint**

*Base (*p. *141) class for all joints.*

• class **gazebo::physics::JointController**

*A class for manipulating physics::Joint (*p. *401).*

### • class **gazebo::physics::JointState**

*keeps track of state of a physics::Joint (*p. *401)*

- class **gazebo::physics::JointWrench**
	- *Wrench information from a joint.*

#### • class **gazebo::physics::Link**

*Link (*p. *439) class defines a rigid body entity, containing information on inertia, visual and collision properties of a rigid body.*

• class **gazebo::physics::LinkState**

*Store state information of a physics::Link (*p. *439) object.*

• class **Logplay**

*Open and playback log files that were recorded using LogRecord.*

- class **gazebo::util::LogPlay**
- class **gazebo::physics::MeshShape**

```
Triangle mesh collision shape.
```
• class **gazebo::physics::Model**

*A model is a collection of links, joints, and plugins.*

• class **gazebo::physics::ModelState**

*Store state information of a physics::Model (*p. *516) object.*

• class **gazebo::physics::MultiRayShape**

*Laser collision contains a set of ray-collisions, structured to simulate a laser range scanner.*

• class **gazebo::physics::PhysicsEngine**

*Base (*p. *141) class for a physics engine.*

- class **gazebo::physics::PhysicsFactory**
	- *The physics factory instantiates different physics engines.*
- class **gazebo::physics::PlaneShape**

*Collision (*p. *199) for an infinite plane.*

• class **gazebo::physics::RayShape**

*Base (*p. *141) class for Ray collision geometry.*

• class **gazebo::physics::Road**

*for building a Road (*p. *697) from SDF*

• class **gazebo::physics::ScrewJoint**< **T** >

*A screw joint, which has both prismatic and rotational DOFs.*

- class **gazebo::physics::Shape**
	- *Base (*p. *141) class for all shapes.*
- class **gazebo::physics::SliderJoint**< **T** >
	- *A slider joint.*
- class **gazebo::physics::SphereShape**

*Sphere collision shape.*

• class **gazebo::physics::State**

*State (*p. *797) of an entity.*

• class **gazebo::physics::SurfaceParams**

*SurfaceParams (*p. *820) defines various Surface contact parameters.*

• class **gazebo::physics::UniversalJoint**< **T** >

*A universal joint.*

• class **gazebo::physics::World**

*The world provides access to all other object within a simulated environment.*

• class **gazebo::physics::WorldState**

*Store state information of a physics::World (*p. *945) object.*

### **Macros**

• #define **GZ\_REGISTER\_PHYSICS\_ENGINE**(name, classname) *Static physics registration macro.*

## **Typedefs**

• typedef PhysicsEnginePtr(∗ **gazebo::physics::PhysicsFactoryFn** )(WorldPtr world)

## **Functions**

• WorldPtr gazebo::physics::create\_world (const std::string &\_name="")

*Create a world given a name.*

- bool **gazebo::physics::fini** ()
	- *Finalize transport by calling gazebo::transport::fini (*p. *78).*
- WorldPtr **gazebo::physics::get\_world** (const std::string &\_name="")

*Returns a pointer to a world by name.*

• void **gazebo::physics::init\_world** (WorldPtr \_world)

*Init world given a pointer to it.*

• void **gazebo::physics::init\_worlds** ()

*initialize multiple worlds stored in static variable gazebo::g\_worlds*

- bool **gazebo::physics::load** ()
	- *Setup gazebo::SystemPlugin (*p. *829)'s and call gazebo::transport::init (*p. *79).*
- void **gazebo::physics::load\_world** (WorldPtr \_world, **sdf::ElementPtr** \_sdf)

*Load world from sdf::Element (*p. *280) pointer.*

- void **gazebo::physics::load\_worlds** (**sdf::ElementPtr** \_sdf) *load multiple worlds from single sdf::Element (*p. *280) pointer*
- void gazebo::physics::pause\_world (WorldPtr\_world, bool\_pause)

*Pause world by calling World::SetPaused (*p. *955).*

• void **gazebo::physics::pause\_worlds** (bool pause)

*pause multiple worlds stored in static variable gazebo::g\_worlds*

- void **gazebo::physics::remove\_worlds** () *remove multiple worlds stored in static variable gazebo::g\_worlds*
- void gazebo::physics::run\_world (WorldPtr\_world, unsigned int\_iterations=0)

*Run world by calling World::Run() (*p. *955) given a pointer to it.*

- void gazebo::physics::run\_worlds (unsigned int \_iterations=0) *Run multiple worlds stored in static variable gazebo::g\_worlds.*
- void **gazebo::physics::stop\_world** (WorldPtr \_world)
- *Stop world by calling World::Stop() (*p. *956) given a pointer to it.*
- void **gazebo::physics::stop\_worlds** () *stop multiple worlds stored in static variable gazebo::g\_worlds*
- bool **gazebo::physics::worlds\_running** ()

*Return true if any world is running.*

## **Variables**

• static std::string **gazebo::physics::EntityTypename** [] *String names for the different entity types.*

## **8.5.1 Detailed Description**

- **8.5.2 Macro Definition Documentation**
- **8.5.2.1 #define GZ REGISTER PHYSICS ENGINE(** *name, classname* **)**

## **Value:**

```
PhysicsEnginePtr New##classname(WorldPtr _world) \
```

```
{ \
return PhysicsEnginePtr(new gazebo::physics::classname(_world)); \
\mathcal{F}^{\mathcal{A}}void Register##classname() \
{\
PhysicsFactory::RegisterPhysicsEngine(name, New##classname);\
}
```
## Static physics registration macro.

Use this macro to register physics engine with the server.

### **Parameters**

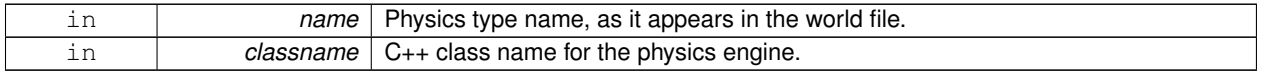

## **8.5.3 Typedef Documentation**

**8.5.3.1 typedef PhysicsEnginePtr(**∗ **gazebo::physics::PhysicsFactoryFn)(WorldPtr world)**

## **8.5.4 Function Documentation**

**8.5.4.1 WorldPtr gazebo::physics::create world ( const std::string &** *name =* "" **)**

### Create a world given a name.

**Parameters**

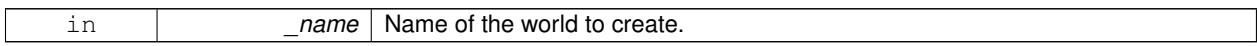

**Returns**

Pointer to the new world.

**8.5.4.2 bool gazebo::physics::fini ( )**

Finalize transport by calling **gazebo::transport::fini** (p. 78).

**8.5.4.3 WorldPtr gazebo::physics::get world ( const std::string &** *name =* "" **)**

Returns a pointer to a world by name.

**Parameters**

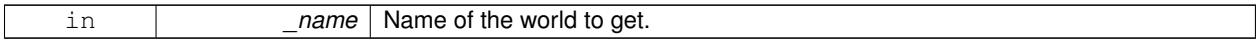

**Returns**

Pointer to the world.

**8.5.4.4 void gazebo::physics::init world ( WorldPtr** *world* **)**

Init world given a pointer to it.

**Parameters**

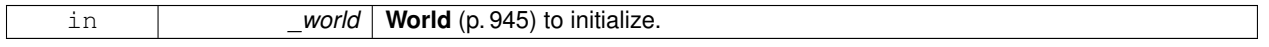

**8.5.4.5 void gazebo::physics::init worlds ( )**

initialize multiple worlds stored in static variable gazebo::g\_worlds

**8.5.4.6 bool gazebo::physics::load ( )**

## Setup **gazebo::SystemPlugin** (p. 829)'s and call **gazebo::transport::init** (p. 79).

**8.5.4.7 void gazebo::physics::load world ( WorldPtr** *world,* **sdf::ElementPtr** *sdf* **)**

Load world from **sdf::Element** (p. 280) pointer.

**Parameters**

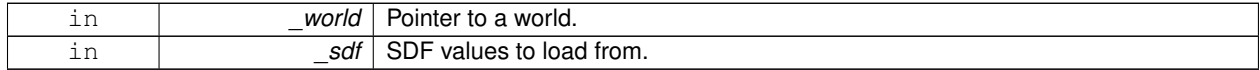

**8.5.4.8 void gazebo::physics::load worlds ( sdf::ElementPtr** *sdf* **)**

load multiple worlds from single **sdf::Element** (p. 280) pointer

**Parameters**

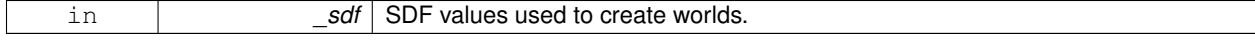

**8.5.4.9 void gazebo::physics::pause world ( WorldPtr** *world,* **bool** *pause* **)**

Pause world by calling **World::SetPaused** (p. 955).

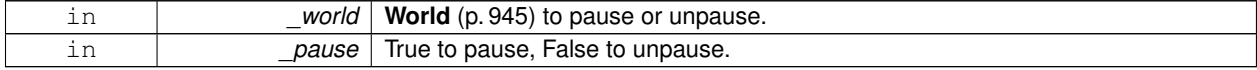

## **8.5.4.10 void gazebo::physics::pause worlds ( bool** *pause* **)**

pause multiple worlds stored in static variable gazebo::g\_worlds

#### **Parameters**

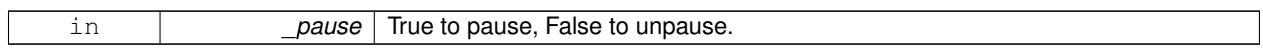

**8.5.4.11 void gazebo::physics::remove worlds ( )**

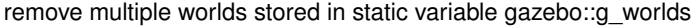

**8.5.4.12 void gazebo::physics::run world ( WorldPtr** *world,* **unsigned int** *iterations =* 0 **)**

Run world by calling **World::Run()** (p. 955) given a pointer to it.

**Parameters**

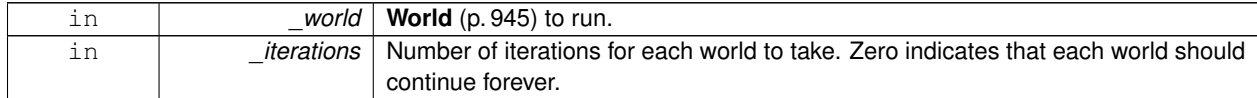

**8.5.4.13 void gazebo::physics::run worlds ( unsigned int** *iterations =* 0 **)**

Run multiple worlds stored in static variable gazebo::g\_worlds.

**Parameters**

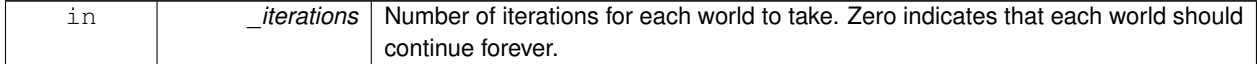

**8.5.4.14 void gazebo::physics::stop world ( WorldPtr** *world* **)**

Stop world by calling **World::Stop()** (p. 956) given a pointer to it.

**Parameters**

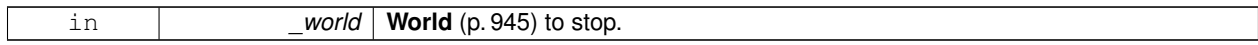

**8.5.4.15 void gazebo::physics::stop worlds ( )**

stop multiple worlds stored in static variable gazebo::g\_worlds

**8.5.4.16 bool gazebo::physics::worlds running ( )**

Return true if any world is running.

True if any world is running.

### **8.5.5 Variable Documentation**

**8.5.5.1 std::string gazebo::physics::EntityTypename[]** [static]

**Initial value:**

```
= {
                 "common",
                  "entity",
"model",
"actor",
                "link",
                  "collision",
"light",
"visual",
"joint",
                  "ball",
"hinge2",
"hinge",
"slider",
                  "universal",
"shape",
"box",
"cylinder",
                  "heightmap",
"map",
"multiray",
"ray",
"plane",
"sphere",
                 "trimesh"
           }
```
String names for the different entity types.

## **8.6 Rendering**

A set of rendering related class, functions, and definitions.

## **Namespaces**

• namespace **gazebo::rendering** *Rendering namespace.*

## **Classes**

- class **gazebo::rendering::ArrowVisual** *Basic arrow visualization.*
- class **gazebo::rendering::AxisVisual**

### *Basic axis visualization.*

• class **gazebo::rendering::Camera**

*Basic camera sensor.*

• class **gazebo::rendering::CameraVisual**

*Basic camera visualization.*

• class **gazebo::rendering::COMVisual**

*Basic Center of Mass visualization.*

• class **gazebo::rendering::ContactVisual**

*Contact visualization.*

• class **gazebo::rendering::Conversions**

*Conversions (*p. *254) Conversions.hh (*p. *1006) rendering/Conversions.hh (*p. *1006).*

• class **gazebo::rendering::DepthCamera**

*Depth camera used to render depth data into an image buffer.*

• class **gazebo::rendering::DynamicLines**

*Class for drawing lines that can change.*

• class **gazebo::rendering::DynamicRenderable**

*Abstract base class providing mechanisms for dynamically growing hardware buffers.*

• class **gazebo::rendering::Events**

*Base class for rendering events.*

• class **gazebo::rendering::FPSViewController**

*First Person Shooter style view controller.*

- class **gazebo::rendering::GpuLaser**
	- *GPU based laser distance sensor.*
- class **gazebo::rendering::Grid**

*Displays a grid of cells, drawn with lines.*

• class **gazebo::rendering::GUIOverlay**

*A class that creates a CEGUI overlay on a render window.*

- class **gazebo::rendering::Heightmap**
	- *Rendering a terrain using heightmap information.*

• class **gazebo::rendering::JointVisual**

*Visualization for joints.*

• class **gazebo::rendering::LaserVisual**

*Visualization for laser data.*

• class **gazebo::rendering::Light**

*A light source.*

• class **gazebo::rendering::MovableText**

*Movable text.*

• class **gazebo::rendering::OrbitViewController**

*Orbit view controller.*

• class **gazebo::rendering::Projector**

*Projects a material onto surface, light a light projector.*

• class **gazebo::rendering::RenderEngine**

*Adaptor to Ogre3d.*

• class **gazebo::rendering::RFIDTagVisual**

*Visualization for RFID tags sensor.*

• class **gazebo::rendering::RFIDVisual**

*Visualization for RFID sensor.*

• class **Road**

*Used to render a strip of road.*

- class **gazebo::rendering::Road2d**
- class **gazebo::rendering::RTShaderSystem**

*Implements Ogre (*p. *110)'s Run-Time Shader system.*

• class **gazebo::rendering::Scene**

*Representation of an entire scene graph.*

• class **gazebo::rendering::SelectionObj**

*A graphical selection object.*

• class **gazebo::rendering::SonarVisual**

*Visualization for sonar data.*

• class **gazebo::rendering::UserCamera**

*A camera used for user visualization of a scene.*

- class **gazebo::rendering::VideoVisual**
	- *A visual element that displays a video as a texture.*
- class **gazebo::rendering::ViewController**

*Base class for view controllers.*

• class **gazebo::rendering::Visual**

*A renderable object.*

• class **gazebo::rendering::WindowManager**

*Class to mangage render windows.*

• class **gazebo::rendering::WireBox**

*Draws a wireframe box.*

• class **gazebo::rendering::WrenchVisual**

*Visualization for sonar data.*

## **Functions**

• rendering::ScenePtr **gazebo::rendering::create scene** (const std::string & name, bool enableVisualizations)

*create rendering::Scene (*p. *707) by name.*

• bool **gazebo::rendering::fini** ()

*teardown rendering engine.*

• rendering::ScenePtr **gazebo::rendering::get\_scene** (const std::string &\_name="")

*get pointer to rendering::Scene (*p. *707) by name.*

• bool **gazebo::rendering::init** ()

*init rendering engine.*

• bool **gazebo::rendering::load** ()

*load rendering engine.*

• void **gazebo::rendering::remove\_scene** (const std::string &\_name)

*remove a rendering::Scene (*p. *707) by name*

## **8.6.1 Detailed Description**

A set of rendering related class, functions, and definitions.

## **8.6.2 Function Documentation**

**8.6.2.1 rendering::ScenePtr gazebo::rendering::create scene ( const std::string &** *name,* **bool** *enableVisualizations* **)**

create **rendering::Scene** (p. 707) by name.

**Parameters**

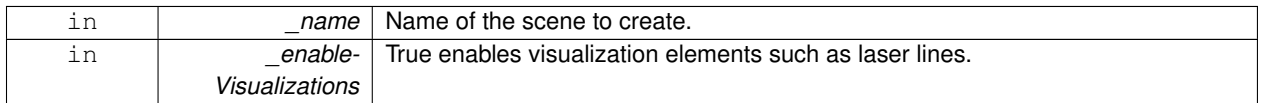

**8.6.2.2 bool gazebo::rendering::fini ( )**

teardown rendering engine.

**8.6.2.3 rendering::ScenePtr gazebo::rendering::get scene ( const std::string &** *name =* "" **)**

get pointer to **rendering::Scene** (p. 707) by name.

### **Parameters**

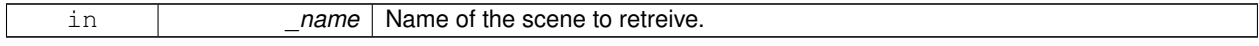

## **8.6.2.4 bool gazebo::rendering::init ( )**

init rendering engine.

**8.6.2.5 bool gazebo::rendering::load ( )**

load rendering engine.

**8.6.2.6 void gazebo::rendering::remove scene ( const std::string &** *name* **)**

remove a **rendering::Scene** (p. 707) by name

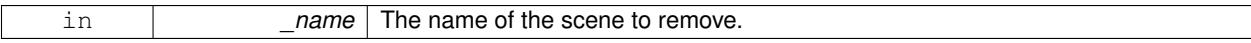

# **8.7 Gazebo parser**

## **Namespaces**

• namespace **sdf**

*namespace for Simulation Description Format parser*

## **Classes**

- class **sdf::Element** *SDF (*p. *728) Element (*p. *280) class.*
- class **sdf::SDF** *Base SDF (*p. *728) class.*

## **8.7.1 Detailed Description**

## **8.8 Sensors**

A set of sensor classes, functions, and definitions.

## **Files**

• file **SensorTypes.hh**

*Forward declarations and typedefs for sensors.*

### **Namespaces**

• namespace **gazebo::sensors**

*Sensors namespace.*

### **Classes**

• class **gazebo::sensors::CameraSensor**

*Basic camera sensor.*

• class **gazebo::sensors::ContactSensor**

*Contact sensor.*

- class **gazebo::sensors::DepthCameraSensor**
- class **gazebo::sensors::ForceTorqueSensor**

*Sensor (*p. *731) for measure force and torque on a joint.*

- class **gazebo::sensors::GpuRaySensor**
- class **gazebo::sensors::ImuSensor**

*An IMU sensor.*

• class **gazebo::sensors::MultiCameraSensor**

*Multiple camera sensor.*

• class **gazebo::sensors::RaySensor**

*Sensor (*p. *731) with one or more rays.*

• class **gazebo::sensors::RFIDSensor**

*Sensor (*p. *731) class for RFID type of sensor.*

• class **gazebo::sensors::RFIDTag**

*RFIDTag (*p. *691) to interact with RFIDTagSensors.*

• class **gazebo::sensors::Sensor**

*Base class for sensors.*

• class **SensorFactor**

*The sensor factory; the class is just for namespacing purposes.*

- class **gazebo::sensors::SensorFactory**
- class **gazebo::sensors::SensorManager**

*Class to manage and update all sensors.*

• class **gazebo::sensors::SonarSensor**

*Sensor (*p. *731) with sonar cone.*

## **Macros**

• #define **GZ\_REGISTER\_STATIC\_SENSOR**(name, classname)

*Static sensor registration macro.*

## **Functions**

• std::string gazebo::sensors::create\_sensor (sdf::ElementPtr elem, const std::string & worldName, const std-::string & parentName)

*Create a sensor using SDF.*

• bool **gazebo::sensors::fini** ()

*shutdown the sensor generation loop.*

• SensorPtr **gazebo::sensors::get\_sensor** (const std::string &\_name)

*Get a sensor using by name.*

• bool **gazebo::sensors::init** ()

*initialize the sensor generation loop.*

• bool **gazebo::sensors::load** ()

*Load the sensor library.*

• void **gazebo::sensors::remove\_sensor** (const std::string & sensorName)

*Remove a sensor by name.*

• bool **gazebo::sensors::remove\_sensors** ()

*Remove all sensors.*

• void **gazebo::sensors::run** () **GAZEBO\_DEPRECATED**(1.5)

*Deprecated.*

• void gazebo::sensors::run\_once (bool force=false)

*Run the sensor generation one step.*

• void **gazebo::sensors::run\_threads** ()

*Run sensors in a threads. This is a non-blocking call.*

• void **gazebo::sensors::stop** ()

*Stop the sensor generation loop.*

## **8.8.1 Detailed Description**

A set of sensor classes, functions, and definitions. GPU based laser sensor.

Depth camera sensor This sensor is used for simulating standard monocular cameras

This sensor cast rays into the world, tests for intersections, and reports the range to the nearest object. It is used by ranging sensor models (e.g., sonars and scanning laser range finders).

## **8.8.2 Macro Definition Documentation**

**8.8.2.1 #define GZ REGISTER STATIC SENSOR(** *name, classname* **)**

**Value:**

```
Sensor *New##classname() \
  \left\{ \begin{array}{c} \end{array} \right\}return new gazebo::sensors::classname(); \
  \rightarrowvoid Register##classname() \
  \{\ \}SensorFactory::RegisterSensor(name, New##classname);\
  }
```
#### Static sensor registration macro.

Use this macro to register sensors with the server.

#### **Parameters**

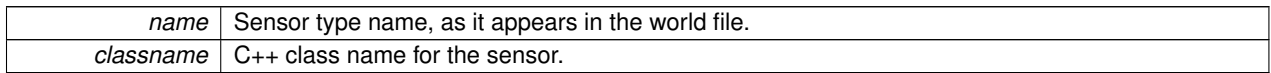

#### **8.8.3 Function Documentation**

**8.8.3.1 std::string gazebo::sensors::create sensor ( sdf::ElementPtr** *elem,* **const std::string &** *worldName,* **const std::string &** *parentName* **)**

Create a sensor using SDF.

**Parameters**

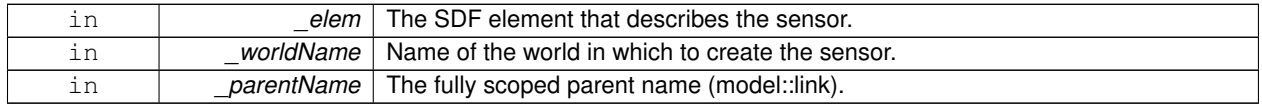

#### **Returns**

The name of the new sensor.

**8.8.3.2 bool gazebo::sensors::fini ( )**

shutdown the sensor generation loop.

#### **Returns**

True if successfully finalized, false if not

**8.8.3.3 SensorPtr gazebo::sensors::get sensor ( const std::string &** *name* **)**

Get a sensor using by name.

The given name should have: world\_name::model\_name::link\_name::sensor\_name

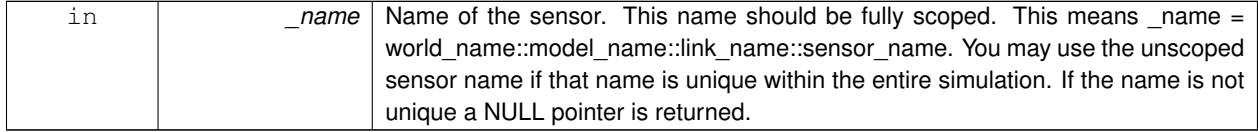

Pointer to the sensor, NULL if the sensor could not be found.

**8.8.3.4 bool gazebo::sensors::init ( )**

initialize the sensor generation loop.

#### **Returns**

True if successfully initialized, false if not

**8.8.3.5 bool gazebo::sensors::load ( )**

Load the sensor library.

#### **Returns**

True if successfully loaded, false if not.

**8.8.3.6 void gazebo::sensors::remove sensor ( const std::string &** *sensorName* **)**

## Remove a sensor by name.

#### **Parameters**

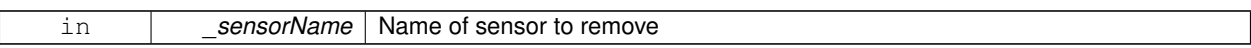

#### **8.8.3.7 bool gazebo::sensors::remove sensors ( )**

Remove all sensors.

**Returns**

True if all successfully removed, false if not

**8.8.3.8 void gazebo::sensors::run ( )**

### Deprecated.

**See Also**

**run\_threads** (p. 75)

**8.8.3.9 void gazebo::sensors::run once ( bool** *force =* false **)**

Run the sensor generation one step.

**Parameters**

*force,:* If true, all sensors are forced to update. Otherwise a sensor will update based on it's Hz rate.

**8.8.3.10 void gazebo::sensors::run threads ( )**

Run sensors in a threads. This is a non-blocking call.

**8.8.3.11 void gazebo::sensors::stop ( )**

Stop the sensor generation loop.

## **8.9 Transport**

Handles transportation of messages.

**Files**

• file **TransportTypes.hh**

*Forward declarations for transport.*

#### **Classes**

• class **gazebo::transport::CallbackHelper**

*A helper class to handle callbacks when messages arrive.*

• class **gazebo::transport::CallbackHelperT**< **M** >

*Callback helper Template.*

• class **gazebo::transport::Connection**

*Single TCP/IP connection manager.*

• class **gazebo::transport::ConnectionManager**

*Manager of connections.*

• class **gazebo::transport::IOManager**

*Manages boost::asio IO.*

• class **gazebo::transport::Node**

*A node can advertise and subscribe topics, publish on advertised topics and listen to subscribed topics.*

• class **gazebo::transport::Publication**

*A publication for a topic.*

• class **gazebo::transport::PublicationTransport**

*transport/transport.hh*

• class **gazebo::transport::Publisher**

*A publisher of messages on a topic.*

• class **gazebo::transport::RawCallbackHelper**

*Used to connect publishers to subscribers, where the subscriber wants the raw data from the publisher.*

• class **gazebo::transport::SubscribeOptions**

*Options for a subscription.*

• class **gazebo::transport::Subscriber**

*A subscriber to a topic.*

• class **gazebo::transport::SubscriptionTransport**

*transport/transport.hh*

• class **gazebo::transport::TopicManager**

*Manages topics and their subscriptions.*

### **Typedefs**

• typedef boost::shared\_ptr

< CallbackHelper > **gazebo::transport::CallbackHelperPtr**

*boost shared pointer to transport::CallbackHelper (*p. *161)*

## **Functions**

• void **gazebo::transport::clear\_buffers** ()

*Clear any remaining communication buffers.*

• void **gazebo::transport::fini** ()

*Cleanup the transport component.*

- bool **gazebo::transport::get\_master\_uri** (std::string &\_master\_host, unsigned int &\_master\_port) *Get the hostname and port of the master from the GAZEBO\_MASTER\_URI environment variable.*
- void **gazebo::transport::get\_topic\_namespaces** (std::list< std::string > &\_namespaces)

*Return all the namespace (world names) on the master.*

• std::map< std::string, std::list< std::string > > **gazebo::transport::getAdvertisedTopics** ()

*Get a list of all the topics and their message types.*

• std::list< std::string > **gazebo::transport::getAdvertisedTopics** (const std::string &\_msgType)

*Get a list of all the unique advertised topic names.*

• bool **gazebo::transport::getMinimalComms** ()

*Get whether minimal comms has been enabled.*

• std::string gazebo::transport::getTopicMsgType (const std::string & topicName)

*Get the message typename that is published on the given topic.*

• bool **gazebo::transport::init** (const std::string & master host="", unsigned int master port=0)

*Initialize the transport system.*

• bool **gazebo::transport::is\_stopped** ()

*Is the transport system stopped?*

• void **gazebo::transport::pause\_incoming** (bool \_pause)

*Pause or unpause incoming messages.*

 $\bullet\$  template<typename M  $>$ void **gazebo::transport::publish** (const std::string &\_topic, const google::protobuf::Message &\_message)

*A convenience function for a one-time publication of a message.*

• boost::shared\_ptr< msgs::Response > **gazebo::transport::request** (const std::string &\_worldName, const std- ::string &\_request, const std::string &\_data="")

*Send a request and receive a response.*

• void **gazebo::transport::requestNoReply** (const std::string &\_worldName, const std::string &\_request, const std::string &\_data="")

*Send a request and don't wait for a response.*

• void **gazebo::transport::requestNoReply** (NodePtr \_node, const std::string &\_request, const std::string &\_ data="")

*Send a request and don't wait for a response.*

• void **gazebo::transport::run** ()

*Run the transport component.*

• void **gazebo::transport::setMinimalComms** (bool \_enabled)

*Set whether minimal comms should be used.*

• void **gazebo::transport::stop** ()

*Stop the transport component from running.*

## **8.9.1 Detailed Description**

Handles transportation of messages.

**Remarks**

Environment Variables:

- GAZEBO IP WHITE LIST: Comma separated list of valid IPs. Leave this empty to accept connections from all addresses.
- GAZEBO IP: IP address to export. This will override the default IP lookup.
- GAZEBO\_HOSTNAME: Hostame to export. Setting this will override both GAZEBO\_IP and the default IP lookup.
- **8.9.2 Typedef Documentation**
- **8.9.2.1 typedef boost::shared ptr**<**CallbackHelper**> **gazebo::transport::CallbackHelperPtr**

boost shared pointer to **transport::CallbackHelper** (p. 161)

## **8.9.3 Function Documentation**

**8.9.3.1 void gazebo::transport::clear buffers ( )**

Clear any remaining communication buffers.

**8.9.3.2 void gazebo::transport::fini ( )**

Cleanup the transport component.

**8.9.3.3 bool gazebo::transport::get master uri ( std::string &** *master host,* **unsigned int &** *master port* **)**

Get the hostname and port of the master from the GAZEBO\_MASTER\_URI environment variable.

**Parameters**

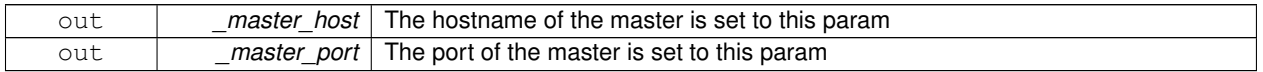

**Returns**

true if GAZEBO\_MASTER\_URI was successfully parsed; false otherwise (in which case output params are not set)

**8.9.3.4 void gazebo::transport::get topic namespaces ( std::list**< **std::string** > **&** *namespaces* **)**

Return all the namespace (world names) on the master.

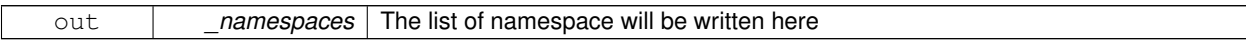

**8.9.3.5 std::map**<**std::string, std::list**<**std::string**> > **gazebo::transport::getAdvertisedTopics ( )**

Get a list of all the topics and their message types.

## **Returns**

A map where keys are message types, and values are a list of topic names.

**8.9.3.6 std::list**<**std::string**> **gazebo::transport::getAdvertisedTopics ( const std::string &** *msgType* **)**

Get a list of all the unique advertised topic names.

#### **Parameters**

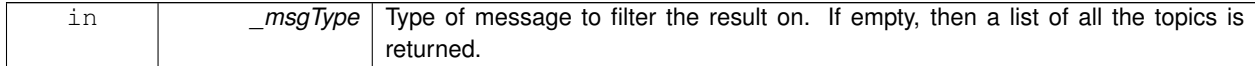

#### **Returns**

A list of the advertised topics that publish messages of the type specified by \_msgType.

**8.9.3.7 bool gazebo::transport::getMinimalComms ( )**

Get whether minimal comms has been enabled.

**Returns**

True if minimal comms is enabled.

**8.9.3.8 std::string gazebo::transport::getTopicMsgType ( const std::string &** *topicName* **)**

Get the message typename that is published on the given topic.

#### **Parameters**

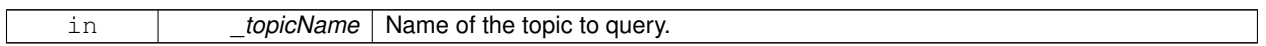

**Returns**

The message type, or empty string if the topic is not valid.

**8.9.3.9 bool gazebo::transport::init ( const std::string &** *master host =* ""*,* **unsigned int** *master port =* 0 **)**

Initialize the transport system.

**Parameters**

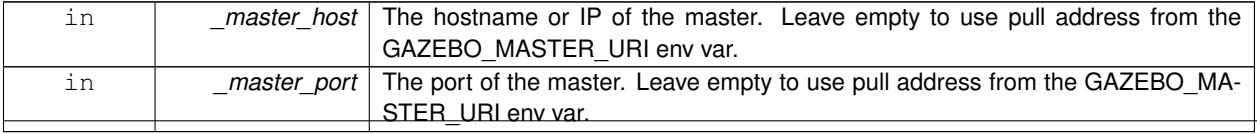

**Generated on Thu Jul 25 2013 15:25:50 for Gazebo by Doxygen**

true if initialization succeeded; false otherwise

**8.9.3.10 bool gazebo::transport::is stopped ( )**

Is the transport system stopped?

#### **Returns**

true if the transport system is stopped; false otherwise

**8.9.3.11 void gazebo::transport::pause incoming ( bool** *pause* **)**

Pause or unpause incoming messages.

When paused, messages are queued for later delivery

**Parameters**

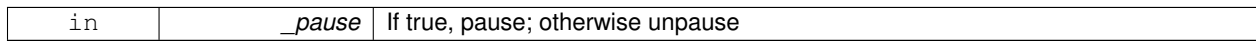

**8.9.3.12 template**<**typename M** > **void gazebo::transport::publish ( const std::string &** *topic,* **const google::protobuf::Message &** *message* **)**

A convenience function for a one-time publication of a message.

This is inefficient, compared to **Node::Advertise** (p. 566) followed by **Publisher::Publish** (p. 651). This function should only be used when sending a message very infrequently.

**Parameters**

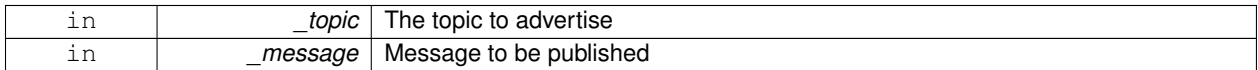

**8.9.3.13 boost::shared ptr**<**msgs::Response**> **gazebo::transport::request ( const std::string &** *worldName,* **const std::string &** *request,* **const std::string &** *data =* "" **)**

Send a request and receive a response.

This call will block until a response is received.

#### **Parameters**

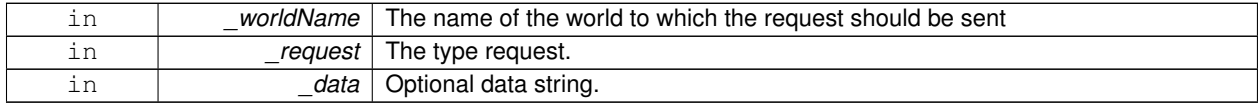

## **Returns**

The response to the request. Can be empty.

#### **8.9 Transport 81**

**8.9.3.14 void gazebo::transport::requestNoReply ( const std::string &** *worldName,* **const std::string &** *request,* **const std::string &** *data =* "" **)**

Send a request and don't wait for a response.

This is non-blocking.

**Parameters**

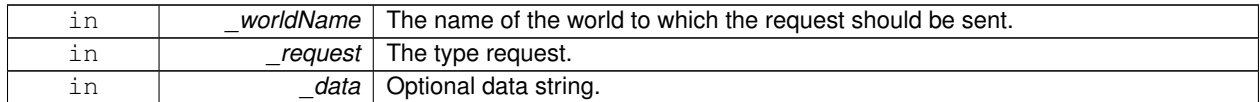

**8.9.3.15 void gazebo::transport::requestNoReply ( NodePtr** *node,* **const std::string &** *request,* **const std::string &** *data =* "" **)**

Send a request and don't wait for a response.

This is non-blocking.

**Parameters**

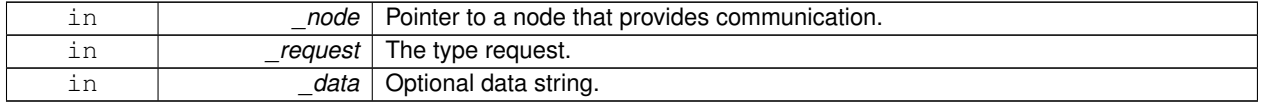

**8.9.3.16 void gazebo::transport::run ( )**

Run the transport component.

Creates a thread to handle message passing. This call will block until the master can be contacted or until a retry limit is reached

**8.9.3.17 void gazebo::transport::setMinimalComms ( bool** *enabled* **)**

Set whether minimal comms should be used.

This will be used to reduce network traffic.

**8.9.3.18 void gazebo::transport::stop ( )**

Stop the transport component from running.

## **8.10 Utility**

## **Files**

• file **UtilTypes.hh**

## **Classes**

- class **gazebo::util::DiagnosticManager**
	- *A diagnostic manager class.*
- class **gazebo::util::DiagnosticTimer** *A timer designed for diagnostics.*

## **Macros**

- #define **DIAG\_TIMER\_LAP**(\_name, \_prefix) ((void)0)
- #define **DIAG\_TIMER\_START**(\_name) ((void) 0)
- #define **DIAG\_TIMER\_STOP**(\_name) ((void) 0)
- **8.10.1 Detailed Description**
- **8.10.2 Macro Definition Documentation**
- **8.10.2.1 #define DIAG TIMER LAP(** *name, prefix* **) ((void)0)**
- **8.10.2.2 #define DIAG TIMER START(** *name* **) ((void) 0)**
- **8.10.2.3 #define DIAG TIMER STOP(** *name* **) ((void) 0)**
# **Chapter 9**

# **Namespace Documentation**

# **9.1 boost Namespace Reference**

## **9.2 gazebo Namespace Reference**

Forward declarations for the common classes.

## **Namespaces**

- namespace **common**
- *Common namespace.*
- namespace **event**
	- *Event (*p. *299) namespace.*
- namespace **math**
	- *Math namespace.*
- namespace **msgs**
	- *Messages namespace.*
- namespace **physics**
	- *namespace for physics*
- namespace **rendering**

*Rendering namespace.*

- namespace **sensors**
	- *Sensors namespace.*
- namespace **transport**
- namespace **util**

## **Classes**

• class **Master**

*A ROS Master-like manager that directs gztopic connections, enables each gazebo network client to locate one another for peer-to-peer communication.*

• class **ModelPlugin**

*A plugin with access to physics::Model (*p. *516).*

- class **PluginT**
	- *A class which all plugins must inherit from.*
- class **SensorPlugin**

*A plugin with access to physics::Sensor.*

- class **Server**
- class **SystemPlugin**

*A plugin loaded within the gzserver on startup.*

• class **VisualPlugin**

*A plugin loaded within the gzserver on startup.*

• class **WorldPlugin**

*A plugin with access to physics::World (*p. *945).*

## **Typedefs**

- typedef boost::shared\_ptr < GUIPlugin > **GUIPluginPtr**
- typedef boost::shared\_ptr < **ModelPlugin** > **ModelPluginPtr**
- typedef boost::shared\_ptr < **SensorPlugin** > **SensorPluginPtr**
- typedef boost::shared\_ptr
	- < **SystemPlugin** > **SystemPluginPtr**
- typedef boost::shared\_ptr < **VisualPlugin** > **VisualPluginPtr**
- typedef boost::shared\_ptr < **WorldPlugin** > **WorldPluginPtr**

#### **Enumerations**

• enum **PluginType** { **WORLD\_PLUGIN**, **MODEL\_PLUGIN**, **SENSOR\_PLUGIN**, **SYSTEM\_PLUGIN**, **VISUAL\_PLUGIN** }

*Used to specify the type of plugin.*

## **Functions**

- void **add\_plugin** (const std::string & filename)
- std::string **find\_file** (const std::string &\_file)

*Find a file in the gazebo search paths.*

- void **fini** ()
- bool **init** ()
- bool **load** (int \_argc=0, char ∗∗\_argv=0)
- void **print\_version** ()
- void **run** ()
- void **stop** ()

#### **9.2.1 Detailed Description**

Forward declarations for the common classes. Forward declarations for the util classes.

- **9.2.2 Typedef Documentation**
- **9.2.2.1 typedef boost::shared ptr**<**GUIPlugin**> **gazebo::GUIPluginPtr**
- **9.2.2.2 typedef boost::shared ptr**<**ModelPlugin**> **gazebo::ModelPluginPtr**
- **9.2.2.3 typedef boost::shared ptr**<**SensorPlugin**> **gazebo::SensorPluginPtr**
- **9.2.2.4 typedef boost::shared ptr**<**SystemPlugin**> **gazebo::SystemPluginPtr**
- **9.2.2.5 typedef boost::shared ptr**<**VisualPlugin**> **gazebo::VisualPluginPtr**
- **9.2.2.6 typedef boost::shared ptr**<**WorldPlugin**> **gazebo::WorldPluginPtr**
- **9.2.3 Function Documentation**
- **9.2.3.1 void gazebo::add plugin ( const std::string &** *filename* **)**
- **9.2.3.2 std::string gazebo::find file ( const std::string &** *file* **)**

Find a file in the gazebo search paths.

- **9.2.3.3 void gazebo::fini ( )**
- **9.2.3.4 bool gazebo::init ( )**
- **9.2.3.5 bool gazebo::load ( int** *argc =* 0*,* **char** ∗∗ *argv =* 0 **)**
- **9.2.3.6 void gazebo::print version ( )**
- **9.2.3.7 void gazebo::run ( )**
- **9.2.3.8 void gazebo::stop ( )**

## **9.3 gazebo::common Namespace Reference**

Common namespace.

#### **Classes**

• class **Animation**

*Manages an animation, which is a collection of keyframes and the ability to interpolate between the keyframes.*

• class **AssertionInternalError**

*Class for generating Exceptions which come from gazebo assertions.*

• class **BVHLoader**

*Handles loading BVH animation files.*

• class **ColladaLoader**

*Class used to load Collada mesh files.*

• class **Color**

*Defines a color.*

• class **Console**

*Message, error, warning functionality.*

• class **Exception**

*Class for generating exceptions.*

• class **Image**

*Encapsulates an image.*

• class **InternalError**

*Class for generating Internal Gazebo Errors: those errors which should never happend and represent programming bugs.*

• class **KeyEvent**

*Generic description of a keyboard event.*

• class **KeyFrame**

*A key frame in an animation.*

• class **Material**

*Encapsulates description of a material.*

• class **Mesh**

*A 3D mesh.*

• class **MeshCSG**

*Creates CSG meshes.*

• class **MeshLoader**

*Base class for loading meshes.*

• class **MeshManager**

*Maintains and manages all meshes.*

• class **ModelDatabase**

*Connects to model database, and has utility functions to find models.*

• class **MouseEvent**

*Generic description of a mouse event.*

• class **NodeAnimation**

*Node animation.*

• struct **NodeAssignment**

*Vertex to node weighted assignement for skeleton animation visualization.*

• class **NodeTransform**

*NodeTransform (*p. *576) Skeleton.hh (*p. *1132) common/common.hh*

• class **NumericAnimation**

*A numeric animation.*

- class **NumericKeyFrame**
	- *A keyframe for a NumericAnimation (*p. *581).*
- class **PID**

*Generic PID (*p. *613) controller class.*

• class **PoseAnimation**

*A pose animation.*

- class **PoseKeyFrame**
	- *A keyframe for a PoseAnimation (*p. *635).*

• class **Skeleton**

*A skeleton.*

• class **SkeletonAnimation**

*Skeleton (*p. *760) animation.*

• class **SkeletonNode**

*A skeleton node.*

• class **STLLoader**

*Class used to load STL mesh files.*

- class **SubMesh**
	- *A child mesh.*
- class **SystemPaths**

*Functions to handle getting system paths, keeps track of:*

• class **Time**

*A Time (*p. *831) class, can be used to hold wall- or sim-time.*

• class **Timer**

*A timer class, used to time things in real world walltime.*

• class **UpdateInfo**

*Information for use in an update event.*

• class **Video**

*Handle video encoding and decoding using libavcodec.*

#### **Typedefs**

- typedef boost::shared\_ptr < **Animation** > **AnimationPtr**
- typedef boost::shared\_ptr < DiagnosticTimer > **DiagnosticTimerPtr**
- typedef std::map< unsigned int, **SkeletonNode** ∗ > **NodeMap**
- typedef std::map< unsigned int, **SkeletonNode** ∗ >::iterator **NodeMapIter**
- typedef boost::shared\_ptr
	- < **NumericAnimation** > **NumericAnimationPtr**
- typedef std::vector < common::Param ∗ > **Param\_V**
- typedef boost::shared\_ptr < **PoseAnimation** > **PoseAnimationPtr**
- typedef std::map< double,
- std::vector< **NodeTransform** > > **RawNodeAnim**
- typedef std::vector < std::vector< std::pair < std::string, double > > > **RawNodeWeights**
- typedef std::map< std::string, **RawNodeAnim** > **RawSkeletonAnim**
- typedef std::map< std::string, std::string > **StrStr\_M**

## **Functions**

- void **add\_search\_path\_suffix** (const std::string &\_suffix) *add path prefix to common::SystemPaths (*p. *824)*
- std::string **find\_file** (const std::string & file) *search for file in common::SystemPaths (*p. *824)*
- std::string **find\_file** (const std::string &\_file, bool \_searchLocalPath) *search for file in common::SystemPaths (*p. *824)*
- std::string **find file path** (const std::string & file) *search for a file in common::SystemPaths (*p. *824)*

## **Variables**

• static std::string **PixelFormatNames** [] *String names for the pixel formats.*

#### **9.3.1 Detailed Description**

Common namespace.

- **9.3.2 Typedef Documentation**
- **9.3.2.1 typedef boost::shared ptr**<**Animation**> **gazebo::common::AnimationPtr**
- **9.3.2.2 typedef boost::shared ptr**<**DiagnosticTimer**> **gazebo::common::DiagnosticTimerPtr**
- **9.3.2.3 typedef std::map**<**unsigned int, SkeletonNode**∗> **gazebo::common::NodeMap**
- **9.3.2.4 typedef std::map**<**unsigned int, SkeletonNode**∗>**::iterator gazebo::common::NodeMapIter**
- **9.3.2.5 typedef boost::shared ptr**<**NumericAnimation**> **gazebo::common::NumericAnimationPtr**
- **9.3.2.6 typedef std::vector**<**common::Param**∗> **gazebo::common::Param\_V**
- **9.3.2.7 typedef boost::shared ptr**<**PoseAnimation**> **gazebo::common::PoseAnimationPtr**
- **9.3.2.8 typedef std::map**<**double, std::vector**<**NodeTransform**> > **gazebo::common::RawNodeAnim**
- **9.3.2.9 typedef std::vector**<**std::vector**<**std::pair**<**std::string, double**> > > **gazebo::common::RawNodeWeights**
- **9.3.2.10 typedef std::map**<**std::string, RawNodeAnim**> **gazebo::common::RawSkeletonAnim**
- **9.3.2.11 typedef std::map**<**std::string, std::string**> **gazebo::common::StrStr\_M**

## **9.4 gazebo::event Namespace Reference**

**Event** (p. 299) namespace.

#### **Classes**

• class **Connection**

*A class that encapsulates a connection.*

• class **Event**

*Base class for all events.*

- class **Events**
	- *An Event (*p. *299) class to get notifications for simulator events.*
- class **EventT**
	- *A class for event processing.*

#### **Typedefs**

- typedef std::vector
	- < **ConnectionPtr** > **Connection\_V**
- typedef boost::shared\_ptr
	- < **Connection** > **ConnectionPtr**
- **9.4.1 Detailed Description**

**Event** (p. 299) namespace.

- **9.4.2 Typedef Documentation**
- **9.4.2.1 typedef std::vector**<**ConnectionPtr**> **gazebo::event::Connection\_V**
- **9.4.2.2 typedef boost::shared ptr**<**Connection**> **gazebo::event::ConnectionPtr**

## **9.5 gazebo::math Namespace Reference**

Math namespace.

#### **Classes**

• class **Angle**

*An angle and related functions.*

• class **Box**

*Mathematical representation of a box and related functions.*

- class **Matrix3**
	- *A 3x3 matrix class.*
- class **Matrix4**
	- *A 3x3 matrix class.*
- class **Plane**

*A plane and related functions.*

• class **Pose**

*Encapsulates a position and rotation in three space.*

• class **Quaternion**

*A quaternion class.*

• class **Rand**

*Random number generator class.*

• class **RotationSpline**

*Spline (*p. *793) for rotations.*

• class **Spline**

*Splines.*

• class **Vector2d**

*Generic double x, y vector.*

• class **Vector2i**

*Generic integer x, y vector.*

• class **Vector3**

*The Vector3 (*p. *890) class represents the generic vector containing 3 elements.*

• class **Vector4**

*double Generic x, y, z, w vector*

#### **Typedefs**

- typedef boost::mt19937 **GeneratorType**
- typedef

boost::normal\_distribution

- < double > **NormalRealDist**
- typedef
	- boost::variate\_generator
	- < **GeneratorType**
	- &, **NormalRealDist** > **NRealGen**
- typedef
	- boost::variate\_generator
	- < **GeneratorType**
- &, **UniformIntDist** > **UIntGen**
- typedef boost::uniform\_int< int > **UniformIntDist**
- typedef boost::uniform\_real
	- < double > **UniformRealDist**
- typedef

boost::variate\_generator

- < **GeneratorType**
- &, **UniformRealDist** > **URealGen**

## **Functions**

- $\bullet$  template<typename T  $>$ T **clamp** (T \_v, T \_min, T \_max)
	- *Simple clamping function.*
- template $lt$ typename T  $>$ bool **equal** (const T &\_a, const T &\_b, const T &\_epsilon=1e-6)
	- *check if two values are equal, within a tolerance*
- bool **isnan** (float \_v)

*check if a float is NaN*

• bool **isnan** (double \_v)

*check if a double is NaN*

• bool **isPowerOfTwo** (unsigned int \_x)

```
is this a power of 2?
```
 $\bullet\$  template<typename T  $>$ T **max** (const std::vector< T > &\_values) *get the maximum value of vector of values*

```
\bullet template<typename T >T mean (const std::vector< T > 8 values)
      get mean of vector of values
\bullet template<typename T >T min (const std::vector< T > &_values)
      get the minimum value of vector of values
• double parseFloat (const std::string &_input)
      parse string into float
• int parseInt (const std::string &_input)
      parse string into an integer
\bullet\ template<typename T >T precision (const T &_a, const unsigned int &_precision)
      get value at a specified precision
\bullet template<typename T >T variance (const std::vector< T > &_values)
      get variance of vector of values
```
## **Variables**

- static const double **NAN\_D** = std::numeric\_limits<double>::quiet\_NaN() *Returns the representation of a quiet not a number (NAN)*
- static const int  $NAN_I$  = std::numeric\_limits $\langle int \rangle$ ::quiet\_NaN() *Returns the representation of a quiet not a number (NAN)*

#### **9.5.1 Detailed Description**

Math namespace.

- **9.5.2 Typedef Documentation**
- **9.5.2.1 typedef boost::mt19937 gazebo::math::GeneratorType**
- **9.5.2.2 typedef boost::normal distribution**<**double**> **gazebo::math::NormalRealDist**
- **9.5.2.3 typedef boost::variate generator**<**GeneratorType&, NormalRealDist** > **gazebo::math::NRealGen**
- **9.5.2.4 typedef boost::variate generator**<**GeneratorType&, UniformIntDist** > **gazebo::math::UIntGen**
- **9.5.2.5 typedef boost::uniform int**<**int**> **gazebo::math::UniformIntDist**
- **9.5.2.6 typedef boost::uniform real**<**double**> **gazebo::math::UniformRealDist**
- **9.5.2.7 typedef boost::variate generator**<**GeneratorType&, UniformRealDist** > **gazebo::math::URealGen**

## **9.6 gazebo::msgs Namespace Reference**

Messages namespace.

#### **Classes**

#### • class **MsgFactory**

*A factory that generates protobuf message based on a string type.*

### **Typedefs**

• typedef boost::shared ptr < google::protobuf::Message >(∗ **MsgFactoryFn** )()

## **Functions**

- msgs::Vector3d **Convert** (const **math::Vector3** &\_v) *Convert a math::Vector3 (*p. *890) to a msgs::Vector3d.*
- msgs::Quaternion **Convert** (const **math::Quaternion** &\_q) *Convert a math::Quaternion (*p. *654) to a msgs::Quaternion.*
- msgs::Pose **Convert** (const **math::Pose** &\_p) *Convert a math::Pose (*p. *626) to a msgs::Pose.*
- msgs::Color **Convert** (const **common::Color** &\_c) *Convert a common::Color (*p. *213) to a msgs::Color.*
- msgs::Time **Convert** (const **common::Time** &\_t) *Convert a common::Time (*p. *831) to a msgs::Time.*
- msgs::PlaneGeom **Convert** (const **math::Plane** &\_p) *Convert a math::Plane (*p. *617) to a msgs::PlaneGeom.*
- **math::Vector3 Convert** (const msgs::Vector3d &\_v) *Convert a msgs::Vector3d to a math::Vector.*
- **math::Quaternion Convert** (const msgs::Quaternion &\_q) *Convert a msgs::Quaternion to a math::Quaternion (*p. *654).*
- **math::Pose Convert** (const msgs::Pose &\_p) *Convert a msgs::Pose to a math::Pose (*p. *626).*
- **common::Color Convert** (const msgs::Color &\_c)
	- *Convert a msgs::Color to a common::Color (*p. *213).*
- **common::Time Convert** (const msgs::Time &\_t)
	- *Convert a msgs::Time to a common::Time (*p. *831).*
- **math::Plane Convert** (const msgs::PlaneGeom &\_p) *Convert a msgs::PlaneGeom to a common::Plane.*
- msgs::Request ∗ **CreateRequest** (const std::string &\_request, const std::string &\_data="") *Create a request message.*
- msgs::Fog **FogFromSDF** (**sdf::ElementPtr** \_sdf)

*Create a msgs::Fog from a fog SDF element.*

- msgs::Geometry **GeometryFromSDF** (**sdf::ElementPtr** \_sdf)
	- *Create a msgs::Geometry from a geometry SDF element.*
- msgs::Header ∗ **GetHeader** (google::protobuf::Message &\_message)
	- *Get the header from a protobuf message.*
- msgs::GUI **GUIFromSDF** (**sdf::ElementPtr** \_sdf)

*Create a msgs::GUI from a GUI SDF element.*

• void **Init** (google::protobuf::Message &\_message, const std::string &\_id="")

• msgs::Light **LightFromSDF** (**sdf::ElementPtr** \_sdf)

*Initialize a message.*

*Create a msgs::Light from a light SDF element.* • msgs::MeshGeom **MeshFromSDF** (**sdf::ElementPtr** \_sdf) *Create a msgs::MeshGeom from a mesh SDF element.* • msgs::Scene **SceneFromSDF** (**sdf::ElementPtr** \_sdf) *Create a msgs::Scene from a scene SDF element.* • void **Set** (**common::Image** &\_img, const msgs::Image &\_msg) *Convert a msgs::Image to a common::Image (*p. *379).* • void **Set** (msgs::Image ∗\_msg, const **common::Image** &\_i) *Set a msgs::Image from a common::Image (*p. *379).* • void **Set** (msgs::Vector3d ∗\_pt, const **math::Vector3** &\_v) *Set a msgs::Vector3d from a math::Vector3 (*p. *890).* • void **Set** (msgs::Vector2d ∗\_pt, const **math::Vector2d** &\_v) *Set a msgs::Vector2d from a math::Vector3 (*p. *890).* • void **Set** (msgs::Quaternion ∗\_q, const **math::Quaternion** &\_v) *Set a msgs::Quaternion from a math::Quaternion (*p. *654).* • void **Set** (msgs::Pose ∗\_p, const **math::Pose** &\_v) *Set a msgs::Pose from a math::Pose (*p. *626).* • void **Set** (msgs::Color ∗\_c, const **common::Color** &\_v) *Set a msgs::Color from a common::Color (*p. *213).* • void **Set** (msgs::Time ∗\_t, const **common::Time** &\_v) *Set a msgs::Time from a common::Time (*p. *831).* • void **Set** (msgs::PlaneGeom ∗\_p, const **math::Plane** &\_v) *Set a msgs::Plane from a math::Plane (*p. *617).* • void **Stamp** (msgs::Header ∗\_header)

*Time stamp a header.*

• void **Stamp** (msgs::Time ∗\_time)

*Set the time in a time message.*

• msgs::TrackVisual **TrackVisualFromSDF** (**sdf::ElementPtr** \_sdf) *Create a msgs::TrackVisual from a track visual SDF element.*

• msgs::Visual **VisualFromSDF** (**sdf::ElementPtr** \_sdf)

*Create a msgs::Visual from a visual SDF element.*

#### **9.6.1 Detailed Description**

Messages namespace.

#### **9.6.2 Typedef Documentation**

**9.6.2.1 typedef boost::shared ptr**<**google::protobuf::Message**>**(**∗ **gazebo::msgs::MsgFactoryFn)()**

## **9.7 gazebo::physics Namespace Reference**

namespace for physics

## **Classes**

• class **Actor**

*Actor (*p. *115) class enables GPU based mesh model / skeleton scriptable animation.*

• class **BallJoint**

*Base (*p. *141) class for a ball joint.*

• class **Base**

*Base (*p. *141) class for most physics classes.*

• class **BoxShape**

*Box geometry primitive.*

• class **Collision**

*Base (*p. *141) class for all collision entities.*

• class **CollisionState**

*Store state information of a physics::Collision (*p. *199) object.*

- class **Contact**
	- *A contact between two collisions.*
- class **ContactManager**

*Aggregates all the contact information generated by the collision detection engine.*

• class **ContactPublisher**

*A custom contact publisher created for each contact filter in the Contact (*p. *241) Manager.*

• class **CylinderShape**

*Cylinder collision.*

• class **Entity**

*Base (*p. *141) class for all physics objects in Gazebo.*

• class **Gripper**

*A gripper abstraction.*

• class **HeightmapShape**

*HeightmapShape (*p. *371) collision shape builds a heightmap from an image.*

• class **Hinge2Joint**

*A two axis hinge joint.*

• class **HingeJoint**

*A single axis hinge joint.*

• class **Inertial**

*A class for inertial information about a link.*

• class **Joint**

*Base (*p. *141) class for all joints.*

• class **JointController**

*A class for manipulating physics::Joint (*p. *401).*

• class **JointState**

*keeps track of state of a physics::Joint (*p. *401)*

• class **JointWrench**

*Wrench information from a joint.*

• class **Link**

*Link (*p. *439) class defines a rigid body entity, containing information on inertia, visual and collision properties of a rigid body.*

• class **LinkState**

*Store state information of a physics::Link (*p. *439) object.*

• class **MeshShape**

*Triangle mesh collision shape.*

• class **Model**

*A model is a collection of links, joints, and plugins.*

• class **ModelState**

*Store state information of a physics::Model (*p. *516) object.*

• class **MultiRayShape**

*Laser collision contains a set of ray-collisions, structured to simulate a laser range scanner.*

• class **PhysicsEngine**

*Base (*p. *141) class for a physics engine.*

• class **PhysicsFactory**

*The physics factory instantiates different physics engines.*

• class **PlaneShape**

*Collision (*p. *199) for an infinite plane.*

• class **RayShape**

*Base (*p. *141) class for Ray collision geometry.*

• class **Road**

*for building a Road (*p. *697) from SDF*

• class **ScrewJoint**

*A screw joint, which has both prismatic and rotational DOFs.*

• class **Shape**

*Base (*p. *141) class for all shapes.*

• class **SliderJoint**

*A slider joint.*

- class **SphereShape**
	- *Sphere collision shape.*
- class **State**

*State (*p. *797) of an entity.*

• class **SurfaceParams**

*SurfaceParams (*p. *820) defines various Surface contact parameters.*

- struct **TrajectoryInfo**
- class **UniversalJoint**

*A universal joint.*

• class **World**

*The world provides access to all other object within a simulated environment.*

• class **WorldState**

*Store state information of a physics::World (*p. *945) object.*

#### **Typedefs**

- typedef std::vector< **ActorPtr** > **Actor\_V**
- typedef boost::shared\_ptr< **Actor** > **ActorPtr**
- typedef std::vector< **BasePtr** > **Base\_V**
- typedef boost::shared\_ptr< **Base** > **BasePtr**
- typedef boost::shared\_ptr < **BoxShape** > **BoxShapePtr**
- typedef std::vector< **CollisionPtr** > **Collision\_V**
- typedef boost::shared\_ptr

< **Collision** > **CollisionPtr**

- typedef boost::shared\_ptr < **Contact** > **ContactPtr** • typedef boost::shared\_ptr < **CylinderShape** > **CylinderShapePtr** • typedef boost::shared\_ptr< **Entity** > **EntityPtr** • typedef boost::shared\_ptr < **HeightmapShape** > **HeightmapShapePtr** • typedef boost::shared\_ptr < **Inertial** > **InertialPtr** • typedef std::vector< **JointPtr** > **Joint\_V** • typedef std::vector < **JointControllerPtr** > **JointController\_V** • typedef boost::shared\_ptr < **JointController** > **JointControllerPtr** • typedef boost::shared\_ptr< **Joint** > **JointPtr** • typedef std::map< std::string, **JointState** > **JointState\_M** • typedef std::vector< **LinkPtr** > **Link\_V** • typedef boost::shared\_ptr< **Link** > **LinkPtr** • typedef std::map< std::string, **LinkState** > **LinkState\_M** • typedef boost::shared\_ptr < **MeshShape** > **MeshShapePtr** • typedef std::vector< **ModelPtr** > **Model\_V**
- typedef boost::shared\_ptr< **Model** > **ModelPtr** • typedef std::map< std::string,
- **ModelState** > **ModelState\_M**
- typedef boost::shared\_ptr < **MultiRayShape** > **MultiRayShapePtr**
- typedef boost::shared\_ptr
	- < **PhysicsEngine** > **PhysicsEnginePtr**
- typedef **PhysicsEnginePtr**(∗ **PhysicsFactoryFn** )(**WorldPtr** world)
- typedef boost::shared\_ptr
	- < **RayShape** > **RayShapePtr**
- typedef boost::shared\_ptr< **Road** > **RoadPtr**
- typedef boost::shared\_ptr< **Shape** > **ShapePtr**
- typedef boost::shared\_ptr
	- < **SphereShape** > **SphereShapePtr**
- typedef boost::shared\_ptr
	- < **SurfaceParams** > **SurfaceParamsPtr**
- typedef boost::shared\_ptr< **World** > **WorldPtr**

## **Functions**

- **WorldPtr create\_world** (const std::string &\_name="")
	- *Create a world given a name.*
- bool **fini** ()
	- *Finalize transport by calling gazebo::transport::fini (*p. *78).*
- **WorldPtr get\_world** (const std::string &\_name="")
- *Returns a pointer to a world by name.*
- void **init\_world** (**WorldPtr** \_world)

*Init world given a pointer to it.*

• void **init\_worlds** ()

*initialize multiple worlds stored in static variable gazebo::g\_worlds*

• bool **load** ()

*Setup gazebo::SystemPlugin (*p. *829)'s and call gazebo::transport::init (*p. *79).*

- void **load\_world** (**WorldPtr** \_world, **sdf::ElementPtr** \_sdf)
	- *Load world from sdf::Element (*p. *280) pointer.*
- void **load\_worlds** (**sdf::ElementPtr** \_sdf)

*load multiple worlds from single sdf::Element (*p. *280) pointer*

• void **pause\_world** (**WorldPtr** \_world, bool \_pause)

*Pause world by calling World::SetPaused (*p. *955).*

• void **pause\_worlds** (bool pause)

*pause multiple worlds stored in static variable gazebo::g\_worlds*

• void **remove\_worlds** ()

*remove multiple worlds stored in static variable gazebo::g\_worlds*

- void **run\_world** (**WorldPtr** \_world, unsigned int \_iterations=0) *Run world by calling World::Run() (*p. *955) given a pointer to it.*
- void **run\_worlds** (unsigned int \_iterations=0)

*Run multiple worlds stored in static variable gazebo::g\_worlds.*

• void **stop\_world** (**WorldPtr** \_world)

*Stop world by calling World::Stop() (*p. *956) given a pointer to it.*

• void **stop\_worlds** ()

*stop multiple worlds stored in static variable gazebo::g\_worlds*

• bool **worlds\_running** ()

*Return true if any world is running.*

#### **Variables**

• static std::string **EntityTypename** [] *String names for the different entity types.*

#### **9.7.1 Detailed Description**

namespace for physics Physics forward declarations and type defines. physics namespace

#### **9.7.2 Typedef Documentation**

- **9.7.2.1 typedef std::vector**<**ActorPtr**> **gazebo::physics::Actor\_V**
- **9.7.2.2 typedef boost::shared ptr**<**Actor**> **gazebo::physics::ActorPtr**
- **9.7.2.3 typedef std::vector**<**BasePtr**> **gazebo::physics::Base\_V**
- **9.7.2.4 typedef boost::shared ptr**<**Base**> **gazebo::physics::BasePtr**
- **9.7.2.5 typedef boost::shared ptr**<**BoxShape**> **gazebo::physics::BoxShapePtr**
- **9.7.2.6 typedef std::vector**<**CollisionPtr**> **gazebo::physics::Collision\_V**
- **9.7.2.7 typedef boost::shared ptr**<**Collision**> **gazebo::physics::CollisionPtr**
- **9.7.2.8 typedef boost::shared ptr**<**Contact**> **gazebo::physics::ContactPtr**
- **9.7.2.9 typedef boost::shared ptr**<**CylinderShape**> **gazebo::physics::CylinderShapePtr**
- **9.7.2.10 typedef boost::shared ptr**<**Entity**> **gazebo::physics::EntityPtr**
- **9.7.2.11 typedef boost::shared ptr**<**HeightmapShape**> **gazebo::physics::HeightmapShapePtr**
- **9.7.2.12 typedef boost::shared ptr**<**Inertial**> **gazebo::physics::InertialPtr**
- **9.7.2.13 typedef std::vector**<**JointPtr**> **gazebo::physics::Joint\_V**
- **9.7.2.14 typedef std::vector**<**JointControllerPtr**> **gazebo::physics::JointController\_V**
- **9.7.2.15 typedef boost::shared ptr**<**JointController**> **gazebo::physics::JointControllerPtr**
- **9.7.2.16 typedef boost::shared ptr**<**Joint**> **gazebo::physics::JointPtr**
- **9.7.2.17 typedef std::map**<**std::string, JointState**> **gazebo::physics::JointState\_M**
- **9.7.2.18 typedef std::vector**<**LinkPtr**> **gazebo::physics::Link\_V**
- **9.7.2.19 typedef boost::shared ptr**<**Link**> **gazebo::physics::LinkPtr**
- **9.7.2.20 typedef std::map**<**std::string, LinkState**> **gazebo::physics::LinkState\_M**
- **9.7.2.21 typedef boost::shared ptr**<**MeshShape**> **gazebo::physics::MeshShapePtr**
- **9.7.2.22 typedef std::vector**<**ModelPtr**> **gazebo::physics::Model\_V**
- **9.7.2.23 typedef boost::shared ptr**<**Model**> **gazebo::physics::ModelPtr**
- **9.7.2.24 typedef std::map**<**std::string, ModelState**> **gazebo::physics::ModelState\_M**
- **9.7.2.25 typedef boost::shared ptr**<**MultiRayShape**> **gazebo::physics::MultiRayShapePtr**
- **9.7.2.26 typedef boost::shared ptr**<**PhysicsEngine**> **gazebo::physics::PhysicsEnginePtr**
- **9.7.2.27 typedef boost::shared ptr**<**RayShape**> **gazebo::physics::RayShapePtr**
- **9.7.2.28 typedef boost::shared ptr**<**Road**> **gazebo::physics::RoadPtr**
- **9.7.2.29 typedef boost::shared ptr**<**Shape**> **gazebo::physics::ShapePtr**
- **9.7.2.30 typedef boost::shared ptr**<**SphereShape**> **gazebo::physics::SphereShapePtr**
- **9.7.2.31 typedef boost::shared ptr**<**SurfaceParams**> **gazebo::physics::SurfaceParamsPtr**
- **9.7.2.32 typedef boost::shared ptr**<**World**> **gazebo::physics::WorldPtr**

## **9.8 gazebo::rendering Namespace Reference**

Rendering namespace.

#### **Classes**

• class **ArrowVisual**

*Basic arrow visualization.*

• class **AxisVisual**

*Basic axis visualization.*

• class **Camera**

*Basic camera sensor.*

• class **CameraVisual**

*Basic camera visualization.*

• class **COMVisual**

*Basic Center of Mass visualization.*

• class **ContactVisual**

*Contact visualization.*

• class **Conversions**

*Conversions (*p. *254) Conversions.hh (*p. *1006) rendering/Conversions.hh (*p. *1006).*

• class **DepthCamera**

*Depth camera used to render depth data into an image buffer.*

• class **DynamicLines**

*Class for drawing lines that can change.*

• class **DynamicRenderable**

*Abstract base class providing mechanisms for dynamically growing hardware buffers.*

• class **Events**

*Base class for rendering events.*

• class **FPSViewController**

*First Person Shooter style view controller.*

• class **GpuLaser**

*GPU based laser distance sensor.*

• class **Grid**

*Displays a grid of cells, drawn with lines.*

• class **GUIOverlay**

*A class that creates a CEGUI overlay on a render window.*

- class **GzTerrainMatGen**
- class **Heightmap**

*Rendering a terrain using heightmap information.*

• class **JointVisual**

*Visualization for joints.*

• class **LaserVisual**

*Visualization for laser data.*

• class **Light**

*A light source.*

• class **MovableText**

*Movable text.*

• class **OrbitViewController**

*Orbit view controller.*

• class **Projector**

*Projects a material onto surface, light a light projector.*

• class **RenderEngine**

*Adaptor to Ogre3d.*

• class **RFIDTagVisual**

*Visualization for RFID tags sensor.*

- class **RFIDVisual**
	- *Visualization for RFID sensor.*
- class **Road2d**
- class **RTShaderSystem**

*Implements Ogre (*p. *110)'s Run-Time Shader system.*

• class **Scene**

*Representation of an entire scene graph.*

• class **SelectionObj**

*A graphical selection object.*

• class **SonarVisual**

*Visualization for sonar data.*

• class **UserCamera**

*A camera used for user visualization of a scene.*

• class **VideoVisual**

*A visual element that displays a video as a texture.*

• class **ViewController**

*Base class for view controllers.*

• class **Visual**

*A renderable object.*

• class **WindowManager**

*Class to mangage render windows.*

• class **WireBox**

*Draws a wireframe box.*

• class **WrenchVisual**

*Visualization for sonar data.*

#### **Typedefs**

- typedef boost::shared\_ptr < **ArrowVisual** > **ArrowVisualPtr**
- typedef boost::shared\_ptr
- < **AxisVisual** > **AxisVisualPtr**
- typedef boost::shared\_ptr< **Camera** > **CameraPtr**
- typedef boost::shared\_ptr
- < **CameraVisual** > **CameraVisualPtr**
- typedef boost::shared\_ptr < **COMVisual** > **COMVisualPtr**
- typedef boost::shared\_ptr < **ContactVisual** > **ContactVisualPtr**
- typedef boost::shared\_ptr
- < **DepthCamera** > **DepthCameraPtr**
- typedef boost::shared\_ptr < **DynamicLines** > **DynamicLinesPtr**
- typedef boost::shared\_ptr
	- < **GpuLaser** > **GpuLaserPtr**
- typedef boost::shared\_ptr < **JointVisual** > **JointVisualPtr**
- typedef boost::shared\_ptr
- < **LaserVisual** > **LaserVisualPtr**
- typedef boost::shared\_ptr< **Light** > **LightPtr**
- typedef boost::shared\_ptr
- < **RFIDTagVisual** > **RFIDTagVisualPtr**
- typedef boost::shared\_ptr
- < **RFIDVisual** > **RFIDVisualPtr**
- typedef boost::shared\_ptr< **Scene** > **ScenePtr**
- typedef boost::shared\_ptr
	- < **SonarVisual** > **SonarVisualPtr**
- typedef boost::shared\_ptr
- < **UserCamera** > **UserCameraPtr** • typedef boost::shared\_ptr< **Visual** > **VisualPtr**
- typedef boost::shared\_ptr
	- < **WindowManager** > **WindowManagerPtr**
- typedef boost::shared\_ptr
	- < **WrenchVisual** > **WrenchVisualPtr**

## **Enumerations**

• enum **RenderOpType** {

**RENDERING\_POINT\_LIST** = 0, **RENDERING\_LINE\_LIST** = 1, **RENDERING\_LINE\_STRIP** = 2, **RENDERING- \_TRIANGLE\_LIST** = 3,

**RENDERING\_TRIANGLE\_STRIP** = 4, **RENDERING\_TRIANGLE\_FAN** = 5, **RENDERING\_MESH\_RESOURCE**  $= 6$ }

*Type of render operation for a drawable.*

## **Functions**

- **rendering::ScenePtr create\_scene** (const std::string & name, bool \_enableVisualizations) *create rendering::Scene (*p. *707) by name.*
- bool **fini** ()
	- *teardown rendering engine.*
- **rendering::ScenePtr get\_scene** (const std::string &\_name="")
	- *get pointer to rendering::Scene (*p. *707) by name.*
- bool **init** ()

```
init rendering engine.
```
• bool **load** ()

*load rendering engine.*

• void **remove\_scene** (const std::string &\_name) *remove a rendering::Scene (*p. *707) by name*

#### **9.8.1 Detailed Description**

Rendering namespace.

#### **9.8.2 Typedef Documentation**

- **9.8.2.1 typedef boost::shared ptr**<**ArrowVisual**> **gazebo::rendering::ArrowVisualPtr**
- **9.8.2.2 typedef boost::shared ptr**<**AxisVisual**> **gazebo::rendering::AxisVisualPtr**
- **9.8.2.3 typedef boost::shared ptr**<**Camera**> **gazebo::rendering::CameraPtr**
- **9.8.2.4 typedef boost::shared ptr**<**CameraVisual**> **gazebo::rendering::CameraVisualPtr**
- **9.8.2.5 typedef boost::shared ptr**<**COMVisual**> **gazebo::rendering::COMVisualPtr**
- **9.8.2.6 typedef boost::shared ptr**<**ContactVisual**> **gazebo::rendering::ContactVisualPtr**
- **9.8.2.7 typedef boost::shared ptr**<**DepthCamera**> **gazebo::rendering::DepthCameraPtr**
- **9.8.2.8 typedef boost::shared ptr**<**DynamicLines**> **gazebo::rendering::DynamicLinesPtr**
- **9.8.2.9 typedef boost::shared ptr**<**GpuLaser**> **gazebo::rendering::GpuLaserPtr**
- **9.8.2.10 typedef boost::shared ptr**<**JointVisual**> **gazebo::rendering::JointVisualPtr**
- **9.8.2.11 typedef boost::shared ptr**<**LaserVisual**> **gazebo::rendering::LaserVisualPtr**
- **9.8.2.12 typedef boost::shared ptr**<**Light**> **gazebo::rendering::LightPtr**
- **9.8.2.13 typedef boost::shared ptr**<**RFIDTagVisual**> **gazebo::rendering::RFIDTagVisualPtr**
- **9.8.2.14 typedef boost::shared ptr**<**RFIDVisual**> **gazebo::rendering::RFIDVisualPtr**
- **9.8.2.15 typedef boost::shared ptr**<**Scene**> **gazebo::rendering::ScenePtr**
- **9.8.2.16 typedef boost::shared ptr**<**SonarVisual**> **gazebo::rendering::SonarVisualPtr**
- **9.8.2.17 typedef boost::shared ptr**<**UserCamera**> **gazebo::rendering::UserCameraPtr**
- **9.8.2.18 typedef boost::shared ptr**<**Visual**> **gazebo::rendering::VisualPtr**
- **9.8.2.19 typedef boost::shared ptr**<**WindowManager**> **gazebo::rendering::WindowManagerPtr**
- **9.8.2.20 typedef boost::shared ptr**<**WrenchVisual**> **gazebo::rendering::WrenchVisualPtr**

#### **9.8.3 Enumeration Type Documentation**

#### **9.8.3.1 enum gazebo::rendering::RenderOpType**

Type of render operation for a drawable.

**Enumerator:**

*RENDERING\_POINT\_LIST* A list of points, 1 vertex per point. *RENDERING\_LINE\_LIST* A list of lines, 2 vertices per line. **RENDERING\_LINE\_STRIP** A strip of connected lines, 1 vertex per line plus 1 start vertex. *RENDERING\_TRIANGLE\_LIST* A list of triangles, 3 vertices per triangle. *RENDERING\_TRIANGLE\_STRIP* A strip of triangles, 3 vertices for the first triangle, and 1 per triangle after that. *RENDERING\_TRIANGLE\_FAN* A fan of triangles, 3 vertices for the first triangle, and 1 per triangle after that. *RENDERING\_MESH\_RESOURCE* N/A.

## **9.9 gazebo::sensors Namespace Reference**

Sensors namespace.

#### **Classes**

• class **CameraSensor**

*Basic camera sensor.*

• class **ContactSensor**

*Contact sensor.*

- class **DepthCameraSensor**
- class **ForceTorqueSensor**

*Sensor (*p. *731) for measure force and torque on a joint.*

- class **GpuRaySensor**
- class **ImuSensor**

*An IMU sensor.*

• class **MultiCameraSensor**

*Multiple camera sensor.*

• class **RaySensor**

*Sensor (*p. *731) with one or more rays.*

• class **RFIDSensor**

*Sensor (*p. *731) class for RFID type of sensor.*

• class **RFIDTag**

*RFIDTag (*p. *691) to interact with RFIDTagSensors.*

• class **Sensor**

*Base class for sensors.*

- class **SensorFactory**
- class **SensorManager**

*Class to manage and update all sensors.*

• class **SimTimeEvent**

• class **SimTimeEventHandler**

*Monitors simulation time, and notifies conditions when a specified time has been reached.*

• class **SonarSensor**

*Sensor (*p. *731) with sonar cone.*

### **Typedefs**

- typedef std::vector < **CameraSensorPtr** > **CameraSensor\_V**
- typedef boost::shared\_ptr
	- < **CameraSensor** > **CameraSensorPtr**
- typedef std::vector
	- < **ContactSensorPtr** > **ContactSensor\_V**
- typedef boost::shared ptr
- < **ContactSensor** > **ContactSensorPtr**
- typedef std::vector
	- < **DepthCameraSensorPtr** > **DepthCameraSensor\_V**
- typedef boost::shared\_ptr < **DepthCameraSensor** > **DepthCameraSensorPtr**
- typedef boost::shared\_ptr < **ForceTorqueSensor** > **ForceTorqueSensorPtr**
- typedef std::vector < **GpuRaySensorPtr** > **GpuRaySensor\_V**
- typedef boost::shared\_ptr < **GpuRaySensor** > **GpuRaySensorPtr**
- typedef std::vector< **ImuSensorPtr** > **ImuSensor\_V**
- typedef boost::shared\_ptr < **ImuSensor** > **ImuSensorPtr**
- typedef std::vector< **RaySensorPtr** > **RaySensor\_V**
- typedef boost::shared\_ptr < **RaySensor** > **RaySensorPtr**
- typedef std::vector< **RFIDSensor** > **RFIDSensor\_V**
- typedef boost::shared\_ptr < **RFIDSensor** > **RFIDSensorPtr**
- typedef std::vector< **RFIDTag** > **RFIDTag\_V**
- typedef boost::shared\_ptr < **RFIDTag** > **RFIDTagPtr**
- typedef std::vector< **SensorPtr** > **Sensor\_V**
- typedef **Sensor** ∗(∗ **SensorFactoryFn** )()
- typedef boost::shared\_ptr< **Sensor** > **SensorPtr**
- typedef boost::shared\_ptr < **SonarSensor** > **SonarSensorPtr**

## **Enumerations**

• enum **SensorCategory** { **IMAGE** = 0, **RAY** = 1, **OTHER** = 2, **CATEGORY\_COUNT** = 3 }

*SensorClass is used to categorize sensors.*

## **Functions**

• std::string **create\_sensor** (**sdf::ElementPtr** \_elem, const std::string &\_worldName, const std::string &\_parent-Name)

*Create a sensor using SDF.*

• bool **fini** ()

*shutdown the sensor generation loop.*

• **SensorPtr get\_sensor** (const std::string &\_name)

*Get a sensor using by name.*

• bool **init** ()

*initialize the sensor generation loop.*

• bool **load** ()

*Load the sensor library.*

• void **remove\_sensor** (const std::string & sensorName)

*Remove a sensor by name.*

• bool **remove\_sensors** ()

*Remove all sensors.*

• void **run** () **GAZEBO\_DEPRECATED**(1.5)

*Deprecated.*

• void **run\_once** (bool \_force=false)

*Run the sensor generation one step.*

• void **run\_threads** ()

*Run sensors in a threads. This is a non-blocking call.*

• void **stop** () *Stop the sensor generation loop.*

#### **9.9.1 Detailed Description**

Sensors namespace.

- **9.9.2 Typedef Documentation**
- **9.9.2.1 typedef std::vector**<**CameraSensorPtr**> **gazebo::sensors::CameraSensor\_V**
- **9.9.2.2 typedef boost::shared ptr**<**CameraSensor**> **gazebo::sensors::CameraSensorPtr**
- **9.9.2.3 typedef std::vector**<**ContactSensorPtr**> **gazebo::sensors::ContactSensor\_V**
- **9.9.2.4 typedef boost::shared ptr**<**ContactSensor**> **gazebo::sensors::ContactSensorPtr**
- **9.9.2.5 typedef std::vector**<**DepthCameraSensorPtr**> **gazebo::sensors::DepthCameraSensor\_V**
- **9.9.2.6 typedef boost::shared ptr**<**DepthCameraSensor**> **gazebo::sensors::DepthCameraSensorPtr**
- **9.9.2.7 typedef boost::shared ptr**<**ForceTorqueSensor**> **gazebo::sensors::ForceTorqueSensorPtr**
- **9.9.2.8 typedef std::vector**<**GpuRaySensorPtr**> **gazebo::sensors::GpuRaySensor\_V**
- **9.9.2.9 typedef boost::shared ptr**<**GpuRaySensor**> **gazebo::sensors::GpuRaySensorPtr**
- **9.9.2.10 typedef std::vector**<**ImuSensorPtr**> **gazebo::sensors::ImuSensor\_V**
- **9.9.2.11 typedef boost::shared ptr**<**ImuSensor**> **gazebo::sensors::ImuSensorPtr**
- **9.9.2.12 typedef std::vector**<**RaySensorPtr**> **gazebo::sensors::RaySensor\_V**
- **9.9.2.13 typedef boost::shared ptr**<**RaySensor**> **gazebo::sensors::RaySensorPtr**
- **9.9.2.14 typedef std::vector**<**RFIDSensor**> **gazebo::sensors::RFIDSensor\_V**
- **9.9.2.15 typedef boost::shared ptr**<**RFIDSensor**> **gazebo::sensors::RFIDSensorPtr**
- **9.9.2.16 typedef std::vector**<**RFIDTag**> **gazebo::sensors::RFIDTag\_V**
- **9.9.2.17 typedef boost::shared ptr**<**RFIDTag**> **gazebo::sensors::RFIDTagPtr**
- **9.9.2.18 typedef std::vector**<**SensorPtr**> **gazebo::sensors::Sensor\_V**
- **9.9.2.19 typedef Sensor**∗**(**∗ **gazebo::sensors::SensorFactoryFn)()**
- **9.9.2.20 typedef boost::shared ptr**<**Sensor**> **gazebo::sensors::SensorPtr**
- **9.9.2.21 typedef boost::shared ptr**<**SonarSensor**> **gazebo::sensors::SonarSensorPtr**
- **9.9.3 Enumeration Type Documentation**
- **9.9.3.1 enum gazebo::sensors::SensorCategory**

SensorClass is used to categorize sensors.

This is used to put sensors into different threads.

#### **Enumerator:**

**IMAGE** Image based sensor class. This type requires the rendering engine.

**RAY** Ray based sensor class.

*OTHER* A type of sensor is not a RAY or IMAGE sensor.

*CATEGORY\_COUNT* Number of **Sensor** (p. 731) Categories.

## **9.10 gazebo::transport Namespace Reference**

#### **Classes**

- class **CallbackHelper**
	- *A helper class to handle callbacks when messages arrive.*
- class **CallbackHelperT**
	- *Callback helper Template.*
- class **Connection**

*Single TCP/IP connection manager.*

#### • class **ConnectionManager**

*Manager of connections.*

- class **ConnectionReadTask**
- class **IOManager**

*Manages boost::asio IO.*

• class **Node**

*A node can advertise and subscribe topics, publish on advertised topics and listen to subscribed topics.*

• class **Publication**

*A publication for a topic.*

• class **PublicationTransport**

*transport/transport.hh*

• class **Publisher**

*A publisher of messages on a topic.*

• class **PublishTask**

#### • class **RawCallbackHelper**

*Used to connect publishers to subscribers, where the subscriber wants the raw data from the publisher.*

• class **SubscribeOptions**

*Options for a subscription.*

• class **Subscriber**

*A subscriber to a topic.*

- class **SubscriptionTransport**
	- *transport/transport.hh*
- class **TopicManager**

*Manages topics and their subscriptions.*

## **Typedefs**

- typedef boost::shared\_ptr
	- < **CallbackHelper** > **CallbackHelperPtr**
		- *boost shared pointer to transport::CallbackHelper (*p. *161)*
- typedef boost::shared\_ptr
	- < **Connection** > **ConnectionPtr**
- typedef boost::shared\_ptr
- < google::protobuf::Message > **MessagePtr**
- typedef boost::shared\_ptr< **Node** > **NodePtr**
- typedef boost::shared\_ptr
	- < **Publication** > **PublicationPtr**
- typedef boost::shared\_ptr
- < **PublicationTransport** > **PublicationTransportPtr**
- typedef boost::shared\_ptr
	- < **Publisher** > **PublisherPtr**
- typedef boost::shared\_ptr < **Subscriber** > **SubscriberPtr**
- typedef boost::shared\_ptr
	- < **SubscriptionTransport** > **SubscriptionTransportPtr**

## **Functions**

• void **clear\_buffers** ()

*Clear any remaining communication buffers.*

• void **fini** ()

*Cleanup the transport component.*

• bool **get\_master\_uri** (std::string &\_master\_host, unsigned int &\_master\_port)

*Get the hostname and port of the master from the GAZEBO\_MASTER\_URI environment variable.*

• void get\_topic\_namespaces (std::list< std::string > &\_namespaces)

*Return all the namespace (world names) on the master.*

• std::map< std::string, std::list< std::string > > **getAdvertisedTopics** ()

*Get a list of all the topics and their message types.*

• std::list< std::string > **getAdvertisedTopics** (const std::string & msgType)

*Get a list of all the unique advertised topic names.*

• bool **getMinimalComms** ()

*Get whether minimal comms has been enabled.*

• std::string **getTopicMsgType** (const std::string &\_topicName)

*Get the message typename that is published on the given topic.*

• bool **init** (const std::string &\_master\_host="", unsigned int \_master\_port=0)

*Initialize the transport system.*

• bool **is\_stopped** ()

*Is the transport system stopped?*

• void **pause\_incoming** (bool pause)

*Pause or unpause incoming messages.*

 $\bullet$  template<typename M  $>$ 

void **publish** (const std::string &\_topic, const google::protobuf::Message &\_message)

*A convenience function for a one-time publication of a message.*

• boost::shared\_ptr< msgs::Response > **request** (const std::string &\_worldName, const std::string &\_request, const std::string &\_data="")

*Send a request and receive a response.*

• void **requestNoReply** (const std::string & worldName, const std::string & request, const std::string & data="")

*Send a request and don't wait for a response.*

• void **requestNoReply** (NodePtr node, const std::string & request, const std::string & data="")

*Send a request and don't wait for a response.*

• void **run** ()

*Run the transport component.*

• void **setMinimalComms** (bool \_enabled)

*Set whether minimal comms should be used.*

• void **stop** ()

*Stop the transport component from running.*

- **9.10.1 Typedef Documentation**
- **9.10.1.1 typedef boost::shared ptr**<**Connection**> **gazebo::transport::ConnectionPtr**
- **9.10.1.2 typedef boost::shared ptr**<**google::protobuf::Message**> **gazebo::transport::MessagePtr**
- **9.10.1.3 typedef boost::shared ptr**<**Node**> **gazebo::transport::NodePtr**
- **9.10.1.4 typedef boost::shared ptr**<**Publication**> **gazebo::transport::PublicationPtr**
- **9.10.1.5 typedef boost::shared ptr**<**PublicationTransport**> **gazebo::transport::PublicationTransportPtr**
- **9.10.1.6 typedef boost::shared ptr**<**Publisher**> **gazebo::transport::PublisherPtr**
- **9.10.1.7 typedef boost::shared ptr**<**Subscriber**> **gazebo::transport::SubscriberPtr**
- **9.10.1.8 typedef boost::shared ptr**<**SubscriptionTransport**> **gazebo::transport::SubscriptionTransportPtr**

## **9.11 gazebo::util Namespace Reference**

#### **Classes**

- class **DiagnosticManager**
	- *A diagnostic manager class.*
- class **DiagnosticTimer**
	- *A timer designed for diagnostics.*
- class **LogPlay**
- class **LogRecord**

*addtogroup gazebo\_util*

#### **Typedefs**

• typedef boost::shared\_ptr < **DiagnosticTimer** > **DiagnosticTimerPtr**

#### **9.11.1 Typedef Documentation**

**9.11.1.1 typedef boost::shared ptr**<**DiagnosticTimer**> **gazebo::util::DiagnosticTimerPtr**

### **9.12 google Namespace Reference**

#### **Namespaces**

• namespace **protobuf**

# **9.13 google::protobuf Namespace Reference**

## **Namespaces**

• namespace **compiler**

# **9.14 google::protobuf::compiler Namespace Reference**

## **Namespaces**

• namespace **cpp**

# **9.15 google::protobuf::compiler::cpp Namespace Reference**

## **Classes**

## • class **GazeboGenerator**

*Google protobuf message generator for gazebo::msgs (*p. *91).*

# **9.16 Ogre Namespace Reference**

## **9.17 ogre Namespace Reference**

**9.18 sdf Namespace Reference**

namespace for Simulation Description Format parser

## **Classes**

• class **Converter**

*Convert from one version of SDF (*p. *728) to another.*

• class **Element**

*SDF (*p. *728) Element (*p. *280) class.*

• class **Param**

*A parameter class.*

• class **ParamT**

*Templatized parameter class.*

- class **Plugin**
- class **SDF**

*Base SDF (*p. *728) class.*

### **Typedefs**

- typedef boost::shared\_ptr < **Element** > **ElementPtr**
- typedef std::vector< **ElementPtr** > **ElementPtr\_V**
- typedef std::vector< **ParamPtr** > **Param\_V**
- typedef boost::shared\_ptr< **Param** > **ParamPtr**
- typedef boost::shared\_ptr< **SDF** > **SDFPtr**

## **Functions**

- void **addNestedModel** (**ElementPtr** \_sdf, **ElementPtr** \_includeSDF)
- void **addURIPath** (const std::string &\_uri, const std::string &\_path) *A function that is used in the external SDF (*p. *728) library.*
- void **copyChildren** (**ElementPtr** \_sdf, TiXmlElement ∗\_xml)
- bool **init** (**SDFPtr** \_sdf)

*Init based on the installed sdf\_format.xml file.*

- bool **initDoc** (TiXmlDocument ∗\_xmlDoc, **SDFPtr** \_sdf)
- bool **initDoc** (TiXmlDocument ∗\_xmlDoc, **ElementPtr** \_sdf)
- bool **initFile** (const std::string &\_filename, **SDFPtr** \_sdf)
- bool **initFile** (const std::string &\_filename, **ElementPtr** \_sdf)
- bool **initString** (const std::string &\_xmlString, **SDFPtr** \_sdf)
- bool **initXml** (TiXmlElement ∗\_xml, **ElementPtr** \_sdf)
- bool **readDoc** (TiXmlDocument ∗\_xmlDoc, **SDFPtr** \_sdf, const std::string &\_source)
	- *Populate the SDF (*p. *728) values from a TinyXML document.*
- bool **readDoc** (TiXmlDocument ∗\_xmlDoc, **ElementPtr** \_sdf, const std::string &\_source)
- bool **readFile** (const std::string &\_filename, **SDFPtr** \_sdf) *Populate the SDF (*p. *728) values from a file.*
- bool **readString** (const std::string &\_xmlString, **SDFPtr** \_sdf) *Populate the SDF (*p. *728) values from a string.*
- bool **readString** (const std::string &\_xmlString, **ElementPtr** \_sdf)
- bool **readXml** (TiXmlElement ∗\_xml, **ElementPtr** \_sdf)
- void **setFindCallback** (boost::function< std::string(const std::string &)> \_cb) *A function that is used in the external SDF (*p. *728) library.*

## **9.18.1 Detailed Description**

namespace for Simulation Description Format parser

- **9.18.2 Typedef Documentation**
- **9.18.2.1 typedef boost::shared ptr**<**Element**> **sdf::ElementPtr**
- **9.18.2.2 typedef std::vector**< **ElementPtr** > **sdf::ElementPtr\_V**
- **9.18.2.3 typedef std::vector**< **ParamPtr** > **sdf::Param\_V**
- **9.18.2.4 typedef boost::shared ptr**< **Param** > **sdf::ParamPtr**

**9.18.2.5 typedef boost::shared ptr**<**SDF**> **sdf::SDFPtr**

**9.18.3 Function Documentation**

**9.18.3.1 void sdf::addNestedModel ( ElementPtr** *sdf,* **ElementPtr** *includeSDF* **)**

**9.18.3.2 void sdf::addURIPath ( const std::string &** *uri,* **const std::string &** *path* **)**

A function that is used in the external **SDF** (p. 728) library.

This is here to make the build work if the external **SDF** (p. 728) library is not present.

**9.18.3.3 void sdf::copyChildren ( ElementPtr** *sdf,* **TiXmlElement** ∗ *xml* **)**

**9.18.3.4 bool sdf::init ( SDFPtr** *sdf* **)**

Init based on the installed sdf\_format.xml file.

**9.18.3.5 bool sdf::initDoc ( TiXmlDocument** ∗ *xmlDoc,* **SDFPtr** *sdf* **)**

**9.18.3.6 bool sdf::initDoc ( TiXmlDocument** ∗ *xmlDoc,* **ElementPtr** *sdf* **)**

**9.18.3.7 bool sdf::initFile ( const std::string &** *filename,* **SDFPtr** *sdf* **)**

**9.18.3.8 bool sdf::initFile ( const std::string &** *filename,* **ElementPtr** *sdf* **)**

**9.18.3.9 bool sdf::initString ( const std::string &** *xmlString,* **SDFPtr** *sdf* **)**

**9.18.3.10 bool sdf::initXml ( TiXmlElement** ∗ *xml,* **ElementPtr** *sdf* **)**

**9.18.3.11 bool sdf::readDoc ( TiXmlDocument** ∗ *xmlDoc,* **SDFPtr** *sdf,* **const std::string &** *source* **)**

Populate the **SDF** (p. 728) values from a TinyXML document.

**9.18.3.12 bool sdf::readDoc ( TiXmlDocument** ∗ *xmlDoc,* **ElementPtr** *sdf,* **const std::string &** *source* **)**

**9.18.3.13 bool sdf::readFile ( const std::string &** *filename,* **SDFPtr** *sdf* **)**

Populate the **SDF** (p. 728) values from a file.

**9.18.3.14 bool sdf::readString ( const std::string &** *xmlString,* **SDFPtr** *sdf* **)**

Populate the **SDF** (p. 728) values from a string.

**9.18.3.15 bool sdf::readString ( const std::string &** *xmlString,* **ElementPtr** *sdf* **)**

**9.18.3.16 bool sdf::readXml ( TiXmlElement** ∗ *xml,* **ElementPtr** *sdf* **)**

**9.18.3.17 void sdf::setFindCallback ( boost::function**< **std::string(const std::string &)**> *cb* **)**

A function that is used in the external **SDF** (p. 728) library.

This is here to make the build work if the external **SDF** (p. 728) library is not present.

# **9.19 SkyX Namespace Reference**

# **Chapter 10**

# **Class Documentation**

# **10.1 gazebo::physics::Actor Class Reference**

**Actor** (p. 115) class enables GPU based mesh model / skeleton scriptable animation.

#include <physics/physics.hh> Inheritance diagram for gazebo::physics::Actor:

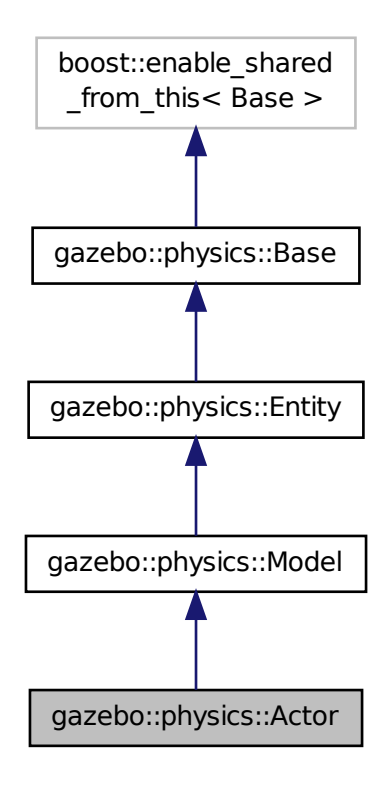

## **Public Member Functions**

- **Actor** (**BasePtr** \_parent)
	- *Constructor.*
- virtual ∼**Actor** ()
	- *Destructor.*
- virtual void **Fini** ()
	- *Finalize the actor.*
- virtual const **sdf::ElementPtr GetSDF** ()
	- *Get the SDF values for the actor.*
- virtual void **Init** ()
	- *Initialize the actor.*
- virtual bool **IsActive** ()
	- *Returns true when actor is playing animation.*
- void **Load** (**sdf::ElementPtr** \_sdf)

*Load the actor.*

- virtual void **Play** ()
	- *Start playing the script.*
- virtual void **Stop** ()

*Stop playing the script.*

• void **Update** ()

*Update the actor.*

• virtual void **UpdateParameters** (**sdf::ElementPtr** \_sdf)

*update the parameters using new sdf values.*

## **Protected Attributes**

• bool **active**

*True if the actor is being updated.*

• bool **autoStart**

*True if the actor should start running automatically.*

• **transport::PublisherPtr bonePosePub**

*Where to send bone info.*

- std::map< std::string, bool > **interpolateX**
	- *True to interpolate along x direction.*
- **math::Vector3 lastPos**

*Last position of the actor.*

• double **lastScriptTime**

*Time the scipt was last updated.*

• unsigned int **lastTraj**

*THe last trajectory.*

• bool **loop**

*True if the animation should loop.*

• **LinkPtr mainLink**

*Base (*p. *141) link.*

• const **common::Mesh** ∗ **mesh**

*Pointer to the actor's mesh.*

## • std::string **oldAction**

*THe old action.*

• double **pathLength**

*Length of the actor's path.*

• **common::Time playStartTime**

*Time when the animation was started.*

## • **common::Time prevFrameTime**

*Time of the previous frame.*

• double **scriptLength**

*Time length of a scipt.*

• std::map< std::string,

## **common::SkeletonAnimation** ∗ > **skelAnimation**

*Skeleton animations.*

• **common::Skeleton** ∗ **skeleton**

*The actor's skeleton.*

- std::map< std::string, std::map< std::string, std::string > > **skelNodesMap**
	- *Skeleton to naode map.*
- std::string **skinFile**

*Filename for the skin.*

• double **skinScale**

*Scaling factor to apply to the skin.*

• double **startDelay**

*Amount of time to delay start by.*

• std::map< unsigned int,

#### **common::PoseAnimation** ∗ > **trajectories**

*All the trajectories.*

- std::vector< **TrajectoryInfo** > **trajInfo**
	- *Trajectory information.*
- std::string **visualName**

*Name of the visual.*

#### **Additional Inherited Members**

## **10.1.1 Detailed Description**

**Actor** (p. 115) class enables GPU based mesh model / skeleton scriptable animation.

#### **10.1.2 Constructor & Destructor Documentation**

**10.1.2.1 gazebo::physics::Actor::Actor ( BasePtr** *parent* **)** [explicit]

Constructor.

**Parameters**

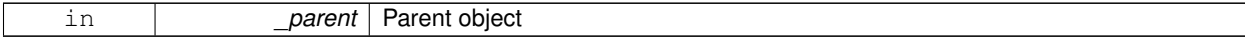

```
10.1.2.2 virtual gazebo::physics::Actor::∼Actor ( ) [virtual]
Destructor.
10.1.3 Member Function Documentation
10.1.3.1 virtual void gazebo::physics::Actor::Fini () [virtual]
Finalize the actor.
Reimplemented from gazebo::physics::Model (p. 521).
10.1.3.2 virtual const sdf::ElementPtr gazebo::physics::Actor::GetSDF ( ) [virtual]
Get the SDF values for the actor.
Returns
    Pointer to the SDF values.
Reimplemented from gazebo::physics::Model (p. 524).
10.1.3.3 virtual void gazebo::physics::Actor::lnit () [virtual]
Initialize the actor.
Reimplemented from gazebo::physics::Model (p. 525).
10.1.3.4 virtual bool gazebo::physics::Actor::IsActive () [virtual]
Returns true when actor is playing animation.
10.1.3.5 void gazebo::physics::Actor::Load ( sdf::ElementPtr sdf ) [virtual]
Load the actor.
Parameters
     in csdf SDF parameters
Reimplemented from gazebo::physics::Entity (p. 295).
10.1.3.6 virtual void gazebo::physics::Actor::Play () [virtual]
Start playing the script.
```
**10.1.3.7** virtual void gazebo::physics::Actor::Stop () [virtual]

Stop playing the script.
10.1.3.8 void gazebo::physics::Actor::Update () [virtual]

Update the actor.

Reimplemented from **gazebo::physics::Base** (p. 152).

**10.1.3.9 virtual void gazebo::physics::Actor::UpdateParameters ( sdf::ElementPtr** *sdf* **)** [virtual]

update the parameters using new sdf values.

**Parameters**

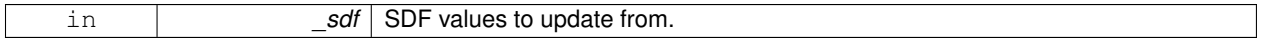

Reimplemented from **gazebo::physics::Model** (p. 529).

**10.1.4 Member Data Documentation**

**10.1.4.1 bool gazebo::physics::Actor::active** [protected]

True if the actor is being updated.

**10.1.4.2 bool gazebo::physics::Actor::autoStart** [protected]

True if the actor should start running automatically.

**10.1.4.3 transport::PublisherPtr gazebo::physics::Actor::bonePosePub** [protected]

Where to send bone info.

**10.1.4.4 std::map**<**std::string, bool**> **gazebo::physics::Actor::interpolateX** [protected]

True to interpolate along x direction.

**10.1.4.5 math::Vector3 gazebo::physics::Actor::lastPos** [protected]

Last position of the actor.

**10.1.4.6 double gazebo::physics::Actor::lastScriptTime** [protected]

Time the scipt was last updated.

**10.1.4.7 unsigned int gazebo::physics::Actor::lastTraj** [protected]

THe last trajectory.

**10.1.4.8 bool gazebo::physics::Actor::loop** [protected]

True if the animation should loop.

**10.1.4.9 LinkPtr gazebo::physics::Actor::mainLink** [protected]

**Base** (p. 141) link.

**10.1.4.10 const common::Mesh**∗ **gazebo::physics::Actor::mesh** [protected]

Pointer to the actor's mesh.

**10.1.4.11 std::string gazebo::physics::Actor::oldAction** [protected]

THe old action.

**10.1.4.12 double gazebo::physics::Actor::pathLength** [protected]

Length of the actor's path.

**10.1.4.13 common::Time gazebo::physics::Actor::playStartTime** [protected]

Time when the animation was started.

**10.1.4.14 common::Time gazebo::physics::Actor::prevFrameTime** [protected]

Time of the previous frame.

**10.1.4.15 double gazebo::physics::Actor::scriptLength** [protected]

Time length of a scipt.

**10.1.4.16 std::map**<**std::string, common::SkeletonAnimation**∗> **gazebo::physics::Actor::skelAnimation** [protected] Skeleton animations.

**10.1.4.17 common::Skeleton**∗ **gazebo::physics::Actor::skeleton** [protected]

The actor's skeleton.

**10.1.4.18 std::map**<**std::string, std::map**<**std::string, std::string**> > **gazebo::physics::Actor::skelNodesMap** [protected]

Skeleton to naode map.

**10.1.4.19 std::string gazebo::physics::Actor::skinFile** [protected]

Filename for the skin.

**10.1.4.20 double gazebo::physics::Actor::skinScale** [protected]

Scaling factor to apply to the skin.

**10.1.4.21 double gazebo::physics::Actor::startDelay** [protected]

Amount of time to delay start by.

**10.1.4.22 std::map**<**unsigned int, common::PoseAnimation**∗> **gazebo::physics::Actor::trajectories** [protected]

All the trajectories.

**10.1.4.23 std::vector**<**TrajectoryInfo**> **gazebo::physics::Actor::trajInfo** [protected]

Trajectory information.

**10.1.4.24 std::string gazebo::physics::Actor::visualName** [protected]

Name of the visual.

The documentation for this class was generated from the following file:

• **Actor.hh**

# **10.2 gazebo::math::Angle Class Reference**

An angle and related functions.

#include <math/gzmath.hh>

## **Public Member Functions**

• **Angle** ()

*Constructor.*

- **Angle** (double \_radian) *Copy Constructor.*
- **Angle** (const **Angle** &\_angle)

*Copy constructor.*

• virtual ∼**Angle** ()

*Destructor.*

• double **Degree** () const

*Get the angle in degrees.*

• void **Normalize** ()

```
Normalize the angle in the range -Pi to Pi.
```
- bool **operator!=** (const **Angle** &\_angle) const *Inequality.*
- double **operator**∗ () const
	- *Dereference operator.*
- **Angle operator**∗ (const **Angle** &\_angle) const *Multiplication operator, result = this* ∗ *\_angle.*
- **Angle operator**∗**=** (const **Angle** &\_angle) *Multiplication set, this = this* ∗ *\_angle.*
- **Angle operator+** (const **Angle** &\_angle) const
- *Addition operator, result = this + \_angle.* • **Angle operator+=** (const **Angle** &\_angle)
	- *Addition set, this = this + \_angle.*
- **Angle operator-** (const **Angle** &\_angle) const *Substraction, result = this - \_angle.*
- **Angle operator-=** (const **Angle** &\_angle)

*Subtraction set, this = this - \_angle.*

- **Angle operator/** (const **Angle** &\_angle) const *Division, result = this / \_angle.*
- **Angle operator/=** (const **Angle** &\_angle) *Division set, this = this / \_angle.*
- bool **operator** < (const **Angle** & angle) const *Less than operator.*
- bool **operator**<**=** (const **Angle** &\_angle) const *Less or equal operator.*
- bool **operator==** (const **Angle** &\_angle) const *Equality operator, result = this == \_angle.*
- bool **operator**> (const **Angle** &\_angle) const *Greater than operator.*
- bool **operator**>**=** (const **Angle** &\_angle) const *Greater or equal operator.*
- double **Radian** () const
	- *Get the angle in radians.*
- void **SetFromDegree** (double \_degree)
	- *Set the value from an angle in degrees.*
- void **SetFromRadian** (double \_radian)

*Set the value from an angle in radians.*

### **Static Public Attributes**

- static const **Angle HalfPi** *math::Angle (*p. *121)(M\_PI* ∗ *0.5)*
- static const **Angle Pi** *math::Angle(M\_PI)*
- static const **Angle TwoPi** *math::Angle(M\_PI* ∗ *2)*
- static const **Angle Zero** *math::Angle(0)*

## **Friends**

- std::ostream & **operator** << (std::ostream & out, const **gazebo::math::Angle** & a) *Stream insertion operator.*
- std::istream & **operator**>> (std::istream &\_in, **gazebo::math::Angle** &\_a) *Stream extraction operator.*

### **10.2.1 Detailed Description**

An angle and related functions.

### **10.2.2 Constructor & Destructor Documentation**

**10.2.2.1 gazebo::math::Angle::Angle ( )**

Constructor.

**10.2.2.2 gazebo::math::Angle::Angle ( double** *radian* **)**

Copy Constructor.

#### **Parameters**

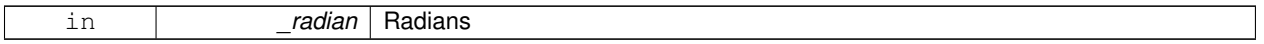

#### **10.2.2.3 gazebo::math::Angle::Angle ( const Angle &** *angle* **)**

#### Copy constructor.

**Parameters**

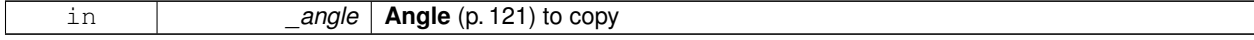

**10.2.2.4 virtual gazebo::math::Angle::**∼**Angle ( )** [virtual]

Destructor.

# **10.2.3 Member Function Documentation**

**10.2.3.1 double gazebo::math::Angle::Degree ( ) const**

Get the angle in degrees.

#### **Returns**

double containing the angle's degree value

**10.2.3.2 void gazebo::math::Angle::Normalize ( )**

Normalize the angle in the range -Pi to Pi.

**10.2.3.3 bool gazebo::math::Angle::operator!= ( const Angle &** *angle* **) const**

Inequality.

**Parameters**

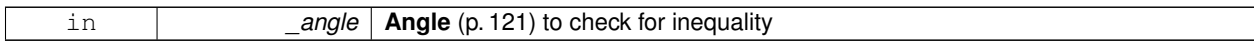

**Returns**

true if this  $!=$  angle

**10.2.3.4 double gazebo::math::Angle::operator**∗ **( ) const** [inline]

Dereference operator.

**Returns**

Double containing the angle's radian value

**10.2.3.5 Angle gazebo::math::Angle::operator**∗ **( const Angle &** *angle* **) const**

Multiplication operator, result = this  $*$  \_angle.

**Parameters**

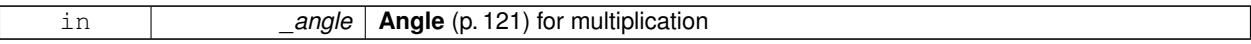

**Returns**

the new angle

**10.2.3.6 Angle gazebo::math::Angle::operator**∗**= ( const Angle &** *angle* **)**

Multiplication set, this = this  $*$  \_angle.

**Parameters**

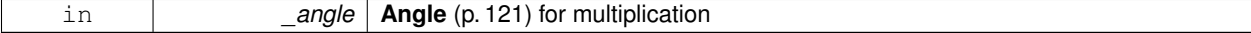

**Returns**

angle

### **10.2.3.7 Angle gazebo::math::Angle::operator+ ( const Angle &** *angle* **) const**

### Addition operator, result = this  $+$  \_angle.

### **Parameters**

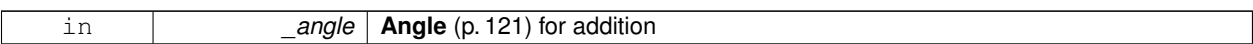

### **Returns**

the new angle

### **10.2.3.8 Angle gazebo::math::Angle::operator+= ( const Angle &** *angle* **)**

Addition set, this = this  $+$  \_angle.

### **Parameters**

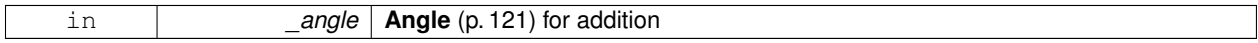

**Returns**

angle

### **10.2.3.9 Angle gazebo::math::Angle::operator- ( const Angle &** *angle* **) const**

Substraction,  $result = this - angle$ .

**Parameters**

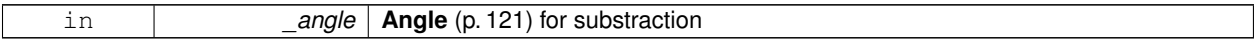

**Returns**

the new angle

#### **10.2.3.10 Angle gazebo::math::Angle::operator-= ( const Angle &** *angle* **)**

Subtraction set, this  $=$  this  $-$  \_angle.

#### **Parameters**

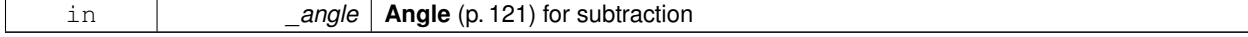

**Returns**

angle

### **10.2.3.11 Angle gazebo::math::Angle::operator/ ( const Angle &** *angle* **) const**

Division, result = this  $/$  \_angle.

### **Parameters**

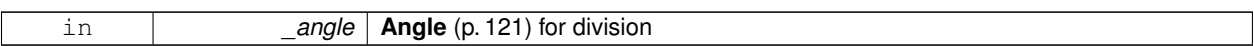

### **Returns**

the new angle

# **10.2.3.12 Angle gazebo::math::Angle::operator/= ( const Angle &** *angle* **)**

Division set, this = this  $/$  \_angle.

### **Parameters**

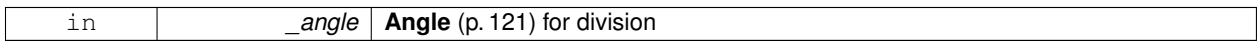

**Returns**

angle

### **10.2.3.13 bool gazebo::math::Angle::operator**< **( const Angle &** *angle* **) const**

Less than operator.

**Parameters**

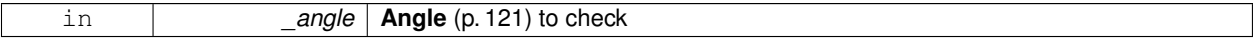

**Returns**

true if this  $<$  \_angle

### **10.2.3.14 bool gazebo::math::Angle::operator**<**= ( const Angle &** *angle* **) const**

Less or equal operator.

# **Parameters**

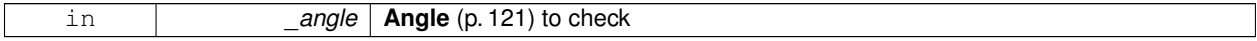

**Returns**

true if this  $\lt$  = \_angle

**10.2.3.15 bool gazebo::math::Angle::operator== ( const Angle &** *angle* **) const**

Equality operator, result = this  $==$  \_angle.

### **Parameters**

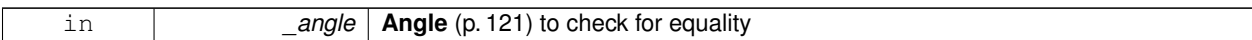

### **Returns**

true if this  $==$  \_angle

**10.2.3.16 bool gazebo::math::Angle::operator**> **( const Angle &** *angle* **) const**

#### Greater than operator.

**Parameters**

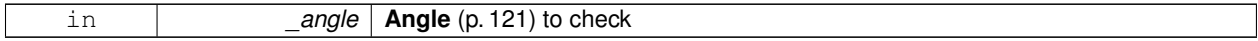

#### **Returns**

true if this  $>$  \_angle

### **10.2.3.17 bool gazebo::math::Angle::operator**>**= ( const Angle &** *angle* **) const**

#### Greater or equal operator.

**Parameters**

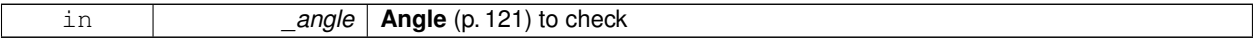

#### **Returns**

true if this  $>=$  \_angle

**10.2.3.18 double gazebo::math::Angle::Radian ( ) const**

Get the angle in radians.

### **Returns**

double containing the angle's radian value

**10.2.3.19 void gazebo::math::Angle::SetFromDegree ( double** *degree* **)**

Set the value from an angle in degrees.

#### **Parameters**

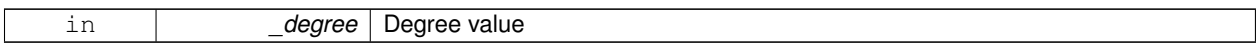

#### **10.2.3.20 void gazebo::math::Angle::SetFromRadian ( double** *radian* **)**

Set the value from an angle in radians.

**Parameters**

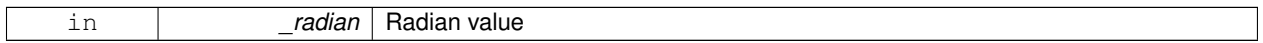

### **10.2.4 Friends And Related Function Documentation**

**10.2.4.1 std::ostream& operator**<< **( std::ostream &** *out,* **const gazebo::math::Angle &** *a* **)** [friend]

### Stream insertion operator.

Outputs in degrees

**Parameters**

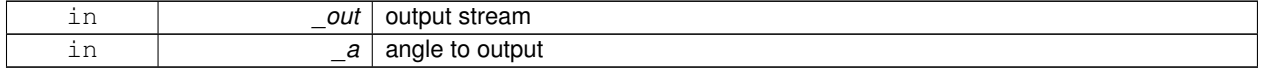

**Returns**

The output stream

**10.2.4.2 std::istream& operator**>> **( std::istream &** *in,* **gazebo::math::Angle &** *a* **)** [friend]

Stream extraction operator.

Assumes input is in degrees

**Parameters**

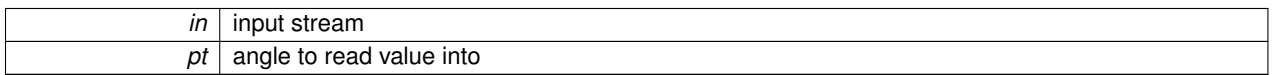

**Returns**

The input stream

# **10.2.5 Member Data Documentation**

**10.2.5.1 const Angle gazebo::math::Angle::HalfPi** [static]

**math::Angle** (p. 121)(M\_PI ∗ 0.5)

**10.2.5.2 const Angle gazebo::math::Angle::Pi** [static]

```
math::Angle(M_PI)
```
**10.2.5.3 const Angle gazebo::math::Angle::TwoPi** [static]

math::Angle(M\_PI ∗ 2)

**10.2.5.4 const Angle gazebo::math::Angle::Zero** [static]

math::Angle(0)

The documentation for this class was generated from the following file:

• **Angle.hh**

# **10.3 gazebo::common::Animation Class Reference**

Manages an animation, which is a collection of keyframes and the ability to interpolate between the keyframes.

#include <common/common.hh>

Inheritance diagram for gazebo::common::Animation:

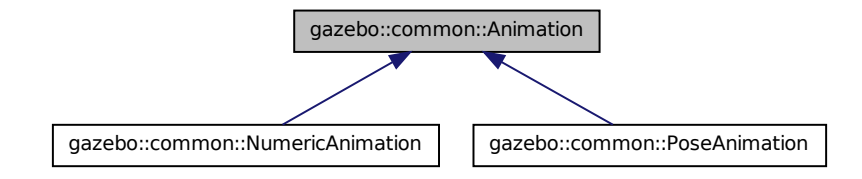

#### **Public Member Functions**

- **Animation** (const std::string &\_name, double \_length, bool \_loop) *Constructor.*
- virtual ∼**Animation** ()

*Destructor.*

- void **AddTime** (double time)
	- *Add time to the animation.*
- **KeyFrame** ∗ **GetKeyFrame** (unsigned int \_index) const *Get a key frame using an index value.*
- unsigned int **GetKeyFrameCount** () const
- *Return the number of key frames in the animation.*
- double **GetLength** () const

*Return the duration of the animation.*

• double **GetTime** () const

*Return the current time position.*

• void **SetLength** (double \_len)

*Set the duration of the animation.*

• void **SetTime** (double time) *Set the current time position of the animation.*

### **Protected Types**

• typedef std::vector< **KeyFrame** ∗ > **KeyFrame\_V** *array of keyframe type alias*

# **Protected Member Functions**

• double **GetKeyFramesAtTime** (double \_time, **KeyFrame** ∗∗\_kf1, **KeyFrame** ∗∗\_kf2, unsigned int &\_firstKey-Index) const

*Get the two key frames that bound a time value.*

# **Protected Attributes**

• bool **build**

*determines if the interpolation splines need building*

• **KeyFrame\_V keyFrames**

*array of key frames*

• double **length**

*animation duration*

• bool **loop**

*true if animation repeats*

• std::string **name**

*animation name*

• double **timePos**

*current time position*

### **10.3.1 Detailed Description**

Manages an animation, which is a collection of keyframes and the ability to interpolate between the keyframes.

### **10.3.2 Member Typedef Documentation**

**10.3.2.1 typedef std::vector**<**KeyFrame**∗> **gazebo::common::Animation::KeyFrame\_V** [protected]

array of keyframe type alias

# **10.3.3 Constructor & Destructor Documentation**

**10.3.3.1 gazebo::common::Animation::Animation ( const std::string &** *name,* **double** *length,* **bool** *loop* **)**

Constructor.

**Parameters**

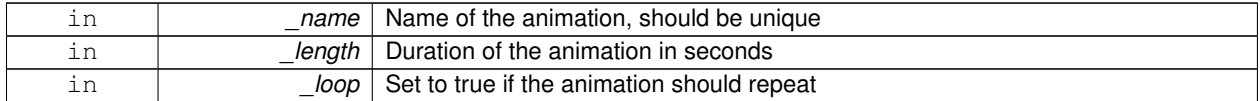

**10.3.3.2 virtual gazebo::common::Animation::**∼**Animation ( )** [virtual]

Destructor.

**10.3.4 Member Function Documentation**

**10.3.4.1 void gazebo::common::Animation::AddTime ( double** *time* **)**

Add time to the animation.

#### **Parameters**

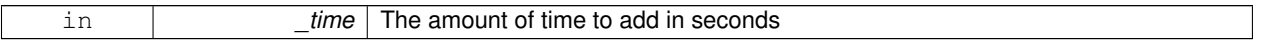

### **10.3.4.2 KeyFrame**∗ **gazebo::common::Animation::GetKeyFrame ( unsigned int** *index* **) const**

Get a key frame using an index value.

**Parameters**

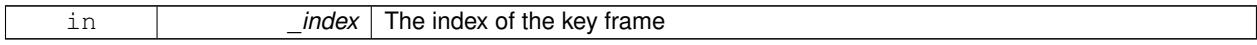

**Returns**

A pointer the keyframe, NULL if the \_index is invalid

**10.3.4.3 unsigned int gazebo::common::Animation::GetKeyFrameCount ( ) const**

Return the number of key frames in the animation.

**Returns**

The number of keyframes

**10.3.4.4 double gazebo::common::Animation::GetKeyFramesAtTime ( double** *time,* **KeyFrame** ∗∗ *kf1,* **KeyFrame** ∗∗ *kf2,* **unsigned int &** *firstKeyIndex* **) const** [protected]

Get the two key frames that bound a time value.

#### **Parameters**

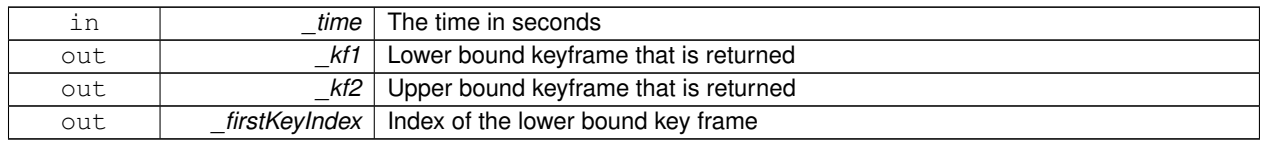

### **Returns**

```
The time between the two keyframe
```
**10.3.4.5 double gazebo::common::Animation::GetLength ( ) const**

Return the duration of the animation.

## **Returns**

Duration of the animation in seconds

**10.3.4.6 double gazebo::common::Animation::GetTime ( ) const**

Return the current time position.

### **Returns**

The time position in seconds

## **10.3.4.7 void gazebo::common::Animation::SetLength ( double** *len* **)**

Set the duration of the animation.

**Parameters**

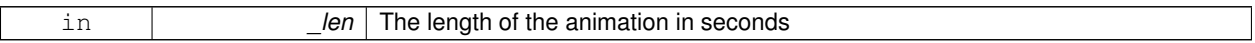

**10.3.4.8 void gazebo::common::Animation::SetTime ( double** *time* **)**

Set the current time position of the animation.

**Parameters**

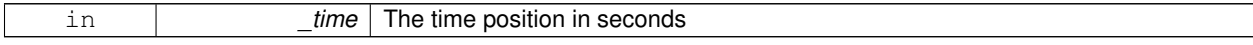

### **10.3.5 Member Data Documentation**

**10.3.5.1 bool gazebo::common::Animation::build** [mutable]**,** [protected]

determines if the interpolation splines need building

**10.3.5.2 KeyFrame\_V gazebo::common::Animation::keyFrames** [protected]

array of key frames

**10.3.5.3 double gazebo::common::Animation::length** [protected]

animation duration

**10.3.5.4 bool gazebo::common::Animation::loop** [protected]

true if animation repeats

**10.3.5.5 std::string gazebo::common::Animation::name** [protected]

animation name

**10.3.5.6 double gazebo::common::Animation::timePos** [protected]

current time position

The documentation for this class was generated from the following file:

• **Animation.hh**

# **10.4 gazebo::rendering::ArrowVisual Class Reference**

Basic arrow visualization.

#include <rendering/rendering.hh>

Inheritance diagram for gazebo::rendering::ArrowVisual:

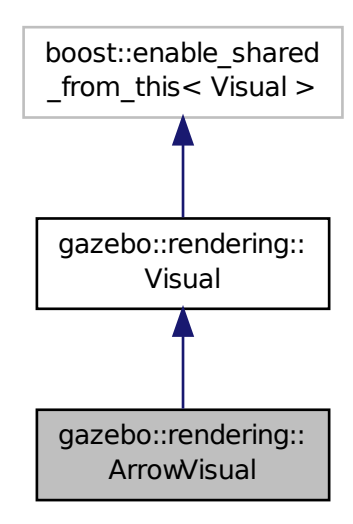

# **Public Member Functions**

• **ArrowVisual** (const std::string &\_name, **VisualPtr** \_vis)

*Constructor.*

• virtual ∼**ArrowVisual** ()

*Destructor.*

• virtual void **Load** ()

*Load the visual with default parameters.*

- void **ShowRotation** ()
	- *Show the rotation of the visual.*

### **Additional Inherited Members**

## **10.4.1 Detailed Description**

Basic arrow visualization.

### **10.4.2 Constructor & Destructor Documentation**

**10.4.2.1 gazebo::rendering::ArrowVisual::ArrowVisual ( const std::string &** *name,* **VisualPtr** *vis* **)**

Constructor.

#### **Parameters**

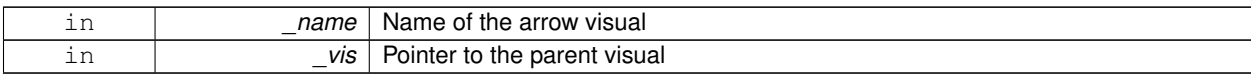

**10.4.2.2 virtual gazebo::rendering::ArrowVisual::**∼**ArrowVisual ( )** [virtual]

Destructor.

# **10.4.3 Member Function Documentation**

**10.4.3.1 virtual void gazebo::rendering::ArrowVisual::Load ()** [virtual]

Load the visual with default parameters.

Reimplemented from **gazebo::rendering::Visual** (p. 933).

**10.4.3.2 void gazebo::rendering::ArrowVisual::ShowRotation ( )**

Show the rotation of the visual.

The documentation for this class was generated from the following file:

• **ArrowVisual.hh**

# **10.5 gazebo::common::AssertionInternalError Class Reference**

Class for generating Exceptions which come from gazebo assertions.

#include <common/common.hh>

Inheritance diagram for gazebo::common::AssertionInternalError:

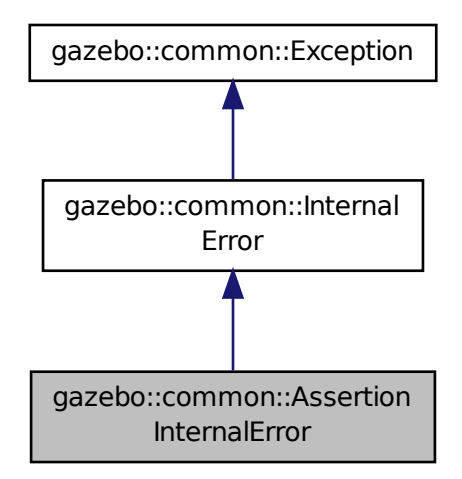

# **Public Member Functions**

• **AssertionInternalError** (const char ∗\_file, int \_line, const std::string &\_expr, const std::string &\_function, const std::string &\_msg="")

*Constructor for assertions.*

• virtual ∼**AssertionInternalError** () *Destructor.*

## **10.5.1 Detailed Description**

Class for generating Exceptions which come from gazebo assertions.

They include information about the assertion expression violated, function where problem appeared and assertion debug message.

#### **10.5.2 Constructor & Destructor Documentation**

**10.5.2.1 gazebo::common::AssertionInternalError::AssertionInternalError ( const char** ∗ *file,* **int** *line,* **const std::string &** *expr,* **const std::string &** *function,* **const std::string &** *msg =* "" **)**

Constructor for assertions.

**Parameters**

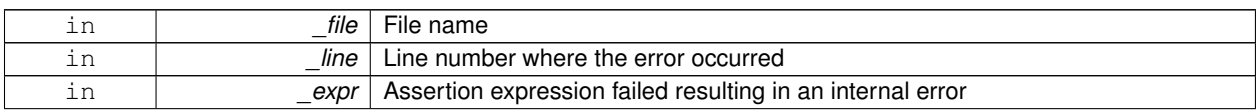

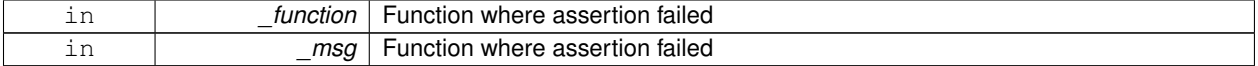

**10.5.2.2 virtual gazebo::common::AssertionInternalError::**∼**AssertionInternalError ( )** [virtual]

#### Destructor.

The documentation for this class was generated from the following file:

• **Exception.hh**

# **10.6 gazebo::rendering::AxisVisual Class Reference**

Basic axis visualization.

#include <rendering/rendering.hh>

Inheritance diagram for gazebo::rendering::AxisVisual:

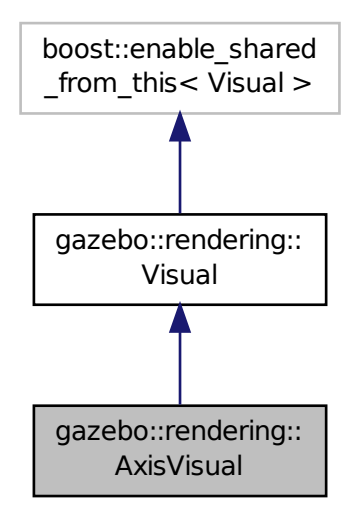

### **Public Member Functions**

• **AxisVisual** (const std::string &\_name, **VisualPtr** \_vis)

*Constructor.*

- virtual ∼**AxisVisual** ()
	- *Destructor.*
- virtual void **Load** ()

*Load the axis visual.*

- void **ScaleXAxis** (const **math::Vector3** &\_scale)
	- *Scale the X axis.*
- void **ScaleYAxis** (const **math::Vector3** &\_scale) *Scale the Y axis.*
- void **ScaleZAxis** (const **math::Vector3** &\_scale)

*Scale the Z axis.*

• void **SetAxisMaterial** (unsigned int \_axis, const std::string &\_material)

*Set the material used to render and axis.*

• void **ShowRotation** (unsigned int \_axis) *Load the rotation tube.*

# **Additional Inherited Members**

**10.6.1 Detailed Description**

Basic axis visualization.

### **10.6.2 Constructor & Destructor Documentation**

**10.6.2.1 gazebo::rendering::AxisVisual::AxisVisual ( const std::string &** *name,* **VisualPtr** *vis* **)**

Constructor.

**Parameters**

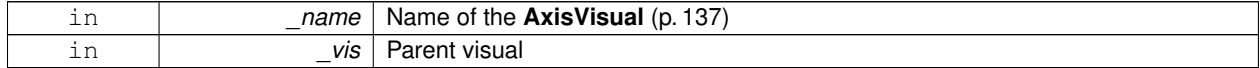

**10.6.2.2 virtual gazebo::rendering::AxisVisual::**∼**AxisVisual ( )** [virtual]

Destructor.

### **10.6.3 Member Function Documentation**

**10.6.3.1 virtual void gazebo::rendering::AxisVisual::Load ()** [virtual]

Load the axis visual.

Reimplemented from **gazebo::rendering::Visual** (p. 933).

**10.6.3.2 void gazebo::rendering::AxisVisual::ScaleXAxis ( const math::Vector3 &** *scale* **)**

Scale the X axis.

**Parameters**

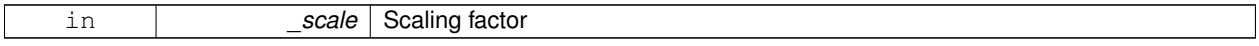

### **10.6.3.3 void gazebo::rendering::AxisVisual::ScaleYAxis ( const math::Vector3 &** *scale* **)**

Scale the Y axis.

### **Parameters**

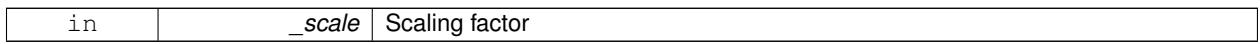

### **10.6.3.4 void gazebo::rendering::AxisVisual::ScaleZAxis ( const math::Vector3 &** *scale* **)**

Scale the Z axis.

**Parameters**

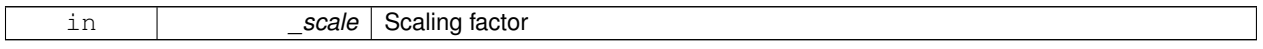

**10.6.3.5 void gazebo::rendering::AxisVisual::SetAxisMaterial ( unsigned int** *axis,* **const std::string &** *material* **)**

Set the material used to render and axis.

#### **Parameters**

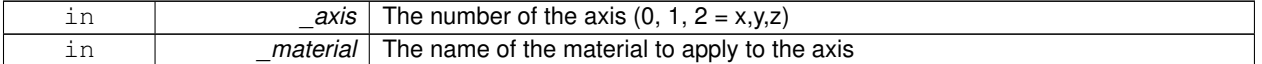

**10.6.3.6 void gazebo::rendering::AxisVisual::ShowRotation ( unsigned int** *axis* **)**

Load the rotation tube.

The documentation for this class was generated from the following file:

• **AxisVisual.hh**

# **10.7 gazebo::physics::BallJoint**< **T** > **Class Template Reference**

### **Base** (p. 141) class for a ball joint.

#include <physics/physics.hh>

Inheritance diagram for gazebo::physics::BallJoint< T >:

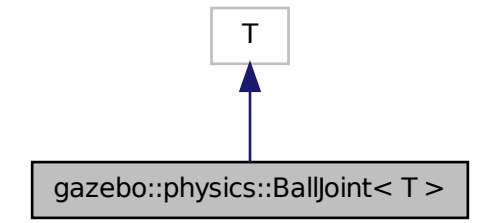

# **Public Member Functions**

- **BallJoint** (**BasePtr** \_parent)
	- *Constructor.*
- virtual ∼**BallJoint** ()

*Destructor.*

- virtual unsigned int **GetAngleCount** () const
- virtual **math::Angle GetHighStop** (int)
- virtual **math::Angle GetLowStop** (int)
- void **Load** (**sdf::ElementPtr** \_sdf)

*Template to ::Load the BallJoint (*p. *139).*

- virtual void **SetAxis** (int, const **math::Vector3** &)
- virtual void **SetHighStop** (int, **math::Angle**)
- virtual void **SetLowStop** (int, **math::Angle**)

# **10.7.1 Detailed Description**

**template**<**class T**>**class gazebo::physics::BallJoint**< **T** >

**Base** (p. 141) class for a ball joint.

Each physics engine should implement this class.

# **10.7.2 Constructor & Destructor Documentation**

**10.7.2.1 template**<**class T** > **gazebo::physics::BallJoint**< **T** >**::BallJoint ( BasePtr** *parent* **)** [inline]**,** [explicit]

Constructor.

**Parameters**

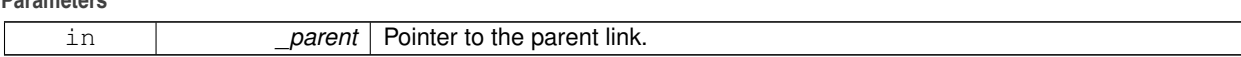

References gazebo::physics::Base::BALL\_JOINT.

**10.7.2.2 template**<**class T** > **virtual gazebo::physics::BallJoint**< **T** >**::**∼**BallJoint ( )** [inline]**,** [virtual] Destructor.

### **10.7.3 Member Function Documentation**

- **10.7.3.1 template**<**class T** > **virtual unsigned int gazebo::physics::BallJoint**< **T** >**::GetAngleCount ( ) const** [inline]**,** [virtual]
- **10.7.3.2 template**<**class T** > **virtual math::Angle gazebo::physics::BallJoint**< **T** >**::GetHighStop ( int )** [inline]**,** [virtual]
- **10.7.3.3 template**<**class T** > **virtual math::Angle gazebo::physics::BallJoint**< **T** >**::GetLowStop ( int )** [inline]**,** [virtual]
- **10.7.3.4 template**<**class T** > **void gazebo::physics::BallJoint**< **T** >**::Load ( sdf::ElementPtr** *sdf* **)** [inline]

Template to ::Load the **BallJoint** (p. 139).

#### **Parameters**

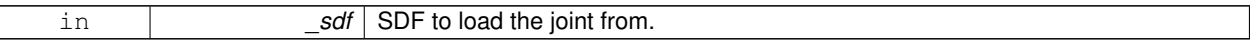

- **10.7.3.5 template**<**class T** > **virtual void gazebo::physics::BallJoint**< **T** >**::SetAxis ( int** *,* **const math::Vector3 & )** [inline]**,** [virtual]
- **10.7.3.6 template**<**class T** > **virtual void gazebo::physics::BallJoint**< **T** >**::SetHighStop ( int** *,* **math::Angle )** [inline]**,** [virtual]
- **10.7.3.7 template**<**class T** > **virtual void gazebo::physics::BallJoint**< **T** >**::SetLowStop ( int** *,* **math::Angle )** [inline]**,** [virtual]

The documentation for this class was generated from the following file:

• **BallJoint.hh**

# **10.8 gazebo::physics::Base Class Reference**

**Base** (p. 141) class for most physics classes.

#include <physics/physics.hh>

Inheritance diagram for gazebo::physics::Base:

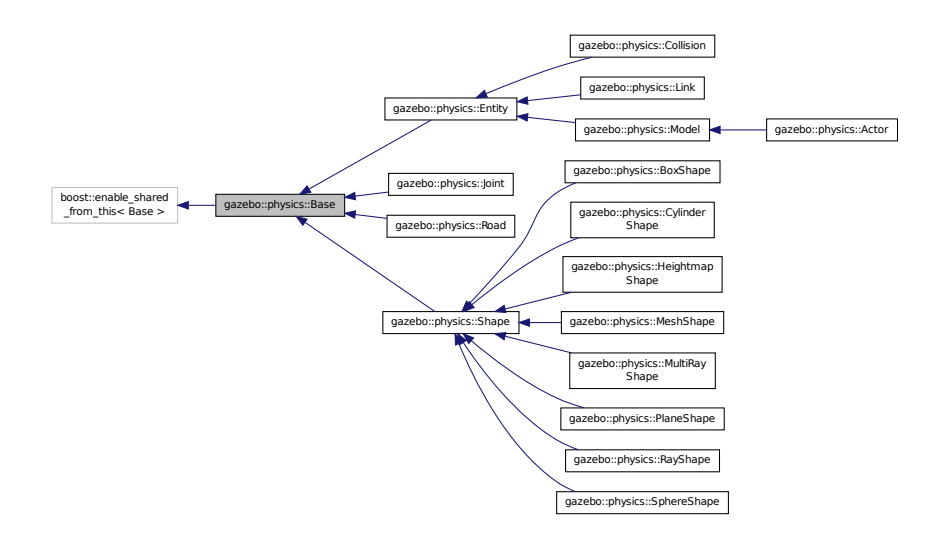

### **Public Types**

```
• enum EntityType {
 BASE = 0x00000000, ENTITY = 0x00000001, MODEL = 0x00000002, LINK = 0x00000004,
 COLLISION = 0x00000008, ACTOR = 0x00000016, LIGHT = 0x00000010, VISUAL = 0x00000020,
 JOINT = 0x00000040, BALL_JOINT = 0x00000080, HINGE2_JOINT = 0x00000100, HINGE_JOINT =
 0x00000200,
 SLIDER_JOINT = 0x00000400, SCREW_JOINT = 0x00000800, UNIVERSAL_JOINT = 0x00001000, SHAPE =
 0x00002000,
 BOX_SHAPE = 0x00004000, CYLINDER_SHAPE = 0x00008000, HEIGHTMAP_SHAPE = 0x00010000, MAP-

 MULTIRAY_SHAPE = 0x00040000, RAY_SHAPE = 0x00080000, PLANE_SHAPE = 0x00100000, SPHERE_-
 SHAPE = 0x00200000,
 MESH_SHAPE = 0x00400000, SENSOR_COLLISION = 0x00800000 }
```
*Unique identifiers for all entity types.*

# **Public Member Functions**

• **Base** (**BasePtr** \_parent)

```
Constructor.
```
• virtual ∼**Base** ()

*Destructor.*

• void **AddChild** (**BasePtr** \_child)

```
Add a child to this entity.
```
• void **AddType** (EntityType type)

*Add a type specifier.*

• virtual void **Fini** ()

*Finialize the object.*

• **BasePtr GetById** (unsigned int \_id) const

```
This is an internal function.
• BasePtr GetByName (const std::string &_name)
      Get by name.
• BasePtr GetChild (unsigned int _i) const
      Get a child by index.
• BasePtr GetChild (const std::string &_name)
      Get a child by name.
• unsigned int GetChildCount () const
      Get the number of children.
• unsigned int GetId () const
      Return the ID of this entity.
• std::string GetName () const
      Return the name of the entity.
• BasePtr GetParent () const
      Get the parent.
• int GetParentId () const
      Return the ID of the parent.
• bool GetSaveable () const
      Get whether the object should be "saved", when the user selects to save the world to xml.
• std::string GetScopedName () const
      Return the name of this entity with the model scope world::model1::...::modelN::entityName.
• virtual const sdf::ElementPtr GetSDF ()
      Get the SDF values for the object.
• unsigned int GetType () const
      Get the full type definition.
• const WorldPtr & GetWorld () const
      Get the World (p. 945) this object is in.
• bool HasType (const EntityType &_t) const
      Returns true if this object's type definition has the given type.
• virtual void Init ()
      Initialize the object.
• bool IsSelected () const
      True if the entity is selected by the user.
• virtual void Load (sdf::ElementPtr _sdf)
      Load.
• bool operator== (const Base &_ent) const
      Returns true if the entities are the same.
• void Print (const std::string & prefix)
      Print this object to screen via gzmsg.
• virtual void RemoveChild (unsigned int _id)
      Remove a child from this entity.
• void RemoveChild (const std::string & name)
      Remove a child by name.
• void RemoveChildren ()
      Remove all children.
• virtual void Reset ()
      Reset the object.
```
- virtual void **Reset** (**Base::EntityType** \_resetType)
	- *Calls recursive Reset on one of the Base::EntityType (*p. *144)'s.*
- virtual void **SetName** (const std::string &\_name)

*Set the name of the entity.*

• void **SetParent** (**BasePtr** \_parent)

*Set the parent.*

• void **SetSaveable** (bool \_v)

*Set whether the object should be "saved", when the user selects to save the world to xml.*

• virtual bool **SetSelected** (bool \_show)

*Set whether this entity has been selected by the user through the gui.*

• void **SetWorld** (const **WorldPtr** &\_newWorld)

*Set the world this object belongs to.*

• virtual void **Update** ()

*Update the object.*

• virtual void **UpdateParameters** (**sdf::ElementPtr** \_sdf)

*Update the parameters using new sdf values.*

# **Protected Member Functions**

### • void **ComputeScopedName** ()

*Compute the scoped name of this object based on its parents.*

# **Protected Attributes**

• **Base\_V children**

*Children of this entity.*

• Base\_V::iterator **childrenEnd**

*End of the children vector.*

• **BasePtr parent**

*Parent of this entity.*

• **sdf::ElementPtr sdf**

*The SDF values for this object.*

• **WorldPtr world**

*Pointer to the world.*

#### **10.8.1 Detailed Description**

**Base** (p. 141) class for most physics classes.

#### **10.8.2 Member Enumeration Documentation**

**10.8.2.1 enum gazebo::physics::Base::EntityType**

Unique identifiers for all entity types.

**Enumerator:**

*BASE* **Base** (p. 141) type.

*ENTITY* **Entity** (p. 288) type.

*MODEL* **Model** (p. 516) type.

*LINK* **Link** (p. 439) type.

*COLLISION* **Collision** (p. 199) type.

*ACTOR* **Actor** (p. 115) type.

*LIGHT* Light type.

*VISUAL* Visual type.

*JOINT* **Joint** (p. 401) type.

*BALL\_JOINT* **BallJoint** (p. 139) type.

*HINGE2\_JOINT* Hing2Joint type.

*HINGE\_JOINT* **HingeJoint** (p. 377) type.

*SLIDER\_JOINT* **SliderJoint** (p. 780) type.

*SCREW\_JOINT* **ScrewJoint** (p. 724) type.

*UNIVERSAL\_JOINT* **UniversalJoint** (p. 862) type.

*SHAPE* **Shape** (p. 754) type.

*BOX\_SHAPE* **BoxShape** (p. 157) type.

*CYLINDER\_SHAPE* **CylinderShape** (p. 257) type.

*HEIGHTMAP\_SHAPE* **HeightmapShape** (p. 371) type.

*MAP\_SHAPE* MapShape type.

*MULTIRAY\_SHAPE* **MultiRayShape** (p. 556) type.

*RAY\_SHAPE* **RayShape** (p. 679) type.

*PLANE\_SHAPE* **PlaneShape** (p. 619) type.

**SPHERE\_SHAPE** SphereShape (p. 790) type.

*MESH\_SHAPE* **MeshShape** (p. 513) type.

**SENSOR\_COLLISION** Indicates a collision shape used for sensing.

**10.8.3 Constructor & Destructor Documentation**

**10.8.3.1 gazebo::physics::Base::Base ( BasePtr** *parent* **)** [explicit]

Constructor.

**Parameters**

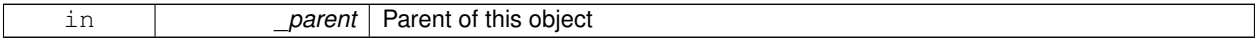

**10.8.3.2 virtual gazebo::physics::Base::**∼**Base ( )** [virtual]

Destructor.

# **10.8.4 Member Function Documentation**

**10.8.4.1 void gazebo::physics::Base::AddChild ( BasePtr** *child* **)**

Add a child to this entity.

### **Parameters**

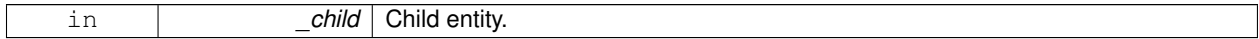

### **10.8.4.2 void gazebo::physics::Base::AddType ( EntityType** *type* **)**

### Add a type specifier.

### **Parameters**

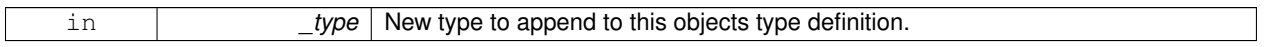

10.8.4.3 void gazebo::physics::Base::ComputeScopedName ( ) [protected]

Compute the scoped name of this object based on its parents.

**See Also**

**Base::GetScopedName** (p. 148)

**10.8.4.4 virtual void gazebo::physics::Base::Fini ( )** [virtual]

Finialize the object.

Reimplemented in **gazebo::physics::Actor** (p. 118), **gazebo::physics::Model** (p. 521), **gazebo::physics::Link** (p. 447), **gazebo::physics::Entity** (p. 291), and **gazebo::physics::Collision** (p. 203).

**10.8.4.5 BasePtr gazebo::physics::Base::GetById ( unsigned int** *id* **) const**

This is an internal function.

Get a child or self by id.

**Parameters**

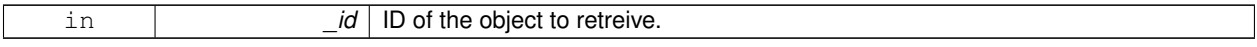

**Returns**

A pointer to the object, NULL if not found

#### **10.8.4.6 BasePtr gazebo::physics::Base::GetByName ( const std::string &** *name* **)**

Get by name.

#### **Parameters**

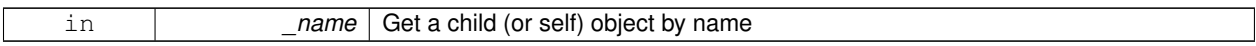

### **Returns**

A pointer to the object, NULL if not found

### **10.8.4.7 BasePtr gazebo::physics::Base::GetChild ( unsigned int** *i* **) const**

#### Get a child by index.

#### **Parameters**

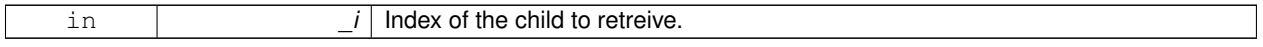

# **Returns**

A pointer to the object, NULL if the index is invalid.

### **10.8.4.8 BasePtr gazebo::physics::Base::GetChild ( const std::string &** *name* **)**

#### Get a child by name.

### **Parameters**

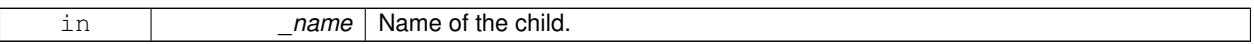

### **Returns**

A pointer to the object, NULL if not found

**10.8.4.9 unsigned int gazebo::physics::Base::GetChildCount ( ) const**

Get the number of children.

### **Returns**

The number of children.

**10.8.4.10 unsigned int gazebo::physics::Base::GetId ( ) const**

Return the ID of this entity.

This id is unique.

### **Returns**

Integer ID.

**10.8.4.11 std::string gazebo::physics::Base::GetName ( ) const**

Return the name of the entity.

**Returns**

Name of the entity.

**10.8.4.12 BasePtr gazebo::physics::Base::GetParent ( ) const**

Get the parent.

### **Returns**

Pointer to the parent entity.

**10.8.4.13 int gazebo::physics::Base::GetParentId ( ) const**

Return the ID of the parent.

#### **Returns**

Integer ID.

**10.8.4.14 bool gazebo::physics::Base::GetSaveable ( ) const**

Get whether the object should be "saved", when the user selects to save the world to xml.

#### **Returns**

True if the object is saveable.

**10.8.4.15 std::string gazebo::physics::Base::GetScopedName ( ) const**

Return the name of this entity with the model scope world::model1::...::modelN::entityName.

### **Returns**

The scoped name.

**10.8.4.16 virtual const sdf::ElementPtr gazebo::physics::Base::GetSDF ( )** [virtual]

Get the SDF values for the object.

#### **Returns**

The SDF values for the object.

Reimplemented in **gazebo::physics::Actor** (p. 118), and **gazebo::physics::Model** (p. 524).

**10.8.4.17 unsigned int gazebo::physics::Base::GetType ( ) const**

Get the full type definition.

#### **Returns**

The full type definition.

**10.8.4.18 const WorldPtr& gazebo::physics::Base::GetWorld ( ) const**

Get the **World** (p. 945) this object is in.

**Returns**

The **World** (p. 945) this object is part of.

**10.8.4.19 bool gazebo::physics::Base::HasType ( const EntityType &** *t* **) const**

Returns true if this object's type definition has the given type.

**Parameters**

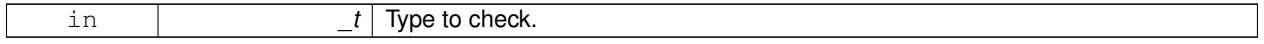

**Returns**

True if this object's type definition has the.

**10.8.4.20 virtual void gazebo::physics::Base::Init ( )** [inline]**,** [virtual]

Initialize the object.

Reimplemented in **gazebo::physics::Joint** (p. 413), **gazebo::physics::RayShape** (p. 682), **gazebo::physics::Actor** (p. 118), **gazebo::physics::Link** (p. 453), **gazebo::physics::Model** (p. 525), **gazebo::physics::Collision** (p. 206), **gazebo::physics::HeightmapShape** (p. 374), **gazebo::physics::MeshShape** (p. 515), **gazebo::physics::MultiRay-Shape** (p. 563), **gazebo::physics::PlaneShape** (p. 622), **gazebo::physics::Road** (p. 698), **gazebo::physics::Shape** (p. 756), **gazebo::physics::SphereShape** (p. 792), **gazebo::physics::BoxShape** (p. 159), and **gazebo::physics::- CylinderShape** (p. 260).

**10.8.4.21 bool gazebo::physics::Base::IsSelected ( ) const**

True if the entity is selected by the user.

**Returns**

True if the entity is selected.

**10.8.4.22 virtual void gazebo::physics::Base::Load ( sdf::ElementPtr** *sdf* **)** [virtual]

Load.

**Parameters**

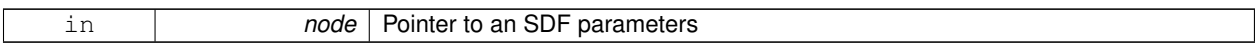

Reimplemented in **gazebo::physics::Joint** (p. 414), **gazebo::physics::Actor** (p. 118), **gazebo::physics::Entity** (p. 295), **gazebo::physics::Link** (p. 453), **gazebo::physics::Model** (p. 525), **gazebo::physics::Collision** (p. 207), **gazebo::physics::HeightmapShape** (p. 375), and **gazebo::physics::Road** (p. 698).

**10.8.4.23 bool gazebo::physics::Base::operator== ( const Base &** *ent* **) const**

Returns true if the entities are the same.

Checks only the name.

**Parameters**

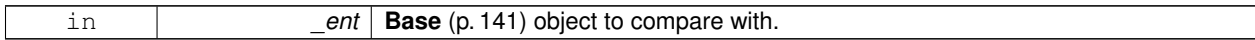

**Returns**

True if the entities are the same.

**10.8.4.24 void gazebo::physics::Base::Print ( const std::string &** *prefix* **)**

Print this object to screen via gzmsg.

**Parameters**

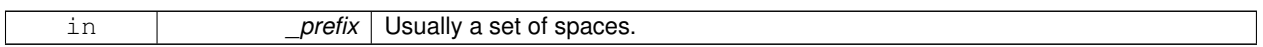

**10.8.4.25 virtual void gazebo::physics::Base::RemoveChild ( unsigned int** *id* **)** [virtual]

Remove a child from this entity.

**Parameters**

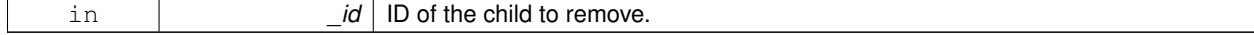

**10.8.4.26 void gazebo::physics::Base::RemoveChild ( const std::string &** *name* **)**

Remove a child by name.

**Parameters**

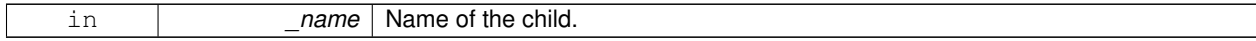

**10.8.4.27 void gazebo::physics::Base::RemoveChildren ( )**

Remove all children.

10.8.4.28 virtual void gazebo::physics::Base::Reset () [virtual]

Reset the object.

Reimplemented in **gazebo::physics::Joint** (p. 414), **gazebo::physics::Model** (p. 526), **gazebo::physics::Link** (p. 454), and **gazebo::physics::Entity** (p. 296).

**10.8.4.29 virtual void gazebo::physics::Base::Reset ( Base::EntityType** *resetType* **)** [virtual]

Calls recursive Reset on one of the **Base::EntityType** (p. 144)'s.

**Parameters**

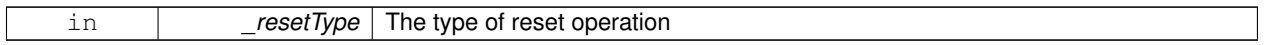

**10.8.4.30 virtual void gazebo::physics::Base::SetName ( const std::string &** *name* **)** [virtual]

Set the name of the entity.

**Parameters**

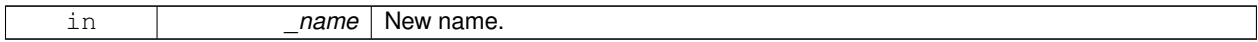

Reimplemented in **gazebo::physics::Entity** (p. 297).

**10.8.4.31 void gazebo::physics::Base::SetParent ( BasePtr** *parent* **)**

Set the parent.

**Parameters**

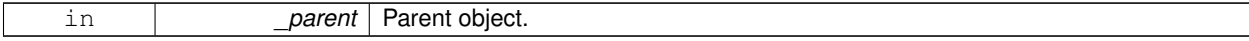

**10.8.4.32 void gazebo::physics::Base::SetSaveable ( bool** *v* **)**

Set whether the object should be "saved", when the user selects to save the world to xml.

**Parameters**

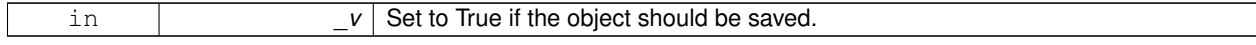

**10.8.4.33 virtual bool gazebo::physics::Base::SetSelected ( bool** *show* **)** [virtual]

Set whether this entity has been selected by the user through the gui.

**Parameters**

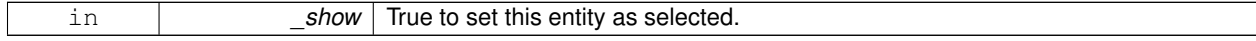

Reimplemented in **gazebo::physics::Link** (p. 457).

**10.8.4.34 void gazebo::physics::Base::SetWorld ( const WorldPtr &** *newWorld* **)**

Set the world this object belongs to.

This will also set the world for all children.

#### **Parameters**

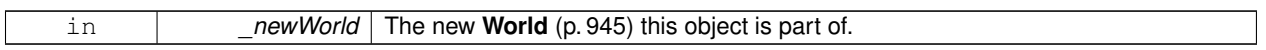

**10.8.4.35 virtual void gazebo::physics::Base::Update ( )** [inline]**,** [virtual]

Update the object.

Reimplemented in **gazebo::physics::Joint** (p. 416), **gazebo::physics::MultiRayShape** (p. 563), **gazebo::physics- ::Link** (p. 458), **gazebo::physics::Actor** (p. 119), **gazebo::physics::RayShape** (p. 683), **gazebo::physics::Model** (p. 529), and **gazebo::physics::MeshShape** (p. 516).

**10.8.4.36 virtual void gazebo::physics::Base::UpdateParameters ( sdf::ElementPtr** *sdf* **)** [virtual]

Update the parameters using new sdf values.

**Parameters**

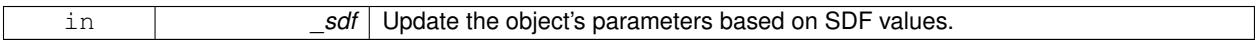

Reimplemented in **gazebo::physics::Joint** (p. 417), **gazebo::physics::Actor** (p. 119), **gazebo::physics::Link** (p. 458), **gazebo::physics::Model** (p. 529), **gazebo::physics::Entity** (p. 298), and **gazebo::physics::Collision** (p. 209).

### **10.8.5 Member Data Documentation**

**10.8.5.1 Base\_V gazebo::physics::Base::children** [protected]

Children of this entity.

**10.8.5.2 Base V::iterator gazebo::physics::Base::childrenEnd** [protected]

End of the children vector.

**10.8.5.3 BasePtr gazebo::physics::Base::parent** [protected]

Parent of this entity.

**10.8.5.4 sdf::ElementPtr gazebo::physics::Base::sdf** [protected]

The SDF values for this object.

**10.8.5.5 WorldPtr gazebo::physics::Base::world** [protected]

Pointer to the world.

The documentation for this class was generated from the following file:

• **Base.hh**

# **10.9 gazebo::math::Box Class Reference**

Mathematical representation of a box and related functions.

```
#include <math/gzmath.hh>
```
# **Public Member Functions**

• **Box** ()

*Default constructor.*

• **Box** (const **Vector3** &\_min, const **Vector3** &\_max)

*Constructor.*

• **Box** (const **Box** &\_b)

*Copy Constructor.*

• virtual ∼**Box** ()

*Destructor.*

• **math::Vector3 GetCenter** () const

*Get the box center.*

• **math::Vector3 GetSize** () const

*Get the size of the box.*

• double **GetXLength** () const

*Get the length along the x dimension.*

• double **GetYLength** () const

*Get the length along the y dimension.*

• double **GetZLength** () const

*Get the length along the z dimension.*

• void **Merge** (const **Box** &\_box)

*Merge a box with this box.*

• **Box operator+** (const **Box** &\_b) const

*Addition operator.*

• const **Box** & **operator+=** (const **Box** &\_b)

*Addition set operator.*

- **Box operator-** (const **Vector3** &\_v)
	- *Subtract a vector from the min and max values.*

• **Box** & **operator=** (const **Box** &\_b)

*Assignment operator.*

• bool **operator==** (const **Box** &\_b)

*Equality test operatoer.*

# **Public Attributes**

# • **Vector3 max**

*Maximum corner of the box.*

• **Vector3 min** *Minimum corner of the box.*

# **Friends**

• std::ostream & **operator**<< (std::ostream &\_out, const **gazebo::math::Box** &\_b) *Output operator.*

# **10.9.1 Detailed Description**

Mathematical representation of a box and related functions.

# **10.9.2 Constructor & Destructor Documentation**

# **10.9.2.1 gazebo::math::Box::Box ( )**

Default constructor.

**10.9.2.2 gazebo::math::Box::Box ( const Vector3 &** *min,* **const Vector3 &** *max* **)**

Constructor.

**Parameters**

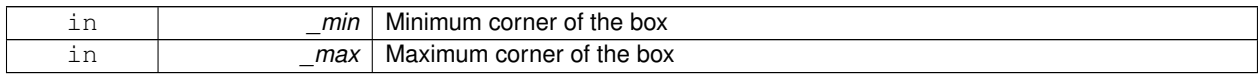

# **10.9.2.3 gazebo::math::Box::Box ( const Box &** *b* **)**

Copy Constructor.

**Parameters**

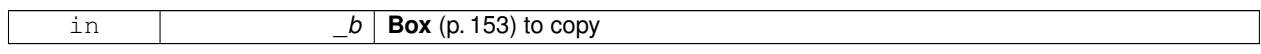

# **10.9.2.4 virtual gazebo::math::Box::**∼**Box ( )** [virtual]

Destructor.

# **10.9.3 Member Function Documentation**
**10.9.3.1 math::Vector3 gazebo::math::Box::GetCenter ( ) const**

Get the box center.

## **Returns**

The center position of the box

**10.9.3.2 math::Vector3 gazebo::math::Box::GetSize ( ) const**

Get the size of the box.

#### **Returns**

Size of the box

**10.9.3.3 double gazebo::math::Box::GetXLength ( ) const**

Get the length along the x dimension.

## **Returns**

Double value of the length in the x dimension

**10.9.3.4 double gazebo::math::Box::GetYLength ( ) const**

Get the length along the y dimension.

### **Returns**

Double value of the length in the y dimension

**10.9.3.5 double gazebo::math::Box::GetZLength ( ) const**

Get the length along the z dimension.

### **Returns**

Double value of the length in the z dimension

**10.9.3.6 void gazebo::math::Box::Merge ( const Box &** *box* **)**

Merge a box with this box.

## **Parameters**

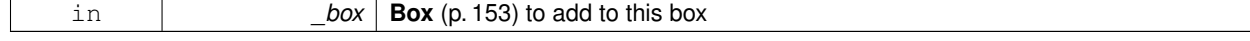

## **10.9.3.7 Box gazebo::math::Box::operator+ ( const Box &** *b* **) const**

Addition operator.

 $result = this + b$ 

### **Parameters**

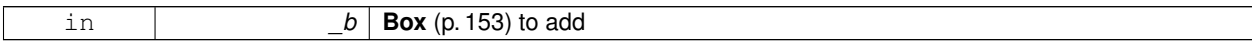

### **Returns**

The new box

## **10.9.3.8 const Box& gazebo::math::Box::operator+= ( const Box &** *b* **)**

Addition set operator.

this = this  $+$   $_b$ 

**Parameters**

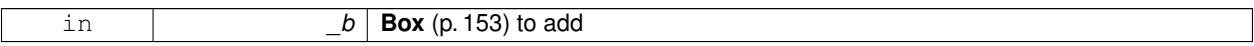

**Returns**

This new box

## **10.9.3.9 Box gazebo::math::Box::operator- ( const Vector3 &** *v* **)**

Subtract a vector from the min and max values.

#### **Parameters**

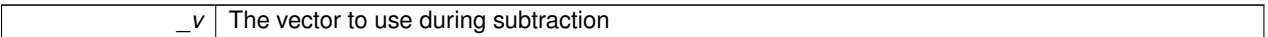

**Returns**

The new box

## **10.9.3.10 Box& gazebo::math::Box::operator= ( const Box &** *b* **)**

Assignment operator.

Set this box to the parameter

## **Parameters**

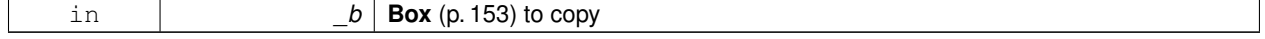

#### **Returns**

The new box.

#### **10.9.3.11 bool gazebo::math::Box::operator== ( const Box &** *b* **)**

Equality test operatoer.

**Parameters**

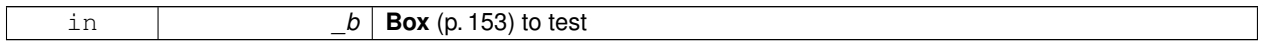

**Returns**

True if equal

## **10.9.4 Friends And Related Function Documentation**

## **10.9.4.1 std::ostream& operator**<< **( std::ostream &** *out,* **const gazebo::math::Box &** *b* **)** [friend]

Output operator.

**Parameters**

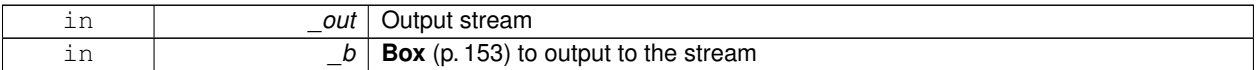

## **Returns**

The stream

## **10.9.5 Member Data Documentation**

**10.9.5.1 Vector3 gazebo::math::Box::max**

Maximum corner of the box.

**10.9.5.2 Vector3 gazebo::math::Box::min**

Minimum corner of the box.

The documentation for this class was generated from the following file:

• **Box.hh**

# **10.10 gazebo::physics::BoxShape Class Reference**

## Box geometry primitive.

#include <physics/physcs.hh>

Inheritance diagram for gazebo::physics::BoxShape:

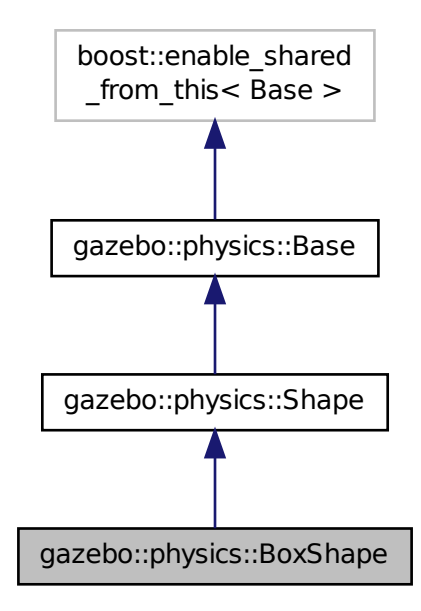

## **Public Member Functions**

• **BoxShape** (**CollisionPtr** \_parent)

*Constructor.*

• virtual ∼**BoxShape** ()

*Destructor.*

• void **FillMsg** (msgs::Geometry &\_msg)

*Fill in the values for a geomertry message.*

• **math::Vector3 GetSize** () const

*Get the size of the box.*

- virtual void **Init** ()
	- *Initialize the box.*
- virtual void **ProcessMsg** (const msgs::Geometry &\_msg)

*Process a geometry message.*

• virtual void **SetSize** (const **math::Vector3** &\_size)

*Set the size of the box.*

## **Additional Inherited Members**

## **10.10.1 Detailed Description**

Box geometry primitive.

## **10.10.2 Constructor & Destructor Documentation**

**10.10.2.1 gazebo::physics::BoxShape::BoxShape ( CollisionPtr** *parent* **)** [explicit]

Constructor.

### **Parameters**

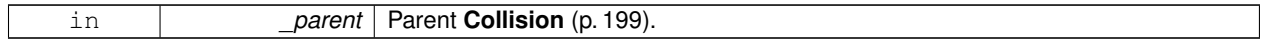

**10.10.2.2 virtual gazebo::physics::BoxShape::**∼**BoxShape ( )** [virtual]

Destructor.

## **10.10.3 Member Function Documentation**

**10.10.3.1 void gazebo::physics::BoxShape::FillMsg ( msgs::Geometry &** *msg* **)** [virtual]

Fill in the values for a geomertry message.

#### **Parameters**

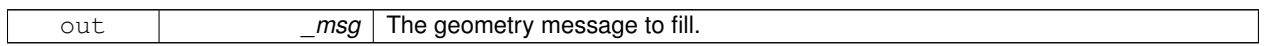

Implements **gazebo::physics::Shape** (p. 756).

**10.10.3.2 math::Vector3 gazebo::physics::BoxShape::GetSize ( ) const**

Get the size of the box.

**Returns**

The size of each side of the box.

10.10.3.3 virtual void gazebo::physics::BoxShape::lnit () [virtual]

Initialize the box.

Implements **gazebo::physics::Shape** (p. 756).

**10.10.3.4 virtual void gazebo::physics::BoxShape::ProcessMsg ( const msgs::Geometry &** *msg* **)** [virtual]

Process a geometry message.

#### **Parameters**

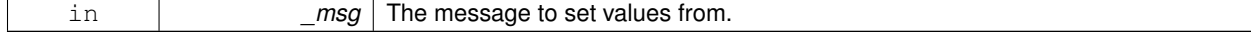

Implements **gazebo::physics::Shape** (p. 756).

**10.10.3.5 virtual void gazebo::physics::BoxShape::SetSize ( const math::Vector3 &** *size* **)** [virtual]

Set the size of the box.

### **Parameters**

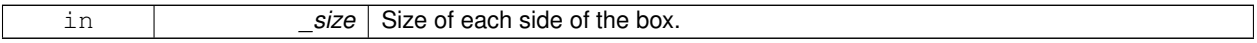

The documentation for this class was generated from the following file:

• **BoxShape.hh**

# **10.11 gazebo::common::BVHLoader Class Reference**

Handles loading BVH animation files.

```
#include <common/common.hh>
```
## **Public Member Functions**

• **BVHLoader** ()

*Constructor.*

• ∼**BVHLoader** ()

*Desutrctor.*

• **Skeleton** ∗ **Load** (const std::string &\_filename, double \_scale) *Load a BVH file.*

### **10.11.1 Detailed Description**

Handles loading BVH animation files.

## **10.11.2 Constructor & Destructor Documentation**

**10.11.2.1 gazebo::common::BVHLoader::BVHLoader ( )**

Constructor.

**10.11.2.2 gazebo::common::BVHLoader::**∼**BVHLoader ( )**

Desutrctor.

- **10.11.3 Member Function Documentation**
- **10.11.3.1 Skeleton**∗ **gazebo::common::BVHLoader::Load ( const std::string &** *filename,* **double** *scale* **)**

Load a BVH file.

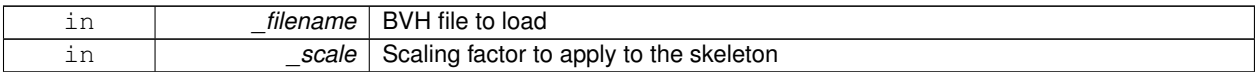

**Returns**

A pointer to a new **Skeleton** (p. 760)

The documentation for this class was generated from the following file:

## • **BVHLoader.hh**

# **10.12 gazebo::transport::CallbackHelper Class Reference**

A helper class to handle callbacks when messages arrive.

#include <transport/transport.hh>

Inheritance diagram for gazebo::transport::CallbackHelper:

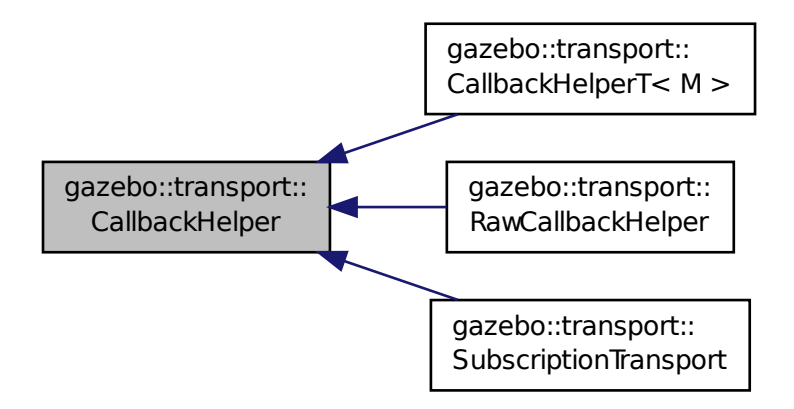

**Public Member Functions**

- **CallbackHelper** (bool \_latching=false) *Constructor.*
- virtual ∼**CallbackHelper** ()

*Destructor.*

• unsigned int **GetId** () const

*Get the unique ID of this callback.*

• bool **GetLatching** () const *Is the callback latching?*

• virtual std::string **GetMsgType** () const

*Get the typename of the message that is handled.*

- virtual bool **HandleData** (const std::string & newdata, boost::function $\lt$  void(uint32 t)  $>$  cb, uint32 t id)=0 *Process new incoming data.*
- virtual bool **HandleMessage** (**MessagePtr** \_newMsg)=0
	- *Process new incoming message.*
- virtual bool **IsLocal** () const =0
	- *Is the callback local?*

# **Protected Attributes**

• bool **latching**

*True means that the callback helper will get the last published message on the topic.*

**10.12.1 Detailed Description**

A helper class to handle callbacks when messages arrive.

## **10.12.2 Constructor & Destructor Documentation**

**10.12.2.1 gazebo::transport::CallbackHelper::CallbackHelper ( bool** *latching =* false **)**

Constructor.

## **Parameters**

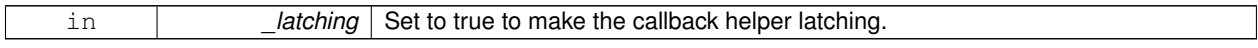

**10.12.2.2 virtual gazebo::transport::CallbackHelper::**∼**CallbackHelper ( )** [virtual]

## Destructor.

# **10.12.3 Member Function Documentation**

**10.12.3.1 unsigned int gazebo::transport::CallbackHelper::GetId ( ) const**

Get the unique ID of this callback.

## **Returns**

The unique ID of this callback.

**10.12.3.2 bool gazebo::transport::CallbackHelper::GetLatching ( ) const**

Is the callback latching?

### **Returns**

true if the callback is latching, false otherwise

10.12.3.3 virtual std::string gazebo::transport::CallbackHelper::GetMsgType ( ) const [virtual]

Get the typename of the message that is handled.

**Returns**

String representation of the message type

Reimplemented in **gazebo::transport::RawCallbackHelper** (p. 671), and **gazebo::transport::CallbackHelperT**< **M**  $>$  (p. 165).

**10.12.3.4 virtual bool gazebo::transport::CallbackHelper::HandleData ( const std::string &** *newdata,* **boost::function**< **void(uint32 t)**> *cb,* **uint32 t** *id* **)** [pure virtual]

Process new incoming data.

**Parameters**

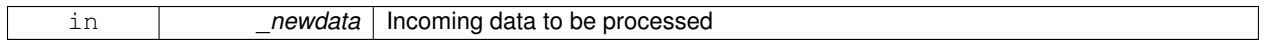

**Returns**

true if successfully processed; false otherwise

**Parameters**

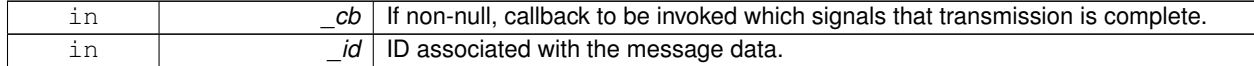

Implemented in **gazebo::transport::RawCallbackHelper** (p. 671), **gazebo::transport::CallbackHelperT**< **M** > (p. 165), and **gazebo::transport::SubscriptionTransport** (p. 819).

**10.12.3.5 virtual bool gazebo::transport::CallbackHelper::HandleMessage ( MessagePtr** *newMsg* **)** [pure virtual]

Process new incoming message.

**Parameters**

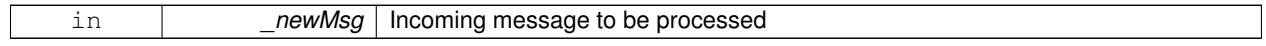

**Returns**

true if successfully processed; false otherwise

Implemented in **gazebo::transport::RawCallbackHelper** (p. 671), **gazebo::transport::CallbackHelperT**< **M** > (p. 166), and **gazebo::transport::SubscriptionTransport** (p. 819).

**10.12.3.6 virtual bool gazebo::transport::CallbackHelper::IsLocal () const** [pure virtual]

Is the callback local?

**Returns**

true if the callback is local, false if the callback is tied to a remote connection

Implemented in **gazebo::transport::RawCallbackHelper** (p. 671), **gazebo::transport::CallbackHelperT**< **M** > (p. 166), and **gazebo::transport::SubscriptionTransport** (p. 820).

**10.12.4 Member Data Documentation**

**10.12.4.1 bool gazebo::transport::CallbackHelper::latching** [protected]

True means that the callback helper will get the last published message on the topic.

The documentation for this class was generated from the following file:

• **CallbackHelper.hh**

# **10.13 gazebo::transport::CallbackHelperT**< **M** > **Class Template Reference**

Callback helper Template.

#include <transport/transport.hh>

Inheritance diagram for gazebo::transport::CallbackHelperT< M >:

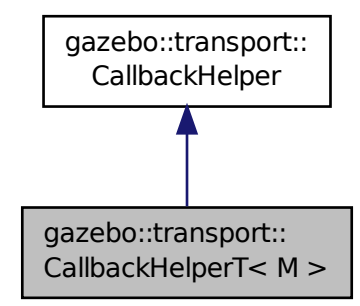

**Public Member Functions**

• **CallbackHelperT** (const boost::function< void(const boost::shared\_ptr< M const > &)> &\_cb, bool \_ latching=false)

*Constructor.*

- std::string **GetMsgType** () const
	- *Get the typename of the message that is handled.*
- virtual bool **HandleData** (const std::string & newdata, boost::function< void(uint32 t)> cb, uint32 t id) *Process new incoming data.*
- virtual bool **HandleMessage** (**MessagePtr** \_newMsg)
	- *Process new incoming message.*
- virtual bool **IsLocal** () const
	- *Is the callback local?*

## **Additional Inherited Members**

### **10.13.1 Detailed Description**

**template**<**class M**>**class gazebo::transport::CallbackHelperT**< **M** >

Callback helper Template.

## **10.13.2 Constructor & Destructor Documentation**

**10.13.2.1 template**<**class M** > **gazebo::transport::CallbackHelperT**< **M** >**::CallbackHelperT ( const boost::function**< **void(const boost::shared ptr**< **M const** > **&)**> **&** *cb,* **bool** *latching =* false **)** [inline]

Constructor.

#### **Parameters**

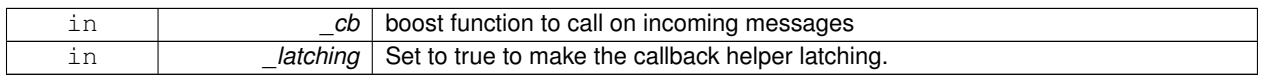

## **10.13.3 Member Function Documentation**

**10.13.3.1 template**<**class M** > **std::string gazebo::transport::CallbackHelperT**< **M** >**::GetMsgType ( ) const** [inline]**,** [virtual]

Get the typename of the message that is handled.

#### **Returns**

String representation of the message type

## Reimplemented from **gazebo::transport::CallbackHelper** (p. 163).

References gzthrow, and NULL.

**10.13.3.2 template**<**class M** > **virtual bool gazebo::transport::CallbackHelperT**< **M** >**::HandleData ( const std::string &** *newdata,* **boost::function**< **void(uint32 t)**> *cb,* **uint32 t** *id* **)** [inline]**,** [virtual]

Process new incoming data.

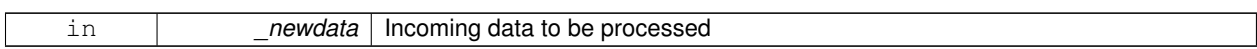

#### **Returns**

true if successfully processed; false otherwise

#### **Parameters**

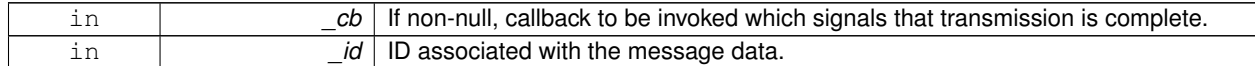

## Implements **gazebo::transport::CallbackHelper** (p. 163).

**10.13.3.3 template**<**class M** > **virtual bool gazebo::transport::CallbackHelperT**< **M** >**::HandleMessage ( MessagePtr** *newMsg* **)** [inline]**,** [virtual]

#### Process new incoming message.

**Parameters**

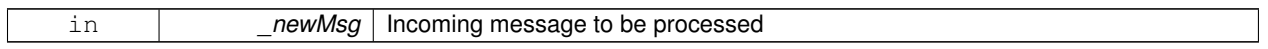

## **Returns**

true if successfully processed; false otherwise

## Implements **gazebo::transport::CallbackHelper** (p. 163).

**10.13.3.4 template**<**class M** > **virtual bool gazebo::transport::CallbackHelperT**< **M** >**::IsLocal ( ) const** [inline]**,** [virtual]

## Is the callback local?

## **Returns**

true if the callback is local, false if the callback is tied to a remote connection

## Implements **gazebo::transport::CallbackHelper** (p. 164).

The documentation for this class was generated from the following file:

• **CallbackHelper.hh**

# **10.14 gazebo::rendering::Camera Class Reference**

## Basic camera sensor.

```
#include <rendering/rendering.hh>
```
Inheritance diagram for gazebo::rendering::Camera:

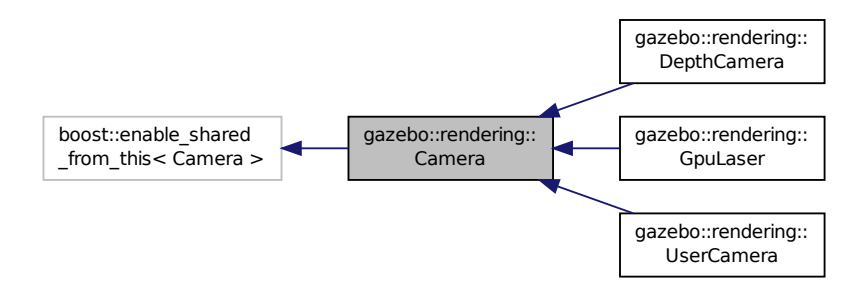

## **Public Member Functions**

- **Camera** (const std::string & namePrefix, **ScenePtr** scene, bool autoRender=true) *Constructor.*
- virtual ∼**Camera** ()

*Destructor.*

- void **AttachToVisual** (const std::string &\_visualName, bool \_inheritOrientation, double \_minDist=0.0, double \_ maxDist=0.0)
	- *Attach the camera to a scene node.*
- template $lt$ typename  $T >$ 
	- **event::ConnectionPtr ConnectNewImageFrame** (T \_subscriber)

*Connect to the new image signal.*

• void **CreateRenderTexture** (const std::string &\_textureName)

*Set the render target.*

• void **DisconnectNewImageFrame** (**event::ConnectionPtr** &\_c)

*Disconnect from an image frame.*

• void **EnableSaveFrame** (bool \_enable)

*Enable or disable saving.*

• virtual void **Fini** ()

*Finalize the camera.*

• float **GetAspectRatio** () const

*Get the apect ratio.*

• virtual float **GetAvgFPS** ()

*Get the average FPS.*

• void **GetCameraToViewportRay** (int \_screenx, int \_screeny, **math::Vector3** &\_origin, **math::Vector3** &\_dir)

*Get a world space ray as cast from the camera through the viewport.*

• **math::Vector3 GetDirection** () const

*Get the camera's direction vector.*

• double **GetFarClip** ()

*Get the far clip distance.*

• **math::Angle GetHFOV** () const

*Get the camera FOV (horizontal)*

#### • size\_t **GetImageByteSize** () const

*Get the image size in bytes.*

• virtual const unsigned char ∗ **GetImageData** (unsigned int i=0)

*Get a pointer to the image data.*

• unsigned int **GetImageDepth** () const

*Get the depth of the image.*

• std::string **GetImageFormat** () const

*Get the string representation of the image format.*

• virtual unsigned int **GetImageHeight** () const

*Get the height of the image.*

• virtual unsigned int **GetImageWidth** () const

*Get the width of the image.*

• bool **GetInitialized** () const

*Return true if the camera has been initialized.*

## • **common::Time GetLastRenderWallTime** ()

*Get the last time the camera was rendered.*

• std::string **GetName** () const

*Get the camera's name.*

• double **GetNearClip** ()

*Get the near clip distance.*

• Ogre::Camera ∗ **GetOgreCamera** () const

*Get a pointer to the ogre camera.*

• Ogre::SceneNode ∗ **GetPitchNode** () const

*Get the camera's pitch scene node.*

• double **GetRenderRate** () const

*Get the render Hz rate.*

• Ogre::Texture ∗ **GetRenderTexture** () const

*Get the render texture.*

• **math::Vector3 GetRight** ()

*Get the viewport right vector.*

• **ScenePtr GetScene** () const

*Get the scene this camera is in.*

• Ogre::SceneNode ∗ **GetSceneNode** () const

*Get the camera's scene node.*

• std::string **GetScreenshotPath** () const

*Get the path to saved screenshots.*

- unsigned int **GetTextureHeight** () const
	- *Get the height of the off-screen render texture.*
- unsigned int **GetTextureWidth** () const

*Get the width of the off-screen render texture.*

- virtual unsigned int **GetTriangleCount** () *Get the triangle count.*
- **math::Vector3 GetUp** ()

*Get the viewport up vector.*

• **math::Angle GetVFOV** () const

*Get the camera FOV (vertical)*

• Ogre::Viewport ∗ **GetViewport** () const

```
Get a pointer to the Ogre::Viewport.
• unsigned int GetViewportHeight () const
      Get the viewport height in pixels.
• unsigned int GetViewportWidth () const
      Get the viewport width in pixels.
• unsigned int GetWindowId () const
      Get the ID of the window this camera is rendering into.
• bool GetWorldPointOnPlane (int _x, int _y, const math::Plane &_plane, math::Vector3 &_result)
      Get point on a plane.
• math::Pose GetWorldPose ()
      Get the global pose of the camera.
• math::Vector3 GetWorldPosition () const
      Get the camera position in the world.
• math::Quaternion GetWorldRotation () const
      Get the camera's orientation in the world.
• double GetZValue (int _x, int _y)
      Get the Z-buffer value at the given image coordinate.
• virtual void Init ()
      Initialize the camera.
• bool IsAnimating () const
      Return true if the camera is moving due to an animation.
• bool IsInitialized () const GAZEBO_DEPRECATED(1.5)
      Deprecated.
• bool IsVisible (VisualPtr _visual)
      Return true if the visual is within the camera's view frustum.
• bool IsVisible (const std::string &_visualName)
      Return true if the visual is within the camera's view frustum.
• virtual void Load (sdf::ElementPtr _sdf)
      Load the camera with a set of parmeters.
• virtual void Load ()
      Load the camera with default parmeters.
• virtual bool MoveToPosition (const math::Pose &_pose, double _time)
      Move the camera to a position (this is an animated motion).
• bool MoveToPositions (const std::vector< math::Pose > &_pts, double _time, boost::function< void()> _on-
  Complete=NULL)
      Move the camera to a series of poses (this is an animated motion).
• virtual void PostRender ()
      Post render.
• void Render ()
      Render the camera.
• void RotatePitch (math::Angle _angle)
      Rotate the camera around the pitch axis.
• void RotateYaw (math::Angle _angle)
      Rotate the camera around the yaw axis.
• bool SaveFrame (const std::string &_filename)
      Save the last frame to disk.
```
• void **SetAspectRatio** (float \_ratio)

```
Set the aspect ratio.
• void SetCaptureData (bool _value)
      Set whether to capture data.
• void SetCaptureDataOnce ()
      Capture data once and save to disk.
• void SetClipDist (float _near, float _far)
      Set the clip distances.
• void SetHFOV (math::Angle _angle)
      Set the camera FOV (horizontal)
• void SetImageHeight (unsigned int _h)
      Set the image height.
• void SetImageSize (unsigned int _w, unsigned int _h)
      Set the image size.
• void SetImageWidth (unsigned int _w)
      Set the image height.
• void SetName (const std::string & name)
      Set the camera's name.
• void SetRenderRate (double _hz)
      Set the render Hz rate.
• virtual void SetRenderTarget (Ogre::RenderTarget ∗_target)
      Set the camera's render target.
• void SetSaveFramePathname (const std::string &_pathname)
      Set the save frame pathname.
• void SetScene (ScenePtr _scene)
      Set the scene this camera is viewing.
• void SetSceneNode (Ogre::SceneNode ∗_node)
      Set the camera's scene node.
• void SetWindowId (unsigned int _windowId)
• virtual void SetWorldPose (const math::Pose &_pose)
      Set the global pose of the camera.
• void SetWorldPosition (const math::Vector3 &_pos)
      Set the world position.
• void SetWorldRotation (const math::Quaternion &_quat)
      Set the world orientation.
• void ShowWireframe (bool _s)
      Set whether to view the world in wireframe.
• void ToggleShowWireframe ()
      Toggle whether to view the world in wireframe.
• void TrackVisual (const std::string &_visualName)
      Set the camera to track a scene node.
• void Translate (const math::Vector3 &_direction)
```
*Translate the camera.*

• virtual void **Update** ()

## **Static Public Member Functions**

- static size t GetImageByteSize (unsigned int width, unsigned int height, const std::string & format) *Calculate image byte size base on a few parameters.*
- static bool **SaveFrame** (const unsigned char ∗ image, unsigned int width, unsigned int height, int depth, const std::string &\_format, const std::string &\_filename)

*Save a frame using an image buffer.*

## **Protected Member Functions**

• virtual void **AnimationComplete** ()

*Internal function used to indicate that an animation has completed.*

• virtual bool **AttachToVisualImpl** (const std::string &\_name, bool \_inheritOrientation, double \_minDist=0, double \_maxDist=0)

*Attach the camera to a scene node.*

• virtual bool **AttachToVisualImpl** (**VisualPtr** \_visual, bool \_inheritOrientation, double \_minDist=0, double \_max-Dist=0)

*Attach the camera to a visual.*

• std::string **GetFrameFilename** ()

*Get the next frame filename based on SDF parameters.*

• void **ReadPixelBuffer** ()

*Read image data from pixel buffer.*

• virtual void **RenderImpl** ()

*Implementation of the render call.*

• bool **TrackVisualImpl** (const std::string &\_visualName)

*Implementation of the Camera::TrackVisual (*p. *189) call.*

• virtual bool **TrackVisualImpl** (**VisualPtr** \_visual)

*Set the camera to track a scene node.*

## **Protected Attributes**

• Ogre::AnimationState ∗ **animState**

*Animation state, used to animate the camera.*

• unsigned char ∗ **bayerFrameBuffer**

*Buffer for a bayer image frame.*

- Ogre::Camera ∗ **camera**
	- *The OGRE camera.*
- bool **captureData**

*True to capture frames into an image buffer.*

• bool **captureDataOnce**

*True to capture a frame once and save to disk.*

• std::vector< **event::ConnectionPtr** > **connections**

*The camera's event connections.*

• int **imageFormat**

*Format for saving images.*

• int **imageHeight**

*Save image height.*

## • int **imageWidth**

*Save image width.*

• bool **initialized**

*True if initialized.*

• **common::Time lastRenderWallTime**

*Time the last frame was rendered.*

• std::string **name**

*Name of the camera.*

• bool **newData**

*True if new data is available.*

• **event::EventT**< void(const unsigned char ∗, unsigned int, unsigned int, unsigned int, const std::string &)> **newImageFrame**

*Event triggered when a new frame is generated.*

• boost::function< void()> **onAnimationComplete**

*User callback for when an animation completes.*

• Ogre::SceneNode ∗ **pitchNode**

*Scene (*p. *707) nod that controls camera pitch.*

• **common::Time prevAnimTime**

*Previous time the camera animation was updated.*

• Ogre::RenderTarget ∗ **renderTarget**

*Target that renders frames.*

• Ogre::Texture ∗ **renderTexture**

*Texture that receives results from rendering.*

• std::list< msgs::Request > **requests**

*List of requests.*

• unsigned int **saveCount**

*Number of saved frames.*

- unsigned char ∗ **saveFrameBuffer**
- **ScenePtr scene**

*Pointer to the scene.*

• Ogre::SceneNode ∗ **sceneNode**

*Scene (*p. *707) node that controls camera position.*

• std::string **screenshotPath**

*Path to saved screenshots.*

• **sdf::ElementPtr sdf**

*Camera (*p. *166)'s SDF values.*

• unsigned int **textureHeight**

*Height of the render texture.*

• unsigned int **textureWidth**

*Width of the render texture.*

• Ogre::Viewport ∗ **viewport**

*Viewport the ogre camera uses.*

• unsigned int **windowId**

*ID of the window that the camera is attached to.*

### **10.14.1 Detailed Description**

Basic camera sensor.

This is the base class for all cameras.

## **10.14.2 Constructor & Destructor Documentation**

**10.14.2.1 gazebo::rendering::Camera::Camera ( const std::string &** *namePrefix,* **ScenePtr** *scene,* **bool** *autoRender =* true **)**

Constructor.

**Parameters**

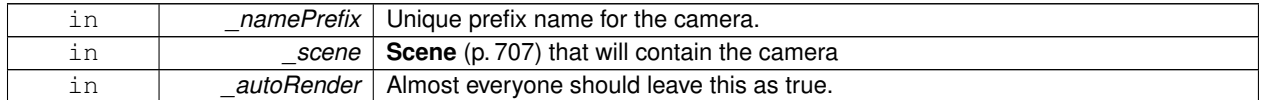

**10.14.2.2 virtual gazebo::rendering::Camera::**∼**Camera ( )** [virtual]

Destructor.

## **10.14.3 Member Function Documentation**

**10.14.3.1 virtual void gazebo::rendering::Camera::AnimationComplete ( )** [protected]**,** [virtual]

Internal function used to indicate that an animation has completed.

```
Reimplemented in gazebo::rendering::UserCamera (p. 867).
```
**10.14.3.2 void gazebo::rendering::Camera::AttachToVisual ( const std::string &** *visualName,* **bool** *inheritOrientation,* **double** *minDist =* 0.0*,* **double** *maxDist =* 0.0 **)**

### Attach the camera to a scene node.

**Parameters**

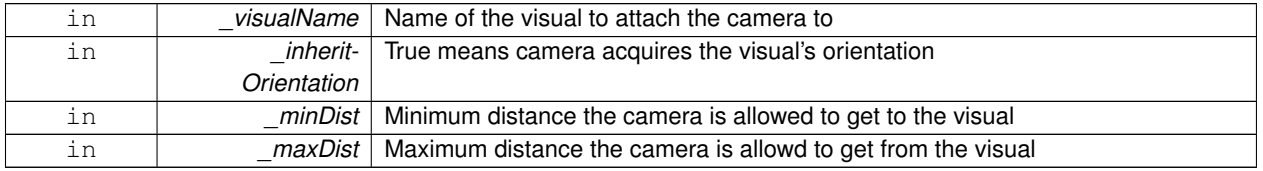

**10.14.3.3 virtual bool gazebo::rendering::Camera::AttachToVisualImpl ( const std::string &** *name,* **bool** *inheritOrientation,* **double** *minDist =* 0*,* **double** *maxDist =* 0 **)** [protected]**,** [virtual]

Attach the camera to a scene node.

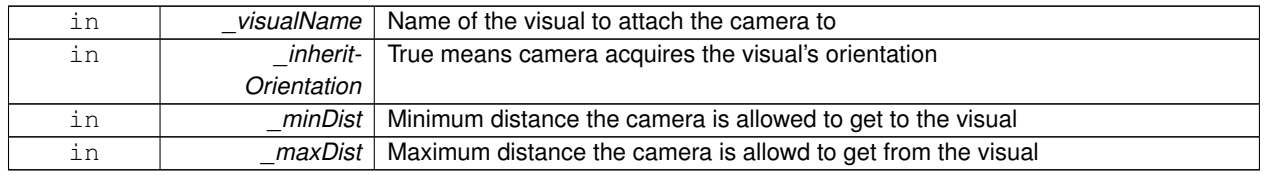

## **Returns**

True on success

**10.14.3.4 virtual bool gazebo::rendering::Camera::AttachToVisualImpl ( VisualPtr** *visual,* **bool** *inheritOrientation,* **double** *minDist =* 0*,* **double** *maxDist =* 0 **)** [protected]**,** [virtual]

### Attach the camera to a visual.

## **Parameters**

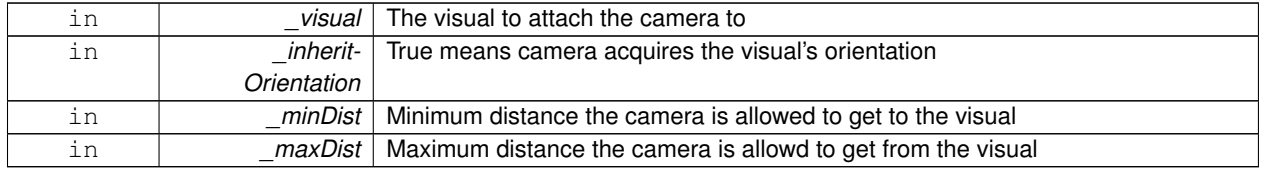

## **Returns**

True on success

## Reimplemented in **gazebo::rendering::UserCamera** (p. 867).

**10.14.3.5 template**<**typename T** > **event::ConnectionPtr gazebo::rendering::Camera::ConnectNewImageFrame ( T** *subscriber* **)** [inline]

## Connect to the new image signal.

### **Parameters**

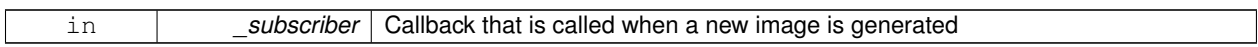

## **Returns**

A pointer to the connection. This must be kept in scope.

References gazebo::event::EventT<T >::Connect(), and newImageFrame.

**10.14.3.6 void gazebo::rendering::Camera::CreateRenderTexture ( const std::string &** *textureName* **)**

Set the render target.

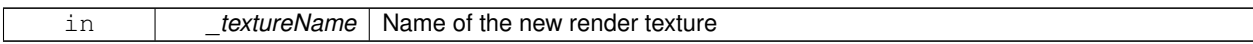

**10.14.3.7 void gazebo::rendering::Camera::DisconnectNewImageFrame ( event::ConnectionPtr &** *c* **)** [inline]

Disconnect from an image frame.

**Parameters**

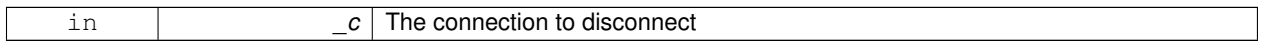

References gazebo::event::EventT<T>::Disconnect(), and newImageFrame.

**10.14.3.8 void gazebo::rendering::Camera::EnableSaveFrame ( bool** *enable* **)**

Enable or disable saving.

**Parameters**

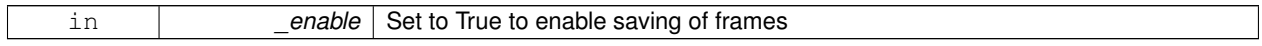

**10.14.3.9 virtual void gazebo::rendering::Camera::Fini ( )** [virtual]

Finalize the camera.

This function is called before the camera is destructed

```
Reimplemented in gazebo::rendering::GpuLaser (p. 339), gazebo::rendering::DepthCamera (p. 264), and gazebo-
::rendering::UserCamera (p. 868).
```
**10.14.3.10 float gazebo::rendering::Camera::GetAspectRatio ( ) const**

Get the apect ratio.

**Returns**

The aspect ratio (width / height) in pixels

**10.14.3.11 virtual float gazebo::rendering::Camera::GetAvgFPS ( )** [inline]**,** [virtual]

Get the average FPS.

**Returns**

The average frames per second

**10.14.3.12 void gazebo::rendering::Camera::GetCameraToViewportRay ( int** *screenx,* **int** *screeny,* **math::Vector3 &** *origin,* **math::Vector3 &** *dir* **)**

Get a world space ray as cast from the camera through the viewport.

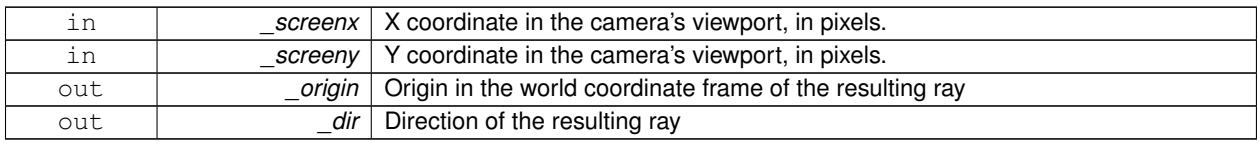

**10.14.3.13 math::Vector3 gazebo::rendering::Camera::GetDirection ( ) const**

Get the camera's direction vector.

### **Returns**

Direction the camera is facing

**10.14.3.14 double gazebo::rendering::Camera::GetFarClip ( )**

Get the far clip distance.

## **Returns**

Far clip distance

```
10.14.3.15 std::string gazebo::rendering::Camera::GetFrameFilename () [protected]
```
Get the next frame filename based on SDF parameters.

### **Returns**

The frame's filename

**10.14.3.16 math::Angle gazebo::rendering::Camera::GetHFOV ( ) const**

Get the camera FOV (horizontal)

### **Returns**

The horizontal field of view

**10.14.3.17 size t gazebo::rendering::Camera::GetImageByteSize ( ) const**

Get the image size in bytes.

## **Returns**

Size in bytes

**10.14.3.18 static size t gazebo::rendering::Camera::GetImageByteSize ( unsigned int** *width,* **unsigned int** *height,* **const std::string &** *format* **)** [static]

Calculate image byte size base on a few parameters.

#### **Parameters**

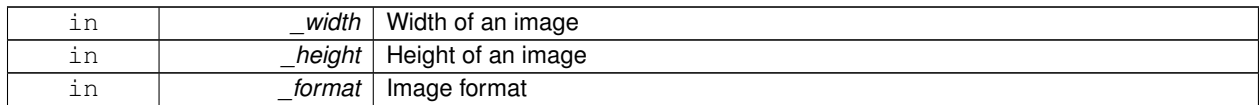

## **Returns**

Size of an image based on the parameters

**10.14.3.19 virtual const unsigned char**∗ **gazebo::rendering::Camera::GetImageData ( unsigned int** *i =* 0 **)** [virtual]

Get a pointer to the image data.

Get the raw image data from a camera's buffer.

#### **Parameters**

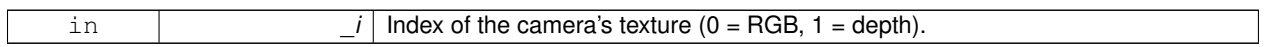

## **Returns**

Pointer to the raw data, null if data is not available.

**10.14.3.20 unsigned int gazebo::rendering::Camera::GetImageDepth ( ) const**

Get the depth of the image.

## **Returns**

Depth of the image

**10.14.3.21 std::string gazebo::rendering::Camera::GetImageFormat ( ) const**

Get the string representation of the image format.

#### **Returns**

String representation of the image format.

10.14.3.22 virtual unsigned int gazebo::rendering::Camera::GetImageHeight ( ) const [virtual]

Get the height of the image.

#### **Returns**

Image height

## Reimplemented in **gazebo::rendering::UserCamera** (p. 868).

10.14.3.23 virtual unsigned int gazebo::rendering::Camera::GetImageWidth ( ) const [virtual]

Get the width of the image.

#### **Returns**

Image width

Reimplemented in **gazebo::rendering::UserCamera** (p. 868).

**10.14.3.24 bool gazebo::rendering::Camera::GetInitialized ( ) const**

Return true if the camera has been initialized.

## **Returns**

True if initialized was successful

**10.14.3.25 common::Time gazebo::rendering::Camera::GetLastRenderWallTime ( )**

Get the last time the camera was rendered.

### **Returns**

Time the camera was last rendered

**10.14.3.26 std::string gazebo::rendering::Camera::GetName ( ) const**

Get the camera's name.

#### **Returns**

The name of the camera

**10.14.3.27 double gazebo::rendering::Camera::GetNearClip ( )**

Get the near clip distance.

### **Returns**

Near clip distance

**10.14.3.28 Ogre::Camera**∗ **gazebo::rendering::Camera::GetOgreCamera ( ) const**

Get a pointer to the ogre camera.

### **Returns**

Pointer to the OGRE camera

**10.14.3.29 Ogre::SceneNode**∗ **gazebo::rendering::Camera::GetPitchNode ( ) const**

Get the camera's pitch scene node.

#### **Returns**

The pitch node the camera is attached to

**10.14.3.30 double gazebo::rendering::Camera::GetRenderRate ( ) const**

## Get the render Hz rate.

## **Returns**

The Hz rate

**10.14.3.31 Ogre::Texture**∗ **gazebo::rendering::Camera::GetRenderTexture ( ) const**

## Get the render texture.

## **Returns**

Pointer to the render texture

**10.14.3.32 math::Vector3 gazebo::rendering::Camera::GetRight ( )**

Get the viewport right vector.

### **Returns**

The viewport right vector

**10.14.3.33 ScenePtr gazebo::rendering::Camera::GetScene ( ) const**

Get the scene this camera is in.

## **Returns**

Pointer to scene containing this camera

**10.14.3.34 Ogre::SceneNode**∗ **gazebo::rendering::Camera::GetSceneNode ( ) const**

Get the camera's scene node.

## **Returns**

The scene node the camera is attached to

**10.14.3.35 std::string gazebo::rendering::Camera::GetScreenshotPath ( ) const**

Get the path to saved screenshots.

### **Returns**

Path to saved screenshots.

**10.14.3.36 unsigned int gazebo::rendering::Camera::GetTextureHeight ( ) const**

Get the height of the off-screen render texture.

## **Returns**

Render texture height

**10.14.3.37 unsigned int gazebo::rendering::Camera::GetTextureWidth ( ) const**

Get the width of the off-screen render texture.

## **Returns**

Render texture width

**10.14.3.38 virtual unsigned int gazebo::rendering::Camera::GetTriangleCount ( )** [inline]**,** [virtual]

Get the triangle count.

#### **Returns**

The current triangle count

**10.14.3.39 math::Vector3 gazebo::rendering::Camera::GetUp ( )**

Get the viewport up vector.

## **Returns**

The viewport up vector

**10.14.3.40 math::Angle gazebo::rendering::Camera::GetVFOV ( ) const**

Get the camera FOV (vertical)

### **Returns**

The vertical field of view

**10.14.3.41 Ogre::Viewport**∗ **gazebo::rendering::Camera::GetViewport ( ) const**

Get a pointer to the Ogre::Viewport.

#### **Returns**

Pointer to the Ogre::Viewport

**10.14.3.42 unsigned int gazebo::rendering::Camera::GetViewportHeight ( ) const**

Get the viewport height in pixels.

#### **Returns**

The viewport height

**10.14.3.43 unsigned int gazebo::rendering::Camera::GetViewportWidth ( ) const**

Get the viewport width in pixels.

#### **Returns**

The viewport width

**10.14.3.44 unsigned int gazebo::rendering::Camera::GetWindowId ( ) const**

Get the ID of the window this camera is rendering into.

## **Returns**

The ID of the window.

**10.14.3.45 bool gazebo::rendering::Camera::GetWorldPointOnPlane ( int** *x,* **int** *y,* **const math::Plane &** *plane,* **math::Vector3 &** *result* **)**

### Get point on a plane.

**Parameters**

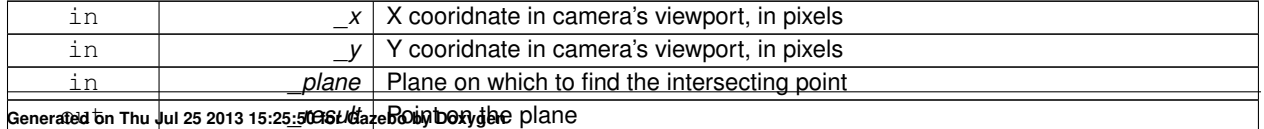

### **Returns**

True if a valid point was found

**10.14.3.46 math::Pose gazebo::rendering::Camera::GetWorldPose ( )**

Get the global pose of the camera.

#### **Returns**

Pose of the camera in the world coordinate frame

**10.14.3.47 math::Vector3 gazebo::rendering::Camera::GetWorldPosition ( ) const**

Get the camera position in the world.

#### **Returns**

The world position of the camera

**10.14.3.48 math::Quaternion gazebo::rendering::Camera::GetWorldRotation ( ) const**

Get the camera's orientation in the world.

#### **Returns**

The camera's orientation as a **math::Quaternion** (p. 654)

**10.14.3.49 double gazebo::rendering::Camera::GetZValue ( int** *x,* **int** *y* **)**

Get the Z-buffer value at the given image coordinate.

#### **Parameters**

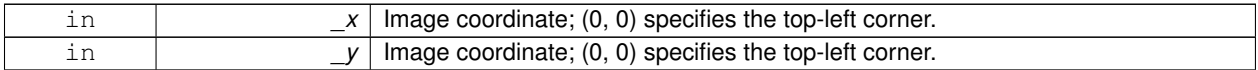

**Returns**

Image z value; note that this is abitrarily scaled and is *not* the same as the depth value.

**10.14.3.50** virtual void gazebo::rendering::Camera::lnit () [virtual]

Initialize the camera.

Reimplemented in **gazebo::rendering::GpuLaser** (p. 341), **gazebo::rendering::DepthCamera** (p. 264), and **gazebo- ::rendering::UserCamera** (p. 870).

**10.14.3.51 bool gazebo::rendering::Camera::IsAnimating ( ) const**

Return true if the camera is moving due to an animation.

**10.14.3.52 bool gazebo::rendering::Camera::IsInitialized ( ) const** [inline]

## Deprecated.

#### **See Also**

**GetInitialized** (p. 178)

**10.14.3.53 bool gazebo::rendering::Camera::IsVisible ( VisualPtr** *visual* **)**

Return true if the visual is within the camera's view frustum.

### **Parameters**

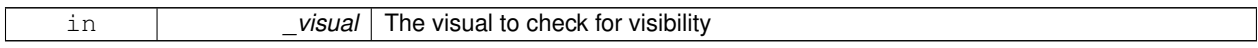

#### **Returns**

True if the \_visual is in the camera's frustum

**10.14.3.54 bool gazebo::rendering::Camera::IsVisible ( const std::string &** *visualName* **)**

Return true if the visual is within the camera's view frustum.

#### **Parameters**

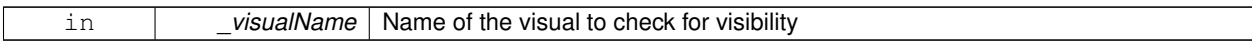

**Returns**

True if the visual is in the camera's frustum

**10.14.3.55 virtual void gazebo::rendering::Camera::Load ( sdf::ElementPtr** *sdf* **)** [virtual]

Load the camera with a set of parmeters.

#### **Parameters**

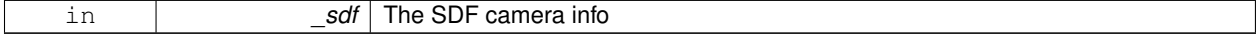

#### Reimplemented in **gazebo::rendering::UserCamera** (p. 870).

**10.14.3.56 virtual void gazebo::rendering::Camera::Load ( )** [virtual]

Load the camera with default parmeters.

Reimplemented in **gazebo::rendering::GpuLaser** (p. 342), **gazebo::rendering::DepthCamera** (p. 264), and **gazebo- ::rendering::UserCamera** (p. 870).

**10.14.3.57 virtual bool gazebo::rendering::Camera::MoveToPosition ( const math::Pose &** *pose,* **double** *time* **)** [virtual]

Move the camera to a position (this is an animated motion).

**See Also**

**Camera::MoveToPositions** (p. 184)

**Parameters**

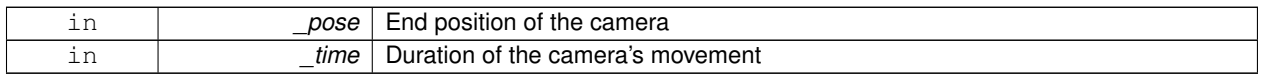

Reimplemented in **gazebo::rendering::UserCamera** (p. 870).

**10.14.3.58 bool gazebo::rendering::Camera::MoveToPositions ( const std::vector**< **math::Pose** > **&** *pts,* **double** *time,* **boost::function**< **void()**> *onComplete =* **NULL )**

Move the camera to a series of poses (this is an animated motion).

**See Also**

**Camera::MoveToPosition** (p. 184)

**Parameters**

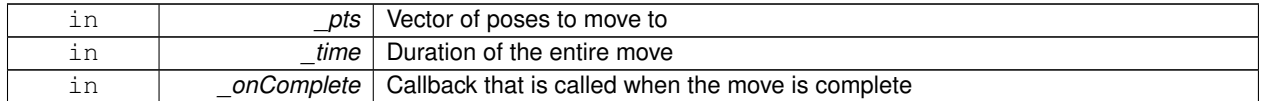

**10.14.3.59** virtual void gazebo::rendering::Camera::PostRender () [virtual]

Post render.

Called afer the render signal.

Reimplemented in **gazebo::rendering::GpuLaser** (p. 342), **gazebo::rendering::DepthCamera** (p. 264), and **gazebo- ::rendering::UserCamera** (p. 871).

**10.14.3.60 void gazebo::rendering::Camera::ReadPixelBuffer ( )** [protected]

Read image data from pixel buffer.

**10.14.3.61 void gazebo::rendering::Camera::Render ( )**

Render the camera.

Called after the pre-render signal. This function will generate camera images

**10.14.3.62 virtual void gazebo::rendering::Camera::RenderImpl ( )** [protected]**,** [virtual]

Implementation of the render call.

**10.14.3.63 void gazebo::rendering::Camera::RotatePitch ( math::Angle** *angle* **)**

Rotate the camera around the pitch axis.

**Parameters**

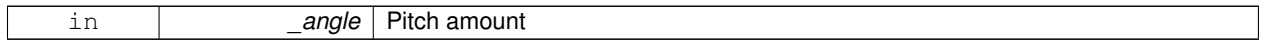

**10.14.3.64 void gazebo::rendering::Camera::RotateYaw ( math::Angle** *angle* **)**

Rotate the camera around the yaw axis.

**Parameters**

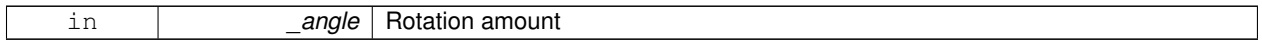

**10.14.3.65 bool gazebo::rendering::Camera::SaveFrame ( const std::string &** *filename* **)**

Save the last frame to disk.

#### **Parameters**

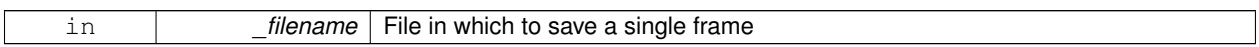

#### **Returns**

True if saving was successful

**10.14.3.66 static bool gazebo::rendering::Camera::SaveFrame ( const unsigned char** ∗ *image,* **unsigned int** *width,* **unsigned int** *height,* **int** *depth,* **const std::string &** *format,* **const std::string &** *filename* **)** [static]

Save a frame using an image buffer.

#### **Parameters**

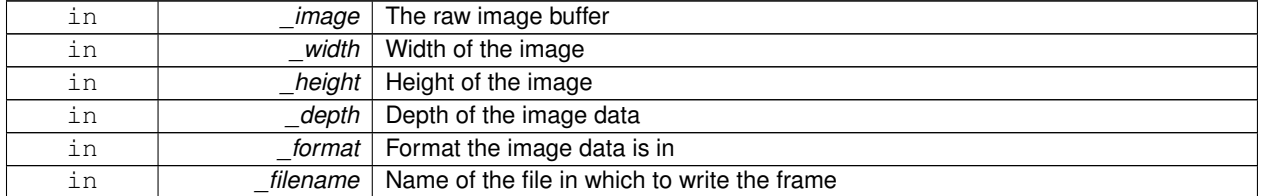

**Returns**

True if saving was successful

## **10.14.3.67 void gazebo::rendering::Camera::SetAspectRatio ( float** *ratio* **)**

Set the aspect ratio.

### **Parameters**

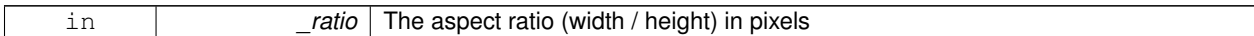

**10.14.3.68 void gazebo::rendering::Camera::SetCaptureData ( bool** *value* **)**

#### Set whether to capture data.

#### **Parameters**

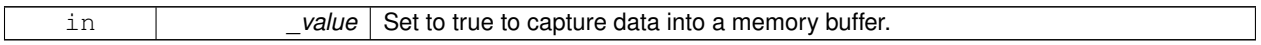

**10.14.3.69 void gazebo::rendering::Camera::SetCaptureDataOnce ( )**

Capture data once and save to disk.

**10.14.3.70 void gazebo::rendering::Camera::SetClipDist ( float** *near,* **float** *far* **)**

Set the clip distances.

**Parameters**

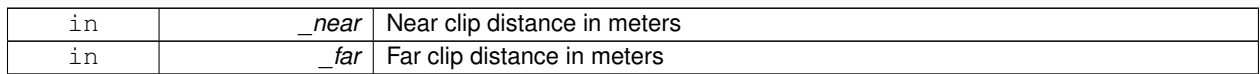

**10.14.3.71 void gazebo::rendering::Camera::SetHFOV ( math::Angle** *angle* **)**

### Set the camera FOV (horizontal)

**Parameters**

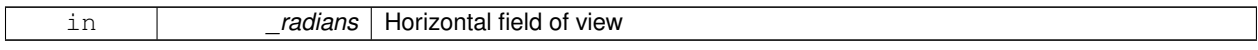

**10.14.3.72 void gazebo::rendering::Camera::SetImageHeight ( unsigned int** *h* **)**

## Set the image height.

**Parameters**

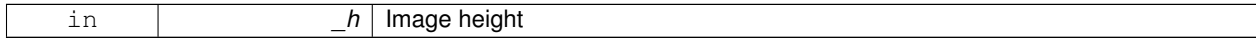

**10.14.3.73 void gazebo::rendering::Camera::SetImageSize ( unsigned int** *w,* **unsigned int** *h* **)**

Set the image size.

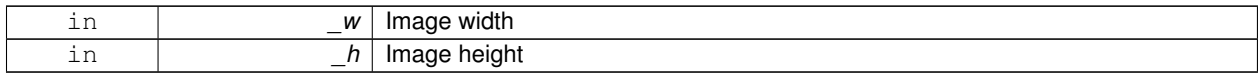

## **10.14.3.74 void gazebo::rendering::Camera::SetImageWidth ( unsigned int** *w* **)**

Set the image height.

**Parameters**

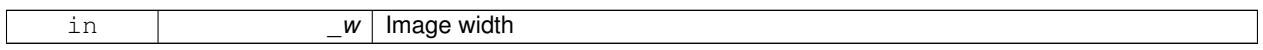

## **10.14.3.75 void gazebo::rendering::Camera::SetName ( const std::string &** *name* **)**

Set the camera's name.

**Parameters**

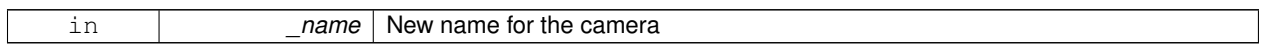

**10.14.3.76 void gazebo::rendering::Camera::SetRenderRate ( double** *hz* **)**

Set the render Hz rate.

**Parameters**

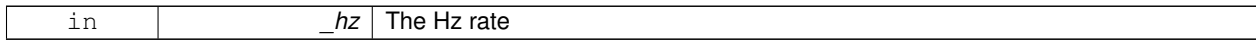

**10.14.3.77 virtual void gazebo::rendering::Camera::SetRenderTarget ( Ogre::RenderTarget** ∗ *target* **)** [virtual]

Set the camera's render target.

**Parameters**

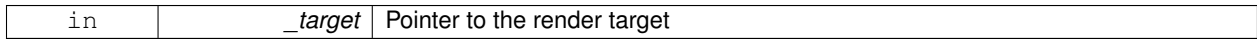

Reimplemented in **gazebo::rendering::UserCamera** (p. 871).

**10.14.3.78 void gazebo::rendering::Camera::SetSaveFramePathname ( const std::string &** *pathname* **)**

Set the save frame pathname.

**Parameters**

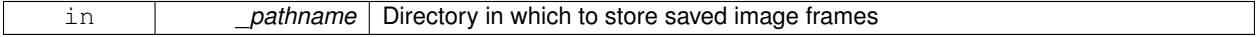

## **10.14.3.79 void gazebo::rendering::Camera::SetScene ( ScenePtr** *scene* **)**

Set the scene this camera is viewing.

### **Parameters**

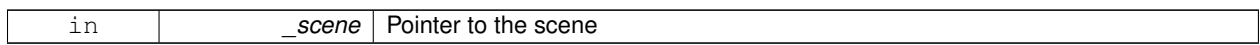

**10.14.3.80 void gazebo::rendering::Camera::SetSceneNode ( Ogre::SceneNode** ∗ *node* **)**

Set the camera's scene node.

### **Parameters**

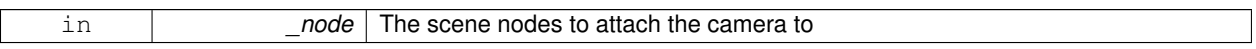

**10.14.3.81 void gazebo::rendering::Camera::SetWindowId ( unsigned int** *windowId* **)**

**10.14.3.82 virtual void gazebo::rendering::Camera::SetWorldPose ( const math::Pose &** *pose* **)** [virtual]

Set the global pose of the camera.

### **Parameters**

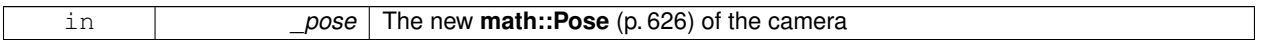

Reimplemented in **gazebo::rendering::UserCamera** (p. 872).

**10.14.3.83 void gazebo::rendering::Camera::SetWorldPosition ( const math::Vector3 &** *pos* **)**

## Set the world position.

**Parameters**

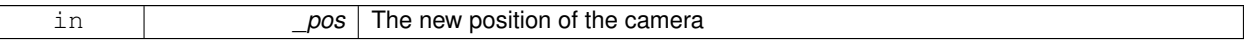

### **10.14.3.84 void gazebo::rendering::Camera::SetWorldRotation ( const math::Quaternion &** *quat* **)**

Set the world orientation.

#### **Parameters**

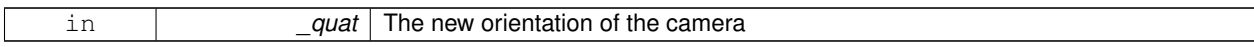

**10.14.3.85 void gazebo::rendering::Camera::ShowWireframe ( bool** *s* **)**

Set whether to view the world in wireframe.

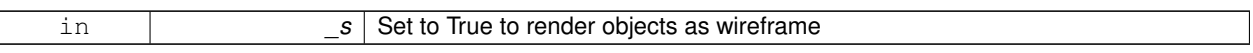

**10.14.3.86 void gazebo::rendering::Camera::ToggleShowWireframe ( )**

Toggle whether to view the world in wireframe.

**10.14.3.87 void gazebo::rendering::Camera::TrackVisual ( const std::string &** *visualName* **)**

Set the camera to track a scene node.

**Parameters**

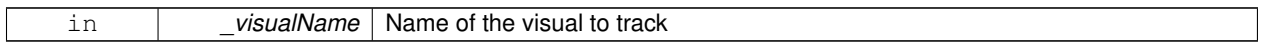

**10.14.3.88 bool gazebo::rendering::Camera::TrackVisualImpl ( const std::string &** *visualName* **)** [protected]

Implementation of the **Camera::TrackVisual** (p. 189) call.

### **Parameters**

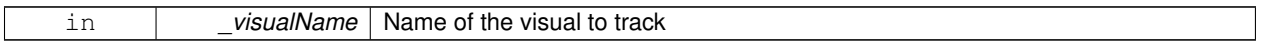

#### **Returns**

True if able to track the visual

**10.14.3.89 virtual bool gazebo::rendering::Camera::TrackVisualImpl ( VisualPtr** *visual* **)** [protected]**,** [virtual]

Set the camera to track a scene node.

**Parameters**

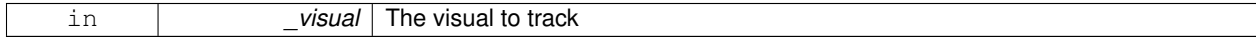

**Returns**

True if able to track the visual

Reimplemented in **gazebo::rendering::UserCamera** (p. 872).

**10.14.3.90 void gazebo::rendering::Camera::Translate ( const math::Vector3 &** *direction* **)**

#### Translate the camera.

**Parameters**

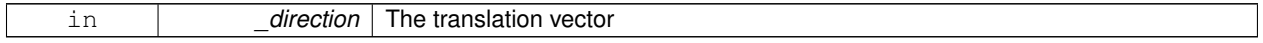

```
10.14.3.91 virtual void gazebo::rendering::Camera::Update ( ) [virtual]
Reimplemented in gazebo::rendering::UserCamera (p. 873).
10.14.4 Member Data Documentation
10.14.4.1 Ogre::AnimationState∗ gazebo::rendering::Camera::animState [protected]
Animation state, used to animate the camera.
10.14.4.2 unsigned char∗ gazebo::rendering::Camera::bayerFrameBuffer [protected]
Buffer for a bayer image frame.
10.14.4.3 Ogre::Camera∗ gazebo::rendering::Camera::camera [protected]
The OGRE camera.
10.14.4.4 bool gazebo::rendering::Camera::captureData [protected]
True to capture frames into an image buffer.
10.14.4.5 bool gazebo::rendering::Camera::captureDataOnce [protected]
True to capture a frame once and save to disk.
10.14.4.6 std::vector<event::ConnectionPtr> gazebo::rendering::Camera::connections [protected]
The camera's event connections.
10.14.4.7 int gazebo::rendering::Camera::imageFormat [protected]
Format for saving images.
10.14.4.8 int gazebo::rendering::Camera::imageHeight [protected]
Save image height.
10.14.4.9 int gazebo::rendering::Camera::imageWidth [protected]
Save image width.
10.14.4.10 bool gazebo::rendering::Camera::initialized [protected]
```
True if initialized.

```
Generated on Thu Jul 25 2013 15:25:50 for Gazebo by Doxygen
```
**10.14.4.11 common::Time gazebo::rendering::Camera::lastRenderWallTime** [protected]

Time the last frame was rendered.

**10.14.4.12 std::string gazebo::rendering::Camera::name** [protected]

Name of the camera.

**10.14.4.13 bool gazebo::rendering::Camera::newData** [protected]

True if new data is available.

**10.14.4.14 event::EventT**<**void(const unsigned char** ∗**, unsigned int, unsigned int, unsigned int, const std::string &)**> **gazebo::rendering::Camera::newImageFrame** [protected]

Event triggered when a new frame is generated.

Referenced by ConnectNewImageFrame(), and DisconnectNewImageFrame().

**10.14.4.15 boost::function**<**void()**> **gazebo::rendering::Camera::onAnimationComplete** [protected]

User callback for when an animation completes.

**10.14.4.16 Ogre::SceneNode**∗ **gazebo::rendering::Camera::pitchNode** [protected]

**Scene** (p. 707) nod that controls camera pitch.

**10.14.4.17 common::Time gazebo::rendering::Camera::prevAnimTime** [protected]

Previous time the camera animation was updated.

**10.14.4.18 Ogre::RenderTarget**∗ **gazebo::rendering::Camera::renderTarget** [protected]

Target that renders frames.

**10.14.4.19 Ogre::Texture**∗ **gazebo::rendering::Camera::renderTexture** [protected]

Texture that receives results from rendering.

**10.14.4.20 std::list**<**msgs::Request**> **gazebo::rendering::Camera::requests** [protected] List of requests.

**10.14.4.21 unsigned int gazebo::rendering::Camera::saveCount** [protected]

Number of saved frames.

**10.14.4.22 unsigned char**∗ **gazebo::rendering::Camera::saveFrameBuffer** [protected] **10.14.4.23 ScenePtr gazebo::rendering::Camera::scene** [protected] Pointer to the scene.

**10.14.4.24 Ogre::SceneNode**∗ **gazebo::rendering::Camera::sceneNode** [protected] **Scene** (p. 707) node that controls camera position.

**10.14.4.25 std::string gazebo::rendering::Camera::screenshotPath** [protected]

Path to saved screenshots.

**10.14.4.26 sdf::ElementPtr gazebo::rendering::Camera::sdf** [protected]

**Camera** (p. 166)'s SDF values.

**10.14.4.27 unsigned int gazebo::rendering::Camera::textureHeight** [protected] Height of the render texture.

**10.14.4.28 unsigned int gazebo::rendering::Camera::textureWidth** [protected]

Width of the render texture.

**10.14.4.29 Ogre::Viewport**∗ **gazebo::rendering::Camera::viewport** [protected]

Viewport the ogre camera uses.

**10.14.4.30 unsigned int gazebo::rendering::Camera::windowId** [protected]

ID of the window that the camera is attached to.

The documentation for this class was generated from the following file:

• **Camera.hh**

# **10.15 gazebo::sensors::CameraSensor Class Reference**

## Basic camera sensor.

#include <sensors/sensors.hh>

Inheritance diagram for gazebo::sensors::CameraSensor:

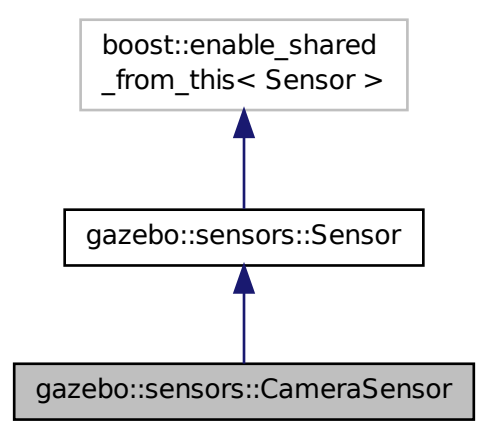

#### **Public Member Functions**

• **CameraSensor** ()

*Constructor.*

- virtual ∼**CameraSensor** ()
	- *Destructor.*
- **rendering::CameraPtr GetCamera** () const

*Returns a pointer to the rendering::Camera (*p. *166).*

• const unsigned char ∗ **GetImageData** ()

*Gets the raw image data from the sensor.*

- unsigned int **GetImageHeight** () const
	- *Gets the height of the image in pixels.*
- unsigned int **GetImageWidth** () const
	- *Gets the width of the image in pixels.*
- virtual std::string **GetTopic** () const
- *Gets the topic name of the sensor.*
- virtual void **Init** ()

*Initialize the camera.*

• virtual bool **IsActive** ()

*Returns true if sensor generation is active.*

• virtual void **Load** (const std::string &\_worldName, **sdf::ElementPtr** \_sdf)

*Load the sensor with SDF parameters.*

• virtual void **Load** (const std::string &\_worldName)

*Load the sensor with default parameters.*

• bool **SaveFrame** (const std::string &\_filename)

*Saves the image to the disk.*

• virtual void **SetParent** (const std::string &\_name)

*Set the parent of the sensor.*

## **Protected Member Functions**

- virtual void **Fini** ()
	- *Finalize the camera.*
- virtual void **UpdateImpl** (bool force)
	- *Update the sensor information.*

# **Additional Inherited Members**

### **10.15.1 Detailed Description**

Basic camera sensor.

This sensor is used for simulating standard monocular cameras

# **10.15.2 Constructor & Destructor Documentation**

```
10.15.2.1 gazebo::sensors::CameraSensor::CameraSensor ( )
```
Constructor.

```
10.15.2.2 virtual gazebo::sensors::CameraSensor::∼CameraSensor ( ) [virtual]
```
Destructor.

# **10.15.3 Member Function Documentation**

```
10.15.3.1 virtual void gazebo::sensors::CameraSensor::Fini ( ) [protected], [virtual]
```
Finalize the camera.

Reimplemented from **gazebo::sensors::Sensor** (p. 735).

**10.15.3.2 rendering::CameraPtr gazebo::sensors::CameraSensor::GetCamera ( ) const** [inline]

Returns a pointer to the **rendering::Camera** (p. 166).

### **Returns**

The Pointer to the camera sensor.

**10.15.3.3 const unsigned char**∗ **gazebo::sensors::CameraSensor::GetImageData ( )**

Gets the raw image data from the sensor.

# **Returns**

The pointer to the image data array.

**10.15.3.4 unsigned int gazebo::sensors::CameraSensor::GetImageHeight ( ) const**

Gets the height of the image in pixels.

#### **Returns**

The image height in pixels.

**10.15.3.5 unsigned int gazebo::sensors::CameraSensor::GetImageWidth ( ) const**

Gets the width of the image in pixels.

#### **Returns**

The image width in pixels.

10.15.3.6 virtual std::string gazebo::sensors::CameraSensor::GetTopic () const [virtual]

Gets the topic name of the sensor.

#### **Returns**

Topic name

**Todo** to be implemented

Reimplemented from **gazebo::sensors::Sensor** (p. 737).

10.15.3.7 virtual void gazebo::sensors::CameraSensor::lnit ( ) [virtual]

Initialize the camera.

Reimplemented from **gazebo::sensors::Sensor** (p. 738).

10.15.3.8 virtual bool gazebo::sensors::CameraSensor::IsActive () [virtual]

Returns true if sensor generation is active.

#### **Returns**

True if active, false if not.

Reimplemented from **gazebo::sensors::Sensor** (p. 738).

**10.15.3.9 virtual void gazebo::sensors::CameraSensor::Load ( const std::string &** *worldName,* **sdf::ElementPtr** *sdf* **)** [virtual]

Load the sensor with SDF parameters.

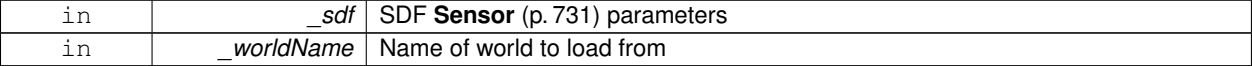

#### Reimplemented from **gazebo::sensors::Sensor** (p. 738).

### **10.15.3.10 virtual void gazebo::sensors::CameraSensor::Load ( const std::string &** *worldName* **)** [virtual]

Load the sensor with default parameters.

#### **Parameters**

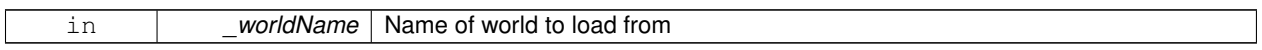

#### Reimplemented from **gazebo::sensors::Sensor** (p. 738).

### **10.15.3.11 bool gazebo::sensors::CameraSensor::SaveFrame ( const std::string &** *filename* **)**

#### Saves the image to the disk.

#### **Parameters**

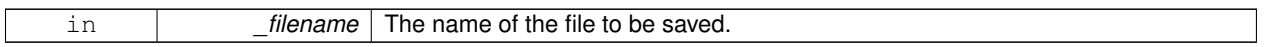

### **Returns**

True if successful, false if unsuccessful.

**10.15.3.12 virtual void gazebo::sensors::CameraSensor::SetParent ( const std::string &** *name* **)** [virtual]

Set the parent of the sensor.

#### **Parameters**

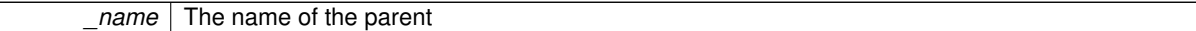

Reimplemented from **gazebo::sensors::Sensor** (p. 739).

**10.15.3.13 virtual void gazebo::sensors::CameraSensor::UpdateImpl ( bool** *force* **)** [protected]**,** [virtual]

Update the sensor information.

#### **Parameters**

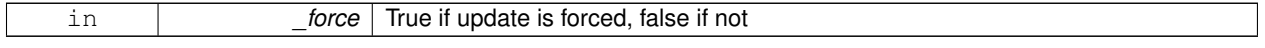

Reimplemented from **gazebo::sensors::Sensor** (p. 739).

The documentation for this class was generated from the following file:

• **CameraSensor.hh**

# **10.16 gazebo::rendering::CameraVisual Class Reference**

#### Basic camera visualization.

#include <rendering/rendering.hh>

Inheritance diagram for gazebo::rendering::CameraVisual:

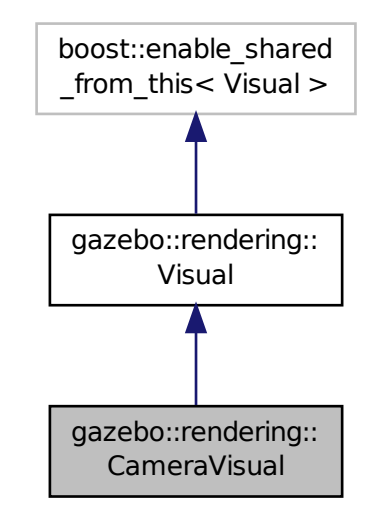

# **Public Member Functions**

• **CameraVisual** (const std::string &\_name, **VisualPtr** \_vis)

*Constructor.*

• virtual ∼**CameraVisual** ()

```
Destructor.
```
• void **Load** (unsigned int \_width, unsigned int \_height) *Load the Visual (*p. *920).*

# **Additional Inherited Members**

#### **10.16.1 Detailed Description**

Basic camera visualization.

This class is used to visualize a camera image generated from a CameraSensor. The sensor's image is drawn on a billboard in the 3D environment.

### **10.16.2 Constructor & Destructor Documentation**

# **10.16.2.1 gazebo::rendering::CameraVisual::CameraVisual ( const std::string &** *name,* **VisualPtr** *vis* **)**

Constructor.

### **Parameters**

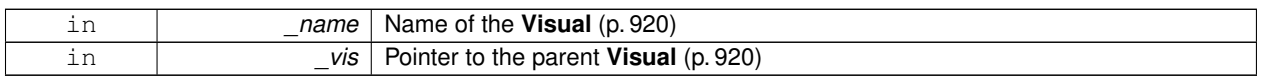

**10.16.2.2 virtual gazebo::rendering::CameraVisual::**∼**CameraVisual ( )** [virtual]

### Destructor.

## **10.16.3 Member Function Documentation**

**10.16.3.1 void gazebo::rendering::CameraVisual::Load ( unsigned int** *width,* **unsigned int** *height* **)**

## Load the **Visual** (p. 920).

**Parameters**

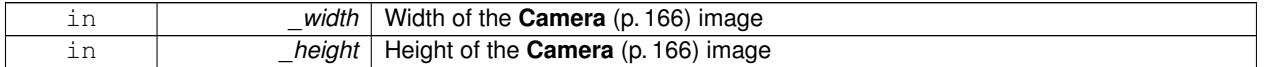

The documentation for this class was generated from the following file:

# • **CameraVisual.hh**

# **10.17 gazebo::common::ColladaLoader Class Reference**

Class used to load Collada mesh files.

#include <common/common.hh>

Inheritance diagram for gazebo::common::ColladaLoader:

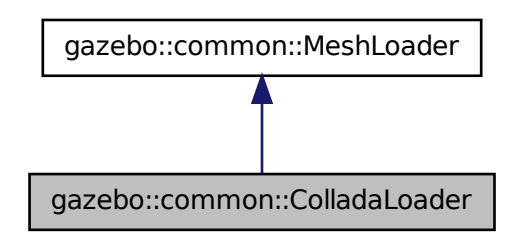

# **Public Member Functions**

#### • **ColladaLoader** ()

*Constructor.*

- virtual ∼**ColladaLoader** ()
	- *Destructor.*
- virtual **Mesh** ∗ **Load** (const std::string &\_filename) *Load a mesh.*

# **10.17.1 Detailed Description**

Class used to load Collada mesh files.

### **10.17.2 Constructor & Destructor Documentation**

**10.17.2.1 gazebo::common::ColladaLoader::ColladaLoader ( )**

Constructor.

**10.17.2.2 virtual gazebo::common::ColladaLoader::**∼**ColladaLoader ( )** [virtual]

Destructor.

# **10.17.3 Member Function Documentation**

**10.17.3.1 virtual Mesh**∗ **gazebo::common::ColladaLoader::Load ( const std::string &** *filename* **)** [virtual]

Load a mesh.

### **Parameters**

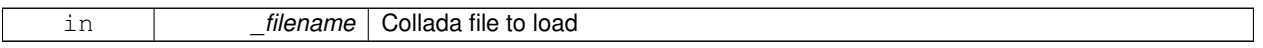

**Returns**

Pointer to a new **Mesh** (p. 498)

# Implements **gazebo::common::MeshLoader** (p. 507).

The documentation for this class was generated from the following file:

# • **ColladaLoader.hh**

# **10.18 gazebo::physics::Collision Class Reference**

**Base** (p. 141) class for all collision entities.

#include <Collision.hh>

Inheritance diagram for gazebo::physics::Collision:

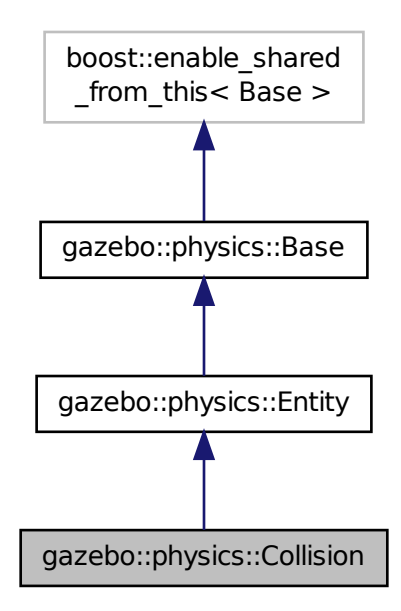

# **Public Member Functions**

• **Collision** (**LinkPtr** \_link)

#### *Constructor.*

- virtual ∼**Collision** ()
	- *Destructor.*
- void **AddContact** (const **Contact** &\_contact)

*Add an occurance of a contact to this collision.*

• template $lt$ typename T  $>$ **event::ConnectionPtr ConnectContact** (T \_subscriber)

#### *Deprecated.*

• void **DisconnectContact** (**event::ConnectionPtr** &\_conn)

#### *Deprecated.*

• void **FillMsg** (msgs::Collision &\_msg)

*Fill a collision message.*

• virtual void **Fini** ()

*Finalize the collision.*

- virtual **math::Box GetBoundingBox** () const =0
	- *Get the bounding box for this collision.*
- bool **GetContactsEnabled** () const
	- *Return true of contacts are on.*
- float **GetLaserRetro** () const

*Get the laser retro reflectiveness.*

- **LinkPtr GetLink** () const *Get the link this collision belongs to.*
- virtual int **GetMaxContacts** ()

*returns number of contacts allowed for this collision.*

• **ModelPtr GetModel** () const

*Get the model this collision belongs to.*

• virtual **math::Vector3 GetRelativeAngularAccel** () const

*Get the angular acceleration of the collision.*

• virtual **math::Vector3 GetRelativeAngularVel** () const

*Get the angular velocity of the collision.*

• virtual **math::Vector3 GetRelativeLinearAccel** () const

*Get the linear acceleration of the collision.*

• virtual **math::Vector3 GetRelativeLinearVel** () const

*Get the linear velocity of the collision.*

• **ShapePtr GetShape** () const

*Get the collision shape.*

• unsigned int **GetShapeType** ()

*Get the shape type.*

• **CollisionState GetState** ()

*Get the collision state.*

• **SurfaceParamsPtr GetSurface** () const

*Get the surface parameters.*

- virtual **math::Vector3 GetWorldAngularAccel** () const
- *Get the angular acceleration of the collision in the world frame.*
- virtual **math::Vector3 GetWorldAngularVel** () const *Get the angular velocity of the collision in the world frame.*
- virtual **math::Vector3 GetWorldLinearAccel** () const

*Get the linear acceleration of the collision in the world frame.*

• virtual **math::Vector3 GetWorldLinearVel** () const

*Get the linear velocity of the collision in the world frame.*

• virtual void **Init** ()

*Initialize the collision.*

• bool **IsPlaceable** () const

*Return whether this collision is movable.*

• virtual void **Load** (**sdf::ElementPtr** \_sdf)

*Load the collision.*

• void **ProcessMsg** (const msgs::Collision &\_msg)

*Update parameters from a message.*

• virtual void **SetCategoryBits** (unsigned int \_bits)=0

*Set the category bits, used during collision detection.*

- virtual void SetCollideBits (unsigned int bits)=0
	- *Set the collide bits, used during collision detection.*

• void **SetCollision** (bool \_placeable)

*Set the encapsulated collsion object.*

• void SetContactsEnabled (bool enable)

*Turn contact recording on or off.*

### • void **SetLaserRetro** (float \_retro)

*Set the laser retro reflectiveness.*

• virtual void **SetMaxContacts** (double \_maxContacts)

*Number of contacts allowed for this collision.*

• void **SetShape** (**ShapePtr** \_shape)

*Set the shape for this collision.*

• void **SetState** (const **CollisionState** &\_state)

*Set the current collision state.*

• virtual void **UpdateParameters** (**sdf::ElementPtr** \_sdf) *Update the parameters using new sdf values.*

# **Protected Attributes**

• **LinkPtr link**

*The link this collision belongs to.*

• bool **placeable**

*Flag for placeable.*

• **ShapePtr shape**

*Pointer to physics::Shape (*p. *754).*

# **Additional Inherited Members**

**10.18.1 Detailed Description**

**Base** (p. 141) class for all collision entities.

# **10.18.2 Constructor & Destructor Documentation**

**10.18.2.1 gazebo::physics::Collision::Collision ( LinkPtr** *link* **)** [explicit]

Constructor.

# **Parameters**

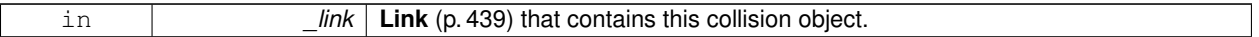

**10.18.2.2 virtual gazebo::physics::Collision::**∼**Collision ( )** [virtual]

Destructor.

# **10.18.3 Member Function Documentation**

**10.18.3.1 void gazebo::physics::Collision::AddContact ( const Contact &** *contact* **)**

Add an occurance of a contact to this collision.

### **Parameters**

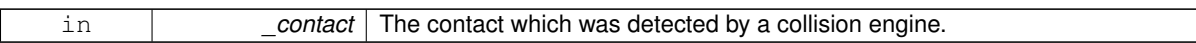

**10.18.3.2 template**<**typename T** > **event::ConnectionPtr gazebo::physics::Collision::ConnectContact ( T** *subscriber* **)** [inline]

#### Deprecated.

```
References gazebo::event::EventT<T >::Connect().
```
**10.18.3.3 void gazebo::physics::Collision::DisconnectContact ( event::ConnectionPtr &** *conn* **)** [inline]

### Deprecated.

References gazebo::event::EventT< T >::Disconnect().

**10.18.3.4 void gazebo::physics::Collision::FillMsg ( msgs::Collision &** *msg* **)**

Fill a collision message.

**Parameters**

out **c** <u>msg</u> The message to fill with this collision's data.

**10.18.3.5** virtual void qazebo::physics::Collision::Fini () [virtual]

Finalize the collision.

Reimplemented from **gazebo::physics::Entity** (p. 291).

**10.18.3.6 virtual math::Box gazebo::physics::Collision::GetBoundingBox ( ) const** [pure virtual]

Get the bounding box for this collision.

### **Returns**

The bounding box.

Reimplemented from **gazebo::physics::Entity** (p. 291).

**10.18.3.7 bool gazebo::physics::Collision::GetContactsEnabled ( ) const**

Return true of contacts are on.

#### **Returns**

True of contact are on.

**10.18.3.8 float gazebo::physics::Collision::GetLaserRetro ( ) const**

Get the laser retro reflectiveness.

**Returns**

The laser retro value.

**10.18.3.9 LinkPtr gazebo::physics::Collision::GetLink ( ) const**

Get the link this collision belongs to.

**Returns**

The parent **Link** (p. 439).

10.18.3.10 virtual int gazebo::physics::Collision::GetMaxContacts () [virtual]

returns number of contacts allowed for this collision.

This overrides global value (in **PhysicsEngine** (p. 597)) if specified.

**Returns**

max num contacts allowed for this collision.

**10.18.3.11 ModelPtr gazebo::physics::Collision::GetModel ( ) const**

Get the model this collision belongs to.

**Returns**

The parent model.

```
10.18.3.12 virtual math::Vector3 gazebo::physics::Collision::GetRelativeAngularAccel ( ) const [virtual]
```
Get the angular acceleration of the collision.

#### **Returns**

The angular acceleration of the collision.

Reimplemented from **gazebo::physics::Entity** (p. 293).

**10.18.3.13 virtual math::Vector3 gazebo::physics::Collision::GetRelativeAngularVel ( ) const** [virtual]

Get the angular velocity of the collision.

**Returns**

The angular velocity of the collision.

Reimplemented from **gazebo::physics::Entity** (p. 293).

```
10.18.3.14 virtual math::Vector3 gazebo::physics::Collision::GetRelativeLinearAccel ( ) const [virtual]
```
Get the linear acceleration of the collision.

### **Returns**

The linear acceleration of the collision.

Reimplemented from **gazebo::physics::Entity** (p. 293).

**10.18.3.15 virtual math::Vector3 gazebo::physics::Collision::GetRelativeLinearVel ( ) const** [virtual]

Get the linear velocity of the collision.

### **Returns**

The linear velocity relative to the parent model.

Reimplemented from **gazebo::physics::Entity** (p. 294).

**10.18.3.16 ShapePtr gazebo::physics::Collision::GetShape ( ) const**

### Get the collision shape.

### **Returns**

The collision shape.

**10.18.3.17 unsigned int gazebo::physics::Collision::GetShapeType ( )**

Get the shape type.

#### **Returns**

The shape type.

### **See Also**

**EntityType** (p. 144)

#### **10.18.3.18 CollisionState gazebo::physics::Collision::GetState ( )**

#### Get the collision state.

### **Returns**

The collision state.

```
10.18.3.19 SurfaceParamsPtr gazebo::physics::Collision::GetSurface ( ) const [inline]
Get the surface parameters.
Returns
    The surface parameters.
```
**10.18.3.20 virtual math::Vector3 gazebo::physics::Collision::GetWorldAngularAccel ( ) const** [virtual]

Get the angular acceleration of the collision in the world frame.

**Returns**

The angular acceleration of the collision in the world frame.

Reimplemented from **gazebo::physics::Entity** (p. 294).

**10.18.3.21 virtual math::Vector3 gazebo::physics::Collision::GetWorldAngularVel ( ) const** [virtual]

Get the angular velocity of the collision in the world frame.

**Returns**

The angular velocity of the collision in the world frame.

Reimplemented from **gazebo::physics::Entity** (p. 294).

**10.18.3.22 virtual math::Vector3 gazebo::physics::Collision::GetWorldLinearAccel ( ) const** [virtual]

Get the linear acceleration of the collision in the world frame.

**Returns**

The linear acceleration of the collision in the world frame.

Reimplemented from **gazebo::physics::Entity** (p. 294).

**10.18.3.23 virtual math::Vector3 gazebo::physics::Collision::GetWorldLinearVel ( ) const** [virtual]

Get the linear velocity of the collision in the world frame.

### **Returns**

The linear velocity of the collision in the world frame.

Reimplemented from **gazebo::physics::Entity** (p. 295).

10.18.3.24 virtual void gazebo::physics::Collision::lnit () [virtual]

Initialize the collision.

Reimplemented from **gazebo::physics::Base** (p. 149).

**10.18.3.25 bool gazebo::physics::Collision::IsPlaceable ( ) const**

Return whether this collision is movable.

Example on an immovable object is a ray.

### **Returns**

True if the object is immovable.

**10.18.3.26 virtual void gazebo::physics::Collision::Load ( sdf::ElementPtr** *sdf* **)** [virtual]

Load the collision.

#### **Parameters**

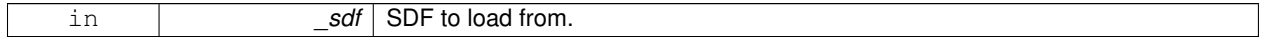

Reimplemented from **gazebo::physics::Entity** (p. 295).

**10.18.3.27 void gazebo::physics::Collision::ProcessMsg ( const msgs::Collision &** *msg* **)**

Update parameters from a message.

### **Parameters**

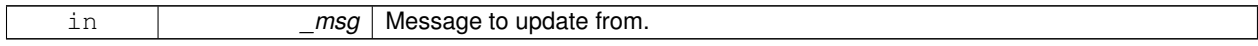

**10.18.3.28 virtual void gazebo::physics::Collision::SetCategoryBits ( unsigned int** *bits* **)** [pure virtual]

Set the category bits, used during collision detection.

**Parameters**

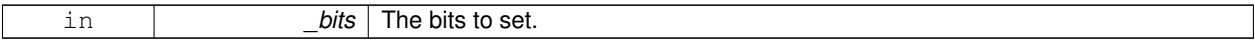

**10.18.3.29 virtual void gazebo::physics::Collision::SetCollideBits ( unsigned int** *bits* **)** [pure virtual]

Set the collide bits, used during collision detection.

**Parameters**

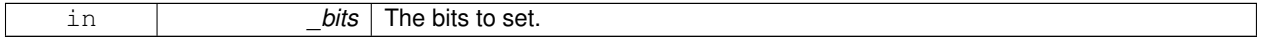

**10.18.3.30 void gazebo::physics::Collision::SetCollision ( bool** *placeable* **)**

Set the encapsulated collsion object.

#### **Parameters**

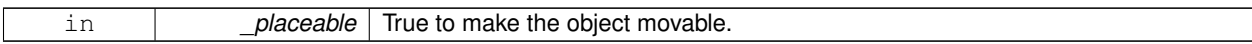

**10.18.3.31 void gazebo::physics::Collision::SetContactsEnabled ( bool** *enable* **)**

Turn contact recording on or off.

**Parameters**

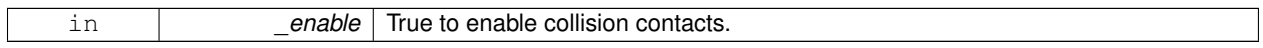

**10.18.3.32 void gazebo::physics::Collision::SetLaserRetro ( float** *retro* **)**

Set the laser retro reflectiveness.

**Parameters**

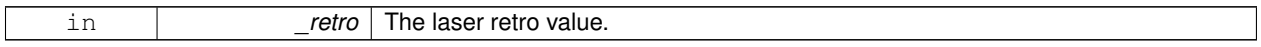

**10.18.3.33 virtual void gazebo::physics::Collision::SetMaxContacts ( double** *maxContacts* **)** [virtual]

Number of contacts allowed for this collision.

This overrides global value (in **PhysicsEngine** (p. 597)) if specified.

#### **Parameters**

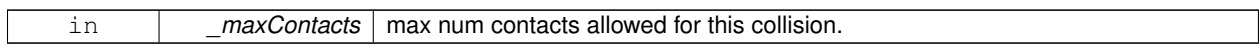

**10.18.3.34 void gazebo::physics::Collision::SetShape ( ShapePtr** *shape* **)**

Set the shape for this collision.

**Parameters**

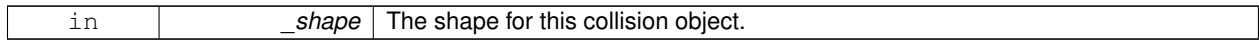

**10.18.3.35 void gazebo::physics::Collision::SetState ( const CollisionState &** *state* **)**

Set the current collision state.

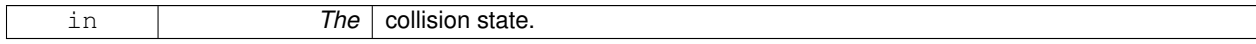

**10.18.3.36 virtual void gazebo::physics::Collision::UpdateParameters ( sdf::ElementPtr** *sdf* **)** [virtual]

Update the parameters using new sdf values.

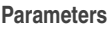

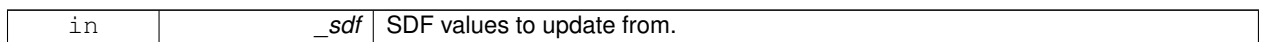

Reimplemented from **gazebo::physics::Entity** (p. 298).

**10.18.4 Member Data Documentation**

**10.18.4.1 LinkPtr gazebo::physics::Collision::link** [protected]

The link this collision belongs to.

**10.18.4.2 bool gazebo::physics::Collision::placeable** [protected]

Flag for placeable.

**10.18.4.3 ShapePtr gazebo::physics::Collision::shape** [protected]

Pointer to **physics::Shape** (p. 754).

The documentation for this class was generated from the following file:

• **Collision.hh**

# **10.19 gazebo::physics::CollisionState Class Reference**

Store state information of a **physics::Collision** (p. 199) object.

#include <physics/phyiscs.hh>

Inheritance diagram for gazebo::physics::CollisionState:

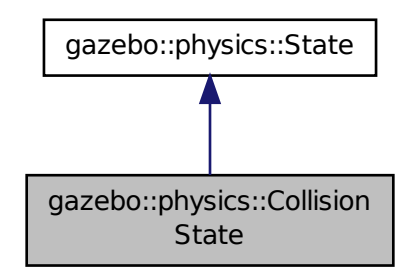

# **Public Member Functions**

• **CollisionState** ()

*Default constructor.*

- **CollisionState** (const **CollisionPtr** \_collision)
	- *Constructor.*
- **CollisionState** (const **sdf::ElementPtr** \_sdf)

*Constructor.*

• virtual ∼**CollisionState** ()

*Destructor.*

• void **FillSDF** (**sdf::ElementPtr** \_sdf)

*Populate a state SDF element with data from the object.*

• const **math::Pose** & **GetPose** () const

*Get the Collision (*p. *199) pose.*

• bool **IsZero** () const

*Return true if the values in the state are zero.*

• virtual void **Load** (const **sdf::ElementPtr** \_elem)

*Load state from SDF element.*

• **CollisionState operator+** (const **CollisionState** &\_state) const

*Addition operator.*

• **CollisionState operator-** (const **CollisionState** &\_state) const

*Subtraction operator.*

• **CollisionState** & **operator=** (const **CollisionState** &\_state)

*Assignment operator.*

### **Friends**

• std::ostream & **operator**<< (std::ostream &\_out, const **gazebo::physics::CollisionState** &\_state) *Stream insertion operator.*

### **Additional Inherited Members**

### **10.19.1 Detailed Description**

Store state information of a **physics::Collision** (p. 199) object.

This class captures the entire state of a **Collision** (p. 199) at one specific time during a simulation run.

**State** (p. 797) of a **Collision** (p. 199) is its Pose.

### **10.19.2 Constructor & Destructor Documentation**

**10.19.2.1 gazebo::physics::CollisionState::CollisionState ( )**

### Default constructor.

**10.19.2.2 gazebo::physics::CollisionState::CollisionState ( const CollisionPtr** *collision* **)** [explicit]

Constructor.

Build a **CollisionState** (p. 209) from an existing **Collision** (p. 199).

#### **Parameters**

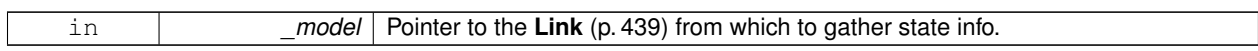

**10.19.2.3 gazebo::physics::CollisionState::CollisionState ( const sdf::ElementPtr** *sdf* **)** [explicit]

Constructor.

Build a **CollisionState** (p. 209) from SDF data

**Parameters**

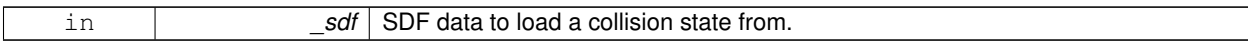

**10.19.2.4 virtual gazebo::physics::CollisionState::**∼**CollisionState ( )** [virtual]

Destructor.

# **10.19.3 Member Function Documentation**

**10.19.3.1 void gazebo::physics::CollisionState::FillSDF ( sdf::ElementPtr** *sdf* **)**

Populate a state SDF element with data from the object.

**Parameters**

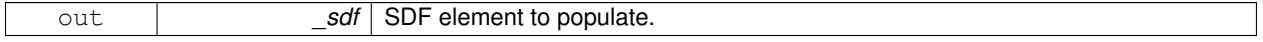

**10.19.3.2 const math::Pose& gazebo::physics::CollisionState::GetPose ( ) const**

Get the **Collision** (p. 199) pose.

**Returns**

The pose of the **CollisionState** (p. 209)

**10.19.3.3 bool gazebo::physics::CollisionState::IsZero ( ) const**

Return true if the values in the state are zero.

**Returns**

True if the values in the state are zero.

## **10.19.3.4 virtual void gazebo::physics::CollisionState::Load ( const sdf::ElementPtr** *elem* **)** [virtual]

Load state from SDF element.

Load **CollisionState** (p. 209) information from stored data in and SDF::Element

#### **Parameters**

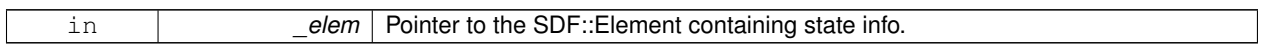

#### Reimplemented from **gazebo::physics::State** (p. 800).

#### **10.19.3.5 CollisionState gazebo::physics::CollisionState::operator+ ( const CollisionState &** *state* **) const**

#### Addition operator.

#### **Parameters**

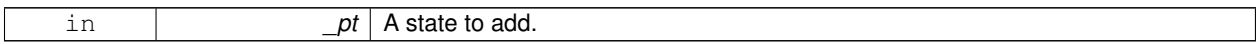

#### **Returns**

The resulting state.

### **10.19.3.6 CollisionState gazebo::physics::CollisionState::operator- ( const CollisionState &** *state* **) const**

#### Subtraction operator.

**Parameters**

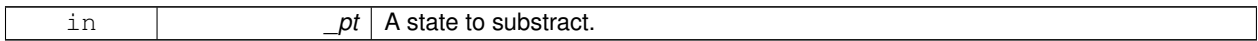

#### **Returns**

The resulting state.

#### **10.19.3.7 CollisionState& gazebo::physics::CollisionState::operator= ( const CollisionState &** *state* **)**

#### Assignment operator.

# **Parameters**

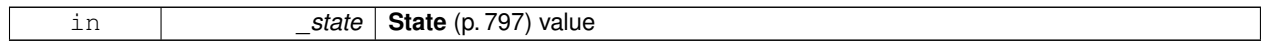

#### **Returns**

Reference to this

# **10.19.4 Friends And Related Function Documentation**

### **10.19.4.1 std::ostream& operator**<< **( std::ostream &** *out,* **const gazebo::physics::CollisionState &** *state* **)** [friend]

#### Stream insertion operator.

### **Parameters**

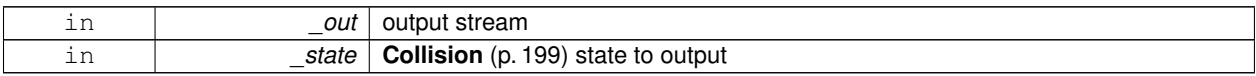

#### **Returns**

the stream

The documentation for this class was generated from the following file:

### • **CollisionState.hh**

# **10.20 gazebo::common::Color Class Reference**

### Defines a color.

#include <common/common.hh>

### **Public Types**

- typedef unsigned int **ABGR**
- typedef unsigned int **ARGB**
- typedef unsigned int **BGRA**
- typedef unsigned int **RGBA**

## **Public Member Functions**

• **Color** ()

*Constructor.*

- **Color** (float \_r, float \_g, float \_b, float \_a=1.0) *Constructor.*
- **Color** (const **Color** &\_clr)
	- *Copy Constructor.*
- virtual ∼**Color** ()

*Destructor.*

• **ABGR GetAsABGR** () const

*Get as uint32 ABGR packed value.*

• **ARGB GetAsARGB** () const

*Get as uint32 ARGB packed value.*

• **BGRA GetAsBGRA** () const

*Get as uint32 BGRA packed value.*

• **math::Vector3 GetAsHSV** () const *Get the color in HSV colorspace.*

```
• RGBA GetAsRGBA () const
     Get as uint32 RGBA packed value.
• math::Vector3 GetAsYUV () const
      Get the color in YUV colorspace.
• bool operator!= (const Color &_pt) const
      Inequality operator.
• const Color operator∗ (const Color &_pt) const
      Multiplication operator.
• const Color operator∗ (const float &_v) const
      Multiply all color components by _v.
• const Color & operator∗= (const Color &_pt)
      Multiplication equal operator.
• Color operator+ (const Color &_pt) const
      Addition operator (this + _pt)
• Color operator+ (const float &_v) const
     Add _v to all color components.
• const Color & operator+= (const Color &_pt)
      Addition equal operator.
• Color operator- (const Color &_pt) const
      Subtraction operator.
• Color operator- (const float &_v) const
      Subtract _v from all color components.
• const Color & operator-= (const Color &_pt)
      Subtraction equal operator.
• const Color operator/ (const Color &_pt) const
      Division operator.
• const Color operator/ (const float &_v) const
      Divide all color component by _v.
• const Color & operator/= (const Color &_pt)
      Division equal operator.
• Color & operator= (const Color &_pt)
      Equal operator.
• bool operator== (const Color &_pt) const
      Equality operator.
• float operator[] (unsigned int _index)
      Array index operator.
• void Reset ()
      Reset the color to default values.
• void Set (float r=1, float g=1, float b=1, float a=1)
      Set the contents of the vector.
• void SetFromABGR (const ABGR _v)
      Set from uint32 ABGR packed value.
• void SetFromARGB (const ARGB _v)
      Set from uint32 ARGB packed value.
• void SetFromBGRA (const BGRA _v)
```

```
Set from uint32 BGRA packed value.
```
• void **SetFromHSV** (float \_h, float \_s, float \_v)

*Set a color based on HSV values.*

- void **SetFromRGBA** (const **RGBA** \_v)
	- *Set from uint32 RGBA packed value.*
- void **SetFromYUV** (float \_y, float \_u, float \_v)

*Set from yuv.*

# **Public Attributes**

- float **a**
- float **b**
- float **g**
- float **r**

### **Static Public Attributes**

• static const **Color Black**

*(0, 0, 0)*

• static const **Color Blue**

*(0, 0, 1)*

• static const **Color Green**

*(0, 1, 0)*

• static const **Color Purple**

*(1, 0, 1)*

• static const **Color Red**

*(1, 0, 0)*

• static const **Color White**

*(1, 1, 1)*

• static const **Color Yellow**

*(1, 1, 0)*

## **Friends**

- std::ostream & **operator**<< (std::ostream &\_out, const **Color** &\_pt) *Stream insertion operator.*
- std::istream & **operator**>> (std::istream &\_in, **Color** &\_pt) *Stream insertion operator.*

#### **10.20.1 Detailed Description**

Defines a color.

- **10.20.2 Member Typedef Documentation**
- **10.20.2.1 typedef unsigned int gazebo::common::Color::ABGR**
- **10.20.2.2 typedef unsigned int gazebo::common::Color::ARGB**
- **10.20.2.3 typedef unsigned int gazebo::common::Color::BGRA**
- **10.20.2.4 typedef unsigned int gazebo::common::Color::RGBA**
- **10.20.3 Constructor & Destructor Documentation**
- **10.20.3.1 gazebo::common::Color::Color ( )**

### Constructor.

**10.20.3.2 gazebo::common::Color::Color ( float** *r,* **float** *g,* **float** *b,* **float** *a =* 1.0 **)**

Constructor.

#### **Parameters**

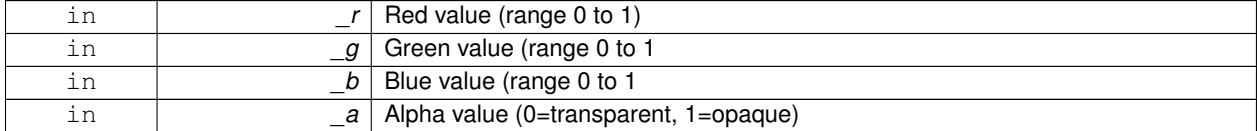

### **10.20.3.3 gazebo::common::Color::Color ( const Color &** *clr* **)**

#### Copy Constructor.

#### **Parameters**

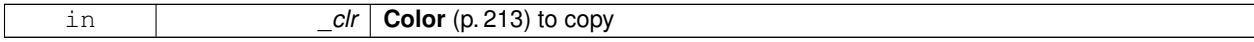

**10.20.3.4 virtual gazebo::common::Color::**∼**Color ( )** [virtual]

Destructor.

# **10.20.4 Member Function Documentation**

**10.20.4.1 ABGR gazebo::common::Color::GetAsABGR ( ) const**

Get as uint32 ABGR packed value.

**Returns**

the color

**10.20.4.2 ARGB gazebo::common::Color::GetAsARGB ( ) const**

Get as uint32 ARGB packed value.

### **Returns**

the color

**10.20.4.3 BGRA gazebo::common::Color::GetAsBGRA ( ) const**

Get as uint32 BGRA packed value.

#### **Returns**

the color

**10.20.4.4 math::Vector3 gazebo::common::Color::GetAsHSV ( ) const**

Get the color in HSV colorspace.

### **Returns**

HSV values in a **math::Vector3** (p. 890) format

**10.20.4.5 RGBA gazebo::common::Color::GetAsRGBA ( ) const**

Get as uint32 RGBA packed value.

### **Returns**

the color

**10.20.4.6 math::Vector3 gazebo::common::Color::GetAsYUV ( ) const**

Get the color in YUV colorspace.

### **Returns**

the YUV color

**10.20.4.7 bool gazebo::common::Color::operator!= ( const Color &** *pt* **) const**

#### Inequality operator.

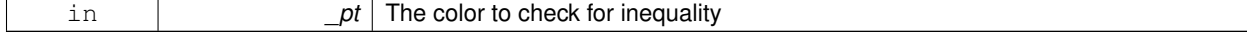

True if the this color does not equal \_pt

# **10.20.4.8 const Color gazebo::common::Color::operator**∗ **( const Color &** *pt* **) const**

## Multiplication operator.

**Parameters**

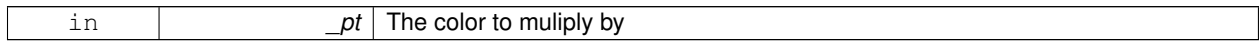

**Returns**

The resulting color

## **10.20.4.9 const Color gazebo::common::Color::operator**∗ **( const float &** *v* **) const**

Multiply all color components by \_v.

**Parameters**

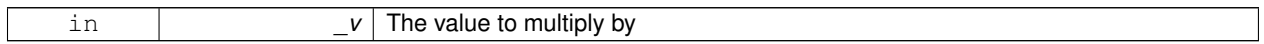

**Returns**

The resulting color

**10.20.4.10 const Color& gazebo::common::Color::operator**∗**= ( const Color &** *pt* **)**

Multiplication equal operator.

**Parameters**

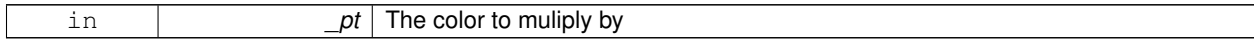

**Returns**

The resulting color

**10.20.4.11 Color gazebo::common::Color::operator+ ( const Color &** *pt* **) const**

Addition operator (this + \_pt)

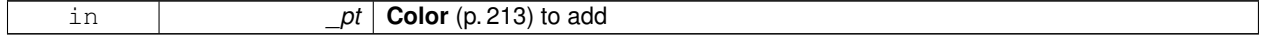

The resulting color

**10.20.4.12 Color gazebo::common::Color::operator+ ( const float &** *v* **) const**

Add \_v to all color components.

#### **Parameters**

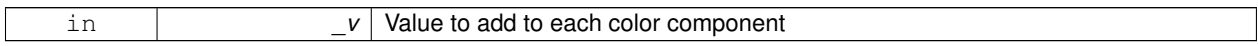

**Returns**

The resulting color

## **10.20.4.13 const Color& gazebo::common::Color::operator+= ( const Color &** *pt* **)**

#### Addition equal operator.

**Parameters**

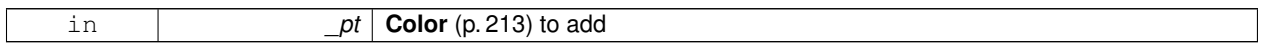

### **Returns**

The resulting color

### **10.20.4.14 Color gazebo::common::Color::operator- ( const Color &** *pt* **) const**

#### Subtraction operator.

#### **Parameters**

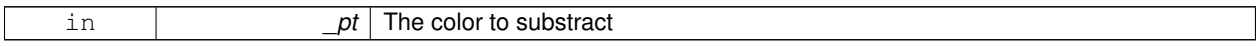

### **Returns**

The resulting color

**10.20.4.15 Color gazebo::common::Color::operator- ( const float &** *v* **) const**

#### Subtract \_v from all color components.

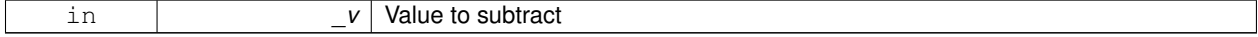

The resulting color

# **10.20.4.16 const Color& gazebo::common::Color::operator-= ( const Color &** *pt* **)**

Subtraction equal operator.

**Parameters**

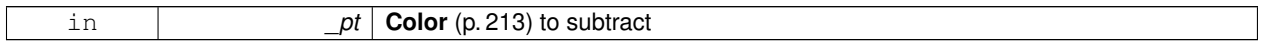

**Returns**

The resulting color

## **10.20.4.17 const Color gazebo::common::Color::operator/ ( const Color &** *pt* **) const**

### Division operator.

**Parameters**

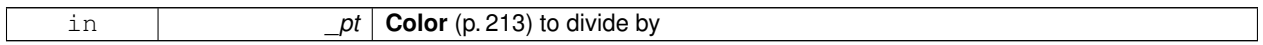

**Returns**

The resulting color

**10.20.4.18 const Color gazebo::common::Color::operator/ ( const float &** *v* **) const**

Divide all color component by \_v.

**Parameters**

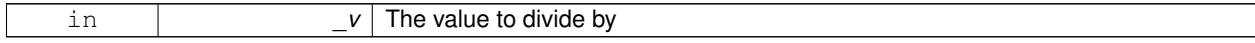

**Returns**

The resulting color

**10.20.4.19 const Color& gazebo::common::Color::operator/= ( const Color &** *pt* **)**

Division equal operator.

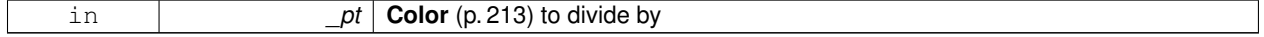

The resulting color

#### **10.20.4.20 Color& gazebo::common::Color::operator= ( const Color &** *pt* **)**

Equal operator.

**Parameters**

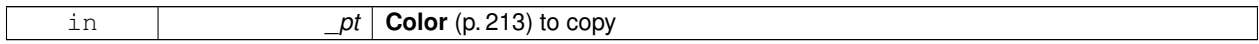

**Returns**

Reference to this color

## **10.20.4.21 bool gazebo::common::Color::operator== ( const Color &** *pt* **) const**

#### Equality operator.

**Parameters**

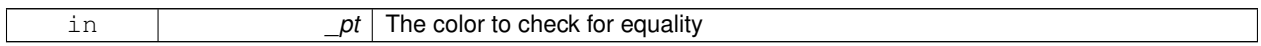

### **Returns**

True if the this color equals \_pt

# **10.20.4.22 float gazebo::common::Color::operator[] ( unsigned int** *index* **)**

Array index operator.

#### **Parameters**

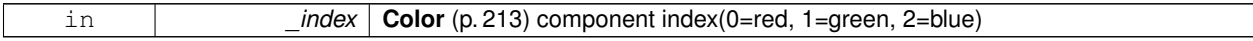

**Returns**

```
r, g, b, or a when _index is 0, 1, 2 or 3
```
**10.20.4.23 void gazebo::common::Color::Reset ( )**

Reset the color to default values.

**10.20.4.24 void gazebo::common::Color::Set ( float** *r =* 1*,* **float** *g =* 1*,* **float** *b =* 1*,* **float** *a =* 1 **)**

Set the contents of the vector.

**Parameters**

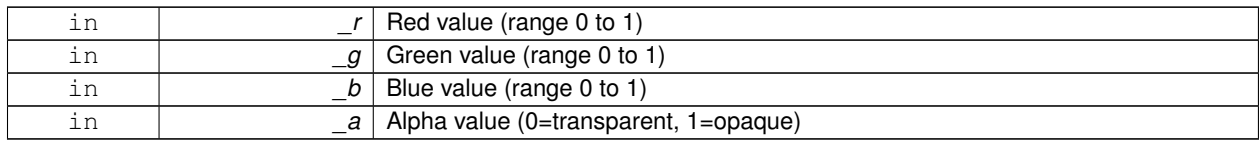

**10.20.4.25 void gazebo::common::Color::SetFromABGR ( const ABGR** *v* **)**

Set from uint32 ABGR packed value.

**Parameters**

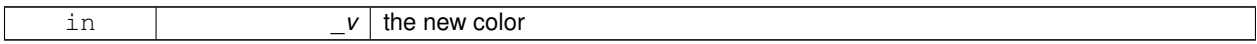

**10.20.4.26 void gazebo::common::Color::SetFromARGB ( const ARGB** *v* **)**

Set from uint32 ARGB packed value.

**Parameters**

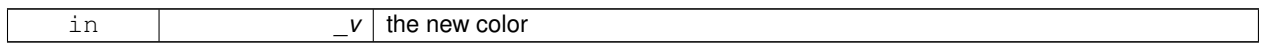

**10.20.4.27 void gazebo::common::Color::SetFromBGRA ( const BGRA** *v* **)**

Set from uint32 BGRA packed value.

**Parameters**

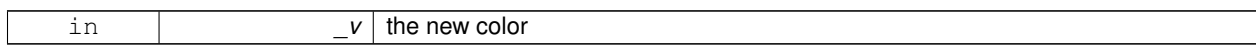

**10.20.4.28 void gazebo::common::Color::SetFromHSV ( float** *h,* **float** *s,* **float** *v* **)**

Set a color based on HSV values.

**Parameters**

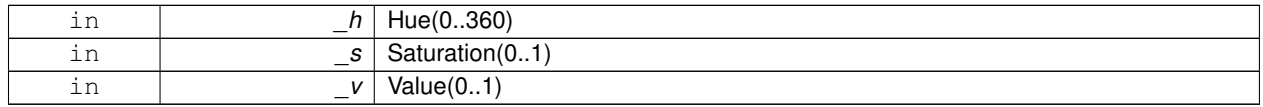

**10.20.4.29 void gazebo::common::Color::SetFromRGBA ( const RGBA** *v* **)**

Set from uint32 RGBA packed value.

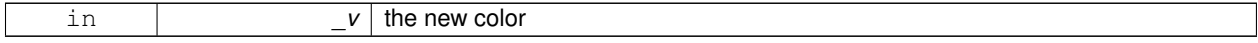

**10.20.4.30 void gazebo::common::Color::SetFromYUV ( float** *y,* **float** *u,* **float** *v* **)**

#### Set from yuv.

### **Parameters**

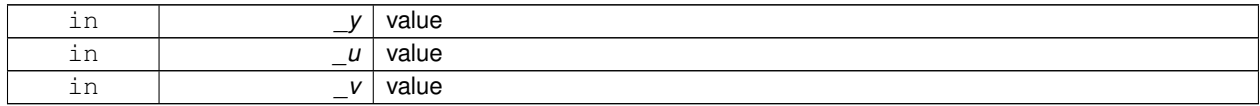

### **10.20.5 Friends And Related Function Documentation**

**10.20.5.1 std::ostream& operator**<< **( std::ostream &** *out,* **const Color &** *pt* **)** [friend]

### Stream insertion operator.

**Parameters**

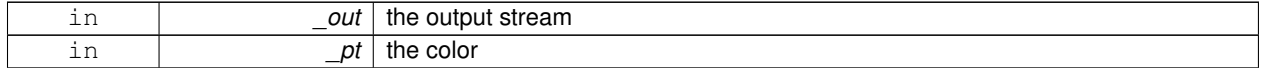

### **Returns**

the output stream

### **10.20.5.2 std::istream& operator**>> **( std::istream &** *in,* **Color &** *pt* **)** [friend]

#### Stream insertion operator.

**Parameters**

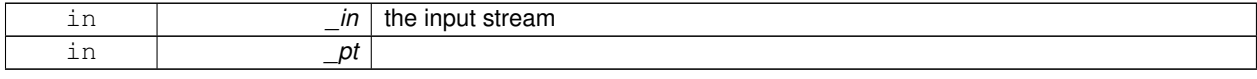

## **10.20.6 Member Data Documentation**

- **10.20.6.1 float gazebo::common::Color::a**
- **10.20.6.2 float gazebo::common::Color::b**
- **10.20.6.3 const Color gazebo::common::Color::Black** [static]

(0, 0, 0)

**10.20.6.4 const Color gazebo::common::Color::Blue** [static]

(0, 0, 1)

**10.20.6.5 float gazebo::common::Color::g**

**10.20.6.6 const Color gazebo::common::Color::Green** [static]

(0, 1, 0)

**10.20.6.7 const Color gazebo::common::Color::Purple** [static]

(1, 0, 1)

**10.20.6.8 float gazebo::common::Color::r**

**10.20.6.9 const Color gazebo::common::Color::Red** [static]

(1, 0, 0)

**10.20.6.10 const Color gazebo::common::Color::White** [static]

 $(1, 1, 1)$ 

**10.20.6.11 const Color gazebo::common::Color::Yellow** [static]

(1, 1, 0)

The documentation for this class was generated from the following file:

• **Color.hh**

# **10.21 gazebo::rendering::COMVisual Class Reference**

Basic Center of Mass visualization.

```
#include <rendering/rendering.hh>
```
Inheritance diagram for gazebo::rendering::COMVisual:

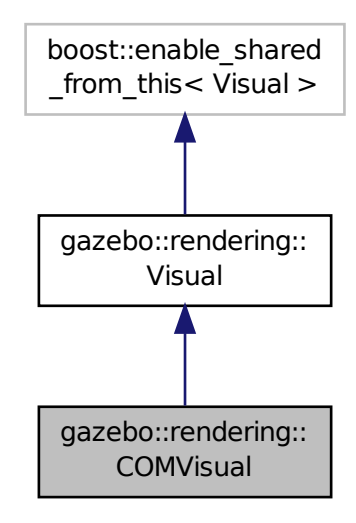

### **Public Member Functions**

• **COMVisual** (const std::string &\_name, **VisualPtr** \_vis)

*Constructor.*

• virtual ∼**COMVisual** ()

*Destructor.*

• virtual void **Load** (**sdf::ElementPtr** \_elem)

*Load the Visual (*p. *920) from an SDF pointer.*

• virtual void **Load** (ConstLinkPtr &\_msg)

*Load from a message.*

# **Additional Inherited Members**

## **10.21.1 Detailed Description**

Basic Center of Mass visualization.

## **10.21.2 Constructor & Destructor Documentation**

**10.21.2.1 gazebo::rendering::COMVisual::COMVisual ( const std::string &** *name,* **VisualPtr** *vis* **)**

Constructor.

**Parameters**

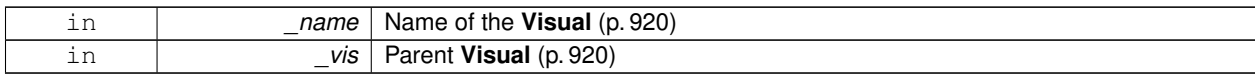

**10.21.2.2 virtual gazebo::rendering::COMVisual::**∼**COMVisual ( )** [virtual]

Destructor.

## **10.21.3 Member Function Documentation**

**10.21.3.1 virtual void gazebo::rendering::COMVisual::Load ( sdf::ElementPtr** *elem* **)** [virtual]

Load the **Visual** (p. 920) from an SDF pointer.

**Parameters**

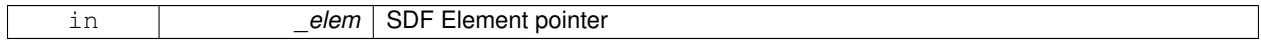

**10.21.3.2 virtual void gazebo::rendering::COMVisual::Load ( ConstLinkPtr &** *msg* **)** [virtual]

Load from a message.

#### **Parameters**

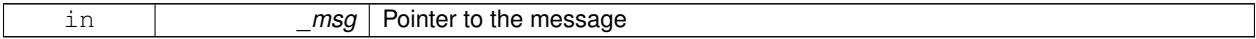

The documentation for this class was generated from the following file:

## • **COMVisual.hh**

# **10.22 gazebo::event::Connection Class Reference**

A class that encapsulates a connection.

```
#include <Event.hh>
```
# **Public Member Functions**

• **Connection** ()

*Constructor.*

• **Connection** (**Event** ∗\_e, int \_i)

*Constructor.*

• ∼**Connection** ()

*Destructor.*

• int **GetId** () const

*Get the id of this connection.*
# **10.22.1 Detailed Description**

A class that encapsulates a connection.

### **10.22.2 Constructor & Destructor Documentation**

**10.22.2.1 gazebo::event::Connection::Connection ( )** [inline]

Constructor.

**10.22.2.2 gazebo::event::Connection::Connection ( Event** ∗ *e,* **int** *i* **)**

Constructor.

**Parameters**

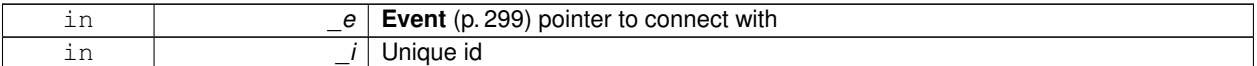

**10.22.2.3 gazebo::event::Connection::**∼**Connection ( )**

Destructor.

### **10.22.3 Member Function Documentation**

**10.22.3.1 int gazebo::event::Connection::GetId ( ) const**

Get the id of this connection.

**Returns**

The id of this connection

The documentation for this class was generated from the following file:

• **Event.hh**

# **10.23 gazebo::transport::Connection Class Reference**

Single TCP/IP connection manager.

```
#include <transport/transport.hh>
```
Inheritance diagram for gazebo::transport::Connection:

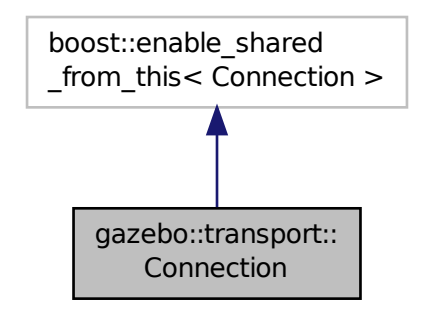

### **Public Types**

• typedef boost::function< void(const **ConnectionPtr** &)> **AcceptCallback**

*The signature of a connection accept callback.*

• typedef boost::function< void(const std::string &\_data)> **ReadCallback**

*The signature of a connection read callback.*

#### **Public Member Functions**

• **Connection** ()

*Constructor.*

• virtual ∼**Connection** ()

*Destructor.*

• template<typename Handler > void **AsyncRead** (Handler \_handler)

*Peform an asyncronous read param[in] \_handler Callback to invoke on received data.*

• void **Cancel** ()

*Cancel all async operations on an open socket.*

• bool **Connect** (const std::string & host, unsigned int port)

*Connect to a remote host.*

• **event::ConnectionPtr ConnectToShutdown** (boost::function< void()> subscriber)

*Register a function to be called when the connection is shut down.*

• void **DisconnectShutdown** (**event::ConnectionPtr** \_subscriber)

*Unregister a function to be called when the connection is shut down.*

• void **EnqueueMsg** (const std::string &\_buffer, boost::function< void(uint32\_t)> \_cb, uint32\_t \_id, bool \_ force=false)

*Write data to the socket.*

• void **EnqueueMsg** (const std::string &\_buffer, bool \_force=false)

*Write data to the socket.*

• unsigned int **GetId** () const

*Get the ID of the connection.*

• std::string **GetIPWhiteList** () const

*Get the IP white list, from GAZEBO\_IP\_WHITE\_LIST environment variable.*

• std::string **GetLocalAddress** () const

*Get the local address of this connection.*

• unsigned int **GetLocalPort** () const

*Get the port of this connection.*

• std::string **GetLocalURI** () const

*Get the local URI.*

• std::string **GetRemoteAddress** () const

*Get the remote address.*

• std::string **GetRemoteHostname** () const

*Get the remote hostname.*

• unsigned int **GetRemotePort** () const

*Get the remote port number.*

- std::string **GetRemoteURI** () const
	- *Get the remote URI.*

• bool **IsOpen** () const

*Is the connection open?*

• void **Listen** (unsigned int \_port, const **AcceptCallback** &\_acceptCB)

*Start a server that listens on a port.*

• void **ProcessWriteQueue** (bool \_blocking=false)

*Handle on-write callbacks.*

• bool **Read** (std::string & data)

*Read data from the socket.*

• void **Shutdown** ()

*Shutdown the socket.*

• void **StartRead** (const **ReadCallback** &\_cb)

*Start a thread that reads from the connection and passes new message to the ReadCallback.*

• void **StopRead** ()

*Stop the read loop.*

### **Static Public Member Functions**

• static std::string **GetLocalHostname** ()

*Get the local hostname.*

• static bool **ValidateIP** (const std::string &\_ip)

*Return true if the \_ip is a valid.*

### **10.23.1 Detailed Description**

Single TCP/IP connection manager.

## **10.23.2 Member Typedef Documentation**

**10.23.2.1 typedef boost::function**<**void(const ConnectionPtr&)**> **gazebo::transport::Connection::AcceptCallback** The signature of a connection accept callback.

**10.23.2.2 typedef boost::function**<**void(const std::string & data)**> **gazebo::transport::Connection::ReadCallback**

The signature of a connection read callback.

**10.23.3 Constructor & Destructor Documentation**

**10.23.3.1 gazebo::transport::Connection::Connection ( )**

Constructor.

**10.23.3.2 virtual gazebo::transport::Connection::**∼**Connection ( )** [virtual]

Destructor.

### **10.23.4 Member Function Documentation**

**10.23.4.1 template**<**typename Handler** > **void gazebo::transport::Connection::AsyncRead ( Handler** *handler* **)** [inline]

Peform an asyncronous read param[in] handler Callback to invoke on received data.

References gzerr, HEADER\_LENGTH, and IsOpen().

**10.23.4.2 void gazebo::transport::Connection::Cancel ( )**

Cancel all async operations on an open socket.

**10.23.4.3 bool gazebo::transport::Connection::Connect ( const std::string &** *host,* **unsigned int** *port* **)**

Connect to a remote host.

**Parameters**

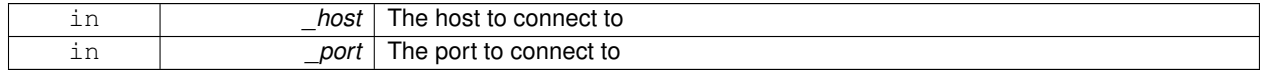

#### **Returns**

true if connection succeeded, false otherwise

**10.23.4.4 event::ConnectionPtr gazebo::transport::Connection::ConnectToShutdown ( boost::function**< **void()**> *subscriber* **)** [inline]

Register a function to be called when the connection is shut down.

**Parameters**

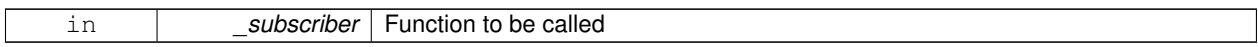

**Returns**

Handle that can be used to unregister the function

References gazebo::event::EventT<T >::Connect().

**10.23.4.5 void gazebo::transport::Connection::DisconnectShutdown ( event::ConnectionPtr** *subscriber* **)** [inline]

Unregister a function to be called when the connection is shut down.

#### **Parameters**

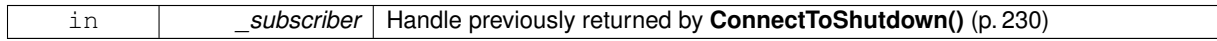

References gazebo::event::EventT< T >::Disconnect().

**10.23.4.6 void gazebo::transport::Connection::EnqueueMsg ( const std::string &** *buffer,* **boost::function**< **void(uint32 t)**> *cb,* **uint32 t** *id,* **bool** *force =* false **)**

Write data to the socket.

#### **Parameters**

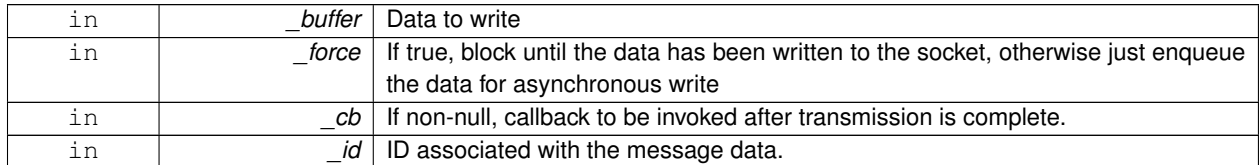

**10.23.4.7 void gazebo::transport::Connection::EnqueueMsg ( const std::string &** *buffer,* **bool** *force =* false **)**

Write data to the socket.

**Parameters**

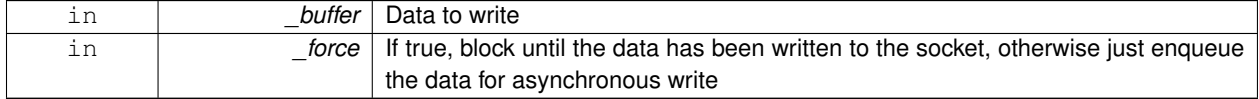

**10.23.4.8 unsigned int gazebo::transport::Connection::GetId ( ) const**

Get the ID of the connection.

## **Returns**

The connection's unique ID.

**10.23.4.9 std::string gazebo::transport::Connection::GetIPWhiteList ( ) const**

Get the IP white list, from GAZEBO\_IP\_WHITE\_LIST environment variable.

### **Returns**

GAZEBO\_IP\_WHITE\_LIST

**10.23.4.10 std::string gazebo::transport::Connection::GetLocalAddress ( ) const**

Get the local address of this connection.

#### **Returns**

The local address

**10.23.4.11 static std::string gazebo::transport::Connection::GetLocalHostname ( )** [static]

#### Get the local hostname.

### **Returns**

The local hostname

**10.23.4.12 unsigned int gazebo::transport::Connection::GetLocalPort ( ) const**

Get the port of this connection.

#### **Returns**

The local port

**10.23.4.13 std::string gazebo::transport::Connection::GetLocalURI ( ) const**

Get the local URI.

### **Returns**

The local URI

**10.23.4.14 std::string gazebo::transport::Connection::GetRemoteAddress ( ) const**

#### Get the remote address.

**Returns**

The remote address

**10.23.4.15 std::string gazebo::transport::Connection::GetRemoteHostname ( ) const**

Get the remote hostname.

### **Returns**

The remote hostname

**10.23.4.16 unsigned int gazebo::transport::Connection::GetRemotePort ( ) const**

Get the remote port number.

### **Returns**

The remote port

**10.23.4.17 std::string gazebo::transport::Connection::GetRemoteURI ( ) const**

#### Get the remote URI.

#### **Returns**

The remote URI

```
10.23.4.18 bool gazebo::transport::Connection::IsOpen ( ) const
```
Is the connection open?

#### **Returns**

true if the connection is open; false otherwise

Referenced by AsyncRead().

**10.23.4.19 void gazebo::transport::Connection::Listen ( unsigned int** *port,* **const AcceptCallback &** *acceptCB* **)**

Start a server that listens on a port.

**Parameters**

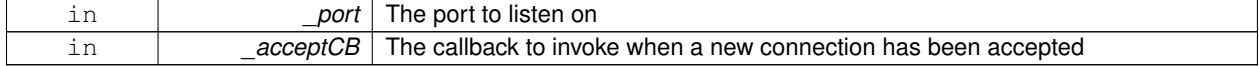

**10.23.4.20 void gazebo::transport::Connection::ProcessWriteQueue ( bool** *blocking =* false **)**

Handle on-write callbacks.

#### **10.23.4.21 bool gazebo::transport::Connection::Read ( std::string &** *data* **)**

Read data from the socket.

#### **Parameters**

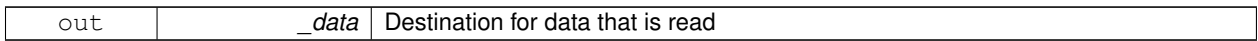

#### **Returns**

true if data was successfully read, false otherwise

**10.23.4.22 void gazebo::transport::Connection::Shutdown ( )**

Shutdown the socket.

**10.23.4.23 void gazebo::transport::Connection::StartRead ( const ReadCallback &** *cb* **)**

Start a thread that reads from the connection and passes new message to the ReadCallback.

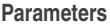

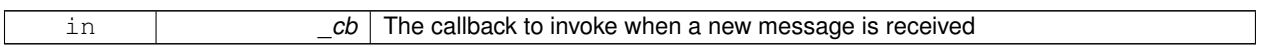

**10.23.4.24 void gazebo::transport::Connection::StopRead ( )**

Stop the read loop.

**10.23.4.25 static bool gazebo::transport::Connection::ValidateIP ( const std::string &** *ip* **)** [static]

Return true if the \_ip is a valid.

# **Parameters**

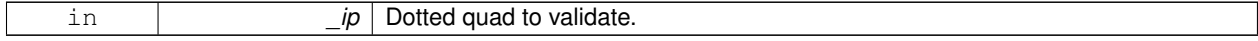

**Returns**

True if the ip is a valid.

The documentation for this class was generated from the following file:

• **Connection.hh**

# **10.24 gazebo::transport::ConnectionManager Class Reference**

#### Manager of connections.

```
#include <transport/transport.hh>
```
Inheritance diagram for gazebo::transport::ConnectionManager:

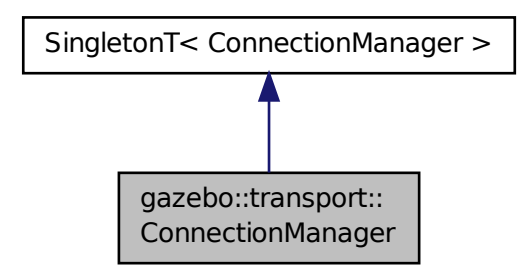

## **Public Member Functions**

• void **Advertise** (const std::string &\_topic, const std::string &\_msgType)

*Advertise a topic.*

- **ConnectionPtr ConnectToRemoteHost** (const std::string &\_host, unsigned int \_port)
	- *Connect to a remote server.*
- void **Fini** ()

*Finalize the connection manager.*

• void GetAllPublishers (std::list< msgs::Publish > & publishers)

*Explicitly update the publisher list.*

• void GetTopicNamespaces (std::list< std::string > &\_namespaces)

*Get all the topic namespaces.*

- bool **Init** (const std::string &\_masterHost, unsigned int \_masterPort) *Initialize the connection manager.*
- bool **IsRunning** () const

*Is the manager running?*

• void **RegisterTopicNamespace** (const std::string &\_name)

*Register a new topic namespace.*

- void **RemoveConnection** (**ConnectionPtr** &\_conn)
	- *Remove a connection from the manager.*
- void **Run** ()

*Run the connection manager loop.*

• void **Stop** ()

*Stop the conneciton manager.*

• void **Subscribe** (const std::string &\_topic, const std::string &\_msgType, bool \_latching)

*Subscribe to a topic.*

• void **TriggerUpdate** ()

*Inform the connection manager that it needs an update.*

• void **Unadvertise** (const std::string &\_topic)

*Unadvertise a topic.*

- void **Unsubscribe** (const msgs::Subscribe &\_sub) *Unsubscribe from a topic.*
- void **Unsubscribe** (const std::string &\_topic, const std::string &\_msgType) *Unsubscribe from a topic.*

# **Protected Attributes**

• std::vector< **event::ConnectionPtr** > **eventConnections**

### **Additional Inherited Members**

**10.24.1 Detailed Description**

Manager of connections.

### **10.24.2 Member Function Documentation**

**10.24.2.1 void gazebo::transport::ConnectionManager::Advertise ( const std::string &** *topic,* **const std::string &** *msgType* **)**

Advertise a topic.

### **Parameters**

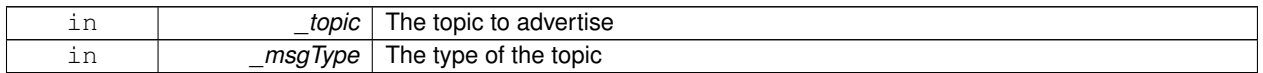

**10.24.2.2 ConnectionPtr gazebo::transport::ConnectionManager::ConnectToRemoteHost ( const std::string &** *host,* **unsigned int** *port* **)**

Connect to a remote server.

### **Parameters**

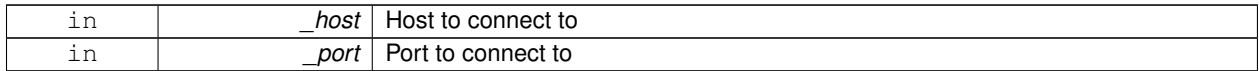

**Returns**

Pointer to the connection; can be null (if connection failed)

**10.24.2.3 void gazebo::transport::ConnectionManager::Fini ( )**

Finalize the connection manager.

```
10.24.2.4 void gazebo::transport::ConnectionManager::GetAllPublishers ( std::list< msgs::Publish > & publishers )
```
Explicitly update the publisher list.

#### **Parameters**

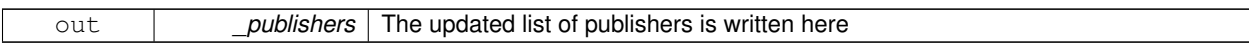

**10.24.2.5 void gazebo::transport::ConnectionManager::GetTopicNamespaces ( std::list**< **std::string** > **&** *namespaces* **)**

Get all the topic namespaces.

#### **Parameters**

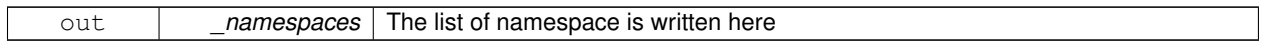

**10.24.2.6 bool gazebo::transport::ConnectionManager::Init ( const std::string &** *masterHost,* **unsigned int** *masterPort* **)**

#### Initialize the connection manager.

**Parameters**

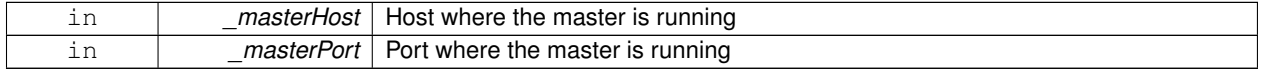

### **Returns**

true if initialization succeeded, false otherwise

**10.24.2.7 bool gazebo::transport::ConnectionManager::IsRunning ( ) const**

#### Is the manager running?

**Returns**

true if running, false otherwise

**10.24.2.8 void gazebo::transport::ConnectionManager::RegisterTopicNamespace ( const std::string &** *name* **)**

Register a new topic namespace.

**Parameters**

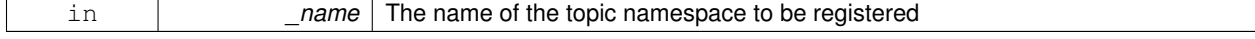

**10.24.2.9 void gazebo::transport::ConnectionManager::RemoveConnection ( ConnectionPtr &** *conn* **)**

Remove a connection from the manager.

**Parameters**

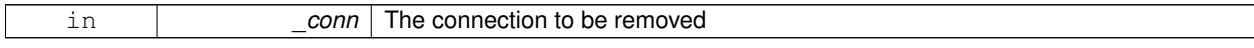

**10.24.2.10 void gazebo::transport::ConnectionManager::Run ( )**

Run the connection manager loop.

Does not return until stopped.

**10.24.2.11 void gazebo::transport::ConnectionManager::Stop ( )**

Stop the conneciton manager.

**10.24.2.12 void gazebo::transport::ConnectionManager::Subscribe ( const std::string &** *topic,* **const std::string &** *msgType,* **bool** *latching* **)**

Subscribe to a topic.

#### **Parameters**

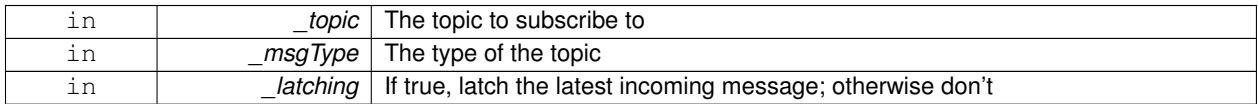

**10.24.2.13 void gazebo::transport::ConnectionManager::TriggerUpdate ( )**

Inform the connection manager that it needs an update.

**10.24.2.14 void gazebo::transport::ConnectionManager::Unadvertise ( const std::string &** *topic* **)**

Unadvertise a topic.

**Parameters**

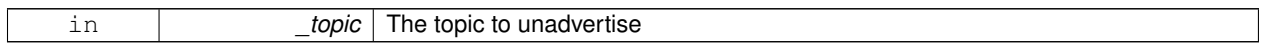

**10.24.2.15 void gazebo::transport::ConnectionManager::Unsubscribe ( const msgs::Subscribe &** *sub* **)**

Unsubscribe from a topic.

**Parameters**

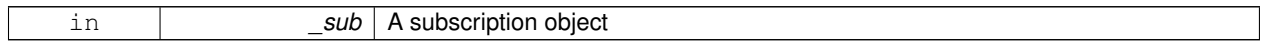

**10.24.2.16 void gazebo::transport::ConnectionManager::Unsubscribe ( const std::string &** *topic,* **const std::string &** *msgType* **)**

Unsubscribe from a topic.

**Parameters**

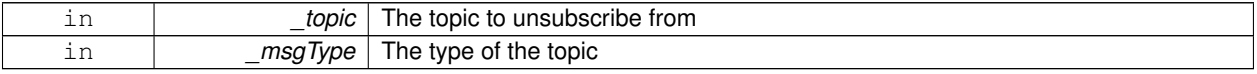

### **10.24.3 Member Data Documentation**

**10.24.3.1 std::vector**<**event::ConnectionPtr**> **gazebo::transport::ConnectionManager::eventConnections** [protected]

The documentation for this class was generated from the following file:

• **ConnectionManager.hh**

# **10.25 gazebo::transport::ConnectionReadTask Class Reference**

#include <Connection.hh>

Inheritance diagram for gazebo::transport::ConnectionReadTask:

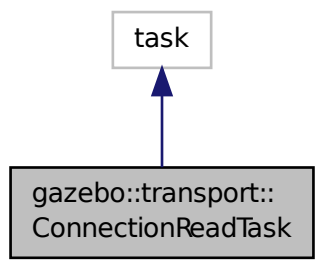

#### **Public Member Functions**

- **ConnectionReadTask** (boost::function< void(const std::string &)> \_func, const std::string &\_data) *Constructor.*
- tbb::task ∗ **execute** ()

*Overridden function from tbb::task that exectues the data callback.*

#### **10.25.1 Detailed Description**

A task instance that is created when data is read from a socket and used by TBB

### **10.25.2 Constructor & Destructor Documentation**

**10.25.2.1 gazebo::transport::ConnectionReadTask::ConnectionReadTask ( boost::function**< **void(const std::string &)**> *func,* **const std::string &** *data* **)** [inline]

Constructor.

**Parameters**

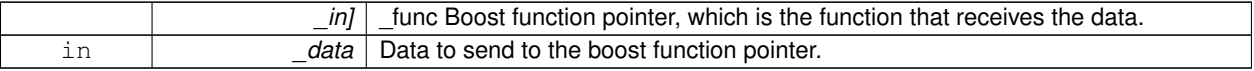

### **10.25.3 Member Function Documentation**

**10.25.3.1 tbb::task**∗ **gazebo::transport::ConnectionReadTask::execute ( )** [inline]

Overridden function from tbb::task that exectues the data callback.

References NULL.

The documentation for this class was generated from the following file:

• **Connection.hh**

# **10.26 gazebo::common::Console Class Reference**

Message, error, warning functionality.

#include <common/commom.hh>

Inheritance diagram for gazebo::common::Console:

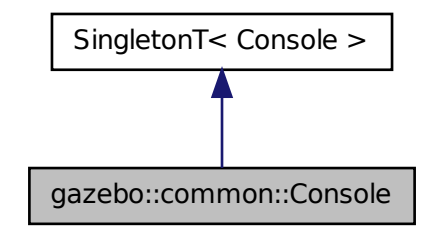

### **Public Member Functions**

- std::ostream & **ColorErr** (const std::string &\_lbl, const std::string &\_file, unsigned int \_line, int \_color) *Use this to output an error to the terminal.*
- std::ostream & **ColorMsg** (const std::string &\_lbl, int \_color)
	- *Use this to output a colored message to the terminal.*
- bool **GetQuiet** () const

*Get whether quiet output is set.*

- void **Init** (const std::string &\_logFilename)
	- *Load the message parameters.*
- bool **IsInitialized** () const

*Return true if Init has been called.*

- std::ofstream & **Log** () *Use this to output a colored message to the terminal.*
- void **SetQuiet** (bool \_q)
	- *Set quiet output.*

# **Additional Inherited Members**

### **10.26.1 Detailed Description**

Message, error, warning functionality.

The documentation for this class was generated from the following file:

### • **Console.hh**

# **10.27 gazebo::physics::Contact Class Reference**

#### A contact between two collisions.

#include <physics/physics.hh>

# **Public Member Functions**

• **Contact** ()

*Constructor.*

• **Contact** (const **Contact** &\_contact)

*Copy constructor.*

• virtual ∼**Contact** ()

*Destructor.*

• std::string **DebugString** () const

*Produce a debug string.*

• void **FillMsg** (msgs::Contact &\_msg) const

*Populate a msgs::Contact with data from this.*

• **Contact** & **operator=** (const **Contact** &\_contact)

*Operator =.*

• **Contact** & **operator=** (const msgs::Contact &\_contact)

```
Operator =.
```
• void **Reset** ()

*Reset to default values.*

# **Public Attributes**

• **Collision** ∗ **collision1**

*Pointer to the first collision object.*

• **Collision** ∗ **collision2**

*Pointer to the second collision object.*

• int **count**

- *Length of all the arrays.*
- double **depths** [32]
	- *Array of contact depths.*
- **math::Vector3 normals** [32]
	- *Array of force normals.*
- **math::Vector3 positions** [32]
	- *Array of force positions.*
- **common::Time time**

*Time at which the contact occurred.*

- **WorldPtr world** *World (*p. *945) in which the contact occurred.*
- **JointWrench wrench** [32]

*Array of forces for the contact.*

### **10.27.1 Detailed Description**

A contact between two collisions.

Each contact can consist of a number of contact points

## **10.27.2 Constructor & Destructor Documentation**

**10.27.2.1 gazebo::physics::Contact::Contact ( )**

Constructor.

**10.27.2.2 gazebo::physics::Contact::Contact ( const Contact &** *contact* **)**

Copy constructor.

**Parameters**

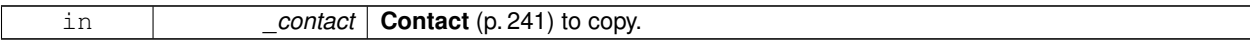

**10.27.2.3 virtual gazebo::physics::Contact::**∼**Contact ( )** [virtual]

Destructor.

## **10.27.3 Member Function Documentation**

**10.27.3.1 std::string gazebo::physics::Contact::DebugString ( ) const**

## Produce a debug string.

## **Returns**

A string that contains the values of the contact.

**10.27.3.2 void gazebo::physics::Contact::FillMsg ( msgs::Contact &** *msg* **) const**

Populate a msgs::Contact with data from this.

### **Parameters**

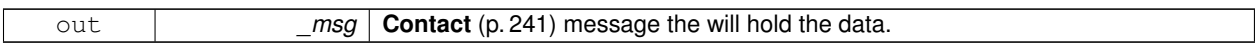

**10.27.3.3 Contact& gazebo::physics::Contact::operator= ( const Contact &** *contact* **)**

### Operator =.

#### **Parameters**

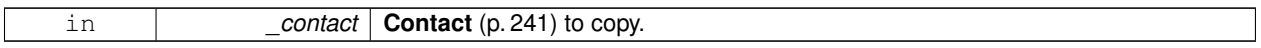

#### **Returns**

Reference to this contact

#### **10.27.3.4 Contact& gazebo::physics::Contact::operator= ( const msgs::Contact &** *contact* **)**

#### Operator =.

#### **Parameters**

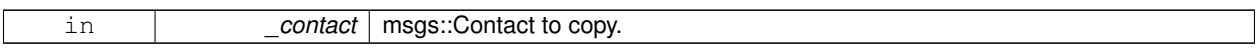

### **Returns**

Reference to this contact

**10.27.3.5 void gazebo::physics::Contact::Reset ( )**

Reset to default values.

# **10.27.4 Member Data Documentation**

**10.27.4.1 Collision**∗ **gazebo::physics::Contact::collision1**

Pointer to the first collision object.

**10.27.4.2 Collision**∗ **gazebo::physics::Contact::collision2**

Pointer to the second collision object.

**10.27.4.3 int gazebo::physics::Contact::count**

Length of all the arrays.

**10.27.4.4 double gazebo::physics::Contact::depths[32]**

Array of contact depths.

**10.27.4.5 math::Vector3 gazebo::physics::Contact::normals[32]**

Array of force normals.

**10.27.4.6 math::Vector3 gazebo::physics::Contact::positions[32]**

Array of force positions.

**10.27.4.7 common::Time gazebo::physics::Contact::time**

Time at which the contact occurred.

**10.27.4.8 WorldPtr gazebo::physics::Contact::world**

**World** (p. 945) in which the contact occurred.

**10.27.4.9 JointWrench gazebo::physics::Contact::wrench[32]**

Array of forces for the contact.

All forces and torques are relative to the center of mass of the respective links that the collision elments are attached to. The documentation for this class was generated from the following file:

• **Contact.hh**

# **10.28 gazebo::physics::ContactManager Class Reference**

Aggregates all the contact information generated by the collision detection engine.

#include <physics/physics.hh>

### **Public Member Functions**

- **ContactManager** ()
	- *Constructor.*
- virtual ∼**ContactManager** ()

*Destructor.*

• void **Clear** ()

*Clear all stored contacts.*

• std::string **CreateFilter** (const std::string &\_topic, const std::vector< std::string > &\_collisions)

*Create a filter for contacts.*

• std::string **CreateFilter** (const std::string &\_topic, const std::string &\_collision)

*Create a filter for contacts.*

• **Contact** ∗ **GetContact** (unsigned int \_index) const

*Get a single contact by index.*

• unsigned int **GetContactCount** () const

*Return the number of valid contacts.*

• const std::vector< **Contact** ∗ > & **GetContacts** () const

*Get all the contacts.*

• void **Init** (**WorldPtr** \_world)

*Initialize the ContactManager (*p. *244).*

• **Contact** ∗ **NewContact** (**Collision** ∗\_collision1, **Collision** ∗\_collision2, const **common::Time** &\_time)

*Add a new contact.*

• void **PublishContacts** ()

*Publish all contacts in a msgs::Contacts message.*

• void **ResetCount** ()

*Set the contact count to zero.*

## **10.28.1 Detailed Description**

Aggregates all the contact information generated by the collision detection engine.

### **10.28.2 Constructor & Destructor Documentation**

**10.28.2.1 gazebo::physics::ContactManager::ContactManager ( )**

Constructor.

```
10.28.2.2 virtual gazebo::physics::ContactManager::∼ContactManager ( ) [virtual]
```
Destructor.

**10.28.3 Member Function Documentation**

**10.28.3.1 void gazebo::physics::ContactManager::Clear ( )**

Clear all stored contacts.

**10.28.3.2 std::string gazebo::physics::ContactManager::CreateFilter ( const std::string &** *topic,* **const std::vector**< **std::string** > **&** *collisions* **)**

Create a filter for contacts.

A new publisher will be created that publishes contacts associated to the input collisions. param[in] \_name Filter name. param[in] \_collisions A list of collision names used for filtering.

**Returns**

New topic where filtered messages will be published to.

**10.28.3.3 std::string gazebo::physics::ContactManager::CreateFilter ( const std::string &** *topic,* **const std::string &** *collision* **)**

Create a filter for contacts.

A new publisher will be created that publishes contacts associated to the input collision. param[in] \_name Filter name. param[in] \_collision A collision name used for filtering.

### **Returns**

New topic where filtered messages will be published to.

**10.28.3.4 Contact**∗ **gazebo::physics::ContactManager::GetContact ( unsigned int** *index* **) const**

Get a single contact by index.

The index must be between 0 and **ContactManager::GetContactCount** (p. 246).

**Parameters**

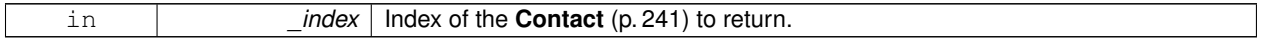

**Returns**

Pointer to a contact, NULL If index is invalid.

**10.28.3.5 unsigned int gazebo::physics::ContactManager::GetContactCount ( ) const**

Return the number of valid contacts.

**10.28.3.6 const std::vector**<**Contact** ∗>**& gazebo::physics::ContactManager::GetContacts ( ) const**

Get all the contacts.

The return vector may have invalid contacts. Only use contents of the vector between 0 and **ContactManager::Get-ContactCount** (p. 246)

**Returns**

Vector of contact pointers.

**10.28.3.7 void gazebo::physics::ContactManager::Init ( WorldPtr** *world* **)**

#### Initialize the **ContactManager** (p. 244).

This is required in order to publish contact messages via the **ContactManager::PublishContacts** (p. 247) method.

**Parameters**

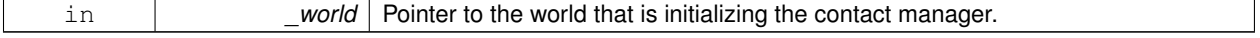

**10.28.3.8 Contact**∗ **gazebo::physics::ContactManager::NewContact ( Collision** ∗ *collision1,* **Collision** ∗ *collision2,* **const common::Time &** *time* **)**

Add a new contact.

Noramlly this is only used by a Physics/Collision engine when a new contact is generated. All other users should just make use of the accessor functions.

If no one is listening, then the return value will be NULL. This is a signal to the Physics engine that it can skip the extra processing necessary to get back contact information.

**Returns**

The new contact. The physics engine should populate the contact's parameters. NULL will be returned if there are no subscribers to the contact topic.

**10.28.3.9 void gazebo::physics::ContactManager::PublishContacts ( )**

Publish all contacts in a msgs::Contacts message.

**10.28.3.10 void gazebo::physics::ContactManager::ResetCount ( )**

Set the contact count to zero.

The documentation for this class was generated from the following file:

• **ContactManager.hh**

# **10.29 gazebo::physics::ContactPublisher Class Reference**

A custom contact publisher created for each contact filter in the **Contact** (p. 241) Manager.

#include <ContactManager.hh>

#### **Public Attributes**

- std::vector< std::string > **collisionNames**
- boost::unordered\_set< **Collision** ∗ > **collisions**
	- *Pointers of collisions monitored by contact manager for contacts.*
- std::vector< **Contact** ∗ > **contacts**
	- *A list of contacts associated to the collisions.*
- **transport::PublisherPtr publisher**

*Contact (*p. *241) message publisher.*

### **10.29.1 Detailed Description**

A custom contact publisher created for each contact filter in the **Contact** (p. 241) Manager.

### **10.29.2 Member Data Documentation**

- **10.29.2.1 std::vector**<**std::string**> **gazebo::physics::ContactPublisher::collisionNames**
- **10.29.2.2 boost::unordered set**<**Collision** ∗> **gazebo::physics::ContactPublisher::collisions**

Pointers of collisions monitored by contact manager for contacts.

**10.29.2.3 std::vector**<**Contact** ∗> **gazebo::physics::ContactPublisher::contacts**

A list of contacts associated to the collisions.

**10.29.2.4 transport::PublisherPtr gazebo::physics::ContactPublisher::publisher**

**Contact** (p. 241) message publisher.

The documentation for this class was generated from the following file:

#### • **ContactManager.hh**

# **10.30 gazebo::sensors::ContactSensor Class Reference**

Contact sensor.

#include <sensors/sensors.hh>

Inheritance diagram for gazebo::sensors::ContactSensor:

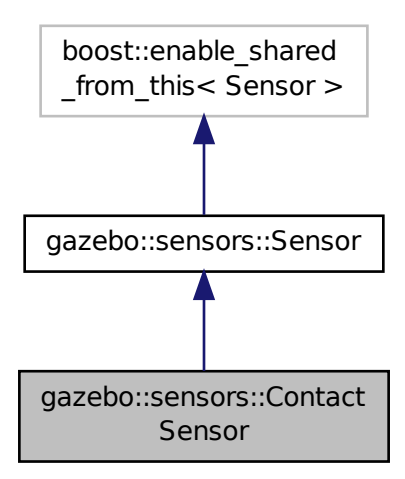

### **Public Member Functions**

• **ContactSensor** ()

*Constructor.*

- virtual ∼**ContactSensor** ()
	- *Destructor.*
- unsigned int **GetCollisionContactCount** (const std::string &\_collisionName) const

*Return the number of contacts for an observed collision.*

• unsigned int **GetCollisionCount** () const

*Get the number of collisions that the sensor is observing.*

• std::string **GetCollisionName** (unsigned int \_index) const

*Get a collision name at index \_index.*

• msgs::Contacts **GetContacts** () const

*Get all the contacts for the ContactSensor (*p. *248).*

- std::map< std::string,
	- **physics::Contact** > **GetContacts** (const std::string &\_collisionName)

*Gets contacts of a collision.*

• virtual void **Init** ()

*Initialize the sensor.*

• virtual bool **IsActive** ()

*Returns true if sensor generation is active.*

• virtual void **Load** (const std::string &\_worldName, **sdf::ElementPtr** \_sdf)

*Load the sensor with SDF parameters.*

• virtual void **Load** (const std::string &\_worldName)

*Load the sensor with default parameters.*

### **Protected Member Functions**

• virtual void **Fini** ()

*Finalize the sensor.*

- virtual void **UpdateImpl** (bool \_force)
	- *Update the sensor information.*

### **Additional Inherited Members**

## **10.30.1 Detailed Description**

Contact sensor.

This sensor detects and reports contacts between objects

## **10.30.2 Constructor & Destructor Documentation**

**10.30.2.1 gazebo::sensors::ContactSensor::ContactSensor ( )**

Constructor.

**10.30.2.2 virtual gazebo::sensors::ContactSensor::**∼**ContactSensor ( )** [virtual]

Destructor.

## **10.30.3 Member Function Documentation**

**10.30.3.1 virtual void gazebo::sensors::ContactSensor::Fini ( )** [protected]**,** [virtual]

Finalize the sensor.

Reimplemented from **gazebo::sensors::Sensor** (p. 735).

**10.30.3.2 unsigned int gazebo::sensors::ContactSensor::GetCollisionContactCount ( const std::string &** *collisionName* **) const**

Return the number of contacts for an observed collision.

**Parameters**

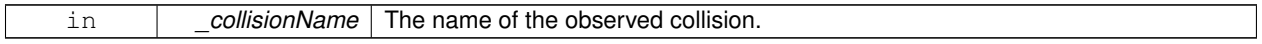

**Returns**

The collision contact count.

**10.30.3.3 unsigned int gazebo::sensors::ContactSensor::GetCollisionCount ( ) const**

Get the number of collisions that the sensor is observing.

**Returns**

Number of collisions.

**10.30.3.4 std::string gazebo::sensors::ContactSensor::GetCollisionName ( unsigned int** *index* **) const**

Get a collision name at index \_index.

#### **Parameters**

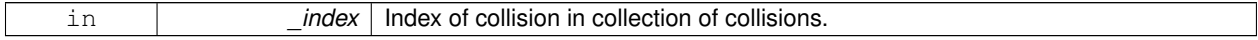

#### **Returns**

name of collision.

**10.30.3.5 msgs::Contacts gazebo::sensors::ContactSensor::GetContacts ( ) const**

Get all the contacts for the **ContactSensor** (p. 248).

#### **Returns**

Message that contains contact information between collision pairs.

During ODEPhysics::UpdateCollisions, all collision pairs in the world are pushed into a buffer within ContactManager. Subsequently, World::Update invokes ContactManager::PublishContacts to publish all contacts generated within a timestep onto Gazebo topic ∼/physics/contacts.

Each **ContactSensor** (p. 248) subscribes to the Gazebo ∼/physics/contacts topic, retrieves all contact pairs in a time step and filters them wthin ContactSensor::OnContacts against <collision> body name specified by the **ContactSensor** (p. 248) SDF. All collision pairs between **ContactSensor** (p. 248) <collision> body and other bodies in the world are stored in an array inside contacts.proto.

Within each element of the contact.proto array inside contacts.proto, list of collisions between collision bodies (collision1 and collision 2) are stored in an array of elements, (position, normal, depth, wrench). A timestamp has also been added (time). Details are described below:

- string collision1 name of the first collision object.
- string collision2 name of the second collision object.
- Vector3d position position of the contact joint in inertial frame.
- Vector3d normal normal of the contact joint in inertial frame.
- double depth intersection (penetration) depth of two collision bodies.
- JointWrench wrench Forces and torques acting on both collision bodies. See joint\_wrench.proto for details. The forces and torques are applied at the CG of perspective links for each collision body, specified in the inertial frame.
- Time time time at which this contact happened.
- **10.30.3.6 std::map**<**std::string, physics::Contact**> **gazebo::sensors::ContactSensor::GetContacts ( const std::string &** *collisionName* **)**

Gets contacts of a collision.

#### **Parameters**

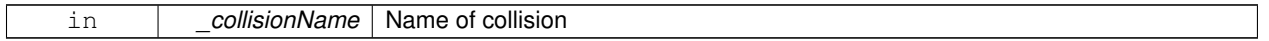

**Returns**

Container of contacts

**10.30.3.7** virtual void gazebo::sensors::ContactSensor::lnit () [virtual]

Initialize the sensor.

Reimplemented from **gazebo::sensors::Sensor** (p. 738).

**10.30.3.8** virtual bool gazebo::sensors::ContactSensor::IsActive () [virtual]

Returns true if sensor generation is active.

### **Returns**

True if active, false if not.

### Reimplemented from **gazebo::sensors::Sensor** (p. 738).

**10.30.3.9 virtual void gazebo::sensors::ContactSensor::Load ( const std::string &** *worldName,* **sdf::ElementPtr** *sdf* **)** [virtual]

Load the sensor with SDF parameters.

**Parameters**

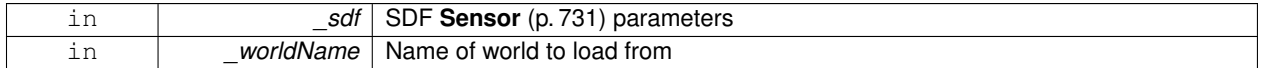

Reimplemented from **gazebo::sensors::Sensor** (p. 738).

**10.30.3.10 virtual void gazebo::sensors::ContactSensor::Load ( const std::string &** *worldName* **)** [virtual]

Load the sensor with default parameters.

#### **Parameters**

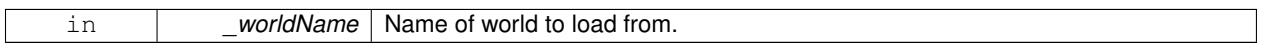

Reimplemented from **gazebo::sensors::Sensor** (p. 738).

**10.30.3.11 virtual void gazebo::sensors::ContactSensor::UpdateImpl ( bool** *force* **)** [protected]**,** [virtual]

Update the sensor information.

**Parameters**

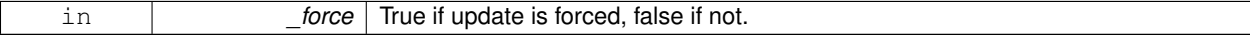

Reimplemented from **gazebo::sensors::Sensor** (p. 739).

The documentation for this class was generated from the following file:

• **ContactSensor.hh**

# **10.31 gazebo::rendering::ContactVisual Class Reference**

### Contact visualization.

```
#include <rendering/rendering.hh>
```
Inheritance diagram for gazebo::rendering::ContactVisual:

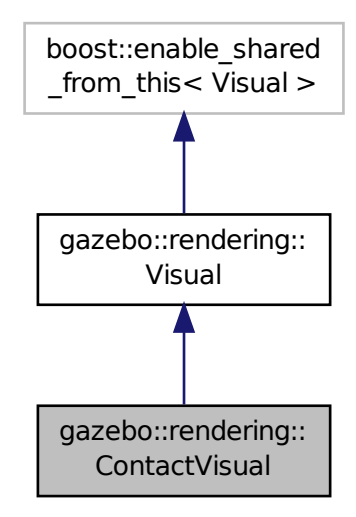

### **Public Member Functions**

- **ContactVisual** (const std::string &\_name, **VisualPtr** \_vis, const std::string &\_topicName) *Constructor.*
- virtual ∼**ContactVisual** ()

*Destructor.*

• void **SetEnabled** (bool \_enabled)

*Set to true to enable contact visualization.*

# **Additional Inherited Members**

### **10.31.1 Detailed Description**

Contact visualization.

This class visualizes contact points by drawing arrows in the 3D environment.

## **10.31.2 Constructor & Destructor Documentation**

**10.31.2.1 gazebo::rendering::ContactVisual::ContactVisual ( const std::string &** *name,* **VisualPtr** *vis,* **const std::string &** *topicName* **)**

Constructor.

**Parameters**

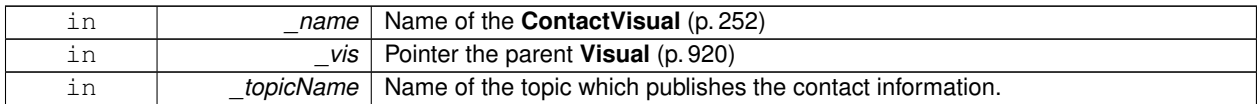

**10.31.2.2 virtual gazebo::rendering::ContactVisual::**∼**ContactVisual ( )** [virtual]

Destructor.

## **10.31.3 Member Function Documentation**

**10.31.3.1 void gazebo::rendering::ContactVisual::SetEnabled ( bool** *enabled* **)**

Set to true to enable contact visualization.

**Parameters**

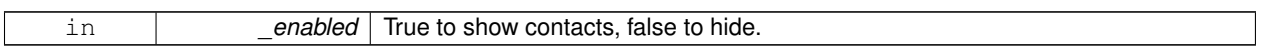

The documentation for this class was generated from the following file:

### • **ContactVisual.hh**

# **10.32 gazebo::rendering::Conversions Class Reference**

**Conversions** (p. 254) **Conversions.hh** (p. 1006) **rendering/Conversions.hh** (p. 1006).

```
#include <Conversions.hh>
```
## **Static Public Member Functions**

- static Ogre::ColourValue **Convert** (const **common::Color** &\_clr) *Return the equivalent ogre color.*
- static **common::Color Convert** (const Ogre::ColourValue &\_clr) *Return the equivalent gazebo color.*
- static Ogre::Vector3 **Convert** (const **math::Vector3** &\_v) *return Ogre (*p. *110) Vector from Gazebo Vector3*
- static **math::Vector3 Convert** (const Ogre::Vector3 &\_v) *return gazebo Vector from ogre Vector3*
- static Ogre::Quaternion **Convert** (const **math::Quaternion** &\_v) *Gazebo quaternion to Ogre (*p. *110) quaternion.*
- static **math::Quaternion Convert** (const Ogre::Quaternion &\_v) *Ogre (*p. *110) quaternion to Gazebo quaternion.*

## **10.32.1 Detailed Description**

### **Conversions** (p. 254) **Conversions.hh** (p. 1006) **rendering/Conversions.hh** (p. 1006).

A set of utility function to convert between Gazebo and **Ogre** (p. 110) data types

### **10.32.2 Member Function Documentation**

**10.32.2.1 static Ogre::ColourValue gazebo::rendering::Conversions::Convert ( const common::Color &** *clr* **)** [static]

Return the equivalent ogre color.

### **Parameters**

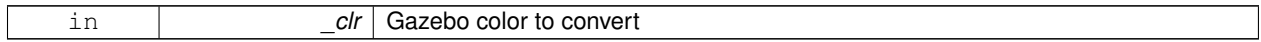

**Returns**

**Ogre** (p. 110) color value

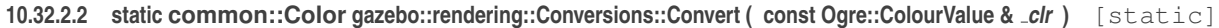

Return the equivalent gazebo color.

**Parameters**

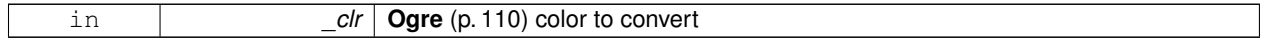

**Returns**

Gazebo color value

**10.32.2.3 static Ogre::Vector3 gazebo::rendering::Conversions::Convert ( const math::Vector3 &** *v* **)** [static]

return **Ogre** (p. 110) Vector from Gazebo Vector3

**Parameters**

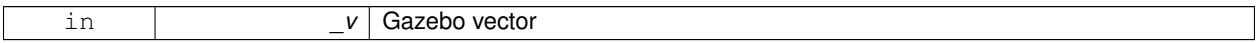

**Returns**

**Ogre** (p. 110) vector

**10.32.2.4 static math::Vector3 gazebo::rendering::Conversions::Convert ( const Ogre::Vector3 &** *v* **)** [static]

return gazebo Vector from ogre Vector3

**Parameters**

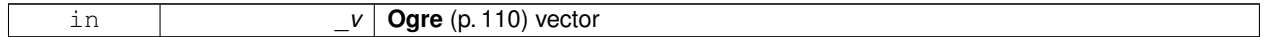

**Returns**

Gazebo vector

**10.32.2.5 static Ogre::Quaternion gazebo::rendering::Conversions::Convert ( const math::Quaternion &** *v* **)** [static]

Gazebo quaternion to **Ogre** (p. 110) quaternion.

#### **Parameters**

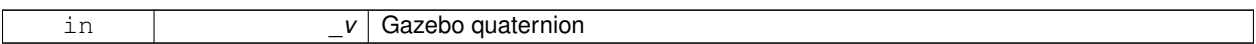

**Returns**

**Ogre** (p. 110) quaternion

**10.32.2.6 static math::Quaternion gazebo::rendering::Conversions::Convert ( const Ogre::Quaternion &** *v* **)** [static]

**Ogre** (p. 110) quaternion to Gazebo quaternion.

**Parameters**

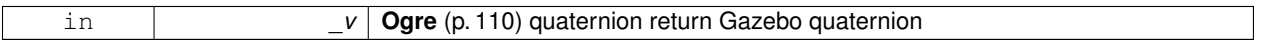

The documentation for this class was generated from the following file:

#### • **Conversions.hh**

# **10.33 sdf::Converter Class Reference**

Convert from one version of **SDF** (p. 728) to another.

```
#include <Converter.hh>
```
### **Static Public Member Functions**

- static bool **Convert** (TiXmlDocument ∗\_doc, const std::string &\_toVersion, bool \_quiet=false) *Convert SDF (*p. *728) to the specified version.*
- static void **Convert** (TiXmlDocument \* doc, TiXmlDocument \* convertDoc) *This is an internal function.*

### **10.33.1 Detailed Description**

Convert from one version of **SDF** (p. 728) to another.

### **10.33.2 Member Function Documentation**

**10.33.2.1 static bool sdf::Converter::Convert ( TiXmlDocument** ∗ *doc,* **const std::string &** *toVersion,* **bool** *quiet =* false **)** [static]

Convert **SDF** (p. 728) to the specified version.

#### **Parameters**

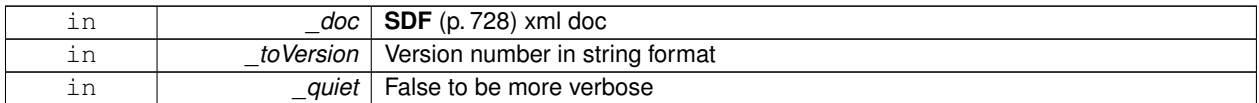

**10.33.2.2 static void sdf::Converter::Convert ( TiXmlDocument** ∗ *doc,* **TiXmlDocument** ∗ *convertDoc* **)** [static]

This is an internal function.

Generic convert function that converts the **SDF** (p. 728) based on the given Convert file.

#### **Parameters**

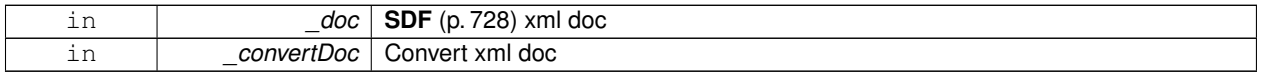

The documentation for this class was generated from the following file:

• **Converter.hh**

# **10.34 gazebo::physics::CylinderShape Class Reference**

Cylinder collision.

#include <physics/physics.hh>

Inheritance diagram for gazebo::physics::CylinderShape:

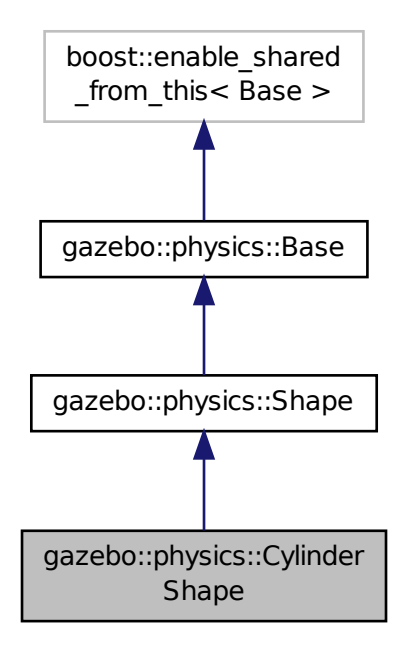

#### **Public Member Functions**

```
• CylinderShape (CollisionPtr _parent)
     Constructor.
• virtual ∼CylinderShape ()
     Destructor.
• void FillMsg (msgs::Geometry &_msg)
     Fill in the values for a geomertry message.
• double GetLength () const
     Get length.
• double GetRadius () const
     Get radius.
• void Init ()
     Initialize the cylinder.
• virtual void ProcessMsg (const msgs::Geometry &_msg)
     Update values based on a message.
• void SetLength (double _length)
     Set length.
• void SetRadius (double _radius)
     Set radius.
• virtual void SetSize (double _radius, double _length)
     Set the size of the cylinder.
```
# **Additional Inherited Members**

## **10.34.1 Detailed Description**

Cylinder collision.

## **10.34.2 Constructor & Destructor Documentation**

## **10.34.2.1 gazebo::physics::CylinderShape::CylinderShape ( CollisionPtr** *parent* **)** [explicit]

Constructor.

### **Parameters**

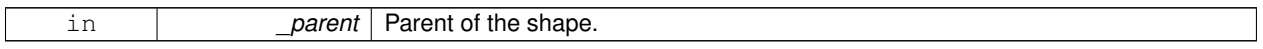

**10.34.2.2 virtual gazebo::physics::CylinderShape::**∼**CylinderShape ( )** [virtual]

Destructor.

### **10.34.3 Member Function Documentation**

**10.34.3.1 void gazebo::physics::CylinderShape::FillMsg ( msgs::Geometry &** *msg* **)** [virtual]

Fill in the values for a geomertry message.

### **Parameters**

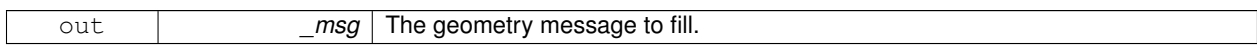

### Implements **gazebo::physics::Shape** (p. 756).

**10.34.3.2 double gazebo::physics::CylinderShape::GetLength ( ) const**

Get length.

**Returns**

The cylinder length.

**10.34.3.3 double gazebo::physics::CylinderShape::GetRadius ( ) const**

Get radius.

### **Returns**

The cylinder radius.

### 10.34.3.4 void gazebo::physics::CylinderShape::lnit() [virtual]

Initialize the cylinder.

Implements **gazebo::physics::Shape** (p. 756).

**10.34.3.5 virtual void gazebo::physics::CylinderShape::ProcessMsg ( const msgs::Geometry &** *msg* **)** [virtual]

Update values based on a message.

**Parameters**

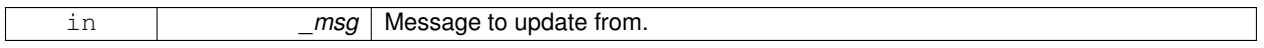

Implements **gazebo::physics::Shape** (p. 756).

**10.34.3.6 void gazebo::physics::CylinderShape::SetLength ( double** *length* **)**

Set length.

**Parameters**

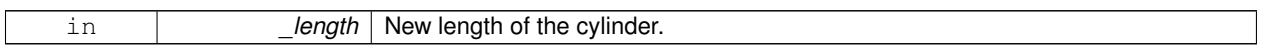

**10.34.3.7 void gazebo::physics::CylinderShape::SetRadius ( double** *radius* **)**

Set radius.

**Parameters**

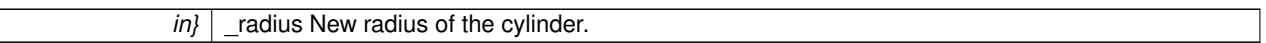

**10.34.3.8 virtual void gazebo::physics::CylinderShape::SetSize ( double** *radius,* **double** *length* **)** [virtual]

Set the size of the cylinder.

**Parameters**

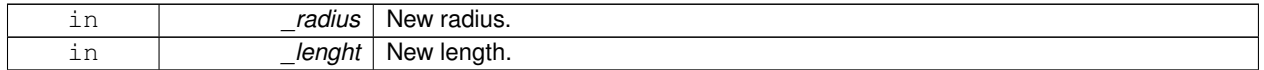

The documentation for this class was generated from the following file:

### • **CylinderShape.hh**

# **10.35 gazebo::rendering::DepthCamera Class Reference**

Depth camera used to render depth data into an image buffer.

```
#include <rendering/rendering.hh>
```
Inheritance diagram for gazebo::rendering::DepthCamera:

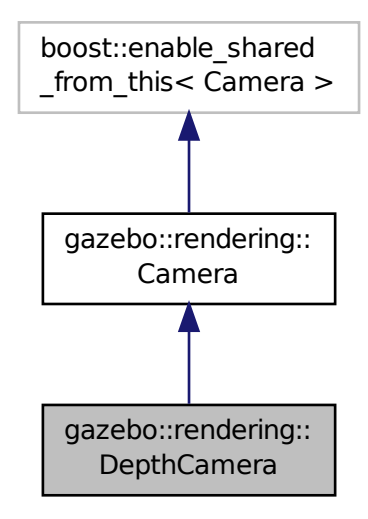

### **Public Member Functions**

- **DepthCamera** (const std::string & namePrefix, **ScenePtr** scene, bool autoRender=true) *Constructor.*
- virtual ∼**DepthCamera** ()

*Destructor.*

- $\bullet$  template<typename T  $>$ 
	- **event::ConnectionPtr ConnectNewDepthFrame** (T \_subscriber)

*Connect a to the new depth image signal.*

- template $<$ typename T  $>$ **event::ConnectionPtr ConnectNewRGBPointCloud** (T \_subscriber)
	-

*Connect a to the new rgb point cloud signal.*

• void CreateDepthTexture (const std::string & textureName)

*Create a texture which will hold the depth data.*

• void **DisconnectNewDepthFrame** (**event::ConnectionPtr** &\_c)

*Disconnect from an depth image singal.*

• void **DisconnectNewRGBPointCloud** (**event::ConnectionPtr** &c)

*Disconnect from an rgb point cloud singal.*

• void **Fini** ()

*Finalize the camera.*

• virtual const float ∗ **GetDepthData** ()

*All things needed to get back z buffer for depth data.*

• void **Init** ()

*Initialize the camera.*

• void **Load** (**sdf::ElementPtr** &\_sdf)

- *Load the camera with a set of parmeters.*
- void **Load** ()
	- *Load the camera with default parmeters.*
- virtual void **PostRender** ()
	- *Render the camera.*
- virtual void **SetDepthTarget** (Ogre::RenderTarget ∗\_target)
	- *Set the render target, which renders the depth data.*

### **Protected Attributes**

- Ogre::RenderTarget ∗ **depthTarget**
	- *Pointer to the depth target.*
- Ogre::Texture ∗ **depthTexture**
	- *Pointer to the depth texture.*
- Ogre::Viewport ∗ **depthViewport** *Pointer to the depth viewport.*

## **Additional Inherited Members**

### **10.35.1 Detailed Description**

Depth camera used to render depth data into an image buffer.

# **10.35.2 Constructor & Destructor Documentation**

**10.35.2.1 gazebo::rendering::DepthCamera::DepthCamera ( const std::string &** *namePrefix,* **ScenePtr** *scene,* **bool** *autoRender =* true **)**

Constructor.

### **Parameters**

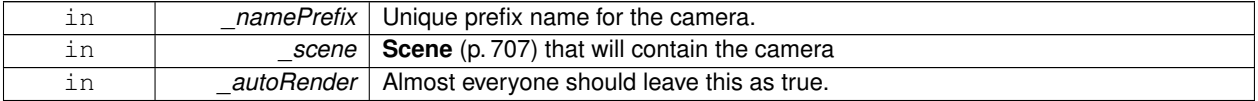

**10.35.2.2 virtual gazebo::rendering::DepthCamera::**∼**DepthCamera ( )** [virtual]

Destructor.

# **10.35.3 Member Function Documentation**

**10.35.3.1 template**<**typename T** > **event::ConnectionPtr gazebo::rendering::DepthCamera::ConnectNewDepthFrame ( T** *subscriber* **)** [inline]

Connect a to the new depth image signal.
**Parameters**

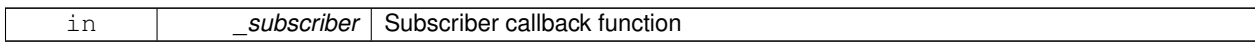

#### **Returns**

Pointer to the new Connection. This must be kept in scope

References gazebo::event::EventT< T >::Connect().

**10.35.3.2 template**<**typename T** > **event::ConnectionPtr gazebo::rendering::DepthCamera::ConnectNewRGBPointCloud ( T** *subscriber* **)** [inline]

Connect a to the new rgb point cloud signal.

### **Parameters**

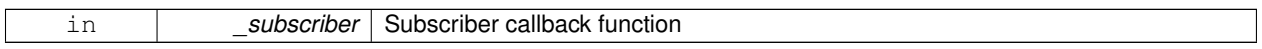

**Returns**

Pointer to the new Connection. This must be kept in scope

References gazebo::event::EventT<T >::Connect().

**10.35.3.3 void gazebo::rendering::DepthCamera::CreateDepthTexture ( const std::string &** *textureName* **)**

Create a texture which will hold the depth data.

**Parameters**

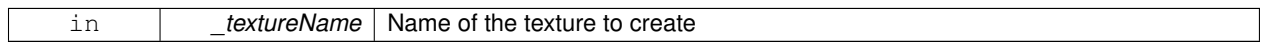

**10.35.3.4 void gazebo::rendering::DepthCamera::DisconnectNewDepthFrame ( event::ConnectionPtr &** *c* **)** [inline]

Disconnect from an depth image singal.

**Parameters**

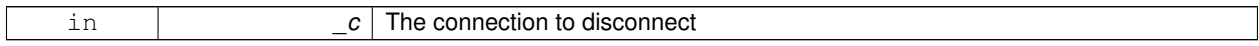

References gazebo::event::EventT<T >::Disconnect().

**10.35.3.5 void gazebo::rendering::DepthCamera::DisconnectNewRGBPointCloud ( event::ConnectionPtr &** *c* **)** [inline]

Disconnect from an rgb point cloud singal.

**Parameters**

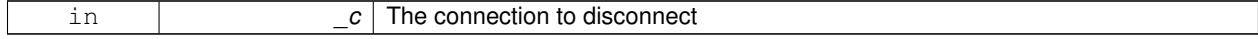

```
References gazebo::event::EventT<T >::Disconnect().
10.35.3.6 void gazebo::rendering::DepthCamera::Fini() [virtual]
Finalize the camera.
Reimplemented from gazebo::rendering::Camera (p. 175).
10.35.3.7 virtual const float* gazebo::rendering::DepthCamera::GetDepthData () [virtual]
All things needed to get back z buffer for depth data.
Returns
    The z-buffer as a float array
10.35.3.8 void gazebo::rendering::DepthCamera::Init ( ) [virtual]
Initialize the camera.
Reimplemented from gazebo::rendering::Camera (p. 182).
10.35.3.9 void gazebo::rendering::DepthCamera::Load ( sdf::ElementPtr & sdf )
Load the camera with a set of parmeters.
Parameters
     in sdf The SDF camera info
10.35.3.10 void gazebo::rendering::DepthCamera::Load ( ) [virtual]
Load the camera with default parmeters.
Reimplemented from gazebo::rendering::Camera (p. 183).
10.35.3.11 virtual void gazebo::rendering::DepthCamera::PostRender () [virtual]
Render the camera.
Reimplemented from gazebo::rendering::Camera (p. 184).
```
**10.35.3.12 virtual void gazebo::rendering::DepthCamera::SetDepthTarget ( Ogre::RenderTarget** ∗ *target* **)** [virtual]

Set the render target, which renders the depth data.

**Parameters**

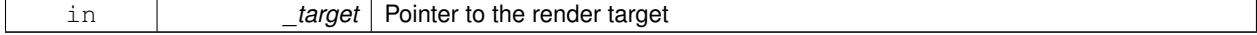

# **10.35.4 Member Data Documentation**

**10.35.4.1 Ogre::RenderTarget**∗ **gazebo::rendering::DepthCamera::depthTarget** [protected] Pointer to the depth target.

**10.35.4.2 Ogre::Texture**∗ **gazebo::rendering::DepthCamera::depthTexture** [protected]

Pointer to the depth texture.

**10.35.4.3 Ogre::Viewport**∗ **gazebo::rendering::DepthCamera::depthViewport** [protected]

Pointer to the depth viewport.

The documentation for this class was generated from the following file:

• **DepthCamera.hh**

# **10.36 gazebo::sensors::DepthCameraSensor Class Reference**

#include <sensors/sensors.hh>

Inheritance diagram for gazebo::sensors::DepthCameraSensor:

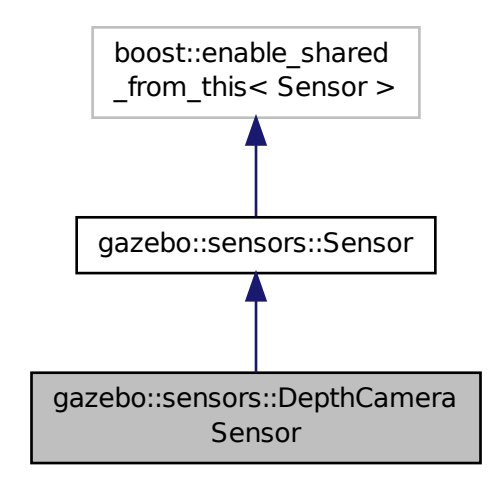

**Public Member Functions**

#### • **DepthCameraSensor** ()

*Constructor.*

• virtual ∼**DepthCameraSensor** ()

*Destructor.*

• **rendering::DepthCameraPtr GetDepthCamera** () const

*Returns a pointer to the rendering::DepthCamera (*p. *260).*

• bool **SaveFrame** (const std::string &\_filename)

*Saves an image frame of depth camera sensor to file.*

• virtual void **SetActive** (bool \_value)

*Set whether the sensor is active or not.*

• virtual void **SetParent** (const std::string &\_name)

*Set the parent of the sensor.*

# **Protected Member Functions**

• virtual void **Fini** ()

*Finalize the camera.*

• virtual void **Init** ()

*Initialize the camera.*

• virtual void **Load** (const std::string &\_worldName, **sdf::ElementPtr** &\_sdf)

*Load the sensor with SDF parameters.*

• virtual void **Load** (const std::string &\_worldName)

*Load the sensor with default parameters.*

• virtual void **UpdateImpl** (bool \_force)

*Update the sensor information.*

# **Additional Inherited Members**

**10.36.1 Constructor & Destructor Documentation**

**10.36.1.1 gazebo::sensors::DepthCameraSensor::DepthCameraSensor ( )**

Constructor.

**10.36.1.2 virtual gazebo::sensors::DepthCameraSensor::**∼**DepthCameraSensor ( )** [virtual]

Destructor.

# **10.36.2 Member Function Documentation**

**10.36.2.1 virtual void gazebo::sensors::DepthCameraSensor::Fini ( )** [protected]**,** [virtual]

Finalize the camera.

Reimplemented from **gazebo::sensors::Sensor** (p. 735).

**10.36.2.2 rendering::DepthCameraPtr gazebo::sensors::DepthCameraSensor::GetDepthCamera ( ) const** [inline]

Returns a pointer to the **rendering::DepthCamera** (p. 260).

# **Returns**

Depth Camera pointer

**10.36.2.3 virtual void gazebo::sensors::DepthCameraSensor::Init ( )** [protected]**,** [virtual]

Initialize the camera.

Reimplemented from **gazebo::sensors::Sensor** (p. 738).

**10.36.2.4 virtual void gazebo::sensors::DepthCameraSensor::Load ( const std::string &** *worldName,* **sdf::ElementPtr &** *sdf* **)** [protected]**,** [virtual]

Load the sensor with SDF parameters.

**Parameters**

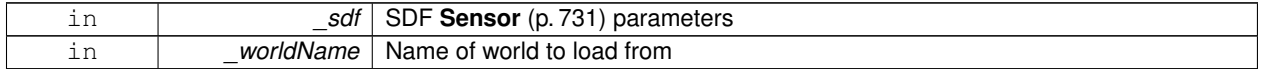

**10.36.2.5 virtual void gazebo::sensors::DepthCameraSensor::Load ( const std::string &** *worldName* **)** [protected]**,** [virtual]

Load the sensor with default parameters.

**Parameters**

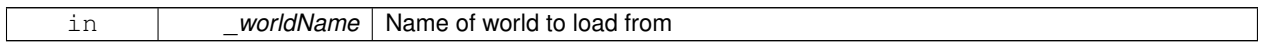

Reimplemented from **gazebo::sensors::Sensor** (p. 738).

**10.36.2.6 bool gazebo::sensors::DepthCameraSensor::SaveFrame ( const std::string &** *filename* **)**

Saves an image frame of depth camera sensor to file.

**Parameters**

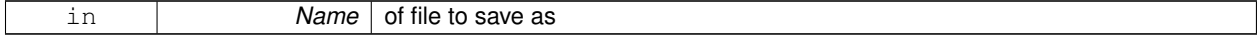

**Returns**

True if saved, false if not

**10.36.2.7** virtual void gazebo::sensors::DepthCameraSensor::SetActive ( bool *\_value* ) [virtual]

Set whether the sensor is active or not.

**Parameters**

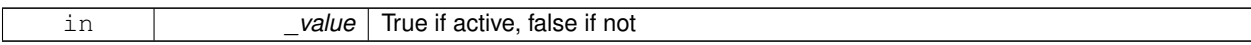

Reimplemented from **gazebo::sensors::Sensor** (p. 739).

**10.36.2.8 virtual void gazebo::sensors::DepthCameraSensor::SetParent ( const std::string &** *name* **)** [virtual]

Set the parent of the sensor.

**Parameters**

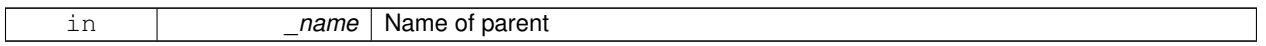

Reimplemented from **gazebo::sensors::Sensor** (p. 739).

**10.36.2.9 virtual void gazebo::sensors::DepthCameraSensor::UpdateImpl ( bool** *force* **)** [protected]**,** [virtual]

Update the sensor information.

**Parameters**

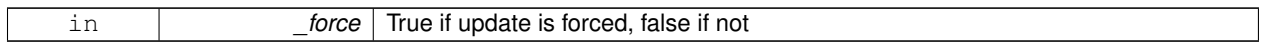

Reimplemented from **gazebo::sensors::Sensor** (p. 739).

The documentation for this class was generated from the following file:

# • **DepthCameraSensor.hh**

# **10.37 gazebo::util::DiagnosticManager Class Reference**

A diagnostic manager class.

#include <util/util.hh>

Inheritance diagram for gazebo::util::DiagnosticManager:

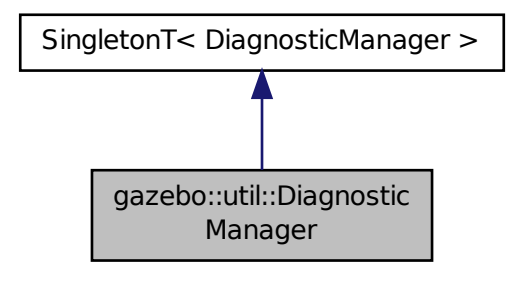

# **Public Member Functions**

- std::string **GetLabel** (int \_index) const
	- *Get a label for a timer.*
- boost::filesystem::path **GetLogPath** () const
	- *Get the path in which logs are stored.*
- **common::Time GetTime** (int \_index) const *Get the time of a timer instance.*
- **common::Time GetTime** (const std::string & label) const *Get a time based on a label.*
- int **GetTimerCount** () const

*Get the number of timers.*

• void **Init** (const std::string &\_worldName)

*Initialize to report diagnostics about a world.*

- void **Lap** (const std::string &\_name, const std::string &\_prefix) *Output the current elapsed time of an active timer with a prefix string.*
- void **StartTimer** (const std::string &\_name)

*Start a new timer instance.*

• void **StopTimer** (const std::string &\_name) *Stop a currently running timer.*

# **Additional Inherited Members**

# **10.37.1 Detailed Description**

A diagnostic manager class.

# **10.37.2 Member Function Documentation**

**10.37.2.1 std::string gazebo::util::DiagnosticManager::GetLabel ( int** *index* **) const**

# Get a label for a timer.

#### **Parameters**

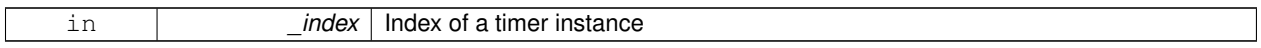

#### **Returns**

Label of the specified timer

**10.37.2.2 boost::filesystem::path gazebo::util::DiagnosticManager::GetLogPath ( ) const**

Get the path in which logs are stored.

#### **Returns**

The path in which logs are stored.

# **10.37.2.3 common::Time gazebo::util::DiagnosticManager::GetTime ( int** *index* **) const**

Get the time of a timer instance.

#### **Parameters**

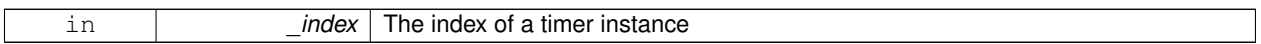

### **Returns**

Time of the specified timer

### **10.37.2.4 common::Time gazebo::util::DiagnosticManager::GetTime ( const std::string &** *label* **) const**

Get a time based on a label.

**Parameters**

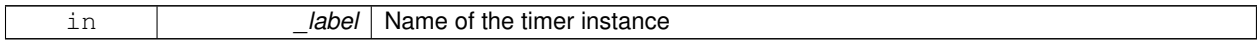

**Returns**

Time of the specified timer

# **10.37.2.5 int gazebo::util::DiagnosticManager::GetTimerCount ( ) const**

Get the number of timers.

**Returns**

The number of timers

**10.37.2.6 void gazebo::util::DiagnosticManager::Init ( const std::string &** *worldName* **)**

Initialize to report diagnostics about a world.

# **Parameters**

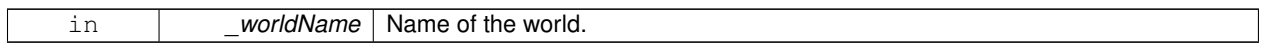

**10.37.2.7 void gazebo::util::DiagnosticManager::Lap ( const std::string &** *name,* **const std::string &** *prefix* **)**

Output the current elapsed time of an active timer with a prefix string.

This also resets the timer and keeps it running.

**Parameters**

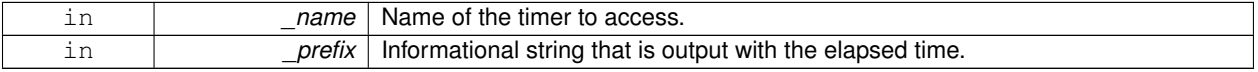

**10.37.2.8 void gazebo::util::DiagnosticManager::StartTimer ( const std::string &** *name* **)**

Start a new timer instance.

### **Parameters**

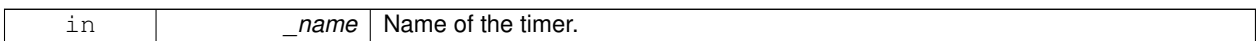

### **Returns**

A pointer to the new diagnostic timer

**10.37.2.9 void gazebo::util::DiagnosticManager::StopTimer ( const std::string &** *name* **)**

Stop a currently running timer.

**Parameters**

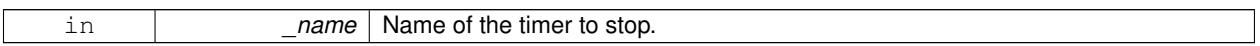

The documentation for this class was generated from the following file:

#### • **Diagnostics.hh**

# **10.38 gazebo::util::DiagnosticTimer Class Reference**

A timer designed for diagnostics.

#include <util/util.hh>

Inheritance diagram for gazebo::util::DiagnosticTimer:

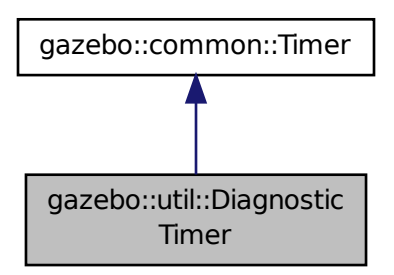

**Public Member Functions**

• **DiagnosticTimer** (const std::string &\_name)

*Constructor.*

• virtual ∼**DiagnosticTimer** ()

*Destructor.*

- const std::string **GetName** () const *Get the name of the timer.*
- void **Lap** (const std::string &\_prefix)
	- *Output a lap time.*
- virtual void **Start** ()
	- *Start the timer.*
- virtual void **Stop** () *Stop the timer.*

**10.38.1 Detailed Description**

A timer designed for diagnostics.

# **10.38.2 Constructor & Destructor Documentation**

**10.38.2.1 gazebo::util::DiagnosticTimer::DiagnosticTimer ( const std::string &** *name* **)**

Constructor.

### **Parameters**

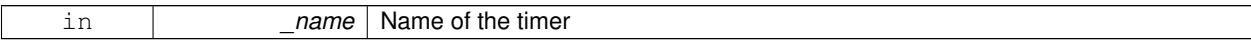

**10.38.2.2 virtual gazebo::util::DiagnosticTimer::**∼**DiagnosticTimer ( )** [virtual]

Destructor.

# **10.38.3 Member Function Documentation**

**10.38.3.1 const std::string gazebo::util::DiagnosticTimer::GetName ( ) const** [inline]

Get the name of the timer.

**Returns**

The name of timer

**10.38.3.2 void gazebo::util::DiagnosticTimer::Lap ( const std::string &** *prefix* **)**

Output a lap time.

**Parameters**

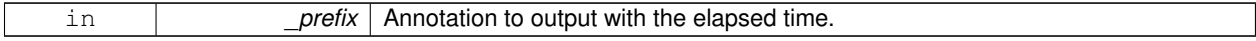

10.38.3.3 virtual void gazebo::util::DiagnosticTimer::Start ( ) [virtual]

Start the timer.

Reimplemented from **gazebo::common::Timer** (p. 854).

**10.38.3.4** virtual void gazebo::util::DiagnosticTimer::Stop () [virtual]

Stop the timer.

Reimplemented from **gazebo::common::Timer** (p. 854).

The documentation for this class was generated from the following file:

• **Diagnostics.hh**

# **10.39 gazebo::rendering::DynamicLines Class Reference**

Class for drawing lines that can change.

#include <rendering/rendering.hh>

Inheritance diagram for gazebo::rendering::DynamicLines:

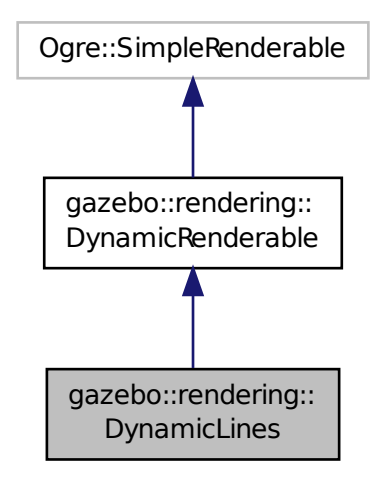

# **Public Member Functions**

• **DynamicLines** (**RenderOpType** \_opType=**RENDERING\_LINE\_STRIP**)

*Constructor.*

• virtual ∼**DynamicLines** ()

*Destructor.*

- void **AddPoint** (const **math::Vector3** &\_pt)
	- *Add a point to the point list.*
- void **AddPoint** (double \_x, double \_y, double \_z) *Add a point to the point list.*
- void **Clear** ()
	- *Remove all points from the point list.*
- virtual const Ogre::String & **getMovableType** () const

*Overridden function from Ogre (*p. *110)'s base class.*

- const **math::Vector3** & **GetPoint** (unsigned int \_index) const *Return the location of an existing point in the point list.*
- unsigned int **GetPointCount** () const

*Return the total number of points in the point list.*

• void **SetPoint** (unsigned int \_index, const **math::Vector3** &\_value)

*Change the location of an existing point in the point list.*

• void **Update** ()

*Call this to update the hardware buffer after making changes.*

# **Static Public Member Functions**

• static std::string **GetMovableType** () *Get type of movable.*

# **Protected Member Functions**

- virtual void **CreateVertexDeclaration** ()
- *Implementation DynamicRenderable (*p. *276), creates a simple vertex-only decl.* • virtual void **FillHardwareBuffers** ()
	- *Implementation DynamicRenderable (*p. *276), pushes point list out to hardware memory.*

**Additional Inherited Members**

**10.39.1 Detailed Description**

Class for drawing lines that can change.

# **10.39.2 Constructor & Destructor Documentation**

**10.39.2.1 gazebo::rendering::DynamicLines::DynamicLines ( RenderOpType** *opType =* **RENDERING\_LINE\_STRIP )**

Constructor.

**Parameters**

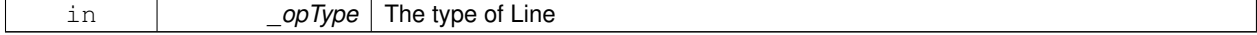

**10.39.2.2 virtual gazebo::rendering::DynamicLines::**∼**DynamicLines ( )** [virtual]

Destructor.

### **10.39.3 Member Function Documentation**

**10.39.3.1 void gazebo::rendering::DynamicLines::AddPoint ( const math::Vector3 &** *pt* **)**

Add a point to the point list.

**Parameters**

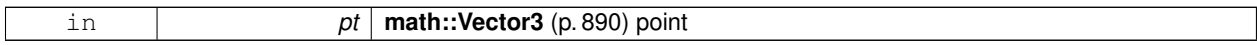

**10.39.3.2 void gazebo::rendering::DynamicLines::AddPoint ( double** *x,* **double** *y,* **double** *z* **)**

#### Add a point to the point list.

**Parameters**

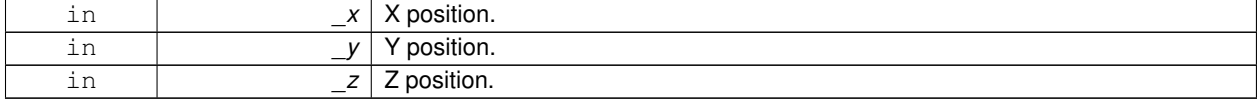

**10.39.3.3 void gazebo::rendering::DynamicLines::Clear ( )**

Remove all points from the point list.

**10.39.3.4 virtual void gazebo::rendering::DynamicLines::CreateVertexDeclaration ( )** [protected]**,** [virtual]

Implementation **DynamicRenderable** (p. 276), creates a simple vertex-only decl. Implements **gazebo::rendering::DynamicRenderable** (p. 278).

**10.39.3.5 virtual void gazebo::rendering::DynamicLines::FillHardwareBuffers ( )** [protected]**,** [virtual]

Implementation **DynamicRenderable** (p. 276), pushes point list out to hardware memory. Implements **gazebo::rendering::DynamicRenderable** (p. 278).

**10.39.3.6 static std::string gazebo::rendering::DynamicLines::GetMovableType ( )** [static]

Get type of movable.

#### **Returns**

This returns "gazebo::dynamiclines"

**10.39.3.7 virtual const Ogre::String& gazebo::rendering::DynamicLines::getMovableType ( ) const** [virtual]

Overridden function from **Ogre** (p. 110)'s base class.

#### **Returns**

Returns "gazebo::ogredynamicslines"

**10.39.3.8 const math::Vector3& gazebo::rendering::DynamicLines::GetPoint ( unsigned int** *index* **) const**

Return the location of an existing point in the point list.

**Parameters**

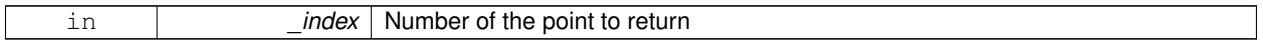

**Returns**

**math::Vector3** (p. 890) value of the point

**10.39.3.9 unsigned int gazebo::rendering::DynamicLines::GetPointCount ( ) const**

Return the total number of points in the point list.

**Returns**

Number of points

**10.39.3.10 void gazebo::rendering::DynamicLines::SetPoint ( unsigned int** *index,* **const math::Vector3 &** *value* **)**

Change the location of an existing point in the point list.

**Parameters**

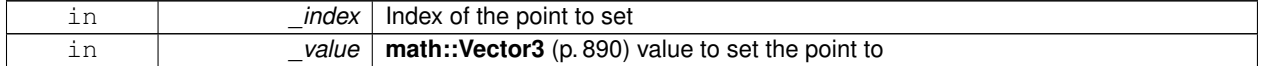

**10.39.3.11 void gazebo::rendering::DynamicLines::Update ( )**

Call this to update the hardware buffer after making changes.

The documentation for this class was generated from the following file:

• **DynamicLines.hh**

# **10.40 gazebo::rendering::DynamicRenderable Class Reference**

Abstract base class providing mechanisms for dynamically growing hardware buffers.

#include <rendering/rendering.hh>

Inheritance diagram for gazebo::rendering::DynamicRenderable:

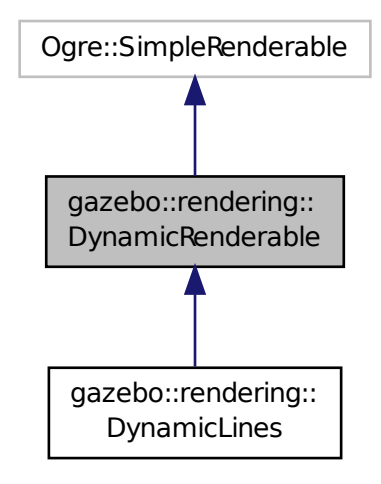

# **Public Member Functions**

• **DynamicRenderable** ()

*Constructor.*

• virtual ∼**DynamicRenderable** ()

*Virtual destructor.*

• virtual Ogre::Real **getBoundingRadius** () const

*Implementation of Ogre::SimpleRenderable.*

- **RenderOpType GetOperationType** () const *Get the render operation type.*
- virtual Ogre::Real **getSquaredViewDepth** (const Ogre::Camera ∗\_cam) const *Implementation of Ogre::SimpleRenderable.*
- void **Init** (**RenderOpType** \_opType, bool \_useIndices=false) *Initializes the dynamic renderable.*
- void **SetOperationType** (**RenderOpType** \_opType) *Set the render operation type.*

# **Protected Member Functions**

• virtual void **CreateVertexDeclaration** ()=0

*Creates the vertex declaration.*

• virtual void **FillHardwareBuffers** ()=0

*Fills the hardware vertex and index buffers with data.*

• void PrepareHardwareBuffers (size t vertexCount, size t indexCount) *Prepares the hardware buffers for the requested vertex and index counts.*

# **Protected Attributes**

• size\_t **indexBufferCapacity**

*Maximum capacity of the currently allocated index buffer.*

• size\_t **vertexBufferCapacity** *Maximum capacity of the currently allocated vertex buffer.*

# **10.40.1 Detailed Description**

Abstract base class providing mechanisms for dynamically growing hardware buffers.

# **10.40.2 Constructor & Destructor Documentation**

**10.40.2.1 gazebo::rendering::DynamicRenderable::DynamicRenderable ( )**

Constructor.

**10.40.2.2 virtual gazebo::rendering::DynamicRenderable::**∼**DynamicRenderable ( )** [virtual]

Virtual destructor.

# **10.40.3 Member Function Documentation**

**10.40.3.1 virtual void gazebo::rendering::DynamicRenderable::CreateVertexDeclaration ( )** [protected]**,** [pure virtual]

Creates the vertex declaration.

# **Remarks**

Override and set mRenderOp.vertexData->vertexDeclaration here. mRenderOp.vertexData will be created for you before this method is called.

Implemented in **gazebo::rendering::DynamicLines** (p. 275).

**10.40.3.2 virtual void gazebo::rendering::DynamicRenderable::FillHardwareBuffers ( )** [protected]**,** [pure virtual]

Fills the hardware vertex and index buffers with data.

# **Remarks**

This function must call prepareHardwareBuffers() before locking the buffers to ensure the they are large enough for the data to be written. Afterwards the vertex and index buffers (if using indices) can be locked, and data can be written to them.

Implemented in **gazebo::rendering::DynamicLines** (p. 275).

**10.40.3.3 virtual Ogre::Real gazebo::rendering::DynamicRenderable::getBoundingRadius ( ) const** [virtual]

Implementation of Ogre::SimpleRenderable.

# **Returns**

The bounding radius

**10.40.3.4 RenderOpType gazebo::rendering::DynamicRenderable::GetOperationType ( ) const**

Get the render operation type.

#### **Returns**

The render operation type.

**10.40.3.5 virtual Ogre::Real gazebo::rendering::DynamicRenderable::getSquaredViewDepth ( const Ogre::Camera** ∗ *cam* **) const** [virtual]

Implementation of Ogre::SimpleRenderable.

#### **Parameters**

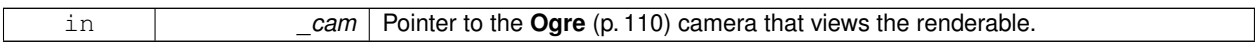

#### **Returns**

The squared depth in the **Camera** (p. 166)'s view

**10.40.3.6 void gazebo::rendering::DynamicRenderable::Init ( RenderOpType** *opType,* **bool** *useIndices =* false **)**

Initializes the dynamic renderable.

### **Remarks**

This function should only be called once. It initializes the render operation, and calls the abstract function **Create-VertexDeclaration()** (p. 278).

#### **Parameters**

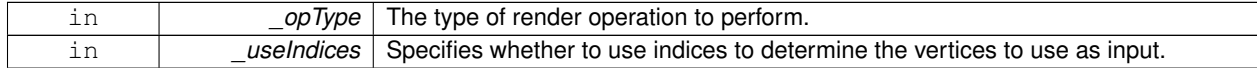

**10.40.3.7 void gazebo::rendering::DynamicRenderable::PrepareHardwareBuffers ( size t** *vertexCount,* **size t** *indexCount* **)** [protected]

Prepares the hardware buffers for the requested vertex and index counts.

### **Remarks**

This function must be called before locking the buffers in fillHardwareBuffers(). It guarantees that the hardware buffers are large enough to hold at least the requested number of vertices and indices (if using indices). The buffers are possibly reallocated to achieve this.

**The vertex and index count in the render operation are set to**

the values of vertexCount and indexCount respectively.

#### **Parameters**

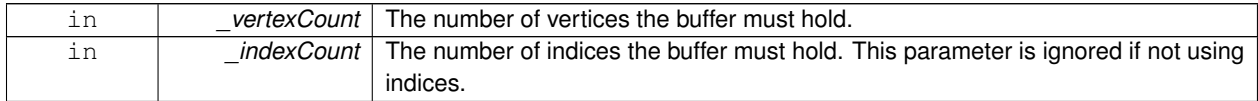

# **10.40.3.8 void gazebo::rendering::DynamicRenderable::SetOperationType ( RenderOpType** *opType* **)**

Set the render operation type.

# **Parameters**

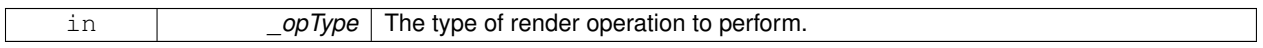

# **10.40.4 Member Data Documentation**

**10.40.4.1 size t gazebo::rendering::DynamicRenderable::indexBufferCapacity** [protected]

Maximum capacity of the currently allocated index buffer.

**10.40.4.2 size t gazebo::rendering::DynamicRenderable::vertexBufferCapacity** [protected]

Maximum capacity of the currently allocated vertex buffer.

The documentation for this class was generated from the following file:

# • **DynamicRenderable.hh**

# **10.41 sdf::Element Class Reference**

# **SDF** (p. 728) **Element** (p. 280) class.

#include <SDF.hh>

Inheritance diagram for sdf::Element:

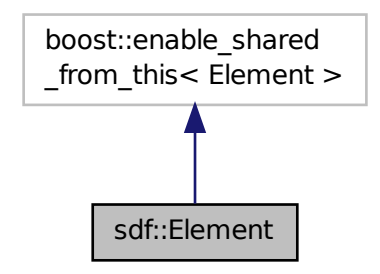

# **Public Member Functions**

- **Element** ()
- virtual ∼**Element** () **GAZEBO\_DEPRECATED**(1.6)
- void **AddAttribute** (const std::string & key, const std::string & type, const std::string & defaultvalue, bool required, const std::string &\_description="") **GAZEBO\_DEPRECATED**(1.6)
- **ElementPtr AddElement** (const std::string &\_name) **GAZEBO\_DEPRECATED**(1.6)
- void **AddElementDescription** (**ElementPtr** \_elem) **GAZEBO\_DEPRECATED**(1.6)
	- *Add a new element description.*
- void **AddValue** (const std::string &\_type, const std::string &\_defaultValue, bool \_required, const std::string &\_description="") **GAZEBO\_DEPRECATED**(1.6)
- void **ClearElements** () **GAZEBO\_DEPRECATED**(1.6)

*Remove all child elements.*

- boost::shared\_ptr< **Element** > **Clone** () const **GAZEBO\_DEPRECATED**(1.6)
- void **Copy** (const **ElementPtr** \_elem) **GAZEBO\_DEPRECATED**(1.6)

*Copy values from an Element (*p. *280).*

- $\bullet$  template<typename T  $>$ T **Get** (const std::string &\_key="")
- **ParamPtr GetAttribute** (const std::string &\_key) **GAZEBO\_DEPRECATED**(1.6)

*Get the param of an attribute.*

• **ParamPtr GetAttribute** (unsigned int \_index) const **GAZEBO\_DEPRECATED**(1.6)

*Get an attribute using an index.*

• unsigned int **GetAttributeCount** () const **GAZEBO\_DEPRECATED**(1.6)

*Get the number of attributes.*

• bool **GetAttributeSet** (const std::string &\_key) **GAZEBO\_DEPRECATED**(1.6)

*Return true if the attribute was set (i.e. not default value)*

- bool **GetCopyChildren** () const **GAZEBO\_DEPRECATED**(1.6)
- std::string **GetDescription** () const **GAZEBO\_DEPRECATED**(1.6)

*Get a text description of the element.*

- **ElementPtr GetElement** (const std::string &\_name) const **GAZEBO\_DEPRECATED**(1.6)
- **ElementPtr GetElement** (const std::string &\_name) **GAZEBO\_DEPRECATED**(1.6)
- **ElementPtr GetElementDescription** (unsigned int \_index) const **GAZEBO\_DEPRECATED**(1.6)

*Get an element description using an index.*

- **ElementPtr GetElementDescription** (const std::string &\_key) const **GAZEBO\_DEPRECATED**(1.6) *Get an element descriptio using a key.*
- unsigned int **GetElementDescriptionCount** () const **GAZEBO\_DEPRECATED**(1.6) *Get the number of element descriptions.*
- **ElementPtr GetElementImpl** (const std::string &\_name) const **GAZEBO\_DEPRECATED**(1.6)
- **ElementPtr GetFirstElement** () const **GAZEBO\_DEPRECATED**(1.6)
- std::string **GetInclude** () const **GAZEBO\_DEPRECATED**(1.6)
- const std::string & **GetName** () const **GAZEBO\_DEPRECATED**(1.6)
- **ElementPtr GetNextElement** (const std::string &\_name="") const **GAZEBO\_DEPRECATED**(1.6)
- **ElementPtr GetParent** () const **GAZEBO\_DEPRECATED**(1.6)
- const std::string & **GetRequired** () const **GAZEBO\_DEPRECATED**(1.6)
- **ParamPtr GetValue** () **GAZEBO\_DEPRECATED**(1.6)

### *Get the param of the elements value.*

- bool **GetValueBool** (const std::string &\_key="") **GAZEBO\_DEPRECATED**(1.6)
- char **GetValueChar** (const std::string &\_key="") **GAZEBO\_DEPRECATED**(1.6)
- **gazebo::common::Color GetValueColor** (const std::string &\_key="") **GAZEBO\_DEPRECATED**(1.6)
- double **GetValueDouble** (const std::string &\_key="") **GAZEBO\_DEPRECATED**(1.6)
- float **GetValueFloat** (const std::string &\_key="") **GAZEBO\_DEPRECATED**(1.6)
- int **GetValueInt** (const std::string &\_key="") **GAZEBO\_DEPRECATED**(1.6)
- **gazebo::math::Pose GetValuePose** (const std::string &\_key="") **GAZEBO\_DEPRECATED**(1.6)
- **gazebo::math::Quaternion GetValueQuaternion** (const std::string &\_key="") **GAZEBO\_DEPRECATED**(1.6)
- std::string **GetValueString** (const std::string &\_key="") **GAZEBO\_DEPRECATED**(1.6)
- **gazebo::common::Time GetValueTime** (const std::string &\_key="") **GAZEBO\_DEPRECATED**(1.6)
- unsigned int **GetValueUInt** (const std::string &\_key="") **GAZEBO\_DEPRECATED**(1.6)
- **gazebo::math::Vector2d GetValueVector2d** (const std::string &\_key="") **GAZEBO\_DEPRECATED**(1.6)
- **gazebo::math::Vector3 GetValueVector3** (const std::string &\_key="") **GAZEBO\_DEPRECATED**(1.6)
- bool **HasAttribute** (const std::string &\_key) **GAZEBO\_DEPRECATED**(1.6)
- bool **HasElement** (const std::string &\_name) const **GAZEBO\_DEPRECATED**(1.6)
- bool **HasElementDescription** (const std::string &\_name) **GAZEBO\_DEPRECATED**(1.6)

*Return true if an element description exists.*

- void **InsertElement** (**ElementPtr** \_elem) **GAZEBO\_DEPRECATED**(1.6)
- void **PrintDescription** (std::string \_prefix) **GAZEBO\_DEPRECATED**(1.6)
- void **PrintDocLeftPane** (std::string &\_html, int \_spacing, int &\_index) **GAZEBO\_DEPRECATED**(1.6) *Helper function for SDF::PrintDoc (*p. *728).*
- void **PrintDocRightPane** (std::string &\_html, int \_spacing, int &\_index) **GAZEBO\_DEPRECATED**(1.6) *Helper function for SDF::PrintDoc (*p. *728).*
- void **PrintValues** (std::string \_prefix) **GAZEBO\_DEPRECATED**(1.6)
- void **PrintWiki** (std::string \_prefix) **GAZEBO\_DEPRECATED**(1.6)
- void **RemoveChild** (**ElementPtr** \_child) **GAZEBO\_DEPRECATED**(1.6)

# *Remove a child element.*

• void **RemoveFromParent** () **GAZEBO\_DEPRECATED**(1.6)

*Remove this element from its parent.*

- void **Reset** () **GAZEBO\_DEPRECATED**(1.6)
- bool **Set** (const bool &\_value) **GAZEBO\_DEPRECATED**(1.6)
- bool **Set** (const int &\_value) **GAZEBO\_DEPRECATED**(1.6)
- bool **Set** (const unsigned int &\_value) **GAZEBO\_DEPRECATED**(1.6)
- bool **Set** (const float &\_value) **GAZEBO\_DEPRECATED**(1.6)
- bool **Set** (const double &\_value) **GAZEBO\_DEPRECATED**(1.6)
- bool **Set** (const char &\_value) **GAZEBO\_DEPRECATED**(1.6)
- bool **Set** (const std::string &\_value) **GAZEBO\_DEPRECATED**(1.6)
- bool **Set** (const char ∗\_value) **GAZEBO\_DEPRECATED**(1.6)
- bool **Set** (const **gazebo::math::Vector3** &\_value) **GAZEBO\_DEPRECATED**(1.6)
- bool **Set** (const **gazebo::math::Vector2i** &\_value) **GAZEBO\_DEPRECATED**(1.6)
- bool **Set** (const **gazebo::math::Vector2d** &\_value) **GAZEBO\_DEPRECATED**(1.6)
- bool **Set** (const **gazebo::math::Quaternion** &\_value) **GAZEBO\_DEPRECATED**(1.6)
- bool **Set** (const **gazebo::math::Pose** &\_value) **GAZEBO\_DEPRECATED**(1.6)
- bool **Set** (const **gazebo::common::Color** &\_value) **GAZEBO\_DEPRECATED**(1.6)
- bool **Set** (const **gazebo::common::Time** &\_value) **GAZEBO\_DEPRECATED**(1.6)
- void **SetCopyChildren** (bool \_value) **GAZEBO\_DEPRECATED**(1.6)
- void **SetDescription** (const std::string &\_desc) **GAZEBO\_DEPRECATED**(1.6) *Set a text description for the element.*
- void **SetInclude** (const std::string &\_filename) **GAZEBO\_DEPRECATED**(1.6)
- void **SetName** (const std::string &\_name) **GAZEBO\_DEPRECATED**(1.6)
- void **SetParent** (const **ElementPtr** \_parent) **GAZEBO\_DEPRECATED**(1.6)
- void **SetRequired** (const std::string &\_req) **GAZEBO\_DEPRECATED**(1.6)
- std::string **ToString** (const std::string &\_prefix) const **GAZEBO\_DEPRECATED**(1.6)
- void **Update** () **GAZEBO\_DEPRECATED**(1.6)

# **10.41.1 Detailed Description**

- **SDF** (p. 728) **Element** (p. 280) class.
- **10.41.2 Constructor & Destructor Documentation**
- **10.41.2.1 sdf::Element::Element ( )**
- **10.41.2.2 virtual sdf::Element::**∼**Element ( )** [virtual]
- **10.41.3 Member Function Documentation**
- **10.41.3.1 void sdf::Element::AddAttribute ( const std::string &** *key,* **const std::string &** *type,* **const std::string &** *defaultvalue,* **bool** *required,* **const std::string &** *description =* "" **)**
- **10.41.3.2 ElementPtr sdf::Element::AddElement ( const std::string &** *name* **)**
- **10.41.3.3 void sdf::Element::AddElementDescription ( ElementPtr** *elem* **)**

Add a new element description.

- **10.41.3.4 void sdf::Element::AddValue ( const std::string &** *type,* **const std::string &** *defaultValue,* **bool** *required,* **const std::string &** *description =* "" **)**
- **10.41.3.5 void sdf::Element::ClearElements ( )**

Remove all child elements.

**10.41.3.6 boost::shared ptr**<**Element**> **sdf::Element::Clone ( ) const**

**10.41.3.7 void sdf::Element::Copy ( const ElementPtr** *elem* **)**

Copy values from an **Element** (p. 280).

```
10.41.3.8 template<typename T > T sdf::Element::Get ( const std::string & key = "" ) [inline]
```
References GetAttribute(), GetElementDescription(), GetElementImpl(), gzerr, HasElement(), and HasElement-Description().

**10.41.3.9 ParamPtr sdf::Element::GetAttribute ( const std::string &** *key* **)**

Get the param of an attribute.

#### **Parameters**

 $key$  the name of the attribute

Referenced by Get().

**10.41.3.10 ParamPtr sdf::Element::GetAttribute ( unsigned int** *index* **) const**

Get an attribute using an index.

**10.41.3.11 unsigned int sdf::Element::GetAttributeCount ( ) const**

Get the number of attributes.

**10.41.3.12 bool sdf::Element::GetAttributeSet ( const std::string &** *key* **)**

Return true if the attribute was set (i.e. not default value)

**10.41.3.13 bool sdf::Element::GetCopyChildren ( ) const**

**10.41.3.14 std::string sdf::Element::GetDescription ( ) const**

Get a text description of the element.

**10.41.3.15 ElementPtr sdf::Element::GetElement ( const std::string &** *name* **) const**

**10.41.3.16 ElementPtr sdf::Element::GetElement ( const std::string &** *name* **)**

**10.41.3.17 ElementPtr sdf::Element::GetElementDescription ( unsigned int** *index* **) const**

Get an element description using an index.

Referenced by Get().

**10.41.3.18 ElementPtr sdf::Element::GetElementDescription ( const std::string &** *key* **) const**

Get an element descriptio using a key.

**10.41.3.19 unsigned int sdf::Element::GetElementDescriptionCount ( ) const**

Get the number of element descriptions.

**10.41.3.20 ElementPtr sdf::Element::GetElementImpl ( const std::string &** *name* **) const**

Referenced by Get().

- **10.41.3.21 ElementPtr sdf::Element::GetFirstElement ( ) const**
- **10.41.3.22 std::string sdf::Element::GetInclude ( ) const**
- **10.41.3.23 const std::string& sdf::Element::GetName ( ) const**
- **10.41.3.24 ElementPtr sdf::Element::GetNextElement ( const std::string &** *name =* "" **) const**
- **10.41.3.25 ElementPtr sdf::Element::GetParent ( ) const**
- **10.41.3.26 const std::string& sdf::Element::GetRequired ( ) const**
- **10.41.3.27 ParamPtr sdf::Element::GetValue ( )**
- Get the param of the elements value.
- **10.41.3.28 bool sdf::Element::GetValueBool ( const std::string &** *key =* "" **)**
- **10.41.3.29 char sdf::Element::GetValueChar ( const std::string &** *key =* "" **)**
- **10.41.3.30 gazebo::common::Color sdf::Element::GetValueColor ( const std::string &** *key =* "" **)**
- **10.41.3.31 double sdf::Element::GetValueDouble ( const std::string &** *key =* "" **)**
- **10.41.3.32 float sdf::Element::GetValueFloat ( const std::string &** *key =* "" **)**
- **10.41.3.33 int sdf::Element::GetValueInt ( const std::string &** *key =* "" **)**
- **10.41.3.34 gazebo::math::Pose sdf::Element::GetValuePose ( const std::string &** *key =* "" **)**
- **10.41.3.35 gazebo::math::Quaternion sdf::Element::GetValueQuaternion ( const std::string &** *key =* "" **)**
- **10.41.3.36 std::string sdf::Element::GetValueString ( const std::string &** *key =* "" **)**
- **10.41.3.37 gazebo::common::Time sdf::Element::GetValueTime ( const std::string &** *key =* "" **)**

**10.41.3.38 unsigned int sdf::Element::GetValueUInt ( const std::string &** *key =* "" **)**

**10.41.3.39 gazebo::math::Vector2d sdf::Element::GetValueVector2d ( const std::string &** *key =* "" **)**

**10.41.3.40 gazebo::math::Vector3 sdf::Element::GetValueVector3 ( const std::string &** *key =* "" **)**

**10.41.3.41 bool sdf::Element::HasAttribute ( const std::string &** *key* **)**

**10.41.3.42 bool sdf::Element::HasElement ( const std::string &** *name* **) const**

Referenced by Get().

**10.41.3.43 bool sdf::Element::HasElementDescription ( const std::string &** *name* **)**

Return true if an element description exists.

Referenced by Get().

**10.41.3.44 void sdf::Element::InsertElement ( ElementPtr** *elem* **)**

**10.41.3.45 void sdf::Element::PrintDescription ( std::string** *prefix* **)**

**10.41.3.46 void sdf::Element::PrintDocLeftPane ( std::string &** *html,* **int** *spacing,* **int &** *index* **)**

Helper function for **SDF::PrintDoc** (p. 728).

This generates the **SDF** (p. 728) html documentation.

#### **Parameters**

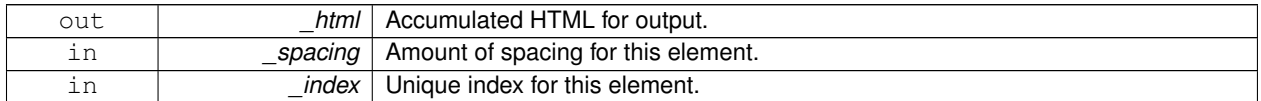

**10.41.3.47 void sdf::Element::PrintDocRightPane ( std::string &** *html,* **int** *spacing,* **int &** *index* **)**

Helper function for **SDF::PrintDoc** (p. 728).

This generates the **SDF** (p. 728) html documentation.

**Parameters**

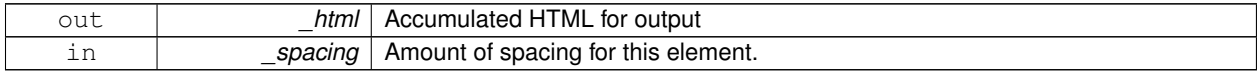

**10.41.3.48 void sdf::Element::PrintValues ( std::string** *prefix* **)**

**10.41.3.49 void sdf::Element::PrintWiki ( std::string** *prefix* **)**

**10.41.3.50 void sdf::Element::RemoveChild ( ElementPtr** *child* **)**

Remove a child element.

**Parameters**

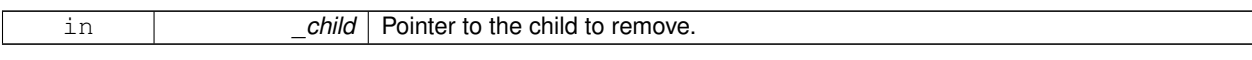

**10.41.3.51 void sdf::Element::RemoveFromParent ( )**

Remove this element from its parent.

- **10.41.3.52 void sdf::Element::Reset ( )**
- **10.41.3.53 bool sdf::Element::Set ( const bool &** *value* **)**
- **10.41.3.54 bool sdf::Element::Set ( const int &** *value* **)**
- **10.41.3.55 bool sdf::Element::Set ( const unsigned int &** *value* **)**
- **10.41.3.56 bool sdf::Element::Set ( const float &** *value* **)**
- **10.41.3.57 bool sdf::Element::Set ( const double &** *value* **)**
- **10.41.3.58 bool sdf::Element::Set ( const char &** *value* **)**
- **10.41.3.59 bool sdf::Element::Set ( const std::string &** *value* **)**
- **10.41.3.60 bool sdf::Element::Set ( const char** ∗ *value* **)**
- **10.41.3.61 bool sdf::Element::Set ( const gazebo::math::Vector3 &** *value* **)**
- **10.41.3.62 bool sdf::Element::Set ( const gazebo::math::Vector2i &** *value* **)**
- **10.41.3.63 bool sdf::Element::Set ( const gazebo::math::Vector2d &** *value* **)**
- **10.41.3.64 bool sdf::Element::Set ( const gazebo::math::Quaternion &** *value* **)**
- **10.41.3.65 bool sdf::Element::Set ( const gazebo::math::Pose &** *value* **)**
- **10.41.3.66 bool sdf::Element::Set ( const gazebo::common::Color &** *value* **)**
- **10.41.3.67 bool sdf::Element::Set ( const gazebo::common::Time &** *value* **)**
- **10.41.3.68 void sdf::Element::SetCopyChildren ( bool** *value* **)**
- **10.41.3.69 void sdf::Element::SetDescription ( const std::string &** *desc* **)**
- Set a text description for the element.
- **10.41.3.70 void sdf::Element::SetInclude ( const std::string &** *filename* **)**
- **10.41.3.71 void sdf::Element::SetName ( const std::string &** *name* **)**

**10.41.3.72 void sdf::Element::SetParent ( const ElementPtr** *parent* **)**

**10.41.3.73 void sdf::Element::SetRequired ( const std::string &** *req* **)**

**10.41.3.74 std::string sdf::Element::ToString ( const std::string &** *prefix* **) const**

**10.41.3.75 void sdf::Element::Update ( )**

The documentation for this class was generated from the following file:

• **SDF.hh**

# **10.42 gazebo::physics::Entity Class Reference**

**Base** (p. 141) class for all physics objects in Gazebo.

#include <physics/physics.hh>

Inheritance diagram for gazebo::physics::Entity:

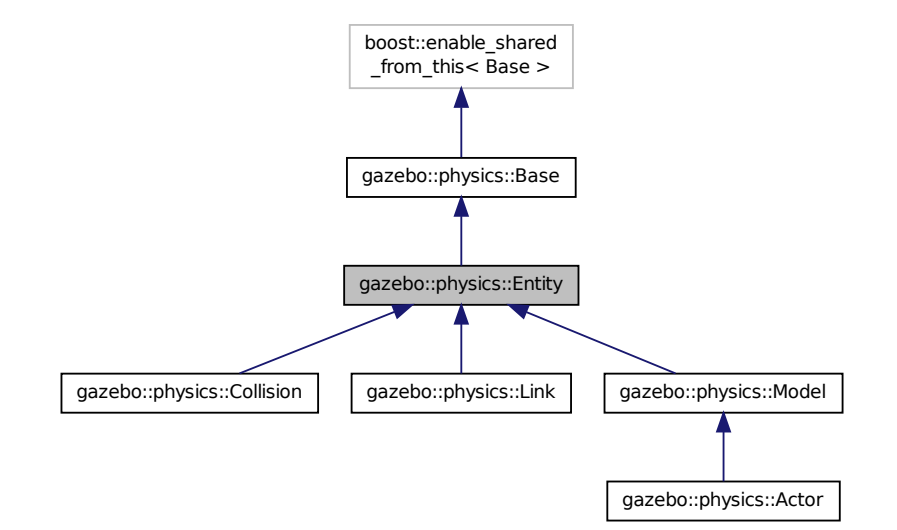

**Public Member Functions**

• **Entity** (**BasePtr** \_parent)

*Constructor.*

• virtual ∼**Entity** ()

*Destructor.*

• virtual void **Fini** ()

*Finalize the entity.*

• virtual **math::Box GetBoundingBox** () const

*Return the bounding box for the entity.* • **CollisionPtr GetChildCollision** (const std::string &\_name) *Get a child collision entity, if one exists.* • LinkPtr GetChildLink (const std::string & name) *Get a child linke entity, if one exists.* • **math::Box GetCollisionBoundingBox** () const *Returns collision bounding box.* • const **math::Pose** & **GetDirtyPose** () const *Returns Entity::dirtyPose (*p. *299).* • **math::Pose GetInitialRelativePose** () const *Get the initial relative pose.* • void GetNearestEntityBelow (double &\_distBelow, std::string &\_entityName) *Get the distance to the nearest entity below (along the Z-axis) this entity.* • **ModelPtr GetParentModel** () *Get the parent model, if one exists.* • virtual **math::Vector3 GetRelativeAngularAccel** () const *Get the angular acceleration of the entity.* • virtual **math::Vector3 GetRelativeAngularVel** () const *Get the angular velocity of the entity.* • virtual **math::Vector3 GetRelativeLinearAccel** () const *Get the linear acceleration of the entity.* • virtual **math::Vector3 GetRelativeLinearVel** () const *Get the linear velocity of the entity.* • **math::Pose GetRelativePose** () const *Get the pose of the entity relative to its parent.* • virtual **math::Vector3 GetWorldAngularAccel** () const *Get the angular acceleration of the entity in the world frame.* • virtual **math::Vector3 GetWorldAngularVel** () const *Get the angular velocity of the entity in the world frame.* • virtual **math::Vector3 GetWorldLinearAccel** () const *Get the linear acceleration of the entity in the world frame.* • virtual **math::Vector3 GetWorldLinearVel** () const *Get the linear velocity of the entity in the world frame.* • const **math::Pose** & **GetWorldPose** () const *Get the absolute pose of the entity.* • bool **IsCanonicalLink** () const *A helper function that checks if this is a canonical body.* • bool **IsStatic** () const *Return whether this entity is static.* • virtual void **Load** (**sdf::ElementPtr** \_sdf) *Load the entity.* • void **PlaceOnEntity** (const std::string & entityName) *Move this entity to be ontop of another entity by name.* • void **PlaceOnNearestEntityBelow** () *Move this entity to be ontop of the nearest entity below.* • virtual void **Reset** ()

*Reset the entity.*

- void **SetAnimation** (const **common::PoseAnimationPtr** &\_anim, boost::function< void()> \_onComplete) *Set an animation for this entity.*
- void **SetAnimation** (**common::PoseAnimationPtr** \_anim)

*Set an animation for this entity.*

• void **SetCanonicalLink** (bool \_value)

*Set to true if this entity is a canonical link for a model.*

• void **SetInitialRelativePose** (const **math::Pose** &\_pose)

*Set the initial pose.*

• virtual void **SetName** (const std::string &\_name)

*Set the name of the entity.*

- void **SetRelativePose** (const **math::Pose** & pose, bool notify=true, bool publish=true)
	- *Set the pose of the entity relative to its parent.*
- void SetStatic (const bool & static)

*Set whether this entity is static: immovable.*

• void **SetWorldPose** (const **math::Pose** &\_pose, bool \_notify=true, bool \_publish=true)

*Set the world pose of the entity.*

• void **SetWorldTwist** (const **math::Vector3** &\_linear, const **math::Vector3** &\_angular, bool \_update-Children=true)

*Set angular and linear rates of an physics::Entity (*p. *288).*

• virtual void **StopAnimation** ()

*Stop the current animation, if any.*

• virtual void **UpdateParameters** (**sdf::ElementPtr** \_sdf)

*Update the parameters using new sdf values.*

# **Protected Member Functions**

• virtual void **OnPoseChange** ()=0

*This function is called when the entity's (or one of its parents) pose of the parent has changed.*

# **Protected Attributes**

#### • **common::PoseAnimationPtr animation**

*Current pose animation.*

• **event::ConnectionPtr animationConnection**

*Connection used to update an animation.*

• **math::Pose animationStartPose**

*Start pose of an animation.*

- std::vector< **event::ConnectionPtr** > **connections**
	- *All our event connections.*
- **math::Pose dirtyPose**

*The pose set by a physics engine.*

• **transport::NodePtr node**

*Communication node.*

• **EntityPtr parentEntity**

*A helper that prevents numerous dynamic\_casts.*

• msgs::Pose ∗ **poseMsg**

*Pose message container.*

### • **common::Time prevAnimationTime**

*Previous time an animation was updated.*

• **transport::PublisherPtr requestPub**

*Request publisher.*

• **transport::PublisherPtr visPub**

*Visual publisher.*

• msgs::Visual ∗ **visualMsg**

*Visual message container.*

# **Additional Inherited Members**

**10.42.1 Detailed Description**

**Base** (p. 141) class for all physics objects in Gazebo.

# **10.42.2 Constructor & Destructor Documentation**

**10.42.2.1 gazebo::physics::Entity::Entity ( BasePtr** *parent* **)** [explicit]

Constructor.

#### **Parameters**

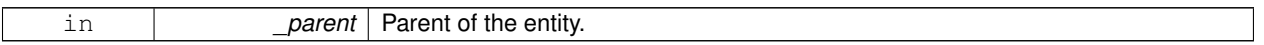

**10.42.2.2 virtual gazebo::physics::Entity::**∼**Entity ( )** [virtual]

Destructor.

# **10.42.3 Member Function Documentation**

10.42.3.1 virtual void gazebo::physics::Entity::Fini () [virtual]

Finalize the entity.

Reimplemented from **gazebo::physics::Base** (p. 146).

Reimplemented in **gazebo::physics::Actor** (p. 118), **gazebo::physics::Model** (p. 521), **gazebo::physics::Link** (p. 447), and **gazebo::physics::Collision** (p. 203).

**10.42.3.2 virtual math::Box gazebo::physics::Entity::GetBoundingBox ( ) const** [virtual]

Return the bounding box for the entity.

**Returns**

The bounding box.

Reimplemented in **gazebo::physics::Link** (p. 447), **gazebo::physics::Model** (p. 521), and **gazebo::physics::- Collision** (p. 203).

# **10.42.3.3 CollisionPtr gazebo::physics::Entity::GetChildCollision ( const std::string &** *name* **)**

Get a child collision entity, if one exists.

### **Parameters**

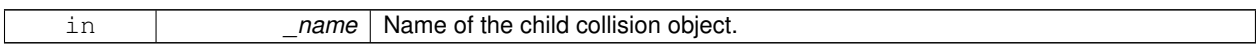

### **Returns**

Pointer to the **Collision** (p. 199) object, or NULL if not found.

**10.42.3.4 LinkPtr gazebo::physics::Entity::GetChildLink ( const std::string &** *name* **)**

Get a child linke entity, if one exists.

**Parameters**

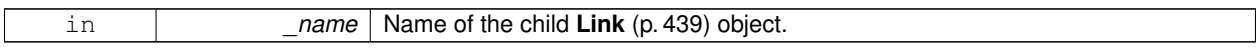

**Returns**

Pointer to the **Link** (p. 439) object, or NULL if not found.

**10.42.3.5 math::Box gazebo::physics::Entity::GetCollisionBoundingBox ( ) const**

Returns collision bounding box.

**Returns**

Collsiion boundin box.

**10.42.3.6 const math::Pose& gazebo::physics::Entity::GetDirtyPose ( ) const**

#### Returns **Entity::dirtyPose** (p. 299).

The dirty pose is the pose set by the physics engine before it's value is propagated to the rest of the simulator.

#### **Returns**

The dirty pose of the entity.

**10.42.3.7 math::Pose gazebo::physics::Entity::GetInitialRelativePose ( ) const**

Get the initial relative pose.

**Returns**

The initial relative pose.

**10.42.3.8 void gazebo::physics::Entity::GetNearestEntityBelow ( double &** *distBelow,* **std::string &** *entityName* **)**

Get the distance to the nearest entity below (along the Z-axis) this entity.

### **Parameters**

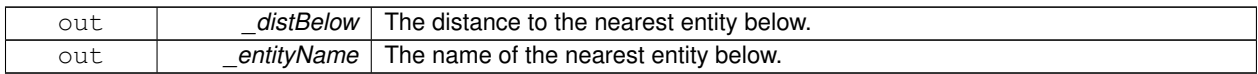

**10.42.3.9 ModelPtr gazebo::physics::Entity::GetParentModel ( )**

Get the parent model, if one exists.

#### **Returns**

Pointer to a model, or NULL if no parent model exists.

**10.42.3.10 virtual math::Vector3 gazebo::physics::Entity::GetRelativeAngularAccel ( ) const** [inline]**,** [virtual]

Get the angular acceleration of the entity.

**Returns**

A **math::Vector3** (p. 890) for the acceleration.

Reimplemented in **gazebo::physics::Link** (p. 450), **gazebo::physics::Collision** (p. 204), and **gazebo::physics::- Model** (p. 523).

**10.42.3.11 virtual math::Vector3 gazebo::physics::Entity::GetRelativeAngularVel ( ) const** [inline]**,** [virtual]

Get the angular velocity of the entity.

**Returns**

A **math::Vector3** (p. 890) for the velocity.

Reimplemented in **gazebo::physics::Link** (p. 450), **gazebo::physics::Collision** (p. 204), and **gazebo::physics::- Model** (p. 523).

**10.42.3.12 virtual math::Vector3 gazebo::physics::Entity::GetRelativeLinearAccel ( ) const** [inline]**,** [virtual]

Get the linear acceleration of the entity.

**Returns**

A **math::Vector3** (p. 890) for the acceleration.

Reimplemented in **gazebo::physics::Link** (p. 450), **gazebo::physics::Collision** (p. 205), and **gazebo::physics::- Model** (p. 523).

**10.42.3.13 virtual math::Vector3 gazebo::physics::Entity::GetRelativeLinearVel ( ) const** [inline]**,** [virtual]

Get the linear velocity of the entity.

**Returns**

A **math::Vector3** (p. 890) for the linear velocity.

Reimplemented in **gazebo::physics::Link** (p. 450), **gazebo::physics::Collision** (p. 205), and **gazebo::physics::- Model** (p. 524).

**10.42.3.14 math::Pose gazebo::physics::Entity::GetRelativePose ( ) const**

Get the pose of the entity relative to its parent.

**Returns**

The pose of the entity relative to its parent.

**10.42.3.15 virtual math::Vector3 gazebo::physics::Entity::GetWorldAngularAccel ( ) const** [inline]**,** [virtual]

Get the angular acceleration of the entity in the world frame.

**Returns**

A **math::Vector3** (p. 890) for the acceleration.

Reimplemented in **gazebo::physics::Link** (p. 451), **gazebo::physics::Collision** (p. 206), and **gazebo::physics::- Model** (p. 524).

**10.42.3.16 virtual math::Vector3 gazebo::physics::Entity::GetWorldAngularVel ( ) const** [inline]**,** [virtual]

Get the angular velocity of the entity in the world frame.

**Returns**

A **math::Vector3** (p. 890) for the velocity.

Reimplemented in **gazebo::physics::Collision** (p. 206), and **gazebo::physics::Model** (p. 524).

**10.42.3.17 virtual math::Vector3 gazebo::physics::Entity::GetWorldLinearAccel ( ) const** [inline]**,** [virtual]

Get the linear acceleration of the entity in the world frame.

**Returns**

A **math::Vector3** (p. 890) for the acceleration.

Reimplemented in **gazebo::physics::Link** (p. 452), **gazebo::physics::Collision** (p. 206), and **gazebo::physics::- Model** (p. 525).

**10.42.3.18 virtual math::Vector3 gazebo::physics::Entity::GetWorldLinearVel ( ) const** [inline]**,** [virtual]

Get the linear velocity of the entity in the world frame.

# **Returns**

A **math::Vector3** (p. 890) for the linear velocity.

Reimplemented in **gazebo::physics::Collision** (p. 206), and **gazebo::physics::Model** (p. 525).

**10.42.3.19 const math::Pose& gazebo::physics::Entity::GetWorldPose ( ) const** [inline]

Get the absolute pose of the entity.

**Returns**

The absolute pose of the entity.

**10.42.3.20 bool gazebo::physics::Entity::IsCanonicalLink ( ) const** [inline]

A helper function that checks if this is a canonical body.

**Returns**

True if the link is canonical.

**10.42.3.21 bool gazebo::physics::Entity::IsStatic ( ) const**

Return whether this entity is static.

**Returns**

True if static.

**10.42.3.22 virtual void gazebo::physics::Entity::Load ( sdf::ElementPtr** *sdf* **)** [virtual]

Load the entity.

**Parameters**

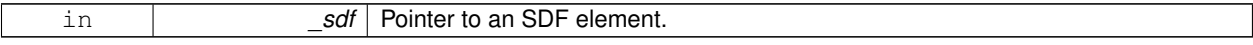

Reimplemented from **gazebo::physics::Base** (p. 149).

Reimplemented in **gazebo::physics::Actor** (p. 118), **gazebo::physics::Link** (p. 453), **gazebo::physics::Model** (p. 525), and **gazebo::physics::Collision** (p. 207).

**10.42.3.23 virtual void gazebo::physics::Entity::OnPoseChange ( )** [protected]**,** [pure virtual]

This function is called when the entity's (or one of its parents) pose of the parent has changed.

# Implemented in **gazebo::physics::Link** (p. 453), and **gazebo::physics::Model** (p. 525).

**10.42.3.24 void gazebo::physics::Entity::PlaceOnEntity ( const std::string &** *entityName* **)**

Move this entity to be ontop of another entity by name.

### **Parameters**

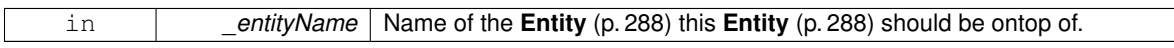

**10.42.3.25 void gazebo::physics::Entity::PlaceOnNearestEntityBelow ( )**

Move this entity to be ontop of the nearest entity below.

**10.42.3.26 virtual void gazebo::physics::Entity::Reset ( )** [virtual]

Reset the entity.

Reimplemented from **gazebo::physics::Base** (p. 151).

Reimplemented in **gazebo::physics::Model** (p. 526), and **gazebo::physics::Link** (p. 454).

**10.42.3.27 void gazebo::physics::Entity::SetAnimation ( const common::PoseAnimationPtr &** *anim,* **boost::function**< **void()**> *onComplete* **)**

Set an animation for this entity.

**Parameters**

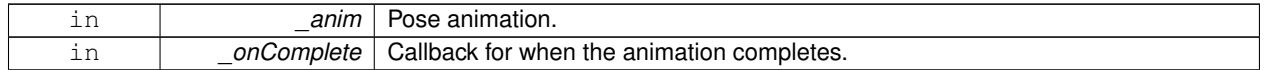

**10.42.3.28 void gazebo::physics::Entity::SetAnimation ( common::PoseAnimationPtr** *anim* **)**

Set an animation for this entity.

**Parameters**

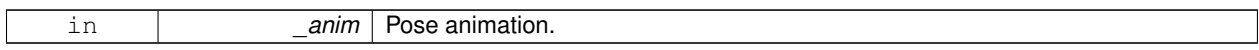

**10.42.3.29 void gazebo::physics::Entity::SetCanonicalLink ( bool** *value* **)**

Set to true if this entity is a canonical link for a model.

#### **Parameters**

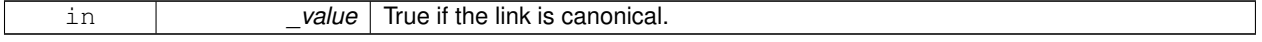

**10.42.3.30 void gazebo::physics::Entity::SetInitialRelativePose ( const math::Pose &** *pose* **)**

Set the initial pose.

### **Parameters**

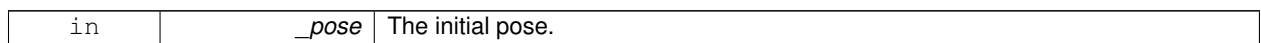

**10.42.3.31 virtual void gazebo::physics::Entity::SetName ( const std::string &** *name* **)** [virtual]

#### Set the name of the entity.

### **Parameters**

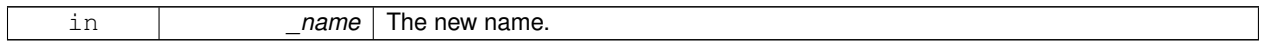

Reimplemented from **gazebo::physics::Base** (p. 151).

**10.42.3.32 void gazebo::physics::Entity::SetRelativePose ( const math::Pose &** *pose,* **bool** *notify =* true*,* **bool** *publish =* true **)**

Set the pose of the entity relative to its parent.

### **Parameters**

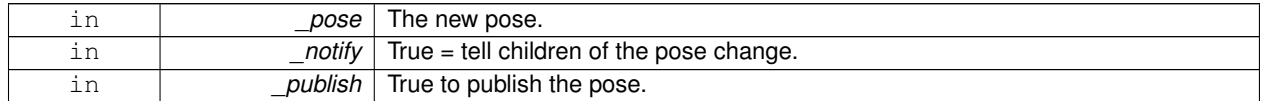

**10.42.3.33 void gazebo::physics::Entity::SetStatic ( const bool &** *static* **)**

Set whether this entity is static: immovable.

# **Parameters**

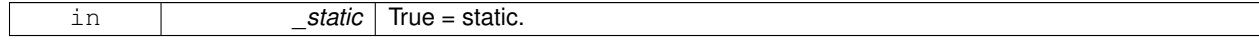

**10.42.3.34 void gazebo::physics::Entity::SetWorldPose ( const math::Pose &** *pose,* **bool** *notify =* true*,* **bool** *publish =* true **)**

Set the world pose of the entity.

**Parameters**

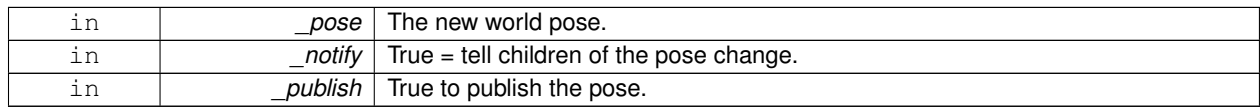

**10.42.3.35 void gazebo::physics::Entity::SetWorldTwist ( const math::Vector3 &** *linear,* **const math::Vector3 &** *angular,* **bool** *updateChildren =* true **)**

Set angular and linear rates of an **physics::Entity** (p. 288).

**Parameters**

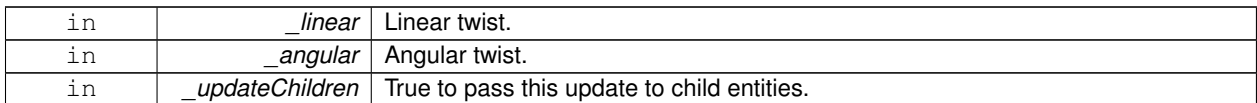

**10.42.3.36** virtual void gazebo::physics::Entity::StopAnimation () [virtual]

Stop the current animation, if any.

Reimplemented in **gazebo::physics::Model** (p. 529).

**10.42.3.37 virtual void gazebo::physics::Entity::UpdateParameters ( sdf::ElementPtr** *sdf* **)** [virtual]

Update the parameters using new sdf values.

#### **Parameters**

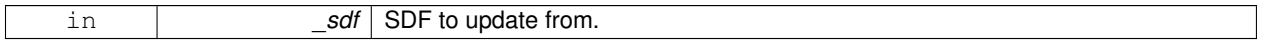

Reimplemented from **gazebo::physics::Base** (p. 152).

Reimplemented in **gazebo::physics::Actor** (p. 119), **gazebo::physics::Link** (p. 458), **gazebo::physics::Model** (p. 529), and **gazebo::physics::Collision** (p. 209).

#### **10.42.4 Member Data Documentation**

**10.42.4.1 common::PoseAnimationPtr gazebo::physics::Entity::animation** [protected]

Current pose animation.

**10.42.4.2 event::ConnectionPtr gazebo::physics::Entity::animationConnection** [protected]

Connection used to update an animation.

**10.42.4.3 math::Pose gazebo::physics::Entity::animationStartPose** [protected]

Start pose of an animation.

**10.42.4.4 std::vector**<**event::ConnectionPtr**> **gazebo::physics::Entity::connections** [protected]

All our event connections.
**10.42.4.5 math::Pose gazebo::physics::Entity::dirtyPose** [protected]

The pose set by a physics engine.

**10.42.4.6 transport::NodePtr gazebo::physics::Entity::node** [protected]

Communication node.

**10.42.4.7 EntityPtr gazebo::physics::Entity::parentEntity** [protected]

A helper that prevents numerous dynamic\_casts.

**10.42.4.8 msgs::Pose**∗ **gazebo::physics::Entity::poseMsg** [protected]

Pose message container.

**10.42.4.9 common::Time gazebo::physics::Entity::prevAnimationTime** [protected]

Previous time an animation was updated.

**10.42.4.10 transport::PublisherPtr gazebo::physics::Entity::requestPub** [protected] Request publisher.

**10.42.4.11 transport::PublisherPtr gazebo::physics::Entity::visPub** [protected]

Visual publisher.

**10.42.4.12 msgs::Visual**∗ **gazebo::physics::Entity::visualMsg** [protected]

Visual message container.

The documentation for this class was generated from the following file:

• **Entity.hh**

# **10.43 gazebo::event::Event Class Reference**

## Base class for all events.

#include <common/common.hh>

## Inheritance diagram for gazebo::event::Event:

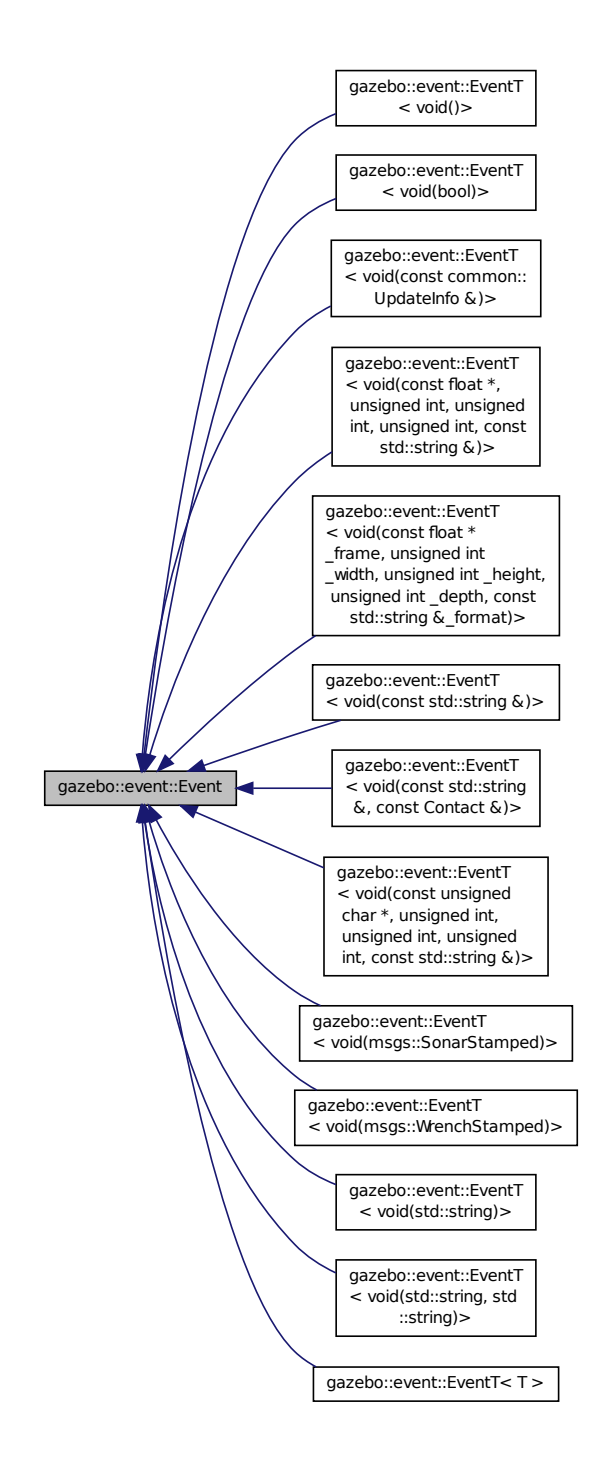

## **Public Member Functions**

• virtual ∼**Event** ()

*Constructor.*

- virtual void **Disconnect** (**ConnectionPtr** \_c)=0 *Disconnect.*
- virtual void **Disconnect** (int id)=0 *Disconnect.*

## **10.43.1 Detailed Description**

Base class for all events.

## **10.43.2 Constructor & Destructor Documentation**

```
10.43.2.1 virtual gazebo::event::Event::∼Event ( ) [inline], [virtual]
```
Constructor.

### **10.43.3 Member Function Documentation**

**10.43.3.1 virtual void gazebo::event::Event::Disconnect ( ConnectionPtr** *c* **)** [pure virtual]

Disconnect.

#### **Parameters**

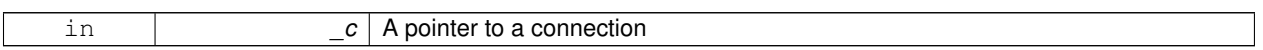

Implemented in **gazebo::event::EventT**< **T** > (p. 40), **gazebo::event::EventT**< **void(msgs::SonarStamped)**> (p. 40), **gazebo::event::EventT**< **void(std::string)**> (p. 40), **gazebo::event::EventT**< **void(const unsigned char** ∗**, unsigned int, unsigned int, unsigned int, const std::string &)**> (p. 40), **gazebo::event::EventT**< **void(msgs- ::WrenchStamped)**> (p. 40), **gazebo::event::EventT**< **void(const float** ∗**\_frame, unsigned int \_width, unsigned int \_height, unsigned int \_depth, const std::string &\_format)**> (p. 40), **gazebo::event::EventT**< **void(const std- ::string &)**> (p. 40), **gazebo::event::EventT**< **void()**> (p. 40), **gazebo::event::EventT**< **void(const common::- UpdateInfo &)**> (p. 40), **gazebo::event::EventT**< **void(const float** ∗**, unsigned int, unsigned int, unsigned int, const std::string &)**> (p. 40), **gazebo::event::EventT**< **void(const std::string &, const Contact &)**> (p. 40), **gazebo::event::EventT**< **void(std::string, std::string)**> (p. 40), and **gazebo::event::EventT**< **void(bool)**> (p. 40).

**10.43.3.2 virtual void gazebo::event::Event::Disconnect ( int** *id* **)** [pure virtual]

Disconnect.

**Parameters**

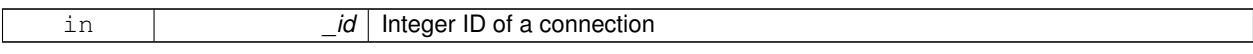

Implemented in **gazebo::event::EventT**< **T** > (p. 41), **gazebo::event::EventT**< **void(msgs::SonarStamped)**> (p. 41), **gazebo::event::EventT**< **void(std::string)**> (p. 41), **gazebo::event::EventT**< **void(const unsigned char** ∗**, unsigned int, unsigned int, unsigned int, const std::string &)**> (p. 41), **gazebo::event::EventT**< **void(msgs- ::WrenchStamped)**> (p. 41), **gazebo::event::EventT**< **void(const float** ∗**\_frame, unsigned int \_width, unsigned int \_height, unsigned int \_depth, const std::string &\_format)**> (p. 41), **gazebo::event::EventT**< **void(const std- ::string &)**> (p. 41), **gazebo::event::EventT**< **void()**> (p. 41), **gazebo::event::EventT**< **void(const common::-**

**UpdateInfo &)**> (p. 41), **gazebo::event::EventT**< **void(const float** ∗**, unsigned int, unsigned int, unsigned int, const std::string &)**> (p. 41), **gazebo::event::EventT**< **void(const std::string &, const Contact &)**> (p. 41), **gazebo::event::EventT**< **void(std::string, std::string)**> (p. 41), and **gazebo::event::EventT**< **void(bool)**> (p. 41).

The documentation for this class was generated from the following file:

• **Event.hh**

# **10.44 gazebo::rendering::Events Class Reference**

Base class for rendering events.

```
#include <rendering/rendering.hh>
```
## **Static Public Member Functions**

• template $lt$ typename T  $>$ static **event::ConnectionPtr ConnectCreateScene** (T \_subscriber)

*Connect to a scene created event.*

 $\bullet$  template<typename T  $>$ static **event::ConnectionPtr ConnectRemoveScene** (T \_subscriber)

*Connect to a scene removed event.*

- static void **DisconnectCreateScene** (**event::ConnectionPtr** \_connection) *Disconnect from a scene created event.*
- static void **DisconnectRemoveScene** (**event::ConnectionPtr** \_connection) *Disconnect from a scene removed event.*

# **Static Public Attributes**

• static **event::EventT**< void(const std::string &)> **createScene**

*The event used to trigger a create scene event.*

- static **event::EventT**< void(const
- std::string &)> **removeScene**

*The event used to trigger a remve scene event.*

## **10.44.1 Detailed Description**

Base class for rendering events.

# **10.44.2 Member Function Documentation**

**10.44.2.1 template**<**typename T** > **static event::ConnectionPtr gazebo::rendering::Events::ConnectCreateScene ( T** *subscriber* **)** [inline]**,** [static]

Connect to a scene created event.

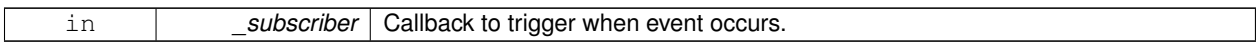

#### **Returns**

Pointer the connection. This must stay in scope.

References gazebo::event::EventT<T >::Connect(), and createScene.

**10.44.2.2 template**<**typename T** > **static event::ConnectionPtr gazebo::rendering::Events::ConnectRemoveScene ( T** *subscriber* **)** [inline]**,** [static]

Connect to a scene removed event.

## **Parameters**

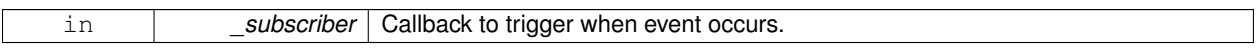

#### **Returns**

Pointer the connection. This must stay in scope.

#### References gazebo::event::EventT<T >::Connect(), and removeScene.

**10.44.2.3 static void gazebo::rendering::Events::DisconnectCreateScene ( event::ConnectionPtr** *connection* **)** [inline]**,** [static]

Disconnect from a scene created event.

### **Parameters**

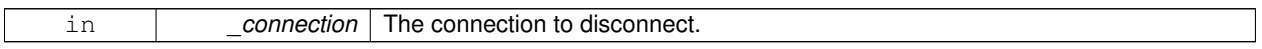

References createScene, and gazebo::event::EventT<T >::Disconnect().

**10.44.2.4 static void gazebo::rendering::Events::DisconnectRemoveScene ( event::ConnectionPtr** *connection* **)** [inline]**,** [static]

#### Disconnect from a scene removed event.

#### **Parameters**

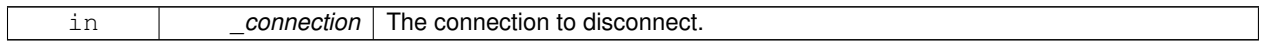

References gazebo::event::EventT<T >::Disconnect(), and removeScene.

### **10.44.3 Member Data Documentation**

**10.44.3.1 event::EventT**<**void (const std::string &)**> **gazebo::rendering::Events::createScene** [static]

The event used to trigger a create scene event.

Referenced by ConnectCreateScene(), and DisconnectCreateScene().

**10.44.3.2 event::EventT**<**void (const std::string &)**> **gazebo::rendering::Events::removeScene** [static]

The event used to trigger a remve scene event.

Referenced by ConnectRemoveScene(), and DisconnectRemoveScene().

The documentation for this class was generated from the following file:

• **RenderEvents.hh**

# **10.45 gazebo::event::Events Class Reference**

An **Event** (p. 299) class to get notifications for simulator events.

```
#include <common/common.hh>
```
# **Static Public Member Functions**

```
• templatelttypename T >static ConnectionPtr ConnectAddEntity (T _subscriber)
      Connect a boost::slot the the add entity signal.
• templatelttypename T >static ConnectionPtr ConnectCreateEntity (T _subscriber)
      Connect a boost::slot the the add entity signal.
\bullet template<typename T >static ConnectionPtr ConnectDeleteEntity (T _subscriber)
      Connect a boost::slot the delete entity.
• templatelttypename T >static ConnectionPtr ConnectDiagTimerStart (T _subscriber)
      Connect a boost::slot the diagnostic timer start signal.
• templatelttypename T >static ConnectionPtr ConnectDiagTimerStop (T _subscriber)
      Connect a boost::slot the diagnostic timer stop signal.
• template<typename T >static ConnectionPtr ConnectPause (T _subscriber)
      Connect a boost::slot the the pause signal.
• templatelttypename T >static ConnectionPtr ConnectPostRender (T _subscriber)
      Connect a boost::slot the post render update signal.
• templatelttypename T >static ConnectionPtr ConnectPreRender (T _subscriber)
      Render start signal.
\bullet\ template<typename T >static ConnectionPtr ConnectRender (T subscriber)
      Connect a boost::slot the render update signal.
• templatelttypename T gtstatic ConnectionPtr ConnectSetSelectedEntity (T _subscriber)
```
*Connect a boost::slot the set selected entity.* • template<typename  $T >$ static **ConnectionPtr ConnectSigInt** (T \_subscriber) *Connect a boost::slot to the sigint event.*  $\bullet$  template<typename T  $>$ static **ConnectionPtr ConnectStep** (T subscriber) *Connect a boost::slot the the step signal.*  $\bullet$  template<typename T  $>$ static **ConnectionPtr ConnectStop** (T \_subscriber) *Connect a boost::slot the the stop signal.* • template $lt$ typename T  $>$ static **ConnectionPtr ConnectWorldCreated** (T \_subscriber) *Connect a boost::slot the the world created signal.* • template $lt$ typename T  $>$ static **ConnectionPtr ConnectWorldUpdateBegin** (T \_subscriber) *Connect a boost::slot the the world update start signal.*  $\bullet$  template<typename T  $>$ static **ConnectionPtr ConnectWorldUpdateEnd** (T \_subscriber) *Connect a boost::slot the the world update end signal.* • template $lt$ typename T  $>$ static **ConnectionPtr ConnectWorldUpdateStart** (T \_subscriber) *Connect a boost::slot the the world update start signal.* • static void **DisconnectAddEntity** (**ConnectionPtr** \_subscriber) *Disconnect a boost::slot the the add entity signal.* • static void **DisconnectCreateEntity** (**ConnectionPtr** \_subscriber) *Disconnect a boost::slot the the add entity signal.* • static void **DisconnectDeleteEntity** (**ConnectionPtr** \_subscriber) *Disconnect a boost::slot the delete entity.* • static void **DisconnectDiagTimerStart** (**ConnectionPtr** \_subscriber) *Disconnect a boost::slot the diagnostic timer start signal.* • static void **DisconnectDiagTimerStop** (**ConnectionPtr** \_subscriber) *Disconnect a boost::slot the diagnostic timer stop signal.* • static void **DisconnectPause** (**ConnectionPtr** \_subscriber) *Disconnect a boost::slot the the pause signal.* • static void **DisconnectPostRender** (**ConnectionPtr** \_subscriber) *Disconnect a boost::slot the post render update signal.* • static void **DisconnectPreRender** (**ConnectionPtr** \_subscriber) *Disconnect a render start signal.* • static void **DisconnectRender** (**ConnectionPtr** \_subscriber) *Disconnect a boost::slot the render update signal.* • static void **DisconnectSetSelectedEntity** (**ConnectionPtr** \_subscriber) *Disconnect a boost::slot the set selected entity.* • static void **DisconnectSigInt** (**ConnectionPtr** \_subscriber) *Disconnect a boost::slot to the sigint event.* • static void **DisconnectStep** (**ConnectionPtr** \_subscriber) *Disconnect a boost::slot the the step signal.* • static void **DisconnectStop** (**ConnectionPtr** \_subscriber) *Disconnect a boost::slot the the stop signal.*

- static void **DisconnectWorldCreated** (**ConnectionPtr** \_subscriber)
	- *Disconnect a boost::slot the the world created signal.*
- static void **DisconnectWorldUpdateBegin** (**ConnectionPtr** \_subscriber) *Disconnect a boost::slot the the world update start signal.*
- static void **DisconnectWorldUpdateEnd** (**ConnectionPtr** \_subscriber) *Disconnect a boost::slot the the world update end signal.*
- static void **DisconnectWorldUpdateStart** (**ConnectionPtr** \_subscriber) **GAZEBO\_DEPRECATED**(1.5) *Disconnect a boost::slot the the world update start signal.*

# **Static Public Attributes**

- static **EventT**< void(std::string)> **addEntity** *An entity has been added.*
- static **EventT**< void(std::string)> **deleteEntity** *An entity has been deleted.*
- static **EventT**< void(std::string)> **diagTimerStart** *Diagnostic timer start.*
- static **EventT**< void(std::string)> **diagTimerStop** *Diagnostic timer stop.*
- static **EventT**< void(std::string)> **entityCreated** *An entity has been created.*
- static **EventT**< void(bool)> **pause**

*Pause signal.*

- static **EventT**< void()> **postRender** *Post-Render.*
- static **EventT**< void()> **preRender** *Pre-render.*
- static **EventT**< void()> **render** *Render.*
- static **EventT**< void(std::string, std::string)> **setSelectedEntity**

*An entity has been selected.*

• static **EventT**< void()> **sigInt**

*Simulation stop signal.*

• static **EventT**< void()> **step**

*Step the simulation once signal.*

• static **EventT**< void()> **stop**

*Simulation stop signal.*

• static **EventT**< void(std::string)> **worldCreated**

*A world has been created.*

- static **EventT**< void(const
	- **common::UpdateInfo** &)> **worldUpdateBegin**

*World update has started.*

• static **EventT**< void()> **worldUpdateEnd**

*World update has ended.*

• static **EventT**< void()> **worldUpdateStart**

*World update has started.*

# **10.45.1 Detailed Description**

An **Event** (p. 299) class to get notifications for simulator events.

## **10.45.2 Member Function Documentation**

**10.45.2.1 template**<**typename T** > **static ConnectionPtr gazebo::event::Events::ConnectAddEntity ( T** *subscriber* **)** [inline]**,** [static]

Connect a boost::slot the the add entity signal.

## **Parameters**

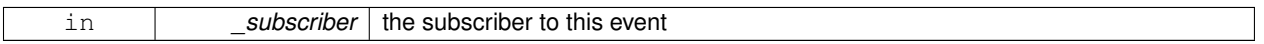

#### **Returns**

a connection

References addEntity, and gazebo::event::EventT<T >::Connect().

**10.45.2.2 template**<**typename T** > **static ConnectionPtr gazebo::event::Events::ConnectCreateEntity ( T** *subscriber* **)** [inline]**,** [static]

Connect a boost::slot the the add entity signal.

#### **Parameters**

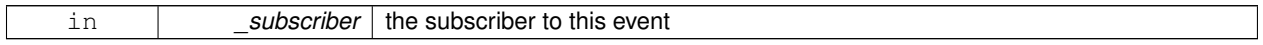

**Returns**

a connection

References gazebo::event::EventT<T >::Connect(), and entityCreated.

**10.45.2.3 template**<**typename T** > **static ConnectionPtr gazebo::event::Events::ConnectDeleteEntity ( T** *subscriber* **)** [inline]**,** [static]

Connect a boost::slot the delete entity.

**Parameters**

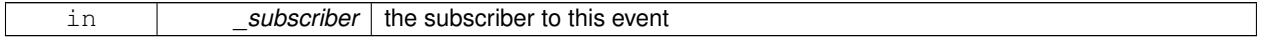

**Returns**

a connection

References gazebo::event::EventT< T >::Connect(), and deleteEntity.

## **10.45.2.4 template**<**typename T** > **static ConnectionPtr gazebo::event::Events::ConnectDiagTimerStart ( T** *subscriber* **)** [inline]**,** [static]

Connect a boost::slot the diagnostic timer start signal.

## **Parameters**

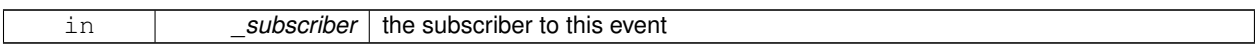

#### **Returns**

a connection

- References gazebo::event::EventT<T >::Connect(), and diagTimerStart.
- **10.45.2.5 template**<**typename T** > **static ConnectionPtr gazebo::event::Events::ConnectDiagTimerStop ( T** *subscriber* **)** [inline]**,** [static]

Connect a boost::slot the diagnostic timer stop signal.

**Parameters**

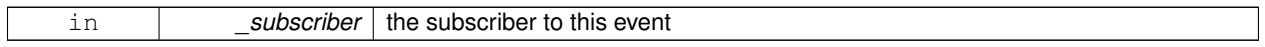

**Returns**

a connection

References gazebo::event::EventT<T >::Connect(), and diagTimerStop.

**10.45.2.6 template**<**typename T** > **static ConnectionPtr gazebo::event::Events::ConnectPause ( T** *subscriber* **)** [inline]**,** [static]

Connect a boost::slot the the pause signal.

#### **Parameters**

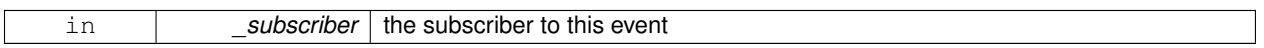

**Returns**

a connection

References gazebo::event::EventT<T >::Connect(), and pause.

**10.45.2.7 template**<**typename T** > **static ConnectionPtr gazebo::event::Events::ConnectPostRender ( T** *subscriber* **)** [inline]**,** [static]

Connect a boost::slot the post render update signal.

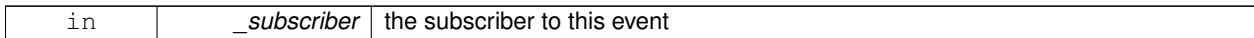

#### **Returns**

a connection

References gazebo::event::EventT<T >::Connect(), and postRender.

**10.45.2.8 template**<**typename T** > **static ConnectionPtr gazebo::event::Events::ConnectPreRender ( T** *subscriber* **)** [inline]**,** [static]

Render start signal.

## **Parameters**

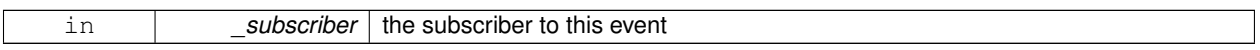

## **Returns**

a connection

References gazebo::event::EventT<T >::Connect(), and preRender.

**10.45.2.9 template**<**typename T** > **static ConnectionPtr gazebo::event::Events::ConnectRender ( T** *subscriber* **)** [inline]**,** [static]

Connect a boost::slot the render update signal.

#### **Parameters**

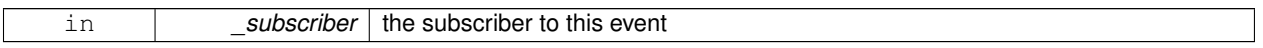

**Returns**

a connection

References gazebo::event::EventT< T >::Connect(), and render.

## **10.45.2.10 template**<**typename T** > **static ConnectionPtr gazebo::event::Events::ConnectSetSelectedEntity ( T** *subscriber* **)** [inline]**,** [static]

#### Connect a boost::slot the set selected entity.

## **Parameters**

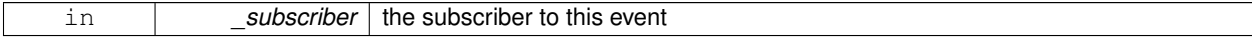

**Returns**

a connection

## References gazebo::event::EventT< T >::Connect(), and setSelectedEntity.

**10.45.2.11 template**<**typename T** > **static ConnectionPtr gazebo::event::Events::ConnectSigInt ( T** *subscriber* **)** [inline]**,** [static]

Connect a boost::slot to the sigint event.

#### **Parameters**

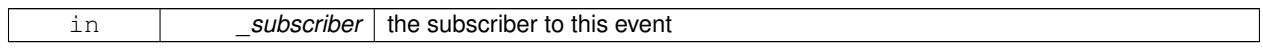

**Returns**

a connection

References gazebo::event::EventT<T >::Connect(), and sigInt.

**10.45.2.12 template**<**typename T** > **static ConnectionPtr gazebo::event::Events::ConnectStep ( T** *subscriber* **)** [inline]**,** [static]

Connect a boost::slot the the step signal.

**Parameters**

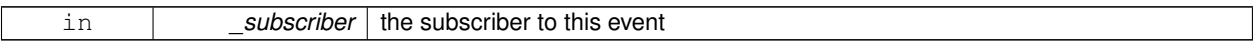

**Returns**

a connection

References gazebo::event::EventT<T >::Connect(), and step.

**10.45.2.13 template**<**typename T** > **static ConnectionPtr gazebo::event::Events::ConnectStop ( T** *subscriber* **)** [inline]**,** [static]

Connect a boost::slot the the stop signal.

#### **Parameters**

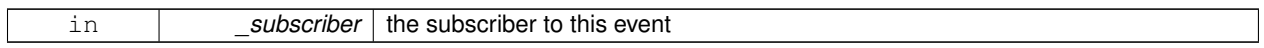

**Returns**

a connection

References gazebo::event::EventT< T >::Connect(), and stop.

**10.45.2.14 template**<**typename T** > **static ConnectionPtr gazebo::event::Events::ConnectWorldCreated ( T** *subscriber* **)** [inline]**,** [static]

Connect a boost::slot the the world created signal.

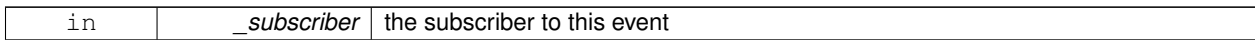

**Returns**

a connection

References gazebo::event::EventT<T >::Connect(), and worldCreated.

**10.45.2.15 template**<**typename T** > **static ConnectionPtr gazebo::event::Events::ConnectWorldUpdateBegin ( T** *subscriber* **)** [inline]**,** [static]

Connect a boost::slot the the world update start signal.

## **Parameters**

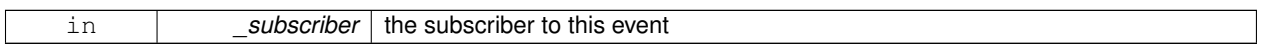

## **Returns**

a connection

References gazebo::event::EventT<T >::Connect(), and worldUpdateBegin.

**10.45.2.16 template**<**typename T** > **static ConnectionPtr gazebo::event::Events::ConnectWorldUpdateEnd ( T** *subscriber* **)** [inline]**,** [static]

Connect a boost::slot the the world update end signal.

## **Parameters**

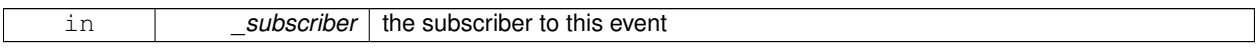

**Returns**

a connection

References gazebo::event::EventT<T >::Connect(), and worldUpdateEnd.

## **10.45.2.17 template**<**typename T** > **static ConnectionPtr gazebo::event::Events::ConnectWorldUpdateStart ( T** *subscriber* **)** [inline]**,** [static]

Connect a boost::slot the the world update start signal.

### **Parameters**

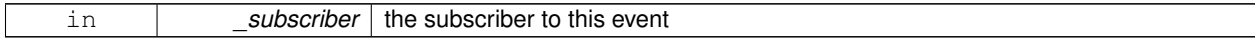

**Returns**

a connection

**10.45.2.18 static void gazebo::event::Events::DisconnectAddEntity ( ConnectionPtr** *subscriber* **)** [inline]**,** [static]

Disconnect a boost::slot the the add entity signal.

#### **Parameters**

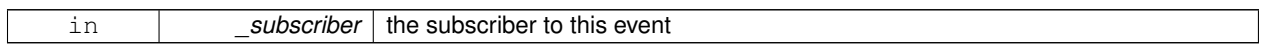

References addEntity, and gazebo::event::EventT $\lt T$  >::Disconnect().

**10.45.2.19 static void gazebo::event::Events::DisconnectCreateEntity ( ConnectionPtr** *subscriber* **)** [inline]**,** [static]

Disconnect a boost::slot the the add entity signal.

**Parameters**

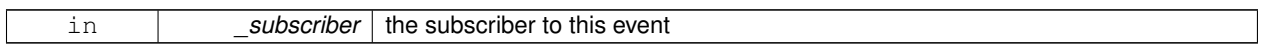

References gazebo::event::EventT<T >::Disconnect(), and entityCreated.

**10.45.2.20 static void gazebo::event::Events::DisconnectDeleteEntity ( ConnectionPtr** *subscriber* **)** [inline]**,** [static]

Disconnect a boost::slot the delete entity.

**Parameters**

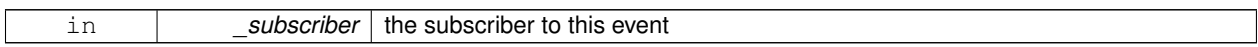

References deleteEntity, and gazebo::event::EventT<T >::Disconnect().

**10.45.2.21 static void gazebo::event::Events::DisconnectDiagTimerStart ( ConnectionPtr** *subscriber* **)** [inline]**,** [static]

Disconnect a boost::slot the diagnostic timer start signal.

**Parameters**

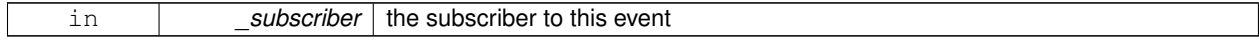

References diagTimerStart, and gazebo::event::EventT<T >::Disconnect().

**10.45.2.22 static void gazebo::event::Events::DisconnectDiagTimerStop ( ConnectionPtr** *subscriber* **)** [inline]**,** [static]

Disconnect a boost::slot the diagnostic timer stop signal.

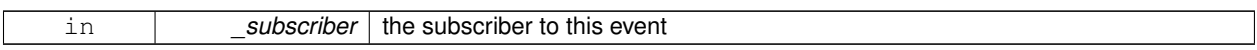

References diagTimerStop, and gazebo::event::EventT<T >::Disconnect().

**10.45.2.23 static void gazebo::event::Events::DisconnectPause ( ConnectionPtr** *subscriber* **)** [inline]**,** [static]

Disconnect a boost::slot the the pause signal.

**Parameters**

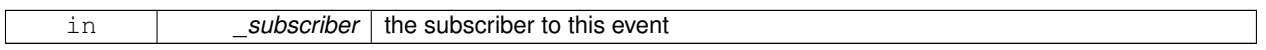

References gazebo::event::EventT<T >::Disconnect(), and pause.

**10.45.2.24 static void gazebo::event::Events::DisconnectPostRender ( ConnectionPtr** *subscriber* **)** [inline]**,** [static]

Disconnect a boost::slot the post render update signal.

**Parameters**

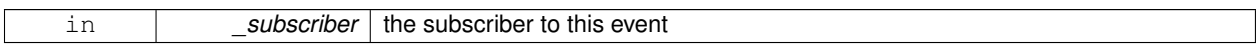

References gazebo::event::EventT<T >::Disconnect(), and postRender.

**10.45.2.25 static void gazebo::event::Events::DisconnectPreRender ( ConnectionPtr** *subscriber* **)** [inline]**,** [static]

Disconnect a render start signal.

**Parameters**

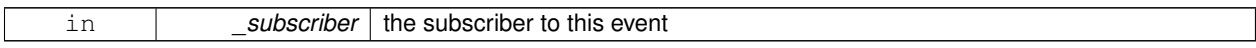

References gazebo::event::EventT<T >::Disconnect(), and preRender.

**10.45.2.26 static void gazebo::event::Events::DisconnectRender ( ConnectionPtr** *subscriber* **)** [inline]**,** [static]

Disconnect a boost::slot the render update signal.

**Parameters**

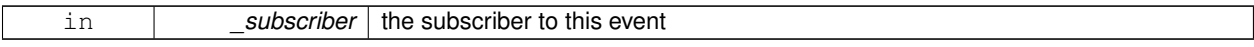

References gazebo::event::EventT<T >::Disconnect(), and render.

**10.45.2.27 static void gazebo::event::Events::DisconnectSetSelectedEntity ( ConnectionPtr** *subscriber* **)** [inline]**,** [static]

Disconnect a boost::slot the set selected entity.

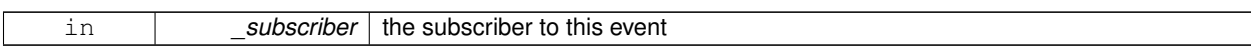

References gazebo::event::EventT<T >::Disconnect(), and setSelectedEntity.

**10.45.2.28 static void gazebo::event::Events::DisconnectSigInt ( ConnectionPtr** *subscriber* **)** [inline]**,** [static]

Disconnect a boost::slot to the sigint event.

**Parameters**

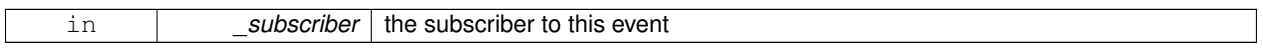

References gazebo::event::EventT<T >::Disconnect(), and sigInt.

**10.45.2.29 static void gazebo::event::Events::DisconnectStep ( ConnectionPtr** *subscriber* **)** [inline]**,** [static]

Disconnect a boost::slot the the step signal.

**Parameters**

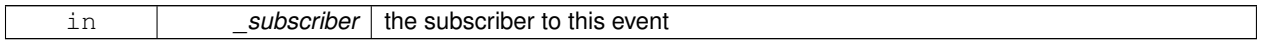

References gazebo::event::EventT<T >::Disconnect(), and step.

**10.45.2.30 static void gazebo::event::Events::DisconnectStop ( ConnectionPtr** *subscriber* **)** [inline]**,** [static]

Disconnect a boost::slot the the stop signal.

**Parameters**

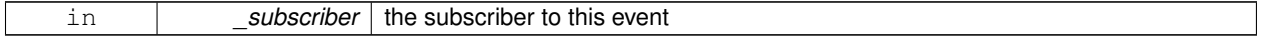

References gazebo::event::EventT $<$ T  $>$ ::Disconnect(), and stop.

**10.45.2.31 static void gazebo::event::Events::DisconnectWorldCreated ( ConnectionPtr** *subscriber* **)** [inline]**,** [static]

Disconnect a boost::slot the the world created signal.

References gazebo::event::EventT< T >::Disconnect(), and worldCreated.

**10.45.2.32 static void gazebo::event::Events::DisconnectWorldUpdateBegin ( ConnectionPtr** *subscriber* **)** [static]

Disconnect a boost::slot the the world update start signal.

**Parameters**

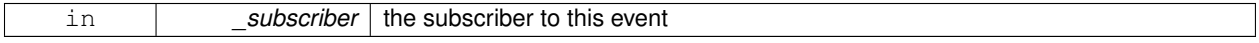

**10.45.2.33 static void gazebo::event::Events::DisconnectWorldUpdateEnd ( ConnectionPtr** *subscriber* **)** [inline]**,** [static]

Disconnect a boost::slot the the world update end signal.

#### **Parameters**

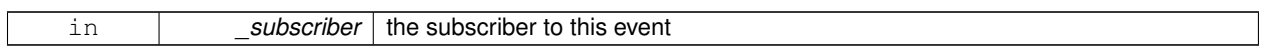

References gazebo::event::EventT $<$ T  $>$ ::Disconnect(), and worldUpdateEnd.

**10.45.2.34 static void gazebo::event::Events::DisconnectWorldUpdateStart ( ConnectionPtr** *subscriber* **)** [static]

Disconnect a boost::slot the the world update start signal.

#### **Parameters**

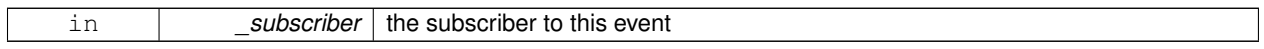

## **10.45.3 Member Data Documentation**

**10.45.3.1 EventT**<**void (std::string)**> **gazebo::event::Events::addEntity** [static]

An entity has been added.

Referenced by ConnectAddEntity(), and DisconnectAddEntity().

**10.45.3.2 EventT**<**void (std::string)**> **gazebo::event::Events::deleteEntity** [static]

An entity has been deleted.

Referenced by ConnectDeleteEntity(), and DisconnectDeleteEntity().

**10.45.3.3 EventT**<**void (std::string)**> **gazebo::event::Events::diagTimerStart** [static]

Diagnostic timer start.

Referenced by ConnectDiagTimerStart(), and DisconnectDiagTimerStart().

**10.45.3.4 EventT**<**void (std::string)**> **gazebo::event::Events::diagTimerStop** [static]

Diagnostic timer stop.

Referenced by ConnectDiagTimerStop(), and DisconnectDiagTimerStop().

**10.45.3.5 EventT**<**void (std::string)**> **gazebo::event::Events::entityCreated** [static]

An entity has been created.

Referenced by ConnectCreateEntity(), and DisconnectCreateEntity().

```
10.45.3.6 EventT<void (bool)> gazebo::event::Events::pause [static]
Pause signal.
Referenced by ConnectPause(), and DisconnectPause().
10.45.3.7 EventT<void ()> gazebo::event::Events::postRender [static]
Post-Render.
Referenced by ConnectPostRender(), and DisconnectPostRender().
10.45.3.8 EventT<void ()> gazebo::event::Events::preRender [static]
Pre-render.
Referenced by ConnectPreRender(), and DisconnectPreRender().
10.45.3.9 EventT<void ()> gazebo::event::Events::render [static]
Render.
Referenced by ConnectRender(), and DisconnectRender().
10.45.3.10 EventT<void (std::string, std::string)> gazebo::event::Events::setSelectedEntity [static]
An entity has been selected.
Referenced by ConnectSetSelectedEntity(), and DisconnectSetSelectedEntity().
10.45.3.11 EventT<void ()> gazebo::event::Events::sigInt [static]
Simulation stop signal.
Referenced by ConnectSigInt(), and DisconnectSigInt().
10.45.3.12 EventT<void ()> gazebo::event::Events::step [static]
Step the simulation once signal.
Referenced by ConnectStep(), and DisconnectStep().
10.45.3.13 EventT<void ()> gazebo::event::Events::stop [static]
Simulation stop signal.
Referenced by ConnectStop(), and DisconnectStop().
10.45.3.14 EventT<void (std::string)> gazebo::event::Events::worldCreated [static]
A world has been created.
Referenced by ConnectWorldCreated(), and DisconnectWorldCreated().
```
**10.45.3.15 EventT**<**void (const common::UpdateInfo &)**> **gazebo::event::Events::worldUpdateBegin** [static]

World update has started.

Referenced by ConnectWorldUpdateBegin().

**10.45.3.16 EventT**<**void ()**> **gazebo::event::Events::worldUpdateEnd** [static]

World update has ended.

Referenced by ConnectWorldUpdateEnd(), and DisconnectWorldUpdateEnd().

**10.45.3.17 EventT**<**void ()**> **gazebo::event::Events::worldUpdateStart** [static]

World update has started.

Referenced by ConnectWorldUpdateStart().

The documentation for this class was generated from the following file:

• **Events.hh**

# **10.46 gazebo::event::EventT**< **T** > **Class Template Reference**

A class for event processing.

#include <common/common.hh>

Inheritance diagram for gazebo::event::EventT< T >:

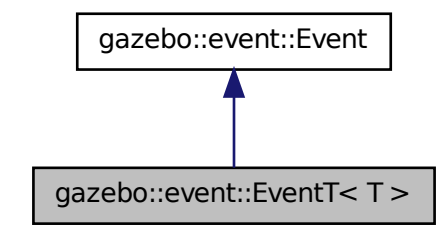

## **Public Member Functions**

• virtual ∼**EventT** ()

*Destructor.*

• **ConnectionPtr Connect** (const boost::function<T > &\_subscriber)

*Connect a callback to this event.*

• unsigned int **ConnectionCount** () const

```
Get the number of connections.
• virtual void Disconnect (ConnectionPtr _c)
      Disconnect a callback to this event.
• virtual void Disconnect (int _id)
      Disconnect a callback to this event.
• void operator() ()
      Access the signal.
\bullet template<typename P >void operator() (const P &_p)
      Signal the event with one parameter.
• templatelttypename P1, typename P2 >void operator() (const P1 & p1, const P2 & p2)
      Signal the event with two parameters.
• template<typename P1, typename P2, typename P3 >void operator() (const P1 &_p1, const P2 &_p2, const P3 &_p3)
      Signal the event with three parameters.
• template<typename P1 , typename P2 , typename P3 , typename P4 >
  void operator() (const P1 &_p1, const P2 &_p2, const P3 &_p3, const P4 &_p4)
      Signal the event with four parameters.
• template<typename P1, typename P2, typename P3, typename P4, typename P5 >void operator() (const P1 &_p1, const P2 &_p2, const P3 &_p3, const P4 &_p4, const P5 &_p5)
      Signal the event with five parameters.
• template<typename P1, typename P2, typename P3, typename P4, typename P5, typename P6 >void operator() (const P1 & p1, const P2 & p2, const P3 & p3, const P4 & p4, const P5 & p5, const P6 & p6)
      Signal the event with six parameters.
• template<typename P1 , typename P2 , typename P3 , typename P4 , typename P5 , typename P6 , typename P7 >
  void operator() (const P1 &_p1, const P2 &_p2, const P3 &_p3, const P4 &_p4, const P5 &_p5, const P6 &_p6,
  const P7 &_p7)
      Signal the event with seven parameters.
• template<typename P1 , typename P2 , typename P3 , typename P4 , typename P5 , typename P6 , typename P7 , typename P8 >
  void operator() (const P1 &_p1, const P2 &_p2, const P3 &_p3, const P4 &_p4, const P5 &_p5, const P6 &_p6,
  const P7 \& p7, const P8 \& p8)
      Signal the event with eight parameters.
• template<typename P1 , typename P2 , typename P3 , typename P4 , typename P5 , typename P6 , typename P7 , typename P8 , typename
  P9void operator() (const P1 &_p1, const P2 &_p2, const P3 &_p3, const P4 &_p4, const P5 &_p5, const P6 &_p6,
  const P7 &_p7, const P8 &_p8, const P9 &_p9)
      Signal the event with nine parameters.
• template<typename P1 , typename P2 , typename P3 , typename P4 , typename P5 , typename P6 , typename P7 , typename P8 , typename
  P9 , typename P10 >
  void operator() (const P1 &_p1, const P2 &_p2, const P3 &_p3, const P4 &_p4, const P5 &_p5, const P6 &_p6,
  const P7 &_p7, const P8 &_p8, const P9 &_p9, const P10 &_p10)
      Signal the event with ten parameters.
• void Signal ()
      Signal the event for all subscribers.
\bullet template<typename P >void Signal (const P &_p)
      Signal the event with one parameter.
```
• template<typename P1, typename P2 > void **Signal** (const P1 &\_p1, const P2 &\_p2) *Signal the event with two parameter.*

- template<typename P1, typename P2, typename P3  $>$ 
	- void **Signal** (const P1 &\_p1, const P2 &\_p2, const P3 &\_p3)

*Signal the event with three parameter.*

• template<typename P1 , typename P2 , typename P3 , typename P4 > void **Signal** (const P1 &\_p1, const P2 &\_p2, const P3 &\_p3, const P4 &\_p4)

*Signal the event with four parameter.*

• template<typename P1, typename P2, typename P3, typename P4, typename P5 $>$ void **Signal** (const P1 &\_p1, const P2 &\_p2, const P3 &\_p3, const P4 &\_p4, const P5 &\_p5)

*Signal the event with five parameter.*

• template<typename P1, typename P2, typename P3, typename P4, typename P5, typename P6  $>$ 

void **Signal** (const P1 & p1, const P2 & p2, const P3 & p3, const P4 & p4, const P5 & p5, const P6 & p6) *Signal the event with six parameter.*

• template<typename P1 , typename P2 , typename P3 , typename P4 , typename P5 , typename P6 , typename P7 > void **Signal** (const P1 &\_p1, const P2 &\_p2, const P3 &\_p3, const P4 &\_p4, const P5 &\_p5, const P6 &\_p6, const P7 &\_p7)

*Signal the event with seven parameter.*

• template<typename P1 , typename P2 , typename P3 , typename P4 , typename P5 , typename P6 , typename P7 , typename P8 > void **Signal** (const P1 &\_p1, const P2 &\_p2, const P3 &\_p3, const P4 &\_p4, const P5 &\_p5, const P6 &\_p6, const P7  $\& p7$ , const P8  $\& p8$ )

*Signal the event with eight parameter.*

• template<typename P1 , typename P2 , typename P3 , typename P4 , typename P5 , typename P6 , typename P7 , typename P8 , typename P9 >

void **Signal** (const P1 &\_p1, const P2 &\_p2, const P3 &\_p3, const P4 &\_p4, const P5 &\_p5, const P6 &\_p6, const P7 &\_p7, const P8 &\_p8, const P9 &\_p9)

*Signal the event with nine parameter.*

• template<typename P1 , typename P2 , typename P3 , typename P4 , typename P5 , typename P6 , typename P7 , typename P8 , typename P9 , typename P10 >

void **Signal** (const P1 &\_p1, const P2 &\_p2, const P3 &\_p3, const P4 &\_p4, const P5 &\_p5, const P6 &\_p6, const P7 &\_p7, const P8 &\_p8, const P9 &\_p9, const P10 &\_p10)

*Signal the event with ten parameter.*

#### **10.46.1 Detailed Description**

**template**<**typename T**>**class gazebo::event::EventT**< **T** >

A class for event processing.

## **10.46.2 Member Function Documentation**

**10.46.2.1 template**<**typename T**> **void gazebo::event::EventT**< **T** >**::operator() ( )** [inline]

Access the signal.

**10.46.2.2 template**<**typename T**> **template**<**typename P** > **void gazebo::event::EventT**< **T** >**::operator() ( const P &** *p* **)** [inline]

Signal the event with one parameter.

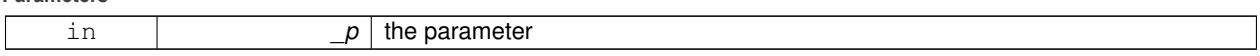

**10.46.2.3 template**<**typename T**> **template**<**typename P1 , typename P2** > **void gazebo::event::EventT**< **T** >**::operator() ( const P1 &** *p1,* **const P2 &** *p2* **)** [inline]

Signal the event with two parameters.

**Parameters**

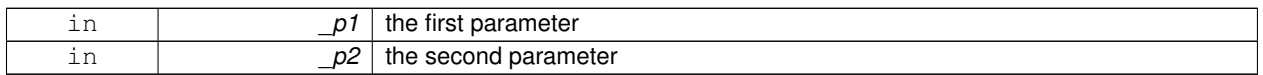

**10.46.2.4 template**<**typename T**> **template**<**typename P1 , typename P2 , typename P3** > **void gazebo::event::EventT**< **T** >**::operator() ( const P1 &** *p1,* **const P2 &** *p2,* **const P3 &** *p3* **)** [inline]

Signal the event with three parameters.

## **Parameters**

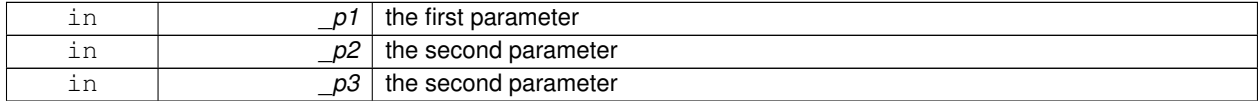

**10.46.2.5 template**<**typename T**> **template**<**typename P1 , typename P2 , typename P3 , typename P4** > **void gazebo::event::EventT**< **T** >**::operator() ( const P1 &** *p1,* **const P2 &** *p2,* **const P3 &** *p3,* **const P4 &** *p4* **)** [inline]

Signal the event with four parameters.

**Parameters**

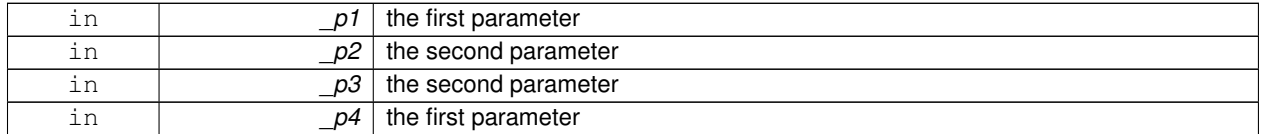

**10.46.2.6 template**<**typename T**> **template**<**typename P1 , typename P2 , typename P3 , typename P4 , typename P5** > **void gazebo::event::EventT**< **T** >**::operator() ( const P1 &** *p1,* **const P2 &** *p2,* **const P3 &** *p3,* **const P4 &** *p4,* **const P5 &** *p5* **)** [inline]

Signal the event with five parameters.

**Parameters**

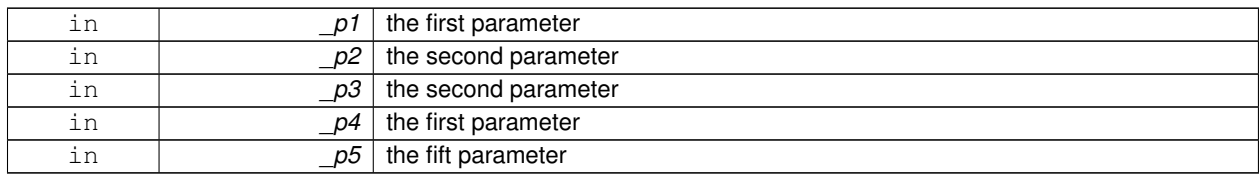

**Generated on Thu Jul 25 2013 15:25:50 for Gazebo by Doxygen**

**10.46.2.7 template**<**typename T**> **template**<**typename P1 , typename P2 , typename P3 , typename P4 , typename P5 , typename P6** > **void gazebo::event::EventT**< **T** >**::operator() ( const P1 &** *p1,* **const P2 &** *p2,* **const P3 &** *p3,* **const P4 &** *p4,* **const P5 &** *p5,* **const P6 &** *p6* **)** [inline]

Signal the event with six parameters.

**Parameters**

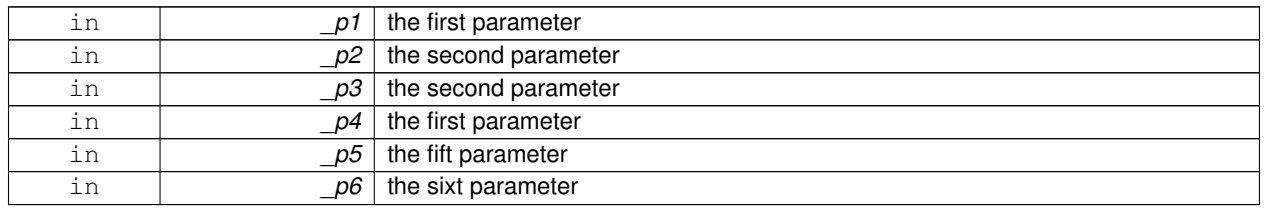

**10.46.2.8 template**<**typename T**> **template**<**typename P1 , typename P2 , typename P3 , typename P4 , typename P5 , typename P6 , typename P7** > **void gazebo::event::EventT**< **T** >**::operator() ( const P1 &** *p1,* **const P2 &** *p2,* **const P3 &** *p3,* **const P4 &** *p4,* **const P5 &** *p5,* **const P6 &** *p6,* **const P7 &** *p7* **)** [inline]

Signal the event with seven parameters.

**Parameters**

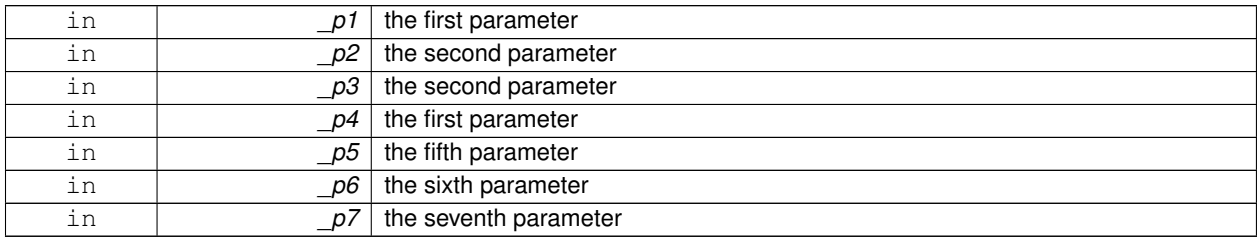

**10.46.2.9 template**<**typename T**> **template**<**typename P1 , typename P2 , typename P3 , typename P4 , typename P5 , typename P6 , typename P7 , typename P8** > **void gazebo::event::EventT**< **T** >**::operator() ( const P1 &** *p1,* **const P2 &** *p2,* **const P3 &** *p3,* **const P4 &** *p4,* **const P5 &** *p5,* **const P6 &** *p6,* **const P7 &** *p7,* **const P8 &** *p8* **)** [inline]

Signal the event with eight parameters.

**Parameters**

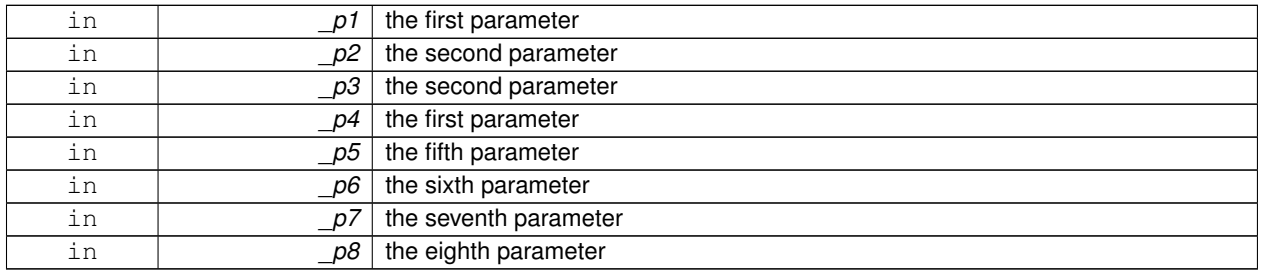

**10.46.2.10 template**<**typename T**> **template**<**typename P1 , typename P2 , typename P3 , typename P4 , typename P5 , typename P6 , typename P7 , typename P8 , typename P9** > **void gazebo::event::EventT**< **T** >**::operator() ( const P1 &** *p1,* **const P2 &** *p2,* **const P3 &** *p3,* **const P4 &** *p4,* **const P5 &** *p5,* **const P6 &** *p6,* **const P7 &** *p7,* **const P8 &** *p8,* **const P9 &** *p9* **)** [inline]

Signal the event with nine parameters.

**Parameters**

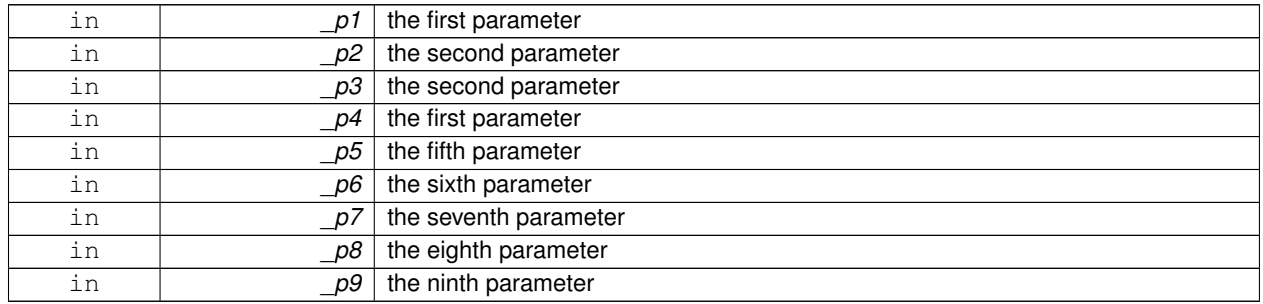

**10.46.2.11 template**<**typename T**> **template**<**typename P1 , typename P2 , typename P3 , typename P4 , typename P5 , typename P6 , typename P7 , typename P8 , typename P9 , typename P10** > **void gazebo::event::EventT**< **T** >**::operator() ( const P1 &** *p1,* **const P2 &** *p2,* **const P3 &** *p3,* **const P4 &** *p4,* **const P5 &** *p5,* **const P6 &** *p6,* **const P7 &** *p7,* **const P8 &** *p8,* **const P9 &** *p9,* **const P10 &** *p10* **)** [inline]

Signal the event with ten parameters.

## **Parameters**

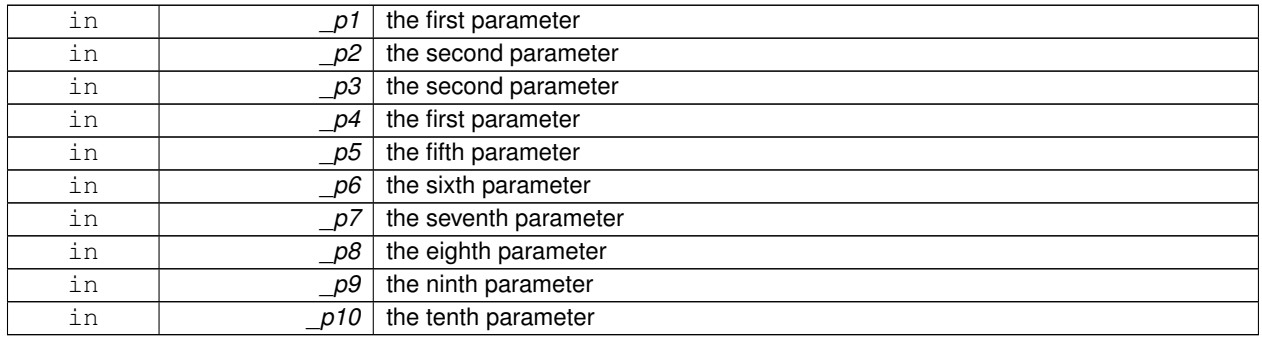

**10.46.2.12 template**<**typename T**> **void gazebo::event::EventT**< **T** >**::Signal ( )** [inline]

Signal the event for all subscribers.

Referenced by gazebo::event::EventT< void(bool)>::operator()().

**10.46.2.13 template**<**typename T**> **template**<**typename P** > **void gazebo::event::EventT**< **T** >**::Signal ( const P &** *p* **)** [inline]

Signal the event with one parameter.

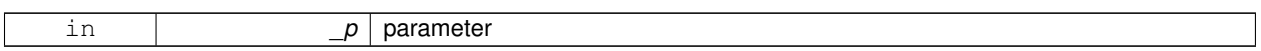

**10.46.2.14 template**<**typename T**> **template**<**typename P1 , typename P2** > **void gazebo::event::EventT**< **T** >**::Signal ( const P1 &** *p1,* **const P2 &** *p2* **)** [inline]

Signal the event with two parameter.

**Parameters**

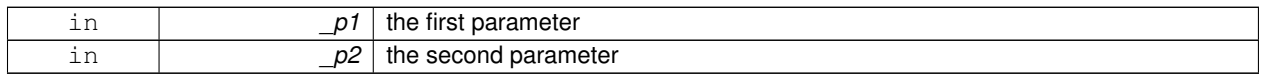

**10.46.2.15 template**<**typename T**> **template**<**typename P1 , typename P2 , typename P3** > **void gazebo::event::EventT**< **T** >**::Signal ( const P1 &** *p1,* **const P2 &** *p2,* **const P3 &** *p3* **)** [inline]

Signal the event with three parameter.

**Parameters**

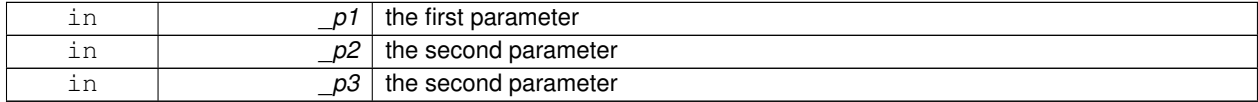

**10.46.2.16 template**<**typename T**> **template**<**typename P1 , typename P2 , typename P3 , typename P4** > **void gazebo::event::EventT**< **T** >**::Signal ( const P1 &** *p1,* **const P2 &** *p2,* **const P3 &** *p3,* **const P4 &** *p4* **)** [inline]

Signal the event with four parameter.

**Parameters**

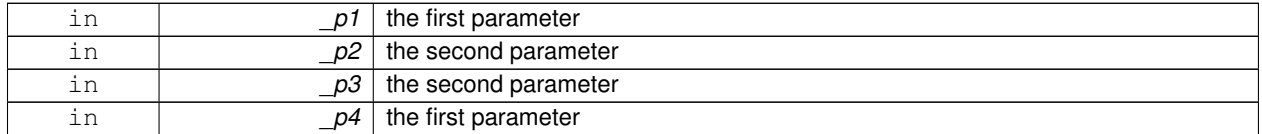

**10.46.2.17 template**<**typename T**> **template**<**typename P1 , typename P2 , typename P3 , typename P4 , typename P5** > **void gazebo::event::EventT**< **T** >**::Signal ( const P1 &** *p1,* **const P2 &** *p2,* **const P3 &** *p3,* **const P4 &** *p4,* **const P5 &** *p5* **)** [inline]

Signal the event with five parameter.

**Parameters**

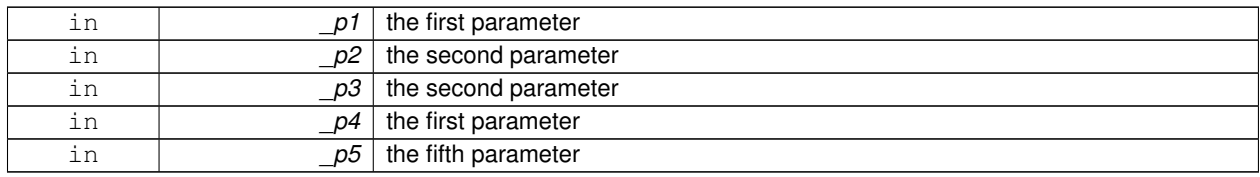

**10.46.2.18 template**<**typename T**> **template**<**typename P1 , typename P2 , typename P3 , typename P4 , typename P5 , typename P6** > **void gazebo::event::EventT**< **T** >**::Signal ( const P1 &** *p1,* **const P2 &** *p2,* **const P3 &** *p3,* **const P4 &** *p4,* **const P5 &** *p5,* **const P6 &** *p6* **)** [inline]

Signal the event with six parameter.

**Parameters**

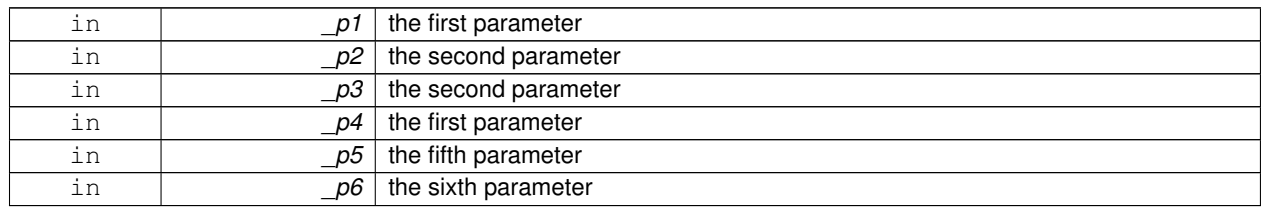

**10.46.2.19 template**<**typename T**> **template**<**typename P1 , typename P2 , typename P3 , typename P4 , typename P5 , typename P6 , typename P7** > **void gazebo::event::EventT**< **T** >**::Signal ( const P1 &** *p1,* **const P2 &** *p2,* **const P3 &** *p3,* **const P4 &** *p4,* **const P5 &** *p5,* **const P6 &** *p6,* **const P7 &** *p7* **)** [inline]

Signal the event with seven parameter.

**Parameters**

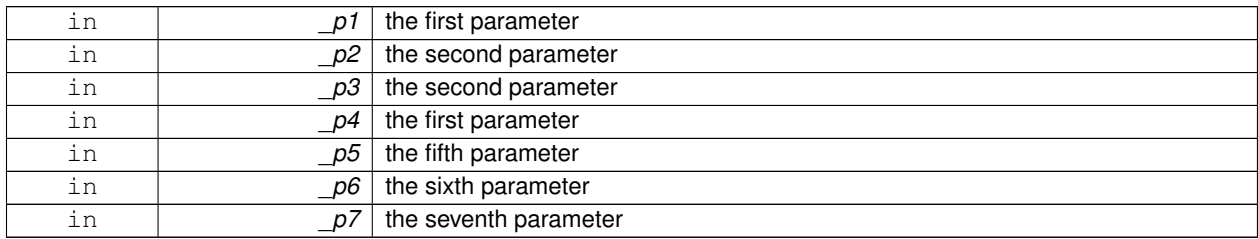

**10.46.2.20 template**<**typename T**> **template**<**typename P1 , typename P2 , typename P3 , typename P4 , typename P5 , typename P6 , typename P7 , typename P8** > **void gazebo::event::EventT**< **T** >**::Signal ( const P1 &** *p1,* **const P2 &** *p2,* **const P3 &** *p3,* **const P4 &** *p4,* **const P5 &** *p5,* **const P6 &** *p6,* **const P7 &** *p7,* **const P8 &** *p8* **)** [inline]

Signal the event with eight parameter.

**Parameters**

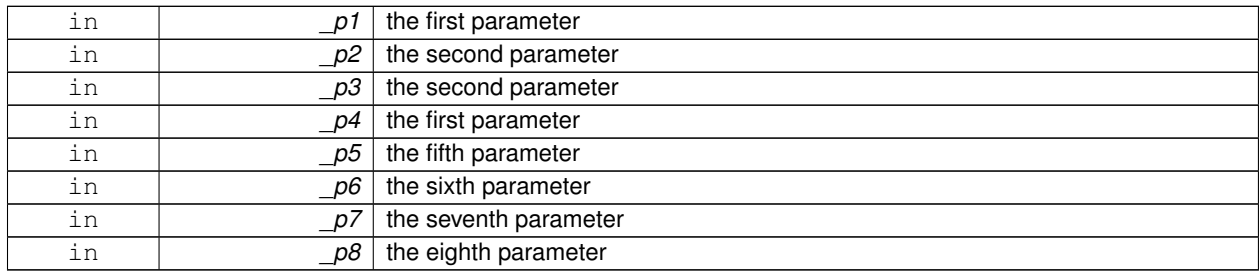

**10.46.2.21 template**<**typename T**> **template**<**typename P1 , typename P2 , typename P3 , typename P4 , typename P5 , typename P6 , typename P7 , typename P8 , typename P9** > **void gazebo::event::EventT**< **T** >**::Signal ( const P1 &** *p1,* **const P2 &** *p2,* **const P3 &** *p3,* **const P4 &** *p4,* **const P5 &** *p5,* **const P6 &** *p6,* **const P7 &** *p7,* **const P8 &** *p8,* **const P9 &** *p9* **)** [inline]

Signal the event with nine parameter.

**Parameters**

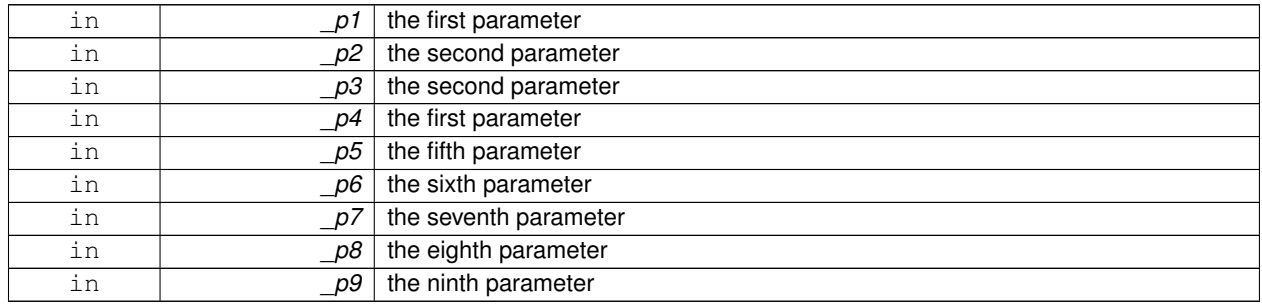

**10.46.2.22 template**<**typename T**> **template**<**typename P1 , typename P2 , typename P3 , typename P4 , typename P5 , typename P6 , typename P7 , typename P8 , typename P9 , typename P10** > **void gazebo::event::EventT**< **T** >**::Signal ( const P1 &** *p1,* **const P2 &** *p2,* **const P3 &** *p3,* **const P4 &** *p4,* **const P5 &** *p5,* **const P6 &** *p6,* **const P7 &** *p7,* **const P8 &** *p8,* **const P9 &** *p9,* **const P10 &** *p10* **)** [inline]

Signal the event with ten parameter.

#### **Parameters**

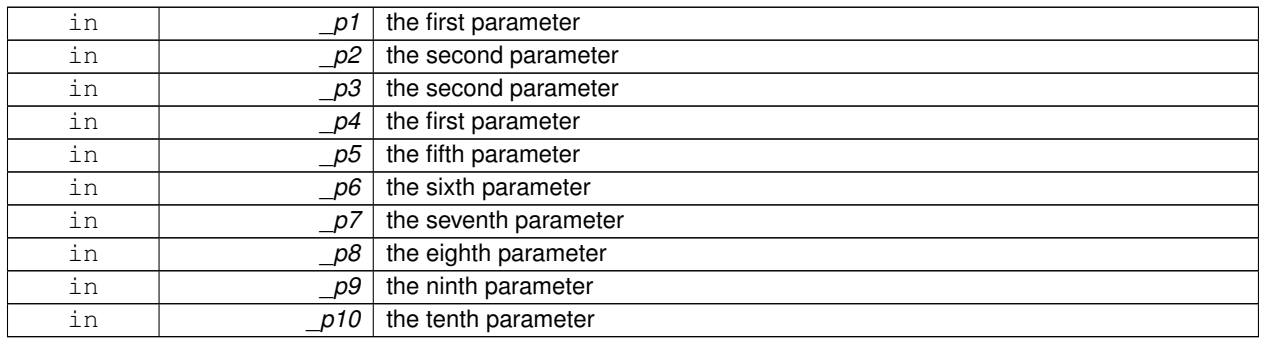

The documentation for this class was generated from the following file:

• **Event.hh**

# **10.47 gazebo::common::Exception Class Reference**

#### Class for generating exceptions.

#include <common/common.hh>

Inheritance diagram for gazebo::common::Exception:

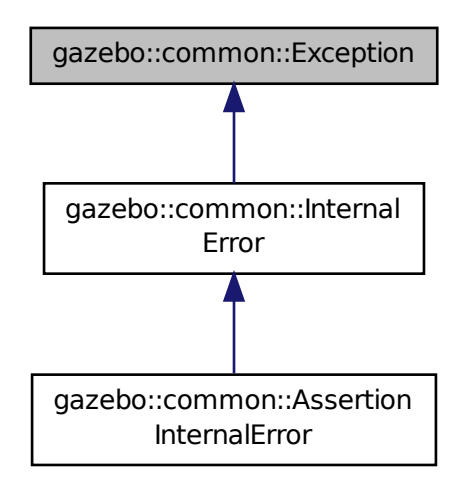

# **Public Member Functions**

- **Exception** ()
	- *Constructor.*
- **Exception** (const char ∗\_file, int \_line, std::string \_msg)

*Default constructor.*

• virtual ∼**Exception** ()

*Destructor.*

• std::string **GetErrorFile** () const

*Return the error function.*

• std::string **GetErrorStr** () const

*Return the error string.*

• void **Print** () const

*Print the exception to std out.*

## **Friends**

• std::ostream & **operator**<< (std::ostream &\_out, const **gazebo::common::Exception** &\_err) *stream insertion operator for Gazebo Error*

# **10.47.1 Detailed Description**

Class for generating exceptions.

# **10.47.2 Constructor & Destructor Documentation**

**10.47.2.1 gazebo::common::Exception::Exception ( )**

Constructor.

**10.47.2.2 gazebo::common::Exception::Exception ( const char** ∗ *file,* **int** *line,* **std::string** *msg* **)**

Default constructor.

**Parameters**

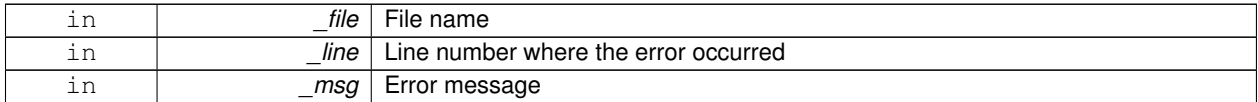

**10.47.2.3 virtual gazebo::common::Exception::**∼**Exception ( )** [virtual]

Destructor.

## **10.47.3 Member Function Documentation**

**10.47.3.1 std::string gazebo::common::Exception::GetErrorFile ( ) const**

Return the error function.

**Returns**

The error function name

```
10.47.3.2 std::string gazebo::common::Exception::GetErrorStr ( ) const
```
Return the error string.

**Returns**

The error string

**10.47.3.3 void gazebo::common::Exception::Print ( ) const**

Print the exception to std out.

# **10.47.4 Friends And Related Function Documentation**

**10.47.4.1 std::ostream& operator**<< **( std::ostream &** *out,* **const gazebo::common::Exception &** *err* **)** [friend]

stream insertion operator for Gazebo Error

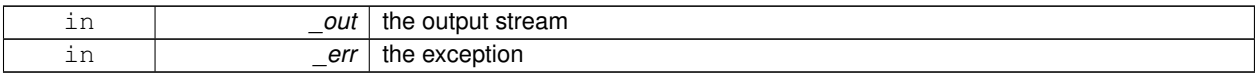

The documentation for this class was generated from the following file:

## • **Exception.hh**

# **10.48 gazebo::sensors::ForceTorqueSensor Class Reference**

**Sensor** (p. 731) for measure force and torque on a joint.

#include <sensors/sensors.hh>

Inheritance diagram for gazebo::sensors::ForceTorqueSensor:

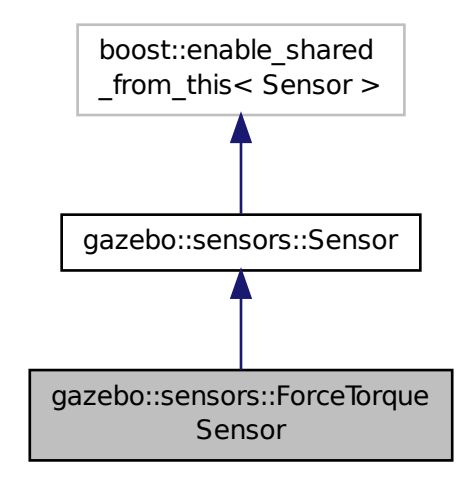

**Public Member Functions**

• **ForceTorqueSensor** ()

*Constructor.*

• virtual ∼**ForceTorqueSensor** ()

*Destructor.*

- template<typename  $T >$ **event::ConnectionPtr ConnectUpdate** (T \_subscriber)
	- *Connect a to the update signal.*
- void **DisconnectUpdate** (**event::ConnectionPtr** &\_conn)

*Disconnect from the update signal.*

• **math::Vector3 GetForce** () const

*Get the current joint force.*

- virtual std::string **GetTopic** () const
	- *Returns the topic name as set in SDF.*
- **math::Vector3 GetTorque** () const

*Get the current joint torque.*

• virtual void **Init** () *Initialize the sensor.*

• virtual bool **IsActive** ()

*Returns true if sensor generation is active.*

• virtual void **Load** (const std::string &\_worldName) *Load the sensor with default parameters.*

## **Protected Member Functions**

- virtual void **Fini** ()
	- *Finalize the sensor.*
- virtual void **UpdateImpl** (bool force) *This gets overwritten by derived sensor types.*

## **Protected Attributes**

• **event::EventT**< void(msgs::WrenchStamped)> **update** *Update event.*

## **10.48.1 Detailed Description**

- **Sensor** (p. 731) for measure force and torque on a joint.
- **10.48.2 Constructor & Destructor Documentation**
- **10.48.2.1 gazebo::sensors::ForceTorqueSensor::ForceTorqueSensor ( )**

Constructor.

**10.48.2.2 virtual gazebo::sensors::ForceTorqueSensor::**∼**ForceTorqueSensor ( )** [virtual]

### Destructor.

# **10.48.3 Member Function Documentation**

**10.48.3.1 template**<**typename T** > **event::ConnectionPtr gazebo::sensors::ForceTorqueSensor::ConnectUpdate ( T** *subscriber* **)** [inline]

Connect a to the update signal.

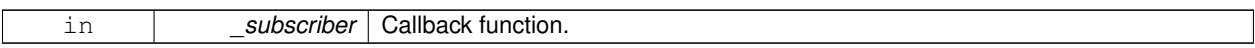

#### **Returns**

The connection, which must be kept in scope.

References gazebo::event::EventT<T >::Connect(), and update.

**10.48.3.2 void gazebo::sensors::ForceTorqueSensor::DisconnectUpdate ( event::ConnectionPtr &** *conn* **)** [inline]

Disconnect from the update signal.

#### **Parameters**

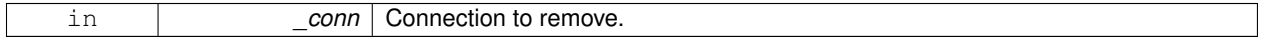

References gazebo::event::EventT<T >::Disconnect(), and update.

**10.48.3.3 virtual void gazebo::sensors::ForceTorqueSensor::Fini ( )** [protected]**,** [virtual]

Finalize the sensor.

Reimplemented from **gazebo::sensors::Sensor** (p. 735).

**10.48.3.4 math::Vector3 gazebo::sensors::ForceTorqueSensor::GetForce ( ) const**

Get the current joint force.

**Returns**

The latested measured force.

**10.48.3.5 virtual std::string gazebo::sensors::ForceTorqueSensor::GetTopic ( ) const** [virtual]

Returns the topic name as set in SDF.

**Returns**

Topic name.

Reimplemented from **gazebo::sensors::Sensor** (p. 737).

**10.48.3.6 math::Vector3 gazebo::sensors::ForceTorqueSensor::GetTorque ( ) const**

Get the current joint torque.

#### **Returns**

The latested measured torque.

10.48.3.7 virtual void gazebo::sensors::ForceTorqueSensor::lnit ( ) [virtual]

Initialize the sensor.

Reimplemented from **gazebo::sensors::Sensor** (p. 738).

**10.48.3.8 virtual bool gazebo::sensors::ForceTorqueSensor::IsActive ()** [virtual]

Returns true if sensor generation is active.

### **Returns**

True if active, false if not.

Reimplemented from **gazebo::sensors::Sensor** (p. 738).

**10.48.3.9 virtual void gazebo::sensors::ForceTorqueSensor::Load ( const std::string &** *worldName* **)** [virtual]

Load the sensor with default parameters.

**Parameters**

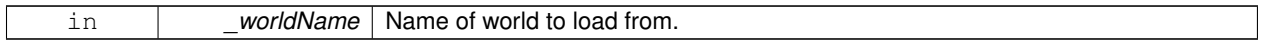

Reimplemented from **gazebo::sensors::Sensor** (p. 738).

**10.48.3.10 virtual void gazebo::sensors::ForceTorqueSensor::UpdateImpl ( bool )** [protected]**,** [virtual]

This gets overwritten by derived sensor types.

```
This function is called during Sensor::Update.
And in turn, Sensor::Update is called by
SensorManager::Update
```
### **Parameters**

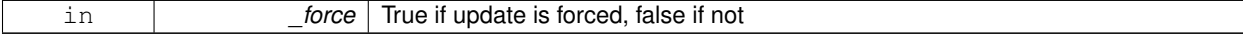

Reimplemented from **gazebo::sensors::Sensor** (p. 739).

# **10.48.4 Member Data Documentation**

**10.48.4.1 event::EventT**<**void(msgs::WrenchStamped)**> **gazebo::sensors::ForceTorqueSensor::update** [protected]

Update event.

Referenced by ConnectUpdate(), and DisconnectUpdate().

The documentation for this class was generated from the following file:

#### • **ForceTorqueSensor.hh**

# **10.49 gazebo::rendering::FPSViewController Class Reference**

First Person Shooter style view controller.

#include <rendering/rendering.hh>

Inheritance diagram for gazebo::rendering::FPSViewController:

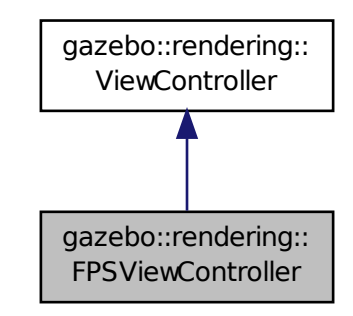

# **Public Member Functions**

• **FPSViewController** (**UserCameraPtr** \_camera)

*Constructor.*

• virtual ∼**FPSViewController** ()

*Destructor.*

• void **HandleKeyPressEvent** (const std::string &\_key)

*Handle a key press event.*

• void **HandleKeyReleaseEvent** (const std::string &\_key)

*Handle a key release event.*

• virtual void **HandleMouseEvent** (const **common::MouseEvent** &\_event)

*Handle a mouse event.*

• virtual void **Init** ()

*Initialize the controller.*

• virtual void **Update** ()

*Update the camera position.*

# **Static Public Member Functions**

• static std::string **GetTypeString** ()

*Get the type name of this view controller.*

# **Additional Inherited Members**

# **10.49.1 Detailed Description**

First Person Shooter style view controller.

# **10.49.2 Constructor & Destructor Documentation**

**10.49.2.1 gazebo::rendering::FPSViewController::FPSViewController ( UserCameraPtr** *camera* **)**

Constructor.

## **Parameters**

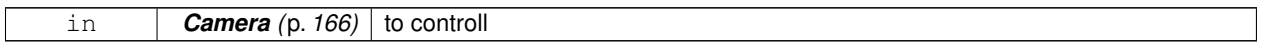

**10.49.2.2 virtual gazebo::rendering::FPSViewController::**∼**FPSViewController ( )** [virtual]

Destructor.

## **10.49.3 Member Function Documentation**

**10.49.3.1 static std::string gazebo::rendering::FPSViewController::GetTypeString ( )** [static]

Get the type name of this view controller.

## **Returns**

The name of the controller type: "fps"

**10.49.3.2 void gazebo::rendering::FPSViewController::HandleKeyPressEvent ( const std::string &** *key* **)** [virtual]

Handle a key press event.

#### **Parameters**

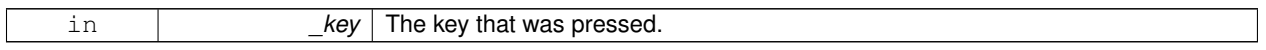

## Implements **gazebo::rendering::ViewController** (p. 918).

**10.49.3.3 void gazebo::rendering::FPSViewController::HandleKeyReleaseEvent ( const std::string &** *key* **)** [virtual]

Handle a key release event.

#### **Parameters**

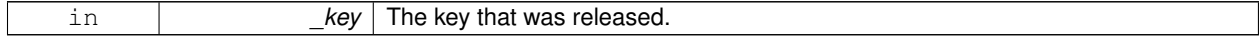

Implements **gazebo::rendering::ViewController** (p. 918).

# **10.49.3.4 virtual void gazebo::rendering::FPSViewController::HandleMouseEvent ( const common::MouseEvent &** *event* **)** [virtual]

## Handle a mouse event.

## **Parameters**

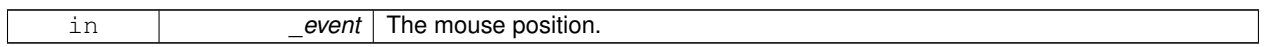

## Implements **gazebo::rendering::ViewController** (p. 918).

10.49.3.5 virtual void gazebo::rendering::FPSViewController::lnit ( ) [virtual]

Initialize the controller.

Implements **gazebo::rendering::ViewController** (p. 919).

10.49.3.6 virtual void gazebo::rendering::FPSViewController::Update () [virtual]

Update the camera position.

Implements **gazebo::rendering::ViewController** (p. 919).

The documentation for this class was generated from the following file:

# • **FPSViewController.hh**

# **10.50 google::protobuf::compiler::cpp::GazeboGenerator Class Reference**

Google protobuf message generator for **gazebo::msgs** (p. 91).

#include <GazeboGenerator.hh>

Inheritance diagram for google::protobuf::compiler::cpp::GazeboGenerator:

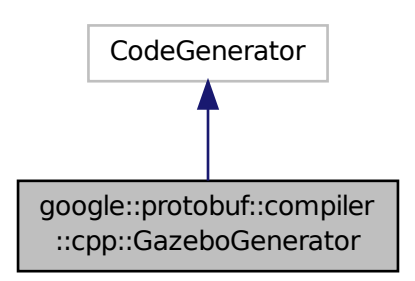
**Public Member Functions**

- **GazeboGenerator** (const std::string &\_name)
- virtual ∼**GazeboGenerator** ()
- virtual bool Generate (const FileDescriptor \*file, const string &parameter, OutputDirectory \*directory, string ∗error) const

## **10.50.1 Detailed Description**

Google protobuf message generator for **gazebo::msgs** (p. 91).

## **10.50.2 Constructor & Destructor Documentation**

- **10.50.2.1 google::protobuf::compiler::cpp::GazeboGenerator::GazeboGenerator ( const std::string &** *name* **)**
- **10.50.2.2 virtual google::protobuf::compiler::cpp::GazeboGenerator::**∼**GazeboGenerator ( )** [virtual]
- **10.50.3 Member Function Documentation**
- **10.50.3.1 virtual bool google::protobuf::compiler::cpp::GazeboGenerator::Generate ( const FileDescriptor** ∗ *file,* **const string &** *parameter,* OutputDirectory \* *directory,* string \* *error* ) const [virtual]

The documentation for this class was generated from the following file:

## • **GazeboGenerator.hh**

# **10.51 gazebo::rendering::GpuLaser Class Reference**

## GPU based laser distance sensor.

#include <rendering/rendering.hh>

Inheritance diagram for gazebo::rendering::GpuLaser:

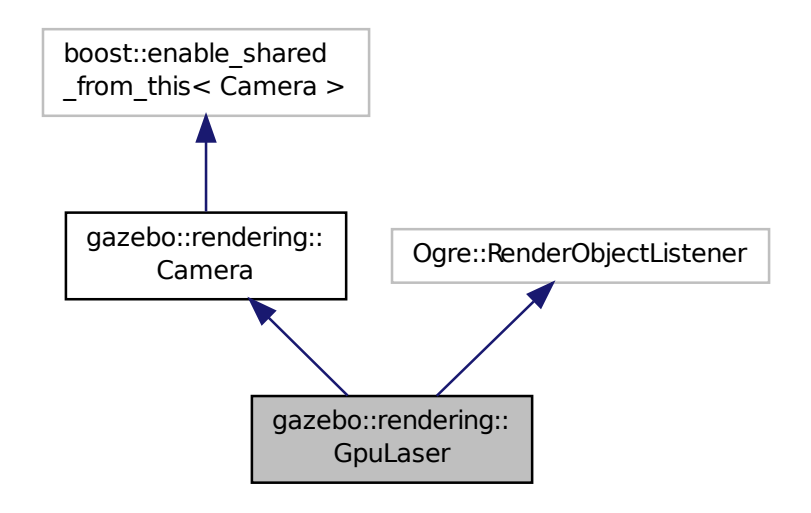

## **Public Member Functions**

- **GpuLaser** (const std::string &\_namePrefix, **ScenePtr** \_scene, bool \_autoRender=true) *Constructor.*
- virtual ∼**GpuLaser** ()

*Destructor.*

 $\bullet$  template<typename T  $>$ 

```
event::ConnectionPtr ConnectNewLaserFrame (T _subscriber)
```
*Connect to a laser frame signal.*

• void CreateLaserTexture (const std::string &\_textureName)

*Create the texture which is used to render laser data.*

• void **DisconnectNewLaserFrame** (**event::ConnectionPtr** &\_c)

*Disconnect from a laser frame signal.*

- virtual void **Fini** ()
	- *Finalize the camera.*
- double **GetCameraCount** () const

*Get the number of cameras required.*

• double **GetCosHorzFOV** () const

*Get Cos Horz field-of-view.*

• double **GetCosVertFOV** () const

*Get Cos Vert field-of-view.*

```
• double GetFarClip () const
```
*Get far clip.*

• double **GetHorzFOV** () const

*Get the horizontal field of view of the laser sensor.*

```
• double GetHorzHalfAngle () const
      Get (horizontal_max_angle + horizontal_min_angle) ∗ 0.5.
• const float ∗ GetLaserData ()
      All things needed to get back z buffer for laser data.
• double GetNearClip () const
      Get near clip.
• double GetRayCountRatio () const
      Get the ray count ratio (equivalent to aspect ratio)
• double GetVertFOV () const
      Get the vertical field-of-view.
• double GetVertHalfAngle () const
      Get (vertical_max_angle + vertical_min_angle) ∗ 0.5.
• virtual void Init ()
      Initialize the camera.
• bool IsHorizontal () const
      Gets if sensor is horizontal.
• virtual void Load (sdf::ElementPtr &_sdf)
• virtual void Load ()
      Load the camera with default parmeters.
• virtual void notifyRenderSingleObject (Ogre::Renderable ∗_rend, const Ogre::Pass ∗_p, const Ogre::Auto-
  ParamDataSource ∗_s, const Ogre::LightList ∗_ll, bool _supp)
• virtual void PostRender ()
      Post render.
• void SetCameraCount (double _cameraCount)
      Set the number of cameras required.
• void SetCosHorzFOV (double _chfov)
      Set the Cos Horz FOV.
• void SetCosVertFOV (double _cvfov)
      Set the Cos Horz FOV.
• void SetFarClip (double _far)
      Set the far clip distance.
• void SetHorzFOV (double _hfov)
      Set the horizontal fov.
• void SetHorzHalfAngle (double _angle)
      Set the horizontal half angle.
• void SetIsHorizontal (bool horizontal)
      Set sensor horizontal or vertical.
• void SetNearClip (double near)
      Set the near clip distance.
• void SetRangeCount (unsigned int _w, unsigned int _h=1)
      Set the number of laser samples in the width and height.
• void SetRayCountRatio (double _rayCountRatio)
      Sets the ray count ratio (equivalen to aspect ratio)
• void SetVertFOV (double _vfov)
      Set the vertical fov.
• void SetVertHalfAngle (double _angle)
```
*Set the vertical half angle.*

# **Protected Attributes**

• unsigned int **cameraCount**

*Number of cameras needed to generate the rays.*

• double **chfov**

*Cos horizontal field-of-view.*

• double **cvfov**

*Cos vertical field-of-view.*

• double **far**

*Far clip plane.*

• double **hfov**

*Horizontal field-of-view.*

• double **horzHalfAngle**

*Horizontal half angle.*

• bool **isHorizontal**

*True if the sensor is horizontal only.*

- double **near**
	- *Near clip plane.*
- double **rayCountRatio**

*Ray count ratio.*

• double **vertHalfAngle**

*Vertical half angle.*

• double **vfov**

*Vertical field-of-view.*

# **Additional Inherited Members**

**10.51.1 Detailed Description**

GPU based laser distance sensor.

## **10.51.2 Constructor & Destructor Documentation**

**10.51.2.1 gazebo::rendering::GpuLaser::GpuLaser ( const std::string &** *namePrefix,* **ScenePtr** *scene,* **bool** *autoRender =* true **)**

## Constructor.

**Parameters**

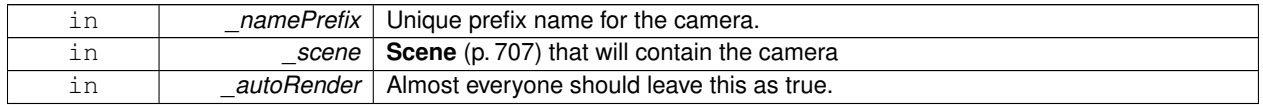

**10.51.2.2 virtual gazebo::rendering::GpuLaser::**∼**GpuLaser ( )** [virtual]

Destructor.

## **10.51.3 Member Function Documentation**

**10.51.3.1 template**<**typename T** > **event::ConnectionPtr gazebo::rendering::GpuLaser::ConnectNewLaserFrame ( T** *subscriber* **)** [inline]

Connect to a laser frame signal.

#### **Parameters**

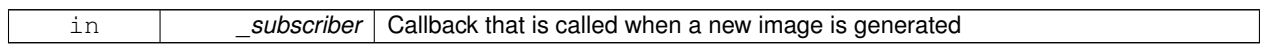

**Returns**

A pointer to the connection. This must be kept in scope.

References gazebo::event::EventT< T >::Connect().

**10.51.3.2 void gazebo::rendering::GpuLaser::CreateLaserTexture ( const std::string &** *textureName* **)**

Create the texture which is used to render laser data.

#### **Parameters**

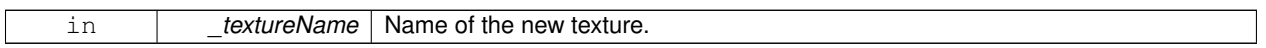

**10.51.3.3 void gazebo::rendering::GpuLaser::DisconnectNewLaserFrame ( event::ConnectionPtr &** *c* **)** [inline]

Disconnect from a laser frame signal.

**Parameters**

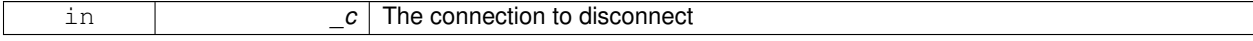

References gazebo::event::EventT< T >::Disconnect().

**10.51.3.4** virtual void gazebo::rendering::GpuLaser::Fini() [virtual]

Finalize the camera.

This function is called before the camera is destructed

Reimplemented from **gazebo::rendering::Camera** (p. 175).

**10.51.3.5 double gazebo::rendering::GpuLaser::GetCameraCount ( ) const**

Get the number of cameras required.

#### **Returns**

Number of cameras needed to generate the rays

**10.51.3.6 double gazebo::rendering::GpuLaser::GetCosHorzFOV ( ) const**

Get Cos Horz field-of-view.

## **Returns**

2 ∗ atan(tan(this->hfov/2) / cos(this->vfov/2))

**10.51.3.7 double gazebo::rendering::GpuLaser::GetCosVertFOV ( ) const**

## Get Cos Vert field-of-view.

## **Returns**

2 ∗ atan(tan(this->vfov/2) / cos(this->hfov/2))

**10.51.3.8 double gazebo::rendering::GpuLaser::GetFarClip ( ) const**

Get far clip.

## **Returns**

far clip distance

**10.51.3.9 double gazebo::rendering::GpuLaser::GetHorzFOV ( ) const**

Get the horizontal field of view of the laser sensor.

## **Returns**

The horizontal field of view of the laser sensor.

**10.51.3.10 double gazebo::rendering::GpuLaser::GetHorzHalfAngle ( ) const**

```
Get (horizontal_max_angle + horizontal_min_angle) * 0.5.
```
## **Returns**

```
(horizontal max angle + horizontal min angle) * 0.5
```
**10.51.3.11 const float**∗ **gazebo::rendering::GpuLaser::GetLaserData ( )**

All things needed to get back z buffer for laser data.

## **Returns**

Array of laser data.

**10.51.3.12 double gazebo::rendering::GpuLaser::GetNearClip ( ) const**

Get near clip.

#### **Returns**

near clip distance

**10.51.3.13 double gazebo::rendering::GpuLaser::GetRayCountRatio ( ) const**

Get the ray count ratio (equivalent to aspect ratio)

#### **Returns**

The ray count ratio (equivalent to aspect ratio)

**10.51.3.14 double gazebo::rendering::GpuLaser::GetVertFOV ( ) const**

Get the vertical field-of-view.

**Returns**

The vertical field of view of the laser sensor.

**10.51.3.15 double gazebo::rendering::GpuLaser::GetVertHalfAngle ( ) const**

Get (vertical\_max\_angle + vertical\_min\_angle)  $*$  0.5.

**Returns**

(vertical max angle + vertical min angle)  $* 0.5$ 

10.51.3.16 virtual void gazebo::rendering::GpuLaser::lnit ( ) [virtual]

Initialize the camera.

Reimplemented from **gazebo::rendering::Camera** (p. 182).

**10.51.3.17 bool gazebo::rendering::GpuLaser::IsHorizontal ( ) const**

Gets if sensor is horizontal.

#### **Returns**

True if horizontal, false if not

**10.51.3.18 virtual void gazebo::rendering::GpuLaser::Load ( sdf::ElementPtr &** *sdf* **)** [virtual]

10.51.3.19 virtual void gazebo::rendering::GpuLaser::Load () [virtual]

Load the camera with default parmeters.

Reimplemented from **gazebo::rendering::Camera** (p. 183).

**10.51.3.20 virtual void gazebo::rendering::GpuLaser::notifyRenderSingleObject ( Ogre::Renderable** ∗ *rend,* **const Ogre::Pass** ∗ *p,* **const Ogre::AutoParamDataSource** ∗ *s,* **const Ogre::LightList** ∗ *ll,* **bool** *supp* **)** [virtual]

10.51.3.21 virtual void gazebo::rendering::GpuLaser::PostRender ( ) [virtual]

Post render.

Called afer the render signal.

Reimplemented from **gazebo::rendering::Camera** (p. 184).

**10.51.3.22 void gazebo::rendering::GpuLaser::SetCameraCount ( double** *cameraCount* **)**

Set the number of cameras required.

## **Parameters**

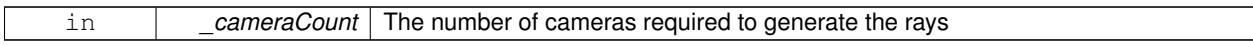

**10.51.3.23 void gazebo::rendering::GpuLaser::SetCosHorzFOV ( double** *chfov* **)**

### Set the Cos Horz FOV.

**Parameters**

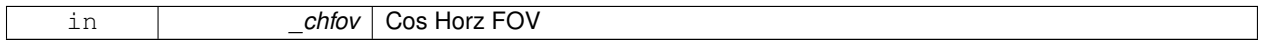

**10.51.3.24 void gazebo::rendering::GpuLaser::SetCosVertFOV ( double** *cvfov* **)**

## Set the Cos Horz FOV.

**Parameters**

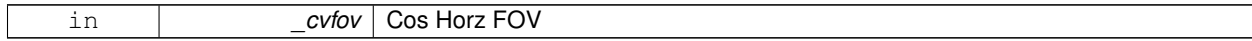

**10.51.3.25 void gazebo::rendering::GpuLaser::SetFarClip ( double** *far* **)**

Set the far clip distance.

**Parameters**

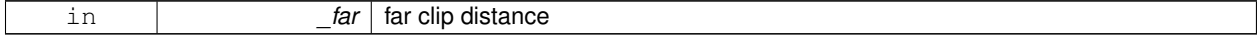

**10.51.3.26 void gazebo::rendering::GpuLaser::SetHorzFOV ( double** *hfov* **)**

Set the horizontal fov.

#### **Parameters**

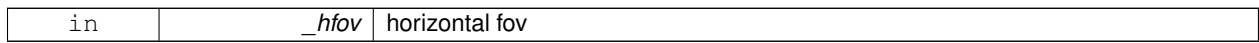

**10.51.3.27 void gazebo::rendering::GpuLaser::SetHorzHalfAngle ( double** *angle* **)**

Set the horizontal half angle.

#### **Parameters**

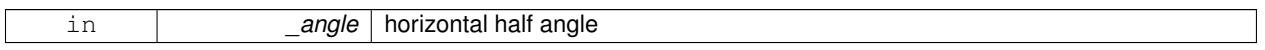

**10.51.3.28 void gazebo::rendering::GpuLaser::SetIsHorizontal ( bool** *horizontal* **)**

Set sensor horizontal or vertical.

## **Parameters**

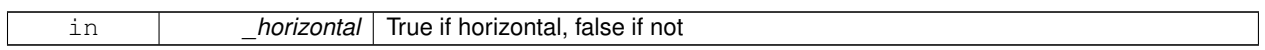

**10.51.3.29 void gazebo::rendering::GpuLaser::SetNearClip ( double** *near* **)**

Set the near clip distance.

**Parameters**

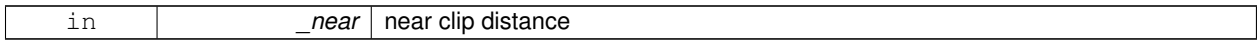

**10.51.3.30 void gazebo::rendering::GpuLaser::SetRangeCount ( unsigned int** *w,* **unsigned int** *h =* 1 **)**

Set the number of laser samples in the width and height.

**Parameters**

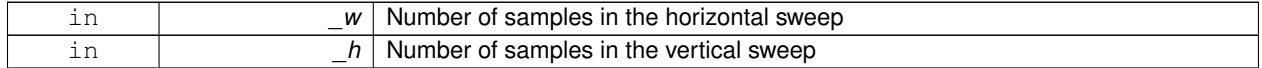

**10.51.3.31 void gazebo::rendering::GpuLaser::SetRayCountRatio ( double** *rayCountRatio* **)**

Sets the ray count ratio (equivalen to aspect ratio)

#### **Parameters**

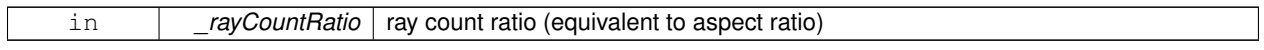

## **10.51.3.32 void gazebo::rendering::GpuLaser::SetVertFOV ( double** *vfov* **)**

Set the vertical fov.

#### **Parameters**

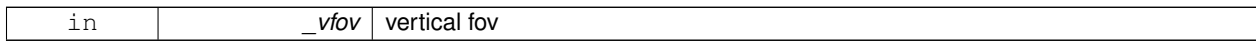

**10.51.3.33 void gazebo::rendering::GpuLaser::SetVertHalfAngle ( double** *angle* **)**

Set the vertical half angle.

#### **Parameters**

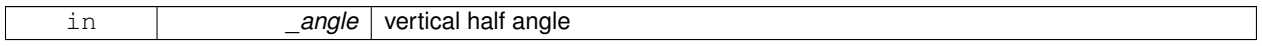

## **10.51.4 Member Data Documentation**

**10.51.4.1 unsigned int gazebo::rendering::GpuLaser::cameraCount** [protected]

Number of cameras needed to generate the rays.

**10.51.4.2 double gazebo::rendering::GpuLaser::chfov** [protected]

Cos horizontal field-of-view.

**10.51.4.3 double gazebo::rendering::GpuLaser::cvfov** [protected]

Cos vertical field-of-view.

**10.51.4.4 double gazebo::rendering::GpuLaser::far** [protected]

Far clip plane.

**10.51.4.5 double gazebo::rendering::GpuLaser::hfov** [protected]

Horizontal field-of-view.

**10.51.4.6 double gazebo::rendering::GpuLaser::horzHalfAngle** [protected]

Horizontal half angle.

**10.51.4.7 bool gazebo::rendering::GpuLaser::isHorizontal** [protected]

True if the sensor is horizontal only.

**10.51.4.8 double gazebo::rendering::GpuLaser::near** [protected]

Near clip plane.

**10.51.4.9 double gazebo::rendering::GpuLaser::rayCountRatio** [protected]

Ray count ratio.

**10.51.4.10 double gazebo::rendering::GpuLaser::vertHalfAngle** [protected]

Vertical half angle.

**10.51.4.11 double gazebo::rendering::GpuLaser::vfov** [protected]

Vertical field-of-view.

The documentation for this class was generated from the following file:

• **GpuLaser.hh**

# **10.52 gazebo::sensors::GpuRaySensor Class Reference**

#include <sensors/sensors.hh>

Inheritance diagram for gazebo::sensors::GpuRaySensor:

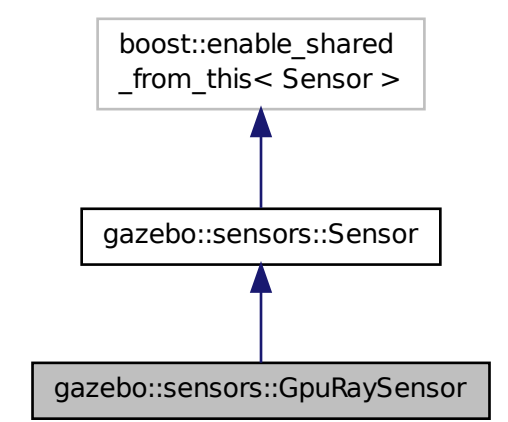

**Public Member Functions**

• **GpuRaySensor** ()

*Constructor.*

• virtual ∼**GpuRaySensor** ()

*Destructor.*

• **event::ConnectionPtr ConnectNewLaserFrame** (boost::function< void(const float ∗, unsigned int, unsigned int, unsigned int, const std::string  $>$  subscriber)

*Connect to the new laser frame event.*

• void **DisconnectNewLaserFrame** (**event::ConnectionPtr** &\_conn)

*Disconnect Laser Frame.*

• **math::Angle GetAngleMax** () const

*Get the maximum angle.*

• **math::Angle GetAngleMin** () const

*Get the minimum angle.*

• double **GetAngleResolution** () const

*Get radians between each range.*

• unsigned int **GetCameraCount** () const

*Gets the camera count.*

• double **GetCosHorzFOV** () const

*Get Cos Horz field-of-view.*

• double **GetCosVertFOV** () const

*Get Cos Vert field-of-view.*

• int **GetFiducial** (int \_index) const

*Get detected fiducial value for a ray.*

• double **GetHorzFOV** () const

*Get the horizontal field of view of the laser sensor.*

• double **GetHorzHalfAngle** () const

*Get (horizontal\_max\_angle + horizontal\_min\_angle)* ∗ *0.5.*

#### • **rendering::GpuLaserPtr GetLaserCamera** () const

*Returns a pointer to the internally kept rendering::GpuLaser (*p. *335).*

• double **GetRange** (int \_index)

*Get detected range for a ray.*

• int **GetRangeCount** () const

*Get the range count.*

• double **GetRangeCountRatio** () const

*Return the ratio of horizontal range count to vertical range count.*

• double **GetRangeMax** () const

*Get the maximum range.*

• double **GetRangeMin** () const

*Get the minimum range.*

• double **GetRangeResolution** () const

*Get the range resolution If RangeResolution is 1, the number of simulated rays is equal to the number of returned range readings.*

• void **GetRanges** (std::vector< double > &\_ranges)

*Get all the ranges.*

• int **GetRayCount** () const

*Get the ray count.*

• double **GetRayCountRatio** () const

*Return the ratio of horizontal ray count to vertical ray count.*

- double **GetRetro** (int \_index) const
	- *Get detected retro (intensity) value for a ray.*
- virtual std::string **GetTopic** () const

*Returns the topic name as set in SDF.*

• double **GetVertFOV** () const

*Get the vertical field-of-view.*

• double **GetVertHalfAngle** () const

*Get (vertical\_max\_angle + vertical\_min\_angle)* ∗ *0.5.*

• **math::Angle GetVerticalAngleMax** () const

*Get the vertical scan line top angle.*

• **math::Angle GetVerticalAngleMin** () const

*Get the vertical scan bottom angle.*

• int **GetVerticalRangeCount** () const

*Get the vertical scan line count.*

• int **GetVerticalRayCount** () const

*Get the vertical scan line count.*

• virtual void **Init** ()

*Initialize the ray.*

• virtual bool **IsActive** ()

*Returns true if sensor generation is active.*

• bool **IsHorizontal** () const

*Gets if sensor is horizontal.*

• virtual void **Load** (const std::string &\_worldName, **sdf::ElementPtr** &\_sdf)

*Load the sensor with SDF parameters.*

• virtual void **Load** (const std::string &\_worldName)

*Load the sensor with default parameters.*

• void **SetAngleMax** (double angle)

*Set the scan maximum angle.*

• void **SetAngleMin** (double \_angle)

*Set the scan minimum angle.*

• void **SetVerticalAngleMax** (double \_angle)

*Set the vertical scan line top angle.*

• void **SetVerticalAngleMin** (double \_angle)

*Set the vertical scan bottom angle.*

## **Protected Member Functions**

• virtual void **Fini** ()

*Finalize the ray.*

• virtual void **UpdateImpl** (bool force)

*Update the sensor information.*

# **Protected Attributes**

- **sdf::ElementPtr cameraElem**
	- *Camera SDF element.*
- **sdf::ElementPtr horzElem** *Horizontal SDF element.*
- unsigned int **horzRangeCount** *Horizontal range count.*
- unsigned int **horzRayCount** *Horizontal ray count.*
- double **rangeCountRatio**
	- *Range count ratio.*
- **sdf::ElementPtr rangeElem**
	- *Range SDF element.*
- **sdf::ElementPtr scanElem** *Scan SDF elementz.*
- **sdf::ElementPtr vertElem**

*Vertical SDF element.*

- unsigned int **vertRangeCount** *Vertical range count.*
- unsigned int **vertRayCount** *Vertical ray count.*

# **10.52.1 Constructor & Destructor Documentation**

**10.52.1.1 gazebo::sensors::GpuRaySensor::GpuRaySensor ( )**

Constructor.

**10.52.1.2 virtual gazebo::sensors::GpuRaySensor::**∼**GpuRaySensor ( )** [virtual]

Destructor.

# **10.52.2 Member Function Documentation**

**10.52.2.1 event::ConnectionPtr gazebo::sensors::GpuRaySensor::ConnectNewLaserFrame ( boost::function**< **void(const float** ∗**, unsigned int, unsigned int, unsigned int, const std::string &)**> *subscriber* **)**

Connect to the new laser frame event.

**Parameters**

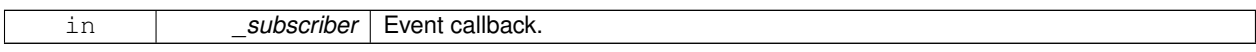

**10.52.2.2 void gazebo::sensors::GpuRaySensor::DisconnectNewLaserFrame ( event::ConnectionPtr &** *conn* **)**

## Disconnect Laser Frame.

#### **Parameters**

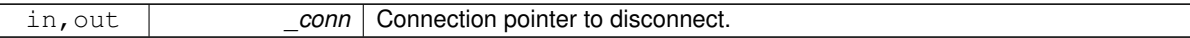

**10.52.2.3 virtual void gazebo::sensors::GpuRaySensor::Fini ( )** [protected]**,** [virtual]

Finalize the ray.

Reimplemented from **gazebo::sensors::Sensor** (p. 735).

**10.52.2.4 math::Angle gazebo::sensors::GpuRaySensor::GetAngleMax ( ) const**

Get the maximum angle.

#### **Returns**

the maximum angle

**10.52.2.5 math::Angle gazebo::sensors::GpuRaySensor::GetAngleMin ( ) const**

Get the minimum angle.

#### **Returns**

The minimum angle

**10.52.2.6 double gazebo::sensors::GpuRaySensor::GetAngleResolution ( ) const**

Get radians between each range.

**10.52.2.7 unsigned int gazebo::sensors::GpuRaySensor::GetCameraCount ( ) const**

Gets the camera count.

## **Returns**

Number of cameras

**10.52.2.8 double gazebo::sensors::GpuRaySensor::GetCosHorzFOV ( ) const**

Get Cos Horz field-of-view.

#### **Returns**

2 ∗ atan(tan(this->hfov/2) / cos(this->vfov/2))

**10.52.2.9 double gazebo::sensors::GpuRaySensor::GetCosVertFOV ( ) const**

Get Cos Vert field-of-view.

## **Returns**

2 ∗ atan(tan(this->vfov/2) / cos(this->hfov/2))

#### **10.52.2.10 int gazebo::sensors::GpuRaySensor::GetFiducial ( int** *index* **) const**

#### Get detected fiducial value for a ray.

```
Warning: If you are accessing all the ray data in a loop
it's possible that the Ray will update in the middle of
your access loop. This means some data will come from one
scan, and some from another scan. You can solve this
problem by using SetActive(false) <your accessor loop>
SetActive(true).
```
#### **Parameters**

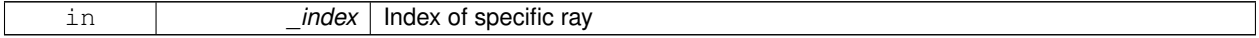

#### **Returns**

Fiducial value of ray

**10.52.2.11 double gazebo::sensors::GpuRaySensor::GetHorzFOV ( ) const**

Get the horizontal field of view of the laser sensor.

#### **Returns**

The horizontal field of view of the laser sensor.

**10.52.2.12 double gazebo::sensors::GpuRaySensor::GetHorzHalfAngle ( ) const**

Get (horizontal\_max\_angle + horizontal\_min\_angle) ∗ 0.5.

#### **Returns**

```
(horizontal_max_angle + horizontal_min_angle) ∗ 0.5
```
**10.52.2.13 rendering::GpuLaserPtr gazebo::sensors::GpuRaySensor::GetLaserCamera ( ) const** [inline]

Returns a pointer to the internally kept **rendering::GpuLaser** (p. 335).

## **Returns**

Pointer to GpuLaser

#### **10.52.2.14 double gazebo::sensors::GpuRaySensor::GetRange ( int** *index* **)**

#### Get detected range for a ray.

Warning: If you are accessing all the ray data in a loop it's possible that the Ray will update in the middle of your access loop. This means some data will come from one scan, and some from another scan. You can solve this problem by using SetActive(false) <your accessor loop> SetActive(true).

#### **Parameters**

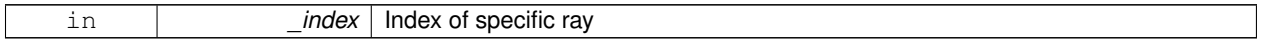

#### **Returns**

Returns DBL\_MAX for no detection.

**10.52.2.15 int gazebo::sensors::GpuRaySensor::GetRangeCount ( ) const**

#### Get the range count.

#### **Returns**

The number of ranges

**10.52.2.16 double gazebo::sensors::GpuRaySensor::GetRangeCountRatio ( ) const**

Return the ratio of horizontal range count to vertical range count.

A ray count is the number of simulated rays. Whereas a range count is the total number of data points returned. When range count != ray count, then values are interpolated between rays.

**10.52.2.17 double gazebo::sensors::GpuRaySensor::GetRangeMax ( ) const**

Get the maximum range.

#### **Returns**

The maximum range

**10.52.2.18 double gazebo::sensors::GpuRaySensor::GetRangeMin ( ) const**

#### Get the minimum range.

## **Returns**

The minimum range

**10.52.2.19 double gazebo::sensors::GpuRaySensor::GetRangeResolution ( ) const**

Get the range resolution If RangeResolution is 1, the number of simulated rays is equal to the number of returned range readings.

If it's less than 1, fewer simulated rays than actual returned range readings are used, the results are interpolated from two nearest neighbors, and vice versa.

#### **Returns**

The Range Resolution

**10.52.2.20 void gazebo::sensors::GpuRaySensor::GetRanges ( std::vector**< **double** > **&** *ranges* **)**

Get all the ranges.

#### **Parameters**

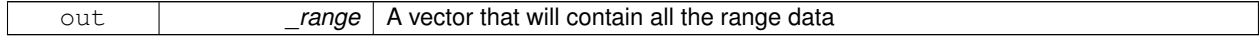

**10.52.2.21 int gazebo::sensors::GpuRaySensor::GetRayCount ( ) const**

Get the ray count.

**Returns**

The number of rays

**10.52.2.22 double gazebo::sensors::GpuRaySensor::GetRayCountRatio ( ) const**

Return the ratio of horizontal ray count to vertical ray count.

A ray count is the number of simulated rays. Whereas a range count is the total number of data points returned. When range count != ray count, then values are interpolated between rays.

**10.52.2.23 double gazebo::sensors::GpuRaySensor::GetRetro ( int** *index* **) const**

#### Get detected retro (intensity) value for a ray.

Warning: If you are accessing all the ray data in a loop it's possible that the Ray will update in the middle of your access loop. This means some data will come from one scan, and some from another scan. You can solve this problem by using SetActive(false) <your accessor loop> SetActive(true).

#### **Parameters**

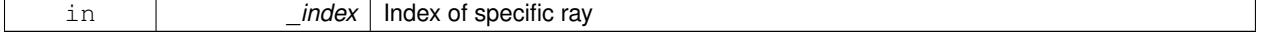

#### **Returns**

Intensity value of ray

```
10.52.2.24 virtual std::string gazebo::sensors::GpuRaySensor::GetTopic ( ) const [virtual]
```
Returns the topic name as set in SDF.

#### **Returns**

Topic name.

Reimplemented from **gazebo::sensors::Sensor** (p. 737).

**10.52.2.25 double gazebo::sensors::GpuRaySensor::GetVertFOV ( ) const**

Get the vertical field-of-view.

**10.52.2.26 double gazebo::sensors::GpuRaySensor::GetVertHalfAngle ( ) const**

```
Get (vertical_max_angle + vertical_min_angle) * 0.5.
```
**Returns**

```
(vertical_max_angle + vertical_min_angle) ∗ 0.5
```
**10.52.2.27 math::Angle gazebo::sensors::GpuRaySensor::GetVerticalAngleMax ( ) const**

Get the vertical scan line top angle.

## **Returns**

The Maximum angle of the scan block

**10.52.2.28 math::Angle gazebo::sensors::GpuRaySensor::GetVerticalAngleMin ( ) const**

Get the vertical scan bottom angle.

#### **Returns**

The minimum angle of the scan block

**10.52.2.29 int gazebo::sensors::GpuRaySensor::GetVerticalRangeCount ( ) const**

Get the vertical scan line count.

#### **Returns**

The number of scan lines vertically

**10.52.2.30 int gazebo::sensors::GpuRaySensor::GetVerticalRayCount ( ) const**

Get the vertical scan line count.

**Returns**

The number of scan lines vertically

10.52.2.31 virtual void gazebo::sensors::GpuRaySensor::lnit ( ) [virtual]

Initialize the ray.

Reimplemented from **gazebo::sensors::Sensor** (p. 738).

10.52.2.32 virtual bool gazebo::sensors::GpuRaySensor::IsActive ( ) [virtual]

Returns true if sensor generation is active.

#### **Returns**

True if active, false if not.

Reimplemented from **gazebo::sensors::Sensor** (p. 738).

**10.52.2.33 bool gazebo::sensors::GpuRaySensor::IsHorizontal ( ) const**

Gets if sensor is horizontal.

**Returns**

True if horizontal, false if not

**10.52.2.34 virtual void gazebo::sensors::GpuRaySensor::Load ( const std::string &** *worldName,* **sdf::ElementPtr &** *sdf* **)** [virtual]

Load the sensor with SDF parameters.

**Parameters**

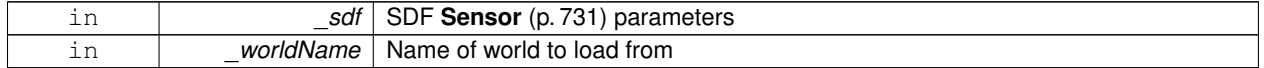

**10.52.2.35 virtual void gazebo::sensors::GpuRaySensor::Load ( const std::string &** *worldName* **)** [virtual]

Load the sensor with default parameters.

**Parameters**

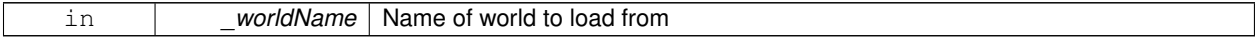

#### Reimplemented from **gazebo::sensors::Sensor** (p. 738).

## **10.52.2.36 void gazebo::sensors::GpuRaySensor::SetAngleMax ( double** *angle* **)**

Set the scan maximum angle.

#### **Parameters**

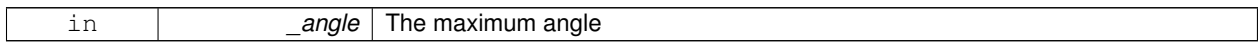

**10.52.2.37 void gazebo::sensors::GpuRaySensor::SetAngleMin ( double** *angle* **)**

Set the scan minimum angle.

#### **Parameters**

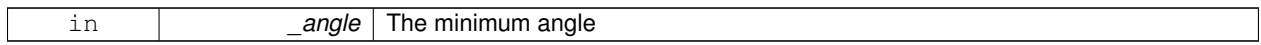

## **10.52.2.38 void gazebo::sensors::GpuRaySensor::SetVerticalAngleMax ( double** *angle* **)**

Set the vertical scan line top angle.

## **Parameters**

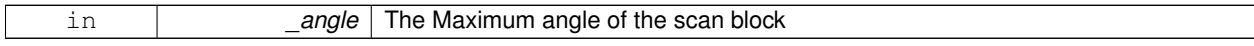

**10.52.2.39 void gazebo::sensors::GpuRaySensor::SetVerticalAngleMin ( double** *angle* **)**

Set the vertical scan bottom angle.

**Parameters**

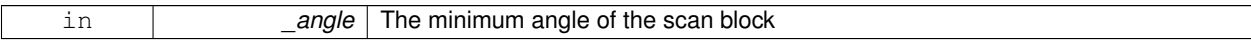

**10.52.2.40 virtual void gazebo::sensors::GpuRaySensor::UpdateImpl ( bool** *force* **)** [protected]**,** [virtual]

Update the sensor information.

**Parameters**

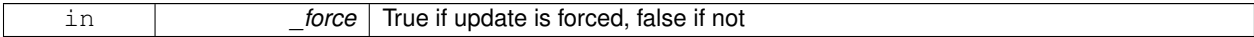

Reimplemented from **gazebo::sensors::Sensor** (p. 739).

## **10.52.3 Member Data Documentation**

```
10.52.3.1 sdf::ElementPtr gazebo::sensors::GpuRaySensor::cameraElem [protected]
Camera SDF element.
10.52.3.2 sdf::ElementPtr gazebo::sensors::GpuRaySensor::horzElem [protected]
Horizontal SDF element.
10.52.3.3 unsigned int gazebo::sensors::GpuRaySensor::horzRangeCount [protected]
Horizontal range count.
10.52.3.4 unsigned int gazebo::sensors::GpuRaySensor::horzRayCount [protected]
Horizontal ray count.
10.52.3.5 double gazebo::sensors::GpuRaySensor::rangeCountRatio [protected]
Range count ratio.
10.52.3.6 sdf::ElementPtr gazebo::sensors::GpuRaySensor::rangeElem [protected]
Range SDF element.
10.52.3.7 sdf::ElementPtr gazebo::sensors::GpuRaySensor::scanElem [protected]
Scan SDF elementz.
10.52.3.8 sdf::ElementPtr gazebo::sensors::GpuRaySensor::vertElem [protected]
Vertical SDF element.
10.52.3.9 unsigned int gazebo::sensors::GpuRaySensor::vertRangeCount [protected]
Vertical range count.
10.52.3.10 unsigned int gazebo::sensors::GpuRaySensor::vertRayCount [protected]
Vertical ray count.
The documentation for this class was generated from the following file:
```
• **GpuRaySensor.hh**

# **10.53 gazebo::rendering::Grid Class Reference**

#### Displays a grid of cells, drawn with lines.

```
#include <rendering/rendering.hh>
```
## **Public Member Functions**

- **Grid** (**Scene** ∗\_scene, uint32\_t \_cellCount, float \_cellLength, float \_lineWidth, const **common::Color** &\_color) *Constructor.*
- ∼**Grid** ()

*Destructor.*

• void **Enable** (bool \_enable)

*Enable or disable the grid.*

• uint32\_t **GetCellCount** () const

*Get the number of cells.*

• float **GetCellLength** () const

*Get the cell length.*

• **common::Color GetColor** () const

*Return the grid color.*

• uint32\_t **GetHeight** () const

*Get the height of the grid.*

• float **GetLineWidth** () const

*Get the width of the grid line.*

• Ogre::SceneNode ∗ **GetSceneNode** ()

*Get the Ogre (*p. *110) scene node associated with this grid.*

• void **Init** ()

*Initialize the grid.*

• void **SetCellCount** (uint32\_t \_count)

*Set the number of cells.*

• void **SetCellLength** (float \_len)

*Set the cell length.*

• void **SetColor** (const **common::Color** &\_color)

*Sets the color of the grid.*

• void **SetHeight** (uint32 t count)

*Set the height of the grid.*

• void **SetLineWidth** (float \_width)

*Set the line width.*

• void **SetUserData** (const Ogre:: Any & data)

*Sets user data on all ogre objects we own.*

## **10.53.1 Detailed Description**

Displays a grid of cells, drawn with lines.

Displays a grid of cells, drawn with lines. A grid with an identity orientation is drawn along the XY plane.

# **10.53.2 Constructor & Destructor Documentation**

**10.53.2.1 gazebo::rendering::Grid::Grid ( Scene** ∗ *scene,* **uint32 t** *cellCount,* **float** *cellLength,* **float** *lineWidth,* **const common::Color &** *color* **)**

Constructor.

**Parameters**

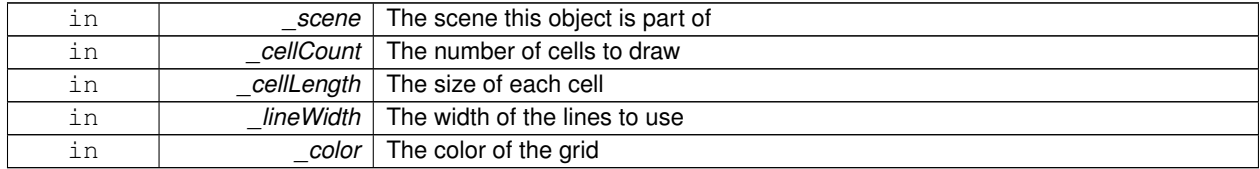

#### **10.53.2.2 gazebo::rendering::Grid::**∼**Grid ( )**

Destructor.

**10.53.3 Member Function Documentation**

**10.53.3.1 void gazebo::rendering::Grid::Enable ( bool** *enable* **)**

Enable or disable the grid.

## **Parameters**

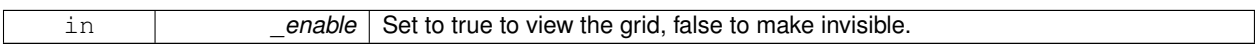

**10.53.3.2 uint32 t gazebo::rendering::Grid::GetCellCount ( ) const** [inline]

Get the number of cells.

**10.53.3.3 float gazebo::rendering::Grid::GetCellLength ( ) const** [inline]

Get the cell length.

**Returns**

The cell length

**10.53.3.4 common::Color gazebo::rendering::Grid::GetColor ( ) const** [inline]

Return the grid color.

**Returns**

The grid color

**10.53.3.5 uint32 t gazebo::rendering::Grid::GetHeight ( ) const** [inline]

Get the height of the grid.

## **Returns**

The height

**10.53.3.6 float gazebo::rendering::Grid::GetLineWidth ( ) const** [inline]

Get the width of the grid line.

#### **Returns**

The line width

**10.53.3.7 Ogre::SceneNode**∗ **gazebo::rendering::Grid::GetSceneNode ( )** [inline]

Get the **Ogre** (p. 110) scene node associated with this grid.

#### **Returns**

The **Ogre** (p. 110) scene node associated with this grid

**10.53.3.8 void gazebo::rendering::Grid::Init ( )**

Initialize the grid.

**10.53.3.9 void gazebo::rendering::Grid::SetCellCount ( uint32 t** *count* **)**

Set the number of cells.

**Parameters**

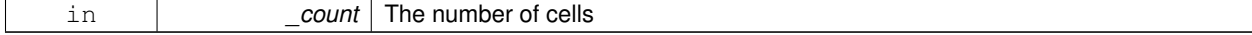

**10.53.3.10 void gazebo::rendering::Grid::SetCellLength ( float** *len* **)**

## Set the cell length.

**Parameters**

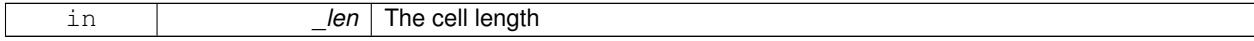

**10.53.3.11 void gazebo::rendering::Grid::SetColor ( const common::Color &** *color* **)**

Sets the color of the grid.

**Parameters**

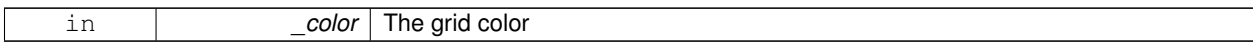

**10.53.3.12 void gazebo::rendering::Grid::SetHeight ( uint32 t** *count* **)**

Set the height of the grid.

**Parameters**

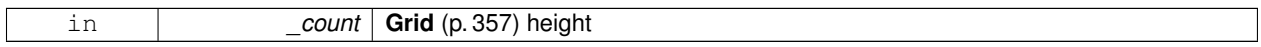

**10.53.3.13 void gazebo::rendering::Grid::SetLineWidth ( float** *width* **)**

Set the line width.

**Parameters**

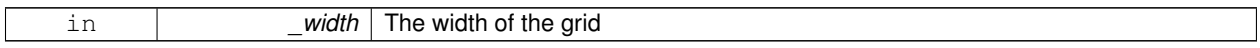

**10.53.3.14 void gazebo::rendering::Grid::SetUserData ( const Ogre::Any &** *data* **)**

Sets user data on all ogre objects we own.

#### **Parameters**

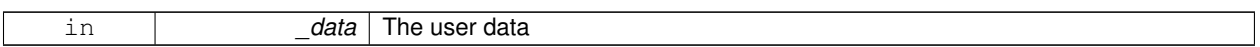

The documentation for this class was generated from the following file:

• **Grid.hh**

# **10.54 gazebo::physics::Gripper Class Reference**

## A gripper abstraction.

```
#include <physics/physics.hh>
```
## **Public Member Functions**

• **Gripper** (**ModelPtr** \_model)

*Constructor.*

- virtual ∼**Gripper** ()
- *Destructor.*
- virtual void **Init** ()

*Initialize.*

• virtual void **Load** (**sdf::ElementPtr** \_sdf)

*Load the gripper.*

## **10.54.1 Detailed Description**

## A gripper abstraction.

A gripper is a collection of links that act as a gripper. This class will intelligently generate fixed joints between the gripper and an object within the gripper. This allows the object to be manipulated without falling or behaving poorly.

## **10.54.2 Constructor & Destructor Documentation**

**10.54.2.1 gazebo::physics::Gripper::Gripper ( ModelPtr** *model* **)** [explicit]

Constructor.

#### **Parameters**

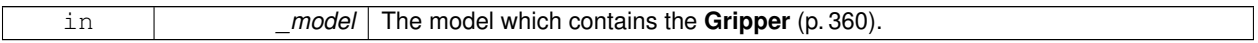

**10.54.2.2 virtual gazebo::physics::Gripper::**∼**Gripper ( )** [virtual]

Destructor.

## **10.54.3 Member Function Documentation**

```
10.54.3.1 virtual void gazebo::physics::Gripper::lnit () [virtual]
```
Initialize.

```
10.54.3.2 virtual void gazebo::physics::Gripper::Load ( sdf::ElementPtr sdf ) [virtual]
```
Load the gripper.

**Parameters**

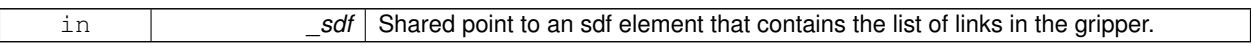

The documentation for this class was generated from the following file:

• **Gripper.hh**

# **10.55 gazebo::rendering::GUIOverlay Class Reference**

## A class that creates a CEGUI overlay on a render window.

```
#include <rendering/rendering.hh>
```
## **Public Member Functions**

```
• GUIOverlay ()
```
*Constructor.*

• virtual ∼**GUIOverlay** ()

*Destructor.*

• bool **AttachCameraToImage** (**CameraPtr** &\_camera, const std::string &\_windowName)

*Use this function to draw the output from a rendering::Camera (*p. *166) to and overlay window.*

- bool **AttachCameraToImage** (**DepthCameraPtr** &\_camera, const std::string &\_windowName)
	- *Use this function to draw the output from a rendering::DepthCamera (*p. *260) to and overlay window.*
- template $lt$ typename T  $>$ 
	- void **ButtonCallback** (const std::string & buttonName, void(T::∗ fp)(), T ∗ obj)

*Register a CEGUI button callback.*

• void **CreateWindow** (const std::string &\_type, const std::string &\_name, const std::string &\_parent, const **math- ::Vector2d** &\_position, const **math::Vector2d** &\_size, const std::string &\_text)

*Create a new window on the overlay.*

• bool **HandleKeyPressEvent** (const std::string &\_key)

*Handle a key press event.*

• bool **HandleKeyReleaseEvent** (const std::string &\_key)

*Handle a key release event.*

• bool **HandleMouseEvent** (const **common::MouseEvent** &\_evt)

*Handle a mouse event.*

• void **Hide** ()

*Make the overlay invisible.*

• void **Init** (Ogre::RenderTarget ∗\_renderTarget)

*Initialize the overlay.*

• bool **IsInitialized** ()

*Return true if the overlay has been initialized.*

• void **LoadLayout** (const std::string & filename)

*Load a CEGUI layout file.*

• void **Resize** (unsigned int \_width, unsigned int \_height)

*Resize the window.*

• void **Show** ()

*Make the overlay visible.*

• void **Update** ()

*Update the overlay's objects.*

## **10.55.1 Detailed Description**

A class that creates a CEGUI overlay on a render window.

## **10.55.2 Constructor & Destructor Documentation**

**10.55.2.1 gazebo::rendering::GUIOverlay::GUIOverlay ( )**

Constructor.

**10.55.2.2 virtual gazebo::rendering::GUIOverlay::**∼**GUIOverlay ( )** [virtual]

Destructor.

## **10.55.3 Member Function Documentation**

**10.55.3.1 bool gazebo::rendering::GUIOverlay::AttachCameraToImage ( CameraPtr &** *camera,* **const std::string &** *windowName* **)**

Use this function to draw the output from a **rendering::Camera** (p. 166) to and overlay window.

## **Parameters**

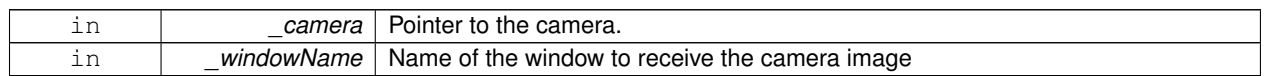

**Returns**

True if successful

**10.55.3.2 bool gazebo::rendering::GUIOverlay::AttachCameraToImage ( DepthCameraPtr &** *camera,* **const std::string &** *windowName* **)**

Use this function to draw the output from a **rendering::DepthCamera** (p. 260) to and overlay window.

## **Parameters**

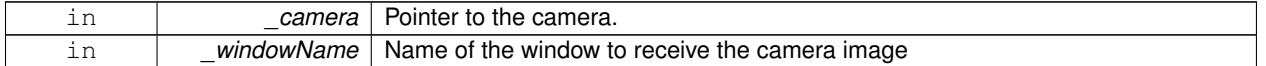

## **Returns**

True if successful

**10.55.3.3 template**<**typename T** > **void gazebo::rendering::GUIOverlay::ButtonCallback ( const std::string &** *buttonName,* **void(T::**∗**)()** *fp,* **T** ∗ *obj* **)** [inline]

Register a CEGUI button callback.

Assign a callback to a name button.

**Parameters**

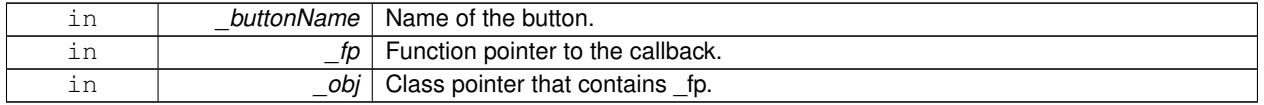

**10.55.3.4 void gazebo::rendering::GUIOverlay::CreateWindow ( const std::string &** *type,* **const std::string &** *name,* **const std::string &** *parent,* **const math::Vector2d &** *position,* **const math::Vector2d &** *size,* **const std::string &** *text* **)**

Create a new window on the overlay.

#### **Parameters**

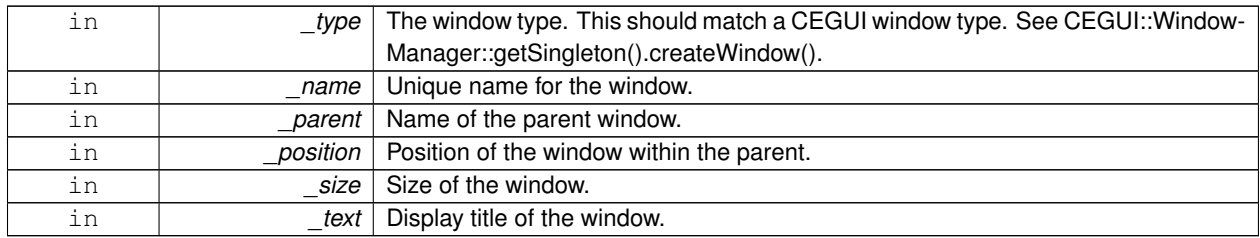

**10.55.3.5 bool gazebo::rendering::GUIOverlay::HandleKeyPressEvent ( const std::string &** *key* **)**

Handle a key press event.

#### **Parameters**

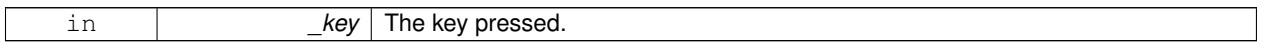

#### **Returns**

True if the key press event was handled.

**10.55.3.6 bool gazebo::rendering::GUIOverlay::HandleKeyReleaseEvent ( const std::string &** *key* **)**

Handle a key release event.

**Parameters**

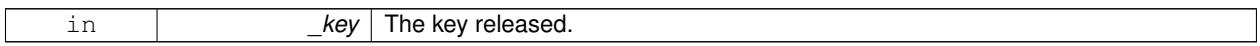

#### **Returns**

True if the key release event was handled.

**10.55.3.7 bool gazebo::rendering::GUIOverlay::HandleMouseEvent ( const common::MouseEvent &** *evt* **)**

## Handle a mouse event.

**Parameters**

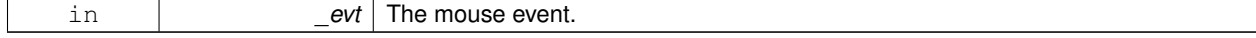

#### **Returns**

True if the mouse event was handled.

## **10.55.3.8 void gazebo::rendering::GUIOverlay::Hide ( )**

Make the overlay invisible.

## **10.55.3.9 void gazebo::rendering::GUIOverlay::Init ( Ogre::RenderTarget** ∗ *renderTarget* **)**

Initialize the overlay.

## **Parameters**

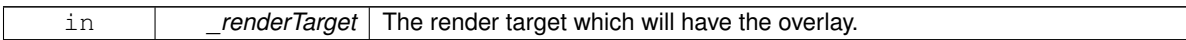

**10.55.3.10 bool gazebo::rendering::GUIOverlay::IsInitialized ( )**

Return true if the overlay has been initialized.

#### **Returns**

True if initialized

**10.55.3.11 void gazebo::rendering::GUIOverlay::LoadLayout ( const std::string &** *filename* **)**

#### Load a CEGUI layout file.

#### **Parameters**

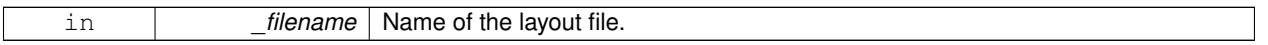

**10.55.3.12 void gazebo::rendering::GUIOverlay::Resize ( unsigned int** *width,* **unsigned int** *height* **)**

Resize the window.

**10.55.3.13 void gazebo::rendering::GUIOverlay::Show ( )**

Make the overlay visible.

**10.55.3.14 void gazebo::rendering::GUIOverlay::Update ( )**

Update the overlay's objects.

The documentation for this class was generated from the following file:

• **GUIOverlay.hh**

# **10.56 gazebo::rendering::GzTerrainMatGen Class Reference**

#include <Heightmap.hh>

Inheritance diagram for gazebo::rendering::GzTerrainMatGen:

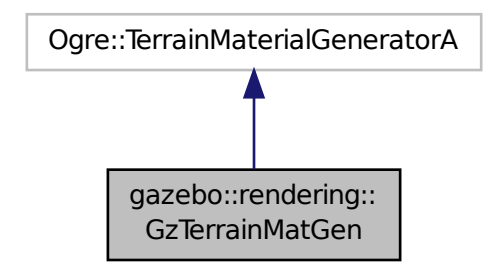

## **Classes**

## • class **SM2Profile**

*Shader model 2 profile target.*

## **Public Member Functions**

```
• GzTerrainMatGen ()
```
*Constructor.*

• virtual ∼**GzTerrainMatGen** () *Destructor.*

**10.56.1 Constructor & Destructor Documentation**

**10.56.1.1 gazebo::rendering::GzTerrainMatGen::GzTerrainMatGen ( )**

Constructor.

**10.56.1.2 virtual gazebo::rendering::GzTerrainMatGen::**∼**GzTerrainMatGen ( )** [virtual]

Destructor.

The documentation for this class was generated from the following file:

• **Heightmap.hh**

# **10.57 gazebo::rendering::Heightmap Class Reference**

Rendering a terrain using heightmap information.

```
#include <rendering/rendering.hh>
```
## **Public Member Functions**

• **Heightmap** (**ScenePtr** \_scene)

*Constructor.*

• virtual ∼**Heightmap** ()

*Destructor.*

• bool **Flatten** (**CameraPtr** \_camera, **math::Vector2i** \_mousePos, double \_outsideRadius, double \_insideRadius, double \_weight=0.1)

*Flatten the terrain based on a mouse press.*

• double **GetAvgHeight** (Ogre::Vector3 \_pos, double \_brushSize)

*Get the average height around a point.*

• double **GetHeight** (double \_x, double \_y, double \_z=1000)

*Get the height at a location.*

• **common::Image GetImage** () const

## *Get the heightmap as an image.*

• Ogre::TerrainGroup::RayResult **GetMouseHit** (**CameraPtr** \_camera, **math::Vector2i** \_mousePos)

*Calculate a mouse ray hit on the terrain.*

• Ogre::TerrainGroup ∗ **GetOgreTerrain** () const

*Get a pointer to the OGRE terrain group object.*

• void **Load** ()

*Load the heightmap.*

• void **LoadFromMsg** (ConstVisualPtr &\_msg)

*Load the heightmap from a visual message.*

• bool Lower (CameraPtr camera, math::Vector2i mousePos, double outsideRadius, double insideRadius, double \_weight=0.1)

*Lower the terrain based on a mouse press.*

• bool Raise (CameraPtr camera, math::Vector2i mousePos, double outsideRadius, double insideRadius, double \_weight=0.1)

*Raise the terrain based on a mouse press.*

• void **SetWireframe** (bool \_show)

*Set the heightmap to render in wireframe mode.*

• bool **Smooth** (**CameraPtr** \_camera, **math::Vector2i** \_mousePos, double \_outsideRadius, double \_insideRadius, double \_weight=0.1)

*Smooth the terrain based on a mouse press.*

## **10.57.1 Detailed Description**

Rendering a terrain using heightmap information.

## **10.57.2 Constructor & Destructor Documentation**

**10.57.2.1 gazebo::rendering::Heightmap::Heightmap ( ScenePtr** *scene* **)**

Constructor.

**Parameters**

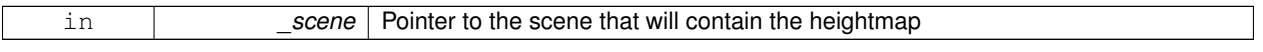

**10.57.2.2 virtual gazebo::rendering::Heightmap::**∼**Heightmap ( )** [virtual]

Destructor.

## **10.57.3 Member Function Documentation**

**10.57.3.1 bool gazebo::rendering::Heightmap::Flatten ( CameraPtr** *camera,* **math::Vector2i** *mousePos,* **double** *outsideRadius,* **double** *insideRadius,* **double** *weight =* 0.1 **)**

Flatten the terrain based on a mouse press.

**Parameters**

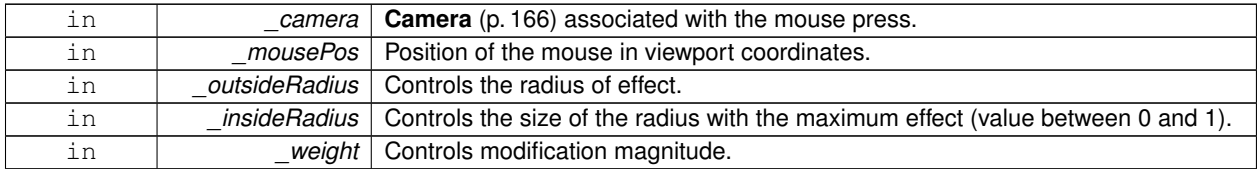

**Returns**

True if the terrain was modified

**10.57.3.2 double gazebo::rendering::Heightmap::GetAvgHeight ( Ogre::Vector3** *pos,* **double** *brushSize* **)**

Get the average height around a point.

**Parameters**

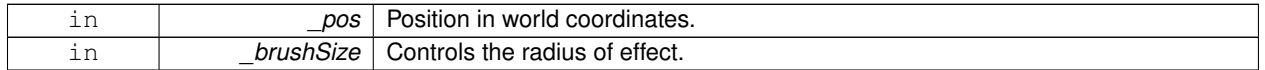

**10.57.3.3 double gazebo::rendering::Heightmap::GetHeight ( double** *x,* **double** *y,* **double** *z =* 1000 **)**

Get the height at a location.

**Parameters**

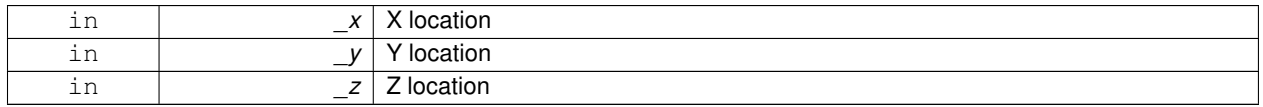

#### **Returns**

The height at the specified location

**10.57.3.4 common::Image gazebo::rendering::Heightmap::GetImage ( ) const**

Get the heightmap as an image.

#### **Returns**

An image that contains the terrain data.

**10.57.3.5 Ogre::TerrainGroup::RayResult gazebo::rendering::Heightmap::GetMouseHit ( CameraPtr** *camera,* **math::Vector2i** *mousePos* **)**

Calculate a mouse ray hit on the terrain.

**Parameters**

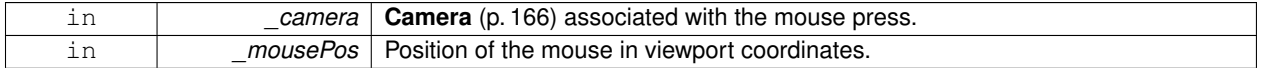

**Returns**

The result of the mouse ray hit.

**10.57.3.6 Ogre::TerrainGroup**∗ **gazebo::rendering::Heightmap::GetOgreTerrain ( ) const**

Get a pointer to the OGRE terrain group object.

**Returns**

Pointer to the OGRE terrain.

**10.57.3.7 void gazebo::rendering::Heightmap::Load ( )**

Load the heightmap.

**10.57.3.8 void gazebo::rendering::Heightmap::LoadFromMsg ( ConstVisualPtr &** *msg* **)**

Load the heightmap from a visual message.

#### **Parameters**

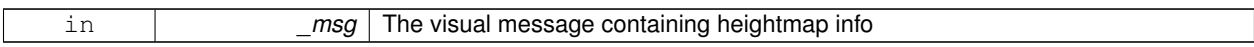

**10.57.3.9 bool gazebo::rendering::Heightmap::Lower ( CameraPtr** *camera,* **math::Vector2i** *mousePos,* **double** *outsideRadius,* **double** *insideRadius,* **double** *weight =* 0.1 **)**

Lower the terrain based on a mouse press.

**Parameters**

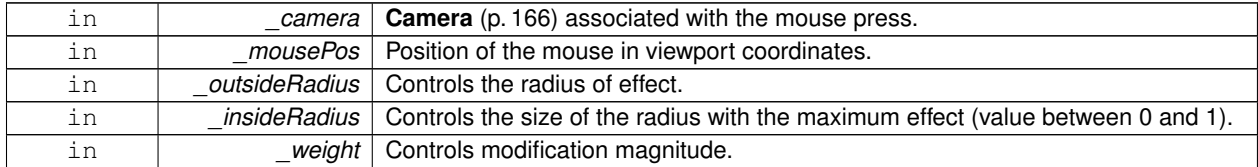

**Generated on Thu Jul 25 2013 15:25:50 for Gazebo by Doxygen**

## **Returns**

True if the terrain was modified

**10.57.3.10 bool gazebo::rendering::Heightmap::Raise ( CameraPtr** *camera,* **math::Vector2i** *mousePos,* **double** *outsideRadius,* **double** *insideRadius,* **double** *weight =* 0.1 **)**

Raise the terrain based on a mouse press.

**Parameters**

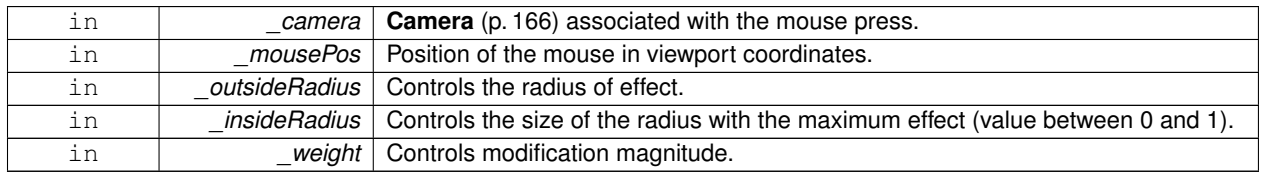

#### **Returns**

True if the terrain was modified

**10.57.3.11 void gazebo::rendering::Heightmap::SetWireframe ( bool** *show* **)**

Set the heightmap to render in wireframe mode.

#### **Parameters**

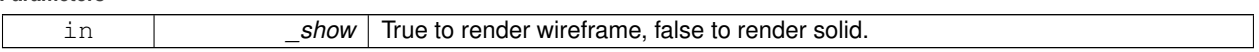

**10.57.3.12 bool gazebo::rendering::Heightmap::Smooth ( CameraPtr** *camera,* **math::Vector2i** *mousePos,* **double** *outsideRadius,* **double** *insideRadius,* **double** *weight =* 0.1 **)**

Smooth the terrain based on a mouse press.

**Parameters**

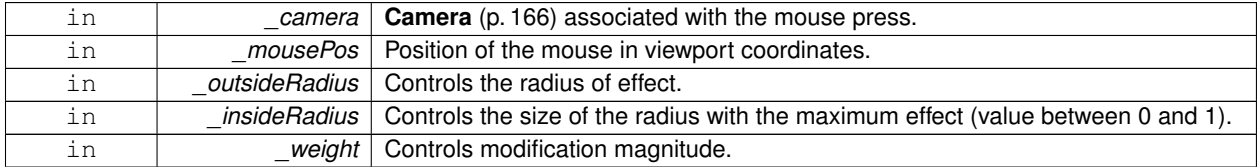

## **Returns**

True if the terrain was modified

The documentation for this class was generated from the following file:

## • **Heightmap.hh**
# **10.58 gazebo::physics::HeightmapShape Class Reference**

**HeightmapShape** (p. 371) collision shape builds a heightmap from an image.

#include <physics/physics.hh>

Inheritance diagram for gazebo::physics::HeightmapShape:

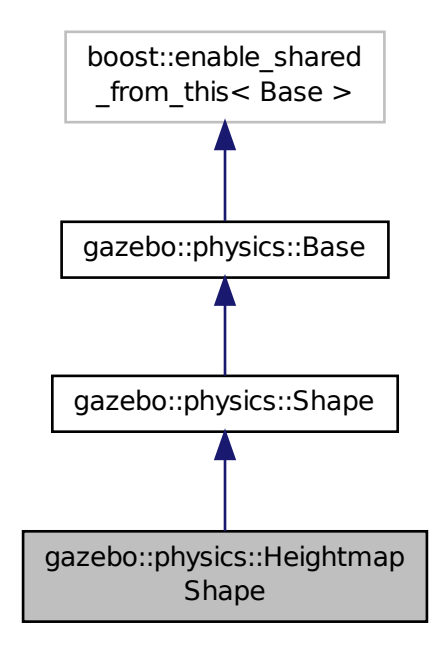

**Public Member Functions**

• **HeightmapShape** (**CollisionPtr** \_parent)

*Constructor.*

• virtual ∼**HeightmapShape** ()

*Destructor.*

- void **FillMsg** (msgs::Geometry &\_msg)
	- *Fill a geometry message with this shape's data.*

• float **GetHeight** (int \_x, int \_y) const

*Get a height at a position.*

• **common::Image GetImage** () const

*Return an image representation of the heightmap.*

• float **GetMaxHeight** () const

*Get the maximum height.*

• float **GetMinHeight** () const

*Get the minimum height.*

• **math::Vector3 GetPos** () const

- *Get the origin in world coordinate frame.*
- **math::Vector3 GetSize** () const

*Get the size in meters.*

• int **GetSubSampling** () const

*Get the amount of subsampling.*

• std::string **GetURI** () const

*Get the URI of the heightmap image.*

• **math::Vector2i GetVertexCount** () const

*Return the number of vertices, which equals the size of the image used to load the heightmap.*

• virtual void **Init** ()

*Initialize the heightmap.*

• virtual void **Load** (**sdf::ElementPtr** \_sdf)

*Load the heightmap.*

• virtual void **ProcessMsg** (const msgs::Geometry &\_msg)

*Update the heightmap from a message.*

# **Protected Attributes**

# • bool **flipY**

*True to flip the heights along the y direction.*

• std::vector< float > **heights**

*Lookup table of heights.*

• **common::Image img**

*Image used to generate the heights.*

• **math::Vector3 scale** *Scaling factor.*

• int **subSampling**

*The amount of subsampling. Default is 2.*

• unsigned int **vertSize**

*Size of the height lookup table.*

# **Additional Inherited Members**

# **10.58.1 Detailed Description**

**HeightmapShape** (p. 371) collision shape builds a heightmap from an image.

The supplied image must be square with N∗N+1 pixels per side, where N is an integer.

# **10.58.2 Constructor & Destructor Documentation**

**10.58.2.1 gazebo::physics::HeightmapShape::HeightmapShape ( CollisionPtr** *parent* **)** [explicit]

Constructor.

**Parameters**

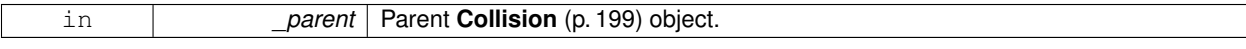

**10.58.2.2 virtual gazebo::physics::HeightmapShape::**∼**HeightmapShape ( )** [virtual]

Destructor.

### **10.58.3 Member Function Documentation**

**10.58.3.1 void gazebo::physics::HeightmapShape::FillMsg ( msgs::Geometry &** *msg* **)** [virtual]

Fill a geometry message with this shape's data.

**Parameters**

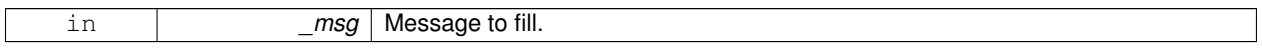

# Implements **gazebo::physics::Shape** (p. 756).

**10.58.3.2 float gazebo::physics::HeightmapShape::GetHeight ( int** *x,* **int** *y* **) const**

Get a height at a position.

#### **Parameters**

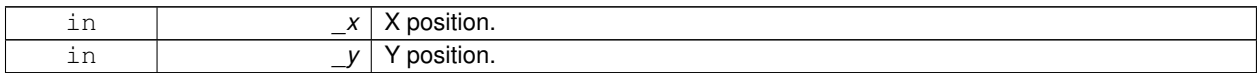

#### **Returns**

The height at a the specified location.

**10.58.3.3 common::Image gazebo::physics::HeightmapShape::GetImage ( ) const**

Return an image representation of the heightmap.

#### **Returns**

Image where white pixels represents the highest locations, and black pixels the lowest.

**10.58.3.4 float gazebo::physics::HeightmapShape::GetMaxHeight ( ) const**

Get the maximum height.

### **Returns**

The maximum height.

**10.58.3.5 float gazebo::physics::HeightmapShape::GetMinHeight ( ) const**

Get the minimum height.

#### **Returns**

The minimum height.

**10.58.3.6 math::Vector3 gazebo::physics::HeightmapShape::GetPos ( ) const**

Get the origin in world coordinate frame.

# **Returns**

The origin in world coordinate frame.

**10.58.3.7 math::Vector3 gazebo::physics::HeightmapShape::GetSize ( ) const**

Get the size in meters.

#### **Returns**

The size in meters.

**10.58.3.8 int gazebo::physics::HeightmapShape::GetSubSampling ( ) const**

Get the amount of subsampling.

#### **Returns**

Amount of subsampling.

**10.58.3.9 std::string gazebo::physics::HeightmapShape::GetURI ( ) const**

Get the URI of the heightmap image.

#### **Returns**

The heightmap image URI.

**10.58.3.10 math::Vector2i gazebo::physics::HeightmapShape::GetVertexCount ( ) const**

Return the number of vertices, which equals the size of the image used to load the heightmap.

### **Returns**

**math::Vector2i** (p. 881), result.x = width, result.y = length/height.

10.58.3.11 virtual void gazebo::physics::HeightmapShape::Init ( ) [virtual]

Initialize the heightmap.

Implements **gazebo::physics::Shape** (p. 756).

**10.58.3.12 virtual void gazebo::physics::HeightmapShape::Load ( sdf::ElementPtr** *sdf* **)** [virtual]

Load the heightmap.

#### **Parameters**

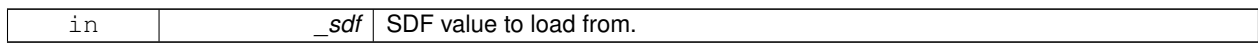

Reimplemented from **gazebo::physics::Base** (p. 149).

**10.58.3.13 virtual void gazebo::physics::HeightmapShape::ProcessMsg ( const msgs::Geometry &** *msg* **)** [virtual]

Update the heightmap from a message.

#### **Parameters**

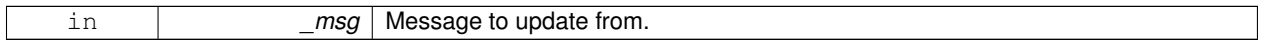

#### Implements **gazebo::physics::Shape** (p. 756).

### **10.58.4 Member Data Documentation**

**10.58.4.1 bool gazebo::physics::HeightmapShape::flipY** [protected]

True to flip the heights along the y direction.

**10.58.4.2 std::vector**<**float**> **gazebo::physics::HeightmapShape::heights** [protected]

Lookup table of heights.

**10.58.4.3 common::Image gazebo::physics::HeightmapShape::img** [protected]

Image used to generate the heights.

**10.58.4.4 math::Vector3 gazebo::physics::HeightmapShape::scale** [protected] Scaling factor.

**10.58.4.5 int gazebo::physics::HeightmapShape::subSampling** [protected]

The amount of subsampling. Default is 2.

**10.58.4.6 unsigned int gazebo::physics::HeightmapShape::vertSize** [protected]

Size of the height lookup table.

The documentation for this class was generated from the following file:

#### • **HeightmapShape.hh**

# **10.59 gazebo::physics::Hinge2Joint**< **T** > **Class Template Reference**

A two axis hinge joint.

#include <physics/physics.hh>

Inheritance diagram for gazebo::physics::Hinge2Joint< T >:

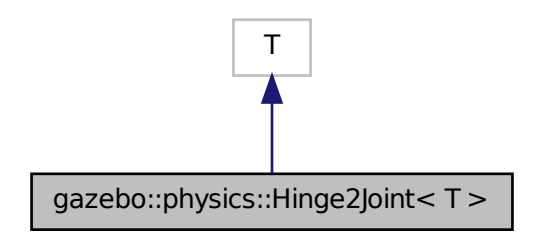

**Public Member Functions**

- **Hinge2Joint** (**BasePtr** \_parent) *Constructor.*
- virtual ∼**Hinge2Joint** ()
	- *Destructor.*
- virtual unsigned int **GetAngleCount** () const
- virtual void **Load** (**sdf::ElementPtr** \_sdf) *Load the joint.*

# **10.59.1 Detailed Description**

```
template<class T>class gazebo::physics::Hinge2Joint< T >
```
A two axis hinge joint.

# **10.59.2 Constructor & Destructor Documentation**

**10.59.2.1 template**<**class T** > **gazebo::physics::Hinge2Joint**< **T** >**::Hinge2Joint ( BasePtr** *parent* **)** [inline]**,** [explicit]

Constructor.

**Parameters**

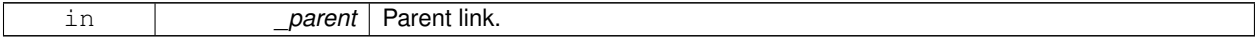

References gazebo::physics::Base::HINGE2\_JOINT.

**10.59.2.2 template**<**class T** > **virtual gazebo::physics::Hinge2Joint**< **T** >**::**∼**Hinge2Joint ( )** [inline]**,** [virtual]

Destructor.

# **10.59.3 Member Function Documentation**

- **10.59.3.1 template**<**class T** > **virtual unsigned int gazebo::physics::Hinge2Joint**< **T** >**::GetAngleCount ( ) const** [inline]**,** [virtual]
- **10.59.3.2 template**<**class T** > **virtual void gazebo::physics::Hinge2Joint**< **T** >**::Load ( sdf::ElementPtr** *sdf* **)** [inline]**,** [virtual]

#### Load the joint.

### **Parameters**

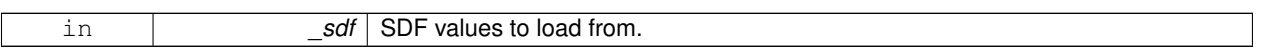

The documentation for this class was generated from the following file:

# • **Hinge2Joint.hh**

# **10.60 gazebo::physics::HingeJoint**< **T** > **Class Template Reference**

A single axis hinge joint.

#include <physics/physics.hh>

Inheritance diagram for gazebo::physics::HingeJoint< T >:

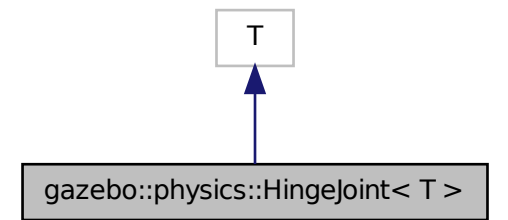

**Public Member Functions**

• **HingeJoint** (**BasePtr** \_parent)

*Constructor.*

• virtual ∼**HingeJoint** ()

*Destructor.*

- virtual unsigned int **GetAngleCount** () const
- virtual void **Load** (**sdf::ElementPtr** \_sdf)
	- *Load joint.*

# **Protected Member Functions**

• virtual void **Init** () *Initialize joint.*

### **10.60.1 Detailed Description**

**template**<**class T**>**class gazebo::physics::HingeJoint**< **T** >

A single axis hinge joint.

### **10.60.2 Constructor & Destructor Documentation**

**10.60.2.1 template**<**class T** > **gazebo::physics::HingeJoint**< **T** >**::HingeJoint ( BasePtr** *parent* **)** [inline]

Constructor.

#### **Parameters**

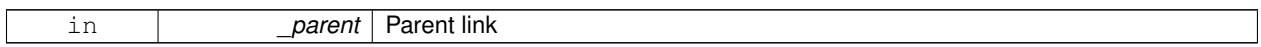

References gazebo::physics::Base::HINGE\_JOINT.

**10.60.2.2 template**<**class T** > **virtual gazebo::physics::HingeJoint**< **T** >**::**∼**HingeJoint ( )** [inline]**,** [virtual]

#### Destructor.

### **10.60.3 Member Function Documentation**

- **10.60.3.1 template**<**class T** > **virtual unsigned int gazebo::physics::HingeJoint**< **T** >**::GetAngleCount ( ) const** [inline]**,** [virtual]
- **10.60.3.2 template**<**class T** > **virtual void gazebo::physics::HingeJoint**< **T** >**::Init ( )** [inline]**,** [protected]**,** [virtual]

#### Initialize joint.

References gazebo::msgs::Init().

**10.60.3.3 template**<**class T** > **virtual void gazebo::physics::HingeJoint**< **T** >**::Load ( sdf::ElementPtr** *sdf* **)** [inline]**,** [virtual]

### Load joint.

#### **Parameters**

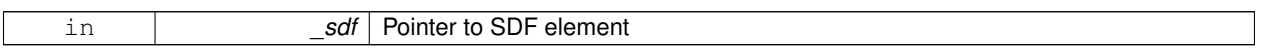

The documentation for this class was generated from the following file:

### • **HingeJoint.hh**

# **10.61 gazebo::common::Image Class Reference**

Encapsulates an image.

#include <common/common.hh>

# **Public Types**

• enum **PixelFormat** { **UNKNOWN\_PIXEL\_FORMAT** = 0, **L\_INT8**, **L\_INT16**, **RGB\_INT8**, **RGBA\_INT8**, **BGRA\_INT8**, **RGB\_INT16**, **RGB\_INT32**, **BGR\_INT8**, **BGR\_INT16**, **BGR\_INT32**, **R\_FLOAT16**, **RGB\_FLOAT16**, **R\_FLOAT32**, **RGB\_FLOAT32**, **BAYER\_RGGB8**, **BAYER\_RGGR8**, **BAYER\_GBRG8**, **BAYER\_GRBG8**, **PIXEL\_FORMAT\_COUNT** }

*Pixel formats enumeration.*

# **Public Member Functions**

• **Image** (const std::string &\_filename="")

*Constructor.*

• virtual ∼**Image** ()

*Destructor.*

• **Color GetAvgColor** ()

*Get the average color.*

• unsigned int **GetBPP** () const

*Get the size of one pixel in bits.*

• void **GetData** (unsigned char ∗∗\_data, unsigned int &\_count) const

*Get the image as a data array.*

- std::string **GetFilename** () const
	- *Get the full filename of the image.*
- unsigned int **GetHeight** () const

*Get the height.*

• **Color GetMaxColor** ()

```
Get the max color.
```
- int **GetPitch** () const
- **Color GetPixel** (unsigned int \_x, unsigned int \_y)

```
Get a pixel color value.
```
- **PixelFormat GetPixelFormat** () const
	- *Get the pixel format.*
- void **GetRGBData** (unsigned char ∗∗\_data, unsigned int &\_count) const
	- *Get only the RGB data from the image.*
- unsigned int **GetWidth** () const

*Get the width.*

• int **Load** (const std::string &\_filename)

*Load an image.*

• void **Rescale** (int \_width, int \_height)

*Rescale the image.*

- void **SavePNG** (const std::string &\_filename)
	- *Save the image in PNG format.*
- void **SetFromData** (const unsigned char ∗\_data, unsigned int \_width, unsigned int \_height, **Image::PixelFormat** \_format)

*Set the image from raw data.*

• bool **Valid** () const

*Returns whether this is a valid image.*

# **Static Public Member Functions**

• static **Image::PixelFormat ConvertPixelFormat** (const std::string &\_format)

*Convert a string to a Image::PixelFormat (*p. *380).*

### **10.61.1 Detailed Description**

Encapsulates an image.

### **10.61.2 Member Enumeration Documentation**

**10.61.2.1 enum gazebo::common::Image::PixelFormat**

Pixel formats enumeration.

**Enumerator:**

*UNKNOWN\_PIXEL\_FORMAT L\_INT8 L\_INT16 RGB\_INT8 RGBA\_INT8 BGRA\_INT8 RGB\_INT16 RGB\_INT32 BGR\_INT8 BGR\_INT16*

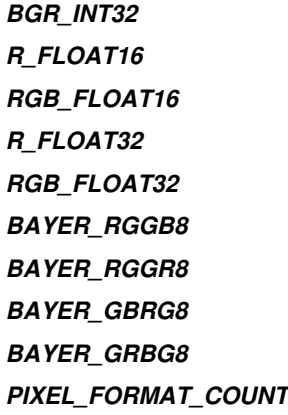

#### **10.61.3 Constructor & Destructor Documentation**

**10.61.3.1 gazebo::common::Image::Image ( const std::string &** *filename =* "" **)** [explicit]

Constructor.

**Parameters**

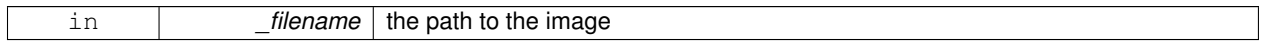

**10.61.3.2 virtual gazebo::common::Image::**∼**Image ( )** [virtual]

Destructor.

# **10.61.4 Member Function Documentation**

**10.61.4.1 static Image::PixelFormat gazebo::common::Image::ConvertPixelFormat ( const std::string &** *format* **)** [static]

Convert a string to a **Image::PixelFormat** (p. 380).

#### **Parameters**

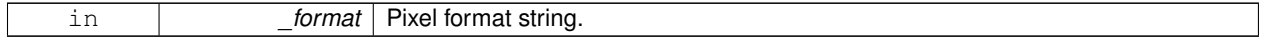

**See Also**

Image::PixelFormatNames

**Returns**

**Image::PixelFormat** (p. 380)

**10.61.4.2 Color gazebo::common::Image::GetAvgColor ( )**

Get the average color.

#### **Returns**

The average color

**10.61.4.3 unsigned int gazebo::common::Image::GetBPP ( ) const**

Get the size of one pixel in bits.

#### **Returns**

The BPP of the image

**10.61.4.4 void gazebo::common::Image::GetData ( unsigned char** ∗∗ *data,* **unsigned int &** *count* **) const**

Get the image as a data array.

**Parameters**

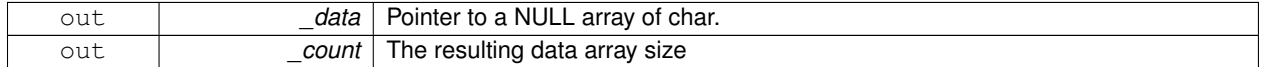

**10.61.4.5 std::string gazebo::common::Image::GetFilename ( ) const**

Get the full filename of the image.

# **Returns**

The filename used to load the image

**10.61.4.6 unsigned int gazebo::common::Image::GetHeight ( ) const**

Get the height.

# **Returns**

The image height

**10.61.4.7 Color gazebo::common::Image::GetMaxColor ( )**

Get the max color.

# **Returns**

The max color

**10.61.4.8 int gazebo::common::Image::GetPitch ( ) const**

**Returns**

The pitch of the image

# **10.61.4.9 Color gazebo::common::Image::GetPixel ( unsigned int** *x,* **unsigned int** *y* **)**

Get a pixel color value.

### **Parameters**

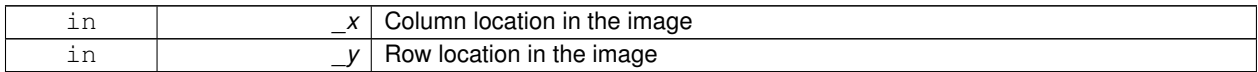

**10.61.4.10 PixelFormat gazebo::common::Image::GetPixelFormat ( ) const**

Get the pixel format.

**Returns**

PixelFormat

**10.61.4.11 void gazebo::common::Image::GetRGBData ( unsigned char** ∗∗ *data,* **unsigned int &** *count* **) const**

Get only the RGB data from the image.

This will drop the alpha channel if one is present.

### **Parameters**

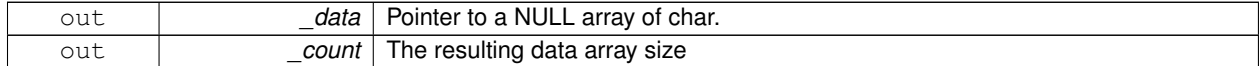

**10.61.4.12 unsigned int gazebo::common::Image::GetWidth ( ) const**

Get the width.

**Returns**

The image width

**10.61.4.13 int gazebo::common::Image::Load ( const std::string &** *filename* **)**

#### Load an image.

Return 0 on success

#### **Parameters**

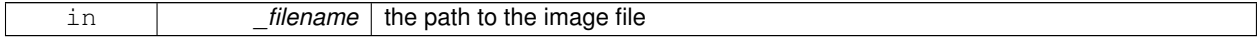

**10.61.4.14 void gazebo::common::Image::Rescale ( int** *width,* **int** *height* **)**

#### Rescale the image.

**Parameters**

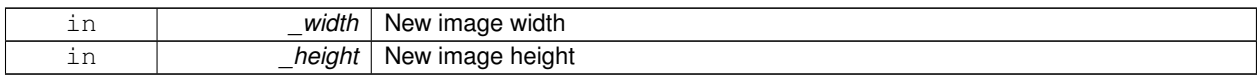

### **10.61.4.15 void gazebo::common::Image::SavePNG ( const std::string &** *filename* **)**

Save the image in PNG format.

**Parameters**

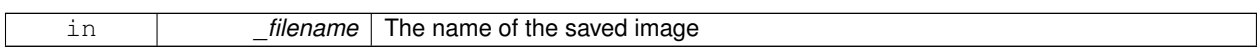

**10.61.4.16 void gazebo::common::Image::SetFromData ( const unsigned char** ∗ *data,* **unsigned int** *width,* **unsigned int** *height,* **Image::PixelFormat** *format* **)**

Set the image from raw data.

**Parameters**

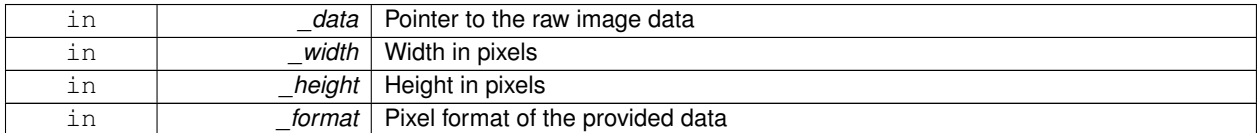

**10.61.4.17 bool gazebo::common::Image::Valid ( ) const**

Returns whether this is a valid image.

**Returns**

true if image has a bitmap

The documentation for this class was generated from the following file:

• **Image.hh**

# **10.62 gazebo::sensors::ImuSensor Class Reference**

# An IMU sensor.

```
#include <sensors/sensors.hh>
```
Inheritance diagram for gazebo::sensors::ImuSensor:

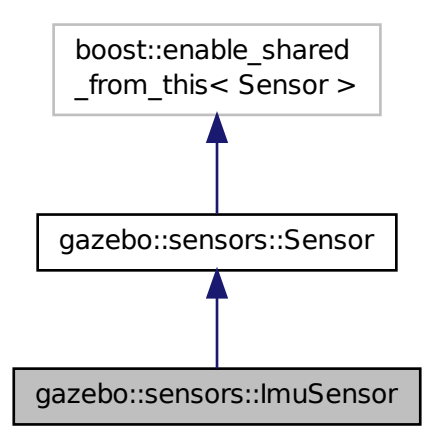

**Public Member Functions**

• **ImuSensor** ()

*Constructor.*

• virtual ∼**ImuSensor** ()

*Destructor.*

• **math::Vector3 GetAngularVelocity** () const

*Returns the angular velocity.*

• msgs::IMU **GetImuMessage** () const

*Returns the imu message.*

• **math::Vector3 GetLinearAcceleration** () const

*Returns the imu linear acceleration.*

• **math::Quaternion GetOrientation** () const

*get orientation of the IMU relative to the reference pose*

• virtual void **Init** ()

```
Initialize the IMU.
```
• virtual bool **IsActive** ()

*Returns true if sensor generation is active.*

• void **SetReferencePose** ()

*Sets the current pose as the IMU reference pose.*

# **Protected Member Functions**

• virtual void **Fini** ()

*Finalize the sensor.*

• void **Load** (const std::string &\_worldName, **sdf::ElementPtr** \_sdf)

*Load the sensor with SDF parameters.*

- virtual void **Load** (const std::string &\_worldName)
- *Load the sensor with default parameters.* • virtual void **UpdateImpl** (bool \_force)
	- *This gets overwritten by derived sensor types.*

# **Additional Inherited Members**

**10.62.1 Detailed Description**

An IMU sensor.

**10.62.2 Constructor & Destructor Documentation**

**10.62.2.1 gazebo::sensors::ImuSensor::ImuSensor ( )**

Constructor.

**10.62.2.2 virtual gazebo::sensors::ImuSensor::**∼**ImuSensor ( )** [virtual]

Destructor.

# **10.62.3 Member Function Documentation**

```
10.62.3.1 virtual void gazebo::sensors::ImuSensor::Fini ( ) [protected], [virtual]
```
Finalize the sensor.

Reimplemented from **gazebo::sensors::Sensor** (p. 735).

**10.62.3.2 math::Vector3 gazebo::sensors::ImuSensor::GetAngularVelocity ( ) const**

Returns the angular velocity.

### **Returns**

Angular velocity.

**10.62.3.3 msgs::IMU gazebo::sensors::ImuSensor::GetImuMessage ( ) const**

Returns the imu message.

**Returns**

Imu message.

**10.62.3.4 math::Vector3 gazebo::sensors::ImuSensor::GetLinearAcceleration ( ) const**

Returns the imu linear acceleration.

#### **Returns**

Linear acceleration.

**10.62.3.5 math::Quaternion gazebo::sensors::ImuSensor::GetOrientation ( ) const**

get orientation of the IMU relative to the reference pose

**Returns**

returns the orientation quaternion of the IMU relative to the imu reference pose.

**10.62.3.6 virtual void gazebo::sensors::ImuSensor::Init ( )** [virtual]

Initialize the IMU.

Reimplemented from **gazebo::sensors::Sensor** (p. 738).

**10.62.3.7** virtual bool gazebo::sensors::ImuSensor::IsActive () [virtual]

Returns true if sensor generation is active.

#### **Returns**

True if active, false if not.

Reimplemented from **gazebo::sensors::Sensor** (p. 738).

**10.62.3.8 void gazebo::sensors::ImuSensor::Load ( const std::string &** *worldName,* **sdf::ElementPtr** *sdf* **)** [protected]**,** [virtual]

Load the sensor with SDF parameters.

**Parameters**

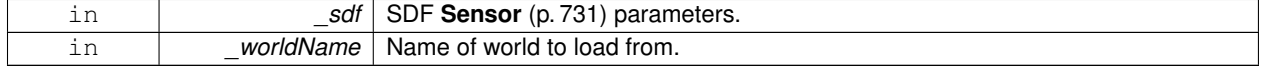

Reimplemented from **gazebo::sensors::Sensor** (p. 738).

**10.62.3.9 virtual void gazebo::sensors::ImuSensor::Load ( const std::string &** *worldName* **)** [protected]**,** [virtual]

Load the sensor with default parameters.

**Parameters**

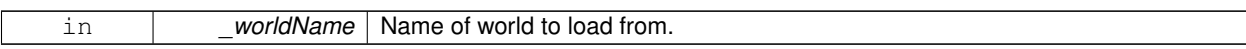

Reimplemented from **gazebo::sensors::Sensor** (p. 738).

**10.62.3.10 void gazebo::sensors::ImuSensor::SetReferencePose ( )**

Sets the current pose as the IMU reference pose.

**10.62.3.11 virtual void gazebo::sensors::ImuSensor::UpdateImpl ( bool )** [protected]**,** [virtual]

This gets overwritten by derived sensor types.

```
This function is called during Sensor::Update.
And in turn, Sensor::Update is called by
SensorManager::Update
```
**Parameters**

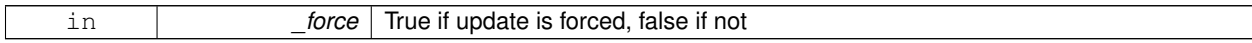

Reimplemented from **gazebo::sensors::Sensor** (p. 739).

The documentation for this class was generated from the following file:

• **ImuSensor.hh**

# **10.63 gazebo::physics::Inertial Class Reference**

A class for inertial information about a link.

```
#include <physics/physics.hh>
```
# **Public Member Functions**

• **Inertial** ()

*Default Constructor.*

• **Inertial** (double \_mass)

*Constructor.*

• **Inertial** (const **Inertial** &\_inertial)

*Copy constructor.*

• virtual ∼**Inertial** ()

*Destructor.*

• const **math::Vector3** & **GetCoG** () const

*Get the center of gravity.*

• **Inertial GetInertial** (const **math::Pose** &\_frameOffset) const

*Get equivalent Inertia values with the Link (*p. *439) frame offset, while holding the Pose of CoG constant in the world frame.*

• double **GetIXX** () const

```
Get IXX.
```
• double **GetIXY** () const

*Get IXY.*

• double **GetIXZ** () const

*Get IXZ.*

• double **GetIYY** () const

*Get IYY.* • double **GetIYZ** () const

*Get IXZ.*

• double **GetIZZ** () const

*Get IZZ.*

• double **GetMass** () const

*Get the mass.*

• **math::Matrix3 GetMOI** (const **math::Pose** &\_pose) const

*Get the equivalent inertia from a point in local Link (*p. *439) frame If you specify GetMOI(this-*>*GetPose() (*p. *393)), you should get back the Moment of Inertia (MOI) exactly as specified in the SDF.*

• **math::Matrix3 GetMOI** () const

*returns Moments of Inertia as a Matrix3*

• const **math::Pose GetPose** () const

*Get the pose about which the mass and inertia matrix is specified in the Link (*p. *439) frame.*

• **math::Vector3 GetPrincipalMoments** () const

*Get the principal moments of inertia (Ixx, Iyy, Izz).*

• **math::Vector3 GetProductsofInertia** () const

*Get the products of inertia (Ixy, Ixz, Iyz).*

• void **Load** (**sdf::ElementPtr** \_sdf)

*Load from SDF values.*

• **Inertial operator+** (const **Inertial** &\_inertial) const

*Addition operator.*

• const **Inertial** & **operator+=** (const **Inertial** &\_inertial)

*Addition equal operator.*

• **Inertial** & **operator=** (const **Inertial** &\_inertial)

*Equal operator.*

• void **ProcessMsg** (const msgs::Inertial &\_msg)

*Update parameters from a message.*

• void **Reset** ()

*Reset all the mass properties.*

• void **Rotate** (const **math::Quaternion** &\_rot)

*Rotate this mass.*

• void **SetCoG** (double \_cx, double \_cy, double \_cz)

*Set the center of gravity.*

• void **SetCoG** (const **math::Vector3** &\_center)

*Set the center of gravity.*

• void **SetCoG** (double \_cx, double \_cy, double \_cz, double \_rx, double \_ry, double \_rz)

*Set the center of gravity and rotation offset of inertial coordinate frame relative to Link (*p. *439) frame.*

• void **SetCoG** (const **math::Pose** &\_c)

*Set the center of gravity.*

• void **SetInertiaMatrix** (double \_ixx, double \_iyy, double \_izz, double \_ixy, double \_ixz, double iyz)

*Set the mass matrix.*

• void **SetIXX** (double \_v)

*Set IXX.*

• void **SetIXY** (double \_v) *Set IXY.*

```
• void SetIXZ (double _v)
```
*Set IXZ.*

• void **SetIYY** (double \_v)

*Set IYY.*

• void **SetIYZ** (double \_v)

*Set IYZ.*

• void **SetIZZ** (double \_v)

```
Set IZZ.
```
• void **SetMass** (double m)

*Set the mass.*

• void **SetMOI** (const **math::Matrix3** &\_moi)

*Sets Moments of Inertia (MOI) from a Matrix3.*

• void **UpdateParameters** (**sdf::ElementPtr** \_sdf)

*update the parameters using new sdf values.*

# **Friends**

• std::ostream & **operator**<< (std::ostream &\_out, const **gazebo::physics::Inertial** &\_inertial) *Output operator.*

# **10.63.1 Detailed Description**

A class for inertial information about a link.

# **10.63.2 Constructor & Destructor Documentation**

**10.63.2.1 gazebo::physics::Inertial::Inertial ( )**

Default Constructor.

**10.63.2.2 gazebo::physics::Inertial::Inertial ( double** *mass* **)** [explicit]

Constructor.

**Parameters**

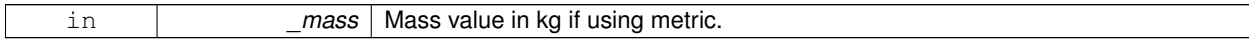

# **10.63.2.3 gazebo::physics::Inertial::Inertial ( const Inertial &** *inertial* **)**

Copy constructor.

**Parameters**

in *\_inertial* **Inertial** (p. 388) element to copy

**10.63.2.4 virtual gazebo::physics::Inertial::**∼**Inertial ( )** [virtual]

Destructor.

**10.63.3 Member Function Documentation**

**10.63.3.1 const math::Vector3& gazebo::physics::Inertial::GetCoG ( ) const** [inline]

Get the center of gravity.

#### **Returns**

The center of gravity.

References gazebo::math::Pose::pos.

**10.63.3.2 Inertial gazebo::physics::Inertial::GetInertial ( const math::Pose &** *frameOffset* **) const**

Get equivalent Inertia values with the **Link** (p. 439) frame offset, while holding the Pose of CoG constant in the world frame.

**Parameters**

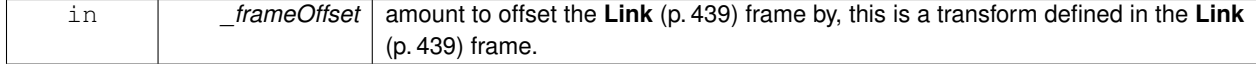

#### **Returns**

**Inertial** (p. 388) parameters with the shifted frame.

**10.63.3.3 double gazebo::physics::Inertial::GetIXX ( ) const**

Get IXX.

**Returns**

IXX value

**10.63.3.4 double gazebo::physics::Inertial::GetIXY ( ) const**

Get IXY.

**Returns**

IXY value

```
10.63.3.5 double gazebo::physics::Inertial::GetIXZ ( ) const
Get IXZ.
Returns
    IXZ value
10.63.3.6 double gazebo::physics::Inertial::GetIYY ( ) const
Get IYY.
Returns
    IYY value
10.63.3.7 double gazebo::physics::Inertial::GetIYZ ( ) const
Get IXZ.
Returns
    IYZ value
10.63.3.8 double gazebo::physics::Inertial::GetIZZ ( ) const
Get IZZ.
Returns
    IZZ value
10.63.3.9 double gazebo::physics::Inertial::GetMass ( ) const
Get the mass.
10.63.3.10 math::Matrix3 gazebo::physics::Inertial::GetMOI ( const math::Pose & pose ) const
Get the equivalent inertia from a point in local Link (p. 439) frame If you specify GetMOI(this->GetPose() (p. 393)), you
should get back the Moment of Inertia (MOI) exactly as specified in the SDF.
```
If \_pose is different from pose of the **Inertial** (p. 388) block, then the MOI is rotated accordingly, and contributions from changes in MOI location location due to point mass is added to the final MOI.

**Parameters**

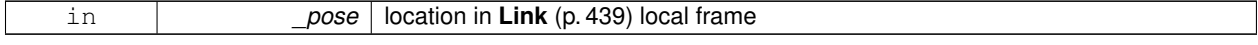

#### **Returns**

equivalent inertia at \_pose

**10.63.3.11 math::Matrix3 gazebo::physics::Inertial::GetMOI ( ) const**

returns Moments of Inertia as a Matrix3

### **Returns**

Moments of Inertia as a Matrix3

**10.63.3.12 const math::Pose gazebo::physics::Inertial::GetPose ( ) const** [inline]

Get the pose about which the mass and inertia matrix is specified in the **Link** (p. 439) frame.

#### **Returns**

The inertial pose.

**10.63.3.13 math::Vector3 gazebo::physics::Inertial::GetPrincipalMoments ( ) const**

Get the principal moments of inertia (Ixx, Iyy, Izz).

#### **Returns**

The principal moments.

**10.63.3.14 math::Vector3 gazebo::physics::Inertial::GetProductsofInertia ( ) const**

Get the products of inertia (Ixy, Ixz, Iyz).

#### **Returns**

The products of inertia.

**10.63.3.15 void gazebo::physics::Inertial::Load ( sdf::ElementPtr** *sdf* **)**

Load from SDF values.

#### **Parameters**

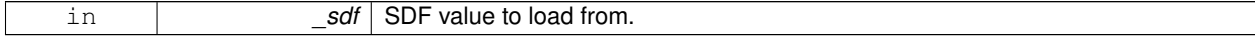

**10.63.3.16 Inertial gazebo::physics::Inertial::operator+ ( const Inertial &** *inertial* **) const**

#### Addition operator.

Assuming both CG and Moment of Inertia (MOI) are defined in the same reference **Link** (p. 439) frame. New CG is computed from masses and perspective offsets, and both MOI contributions relocated to the new cog.

### **Parameters**

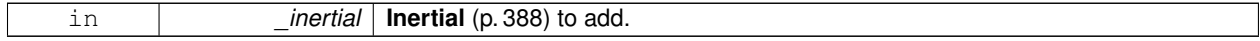

### **Returns**

The result of the addition.

**10.63.3.17 const Inertial& gazebo::physics::Inertial::operator+= ( const Inertial &** *inertial* **)**

### Addition equal operator.

#### **Parameters**

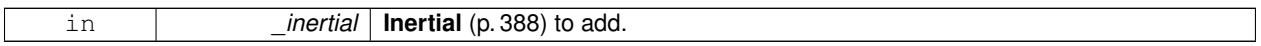

#### **Returns**

Reference to this object.

### **10.63.3.18 Inertial& gazebo::physics::Inertial::operator= ( const Inertial &** *inertial* **)**

# Equal operator.

**Parameters**

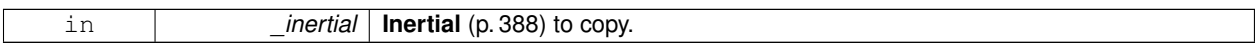

### **Returns**

Reference to this object.

### **10.63.3.19 void gazebo::physics::Inertial::ProcessMsg ( const msgs::Inertial &** *msg* **)**

### Update parameters from a message.

#### **Parameters**

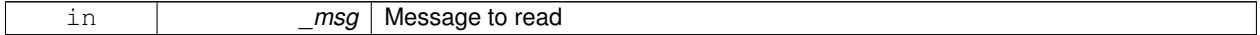

#### **10.63.3.20 void gazebo::physics::Inertial::Reset ( )**

Reset all the mass properties.

## **10.63.3.21 void gazebo::physics::Inertial::Rotate ( const math::Quaternion &** *rot* **)**

Rotate this mass.

#### **Parameters**

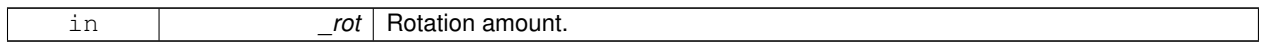

**10.63.3.22 void gazebo::physics::Inertial::SetCoG ( double** *cx,* **double** *cy,* **double** *cz* **)**

Set the center of gravity.

### **Parameters**

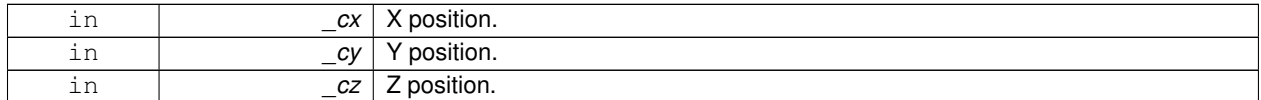

**10.63.3.23 void gazebo::physics::Inertial::SetCoG ( const math::Vector3 &** *center* **)**

Set the center of gravity.

### **Parameters**

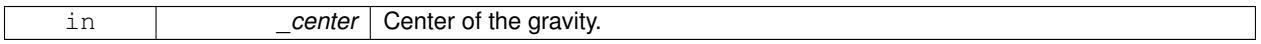

**10.63.3.24 void gazebo::physics::Inertial::SetCoG ( double** *cx,* **double** *cy,* **double** *cz,* **double** *rx,* **double** *ry,* **double** *rz* **)**

Set the center of gravity and rotation offset of inertial coordinate frame relative to **Link** (p. 439) frame.

## **Parameters**

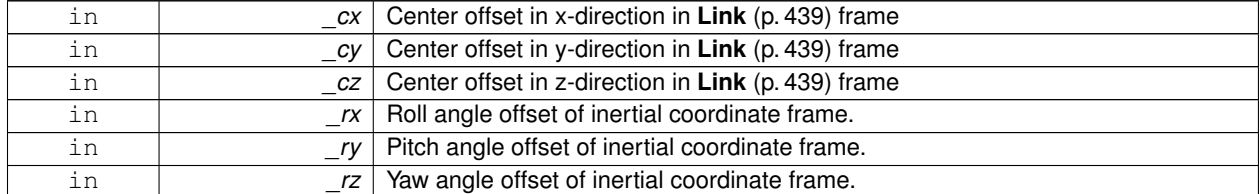

**10.63.3.25 void gazebo::physics::Inertial::SetCoG ( const math::Pose &** *c* **)**

Set the center of gravity.

#### **Parameters**

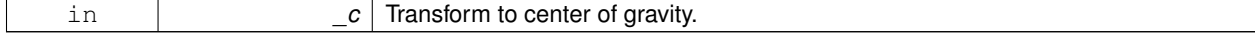

**10.63.3.26 void gazebo::physics::Inertial::SetInertiaMatrix ( double** *ixx,* **double** *iyy,* **double** *izz,* **double** *ixy,* **double** *ixz,* **double** *iyz* **)**

## Set the mass matrix.

### **Parameters**

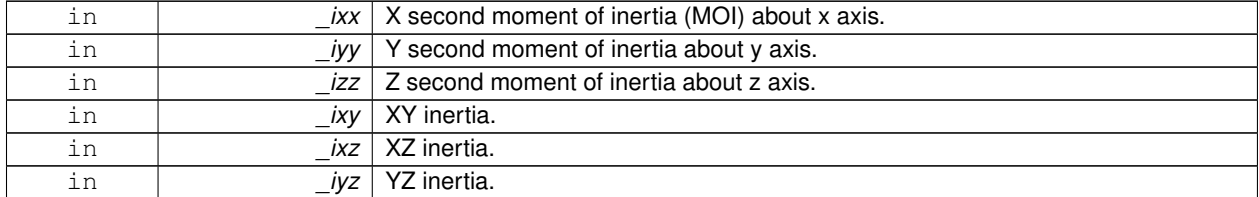

**10.63.3.27 void gazebo::physics::Inertial::SetIXX ( double** *v* **)**

### Set IXX.

**Parameters**

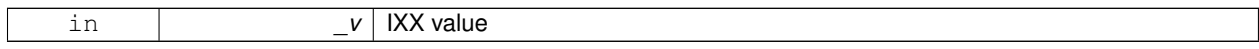

**10.63.3.28 void gazebo::physics::Inertial::SetIXY ( double** *v* **)**

Set IXY.

**Parameters**

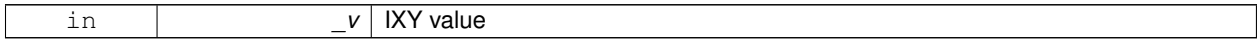

**10.63.3.29 void gazebo::physics::Inertial::SetIXZ ( double** *v* **)**

# Set IXZ.

### **Parameters**

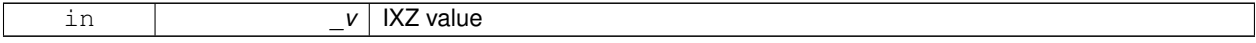

**10.63.3.30 void gazebo::physics::Inertial::SetIYY ( double** *v* **)**

# Set IYY.

# **Parameters**

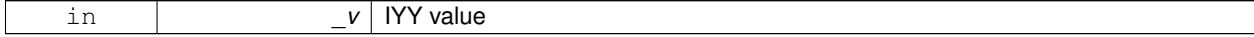

**10.63.3.31 void gazebo::physics::Inertial::SetIYZ ( double** *v* **)**

Set IYZ.

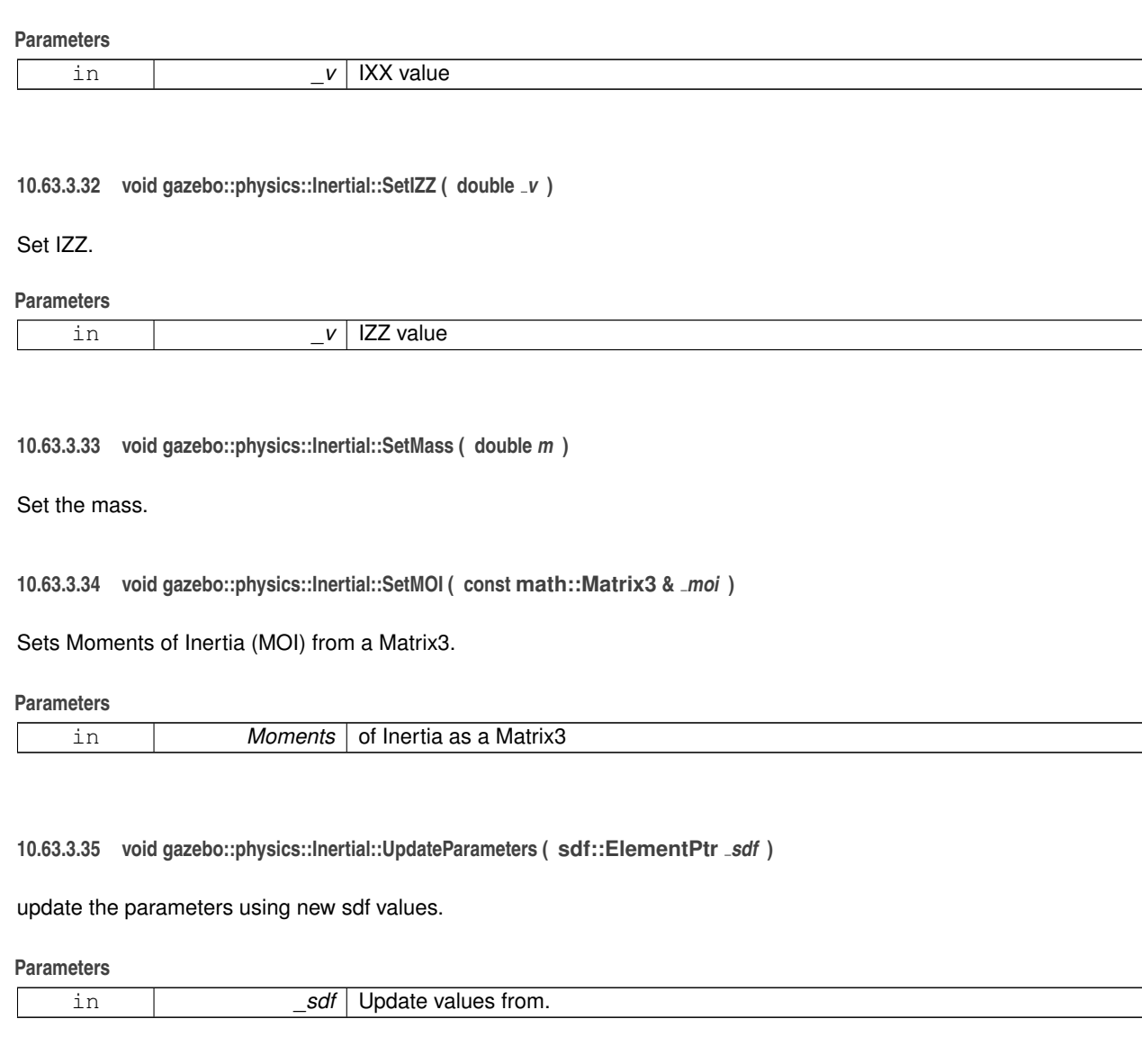

# **10.63.4 Friends And Related Function Documentation**

**10.63.4.1 std::ostream& operator**<< **( std::ostream &** *out,* **const gazebo::physics::Inertial &** *inertial* **)** [friend]

Output operator.

**Parameters**

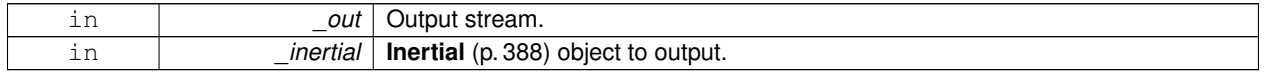

The documentation for this class was generated from the following file:

# • **Inertial.hh**

# **10.64 gazebo::common::InternalError Class Reference**

Class for generating Internal Gazebo Errors: those errors which should never happend and represent programming bugs.

#include <common/common.hh>

Inheritance diagram for gazebo::common::InternalError:

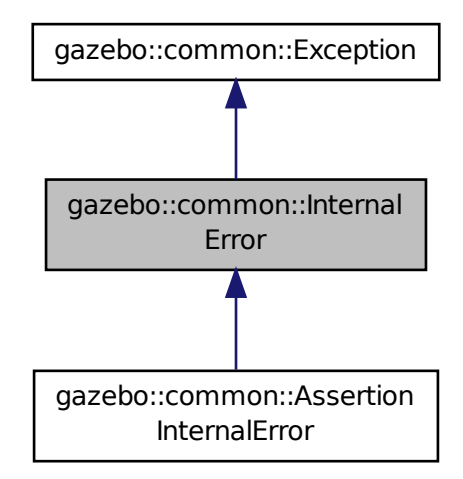

# **Public Member Functions**

• **InternalError** ()

*Constructor.*

- **InternalError** (const char ∗\_file, int \_line, const std::string &\_msg)
	- *Default constructor.*
- virtual ∼**InternalError** ()

*Destructor.*

# **10.64.1 Detailed Description**

Class for generating Internal Gazebo Errors: those errors which should never happend and represent programming bugs.

# **10.64.2 Constructor & Destructor Documentation**

**10.64.2.1 gazebo::common::InternalError::InternalError ( )**

Constructor.

**10.64.2.2 gazebo::common::InternalError::InternalError ( const char** ∗ *file,* **int** *line,* **const std::string &** *msg* **)**

Default constructor.

### **Parameters**

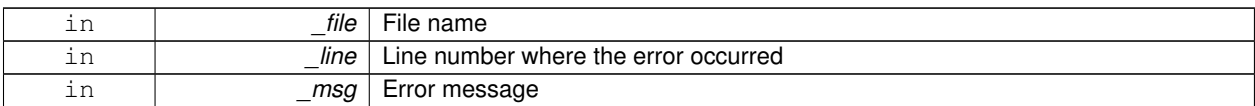

**10.64.2.3 virtual gazebo::common::InternalError::**∼**InternalError ( )** [virtual]

### Destructor.

The documentation for this class was generated from the following file:

#### • **Exception.hh**

# **10.65 gazebo::transport::IOManager Class Reference**

### Manages boost::asio IO.

```
#include <transport/transport.hh>
```
# **Public Member Functions**

• **IOManager** ()

*Constructor.*

• ∼**IOManager** ()

*Destructor.*

• void **DecCount** ()

*Decrement the event count by 1.*

• unsigned int **GetCount** () const

*Get the event count.*

• boost::asio::io\_service & **GetIO** ()

*Get handle to boost::asio IO service.*

• void **IncCount** ()

*Increment the event count by 1.*

• void **Stop** ()

*Stop the IO service.*

### **10.65.1 Detailed Description**

Manages boost::asio IO.

**10.65.2 Constructor & Destructor Documentation**

**10.65.2.1 gazebo::transport::IOManager::IOManager ( )**

Constructor.

**10.65.2.2 gazebo::transport::IOManager::**∼**IOManager ( )**

Destructor.

**10.65.3 Member Function Documentation**

**10.65.3.1 void gazebo::transport::IOManager::DecCount ( )**

Decrement the event count by 1.

**10.65.3.2 unsigned int gazebo::transport::IOManager::GetCount ( ) const**

Get the event count.

### **Returns**

The event count

**10.65.3.3 boost::asio::io service& gazebo::transport::IOManager::GetIO ( )**

Get handle to boost::asio IO service.

**Returns**

Handle to boost::asio IO service

**10.65.3.4 void gazebo::transport::IOManager::IncCount ( )**

Increment the event count by 1.

**10.65.3.5 void gazebo::transport::IOManager::Stop ( )**

Stop the IO service.

The documentation for this class was generated from the following file:

• **IOManager.hh**

# **10.66 gazebo::physics::Joint Class Reference**

### **Base** (p. 141) class for all joints.

#include <physics/physics.hh>

Inheritance diagram for gazebo::physics::Joint:

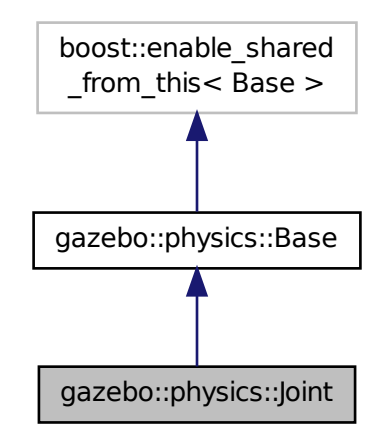

### **Public Types**

```
• enum Attribute {
 FUDGE_FACTOR, SUSPENSION_ERP, SUSPENSION_CFM, STOP_ERP,
 STOP_CFM, ERP, CFM, FMAX,
 VEL, HI_STOP, LO_STOP }
```
*Joint (*p. *401) attribute types.*

## **Public Member Functions**

• **Joint** (**BasePtr** \_parent)

*Constructor.*

- virtual ∼**Joint** ()
	- *Destructor.*
- virtual void **ApplyDamping** ()

*Callback to apply damping force to joint.*

• virtual bool AreConnected (LinkPtr one, LinkPtr two) const =0

*Determines of the two bodies are connected by a joint.*

• virtual void **Attach** (**LinkPtr** \_parent, **LinkPtr** \_child)

*Attach the two bodies with this joint.*

```
\bullet\ template<typename T >event::ConnectionPtr ConnectJointUpdate (T _subscriber)
```
*Connect a boost::slot the the joint update signal.*

• virtual void **Detach** ()

*Detach this joint from all links.*

• void **DisconnectJointUpdate** (**event::ConnectionPtr** &\_conn)

*Disconnect a boost::slot the the joint update signal.*

• void **FillMsg** (msgs:: Joint & msg)

*Fill a joint message.*

• virtual **math::Vector3 GetAnchor** (int \_index) const =0

*Get the anchor point.*

• **math::Angle GetAngle** (int \_index) const

*Get the angle of rotation of an axis(index)*

• virtual unsigned int **GetAngleCount** () const =0

*Get the angle count.*

• virtual double GetAttribute (const std::string &\_key, unsigned int \_index)=0

*Get a non-generic parameter for the joint.*

• **LinkPtr GetChild** () const

*Get the child link.*

• double **GetDamping** (int \_index)

*Returns the current joint damping coefficient.*

• virtual double **GetEffortLimit** (int \_index)

*Get the effort limit on axis(index).*

- virtual double **GetForce** (int \_index) **GAZEBO\_DEPRECATED**(1.5)
- virtual double **GetForce** (unsigned int \_index)
- virtual **JointWrench GetForceTorque** (int \_index) **GAZEBO\_DEPRECATED**(1.5)=0

*get internal force and torque values at a joint Note that you must set* <*provide\_feedback*>*true*<*provide\_feedback*> *in the joint sdf to use this.*

• virtual **JointWrench GetForceTorque** (unsigned int \_index)=0

*get internal force and torque values at a joint Note that you must set* <*provide\_feedback*>*true*<*provide\_feedback*> *in the joint sdf to use this.*

• virtual **math::Vector3 GetGlobalAxis** (int \_index) const =0

*Get the axis of rotation in global cooridnate frame.*

• virtual **math::Angle GetHighStop** (int \_index)=0

*Get the high stop of an axis(index).*

• double **GetInertiaRatio** (unsigned int \_index) const

*Accessor to inertia ratio across this joint.*

• virtual **LinkPtr GetJointLink** (int \_index) const =0

*Get the link to which the joint is attached according the \_index.*

• virtual **math::Vector3 GetLinkForce** (unsigned int \_index) const =0

*Get the forces applied to the center of mass of a physics::Link (*p. *439) due to the existence of this Joint (*p. *401).*

• virtual **math::Vector3 GetLinkTorque** (unsigned int \_index) const =0

*Get the torque applied to the center of mass of a physics::Link (*p. *439) due to the existence of this Joint (*p. *401).*

• **math::Vector3 GetLocalAxis** (int \_index) const

*Get the axis of rotation.*

- **math::Angle GetLowerLimit** (unsigned int \_index) const
	- *: get the joint upper limit (replaces GetLowStop and GetHighStop)*
- virtual **math::Angle GetLowStop** (int \_index)=0
- *Get the low stop of an axis(index).*
- virtual double **GetMaxForce** (int \_index)=0

*Get the max allowed force of an axis(index).* • **LinkPtr GetParent** () const *Get the parent link.* • **math::Angle GetUpperLimit** (unsigned int \_index) const *: get the joint lower limit (replacee GetLowStop and GetHighStop)* • virtual double **GetVelocity** (int \_index) const =0 *Get the rotation rate of an axis(index)* • virtual double **GetVelocityLimit** (int \_index) *Get the velocity limit on axis(index).* • virtual void **Init** () *Initialize a joint.* • void **Load** (**LinkPtr** \_parent, **LinkPtr** \_child, const **math::Pose** &\_pose) *Set pose, parent and child links of a physics::Joint (*p. *401).* • void **Load** (**LinkPtr** \_parent, **LinkPtr** \_child, const **math::Vector3** &\_pos) **GAZEBO\_DEPRECATED**(1.5) *Set parent and child links of a physics::Joint (*p. *401) and its anchor offset position.* • virtual void **Load** (**sdf::ElementPtr** \_sdf) *Load physics::Joint (*p. *401) from a SDF sdf::Element (*p. *280).* • virtual void **Reset** () *Reset the joint.* • virtual void **SetAnchor** (int \_index, const **math::Vector3** &\_anchor)=0 *Set the anchor point.* • void **SetAngle** (int \_index, **math::Angle** \_angle) *If the Joint (*p. *401) is static, Gazebo stores the state of this Joint (*p. *401) as a scalar inside the Joint (*p. *401) class, so this call will NOT move the joint dynamically for a static Model (*p. *516).* • virtual void **SetAttribute** (const std::string &\_key, int \_index, const boost::any &\_value)=0 *Set a non-generic parameter for the joint.* • virtual void **SetAxis** (int \_index, const **math::Vector3** &\_axis)=0 *Set the axis of rotation where axis is specified in local joint frame.* • virtual void **SetDamping** (int \_index, double \_damping)=0 *Set the joint damping.* • virtual void **SetForce** (int \_index, double \_force) *Set the force applied to this physics::Joint (*p. *401).* • virtual void **SetHighStop** (int \_index, const **math::Angle** &\_angle) *Set the high stop of an axis(index).* • virtual void **SetLowStop** (int \_index, const **math::Angle** &\_angle) *Set the low stop of an axis(index).* • virtual void **SetMaxForce** (int \_index, double \_force)=0 *Set the max allowed force of an axis(index).* • void **SetModel** (**ModelPtr** \_model) *Set the model this joint belongs too.* • virtual void **SetProvideFeedback** (bool \_enable) *Set whether the joint should generate feedback.* • void **SetState** (const **JointState** &\_state) *Set the joint state.* • virtual void **SetVelocity** (int \_index, double \_vel)=0 *Set the velocity of an axis(index).* • void **Update** () *Update the joint.* • virtual void **UpdateParameters** (**sdf::ElementPtr** \_sdf)

*Update the parameters using new sdf values.*

# **Protected Member Functions**

• virtual math:: Angle GetAnglelmpl (int \_index) const =0

*Get the angle of an axis helper function.*

# **Protected Attributes**

#### • **LinkPtr anchorLink**

*Anchor link.*

• **math::Vector3 anchorPos**

*Anchor pose.*

• **math::Pose anchorPose**

*Anchor pose specified in SDF* <*joint*><*pose*> *tag.*

### • **gazebo::event::ConnectionPtr applyDamping**

*apply damping for adding viscous damping forces on updates*

### • **LinkPtr childLink**

*The first link this joint connects to.*

- double **dampingCoefficient**
	- *joint dampingCoefficient*
- double **effortLimit** [2]

*Store Joint (*p. *401) effort limit as specified in SDF.*

• double **forceApplied** [2]

*Save force applied by user This plus the joint feedback (joint contstraint forces) is the equivalent of simulated force torque sensor reading Allocate a 2 vector in case hinge2 joint is used.*

• double **inertiaRatio** [2]

*Store Joint (*p. *401) inertia ratio.*

• **math::Angle lowerLimit** [2]

*Store Joint (*p. *401) position lower limit as specified in SDF.*

• **ModelPtr model**

*Pointer to the parent model.*

• **LinkPtr parentLink**

*The second link this joint connects to.*

• bool **provideFeedback**

*Provide Feedback data for contact forces.*

• **math::Angle upperLimit** [2]

*Store Joint (*p. *401) position upper limit as specified in SDF.*

• bool **useCFMDamping**

*option to use CFM damping*

• double **velocityLimit** [2]

*Store Joint (*p. *401) velocity limit as specified in SDF.*

## **10.66.1 Detailed Description**

**Base** (p. 141) class for all joints.

# **10.66.2 Member Enumeration Documentation**

#### **10.66.2.1 enum gazebo::physics::Joint::Attribute**

**Joint** (p. 401) attribute types.

#### **Enumerator:**

*FUDGE\_FACTOR* Fudge factor.

*SUSPENSION\_ERP* Suspension error reduction parameter.

**SUSPENSION\_CFM** Suspension constraint force mixing.

*STOP\_ERP* Stop limit error reduction parameter.

**STOP\_CFM** Stop limit constraint force mixing.

*ERP* Error reduction parameter.

**CFM** Constraint force mixing.

*FMAX* Maximum force.

*VEL* Velocity.

*HI\_STOP* High stop angle.

*LO\_STOP* Low stop angle.

# **10.66.3 Constructor & Destructor Documentation**

**10.66.3.1 gazebo::physics::Joint::Joint ( BasePtr** *parent* **)** [explicit]

Constructor.

**Parameters**

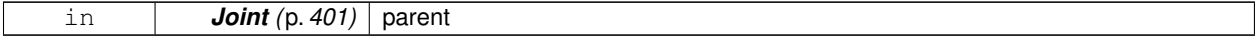

**10.66.3.2 virtual gazebo::physics::Joint::**∼**Joint ( )** [virtual]

Destructor.

# **10.66.4 Member Function Documentation**

**10.66.4.1 virtual void gazebo::physics::Joint::ApplyDamping ()** [virtual]

Callback to apply damping force to joint.

**10.66.4.2 virtual bool gazebo::physics::Joint::AreConnected ( LinkPtr** *one,* **LinkPtr** *two* **) const** [pure virtual]

Determines of the two bodies are connected by a joint.

**Parameters**

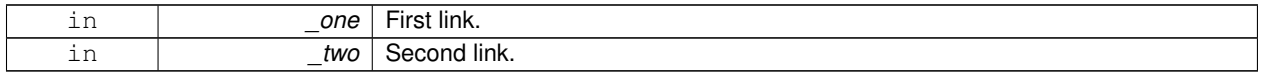

#### **Returns**

True if the two links are connected by a joint.

**10.66.4.3 virtual void gazebo::physics::Joint::Attach ( LinkPtr** *parent,* **LinkPtr** *child* **)** [virtual]

Attach the two bodies with this joint.

**Parameters**

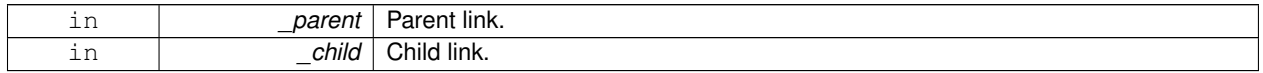

**10.66.4.4 template**<**typename T** > **event::ConnectionPtr gazebo::physics::Joint::ConnectJointUpdate ( T** *subscriber* **)** [inline]

Connect a boost::slot the the joint update signal.

#### **Parameters**

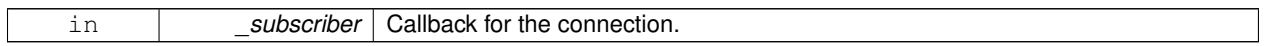

**Returns**

Connection pointer, which must be kept in scope.

References gazebo::event::EventT< T >::Connect().

10.66.4.5 virtual void gazebo::physics::Joint::Detach () [virtual]

Detach this joint from all links.

```
10.66.4.6 void gazebo::physics::Joint::DisconnectJointUpdate ( event::ConnectionPtr & conn ) [inline]
```
Disconnect a boost::slot the the joint update signal.

### **Parameters**

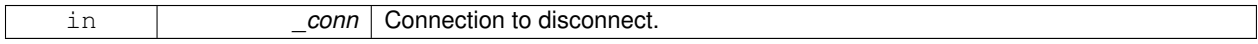

References gazebo::event::EventT<T >::Disconnect().

**10.66.4.7 void gazebo::physics::Joint::FillMsg ( msgs::Joint &** *msg* **)**

Fill a joint message.

**Parameters**

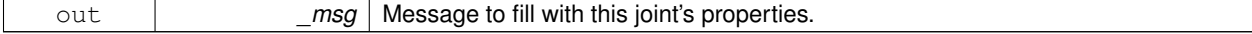
## **10.66.4.8 virtual math::Vector3 gazebo::physics::Joint::GetAnchor ( int** *index* **) const** [pure virtual]

#### Get the anchor point.

## **Parameters**

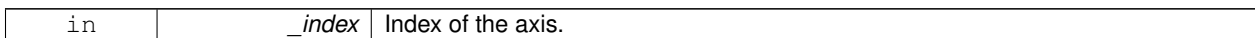

### **Returns**

Anchor value for the axis.

### **10.66.4.9 math::Angle gazebo::physics::Joint::GetAngle ( int** *index* **) const**

Get the angle of rotation of an axis(index)

**Parameters**

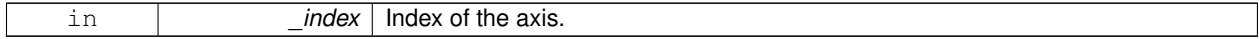

**Returns**

Angle of the axis.

```
10.66.4.10 virtual unsigned int gazebo::physics::Joint::GetAngleCount () const [pure virtual]
```
Get the angle count.

**Returns**

The number of DOF for the joint.

**10.66.4.11 virtual math::Angle gazebo::physics::Joint::GetAngleImpl ( int** *index* **) const** [protected]**,** [pure virtual]

Get the angle of an axis helper function.

**Parameters**

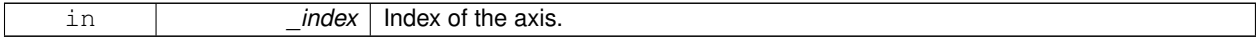

**Returns**

Angle of the axis.

**10.66.4.12 virtual double gazebo::physics::Joint::GetAttribute ( const std::string &** *key,* **unsigned int** *index* **)** [pure virtual]

Get a non-generic parameter for the joint.

#### **Parameters**

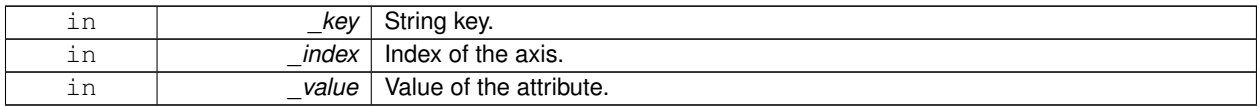

## **10.66.4.13 LinkPtr gazebo::physics::Joint::GetChild ( ) const**

Get the child link.

## **Returns**

Pointer to the child link.

**10.66.4.14 double gazebo::physics::Joint::GetDamping ( int** *index* **)**

Returns the current joint damping coefficient.

### **Parameters**

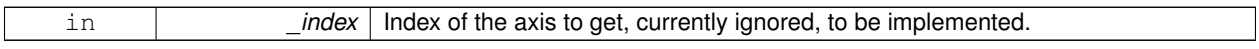

## **Returns**

**Joint** (p. 401) viscous damping coefficient for this joint.

**10.66.4.15 virtual double gazebo::physics::Joint::GetEffortLimit ( int** *index* **)** [virtual]

Get the effort limit on axis(index).

## **Parameters**

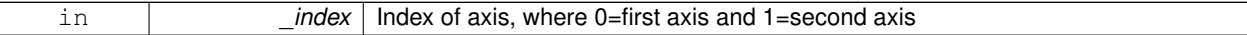

## **Returns**

Effort limit specified in SDF

**10.66.4.16 virtual double gazebo::physics::Joint::GetForce ( int** *index* **)** [virtual]

**Todo** : not yet implemented. Get the forces applied at this **Joint** (p. 401). Note that the unit of force should be consistent with the rest of the simulation scales. E.g. if you are using metric units, the unit for force is Newtons. If using imperial units (sorry), then unit of force is lb-force not (lb-mass), etc.

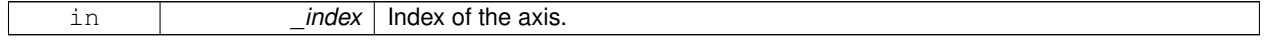

#### **Returns**

The force applied to an axis.

- **10.66.4.17 virtual double gazebo::physics::Joint::GetForce ( unsigned int** *index* **)** [virtual]
- **Todo** : not yet implemented. Get the forces applied at this **Joint** (p. 401). Note that the unit of force should be consistent with the rest of the simulation scales. E.g. if you are using metric units, the unit for force is Newtons. If using imperial units (sorry), then unit of force is lb-force not (lb-mass), etc.

**Parameters**

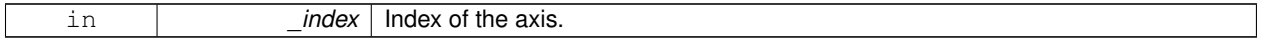

**Returns**

The force applied to an axis.

**10.66.4.18 virtual JointWrench gazebo::physics::Joint::GetForceTorque ( int** *index* **)** [pure virtual]

get internal force and torque values at a joint Note that you must set <provide\_feedback>true<provide\_feedback> in the joint sdf to use this.

#### **Parameters**

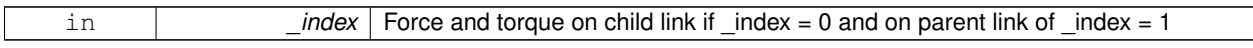

### **Returns**

The force and torque at the joint

```
10.66.4.19 virtual JointWrench gazebo::physics::Joint::GetForceTorque ( unsigned int index ) [pure virtual]
```
get internal force and torque values at a joint Note that you must set <provide\_feedback>true<provide\_feedback> in the joint sdf to use this.

#### **Parameters**

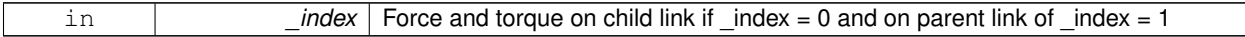

#### **Returns**

The force and torque at the joint

**10.66.4.20 virtual math::Vector3 gazebo::physics::Joint::GetGlobalAxis ( int** *index* **) const** [pure virtual]

Get the axis of rotation in global cooridnate frame.

 $\overline{\phantom{a}}$ 

**Parameters**

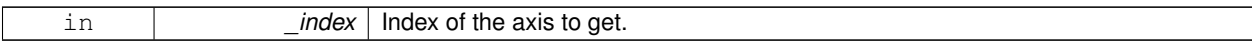

**Returns**

Axis value for the provided index.

```
10.66.4.21 virtual math::Angle gazebo::physics::Joint::GetHighStop ( int index ) [pure virtual]
```
Get the high stop of an axis(index).

This function is replaced by GetUpperLimit(unsigned int). If you are interested in getting the value of dParamHiStop∗, use GetAttribute(hi\_stop, \_index)

#### **Parameters**

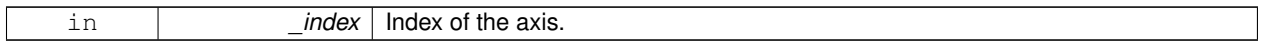

#### **Returns**

Angle of the high stop value.

**10.66.4.22 double gazebo::physics::Joint::GetInertiaRatio ( unsigned int** *index* **) const**

Accessor to inertia ratio across this joint.

**Parameters**

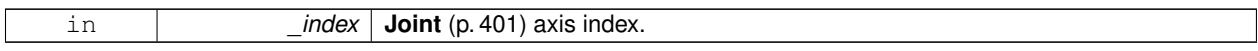

### **Returns**

returns the inertia ratio across specified joint axis.

**10.66.4.23 virtual LinkPtr gazebo::physics::Joint::GetJointLink ( int** *index* **) const** [pure virtual]

Get the link to which the joint is attached according the index.

#### **Parameters**

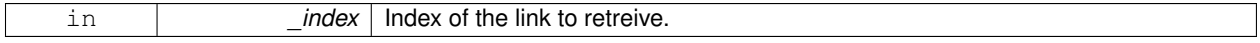

## **Returns**

Pointer to the request link. NULL if the index was invalid.

**10.66.4.24 virtual math::Vector3 gazebo::physics::Joint::GetLinkForce ( unsigned int** *index* **) const** [pure virtual]

Get the forces applied to the center of mass of a **physics::Link** (p. 439) due to the existence of this **Joint** (p. 401).

Note that the unit of force should be consistent with the rest of the simulation scales. E.g. if you are using metric units, the unit for force is Newtons. If using imperial units (sorry), then unit of force is lb-force not (lb-mass), etc.

### **Parameters**

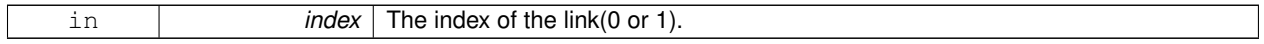

#### **Returns**

Force applied to the link.

**10.66.4.25 virtual math::Vector3 gazebo::physics::Joint::GetLinkTorque ( unsigned int** *index* **) const** [pure virtual]

Get the torque applied to the center of mass of a **physics::Link** (p. 439) due to the existence of this **Joint** (p. 401).

Note that the unit of torque should be consistent with the rest of the simulation scales. E.g. if you are using metric units, the unit for force is Newtons-Meters. If using imperial units (sorry), then unit of force is lb-force-inches not (lb-massinches), etc.

#### **Parameters**

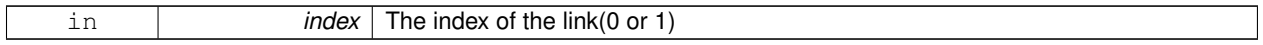

**Returns**

Torque applied to the link.

### **10.66.4.26 math::Vector3 gazebo::physics::Joint::GetLocalAxis ( int** *index* **) const**

Get the axis of rotation.

**Parameters**

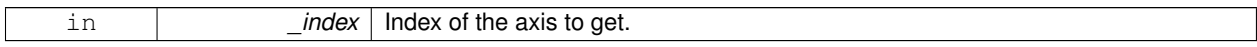

#### **Returns**

Axis value for the provided index.

### **10.66.4.27 math::Angle gazebo::physics::Joint::GetLowerLimit ( unsigned int** *index* **) const**

: get the joint upper limit (replaces GetLowStop and GetHighStop)

#### **Parameters**

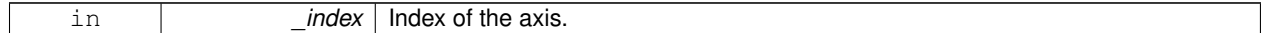

**Returns**

Upper limit of the axis.

**10.66.4.28 virtual math::Angle gazebo::physics::Joint::GetLowStop ( int** *index* **)** [pure virtual]

Get the low stop of an axis(index).

This function is replaced by GetLowerLimit(unsigned int). If you are interested in getting the value of dParamHiStop∗, use GetAttribute(hi\_stop, \_index)

#### **Parameters**

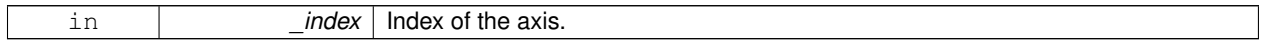

**Returns**

Angle of the low stop value.

```
10.66.4.29 virtual double gazebo::physics::Joint::GetMaxForce ( int index ) [pure virtual]
```
Get the max allowed force of an axis(index).

Note that the unit of force should be consistent with the rest of the simulation scales. E.g. if you are using metric units, the unit for force is Newtons. If using imperial units (sorry), then unit of force is lb-force not (lb-mass), etc.

**Parameters**

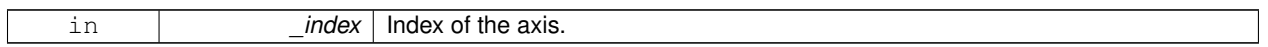

**Returns**

The maximum force.

**10.66.4.30 LinkPtr gazebo::physics::Joint::GetParent ( ) const**

Get the parent link.

**Returns**

Pointer to the parent link.

**10.66.4.31 math::Angle gazebo::physics::Joint::GetUpperLimit ( unsigned int** *index* **) const**

: get the joint lower limit (replacee GetLowStop and GetHighStop)

#### **Parameters**

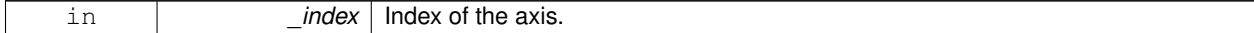

**Returns**

Upper limit of the axis.

**10.66.4.32 virtual double gazebo::physics::Joint::GetVelocity ( int** *index* **) const** [pure virtual]

Get the rotation rate of an axis(index)

#### **Parameters**

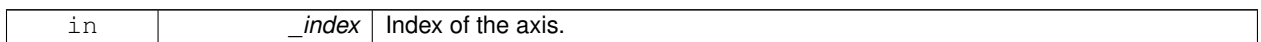

#### **Returns**

The rotaional velocity of the joint axis.

**10.66.4.33 virtual double gazebo::physics::Joint::GetVelocityLimit ( int** *index* **)** [virtual]

Get the velocity limit on axis(index).

**Parameters**

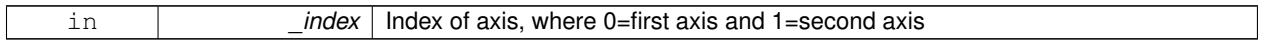

**Returns**

Velocity limit specified in SDF

10.66.4.34 virtual void gazebo::physics::Joint::lnit () [virtual]

Initialize a joint.

Reimplemented from **gazebo::physics::Base** (p. 149).

**10.66.4.35 void gazebo::physics::Joint::Load ( LinkPtr** *parent,* **LinkPtr** *child,* **const math::Pose &** *pose* **)**

Set pose, parent and child links of a **physics::Joint** (p. 401).

**Parameters**

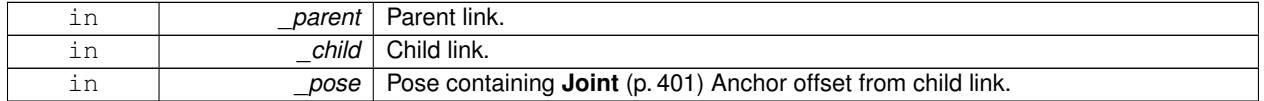

**10.66.4.36 void gazebo::physics::Joint::Load ( LinkPtr** *parent,* **LinkPtr** *child,* **const math::Vector3 &** *pos* **)**

Set parent and child links of a **physics::Joint** (p. 401) and its anchor offset position.

This funciton is deprecated, use **Load(LinkPtr \_parent, LinkPtr \_child, const math::Pose &\_pose)** (p. 413)

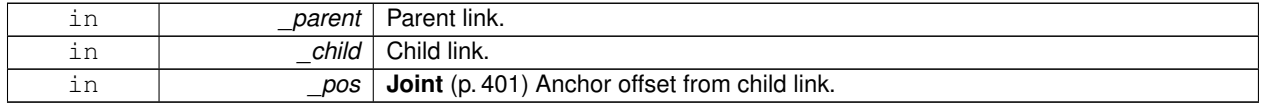

**10.66.4.37 virtual void gazebo::physics::Joint::Load ( sdf::ElementPtr** *sdf* **)** [virtual]

Load **physics::Joint** (p. 401) from a SDF **sdf::Element** (p. 280).

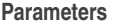

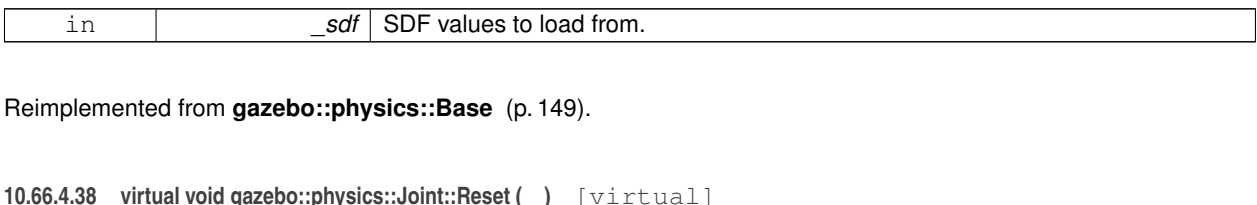

Reset the joint.

Reimplemented from **gazebo::physics::Base** (p. 151).

**10.66.4.39 virtual void gazebo::physics::Joint::SetAnchor ( int** *index,* **const math::Vector3 &** *anchor* **)** [pure virtual]

Set the anchor point.

**Parameters**

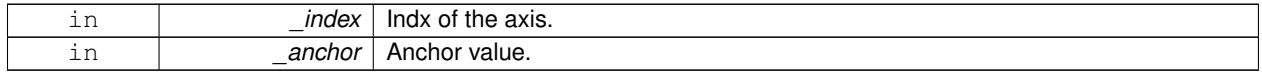

**10.66.4.40 void gazebo::physics::Joint::SetAngle ( int** *index,* **math::Angle** *angle* **)**

If the **Joint** (p. 401) is static, Gazebo stores the state of this **Joint** (p. 401) as a scalar inside the **Joint** (p. 401) class, so this call will NOT move the joint dynamically for a static **Model** (p. 516).

But if this **Model** (p. 516) is not static, then it is updated dynamically, all the conencted children **Link** (p. 439)'s are moved as a result of the **Joint** (p. 401) angle setting. Dynamic **Joint** (p. 401) angle update is accomplished by calling **JointController::SetJointPosition** (p. 420).

**Parameters**

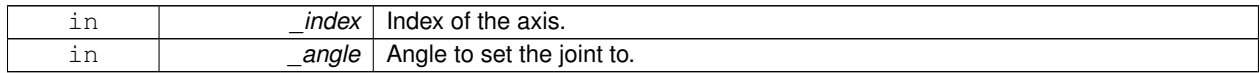

**10.66.4.41 virtual void gazebo::physics::Joint::SetAttribute ( const std::string &** *key,* **int** *index,* **const boost::any &** *value* **)** [pure virtual]

Set a non-generic parameter for the joint.

replaces SetAttribute(Attribute, int, double)

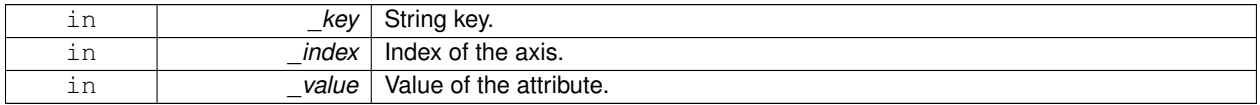

**10.66.4.42 virtual void gazebo::physics::Joint::SetAxis ( int** *index,* **const math::Vector3 &** *axis* **)** [pure virtual]

Set the axis of rotation where axis is specified in local joint frame.

#### **Parameters**

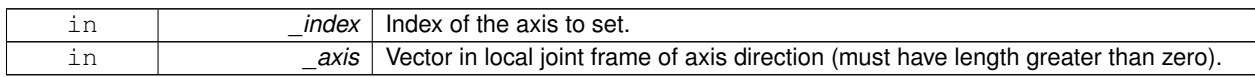

**10.66.4.43 virtual void gazebo::physics::Joint::SetDamping ( int** *index,* **double** *damping* **)** [pure virtual]

## Set the joint damping.

#### **Parameters**

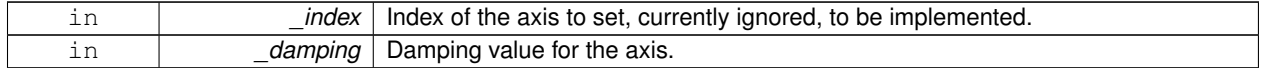

**10.66.4.44 virtual void gazebo::physics::Joint::SetForce ( int** *index,* **double** *force* **)** [virtual]

Set the force applied to this **physics::Joint** (p. 401).

Note that the unit of force should be consistent with the rest of the simulation scales. E.g. if you are using metric units, the unit for force is Newtons. If using imperial units (sorry), then unit of force is lb-force not (lb-mass), etc.

#### **Parameters**

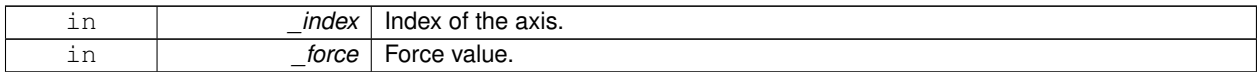

**10.66.4.45 virtual void gazebo::physics::Joint::SetHighStop ( int** *index,* **const math::Angle &** *angle* **)** [virtual]

Set the high stop of an axis(index).

#### **Parameters**

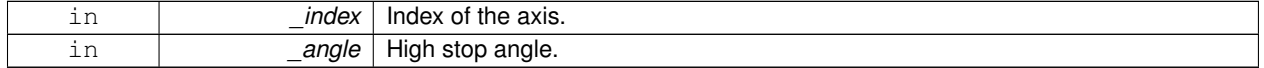

**10.66.4.46 virtual void gazebo::physics::Joint::SetLowStop ( int** *index,* **const math::Angle &** *angle* **)** [virtual]

#### Set the low stop of an axis(index).

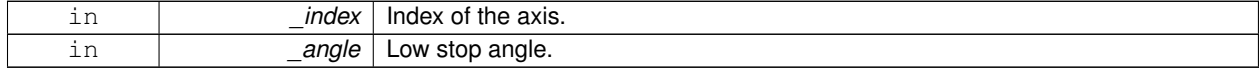

**10.66.4.47 virtual void gazebo::physics::Joint::SetMaxForce ( int** *index,* **double** *force* **)** [pure virtual]

Set the max allowed force of an axis(index).

Note that the unit of force should be consistent with the rest of the simulation scales. E.g. if you are using metric units, the unit for force is Newtons. If using imperial units (sorry), then unit of force is lb-force not (lb-mass), etc.

#### **Parameters**

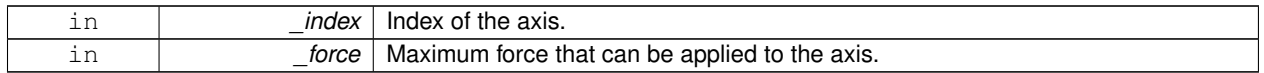

## **10.66.4.48 void gazebo::physics::Joint::SetModel ( ModelPtr** *model* **)**

Set the model this joint belongs too.

**Parameters**

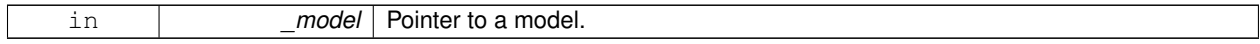

**10.66.4.49 virtual void gazebo::physics::Joint::SetProvideFeedback ( bool** *enable* **)** [virtual]

Set whether the joint should generate feedback.

#### **Parameters**

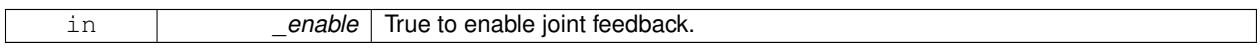

**10.66.4.50 void gazebo::physics::Joint::SetState ( const JointState &** *state* **)**

## Set the joint state.

**Parameters**

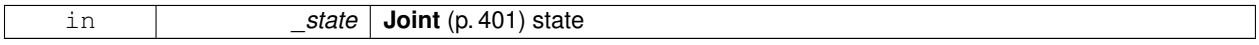

**10.66.4.51 virtual void gazebo::physics::Joint::SetVelocity ( int** *index,* **double** *vel* **)** [pure virtual]

Set the velocity of an axis(index).

**Parameters**

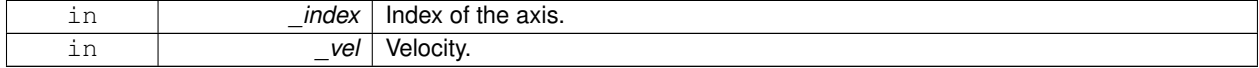

10.66.4.52 void gazebo::physics::Joint::Update () [virtual]

Update the joint.

Reimplemented from **gazebo::physics::Base** (p. 152).

**10.66.4.53 virtual void gazebo::physics::Joint::UpdateParameters ( sdf::ElementPtr** *sdf* **)** [virtual]

Update the parameters using new sdf values.

**Parameters**

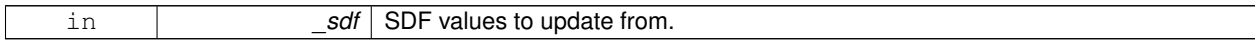

Reimplemented from **gazebo::physics::Base** (p. 152).

**10.66.5 Member Data Documentation**

**10.66.5.1 LinkPtr gazebo::physics::Joint::anchorLink** [protected]

Anchor link.

**10.66.5.2 math::Vector3 gazebo::physics::Joint::anchorPos** [protected]

Anchor pose.

This is the xyz offset of the joint frame from child frame specified in the parent link frame

**10.66.5.3 math::Pose gazebo::physics::Joint::anchorPose** [protected]

Anchor pose specified in SDF  $\le$ joint $\ge$   $\le$ pose $\ge$ tag.

AnchorPose is the transform from child link frame to joint frame specified in the child link frame. AnchorPos is more relevant in normal usage, but sometimes, we do need this (e.g. GetForceTorque and joint visualization).

**10.66.5.4 gazebo::event::ConnectionPtr gazebo::physics::Joint::applyDamping** [protected]

apply damping for adding viscous damping forces on updates

**10.66.5.5 LinkPtr gazebo::physics::Joint::childLink** [protected]

The first link this joint connects to.

**10.66.5.6 double gazebo::physics::Joint::dampingCoefficient** [protected]

joint dampingCoefficient

**10.66.5.7 double gazebo::physics::Joint::effortLimit[2]** [protected]

Store **Joint** (p. 401) effort limit as specified in SDF.

**10.66.5.8 double gazebo::physics::Joint::forceApplied[2]** [protected]

Save force applied by user This plus the joint feedback (joint contstraint forces) is the equivalent of simulated force torque sensor reading Allocate a 2 vector in case hinge2 joint is used.

**10.66.5.9 double gazebo::physics::Joint::inertiaRatio[2]** [protected]

Store **Joint** (p. 401) inertia ratio.

This is a measure of how well this model behaves using interative LCP solvers.

**10.66.5.10 math::Angle gazebo::physics::Joint::lowerLimit[2]** [protected]

Store **Joint** (p. 401) position lower limit as specified in SDF.

**10.66.5.11 ModelPtr gazebo::physics::Joint::model** [protected]

Pointer to the parent model.

**10.66.5.12 LinkPtr gazebo::physics::Joint::parentLink** [protected]

The second link this joint connects to.

**10.66.5.13 bool gazebo::physics::Joint::provideFeedback** [protected]

Provide Feedback data for contact forces.

**10.66.5.14 math::Angle gazebo::physics::Joint::upperLimit[2]** [protected]

Store **Joint** (p. 401) position upper limit as specified in SDF.

**10.66.5.15 bool gazebo::physics::Joint::useCFMDamping** [protected]

option to use CFM damping

**10.66.5.16 double gazebo::physics::Joint::velocityLimit[2]** [protected]

Store **Joint** (p. 401) velocity limit as specified in SDF.

The documentation for this class was generated from the following file:

• **Joint.hh**

# **10.67 gazebo::physics::JointController Class Reference**

A class for manipulating **physics::Joint** (p. 401).

#include <physics/physics.hh>

# **Public Member Functions**

• **JointController** (**ModelPtr** \_model)

*Constructor.*

• void **AddJoint** (**JointPtr** \_joint)

*Add a joint to control.*

• void **Reset** ()

*Reset all commands.*

• void **SetJointPosition** (const std::string &\_name, double \_position, int \_index=0)

*Set the positions of a Joint (*p. *401) by name.*

- void **SetJointPosition** (**JointPtr** \_joint, double \_position, int \_index=0)
	- *Set the positions of a Joint (*p. *401) by name The position is specified in native units, which means, if you are using metric system, it's meters for SliderJoint (*p. *780) and radians for HingeJoint (*p. *377), etc.*
- void **SetJointPositions** (const std::map< std::string, double > &\_jointPositions)

*Set the positions of a set of Joint (*p. *401)'s.*

• void **Update** ()

*Update the joint control.*

# **10.67.1 Detailed Description**

A class for manipulating **physics::Joint** (p. 401).

# **10.67.2 Constructor & Destructor Documentation**

**10.67.2.1 gazebo::physics::JointController::JointController ( ModelPtr** *model* **)** [explicit]

Constructor.

**Parameters**

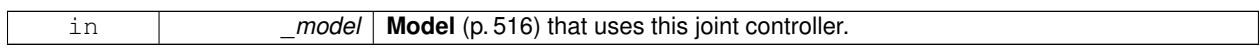

# **10.67.3 Member Function Documentation**

**10.67.3.1 void gazebo::physics::JointController::AddJoint ( JointPtr** *joint* **)**

Add a joint to control.

**Parameters**

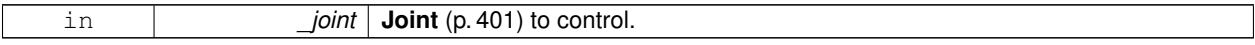

**10.67.3.2 void gazebo::physics::JointController::Reset ( )**

Reset all commands.

**10.67.3.3 void gazebo::physics::JointController::SetJointPosition ( const std::string &** *name,* **double** *position,* **int** *index =* 0 **)**

Set the positions of a **Joint** (p. 401) by name.

**See Also**

JointController::SetJointPosition(JointPtr, double)

**10.67.3.4 void gazebo::physics::JointController::SetJointPosition ( JointPtr** *joint,* **double** *position,* **int** *index =* 0 **)**

Set the positions of a **Joint** (p. 401) by name The position is specified in native units, which means, if you are using metric system, it's meters for **SliderJoint** (p. 780) and radians for **HingeJoint** (p. 377), etc.

Implementation: In order to change the position of a **Joint** (p. 401) inside a **Model** (p. 516), this call must recursively crawl through all the connected children **Link** (p. 439)'s in this **Model** (p. 516), and update each **Link** (p. 439) Pose affected by this **Joint** (p. 401) angle update. Warning: There is no constraint satisfaction being done here, traversal through the kinematic graph has unexpected behavior if you try to set the joint position of a link inside a loop structure.

**Parameters**

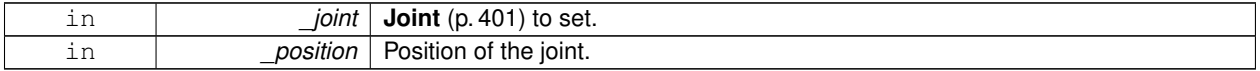

**10.67.3.5 void gazebo::physics::JointController::SetJointPositions ( const std::map**< **std::string, double** > **&** *jointPositions* **)**

Set the positions of a set of **Joint** (p. 401)'s.

**See Also**

JointController::SetJointPosition(JointPtr, double)

**10.67.3.6 void gazebo::physics::JointController::Update ( )**

Update the joint control.

The documentation for this class was generated from the following file:

• **JointController.hh**

# **10.68 gazebo::physics::JointState Class Reference**

keeps track of state of a **physics::Joint** (p. 401)

```
#include <physics/physics.hh>
```
Inheritance diagram for gazebo::physics::JointState:

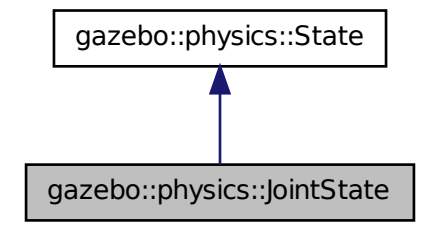

## **Public Member Functions**

• **JointState** ()

*Default constructor.*

- **JointState** (**JointPtr** \_joint, const **common::Time** &\_realTime, const **common::Time** &\_simTime) *Constructor.*
- **JointState** (**JointPtr** \_joint)

*Constructor.*

• **JointState** (const **sdf::ElementPtr** \_sdf)

*Constructor.*

- virtual ∼**JointState** ()
	- *Destructor.*
- void **FillSDF** (**sdf::ElementPtr** \_sdf)

*Populate a state SDF element with data from the object.*

• **math::Angle GetAngle** (unsigned int \_axis) const

*Get the joint angle.*

• unsigned int **GetAngleCount** () const

*Get the number of angles.*

• const std::vector< **math::Angle** > & **GetAngles** () const

*Get the angles.*

• bool **IsZero** () const

*Return true if the values in the state are zero.*

- void **Load** (**JointPtr** \_joint, const **common::Time** &\_realTime, const **common::Time** &\_simTime) *Load.*
- virtual void **Load** (const **sdf::ElementPtr** \_elem)

*Load state from SDF element.*

• **JointState operator+** (const **JointState** &\_state) const

*Addition operator.*

• **JointState operator-** (const **JointState** &\_state) const

*Subtraction operator.*

• **JointState** & **operator=** (const **JointState** &\_state)

*Assignment operator.*

## **Friends**

• std::ostream & **operator**<< (std::ostream &\_out, const **gazebo::physics::JointState** &\_state) *Stream insertion operator.*

# **Additional Inherited Members**

- **10.68.1 Detailed Description**
- keeps track of state of a **physics::Joint** (p. 401)
- **10.68.2 Constructor & Destructor Documentation**
- **10.68.2.1 gazebo::physics::JointState::JointState ( )**

Default constructor.

**10.68.2.2 gazebo::physics::JointState::JointState ( JointPtr** *joint,* **const common::Time &** *realTime,* **const common::Time &** *simTime* **)**

Constructor.

**Parameters**

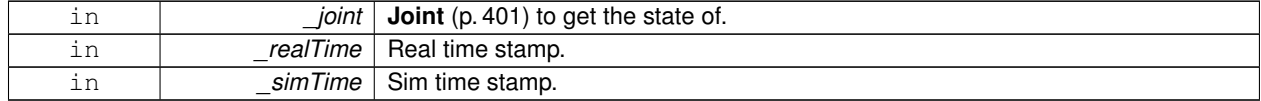

**10.68.2.3 gazebo::physics::JointState::JointState ( JointPtr** *joint* **)** [explicit]

Constructor.

**Parameters**

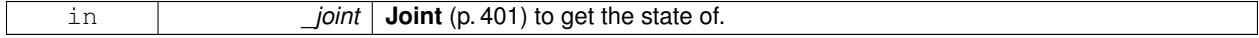

**10.68.2.4 gazebo::physics::JointState::JointState ( const sdf::ElementPtr** *sdf* **)** [explicit]

Constructor.

Build a **JointState** (p. 420) from SDF data

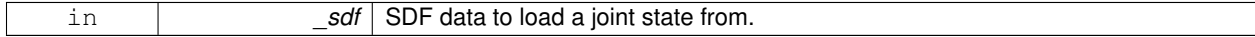

**10.68.2.5 virtual gazebo::physics::JointState::**∼**JointState ( )** [virtual]

Destructor.

## **10.68.3 Member Function Documentation**

# **10.68.3.1 void gazebo::physics::JointState::FillSDF ( sdf::ElementPtr** *sdf* **)**

Populate a state SDF element with data from the object.

**Parameters**

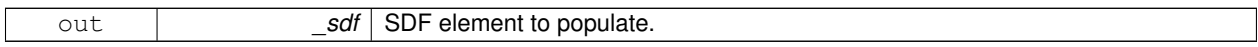

#### **10.68.3.2 math::Angle gazebo::physics::JointState::GetAngle ( unsigned int** *axis* **) const**

Get the joint angle.

**Parameters**

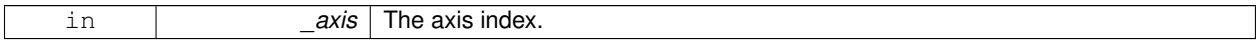

**Returns**

Angle of the axis.

## **Exceptions**

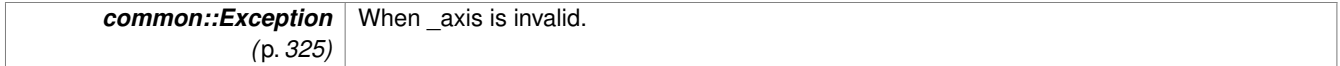

**10.68.3.3 unsigned int gazebo::physics::JointState::GetAngleCount ( ) const**

Get the number of angles.

**Returns**

The number of angles.

```
10.68.3.4 const std::vector<math::Angle>& gazebo::physics::JointState::GetAngles ( ) const
```
Get the angles.

## **Returns**

Vector of angles.

**10.68.3.5 bool gazebo::physics::JointState::IsZero ( ) const**

Return true if the values in the state are zero.

## **Returns**

True if the values in the state are zero.

**10.68.3.6 void gazebo::physics::JointState::Load ( JointPtr** *joint,* **const common::Time &** *realTime,* **const common::Time &** *simTime* **)**

Load.

#### **Parameters**

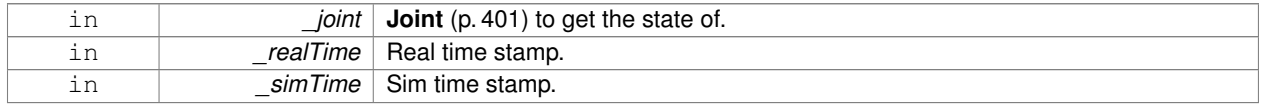

**10.68.3.7 virtual void gazebo::physics::JointState::Load ( const sdf::ElementPtr** *elem* **)** [virtual]

#### Load state from SDF element.

## **Parameters**

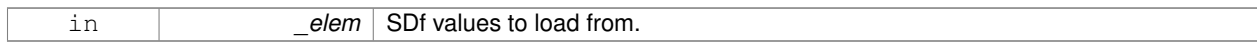

Reimplemented from **gazebo::physics::State** (p. 800).

**10.68.3.8 JointState gazebo::physics::JointState::operator+ ( const JointState &** *state* **) const**

## Addition operator.

#### **Parameters**

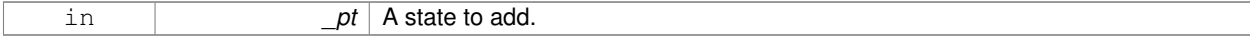

## **Returns**

The resulting state.

**10.68.3.9 JointState gazebo::physics::JointState::operator- ( const JointState &** *state* **) const**

#### Subtraction operator.

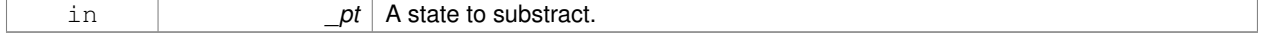

#### **Returns**

The resulting state.

#### **10.68.3.10 JointState& gazebo::physics::JointState::operator= ( const JointState &** *state* **)**

# Assignment operator.

#### **Parameters**

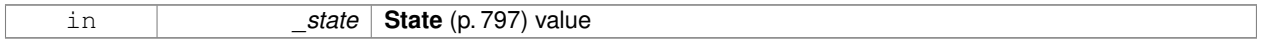

#### **Returns**

this

## **10.68.4 Friends And Related Function Documentation**

**10.68.4.1 std::ostream& operator**<< **( std::ostream &** *out,* **const gazebo::physics::JointState &** *state* **)** [friend]

### Stream insertion operator.

# **Parameters**

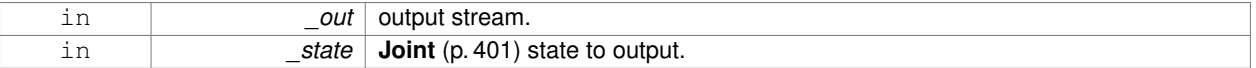

#### **Returns**

The stream.

The documentation for this class was generated from the following file:

#### • **JointState.hh**

# **10.69 gazebo::rendering::JointVisual Class Reference**

## Visualization for joints.

#include <rendering/rendering.hh>

Inheritance diagram for gazebo::rendering::JointVisual:

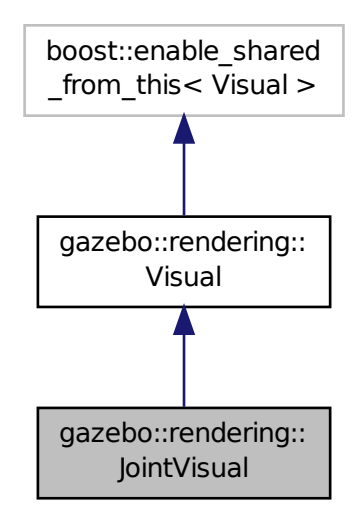

## **Public Member Functions**

• **JointVisual** (const std::string &\_name, **VisualPtr** \_vis)

*Constructor.*

• virtual ∼**JointVisual** ()

*Destructor.*

• void **Load** (ConstJointPtr &\_msg) *Load the visual based on a message.*

# **Additional Inherited Members**

### **10.69.1 Detailed Description**

Visualization for joints.

## **10.69.2 Constructor & Destructor Documentation**

**10.69.2.1 gazebo::rendering::JointVisual::JointVisual ( const std::string &** *name,* **VisualPtr** *vis* **)**

## Constructor.

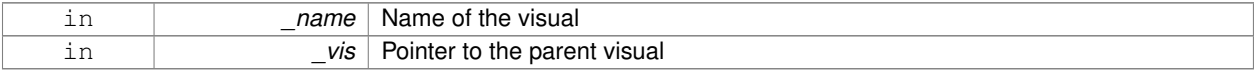

**10.69.2.2 virtual gazebo::rendering::JointVisual::**∼**JointVisual ( )** [virtual]

Destructor.

## **10.69.3 Member Function Documentation**

**10.69.3.1 void gazebo::rendering::JointVisual::Load ( ConstJointPtr &** *msg* **)**

Load the visual based on a message.

#### **Parameters**

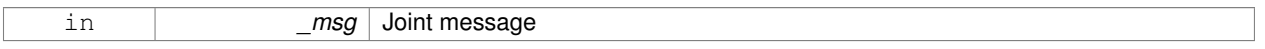

The documentation for this class was generated from the following file:

• **JointVisual.hh**

# **10.70 gazebo::physics::JointWrench Class Reference**

### Wrench information from a joint.

#include <physics/physics.hh>

## **Public Member Functions**

- **JointWrench** & **operator+** (const **JointWrench** &\_wrench) *Operator +.*
- **JointWrench** & **operator-** (const **JointWrench** &\_wrench) *Operator -.*
- **JointWrench** & **operator=** (const **JointWrench** &\_wrench) *Operator =.*

## **Public Attributes**

- **math::Vector3 body1Force**
	- *Force on the first link.*
- **math::Vector3 body1Torque** *Torque on the first link.*
- **math::Vector3 body2Force** *Force on the second link.*
- **math::Vector3 body2Torque** *Torque on the second link.*

## **10.70.1 Detailed Description**

Wrench information from a joint.

These are forces and torques on parent and child Links, relative to the **Joint** (p. 401) frame immediately after rotation.

# **10.70.2 Member Function Documentation**

**10.70.2.1 JointWrench& gazebo::physics::JointWrench::operator+ ( const JointWrench &** *wrench* **)** [inline]

### Operator +.

## **Parameters**

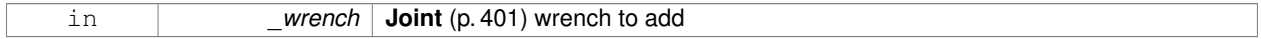

### **Returns**

∗this

References body1Force, body1Torque, body2Force, and body2Torque.

**10.70.2.2 JointWrench& gazebo::physics::JointWrench::operator- ( const JointWrench &** *wrench* **)** [inline]

### Operator -.

**Parameters**

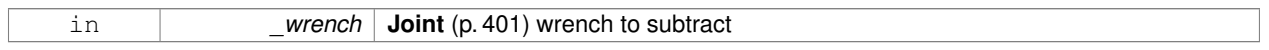

## **Returns**

∗this

References body1Force, body1Torque, body2Force, and body2Torque.

**10.70.2.3 JointWrench& gazebo::physics::JointWrench::operator= ( const JointWrench &** *wrench* **)** [inline]

Operator =.

**Parameters**

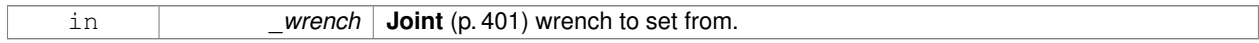

**Returns**

∗this

References body1Force, body1Torque, body2Force, and body2Torque.

# **10.70.3 Member Data Documentation**

**10.70.3.1 math::Vector3 gazebo::physics::JointWrench::body1Force**

Force on the first link.

Referenced by operator+(), operator-(), and operator=().

**10.70.3.2 math::Vector3 gazebo::physics::JointWrench::body1Torque**

Torque on the first link.

Referenced by operator+(), operator-(), and operator=().

**10.70.3.3 math::Vector3 gazebo::physics::JointWrench::body2Force**

Force on the second link.

Referenced by operator+(), operator-(), and operator=().

**10.70.3.4 math::Vector3 gazebo::physics::JointWrench::body2Torque**

Torque on the second link.

Referenced by operator+(), operator-(), and operator=().

The documentation for this class was generated from the following file:

• **JointWrench.hh**

# **10.71 gazebo::common::KeyEvent Class Reference**

Generic description of a keyboard event.

#include <common/common.hh>

## **Public Types**

```
• enum EventType { NO_EVENT, PRESS, RELEASE }
     Key event types enumeration.
```
## **Public Member Functions**

• **KeyEvent** ()

*Constructor.*

## **Public Attributes**

- int **key**
- **EventType type**

*Event type.*

# **10.71.1 Detailed Description**

Generic description of a keyboard event.

# **10.71.2 Member Enumeration Documentation**

**10.71.2.1 enum gazebo::common::KeyEvent::EventType**

Key event types enumeration.

**Enumerator:**

*NO\_EVENT PRESS RELEASE*

**10.71.3 Constructor & Destructor Documentation**

**10.71.3.1 gazebo::common::KeyEvent::KeyEvent ( )** [inline]

Constructor.

**10.71.4 Member Data Documentation**

**10.71.4.1 int gazebo::common::KeyEvent::key**

**10.71.4.2 EventType gazebo::common::KeyEvent::type**

Event type.

The documentation for this class was generated from the following file:

• **KeyEvent.hh**

# **10.72 gazebo::common::KeyFrame Class Reference**

A key frame in an animation.

#include <common/common.hh>

Inheritance diagram for gazebo::common::KeyFrame:

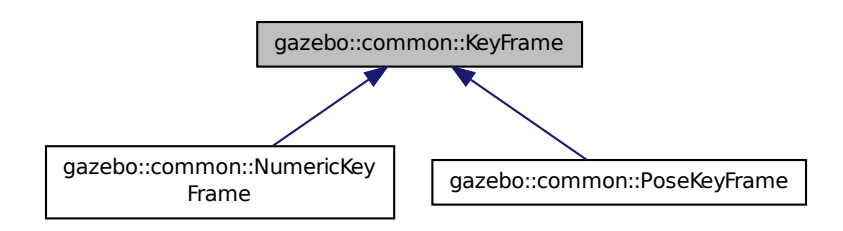

# **Public Member Functions**

- **KeyFrame** (double time)
	- *Constructor.*
- virtual ∼**KeyFrame** ()
	- *Destructor.*
- double **GetTime** () const
	- *Get the time of the keyframe.*

# **Protected Attributes**

• double **time**

*time of key frame*

## **10.72.1 Detailed Description**

A key frame in an animation.

### **10.72.2 Constructor & Destructor Documentation**

**10.72.2.1 gazebo::common::KeyFrame::KeyFrame ( double** *time* **)**

Constructor.

## **Parameters**

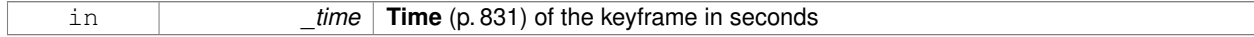

**10.72.2.2 virtual gazebo::common::KeyFrame::**∼**KeyFrame ( )** [virtual]

Destructor.

**10.72.3 Member Function Documentation**

**10.72.3.1 double gazebo::common::KeyFrame::GetTime ( ) const**

Get the time of the keyframe.

#### **Returns**

the time

## **10.72.4 Member Data Documentation**

**10.72.4.1 double gazebo::common::KeyFrame::time** [protected]

time of key frame

The documentation for this class was generated from the following file:

# • **KeyFrame.hh**

# **10.73 gazebo::rendering::LaserVisual Class Reference**

Visualization for laser data.

#include <rendering/rendering.hh>

Inheritance diagram for gazebo::rendering::LaserVisual:

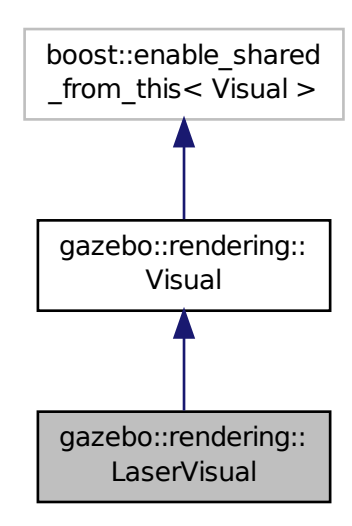

**Public Member Functions**

• **LaserVisual** (const std::string &\_name, **VisualPtr** \_vis, const std::string &\_topicName)

*Constructor.*

• virtual ∼**LaserVisual** ()

*Destructor.*

• virtual void **SetEmissive** (const **common::Color** &\_color)

*Documentation inherited from parent.*

# **Additional Inherited Members**

# **10.73.1 Detailed Description**

Visualization for laser data.

# **10.73.2 Constructor & Destructor Documentation**

**10.73.2.1 gazebo::rendering::LaserVisual::LaserVisual ( const std::string &** *name,* **VisualPtr** *vis,* **const std::string &** *topicName* **)**

Constructor.

**Parameters**

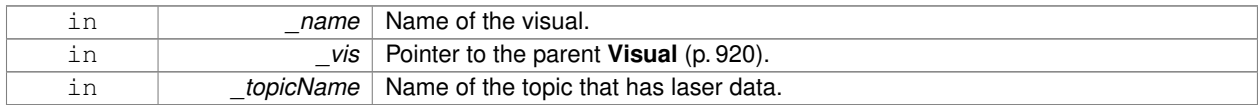

**10.73.2.2 virtual gazebo::rendering::LaserVisual::**∼**LaserVisual ( )** [virtual]

Destructor.

#### **10.73.3 Member Function Documentation**

**10.73.3.1 virtual void gazebo::rendering::LaserVisual::SetEmissive ( const common::Color &** *color* **)** [virtual]

Documentation inherited from parent.

Reimplemented from **gazebo::rendering::Visual** (p. 934).

The documentation for this class was generated from the following file:

## • **LaserVisual.hh**

# **10.74 gazebo::rendering::Light Class Reference**

A light source.

```
#include <rendering/rendering.hh>
```
## **Public Member Functions**

• **Light** (**ScenePtr** \_scene)

*Constructor.*

• virtual ∼**Light** ()

*Destructor.*

• void **FillMsg** (msgs::Light &\_msg) const

*Fill the contents of a light message.*

- **common::Color GetDiffuseColor** () const *Get the diffuse color.*
- **math::Vector3 GetDirection** () const

*Get the direction.*

• std::string **GetName** () const

*Get the name of the visual.*

```
• math::Vector3 GetPosition () const
      Get the position of the light.
• common::Color GetSpecularColor () const
      Get the specular color.
• std::string GetType () const
      Get the type of the light.
• void Load (sdf::ElementPtr _sdf)
      Load the light using a set of SDF parameters.
• void Load ()
      Load the light using default parameters.
• void LoadFromMsg (ConstLightPtr &_msg)
      Load from a light message.
• void SetAttenuation (double _constant, double _linear, double _quadratic)
      Set the attenuation.
• void SetCastShadows (const bool &_cast)
      Set cast shadows.
• void SetDiffuseColor (const common::Color &_color)
      Set the diffuse color.
• void SetDirection (const math::Vector3 &_dir)
      Set the direction.
• void SetLightType (const std::string & type)
      Set the light type.
• void SetName (const std::string &_name)
      Set the name of the visual.
• void SetPosition (const math::Vector3 &_p)
      Set the position of the light.
• void SetRange (const double &_range)
      Set the range.
• virtual bool SetSelected (bool _s)
      Set whether this entity has been selected by the user through the gui.
• void SetSpecularColor (const common::Color &_color)
      Set the specular color.
• void SetSpotFalloff (const double &_value)
      Set the spot light falloff.
• void SetSpotInnerAngle (const double &_angle)
      Set the spot light inner angle.
• void SetSpotOuterAngle (const double &_angle)
      Set the spot light outer angle.
• void ShowVisual (bool _s)
      Set whether to show the visual.
• void ToggleShowVisual ()
• void UpdateFromMsg (ConstLightPtr &_msg)
      Update a light source from a message.
```
# **Protected Member Functions**

• virtual void **OnPoseChange** () *On pose change callback.*

# **10.74.1 Detailed Description**

## A light source.

There are three types of lights: Point, Spot, and Directional. This class encapsulates all three. Point lights are light light bulbs, spot lights project a cone of light, and directional lights are light sun light.

# **10.74.2 Constructor & Destructor Documentation**

**10.74.2.1 gazebo::rendering::Light::Light ( ScenePtr** *scene* **)**

## Constructor.

## **Parameters**

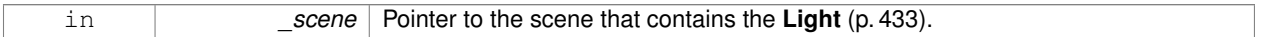

**10.74.2.2 virtual gazebo::rendering::Light::**∼**Light ( )** [virtual]

Destructor.

# **10.74.3 Member Function Documentation**

## **10.74.3.1 void gazebo::rendering::Light::FillMsg ( msgs::Light &** *msg* **) const**

Fill the contents of a light message.

## **Parameters**

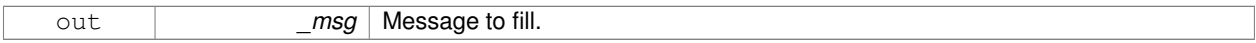

# **10.74.3.2 common::Color gazebo::rendering::Light::GetDiffuseColor ( ) const**

Get the diffuse color.

## **Returns**

The light's diffuse color.

# **10.74.3.3 math::Vector3 gazebo::rendering::Light::GetDirection ( ) const**

# Get the direction.

## **Returns**

The light's direction.

## **10.74.3.4 std::string gazebo::rendering::Light::GetName ( ) const**

Get the name of the visual.

#### **Returns**

The light's name.

**10.74.3.5 math::Vector3 gazebo::rendering::Light::GetPosition ( ) const**

Get the position of the light.

#### **Returns**

The position of the light

**10.74.3.6 common::Color gazebo::rendering::Light::GetSpecularColor ( ) const**

Get the specular color.

#### **Returns**

The specular color

**10.74.3.7 std::string gazebo::rendering::Light::GetType ( ) const**

Get the type of the light.

# **Returns**

The light type: "point", "spot", "directional".

**10.74.3.8 void gazebo::rendering::Light::Load ( sdf::ElementPtr** *sdf* **)**

Load the light using a set of SDF parameters.

### **Parameters**

in *sdf* Pointer to the SDF containing the Light (p. 433) description.

**10.74.3.9 void gazebo::rendering::Light::Load ( )**

Load the light using default parameters.

**10.74.3.10 void gazebo::rendering::Light::LoadFromMsg ( ConstLightPtr &** *msg* **)**

# Load from a light message.

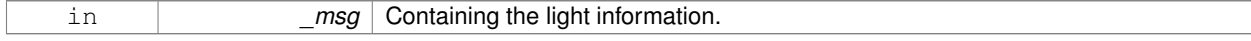

**10.74.3.11 virtual void gazebo::rendering::Light::OnPoseChange ( )** [inline]**,** [protected]**,** [virtual]

On pose change callback.

**10.74.3.12 void gazebo::rendering::Light::SetAttenuation ( double** *constant,* **double** *linear,* **double** *quadratic* **)**

Set the attenuation.

**Parameters**

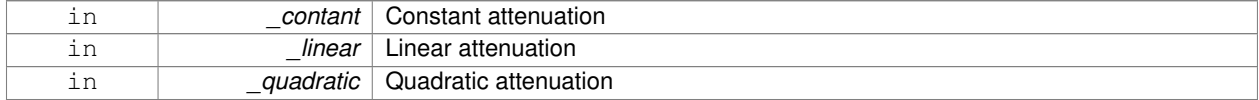

#### **10.74.3.13 void gazebo::rendering::Light::SetCastShadows ( const bool &** *cast* **)**

#### Set cast shadows.

**Parameters**

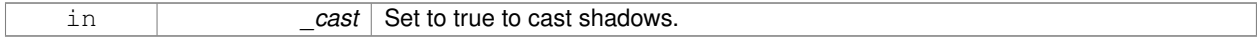

#### **10.74.3.14 void gazebo::rendering::Light::SetDiffuseColor ( const common::Color &** *color* **)**

Set the diffuse color.

**Parameters**

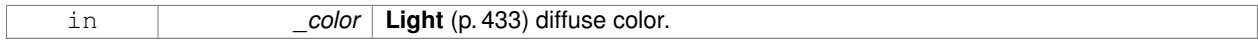

**10.74.3.15 void gazebo::rendering::Light::SetDirection ( const math::Vector3 &** *dir* **)**

#### Set the direction.

## **Parameters**

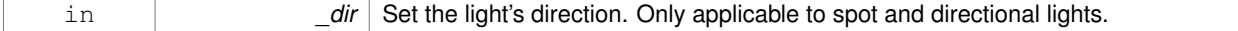

**10.74.3.16 void gazebo::rendering::Light::SetLightType ( const std::string &** *type* **)**

# Set the light type.

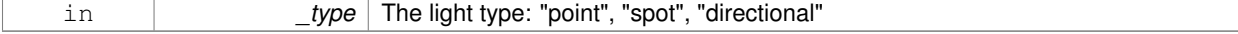

## **10.74.3.17 void gazebo::rendering::Light::SetName ( const std::string &** *name* **)**

Set the name of the visual.

#### **Parameters**

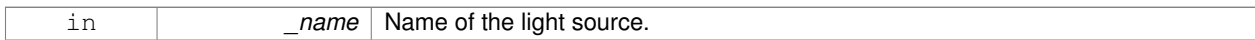

## **10.74.3.18 void gazebo::rendering::Light::SetPosition ( const math::Vector3 &** *p* **)**

## Set the position of the light.

### **Parameters**

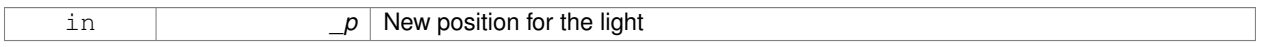

## **10.74.3.19 void gazebo::rendering::Light::SetRange ( const double &** *range* **)**

### Set the range.

## **Parameters**

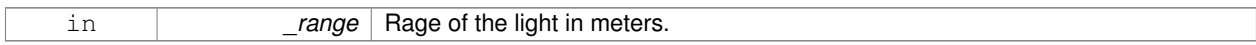

**10.74.3.20 virtual bool gazebo::rendering::Light::SetSelected ( bool** *s* **)** [virtual]

Set whether this entity has been selected by the user through the gui.

#### **Parameters**

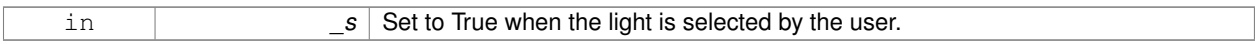

**10.74.3.21 void gazebo::rendering::Light::SetSpecularColor ( const common::Color &** *color* **)**

## Set the specular color.

**Parameters**

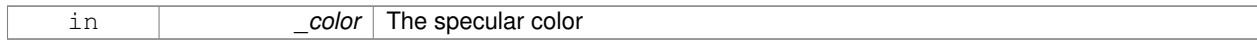

## **10.74.3.22 void gazebo::rendering::Light::SetSpotFalloff ( const double &** *value* **)**

### Set the spot light falloff.

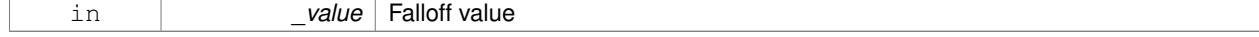

## **10.74.3.23 void gazebo::rendering::Light::SetSpotInnerAngle ( const double &** *angle* **)**

Set the spot light inner angle.

#### **Parameters**

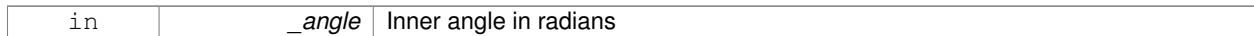

**10.74.3.24 void gazebo::rendering::Light::SetSpotOuterAngle ( const double &** *angle* **)**

Set the spot light outer angle.

#### **Parameters**

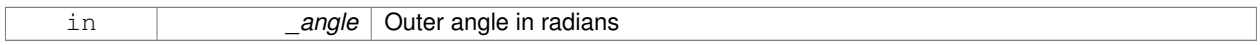

**10.74.3.25 void gazebo::rendering::Light::ShowVisual ( bool** *s* **)**

Set whether to show the visual.

## **Parameters**

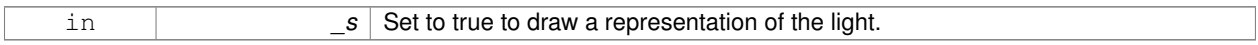

**10.74.3.26 void gazebo::rendering::Light::ToggleShowVisual ( )**

**10.74.3.27 void gazebo::rendering::Light::UpdateFromMsg ( ConstLightPtr &** *msg* **)**

Update a light source from a message.

**Parameters**

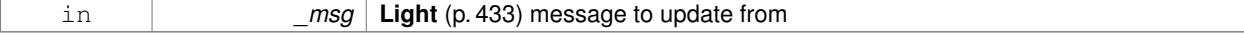

The documentation for this class was generated from the following file:

## • **Light.hh**

# **10.75 gazebo::physics::Link Class Reference**

**Link** (p. 439) class defines a rigid body entity, containing information on inertia, visual and collision properties of a rigid body.

#include <physics/physics.hh>

Inheritance diagram for gazebo::physics::Link:

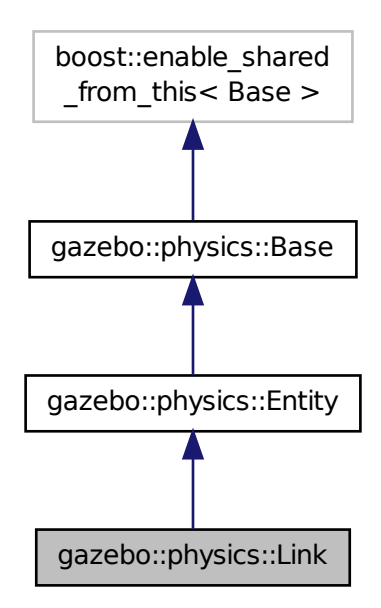

# **Public Member Functions**

- **Link** (**EntityPtr** \_parent)
	- *Constructor.*
- virtual ∼**Link** ()
	- *Destructor.*
- void **AddChildJoint** (**JointPtr** \_joint)
	- *Joints that have this Link (*p. *439) as a parent Link (*p. *439).*
- virtual void **AddForce** (const math:: Vector3 & force)=0
	- *Add a force to the body.*
- virtual void **AddForceAtRelativePosition** (const **math::Vector3** &\_force, const **math::Vector3** &\_relPos)=0
	- *Add a force to the body at position expressed to the body's own frame of reference.*
- virtual void **AddForceAtWorldPosition** (const **math::Vector3** &\_force, const **math::Vector3** &\_pos)=0
	- *Add a force to the body using a global position.*
- void **AddParentJoint** (**JointPtr** \_joint)
	- *Joints that have this Link (*p. *439) as a child Link (*p. *439).*
- virtual void **AddRelativeForce** (const **math::Vector3** &\_force)=0
	- *Add a force to the body, components are relative to the body's own frame of reference.*
- virtual void **AddRelativeTorque** (const **math::Vector3** &\_torque)=0
	- *Add a torque to the body, components are relative to the body's own frame of reference.*
- virtual void **AddTorque** (const math::Vector3 & torque)=0
	- *Add a torque to the body.*

**10.75 gazebo::physics::Link Class Reference 441** • void **AttachStaticModel** (**ModelPtr** &\_model, const **math::Pose** &\_offset) *Attach a static model to this link.* • template $lt$ typename T  $>$ **event::ConnectionPtr ConnectEnabled** (T \_subscriber) *Connect to the add entity signal.* • void **DetachAllStaticModels** () *Detach all static models from this link.* • void **DetachStaticModel** (const std::string &\_modelName) *Detach a static model from this link.* • void **DisconnectEnabled** (**event::ConnectionPtr** &\_conn) *Disconnect to the add entity signal.* • void **FillMsg** (msgs::Link &\_msg) *Fill a link message.* • void **Fini** () *Finalize the body.* • double **GetAngularDamping** () const *Get the angular damping factor.* • virtual **math::Box GetBoundingBox** () const *Get the bounding box for the link and all the child elements.* • **Link\_V GetChildJointsLinks** () const *Returns a vector of children Links connected by joints.* • **CollisionPtr GetCollision** (const std::string &\_name) *Get a child collision by name.* • **CollisionPtr GetCollision** (unsigned int \_index) const *Get a child collision by index.* • **CollisionPtr GetCollisionById** (unsigned int \_id) const *This is an internal function* • **Collision\_V GetCollisions** () const *Get all the child collisions.* • virtual bool **GetEnabled** () const =0 *Get whether this body is enabled in the physics engine.* • virtual bool GetGravityMode () const =0 *Get the gravity mode.* • **InertialPtr GetInertial** () const *Get the inertia of the link.* • virtual bool **GetKinematic** () const *Implement this function.* • double **GetLinearDamping** () const *Get the linear damping factor.* • **ModelPtr GetModel** () const *Get the model that this body belongs to.* • **Link\_V GetParentJointsLinks** () const *Returns a vector of parent Links connected by joints.* • **math::Vector3 GetRelativeAngularAccel** () const *Get the angular acceleration of the body.* • **math::Vector3 GetRelativeAngularVel** () const *Get the angular velocity of the body.*

• **math::Vector3 GetRelativeForce** () const

*Get the force applied to the body.*

• **math::Vector3 GetRelativeLinearAccel** () const

*Get the linear acceleration of the body.*

• **math::Vector3 GetRelativeLinearVel** () const

*Get the linear velocity of the body.*

• **math::Vector3 GetRelativeTorque** () const

*Get the torque applied to the body.*

• bool **GetSelfCollide** ()

*Get Self-Collision Flag, if this is true, this body will collide with other bodies even if they share the same parent.*

• unsigned int **GetSensorCount** () const

*Get sensor count.*

• std::string GetSensorName (unsigned int \_index) const

*Get sensor name.*

• **math::Vector3 GetWorldAngularAccel** () const

*Get the angular acceleration of the body in the world frame.*

• virtual **math::Vector3 GetWorldCoGLinearVel** () const =0

*Get the linear velocity at the body's center of gravity in the world frame.*

• **math::Pose GetWorldCoGPose** () const

*Get the pose of the body's center of gravity in the world coordinate frame.*

• virtual **math::Vector3 GetWorldForce** () const =0

*Get the force applied to the body in the world frame.*

• **math::Vector3 GetWorldLinearAccel** () const

*Get the linear acceleration of the body in the world frame.*

• virtual **math::Vector3 GetWorldLinearVel** (const **math::Vector3** &\_offset=**math::Vector3**(0, 0, 0)) const =0

*Get the linear velocity of a point on the body in the world frame, using an offset expressed in a body-fixed frame.*

• virtual **math::Vector3 GetWorldLinearVel** (const **math::Vector3** &\_offset, const **math::Quaternion** &\_q) const  $=0$ 

*Get the linear velocity of a point on the body in the world frame, using an offset expressed in an arbitrary frame.*

- virtual **math::Vector3 GetWorldTorque** () const =0
	- *Get the torque applied to the body in the world frame.*
- virtual void **Init** ()

*Initialize the body.*

• virtual void **Load** (**sdf::ElementPtr** \_sdf)

*Load the body based on an SDF element.*

- virtual void **OnPoseChange** ()
	- *This function is called when the entity's (or one of its parents) pose of the parent has changed.*
- void **ProcessMsg** (const msgs::Link &\_msg)

*Update parameters from a message.*

• void **RemoveChildJoint** (**JointPtr** \_joint) **GAZEBO\_DEPRECATED**(1.5)

*Remove Joints that have this Link (*p. *439) as a parent Link (*p. *439).*

• void **RemoveChildJoint** (const std::string &\_jointName)

*Remove Joints that have this Link (*p. *439) as a parent Link (*p. *439).*

• void **RemoveParentJoint** (**JointPtr** \_joint) **GAZEBO\_DEPRECATED**(1.5)

*Remove Joints that have this Link (*p. *439) as a child Link (*p. *439).*

• void **RemoveParentJoint** (const std::string & jointName)

*Remove Joints that have this Link (*p. *439) as a child Link (*p. *439).*
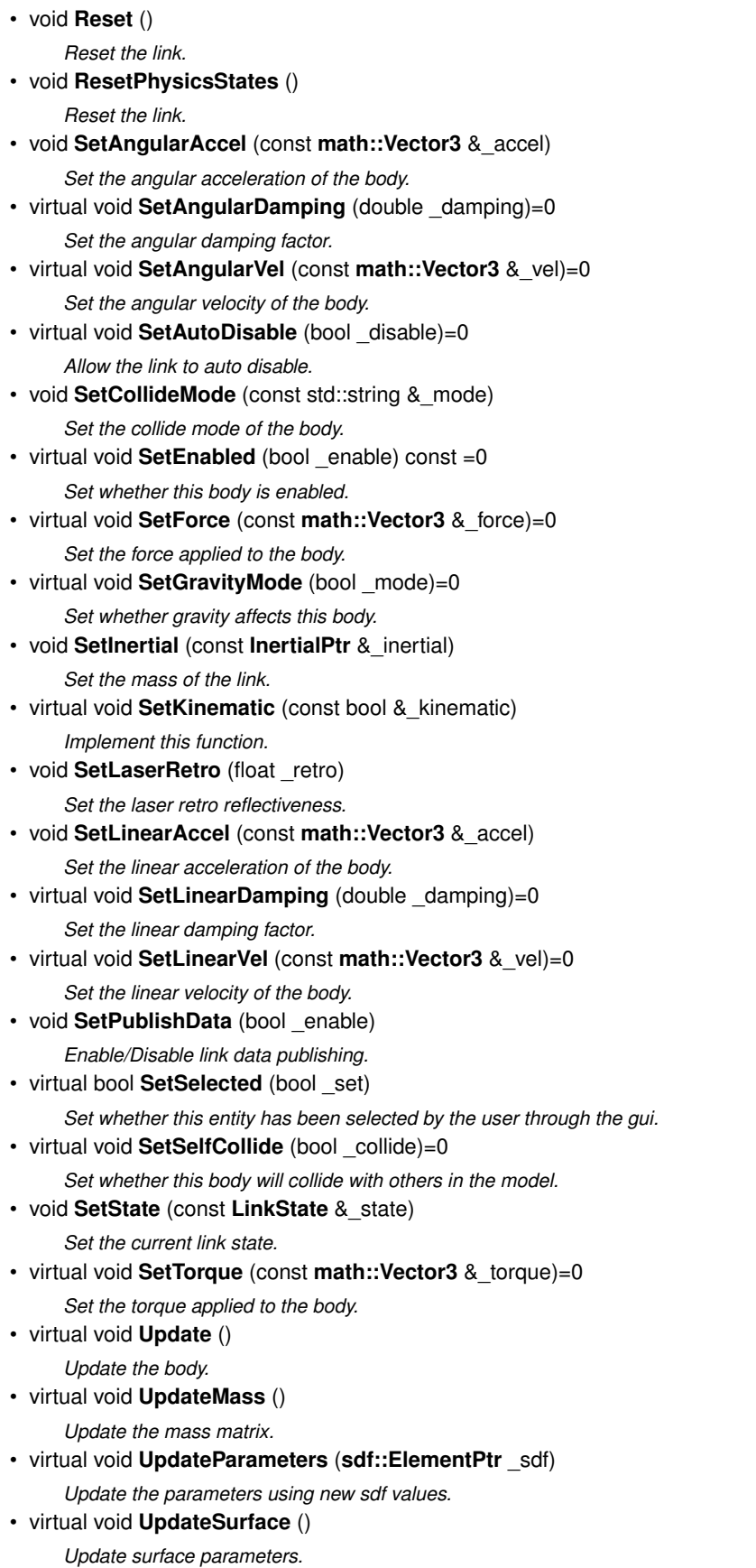

# **Protected Attributes**

- **math::Vector3 angularAccel**
	- *Angular acceleration.*
- std::vector< **math::Pose** > **attachedModelsOffset**
	- *Offsets for the attached models.*
- std::vector< std::string > **cgVisuals**

*Center of gravity visual elements.*

• **InertialPtr inertial**

*Inertial (*p. *388) properties.* • **math::Vector3 linearAccel**

*Linear acceleration.*

• std::vector< std::string > **visuals**

*Link (*p. *439) visual elements.*

# **Additional Inherited Members**

# **10.75.1 Detailed Description**

**Link** (p. 439) class defines a rigid body entity, containing information on inertia, visual and collision properties of a rigid body.

# **10.75.2 Constructor & Destructor Documentation**

**10.75.2.1 gazebo::physics::Link::Link ( EntityPtr** *parent* **)** [explicit]

Constructor.

**Parameters**

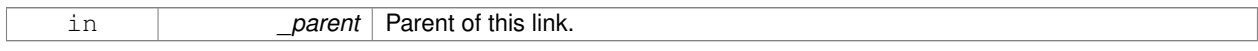

**10.75.2.2 virtual gazebo::physics::Link::**∼**Link ( )** [virtual]

Destructor.

# **10.75.3 Member Function Documentation**

**10.75.3.1 void gazebo::physics::Link::AddChildJoint ( JointPtr** *joint* **)**

Joints that have this **Link** (p. 439) as a parent **Link** (p. 439).

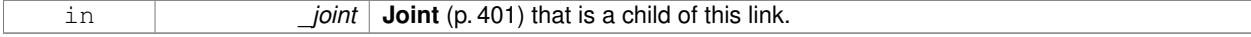

**10.75.3.2 virtual void gazebo::physics::Link::AddForce ( const math::Vector3 &** *force* **)** [pure virtual]

#### Add a force to the body.

### **Parameters**

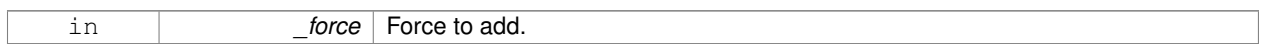

**10.75.3.3 virtual void gazebo::physics::Link::AddForceAtRelativePosition ( const math::Vector3 &** *force,* **const math::Vector3 &** *relPos* **)** [pure virtual]

Add a force to the body at position expressed to the body's own frame of reference.

### **Parameters**

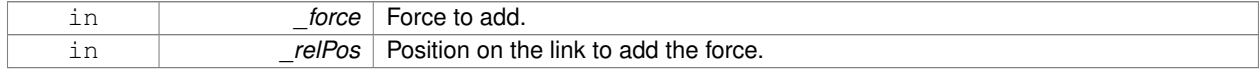

**10.75.3.4 virtual void gazebo::physics::Link::AddForceAtWorldPosition ( const math::Vector3 &** *force,* **const math::Vector3 &** *pos* **)** [pure virtual]

Add a force to the body using a global position.

### **Parameters**

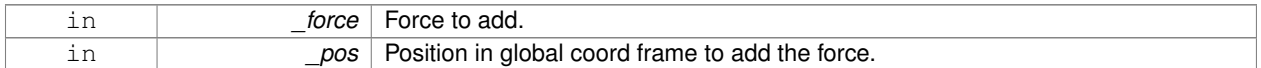

### **10.75.3.5 void gazebo::physics::Link::AddParentJoint ( JointPtr** *joint* **)**

Joints that have this **Link** (p. 439) as a child **Link** (p. 439).

#### **Parameters**

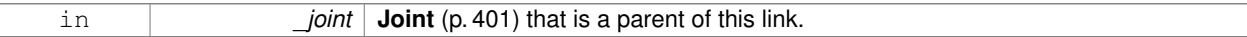

**10.75.3.6 virtual void gazebo::physics::Link::AddRelativeForce ( const math::Vector3 &** *force* **)** [pure virtual]

Add a force to the body, components are relative to the body's own frame of reference.

#### **Parameters**

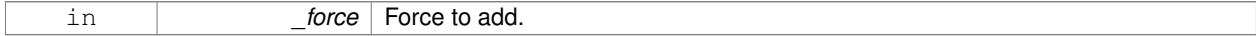

**10.75.3.7 virtual void gazebo::physics::Link::AddRelativeTorque ( const math::Vector3 &** *torque* **)** [pure virtual]

Add a torque to the body, components are relative to the body's own frame of reference.

#### **Parameters**

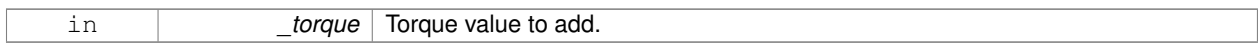

### **10.75.3.8 virtual void gazebo::physics::Link::AddTorque ( const math::Vector3 &** *torque* **)** [pure virtual]

Add a torque to the body.

**Parameters**

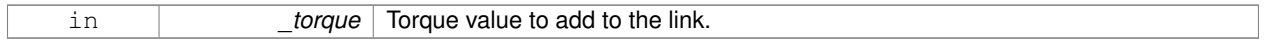

### **10.75.3.9 void gazebo::physics::Link::AttachStaticModel ( ModelPtr &** *model,* **const math::Pose &** *offset* **)**

## Attach a static model to this link.

### **Parameters**

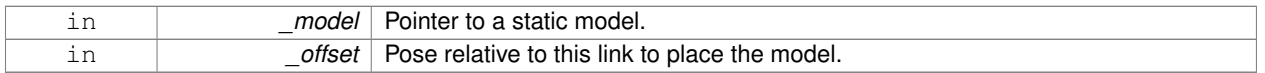

# **10.75.3.10 template**<**typename T** > **event::ConnectionPtr gazebo::physics::Link::ConnectEnabled ( T** *subscriber* **)** [inline]

# Connect to the add entity signal.

**Parameters**

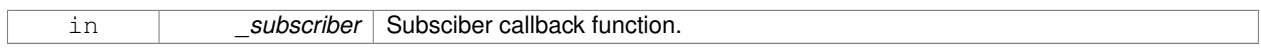

# **Returns**

Pointer to the connection, which must be kept in scope.

References gazebo::event::EventT<T >::Connect().

**10.75.3.11 void gazebo::physics::Link::DetachAllStaticModels ( )**

Detach all static models from this link.

**10.75.3.12 void gazebo::physics::Link::DetachStaticModel ( const std::string &** *modelName* **)**

Detach a static model from this link.

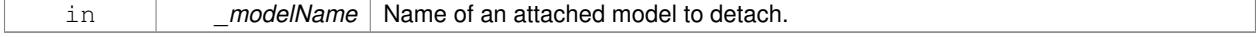

## **10.75.3.13 void gazebo::physics::Link::DisconnectEnabled ( event::ConnectionPtr &** *conn* **)** [inline]

Disconnect to the add entity signal.

### **Parameters**

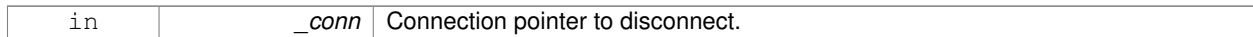

References gazebo::event::EventT<T >::Disconnect().

**10.75.3.14 void gazebo::physics::Link::FillMsg ( msgs::Link &** *msg* **)**

### Fill a link message.

### **Parameters**

out **msg** Message to fill

**10.75.3.15 void gazebo::physics::Link::Fini ( )** [virtual]

Finalize the body.

Reimplemented from **gazebo::physics::Entity** (p. 291).

**10.75.3.16 double gazebo::physics::Link::GetAngularDamping ( ) const**

Get the angular damping factor.

**Returns**

Angular damping.

**10.75.3.17 virtual math::Box gazebo::physics::Link::GetBoundingBox ( ) const** [virtual]

Get the bounding box for the link and all the child elements.

### **Returns**

The link's bounding box.

Reimplemented from **gazebo::physics::Entity** (p. 291).

**10.75.3.18 Link\_V gazebo::physics::Link::GetChildJointsLinks ( ) const**

Returns a vector of children Links connected by joints.

# **Returns**

A vector of children Links connected by joints.

## **10.75.3.19 CollisionPtr gazebo::physics::Link::GetCollision ( const std::string &** *name* **)**

Get a child collision by name.

### **Parameters**

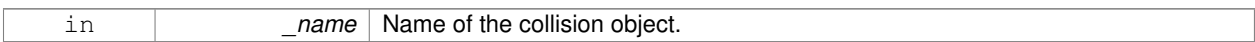

## **Returns**

Pointer to the collision, NULL if the name was not found.

### **10.75.3.20 CollisionPtr gazebo::physics::Link::GetCollision ( unsigned int** *index* **) const**

Get a child collision by index.

### **Parameters**

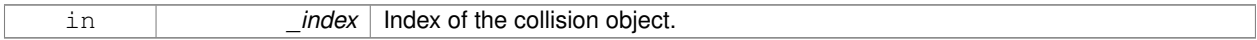

### **Returns**

Pointer to the collision, NULL if the name was not found.

### **10.75.3.21 CollisionPtr gazebo::physics::Link::GetCollisionById ( unsigned int** *id* **) const**

### This is an internal function

Get a collision by id.

#### **Parameters**

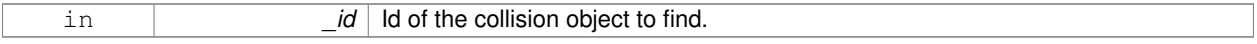

# **Returns**

Pointer to the collision, NULL if the id is invalid.

### **10.75.3.22 Collision\_V gazebo::physics::Link::GetCollisions ( ) const**

Get all the child collisions.

# **Returns**

A std::vector of all the child collisions.

**10.75.3.23 virtual bool gazebo::physics::Link::GetEnabled ( ) const** [pure virtual]

Get whether this body is enabled in the physics engine.

### **Returns**

True if the link is enabled.

10.75.3.24 virtual bool gazebo::physics::Link::GetGravityMode ( ) const [pure virtual]

#### Get the gravity mode.

### **Returns**

True if gravity is enabled.

**10.75.3.25 InertialPtr gazebo::physics::Link::GetInertial ( ) const** [inline]

Get the inertia of the link.

# **Returns**

Inertia of the link.

References inertial.

**10.75.3.26 virtual bool gazebo::physics::Link::GetKinematic ( ) const** [inline]**,** [virtual]

Implement this function.

Get whether this body is in the kinematic state.

## **Returns**

True if the link is kinematic only.

**10.75.3.27 double gazebo::physics::Link::GetLinearDamping ( ) const**

Get the linear damping factor.

### **Returns**

Linear damping.

**10.75.3.28 ModelPtr gazebo::physics::Link::GetModel ( ) const**

Get the model that this body belongs to.

# **Returns**

**Model** (p. 516) that this body belongs to.

**10.75.3.29 Link\_V gazebo::physics::Link::GetParentJointsLinks ( ) const**

Returns a vector of parent Links connected by joints.

**Returns**

Vector of parent Links connected by joints.

```
10.75.3.30 math::Vector3 gazebo::physics::Link::GetRelativeAngularAccel ( ) const [virtual]
```
Get the angular acceleration of the body.

**Returns**

Angular acceleration of the body.

Reimplemented from **gazebo::physics::Entity** (p. 293).

**10.75.3.31 math::Vector3 gazebo::physics::Link::GetRelativeAngularVel ( ) const** [virtual]

Get the angular velocity of the body.

**Returns**

Angular velocity of the body.

Reimplemented from **gazebo::physics::Entity** (p. 293).

**10.75.3.32 math::Vector3 gazebo::physics::Link::GetRelativeForce ( ) const**

Get the force applied to the body.

**Returns**

Force applied to the body.

**10.75.3.33 math::Vector3 gazebo::physics::Link::GetRelativeLinearAccel ( ) const** [virtual]

Get the linear acceleration of the body.

**Returns**

Linear acceleration of the body.

Reimplemented from **gazebo::physics::Entity** (p. 293).

**10.75.3.34 math::Vector3 gazebo::physics::Link::GetRelativeLinearVel ( ) const** [virtual]

Get the linear velocity of the body.

**Returns**

Linear velocity of the body.

Reimplemented from **gazebo::physics::Entity** (p. 294).

**10.75.3.35 math::Vector3 gazebo::physics::Link::GetRelativeTorque ( ) const**

Get the torque applied to the body.

### **Returns**

Torque applied to the body.

**10.75.3.36 bool gazebo::physics::Link::GetSelfCollide ( )**

Get Self-Collision Flag, if this is true, this body will collide with other bodies even if they share the same parent.

#### **Returns**

True if self collision is enabled.

**10.75.3.37 unsigned int gazebo::physics::Link::GetSensorCount ( ) const**

### Get sensor count.

This will return the number of sensors created by the link when it was loaded. This function is commonly used with **Link::GetSensorName** (p. 451).

### **Returns**

The number of sensors created by the link.

**10.75.3.38 std::string gazebo::physics::Link::GetSensorName ( unsigned int** *index* **) const**

### Get sensor name.

Get the name of a sensor based on an index. The index should be in the range of 0...**Link::GetSensorCount()** (p. 451).

**Note**

A **Link** (p. 439) does not manage or maintain a pointer to a **sensors::Sensor** (p. 731). Access to a Sensor object is accomplished through the **sensors::SensorManager** (p. 743). This was done to separate the physics engine from the sensor engine.

### **Parameters**

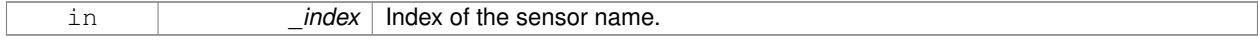

### **Returns**

The name of the sensor, or empty string if the index is out of bounds.

**10.75.3.39 math::Vector3 gazebo::physics::Link::GetWorldAngularAccel ( ) const** [virtual]

Get the angular acceleration of the body in the world frame.

### **Returns**

Angular acceleration of the body in the world frame.

Reimplemented from **gazebo::physics::Entity** (p. 294).

**10.75.3.40 virtual math::Vector3 gazebo::physics::Link::GetWorldCoGLinearVel ( ) const** [pure virtual]

Get the linear velocity at the body's center of gravity in the world frame.

### **Returns**

Linear velocity at the body's center of gravity in the world frame.

**10.75.3.41 math::Pose gazebo::physics::Link::GetWorldCoGPose ( ) const**

Get the pose of the body's center of gravity in the world coordinate frame.

# **Returns**

Pose of the body's center of gravity in the world coordinate frame.

```
10.75.3.42 virtual math::Vector3 gazebo::physics::Link::GetWorldForce ( ) const [pure virtual]
```
Get the force applied to the body in the world frame.

# **Returns**

Force applied to the body in the world frame.

**10.75.3.43 math::Vector3 gazebo::physics::Link::GetWorldLinearAccel ( ) const** [virtual]

Get the linear acceleration of the body in the world frame.

### **Returns**

Linear acceleration of the body in the world frame.

Reimplemented from **gazebo::physics::Entity** (p. 294).

**10.75.3.44 virtual math::Vector3 gazebo::physics::Link::GetWorldLinearVel ( const math::Vector3 &** *offset =* **math::Vector3**(0, 0, 0) **) const** [pure virtual]

Get the linear velocity of a point on the body in the world frame, using an offset expressed in a body-fixed frame. If no offset is given, the velocity at the origin of the **Link** (p. 439) frame will be returned.

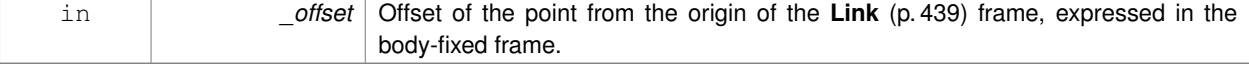

## **Returns**

Linear velocity of the point on the body

**10.75.3.45 virtual math::Vector3 gazebo::physics::Link::GetWorldLinearVel ( const math::Vector3 &** *offset,* **const math::Quaternion &** *q* **) const** [pure virtual]

Get the linear velocity of a point on the body in the world frame, using an offset expressed in an arbitrary frame.

**Parameters**

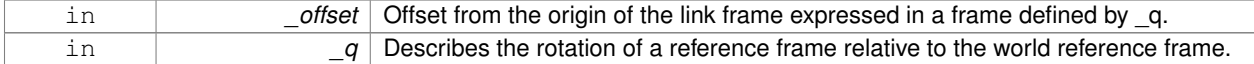

### **Returns**

Linear velocity of the point on the body in the world frame.

**10.75.3.46 virtual math::Vector3 gazebo::physics::Link::GetWorldTorque ( ) const** [pure virtual]

Get the torque applied to the body in the world frame.

### **Returns**

Torque applied to the body in the world frame.

```
10.75.3.47 virtual void gazebo::physics::Link::lnit () [virtual]
```
Initialize the body.

Reimplemented from **gazebo::physics::Base** (p. 149).

**10.75.3.48 virtual void gazebo::physics::Link::Load ( sdf::ElementPtr** *sdf* **)** [virtual]

Load the body based on an SDF element.

### **Parameters**

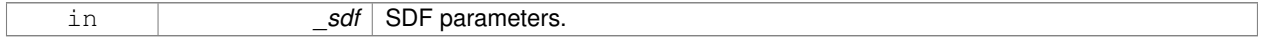

Reimplemented from **gazebo::physics::Entity** (p. 295).

**10.75.3.49 virtual void gazebo::physics::Link::OnPoseChange ( )** [virtual]

This function is called when the entity's (or one of its parents) pose of the parent has changed. Implements **gazebo::physics::Entity** (p. 295).

# **10.75.3.50 void gazebo::physics::Link::ProcessMsg ( const msgs::Link &** *msg* **)**

Update parameters from a message.

### **Parameters**

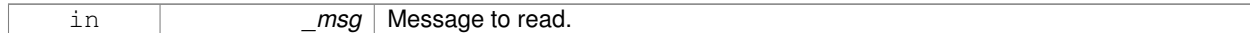

**10.75.3.51 void gazebo::physics::Link::RemoveChildJoint ( JointPtr** *joint* **)**

Remove Joints that have this **Link** (p. 439) as a parent **Link** (p. 439).

### **Parameters**

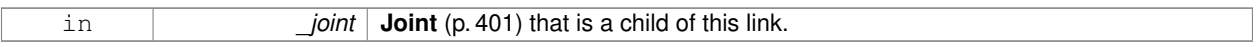

**10.75.3.52 void gazebo::physics::Link::RemoveChildJoint ( const std::string &** *jointName* **)**

Remove Joints that have this **Link** (p. 439) as a parent **Link** (p. 439).

# **Parameters**

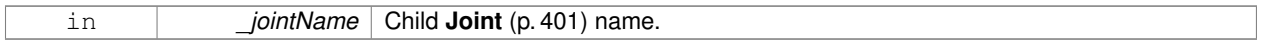

**10.75.3.53 void gazebo::physics::Link::RemoveParentJoint ( JointPtr** *joint* **)**

Remove Joints that have this **Link** (p. 439) as a child **Link** (p. 439).

### **Parameters**

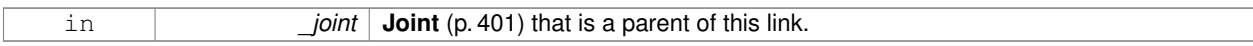

**10.75.3.54 void gazebo::physics::Link::RemoveParentJoint ( const std::string &** *jointName* **)**

Remove Joints that have this **Link** (p. 439) as a child **Link** (p. 439).

### **Parameters**

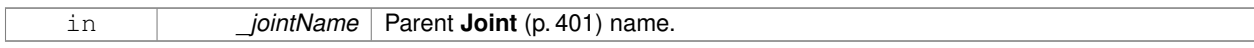

10.75.3.55 void gazebo::physics::Link::Reset () [virtual]

Reset the link.

Reimplemented from **gazebo::physics::Entity** (p. 296).

**10.75.3.56 void gazebo::physics::Link::ResetPhysicsStates ( )**

Reset the link.

**10.75.3.57 void gazebo::physics::Link::SetAngularAccel ( const math::Vector3 &** *accel* **)**

Set the angular acceleration of the body.

**Parameters**

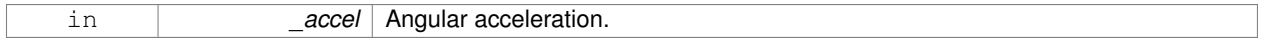

**10.75.3.58 virtual void gazebo::physics::Link::SetAngularDamping ( double** *damping* **)** [pure virtual]

Set the angular damping factor.

**Parameters**

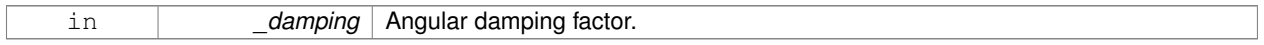

**10.75.3.59 virtual void gazebo::physics::Link::SetAngularVel ( const math::Vector3 &** *vel* **)** [pure virtual]

Set the angular velocity of the body.

## **Parameters**

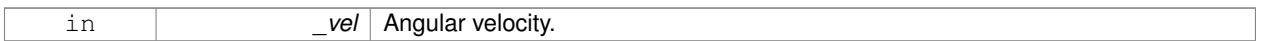

**10.75.3.60 virtual void gazebo::physics::Link::SetAutoDisable ( bool** *disable* **)** [pure virtual]

Allow the link to auto disable.

#### **Parameters**

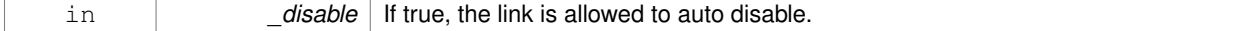

**10.75.3.61 void gazebo::physics::Link::SetCollideMode ( const std::string &** *mode* **)**

# Set the collide mode of the body.

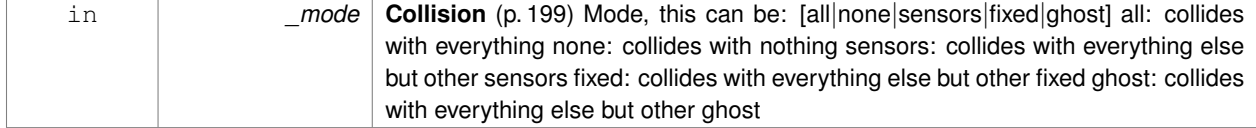

**10.75.3.62 virtual void gazebo::physics::Link::SetEnabled ( bool** *enable* **) const** [pure virtual]

Set whether this body is enabled.

### **Parameters**

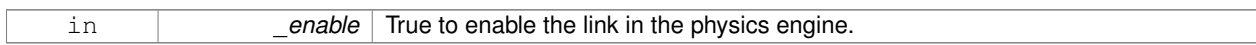

**10.75.3.63 virtual void gazebo::physics::Link::SetForce ( const math::Vector3 &** *force* **)** [pure virtual]

Set the force applied to the body.

### **Parameters**

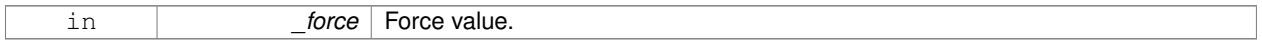

**10.75.3.64 virtual void gazebo::physics::Link::SetGravityMode ( bool** *mode* **)** [pure virtual]

Set whether gravity affects this body.

### **Parameters**

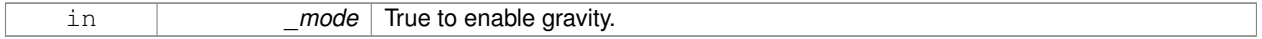

**10.75.3.65 void gazebo::physics::Link::SetInertial ( const InertialPtr &** *inertial* **)**

Set the mass of the link.

[in] \_inertial **Inertial** (p. 388) value for the link.

**10.75.3.66 virtual void gazebo::physics::Link::SetKinematic ( const bool &** *kinematic* **)** [virtual]

Implement this function.

Set whether this body is in the kinematic state.

**Parameters**

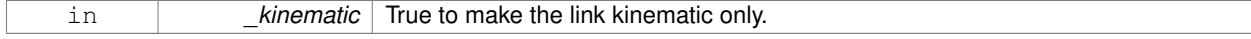

**10.75.3.67 void gazebo::physics::Link::SetLaserRetro ( float** *retro* **)**

Set the laser retro reflectiveness.

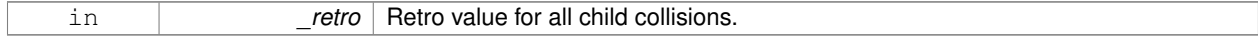

**10.75.3.68 void gazebo::physics::Link::SetLinearAccel ( const math::Vector3 &** *accel* **)**

Set the linear acceleration of the body.

### **Parameters**

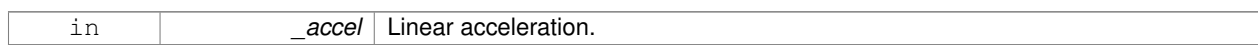

**10.75.3.69 virtual void gazebo::physics::Link::SetLinearDamping ( double** *damping* **)** [pure virtual]

### Set the linear damping factor.

#### **Parameters**

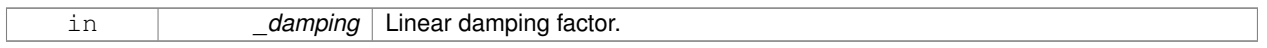

**10.75.3.70 virtual void gazebo::physics::Link::SetLinearVel ( const math::Vector3 &** *vel* **)** [pure virtual]

Set the linear velocity of the body.

### **Parameters**

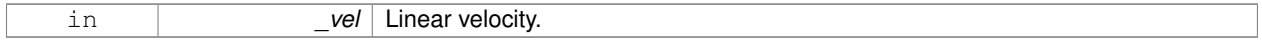

#### **10.75.3.71 void gazebo::physics::Link::SetPublishData ( bool** *enable* **)**

#### Enable/Disable link data publishing.

**Parameters**

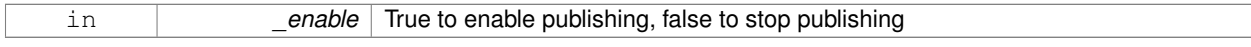

**10.75.3.72 virtual bool gazebo::physics::Link::SetSelected ( bool** *set* **)** [virtual]

Set whether this entity has been selected by the user through the gui.

#### **Parameters**

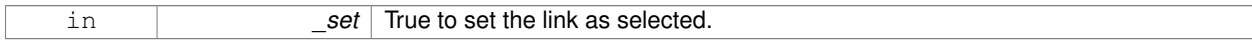

## Reimplemented from **gazebo::physics::Base** (p. 151).

**10.75.3.73 virtual void gazebo::physics::Link::SetSelfCollide ( bool** *collide* **)** [pure virtual]

Set whether this body will collide with others in the model.

**Parameters**

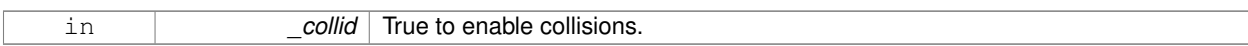

### **10.75.3.74 void gazebo::physics::Link::SetState ( const LinkState &** *state* **)**

Set the current link state.

**Parameters**

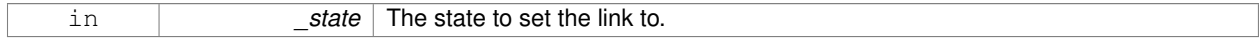

**10.75.3.75 virtual void gazebo::physics::Link::SetTorque ( const math::Vector3 &** *torque* **)** [pure virtual]

Set the torque applied to the body.

**Parameters**

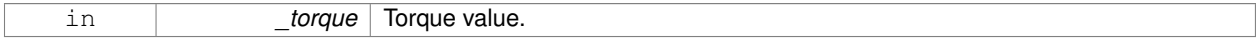

**10.75.3.76** virtual void gazebo::physics::Link::Update () [virtual]

Update the body.

Reimplemented from **gazebo::physics::Base** (p. 152).

**10.75.3.77 virtual void gazebo::physics::Link::UpdateMass ( )** [inline]**,** [virtual]

Update the mass matrix.

**10.75.3.78 virtual void gazebo::physics::Link::UpdateParameters ( sdf::ElementPtr** *sdf* **)** [virtual]

Update the parameters using new sdf values.

#### **Parameters**

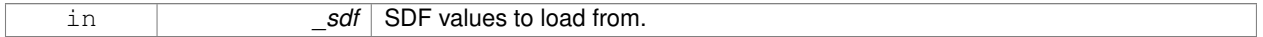

Reimplemented from **gazebo::physics::Entity** (p. 298).

**10.75.3.79 virtual void gazebo::physics::Link::UpdateSurface ( )** [inline]**,** [virtual]

Update surface parameters.

**10.75.4 Member Data Documentation**

**10.75.4.1 math::Vector3 gazebo::physics::Link::angularAccel** [protected]

Angular acceleration.

**10.75.4.2 std::vector**<**math::Pose**> **gazebo::physics::Link::attachedModelsOffset** [protected]

Offsets for the attached models.

**10.75.4.3 std::vector**<**std::string**> **gazebo::physics::Link::cgVisuals** [protected]

Center of gravity visual elements.

**10.75.4.4 InertialPtr gazebo::physics::Link::inertial** [protected]

**Inertial** (p. 388) properties.

Referenced by GetInertial().

**10.75.4.5 math::Vector3 gazebo::physics::Link::linearAccel** [protected]

Linear acceleration.

**10.75.4.6 std::vector**<**std::string**> **gazebo::physics::Link::visuals** [protected]

**Link** (p. 439) visual elements.

The documentation for this class was generated from the following file:

• **Link.hh**

# **10.76 gazebo::physics::LinkState Class Reference**

Store state information of a **physics::Link** (p. 439) object.

#include <physics/physics.hh>

Inheritance diagram for gazebo::physics::LinkState:

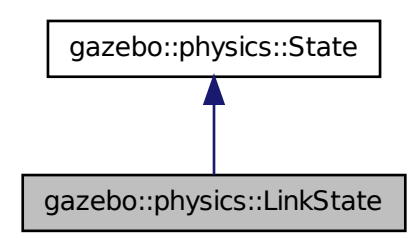

# **Public Member Functions**

- **LinkState** ()
	- *Default constructor.*
- **LinkState** (const **LinkPtr** \_link, const **common::Time** &\_realTime, const **common::Time** &\_simTime) *Constructor.*
- **LinkState** (const **LinkPtr** \_link)
	- *Constructor.*
- **LinkState** (const **sdf::ElementPtr** \_sdf)

*Constructor.*

• virtual ∼**LinkState** ()

*Destructor.*

• void **FillSDF** (**sdf::ElementPtr** \_sdf)

*Populate a state SDF element with data from the object.*

- const **math::Pose** & **GetAcceleration** () const
	- *Get the link acceleration.*
- **CollisionState GetCollisionState** (unsigned int \_index) const

*Get a collision state.*

• **CollisionState GetCollisionState** (const std::string &\_collisionName) const

*Get a link state by link name.*

• unsigned int **GetCollisionStateCount** () const

*Get the number of link states.*

- const std::vector
	- < **CollisionState** > & **GetCollisionStates** () const

*Get the collision states.*

• const **math::Pose** & **GetPose** () const

*Get the link pose.*

• const **math::Pose** & **GetVelocity** () const

*Get the link velocity.*

- const **math::Pose** & **GetWrench** () const
	- *Get the force applied to the Link (*p. *439).*
- bool **IsZero** () const

*Return true if the values in the state are zero.*

- void **Load** (const **LinkPtr** \_link, const **common::Time** &\_realTime, const **common::Time** &\_simTime) *Load a LinkState (*p. *459) from a Link (*p. *439) pointer.*
- virtual void **Load** (const **sdf::ElementPtr** \_elem)

# *Load state from SDF element.*

• **LinkState operator+** (const **LinkState** &\_state) const

# *Addition operator.*

• **LinkState operator-** (const **LinkState** &\_state) const

*Subtraction operator.*

• **LinkState** & **operator=** (const **LinkState** &\_state)

*Assignment operator.*

• virtual void **SetRealTime** (const **common::Time** &\_time)

*Set the real time when this state was generated.*

• virtual void **SetSimTime** (const **common::Time** &\_time)

*Set the sim time when this state was generated.*

• virtual void **SetWallTime** (const **common::Time** &\_time)

*Set the wall time when this state was generated.*

# **Friends**

• std::ostream & **operator**<< (std::ostream &\_out, const **gazebo::physics::LinkState** &\_state) *Stream insertion operator.*

### **Additional Inherited Members**

## **10.76.1 Detailed Description**

Store state information of a **physics::Link** (p. 439) object.

This class captures the entire state of a **Link** (p. 439) at one specific time during a simulation run.

**State** (p. 797) of a **Link** (p. 439) includes the state of itself all its child **Collision** (p. 199) entities.

# **10.76.2 Constructor & Destructor Documentation**

**10.76.2.1 gazebo::physics::LinkState::LinkState ( )**

Default constructor.

**10.76.2.2 gazebo::physics::LinkState::LinkState ( const LinkPtr** *link,* **const common::Time &** *realTime,* **const common::Time &** *simTime* **)**

Constructor.

Build a **LinkState** (p. 459) from an existing **Link** (p. 439).

### **Parameters**

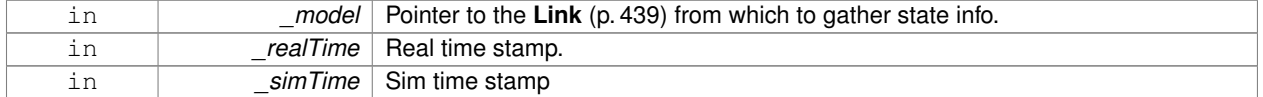

**10.76.2.3 gazebo::physics::LinkState::LinkState ( const LinkPtr** *link* **)** [explicit]

Constructor.

Build a **LinkState** (p. 459) from an existing **Link** (p. 439).

**Parameters**

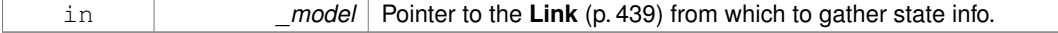

**10.76.2.4 gazebo::physics::LinkState::LinkState ( const sdf::ElementPtr** *sdf* **)** [explicit]

Constructor.

Build a **LinkState** (p. 459) from SDF data

#### **Parameters**

in **b** sdf SDF data to load a link state from.

**10.76.2.5 virtual gazebo::physics::LinkState::**∼**LinkState ( )** [virtual]

Destructor.

# **10.76.3 Member Function Documentation**

**10.76.3.1 void gazebo::physics::LinkState::FillSDF ( sdf::ElementPtr** *sdf* **)**

Populate a state SDF element with data from the object.

#### **Parameters**

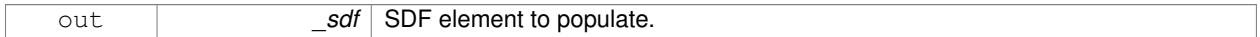

**10.76.3.2 const math::Pose& gazebo::physics::LinkState::GetAcceleration ( ) const**

Get the link acceleration.

**Returns**

The acceleration represented as a **math::Pose** (p. 626).

**10.76.3.3 CollisionState gazebo::physics::LinkState::GetCollisionState ( unsigned int** *index* **) const**

Get a collision state.

Get a **Collision** (p. 199) **State** (p. 797) based on an index, where index is in the range of 0...**LinkState::GetCollision-StateCount** (p. 463).

#### **Parameters**

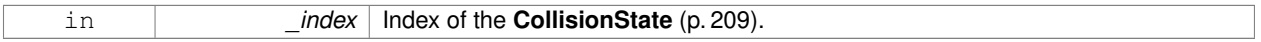

### **Returns**

**State** (p. 797) of the **Collision** (p. 199).

# **Exceptions**

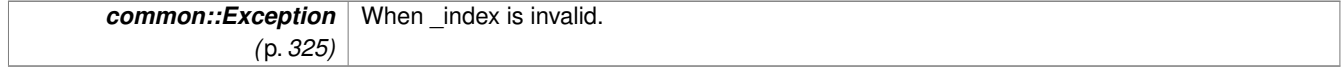

**10.76.3.4 CollisionState gazebo::physics::LinkState::GetCollisionState ( const std::string &** *collisionName* **) const**

Get a link state by link name.

Searches through all CollisionStates. Returns the **CollisionState** (p. 209) with the matching name, if any.

### **Parameters**

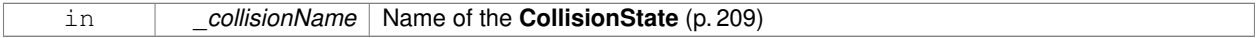

## **Returns**

**State** (p. 797) of the **Collision** (p. 199).

#### **Exceptions**

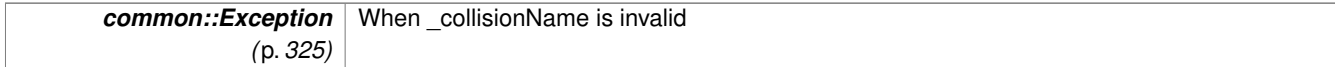

**10.76.3.5 unsigned int gazebo::physics::LinkState::GetCollisionStateCount ( ) const**

Get the number of link states.

This returns the number of Collisions recorded.

# **Returns**

Number of **CollisionState** (p. 209) recorded.

**10.76.3.6 const std::vector**<**CollisionState**>**& gazebo::physics::LinkState::GetCollisionStates ( ) const**

Get the collision states.

# **Returns**

A vector of collision states.

**10.76.3.7 const math::Pose& gazebo::physics::LinkState::GetPose ( ) const**

Get the link pose.

# **Returns**

The **math::Pose** (p. 626) of the **Link** (p. 439).

**10.76.3.8 const math::Pose& gazebo::physics::LinkState::GetVelocity ( ) const**

Get the link velocity.

# **Returns**

The velocity represented as a **math::Pose** (p. 626).

**10.76.3.9 const math::Pose& gazebo::physics::LinkState::GetWrench ( ) const**

Get the force applied to the **Link** (p. 439).

**Returns**

Magnitude of the force.

**10.76.3.10 bool gazebo::physics::LinkState::IsZero ( ) const**

Return true if the values in the state are zero.

**Returns**

True if the values in the state are zero.

**10.76.3.11 void gazebo::physics::LinkState::Load ( const LinkPtr** *link,* **const common::Time &** *realTime,* **const common::Time &** *simTime* **)**

Load a **LinkState** (p. 459) from a **Link** (p. 439) pointer.

Build a **LinkState** (p. 459) from an existing **Link** (p. 439).

### **Parameters**

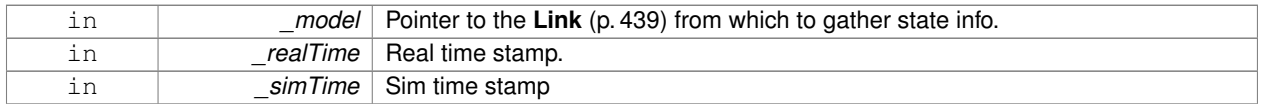

**10.76.3.12 virtual void gazebo::physics::LinkState::Load ( const sdf::ElementPtr** *elem* **)** [virtual]

Load state from SDF element.

Load **LinkState** (p. 459) information from stored data in and SDF::Element.

**Parameters**

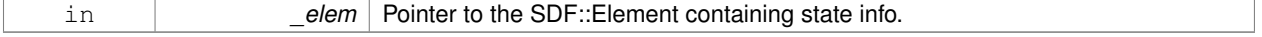

Reimplemented from **gazebo::physics::State** (p. 800).

**10.76.3.13 LinkState gazebo::physics::LinkState::operator+ ( const LinkState &** *state* **) const**

# Addition operator.

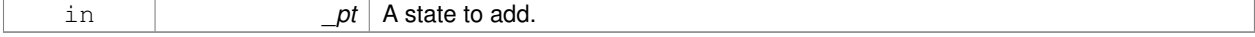

### **Returns**

The resulting state.

### **10.76.3.14 LinkState gazebo::physics::LinkState::operator- ( const LinkState &** *state* **) const**

# Subtraction operator.

### **Parameters**

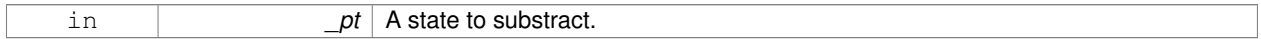

# **Returns**

The resulting state.

# **10.76.3.15 LinkState& gazebo::physics::LinkState::operator= ( const LinkState &** *state* **)**

### Assignment operator.

**Parameters**

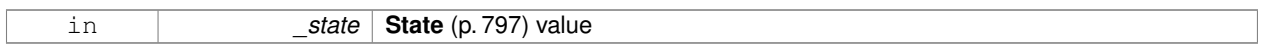

# **Returns**

this

**10.76.3.16 virtual void gazebo::physics::LinkState::SetRealTime ( const common::Time &** *time* **)** [virtual]

Set the real time when this state was generated.

### **Parameters**

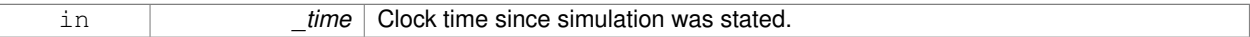

Reimplemented from **gazebo::physics::State** (p. 801).

**10.76.3.17 virtual void gazebo::physics::LinkState::SetSimTime ( const common::Time &** *time* **)** [virtual]

Set the sim time when this state was generated.

### **Parameters**

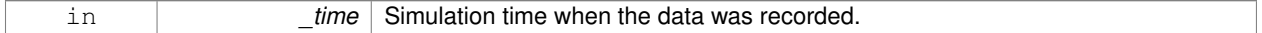

Reimplemented from **gazebo::physics::State** (p. 801).

**10.76.3.18 virtual void gazebo::physics::LinkState::SetWallTime ( const common::Time &** *time* **)** [virtual]

Set the wall time when this state was generated.

#### **Parameters**

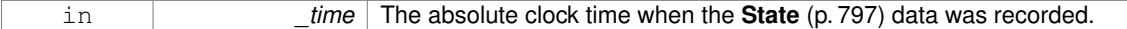

Reimplemented from **gazebo::physics::State** (p. 801).

# **10.76.4 Friends And Related Function Documentation**

**10.76.4.1 std::ostream& operator**<< **( std::ostream &** *out,* **const gazebo::physics::LinkState &** *state* **)** [friend]

### Stream insertion operator.

# **Parameters**

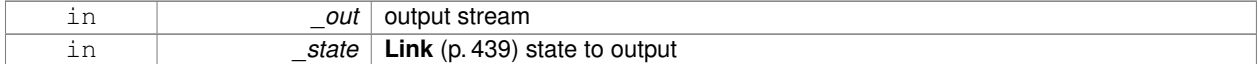

### **Returns**

the stream

Disabling this for efficiency.

Disabling this for efficiency.

The documentation for this class was generated from the following file:

# • **LinkState.hh**

# **10.77 gazebo::util::LogPlay Class Reference**

#include <LogPlay.hh>

Inheritance diagram for gazebo::util::LogPlay:

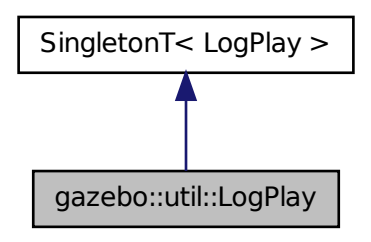

# **Public Member Functions**

- bool GetChunk (unsigned int index, std::string & data)
	- *Get data for a particular chunk index.*
- unsigned int **GetChunkCount** () const
	- *Get the number of chunks (steps) in the open log file.*
- std::string **GetEncoding** () const

*Get the type of encoding used for current chunck in the open log file.*

• std::string **GetGazeboVersion** () const

*Get the Gazebo version number of the open log file.*

• std::string **GetHeader** () const

*Get the header that was read from a log file.*

• std::string **GetLogVersion** () const

*Get the log version number of the open log file.*

• uint32\_t **GetRandSeed** () const

*Get the random number seed of the open log file.*

• bool **IsOpen** () const

*Return true if a file is open.*

• void Open (const std::string &\_logFile)

*Open a log file for reading.*

• bool **Step** (std::string &\_data)

*Step through the open log file.*

# **Additional Inherited Members**

# **10.77.1 Member Function Documentation**

**10.77.1.1 bool gazebo::util::LogPlay::GetChunk ( unsigned int** *index,* **std::string &** *data* **)**

# Get data for a particular chunk index.

### **Parameters**

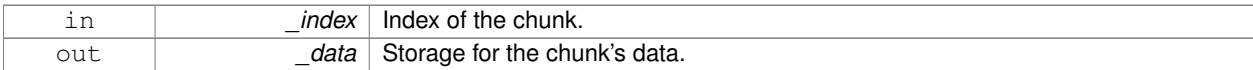

### **Returns**

True if the \_index was valid.

**10.77.1.2 unsigned int gazebo::util::LogPlay::GetChunkCount ( ) const**

Get the number of chunks (steps) in the open log file.

# **Returns**

The number of recorded states in the log file.

**10.77.1.3 std::string gazebo::util::LogPlay::GetEncoding ( ) const**

Get the type of encoding used for current chunck in the open log file.

**Returns**

The type of encoding. An empty string will be returned if **LogPlay::Step** (p. 469) has not been called at least once.

**10.77.1.4 std::string gazebo::util::LogPlay::GetGazeboVersion ( ) const**

Get the Gazebo version number of the open log file.

**Returns**

The Gazebo version of the open log file. Empty string if a log file is not open.

**10.77.1.5 std::string gazebo::util::LogPlay::GetHeader ( ) const**

Get the header that was read from a log file.

Should call **LogPlay::Open** (p. 469) first.

**Returns**

Header of the open log file.

**10.77.1.6 std::string gazebo::util::LogPlay::GetLogVersion ( ) const**

Get the log version number of the open log file.

**Returns**

The log version of the open log file. Empty string if a log file is not open.

**10.77.1.7 uint32 t gazebo::util::LogPlay::GetRandSeed ( ) const**

Get the random number seed of the open log file.

**Returns**

The random number seed the open log file. The current random number seed, as defined in **math::Rand::GetSeed** (p. 669).

**10.77.1.8 bool gazebo::util::LogPlay::IsOpen ( ) const**

Return true if a file is open.

**Returns**

True if a log file is open.

**10.77.1.9 void gazebo::util::LogPlay::Open ( const std::string &** *logFile* **)**

Open a log file for reading.

Open a log file that was previously recorded.

### **Parameters**

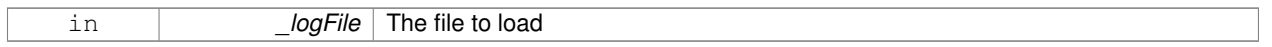

**Exceptions**

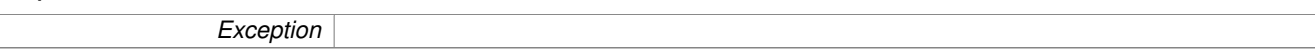

**10.77.1.10 bool gazebo::util::LogPlay::Step ( std::string &** *data* **)**

Step through the open log file.

**Parameters**

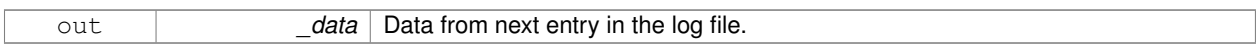

The documentation for this class was generated from the following file:

# • **LogPlay.hh**

# **10.78 Logplay Class Reference**

Open and playback log files that were recorded using LogRecord.

# **10.78.1 Detailed Description**

Open and playback log files that were recorded using LogRecord.

Use **Logplay** (p. 469) to open a log file (Logplay::Open), and access the recorded state information. Iterators are available to step through the state information. It is also possible to replay the data in a World using the Play functions. Replay involves reading and applying state information to a World.

**See Also**

LogRecord, State

The documentation for this class was generated from the following file:

# • **LogPlay.hh**

# **10.79 gazebo::util::LogRecord Class Reference**

### addtogroup gazebo\_util

# #include <util/util.hh>

Inheritance diagram for gazebo::util::LogRecord:

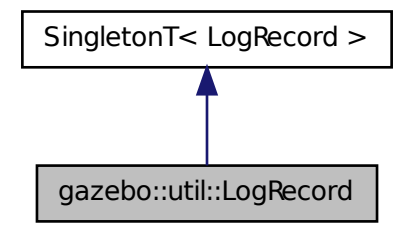

# **Public Member Functions**

• void **Add** (const std::string & name, const std::string & filename, boost::function< bool(std::ostringstream &)> \_logCallback)

*Add an object to a log file.*

- void **Fini** ()
	- *Finialize, and shutdown.*
- std::string **GetBasePath** () const
	- *Get the base path for a log recording.*
- unsigned int **GetBufferSize** () const

*Get the size of the buffer.*

• const std::string & **GetEncoding** () const

*Get the encoding used.*

• std::string **GetFilename** (const std::string &\_name="") const

*Get the filename for a log object.*

• unsigned int **GetFileSize** (const std::string &\_name="") const

*Get the file size for a log object.*

• bool **GetFirstUpdate** () const

*Return true if an Update has not yet been completed.*

• bool **GetPaused** () const

*Get whether logging is paused.*

• bool **GetRunning** () const

*Get whether logging is running.*

• **common::Time GetRunTime** () const

*Get the run time in sim time.*

• bool **Init** (const std::string &\_subdir)

*Initialize logging into a subdirectory.*

• bool **IsReadyToStart** () const

*Get whether the logger is ready to start, which implies that any previous runs have finished.*

```
• void Notify ()
```
*Tell the recorder that an update should occur.*

• bool **Remove** (const std::string &\_name)

*Remove an entity from a log.*

• void **SetBasePath** (const std::string & path)

*Set the base path.*

• void **SetPaused** (bool paused)

*Set whether logging should pause.*

• bool **Start** (const std::string &\_encoding="zlib", const std::string &\_path="")

*Start the logger.*

• void **Stop** ()

*Stop the logger.*

• void **Write** (bool \_force=false)

*Write all logs.*

# **Additional Inherited Members**

# **10.79.1 Detailed Description**

addtogroup gazebo\_util

Handles logging of data to disk

The **LogRecord** (p. 469) class is a Singleton that manages data logging of any entity within a running simulation. An entity may be a World, Model, or any of their child entities. This class only writes log files, see **LogPlay** (p. 466) for playback functionality.

State information for an entity may be logged through the **LogRecord::Add** (p. 471) function, and stopped through the **LogRecord::Remove** (p. 474) function. Data may be logged into a single file, or split into many separate files by specifying different filenames for the **LogRecord::Add** (p. 471) function.

The **LogRecord** (p. 469) is updated at the start of each simulation step. This guarantees that all data is stored.

**See Also**

**Logplay** (p. 469), State

# **10.79.2 Member Function Documentation**

**10.79.2.1 void gazebo::util::LogRecord::Add ( const std::string &** *name,* **const std::string &** *filename,* **boost::function**< **bool(std::ostringstream &)**> *logCallback* **)**

Add an object to a log file.

Add a new object to a log. An object can be any valid named object in simulation, including the world itself. Duplicate additions are ignored. Objects can be added to the same file by specifying the same \_filename.

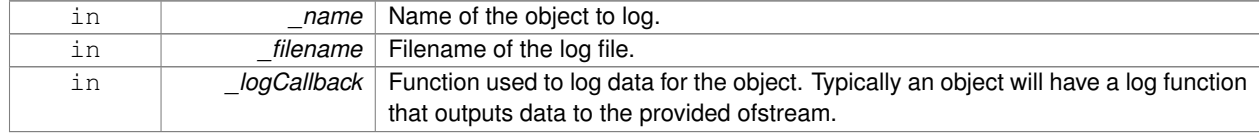

**Exceptions**

*Exception*

### **10.79.2.2 void gazebo::util::LogRecord::Fini ( )**

Finialize, and shutdown.

**10.79.2.3 std::string gazebo::util::LogRecord::GetBasePath ( ) const**

Get the base path for a log recording.

### **Returns**

Path for log recording.

**10.79.2.4 unsigned int gazebo::util::LogRecord::GetBufferSize ( ) const**

Get the size of the buffer.

## **Returns**

Size of the buffer, in bytes.

**10.79.2.5 const std::string& gazebo::util::LogRecord::GetEncoding ( ) const**

### Get the encoding used.

**Returns**

Either [txt, zlib, or bz2], where txt is plain txt and bz2 and zlib are compressed data with Base64 encoding.

**10.79.2.6 std::string gazebo::util::LogRecord::GetFilename ( const std::string &** *name =* "" **) const**

Get the filename for a log object.

#### **Parameters**

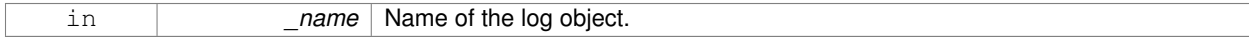

### **Returns**

Filename, empty string if not found.

### **10.79.2.7 unsigned int gazebo::util::LogRecord::GetFileSize ( const std::string &** *name =* "" **) const**

Get the file size for a log object.

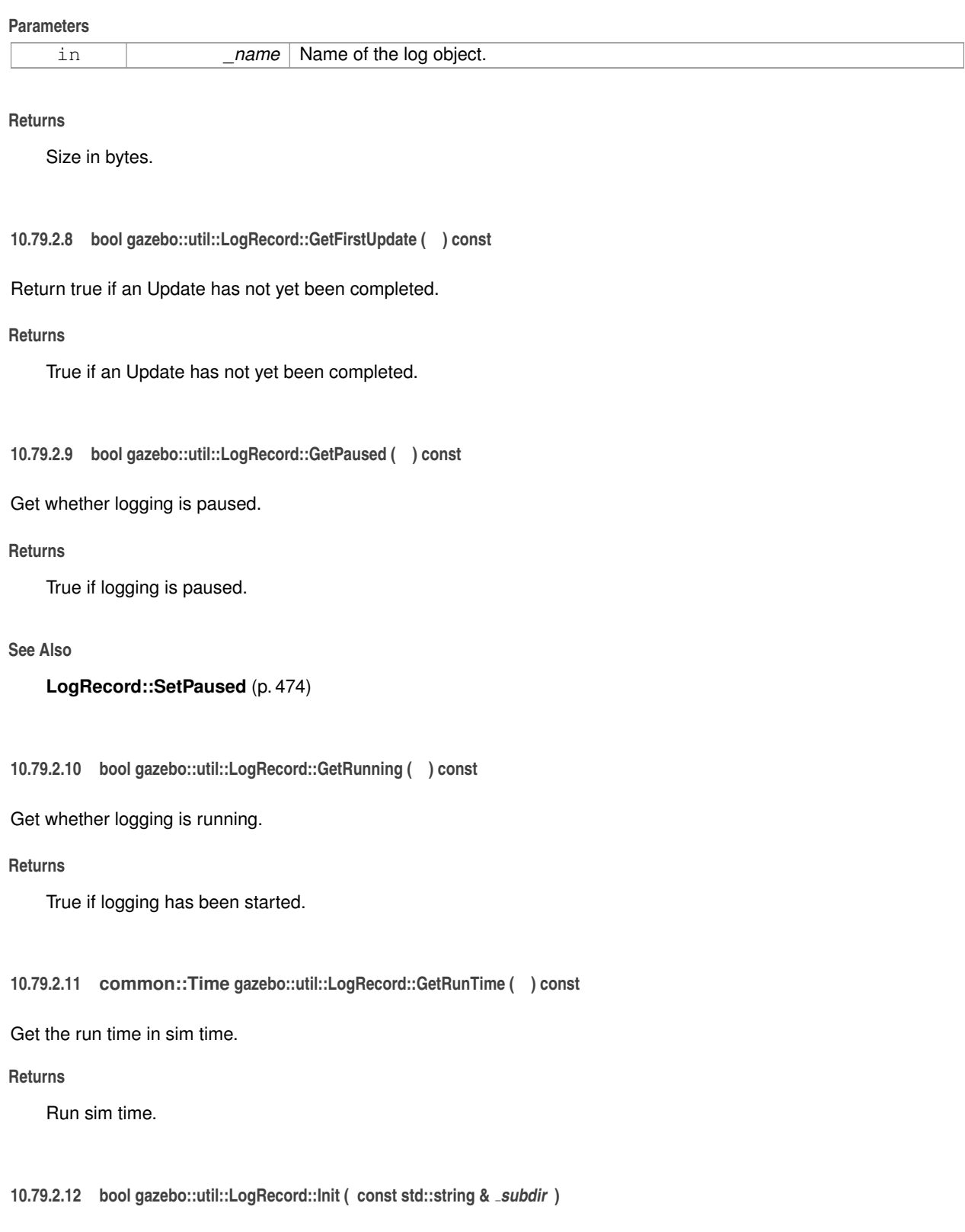

Initialize logging into a subdirectory.

Init may only be called once, False will be returned if called multiple times.

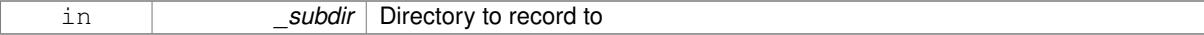

**Returns**

True if successful.

**10.79.2.13 bool gazebo::util::LogRecord::IsReadyToStart ( ) const**

Get whether the logger is ready to start, which implies that any previous runs have finished.

**10.79.2.14 void gazebo::util::LogRecord::Notify ( )**

Tell the recorder that an update should occur.

**10.79.2.15 bool gazebo::util::LogRecord::Remove ( const std::string &** *name* **)**

Remove an entity from a log.

Removes an entity from the logger. The stops data recording for the entity and all its children. For example, specifying a world will stop all data logging.

### **Parameters**

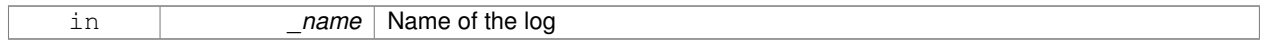

# **Returns**

True if the entity existed and was removed. False if the entity was not registered with the logger.

**10.79.2.16 void gazebo::util::LogRecord::SetBasePath ( const std::string &** *path* **)**

Set the base path.

**Parameters**

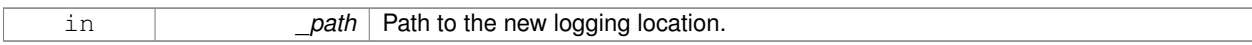

**10.79.2.17 void gazebo::util::LogRecord::SetPaused ( bool** *paused* **)**

Set whether logging should pause.

A paused state means the log file is still open, but data is not written to it.

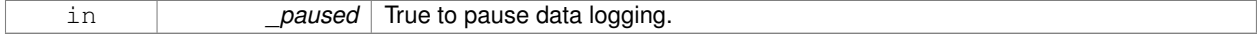

**See Also**

### **LogRecord::GetPaused** (p. 473)

**10.79.2.18 bool gazebo::util::LogRecord::Start ( const std::string &** *encoding =* "zlib"*,* **const std::string &** *path =* "" **)**

Start the logger.

**Parameters**

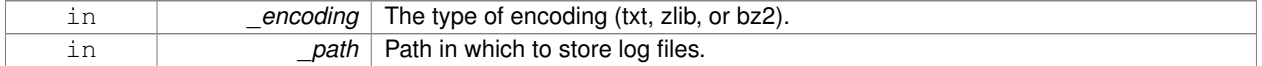

**10.79.2.19 void gazebo::util::LogRecord::Stop ( )**

Stop the logger.

**10.79.2.20 void gazebo::util::LogRecord::Write ( bool** *force =* false **)**

Write all logs.

# **Parameters**

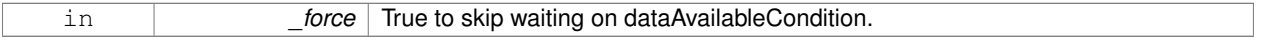

The documentation for this class was generated from the following file:

# • **LogRecord.hh**

# **10.80 gazebo::Master Class Reference**

A ROS Master-like manager that directs gztopic connections, enables each gazebo network client to locate one another for peer-to-peer communication.

#include <gazebo\_core.hh>

# **Public Member Functions**

• **Master** ()

*Constructor.*

• virtual ∼**Master** ()

*Destructor.*

- void **Fini** ()
	- *Finalize the master.*
- void **Init** (uint16 t port)
- *Initialize.*
- void **Run** ()

*Run the master.*

• void **RunOnce** ()

*Run the master one iteration.*

• void **RunThread** ()

*Run the master in a new thread.*

• void **Stop** ()

*Stop the master.*

# **10.80.1 Detailed Description**

A ROS Master-like manager that directs gztopic connections, enables each gazebo network client to locate one another for peer-to-peer communication.

Base class for simulation server that handles commandline options, starts a **Master** (p. 475), runs World update and sensor generation loops.

**10.80.2 Constructor & Destructor Documentation**

```
10.80.2.1 gazebo::Master::Master ( )
```
Constructor.

```
10.80.2.2 virtual gazebo::Master::∼Master ( ) [virtual]
```
Destructor.

**10.80.3 Member Function Documentation**

```
10.80.3.1 void gazebo::Master::Fini ( )
```
Finalize the master.

```
10.80.3.2 void gazebo::Master::Init ( uint16 t port )
```
Initialize.

**Parameters**

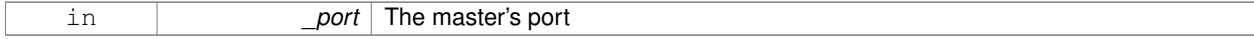

**10.80.3.3 void gazebo::Master::Run ( )**

Run the master.

# **10.80.3.4 void gazebo::Master::RunOnce ( )**

Run the master one iteration.

**10.80.3.5 void gazebo::Master::RunThread ( )**

Run the master in a new thread.

**10.80.3.6 void gazebo::Master::Stop ( )**

Stop the master.

The documentation for this class was generated from the following file:

• **Master.hh**

# **10.81 gazebo::common::Material Class Reference**

Encapsulates description of a material.

#include <common/common.hh>

**Public Types**

- enum **BlendMode** { **ADD**, **MODULATE**, **REPLACE**, **BLEND\_COUNT** }
- enum **ShadeMode** { **FLAT**, **GOURAUD**, **PHONG**, **BLINN**, **SHADE\_COUNT** }

**Public Member Functions**

• **Material** ()

*Constructor.*

• **Material** (const **Color** &\_clr)

*Create a material with a default color.*

• virtual ∼**Material** ()

*Destructor.*

• **Color GetAmbient** () const

*Get the ambient color.*

• void **GetBlendFactors** (double &\_srcFactor, double &\_dstFactor)

*Get the blend factors.*

• **BlendMode GetBlendMode** () const

*Get the blending mode.*

• bool **GetDepthWrite** () const

*Get depth write.*

• **Color GetDiffuse** () const

*Get the diffuse color.*

• **Color GetEmissive** () const *Get the emissive color.*

• bool **GetLighting** () const

*Get lighting enabled.*

• std::string **GetName** () const

```
Get the name of the material.
• double GetPointSize () const
      Get the point size.
• ShadeMode GetShadeMode () const
      Get the shading mode.
• double GetShininess () const
      Get the shininess.
• Color GetSpecular () const
      Get the specular color.
• std::string GetTextureImage () const
     Get a texture image.
• double GetTransparency () const
      Get the transparency percentage (0..1)
• void SetAmbient (const Color &_clr)
      Set the ambient color.
• void SetBlendFactors (double _srcFactor, double _dstFactor)
     Set the blende factors.
• void SetBlendMode (BlendMode _b)
      Set the blending mode.
• void SetDepthWrite (bool _value)
      Set depth write.
• void SetDiffuse (const Color &_clr)
     Set the diffuse color.
• void SetEmissive (const Color &_clr)
      Set the emissive color.
• void SetLighting (bool _value)
      Set lighting enabled.
• void SetPointSize (double _size)
      Set the point size.
• void SetShadeMode (ShadeMode _b)
      Set the shading mode param[in] the shading mode.
• void SetShininess (double _t)
      Set the shininess.
• void SetSpecular (const Color &_clr)
      Set the specular color.
• void SetTextureImage (const std::string & tex)
      Set a texture image.
• void SetTextureImage (const std::string &_tex, const std::string &_resourcePath)
      Set a texture image.
• void SetTransparency (double _t)
      Set the transparency percentage (0..1)
```
**Static Public Attributes**

- static std::string **BlendModeStr** [**BLEND\_COUNT**]
- static std::string **ShadeModeStr** [**SHADE\_COUNT**]
## **Protected Attributes**

• **Color ambient**

*the ambient light color*

• **BlendMode blendMode**

*blend mode*

• **Color diffuse**

*the diffuse ligth color*

• **Color emissive**

*the emissive light color*

• std::string **name**

*the name of the material*

• double **pointSize**

*point size*

• **ShadeMode shadeMode**

*the shade mode*

• double **shininess**

*shininess value (0 to 1)*

• **Color specular**

*the specular light color*

• std::string **texImage**

*the texture image file name*

• double **transparency**

*transparency value in the range 0 to 1*

## **Friends**

• std::ostream & **operator**<< (std::ostream &\_out, const **gazebo::common::Material** &\_m) *Stream insertion operator param[in] \_out the output stream to extract from param[out] \_m the material information.*

## **10.81.1 Detailed Description**

Encapsulates description of a material.

## **10.81.2 Member Enumeration Documentation**

**10.81.2.1 enum gazebo::common::Material::BlendMode**

**Enumerator:**

*ADD MODULATE REPLACE BLEND\_COUNT* **10.81.2.2 enum gazebo::common::Material::ShadeMode**

**Enumerator:**

```
FLAT
GOURAUD
PHONG
BLINN
SHADE_COUNT
```
**10.81.3 Constructor & Destructor Documentation**

**10.81.3.1 gazebo::common::Material::Material ( )**

Constructor.

```
10.81.3.2 virtual gazebo::common::Material::∼Material ( ) [virtual]
```
Destructor.

**10.81.3.3 gazebo::common::Material::Material ( const Color &** *clr* **)**

Create a material with a default color.

**Parameters**

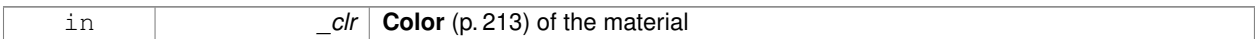

## **10.81.4 Member Function Documentation**

**10.81.4.1 Color gazebo::common::Material::GetAmbient ( ) const**

Get the ambient color.

**Returns**

The ambient color

## **10.81.4.2 void gazebo::common::Material::GetBlendFactors ( double &** *srcFactor,* **double &** *dstFactor* **)**

Get the blend factors.

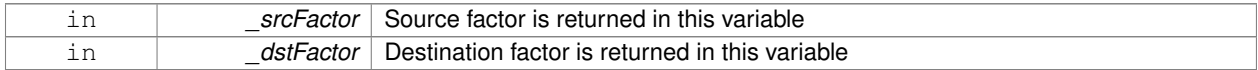

**10.81.4.3 BlendMode gazebo::common::Material::GetBlendMode ( ) const**

Get the blending mode.

## **Returns**

the blend mode

**10.81.4.4 bool gazebo::common::Material::GetDepthWrite ( ) const**

Get depth write.

#### **Returns**

the depth write enabled state

**10.81.4.5 Color gazebo::common::Material::GetDiffuse ( ) const**

Get the diffuse color.

## **Returns**

The diffuse color

**10.81.4.6 Color gazebo::common::Material::GetEmissive ( ) const**

Get the emissive color.

## **Returns**

The emissive color

**10.81.4.7 bool gazebo::common::Material::GetLighting ( ) const**

Get lighting enabled.

## **Returns**

the lighting enabled state

**10.81.4.8 std::string gazebo::common::Material::GetName ( ) const**

Get the name of the material.

#### **Returns**

The name of the material

**10.81.4.9 double gazebo::common::Material::GetPointSize ( ) const**

Get the point size.

#### **Returns**

the point size

**10.81.4.10 ShadeMode gazebo::common::Material::GetShadeMode ( ) const**

Get the shading mode.

#### **Returns**

the shading mode

**10.81.4.11 double gazebo::common::Material::GetShininess ( ) const**

Get the shininess.

#### **Returns**

The shininess value

```
10.81.4.12 Color gazebo::common::Material::GetSpecular ( ) const
```
Get the specular color.

## **Returns**

The specular color

**10.81.4.13 std::string gazebo::common::Material::GetTextureImage ( ) const**

Get a texture image.

#### **Returns**

The name of the texture image (if one exists) or an empty string

**10.81.4.14 double gazebo::common::Material::GetTransparency ( ) const**

Get the transparency percentage (0..1)

## **Returns**

The transparency percentage

**10.81.4.15 void gazebo::common::Material::SetAmbient ( const Color &** *clr* **)**

Set the ambient color.

## **Parameters**

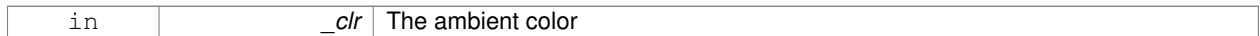

**10.81.4.16 void gazebo::common::Material::SetBlendFactors ( double** *srcFactor,* **double** *dstFactor* **)**

#### Set the blende factors.

Will be interpreted as: (texture ∗ \_srcFactor) + (scene\_pixel ∗ \_dstFactor)

#### **Parameters**

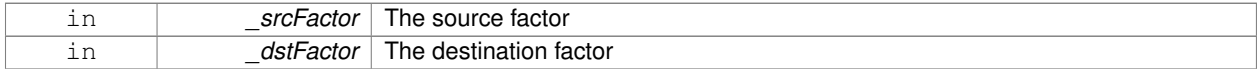

## **10.81.4.17 void gazebo::common::Material::SetBlendMode ( BlendMode** *b* **)**

## Set the blending mode.

## **Parameters**

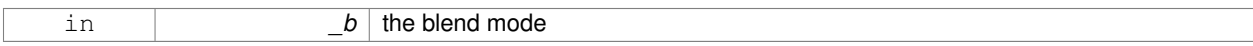

**10.81.4.18 void gazebo::common::Material::SetDepthWrite ( bool** *value* **)**

#### Set depth write.

## **Parameters**

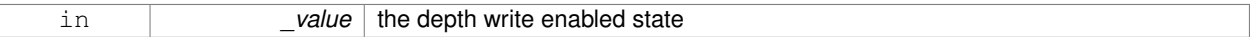

**10.81.4.19 void gazebo::common::Material::SetDiffuse ( const Color &** *clr* **)**

## Set the diffuse color.

## **Parameters**

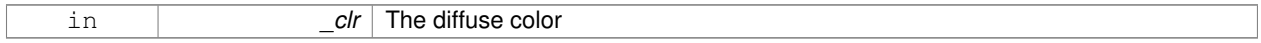

**10.81.4.20 void gazebo::common::Material::SetEmissive ( const Color &** *clr* **)**

Set the emissive color.

#### **Parameters**

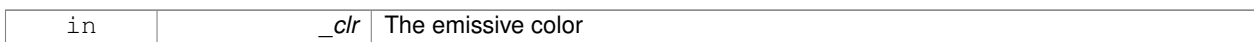

#### **10.81.4.21 void gazebo::common::Material::SetLighting ( bool** *value* **)**

Set lighting enabled.

**Parameters**

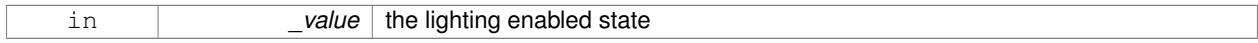

**10.81.4.22 void gazebo::common::Material::SetPointSize ( double** *size* **)**

Set the point size.

**Parameters**

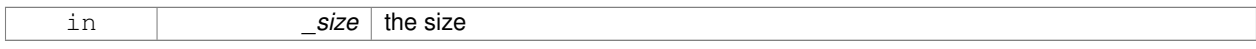

**10.81.4.23 void gazebo::common::Material::SetShadeMode ( ShadeMode** *b* **)**

Set the shading mode param[in] the shading mode.

**10.81.4.24 void gazebo::common::Material::SetShininess ( double** *t* **)**

Set the shininess.

**Parameters**

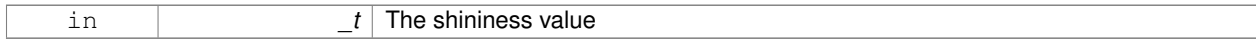

**10.81.4.25 void gazebo::common::Material::SetSpecular ( const Color &** *clr* **)**

Set the specular color.

**Parameters**

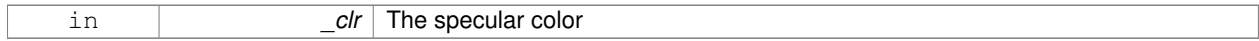

**10.81.4.26 void gazebo::common::Material::SetTextureImage ( const std::string &** *tex* **)**

Set a texture image.

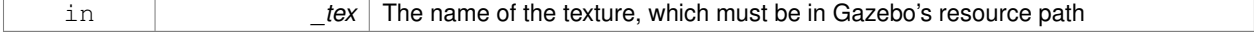

**10.81.4.27 void gazebo::common::Material::SetTextureImage ( const std::string &** *tex,* **const std::string &** *resourcePath* **)**

Set a texture image.

## **Parameters**

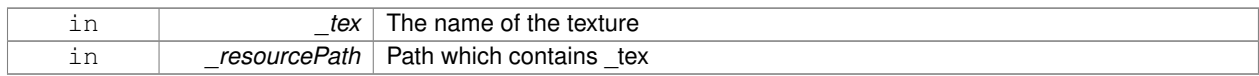

#### **10.81.4.28 void gazebo::common::Material::SetTransparency ( double** *t* **)**

Set the transparency percentage (0..1)

#### **Parameters**

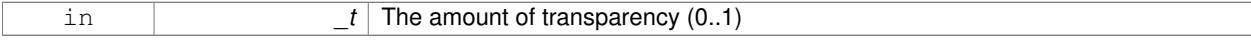

## **10.81.5 Friends And Related Function Documentation**

**10.81.5.1 std::ostream& operator**<< **( std::ostream &** *out,* **const gazebo::common::Material &** *m* **)** [friend]

Stream insertion operator param[in] \_out the output stream to extract from param[out] \_m the material information.

#### **10.81.6 Member Data Documentation**

**10.81.6.1 Color gazebo::common::Material::ambient** [protected]

the ambient light color

**10.81.6.2 BlendMode gazebo::common::Material::blendMode** [protected]

blend mode

**10.81.6.3 std::string gazebo::common::Material::BlendModeStr[BLEND\_COUNT]** [static]

**10.81.6.4 Color gazebo::common::Material::diffuse** [protected]

the diffuse ligth color

**10.81.6.5 Color gazebo::common::Material::emissive** [protected]

the emissive light color

**10.81.6.6 std::string gazebo::common::Material::name** [protected]

the name of the material

```
10.81.6.7 double gazebo::common::Material::pointSize [protected]
point size
10.81.6.8 ShadeMode gazebo::common::Material::shadeMode [protected]
the shade mode
10.81.6.9 std::string gazebo::common::Material::ShadeModeStr[SHADE_COUNT] [static]
10.81.6.10 double gazebo::common::Material::shininess [protected]
shininess value (0 to 1)
10.81.6.11 Color gazebo::common::Material::specular [protected]
the specular light color
10.81.6.12 std::string gazebo::common::Material::texImage [protected]
the texture image file name
10.81.6.13 double gazebo::common::Material::transparency [protected]
transparency value in the range 0 to 1
The documentation for this class was generated from the following file:
   • common/Material.hh
```
# **10.82 gazebo::math::Matrix3 Class Reference**

## A 3x3 matrix class.

```
#include <Matrix3.hh>
```
## **Public Member Functions**

```
• Matrix3 ()
```
*Constructor.*

- **Matrix3** (const **Matrix3** &\_m)
	- *Copy constructor.*
- **Matrix3** (double \_v00, double \_v01, double \_v02, double \_v10, double \_v11, double \_v12, double \_v20, double  $v21$ , double  $v22$ )

*Constructor.*

• virtual ∼**Matrix3** ()

*Desctructor.*

- **Matrix3 operator**∗ (const double &\_s) const *returns the element wise scalar multiplication*
- **Matrix3 operator**∗ (const **Matrix3** &\_m) const *Matrix multiplication operator.*
- **Matrix3 operator+** (const **Matrix3** &\_m) const *returns the element wise sum of two matrices*
- **Matrix3 operator-** (const **Matrix3** &\_m) const *returns the element wise difference of two matrices*
- bool **operator==** (const **Matrix3** &\_m) const *Equality test operator.*
- const double ∗ **operator[ ]** (size\_t \_row) const

*Array subscript operator.*

• double ∗ **operator[ ]** (size\_t \_row)

*Array subscript operator.*

• void **SetCol** (unsigned int \_c, const **Vector3** &\_v)

*Set a column.*

- void **SetFromAxes** (const **Vector3** &\_xAxis, const **Vector3** &\_yAxis, const **Vector3** &\_zAxis) *Set the matrix from three axis (1 per column)*
- void **SetFromAxis** (const **Vector3** &\_axis, double \_angle)

*Set the matrix from an axis and angle.*

## **Protected Attributes**

• double **m** [3][3]

*the 3x3 matrix*

## **Friends**

• **Matrix3 operator**∗ (double \_s, const **Matrix3** &\_m)

*Multiplication operators.*

• std::ostream & **operator**<< (std::ostream &\_out, const **gazebo::math::Matrix3** &\_m) *Stream insertion operator.*

## **10.82.1 Detailed Description**

A 3x3 matrix class.

## **10.82.2 Constructor & Destructor Documentation**

**10.82.2.1 gazebo::math::Matrix3::Matrix3 ( )**

Constructor.

Referenced by operator∗(), operator+(), and operator-().

## **10.82.2.2 gazebo::math::Matrix3::Matrix3 ( const Matrix3 &** *m* **)**

Copy constructor.

#### **Parameters**

*\_m* | Matrix to copy

**10.82.2.3 gazebo::math::Matrix3::Matrix3 ( double** *v00,* **double** *v01,* **double** *v02,* **double** *v10,* **double** *v11,* **double** *v12,* **double** *v20,* **double** *v21,* **double** *v22* **)**

## Constructor.

## **Parameters**

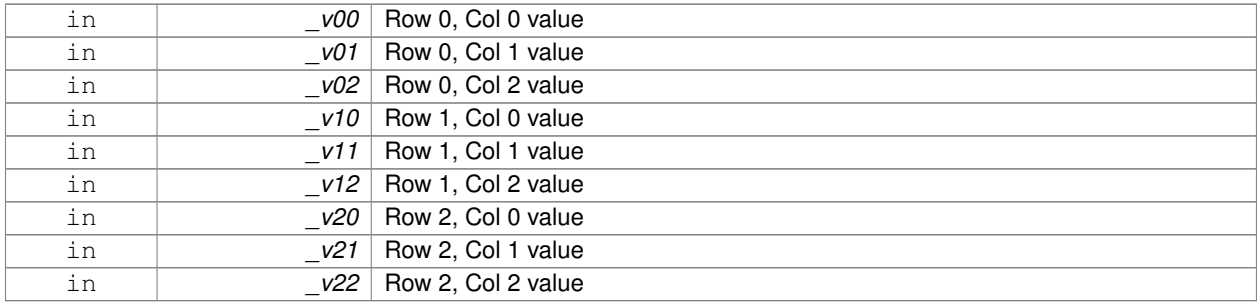

## **10.82.2.4 virtual gazebo::math::Matrix3::**∼**Matrix3 ( )** [virtual]

Desctructor.

## **10.82.3 Member Function Documentation**

**10.82.3.1 Matrix3 gazebo::math::Matrix3::operator**∗ **( const double &** *s* **) const** [inline]

returns the element wise scalar multiplication

References m, and Matrix3().

**10.82.3.2 Matrix3 gazebo::math::Matrix3::operator**∗ **( const Matrix3 &** *m* **) const** [inline]

Matrix multiplication operator.

## **Parameters**

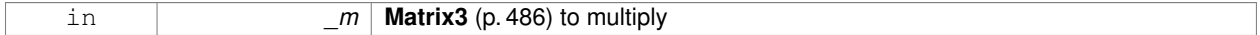

**Returns**

product of this ∗ \_m

References m, and Matrix3().

**10.82.3.3 Matrix3 gazebo::math::Matrix3::operator+ ( const Matrix3 &** *m* **) const** [inline]

returns the element wise sum of two matrices

References m, and Matrix3().

**10.82.3.4 Matrix3 gazebo::math::Matrix3::operator- ( const Matrix3 &** *m* **) const** [inline]

returns the element wise difference of two matrices References m, and Matrix3().

**10.82.3.5 bool gazebo::math::Matrix3::operator== ( const Matrix3 &** *m* **) const**

#### Equality test operator.

#### **Parameters**

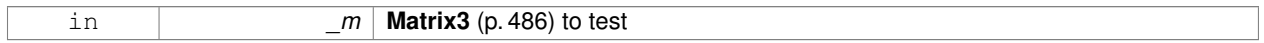

#### **Returns**

True if equal (using the default tolerance of 1e-6)

**10.82.3.6 const double**∗ **gazebo::math::Matrix3::operator[] ( size t** *row* **) const** [inline]

#### Array subscript operator.

**Parameters**

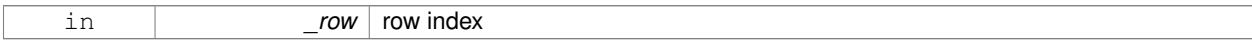

## **Returns**

a pointer to the row

#### References m.

**10.82.3.7 double**∗ **gazebo::math::Matrix3::operator[] ( size t** *row* **)** [inline]

#### Array subscript operator.

#### **Parameters**

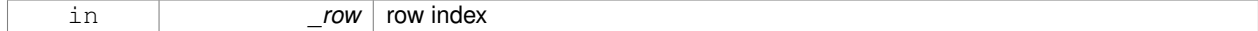

## **Returns**

a pointer to the row

#### References m.

## **10.82.3.8 void gazebo::math::Matrix3::SetCol ( unsigned int** *c,* **const Vector3 &** *v* **)**

Set a column.

#### **Parameters**

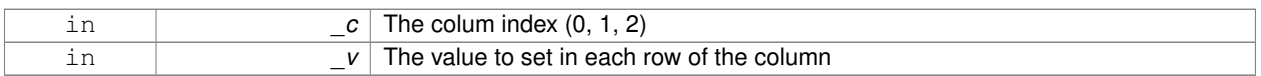

#### **10.82.3.9 void gazebo::math::Matrix3::SetFromAxes ( const Vector3 &** *xAxis,* **const Vector3 &** *yAxis,* **const Vector3 &** *zAxis* **)**

#### Set the matrix from three axis (1 per column)

#### **Parameters**

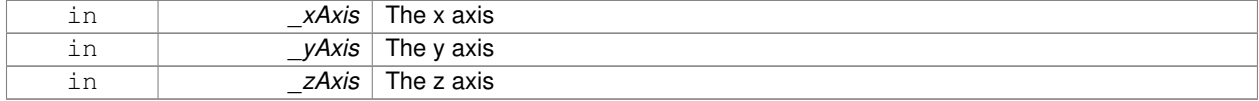

**10.82.3.10 void gazebo::math::Matrix3::SetFromAxis ( const Vector3 &** *axis,* **double** *angle* **)**

Set the matrix from an axis and angle.

#### **Parameters**

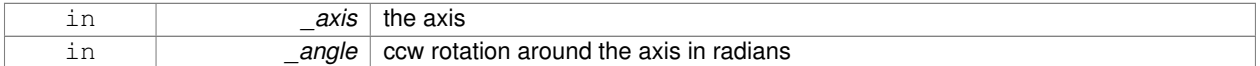

## **10.82.4 Friends And Related Function Documentation**

**10.82.4.1 Matrix3 operator**∗ **( double** *s,* **const Matrix3 &** *m* **)** [friend]

## Multiplication operators.

## **Parameters**

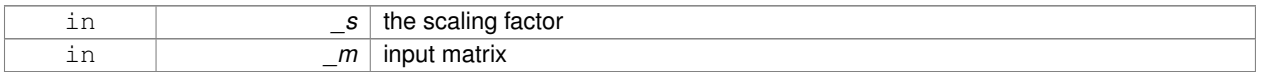

#### **Returns**

a scaled matrix

#### **10.82.4.2 std::ostream& operator**<< **( std::ostream &** *out,* **const gazebo::math::Matrix3 &** *m* **)** [friend]

## Stream insertion operator.

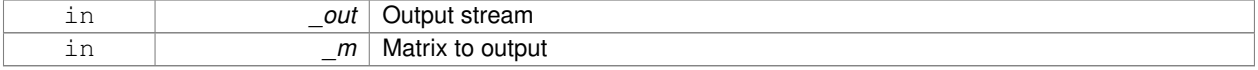

the stream

```
10.82.5 Member Data Documentation
```

```
10.82.5.1 double gazebo::math::Matrix3::m[3][3] [protected]
```
the 3x3 matrix

Referenced by operator∗(), operator+(), operator-(), and operator[]().

The documentation for this class was generated from the following file:

• **Matrix3.hh**

# **10.83 gazebo::math::Matrix4 Class Reference**

A 3x3 matrix class.

```
#include <math/gzmath.hh>
```
## **Public Member Functions**

• **Matrix4** ()

*Constructor.*

• **Matrix4** (const **Matrix4** &\_m)

*Copy constructor.*

• **Matrix4** (double \_v00, double \_v01, double \_v02, double \_v03, double \_v10, double \_v11, double \_v12, double v13, double v20, double v21, double v22, double v23, double v30, double v31, double v32, double \_v33)

*Constructor.*

• virtual ∼**Matrix4** ()

*Destructor.*

• **math::Pose GetAsPose** () const

*Get the transformation as math::Pose (*p. *626).*

• Vector3 GetEulerRotation (unsigned int solution number=1) const

*Get the rotation as a Euler angles.*

• **Quaternion GetRotation** () const

*Get the rotation as a quaternion.*

• **Vector3 GetTranslation** () const

*Get the translational values as a Vector3 (*p. *890).*

• **Matrix4 Inverse** () const

*Return the inverse matrix.*

• bool **IsAffine** () const

*Return true if the matrix is affine.*

• **Matrix4 operator**∗ (const **Matrix4** &\_mat) const

*Multiplication operator.*

• **Matrix4 operator**∗ (const **Matrix3** &\_mat) const

```
Multiplication operator.
```
• **Vector3 operator**∗ (const **Vector3** &\_vec) const

*Multiplication operator.*

• **Matrix4** & **operator=** (const **Matrix4** &\_mat)

*Equal operator.*

• const **Matrix4** & **operator=** (const **Matrix3** &\_mat)

*Equal operator for 3x3 matrix.*

• bool **operator==** (const **Matrix4** &\_m) const

*Equality operator.*

• double \* **operator[]** (size t\_row)

*Array subscript operator.*

- const double ∗ **operator[ ]** (size\_t \_row) const
- void **Set** (double \_v00, double \_v01, double \_v02, double \_v03, double \_v10, double \_v11, double \_v12, double \_v13, double \_v20, double \_v21, double \_v22, double \_v23, double \_v30, double \_v31, double \_v32, double \_v33)

*Change the values.*

• void **SetScale** (const **Vector3** &\_s)

*Set the scale.*

• void **SetTranslate** (const **Vector3** &\_t)

*Set the translational values [ (0, 3) (1, 3) (2, 3) ].*

• **Vector3 TransformAffine** (const **Vector3** &\_v) const

*Perform an affine transformation.*

## **Static Public Attributes**

• static const **Matrix4 IDENTITY**

*Identity matrix.*

• static const **Matrix4 ZERO**

*Zero matrix.*

## **Protected Attributes**

• double **m** [4][4]

*The 4x4 matrix.*

## **Friends**

• std::ostream & **operator**<< (std::ostream &\_out, const **gazebo::math::Matrix4** &\_m) *Stream insertion operator.*

## **10.83.1 Detailed Description**

A 3x3 matrix class.

## **10.83.2 Constructor & Destructor Documentation**

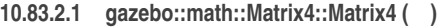

Constructor.

## **10.83.2.2 gazebo::math::Matrix4::Matrix4 ( const Matrix4 &** *m* **)**

Copy constructor.

#### **Parameters**

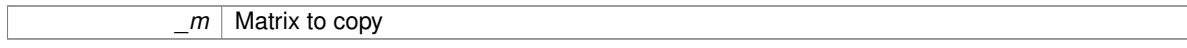

**10.83.2.3 gazebo::math::Matrix4::Matrix4 ( double** *v00,* **double** *v01,* **double** *v02,* **double** *v03,* **double** *v10,* **double** *v11,* **double** \_v12, double \_v13, double \_v20, double \_v21, double \_v22, double \_v23, double \_v30, double \_v31, double \_v32, double *v33* **)**

## Constructor.

**Parameters**

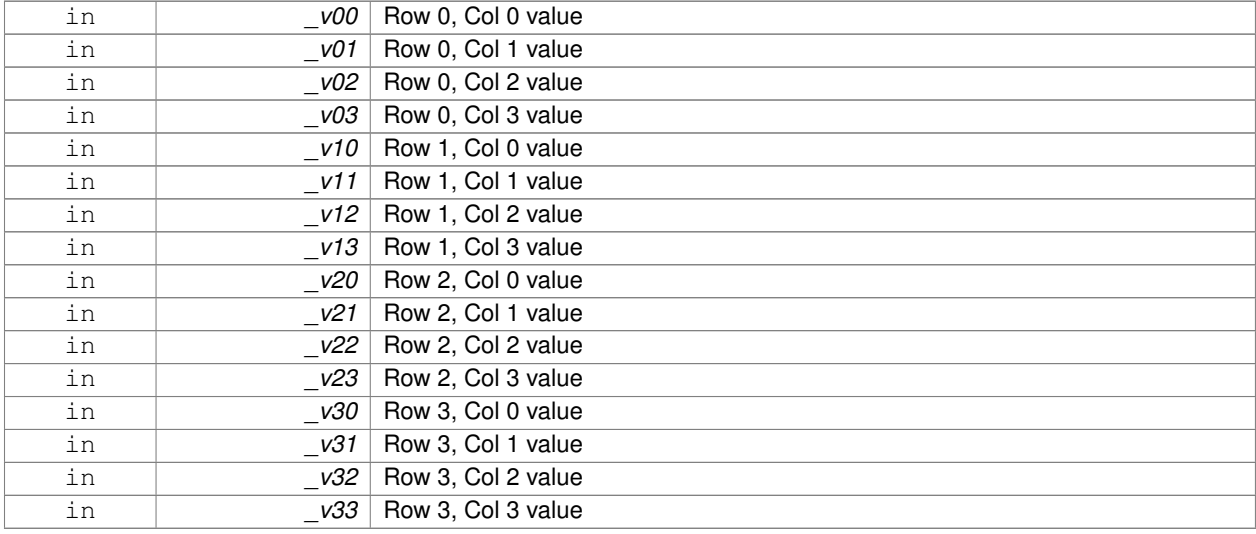

**10.83.2.4 virtual gazebo::math::Matrix4::**∼**Matrix4 ( )** [virtual]

Destructor.

## **10.83.3 Member Function Documentation**

**10.83.3.1 math::Pose gazebo::math::Matrix4::GetAsPose ( ) const**

Get the transformation as **math::Pose** (p. 626).

the pose

**10.83.3.2 Vector3 gazebo::math::Matrix4::GetEulerRotation ( unsigned int** *solution number =* 1 **) const**

Get the rotation as a Euler angles.

## **Returns**

the rotation

**10.83.3.3 Quaternion gazebo::math::Matrix4::GetRotation ( ) const**

Get the rotation as a quaternion.

**Returns**

the rotation

**10.83.3.4 Vector3 gazebo::math::Matrix4::GetTranslation ( ) const**

Get the translational values as a **Vector3** (p. 890).

**Returns**

x,y,z

**10.83.3.5 Matrix4 gazebo::math::Matrix4::Inverse ( ) const**

Return the inverse matrix.

**10.83.3.6 bool gazebo::math::Matrix4::IsAffine ( ) const**

Return true if the matrix is affine.

#### **Returns**

true if the matrix is affine, false otherwise

**10.83.3.7 Matrix4 gazebo::math::Matrix4::operator**∗ **( const Matrix4 &** *mat* **) const**

Multiplication operator.

**Parameters**

*mat* | Incoming matrix

This matrix ∗ \_mat

## **10.83.3.8 Matrix4 gazebo::math::Matrix4::operator**∗ **( const Matrix3 &** *mat* **) const**

## Multiplication operator.

#### **Parameters**

*\_mat* | Incoming matrix

## **Returns**

This matrix ∗ \_mat

## **10.83.3.9 Vector3 gazebo::math::Matrix4::operator**∗ **( const Vector3 &** *vec* **) const**

#### Multiplication operator.

#### **Parameters**

*\_vec* **Vector3** (p. 890)

## **Returns**

Resulting vector from multiplication

## **10.83.3.10 Matrix4& gazebo::math::Matrix4::operator= ( const Matrix4 &** *mat* **)**

#### Equal operator.

this  $=$  \_mat

## **Parameters**

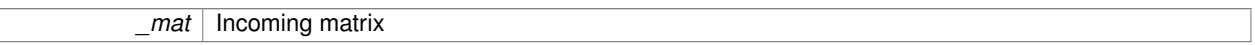

#### **Returns**

itself

**10.83.3.11 const Matrix4& gazebo::math::Matrix4::operator= ( const Matrix3 &** *mat* **)**

## Equal operator for 3x3 matrix.

#### **Parameters**

*mat* | Incoming matrix

itself

#### **10.83.3.12 bool gazebo::math::Matrix4::operator== ( const Matrix4 &** *m* **) const**

## Equality operator.

#### **Parameters**

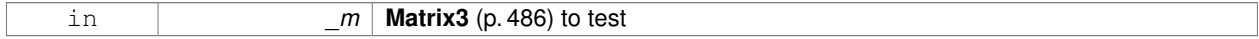

## **Returns**

true if the 2 matrices are equal (using the tolerance 1e-6), false otherwise

## **10.83.3.13 double**∗ **gazebo::math::Matrix4::operator[] ( size t** *row* **)** [inline]

#### Array subscript operator.

**Parameters**

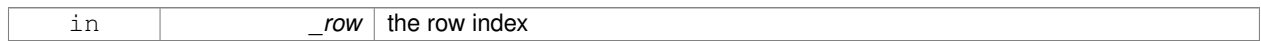

## **Returns**

the row

## References m.

**10.83.3.14 const double**∗ **gazebo::math::Matrix4::operator[] ( size t** *row* **) const** [inline]

## **Parameters**

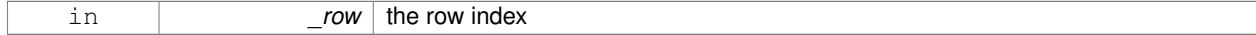

## **Returns**

the row

## References m.

**10.83.3.15 void gazebo::math::Matrix4::Set ( double** *v00,* **double** *v01,* **double** *v02,* **double** *v03,* **double** *v10,* **double** *v11,* double\_v12, double\_v13, double\_v20, double\_v21, double\_v22, double\_v23, double\_v30, double\_v31, double\_v32, **double** *v33* **)**

Change the values.

#### **Parameters**

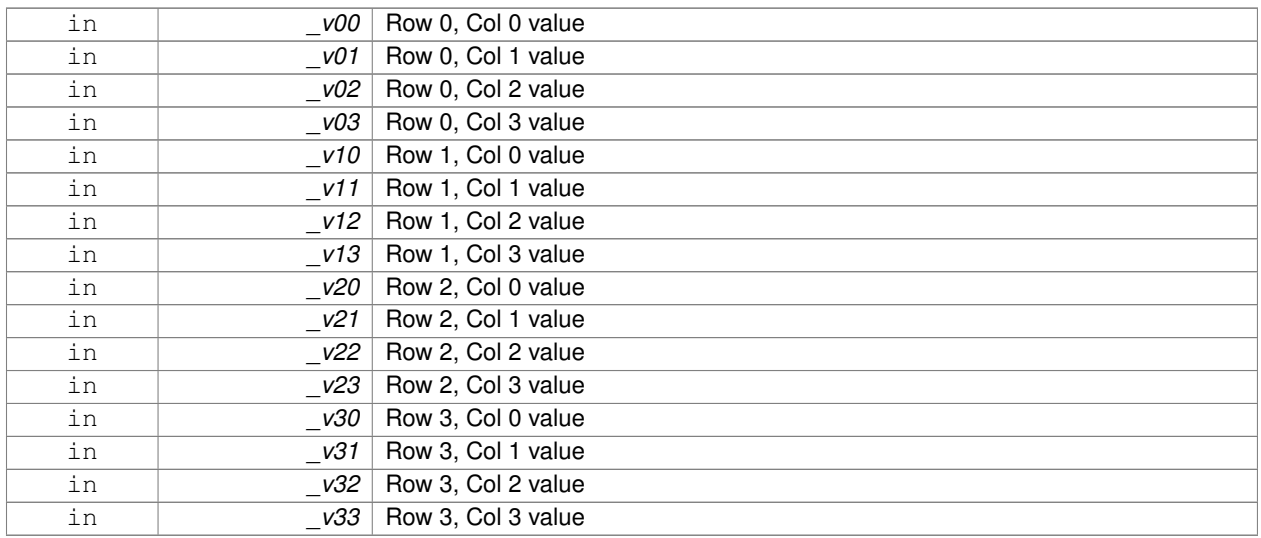

**10.83.3.16 void gazebo::math::Matrix4::SetScale ( const Vector3 &** *s* **)**

## Set the scale.

## **Parameters**

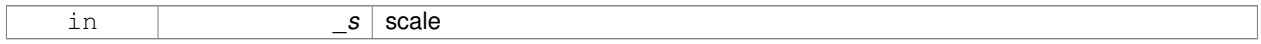

## **10.83.3.17 void gazebo::math::Matrix4::SetTranslate ( const Vector3 &** *t* **)**

Set the translational values  $[ (0, 3) (1, 3) (2, 3) ].$ 

## **Parameters**

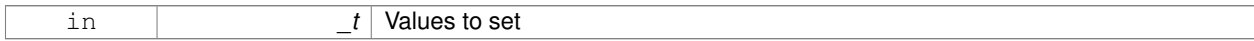

## **10.83.3.18 Vector3 gazebo::math::Matrix4::TransformAffine ( const Vector3 &** *v* **) const**

## Perform an affine transformation.

**Parameters**

*\_v* **Vector3** (p. 890) value for the transformation

## **Returns**

The result of the transformation

## **10.83.4 Friends And Related Function Documentation**

## **10.83.4.1 std::ostream& operator**<< **( std::ostream &** *out,* **const gazebo::math::Matrix4 &** *m* **)** [friend]

Stream insertion operator.

## **Parameters**

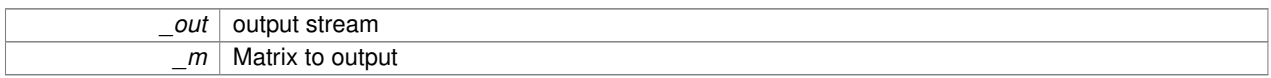

#### **Returns**

the stream

## **10.83.5 Member Data Documentation**

```
10.83.5.1 const Matrix4 gazebo::math::Matrix4::IDENTITY [static]
```
Identity matrix.

```
10.83.5.2 double gazebo::math::Matrix4::m[4][4] [protected]
```
The 4x4 matrix.

Referenced by operator[]().

```
10.83.5.3 const Matrix4 gazebo::math::Matrix4::ZERO [static]
```
Zero matrix.

The documentation for this class was generated from the following file:

• **Matrix4.hh**

# **10.84 gazebo::common::Mesh Class Reference**

## A 3D mesh.

```
#include <common/common.hh>
```
# **Public Member Functions**

```
• Mesh ()
```
*Constructor.*

• virtual ∼**Mesh** ()

*Destructor.*

• int **AddMaterial** (**Material** ∗\_mat)

*Add a material to the mesh.*

• void **AddSubMesh** (**SubMesh** ∗\_child) *Add a submesh mesh.*

• void **Center** (const **math::Vector3** &\_center=**math::Vector3::Zero**)

*Move the center of the mesh to the given coordinate.*

• void **FillArrays** (float ∗∗\_vertArr, int ∗∗\_indArr) const

*Put all the data into flat arrays.*

• void **GenSphericalTexCoord** (const **math::Vector3** &\_center)

*Generate texture coordinates using spherical projection from center.*

• void **GetAABB** (**math::Vector3** &\_center, **math::Vector3** &\_min\_xyz, **math::Vector3** &\_max\_xyz) const

*Get AABB coordinate.*

• unsigned int **GetIndexCount** () const

*Return the number of indices.*

• const **Material** ∗ **GetMaterial** (int \_index) const

*Get a material.*

• unsigned int **GetMaterialCount** () const

*Get the number of materials.*

• **math::Vector3 GetMax** () const

*Get the maximun X, Y, Z values.*

• **math::Vector3 GetMin** () const

*Get the minimum X, Y, Z values.*

• std::string **GetName** () const

*Get the name of this mesh.*

• unsigned int **GetNormalCount** () const

*Return the number of normals.*

• std::string **GetPath** () const

*Get the path which contains the mesh resource.*

• **Skeleton** ∗ **GetSkeleton** () const

*Get the skeleton to which this mesh is attached.*

• const **SubMesh** ∗ **GetSubMesh** (unsigned int \_i) const

*Get a child mesh.*

• const **SubMesh** ∗ **GetSubMesh** (const std::string &\_name) const

*Get a child mesh by name.*

• unsigned int **GetSubMeshCount** () const

*Get the number of children.*

- unsigned int **GetTexCoordCount** () const
	- *Return the number of texture coordinates.*
- unsigned int **GetVertexCount** () const

*Return the number of vertices.*

• bool **HasSkeleton** () const

*Return true if mesh is attached to a skeleton.*

• void **RecalculateNormals** ()

*Recalculate all the normals of each face defined by three indices.*

• void **Scale** (double \_factor)

*Scale all vertices by \_factor.*

• void **SetName** (const std::string &\_n)

*Set the name of this mesh.*

- void **SetPath** (const std::string & path)
	- *Set the path which contains the mesh resource.*
- void **SetScale** (const **math::Vector3** &\_factor)

*Scale all vertices by the \_factor vector.*

- void **SetSkeleton** (**Skeleton** ∗\_skel) *Set the mesh skeleton.*
- void **Translate** (const **math::Vector3** &\_vec) *Move all vertices in all submeshes by \_vec.*

## **10.84.1 Detailed Description**

A 3D mesh.

## **10.84.2 Constructor & Destructor Documentation**

```
10.84.2.1 gazebo::common::Mesh::Mesh ( )
```
Constructor.

**10.84.2.2 virtual gazebo::common::Mesh::**∼**Mesh ( )** [virtual]

Destructor.

## **10.84.3 Member Function Documentation**

**10.84.3.1 int gazebo::common::Mesh::AddMaterial ( Material** ∗ *mat* **)**

Add a material to the mesh.

**Parameters**

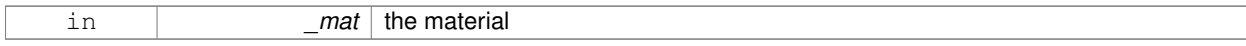

**Returns**

Index of this material

**10.84.3.2 void gazebo::common::Mesh::AddSubMesh ( SubMesh** ∗ *child* **)**

Add a submesh mesh.

The **Mesh** (p. 498) object takes ownership of the submesh.

## **Parameters**

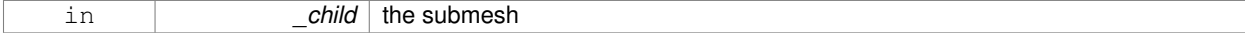

**10.84.3.3 void gazebo::common::Mesh::Center ( const math::Vector3 &** *center =* **math::Vector3::Zero )**

Move the center of the mesh to the given coordinate.

This will move all the vertices in all submeshes.

#### **Parameters**

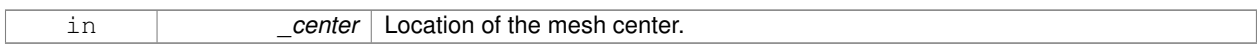

**10.84.3.4 void gazebo::common::Mesh::FillArrays ( float** ∗∗ *vertArr,* **int** ∗∗ *indArr* **) const**

Put all the data into flat arrays.

#### **Parameters**

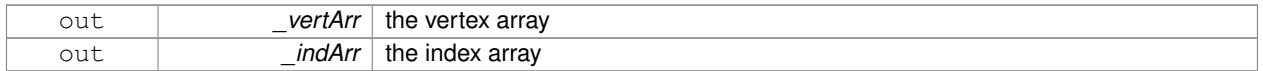

#### **10.84.3.5 void gazebo::common::Mesh::GenSphericalTexCoord ( const math::Vector3 &** *center* **)**

Generate texture coordinates using spherical projection from center.

#### **Parameters**

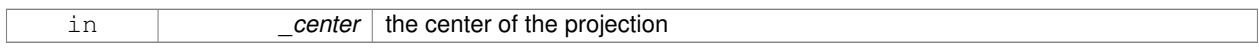

## **10.84.3.6 void gazebo::common::Mesh::GetAABB ( math::Vector3 &** *center,* **math::Vector3 &** *min xyz,* **math::Vector3 &** *max xyz* **) const**

## Get AABB coordinate.

#### **Parameters**

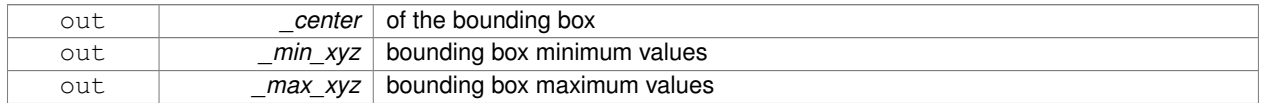

## **10.84.3.7 unsigned int gazebo::common::Mesh::GetIndexCount ( ) const**

## Return the number of indices.

## **Returns**

the count

## **10.84.3.8 const Material**∗ **gazebo::common::Mesh::GetMaterial ( int** *index* **) const**

## Get a material.

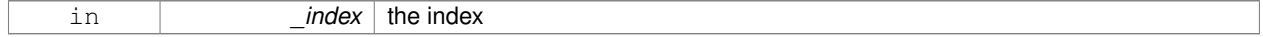

the material or NULL if the index is out of bounds

**10.84.3.9 unsigned int gazebo::common::Mesh::GetMaterialCount ( ) const**

Get the number of materials.

## **Returns**

the count

**10.84.3.10 math::Vector3 gazebo::common::Mesh::GetMax ( ) const**

Get the maximun X, Y, Z values.

## **Returns**

the upper bounds of the bounding box

**10.84.3.11 math::Vector3 gazebo::common::Mesh::GetMin ( ) const**

Get the minimum X, Y, Z values.

#### **Returns**

the lower bounds of the bounding box

**10.84.3.12 std::string gazebo::common::Mesh::GetName ( ) const**

Get the name of this mesh.

## **Returns**

the name

**10.84.3.13 unsigned int gazebo::common::Mesh::GetNormalCount ( ) const**

Return the number of normals.

#### **Returns**

the count

**10.84.3.14 std::string gazebo::common::Mesh::GetPath ( ) const**

Get the path which contains the mesh resource.

**Returns**

the path to the mesh resource

Get the skeleton to which this mesh is attached.

## **Returns**

pointer to skeleton, or NULL if none is present.

#### **10.84.3.16 const SubMesh**∗ **gazebo::common::Mesh::GetSubMesh ( unsigned int** *i* **) const**

#### Get a child mesh.

#### **Parameters**

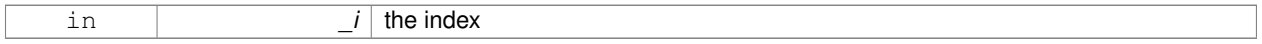

#### **Returns**

the submesh. An exception is thrown if the index is out of bounds

## **10.84.3.17 const SubMesh**∗ **gazebo::common::Mesh::GetSubMesh ( const std::string &** *name* **) const**

## Get a child mesh by name.

## **Parameters**

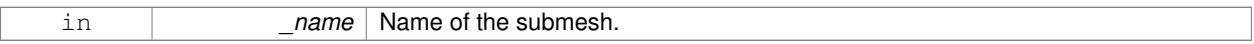

## **Returns**

The submesh, NULL if the \_name is not found.

**10.84.3.18 unsigned int gazebo::common::Mesh::GetSubMeshCount ( ) const**

## Get the number of children.

## **Returns**

the count

**10.84.3.19 unsigned int gazebo::common::Mesh::GetTexCoordCount ( ) const**

Return the number of texture coordinates.

# **Returns**

the count

**10.84.3.20 unsigned int gazebo::common::Mesh::GetVertexCount ( ) const**

Return the number of vertices.

**Returns**

the count

**10.84.3.21 bool gazebo::common::Mesh::HasSkeleton ( ) const**

Return true if mesh is attached to a skeleton.

**10.84.3.22 void gazebo::common::Mesh::RecalculateNormals ( )**

Recalculate all the normals of each face defined by three indices.

**10.84.3.23 void gazebo::common::Mesh::Scale ( double** *factor* **)**

Scale all vertices by \_factor.

#### **Parameters**

*factor* Scaling factor

#### **10.84.3.24 void gazebo::common::Mesh::SetName ( const std::string &** *n* **)**

#### Set the name of this mesh.

**Parameters**

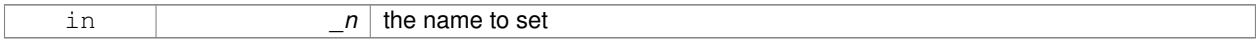

**10.84.3.25 void gazebo::common::Mesh::SetPath ( const std::string &** *path* **)**

Set the path which contains the mesh resource.

#### **Parameters**

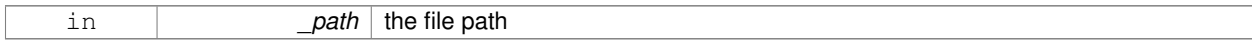

## **10.84.3.26 void gazebo::common::Mesh::SetScale ( const math::Vector3 &** *factor* **)**

Scale all vertices by the \_factor vector.

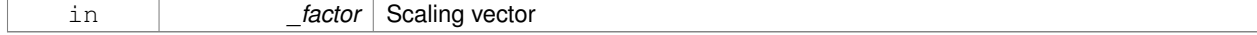

**10.84.3.27 void gazebo::common::Mesh::SetSkeleton ( Skeleton** ∗ *skel* **)**

Set the mesh skeleton.

**10.84.3.28 void gazebo::common::Mesh::Translate ( const math::Vector3 &** *vec* **)**

Move all vertices in all submeshes by \_vec.

**Parameters**

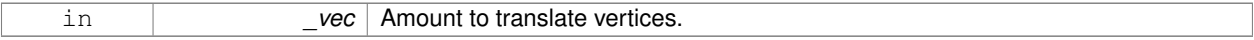

The documentation for this class was generated from the following file:

• **Mesh.hh**

# **10.85 gazebo::common::MeshCSG Class Reference**

## Creates CSG meshes.

#include <common/common.hh>

## **Public Types**

• enum **BooleanOperation** { **UNION**, **INTERSECTION**, **DIFFERENCE** }

*An enumeration of the boolean operations.*

## **Public Member Functions**

• **MeshCSG** ()

*Constructor.*

• virtual ∼**MeshCSG** ()

*Destructor.*

• **Mesh** ∗ **CreateBoolean** (const **Mesh** ∗\_m1, const **Mesh** ∗\_m2, const int \_operation, const **math::Pose** &\_ offset=**math::Pose::Zero**)

*Create a boolean mesh from two meshes.*

## **10.85.1 Detailed Description**

Creates CSG meshes.

## **10.85.2 Member Enumeration Documentation**

**10.85.2.1 enum gazebo::common::MeshCSG::BooleanOperation**

An enumeration of the boolean operations.

**Enumerator:**

*UNION INTERSECTION DIFFERENCE*

## **10.85.3 Constructor & Destructor Documentation**

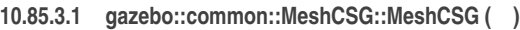

Constructor.

```
10.85.3.2 virtual gazebo::common::MeshCSG::∼MeshCSG ( ) [virtual]
```
Destructor.

## **10.85.4 Member Function Documentation**

**10.85.4.1 Mesh**∗ **gazebo::common::MeshCSG::CreateBoolean ( const Mesh** ∗ *m1,* **const Mesh** ∗ *m2,* **const int** *operation,* **const math::Pose &** *offset =* **math::Pose::Zero )**

Create a boolean mesh from two meshes.

## **Parameters**

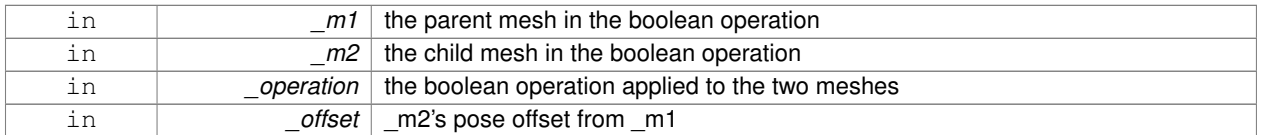

#### **Returns**

a pointer to the created mesh

The documentation for this class was generated from the following file:

## • **MeshCSG.hh**

# **10.86 gazebo::common::MeshLoader Class Reference**

## Base class for loading meshes.

#include <common/common.hh>

Inheritance diagram for gazebo::common::MeshLoader:

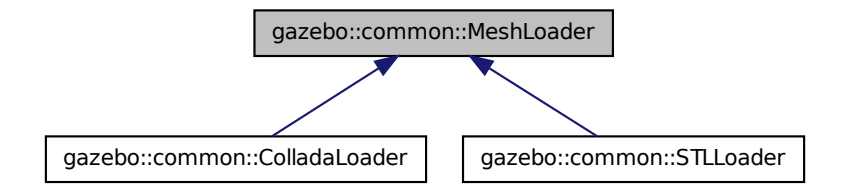

## **Public Member Functions**

• **MeshLoader** ()

*Constructor.*

- virtual ∼**MeshLoader** () *Destructor.*
- virtual **Mesh** ∗ **Load** (const std::string &\_filename)=0 *Load a 3D mesh.*

## **10.86.1 Detailed Description**

Base class for loading meshes.

#### **10.86.2 Constructor & Destructor Documentation**

```
10.86.2.1 gazebo::common::MeshLoader::MeshLoader ( )
```
Constructor.

**10.86.2.2 virtual gazebo::common::MeshLoader::**∼**MeshLoader ( )** [virtual]

Destructor.

#### **10.86.3 Member Function Documentation**

**10.86.3.1 virtual Mesh**∗ **gazebo::common::MeshLoader::Load ( const std::string &** *filename* **)** [pure virtual]

Load a 3D mesh.

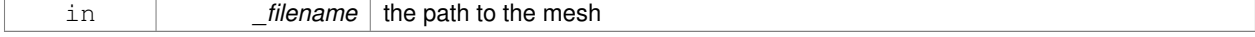

a pointer to the created mesh

Implemented in **gazebo::common::ColladaLoader** (p. 199), and **gazebo::common::STLLoader** (p. 803). The documentation for this class was generated from the following file:

• **MeshLoader.hh**

# **10.87 gazebo::common::MeshManager Class Reference**

Maintains and manages all meshes.

#include <common/common.hh>

Inheritance diagram for gazebo::common::MeshManager:

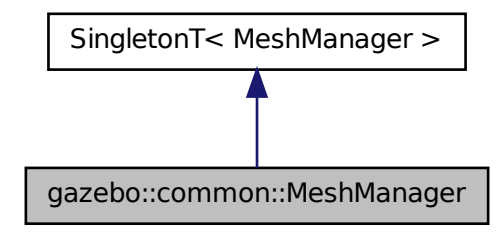

## **Public Member Functions**

- void **AddMesh** (**Mesh** ∗\_mesh)
	- *Add a mesh to the manager.*
- void **CreateBox** (const std::string &\_name, const **math::Vector3** &\_sides, const **math::Vector2d** &\_uvCoords) *Create a Box mesh.*
- void **CreateCamera** (const std::string &\_name, float \_scale)
	- *Create a Camera mesh.*
- void **CreateCone** (const std::string & name, float radius, float height, int rings, int segments) *Create a cone mesh.*
- void CreateCylinder (const std::string &\_name, float \_radius, float \_height, int \_rings, int \_segments) *Create a cylinder mesh.*
- void **CreatePlane** (const std::string &\_name, const **math::Plane** &\_plane, const **math::Vector2d** &\_segments, const **math::Vector2d** &\_uvTile)
	- *Create mesh for a plane.*
- void **CreatePlane** (const std::string &\_name, const **math::Vector3** &\_normal, double \_d, const **math::Vector2d** &\_size, const **math::Vector2d** &\_segments, const **math::Vector2d** &\_uvTile)

*Create mesh for a plane.*

• void **CreateSphere** (const std::string &\_name, float \_radius, int \_rings, int \_segments)

*Create a sphere mesh.*

• void **CreateTube** (const std::string & name, float innerRadius, float outterRadius, float height, int rings, int \_segments)

*Create a tube mesh.*

• void **GenSphericalTexCoord** (const **Mesh** ∗\_mesh, **math::Vector3** \_center)

*generate spherical texture coordinates*

• const **Mesh** ∗ **GetMesh** (const std::string &\_name) const

*Get a mesh by name.*

• void **GetMeshAABB** (const **Mesh** ∗\_mesh, **math::Vector3** &\_center, **math::Vector3** &\_min\_xyz, **math::Vector3** &\_max\_xyz)

*Get mesh aabb and center.*

• bool **HasMesh** (const std::string &\_name) const

*Return true if the mesh exists.*

• bool **IsValidFilename** (const std::string &\_filename)

*Checks a path extension against the list of valid extensions.*

• const **Mesh** ∗ **Load** (const std::string &\_filename)

*Load a mesh from a file.*

## **Additional Inherited Members**

**10.87.1 Detailed Description**

Maintains and manages all meshes.

## **10.87.2 Member Function Documentation**

**10.87.2.1 void gazebo::common::MeshManager::AddMesh ( Mesh** ∗ *mesh* **)**

Add a mesh to the manager.

This **MeshManager** (p. 508) takes ownership of the mesh and will destroy it. See ∼MeshManager.

#### **Parameters**

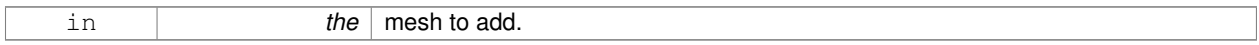

**10.87.2.2 void gazebo::common::MeshManager::CreateBox ( const std::string &** *name,* **const math::Vector3 &** *sides,* **const math::Vector2d &** *uvCoords* **)**

Create a Box mesh.

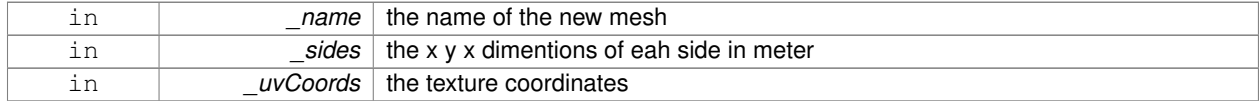

## **10.87.2.3 void gazebo::common::MeshManager::CreateCamera ( const std::string &** *name,* **float** *scale* **)**

#### Create a Camera mesh.

## **Parameters**

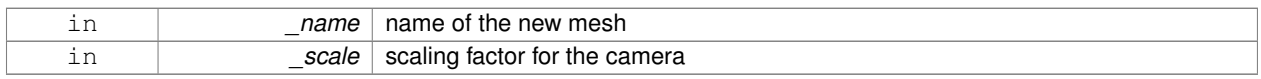

## **10.87.2.4 void gazebo::common::MeshManager::CreateCone ( const std::string &** *name,* **float** *radius,* **float** *height,* **int** *rings,* **int** *segments* **)**

## Create a cone mesh.

#### **Parameters**

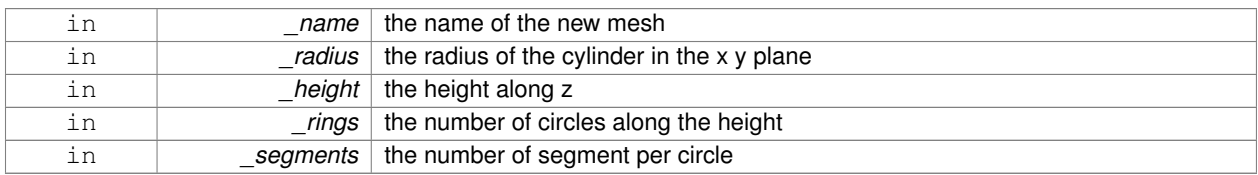

## **10.87.2.5 void gazebo::common::MeshManager::CreateCylinder ( const std::string &** *name,* **float** *radius,* **float** *height,* **int** *rings,* **int** *segments* **)**

## Create a cylinder mesh.

## **Parameters**

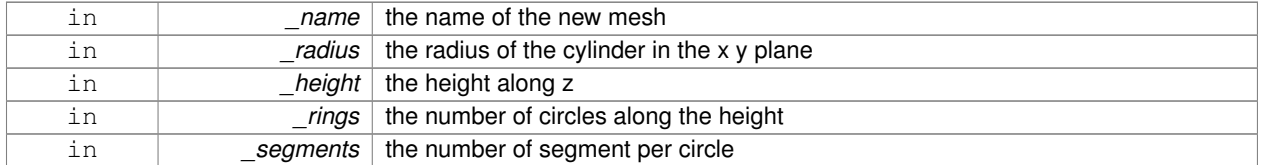

## **10.87.2.6 void gazebo::common::MeshManager::CreatePlane ( const std::string &** *name,* **const math::Plane &** *plane,* **const math::Vector2d &** *segments,* **const math::Vector2d &** *uvTile* **)**

## Create mesh for a plane.

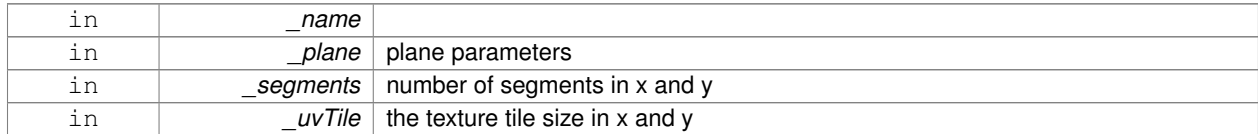

**10.87.2.7 void gazebo::common::MeshManager::CreatePlane ( const std::string &** *name,* **const math::Vector3 &** *normal,* **double** *d,* **const math::Vector2d &** *size,* **const math::Vector2d &** *segments,* **const math::Vector2d &** *uvTile* **)**

Create mesh for a plane.

#### **Parameters**

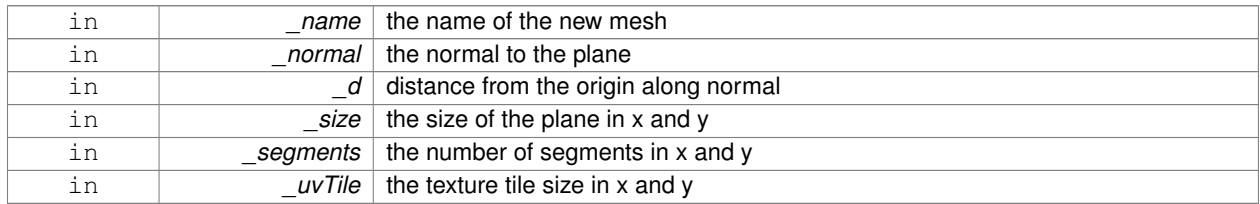

**10.87.2.8 void gazebo::common::MeshManager::CreateSphere ( const std::string &** *name,* **float** *radius,* **int** *rings,* **int** *segments* **)**

Create a sphere mesh.

#### **Parameters**

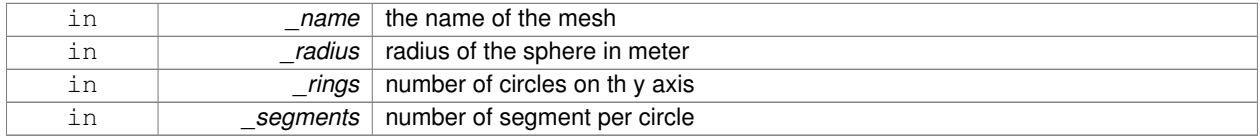

**10.87.2.9 void gazebo::common::MeshManager::CreateTube ( const std::string &** *name,* **float** *innerRadius,* **float** *outterRadius,* **float** *height,* **int** *rings,* **int** *segments* **)**

#### Create a tube mesh.

Generates rings inside and outside the cylinder Needs at least two rings and 3 segments

**Parameters**

| in |       | name   the name of the new mesh                                      |
|----|-------|----------------------------------------------------------------------|
| in |       | <i>innerRadius</i>   the inner radius of the tube in the x y plane   |
| in |       | <i>outter Radius</i>   the outer radius of the tube in the x y plane |
| in |       | <i>height</i>   the height along z                                   |
| in | rings | the number of circles along the height                               |
| in |       | segments   the number of segment per circle                          |

**10.87.2.10 void gazebo::common::MeshManager::GenSphericalTexCoord ( const Mesh** ∗ *mesh,* **math::Vector3** *center* **)**

generate spherical texture coordinates

**10.87.2.11 const Mesh**∗ **gazebo::common::MeshManager::GetMesh ( const std::string &** *name* **) const**

Get a mesh by name.

#### **Parameters**

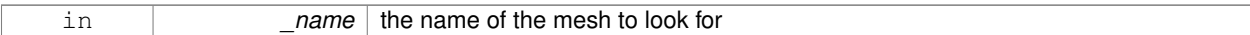

#### **Returns**

the mesh or NULL if not found

**10.87.2.12 void gazebo::common::MeshManager::GetMeshAABB ( const Mesh** ∗ *mesh,* **math::Vector3 &** *center,* **math::Vector3 &** *min xyz,* **math::Vector3 &** *max xyz* **)**

Get mesh aabb and center.

#### **Parameters**

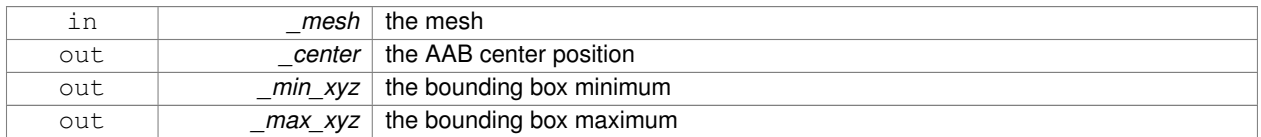

**10.87.2.13 bool gazebo::common::MeshManager::HasMesh ( const std::string &** *name* **) const**

## Return true if the mesh exists.

#### **Parameters**

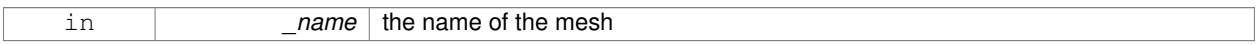

**10.87.2.14 bool gazebo::common::MeshManager::IsValidFilename ( const std::string &** *filename* **)**

Checks a path extension against the list of valid extensions.

**Returns**

true if the file extension is loadable

**10.87.2.15 const Mesh**∗ **gazebo::common::MeshManager::Load ( const std::string &** *filename* **)**

Load a mesh from a file.

## **Parameters**

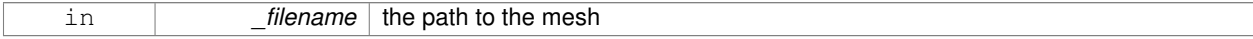

#### **Returns**

a pointer to the created mesh

The documentation for this class was generated from the following file:

## • **MeshManager.hh**

# **10.88 gazebo::physics::MeshShape Class Reference**

Triangle mesh collision shape.

#include <physics/physics.hh>

Inheritance diagram for gazebo::physics::MeshShape:

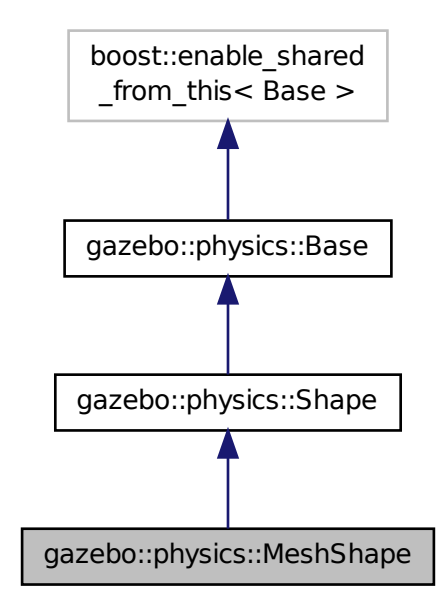

**Public Member Functions**

- **MeshShape** (**CollisionPtr** \_parent)
	- *Constructor.*
- virtual ∼**MeshShape** ()

*Destructor.*

• void **FillMsg** (msgs::Geometry &\_msg)

*Populate a msgs::Geometry message with data from this shape.*

• std::string **GetFilename** () const **GAZEBO\_DEPRECATED**(1.5)

*Deprecated.*

• std::string **GetMeshURI** () const

*Get the URI of the mesh data.*

• virtual **math::Vector3 GetSize** () const

*Get the size of the triangle mesh.*

• virtual void **Init** ()

*Initialize the shape.*

• virtual void **ProcessMsg** (const msgs::Geometry &\_msg)

*Update this shape from a message.*

• void **SetFilename** (const std::string &\_filename) **GAZEBO\_DEPRECATED**(1.5)

*Deprecated.*

- void SetMesh (const std::string &\_uri, const std::string &\_submesh="", bool \_center=false) *Set the mesh uri and submesh name.*
- void **SetScale** (const **math::Vector3** &\_scale)
	- *Set the scaling factor.*
- virtual void **Update** ()

*Update the tri mesh.*

## **Protected Attributes**

• const **common::Mesh** ∗ **mesh**

*Pointer to the mesh data.*

• **common::SubMesh** ∗ **submesh** *The submesh to use from within the parent mesh.*

## **Additional Inherited Members**

## **10.88.1 Detailed Description**

Triangle mesh collision shape.

## **10.88.2 Constructor & Destructor Documentation**

**10.88.2.1 gazebo::physics::MeshShape::MeshShape ( CollisionPtr** *parent* **)** [explicit]

Constructor.

**Parameters**

in *\_parent* Parent collision.

**10.88.2.2 virtual gazebo::physics::MeshShape::**∼**MeshShape ( )** [virtual]

Destructor.

## **10.88.3 Member Function Documentation**

**10.88.3.1 void gazebo::physics::MeshShape::FillMsg ( msgs::Geometry &** *msg* **)** [virtual]

Populate a msgs::Geometry message with data from this shape.

#### **Parameters**

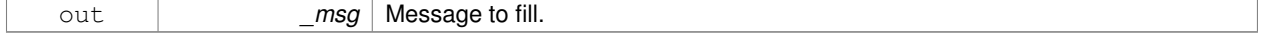

Implements **gazebo::physics::Shape** (p. 756).
**10.88.3.2 std::string gazebo::physics::MeshShape::GetFilename ( ) const**

Deprecated.

**See Also**

**GetMeshURI** (p. 515)

**10.88.3.3 std::string gazebo::physics::MeshShape::GetMeshURI ( ) const**

Get the URI of the mesh data.

### **Returns**

The URI of the mesh data.

```
10.88.3.4 virtual math::Vector3 gazebo::physics::MeshShape::GetSize ( ) const [virtual]
```
Get the size of the triangle mesh.

**Returns**

The size of the triangle mesh.

```
10.88.3.5 virtual void gazebo::physics::MeshShape::lnit ( ) [virtual]
```
Initialize the shape.

```
Implements gazebo::physics::Shape (p. 756).
```

```
10.88.3.6 virtual void gazebo::physics::MeshShape::ProcessMsg ( const msgs::Geometry & msg ) [virtual]
```
Update this shape from a message.

#### **Parameters**

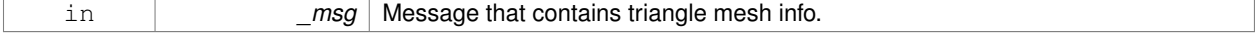

Implements **gazebo::physics::Shape** (p. 756).

**10.88.3.7 void gazebo::physics::MeshShape::SetFilename ( const std::string &** *filename* **)**

### Deprecated.

**See Also**

**SetMesh** (p. 516)

**10.88.3.8 void gazebo::physics::MeshShape::SetMesh ( const std::string &** *uri,* **const std::string &** *submesh =* ""*,* **bool** *center =* false **)**

Set the mesh uri and submesh name.

### **Parameters**

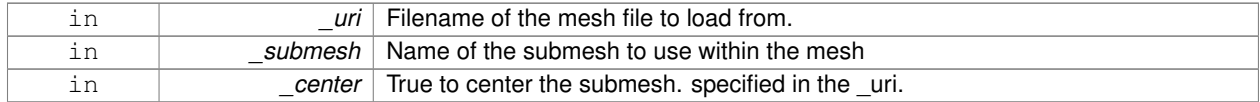

**10.88.3.9 void gazebo::physics::MeshShape::SetScale ( const math::Vector3 &** *scale* **)**

Set the scaling factor.

**Parameters**

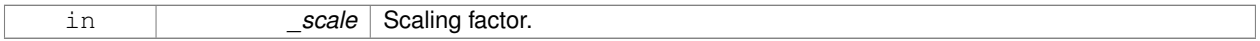

**10.88.3.10 virtual void gazebo::physics::MeshShape::Update ( )** [inline]**,** [virtual]

Update the tri mesh.

Reimplemented from **gazebo::physics::Base** (p. 152).

**10.88.4 Member Data Documentation**

**10.88.4.1 const common::Mesh**∗ **gazebo::physics::MeshShape::mesh** [protected]

Pointer to the mesh data.

**10.88.4.2 common::SubMesh**∗ **gazebo::physics::MeshShape::submesh** [protected]

The submesh to use from within the parent mesh.

The documentation for this class was generated from the following file:

• **MeshShape.hh**

# **10.89 gazebo::physics::Model Class Reference**

A model is a collection of links, joints, and plugins.

#include <physics/physics.hh>

Inheritance diagram for gazebo::physics::Model:

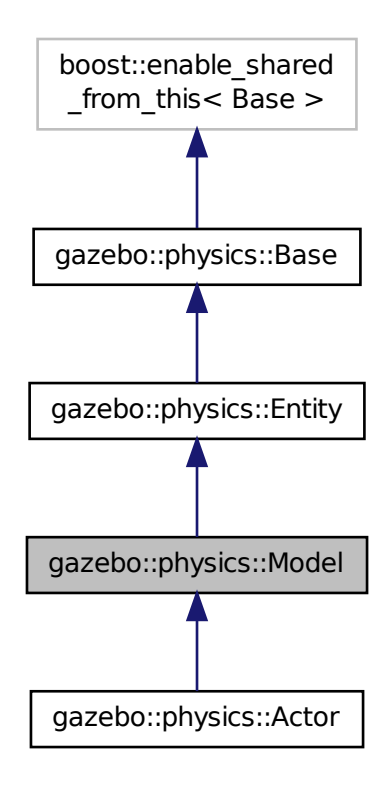

# **Public Member Functions**

• **Model** (**BasePtr** \_parent)

*Constructor.*

• virtual ∼**Model** ()

*Destructor.*

• void **AttachStaticModel** (**ModelPtr** &\_model, **math::Pose** \_offset)

*Attach a static model to this model.*

• void **DetachStaticModel** (const std::string &\_model)

*Detach a static model from this model.*

• void **FillMsg** (msgs::Model &\_msg)

*Fill a model message.*

• virtual void **Fini** ()

*Finalize the model.*

• bool **GetAutoDisable** () const

*Return the value of the SDF* <*allow\_auto\_disable*> *element.*

• virtual **math::Box GetBoundingBox** () const

*Get the size of the bounding box.*

*Get a joint.*

• **JointControllerPtr GetJointController** ()

*Get a handle to the Controller for the joints in this model.*

• unsigned int **GetJointCount** () const

*Get the number of joints.*

• const **Joint\_V** & **GetJoints** () const

*Get the joints.*

• **LinkPtr GetLink** (const std::string &\_name="canonical") const

*Get a link by name.*

• **LinkPtr GetLinkById** (unsigned int \_id) const

*This is an internal function*

• **Link\_V GetLinks** () const

*Construct and return a vector of Link (*p. *439)'s in this model Note this constructs the vector of Link (*p. *439)'s on the fly, could be costly.*

• unsigned int **GetPluginCount** () const

*Get the number of plugins this model has.*

• virtual **math::Vector3 GetRelativeAngularAccel** () const

*Get the angular acceleration of the entity.*

• virtual **math::Vector3 GetRelativeAngularVel** () const

*Get the angular velocity of the entity.*

• virtual **math::Vector3 GetRelativeLinearAccel** () const

*Get the linear acceleration of the entity.*

• virtual **math::Vector3 GetRelativeLinearVel** () const

*Get the linear velocity of the entity.*

• virtual const **sdf::ElementPtr GetSDF** ()

*Get the SDF values for the model.*

• unsigned int **GetSensorCount** () const

*Get the number of sensors attached to this model.*

- virtual **math::Vector3 GetWorldAngularAccel** () const
- *Get the angular acceleration of the entity in the world frame.*
- virtual **math::Vector3 GetWorldAngularVel** () const

*Get the angular velocity of the entity in the world frame.*

• virtual **math::Vector3 GetWorldLinearAccel** () const

*Get the linear acceleration of the entity in the world frame.*

• virtual **math::Vector3 GetWorldLinearVel** () const

*Get the linear velocity of the entity in the world frame.*

• virtual void **Init** ()

*Initialize the model.*

• void **Load** (**sdf::ElementPtr** \_sdf)

*Load the model.*

• void **LoadJoints** ()

*Load all the joints.*

• void **LoadPlugins** ()

*Load all plugins.*

• void **ProcessMsg** (const msgs::Model &\_msg)

*Update parameters from a model message.*

• virtual void **RemoveChild** (**EntityPtr** \_child)

*Remove a child.*

• void **Reset** ()

*Reset the model.*

• void **SetAngularAccel** (const **math::Vector3** &\_vel)

*Set the angular acceleration of the model, and all its links.*

• void **SetAngularVel** (const **math::Vector3** &\_vel)

*Set the angular velocity of the model, and all its links.*

• void **SetAutoDisable** (bool \_disable)

*Allow the model the auto disable.*

• void **SetCollideMode** (const std::string &\_mode)

*This is not implemented in Link (*p. *439), which means this function doesn't do anything.*

• void **SetEnabled** (bool \_enabled)

*Enable all the links in all the models.*

• void **SetGravityMode** (const bool &\_value)

*Set the gravity mode of the model.*

• void **SetJointAnimation** (const std::map< std::string, **common::NumericAnimationPtr** > \_anim, boost- ::function< void()> \_onComplete=**NULL**)

*Joint (*p. *401) Animation.*

• void SetJointPosition (const std::string & jointName, double position, int index=0)

*Set the positions of a Joint (*p. *401) by name.*

• void **SetJointPositions** (const std::map< std::string, double > &\_jointPositions)

*Set the positions of a set of joints.*

• void **SetLaserRetro** (const float \_retro)

*Set the laser retro reflectiveness of the model.*

- void **SetLinearAccel** (const **math::Vector3** &\_vel)
	- *Set the linear acceleration of the model, and all its links.*
- void **SetLinearVel** (const **math::Vector3** &\_vel)
	- *Set the linear velocity of the model, and all its links.*
- void SetLinkWorldPose (const math::Pose &\_pose, std::string \_linkName)

*Set the Pose of the entire Model (*p. *516) by specifying desired Pose of a Link (*p. *439) within the Model (*p. *516).*

• void **SetLinkWorldPose** (const **math::Pose** &\_pose, const **LinkPtr** &\_link)

*Set the Pose of the entire Model (*p. *516) by specifying desired Pose of a Link (*p. *439) within the Model (*p. *516).*

• void **SetState** (const **ModelState** &\_state)

*Set the current model state.*

• virtual void **StopAnimation** ()

*Stop the current animations.*

• void **Update** ()

*Update the model.*

• virtual void **UpdateParameters** (**sdf::ElementPtr** \_sdf)

*Update the parameters using new sdf values.*

# **Protected Member Functions**

• virtual void **OnPoseChange** ()

*Callback when the pose of the model has been changed.*

# **Protected Attributes**

- std::vector< **ModelPtr** > **attachedModels** *used by Model::AttachStaticModel (*p. *520)*
- std::vector< **math::Pose** > **attachedModelsOffset** *used by Model::AttachStaticModel (*p. *520)*

# **Additional Inherited Members**

**10.89.1 Detailed Description**

A model is a collection of links, joints, and plugins.

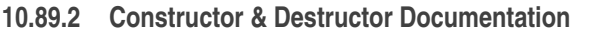

**10.89.2.1 gazebo::physics::Model::Model ( BasePtr** *parent* **)** [explicit]

Constructor.

#### **Parameters**

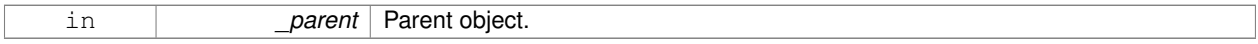

**10.89.2.2 virtual gazebo::physics::Model::**∼**Model ( )** [virtual]

Destructor.

## **10.89.3 Member Function Documentation**

**10.89.3.1 void gazebo::physics::Model::AttachStaticModel ( ModelPtr &** *model,* **math::Pose** *offset* **)**

Attach a static model to this model.

This function takes as input a static **Model** (p. 516), which is a **Model** (p. 516) that has been marked as static (no physics simulation), and attaches it to this **Model** (p. 516) with a given offset.

This function is useful when you want to simulate a grasp of a static object, or move a static object around using a dynamic model.

If you are in doubt, do not use this function.

**Parameters**

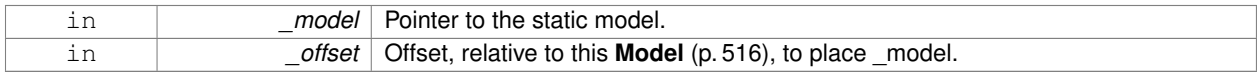

### **10.89.3.2 void gazebo::physics::Model::DetachStaticModel ( const std::string &** *model* **)**

Detach a static model from this model.

### **Parameters**

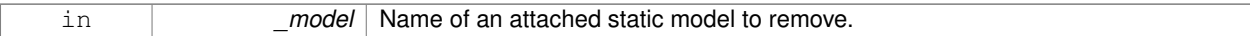

#### **See Also**

**Model::AttachStaticModel** (p. 520).

**10.89.3.3 void gazebo::physics::Model::FillMsg ( msgs::Model &** *msg* **)**

Fill a model message.

### **Parameters**

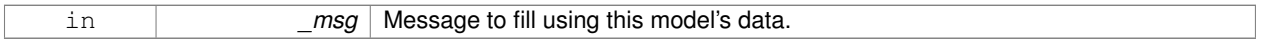

**10.89.3.4 virtual void gazebo::physics::Model::Fini ( )** [virtual]

Finalize the model.

Reimplemented from **gazebo::physics::Entity** (p. 291).

Reimplemented in **gazebo::physics::Actor** (p. 118).

**10.89.3.5 bool gazebo::physics::Model::GetAutoDisable ( ) const**

Return the value of the SDF <allow\_auto\_disable> element.

#### **Returns**

True if auto disable is allowed for this model.

**10.89.3.6 virtual math::Box gazebo::physics::Model::GetBoundingBox ( ) const** [virtual]

Get the size of the bounding box.

#### **Returns**

The bounding box.

Reimplemented from **gazebo::physics::Entity** (p. 291).

**10.89.3.7 JointPtr gazebo::physics::Model::GetJoint ( const std::string &** *name* **)**

Get a joint.

# **Parameters**

*name* The name of the joint, specified in the world file

**Returns**

Pointer to the joint

**10.89.3.8 JointControllerPtr gazebo::physics::Model::GetJointController ( )** [inline]

Get a handle to the Controller for the joints in this model.

**Returns**

A handle to the Controller for the joints in this model.

**10.89.3.9 unsigned int gazebo::physics::Model::GetJointCount ( ) const**

Get the number of joints.

#### **Returns**

Get the number of joints.

**10.89.3.10 const Joint\_V& gazebo::physics::Model::GetJoints ( ) const**

Get the joints.

#### **Returns**

Vector of joints.

**10.89.3.11 LinkPtr gazebo::physics::Model::GetLink ( const std::string &** *name =* "canonical" **) const**

Get a link by name.

### **Parameters**

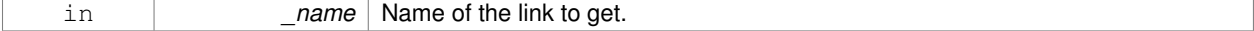

#### **Returns**

Pointer to the link, NULL if the name is invalid.

**10.89.3.12 LinkPtr gazebo::physics::Model::GetLinkById ( unsigned int** *id* **) const**

This is an internal function

Get a link by id.

#### **Returns**

Pointer to the link, NULL if the id is invalid.

**10.89.3.13 Link\_V gazebo::physics::Model::GetLinks ( ) const**

Construct and return a vector of **Link** (p. 439)'s in this model Note this constructs the vector of **Link** (p. 439)'s on the fly, could be costly.

### **Returns**

a vector of **Link** (p. 439)'s in this model

**10.89.3.14 unsigned int gazebo::physics::Model::GetPluginCount ( ) const**

Get the number of plugins this model has.

#### **Returns**

Number of plugins associated with this model.

**10.89.3.15 virtual math::Vector3 gazebo::physics::Model::GetRelativeAngularAccel ( ) const** [virtual]

Get the angular acceleration of the entity.

#### **Returns**

**math::Vector3** (p. 890), set to 0, 0, 0 if the model has no body.

Reimplemented from **gazebo::physics::Entity** (p. 293).

**10.89.3.16 virtual math::Vector3 gazebo::physics::Model::GetRelativeAngularVel ( ) const** [virtual]

Get the angular velocity of the entity.

#### **Returns**

**math::Vector3** (p. 890), set to 0, 0, 0 if the model has no body.

Reimplemented from **gazebo::physics::Entity** (p. 293).

**10.89.3.17 virtual math::Vector3 gazebo::physics::Model::GetRelativeLinearAccel ( ) const** [virtual]

Get the linear acceleration of the entity.

#### **Returns**

**math::Vector3** (p. 890), set to 0, 0, 0 if the model has no body.

Reimplemented from **gazebo::physics::Entity** (p. 293).

```
10.89.3.18 virtual math::Vector3 gazebo::physics::Model::GetRelativeLinearVel ( ) const [virtual]
```
Get the linear velocity of the entity.

**Returns**

**math::Vector3** (p. 890), set to 0, 0, 0 if the model has no body.

Reimplemented from **gazebo::physics::Entity** (p. 294).

**10.89.3.19 virtual const sdf::ElementPtr gazebo::physics::Model::GetSDF ( )** [virtual]

Get the SDF values for the model.

**Returns**

The SDF value for this model.

Reimplemented from **gazebo::physics::Base** (p. 148).

Reimplemented in **gazebo::physics::Actor** (p. 118).

**10.89.3.20 unsigned int gazebo::physics::Model::GetSensorCount ( ) const**

Get the number of sensors attached to this model.

This will count all the sensors attached to all the links.

**Returns**

Number of sensors.

**10.89.3.21 virtual math::Vector3 gazebo::physics::Model::GetWorldAngularAccel ( ) const** [virtual]

Get the angular acceleration of the entity in the world frame.

### **Returns**

**math::Vector3** (p. 890), set to 0, 0, 0 if the model has no body.

Reimplemented from **gazebo::physics::Entity** (p. 294).

**10.89.3.22 virtual math::Vector3 gazebo::physics::Model::GetWorldAngularVel ( ) const** [virtual]

Get the angular velocity of the entity in the world frame.

### **Returns**

**math::Vector3** (p. 890), set to 0, 0, 0 if the model has no body.

Reimplemented from **gazebo::physics::Entity** (p. 294).

**10.89.3.23 virtual math::Vector3 gazebo::physics::Model::GetWorldLinearAccel ( ) const** [virtual]

Get the linear acceleration of the entity in the world frame.

### **Returns**

**math::Vector3** (p. 890), set to 0, 0, 0 if the model has no body.

Reimplemented from **gazebo::physics::Entity** (p. 294).

**10.89.3.24 virtual math::Vector3 gazebo::physics::Model::GetWorldLinearVel ( ) const** [virtual]

Get the linear velocity of the entity in the world frame.

#### **Returns**

**math::Vector3** (p. 890), set to 0, 0, 0 if the model has no body.

Reimplemented from **gazebo::physics::Entity** (p. 295).

10.89.3.25 virtual void gazebo::physics::Model::lnit () [virtual]

Initialize the model.

Reimplemented from **gazebo::physics::Base** (p. 149).

Reimplemented in **gazebo::physics::Actor** (p. 118).

**10.89.3.26 void gazebo::physics::Model::Load ( sdf::ElementPtr** *sdf* **)** [virtual]

Load the model.

**Parameters**

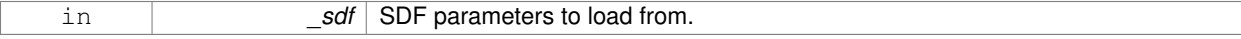

Reimplemented from **gazebo::physics::Entity** (p. 295).

**10.89.3.27 void gazebo::physics::Model::LoadJoints ( )**

Load all the joints.

**10.89.3.28 void gazebo::physics::Model::LoadPlugins ( )**

Load all plugins.

Load all plugins specified in the SDF for the model.

**10.89.3.29 virtual void gazebo::physics::Model::OnPoseChange ( )** [protected]**,** [virtual]

Callback when the pose of the model has been changed.

# Implements **gazebo::physics::Entity** (p. 295).

**10.89.3.30 void gazebo::physics::Model::ProcessMsg ( const msgs::Model &** *msg* **)**

Update parameters from a model message.

### **Parameters**

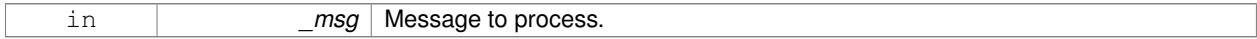

**10.89.3.31 virtual void gazebo::physics::Model::RemoveChild ( EntityPtr** *child* **)** [virtual]

### Remove a child.

# **Parameters**

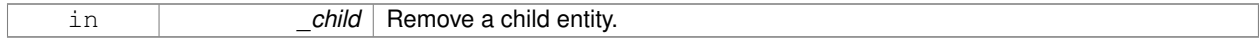

10.89.3.32 void gazebo::physics::Model::Reset () [virtual]

#### Reset the model.

Reimplemented from **gazebo::physics::Entity** (p. 296).

**10.89.3.33 void gazebo::physics::Model::SetAngularAccel ( const math::Vector3 &** *vel* **)**

Set the angular acceleration of the model, and all its links.

#### **Parameters**

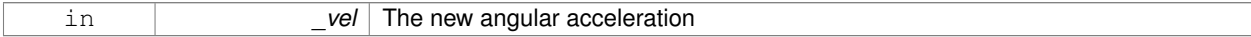

**10.89.3.34 void gazebo::physics::Model::SetAngularVel ( const math::Vector3 &** *vel* **)**

Set the angular velocity of the model, and all its links.

**Parameters**

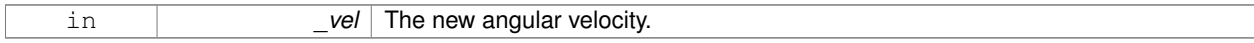

**10.89.3.35 void gazebo::physics::Model::SetAutoDisable ( bool** *disable* **)**

Allow the model the auto disable.

This is ignored if the model has joints.

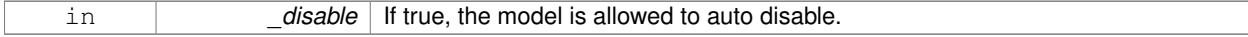

**10.89.3.36 void gazebo::physics::Model::SetCollideMode ( const std::string &** *mode* **)**

This is not implemented in **Link** (p. 439), which means this function doesn't do anything.

Set the collide mode of the model.

### **Parameters**

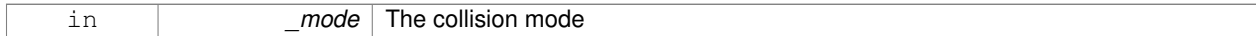

**10.89.3.37 void gazebo::physics::Model::SetEnabled ( bool** *enabled* **)**

Enable all the links in all the models.

#### **Parameters**

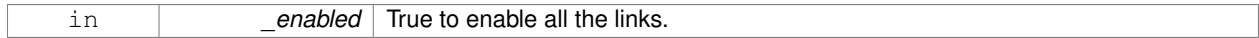

# **10.89.3.38 void gazebo::physics::Model::SetGravityMode ( const bool &** *value* **)**

Set the gravity mode of the model.

# **Parameters**

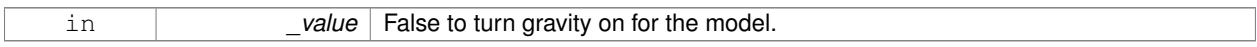

**10.89.3.39 void gazebo::physics::Model::SetJointAnimation ( const std::map**< **std::string, common::NumericAnimationPtr** > *anim,* **boost::function**< **void()**> *onComplete =* **NULL )**

## **Joint** (p. 401) Animation.

**Parameters**

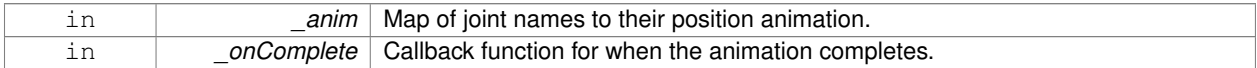

**10.89.3.40 void gazebo::physics::Model::SetJointPosition ( const std::string &** *jointName,* **double** *position,* **int** *index =* 0 **)**

Set the positions of a **Joint** (p. 401) by name.

**See Also**

**JointController::SetJointPosition** (p. 420)

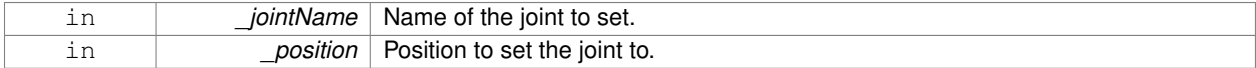

**10.89.3.41 void gazebo::physics::Model::SetJointPositions ( const std::map**< **std::string, double** > **&** *jointPositions* **)**

Set the positions of a set of joints.

**See Also**

**JointController::SetJointPositions** (p. 420).

# **Parameters**

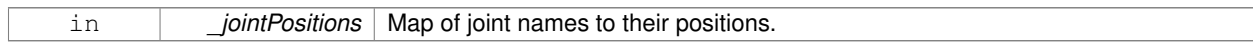

**10.89.3.42 void gazebo::physics::Model::SetLaserRetro ( const float** *retro* **)**

Set the laser retro reflectiveness of the model.

**Parameters**

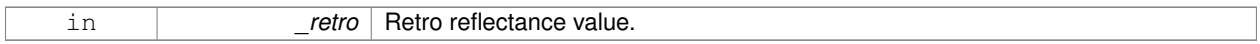

**10.89.3.43 void gazebo::physics::Model::SetLinearAccel ( const math::Vector3 &** *vel* **)**

Set the linear acceleration of the model, and all its links.

#### **Parameters**

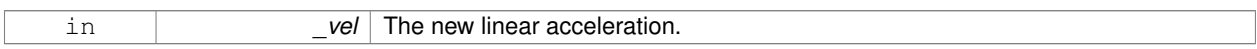

### **10.89.3.44 void gazebo::physics::Model::SetLinearVel ( const math::Vector3 &** *vel* **)**

Set the linear velocity of the model, and all its links.

#### **Parameters**

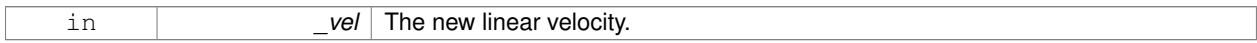

**10.89.3.45 void gazebo::physics::Model::SetLinkWorldPose ( const math::Pose &** *pose,* **std::string** *linkName* **)**

Set the Pose of the entire **Model** (p. 516) by specifying desired Pose of a **Link** (p. 439) within the **Model** (p. 516). Doing so, keeps the configuration of the **Model** (p. 516) unchanged, i.e. all **Joint** (p. 401) angles are unchanged.

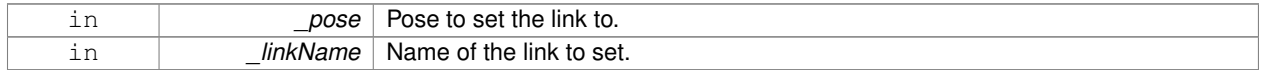

**10.89.3.46 void gazebo::physics::Model::SetLinkWorldPose ( const math::Pose &** *pose,* **const LinkPtr &** *link* **)**

Set the Pose of the entire **Model** (p. 516) by specifying desired Pose of a **Link** (p. 439) within the **Model** (p. 516). Doing so, keeps the configuration of the **Model** (p. 516) unchanged, i.e. all **Joint** (p. 401) angles are unchanged.

#### **Parameters**

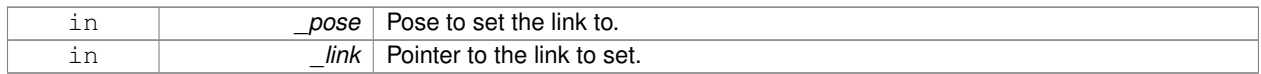

**10.89.3.47 void gazebo::physics::Model::SetState ( const ModelState &** *state* **)**

Set the current model state.

#### **Parameters**

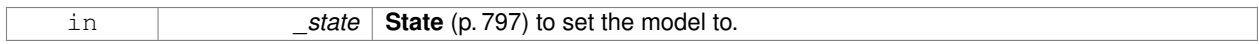

**10.89.3.48 virtual void gazebo::physics::Model::StopAnimation ()** [virtual]

Stop the current animations.

Reimplemented from **gazebo::physics::Entity** (p. 298).

10.89.3.49 void gazebo::physics::Model::Update ( ) [virtual]

Update the model.

Reimplemented from **gazebo::physics::Base** (p. 152).

**10.89.3.50 virtual void gazebo::physics::Model::UpdateParameters ( sdf::ElementPtr** *sdf* **)** [virtual]

Update the parameters using new sdf values.

#### **Parameters**

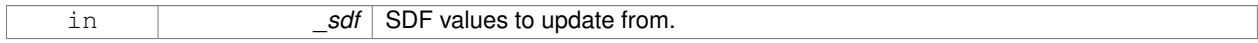

Reimplemented from **gazebo::physics::Entity** (p. 298).

Reimplemented in **gazebo::physics::Actor** (p. 119).

# **10.89.4 Member Data Documentation**

**10.89.4.1 std::vector**<**ModelPtr**> **gazebo::physics::Model::attachedModels** [protected]

used by **Model::AttachStaticModel** (p. 520)

**10.89.4.2 std::vector**<**math::Pose**> **gazebo::physics::Model::attachedModelsOffset** [protected]

#### used by **Model::AttachStaticModel** (p. 520)

The documentation for this class was generated from the following file:

• **Model.hh**

# **10.90 gazebo::common::ModelDatabase Class Reference**

Connects to model database, and has utility functions to find models.

#include <common/common.hh>

Inheritance diagram for gazebo::common::ModelDatabase:

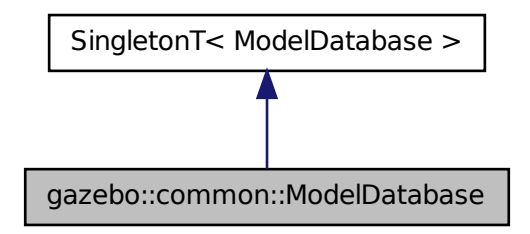

### **Public Member Functions**

```
• void DownloadDependencies (const std::string &_path)
```
*Download all dependencies for a give model path.*

• void **Fini** ()

*Finalize the model database.*

• std::string **GetDBConfig** (const std::string &\_uri)

*Return the database.config file as a string.*

• std::string **GetManifest** (const std::string &\_uri) **GAZEBO\_DEPRECATED**(1.5)

*Deprecated.*

• std::string **GetModelConfig** (const std::string &\_uri)

*Return the model.config file as a string.*

• std::string **GetModelFile** (const std::string &\_uri)

*Get a model's SDF file based on a URI.*

- std::string **GetModelName** (const std::string &\_uri)
	- *Get the name of a model based on a URI.*
- std::string GetModelPath (const std::string &\_uri, bool \_forceDownload=false)

*Get the local path to a model.*

• std::map< std::string, std::string > **GetModels** ()

*Returns the dictionary of all the model names.*

- void **GetModels** (boost::function< void(const std::map< std::string, std::string > &)> \_func) *Get the dictionary of all model names via a callback.*
- std::string **GetURI** ()
	- *Returns the the global model database URI.*
- bool **HasModel** (const std::string &\_modelName) *Returns true if the model exists on the database.*
- void **Start** (bool fetchImmediately=false) *Start the model database.*

# **Additional Inherited Members**

**10.90.1 Detailed Description**

Connects to model database, and has utility functions to find models.

The documentation for this class was generated from the following file:

# • **ModelDatabase.hh**

# **10.91 gazebo::ModelPlugin Class Reference**

A plugin with access to **physics::Model** (p. 516).

#include <Plugin.hh>

Inheritance diagram for gazebo::ModelPlugin:

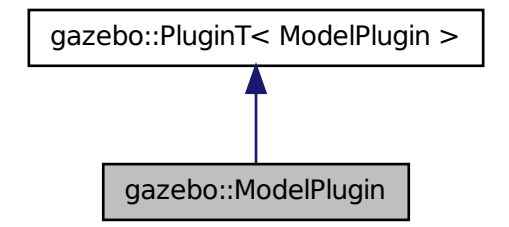

**Public Member Functions**

• **ModelPlugin** ()

*Constructor.*

• virtual ∼**ModelPlugin** ()

```
Destructor.
```
• virtual void **Init** ()

*Override this method for custom plugin initialization behavior.*

- virtual void **Load** (**physics::ModelPtr** \_model, **sdf::ElementPtr** \_sdf)=0 *Load function.*
- virtual void **Reset** ()

*Override this method for custom plugin reset behavior.*

# **Additional Inherited Members**

```
10.91.1 Detailed Description
```
A plugin with access to **physics::Model** (p. 516).

See reference.

# **10.91.2 Constructor & Destructor Documentation**

**10.91.2.1 gazebo::ModelPlugin::ModelPlugin ( )** [inline]

Constructor.

References gazebo::MODEL\_PLUGIN, and gazebo::PluginT< ModelPlugin >::type.

**10.91.2.2 virtual gazebo::ModelPlugin::**∼**ModelPlugin ( )** [inline]**,** [virtual]

Destructor.

## **10.91.3 Member Function Documentation**

**10.91.3.1 virtual void gazebo::ModelPlugin::Init ( )** [inline]**,** [virtual]

Override this method for custom plugin initialization behavior.

**10.91.3.2 virtual void gazebo::ModelPlugin::Load ( physics::ModelPtr** *model,* **sdf::ElementPtr** *sdf* **)** [pure virtual]

### Load function.

Called when a Plugin is first created, and after the World has been loaded. This function should not be blocking.

### **Parameters**

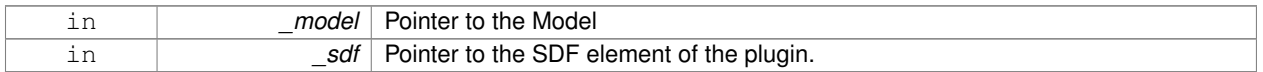

**10.91.3.3 virtual void gazebo::ModelPlugin::Reset ( )** [inline]**,** [virtual]

Override this method for custom plugin reset behavior.

The documentation for this class was generated from the following file:

• **common/Plugin.hh**

# **10.92 gazebo::physics::ModelState Class Reference**

Store state information of a **physics::Model** (p. 516) object.

```
#include <physics/physics.hh>
```
Inheritance diagram for gazebo::physics::ModelState:

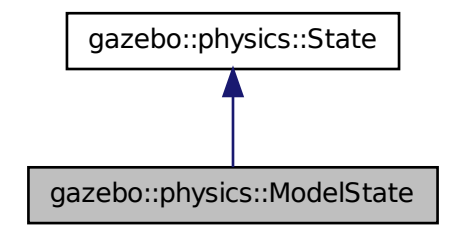

# **Public Member Functions**

• **ModelState** ()

*Default constructor.*

- **ModelState** (const **ModelPtr** \_model, const **common::Time** &\_realTime, const **common::Time** &\_simTime) *Constructor.*
- **ModelState** (const **ModelPtr** \_model)

*Constructor.*

• **ModelState** (const **sdf::ElementPtr** \_sdf)

*Constructor.*

• virtual ∼**ModelState** ()

```
Destructor.
```
• void **FillSDF** (**sdf::ElementPtr** \_sdf)

*Populate a state SDF element with data from the object.*

• **JointState GetJointState** (unsigned int \_index) const

*Get a Joint (*p. *401) state.*

• **JointState GetJointState** (const std::string &\_jointName) const

*Get a Joint (*p. *401) state by Joint (*p. *401) name.*

• unsigned int **GetJointStateCount** () const

*Get the number of joint states.*

• **JointState\_M GetJointStates** (const boost::regex &\_regex) const

*Get joint states based on a regular expression.*

• const **JointState\_M** & **GetJointStates** () const

*Get the joint states.*

• **LinkState GetLinkState** (unsigned int \_index) const **GAZEBO\_DEPRECATED**(1.7)

*Get a link state.*

• **LinkState GetLinkState** (const std::string &\_linkName) const

*Get a link state by Link (*p. *439) name.*

• unsigned int **GetLinkStateCount** () const

*Get the number of link states.*

• **LinkState\_M GetLinkStates** (const boost::regex &\_regex) const

*Get link states based on a regular expression.*

• const **LinkState\_M** & **GetLinkStates** () const

*Get the link states.*

• const **math::Pose** & **GetPose** () const

*Get the stored model pose.*

• bool **HasJointState** (const std::string &\_jointName) const

*Return true if there is a joint with the specified name.*

• bool HasLinkState (const std::string & linkName) const

*Return true if there is a link with the specified name.*

• bool **IsZero** () const

*Return true if the values in the state are zero.*

• void **Load** (const **ModelPtr** \_model, const **common::Time** &\_realTime, const **common::Time** &\_simTime)

*Load state from Model (*p. *516) pointer.*

• virtual void **Load** (const **sdf::ElementPtr** \_elem)

*Load state from SDF element.*

• **ModelState operator+** (const **ModelState** &\_state) const

*Addition operator.*

• **ModelState operator-** (const **ModelState** &\_state) const

*Subtraction operator.*

• **ModelState** & **operator=** (const **ModelState** &\_state)

*Assignment operator.*

• virtual void **SetRealTime** (const **common::Time** &\_time)

*Set the real time when this state was generated.*

• virtual void **SetSimTime** (const **common::Time** &\_time)

*Set the sim time when this state was generated.*

• virtual void **SetWallTime** (const **common::Time** &\_time)

*Set the wall time when this state was generated.*

## **Friends**

• std::ostream & **operator**<< (std::ostream &\_out, const **gazebo::physics::ModelState** &\_state) *Stream insertion operator.*

# **Additional Inherited Members**

# **10.92.1 Detailed Description**

Store state information of a **physics::Model** (p. 516) object.

This class captures the entire state of a **Model** (p. 516) at one specific time during a simulation run.

**State** (p. 797) of a **Model** (p. 516) includes the state of all its child Links and Joints.

# **10.92.2 Constructor & Destructor Documentation**

**10.92.2.1 gazebo::physics::ModelState::ModelState ( )**

Default constructor.

**10.92.2.2 gazebo::physics::ModelState::ModelState ( const ModelPtr** *model,* **const common::Time &** *realTime,* **const common::Time &** *simTime* **)**

Constructor.

Build a **ModelState** (p. 533) from an existing **Model** (p. 516).

**Parameters**

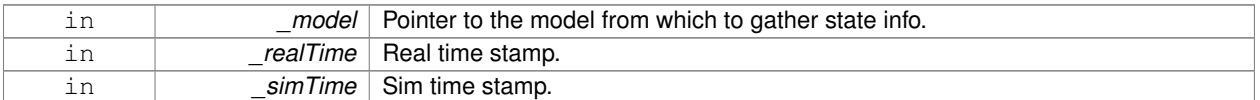

**10.92.2.3 gazebo::physics::ModelState::ModelState ( const ModelPtr** *model* **)** [explicit]

# Constructor.

Build a **ModelState** (p. 533) from an existing **Model** (p. 516).

# **Parameters**

in *model* Pointer to the model from which to gather state info.

**10.92.2.4 gazebo::physics::ModelState::ModelState ( const sdf::ElementPtr** *sdf* **)** [explicit]

Constructor.

Build a **ModelState** (p. 533) from SDF data

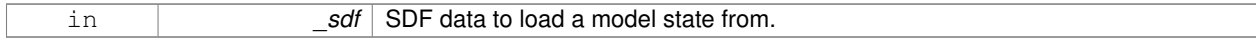

**10.92.2.5 virtual gazebo::physics::ModelState::**∼**ModelState ( )** [virtual]

Destructor.

# **10.92.3 Member Function Documentation**

**10.92.3.1 void gazebo::physics::ModelState::FillSDF ( sdf::ElementPtr** *sdf* **)**

Populate a state SDF element with data from the object.

**Parameters**

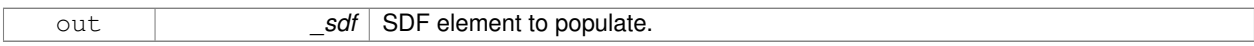

**10.92.3.2 JointState gazebo::physics::ModelState::GetJointState ( unsigned int** *index* **) const**

# Get a **Joint** (p. 401) state.

Return a **JointState** (p. 420) based on a index, where index is between 0...**ModelState::GetJointStateCount()** (p. 537).

**Parameters**

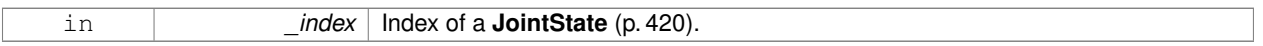

### **Returns**

**State** (p. 797) of a **Joint** (p. 401).

#### **Exceptions**

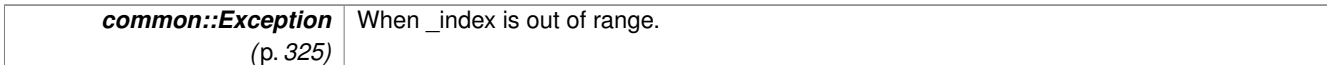

**10.92.3.3 JointState gazebo::physics::ModelState::GetJointState ( const std::string &** *jointName* **) const**

Get a **Joint** (p. 401) state by **Joint** (p. 401) name.

Searches through all JointStates. Returns the **JointState** (p. 420) with the matching name, if any.

**Parameters**

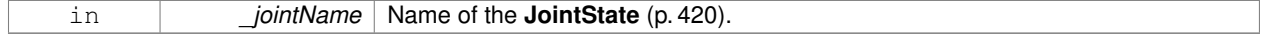

#### **Returns**

**State** (p. 797) of the **Joint** (p. 401).

### **Exceptions**

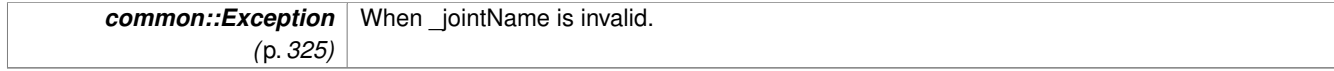

**10.92.3.4 unsigned int gazebo::physics::ModelState::GetJointStateCount ( ) const**

Get the number of joint states.

Returns the number of JointStates recorded.

### **Returns**

Number of JointStates.

**10.92.3.5 JointState\_M gazebo::physics::ModelState::GetJointStates ( const boost::regex &** *regex* **) const**

Get joint states based on a regular expression.

### **Parameters**

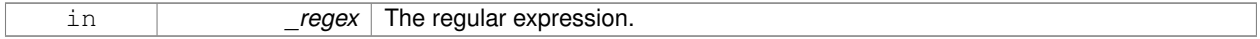

### **Returns**

List of joint states whose names match the regular expression.

**10.92.3.6 const JointState\_M& gazebo::physics::ModelState::GetJointStates ( ) const**

Get the joint states.

# **Returns**

A map of joint states.

**10.92.3.7 LinkState gazebo::physics::ModelState::GetLinkState ( unsigned int** *index* **) const**

Get a link state.

Get a **Link** (p. 439) **State** (p. 797) based on an index, where index is in the range of 0...**ModelState::GetLinkStateCount** (p. 538)

### **Parameters**

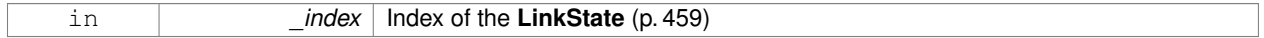

# **Returns**

**State** (p. 797) of the **Link** (p. 439).

# **Exceptions**

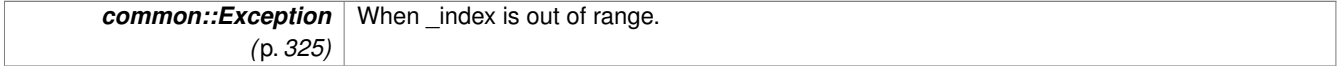

# **10.92.3.8 LinkState gazebo::physics::ModelState::GetLinkState ( const std::string &** *linkName* **) const**

Get a link state by **Link** (p. 439) name.

Searches through all LinkStates. Returns the **LinkState** (p. 459) with the matching name, if any.

#### **Parameters**

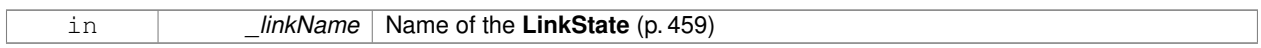

**Returns**

**State** (p. 797) of the **Link** (p. 439).

# **Exceptions**

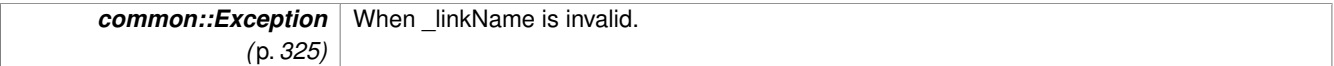

**10.92.3.9 unsigned int gazebo::physics::ModelState::GetLinkStateCount ( ) const**

Get the number of link states.

This returns the number of Links recorded.

**Returns**

Number of **LinkState** (p. 459) recorded.

**10.92.3.10 LinkState\_M gazebo::physics::ModelState::GetLinkStates ( const boost::regex &** *regex* **) const**

Get link states based on a regular expression.

**Parameters**

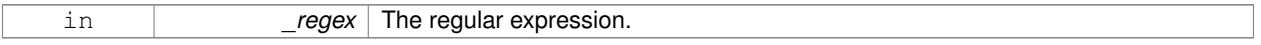

**Returns**

List of link states whose names match the regular expression.

**10.92.3.11 const LinkState\_M& gazebo::physics::ModelState::GetLinkStates ( ) const**

Get the link states.

### **Returns**

A map of link states.

**10.92.3.12 const math::Pose& gazebo::physics::ModelState::GetPose ( ) const**

Get the stored model pose.

# **Returns**

The **math::Pose** (p. 626) of the **Model** (p. 516).

**10.92.3.13 bool gazebo::physics::ModelState::HasJointState ( const std::string &** *jointName* **) const**

Return true if there is a joint with the specified name.

#### **Parameters**

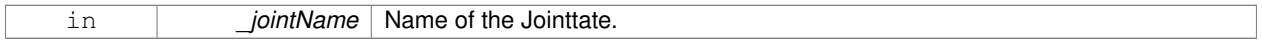

### **Returns**

True if the joint exists in the model.

**10.92.3.14 bool gazebo::physics::ModelState::HasLinkState ( const std::string &** *linkName* **) const**

Return true if there is a link with the specified name.

### **Parameters**

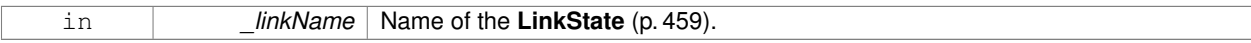

## **Returns**

True if the link exists in the model.

**10.92.3.15 bool gazebo::physics::ModelState::IsZero ( ) const**

Return true if the values in the state are zero.

### **Returns**

True if the values in the state are zero.

**10.92.3.16 void gazebo::physics::ModelState::Load ( const ModelPtr** *model,* **const common::Time &** *realTime,* **const common::Time &** *simTime* **)**

Load state from **Model** (p. 516) pointer.

Build a **ModelState** (p. 533) from an existing **Model** (p. 516).

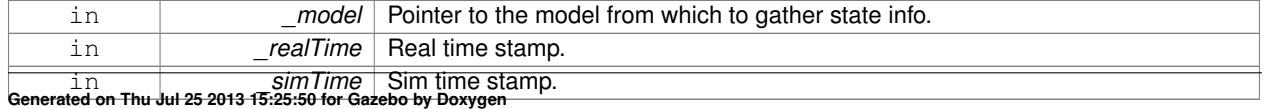

# **10.92.3.17 virtual void gazebo::physics::ModelState::Load ( const sdf::ElementPtr** *elem* **)** [virtual]

Load state from SDF element.

Load **ModelState** (p. 533) information from stored data in and SDF::Element

#### **Parameters**

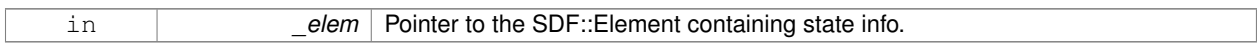

### Reimplemented from **gazebo::physics::State** (p. 800).

#### **10.92.3.18 ModelState gazebo::physics::ModelState::operator+ ( const ModelState &** *state* **) const**

### Addition operator.

#### **Parameters**

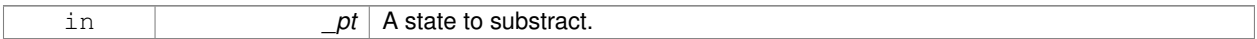

### **Returns**

The resulting state.

# **10.92.3.19 ModelState gazebo::physics::ModelState::operator- ( const ModelState &** *state* **) const**

#### Subtraction operator.

### **Parameters**

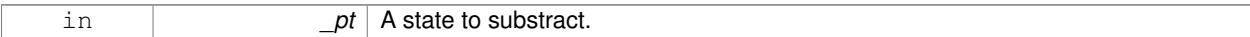

#### **Returns**

The resulting state.

#### **10.92.3.20 ModelState& gazebo::physics::ModelState::operator= ( const ModelState &** *state* **)**

#### Assignment operator.

### **Parameters**

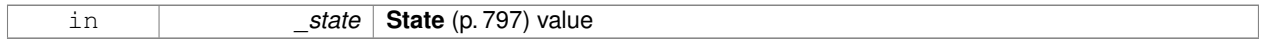

# **Returns**

this

**10.92.3.21 virtual void gazebo::physics::ModelState::SetRealTime ( const common::Time &** *time* **)** [virtual]

Set the real time when this state was generated.

### **Parameters**

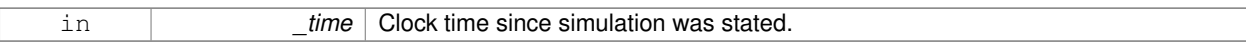

### Reimplemented from **gazebo::physics::State** (p. 801).

**10.92.3.22 virtual void gazebo::physics::ModelState::SetSimTime ( const common::Time &** *time* **)** [virtual]

Set the sim time when this state was generated.

#### **Parameters**

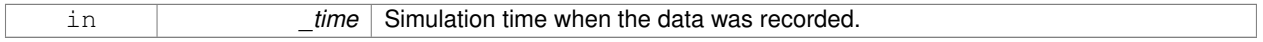

### Reimplemented from **gazebo::physics::State** (p. 801).

**10.92.3.23 virtual void gazebo::physics::ModelState::SetWallTime ( const common::Time &** *time* **)** [virtual]

Set the wall time when this state was generated.

### **Parameters**

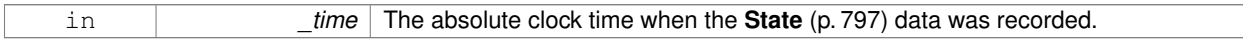

### Reimplemented from **gazebo::physics::State** (p. 801).

# **10.92.4 Friends And Related Function Documentation**

**10.92.4.1 std::ostream& operator**<< **( std::ostream &** *out,* **const gazebo::physics::ModelState &** *state* **)** [friend]

Stream insertion operator.

### **Parameters**

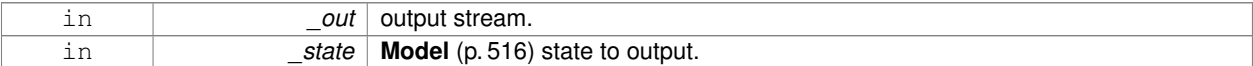

# **Returns**

The stream.

The documentation for this class was generated from the following file:

# • **ModelState.hh**

# **10.93 gazebo::common::MouseEvent Class Reference**

Generic description of a mouse event.

```
#include <common/common.hh>
```
# **Public Types**

• enum Buttons  $\{ NO\_BUTTON = 0x0, LEFT = 0x1, MIDDLE = 0x2, RIGHT = 0x4 \}$ 

*Standard mouse buttons enumeration.*

• enum **EventType** { **NO\_EVENT**, **MOVE**, **PRESS**, **RELEASE**, **SCROLL** }

*Mouse event types enumeration.*

# **Public Member Functions**

• **MouseEvent** ()

*Constructor.*

# **Public Attributes**

• bool **alt**

*Alt key press flag.*

• unsigned int **button**

*The button which caused the event.*

• unsigned int **buttons**

*State of the buttons when the event was generated.*

• bool **control**

*Control key press flag.*

• bool **dragging**

*Flag for mouse drag motion.*

• float **moveScale**

*Scaling factor.*

• **math::Vector2i pos**

*Mouse pointer position on the screen.*

• **math::Vector2i pressPos**

*Position of button press.*

• **math::Vector2i prevPos**

*Previous position.*

• **math::Vector2i scroll**

*Scroll position.*

• bool **shift**

*Shift key press flag.*

• **EventType type**

*Event type.*

# **10.93.1 Detailed Description**

Generic description of a mouse event.

# **10.93.2 Member Enumeration Documentation**

#### **10.93.2.1 enum gazebo::common::MouseEvent::Buttons**

Standard mouse buttons enumeration.

**Enumerator:**

*NO\_BUTTON LEFT MIDDLE RIGHT*

**10.93.2.2 enum gazebo::common::MouseEvent::EventType**

Mouse event types enumeration.

**Enumerator:**

*NO\_EVENT MOVE PRESS RELEASE SCROLL*

**10.93.3 Constructor & Destructor Documentation**

**10.93.3.1 gazebo::common::MouseEvent::MouseEvent ( )** [inline]

Constructor.

**10.93.4 Member Data Documentation**

**10.93.4.1 bool gazebo::common::MouseEvent::alt**

Alt key press flag.

**10.93.4.2 unsigned int gazebo::common::MouseEvent::button**

The button which caused the event.

**10.93.4.3 unsigned int gazebo::common::MouseEvent::buttons**

State of the buttons when the event was generated.

**10.93.4.4 bool gazebo::common::MouseEvent::control**

Control key press flag.

**10.93.4.5 bool gazebo::common::MouseEvent::dragging**

Flag for mouse drag motion.

**10.93.4.6 float gazebo::common::MouseEvent::moveScale**

Scaling factor.

**10.93.4.7 math::Vector2i gazebo::common::MouseEvent::pos**

Mouse pointer position on the screen.

**10.93.4.8 math::Vector2i gazebo::common::MouseEvent::pressPos**

Position of button press.

**10.93.4.9 math::Vector2i gazebo::common::MouseEvent::prevPos**

Previous position.

**10.93.4.10 math::Vector2i gazebo::common::MouseEvent::scroll**

Scroll position.

**10.93.4.11 bool gazebo::common::MouseEvent::shift**

Shift key press flag.

**10.93.4.12 EventType gazebo::common::MouseEvent::type**

Event type.

The documentation for this class was generated from the following file:

• **MouseEvent.hh**

# **10.94 gazebo::rendering::MovableText Class Reference**

# Movable text.

#include <rendering/rendering.hh>

Inheritance diagram for gazebo::rendering::MovableText:

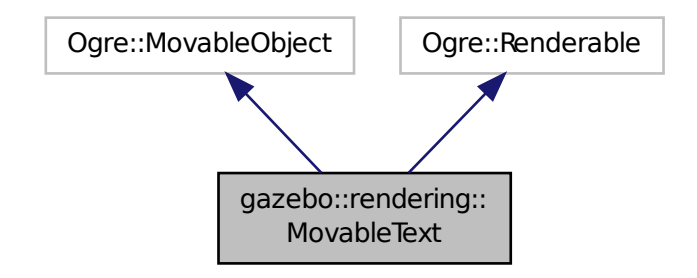

# **Public Types**

- enum **HorizAlign** { **H\_LEFT**, **H\_CENTER** } *Horizontal alignment.*
- enum **VertAlign** { **V\_BELOW**, **V\_ABOVE** } *vertical alignment*

# **Public Member Functions**

- **MovableText** ()
	- *Constructor.*
- virtual ∼**MovableText** ()

*Destructor.*

• **math::Box GetAABB** ()

*Get the axis aligned bounding box of the text.*

• float **GetBaseline** () const

*Get the baseline height.*

• float **GetCharHeight** () const

*Set the height of a characters return Height of the characters.*

• const **common::Color** & **GetColor** () const

*Get the text color.*

• const std::string & **GetFont** () const

*Get the font.*

• bool **GetShowOnTop** () const

*True = text is displayed on top.*

• float **GetSpaceWidth** () const

*Get the width of a space.*

• const std::string & **GetText** () const

```
Get the displayed text.
```
• void Load (const std::string &\_name, const std::string &\_text, const std::string &\_fontName="Arial", float \_char-Height=1.0, const **common::Color** &\_color=**common::Color::White**)

```
Loads text and font info.
```
- void **SetBaseline** (float height)
	- *Set the baseline height of the text.*
- void **SetCharHeight** (float \_height)
	- *Set the height of a character.*
- void **SetColor** (const **common::Color** &\_color)

*Set the text color.*

• void **SetFontName** (const std::string & font)

*Set the font.*

• void **SetShowOnTop** (bool \_show)

*True = text always is displayed ontop.*

• void **SetSpaceWidth** (float \_width)

*Set the width of a space.*

• void SetText (const std::string &\_text)

*Set the text to display.*

• void **SetTextAlignment** (const **HorizAlign** &\_hAlign, const **VertAlign** &\_vAlign)

*Set the alignment of the text.*

• void **Update** ()

*Update the text.*

• virtual void **visitRenderables** (Ogre::Renderable::Visitor ∗\_visitor, bool \_debug=false)

# **Protected Member Functions**

- void **\_setupGeometry** ()
- void **\_updateColors** ()
- float **getBoundingRadius** () const
- const Ogre::LightList & **getLights** (void) const
- const Ogre::MaterialPtr & **getMaterial** (void) const
- void **getRenderOperation** (Ogre::RenderOperation &op)
- float **getSquaredViewDepth** (const Ogre::Camera ∗cam) const
- void **getWorldTransforms** (Ogre::Matrix4 ∗xform) const

# **10.94.1 Detailed Description**

Movable text.

# **10.94.2 Member Enumeration Documentation**

**10.94.2.1 enum gazebo::rendering::MovableText::HorizAlign**

Horizontal alignment.

# **Enumerator:**

# *H\_LEFT* Left alignment.

*H\_CENTER* Center alignment.

**10.94.2.2 enum gazebo::rendering::MovableText::VertAlign**

vertical alignment

**Enumerator:**

*V\_BELOW* Align below.

*V\_ABOVE* Align above.

**10.94.3 Constructor & Destructor Documentation**

**10.94.3.1 gazebo::rendering::MovableText::MovableText ( )**

Constructor.

**10.94.3.2 virtual gazebo::rendering::MovableText::**∼**MovableText ( )** [virtual]

Destructor.

# **10.94.4 Member Function Documentation**

**10.94.4.1 void gazebo::rendering::MovableText:: setupGeometry ( )** [protected]

**10.94.4.2 void gazebo::rendering::MovableText:: updateColors ( )** [protected]

**10.94.4.3 math::Box gazebo::rendering::MovableText::GetAABB ( )**

Get the axis aligned bounding box of the text.

### **Returns**

The axis aligned bounding box.

**10.94.4.4 float gazebo::rendering::MovableText::GetBaseline ( ) const**

Get the baseline height.

#### **Returns**

Baseline height

10.94.4.5 float gazebo::rendering::MovableText::getBoundingRadius ( ) const [protected]

**10.94.4.6 float gazebo::rendering::MovableText::GetCharHeight ( ) const**

Set the height of a characters return Height of the characters.

**10.94.4.7 const common::Color& gazebo::rendering::MovableText::GetColor ( ) const**

Get the text color.

**Returns**

Texture color.

**10.94.4.8 const std::string& gazebo::rendering::MovableText::GetFont ( ) const**

Get the font.

#### **Returns**

The font name

**10.94.4.9 const Ogre::LightList& gazebo::rendering::MovableText::getLights ( void ) const** [protected]

- **10.94.4.10 const Ogre::MaterialPtr& gazebo::rendering::MovableText::getMaterial ( void ) const** [protected]
- **10.94.4.11 void gazebo::rendering::MovableText::getRenderOperation ( Ogre::RenderOperation &** *op* **)** [protected]
- **10.94.4.12 bool gazebo::rendering::MovableText::GetShowOnTop ( ) const**
- True = text is displayed on top.

### **Returns**

True if MovableText::SetShownOnTop(true) was called.

**10.94.4.13 float gazebo::rendering::MovableText::GetSpaceWidth ( ) const**

Get the width of a space.

**Returns**

Space width

**10.94.4.14 float gazebo::rendering::MovableText::getSquaredViewDepth ( const Ogre::Camera** ∗ *cam* **) const** [protected]

**10.94.4.15 const std::string& gazebo::rendering::MovableText::GetText ( ) const**

Get the displayed text.

# **Returns**

The displayed text.

**10.94.4.16 void gazebo::rendering::MovableText::getWorldTransforms ( Ogre::Matrix4** ∗ *xform* **) const** [protected]

**10.94.4.17 void gazebo::rendering::MovableText::Load ( const std::string &** *name,* **const std::string &** *text,* **const std::string &** *fontName =* "Arial"*,* **float** *charHeight =* 1.0*,* **const common::Color &** *color =* **common::Color::White )**

Loads text and font info.

# **Parameters**

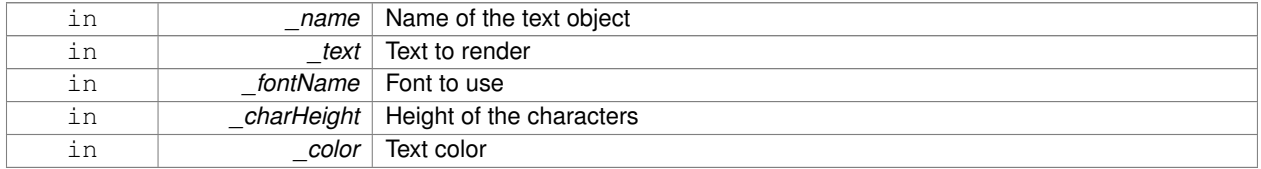

#### **10.94.4.18 void gazebo::rendering::MovableText::SetBaseline ( float** *height* **)**

# Set the baseline height of the text.

#### **Parameters**

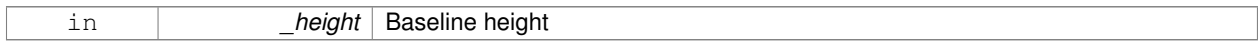

#### **10.94.4.19 void gazebo::rendering::MovableText::SetCharHeight ( float** *height* **)**

# Set the height of a character.

# **Parameters**

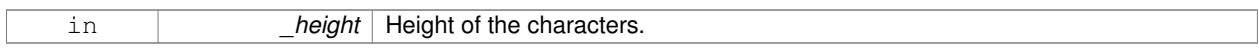

#### **10.94.4.20 void gazebo::rendering::MovableText::SetColor ( const common::Color &** *color* **)**

### Set the text color.

#### **Parameters**

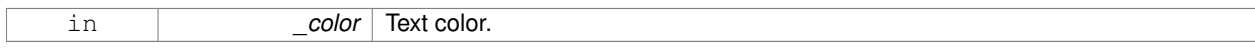

### **10.94.4.21 void gazebo::rendering::MovableText::SetFontName ( const std::string &** *font* **)**

# Set the font.

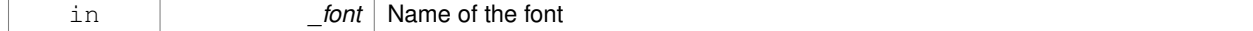

# **10.94.4.22 void gazebo::rendering::MovableText::SetShowOnTop ( bool** *show* **)**

True = text always is displayed ontop.

### **Parameters**

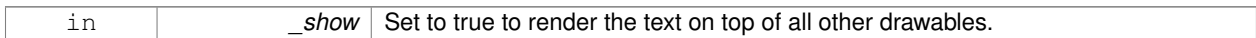

**10.94.4.23 void gazebo::rendering::MovableText::SetSpaceWidth ( float** *width* **)**

### Set the width of a space.

#### **Parameters**

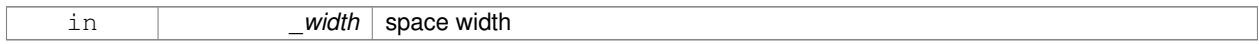

### **10.94.4.24 void gazebo::rendering::MovableText::SetText ( const std::string &** *text* **)**

# Set the text to display.

### **Parameters**

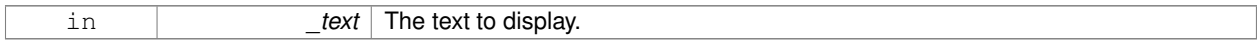

**10.94.4.25 void gazebo::rendering::MovableText::SetTextAlignment ( const HorizAlign &** *hAlign,* **const VertAlign &** *vAlign* **)**

### Set the alignment of the text.

#### **Parameters**

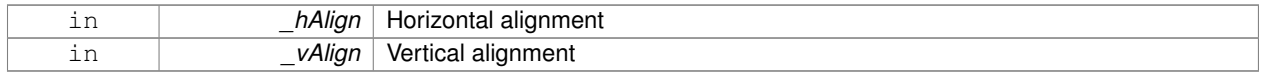

**10.94.4.26 void gazebo::rendering::MovableText::Update ( )**

Update the text.

**10.94.4.27 virtual void gazebo::rendering::MovableText::visitRenderables ( Ogre::Renderable::Visitor** ∗ *visitor,* **bool** *debug =* false **)** [virtual]

The documentation for this class was generated from the following file:

# • **MovableText.hh**

# **10.95 gazebo::msgs::MsgFactory Class Reference**

A factory that generates protobuf message based on a string type.
## #include <msgs/msgs.hh>

## **Static Public Member Functions**

• static void GetMsgTypes (std::vector< std::string > &\_types)

*Get all the message types.*

- static boost::shared\_ptr
	- < google::protobuf::Message > **NewMsg** (const std::string &\_msgType)

*Create a new instance of a message.*

• static void **RegisterMsg** (const std::string &\_msgType, **MsgFactoryFn** \_factoryfn) *Register a message.*

### **10.95.1 Detailed Description**

A factory that generates protobuf message based on a string type.

### **10.95.2 Member Function Documentation**

```
10.95.2.1 static void gazebo::msgs::MsgFactory::GetMsgTypes ( std::vector< std::string > & types ) [static]
```
### Get all the message types.

### **Parameters**

```
out _types Vector of strings of the message types.
```
**10.95.2.2 static boost::shared ptr**<**google::protobuf::Message**> **gazebo::msgs::MsgFactory::NewMsg ( const std::string &** *msgType* **)** [static]

### Create a new instance of a message.

#### **Parameters**

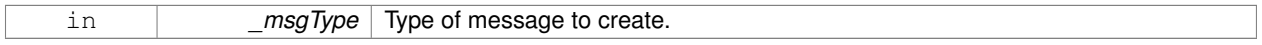

### **Returns**

Pointer to a google protobuf message. Null if the message type could not be handled.

### **10.95.2.3 static void gazebo::msgs::MsgFactory::RegisterMsg ( const std::string &** *msgType,* **MsgFactoryFn** *factoryfn* **)** [static]

#### Register a message.

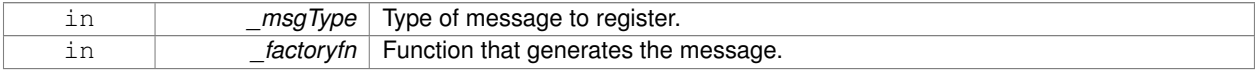

The documentation for this class was generated from the following file:

• **MsgFactory.hh**

# **10.96 gazebo::sensors::MultiCameraSensor Class Reference**

### Multiple camera sensor.

```
#include <sensors/sensors.hh>
```
Inheritance diagram for gazebo::sensors::MultiCameraSensor:

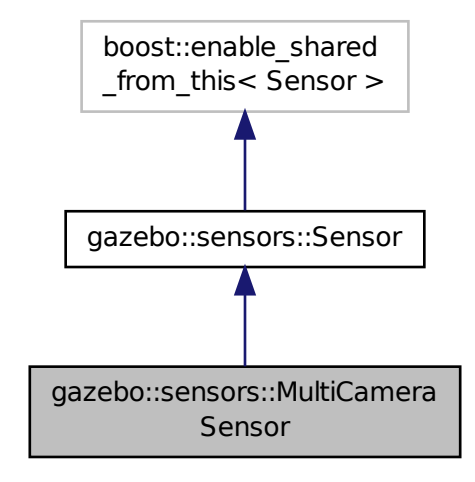

**Public Member Functions**

• **MultiCameraSensor** ()

*Constructor.*

• virtual ∼**MultiCameraSensor** ()

*Destructor.*

- **rendering::CameraPtr GetCamera** (unsigned int \_index) const
	- *Returns a pointer to a rendering::Camera (*p. *166).*
- unsigned int **GetCameraCount** () const

*Get the number of cameras.*

- const unsigned char ∗ **GetImageData** (unsigned int \_index)
	- *Gets the raw image data from the sensor.*
- unsigned int **GetImageHeight** (unsigned int \_index) const
	- *Gets the height of the image in pixels.*
- unsigned int **GetImageWidth** (unsigned int \_index) const

*Gets the width of the image in pixels.*

- virtual std::string **GetTopic** () const
	- *Returns the topic name as set in SDF.*
- virtual void **Init** ()
	- *Initialize the sensor.*
- virtual bool **IsActive** ()

*Returns true if sensor generation is active.*

• virtual void **Load** (const std::string &\_worldName)

*Load the sensor with default parameters.*

• bool **SaveFrame** (const std::vector< std::string > &\_filenames)

*Saves the camera image(s) to the disk.*

## **Protected Member Functions**

• virtual void **Fini** ()

*Finalize the sensor.*

• virtual void **UpdateImpl** (bool force)

*This gets overwritten by derived sensor types.*

## **Additional Inherited Members**

### **10.96.1 Detailed Description**

Multiple camera sensor.

This sensor type can create one or more synchronized cameras.

### **10.96.2 Constructor & Destructor Documentation**

**10.96.2.1 gazebo::sensors::MultiCameraSensor::MultiCameraSensor ( )**

Constructor.

**10.96.2.2 virtual gazebo::sensors::MultiCameraSensor::**∼**MultiCameraSensor ( )** [virtual]

Destructor.

## **10.96.3 Member Function Documentation**

**10.96.3.1 virtual void gazebo::sensors::MultiCameraSensor::Fini ( )** [protected]**,** [virtual]

Finalize the sensor.

Reimplemented from **gazebo::sensors::Sensor** (p. 735).

## **10.96.3.2 rendering::CameraPtr gazebo::sensors::MultiCameraSensor::GetCamera ( unsigned int** *index* **) const**

#### Returns a pointer to a **rendering::Camera** (p. 166).

### **Parameters**

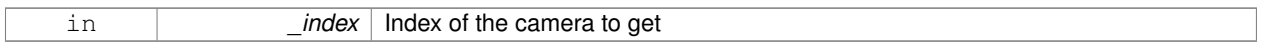

### **Returns**

The Pointer to the camera sensor.

**See Also**

**MultiCameraSensor::GetCameraCount** (p. 554)

**10.96.3.3 unsigned int gazebo::sensors::MultiCameraSensor::GetCameraCount ( ) const**

Get the number of cameras.

**Returns**

The number of cameras.

**10.96.3.4 const unsigned char**∗ **gazebo::sensors::MultiCameraSensor::GetImageData ( unsigned int** *index* **)**

Gets the raw image data from the sensor.

#### **Parameters**

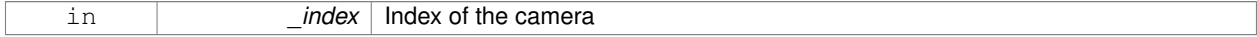

**Returns**

The pointer to the image data array.

### **See Also**

## **MultiCameraSensor::GetCameraCount** (p. 554)

**10.96.3.5 unsigned int gazebo::sensors::MultiCameraSensor::GetImageHeight ( unsigned int** *index* **) const**

Gets the height of the image in pixels.

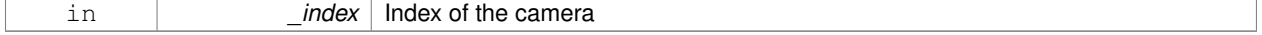

The image height in pixels.

### **See Also**

**MultiCameraSensor::GetCameraCount** (p. 554)

**10.96.3.6 unsigned int gazebo::sensors::MultiCameraSensor::GetImageWidth ( unsigned int** *index* **) const**

Gets the width of the image in pixels.

### **Parameters**

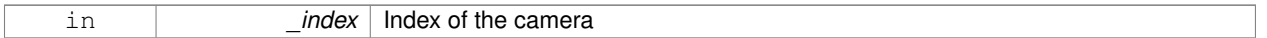

### **Returns**

The image width in pixels.

#### **See Also**

**MultiCameraSensor::GetCameraCount** (p. 554)

10.96.3.7 virtual std::string gazebo::sensors::MultiCameraSensor::GetTopic ( ) const [virtual]

Returns the topic name as set in SDF.

### **Returns**

Topic name.

Reimplemented from **gazebo::sensors::Sensor** (p. 737).

10.96.3.8 virtual void gazebo::sensors::MultiCameraSensor::Init ( ) [virtual]

Initialize the sensor.

Reimplemented from **gazebo::sensors::Sensor** (p. 738).

10.96.3.9 virtual bool gazebo::sensors::MultiCameraSensor::lsActive ( ) [virtual]

Returns true if sensor generation is active.

### **Returns**

True if active, false if not.

Reimplemented from **gazebo::sensors::Sensor** (p. 738).

**10.96.3.10 virtual void gazebo::sensors::MultiCameraSensor::Load ( const std::string &** *worldName* **)** [virtual]

Load the sensor with default parameters.

#### **Parameters**

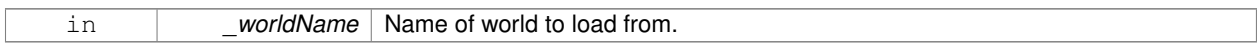

Reimplemented from **gazebo::sensors::Sensor** (p. 738).

**10.96.3.11 bool gazebo::sensors::MultiCameraSensor::SaveFrame ( const std::vector**< **std::string** > **&** *filenames* **)**

Saves the camera image(s) to the disk.

#### **Parameters**

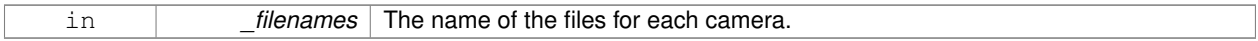

#### **Returns**

True if successful, false if unsuccessful.

#### **See Also**

**MultiCameraSensor::GetCameraCount** (p. 554)

**10.96.3.12 virtual void gazebo::sensors::MultiCameraSensor::UpdateImpl ( bool )** [protected]**,** [virtual]

This gets overwritten by derived sensor types.

```
This function is called during Sensor::Update.
And in turn, Sensor::Update is called by
SensorManager::Update
```
#### **Parameters**

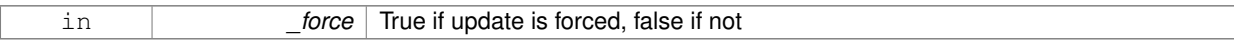

### Reimplemented from **gazebo::sensors::Sensor** (p. 739).

The documentation for this class was generated from the following file:

• **MultiCameraSensor.hh**

# **10.97 gazebo::physics::MultiRayShape Class Reference**

Laser collision contains a set of ray-collisions, structured to simulate a laser range scanner.

#include <physics/physics.hh>

Inheritance diagram for gazebo::physics::MultiRayShape:

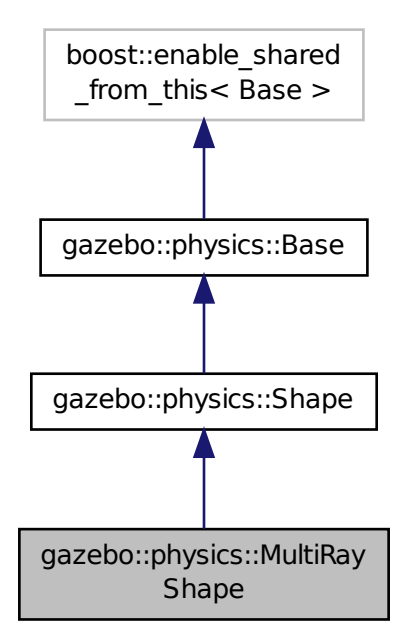

## **Public Member Functions**

#### • **MultiRayShape** (**CollisionPtr** \_parent)

*Constructor.*

• virtual ∼**MultiRayShape** ()

*Destructor.*

- $\bullet$  template<typename T  $>$ 
	- **event::ConnectionPtr ConnectNewLaserScans** (T \_subscriber)

*Connect a to the new laser scan signal.*

- void **DisconnectNewLaserScans** (**event::ConnectionPtr** &\_conn)
	- *Disconnect from the new laser scans signal.*
- void **FillMsg** (msgs::Geometry &\_msg)

*This function is not implemented.*

• int **GetFiducial** (int \_index)

*Get detected fiducial value for a ray.*

• **math::Angle GetMaxAngle** () const

*Get the maximum angle.*

• double **GetMaxRange** () const

*Get the maximum range.*

• **math::Angle GetMinAngle** () const

*Get the minimum angle.*

- double **GetMinRange** () const
	- *Get the minimum range.*
- double **GetRange** (int \_index) *Get detected range for a ray.*
- double **GetResRange** () const

```
Get the range resolution.
```
- double **GetRetro** (int \_index) *Get detected retro (intensity) value for a ray.*
- int **GetSampleCount** () const
	- *Get the horizontal sample count.*
- double **GetScanResolution** () const

*Get the horizontal resolution.*

• **math::Angle GetVerticalMaxAngle** () const

*Get the vertical max angle.*

• **math::Angle GetVerticalMinAngle** () const

*Get the vertical min angle.*

• int **GetVerticalSampleCount** () const

*Get the vertical sample count.*

- double **GetVerticalScanResolution** () const
	- *Get the vertical range resolution.*
- virtual void **Init** ()

*Init the shape.*

• virtual void **ProcessMsg** (const msgs::Geometry &\_msg)

*This function is not implemented.*

• void **Update** ()

*Update the ray collisions.*

### **Protected Member Functions**

• virtual void **AddRay** (const **math::Vector3** &\_start, const **math::Vector3** &\_end)

*Add a ray to the collision.*

• virtual void **UpdateRays** ()=0

*Physics engine specific method for updating the rays.*

### **Protected Attributes**

• **sdf::ElementPtr horzElem**

*Horizontal SDF element pointer.*

• **event::EventT**< void()> **newLaserScans**

*New laser scans event.*

• **math::Pose offset**

*Pose offset of all the rays.*

• **sdf::ElementPtr rangeElem**

*Range SDF element pointer.*

• **sdf::ElementPtr rayElem**

*Ray SDF element pointer.*

• std::vector< **RayShapePtr** > **rays**

*Ray data.*

- **sdf::ElementPtr scanElem**
	- *Scan SDF element pointer.*
- **sdf::ElementPtr vertElem** *Vertical SDF element pointer.*

## **Additional Inherited Members**

## **10.97.1 Detailed Description**

Laser collision contains a set of ray-collisions, structured to simulate a laser range scanner.

## **10.97.2 Constructor & Destructor Documentation**

### **10.97.2.1 gazebo::physics::MultiRayShape::MultiRayShape ( CollisionPtr** *parent* **)** [explicit]

Constructor.

**Parameters**

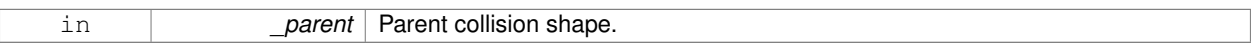

**10.97.2.2 virtual gazebo::physics::MultiRayShape::**∼**MultiRayShape ( )** [virtual]

Destructor.

## **10.97.3 Member Function Documentation**

**10.97.3.1 virtual void gazebo::physics::MultiRayShape::AddRay ( const math::Vector3 &** *start,* **const math::Vector3 &** *end* **)** [protected]**,** [virtual]

### Add a ray to the collision.

**Parameters**

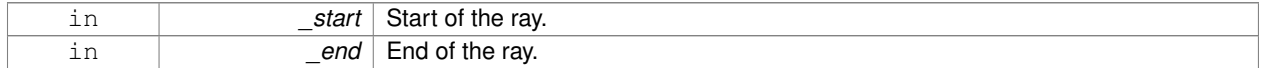

## **10.97.3.2 template**<**typename T** > **event::ConnectionPtr gazebo::physics::MultiRayShape::ConnectNewLaserScans ( T** *subscriber* **)** [inline]

Connect a to the new laser scan signal.

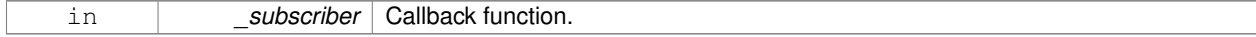

The connection, which must be kept in scope.

References gazebo::event::EventT< T >::Connect(), and newLaserScans.

**10.97.3.3 void gazebo::physics::MultiRayShape::DisconnectNewLaserScans ( event::ConnectionPtr &** *conn* **)** [inline]

Disconnect from the new laser scans signal.

#### **Parameters**

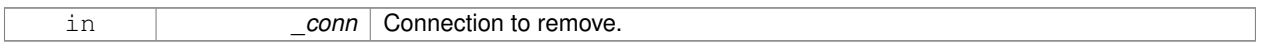

References gazebo::event::EventT<T >::Disconnect(), and newLaserScans.

**10.97.3.4 void gazebo::physics::MultiRayShape::FillMsg ( msgs::Geometry &** *msg* **)** [virtual]

This function is not implemented.

Fill a message with this shape's values.

#### **Parameters**

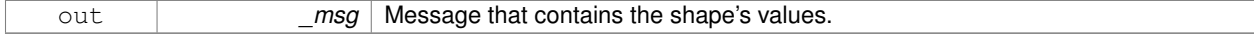

### Implements **gazebo::physics::Shape** (p. 756).

**10.97.3.5 int gazebo::physics::MultiRayShape::GetFiducial ( int** *index* **)**

### Get detected fiducial value for a ray.

### **Parameters**

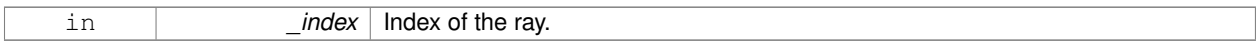

## **Returns**

Fiducial value for the ray.

**10.97.3.6 math::Angle gazebo::physics::MultiRayShape::GetMaxAngle ( ) const**

#### Get the maximum angle.

### **Returns**

Maximum angle of ray scan.

#### **10.97.3.7 double gazebo::physics::MultiRayShape::GetMaxRange ( ) const**

#### Get the maximum range.

Maximum range of all the rays.

### **10.97.3.8 math::Angle gazebo::physics::MultiRayShape::GetMinAngle ( ) const**

Get the minimum angle.

### **Returns**

Minimum angle of ray scan.

### **10.97.3.9 double gazebo::physics::MultiRayShape::GetMinRange ( ) const**

```
Get the minimum range.
```
### **Returns**

Minimum range of all the rays.

**10.97.3.10 double gazebo::physics::MultiRayShape::GetRange ( int** *index* **)**

### Get detected range for a ray.

#### **Parameters**

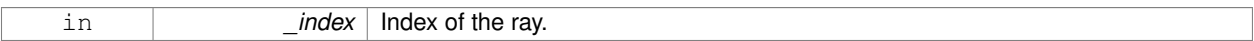

#### **Returns**

Returns DBL\_MAX for no detection.

**10.97.3.11 double gazebo::physics::MultiRayShape::GetResRange ( ) const**

Get the range resolution.

### **Returns**

Range resolution of all the rays.

#### **10.97.3.12 double gazebo::physics::MultiRayShape::GetRetro ( int** *index* **)**

Get detected retro (intensity) value for a ray.

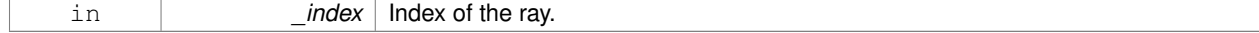

Retro value for the ray.

**10.97.3.13 int gazebo::physics::MultiRayShape::GetSampleCount ( ) const**

Get the horizontal sample count.

### **Returns**

Horizontal sample count.

**10.97.3.14 double gazebo::physics::MultiRayShape::GetScanResolution ( ) const**

Get the horizontal resolution.

### **Returns**

Horizontal resolution.

**10.97.3.15 math::Angle gazebo::physics::MultiRayShape::GetVerticalMaxAngle ( ) const**

Get the vertical max angle.

#### **Returns**

Verticam max angle.

**10.97.3.16 math::Angle gazebo::physics::MultiRayShape::GetVerticalMinAngle ( ) const**

Get the vertical min angle.

### **Returns**

Vertical min angle.

**10.97.3.17 int gazebo::physics::MultiRayShape::GetVerticalSampleCount ( ) const**

Get the vertical sample count.

### **Returns**

Verical sample count.

**10.97.3.18 double gazebo::physics::MultiRayShape::GetVerticalScanResolution ( ) const**

Get the vertical range resolution.

**Returns**

Vertical range resolution.

**10.97.3.19** virtual void gazebo::physics::MultiRayShape::lnit () [virtual] Init the shape. Implements **gazebo::physics::Shape** (p. 756). **10.97.3.20 virtual void gazebo::physics::MultiRayShape::ProcessMsg ( const msgs::Geometry &** *msg* **)** [virtual] This function is not implemented. Update the ray based on a message. **Parameters** in **contact in the same of Message to update from.** Implements **gazebo::physics::Shape** (p. 756). **10.97.3.21 void gazebo::physics::MultiRayShape::Update ( )** [virtual] Update the ray collisions. Reimplemented from **gazebo::physics::Base** (p. 152). **10.97.3.22 virtual void gazebo::physics::MultiRayShape::UpdateRays ( )** [protected]**,** [pure virtual] Physics engine specific method for updating the rays. **10.97.4 Member Data Documentation 10.97.4.1 sdf::ElementPtr gazebo::physics::MultiRayShape::horzElem** [protected] Horizontal SDF element pointer. **10.97.4.2 event::EventT**<**void()**> **gazebo::physics::MultiRayShape::newLaserScans** [protected] New laser scans event. Referenced by ConnectNewLaserScans(), and DisconnectNewLaserScans(). **10.97.4.3 math::Pose gazebo::physics::MultiRayShape::offset** [protected] Pose offset of all the rays.

**10.97.4.4 sdf::ElementPtr gazebo::physics::MultiRayShape::rangeElem** [protected]

Range SDF element pointer.

**10.97.4.5 sdf::ElementPtr gazebo::physics::MultiRayShape::rayElem** [protected]

Ray SDF element pointer.

**10.97.4.6 std::vector**<**RayShapePtr**> **gazebo::physics::MultiRayShape::rays** [protected]

Ray data.

**10.97.4.7 sdf::ElementPtr gazebo::physics::MultiRayShape::scanElem** [protected]

Scan SDF element pointer.

**10.97.4.8 sdf::ElementPtr gazebo::physics::MultiRayShape::vertElem** [protected]

Vertical SDF element pointer.

The documentation for this class was generated from the following file:

• **MultiRayShape.hh**

# **10.98 gazebo::transport::Node Class Reference**

A node can advertise and subscribe topics, publish on advertised topics and listen to subscribed topics.

#include <transport/transport.hh>

Inheritance diagram for gazebo::transport::Node:

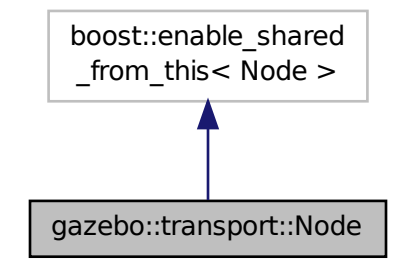

### **Public Member Functions**

- **Node** ()
- *Constructor.*
- virtual ∼**Node** () *Destructor.*

```
• template<typename M >
  transport::PublisherPtr Advertise (const std::string & topic, unsigned int queueLimit=1000, double hz-
  Rate=0)
     Adverise a topic.
• std::string DecodeTopicName (const std::string & topic)
      Decode a topic name.
• std::string EncodeTopicName (const std::string & topic)
      Encode a topic name.
• void Fini ()
      Finalize the node.
• unsigned int GetId () const
      Get the unique ID of the node.
• std::string GetMsgType (const std::string & topic) const
      Get the message type for a topic.
• std::string GetTopicNamespace () const
      Get the topic namespace for this node.
• bool HandleData (const std::string & topic, const std::string & msg)
      Handle incoming data.
• bool HandleMessage (const std::string &_topic, MessagePtr _msg)
      Handle incoming msg.
• bool HasLatchedSubscriber (const std::string &_topic) const
      Return true if a subscriber on a specific topic is latched.
• void Init (const std::string &_space="")
      Init the node.
• void InsertLatchedMsg (const std::string &_topic, const std::string &_msg)
      Add a latched message to the node for publication.
• void InsertLatchedMsg (const std::string & topic, MessagePtr msg)
      Add a latched message to the node for publication.
• void ProcessIncoming ()
      Process incoming messages.
• void ProcessPublishers ()
      Process all publishers, which has each publisher send it's most recent message over the wire.
\bullet\ template<typename M >void Publish (const std::string &_topic, const google::protobuf::Message &_message)
      A convenience function for a one-time publication of a message.
• void RemoveCallback (const std::string &_topic, unsigned int _id)
• templatelttypename M, typename T >SubscriberPtr Subscribe (const std::string &_topic, void(T::∗_fp)(const boost::shared_ptr< M const > &), T
  ∗_obj, bool _latching=false)
      Subscribe to a topic using a class method as the callback.
\bullet template<typename M >SubscriberPtr Subscribe (const std::string & topic, void(∗ fp)(const boost::shared ptr< M const > &), bool
  _latching=false)
      Subscribe to a topic using a bare function as the callback.
• templatelttypename T >SubscriberPtr Subscribe (const std::string &_topic, void(T::∗_fp)(const std::string &), T ∗_obj, bool _-
  latching=false)
      Subscribe to a topic using a class method as the callback.
• SubscriberPtr Subscribe (const std::string &_topic, void(∗_fp)(const std::string &), bool _latching=false)
      Subscribe to a topic using a bare function as the callback.
```
## **10.98.1 Detailed Description**

A node can advertise and subscribe topics, publish on advertised topics and listen to subscribed topics.

### **10.98.2 Constructor & Destructor Documentation**

```
10.98.2.1 gazebo::transport::Node::Node ( )
```
Constructor.

```
10.98.2.2 virtual gazebo::transport::Node::∼Node ( ) [virtual]
```
Destructor.

## **10.98.3 Member Function Documentation**

**10.98.3.1 template**<**typename M** > **transport::PublisherPtr gazebo::transport::Node::Advertise ( const std::string &** *topic,* **unsigned int** *queueLimit =* 1000*,* **double** *hzRate =* 0 **)** [inline]

Adverise a topic.

### **Parameters**

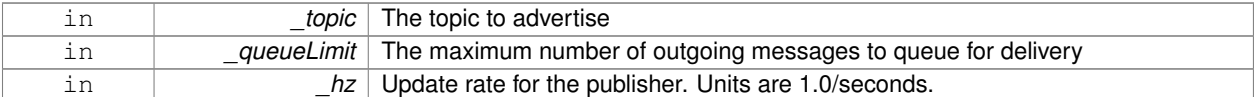

#### **Returns**

Pointer to new publisher object

References DecodeTopicName(), and SingletonT<T >::Instance().

**10.98.3.2 std::string gazebo::transport::Node::DecodeTopicName ( const std::string &** *topic* **)**

Decode a topic name.

**Parameters**

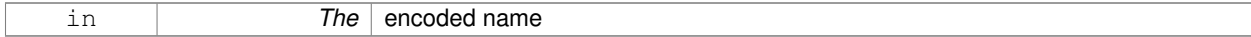

**Returns**

The decoded name

Referenced by Advertise(), and Subscribe().

**10.98.3.3 std::string gazebo::transport::Node::EncodeTopicName ( const std::string &** *topic* **)**

Encode a topic name.

**Parameters** in *The* decoded name **Returns** The encoded name **10.98.3.4 void gazebo::transport::Node::Fini ( )** Finalize the node. **10.98.3.5 unsigned int gazebo::transport::Node::GetId ( ) const** Get the unique ID of the node. **Returns** The unique ID of the node Referenced by Subscribe(). **10.98.3.6 std::string gazebo::transport::Node::GetMsgType ( const std::string &** *topic* **) const** Get the message type for a topic. **Parameters** in *\_topic* The topic **Returns** The message type

**10.98.3.7 std::string gazebo::transport::Node::GetTopicNamespace ( ) const**

Get the topic namespace for this node.

**Returns**

The namespace

**10.98.3.8 bool gazebo::transport::Node::HandleData ( const std::string &** *topic,* **const std::string &** *msg* **)**

Handle incoming data.

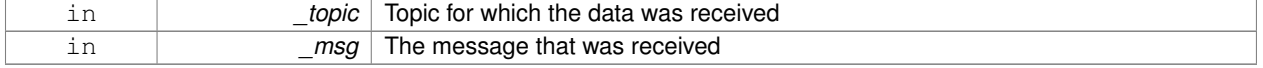

true if the message was handled successfully, false otherwise

**10.98.3.9 bool gazebo::transport::Node::HandleMessage ( const std::string &** *topic,* **MessagePtr** *msg* **)**

## Handle incoming msg.

#### **Parameters**

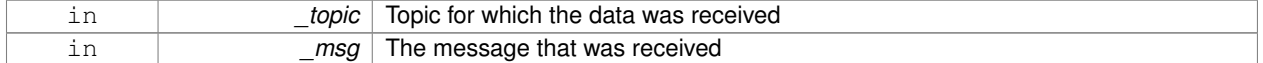

### **Returns**

true if the message was handled successfully, false otherwise

### **10.98.3.10 bool gazebo::transport::Node::HasLatchedSubscriber ( const std::string &** *topic* **) const**

Return true if a subscriber on a specific topic is latched.

#### **Parameters**

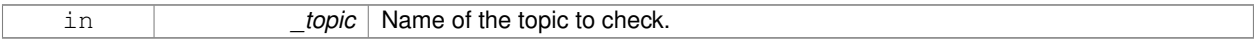

### **Returns**

True if a latched subscriber exists.

**10.98.3.11 void gazebo::transport::Node::Init ( const std::string &** *space =* "" **)**

## Init the node.

#### **Parameters**

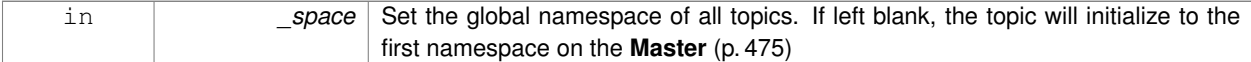

**10.98.3.12 void gazebo::transport::Node::InsertLatchedMsg ( const std::string &** *topic,* **const std::string &** *msg* **)**

Add a latched message to the node for publication.

This is called when a subscription is connected to a publication.

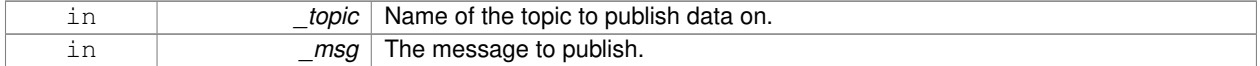

**10.98.3.13 void gazebo::transport::Node::InsertLatchedMsg ( const std::string &** *topic,* **MessagePtr** *msg* **)**

Add a latched message to the node for publication.

This is called when a subscription is connected to a publication.

#### **Parameters**

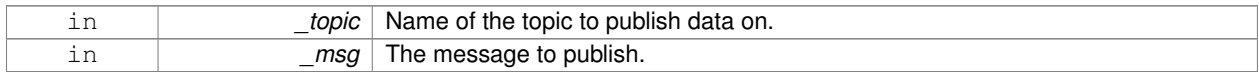

**10.98.3.14 void gazebo::transport::Node::ProcessIncoming ( )**

Process incoming messages.

**10.98.3.15 void gazebo::transport::Node::ProcessPublishers ( )**

Process all publishers, which has each publisher send it's most recent message over the wire.

This is for internal use only

**10.98.3.16 template**<**typename M** > **void gazebo::transport::Node::Publish ( const std::string &** *topic,* **const google::protobuf::Message &** *message* **)** [inline]

A convenience function for a one-time publication of a message.

This is inefficient, compared to **Node::Advertise** (p. 566) followed by **Publisher::Publish** (p. 651). This function should only be used when sending a message very infrequently.

#### **Parameters**

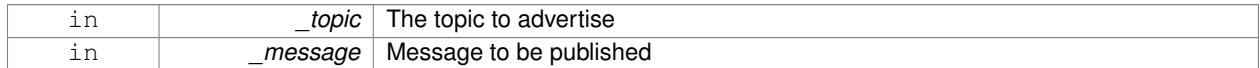

**10.98.3.17 void gazebo::transport::Node::RemoveCallback ( const std::string &** *topic,* **unsigned int** *id* **)**

**10.98.3.18 template**<**typename M , typename T** > **SubscriberPtr gazebo::transport::Node::Subscribe ( const std::string &** *topic,* **void(T::**∗)(const boost::shared\_ptr< M const > &)\_fp, T \* \_obj, bool *\_latching* =  $false$ ) [inline]

Subscribe to a topic using a class method as the callback.

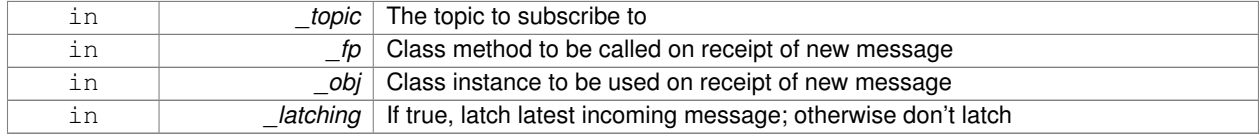

Pointer to new **Subscriber** (p. 816) object

References DecodeTopicName(), GetId(), and SingletonT< T >::Instance().

**10.98.3.19 template**<**typename M** > **SubscriberPtr gazebo::transport::Node::Subscribe ( const std::string &** *topic,* **void(**∗**)(const boost::shared ptr**< **M const** > **&)** *fp,* **bool** *latching =* false **)** [inline]

Subscribe to a topic using a bare function as the callback.

**Parameters**

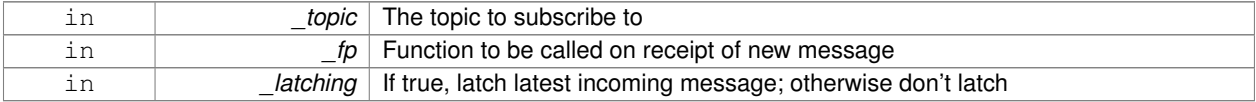

#### **Returns**

Pointer to new **Subscriber** (p. 816) object

References DecodeTopicName(), GetId(), and SingletonT< T >::Instance().

**10.98.3.20 template**<**typename T** > **SubscriberPtr gazebo::transport::Node::Subscribe ( const std::string &** *topic,* **void(T::**∗**)(const std::string &)** *fp,* **T** ∗ *obj,* **bool** *latching =* false **)** [inline]

Subscribe to a topic using a class method as the callback.

### **Parameters**

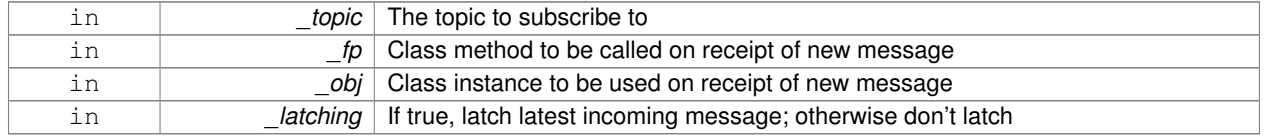

### **Returns**

Pointer to new **Subscriber** (p. 816) object

References DecodeTopicName(), GetId(), gazebo::transport::SubscribeOptions::Init(), and SingletonT< T >::-Instance().

**10.98.3.21 SubscriberPtr gazebo::transport::Node::Subscribe ( const std::string &** *topic,* **void(**∗**)(const std::string &)** *fp,* **bool** *latching =* false **)** [inline]

Subscribe to a topic using a bare function as the callback.

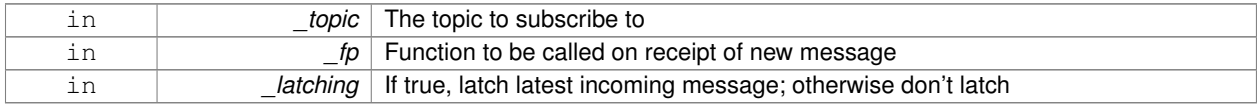

Pointer to new **Subscriber** (p. 816) object

References DecodeTopicName(), GetId(), gazebo::transport::SubscribeOptions::Init(), and SingletonT< T >::-Instance().

The documentation for this class was generated from the following file:

• **Node.hh**

## **10.99 gazebo::common::NodeAnimation Class Reference**

#### Node animation.

#include <common/common.hh>

### **Public Member Functions**

- **NodeAnimation** (const std::string & name)
	- *constructor*
- ∼**NodeAnimation** ()

*Destructor. It empties the key frames list.*

### • void **AddKeyFrame** (const double \_time, const math::Matrix4 \_trans)

*Adds a key frame at a specific time.*

• void **AddKeyFrame** (const double \_time, const **math::Pose** \_pose)

*Adds a key fram at a specific time.*

• math::Matrix4 GetFrameAt (double \_time, bool \_loop=true) const

*Returns a frame transformation at a specific time if a node does not exist at that time (with tolerance of 1e-6 sec), the transformation is interpolated.*

• unsigned int **GetFrameCount** () const

*Returns the number of key frames.*

• void **GetKeyFrame** (const unsigned int \_i, double &\_time, **math::Matrix4** &\_trans) const

*Finds a key frame using the index.*

• std::pair< double, **math::Matrix4** > **GetKeyFrame** (const unsigned int \_i) const

*Returns a key frame using the index.*

• double **GetLength** () const

*Returns the duration of the animations.*

• std::string **GetName** () const

*Returns the name.*

• double **GetTimeAtX** (const double \_x) const

*Returns the time where a transformation's translational value along the X axis is equal to \_x.*

• void **Scale** (const double \_scale)

*Scales each transformation in the key frames.*

• void **SetName** (const std::string &\_name)

*Changes the name of the animation.*

## **Protected Attributes**

• std::map< double, **math::Matrix4** > **keyFrames**

*the dictionary of key frames, indexed by time*

• double **length**

*the duration of the animations (time of last key frame)*

• std::string **name** *the name of the animation*

## **10.99.1 Detailed Description**

Node animation.

## **10.99.2 Constructor & Destructor Documentation**

### **10.99.2.1 gazebo::common::NodeAnimation::NodeAnimation ( const std::string &** *name* **)**

constructor

#### **Parameters**

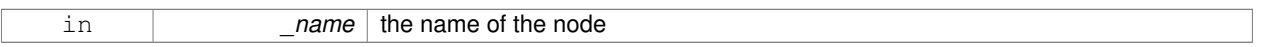

#### **10.99.2.2 gazebo::common::NodeAnimation::**∼**NodeAnimation ( )**

Destructor. It empties the key frames list.

## **10.99.3 Member Function Documentation**

**10.99.3.1 void gazebo::common::NodeAnimation::AddKeyFrame ( const double** *time,* **const math::Matrix4** *trans* **)**

Adds a key frame at a specific time.

## **Parameters**

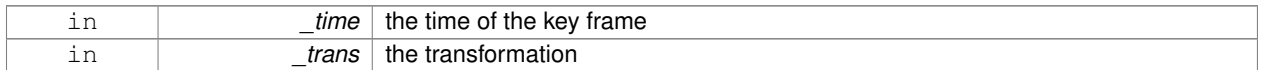

### **10.99.3.2 void gazebo::common::NodeAnimation::AddKeyFrame ( const double** *time,* **const math::Pose** *pose* **)**

### Adds a key fram at a specific time.

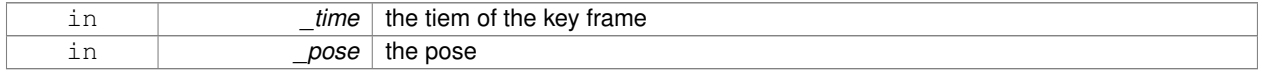

**10.99.3.3 math::Matrix4 gazebo::common::NodeAnimation::GetFrameAt ( double** *time,* **bool** *loop =* true **) const**

Returns a frame transformation at a specific time if a node does not exist at that time (with tolerance of 1e-6 sec), the transformation is interpolated.

#### **Parameters**

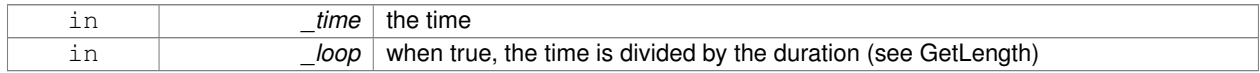

#### **10.99.3.4 unsigned int gazebo::common::NodeAnimation::GetFrameCount ( ) const**

Returns the number of key frames.

**Returns**

the count

**10.99.3.5 void gazebo::common::NodeAnimation::GetKeyFrame ( const unsigned int** *i,* **double &** *time,* **math::Matrix4 &** *trans* **) const**

Finds a key frame using the index.

Note the index of a key frame can change as frames are added.

#### **Parameters**

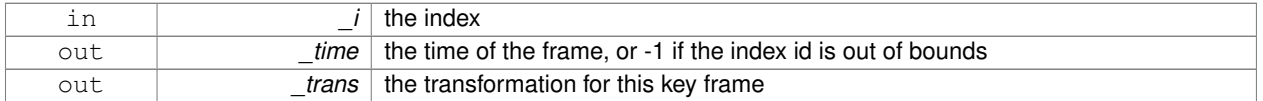

**10.99.3.6 std::pair**<**double, math::Matrix4**> **gazebo::common::NodeAnimation::GetKeyFrame ( const unsigned int** *i* **) const**

Returns a key frame using the index.

Note the index of a key frame can change as frames are added.

### **Parameters**

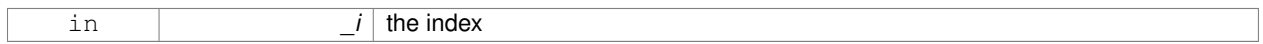

#### **Returns**

a pair that contains the time and transformation. **Time** (p. 831) is -1 if the index is out of bounds

**10.99.3.7 double gazebo::common::NodeAnimation::GetLength ( ) const**

Returns the duration of the animations.

the time of the last animation

#### **10.99.3.8 std::string gazebo::common::NodeAnimation::GetName ( ) const**

Returns the name.

### **Returns**

the name

**10.99.3.9 double gazebo::common::NodeAnimation::GetTimeAtX ( const double** *x* **) const**

Returns the time where a transformation's translational value along the  $X$  axis is equal to  $X$ .

When no transformation is found (within a tolerance of 1e-6), the time is interpolated.

#### **Parameters**

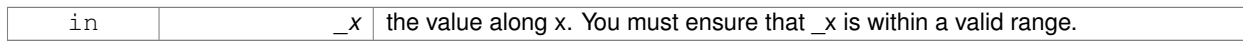

**10.99.3.10 void gazebo::common::NodeAnimation::Scale ( const double** *scale* **)**

Scales each transformation in the key frames.

This only affects the translational values.

**Parameters**

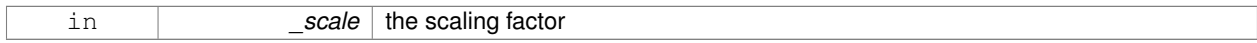

**10.99.3.11 void gazebo::common::NodeAnimation::SetName ( const std::string &** *name* **)**

Changes the name of the animation.

**Parameters**

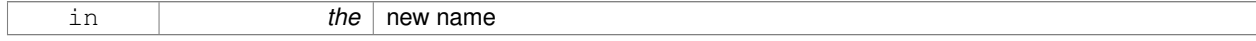

## **10.99.4 Member Data Documentation**

**10.99.4.1 std::map**<**double, math::Matrix4**> **gazebo::common::NodeAnimation::keyFrames** [protected]

the dictionary of key frames, indexed by time

**10.99.4.2 double gazebo::common::NodeAnimation::length** [protected]

the duration of the animations (time of last key frame)

**10.99.4.3 std::string gazebo::common::NodeAnimation::name** [protected]

the name of the animation

The documentation for this class was generated from the following file:

• **SkeletonAnimation.hh**

## **10.100 gazebo::common::NodeAssignment Struct Reference**

Vertex to node weighted assignement for skeleton animation visualization.

#include <Mesh.hh>

## **Public Attributes**

• unsigned int **nodeIndex**

*node (or bone) index*

• unsigned int **vertexIndex**

*index of the vertex*

• float **weight**

*the weight (between 0 and 1)*

### **10.100.1 Detailed Description**

Vertex to node weighted assignement for skeleton animation visualization.

### **10.100.2 Member Data Documentation**

**10.100.2.1 unsigned int gazebo::common::NodeAssignment::nodeIndex**

node (or bone) index

**10.100.2.2 unsigned int gazebo::common::NodeAssignment::vertexIndex**

index of the vertex

**10.100.2.3 float gazebo::common::NodeAssignment::weight**

the weight (between 0 and 1)

The documentation for this struct was generated from the following file:

• **Mesh.hh**

# **10.101 gazebo::common::NodeTransform Class Reference**

**NodeTransform** (p. 576) **Skeleton.hh** (p. 1132) common/common.hh

#include <Skeleton.hh>

### **Public Types**

• enum **TransformType** { **TRANSLATE**, **ROTATE**, **SCALE**, **MATRIX** } *Enumeration of the transform types.*

## **Public Member Functions**

- **NodeTransform** (**TransformType** \_type=**MATRIX**)
	- *Constructor.*
- **NodeTransform** (**math::Matrix4** \_mat, std::string \_sid="\_default\_", TransformType \_type=**MATRIX**) *Constructor.*
- ∼**NodeTransform** ()

*Destructor. It does nothing.*

• **math::Matrix4 Get** ()

*Returns the transformation matrix.*

• std::string **GetSID** ()

*Returns thr SID.*

- **TransformType GetType** ()
- *Returns the transformation type.*
- **math::Matrix4 operator()** ()

*Matrix cast operator.*

• **math::Matrix4 operator**∗ (**NodeTransform** \_t)

*Node transform multiplication operator.*

• **math::Matrix4 operator**∗ (**math::Matrix4** \_m)

*Matrix multiplication operator.*

• void **PrintSource** ()

*Prints the transform matrix to std::err stream.*

• void **RecalculateMatrix** ()

*Sets the transform matrix from the source according to the type.*

• void **Set** (**math::Matrix4** \_mat)

*Assign a transformation.*

• void **SetComponent** (unsigned int idx, double value)

*Set a transformation matrix component value.*

• void **SetSID** (std::string sid)

*Set the SID.*

• void **SetSourceValues** (**math::Matrix4** \_mat)

*Set source data values \_ param[in] \_mat the values.*

• void **SetSourceValues** (**math::Vector3** \_vec)

*Set source data values.*

• void **SetSourceValues** (**math::Vector3** \_axis, double \_angle)

*Sets source matrix values from roation.*

• void **SetType** (**TransformType** \_type) *Set transform type.*

## **Protected Attributes**

- std::string **sid**
	- *the sid*
- std::vector< double > **source**
	- *source data values (can be a matrix, a position or rotation)*
- **math::Matrix4 transform**

*transform*

• **TransformType type**

*transform type*

### **10.101.1 Detailed Description**

**NodeTransform** (p. 576) **Skeleton.hh** (p. 1132) common/common.hh

A transformation node

**10.101.2 Member Enumeration Documentation**

**10.101.2.1 enum gazebo::common::NodeTransform::TransformType**

Enumeration of the transform types.

**Enumerator:**

*TRANSLATE ROTATE SCALE MATRIX*

**10.101.3 Constructor & Destructor Documentation**

**10.101.3.1 gazebo::common::NodeTransform::NodeTransform ( TransformType** *type =* **MATRIX )**

Constructor.

**Parameters**

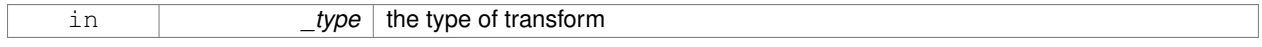

## **10.101.3.2 gazebo::common::NodeTransform::NodeTransform ( math::Matrix4** *mat,* **std::string** *sid =* " default "*,* **TransformType** *type =* **MATRIX )**

Constructor.

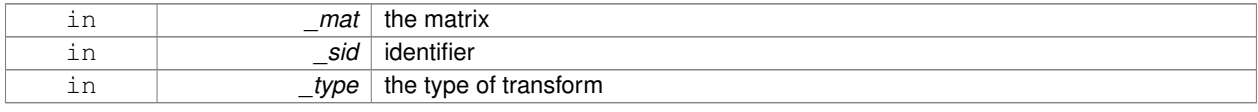

**10.101.3.3 gazebo::common::NodeTransform::**∼**NodeTransform ( )**

Destructor. It does nothing.

**10.101.4 Member Function Documentation**

**10.101.4.1 math::Matrix4 gazebo::common::NodeTransform::Get ( )**

Returns the transformation matrix.

**Returns**

the matrix

**10.101.4.2 std::string gazebo::common::NodeTransform::GetSID ( )**

Returns thr SID.

**Returns**

the SID

**10.101.4.3 TransformType gazebo::common::NodeTransform::GetType ( )**

Returns the transformation type.

**Returns**

the type

**10.101.4.4 math::Matrix4 gazebo::common::NodeTransform::operator() ( )**

Matrix cast operator.

**Returns**

the transform

**10.101.4.5 math::Matrix4 gazebo::common::NodeTransform::operator**∗ **( NodeTransform** *t* **)**

Node transform multiplication operator.

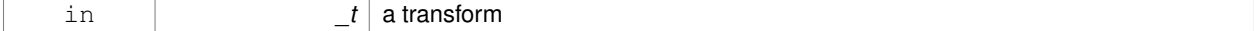

transform matrix multiplied by \_t's transform

#### **10.101.4.6 math::Matrix4 gazebo::common::NodeTransform::operator**∗ **( math::Matrix4** *m* **)**

Matrix multiplication operator.

**Parameters**

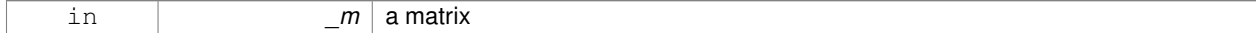

**Returns**

transform matrix multiplied by \_m

**10.101.4.7 void gazebo::common::NodeTransform::PrintSource ( )**

Prints the transform matrix to std::err stream.

**10.101.4.8 void gazebo::common::NodeTransform::RecalculateMatrix ( )**

Sets the transform matrix from the source according to the type.

**10.101.4.9 void gazebo::common::NodeTransform::Set ( math::Matrix4** *mat* **)**

Assign a transformation.

**Parameters**

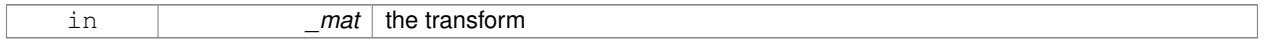

**10.101.4.10 void gazebo::common::NodeTransform::SetComponent ( unsigned int** *idx,* **double** *value* **)**

Set a transformation matrix component value.

#### **Parameters**

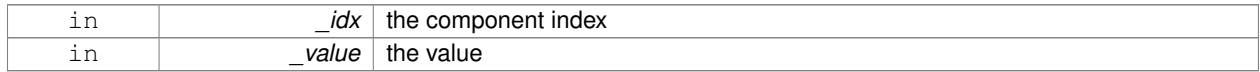

**10.101.4.11 void gazebo::common::NodeTransform::SetSID ( std::string** *sid* **)**

### Set the SID.

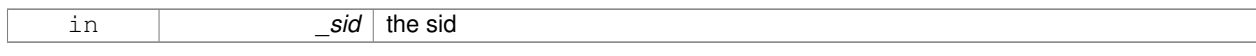

**10.101.4.12 void gazebo::common::NodeTransform::SetSourceValues ( math::Matrix4** *mat* **)**

Set source data values \_ param[in] \_mat the values.

**10.101.4.13 void gazebo::common::NodeTransform::SetSourceValues ( math::Vector3** *vec* **)**

Set source data values.

**10.101.4.14 void gazebo::common::NodeTransform::SetSourceValues ( math::Vector3** *axis,* **double** *angle* **)**

Sets source matrix values from roation.

#### **Parameters**

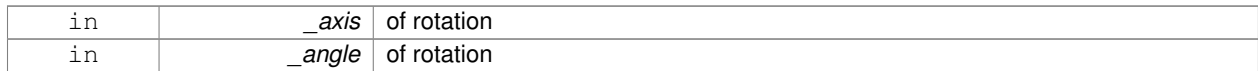

#### **10.101.4.15 void gazebo::common::NodeTransform::SetType ( TransformType** *type* **)**

### Set transform type.

## **Parameters**

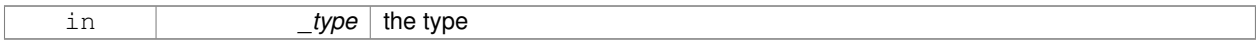

### **10.101.5 Member Data Documentation**

**10.101.5.1 std::string gazebo::common::NodeTransform::sid** [protected]

the sid

**10.101.5.2 std::vector**<**double**> **gazebo::common::NodeTransform::source** [protected]

source data values (can be a matrix, a position or rotation)

**10.101.5.3 math::Matrix4 gazebo::common::NodeTransform::transform** [protected]

### transform

**10.101.5.4 TransformType gazebo::common::NodeTransform::type** [protected]

transform type

The documentation for this class was generated from the following file:

• **Skeleton.hh**

# **10.102 gazebo::common::NumericAnimation Class Reference**

### A numeric animation.

#include <Animation.hh>

Inheritance diagram for gazebo::common::NumericAnimation:

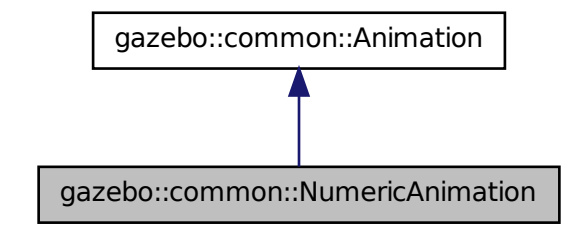

## **Public Member Functions**

- NumericAnimation (const std::string &\_name, double \_length, bool \_loop) *Constructor.*
- virtual ∼**NumericAnimation** ()
	- *Destructor.*
- **NumericKeyFrame** ∗ **CreateKeyFrame** (double \_time)

*Create a numeric keyframe at the given time.*

• void **GetInterpolatedKeyFrame** (**NumericKeyFrame** &\_kf) const *Get a keyframe using the animation's current time.*

### **Additional Inherited Members**

## **10.102.1 Detailed Description**

A numeric animation.

### **10.102.2 Constructor & Destructor Documentation**

**10.102.2.1 gazebo::common::NumericAnimation::NumericAnimation ( const std::string &** *name,* **double** *length,* **bool** *loop* **)**

Constructor.

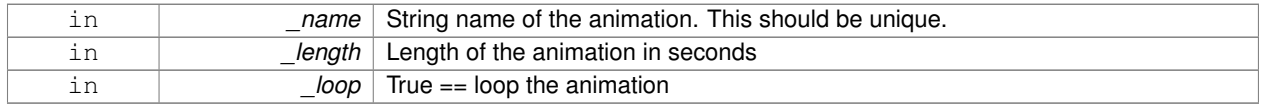

**10.102.2.2 virtual gazebo::common::NumericAnimation::**∼**NumericAnimation ( )** [virtual]

Destructor.

## **10.102.3 Member Function Documentation**

**10.102.3.1 NumericKeyFrame**∗ **gazebo::common::NumericAnimation::CreateKeyFrame ( double** *time* **)**

Create a numeric keyframe at the given time.

**Parameters**

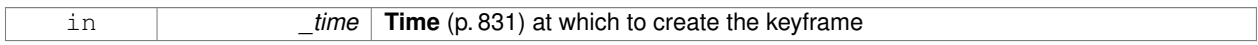

**Returns**

Pointer to the new keyframe

**10.102.3.2 void gazebo::common::NumericAnimation::GetInterpolatedKeyFrame ( NumericKeyFrame &** *kf* **) const**

Get a keyframe using the animation's current time.

#### **Parameters**

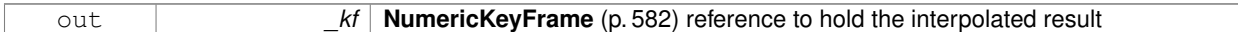

The documentation for this class was generated from the following file:

• **Animation.hh**

# **10.103 gazebo::common::NumericKeyFrame Class Reference**

## A keyframe for a **NumericAnimation** (p. 581).

#include <KeyFrame.hh>

Inheritance diagram for gazebo::common::NumericKeyFrame:

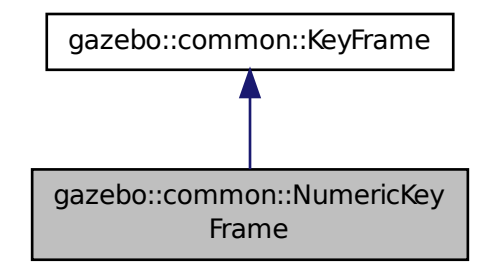

## **Public Member Functions**

- **NumericKeyFrame** (double \_time) *Constructor.*
- virtual ∼**NumericKeyFrame** ()
	- *Destructor.*
- const double & **GetValue** () const
	- *Get the value of the keyframe.*
- void **SetValue** (const double &\_value) *Set the value of the keyframe.*

## **Protected Attributes**

• double **value**

*numeric value*

## **10.103.1 Detailed Description**

### A keyframe for a **NumericAnimation** (p. 581).

- **10.103.2 Constructor & Destructor Documentation**
- **10.103.2.1 gazebo::common::NumericKeyFrame::NumericKeyFrame ( double** *time* **)**

Constructor.

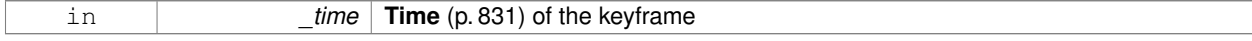

**10.103.2.2 virtual gazebo::common::NumericKeyFrame::**∼**NumericKeyFrame ( )** [virtual]

Destructor.

**10.103.3 Member Function Documentation**

**10.103.3.1 const double& gazebo::common::NumericKeyFrame::GetValue ( ) const**

Get the value of the keyframe.

**Returns**

the value of the keyframe

**10.103.3.2 void gazebo::common::NumericKeyFrame::SetValue ( const double &** *value* **)**

Set the value of the keyframe.

#### **Parameters**

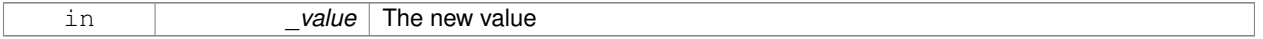

## **10.103.4 Member Data Documentation**

**10.103.4.1 double gazebo::common::NumericKeyFrame::value** [protected]

### numeric value

The documentation for this class was generated from the following file:

• **KeyFrame.hh**

# **10.104 gazebo::rendering::OrbitViewController Class Reference**

### Orbit view controller.

#include <OrbitViewController.hh>

Inheritance diagram for gazebo::rendering::OrbitViewController:

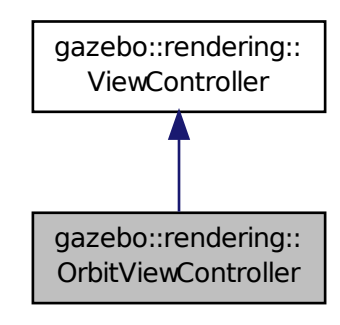

## **Public Member Functions**

### • **OrbitViewController** (**UserCameraPtr** \_camera)

*Constructor.*

• virtual ∼**OrbitViewController** ()

*Destructor.*

• **math::Vector3 GetFocalPoint** () const

*Get the focal point.*

• virtual void **HandleKeyPressEvent** (const std::string &\_key)

*Handle a key press event.*

• void **HandleKeyReleaseEvent** (const std::string &\_key)

*Handle a key release event.*

• virtual void **HandleMouseEvent** (const **common::MouseEvent** &\_event)

*Handle a mouse event.*

• virtual void **Init** ()

*Initialize the controller.*

• virtual void **Init** (const **math::Vector3** &\_focalPoint)

*Initialze the controller with a focal point.*

• void **SetDistance** (float \_d)

*Set the distance to the focal point.*

• void **SetFocalPoint** (const **math::Vector3** &\_fp)

*Set the focal point.*

• virtual void **Update** ()

*Update.*

## **Static Public Member Functions**

• static std::string **GetTypeString** ()

*Get the type name of this view controller.*

## **Additional Inherited Members**

### **10.104.1 Detailed Description**

Orbit view controller.

### **10.104.2 Constructor & Destructor Documentation**

## **10.104.2.1 gazebo::rendering::OrbitViewController::OrbitViewController ( UserCameraPtr** *camera* **)**

Constructor.

### **Parameters**

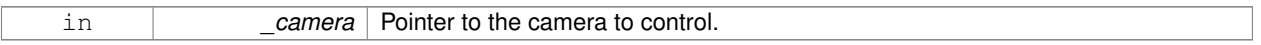

**10.104.2.2 virtual gazebo::rendering::OrbitViewController::**∼**OrbitViewController ( )** [virtual]

Destructor.

#### **10.104.3 Member Function Documentation**

**10.104.3.1 math::Vector3 gazebo::rendering::OrbitViewController::GetFocalPoint ( ) const**

Get the focal point.

**Returns**

The focal point

**10.104.3.2 static std::string gazebo::rendering::OrbitViewController::GetTypeString ( )** [static]

Get the type name of this view controller.

#### **Returns**

The view controller name: "orbit".

**10.104.3.3 virtual void gazebo::rendering::OrbitViewController::HandleKeyPressEvent ( const std::string &** *key* **)** [virtual]

Handle a key press event.

#### **Parameters**

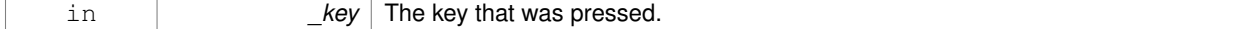

Implements **gazebo::rendering::ViewController** (p. 918).
### **10.104.3.4 void gazebo::rendering::OrbitViewController::HandleKeyReleaseEvent ( const std::string &** *key* **)** [virtual]

Handle a key release event.

### **Parameters**

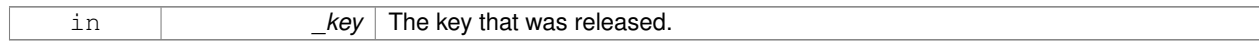

### Implements **gazebo::rendering::ViewController** (p. 918).

**10.104.3.5 virtual void gazebo::rendering::OrbitViewController::HandleMouseEvent ( const common::MouseEvent &** *event* **)** [virtual]

#### Handle a mouse event.

### **Parameters**

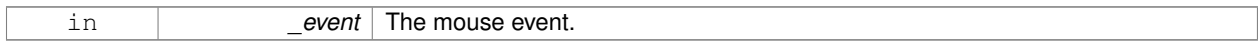

### Implements **gazebo::rendering::ViewController** (p. 918).

**10.104.3.6** virtual void gazebo::rendering::OrbitViewController::lnit () [virtual]

### Initialize the controller.

### Implements **gazebo::rendering::ViewController** (p. 919).

**10.104.3.7 virtual void gazebo::rendering::OrbitViewController::Init ( const math::Vector3 &** *focalPoint* **)** [virtual]

Initialze the controller with a focal point.

### **Parameters**

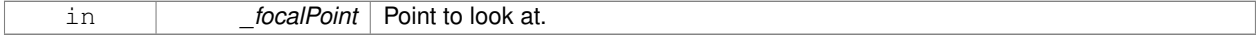

### Reimplemented from **gazebo::rendering::ViewController** (p. 919).

**10.104.3.8 void gazebo::rendering::OrbitViewController::SetDistance ( float** *d* **)**

### Set the distance to the focal point.

#### **Parameters**

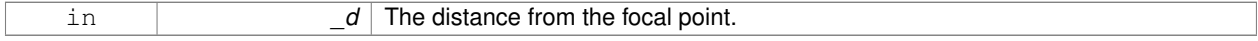

#### **10.104.3.9 void gazebo::rendering::OrbitViewController::SetFocalPoint ( const math::Vector3 &** *fp* **)**

Set the focal point.

#### **Parameters**

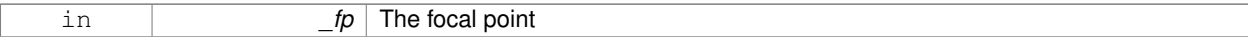

**10.104.3.10** virtual void gazebo::rendering::OrbitViewController::Update () [virtual]

Update.

```
Implements gazebo::rendering::ViewController (p. 919).
```
The documentation for this class was generated from the following file:

• **OrbitViewController.hh**

## **10.105 sdf::Param Class Reference**

A parameter class.

#include <Param.hh>

Inheritance diagram for sdf::Param:

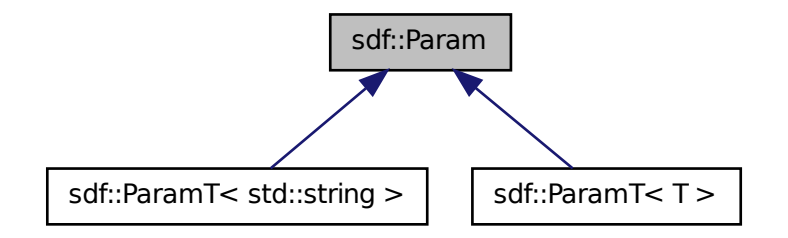

### **Public Member Functions**

• **Param** (Param \* newParam) GAZEBO DEPRECATED(1.6)

#### *Constructor.*

• virtual ∼**Param** () GAZEBO\_DEPRECATED(1.6)

*Destructor.*

- virtual boost::shared\_ptr< **Param** > **Clone** () const GAZEBO\_DEPRECATED(1.6)=0
- template $lt$ typename T  $>$ bool **Get** (T &\_value)

*Get the value of the parameter.*

- bool **Get** (bool &\_value) GAZEBO\_DEPRECATED(1.6)
- bool **Get** (int &\_value) GAZEBO\_DEPRECATED(1.6)
- bool **Get** (unsigned int &\_value) GAZEBO\_DEPRECATED(1.6)
- bool **Get** (float &\_value) GAZEBO\_DEPRECATED(1.6)
- bool **Get** (double &\_value) GAZEBO\_DEPRECATED(1.6)
- bool **Get** (char &\_value) GAZEBO\_DEPRECATED(1.6)
- bool **Get** (std::string &\_value) GAZEBO\_DEPRECATED(1.6)
- bool **Get** (**gazebo::math::Vector3** &\_value) GAZEBO\_DEPRECATED(1.6)
- bool **Get** (**gazebo::math::Vector2i** &\_value) GAZEBO\_DEPRECATED(1.6)
- bool **Get** (**gazebo::math::Vector2d** &\_value) GAZEBO\_DEPRECATED(1.6)
- bool **Get** (**gazebo::math::Quaternion** &\_value) GAZEBO\_DEPRECATED(1.6)
- bool **Get** (**gazebo::math::Pose** &\_value) GAZEBO\_DEPRECATED(1.6)
- bool **Get** (**gazebo::common::Color** &\_value) GAZEBO\_DEPRECATED(1.6)
- bool **Get** (**gazebo::common::Time** &\_value) GAZEBO\_DEPRECATED(1.6)
- virtual std::string **GetAsString** () const GAZEBO\_DEPRECATED(1.6)

#### *Get the type.*

- virtual std::string **GetDefaultAsString** () const GAZEBO\_DEPRECATED(1.6)
- std::string **GetDescription** () const GAZEBO\_DEPRECATED(1.6)

### *Get the description of the parameter.*

- const std::string & **GetKey** () const GAZEBO\_DEPRECATED(1.6)
- bool **GetRequired** () const GAZEBO\_DEPRECATED(1.6)
- bool **GetSet** () const GAZEBO\_DEPRECATED(1.6)

### *Return true if the parameter has been set.*

- std::string **GetTypeName** () const GAZEBO\_DEPRECATED(1.6)
- bool **IsBool** () const GAZEBO\_DEPRECATED(1.6)
- bool **IsChar** () const GAZEBO\_DEPRECATED(1.6)
- bool **IsColor** () const GAZEBO\_DEPRECATED(1.6)
- bool **IsDouble** () const GAZEBO\_DEPRECATED(1.6)
- bool **IsFloat** () const GAZEBO DEPRECATED(1.6)
- bool **IsInt** () const GAZEBO\_DEPRECATED(1.6)
- bool **IsPose** () const GAZEBO\_DEPRECATED(1.6)
- bool **IsQuaternion** () const GAZEBO\_DEPRECATED(1.6)
- bool **IsStr** () const GAZEBO\_DEPRECATED(1.6)
- bool **IsTime** () const GAZEBO\_DEPRECATED(1.6)
- bool **IsUInt** () const GAZEBO\_DEPRECATED(1.6)
- bool **IsVector2d** () const GAZEBO\_DEPRECATED(1.6)
- bool **IsVector2i** () const GAZEBO\_DEPRECATED(1.6)
- bool **IsVector3** () const GAZEBO\_DEPRECATED(1.6)
- virtual void **Reset** () GAZEBO\_DEPRECATED(1.6)=0

### *Reset the parameter.*

- bool **Set** (const bool &\_value) GAZEBO\_DEPRECATED(1.6)
- bool **Set** (const int &\_value) GAZEBO\_DEPRECATED(1.6)
- bool **Set** (const unsigned int &\_value) GAZEBO\_DEPRECATED(1.6)
- bool **Set** (const float &\_value) GAZEBO\_DEPRECATED(1.6)
- bool **Set** (const double & value) GAZEBO\_DEPRECATED(1.6)
- bool **Set** (const char &\_value) GAZEBO\_DEPRECATED(1.6)
- bool **Set** (const std::string &\_value) GAZEBO\_DEPRECATED(1.6)
- bool **Set** (const char  $*$  value) GAZEBO\_DEPRECATED(1.6)
- bool **Set** (const **gazebo::math::Vector3** &\_value) GAZEBO\_DEPRECATED(1.6)
- bool **Set** (const **gazebo::math::Vector2i** &\_value) GAZEBO\_DEPRECATED(1.6)
- bool **Set** (const **gazebo::math::Vector2d** &\_value) GAZEBO\_DEPRECATED(1.6)
- bool **Set** (const **gazebo::math::Quaternion** &\_value) GAZEBO\_DEPRECATED(1.6)
- bool **Set** (const **gazebo::math::Pose** &\_value) GAZEBO\_DEPRECATED(1.6)
- bool **Set** (const **gazebo::common::Color** &\_value) GAZEBO\_DEPRECATED(1.6)
- bool **Set** (const **gazebo::common::Time** &\_value) GAZEBO\_DEPRECATED(1.6)
- void **SetDescription** (const std::string &\_desc) GAZEBO\_DEPRECATED(1.6) *Set the description of the parameter.*
- virtual bool **SetFromString** (const std::string &) GAZEBO\_DEPRECATED(1.6)

*Set the parameter value from a string.*

• template $lt$ typename T  $>$ void **SetUpdateFunc** (T \_updateFunc)

*Update function.*

• virtual void **Update** () GAZEBO\_DEPRECATED(1.6)=0

### **Protected Attributes**

- std::string **description**
- std::string **key**
- bool **required**
- bool **set**
- std::string **typeName**
- boost::function< boost::any()> **updateFunc**

### **10.105.1 Detailed Description**

A parameter class.

### **10.105.2 Constructor & Destructor Documentation**

```
10.105.2.1 sdf::Param::Param ( Param ∗ newParam )
```
Constructor.

```
10.105.2.2 virtual sdf::Param::∼Param ( ) [virtual]
```
Destructor.

### **10.105.3 Member Function Documentation**

**10.105.3.1 virtual boost::shared ptr**<**Param**> **sdf::Param::Clone ( ) const** [pure virtual]

Implemented in **sdf::ParamT**< **T** > (p. 596), and **sdf::ParamT**< **std::string** > (p. 596).

```
10.105.3.2 template<typename T > bool sdf::Param::Get ( T & value ) [inline]
```
Get the value of the parameter.

### **Parameters**

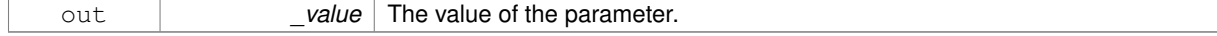

### **Returns**

True if parameter was successfully cast to the value type passed in.

References GetAsString(), gzerr, key, and typeName.

- **10.105.3.3 bool sdf::Param::Get ( bool &** *value* **)**
- **10.105.3.4 bool sdf::Param::Get ( int &** *value* **)**
- **10.105.3.5 bool sdf::Param::Get ( unsigned int &** *value* **)**
- **10.105.3.6 bool sdf::Param::Get ( float &** *value* **)**
- **10.105.3.7 bool sdf::Param::Get ( double &** *value* **)**
- **10.105.3.8 bool sdf::Param::Get ( char &** *value* **)**
- **10.105.3.9 bool sdf::Param::Get ( std::string &** *value* **)**
- **10.105.3.10 bool sdf::Param::Get ( gazebo::math::Vector3 &** *value* **)**
- **10.105.3.11 bool sdf::Param::Get ( gazebo::math::Vector2i &** *value* **)**
- **10.105.3.12 bool sdf::Param::Get ( gazebo::math::Vector2d &** *value* **)**
- **10.105.3.13 bool sdf::Param::Get ( gazebo::math::Quaternion &** *value* **)**
- **10.105.3.14 bool sdf::Param::Get ( gazebo::math::Pose &** *value* **)**
- **10.105.3.15 bool sdf::Param::Get ( gazebo::common::Color &** *value* **)**
- **10.105.3.16 bool sdf::Param::Get ( gazebo::common::Time &** *value* **)**
- **10.105.3.17 virtual std::string sdf::Param::GetAsString ( ) const** [inline]**,** [virtual]

### Get the type.

Reimplemented in **sdf::ParamT**< **T** > (p. 596), and **sdf::ParamT**< **std::string** > (p. 596). Referenced by sdf::ParamT< std::string >::Clone(), and Get().

**10.105.3.18 virtual std::string sdf::Param::GetDefaultAsString ( ) const** [inline]**,** [virtual]

Reimplemented in **sdf::ParamT**< **T** > (p. 596), and **sdf::ParamT**< **std::string** > (p. 596).

**10.105.3.19 std::string sdf::Param::GetDescription ( ) const**

Get the description of the parameter.

**10.105.3.20 const std::string& sdf::Param::GetKey ( ) const** [inline]

References key.

Referenced by sdf::ParamT< std::string >::Clone(), and sdf::ParamT< std::string >::Set().

**10.105.3.21 bool sdf::Param::GetRequired ( ) const** [inline]

References required.

**10.105.3.22 bool sdf::Param::GetSet ( ) const** [inline]

Return true if the parameter has been set.

- **10.105.3.23 std::string sdf::Param::GetTypeName ( ) const**
- **10.105.3.24 bool sdf::Param::IsBool ( ) const**
- **10.105.3.25 bool sdf::Param::IsChar ( ) const**
- **10.105.3.26 bool sdf::Param::IsColor ( ) const**
- **10.105.3.27 bool sdf::Param::IsDouble ( ) const**
- **10.105.3.28 bool sdf::Param::IsFloat ( ) const**
- **10.105.3.29 bool sdf::Param::IsInt ( ) const**
- **10.105.3.30 bool sdf::Param::IsPose ( ) const**
- **10.105.3.31 bool sdf::Param::IsQuaternion ( ) const**
- **10.105.3.32 bool sdf::Param::IsStr ( ) const**
- **10.105.3.33 bool sdf::Param::IsTime ( ) const**
- **10.105.3.34 bool sdf::Param::IsUInt ( ) const**
- **10.105.3.35 bool sdf::Param::IsVector2d ( ) const**
- **10.105.3.36 bool sdf::Param::IsVector2i ( ) const**
- **10.105.3.37 bool sdf::Param::IsVector3 ( ) const**
- **10.105.3.38 virtual void sdf::Param::Reset ( )** [pure virtual]

Reset the parameter.

Implemented in **sdf::ParamT**< **T** > (p. 597), and **sdf::ParamT**< **std::string** > (p. 597).

**10.105.3.39 bool sdf::Param::Set ( const bool &** *value* **)**

Referenced by sdf::ParamT< std::string >::ParamT(), sdf::ParamT< std::string >::SetFromString(), and sdf::ParamT< std::string >::Update().

- **10.105.3.40 bool sdf::Param::Set ( const int &** *value* **)**
- **10.105.3.41 bool sdf::Param::Set ( const unsigned int &** *value* **)**
- **10.105.3.42 bool sdf::Param::Set ( const float &** *value* **)**
- **10.105.3.43 bool sdf::Param::Set ( const double &** *value* **)**
- **10.105.3.44 bool sdf::Param::Set ( const char &** *value* **)**
- **10.105.3.45 bool sdf::Param::Set ( const std::string &** *value* **)**
- **10.105.3.46 bool sdf::Param::Set ( const char** ∗ *value* **)**
- **10.105.3.47 bool sdf::Param::Set ( const gazebo::math::Vector3 &** *value* **)**
- **10.105.3.48 bool sdf::Param::Set ( const gazebo::math::Vector2i &** *value* **)**
- **10.105.3.49 bool sdf::Param::Set ( const gazebo::math::Vector2d &** *value* **)**
- **10.105.3.50 bool sdf::Param::Set ( const gazebo::math::Quaternion &** *value* **)**
- **10.105.3.51 bool sdf::Param::Set ( const gazebo::math::Pose &** *value* **)**
- **10.105.3.52 bool sdf::Param::Set ( const gazebo::common::Color &** *value* **)**
- **10.105.3.53 bool sdf::Param::Set ( const gazebo::common::Time &** *value* **)**
- **10.105.3.54 void sdf::Param::SetDescription ( const std::string &** *desc* **)**

Set the description of the parameter.

**10.105.3.55 virtual bool sdf::Param::SetFromString ( const std::string & )** [inline]**,** [virtual]

Set the parameter value from a string.

Reimplemented in **sdf::ParamT**< **T** > (p. 597), and **sdf::ParamT**< **std::string** > (p. 597).

**10.105.3.56 template**<**typename T** > **void sdf::Param::SetUpdateFunc ( T** *updateFunc* **)** [inline]

Update function.

References updateFunc.

```
10.105.3.57 virtual void sdf::Param::Update ( ) [pure virtual]
```
Implemented in **sdf::ParamT**< **T** > (p. 597), and **sdf::ParamT**< **std::string** > (p. 597).

**10.105.4 Member Data Documentation**

**10.105.4.1 std::string sdf::Param::description** [protected]

**10.105.4.2 std::string sdf::Param::key** [protected]

Referenced by Get(), and GetKey().

**10.105.4.3 bool sdf::Param::required** [protected]

Referenced by GetRequired(), and sdf::ParamT< std::string >::Set().

**10.105.4.4 bool sdf::Param::set** [protected]

**10.105.4.5 std::string sdf::Param::typeName** [protected]

Referenced by Get().

**10.105.4.6 boost::function**<**boost::any ()**> **sdf::Param::updateFunc** [protected] Referenced by SetUpdateFunc(), and sdf::ParamT< std::string >::Update(). The documentation for this class was generated from the following file:

• **Param.hh**

## **10.106 ParamT**< **T** > **Class Template Reference**

#include <CommonTypes.hh> The documentation for this class was generated from the following file:

• **CommonTypes.hh**

### **10.107 sdf::ParamT**< **T** > **Class Template Reference**

#### Templatized parameter class.

#include <Param.hh>

Inheritance diagram for sdf::ParamT< T >:

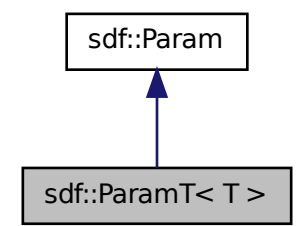

### **Public Member Functions**

• **ParamT** (const std::string & key, const std::string & default, bool required, const std::string & typeName="", const std::string &\_description="") GAZEBO\_DEPRECATED(1.6)

*Constructor.*

- virtual ∼**ParamT** () GAZEBO\_DEPRECATED(1.6)
	- *Destructor.*
- virtual boost::shared\_ptr< **Param** > **Clone** () const GAZEBO\_DEPRECATED(1.6)
- virtual std::string **GetAsString** () const GAZEBO\_DEPRECATED(1.6)

*Get the parameter value as a string.*

- virtual std::string **GetDefaultAsString** () const GAZEBO\_DEPRECATED(1.6)
- T **GetDefaultValue** () const GAZEBO\_DEPRECATED(1.6)

#### *Get the value.*

• T **GetValue** () const GAZEBO\_DEPRECATED(1.6)

*Get the value.*

- T **operator**∗ () const GAZEBO\_DEPRECATED(1.6)
- virtual void **Reset** () GAZEBO\_DEPRECATED(1.6)

### *Reset to default value.*

• virtual bool **Set** (const std::string &\_str) GAZEBO\_DEPRECATED(1.6)

*Set the parameter value from a string.*

• virtual bool **SetFromString** (const std::string &\_value) GAZEBO\_DEPRECATED(1.6)

*Set the parameter value from a string.*

• void **SetValue** (const T &\_value) GAZEBO\_DEPRECATED(1.6)

*Set the value of the parameter.*

• virtual void **Update** () GAZEBO\_DEPRECATED(1.6)

*Update param value.*

### **Protected Attributes**

- T **defaultValue**
- T **value**

**Friends**

• std::ostream & **operator**<< (std::ostream &\_out, const **ParamT**< T > &\_p) GAZEBO\_DEPRECATED(1.6)

**10.107.1 Detailed Description**

**template**<**typename T**>**class sdf::ParamT**< **T** >

Templatized parameter class.

- **10.107.2 Constructor & Destructor Documentation**
- **10.107.2.1 template**<**typename T**> **sdf::ParamT**< **T** >**::ParamT ( const std::string &** *key,* **const std::string &** *default,* **bool** *required,* **const std::string &** *typeName =* ""*,* **const std::string &** *description =* "" **)** [inline]

Constructor.

```
10.107.2.2 template<typename T> virtual sdf::ParamT< T >::∼ParamT ( ) [inline], [virtual]
```
Destructor.

- **10.107.3 Member Function Documentation**
- **10.107.3.1 template**<**typename T**> **virtual boost::shared ptr**<**Param**> **sdf::ParamT**< **T** >**::Clone ( ) const** [inline]**,** [virtual]

Implements **sdf::Param** (p. 590).

**10.107.3.2 template**<**typename T**> **virtual std::string sdf::ParamT**< **T** >**::GetAsString ( ) const** [inline]**,** [virtual]

Get the parameter value as a string.

Reimplemented from **sdf::Param** (p. 591).

**10.107.3.3 template**<**typename T**> **virtual std::string sdf::ParamT**< **T** >**::GetDefaultAsString ( ) const** [inline]**,** [virtual]

Reimplemented from **sdf::Param** (p. 591).

**10.107.3.4 template**<**typename T**> **T sdf::ParamT**< **T** >**::GetDefaultValue ( ) const** [inline]

Get the value.

**10.107.3.5 template**<**typename T**> **T sdf::ParamT**< **T** >**::GetValue ( ) const** [inline]

Get the value.

**10.107.3.6 template**<**typename T**> **T sdf::ParamT**< **T** >**::operator**∗ **( ) const** [inline]

**10.107.3.7 template**<**typename T**> **virtual void sdf::ParamT**< **T** >**::Reset ( )** [inline]**,** [virtual]

Reset to default value.

Implements **sdf::Param** (p. 592).

**10.107.3.8 template**<**typename T**> **virtual bool sdf::ParamT**< **T** >**::Set ( const std::string &** *str* **)** [inline]**,** [virtual]

Set the parameter value from a string.

**10.107.3.9 template**<**typename T**> **virtual bool sdf::ParamT**< **T** >**::SetFromString ( const std::string &** *value* **)** [inline]**,** [virtual]

Set the parameter value from a string.

Reimplemented from **sdf::Param** (p. 593).

**10.107.3.10 template**<**typename T**> **void sdf::ParamT**< **T** >**::SetValue ( const T &** *value* **)** [inline]

Set the value of the parameter.

```
10.107.3.11 template<typename T> virtual void sdf::ParamT< T >::Update ( ) [inline], [virtual]
```
Update param value.

Implements **sdf::Param** (p. 594).

- **10.107.4 Friends And Related Function Documentation**
- **10.107.4.1 template**<**typename T**> **std::ostream& operator**<< **( std::ostream &** *out,* **const ParamT**< **T** > **&** *p* **)** [friend]
- **10.107.5 Member Data Documentation**
- **10.107.5.1 template**<**typename T**> **T sdf::ParamT**< **T** >**::defaultValue** [protected]

**10.107.5.2 template**<**typename T**> **T sdf::ParamT**< **T** >**::value** [protected]

The documentation for this class was generated from the following file:

• **Param.hh**

### **10.108 gazebo::physics::PhysicsEngine Class Reference**

**Base** (p. 141) class for a physics engine.

#include <physics/physics.hh>

### **Public Member Functions**

• **PhysicsEngine** (**WorldPtr** \_world)

```
Default constructor.
```
• virtual ∼**PhysicsEngine** ()

```
Destructor.
```
- virtual **CollisionPtr CreateCollision** (const std::string &\_shapeType, **LinkPtr** \_link)=0 *Create a collision.*
- **CollisionPtr CreateCollision** (const std::string &\_shapeType, const std::string &\_linkName) *Create a collision.*
- virtual **JointPtr CreateJoint** (const std::string &\_type, **ModelPtr** \_parent=**ModelPtr**())=0

```
Create a new joint.
```
• virtual **LinkPtr CreateLink** (**ModelPtr** \_parent)=0

*Create a new body.*

• virtual **ShapePtr CreateShape** (const std::string &\_shapeType, **CollisionPtr** \_collision)=0

*Create a physics::Shape (*p. *754) object.*

- virtual void DebugPrint () const =0
	- *Debug print out of the physic engine state.*
- virtual void **Fini** ()

*Finilize the physics engine.*

• virtual bool **GetAutoDisableFlag** ()

*: Remove this function, and replace it with a more generic property map*

• **ContactManager** ∗ **GetContactManager** () const

*Get a pointer to the contact manger.*

- virtual double **GetContactMaxCorrectingVel** ()
	- *: Remove this function, and replace it with a more generic property map.*
- virtual double **GetContactSurfaceLayer** ()
	- *: Remove this function, and replace it with a more generic property map.*
- virtual **math::Vector3 GetGravity** () const

*Return the gavity vector.*

• virtual int **GetMaxContacts** ()

*: Remove this function, and replace it with a more generic property map.*

• double **GetMaxStepSize** () const

*Get max step size.*

• virtual boost::any **GetParam** (std::string \_key) const

*Get an parameter of the physics engine.*

- boost::recursive\_mutex ∗ **GetPhysicsUpdateMutex** () const
- *returns a pointer to the PhysicsEngine::physicsUpdateMutex (*p. *610).*
- double **GetRealTimeUpdateRate** () const

*Get real time update rate.*

- virtual int **GetSORPGSIters** ()
	- *: Remove this function, and replace it with a more generic property map*
- virtual int **GetSORPGSPreconIters** ()
	- *: Remove this function, and replace it with a more generic property map*
- virtual double **GetSORPGSW** ()
	- *: Remove this function, and replace it with a more generic property map.*
- virtual double **GetStepTime** () **GAZEBO\_DEPRECATED**(1.5)

**10.108 gazebo::physics::PhysicsEngine Class Reference 599** *Get the simulation step time.* • double **GetTargetRealTimeFactor** () const *Get target real time factor.* • virtual std::string **GetType** () const =0 *Return the type of the physics engine (ode*|*bullet).* • double **GetUpdatePeriod** () *Get the simulation update period.* • double **GetUpdateRate** () **GAZEBO\_DEPRECATED**(1.5) *Get the simulation update rate.* • virtual double **GetWorldCFM** () *: Remove this function, and replace it with a more generic property map* • virtual double **GetWorldERP** () *: Remove this function, and replace it with a more generic property map* • virtual void **Init** ()=0 *Initialize the physics engine.* • virtual void **InitForThread** ()=0 *Init the engine for threads.* • virtual void **Load** (**sdf::ElementPtr** \_sdf) *Load the physics engine.* • virtual void **Reset** () *Rest the physics engine.* • virtual void **SetAutoDisableFlag** (bool \_autoDisable) *: Remove this function, and replace it with a more generic property map* • virtual void **SetContactMaxCorrectingVel** (double \_vel) *: Remove this function, and replace it with a more generic property map* • virtual void **SetContactSurfaceLayer** (double \_layerDepth) *: Remove this function, and replace it with a more generic property map* • virtual void **SetGravity** (const **gazebo::math::Vector3** &\_gravity)=0 *Set the gavity vector.* • virtual void **SetMaxContacts** (double \_maxContacts) *: Remove this function, and replace it with a more generic property map* • void **SetMaxStepSize** (double \_stepSize) *Set max step size.* • virtual void **SetParam** (std::string key, const boost::any & value) *Set a parameter of the physics engine.* • void **SetRealTimeUpdateRate** (double \_rate) *Set real time update rate.* • virtual void **SetSeed** (uint32 t seed)=0 *Set the random number seed for the physics engine.* • virtual void **SetSORPGSIters** (unsigned int \_iters) *: Remove this function, and replace it with a more generic property map* • virtual void **SetSORPGSPreconIters** (unsigned int \_iters)

- *: Remove this function, and replace it with a more generic property map*
- virtual void **SetSORPGSW** (double \_w)
	- *: Remove this function, and replace it with a more generic property map*
- virtual void **SetStepTime** (double \_value) **GAZEBO\_DEPRECATED**(1.5)

*Set the simulation step time.*

• void **SetTargetRealTimeFactor** (double \_factor)

*Set target real time factor.*

- void **SetUpdateRate** (double \_value) **GAZEBO\_DEPRECATED**(1.5) *Set the simulation update rate.*
- virtual void **SetWorldCFM** (double \_cfm)

*: Remove this function, and replace it with a more generic property map*

• virtual void **SetWorldERP** (double \_erp)

*: Remove this function, and replace it with a more generic property map*

• virtual void **UpdateCollision** ()=0

*Update the physics engine collision.*

• virtual void **UpdatePhysics** ()

*Update the physics engine.*

### **Protected Member Functions**

- virtual void **OnPhysicsMsg** (ConstPhysicsPtr &\_msg) *virtual callback for gztopic "*∼*/physics".*
- virtual void **OnRequest** (ConstRequestPtr &\_msg) *virtual callback for gztopic "*∼*/request".*

### **Protected Attributes**

#### • **ContactManager** ∗ **contactManager**

*Class that handles all contacts generated by the physics engine.*

• double **maxStepSize**

*Real time update rate.*

• **transport::NodePtr node**

*Node for communication.*

• **transport::SubscriberPtr physicsSub**

*Subscribe to the physics topic.*

- boost::recursive\_mutex ∗ **physicsUpdateMutex**
- *Mutex to protect the update cycle.*
- double **realTimeUpdateRate**

*Real time update rate.*

• **transport::SubscriberPtr requestSub**

*Subscribe to the request topic.*

• **transport::PublisherPtr responsePub**

*Response publisher.*

• **sdf::ElementPtr sdf**

*Our SDF values.*

• double **targetRealTimeFactor**

*Target real time factor.*

• **WorldPtr world**

*Pointer to the world.*

### **10.108.1 Detailed Description**

**Base** (p. 141) class for a physics engine.

### **10.108.2 Constructor & Destructor Documentation**

**10.108.2.1 gazebo::physics::PhysicsEngine::PhysicsEngine ( WorldPtr** *world* **)** [explicit]

Default constructor.

**Parameters**

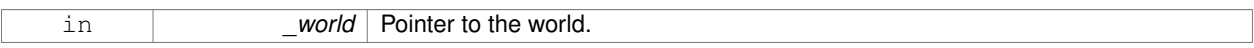

**10.108.2.2 virtual gazebo::physics::PhysicsEngine::**∼**PhysicsEngine ( )** [virtual]

Destructor.

### **10.108.3 Member Function Documentation**

**10.108.3.1 virtual CollisionPtr gazebo::physics::PhysicsEngine::CreateCollision ( const std::string &** *shapeType,* **LinkPtr** *link* **)** [pure virtual]

### Create a collision.

**Parameters**

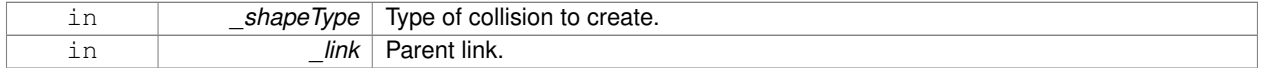

**10.108.3.2 CollisionPtr gazebo::physics::PhysicsEngine::CreateCollision ( const std::string &** *shapeType,* **const std::string &** *linkName* **)**

#### Create a collision.

**Parameters**

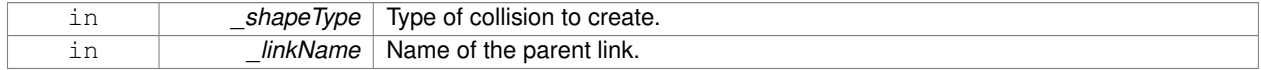

### **10.108.3.3 virtual JointPtr gazebo::physics::PhysicsEngine::CreateJoint ( const std::string &** *type,* **ModelPtr** *parent =* **ModelPtr**() **)** [pure virtual]

#### Create a new joint.

**Parameters**

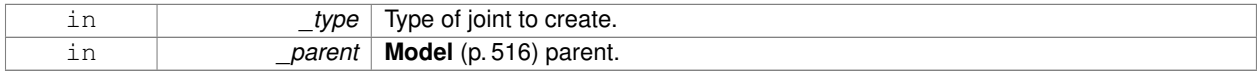

### **10.108.3.4 virtual LinkPtr gazebo::physics::PhysicsEngine::CreateLink ( ModelPtr** *parent* **)** [pure virtual]

Create a new body.

### **Parameters**

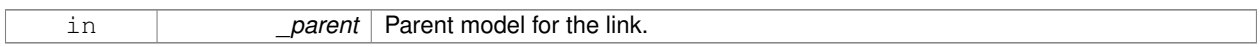

**10.108.3.5 virtual ShapePtr gazebo::physics::PhysicsEngine::CreateShape ( const std::string &** *shapeType,* **CollisionPtr** *collision* **)** [pure virtual]

### Create a **physics::Shape** (p. 754) object.

### **Parameters**

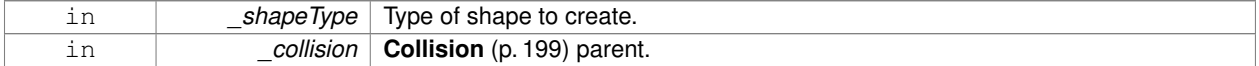

**10.108.3.6 virtual void gazebo::physics::PhysicsEngine::DebugPrint ( ) const** [pure virtual]

Debug print out of the physic engine state.

10.108.3.7 virtual void gazebo::physics::PhysicsEngine::Fini () [virtual]

Finilize the physics engine.

```
10.108.3.8 virtual bool gazebo::physics::PhysicsEngine::GetAutoDisableFlag ( ) [inline], [virtual]
```
: Remove this function, and replace it with a more generic property map

access functions to set ODE parameters..

### **Returns**

Auto disable flag.

**10.108.3.9 ContactManager**∗ **gazebo::physics::PhysicsEngine::GetContactManager ( ) const**

Get a pointer to the contact manger.

### **Returns**

Pointer to the contact manager.

**10.108.3.10 virtual double gazebo::physics::PhysicsEngine::GetContactMaxCorrectingVel ( )** [inline]**,** [virtual]

: Remove this function, and replace it with a more generic property map.

access functions to set ODE parameters.

#### **Returns**

Max correcting velocity.

**10.108.3.11 virtual double gazebo::physics::PhysicsEngine::GetContactSurfaceLayer ( )** [inline]**,** [virtual]

: Remove this function, and replace it with a more generic property map.

access functions to set ODE parameters.

**Returns**

**Contact** (p. 241) suerface layer depth.

**10.108.3.12 virtual math::Vector3 gazebo::physics::PhysicsEngine::GetGravity ( ) const** [virtual]

Return the gavity vector.

### **Returns**

The gavity vector.

**10.108.3.13 virtual int gazebo::physics::PhysicsEngine::GetMaxContacts ( )** [inline]**,** [virtual]

: Remove this function, and replace it with a more generic property map.

access functions to set ODE parameters.

**Returns**

Maximum number of allows contacts.

**10.108.3.14 double gazebo::physics::PhysicsEngine::GetMaxStepSize ( ) const**

Get max step size.

### **Returns**

Max step size.

**10.108.3.15 virtual boost::any gazebo::physics::PhysicsEngine::GetParam ( std::string** *key* **) const** [virtual]

Get an parameter of the physics engine.

#### **Parameters**

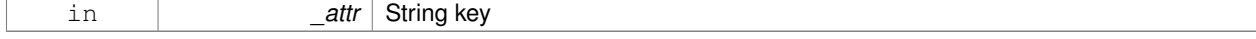

**Returns**

The value of the parameter

**10.108.3.16 boost::recursive mutex**∗ **gazebo::physics::PhysicsEngine::GetPhysicsUpdateMutex ( ) const** [inline]

returns a pointer to the **PhysicsEngine::physicsUpdateMutex** (p. 610).

**Returns**

Pointer to the physics mutex.

References physicsUpdateMutex.

**10.108.3.17 double gazebo::physics::PhysicsEngine::GetRealTimeUpdateRate ( ) const**

Get real time update rate.

**Returns**

Update rate

**10.108.3.18 virtual int gazebo::physics::PhysicsEngine::GetSORPGSIters ( )** [inline]**,** [virtual]

: Remove this function, and replace it with a more generic property map

access functions to set ODE parameters.

**Returns**

SORPGS iterations.

**10.108.3.19 virtual int gazebo::physics::PhysicsEngine::GetSORPGSPreconIters ( )** [inline]**,** [virtual]

: Remove this function, and replace it with a more generic property map access functions to set ODE parameters.

**Returns**

SORPGS precondition iterations.

**10.108.3.20 virtual double gazebo::physics::PhysicsEngine::GetSORPGSW ( )** [inline]**,** [virtual]

: Remove this function, and replace it with a more generic property map.

access functions to set ODE parameters

**Returns**

SORPGSW value.

**10.108.3.21** virtual double gazebo::physics::PhysicsEngine::GetStepTime () [virtual]

Get the simulation step time.

This funciton is deprecated, use World::GetMaxStepSize.

**Returns**

Simulation step time.

**10.108.3.22 double gazebo::physics::PhysicsEngine::GetTargetRealTimeFactor ( ) const**

Get target real time factor.

**Returns**

Target real time factor

**10.108.3.23 virtual std::string gazebo::physics::PhysicsEngine::GetType ( ) const** [pure virtual]

Return the type of the physics engine (ode|bullet).

**Returns**

Type of the physics engine.

**10.108.3.24 double gazebo::physics::PhysicsEngine::GetUpdatePeriod ( )**

Get the simulation update period.

**Returns**

Simulation update period.

**10.108.3.25 double gazebo::physics::PhysicsEngine::GetUpdateRate ( )**

Get the simulation update rate.

This funciton is deprecated, use **PhysicsEngine::GetRealTimeUpdateRate** (p. 604).

**Returns**

Update rate.

**10.108.3.26 virtual double gazebo::physics::PhysicsEngine::GetWorldCFM ( )** [inline]**,** [virtual]

: Remove this function, and replace it with a more generic property map

Get **World** (p. 945) CFM.

**Returns**

**World** (p. 945) CFM.

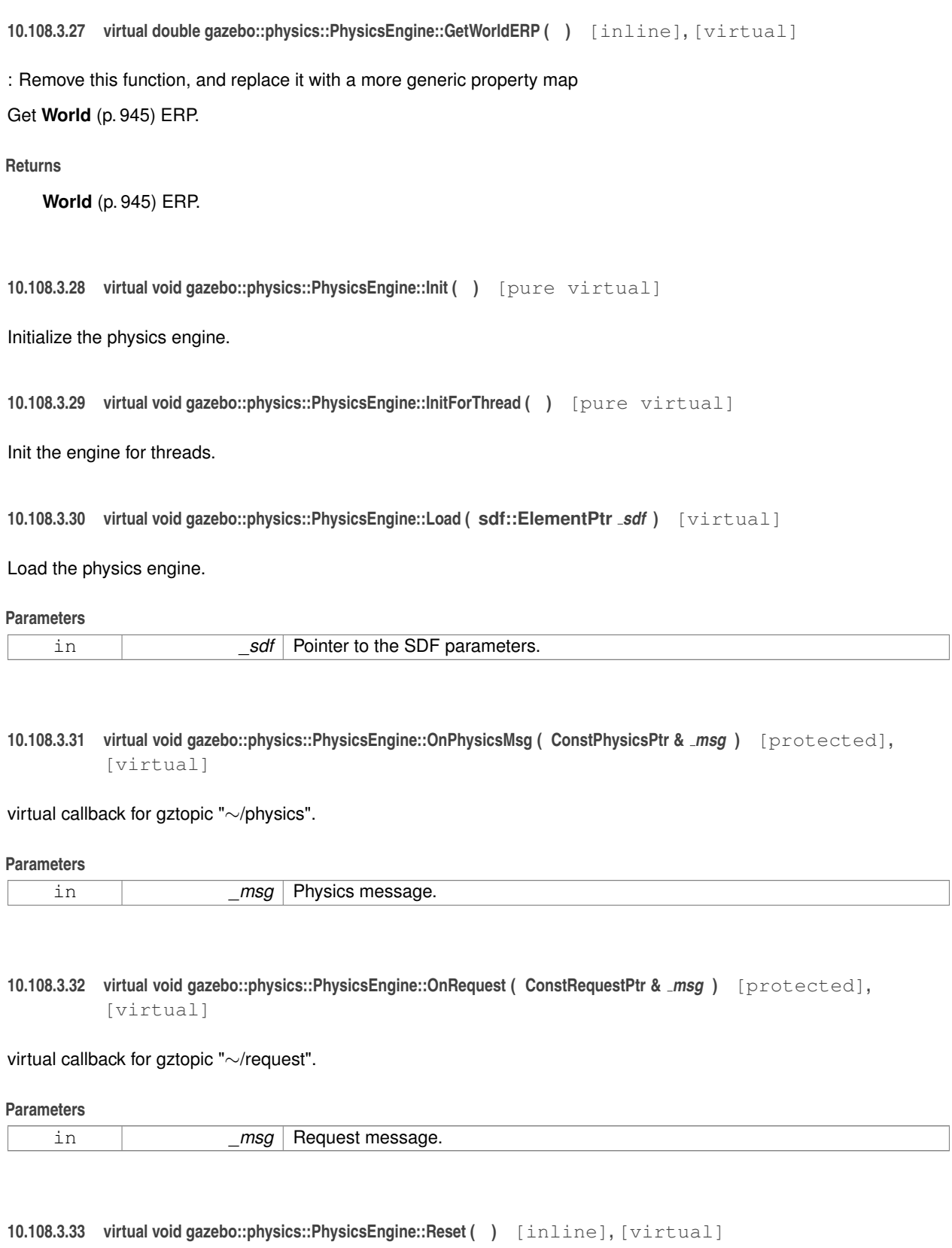

Rest the physics engine.

**10.108.3.34 virtual void gazebo::physics::PhysicsEngine::SetAutoDisableFlag ( bool** *autoDisable* **)** [virtual]

: Remove this function, and replace it with a more generic property map

Access functions to set ODE parameters.

#### **Parameters**

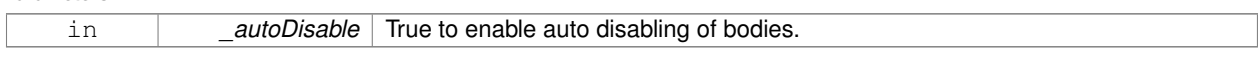

**10.108.3.35 virtual void gazebo::physics::PhysicsEngine::SetContactMaxCorrectingVel ( double** *vel* **)** [virtual]

: Remove this function, and replace it with a more generic property map

Access functions to set ODE parameters.

### **Parameters**

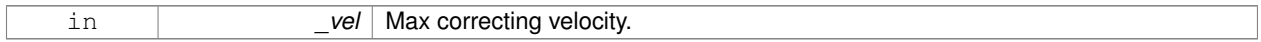

**10.108.3.36 virtual void gazebo::physics::PhysicsEngine::SetContactSurfaceLayer ( double** *layerDepth* **)** [virtual]

: Remove this function, and replace it with a more generic property map

Access functions to set ODE parameters.

#### **Parameters**

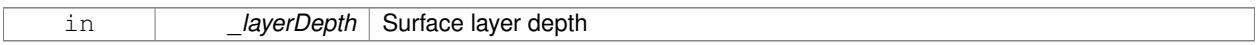

**10.108.3.37 virtual void gazebo::physics::PhysicsEngine::SetGravity ( const gazebo::math::Vector3 &** *gravity* **)** [pure virtual]

#### Set the gavity vector.

#### **Parameters**

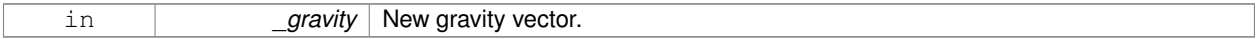

**10.108.3.38 virtual void gazebo::physics::PhysicsEngine::SetMaxContacts ( double** *maxContacts* **)** [virtual]

: Remove this function, and replace it with a more generic property map

### access functions to set ODE parameters

#### **Parameters**

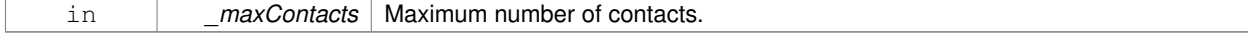

### **10.108.3.39 void gazebo::physics::PhysicsEngine::SetMaxStepSize ( double** *stepSize* **)**

### Set max step size.

### **Parameters**

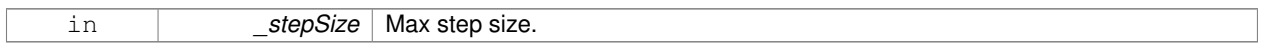

### **10.108.3.40 virtual void gazebo::physics::PhysicsEngine::SetParam ( std::string** *key,* **const boost::any &** *value* **)** [virtual]

### Set a parameter of the physics engine.

### **Parameters**

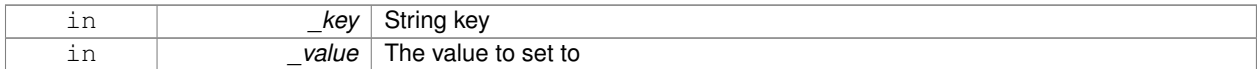

### **10.108.3.41 void gazebo::physics::PhysicsEngine::SetRealTimeUpdateRate ( double** *rate* **)**

#### Set real time update rate.

### **Parameters**

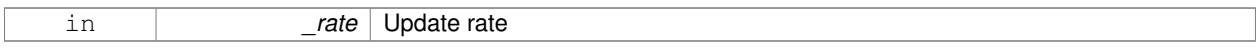

**10.108.3.42 virtual void gazebo::physics::PhysicsEngine::SetSeed ( uint32 t** *seed* **)** [pure virtual]

Set the random number seed for the physics engine.

### **Parameters**

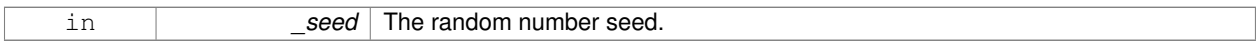

**10.108.3.43 virtual void gazebo::physics::PhysicsEngine::SetSORPGSIters ( unsigned int** *iters* **)** [virtual]

: Remove this function, and replace it with a more generic property map

Access functions to set ODE parameters.

#### **Parameters**

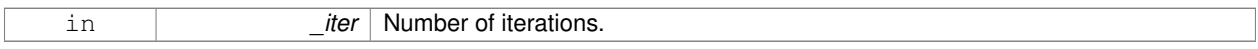

**10.108.3.44 virtual void gazebo::physics::PhysicsEngine::SetSORPGSPreconIters ( unsigned int** *iters* **)** [virtual]

: Remove this function, and replace it with a more generic property map

Access functions to set ODE parameters.

# **Parameters** in *iter* Number of iterations. **10.108.3.45 virtual void gazebo::physics::PhysicsEngine::SetSORPGSW ( double** *w* **)** [virtual] : Remove this function, and replace it with a more generic property map Access functions to set ODE parameters. **Parameters** in **w** SORPGSW value. **10.108.3.46 virtual void gazebo::physics::PhysicsEngine::SetStepTime ( double** *value* **)** [virtual] Set the simulation step time. This funciton is deprecated, use World::SetMaxStepSize. **Parameters** in *value* Value of the step time. **10.108.3.47 void gazebo::physics::PhysicsEngine::SetTargetRealTimeFactor ( double** *factor* **)** Set target real time factor.

**Parameters** in *\_factor* Target real time factor

**10.108.3.48 void gazebo::physics::PhysicsEngine::SetUpdateRate ( double** *value* **)**

Set the simulation update rate.

This funciton is deprecated, use **PhysicsEngine::SetRealTimeUpdateRate** (p. 608).

#### **Parameters**

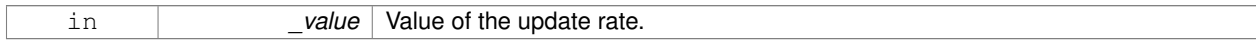

**10.108.3.49 virtual void gazebo::physics::PhysicsEngine::SetWorldCFM ( double** *cfm* **)** [virtual]

: Remove this function, and replace it with a more generic property map

Access functions to set ODE parameters.

**Parameters**

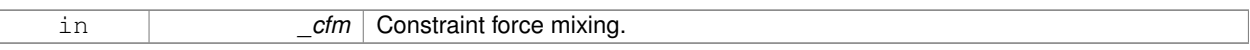

**10.108.3.50 virtual void gazebo::physics::PhysicsEngine::SetWorldERP ( double** *erp* **)** [virtual]

: Remove this function, and replace it with a more generic property map

Access functions to set ODE parameters.

**Parameters**

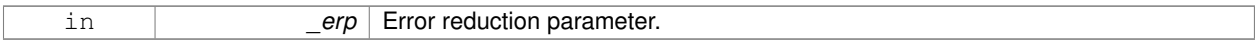

10.108.3.51 virtual void gazebo::physics::PhysicsEngine::UpdateCollision () [pure virtual]

Update the physics engine collision.

**10.108.3.52 virtual void gazebo::physics::PhysicsEngine::UpdatePhysics ( )** [inline]**,** [virtual]

Update the physics engine.

**10.108.4 Member Data Documentation**

**10.108.4.1 ContactManager**∗ **gazebo::physics::PhysicsEngine::contactManager** [protected]

Class that handles all contacts generated by the physics engine.

**10.108.4.2 double gazebo::physics::PhysicsEngine::maxStepSize** [protected]

Real time update rate.

**10.108.4.3 transport::NodePtr gazebo::physics::PhysicsEngine::node** [protected]

Node for communication.

**10.108.4.4 transport::SubscriberPtr gazebo::physics::PhysicsEngine::physicsSub** [protected]

Subscribe to the physics topic.

**10.108.4.5 boost::recursive mutex**∗ **gazebo::physics::PhysicsEngine::physicsUpdateMutex** [protected]

Mutex to protect the update cycle.

Referenced by GetPhysicsUpdateMutex().

**10.108.4.6 double gazebo::physics::PhysicsEngine::realTimeUpdateRate** [protected] Real time update rate. **10.108.4.7 transport::SubscriberPtr gazebo::physics::PhysicsEngine::requestSub** [protected] Subscribe to the request topic. **10.108.4.8 transport::PublisherPtr gazebo::physics::PhysicsEngine::responsePub** [protected] Response publisher. **10.108.4.9 sdf::ElementPtr gazebo::physics::PhysicsEngine::sdf** [protected] Our SDF values. **10.108.4.10 double gazebo::physics::PhysicsEngine::targetRealTimeFactor** [protected] Target real time factor. **10.108.4.11 WorldPtr gazebo::physics::PhysicsEngine::world** [protected] Pointer to the world.

The documentation for this class was generated from the following file:

• **PhysicsEngine.hh**

### **10.109 gazebo::physics::PhysicsFactory Class Reference**

The physics factory instantiates different physics engines.

#include <physics/physics.hh>

### **Static Public Member Functions**

- static bool **IsRegistered** (const std::string &\_name) *Check if a physics engine is registered.*
- static **PhysicsEnginePtr NewPhysicsEngine** (const std::string &\_className, **WorldPtr** \_world) *Create a new instance of a physics engine.*
- static void **RegisterAll** ()

*Register everything.*

• static void **RegisterPhysicsEngine** (std::string \_className, **PhysicsFactoryFn** \_factoryfn) *Register a physics class.*

### **10.109.1 Detailed Description**

The physics factory instantiates different physics engines.

### **10.109.2 Member Function Documentation**

**10.109.2.1 static bool gazebo::physics::PhysicsFactory::IsRegistered ( const std::string &** *name* **)** [static]

Check if a physics engine is registered.

**Parameters**

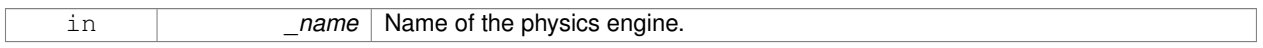

### **Returns**

True if physics engine is registered, false otherwise.

**10.109.2.2 static PhysicsEnginePtr gazebo::physics::PhysicsFactory::NewPhysicsEngine ( const std::string &** *className,* **WorldPtr** *world* **)** [static]

Create a new instance of a physics engine.

### **Parameters**

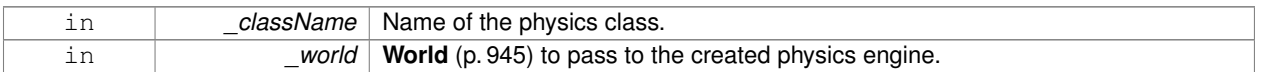

**10.109.2.3 static void gazebo::physics::PhysicsFactory::RegisterAll ( )** [static]

### Register everything.

**10.109.2.4 static void gazebo::physics::PhysicsFactory::RegisterPhysicsEngine ( std::string** *className,* **PhysicsFactoryFn** *factoryfn* **)** [static]

### Register a physics class.

### **Parameters**

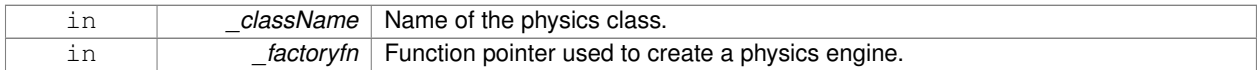

The documentation for this class was generated from the following file:

### • **PhysicsFactory.hh**

### **10.110 gazebo::common::PID Class Reference**

### Generic **PID** (p. 613) controller class.

#include <common/common.hh>

### **Public Member Functions**

• **PID** (double \_p=0.0, double \_i=0.0, double \_d=0.0, double \_imax=0.0, double \_imin=0.0, double \_cmdMax=0.0, double cmdMin=0.0)

*Constructor, zeros out Pid values when created and initialize Pid-gains and integral term limits:[iMax:iMin]-[I1:I2].*

• virtual ∼**PID** ()

*Destructor.*

- double **GetCmd** ()
	- *Return current command for this PID (*p. *613) controller.*
- void **GetErrors** (double &\_pe, double &\_ie, double &\_de)

*Return PID (*p. *613) error terms for the controller.*

• void **Init** (double \_p=0.0, double \_i=0.0, double \_d=0.0, double \_imax=0.0, double \_imin=0.0, double \_cmd-Max=0.0, double \_cmdMin=0.0)

*Initialize PID-gains and integral term limits:[iMax:iMin]-[I1:I2].*

• **PID** & **operator=** (const **PID** &\_p)

*Assignment operator.*

• void **Reset** ()

*Reset the errors and command.*

• void **SetCmd** (double cmd)

*Set current target command for this PID (*p. *613) controller.*

• void **SetCmdMax** (double \_c)

*Set the maximum value for the command.*

• void **SetCmdMin** (double \_c)

*Set the maximum value for the command.*

• void **SetDGain** (double \_d)

*Set the derivtive Gain.*

• void **SetIGain** (double \_i)

*Set the integral Gain.*

• void **SetIMax** (double \_i)

*Set the integral upper limit.*

• void **SetIMin** (double \_i)

```
Set the integral lower limit.
```
• void **SetPGain** (double \_p)

*Set the proportional Gain.*

• double **Update** (double \_error, **common::Time** \_dt)

*Update the Pid loop with nonuniform time step size.*

### **10.110.1 Detailed Description**

Generic **PID** (p. 613) controller class.

Generic proportiolnal-integral-derivative controller class that keeps track of PID-error states and control inputs given the state of a system and a user specified target state.

### **10.110.2 Constructor & Destructor Documentation**

**10.110.2.1 gazebo::common::PID::PID ( double** *p =* 0.0*,* **double** *i =* 0.0*,* **double** *d =* 0.0*,* **double** *imax =* 0.0*,* **double** *imin =* 0.0*,* **double** *cmdMax =* 0.0*,* **double** *cmdMin =* 0.0 **)**

Constructor, zeros out Pid values when created and initialize Pid-gains and integral term limits:[iMax:iMin]-[I1:I2].

### **Parameters**

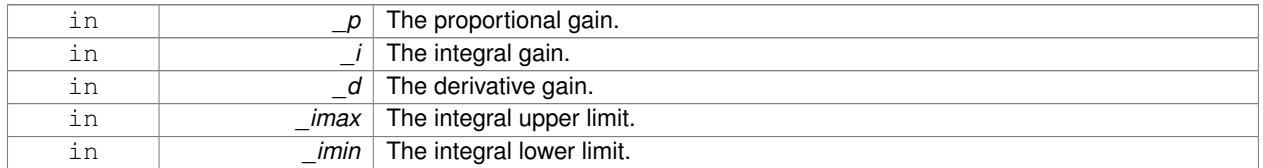

**10.110.2.2 virtual gazebo::common::PID::**∼**PID ( )** [virtual]

Destructor.

**10.110.3 Member Function Documentation**

**10.110.3.1 double gazebo::common::PID::GetCmd ( )**

Return current command for this **PID** (p. 613) controller.

**Returns**

the command value

**10.110.3.2 void gazebo::common::PID::GetErrors ( double &** *pe,* **double &** *ie,* **double &** *de* **)**

Return **PID** (p. 613) error terms for the controller.

### **Parameters**

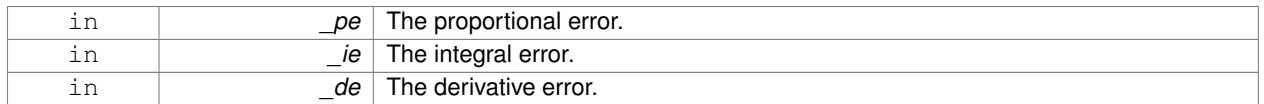

**10.110.3.3 void gazebo::common::PID::Init ( double** *p =* 0.0*,* **double** *i =* 0.0*,* **double** *d =* 0.0*,* **double** *imax =* 0.0*,* **double** *imin =* 0.0*,* **double** *cmdMax =* 0.0*,* **double** *cmdMin =* 0.0 **)**

Initialize PID-gains and integral term limits:[iMax:iMin]-[I1:I2].

#### **Parameters**

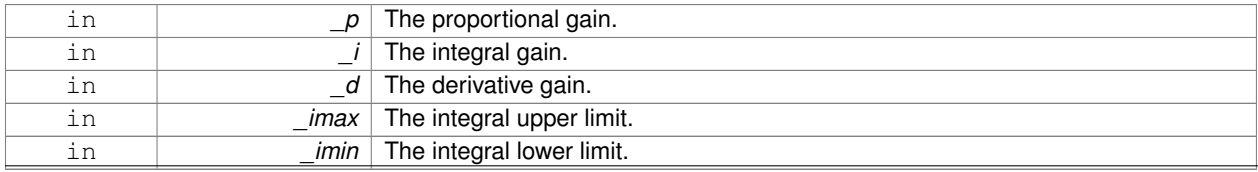

**Generated on Thu Jul 25 2013 15:25:50 for Gazebo by Doxygen**

### **10.110.3.4 PID& gazebo::common::PID::operator= ( const PID &** *p* **)** [inline]

#### Assignment operator.

### **Parameters**

in **p** a reference to a **PID** (p. 613) to assign values from

### **Returns**

reference to this instance

### References Reset().

**10.110.3.5 void gazebo::common::PID::Reset ( )**

Reset the errors and command.

Referenced by operator=().

**10.110.3.6 void gazebo::common::PID::SetCmd ( double** *cmd* **)**

Set current target command for this **PID** (p. 613) controller.

### **Parameters**

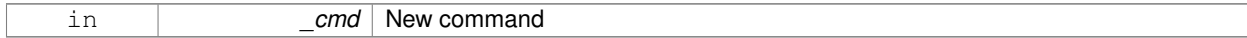

#### **10.110.3.7 void gazebo::common::PID::SetCmdMax ( double** *c* **)**

Set the maximum value for the command.

**Parameters**

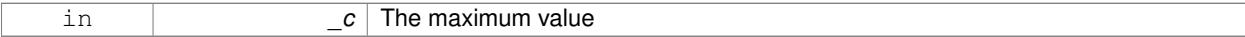

**10.110.3.8 void gazebo::common::PID::SetCmdMin ( double** *c* **)**

Set the maximum value for the command.

**Parameters**

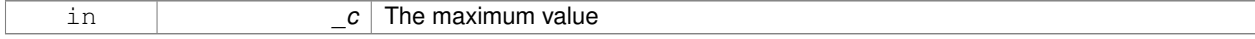

**10.110.3.9 void gazebo::common::PID::SetDGain ( double** *d* **)**

Set the derivtive Gain.

#### **Parameters**

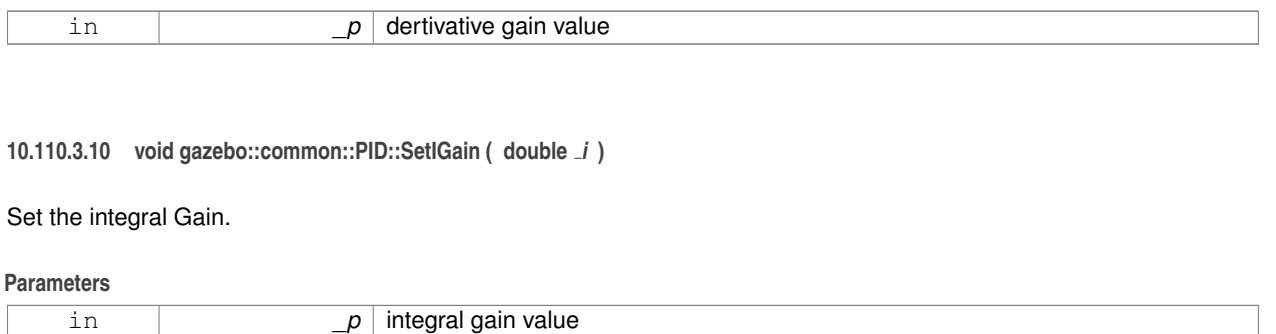

### **10.110.3.11 void gazebo::common::PID::SetIMax ( double** *i* **)**

### Set the integral upper limit.

### **Parameters**

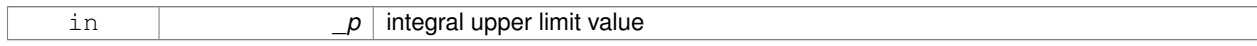

**10.110.3.12 void gazebo::common::PID::SetIMin ( double** *i* **)**

### Set the integral lower limit.

### **Parameters**

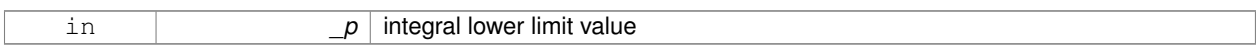

**10.110.3.13 void gazebo::common::PID::SetPGain ( double** *p* **)**

### Set the proportional Gain.

#### **Parameters**

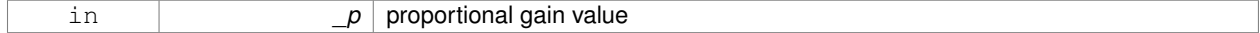

**10.110.3.14 double gazebo::common::PID::Update ( double** *error,* **common::Time** *dt* **)**

### Update the Pid loop with nonuniform time step size.

### **Parameters**

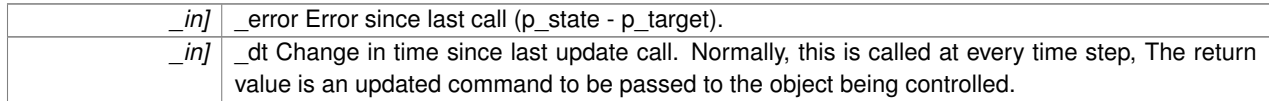

### **Returns**

the command value

The documentation for this class was generated from the following file:

• **PID.hh**

### **10.111 gazebo::math::Plane Class Reference**

A plane and related functions.

```
#include <math/gzmath.hh>
```
### **Public Member Functions**

- **Plane** ()
	- *Constructor.*
- **Plane** (const **Vector3** &\_normal, double \_offset=0.0)

*Constructor from a normal and a distanec.*

- **Plane** (const **Vector3** &\_normal, const **Vector2d** &\_size, double \_offset) *Constructor.*
- virtual ∼**Plane** ()

*Destructor.*

- double **Distance** (const **Vector3** &\_origin, const **Vector3** &\_dir) const *Get distance to the plane give an origin and direction.*
- **Plane** & **operator=** (const **Plane** &\_p)

*Equal operator.*

• void **Set** (const **Vector3** &\_normal, const **Vector2d** &\_size, double offset) *Set the plane.*

### **Public Attributes**

• double **d**

*Plane (*p. *617) offset.*

• **Vector3 normal**

*Plane (*p. *617) normal.*

• **Vector2d size** *Plane (*p. *617) size.*

### **10.111.1 Detailed Description**

A plane and related functions.

### **10.111.2 Constructor & Destructor Documentation**

```
10.111.2.1 gazebo::math::Plane::Plane ( )
```
Constructor.

### **10.111.2.2 gazebo::math::Plane::Plane ( const Vector3 &** *normal,* **double** *offset =* 0.0 **)**

Constructor from a normal and a distanec.

### **Parameters**

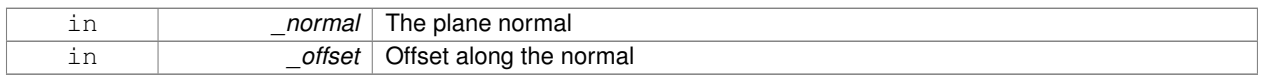

### **10.111.2.3 gazebo::math::Plane::Plane ( const Vector3 &** *normal,* **const Vector2d &** *size,* **double** *offset* **)**

### Constructor.

### **Parameters**

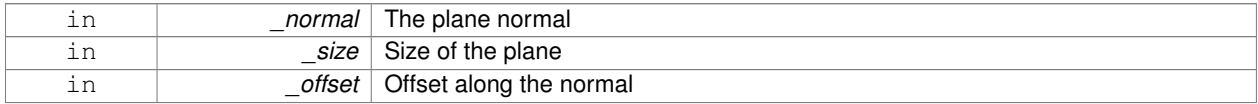

**10.111.2.4 virtual gazebo::math::Plane::**∼**Plane ( )** [virtual]

### Destructor.

### **10.111.3 Member Function Documentation**

**10.111.3.1 double gazebo::math::Plane::Distance ( const Vector3 &** *origin,* **const Vector3 &** *dir* **) const**

Get distance to the plane give an origin and direction.

### **Parameters**

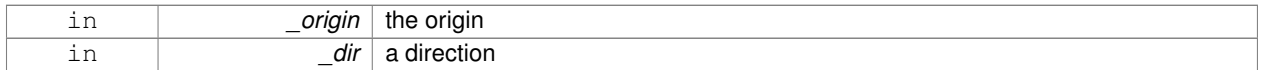

### **Returns**

the shortest distance

### **10.111.3.2 Plane& gazebo::math::Plane::operator= ( const Plane &** *p* **)**

### Equal operator.

### **Parameters**

 $\_p\mid$  another plane

### **Returns**

itself

**10.111.3.3 void gazebo::math::Plane::Set ( const Vector3 &** *normal,* **const Vector2d &** *size,* **double** *offset* **)**

Set the plane.

### **Parameters**

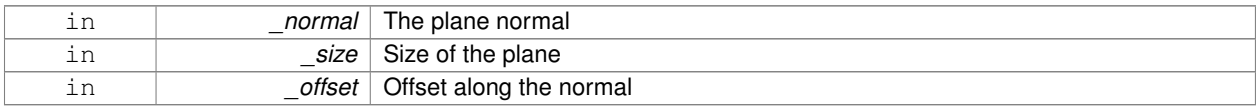

### **10.111.4 Member Data Documentation**

**10.111.4.1 double gazebo::math::Plane::d**

**Plane** (p. 617) offset.

**10.111.4.2 Vector3 gazebo::math::Plane::normal**

**Plane** (p. 617) normal.

### **10.111.4.3 Vector2d gazebo::math::Plane::size**

**Plane** (p. 617) size.

The documentation for this class was generated from the following file:

• **Plane.hh**

# **10.112 gazebo::physics::PlaneShape Class Reference**

**Collision** (p. 199) for an infinite plane.

#include <physics/physics.hh>

Inheritance diagram for gazebo::physics::PlaneShape:

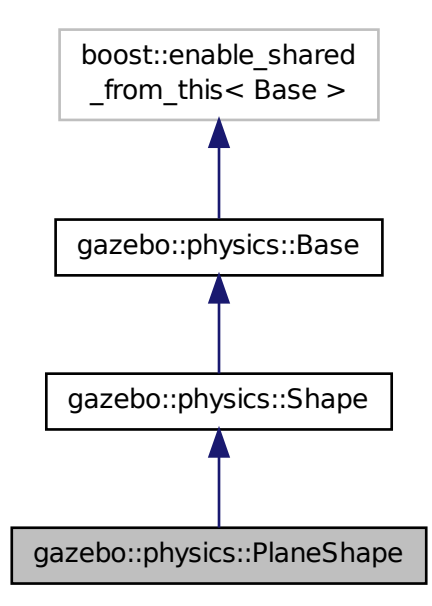

### **Public Member Functions**

• **PlaneShape** (**CollisionPtr** \_parent)

*Constructor.*

• virtual ∼**PlaneShape** ()

*Destructor.*

• virtual void **CreatePlane** ()

*Create the plane.*

• void **FillMsg** (msgs::Geometry &\_msg)

*Fill a geometry message with data from this object.*

• **math::Vector3 GetNormal** () const

```
Get the plane normal.
```
• **math::Vector2d GetSize** () const

*Get the size.*

• virtual void **Init** ()

*Initialize the plane.*

• virtual void **ProcessMsg** (const msgs::Geometry &\_msg)

*Process a geometry message and use the data to update this object.*

• virtual void **SetAltitude** (const **math::Vector3** &\_pos)

*Set the altitude of the plane.*

• void **SetNormal** (const **math::Vector3** &\_norm)

*Set the normal.*

• void **SetSize** (const **math::Vector2d** &\_size) *Set the size.*

### **Additional Inherited Members**

**10.112.1 Detailed Description**

**Collision** (p. 199) for an infinite plane.

This collision is used primarily for ground planes. Note that while the plane in infinite, only the part near the camera is drawn.

### **10.112.2 Constructor & Destructor Documentation**

**10.112.2.1 gazebo::physics::PlaneShape::PlaneShape ( CollisionPtr** *parent* **)** [explicit]

Constructor.

**Parameters**

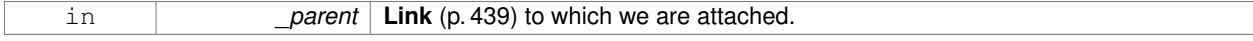

**10.112.2.2 virtual gazebo::physics::PlaneShape::**∼**PlaneShape ( )** [virtual]

Destructor.

### **10.112.3 Member Function Documentation**

**10.112.3.1 virtual void gazebo::physics::PlaneShape::CreatePlane ( )** [virtual]

Create the plane.

**10.112.3.2 void gazebo::physics::PlaneShape::FillMsg ( msgs::Geometry &** *msg* **)** [virtual]

Fill a geometry message with data from this object.

#### **Parameters**

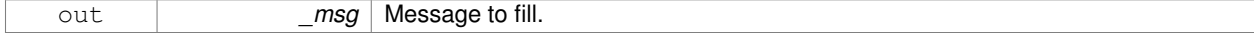

### Implements **gazebo::physics::Shape** (p. 756).

**10.112.3.3 math::Vector3 gazebo::physics::PlaneShape::GetNormal ( ) const**

Get the plane normal.

**Returns**

The plane normal.

**10.112.3.4 math::Vector2d gazebo::physics::PlaneShape::GetSize ( ) const**

Get the size.

### **Returns**

Size of the plane.

```
10.112.3.5 virtual void gazebo::physics::PlaneShape::lnit ( ) [virtual]
```
Initialize the plane.

Implements **gazebo::physics::Shape** (p. 756).

**10.112.3.6 virtual void gazebo::physics::PlaneShape::ProcessMsg ( const msgs::Geometry &** *msg* **)** [virtual]

Process a geometry message and use the data to update this object.

**Parameters**

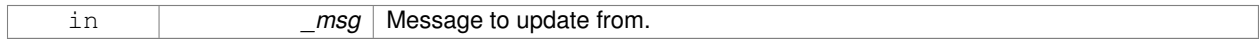

### Implements **gazebo::physics::Shape** (p. 756).

**10.112.3.7 virtual void gazebo::physics::PlaneShape::SetAltitude ( const math::Vector3 &** *pos* **)** [virtual]

Set the altitude of the plane.

### **Parameters**

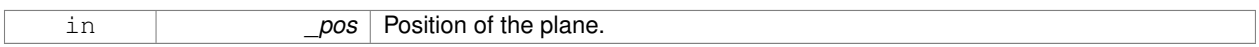

**10.112.3.8 void gazebo::physics::PlaneShape::SetNormal ( const math::Vector3 &** *norm* **)**

Set the normal.

**Parameters**

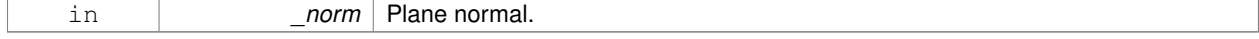

### **10.112.3.9 void gazebo::physics::PlaneShape::SetSize ( const math::Vector2d &** *size* **)**

### Set the size.

#### **Parameters**

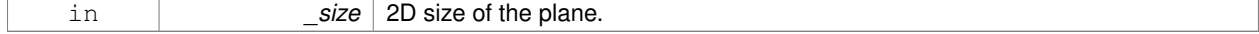

The documentation for this class was generated from the following file:
• **PlaneShape.hh**

# **10.113 sdf::Plugin Class Reference**

#include <Plugin.hh>

Inheritance diagram for sdf::Plugin:

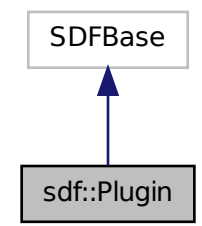

# **Public Member Functions**

- **Plugin** ()
- void **Clear** ()
- void **Print** (const std::string &prefix)

```
Public Attributes
```
- std::vector< **ParamT**
	- < std::string > > **data**
- **ParamT**< std::string > **filename**
- **ParamT**< std::string > **name**

# **10.113.1 Constructor & Destructor Documentation**

```
10.113.1.1 sdf::Plugin::Plugin ( ) [inline]
```
- **10.113.2 Member Function Documentation**
- **10.113.2.1 void sdf::Plugin::Clear ( )** [inline]

References data.

**10.113.2.2 void sdf::Plugin::Print ( const std::string &** *prefix* **)** [inline]

References filename, and name.

# **10.113.3 Member Data Documentation**

**10.113.3.1 std::vector**<**ParamT**<**std::string**> > **sdf::Plugin::data**

Referenced by Clear().

**10.113.3.2 ParamT**<**std::string**> **sdf::Plugin::filename**

Referenced by Print().

**10.113.3.3 ParamT**<**std::string**> **sdf::Plugin::name**

Referenced by Print().

The documentation for this class was generated from the following file:

• **sdf/interface/Plugin.hh**

# **10.114 gazebo::PluginT**< **T** > **Class Template Reference**

A class which all plugins must inherit from.

#include <common/common.hh>

# **Public Types**

• typedef boost::shared\_ptr< T > **TPtr** *plugin pointer type definition*

## **Public Member Functions**

• std::string **GetFilename** () const

*Get the name of the handler.*

- std::string **GetHandle** () const
	- *Get the short name of the handler.*
- **PluginType GetType** () const *Returns the type of the plugin.*

# **Static Public Member Functions**

• static **TPtr Create** (const std::string &\_filename, const std::string &\_handle)

*a class method that creates a plugin from a file name.*

# **Protected Attributes**

- std::string **filename**
	- *Path to the shared library file.*
- std::string **handle**
	- *Short name.*
- **PluginType type**

*Type of plugin.*

# **10.114.1 Detailed Description**

**template**<**class T**>**class gazebo::PluginT**< **T** >

A class which all plugins must inherit from.

# **10.114.2 Member Typedef Documentation**

**10.114.2.1 template**<**class T**> **typedef boost::shared ptr**<**T**> **gazebo::PluginT**< **T** >**::TPtr**

plugin pointer type definition

# **10.114.3 Member Function Documentation**

**10.114.3.1 template**<**class T**> **static TPtr gazebo::PluginT**< **T** >**::Create ( const std::string &** *filename,* **const std::string &** *handle* **)** [inline]**,** [static]

a class method that creates a plugin from a file name.

It locates the shared library and loads it dynamically.

### **Parameters**

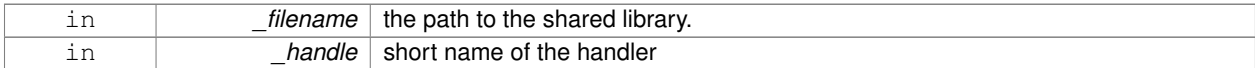

**Returns**

Shared Pointer to this class type

**10.114.3.2 template**<**class T**> **std::string gazebo::PluginT**< **T** >**::GetFilename ( ) const** [inline]

Get the name of the handler.

**10.114.3.3 template**<**class T**> **std::string gazebo::PluginT**< **T** >**::GetHandle ( ) const** [inline]

Get the short name of the handler.

```
10.114.3.4 template<class T> PluginType gazebo::PluginT< T >::GetType ( ) const [inline]
```
Returns the type of the plugin.

**Returns**

type of the plugin

**10.114.4 Member Data Documentation**

**10.114.4.1 template**<**class T**> **std::string gazebo::PluginT**< **T** >**::filename** [protected]

Path to the shared library file.

Referenced by gazebo::PluginT< ModelPlugin >::GetFilename().

**10.114.4.2 template**<**class T**> **std::string gazebo::PluginT**< **T** >**::handle** [protected]

Short name.

Referenced by gazebo::PluginT< ModelPlugin >::Create(), and gazebo::PluginT< ModelPlugin >::GetHandle().

**10.114.4.3 template**<**class T**> **PluginType gazebo::PluginT**< **T** >**::type** [protected]

Type of plugin.

Referenced by gazebo::PluginT< ModelPlugin >::GetType().

The documentation for this class was generated from the following file:

• **common/Plugin.hh**

# **10.115 gazebo::math::Pose Class Reference**

Encapsulates a position and rotation in three space.

#include <math/gzmath.hh>

### **Public Member Functions**

```
• Pose ()
```
*Default constructors.*

• **Pose** (const **Vector3** &\_pos, const **Quaternion** &\_rot)

*Constructor.*

- **Pose** (double x, double y, double z, double roll, double pitch, double yaw) *Constructor.*
- **Pose** (const **Pose** &\_pose)

```
Copy constructor.
```

```
• virtual ∼Pose ()
```

```
Destructor.
```
#### • **Pose CoordPoseSolve** (const **Pose** &\_b) const

- *Find the inverse of a pose; i.e., if b = this + a, given b and this, find a.*
- **Vector3 CoordPositionAdd** (const **Vector3** &\_pos) const
	- *Add one point to a vector: result = this + pos.*
- **Vector3 CoordPositionAdd** (const **Pose** &\_pose) const
	- *Add one point to another: result = this + pose.*
- **Vector3 CoordPositionSub** (const **Pose** &\_pose) const *Subtract one position from another: result = this - pose.*
- **Quaternion CoordRotationAdd** (const **Quaternion** &\_rot) const *Add one rotation to another: result = this-*>*rot + rot.*
- **Quaternion CoordRotationSub** (const **Quaternion** &\_rot) const

*Subtract one rotation from another: result = this-*>*rot - rot.*

- void **Correct** ()
	- *Fix any nan values.*
- **Pose GetInverse** () const

*Get the inverse of this pose.*

• bool **IsFinite** () const

*See if a pose is finite (e.g., not nan)*

• bool **operator!=** (const **Pose** &\_pose) const

*Inequality operator.*

• **Pose operator**∗ (const **Pose** &\_pose)

*Multiplication operator.*

• **Pose operator+** (const **Pose** &\_pose) const

*Addition operator A is the transform from O to P specified in frame O B is the transform from P to Q specified in frame P then, B + A is the transform from O to Q specified in frame O.*

• const **Pose** & **operator+=** (const **Pose** &\_pose)

*Add-Equals operator.*

• **Pose operator-** () const

*Negation operator A is the transform from O to P in frame O then -A is transform from P to O specified in frame P.*

• **Pose operator-** (const **Pose** &\_pose) const

*Subtraction operator A is the transform from O to P in frame O B is the transform from O to Q in frame O B - A is the transform from P to Q in frame P.*

• const **Pose** & **operator-=** (const **Pose** &\_pose)

*Subtraction operator.*

• **Pose** & **operator=** (const **Pose** &\_pose)

*Equal operator.*

• bool **operator==** (const **Pose** &\_pose) const

*Equality operator.*

• void **Reset** ()

*Reset the pose.*

• **Pose RotatePositionAboutOrigin** (const **Quaternion** &\_rot) const

*Rotate vector part of a pose about the origin.*

• void **Round** (int \_precision)

*Round all values to \_precision decimal places.*

• void **Set** (const **Vector3** &\_pos, const **Quaternion** &\_rot)

*Set the pose from a Vector3 (*p. *890) and a Quaternion (*p. *654).*

• void **Set** (const **Vector3** &\_pos, const **Vector3** &\_rpy)

*Set the pose from pos and rpy vectors.*

• void **Set** (double x, double y, double z, double roll, double pitch, double yaw) *Set the pose from a six tuple.*

### **Public Attributes**

• **Vector3 pos**

*The position.*

- **Quaternion rot**
	- *The rotation.*

# **Static Public Attributes**

• static const **Pose Zero** *math::Pose(0, 0, 0, 0, 0, 0)*

# **Friends**

- std::ostream & **operator**<< (std::ostream &\_out, const **gazebo::math::Pose** &\_pose) *Stream insertion operator.*
- std::istream & **operator**>> (std::istream &\_in, **gazebo::math::Pose** &\_pose) *Stream extraction operator.*

# **10.115.1 Detailed Description**

Encapsulates a position and rotation in three space.

## **10.115.2 Constructor & Destructor Documentation**

**10.115.2.1 gazebo::math::Pose::Pose ( )**

Default constructors.

Referenced by operator-().

**10.115.2.2 gazebo::math::Pose::Pose ( const Vector3 &** *pos,* **const Quaternion &** *rot* **)**

#### Constructor.

**Parameters**

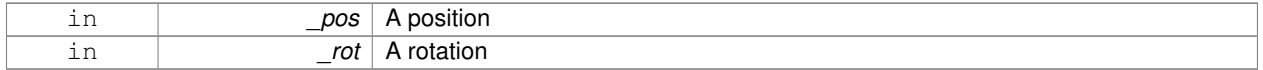

# **10.115.2.3 gazebo::math::Pose::Pose ( double** *x,* **double** *y,* **double** *z,* **double** *roll,* **double** *pitch,* **double** *yaw* **)**

### Constructor.

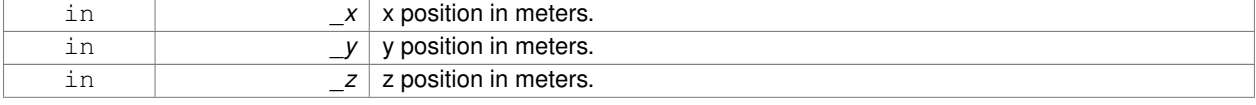

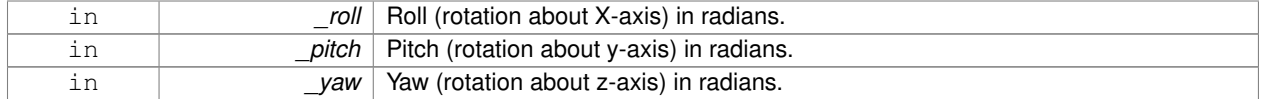

#### **10.115.2.4 gazebo::math::Pose::Pose ( const Pose &** *pose* **)**

### Copy constructor.

**Parameters**

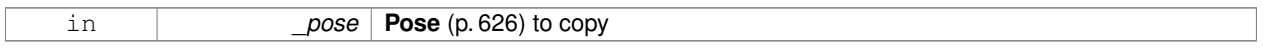

### **10.115.2.5 virtual gazebo::math::Pose::**∼**Pose ( )** [virtual]

Destructor.

### **10.115.3 Member Function Documentation**

**10.115.3.1 Pose gazebo::math::Pose::CoordPoseSolve ( const Pose &** *b* **) const**

Find the inverse of a pose; i.e., if  $b = this + a$ , given b and this, find a.

#### **Parameters**

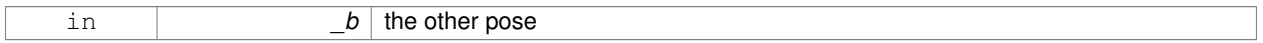

**10.115.3.2 Vector3 gazebo::math::Pose::CoordPositionAdd ( const Vector3 &** *pos* **) const**

Add one point to a vector:  $result = this + pos.$ 

# **Parameters**

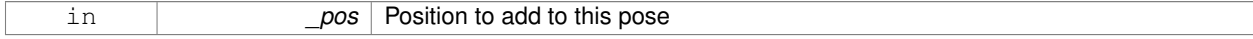

**Returns**

the resulting position

**10.115.3.3 Vector3 gazebo::math::Pose::CoordPositionAdd ( const Pose &** *pose* **) const**

Add one point to another:  $result = this + pose$ .

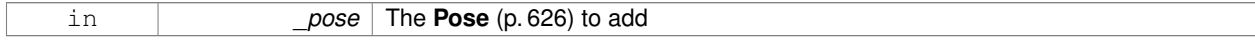

#### **Returns**

The resulting position

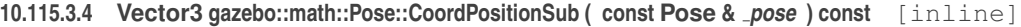

Subtract one position from another:  $result = this - pose$ .

#### **Parameters**

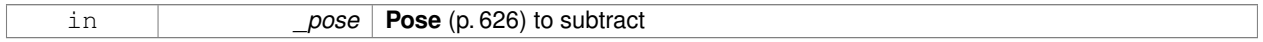

**Returns**

The resulting position

References gazebo::math::Quaternion::GetInverse(), pos, rot, gazebo::math::Vector3::x, gazebo::math::Quaternion::x, gazebo::math::Vector3::y, gazebo::math::Quaternion::y, gazebo::math::Vector3::z, and gazebo::math::Quaternion::z.

Referenced by operator-().

**10.115.3.5 Quaternion gazebo::math::Pose::CoordRotationAdd ( const Quaternion &** *rot* **) const**

Add one rotation to another:  $result = this$  -  $rot + rot$ .

### **Parameters**

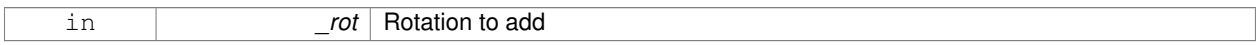

### **Returns**

The resulting rotation

**10.115.3.6 Quaternion gazebo::math::Pose::CoordRotationSub ( const Quaternion &** *rot* **) const** [inline]

Subtract one rotation from another: result = this->rot - rot.

#### **Parameters**

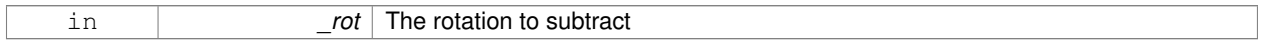

**Returns**

The resulting rotation

References gazebo::math::Quaternion::GetInverse(), gazebo::math::Quaternion::Normalize(), and rot.

Referenced by operator-().

**10.115.3.7 void gazebo::math::Pose::Correct ( )** [inline]

Fix any nan values.

References gazebo::math::Vector3::Correct(), gazebo::math::Quaternion::Correct(), pos, and rot.

**10.115.3.8 Pose gazebo::math::Pose::GetInverse ( ) const**

Get the inverse of this pose.

### **Returns**

the inverse pose

**10.115.3.9 bool gazebo::math::Pose::IsFinite ( ) const**

See if a pose is finite (e.g., not nan)

**10.115.3.10 bool gazebo::math::Pose::operator!= ( const Pose &** *pose* **) const**

### Inequality operator.

**Parameters**

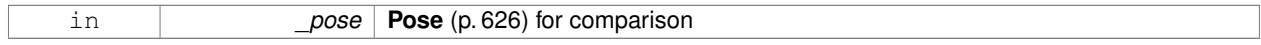

### **Returns**

True if not equal

### **10.115.3.11 Pose gazebo::math::Pose::operator**∗ **( const Pose &** *pose* **)**

#### Multiplication operator.

**Parameters**

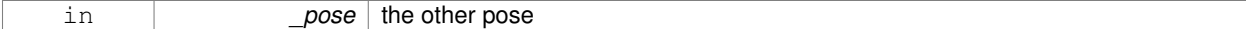

**Returns**

itself

#### **10.115.3.12 Pose gazebo::math::Pose::operator+ ( const Pose &** *pose* **) const**

Addition operator A is the transform from O to P specified in frame O B is the transform from P to Q specified in frame P then, B + A is the transform from O to Q specified in frame O.

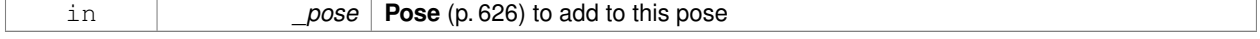

### **Returns**

The resulting pose

```
10.115.3.13 const Pose& gazebo::math::Pose::operator+= ( const Pose & pose )
```
# Add-Equals operator.

**Parameters**

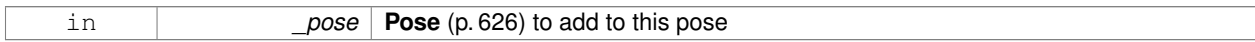

**Returns**

The resulting pose

```
10.115.3.14 Pose gazebo::math::Pose::operator- ( ) const [inline]
```
Negation operator A is the transform from O to P in frame O then -A is transform from P to O specified in frame P.

**Returns**

The resulting pose

References Pose().

**10.115.3.15 Pose gazebo::math::Pose::operator- ( const Pose &** *pose* **) const** [inline]

Subtraction operator A is the transform from O to P in frame O B is the transform from O to Q in frame O B - A is the transform from P to Q in frame P.

**Parameters**

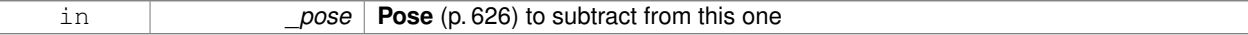

**Returns**

The resulting pose

References CoordPositionSub(), CoordRotationSub(), Pose(), and rot.

**10.115.3.16 const Pose& gazebo::math::Pose::operator-= ( const Pose &** *pose* **)**

Subtraction operator.

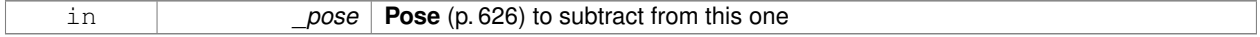

### **Returns**

The resulting pose

### **10.115.3.17 Pose& gazebo::math::Pose::operator= ( const Pose &** *pose* **)**

# Equal operator.

## **Parameters**

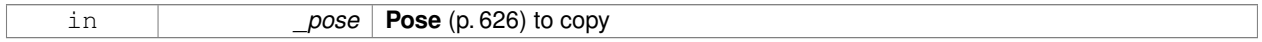

### **10.115.3.18 bool gazebo::math::Pose::operator== ( const Pose &** *pose* **) const**

### Equality operator.

### **Parameters**

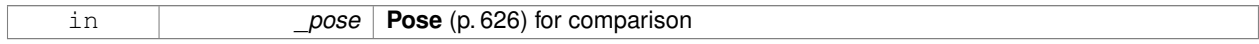

### **Returns**

True if equal

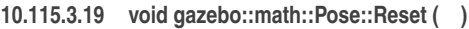

Reset the pose.

**10.115.3.20 Pose gazebo::math::Pose::RotatePositionAboutOrigin ( const Quaternion &** *rot* **) const**

Rotate vector part of a pose about the origin.

### **Parameters**

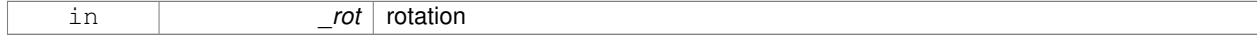

**Returns**

the rotated pose

**10.115.3.21 void gazebo::math::Pose::Round ( int** *precision* **)**

Round all values to \_precision decimal places.

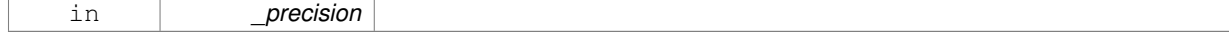

# **10.115.3.22 void gazebo::math::Pose::Set ( const Vector3 &** *pos,* **const Quaternion &** *rot* **)**

Set the pose from a **Vector3** (p. 890) and a **Quaternion** (p. 654).

## **Parameters**

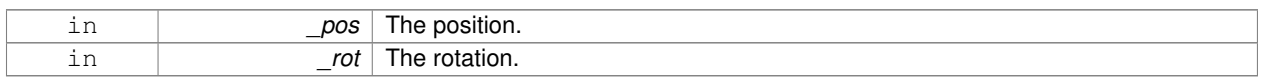

### **10.115.3.23 void gazebo::math::Pose::Set ( const Vector3 &** *pos,* **const Vector3 &** *rpy* **)**

# Set the pose from pos and rpy vectors.

## **Parameters**

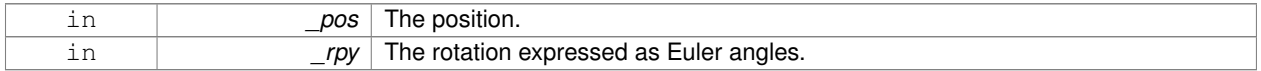

**10.115.3.24 void gazebo::math::Pose::Set ( double** *x,* **double** *y,* **double** *z,* **double** *roll,* **double** *pitch,* **double** *yaw* **)**

### Set the pose from a six tuple.

### **Parameters**

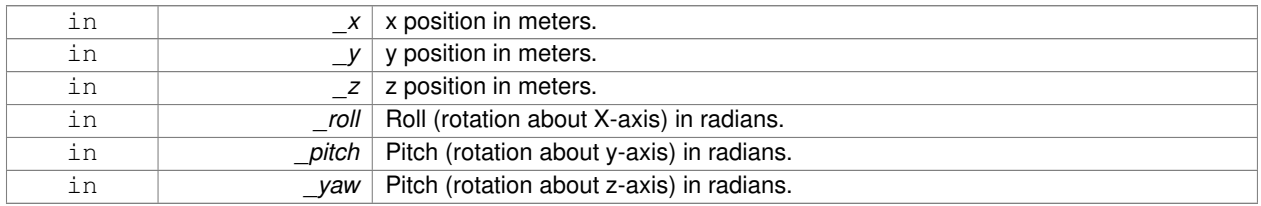

## **10.115.4 Friends And Related Function Documentation**

**10.115.4.1 std::ostream& operator**<< **( std::ostream &** *out,* **const gazebo::math::Pose &** *pose* **)** [friend]

### Stream insertion operator.

# **Parameters**

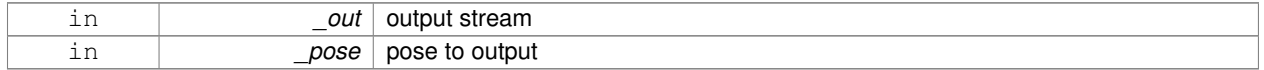

# **Returns**

the stream

# **10.115.4.2 std::istream& operator**>> **( std::istream &** *in,* **gazebo::math::Pose &** *pose* **)** [friend]

Stream extraction operator.

#### **Parameters**

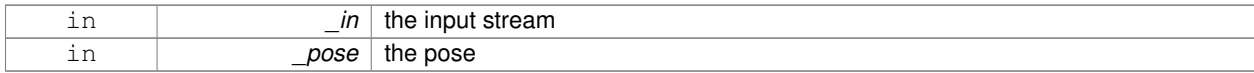

**Returns**

the stream

# **10.115.5 Member Data Documentation**

**10.115.5.1 Vector3 gazebo::math::Pose::pos**

The position.

Referenced by CoordPositionSub(), Correct(), and gazebo::physics::Inertial::GetCoG().

**10.115.5.2 Quaternion gazebo::math::Pose::rot**

The rotation.

Referenced by CoordPositionSub(), CoordRotationSub(), Correct(), and operator-().

**10.115.5.3 const Pose gazebo::math::Pose::Zero** [static]

math::Pose(0, 0, 0, 0, 0, 0)

The documentation for this class was generated from the following file:

• **Pose.hh**

# **10.116 gazebo::common::PoseAnimation Class Reference**

A pose animation.

#include <Animation.hh>

Inheritance diagram for gazebo::common::PoseAnimation:

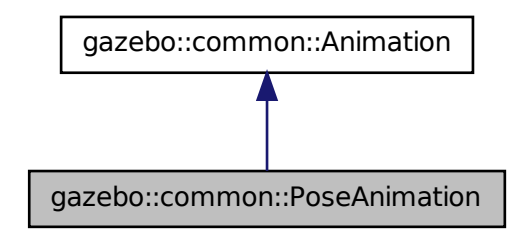

# **Public Member Functions**

- **PoseAnimation** (const std::string & name, double length, bool loop)
	- *Constructor.*
- virtual ∼**PoseAnimation** ()
	- *Destructor.*
- **PoseKeyFrame** ∗ **CreateKeyFrame** (double \_time)

*Create a pose keyframe at the given time.*

• void **GetInterpolatedKeyFrame** (**PoseKeyFrame** &\_kf) const

# *Get a keyframe using the animation's current time.*

# **Protected Member Functions**

- void **BuildInterpolationSplines** () const *Update the pose splines.*
- void **GetInterpolatedKeyFrame** (double \_time, **PoseKeyFrame** &\_kf) const *Get a keyframe using a passed in time.*

# **Additional Inherited Members**

# **10.116.1 Detailed Description**

A pose animation.

# **10.116.2 Constructor & Destructor Documentation**

**10.116.2.1 gazebo::common::PoseAnimation::PoseAnimation ( const std::string &** *name,* **double** *length,* **bool** *loop* **)**

Constructor.

**Parameters**

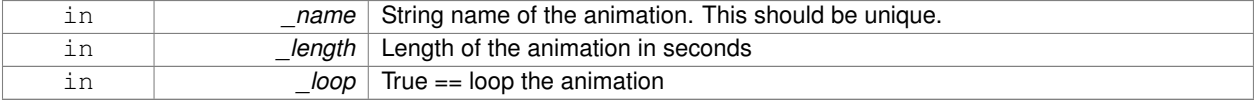

**10.116.2.2 virtual gazebo::common::PoseAnimation::**∼**PoseAnimation ( )** [virtual]

Destructor.

# **10.116.3 Member Function Documentation**

**10.116.3.1 void gazebo::common::PoseAnimation::BuildInterpolationSplines () const** [protected]

Update the pose splines.

**10.116.3.2 PoseKeyFrame**∗ **gazebo::common::PoseAnimation::CreateKeyFrame ( double** *time* **)**

Create a pose keyframe at the given time.

### **Parameters**

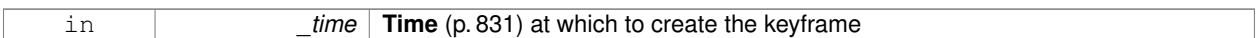

### **Returns**

Pointer to the new keyframe

**10.116.3.3 void gazebo::common::PoseAnimation::GetInterpolatedKeyFrame ( PoseKeyFrame &** *kf* **) const**

Get a keyframe using the animation's current time.

#### **Parameters**

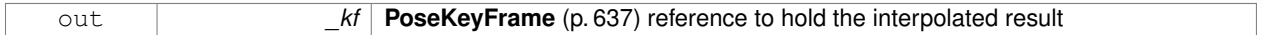

**10.116.3.4 void gazebo::common::PoseAnimation::GetInterpolatedKeyFrame ( double** *time,* **PoseKeyFrame &** *kf* **) const** [protected]

Get a keyframe using a passed in time.

### **Parameters**

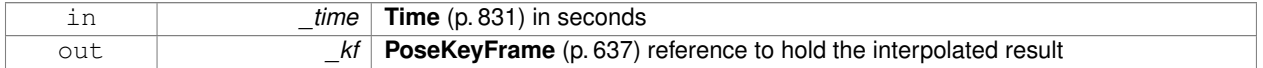

The documentation for this class was generated from the following file:

• **Animation.hh**

# **10.117 gazebo::common::PoseKeyFrame Class Reference**

# A keyframe for a **PoseAnimation** (p. 635).

#include <KeyFrame.hh>

Inheritance diagram for gazebo::common::PoseKeyFrame:

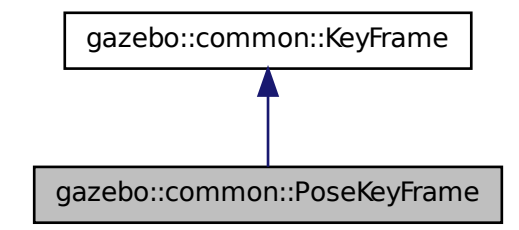

# **Public Member Functions**

• **PoseKeyFrame** (double time)

# *Constructor.*

- virtual ∼**PoseKeyFrame** ()
	- *Destructor.*
- const **math::Quaternion** & **GetRotation** () const

*Get the rotation of the keyframe.*

• const **math::Vector3** & **GetTranslation** () const

*Get the translation of the keyframe.*

- void **SetRotation** (const **math::Quaternion** &\_rot) *Set the rotation for the keyframe.*
- void **SetTranslation** (const math:: Vector3 &\_trans) *Set the translation for the keyframe.*

# **Protected Attributes**

• **math::Quaternion rotate**

*the rotation quaternion*

• **math::Vector3 translate**

*the translation vector*

# **10.117.1 Detailed Description**

A keyframe for a **PoseAnimation** (p. 635).

### **10.117.2 Constructor & Destructor Documentation**

**10.117.2.1 gazebo::common::PoseKeyFrame::PoseKeyFrame ( double** *time* **)**

Constructor.

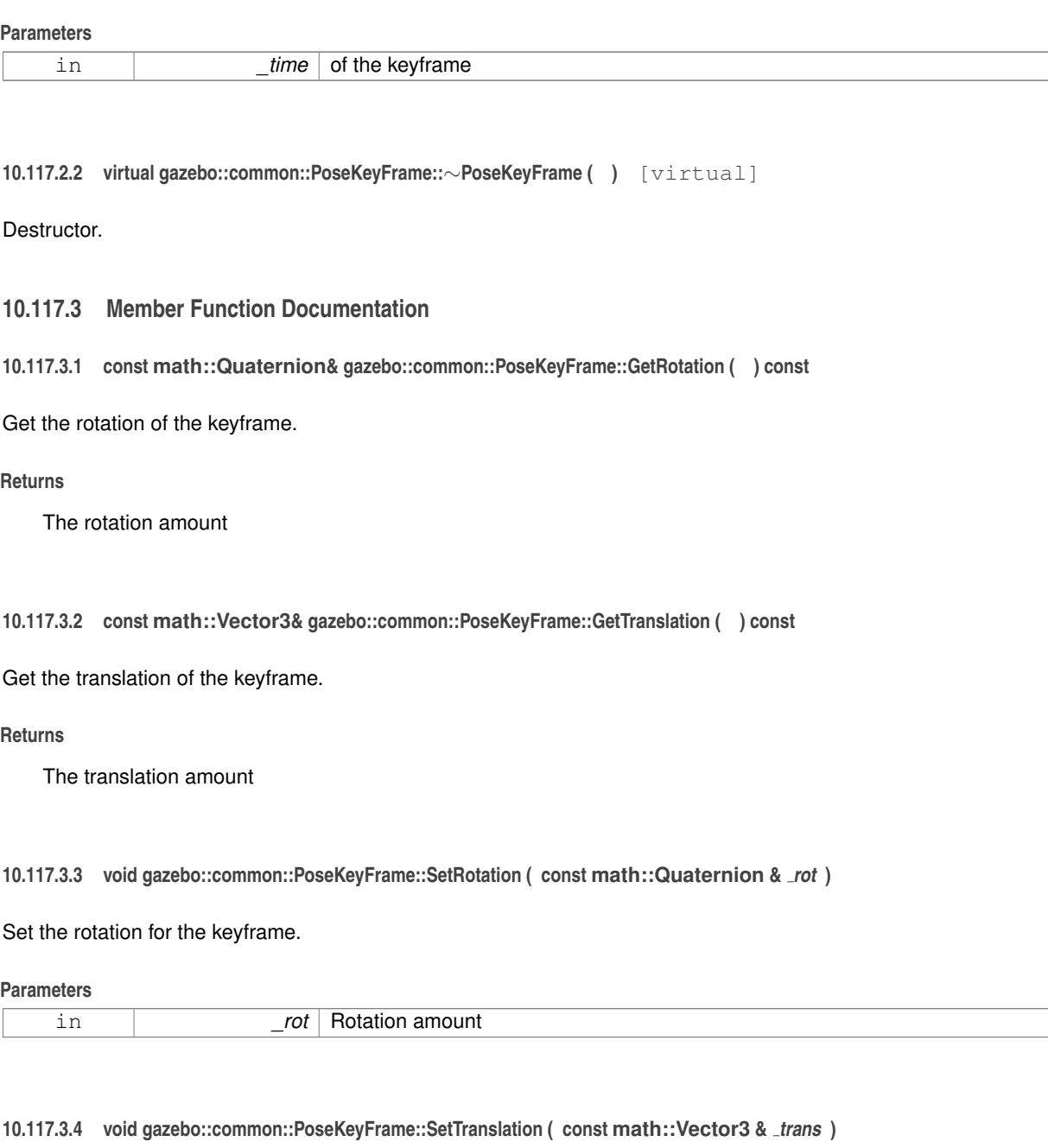

Set the translation for the keyframe.

# **Parameters**

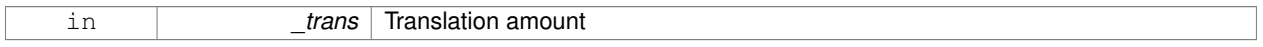

# **10.117.4 Member Data Documentation**

**10.117.4.1 math::Quaternion gazebo::common::PoseKeyFrame::rotate** [protected]

the rotation quaternion

**10.117.4.2 math::Vector3 gazebo::common::PoseKeyFrame::translate** [protected]

the translation vector

The documentation for this class was generated from the following file:

• **KeyFrame.hh**

# **10.118 gazebo::rendering::Projector Class Reference**

Projects a material onto surface, light a light projector.

```
#include <rendering/rendering.hh>
```
# **Public Member Functions**

• **Projector** (**VisualPtr** \_parent)

*Constructor.*

- virtual ∼**Projector** () *Destructor.*
- **VisualPtr GetParent** ()

*Get the parent visual.*

• void **Load** (**sdf::ElementPtr** \_sdf)

*Load from an sdf pointer.*

• void **Load** (const msgs::Projector &\_msg)

*Load from a message.*

• void **Load** (const std::string &\_name, const **math::Pose** &\_pose=**math::Pose**(0, 0, 0, 0, 0, 0), const std::string &\_textureName="", double \_nearClip=0.25, double \_farClip=15.0, double \_fov=M\_PI ∗0.25)

*Load the projector.*

• void **SetEnabled** (bool \_enabled)

*Set whether the projector is enabled or disabled.*

- void SetTexture (const std::string & textureName)
	- *Load a texture into the projector.*
- void **Toggle** ()

*Toggle the activation of the projector.*

### **10.118.1 Detailed Description**

Projects a material onto surface, light a light projector.

### **10.118.2 Constructor & Destructor Documentation**

**10.118.2.1 gazebo::rendering::Projector::Projector ( VisualPtr** *parent* **)**

Constructor.

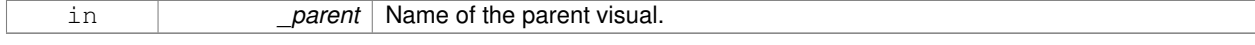

**10.118.2.2 virtual gazebo::rendering::Projector::**∼**Projector ( )** [virtual]

Destructor.

### **10.118.3 Member Function Documentation**

**10.118.3.1 VisualPtr gazebo::rendering::Projector::GetParent ( )**

Get the parent visual.

**Returns**

Pointer ot the parent visual.

**10.118.3.2 void gazebo::rendering::Projector::Load ( sdf::ElementPtr** *sdf* **)**

Load from an sdf pointer.

#### **Parameters**

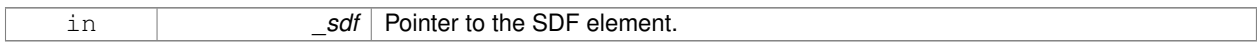

**10.118.3.3 void gazebo::rendering::Projector::Load ( const msgs::Projector &** *msg* **)**

Load from a message.

**Parameters**

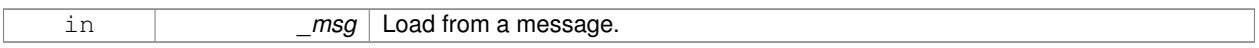

**10.118.3.4 void gazebo::rendering::Projector::Load ( const std::string &** *name,* **const math::Pose &** *pose =* **math::Pose**(0, 0, 0, 0, 0, 0)*,* **const std::string &** *textureName =* ""*,* **double** *nearClip =* 0.25*,* **double**  $f$ *arClip* = 15.0, **double**  $f$ *ov* = M\_P I  $*0.25$  )

Load the projector.

# **Parameters**

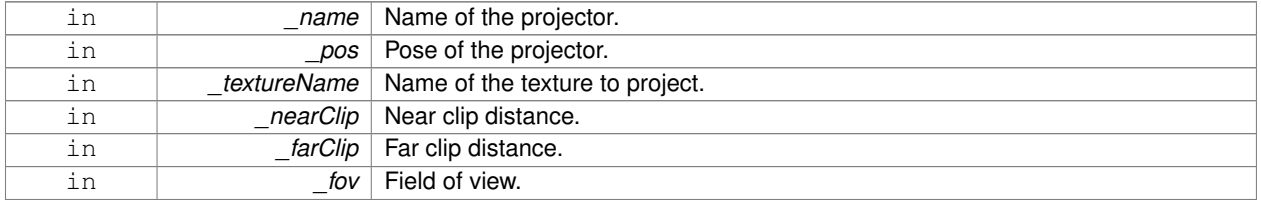

### **10.118.3.5 void gazebo::rendering::Projector::SetEnabled ( bool** *enabled* **)**

Set whether the projector is enabled or disabled.

#### **Parameters**

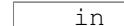

enabled True to enable the projector.

**10.118.3.6 void gazebo::rendering::Projector::SetTexture ( const std::string &** *textureName* **)**

Load a texture into the projector.

**Parameters**

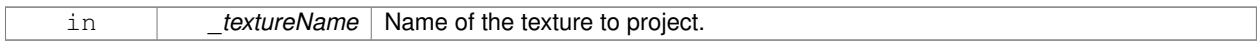

**10.118.3.7 void gazebo::rendering::Projector::Toggle ( )**

Toggle the activation of the projector.

The documentation for this class was generated from the following file:

• **Projector.hh**

# **10.119 gazebo::transport::Publication Class Reference**

A publication for a topic.

```
#include <transport/transport.hh>
```
# **Public Member Functions**

• **Publication** (const std::string &\_topic, const std::string &\_msgType)

*Constructor.* • virtual ∼**Publication** ()

*Destructor.*

• void **AddPublisher** (**PublisherPtr** \_pub)

*Add a publisher.*

• void **AddSubscription** (const **CallbackHelperPtr** \_callback)

*Subscribe a callback to our topic.*

• void **AddSubscription** (const **NodePtr** &\_node)

```
Subscribe a node to our topic.
```
• void **AddTransport** (const **PublicationTransportPtr** &\_publink)

*Add a transport.*

• unsigned int **GetCallbackCount** () const

*Get the number of callbacks.*

• bool **GetLocallyAdvertised** () const

*Was the topic has been advertised from this process?*

• std::string **GetMsgType** () const

*Get the type of message.*

• unsigned int **GetNodeCount** () const

*Get the number of nodes.*

• unsigned int **GetRemoteSubscriptionCount** ()

*Get the number of remote subscriptions.*

• unsigned int **GetTransportCount** () const

*Get the number of transports.*

- bool HasTransport (const std::string &\_host, unsigned int \_port)
	- *Does a given transport exist?*
- void **LocalPublish** (const std::string & data)

*Publish data to local subscribers (skip serialization)*

- void **Publish** (**MessagePtr** \_msg, boost::function< void(uint32\_t)> \_cb, uint32\_t \_id) *Publish data to remote subscribers.*
- void **RemoveSubscription** (const **NodePtr** &\_node)

*Unsubscribe a node from our topic.*

• void **RemoveSubscription** (const std::string &\_host, unsigned int \_port)

*Unsubscribe a a node by host/port from our topic.*

• void **RemoveTransport** (const std::string &\_host, unsigned int \_port)

*Remove a transport.*

• void **SetLocallyAdvertised** (bool \_value) *Set whether this topic has been advertised from this process.*

# **10.119.1 Detailed Description**

A publication for a topic.

This facilitates transport of messages

# **10.119.2 Constructor & Destructor Documentation**

**10.119.2.1 gazebo::transport::Publication::Publication ( const std::string &** *topic,* **const std::string &** *msgType* **)**

Constructor.

# **Parameters**

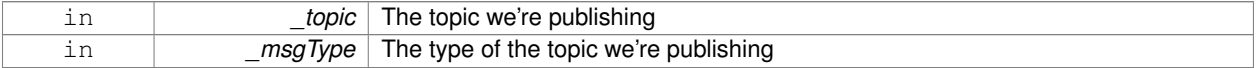

**10.119.2.2 virtual gazebo::transport::Publication::**∼**Publication ( )** [virtual]

Destructor.

# **10.119.3 Member Function Documentation**

**10.119.3.1 void gazebo::transport::Publication::AddPublisher ( PublisherPtr** *pub* **)**

Add a publisher.

#### **Parameters**

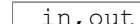

pub **Pointer to publisher object to be added** 

**10.119.3.2 void gazebo::transport::Publication::AddSubscription ( const CallbackHelperPtr** *callback* **)**

Subscribe a callback to our topic.

### **Parameters**

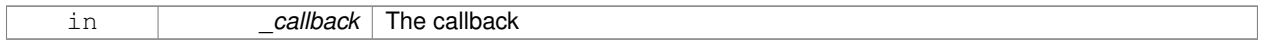

### **10.119.3.3 void gazebo::transport::Publication::AddSubscription ( const NodePtr &** *node* **)**

Subscribe a node to our topic.

### **Parameters**

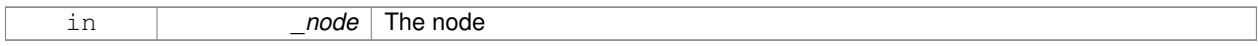

### **10.119.3.4 void gazebo::transport::Publication::AddTransport ( const PublicationTransportPtr &** *publink* **)**

### Add a transport.

#### **Parameters**

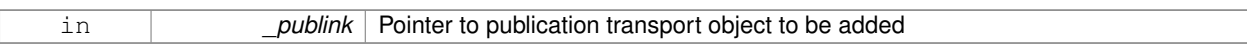

**10.119.3.5 unsigned int gazebo::transport::Publication::GetCallbackCount ( ) const**

### Get the number of callbacks.

#### **Returns**

The number of callbacks

**10.119.3.6 bool gazebo::transport::Publication::GetLocallyAdvertised ( ) const**

Was the topic has been advertised from this process?

### **Returns**

true if the topic has been advertised from this process, false otherwise

**10.119.3.7 std::string gazebo::transport::Publication::GetMsgType ( ) const**

Get the type of message.

### **Returns**

The type of message

**10.119.3.8 unsigned int gazebo::transport::Publication::GetNodeCount ( ) const**

Get the number of nodes.

## **Returns**

The number of nodes

**10.119.3.9 unsigned int gazebo::transport::Publication::GetRemoteSubscriptionCount ( )**

Get the number of remote subscriptions.

#### **Returns**

The number of remote subscriptions

**10.119.3.10 unsigned int gazebo::transport::Publication::GetTransportCount ( ) const**

Get the number of transports.

#### **Returns**

The number of transports

**10.119.3.11 bool gazebo::transport::Publication::HasTransport ( const std::string &** *host,* **unsigned int** *port* **)**

# Does a given transport exist?

#### **Parameters**

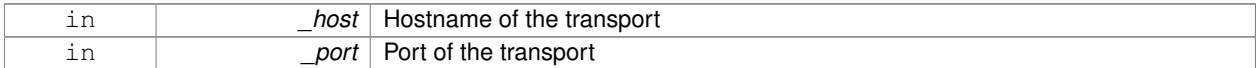

### **Returns**

true if the transport exists, false otherwise

**10.119.3.12 void gazebo::transport::Publication::LocalPublish ( const std::string &** *data* **)**

Publish data to local subscribers (skip serialization)

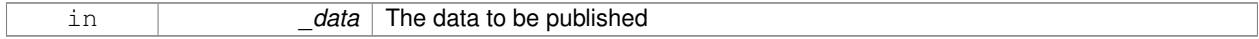

# **10.119.3.13 void gazebo::transport::Publication::Publish ( MessagePtr** *msg,* **boost::function**< **void(uint32 t)**> *cb,* **uint32 t** *id* **)**

# Publish data to remote subscribers.

## **Parameters**

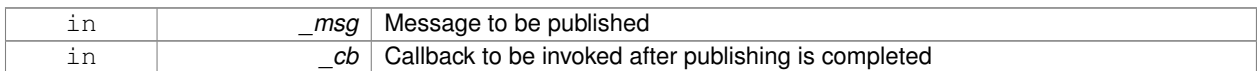

**10.119.3.14 void gazebo::transport::Publication::RemoveSubscription ( const NodePtr &** *node* **)**

### Unsubscribe a node from our topic.

#### **Parameters**

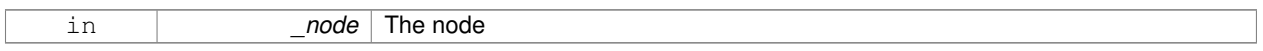

**10.119.3.15 void gazebo::transport::Publication::RemoveSubscription ( const std::string &** *host,* **unsigned int** *port* **)**

Unsubscribe a a node by host/port from our topic.

### **Parameters**

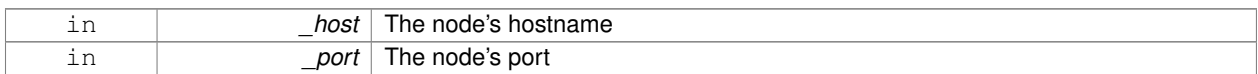

**10.119.3.16 void gazebo::transport::Publication::RemoveTransport ( const std::string &** *host,* **unsigned int** *port* **)**

# Remove a transport.

### **Parameters**

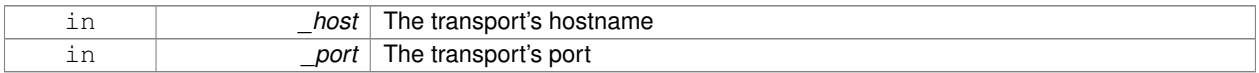

# **10.119.3.17 void gazebo::transport::Publication::SetLocallyAdvertised ( bool** *value* **)**

Set whether this topic has been advertised from this process.

### **Parameters**

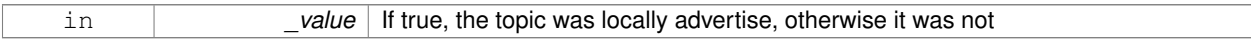

The documentation for this class was generated from the following file:

## • **Publication.hh**

# **10.120 gazebo::transport::PublicationTransport Class Reference**

### transport/transport.hh

```
#include <PublicationTransport.hh>
```
# **Public Member Functions**

- **PublicationTransport** (const std::string &\_topic, const std::string &\_msgType) *Constructor.*
- virtual ∼**PublicationTransport** ()

*Destructor.*

- void **AddCallback** (const boost::function< void(const std::string &) > & cb) *Add a callback to the transport.*
- void **Fini** ()
	- *Finalize the transport.*
- const **ConnectionPtr GetConnection** () const
	- *Get the underlying connection.*
- std::string **GetMsgType** () const *Get the topic type.*
- std::string **GetTopic** () const
	- *Get the topic name.*
- void **Init** (const **ConnectionPtr** &\_conn, bool \_latched)
	- *Initialize the transport.*

# **10.120.1 Detailed Description**

### transport/transport.hh

Reads data from a remote advertiser, and passes the data along to local subscribers

# **10.120.2 Constructor & Destructor Documentation**

**10.120.2.1 gazebo::transport::PublicationTransport::PublicationTransport ( const std::string &** *topic,* **const std::string &** *msgType* **)**

### Constructor.

**Parameters**

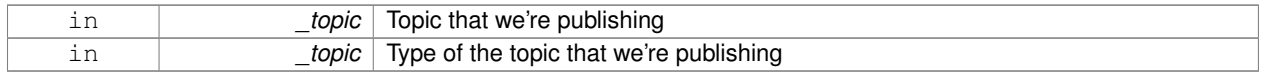

### **10.120.2.2 virtual gazebo::transport::PublicationTransport::**∼**PublicationTransport ( )** [virtual]

Destructor.

# **10.120.3 Member Function Documentation**

**10.120.3.1 void gazebo::transport::PublicationTransport::AddCallback ( const boost::function**< **void(const std::string &)**> **&** *cb* **)**

Add a callback to the transport.

**Parameters**

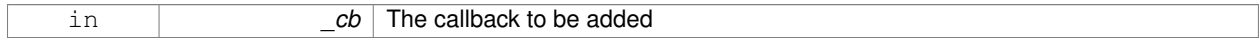

**10.120.3.2 void gazebo::transport::PublicationTransport::Fini ( )**

Finalize the transport.

**10.120.3.3 const ConnectionPtr gazebo::transport::PublicationTransport::GetConnection ( ) const**

Get the underlying connection.

**Returns**

Pointer to the underlying connection

**10.120.3.4 std::string gazebo::transport::PublicationTransport::GetMsgType ( ) const**

Get the topic type.

**Returns**

The topic type

**10.120.3.5 std::string gazebo::transport::PublicationTransport::GetTopic ( ) const**

Get the topic name.

**Returns**

The topic name

**10.120.3.6 void gazebo::transport::PublicationTransport::Init ( const ConnectionPtr &** *conn,* **bool** *latched* **)**

Initialize the transport.

### **Parameters**

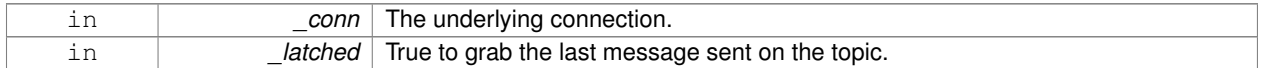

The documentation for this class was generated from the following file:

• **PublicationTransport.hh**

# **10.121 gazebo::transport::Publisher Class Reference**

A publisher of messages on a topic.

```
#include <transport/transport.hh>
```
### **Public Member Functions**

• **Publisher** (const std::string &\_topic, const std::string &\_msgType, unsigned int \_limit, bool \_latch) **GAZEBO\_D-EPRECATED**(1.5)

*Deprecated.*

- **Publisher** (const std::string &\_topic, const std::string &\_msgType, unsigned int \_limit, double \_hzRate) *Constructor.*
- virtual ∼**Publisher** ()

*Destructor.*

• bool **GetLatching** () const **GAZEBO\_DEPRECATED**(1.5)

*Deprecated.*

• std::string **GetMsgType** () const

*Get the message type.*

• unsigned int **GetOutgoingCount** () const

*Get the number of outgoing messages.*

- std::string **GetPrevMsg** () const
	- *Get the previously published message.*
- **MessagePtr GetPrevMsgPtr** () const

*Get the previously published message.*

• std::string **GetTopic** () const

*Get the topic name.*

• bool **HasConnections** () const

*Are there any connections?*

• void **Publish** (const google::protobuf::Message & message, bool block=false)

*Publish a protobuf message on the topic.*

- $\bullet\$  template<typename M  $>$ 
	- void **Publish** (M message, bool block=false)

*Publish an arbitrary message on the topic.*

• void **SendMessage** ()

*Send latest message over the wire. For internal use only.*

• void **SetNode** (**NodePtr** \_node)

*Set our containing node.*

• void **SetPublication** (**PublicationPtr** &\_publication, int \_i) **GAZEBO\_DEPRECATED**(1.5)

*DEPRECATED in version 1.6.*

• void **SetPublication** (**PublicationPtr** \_publication)

*Set the publication object for a particular publication.*

• void **WaitForConnection** () const

*Block until a connection has been established with this publisher.*

• bool **WaitForConnection** (const **common::Time** & timeout) const

*Block until a connection has been established with this publisher.*

# **10.121.1 Detailed Description**

A publisher of messages on a topic.

# **10.121.2 Constructor & Destructor Documentation**

**10.121.2.1 gazebo::transport::Publisher::Publisher ( const std::string &** *topic,* **const std::string &** *msgType,* **unsigned int** *limit,* **bool** *latch* **)**

Deprecated.

**10.121.2.2 gazebo::transport::Publisher::Publisher ( const std::string &** *topic,* **const std::string &** *msgType,* **unsigned int** *limit,* **double** *hzRate* **)**

**Constructor** 

### **Parameters**

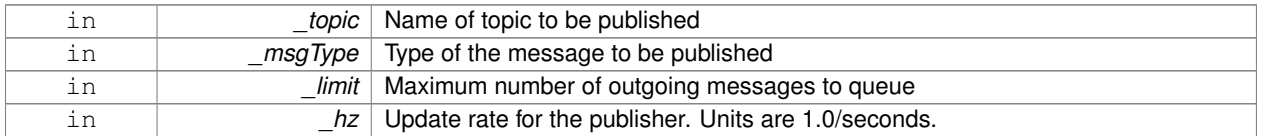

**10.121.2.3 virtual gazebo::transport::Publisher::**∼**Publisher ( )** [virtual]

Destructor.

## **10.121.3 Member Function Documentation**

**10.121.3.1 bool gazebo::transport::Publisher::GetLatching ( ) const**

Deprecated.

**10.121.3.2 std::string gazebo::transport::Publisher::GetMsgType ( ) const**

Get the message type.

**Returns**

The message type

**10.121.3.3 unsigned int gazebo::transport::Publisher::GetOutgoingCount ( ) const**

Get the number of outgoing messages.

**Returns**

The number of outgoing messages

**10.121.3.4 std::string gazebo::transport::Publisher::GetPrevMsg ( ) const**

Get the previously published message.

### **Returns**

The previously published message, if any

**10.121.3.5 MessagePtr gazebo::transport::Publisher::GetPrevMsgPtr ( ) const**

Get the previously published message.

#### **Returns**

The previously published message, if any

**10.121.3.6 std::string gazebo::transport::Publisher::GetTopic ( ) const**

Get the topic name.

#### **Returns**

The topic name

```
10.121.3.7 bool gazebo::transport::Publisher::HasConnections ( ) const
```

```
Are there any connections?
```
#### **Returns**

true if there are any connections, false otherwise

**10.121.3.8 void gazebo::transport::Publisher::Publish ( const google::protobuf::Message &** *message,* **bool** *block =* false **)** [inline]

Publish a protobuf message on the topic.

#### **Parameters**

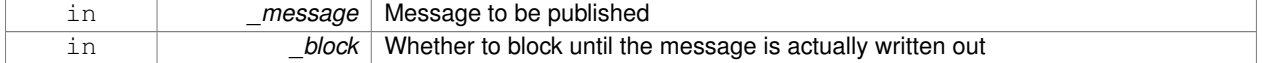

**10.121.3.9 template**<**typename M** > **void gazebo::transport::Publisher::Publish ( M** *message,* **bool** *block =* false **)** [inline]

Publish an arbitrary message on the topic.

### **Parameters**

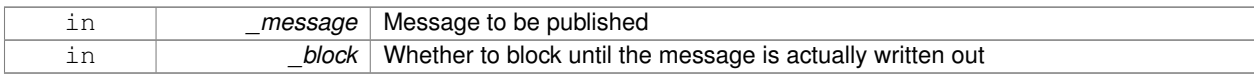

**10.121.3.10 void gazebo::transport::Publisher::SendMessage ( )**

Send latest message over the wire. For internal use only.

**10.121.3.11 void gazebo::transport::Publisher::SetNode ( NodePtr** *node* **)**

### Set our containing node.

### **Parameters**

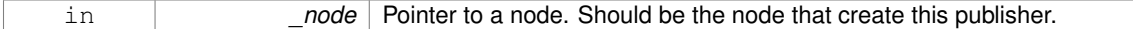

**10.121.3.12 void gazebo::transport::Publisher::SetPublication ( PublicationPtr &** *publication,* **int** *i* **)**

### DEPRECATED in version 1.6.

**See Also**

**SetPublication** (p. 652)

**10.121.3.13 void gazebo::transport::Publisher::SetPublication ( PublicationPtr** *publication* **)**

Set the publication object for a particular publication.

### **Parameters**

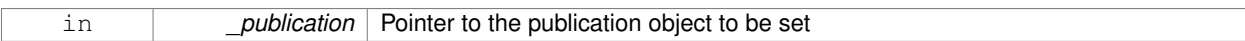

**10.121.3.14 void gazebo::transport::Publisher::WaitForConnection ( ) const**

Block until a connection has been established with this publisher.

**10.121.3.15 bool gazebo::transport::Publisher::WaitForConnection ( const common::Time &** *timeout* **) const**

Block until a connection has been established with this publisher.

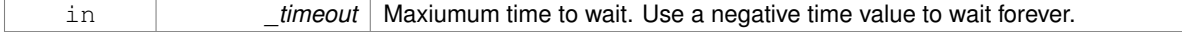

### **Returns**

True if a connection was established.

The documentation for this class was generated from the following file:

• **Publisher.hh**

# **10.122 gazebo::transport::PublishTask Class Reference**

### #include <Node.hh>

Inheritance diagram for gazebo::transport::PublishTask:

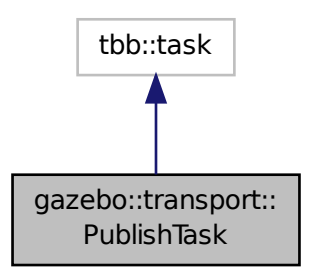

# **Public Member Functions**

• **PublishTask** (**transport::PublisherPtr** \_pub, const google::protobuf::Message &\_message)

*Constructor.*

• tbb::task ∗ **execute** ()

*Overridden function from tbb::task that exectues the publish task.*

### **10.122.1 Detailed Description**

Task used by **Node::Publish** (p. 569) to publish on a one-time publisher

# **10.122.2 Constructor & Destructor Documentation**

**10.122.2.1 gazebo::transport::PublishTask::PublishTask ( transport::PublisherPtr** *pub,* **const google::protobuf::Message &** *message* **)** [inline]

Constructor.

### **Parameters**

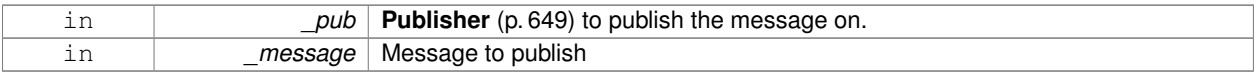

# **10.122.3 Member Function Documentation**

**10.122.3.1 tbb::task**∗ **gazebo::transport::PublishTask::execute ( )** [inline]

Overridden function from tbb::task that exectues the publish task.

### References NULL.

The documentation for this class was generated from the following file:

• **Node.hh**

# **10.123 gazebo::math::Quaternion Class Reference**

### A quaternion class.

#include <math/gzmath.hh>

# **Public Member Functions**

• **Quaternion** ()

*Default Constructor.*

- **Quaternion** (const double & w, const double & x, const double & y, const double & z) *Constructor.*
- **Quaternion** (const double &\_roll, const double &\_pitch, const double &\_yaw) *Constructor from Euler angles in radians.*
- **Quaternion** (const **Vector3** &\_axis, const double &\_angle)

*Constructor from axis angle.*

• **Quaternion** (const **Vector3** &\_rpy)

*Constructor.*

• **Quaternion** (const **Quaternion** &\_qt)

*Copy constructor.*

- ∼**Quaternion** ()
	- *Destructor.*
- void **Correct** ()

*Correct any nan.*

• double **Dot** (const **Quaternion** &\_q) const

*Dot product.*

• void **GetAsAxis** (**Vector3** &\_axis, double &\_angle) const

*Return rotation as axis and angle.*

• **Vector3 GetAsEuler** () const

*Return the rotation in Euler angles.*

• **Matrix3 GetAsMatrix3** () const

*Get the quaternion as a 3x3 matrix.*

• **Matrix4 GetAsMatrix4** () const

*Get the quaternion as a 4x4 matrix.*

• **Quaternion GetExp** () const

*Return the exponent.*

• **Quaternion GetInverse** () const

*Get the inverse of this quaternion.*

• **Quaternion GetLog** () const

*Return the logarithm.*

• double **GetPitch** ()

*Get the Euler pitch angle in radians.*

• double **GetRoll** ()

*Get the Euler roll angle in radians.*

• **Vector3 GetXAxis** () const

*Return the X axis.*

• double **GetYaw** ()

*Get the Euler yaw angle in radians.*

• **Vector3 GetYAxis** () const

*Return the Y axis.*

• **Vector3 GetZAxis** () const

*Return the Z axis.*

• void **Invert** ()

*Invert the quaternion.*

• bool **IsFinite** () const

*See if a quatern is finite (e.g., not nan)*

• void **Normalize** ()

*Normalize the quaternion.*

• bool **operator!=** (const **Quaternion** &\_qt) const

*Not equal to operator.*

• **Quaternion operator**∗ (const **Quaternion** &\_q) const

*Multiplication operator.*

• **Quaternion operator**∗ (const double &\_f) const

*Multiplication operator.*

• **Vector3 operator**∗ (const **Vector3** &\_v) const

*Vector3 (*p. *890) multiplication operator.*

- **Quaternion operator**∗**=** (const **Quaternion** &qt) *Multiplication operator.*
- **Quaternion operator+** (const **Quaternion** &\_qt) const *Addition operator.*
- **Quaternion operator+=** (const **Quaternion** &\_qt) *Addition operator.*
- **Quaternion operator-** (const **Quaternion** &\_qt) const *Substraction operator.*
- **Quaternion operator-** () const

*Unary minus operator.*

- **Quaternion operator-=** (const **Quaternion** &\_qt) *Substraction operator.*
- **Quaternion** & **operator=** (const **Quaternion** &\_qt)

*Equal operator.*

- bool **operator==** (const **Quaternion** &\_qt) const *Equal to operator.*
- **Vector3 RotateVector** (const **Vector3** &\_vec) const *Rotate a vector using the quaternion.*
- **Vector3 RotateVectorReverse** (**Vector3** \_vec) const
	- *Do the reverse rotation of a vector by this quaternion.*
- void **Round** (int \_precision)
- *Round all values to \_precision decimal places.* • void **Scale** (double scale)
	- *Scale a Quaternionion.*
- void **Set** (double \_u, double \_x, double \_y, double \_z)
	- *Set this quaternion from 4 floating numbers.*
- void **SetFromAxis** (double \_x, double \_y, double \_z, double \_a) *Set the quaternion from an axis and angle.*
- void **SetFromAxis** (const **Vector3** &\_axis, double \_a)
- *Set the quaternion from an axis and angle.* • void **SetFromEuler** (const **Vector3** &\_vec)

*Set the quaternion from Euler angles.*

- void **SetFromEuler** (double \_roll, double \_pitch, double \_yaw) *Set the quaternion from Euler angles.*
- void **SetToIdentity** () *Set the quatern to the identity.*

# **Static Public Member Functions**

• static **Quaternion EulerToQuaternion** (const **Vector3** &\_vec)

*Convert euler angles to quatern.*

- static **Quaternion EulerToQuaternion** (double \_x, double \_y, double \_z) *Convert euler angles to quatern.*
- static **Quaternion Slerp** (double \_fT, const **Quaternion** &\_rkP, const **Quaternion** &\_rkQ, bool \_shortest-Path=false)

*Spherical linear interpolation between 2 quaternions, given the ends and an interpolation parameter between 0 and 1.*

• static **Quaternion Squad** (double \_fT, const **Quaternion** &\_rkP, const **Quaternion** &\_rkA, const **Quaternion** &\_rkB, const **Quaternion** &\_rkQ, bool \_shortestPath=false)

*Spherical quadratic interpolation given the ends and an interpolation parameter between 0 and 1.*

# **Public Attributes**

• double **w**

*Attributes of the quaternion.*

• double **x**

*Attributes of the quaternion.*

• double **y**

*Attributes of the quaternion.*

• double **z**

*Attributes of the quaternion.*

# **Friends**

- std::ostream & **operator**<< (std::ostream &\_out, const **gazebo::math::Quaternion** &\_q) *Stream insertion operator.*
- std::istream & **operator**>> (std::istream &\_in, **gazebo::math::Quaternion** &\_q) *Stream extraction operator.*

### **10.123.1 Detailed Description**

A quaternion class.

### **10.123.2 Constructor & Destructor Documentation**

**10.123.2.1 gazebo::math::Quaternion::Quaternion ( )**

Default Constructor.

Referenced by operator∗().

**10.123.2.2 gazebo::math::Quaternion::Quaternion ( const double &** *w,* **const double &** *x,* **const double &** *y,* **const double &** *z* **)**

Constructor.

# **Parameters**

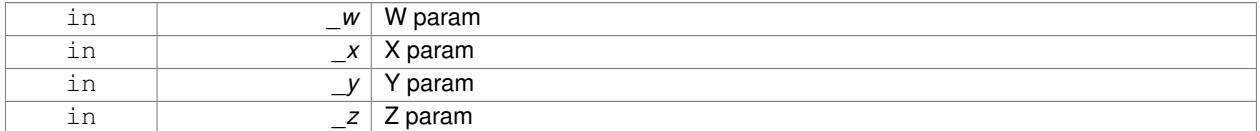

**10.123.2.3 gazebo::math::Quaternion::Quaternion ( const double &** *roll,* **const double &** *pitch,* **const double &** *yaw* **)**

Constructor from Euler angles in radians.

#### **Parameters**

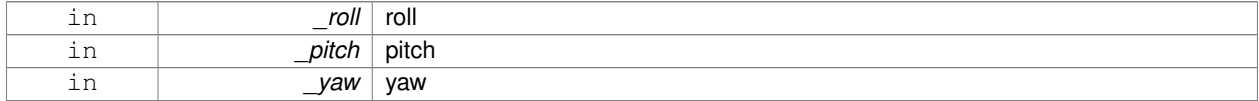

**10.123.2.4 gazebo::math::Quaternion::Quaternion ( const Vector3 &** *axis,* **const double &** *angle* **)**

Constructor from axis angle.

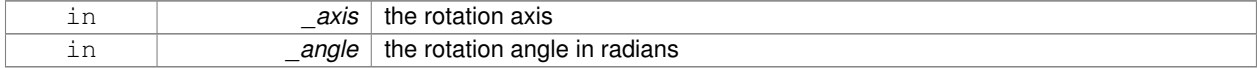

### **10.123.2.5 gazebo::math::Quaternion::Quaternion ( const Vector3 &** *rpy* **)**

Constructor.

### **Parameters**

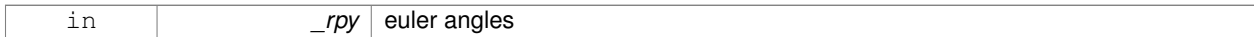

### **10.123.2.6 gazebo::math::Quaternion::Quaternion ( const Quaternion &** *qt* **)**

### Copy constructor.

### **Parameters**

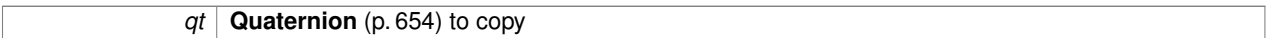

### **10.123.2.7 gazebo::math::Quaternion::**∼**Quaternion ( )**

Destructor.

## **10.123.3 Member Function Documentation**

**10.123.3.1 void gazebo::math::Quaternion::Correct ( )** [inline]

Correct any nan.

References gazebo::math::equal(), w, x, y, and z.

Referenced by gazebo::math::Pose::Correct().

**10.123.3.2 double gazebo::math::Quaternion::Dot ( const Quaternion &** *q* **) const**

Dot product.

#### **Parameters**

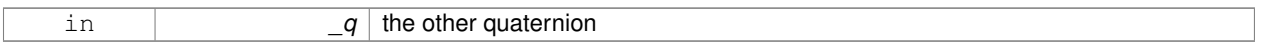

### **Returns**

the product

# **10.123.3.3 static Quaternion gazebo::math::Quaternion::EulerToQuaternion ( const Vector3 &** *vec* **)** [static]

### Convert euler angles to quatern.

**Parameters**

in
**10.123.3.4 static Quaternion gazebo::math::Quaternion::EulerToQuaternion ( double** *x,* **double** *y,* **double** *z* **)** [static]

Convert euler angles to quatern.

### **Parameters**

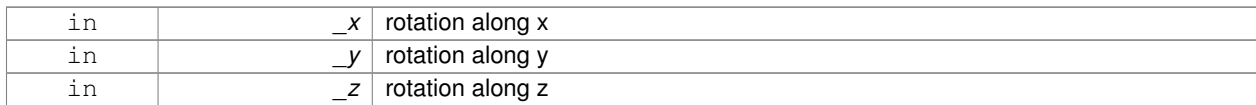

**10.123.3.5 void gazebo::math::Quaternion::GetAsAxis ( Vector3 &** *axis,* **double &** *angle* **) const**

#### Return rotation as axis and angle.

### **Parameters**

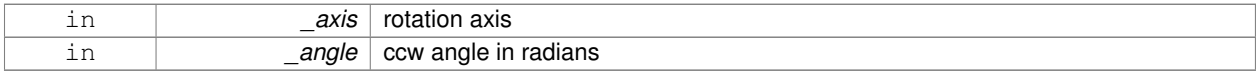

**10.123.3.6 Vector3 gazebo::math::Quaternion::GetAsEuler ( ) const**

Return the rotation in Euler angles.

**Returns**

This quaternion as an Euler vector

**10.123.3.7 Matrix3 gazebo::math::Quaternion::GetAsMatrix3 ( ) const**

Get the quaternion as a 3x3 matrix.

**10.123.3.8 Matrix4 gazebo::math::Quaternion::GetAsMatrix4 ( ) const**

Get the quaternion as a 4x4 matrix.

### **Returns**

a 4x4 matrix

**10.123.3.9 Quaternion gazebo::math::Quaternion::GetExp ( ) const**

Return the exponent.

**Returns**

the exp

**10.123.3.10 Quaternion gazebo::math::Quaternion::GetInverse ( ) const** [inline]

Get the inverse of this quaternion.

**Returns**

Inverse quarenion

References gazebo::math::equal(), w, x, y, and z.

Referenced by gazebo::math::Pose::CoordPositionSub(), gazebo::math::Pose::CoordRotationSub(), and Rotate-Vector().

**10.123.3.11 Quaternion gazebo::math::Quaternion::GetLog ( ) const**

Return the logarithm.

**Returns**

the log

**10.123.3.12 double gazebo::math::Quaternion::GetPitch ( )**

Get the Euler pitch angle in radians.

**Returns**

the pitch

**10.123.3.13 double gazebo::math::Quaternion::GetRoll ( )**

Get the Euler roll angle in radians.

**Returns**

the roll

**10.123.3.14 Vector3 gazebo::math::Quaternion::GetXAxis ( ) const**

Return the X axis.

**Returns**

the vector

**10.123.3.15 double gazebo::math::Quaternion::GetYaw ( )**

Get the Euler yaw angle in radians.

**Returns**

the yaw

**10.123.3.16 Vector3 gazebo::math::Quaternion::GetYAxis ( ) const**

Return the Y axis.

**Returns**

the vector

**10.123.3.17 Vector3 gazebo::math::Quaternion::GetZAxis ( ) const**

Return the Z axis.

#### **Returns**

the vector

**10.123.3.18 void gazebo::math::Quaternion::Invert ( )**

Invert the quaternion.

**10.123.3.19 bool gazebo::math::Quaternion::IsFinite ( ) const**

See if a quatern is finite (e.g., not nan)

**Returns**

True if quatern is finite

```
10.123.3.20 void gazebo::math::Quaternion::Normalize ( )
```
Normalize the quaternion.

Referenced by gazebo::math::Pose::CoordRotationSub().

**10.123.3.21 bool gazebo::math::Quaternion::operator!= ( const Quaternion &** *qt* **) const**

Not equal to operator.

#### **Parameters**

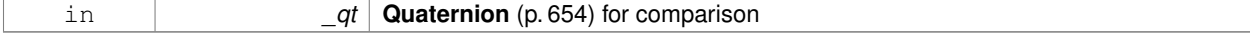

#### **Returns**

True if not equal

```
10.123.3.22 Quaternion gazebo::math::Quaternion::operator∗ ( const Quaternion & q ) const [inline]
```
Multiplication operator.

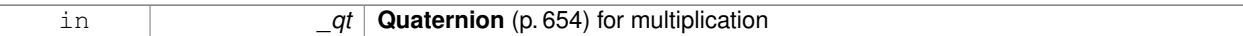

# **Returns**

This quaternion multiplied by the parameter

References Quaternion(), w, x, y, and z.

**10.123.3.23 Quaternion gazebo::math::Quaternion::operator**∗ **( const double &** *f* **) const**

#### Multiplication operator.

#### **Parameters**

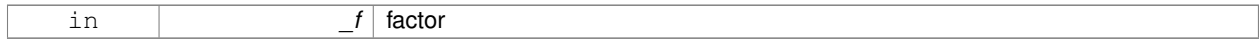

### **Returns**

quaternion multiplied by \_f

**10.123.3.24 Vector3 gazebo::math::Quaternion::operator**∗ **( const Vector3 &** *v* **) const**

**Vector3** (p. 890) multiplication operator.

### **Parameters**

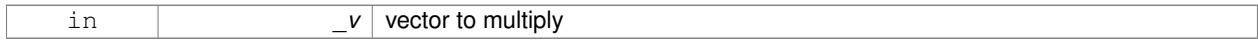

**10.123.3.25 Quaternion gazebo::math::Quaternion::operator**∗**= ( const Quaternion &** *qt* **)**

### Multiplication operator.

# **Parameters**

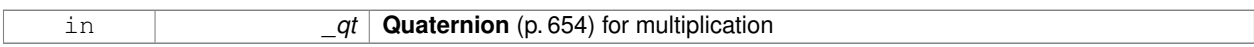

#### **Returns**

This quatern multiplied by the parameter

**10.123.3.26 Quaternion gazebo::math::Quaternion::operator+ ( const Quaternion &** *qt* **) const**

# Addition operator.

#### **Parameters**

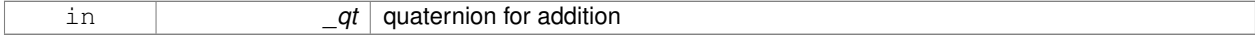

#### **Returns**

this quaternion  $+$   $-qt$ 

### **10.123.3.27 Quaternion gazebo::math::Quaternion::operator+= ( const Quaternion &** *qt* **)**

# Addition operator.

#### **Parameters**

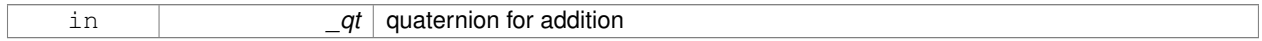

### **Returns**

this quaternion  $+$  qt

# **10.123.3.28 Quaternion gazebo::math::Quaternion::operator- ( const Quaternion &** *qt* **) const**

#### Substraction operator.

# **Parameters**

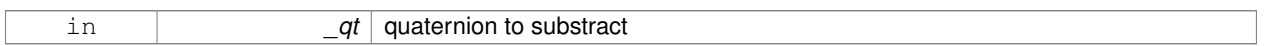

### **Returns**

this quaternion - \_qt

**10.123.3.29 Quaternion gazebo::math::Quaternion::operator- ( ) const**

### Unary minus operator.

**Returns**

negates each component of the quaternion

# **10.123.3.30 Quaternion gazebo::math::Quaternion::operator-= ( const Quaternion &** *qt* **)**

### Substraction operator.

#### **Parameters**

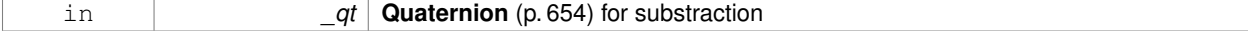

# **Returns**

This quatern - qt

# **10.123.3.31 Quaternion& gazebo::math::Quaternion::operator= ( const Quaternion &** *qt* **)**

#### Equal operator.

### **Parameters**

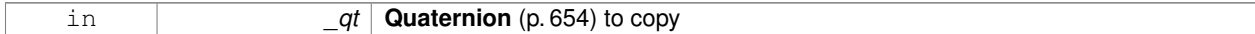

# **10.123.3.32 bool gazebo::math::Quaternion::operator== ( const Quaternion &** *qt* **) const**

# Equal to operator.

#### **Parameters**

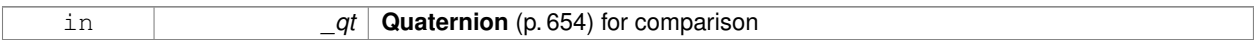

### **Returns**

True if equal

**10.123.3.33 Vector3 gazebo::math::Quaternion::RotateVector ( const Vector3 &** *vec* **) const** [inline]

Rotate a vector using the quaternion.

#### **Parameters**

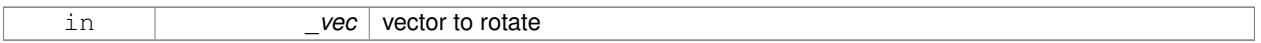

# **Returns**

the rotated vector

References GetInverse(), gazebo::math::Vector3::x, x, gazebo::math::Vector3::y, y, gazebo::math::Vector3::z, and z.

**10.123.3.34 Vector3 gazebo::math::Quaternion::RotateVectorReverse ( Vector3** *vec* **) const**

Do the reverse rotation of a vector by this quaternion.

#### **Parameters**

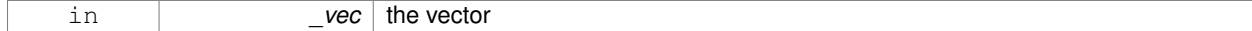

#### **Returns**

the

**10.123.3.35 void gazebo::math::Quaternion::Round ( int** *precision* **)**

Round all values to \_precision decimal places.

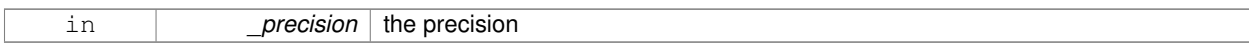

**10.123.3.36 void gazebo::math::Quaternion::Scale ( double** *scale* **)**

Scale a Quaternionion.

**Parameters**

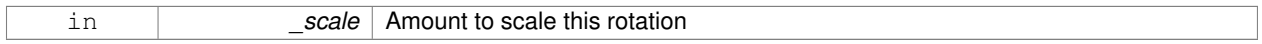

**10.123.3.37 void gazebo::math::Quaternion::Set ( double** *u,* **double** *x,* **double** *y,* **double** *z* **)**

Set this quaternion from 4 floating numbers.

#### **Parameters**

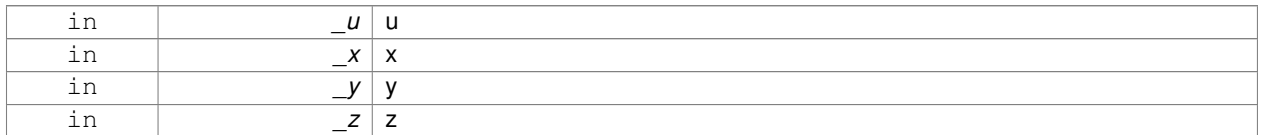

**10.123.3.38 void gazebo::math::Quaternion::SetFromAxis ( double** *x,* **double** *y,* **double** *z,* **double** *a* **)**

Set the quaternion from an axis and angle.

#### **Parameters**

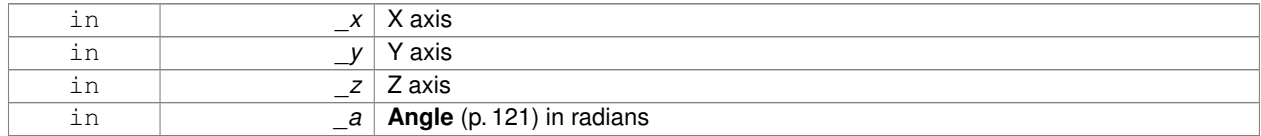

**10.123.3.39 void gazebo::math::Quaternion::SetFromAxis ( const Vector3 &** *axis,* **double** *a* **)**

Set the quaternion from an axis and angle.

#### **Parameters**

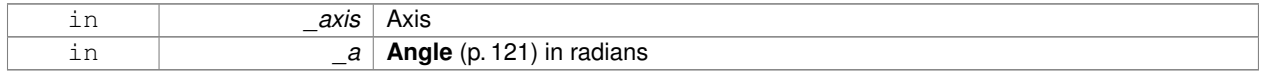

**10.123.3.40 void gazebo::math::Quaternion::SetFromEuler ( const Vector3 &** *vec* **)**

Set the quaternion from Euler angles.

The order of operations are roll, pitch, yaw.

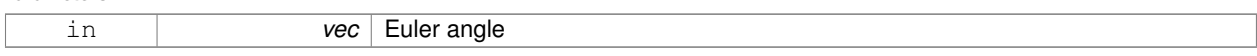

**10.123.3.41 void gazebo::math::Quaternion::SetFromEuler ( double** *roll,* **double** *pitch,* **double** *yaw* **)**

Set the quaternion from Euler angles.

**Parameters**

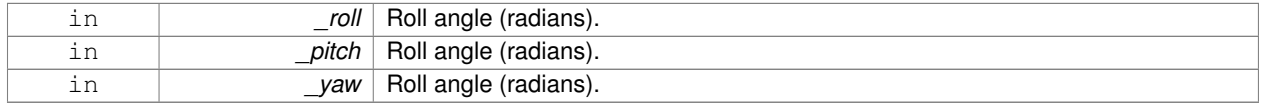

**10.123.3.42 void gazebo::math::Quaternion::SetToIdentity ( )**

Set the quatern to the identity.

**10.123.3.43 static Quaternion gazebo::math::Quaternion::Slerp ( double** *fT,* **const Quaternion &** *rkP,* **const Quaternion &** *rkQ,* **bool** *shortestPath =* false **)** [static]

Spherical linear interpolation between 2 quaternions, given the ends and an interpolation parameter between 0 and 1.

#### **Parameters**

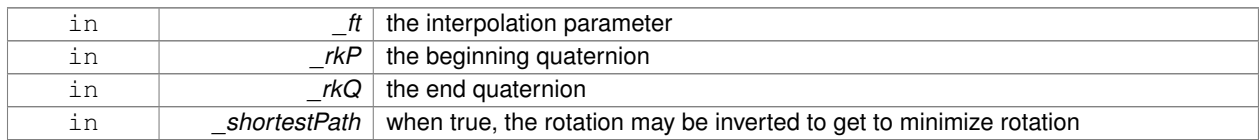

**10.123.3.44 static Quaternion gazebo::math::Quaternion::Squad ( double** *fT,* **const Quaternion &** *rkP,* **const Quaternion &** *rkA,* **const Quaternion &** *rkB,* **const Quaternion &** *rkQ,* **bool** *shortestPath =* false **)** [static]

Spherical quadratic interpolation given the ends and an interpolation parameter between 0 and 1.

**Parameters**

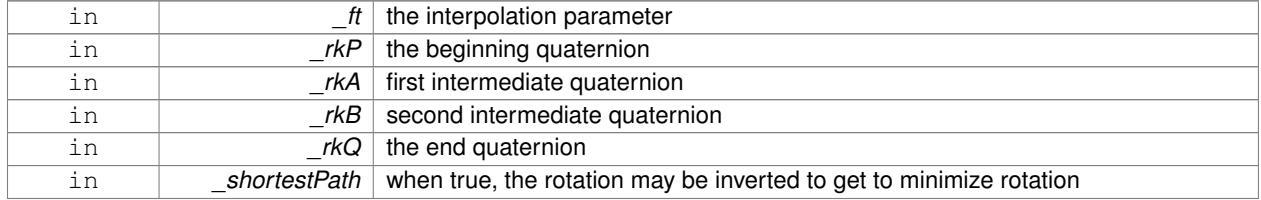

# **10.123.4 Friends And Related Function Documentation**

**10.123.4.1 std::ostream& operator**<< **( std::ostream &** *out,* **const gazebo::math::Quaternion &** *q* **)** [friend]

Stream insertion operator.

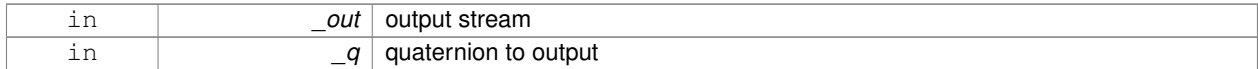

#### **Returns**

the stream

### **10.123.4.2 std::istream& operator**>> **( std::istream &** *in,* **gazebo::math::Quaternion &** *q* **)** [friend]

#### Stream extraction operator.

### **Parameters**

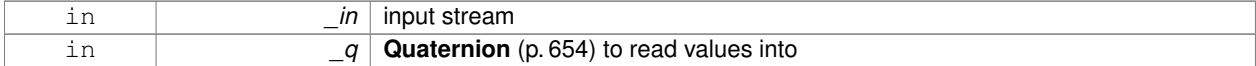

#### **Returns**

The istream

# **10.123.5 Member Data Documentation**

**10.123.5.1 double gazebo::math::Quaternion::w**

Attributes of the quaternion.

Referenced by Correct(), GetInverse(), and operator∗().

**10.123.5.2 double gazebo::math::Quaternion::x**

Attributes of the quaternion.

Referenced by gazebo::math::Pose::CoordPositionSub(), Correct(), GetInverse(), operator∗(), and RotateVector().

**10.123.5.3 double gazebo::math::Quaternion::y**

Attributes of the quaternion.

Referenced by gazebo::math::Pose::CoordPositionSub(), Correct(), GetInverse(), operator∗(), and RotateVector().

**10.123.5.4 double gazebo::math::Quaternion::z**

Attributes of the quaternion.

Referenced by gazebo::math::Pose::CoordPositionSub(), Correct(), GetInverse(), operator∗(), and RotateVector(). The documentation for this class was generated from the following file:

• **Quaternion.hh**

# **10.124 gazebo::math::Rand Class Reference**

### Random number generator class.

#include <gzmath/gzmath.hh>

# **Static Public Member Functions**

- static double GetDblNormal (double mean=0, double sigma=1) *Get a double from a normal distribution.*
- static double **GetDblUniform** (double \_min=0, double \_max=1) *Get a double from a uniform distribution.*
- static int **GetIntNormal** (int \_mean, int \_sigma) *Get a double from a normal distribution.*
- static int **GetIntUniform** (int \_min, int \_max)
	- *Get a integer from a uniform distribution.*
- static uint32\_t **GetSeed** ()

*Get the seed value.*

• static void **SetSeed** (uint32\_t \_seed) *Set the seed value.*

# **10.124.1 Detailed Description**

Random number generator class.

# **10.124.2 Member Function Documentation**

**10.124.2.1 static double gazebo::math::Rand::GetDblNormal ( double** *mean =* 0*,* **double** *sigma =* 1 **)** [static]

Get a double from a normal distribution.

#### **Parameters**

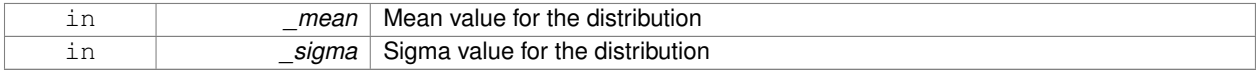

### **10.124.2.2 static double gazebo::math::Rand::GetDblUniform ( double** *min =* 0*,* **double** *max =* 1 **)** [static]

Get a double from a uniform distribution.

# **Parameters**

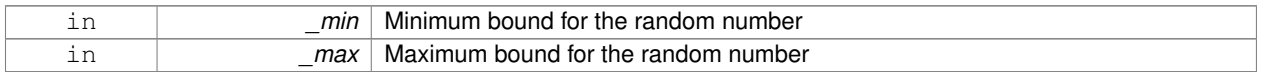

**10.124.2.3 static int gazebo::math::Rand::GetIntNormal ( int** *mean,* **int** *sigma* **)** [static]

Get a double from a normal distribution.

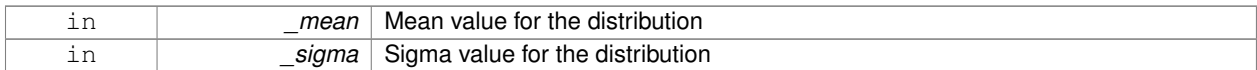

**10.124.2.4 static int gazebo::math::Rand::GetIntUniform ( int** *min,* **int** *max* **)** [static]

Get a integer from a uniform distribution.

**Parameters**

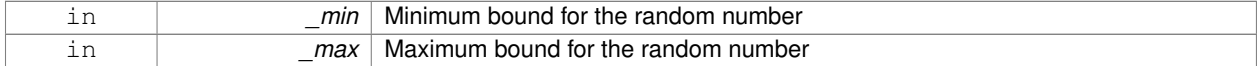

**10.124.2.5 static uint32 t gazebo::math::Rand::GetSeed ( )** [static]

#### Get the seed value.

**Returns**

The seed value used to initialize the random number generator.

**10.124.2.6 static void gazebo::math::Rand::SetSeed ( uint32 t** *seed* **)** [static]

Set the seed value.

**Parameters**

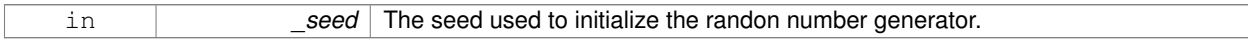

The documentation for this class was generated from the following file:

• **Rand.hh**

# **10.125 gazebo::transport::RawCallbackHelper Class Reference**

Used to connect publishers to subscribers, where the subscriber wants the raw data from the publisher.

#include <CallbackHelper.hh>

Inheritance diagram for gazebo::transport::RawCallbackHelper:

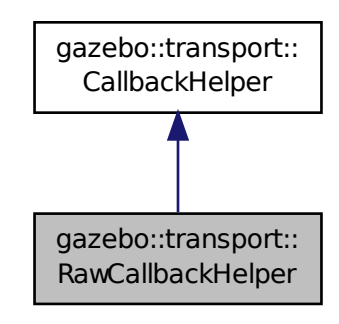

# **Public Member Functions**

- **RawCallbackHelper** (const boost::function< void(const std::string &)> &\_cb, bool \_latching=false) *Constructor.*
- std::string **GetMsgType** () const

*Get the typename of the message that is handled.*

- virtual bool HandleData (const std::string &\_newdata, boost::function< void(uint32 t)> cb, uint32 t id) *Process new incoming data.*
- virtual bool **HandleMessage** (**MessagePtr** \_newMsg)

*Process new incoming message.*

• virtual bool **IsLocal** () const

*Is the callback local?*

# **Additional Inherited Members**

# **10.125.1 Detailed Description**

Used to connect publishers to subscribers, where the subscriber wants the raw data from the publisher.

Raw means that the data has not been converted into a protobuf message.

### **10.125.2 Constructor & Destructor Documentation**

**10.125.2.1 gazebo::transport::RawCallbackHelper::RawCallbackHelper ( const boost::function**< **void(const std::string &)**> **&** *cb,* **bool** *latching =* false **)** [inline]

### Constructor.

#### **Parameters**

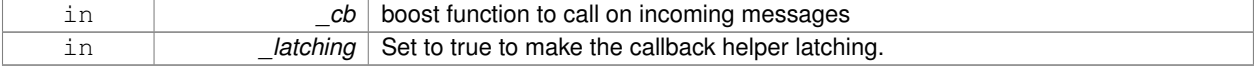

# **10.125.3 Member Function Documentation**

**10.125.3.1 std::string gazebo::transport::RawCallbackHelper::GetMsgType ( ) const** [inline]**,** [virtual]

Get the typename of the message that is handled.

### **Returns**

String representation of the message type

Reimplemented from **gazebo::transport::CallbackHelper** (p. 163).

**10.125.3.2 virtual bool gazebo::transport::RawCallbackHelper::HandleData ( const std::string &** *newdata,* **boost::function**< **void(uint32 t)**> *cb,* **uint32 t** *id* **)** [inline]**,** [virtual]

#### Process new incoming data.

#### **Parameters**

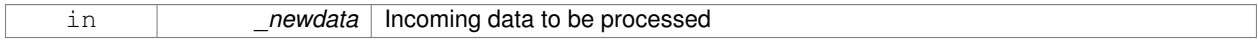

#### **Returns**

true if successfully processed; false otherwise

#### **Parameters**

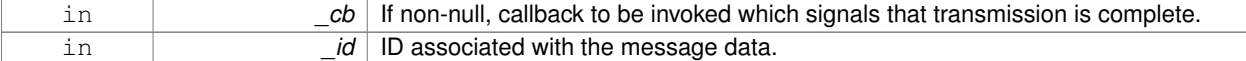

# Implements **gazebo::transport::CallbackHelper** (p. 163).

**10.125.3.3 virtual bool gazebo::transport::RawCallbackHelper::HandleMessage ( MessagePtr** *newMsg* **)** [inline]**,** [virtual]

#### Process new incoming message.

#### **Parameters**

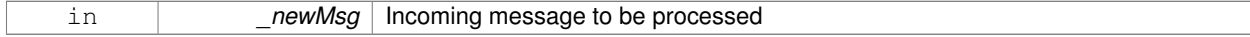

# **Returns**

true if successfully processed; false otherwise

### Implements **gazebo::transport::CallbackHelper** (p. 163).

**10.125.3.4 virtual bool gazebo::transport::RawCallbackHelper::IsLocal ( ) const** [inline]**,** [virtual]

Is the callback local?

#### **Returns**

true if the callback is local, false if the callback is tied to a remote connection

Implements **gazebo::transport::CallbackHelper** (p. 164).

The documentation for this class was generated from the following file:

• **CallbackHelper.hh**

# **10.126 gazebo::sensors::RaySensor Class Reference**

**Sensor** (p. 731) with one or more rays.

#include <sensors/sensors.hh>

Inheritance diagram for gazebo::sensors::RaySensor:

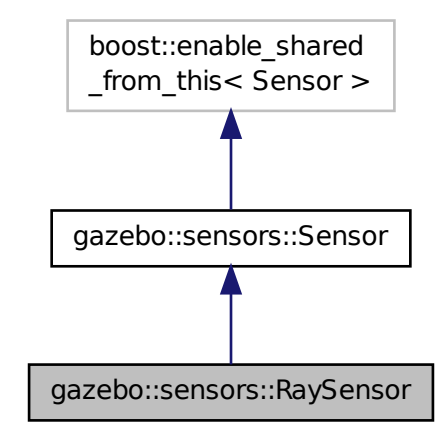

**Public Member Functions**

• **RaySensor** ()

*Constructor.*

• virtual ∼**RaySensor** ()

*Destructor.*

- **math::Angle GetAngleMax** () const *Get the maximum angle.*
- **math::Angle GetAngleMin** () const *Get the minimum angle.*
- double **GetAngleResolution** () const
	- *Get the angle in radians between each range.*
- int **GetFiducial** (int \_index)

*Get detected fiducial value for a ray.*

# • **physics::MultiRayShapePtr GetLaserShape** () const

*Returns a pointer to the internal physics::MultiRayShape (*p. *556).*

• double **GetRange** (int \_index)

*Get detected range for a ray.*

• int **GetRangeCount** () const

*Get the range count.*

• double **GetRangeMax** () const

*Get the maximum range.*

• double **GetRangeMin** () const

*Get the minimum range.*

• double **GetRangeResolution** () const

*Get the range resolution.*

• void **GetRanges** (std::vector< double > &\_ranges)

*Get all the ranges.*

• int **GetRayCount** () const

*Get the ray count.*

• double **GetRetro** (int \_index)

*Get detected retro (intensity) value for a ray.*

• virtual std::string **GetTopic** () const

*Returns the topic name as set in SDF.*

• **math::Angle GetVerticalAngleMax** () const

*Get the vertical scan line top angle.*

• **math::Angle GetVerticalAngleMin** () const

*Get the vertical scan bottom angle.*

• int **GetVerticalRangeCount** () const

*Get the vertical scan line count.*

• int **GetVerticalRayCount** () const

*Get the vertical scan line count.*

• virtual void **Init** ()

*Initialize the sensor.*

• virtual bool **IsActive** ()

*Returns true if sensor generation is active.*

• virtual void **Load** (const std::string &\_worldName)

*Load the sensor with default parameters.*

# **Protected Member Functions**

• virtual void **Fini** ()

*Finalize the sensor.*

• virtual void **UpdateImpl** (bool force)

*This gets overwritten by derived sensor types.*

**Additional Inherited Members**

**10.126.1 Detailed Description**

**Sensor** (p. 731) with one or more rays.

This sensor cast rays into the world, tests for intersections, and reports the range to the nearest object. It is used by ranging sensor models (e.g., sonars and scanning laser range finders).

**10.126.2 Constructor & Destructor Documentation**

**10.126.2.1 gazebo::sensors::RaySensor::RaySensor ( )**

Constructor.

**10.126.2.2 virtual gazebo::sensors::RaySensor::**∼**RaySensor ( )** [virtual]

Destructor.

**10.126.3 Member Function Documentation**

**10.126.3.1 virtual void gazebo::sensors::RaySensor::Fini ( )** [protected]**,** [virtual]

Finalize the sensor.

Reimplemented from **gazebo::sensors::Sensor** (p. 735).

**10.126.3.2 math::Angle gazebo::sensors::RaySensor::GetAngleMax ( ) const**

Get the maximum angle.

**Returns**

the maximum angle object

**10.126.3.3 math::Angle gazebo::sensors::RaySensor::GetAngleMin ( ) const**

Get the minimum angle.

**Returns**

The minimum angle object

**10.126.3.4 double gazebo::sensors::RaySensor::GetAngleResolution ( ) const**

Get the angle in radians between each range.

**Returns**

Resolution of the angle

#### **10.126.3.5 int gazebo::sensors::RaySensor::GetFiducial ( int** *index* **)**

#### Get detected fiducial value for a ray.

Warning: If you are accessing all the ray data in a loop it's possible that the Ray will update in the middle of your access loop. This means some data will come from one scan, and some from another scan. You can solve this problem by using SetActive(false) <your accessor loop> SetActive(true).

#### **Parameters**

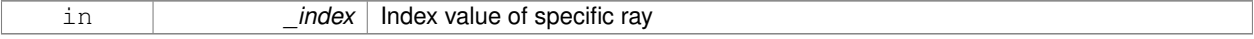

#### **Returns**

Fiducial value

**10.126.3.6 physics::MultiRayShapePtr gazebo::sensors::RaySensor::GetLaserShape ( ) const** [inline]

Returns a pointer to the internal **physics::MultiRayShape** (p. 556).

#### **Returns**

Pointer to ray shape

#### **10.126.3.7 double gazebo::sensors::RaySensor::GetRange ( int** *index* **)**

### Get detected range for a ray.

Warning: If you are accessing all the ray data in a loop it's possible that the Ray will update in the middle of your access loop. This means some data will come from one scan, and some from another scan. You can solve this problem by using SetActive(false) <your accessor loop> SetActive(true).

#### **Parameters**

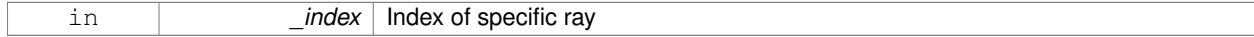

#### **Returns**

Returns DBL\_MAX for no detection.

#### **10.126.3.8 int gazebo::sensors::RaySensor::GetRangeCount ( ) const**

Get the range count.

#### **Returns**

The number of ranges

**10.126.3.9 double gazebo::sensors::RaySensor::GetRangeMax ( ) const**

Get the maximum range.

### **Returns**

The maximum range

**10.126.3.10 double gazebo::sensors::RaySensor::GetRangeMin ( ) const**

Get the minimum range.

### **Returns**

The minimum range

**10.126.3.11 double gazebo::sensors::RaySensor::GetRangeResolution ( ) const**

Get the range resolution.

#### **Returns**

Resolution of the range

**10.126.3.12 void gazebo::sensors::RaySensor::GetRanges ( std::vector**< **double** > **&** *ranges* **)**

Get all the ranges.

# **Parameters**

*\_ranges* | A vector that will contain all the range data

**10.126.3.13 int gazebo::sensors::RaySensor::GetRayCount ( ) const**

Get the ray count.

# **Returns**

The number of rays

**10.126.3.14 double gazebo::sensors::RaySensor::GetRetro ( int** *index* **)**

Get detected retro (intensity) value for a ray.

Warning: If you are accessing all the ray data in a loop it's possible that the Ray will update in the middle of your access loop. This means some data will come from one scan, and some from another scan. You can solve this problem by using SetActive(false) <your accessor loop> SetActive(true).

# **Parameters**

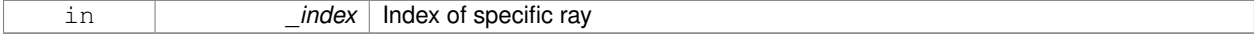

#### **Returns**

Retro (intensity) value for ray

10.126.3.15 virtual std::string gazebo::sensors::RaySensor::GetTopic ( ) const [virtual]

Returns the topic name as set in SDF.

#### **Returns**

Topic name.

Reimplemented from **gazebo::sensors::Sensor** (p. 737).

**10.126.3.16 math::Angle gazebo::sensors::RaySensor::GetVerticalAngleMax ( ) const**

Get the vertical scan line top angle.

#### **Returns**

The Maximum angle of the scan block

**10.126.3.17 math::Angle gazebo::sensors::RaySensor::GetVerticalAngleMin ( ) const**

Get the vertical scan bottom angle.

# **Returns**

The minimum angle of the scan block

**10.126.3.18 int gazebo::sensors::RaySensor::GetVerticalRangeCount ( ) const**

Get the vertical scan line count.

# **Returns**

The number of scan lines vertically

**10.126.3.19 int gazebo::sensors::RaySensor::GetVerticalRayCount ( ) const**

Get the vertical scan line count.

### **Returns**

The number of scan lines vertically

10.126.3.20 virtual void gazebo::sensors::RaySensor::Init () [virtual]

Initialize the sensor.

Reimplemented from **gazebo::sensors::Sensor** (p. 738).

10.126.3.21 virtual bool gazebo::sensors::RaySensor::IsActive () [virtual]

Returns true if sensor generation is active.

#### **Returns**

True if active, false if not.

Reimplemented from **gazebo::sensors::Sensor** (p. 738).

**10.126.3.22 virtual void gazebo::sensors::RaySensor::Load ( const std::string &** *worldName* **)** [virtual]

Load the sensor with default parameters.

### **Parameters**

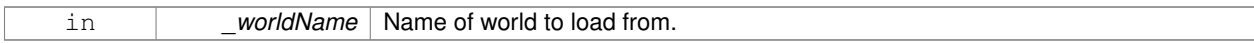

Reimplemented from **gazebo::sensors::Sensor** (p. 738).

**10.126.3.23 virtual void gazebo::sensors::RaySensor::UpdateImpl ( bool )** [protected]**,** [virtual]

This gets overwritten by derived sensor types.

```
This function is called during Sensor::Update.
And in turn, Sensor::Update is called by
SensorManager::Update
```
# **Parameters**

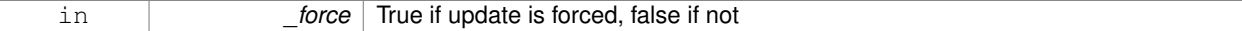

Reimplemented from **gazebo::sensors::Sensor** (p. 739).

The documentation for this class was generated from the following file:

• **RaySensor.hh**

# **10.127 gazebo::physics::RayShape Class Reference**

# **Base** (p. 141) class for Ray collision geometry.

#include <physics/physics.hh>

Inheritance diagram for gazebo::physics::RayShape:

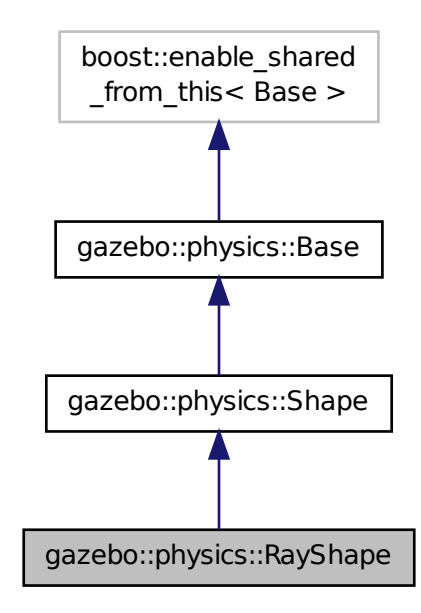

# **Public Member Functions**

- **RayShape** (**PhysicsEnginePtr** \_physicsEngine)
	- *Constructor for a global ray.*
- **RayShape** (**CollisionPtr** \_parent)

# *Constructor.*

• virtual ∼**RayShape** ()

*Destructor.*

- void **FillMsg** (msgs::Geometry &\_msg)
	- *Fill a message with data from this object.*
- int **GetFiducial** () const

*Get the fiducial id detected by this ray.*

• virtual void **GetGlobalPoints** (**math::Vector3** &\_posA, **math::Vector3** &\_posB)

*Get the global starting and ending points.*

- virtual void GetIntersection (double & dist, std::string & entity)=0
- *Get the nearest intersection.*
- double **GetLength** () const

*Get the length of the ray.*

• virtual void **GetRelativePoints** (**math::Vector3** &\_posA, **math::Vector3** &\_posB)

*Get the relative starting and ending points.*

• float **GetRetro** () const

*Get the retro-reflectivness detected by this ray.*

• virtual void **Init** ()

*In the ray.*

• virtual void **ProcessMsg** (const msgs::Geometry &\_msg)

*Update this shape from a message.*

• void **SetFiducial** (int \_fid)

*Set the fiducial id detected by this ray.*

• virtual void **SetLength** (double \_len)

*Set the length of the ray.*

• virtual void **SetPoints** (const **math::Vector3** &\_posStart, const **math::Vector3** &\_posEnd)

*Set the ray based on starting and ending points relative to the body.*

• void **SetRetro** (float retro)

*Set the retro-reflectivness detected by this ray.*

• virtual void **Update** ()=0

*Update the ray collision.*

# **Protected Attributes**

• int **contactFiducial**

*Fiducial ID value.*

• double **contactLen**

*Length of the ray.*

• double **contactRetro**

*Retro reflectance value.*

• **math::Vector3 globalEndPos**

*End position of the ray in global cs.*

• **math::Vector3 globalStartPos**

*Start position of the ray in global cs.*

• **math::Vector3 relativeEndPos**

*End position of the ray, relative to the body.*

• **math::Vector3 relativeStartPos**

*Start position of the ray, relative to the body.*

# **Additional Inherited Members**

# **10.127.1 Detailed Description**

**Base** (p. 141) class for Ray collision geometry.

# **10.127.2 Constructor & Destructor Documentation**

**10.127.2.1 gazebo::physics::RayShape::RayShape ( PhysicsEnginePtr** *physicsEngine* **)** [explicit]

### Constructor for a global ray.

### **Parameters**

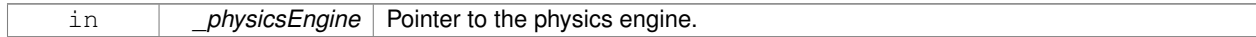

### **10.127.2.2 gazebo::physics::RayShape::RayShape ( CollisionPtr** *parent* **)** [explicit]

### Constructor.

# **Parameters**

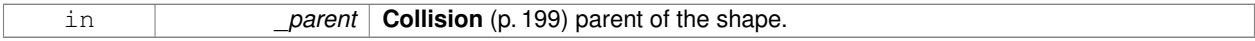

**10.127.2.3 virtual gazebo::physics::RayShape::**∼**RayShape ( )** [virtual]

### Destructor.

# **10.127.3 Member Function Documentation**

**10.127.3.1 void gazebo::physics::RayShape::FillMsg ( msgs::Geometry &** *msg* **)** [virtual]

Fill a message with data from this object.

#### **Parameters**

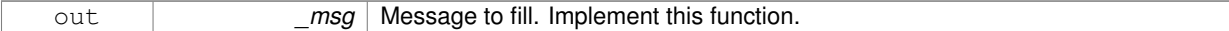

#### Implements **gazebo::physics::Shape** (p. 756).

**10.127.3.2 int gazebo::physics::RayShape::GetFiducial ( ) const**

Get the fiducial id detected by this ray.

# **Returns**

Fiducial id detected.

**10.127.3.3 virtual void gazebo::physics::RayShape::GetGlobalPoints ( math::Vector3 &** *posA,* **math::Vector3 &** *posB* **)** [virtual]

Get the global starting and ending points.

#### **Parameters**

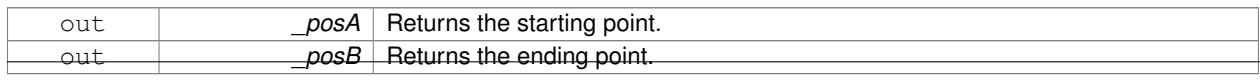

**Generated on Thu Jul 25 2013 15:25:50 for Gazebo by Doxygen**

# **10.127.3.4 virtual void gazebo::physics::RayShape::GetIntersection ( double &** *dist,* **std::string &** *entity* **)** [pure virtual]

### Get the nearest intersection.

# **Parameters**

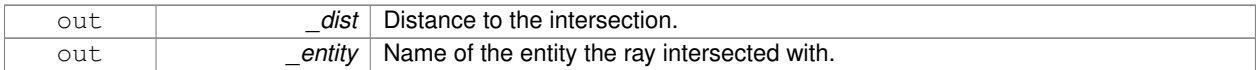

**10.127.3.5 double gazebo::physics::RayShape::GetLength ( ) const**

Get the length of the ray.

**Returns**

The ray length.

**10.127.3.6 virtual void gazebo::physics::RayShape::GetRelativePoints ( math::Vector3 &** *posA,* **math::Vector3 &** *posB* **)** [virtual]

Get the relative starting and ending points.

#### **Parameters**

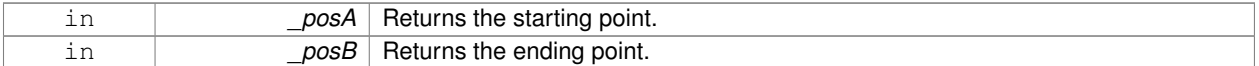

**10.127.3.7 float gazebo::physics::RayShape::GetRetro ( ) const**

Get the retro-reflectivness detected by this ray.

**Returns**

Retro reflectance value.

10.127.3.8 virtual void gazebo::physics::RayShape::lnit ( ) [virtual]

In the ray.

Implements **gazebo::physics::Shape** (p. 756).

**10.127.3.9 virtual void gazebo::physics::RayShape::ProcessMsg ( const msgs::Geometry &** *msg* **)** [virtual]

Update this shape from a message.

**Parameters**

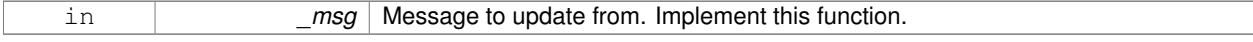

# Implements **gazebo::physics::Shape** (p. 756).

**10.127.3.10 void gazebo::physics::RayShape::SetFiducial ( int** *fid* **)**

Set the fiducial id detected by this ray.

#### **Parameters**

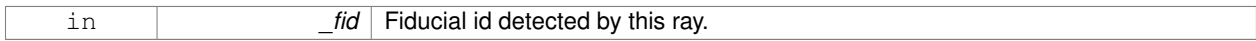

**10.127.3.11 virtual void gazebo::physics::RayShape::SetLength ( double** *len* **)** [virtual]

### Set the length of the ray.

### **Parameters**

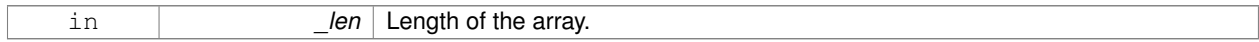

**10.127.3.12 virtual void gazebo::physics::RayShape::SetPoints ( const math::Vector3 &** *posStart,* **const math::Vector3 &** *posEnd* **)** [virtual]

Set the ray based on starting and ending points relative to the body.

### **Parameters**

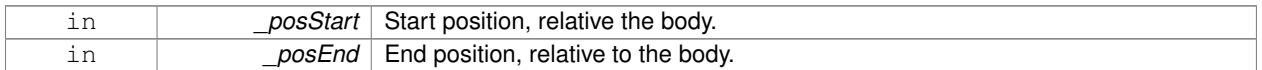

**10.127.3.13 void gazebo::physics::RayShape::SetRetro ( float** *retro* **)**

Set the retro-reflectivness detected by this ray.

#### **Parameters**

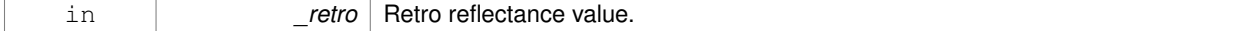

10.127.3.14 virtual void gazebo::physics::RayShape::Update ( ) [pure virtual]

Update the ray collision.

Reimplemented from **gazebo::physics::Base** (p. 152).

# **10.127.4 Member Data Documentation**

**10.127.4.1 int gazebo::physics::RayShape::contactFiducial** [protected]

Fiducial ID value.

**10.127.4.2 double gazebo::physics::RayShape::contactLen** [protected]

Length of the ray.

**10.127.4.3 double gazebo::physics::RayShape::contactRetro** [protected]

Retro reflectance value.

**10.127.4.4 math::Vector3 gazebo::physics::RayShape::globalEndPos** [protected]

End position of the ray in global cs.

**10.127.4.5 math::Vector3 gazebo::physics::RayShape::globalStartPos** [protected]

Start position of the ray in global cs.

**10.127.4.6 math::Vector3 gazebo::physics::RayShape::relativeEndPos** [protected]

End position of the ray, relative to the body.

**10.127.4.7 math::Vector3 gazebo::physics::RayShape::relativeStartPos** [protected]

Start position of the ray, relative to the body.

The documentation for this class was generated from the following file:

• **RayShape.hh**

# **10.128 gazebo::rendering::RenderEngine Class Reference**

# Adaptor to Ogre3d.

```
#include <rendering/rendering.hh>
```
Inheritance diagram for gazebo::rendering::RenderEngine:

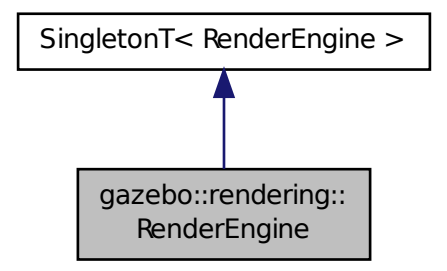

**Public Types**

```
• enum RenderPathType {
 NONE = 0, VERTEX = 1, FORWARD = 2, DEFERRED = 3,
 RENDER_PATH_COUNT }
```
*The type of rendering path used by the rendering engine.*

# **Public Member Functions**

• void **AddResourcePath** (const std::string &\_uri)

*Add a new path for Ogre (*p. *110) to search for resources.*

• **ScenePtr CreateScene** (const std::string &\_name, bool \_enableVisualizations)

*Create a scene.*

• void **Fini** ()

*Tears down the rendering engine.*

• **RenderPathType GetRenderPathType** () const

*Get the type of rendering path to use.*

• **ScenePtr GetScene** (const std::string &\_name="")

*Get a scene by name.*

• **ScenePtr GetScene** (unsigned int \_index)

*Get a scene by index.*

• unsigned int **GetSceneCount** () const

*Get the number of scenes.*

• **WindowManagerPtr GetWindowManager** () const

*Get a pointer to the window manager.*

• void **Init** ()

*Initialize Ogre (*p. *110). Load must happen before Init.*

• void **Load** ()

*Load the parameters for Ogre (*p. *110). Load must happen before Init.*

• void **RemoveScene** (const std::string &\_name)

*Remove a scene.*

# **Public Attributes**

• Ogre::Root ∗ **root**

*Pointer to the root scene node.*

# **Protected Attributes**

• void ∗ **dummyContext**

*GLX context used to render the scenes.Used for gui-less operation.*

• void ∗ **dummyDisplay**

*Pointer to the dummy display.Used for gui-less operation.*

• uint64\_t **dummyWindowId**

*ID for a dummy window. Used for gui-less operation.*

# **Additional Inherited Members**

# **10.128.1 Detailed Description**

Adaptor to Ogre3d.

Provides the interface to load, initialize the rendering engine.

# **10.128.2 Member Enumeration Documentation**

**10.128.2.1 enum gazebo::rendering::RenderEngine::RenderPathType**

The type of rendering path used by the rendering engine.

# **Enumerator:**

*NONE* No rendering is done. *VERTEX* Most basic rendering, with least fidelity. *FORWARD* Utilizes the RTT shader system. **DEFERRED** Utilizes deferred rendering. Best fidelity. *RENDER\_PATH\_COUNT* Count of the rendering path enums.

# **10.128.3 Member Function Documentation**

**10.128.3.1 void gazebo::rendering::RenderEngine::AddResourcePath ( const std::string &** *uri* **)**

Add a new path for **Ogre** (p. 110) to search for resources.

# **Parameters**

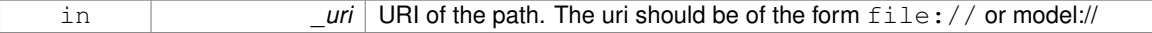

**10.128.3.2 ScenePtr gazebo::rendering::RenderEngine::CreateScene ( const std::string &** *name,* **bool** *enableVisualizations* **)**

Create a scene.

### **Parameters**

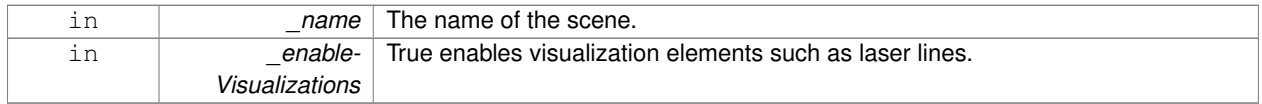

**10.128.3.3 void gazebo::rendering::RenderEngine::Fini ( )**

Tears down the rendering engine.

**10.128.3.4 RenderPathType gazebo::rendering::RenderEngine::GetRenderPathType ( ) const**

Get the type of rendering path to use.

This is automatically determined based on the computers capabilities

**Returns**

The RenderPathType

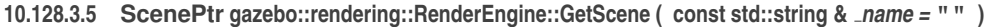

Get a scene by name.

**Parameters**

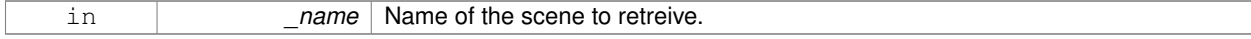

**Returns**

A pointer to the **Scene** (p. 707), or NULL if the scene doesn't exist.

**10.128.3.6 ScenePtr gazebo::rendering::RenderEngine::GetScene ( unsigned int** *index* **)**

Get a scene by index.

The index should be between 0 and **GetSceneCount()** (p. 688).

#### **Parameters**

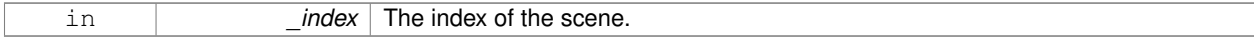

# **Returns**

A pointer to a **Scene** (p. 707), or NULL if the index was invalid.

**10.128.3.7 unsigned int gazebo::rendering::RenderEngine::GetSceneCount ( ) const**

Get the number of scenes.

### **Returns**

The number of scenes created by the **RenderEngine** (p. 684).

**10.128.3.8 WindowManagerPtr gazebo::rendering::RenderEngine::GetWindowManager ( ) const**

Get a pointer to the window manager.

### **Returns**

Pointer to the window manager.

**10.128.3.9 void gazebo::rendering::RenderEngine::Init ( )**

Initialize **Ogre** (p. 110). Load must happen before Init.

**10.128.3.10 void gazebo::rendering::RenderEngine::Load ( )**

Load the parameters for **Ogre** (p. 110). Load must happen before Init.

**10.128.3.11 void gazebo::rendering::RenderEngine::RemoveScene ( const std::string &** *name* **)**

Remove a scene.

**Parameters**

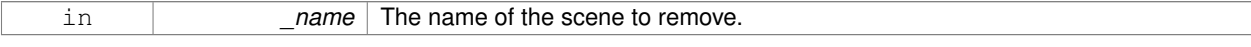

# **10.128.4 Member Data Documentation**

**10.128.4.1 void**∗ **gazebo::rendering::RenderEngine::dummyContext** [protected]

GLX context used to render the scenes.Used for gui-less operation.

**10.128.4.2 void**∗ **gazebo::rendering::RenderEngine::dummyDisplay** [protected]

Pointer to the dummy display.Used for gui-less operation.

**10.128.4.3 uint64 t gazebo::rendering::RenderEngine::dummyWindowId** [protected]

ID for a dummy window. Used for gui-less operation.

**10.128.4.4 Ogre::Root**∗ **gazebo::rendering::RenderEngine::root**

Pointer to the root scene node.

The documentation for this class was generated from the following file:

• **RenderEngine.hh**

# **10.129 gazebo::sensors::RFIDSensor Class Reference**

**Sensor** (p. 731) class for RFID type of sensor.

#include <sensors/sensors.hh>

Inheritance diagram for gazebo::sensors::RFIDSensor:

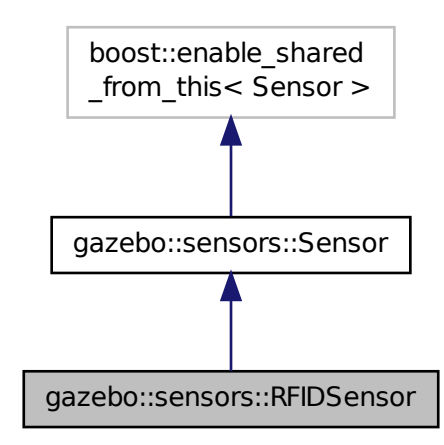

**Public Member Functions**

• **RFIDSensor** ()

*Constructor.*

- virtual ∼**RFIDSensor** ()
	- *Destructor.*
- void **AddTag** (**RFIDTag** ∗\_tag)
- virtual void **Fini** ()

*Finalize the sensor.*

• virtual void **Init** ()

*Initialize the sensor.*

• virtual void **Load** (const std::string &\_worldName, **sdf::ElementPtr** \_sdf)

*Load the sensor with SDF parameters.*

• virtual void **Load** (const std::string &\_worldName)

*Load the sensor with default parameters.*

# **Protected Member Functions**

• virtual void **UpdateImpl** (bool force) *This gets overwritten by derived sensor types.*

# **Additional Inherited Members**

- **10.129.1 Detailed Description**
- **Sensor** (p. 731) class for RFID type of sensor.
- **10.129.2 Constructor & Destructor Documentation**
- **10.129.2.1 gazebo::sensors::RFIDSensor::RFIDSensor ( )**

Constructor.

**10.129.2.2 virtual gazebo::sensors::RFIDSensor::**∼**RFIDSensor ( )** [virtual]

Destructor.

**10.129.3 Member Function Documentation**

**10.129.3.1 void gazebo::sensors::RFIDSensor::AddTag ( RFIDTag** ∗ *tag* **)**

**10.129.3.2 virtual void gazebo::sensors::RFIDSensor::Fini ( )** [virtual]

Finalize the sensor.

Reimplemented from **gazebo::sensors::Sensor** (p. 735).

10.129.3.3 virtual void gazebo::sensors::RFIDSensor::lnit () [virtual]

Initialize the sensor.

Reimplemented from **gazebo::sensors::Sensor** (p. 738).

**10.129.3.4 virtual void gazebo::sensors::RFIDSensor::Load ( const std::string &** *worldName,* **sdf::ElementPtr** *sdf* **)** [virtual]

Load the sensor with SDF parameters.

### **Parameters**

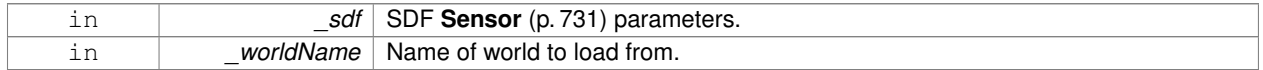

Reimplemented from **gazebo::sensors::Sensor** (p. 738).

**10.129.3.5 virtual void gazebo::sensors::RFIDSensor::Load ( const std::string &** *worldName* **)** [virtual]

Load the sensor with default parameters.

#### **Parameters**

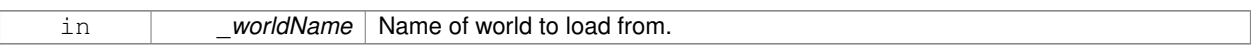

#### Reimplemented from **gazebo::sensors::Sensor** (p. 738).

#### **10.129.3.6 virtual void gazebo::sensors::RFIDSensor::UpdateImpl ( bool )** [protected]**,** [virtual]

# This gets overwritten by derived sensor types.

```
This function is called during Sensor::Update.
And in turn, Sensor::Update is called by
SensorManager::Update
```
#### **Parameters**

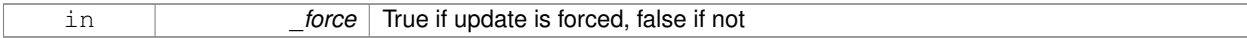

#### Reimplemented from **gazebo::sensors::Sensor** (p. 739).

The documentation for this class was generated from the following file:

• **RFIDSensor.hh**

# **10.130 gazebo::sensors::RFIDTag Class Reference**

### **RFIDTag** (p. 691) to interact with RFIDTagSensors.

#include <sensors/sensors.hh>

Inheritance diagram for gazebo::sensors::RFIDTag:

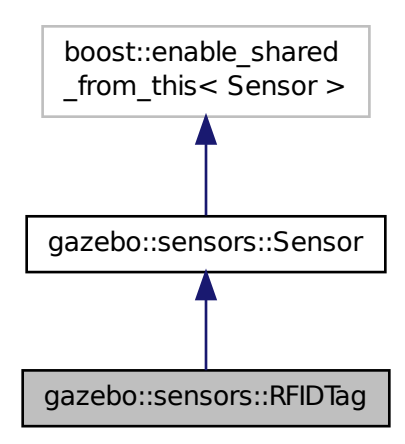

# **Public Member Functions**

• **RFIDTag** ()

*Constructor.*

• virtual ∼**RFIDTag** ()

*Destructor.*

- virtual void **Fini** () *Finalize the sensor.*
- **math::Pose GetTagPose** () const
	- *Returns pose of tag in world coordinate.*
- virtual void **Init** ()

*Initialize the sensor.*

- virtual void **Load** (const std::string &\_worldName, **sdf::ElementPtr** &\_sdf)
- virtual void **Load** (const std::string &\_worldName)
	- *Load the sensor with default parameters.*

# **Protected Member Functions**

• virtual void **UpdateImpl** (bool \_force) *This gets overwritten by derived sensor types.*

# **Additional Inherited Members**

**10.130.1 Detailed Description**

**RFIDTag** (p. 691) to interact with RFIDTagSensors.

**10.130.2 Constructor & Destructor Documentation**

**10.130.2.1 gazebo::sensors::RFIDTag::RFIDTag ( )**

Constructor.

**10.130.2.2 virtual gazebo::sensors::RFIDTag::**∼**RFIDTag ( )** [virtual]

Destructor.

**10.130.3 Member Function Documentation**

10.130.3.1 virtual void gazebo::sensors::RFIDTag::Fini() [virtual]

Finalize the sensor.

Reimplemented from **gazebo::sensors::Sensor** (p. 735).

**10.130.3.2 math::Pose gazebo::sensors::RFIDTag::GetTagPose ( ) const** [inline]

Returns pose of tag in world coordinate.

**Returns**

Pose of object.

```
10.130.3.3 virtual void gazebo::sensors::RFIDTag::Init ( ) [virtual]
```
Initialize the sensor.

Reimplemented from **gazebo::sensors::Sensor** (p. 738).

**10.130.3.4 virtual void gazebo::sensors::RFIDTag::Load ( const std::string &** *worldName,* **sdf::ElementPtr &** *sdf* **)** [virtual]

**10.130.3.5 virtual void gazebo::sensors::RFIDTag::Load ( const std::string &** *worldName* **)** [virtual]

Load the sensor with default parameters.

#### **Parameters**

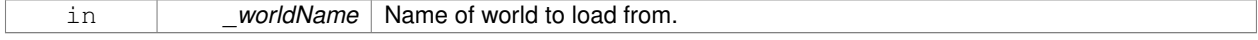

#### Reimplemented from **gazebo::sensors::Sensor** (p. 738).

**10.130.3.6 virtual void gazebo::sensors::RFIDTag::UpdateImpl ( bool )** [protected]**,** [virtual]

This gets overwritten by derived sensor types.

This function is called during Sensor::Update.

```
And in turn, Sensor::Update is called by
SensorManager::Update
```
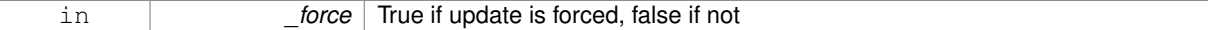

Reimplemented from **gazebo::sensors::Sensor** (p. 739).

The documentation for this class was generated from the following file:

• **RFIDTag.hh**

# **10.131 gazebo::rendering::RFIDTagVisual Class Reference**

Visualization for RFID tags sensor.

#include <rendering/rendering.hh>

Inheritance diagram for gazebo::rendering::RFIDTagVisual:

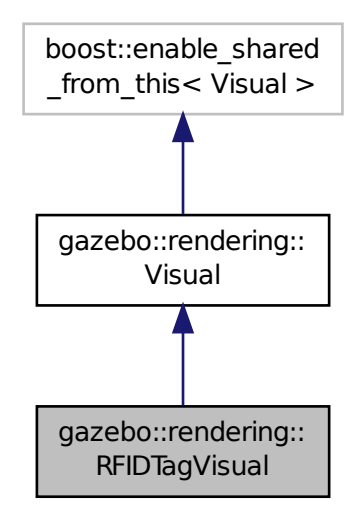

## **Public Member Functions**

• **RFIDTagVisual** (const std::string & name, **VisualPtr** vis, const std::string & topicName)

*Constructor.*

• virtual ∼**RFIDTagVisual** ()

*Destructor.*
# **Additional Inherited Members**

# **10.131.1 Detailed Description**

Visualization for RFID tags sensor.

# **10.131.2 Constructor & Destructor Documentation**

**10.131.2.1 gazebo::rendering::RFIDTagVisual::RFIDTagVisual ( const std::string &** *name,* **VisualPtr** *vis,* **const std::string &** *topicName* **)**

# Constructor.

# **Parameters**

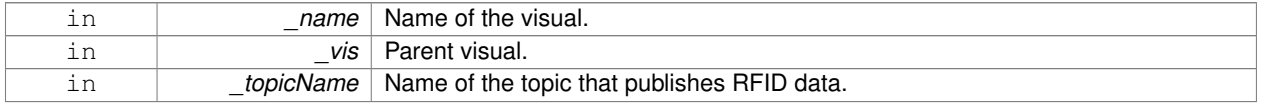

#### **See Also**

**sensors::RFIDSensor** (p. 689)

**10.131.2.2 virtual gazebo::rendering::RFIDTagVisual::**∼**RFIDTagVisual ( )** [virtual]

# Destructor.

The documentation for this class was generated from the following file:

• **RFIDTagVisual.hh**

# **10.132 gazebo::rendering::RFIDVisual Class Reference**

# Visualization for RFID sensor.

#include <rendering/rendering.hh>

Inheritance diagram for gazebo::rendering::RFIDVisual:

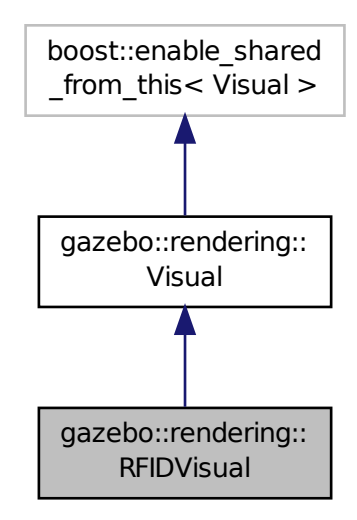

# **Public Member Functions**

- **RFIDVisual** (const std::string &\_name, **VisualPtr** \_vis, const std::string &\_topicName) *Constructor.*
- virtual ∼**RFIDVisual** () *Destructor.*

**Additional Inherited Members**

**10.132.1 Detailed Description**

Visualization for RFID sensor.

### **10.132.2 Constructor & Destructor Documentation**

**10.132.2.1 gazebo::rendering::RFIDVisual::RFIDVisual ( const std::string &** *name,* **VisualPtr** *vis,* **const std::string &** *topicName* **)**

Constructor.

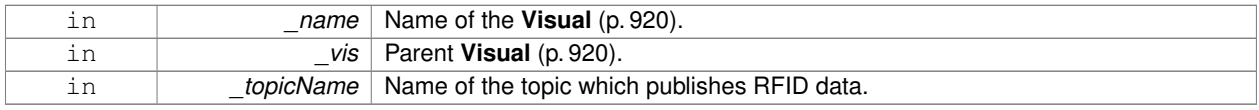

**10.132.2.2 virtual gazebo::rendering::RFIDVisual::**∼**RFIDVisual ( )** [virtual]

#### Destructor.

The documentation for this class was generated from the following file:

• **RFIDVisual.hh**

# **10.133 gazebo::physics::Road Class Reference**

for building a **Road** (p. 697) from SDF

#include <physics/physics.hh>

Inheritance diagram for gazebo::physics::Road:

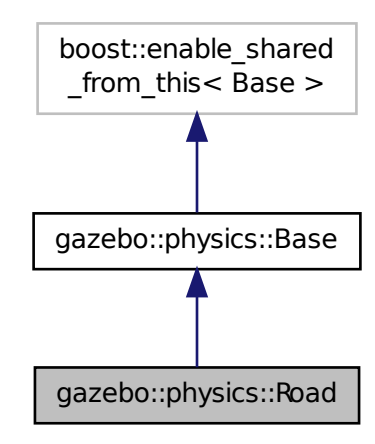

**Public Member Functions**

• **Road** (**BasePtr** \_parent)

*Constructor.*

• virtual ∼**Road** ()

*Destructor.*

- virtual void **Init** ()
	- *Initialize the road.*
- void **Load** (**sdf::ElementPtr** \_sdf)
	- *Load the road from SDF.*

# **Additional Inherited Members**

# **10.133.1 Detailed Description** for building a **Road** (p. 697) from SDF **10.133.2 Constructor & Destructor Documentation 10.133.2.1 gazebo::physics::Road::Road ( BasePtr** *parent* **)** [explicit] Constructor. **Parameters** in **parent** Parent of this road object. **10.133.2.2 virtual gazebo::physics::Road::**∼**Road ( )** [virtual] Destructor. **10.133.3 Member Function Documentation 10.133.3.1 virtual void gazebo::physics::Road::Init ( )** [virtual] Initialize the road. Reimplemented from **gazebo::physics::Base** (p. 149). **10.133.3.2 void gazebo::physics::Road::Load ( sdf::ElementPtr** *sdf* **)** [virtual] Load the road from SDF. **Parameters** in **sdf** SDF values to load from. Reimplemented from **gazebo::physics::Base** (p. 149). The documentation for this class was generated from the following file:

• **Road.hh**

# **10.134 Road Class Reference**

Used to render a strip of road.

```
#include <rendering/rendering.hh>
```
# **10.134.1 Detailed Description**

Used to render a strip of road.

The documentation for this class was generated from the following file:

• **Road2d.hh**

# **10.135 gazebo::rendering::Road2d Class Reference**

```
#include <Road2d.hh>
```
# **Public Member Functions**

• **Road2d** ()

*Constructor.*

• virtual ∼**Road2d** ()

*Destructor.*

• void **Load** (**VisualPtr** \_parent) *Load the visual using a parent visual.*

# **10.135.1 Constructor & Destructor Documentation**

```
10.135.1.1 gazebo::rendering::Road2d::Road2d ( )
```
Constructor.

```
10.135.1.2 virtual gazebo::rendering::Road2d::∼Road2d ( ) [virtual]
```
Destructor.

# **10.135.2 Member Function Documentation**

**10.135.2.1 void gazebo::rendering::Road2d::Load ( VisualPtr** *parent* **)**

Load the visual using a parent visual.

#### **Parameters**

```
in _parent Pointer to the parent visual.
```
The documentation for this class was generated from the following file:

# • **Road2d.hh**

# **10.136 gazebo::math::RotationSpline Class Reference**

# **Spline** (p. 793) for rotations.

```
#include <math/gzmath.hh>
```
# **Public Member Functions**

• **RotationSpline** ()

*Constructor. Sets the autoCalc to true.*

• ∼**RotationSpline** ()

*Destructor. Nothing is done.*

• void **AddPoint** (const **Quaternion** &\_p)

*Adds a control point to the end of the spline.*

• void **Clear** ()

*Clears all the points in the spline.*

• unsigned int **GetNumPoints** () const

*Gets the number of control points in the spline.*

• const **Quaternion** & **GetPoint** (unsigned int \_index) const

*Gets the detail of one of the control points of the spline.*

• **Quaternion Interpolate** (double \_t, bool \_useShortestPath=true)

*Returns an interpolated point based on a parametric value over the whole series.*

- **Quaternion Interpolate** (unsigned int \_fromIndex, double \_t, bool \_useShortestPath=true) *Interpolates a single segment of the spline given a parametric value.*
- void **RecalcTangents** ()

*Recalculates the tangents associated with this spline.*

- void **SetAutoCalculate** (bool autoCalc)
	- *Tells the spline whether it should automatically calculate tangents on demand as points are added.*
- void **UpdatePoint** (unsigned int \_index, const **Quaternion** &\_value)
	- *Updates a single point in the spline.*

# **Protected Attributes**

- bool **autoCalc**
	- *Automatic recalcultation of tangeants when control points are updated.*
- std::vector< **Quaternion** > **points**

*the control points*

• std::vector< **Quaternion** > **tangents**

*the tangents*

# **10.136.1 Detailed Description**

- **Spline** (p. 793) for rotations.
- **10.136.2 Constructor & Destructor Documentation**
- **10.136.2.1 gazebo::math::RotationSpline::RotationSpline ( )**

Constructor. Sets the autoCalc to true.

**10.136.2.2 gazebo::math::RotationSpline::**∼**RotationSpline ( )**

Destructor. Nothing is done.

# **10.136.3 Member Function Documentation**

#### **10.136.3.1 void gazebo::math::RotationSpline::AddPoint ( const Quaternion &** *p* **)**

Adds a control point to the end of the spline.

#### **Parameters**

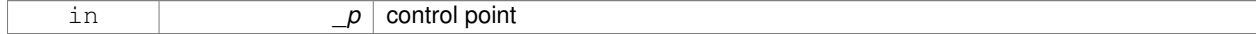

**10.136.3.2 void gazebo::math::RotationSpline::Clear ( )**

Clears all the points in the spline.

**10.136.3.3 unsigned int gazebo::math::RotationSpline::GetNumPoints ( ) const**

Gets the number of control points in the spline.

#### **Returns**

the count

**10.136.3.4 const Quaternion& gazebo::math::RotationSpline::GetPoint ( unsigned int** *index* **) const**

Gets the detail of one of the control points of the spline.

#### **Parameters**

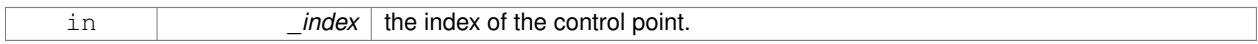

# **Remarks**

This point must already exist in the spline.

### **Returns**

a quaternion (out of bound index result in assertion)

**10.136.3.5 Quaternion gazebo::math::RotationSpline::Interpolate ( double** *t,* **bool** *useShortestPath =* true **)**

Returns an interpolated point based on a parametric value over the whole series.

#### **Remarks**

Given a t value between 0 and 1 representing the parametric distance along the whole length of the spline, this method returns an interpolated point.

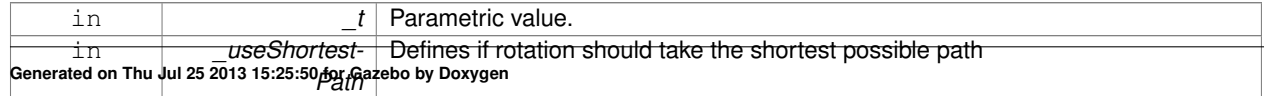

#### **Returns**

#### the rotation

**10.136.3.6 Quaternion gazebo::math::RotationSpline::Interpolate ( unsigned int** *fromIndex,* **double** *t,* **bool** *useShortestPath =* true **)**

Interpolates a single segment of the spline given a parametric value.

#### **Parameters**

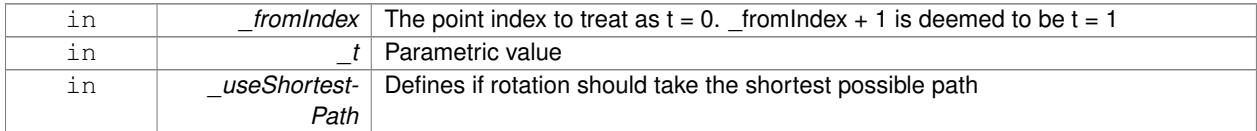

#### **Returns**

the rotation

**10.136.3.7 void gazebo::math::RotationSpline::RecalcTangents ( )**

Recalculates the tangents associated with this spline.

**Remarks**

If you tell the spline not to update on demand by calling setAutoCalculate(false) then you must call this after completing your updates to the spline points.

**10.136.3.8 void gazebo::math::RotationSpline::SetAutoCalculate ( bool** *autoCalc* **)**

Tells the spline whether it should automatically calculate tangents on demand as points are added.

#### **Remarks**

The spline calculates tangents at each point automatically based on the input points. Normally it does this every time a point changes. However, if you have a lot of points to add in one go, you probably don't want to incur this overhead and would prefer to defer the calculation until you are finished setting all the points. You can do this by calling this method with a parameter of 'false'. Just remember to manually call the recalcTangents method when you are done.

#### **Parameters**

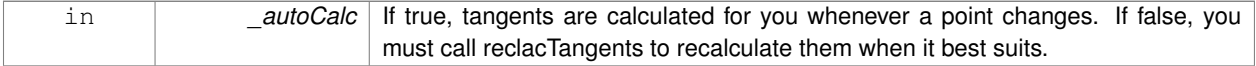

**10.136.3.9 void gazebo::math::RotationSpline::UpdatePoint ( unsigned int** *index,* **const Quaternion &** *value* **)**

Updates a single point in the spline.

#### **Remarks**

This point must already exist in the spline.

#### **Parameters**

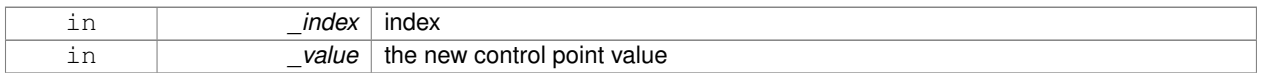

# **10.136.4 Member Data Documentation**

**10.136.4.1 bool gazebo::math::RotationSpline::autoCalc** [protected]

Automatic recalcultation of tangeants when control points are updated.

**10.136.4.2 std::vector**<**Quaternion**> **gazebo::math::RotationSpline::points** [protected]

the control points

**10.136.4.3 std::vector**<**Quaternion**> **gazebo::math::RotationSpline::tangents** [protected]

#### the tangents

The documentation for this class was generated from the following file:

• **RotationSpline.hh**

# **10.137 gazebo::rendering::RTShaderSystem Class Reference**

Implements **Ogre** (p. 110)'s Run-Time Shader system.

#include <rendering/rendering.hh>

Inheritance diagram for gazebo::rendering::RTShaderSystem:

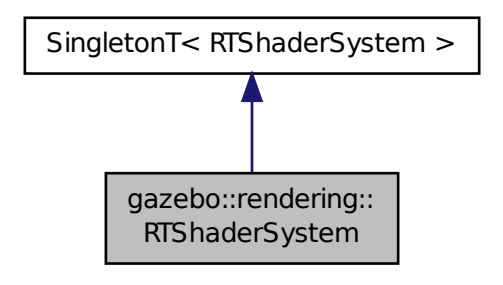

# **Public Types**

• enum **LightingModel** { **SSLM\_PerVertexLighting**, **SSLM\_PerPixelLighting**, **SSLM\_NormalMapLighting-TangentSpace**, **SSLM\_NormalMapLightingObjectSpace** }

# **Public Member Functions**

- void **AddScene** (**ScenePtr** \_scene)
	- *Add a scene manager.*
- void **ApplyShadows** (**ScenePtr** \_scene)
	- *Apply shadows to a scene.*
- void **AttachEntity** (**Visual** ∗vis)
	- *Set an Ogre::Entity to use RT shaders.*
- void **Clear** ()
	- *Clear the shader system.*
- void **DetachEntity** (**Visual** ∗\_vis)

*Remove and entity.*

• void **Fini** ()

*Finalize the shader system.*

• void **GenerateShaders** (**Visual** ∗\_vis)

*Generate shaders for an entity.*

• Ogre::PSSMShadowCameraSetup ∗ **GetPSSMShadowCameraSetup** () const

*Get the Ogre (*p. *110) PSSM Shadows camera setup.*

- void **Init** ()
	- *Init the run time shader system.*
- void **RemoveScene** (**ScenePtr** \_scene)

*Remove a scene.*

• void **RemoveShadows** (**ScenePtr** \_scene)

*Remove shadows from a scene.*

• void **SetPerPixelLighting** (bool \_set)

*Set the lighting model to per pixel or per vertex.*

• void **UpdateShaders** ()

*Update the shaders. This should not be called frequently.*

# **Static Public Member Functions**

- static void **AttachViewport** (Ogre::Viewport \* viewport, **ScenePtr** scene) *Set a viewport to use shaders.*
- static void **DetachViewport** (Ogre::Viewport ∗\_viewport, **ScenePtr** \_scene) *Set a viewport to not use shaders.*

# **Additional Inherited Members**

# **10.137.1 Detailed Description**

Implements **Ogre** (p. 110)'s Run-Time Shader system.

This class allows Gazebo to generate per-pixel shaders for every material at run-time.

# **10.137.2 Member Enumeration Documentation**

#### **10.137.2.1 enum gazebo::rendering::RTShaderSystem::LightingModel**

The type of lighting.

**Enumerator:**

**SSLM\_PerVertexLighting** Per-Vertex lighting: best performance.

*SSLM\_PerPixelLighting* Per-Pixel lighting: best look.

- *SSLM\_NormalMapLightingTangentSpace* Normal Map lighting: lighting calculations have been stored in a light map (texture) using tangent space.
- *SSLM\_NormalMapLightingObjectSpace* Normal Map lighting: lighting calculations have been stored in a light map (texture) using object space.

#### **10.137.3 Member Function Documentation**

#### **10.137.3.1 void gazebo::rendering::RTShaderSystem::AddScene ( ScenePtr** *scene* **)**

#### Add a scene manager.

# **Parameters**

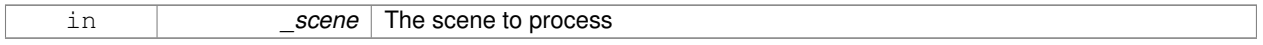

#### **10.137.3.2 void gazebo::rendering::RTShaderSystem::ApplyShadows ( ScenePtr** *scene* **)**

#### Apply shadows to a scene.

**Parameters**

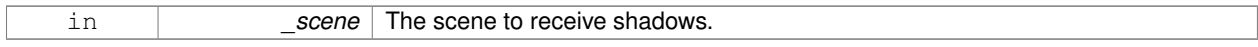

#### **10.137.3.3 void gazebo::rendering::RTShaderSystem::AttachEntity ( Visual** ∗ *vis* **)**

#### Set an Ogre::Entity to use RT shaders.

**Parameters**

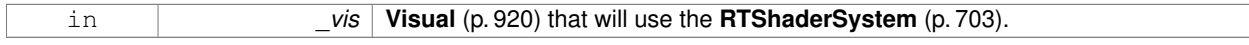

**10.137.3.4 static void gazebo::rendering::RTShaderSystem::AttachViewport ( Ogre::Viewport** ∗ *viewport,* **ScenePtr** *scene* **)** [static]

# Set a viewport to use shaders.

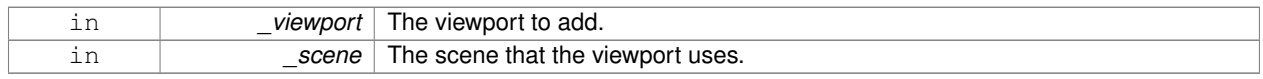

**10.137.3.5 void gazebo::rendering::RTShaderSystem::Clear ( )**

Clear the shader system.

**10.137.3.6 void gazebo::rendering::RTShaderSystem::DetachEntity ( Visual** ∗ *vis* **)**

Remove and entity.

**Parameters**

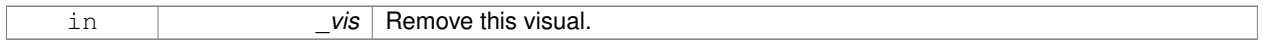

**10.137.3.7 static void gazebo::rendering::RTShaderSystem::DetachViewport ( Ogre::Viewport** ∗ *viewport,* **ScenePtr** *scene* **)** [static]

#### Set a viewport to not use shaders.

**Parameters**

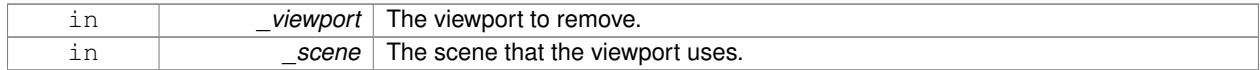

**10.137.3.8 void gazebo::rendering::RTShaderSystem::Fini ( )**

Finalize the shader system.

**10.137.3.9 void gazebo::rendering::RTShaderSystem::GenerateShaders ( Visual** ∗ *vis* **)**

Generate shaders for an entity.

**Parameters**

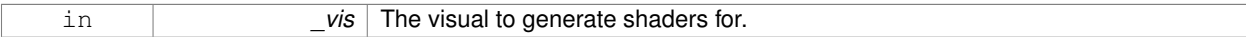

**10.137.3.10 Ogre::PSSMShadowCameraSetup**∗ **gazebo::rendering::RTShaderSystem::GetPSSMShadowCameraSetup ( ) const**

Get the **Ogre** (p. 110) PSSM Shadows camera setup.

**Returns**

The **Ogre** (p. 110) PSSM Shadows camera setup.

**10.137.3.11 void gazebo::rendering::RTShaderSystem::Init ( )**

Init the run time shader system.

# **10.137.3.12 void gazebo::rendering::RTShaderSystem::RemoveScene ( ScenePtr** *scene* **)**

#### Remove a scene.

# **Parameters**

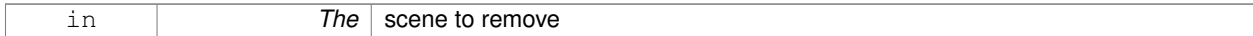

#### **10.137.3.13 void gazebo::rendering::RTShaderSystem::RemoveShadows ( ScenePtr** *scene* **)**

#### Remove shadows from a scene.

#### **Parameters**

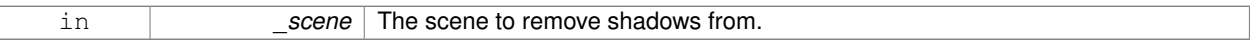

#### **10.137.3.14 void gazebo::rendering::RTShaderSystem::SetPerPixelLighting ( bool** *set* **)**

Set the lighting model to per pixel or per vertex.

# **Parameters**

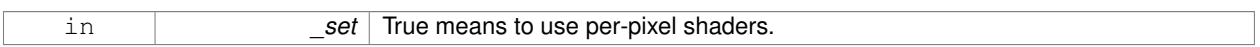

# **10.137.3.15 void gazebo::rendering::RTShaderSystem::UpdateShaders ( )**

Update the shaders. This should not be called frequently.

The documentation for this class was generated from the following file:

• **RTShaderSystem.hh**

# **10.138 gazebo::rendering::Scene Class Reference**

Representation of an entire scene graph.

#include <rendering/rendering.hh>

Inheritance diagram for gazebo::rendering::Scene:

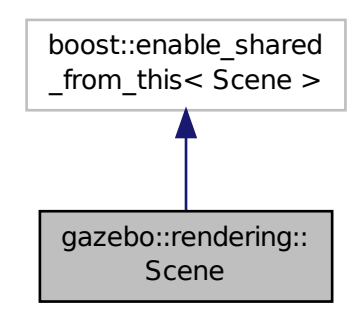

# **Public Types**

• enum **SkyXMode** { **GZ\_SKYX\_ALL** = 0x0FFFFFFF, **GZ\_SKYX\_CLOUDS** = 0x0000001, **GZ\_SKYX\_MOON** = 0x0000002, **GZ\_SKYX\_NONE** = 0 }

# **Public Member Functions**

• **Scene** (const std::string & name, bool enableVisualizations=false)

*Constructor.*

• virtual ∼**Scene** ()

*Destructor.*

• void **AddVisual** (**VisualPtr** \_vis)

*Add a visual to the scene.*

• void **Clear** ()

*Clear rendering::Scene (*p. *707).*

• **VisualPtr CloneVisual** (const std::string &\_visualName, const std::string &\_newName)

```
Clone a visual.
```
• **CameraPtr CreateCamera** (const std::string &\_name, bool \_autoRender=true)

```
Create a camera.
```
- **DepthCameraPtr CreateDepthCamera** (const std::string &\_name, bool \_autoRender=true) *Create depth camera.*
- **GpuLaserPtr CreateGpuLaser** (const std::string &\_name, bool \_autoRender=true)

*Create laser that generates data from rendering.*

- void **CreateGrid** (uint32\_t \_cellCount, float \_cellLength, float \_lineWidth, const **common::Color** &\_color) *Create a square grid of cells.*
- UserCameraPtr CreateUserCamera (const std::string & name)

```
Create a user camera.
```
• void **DrawLine** (const **math::Vector3** &\_start, const **math::Vector3** &\_end, const std::string &\_name) *Draw a named line.*

• **common::Color GetAmbientColor** () const

*Get the ambient color.*

• **common::Color GetBackgroundColor** () const

*Get the background color.*

• **CameraPtr GetCamera** (uint32\_t \_index) const

*Get a camera based on an index.*

• **CameraPtr GetCamera** (const std::string & name) const

*Get a camera by name.*

• uint32\_t **GetCameraCount** () const

*Get the number of cameras in this scene.*

• bool **GetFirstContact** (**CameraPtr** \_camera, const **math::Vector2i** &\_mousePos, **math::Vector3** &\_position) *Get the world pos of a the first contact at a pixel location.*

• **Grid** ∗ **GetGrid** (uint32\_t \_index) const

*Get a grid based on an index.*

• uint32\_t **GetGridCount** () const

*Get the number of grids.*

• double **GetHeightBelowPoint** (const **math::Vector3** &\_pt)

*Get the Z-value of the first object below the given point.*

• **Heightmap** ∗ **GetHeightmap** () const

*Get a pointer to the heightmap.*

• uint32\_t **GetId** () const

*Get the scene ID.*

• std::string **GetIdString** () const

*Get the scene Id as a string.*

- bool **GetInitialized** () const
- *Return true if the Scene (*p. *707) has been initialized.*
- **LightPtr GetLight** (const std::string &\_name) const

*Get a light by name.*

• **LightPtr GetLight** (uint32\_t \_index) const

*Get a light based on an index.*

• uint32\_t **GetLightCount** () const

*Get the count of the lights.*

• Ogre::SceneManager ∗ **GetManager** () const

*Get the OGRE scene manager.*

• **VisualPtr GetModelVisualAt** (**CameraPtr** \_camera, const **math::Vector2i** &\_mousePos)

*Get a model's visual at a mouse position.*

• std::string **GetName** () const

*Get the name of the scene.*

• **VisualPtr GetSelectedVisual** () const

*Get the currently selected visual.*

• bool **GetShadowsEnabled** () const

*Get whether shadows are on or off.*

- bool **GetShowClouds** () const
	- *Get whether or not clouds are displayed.*

• **common::Time GetSimTime** () const

*Get the scene simulation time.*

• UserCameraPtr GetUserCamera (uint32\_t \_index) const

*Get a user camera by index.* • uint32\_t **GetUserCameraCount** () const

```
Get the number of user cameras in this scene.
• VisualPtr GetVisual (const std::string &_name) const
      Get a visual by name.
• VisualPtr GetVisualAt (CameraPtr _camera, const math::Vector2i &_mousePos, std::string &_mod)
      Get an entity at a pixel location using a camera.
• VisualPtr GetVisualAt (CameraPtr _camera, const math::Vector2i &_mousePos)
      Get a visual at a mouse position.
• VisualPtr GetVisualBelow (const std::string & visualName)
      Get the closest visual below a given visual.
• void GetVisualsBelowPoint (const math::Vector3 &_pt, std::vector< VisualPtr > &_visuals)
      Get a visual directly below a point.
• VisualPtr GetWorldVisual () const
      Get the top level world visual.
• void Init ()
      Init rendering::Scene (p. 707).
• void Load (sdf::ElementPtr _scene)
      Load the scene from a set of parameters.
• void Load ()
     Load the scene with default parameters.
• void PreRender ()
      Process all received messages.
• void PrintSceneGraph ()
      Print the scene graph to std_out.
• void RemoveCamera (const std::string &_name)
      Remove a camera from the scene.
• void RemoveVisual (VisualPtr _vis)
      Remove a visual from the scene.
• void SelectVisual (const std::string &_name, const std::string &_mode)
      Select a visual by name.
• void SetAmbientColor (const common::Color &_color)
      Set the ambient color.
```
• void **SetBackgroundColor** (const **common::Color** &\_color)

*Set the background color.*

• void **SetFog** (const std::string &\_type, const **common::Color** &\_color, double \_density, double \_start, double \_end)

*Set the fog parameters.*

• void **SetGrid** (bool enabled)

*Set the grid on or off.*

• void **SetShadowsEnabled** (bool \_value)

*Set whether shadows are on or off.*

- void **SetSkyXMode** (unsigned int \_mode)
	- *Set SkyX (*p. *113) mode to enable/disable skyx components such as clouds and moon.*
- void **SetTransparent** (bool \_show)

*Enable or disable transparency for all visuals.*

• void **SetVisible** (const std::string &\_name, bool \_visible)

*Hide or show a visual.*

- void **SetWireframe** (bool \_show)
	- *Enable or disable wireframe for all visuals.*
- void **ShowClouds** (bool \_show)

*Display clouds in the sky.*

• void **ShowCollisions** (bool \_show)

*Enable or disable collision visualization.*

• void **ShowCOMs** (bool \_show)

*Enable or disable center of mass visualization.*

• void **ShowContacts** (bool \_show)

*Enable or disable contact visualization.*

• void **ShowJoints** (bool \_show)

*Enable or disable joint visualization.*

• void SnapVisualToNearestBelow (const std::string &\_visualName)

*Move the visual to be ontop of the nearest visual below it.*

• std::string **StripSceneName** (const std::string &\_name) const *Remove the name of scene from a string.*

# **Public Attributes**

• SkyX::SkyX ∗ **skyx**

*Pointer to the sky.*

### **10.138.1 Detailed Description**

Representation of an entire scene graph.

Maintains all the Visuals, Lights, and Cameras for a World.

# **10.138.2 Member Enumeration Documentation**

**10.138.2.1 enum gazebo::rendering::Scene::SkyXMode**

**Enumerator:**

*GZ\_SKYX\_ALL GZ\_SKYX\_CLOUDS GZ\_SKYX\_MOON GZ\_SKYX\_NONE*

# **10.138.3 Constructor & Destructor Documentation**

**10.138.3.1 gazebo::rendering::Scene::Scene ( const std::string &** *name,* **bool** *enableVisualizations =* false **)**

Constructor.

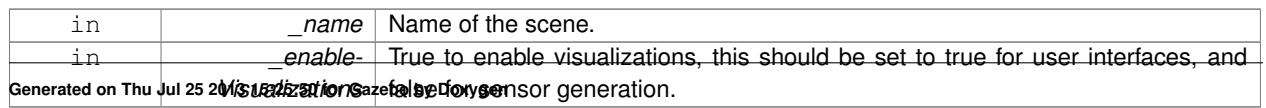

**10.138.3.2 virtual gazebo::rendering::Scene::**∼**Scene ( )** [virtual]

Destructor.

# **10.138.4 Member Function Documentation**

**10.138.4.1 void gazebo::rendering::Scene::AddVisual ( VisualPtr** *vis* **)**

Add a visual to the scene.

**Parameters**

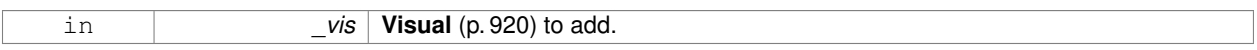

**10.138.4.2 void gazebo::rendering::Scene::Clear ( )**

Clear **rendering::Scene** (p. 707).

**10.138.4.3 VisualPtr gazebo::rendering::Scene::CloneVisual ( const std::string &** *visualName,* **const std::string &** *newName* **)**

Clone a visual.

#### **Parameters**

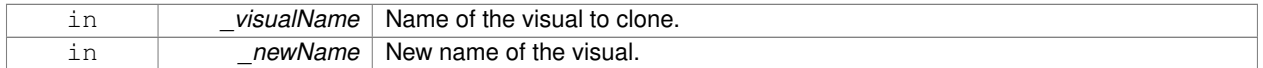

#### **Returns**

Pointer to the cloned visual.

**10.138.4.4 CameraPtr gazebo::rendering::Scene::CreateCamera ( const std::string &** *name,* **bool** *autoRender =* true **)**

Create a camera.

**Parameters**

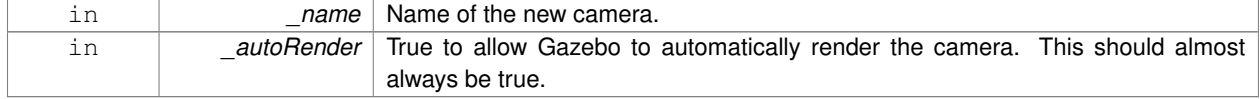

#### **Returns**

Pointer to the new camera.

**10.138.4.5 DepthCameraPtr gazebo::rendering::Scene::CreateDepthCamera ( const std::string &** *name,* **bool** *autoRender =* true **)**

# Create depth camera.

#### **Parameters**

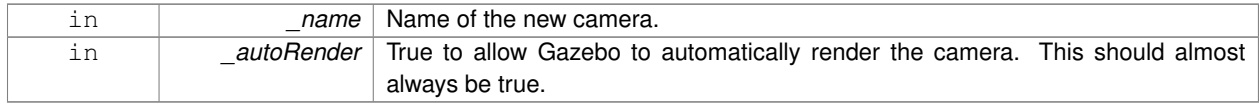

# **Returns**

Pointer to the new camera.

**10.138.4.6 GpuLaserPtr gazebo::rendering::Scene::CreateGpuLaser ( const std::string &** *name,* **bool** *autoRender =* true **)**

Create laser that generates data from rendering.

### **Parameters**

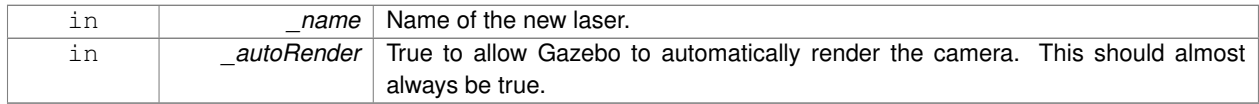

### **Returns**

Pointer to the new laser.

**10.138.4.7 void gazebo::rendering::Scene::CreateGrid ( uint32 t** *cellCount,* **float** *cellLength,* **float** *lineWidth,* **const common::Color &** *color* **)**

Create a square grid of cells.

#### **Parameters**

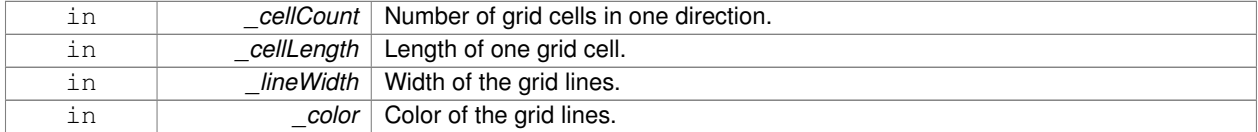

# **10.138.4.8 UserCameraPtr gazebo::rendering::Scene::CreateUserCamera ( const std::string &** *name* **)**

# Create a user camera.

A user camera is one design for use with a GUI.

#### **Parameters**

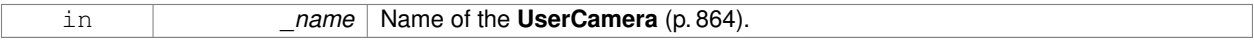

**Returns**

A pointer to the new **UserCamera** (p. 864).

**10.138.4.9 void gazebo::rendering::Scene::DrawLine ( const math::Vector3 &** *start,* **const math::Vector3 &** *end,* **const std::string &** *name* **)**

# Draw a named line.

#### **Parameters**

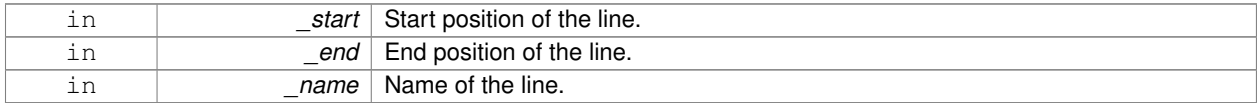

**10.138.4.10 common::Color gazebo::rendering::Scene::GetAmbientColor ( ) const**

Get the ambient color.

# **Returns**

The scene's ambient color.

**10.138.4.11 common::Color gazebo::rendering::Scene::GetBackgroundColor ( ) const**

Get the background color.

# **Returns**

The background color.

**10.138.4.12 CameraPtr gazebo::rendering::Scene::GetCamera ( uint32 t** *index* **) const**

Get a camera based on an index.

Index must be between 0 and **Scene::GetCameraCount** (p. 715).

#### **Parameters**

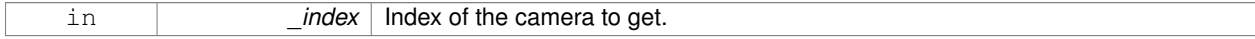

#### **Returns**

Pointer to the camera. Or NULL if the index is invalid.

**10.138.4.13 CameraPtr gazebo::rendering::Scene::GetCamera ( const std::string &** *name* **) const**

#### Get a camera by name.

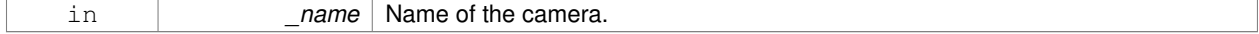

#### **Returns**

Pointer to the camera. Or NULL if the name is invalid.

**10.138.4.14 uint32 t gazebo::rendering::Scene::GetCameraCount ( ) const**

Get the number of cameras in this scene.

# **Returns**

Number of lasers.

**10.138.4.15 bool gazebo::rendering::Scene::GetFirstContact ( CameraPtr** *camera,* **const math::Vector2i &** *mousePos,* **math::Vector3 &** *position* **)**

Get the world pos of a the first contact at a pixel location.

#### **Parameters**

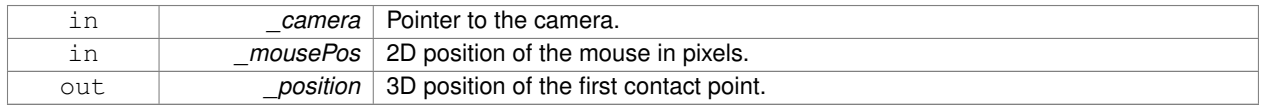

# **Returns**

True if a valid object was hit by the raycast.

**10.138.4.16 Grid**∗ **gazebo::rendering::Scene::GetGrid ( uint32 t** *index* **) const**

Get a grid based on an index.

Index must be between 0 and **Scene::GetGridCount** (p. 715).

#### **Parameters**

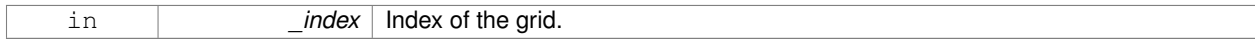

**10.138.4.17 uint32 t gazebo::rendering::Scene::GetGridCount ( ) const**

Get the number of grids.

**Returns**

The number of grids.

**10.138.4.18 double gazebo::rendering::Scene::GetHeightBelowPoint ( const math::Vector3 &** *pt* **)**

Get the Z-value of the first object below the given point.

**Parameters**

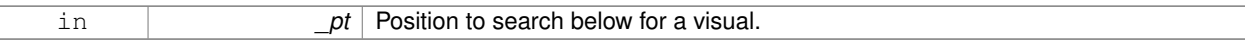

**Returns**

The Z-value of the nearest visual below the point. Zero is returned if no visual is found.

**10.138.4.19 Heightmap**∗ **gazebo::rendering::Scene::GetHeightmap ( ) const**

Get a pointer to the heightmap.

**Returns**

Pointer to the heightmap, NULL if no heightmap.

**10.138.4.20 uint32 t gazebo::rendering::Scene::GetId ( ) const**

Get the scene ID.

**Returns**

The ID of the scene.

**10.138.4.21 std::string gazebo::rendering::Scene::GetIdString ( ) const**

Get the scene Id as a string.

**Returns**

The ID as a string.

**10.138.4.22 bool gazebo::rendering::Scene::GetInitialized ( ) const**

Return true if the **Scene** (p. 707) has been initialized.

**10.138.4.23 LightPtr gazebo::rendering::Scene::GetLight ( const std::string &** *name* **) const**

Get a light by name.

**Parameters**

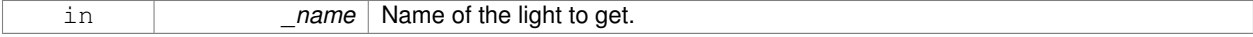

**Returns**

Pointer to the light, or NULL if the light was not found.

**10.138.4.24 LightPtr gazebo::rendering::Scene::GetLight ( uint32 t** *index* **) const**

Get a light based on an index.

The index must be between 0 and **Scene::GetLightCount** (p. 717).

#### **Parameters**

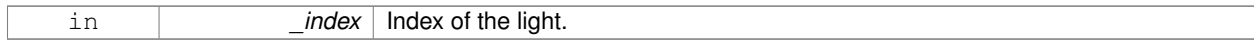

#### **Returns**

Pointer to the **Light** (p. 433) or NULL if index was invalid.

**10.138.4.25 uint32 t gazebo::rendering::Scene::GetLightCount ( ) const**

Get the count of the lights.

#### **Returns**

The number of lights.

**10.138.4.26 Ogre::SceneManager**∗ **gazebo::rendering::Scene::GetManager ( ) const**

Get the OGRE scene manager.

#### **Returns**

Pointer to the **Ogre** (p. 110) SceneManager.

**10.138.4.27 VisualPtr gazebo::rendering::Scene::GetModelVisualAt ( CameraPtr** *camera,* **const math::Vector2i &** *mousePos* **)**

Get a model's visual at a mouse position.

#### **Parameters**

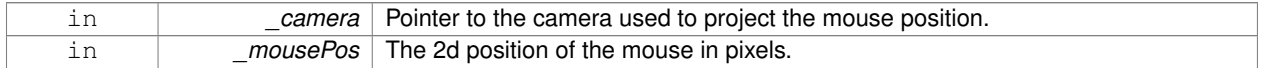

# **Returns**

Pointer to the visual, NULL if none found.

**10.138.4.28 std::string gazebo::rendering::Scene::GetName ( ) const**

Get the name of the scene.

#### **Returns**

Name of the scene.

**10.138.4.29 VisualPtr gazebo::rendering::Scene::GetSelectedVisual ( ) const**

Get the currently selected visual.

**Returns**

Pointer to the currently selected visual, or NULL if nothing is selected.

**10.138.4.30 bool gazebo::rendering::Scene::GetShadowsEnabled ( ) const**

Get whether shadows are on or off.

#### **Returns**

True if shadows are enabled.

**10.138.4.31 bool gazebo::rendering::Scene::GetShowClouds ( ) const**

Get whether or not clouds are displayed.

#### **Returns**

True if clouds are displayed.

**10.138.4.32 common::Time gazebo::rendering::Scene::GetSimTime ( ) const**

Get the scene simulation time.

Note this is different from World::GetSimTime() because there is a lag between the time new poses are sent out by World and when they are received and applied by the **Scene** (p. 707).

# **Returns**

```
The current simulation time in Scene (p. 707)
```
**10.138.4.33 UserCameraPtr gazebo::rendering::Scene::GetUserCamera ( uint32 t** *index* **) const**

Get a user camera by index.

The index value must be between 0 and **Scene::GetUserCameraCount** (p. 719).

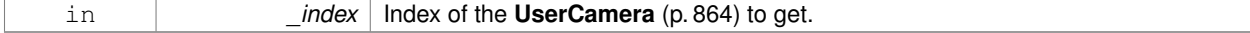

#### **Returns**

Pointer to the **UserCamera** (p. 864), or NULL if the index was invalid.

**10.138.4.34 uint32 t gazebo::rendering::Scene::GetUserCameraCount ( ) const**

Get the number of user cameras in this scene.

### **Returns**

The number of user cameras.

**10.138.4.35 VisualPtr gazebo::rendering::Scene::GetVisual ( const std::string &** *name* **) const**

Get a visual by name.

**10.138.4.36 VisualPtr gazebo::rendering::Scene::GetVisualAt ( CameraPtr** *camera,* **const math::Vector2i &** *mousePos,* **std::string &** *mod* **)**

Get an entity at a pixel location using a camera.

Used for mouse picking.

# **Parameters**

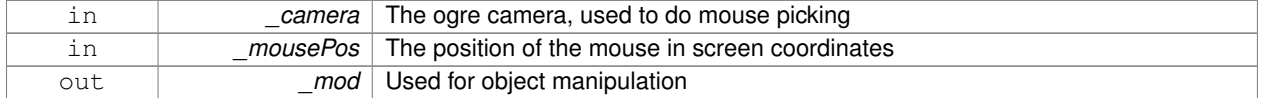

#### **Returns**

The selected entity, or NULL

**10.138.4.37 VisualPtr gazebo::rendering::Scene::GetVisualAt ( CameraPtr** *camera,* **const math::Vector2i &** *mousePos* **)**

Get a visual at a mouse position.

**Parameters**

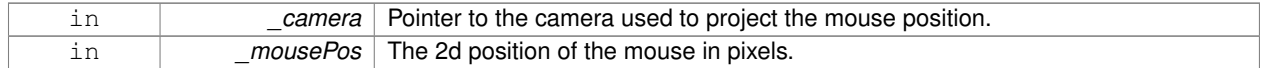

# **Returns**

Pointer to the visual, NULL if none found.

#### **10.138.4.38 VisualPtr gazebo::rendering::Scene::GetVisualBelow ( const std::string &** *visualName* **)**

Get the closest visual below a given visual.

**Parameters**

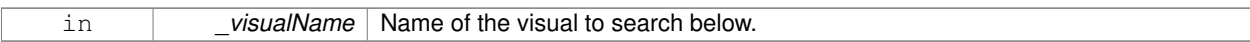

#### **Returns**

Pointer to the visual below, or NULL if no visual.

**10.138.4.39 void gazebo::rendering::Scene::GetVisualsBelowPoint ( const math::Vector3 &** *pt,* **std::vector**< **VisualPtr** > **&** *visuals* **)**

Get a visual directly below a point.

# **Parameters**

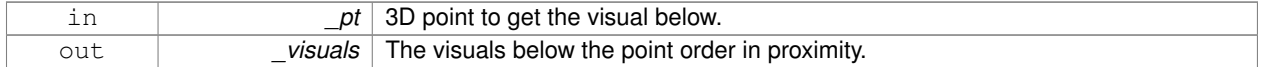

**10.138.4.40 VisualPtr gazebo::rendering::Scene::GetWorldVisual ( ) const**

Get the top level world visual.

#### **Returns**

Pointer to the world visual.

**10.138.4.41 void gazebo::rendering::Scene::Init ( )**

# Init **rendering::Scene** (p. 707).

**10.138.4.42 void gazebo::rendering::Scene::Load ( sdf::ElementPtr** *scene* **)**

Load the scene from a set of parameters.

#### **Parameters**

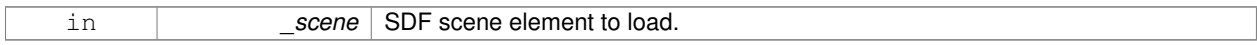

**10.138.4.43 void gazebo::rendering::Scene::Load ( )**

Load the scene with default parameters.

**10.138.4.44 void gazebo::rendering::Scene::PreRender ( )**

Process all received messages.

**10.138.4.45 void gazebo::rendering::Scene::PrintSceneGraph ( )**

Print the scene graph to std\_out.

**10.138.4.46 void gazebo::rendering::Scene::RemoveCamera ( const std::string &** *name* **)**

Remove a camera from the scene.

**Parameters**

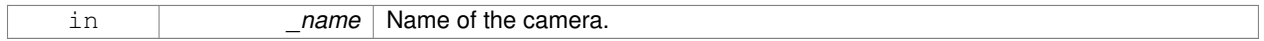

**10.138.4.47 void gazebo::rendering::Scene::RemoveVisual ( VisualPtr** *vis* **)**

Remove a visual from the scene.

**Parameters**

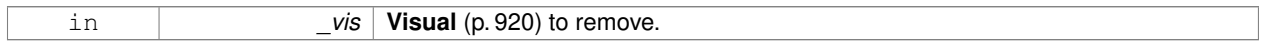

**10.138.4.48 void gazebo::rendering::Scene::SelectVisual ( const std::string &** *name,* **const std::string &** *mode* **)**

Select a visual by name.

# **Parameters**

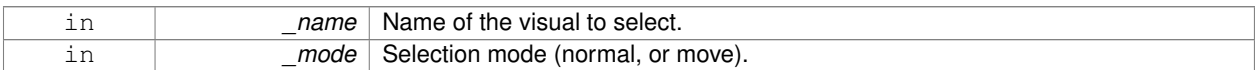

**10.138.4.49 void gazebo::rendering::Scene::SetAmbientColor ( const common::Color &** *color* **)**

#### Set the ambient color.

#### **Parameters**

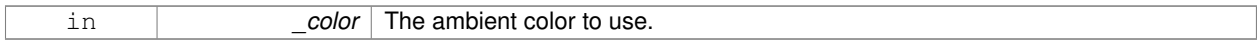

**10.138.4.50 void gazebo::rendering::Scene::SetBackgroundColor ( const common::Color &** *color* **)**

#### Set the background color.

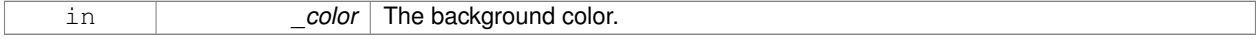

**10.138.4.51 void gazebo::rendering::Scene::SetFog ( const std::string &** *type,* **const common::Color &** *color,* **double** *density,* **double** *start,* **double** *end* **)**

# Set the fog parameters.

### **Parameters**

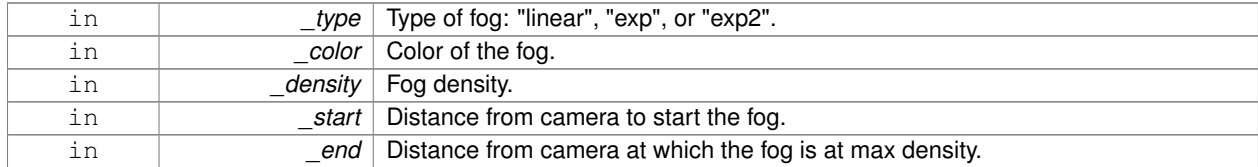

### **10.138.4.52 void gazebo::rendering::Scene::SetGrid ( bool** *enabled* **)**

#### Set the grid on or off.

# **Parameters**

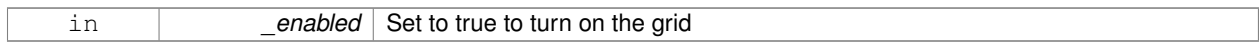

# **10.138.4.53 void gazebo::rendering::Scene::SetShadowsEnabled ( bool** *value* **)**

# Set whether shadows are on or off.

#### **Parameters**

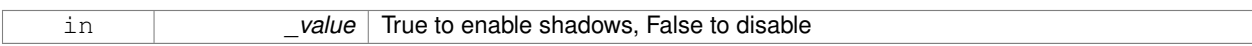

**10.138.4.54 void gazebo::rendering::Scene::SetSkyXMode ( unsigned int** *mode* **)**

Set **SkyX** (p. 113) mode to enable/disable skyx components such as clouds and moon.

#### **Parameters**

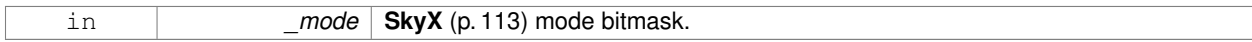

**See Also**

**Scene::SkyXMode** (p. 711)

**10.138.4.55 void gazebo::rendering::Scene::SetTransparent ( bool** *show* **)**

Enable or disable transparency for all visuals.

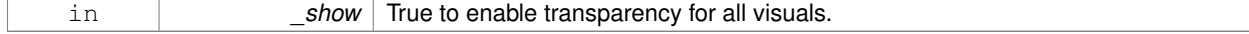

**10.138.4.56 void gazebo::rendering::Scene::SetVisible ( const std::string &** *name,* **bool** *visible* **)**

#### Hide or show a visual.

#### **Parameters**

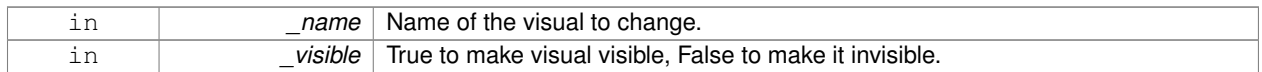

#### **10.138.4.57 void gazebo::rendering::Scene::SetWireframe ( bool** *show* **)**

#### Enable or disable wireframe for all visuals.

#### **Parameters**

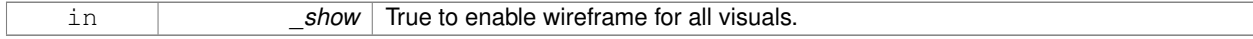

**10.138.4.58 void gazebo::rendering::Scene::ShowClouds ( bool** *show* **)**

#### Display clouds in the sky.

#### **Parameters**

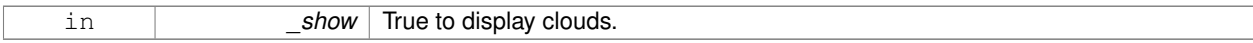

#### **10.138.4.59 void gazebo::rendering::Scene::ShowCollisions ( bool** *show* **)**

#### Enable or disable collision visualization.

**Parameters**

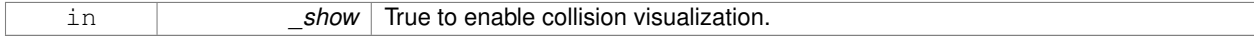

**10.138.4.60 void gazebo::rendering::Scene::ShowCOMs ( bool** *show* **)**

Enable or disable center of mass visualization.

#### **Parameters**

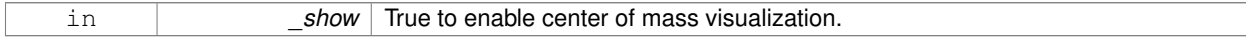

**10.138.4.61 void gazebo::rendering::Scene::ShowContacts ( bool** *show* **)**

#### Enable or disable contact visualization.

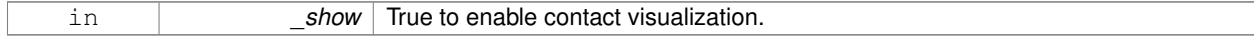

**10.138.4.62 void gazebo::rendering::Scene::ShowJoints ( bool** *show* **)**

Enable or disable joint visualization.

#### **Parameters**

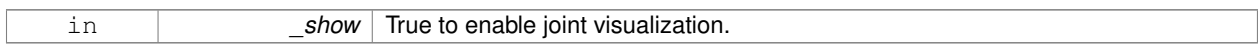

**10.138.4.63 void gazebo::rendering::Scene::SnapVisualToNearestBelow ( const std::string &** *visualName* **)**

Move the visual to be ontop of the nearest visual below it.

#### **Parameters**

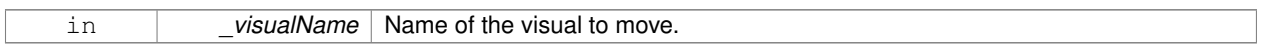

#### **10.138.4.64 std::string gazebo::rendering::Scene::StripSceneName ( const std::string &** *name* **) const**

Remove the name of scene from a string.

#### **Parameters**

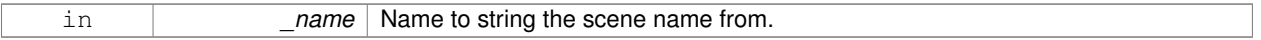

#### **Returns**

The stripped name.

# **10.138.5 Member Data Documentation**

**10.138.5.1 SkyX::SkyX**∗ **gazebo::rendering::Scene::skyx**

Pointer to the sky.

The documentation for this class was generated from the following file:

• **Scene.hh**

# **10.139 gazebo::physics::ScrewJoint**< **T** > **Class Template Reference**

A screw joint, which has both prismatic and rotational DOFs.

#include <physics/physics.hh>

Inheritance diagram for gazebo::physics::ScrewJoint< T >:

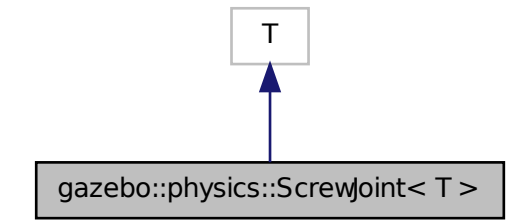

# **Public Member Functions**

• **ScrewJoint** (**BasePtr** \_parent)

*Constructor.*

• virtual ∼**ScrewJoint** ()

*Destructor.*

• virtual **math::Vector3 GetAnchor** (int \_index) const

*Get the anchor.*

- virtual unsigned int **GetAngleCount** () const
- virtual double **GetThreadPitch** (unsigned int \_index)=0

*Get screw joint thread pitch.*

• virtual void **Load** (**sdf::ElementPtr** \_sdf)

*Load a ScrewJoint (*p. *724).*

- virtual void **SetAnchor** (int \_index, const **math::Vector3** &\_anchor) *Set the anchor.*
- virtual void SetThreadPitch (int \_index, double \_threadPitch)=0 *Set screw joint thread pitch.*

# **Protected Attributes**

• **math::Vector3 fakeAnchor**

*The anchor value is not used internally.*

• double **threadPitch**

*Pitch of the thread.*

# **10.139.1 Detailed Description**

**template**<**class T**>**class gazebo::physics::ScrewJoint**< **T** >

A screw joint, which has both prismatic and rotational DOFs.

# **10.139.2 Constructor & Destructor Documentation**

**10.139.2.1 template**<**class T** > **gazebo::physics::ScrewJoint**< **T** >**::ScrewJoint ( BasePtr** *parent* **)** [inline]**,** [explicit]

# Constructor.

# **Parameters**

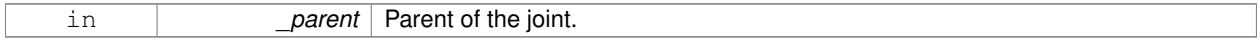

#### References gazebo::physics::Base::SCREW\_JOINT.

**10.139.2.2 template**<**class T** > **virtual gazebo::physics::ScrewJoint**< **T** >**::**∼**ScrewJoint ( )** [inline]**,** [virtual]

#### Destructor.

#### **10.139.3 Member Function Documentation**

**10.139.3.1 template**<**class T** > **math::Vector3 gazebo::physics::ScrewJoint**< **T** >**::GetAnchor ( int** *index* **) const** [virtual]

#### Get the anchor.

# **Parameters**

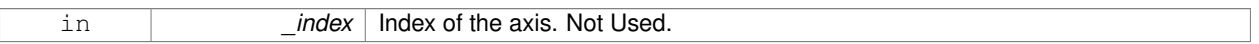

### **Returns**

Anchor for the joint.

- **10.139.3.2 template**<**class T** > **virtual unsigned int gazebo::physics::ScrewJoint**< **T** >**::GetAngleCount ( ) const** [inline]**,** [virtual]
- **10.139.3.3 template**<**class T** > **virtual double gazebo::physics::ScrewJoint**< **T** >**::GetThreadPitch ( unsigned int** *index* **)** [pure virtual]

#### Get screw joint thread pitch.

This must be implemented in a child class

#### **Parameters**

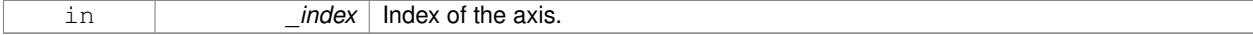

#### **Returns**

threadPitch Thread pitch value.

**10.139.3.4 template**<**class T** > **virtual void gazebo::physics::ScrewJoint**< **T** >**::Load ( sdf::ElementPtr** *sdf* **)** [inline]**,** [virtual]

#### Load a **ScrewJoint** (p. 724).

#### **Parameters**

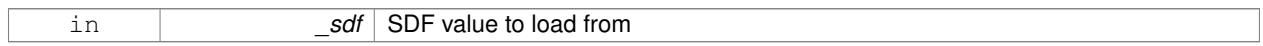

References gzerr, and gazebo::physics::ScrewJoint< T >::threadPitch.

**10.139.3.5 template**<**class T** > **void gazebo::physics::ScrewJoint**< **T** >**::SetAnchor ( int** *index,* **const math::Vector3 &** *anchor* **)** [virtual]

# Set the anchor.

#### **Parameters**

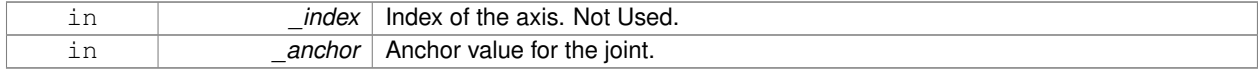

#### **10.139.3.6 template**<**class T** > **virtual void gazebo::physics::ScrewJoint**< **T** >**::SetThreadPitch ( int** *index,* **double** *threadPitch* **)** [pure virtual]

Set screw joint thread pitch.

This must be implemented in a child class

**Parameters**

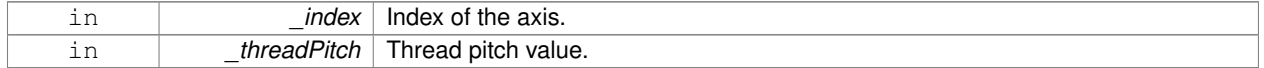

#### **10.139.4 Member Data Documentation**

**10.139.4.1 template**<**class T** > **math::Vector3 gazebo::physics::ScrewJoint**< **T** >**::fakeAnchor** [protected]

The anchor value is not used internally.

**10.139.4.2 template**<**class T** > **double gazebo::physics::ScrewJoint**< **T** >**::threadPitch** [protected]

Pitch of the thread.

Referenced by gazebo::physics::ScrewJoint< T >::Load().

The documentation for this class was generated from the following file:

• **ScrewJoint.hh**

# **10.140 sdf::SDF Class Reference**

Base **SDF** (p. 728) class.

#include <SDF.hh>

**Public Member Functions**

- **SDF** () **GAZEBO\_DEPRECATED**(1.6)
- void **PrintDescription** () **GAZEBO\_DEPRECATED**(1.6)
- void **PrintDoc** () **GAZEBO\_DEPRECATED**(1.6)
- void **PrintValues** () **GAZEBO\_DEPRECATED**(1.6)
- void **PrintWiki** () **GAZEBO\_DEPRECATED**(1.6)
- void **SetFromString** (const std::string &\_sdfData) **GAZEBO\_DEPRECATED**(1.6) *Set SDF (*p. *728) values from a string.*
- std::string **ToString** () const **GAZEBO\_DEPRECATED**(1.6)
- void **Write** (const std::string &\_filename) **GAZEBO\_DEPRECATED**(1.6)

# **Public Attributes**

• **ElementPtr root**

**Static Public Attributes**

- static std::string **version**
- **10.140.1 Detailed Description**
- Base **SDF** (p. 728) class.
- **10.140.2 Constructor & Destructor Documentation**
- **10.140.2.1 sdf::SDF::SDF ( )**
- **10.140.3 Member Function Documentation**
- **10.140.3.1 void sdf::SDF::PrintDescription ( )**
- **10.140.3.2 void sdf::SDF::PrintDoc ( )**
- **10.140.3.3 void sdf::SDF::PrintValues ( )**
- **10.140.3.4 void sdf::SDF::PrintWiki ( )**
- **10.140.3.5 void sdf::SDF::SetFromString ( const std::string &** *sdfData* **)**

Set **SDF** (p. 728) values from a string.

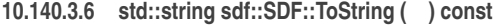

- **10.140.3.7 void sdf::SDF::Write ( const std::string &** *filename* **)**
- **10.140.4 Member Data Documentation**
- **10.140.4.1 ElementPtr sdf::SDF::root**
- **10.140.4.2 std::string sdf::SDF::version** [static]

The documentation for this class was generated from the following file:

• **SDF.hh**

# **10.141 gazebo::rendering::SelectionObj Class Reference**

A graphical selection object.

```
#include <rendering/rendering.hh>
```
# **Public Member Functions**

```
• SelectionObj (Scene ∗_scene)
```
*Constructor.*

• virtual ∼**SelectionObj** ()

*Destructor.*

• void **Attach** (**VisualPtr** \_visual)

*Set the position of the node.*

• void **Clear** ()

*Clear the rendering::SelectionObj (*p. *729) object.*

• std::string **GetVisualName** () const

*Get the name of the visual the selection obj is attached to.*

• void **Init** ()

*Initialize the rendering::SelectionObj (*p. *729) object.*

• bool **IsActive** () const

*Return true if the user is move the selection obj.*

• void **SetActive** (bool \_active)

*Set true if the user is moving the selection obj.*

• void **SetHighlight** (const std::string &\_mod)

*Highlight the selection object based on a modifier.*

#### **10.141.1 Detailed Description**

A graphical selection object.

Used to draw a visual around a selected object.

# **10.141.2 Constructor & Destructor Documentation**

**10.141.2.1 gazebo::rendering::SelectionObj::SelectionObj ( Scene** ∗ *scene* **)**

Constructor.

### **Parameters**

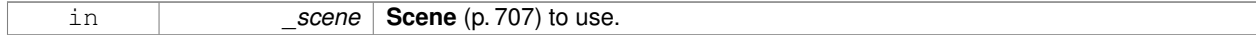

**10.141.2.2 virtual gazebo::rendering::SelectionObj::**∼**SelectionObj ( )** [virtual]

### Destructor.

# **10.141.3 Member Function Documentation**

**10.141.3.1 void gazebo::rendering::SelectionObj::Attach ( VisualPtr** *visual* **)**

Set the position of the node.

#### **Parameters**

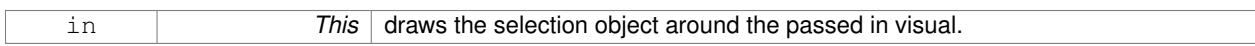

**10.141.3.2 void gazebo::rendering::SelectionObj::Clear ( )**

# Clear the **rendering::SelectionObj** (p. 729) object.

**10.141.3.3 std::string gazebo::rendering::SelectionObj::GetVisualName ( ) const**

Get the name of the visual the selection obj is attached to.

#### **Returns**

Name of the selected visual.

**10.141.3.4 void gazebo::rendering::SelectionObj::Init ( )**

Initialize the **rendering::SelectionObj** (p. 729) object.

**10.141.3.5 bool gazebo::rendering::SelectionObj::IsActive ( ) const**

Return true if the user is move the selection obj.

# **Returns**

True if something is selected.
**10.141.3.6 void gazebo::rendering::SelectionObj::SetActive ( bool** *active* **)**

Set true if the user is moving the selection obj.

## **Parameters**

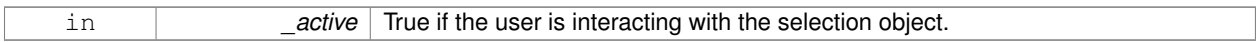

**10.141.3.7 void gazebo::rendering::SelectionObj::SetHighlight ( const std::string &** *mod* **)**

Highlight the selection object based on a modifier.

#### **Parameters**

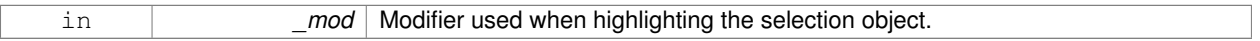

The documentation for this class was generated from the following file:

• **SelectionObj.hh**

# **10.142 gazebo::sensors::Sensor Class Reference**

Base class for sensors.

#include <sensors/sensors.hh>

### Inheritance diagram for gazebo::sensors::Sensor:

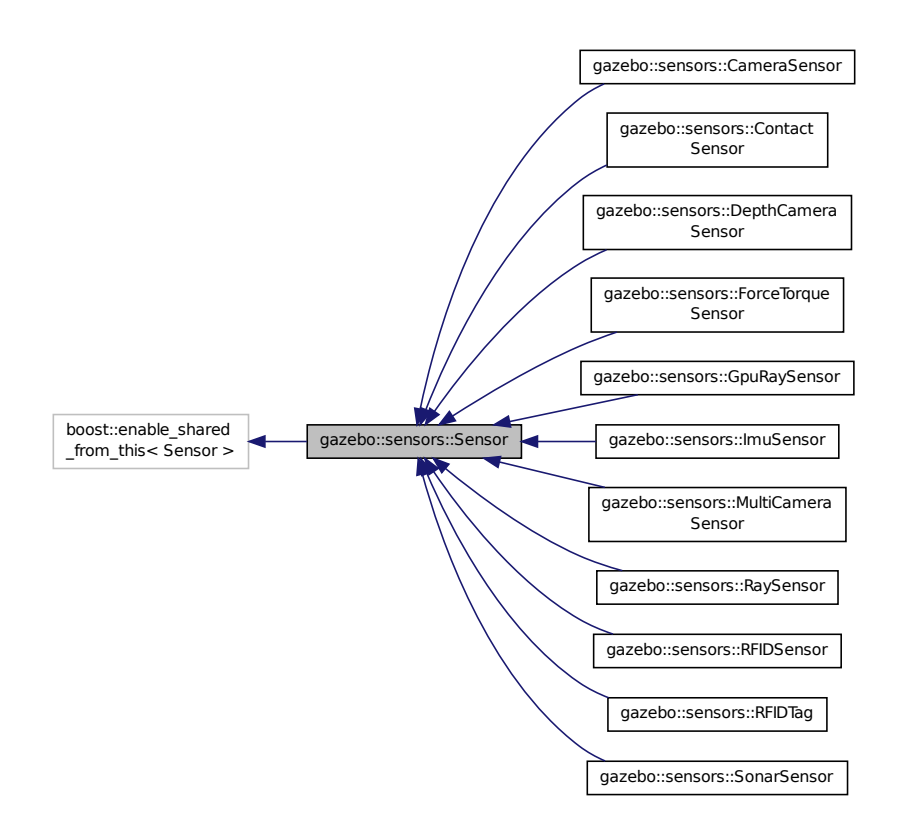

# **Public Member Functions**

# • **Sensor** (**SensorCategory** \_cat)

*Constructor.*

• virtual ∼**Sensor** ()

*Destructor.*

 $\bullet$  template<typename T  $>$ **event::ConnectionPtr ConnectUpdated** (T \_subscriber)

*Connect a signal that is triggered when the sensor is updated.*

• void **DisconnectUpdated** (**event::ConnectionPtr** &\_c)

*Disconnect from a the updated signal.*

• void **FillMsg** (msgs::Sensor &\_msg)

*fills a msgs::Sensor message.*

• virtual void **Fini** ()

*Finalize the sensor.*

• **SensorCategory GetCategory** () const

*Get the category of the sensor.*

• **common::Time GetLastMeasurementTime** ()

*Return last measurement time.*

• **common::Time GetLastUpdateTime** ()

*Return last update time.*

• std::string **GetName** () const

*Get name.*

• std::string **GetParentName** () const

*Returns the name of the sensor parent.*

• virtual **math::Pose GetPose** () const

*Get the current pose.*

• std::string **GetScopedName** () const

*Get fully scoped name of the sensor.*

• virtual std::string **GetTopic** () const

*Returns the topic name as set in SDF.*

• std::string **GetType** () const

*Get sensor type.*

• double **GetUpdateRate** ()

*Get the update rate of the sensor.*

• bool **GetVisualize** () const

*Return true if user requests the sensor to be visualized via tag:* <*visualize*>*true*<*/visualize*> *in SDF.*

• std::string **GetWorldName** () const

*Returns the name of the world the sensor is in.*

• virtual void **Init** ()

*Initialize the sensor.*

• virtual bool **IsActive** ()

*Returns true if sensor generation is active.*

• virtual void **Load** (const std::string &\_worldName, **sdf::ElementPtr** \_sdf)

*Load the sensor with SDF parameters.*

• virtual void **Load** (const std::string & worldName)

*Load the sensor with default parameters.*

• void **ResetLastUpdateTime** ()

*Reset the lastUpdateTime to zero.*

• virtual void **SetActive** (bool \_value)

*Set whether the sensor is active or not.*

• virtual void **SetParent** (const std::string &\_name)

*Set the parent of the sensor.*

• void **SetUpdateRate** (double \_hz)

*Set the update rate of the sensor.*

• void **Update** (bool \_force)

*Update the sensor.*

## **Protected Member Functions**

• virtual void **UpdateImpl** (bool)

*This gets overwritten by derived sensor types.*

# **Protected Attributes**

• bool **active**

*True if sensor generation is active.*

• std::vector< **event::ConnectionPtr** > **connections**

*All event connections.*

• **common::Time lastMeasurementTime**

*Stores last time that a sensor measurement was generated; this value must be updated within each sensor's UpdateImpl.*

• **common::Time lastUpdateTime**

*Time of the last update.*

• **transport::NodePtr node**

- *Node for communication.*
- std::string **parentName**

*Name of the parent.*

• std::vector< **SensorPluginPtr** > **plugins**

*All the plugins for the sensor.*

- **math::Pose pose**
	- *Pose of the sensor.*
- **transport::SubscriberPtr poseSub**

*Subscribe to pose updates.*

• **sdf::ElementPtr sdf**

*Pointer the the SDF element for the sensor.*

• **common::Time updatePeriod**

*Desired time between updates, set indirectly by Sensor::SetUpdateRate (*p. *739).*

• **gazebo::physics::WorldPtr world**

*Pointer to the world.*

# **10.142.1 Detailed Description**

Base class for sensors.

# **10.142.2 Constructor & Destructor Documentation**

**10.142.2.1 gazebo::sensors::Sensor::Sensor ( SensorCategory** *cat* **)** [explicit]

Constructor.

**Parameters**

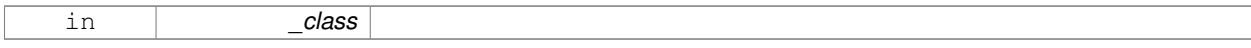

**10.142.2.2 virtual gazebo::sensors::Sensor::**∼**Sensor ( )** [virtual]

Destructor.

# **10.142.3 Member Function Documentation**

**10.142.3.1 template**<**typename T** > **event::ConnectionPtr gazebo::sensors::Sensor::ConnectUpdated ( T** *subscriber* **)** [inline]

Connect a signal that is triggered when the sensor is updated.

#### **Parameters**

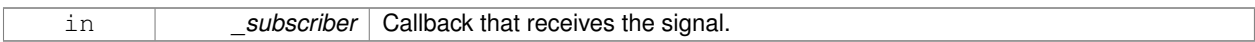

#### **Returns**

A pointer to the connection. This must be kept in scope.

#### **See Also**

**Sensor::DisconnectUpdated** (p. 735)

References gazebo::event::EventT< T >::Connect().

**10.142.3.2 void gazebo::sensors::Sensor::DisconnectUpdated ( event::ConnectionPtr &** *c* **)** [inline]

Disconnect from a the updated signal.

#### **Parameters**

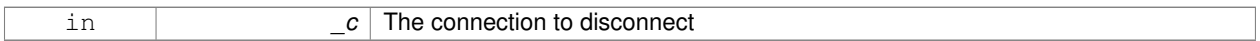

**See Also**

**Sensor::ConnectUpdated** (p. 735)

References gazebo::event::EventT< T >::Disconnect().

**10.142.3.3 void gazebo::sensors::Sensor::FillMsg ( msgs::Sensor &** *msg* **)**

fills a msgs::Sensor message.

**Parameters**

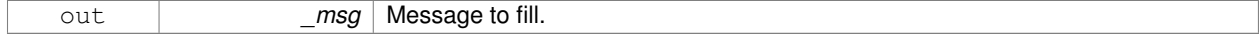

10.142.3.4 virtual void gazebo::sensors::Sensor::Fini () [virtual]

Finalize the sensor.

Reimplemented in **gazebo::sensors::MultiCameraSensor** (p. 553), **gazebo::sensors::ForceTorqueSensor** (p. 330), **gazebo::sensors::CameraSensor** (p. 194), **gazebo::sensors::GpuRaySensor** (p. 349), **gazebo::sensors::- ContactSensor** (p. 250), **gazebo::sensors::DepthCameraSensor** (p. 266), **gazebo::sensors::RFIDSensor** (p. 690), **gazebo::sensors::RaySensor** (p. 674), **gazebo::sensors::RFIDTag** (p. 693), **gazebo::sensors::SonarSensor** (p. 787), and **gazebo::sensors::ImuSensor** (p. 386).

## **10.142.3.5 SensorCategory gazebo::sensors::Sensor::GetCategory ( ) const**

Get the category of the sensor.

#### **Returns**

The category of the sensor.

#### **See Also**

**SensorCategory** (p. 106)

**10.142.3.6 common::Time gazebo::sensors::Sensor::GetLastMeasurementTime ( )**

Return last measurement time.

## **Returns**

Time of last measurement.

**10.142.3.7 common::Time gazebo::sensors::Sensor::GetLastUpdateTime ( )**

#### Return last update time.

## **Returns**

Time of last update.

```
10.142.3.8 std::string gazebo::sensors::Sensor::GetName ( ) const
```
## Get name.

## **Returns**

Name of sensor.

**10.142.3.9 std::string gazebo::sensors::Sensor::GetParentName ( ) const**

Returns the name of the sensor parent.

The parent name is set by **Sensor::SetParent** (p. 739).

## **Returns**

Name of Parent.

**10.142.3.10 virtual math::Pose gazebo::sensors::Sensor::GetPose ( ) const** [virtual]

Get the current pose.

**Returns**

Current pose of the sensor.

**10.142.3.11 std::string gazebo::sensors::Sensor::GetScopedName ( ) const**

Get fully scoped name of the sensor.

#### **Returns**

world\_name::parent\_name::sensor\_name.

**10.142.3.12** virtual std::string gazebo::sensors::Sensor::GetTopic ( ) const [virtual]

Returns the topic name as set in SDF.

**Returns**

Topic name.

Reimplemented in **gazebo::sensors::GpuRaySensor** (p. 353), **gazebo::sensors::RaySensor** (p. 677), **gazebo- ::sensors::CameraSensor** (p. 195), **gazebo::sensors::SonarSensor** (p. 788), **gazebo::sensors::MultiCamera-Sensor** (p. 555), and **gazebo::sensors::ForceTorqueSensor** (p. 330).

**10.142.3.13 std::string gazebo::sensors::Sensor::GetType ( ) const**

Get sensor type.

**Returns**

Type of sensor.

```
10.142.3.14 double gazebo::sensors::Sensor::GetUpdateRate ( )
```
Get the update rate of the sensor.

**Returns**

\_hz update rate of sensor. Returns 0 if unthrottled.

**10.142.3.15 bool gazebo::sensors::Sensor::GetVisualize ( ) const**

Return true if user requests the sensor to be visualized via tag: <visualize>true</visualize> in SDF.

**Returns**

True if visualized, false if not.

**10.142.3.16 std::string gazebo::sensors::Sensor::GetWorldName ( ) const**

Returns the name of the world the sensor is in.

**Returns**

Name of the world.

**10.142.3.17** virtual void gazebo::sensors::Sensor::lnit () [virtual]

Initialize the sensor.

Reimplemented in **gazebo::sensors::GpuRaySensor** (p. 354), **gazebo::sensors::ContactSensor** (p. 251), **gazebo- ::sensors::CameraSensor** (p. 195), **gazebo::sensors::DepthCameraSensor** (p. 267), **gazebo::sensors::RFID-Sensor** (p. 690), **gazebo::sensors::RaySensor** (p. 678), **gazebo::sensors::RFIDTag** (p. 693), **gazebo::sensors- ::SonarSensor** (p. 788), **gazebo::sensors::MultiCameraSensor** (p. 555), **gazebo::sensors::ImuSensor** (p. 387), and **gazebo::sensors::ForceTorqueSensor** (p. 331).

**10.142.3.18** virtual bool gazebo::sensors::Sensor::lsActive () [virtual]

Returns true if sensor generation is active.

**Returns**

True if active, false if not.

Reimplemented in **gazebo::sensors::GpuRaySensor** (p. 354), **gazebo::sensors::RaySensor** (p. 678), **gazebo- ::sensors::ContactSensor** (p. 251), **gazebo::sensors::CameraSensor** (p. 195), **gazebo::sensors::MultiCamera-Sensor** (p. 555), **gazebo::sensors::SonarSensor** (p. 788), **gazebo::sensors::ImuSensor** (p. 387), and **gazebo- ::sensors::ForceTorqueSensor** (p. 331).

**10.142.3.19 virtual void gazebo::sensors::Sensor::Load ( const std::string &** *worldName,* **sdf::ElementPtr** *sdf* **)** [virtual]

Load the sensor with SDF parameters.

**Parameters**

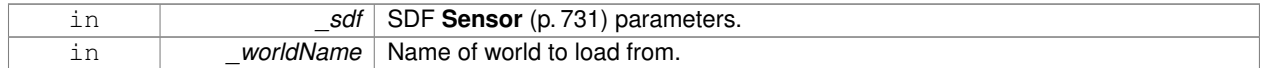

Reimplemented in **gazebo::sensors::ContactSensor** (p. 252), **gazebo::sensors::CameraSensor** (p. 195), **gazebo- ::sensors::RFIDSensor** (p. 690), and **gazebo::sensors::ImuSensor** (p. 387).

**10.142.3.20 virtual void gazebo::sensors::Sensor::Load ( const std::string &** *worldName* **)** [virtual]

Load the sensor with default parameters.

**Parameters**

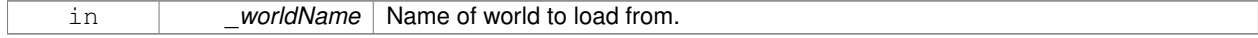

Reimplemented in **gazebo::sensors::GpuRaySensor** (p. 354), **gazebo::sensors::ContactSensor** (p. 252), **gazebo- ::sensors::CameraSensor** (p. 196), **gazebo::sensors::DepthCameraSensor** (p. 267), **gazebo::sensors::RFID-Sensor** (p. 691), **gazebo::sensors::RaySensor** (p. 678), **gazebo::sensors::RFIDTag** (p. 693), **gazebo::sensors- ::SonarSensor** (p. 788), **gazebo::sensors::MultiCameraSensor** (p. 556), **gazebo::sensors::ImuSensor** (p. 387), and **gazebo::sensors::ForceTorqueSensor** (p. 331).

**10.142.3.21 void gazebo::sensors::Sensor::ResetLastUpdateTime ( )**

Reset the lastUpdateTime to zero.

10.142.3.22 virtual void gazebo::sensors::Sensor::SetActive ( bool *\_value* ) [virtual]

Set whether the sensor is active or not.

**Parameters**

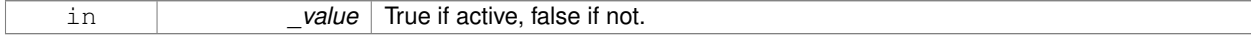

#### Reimplemented in **gazebo::sensors::DepthCameraSensor** (p. 267).

**10.142.3.23 virtual void gazebo::sensors::Sensor::SetParent ( const std::string &** *name* **)** [virtual]

Set the parent of the sensor.

**Parameters**

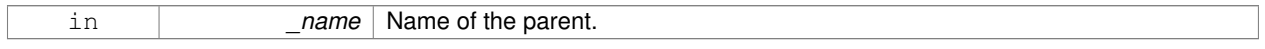

Reimplemented in **gazebo::sensors::CameraSensor** (p. 196), and **gazebo::sensors::DepthCameraSensor** (p. 268).

**10.142.3.24 void gazebo::sensors::Sensor::SetUpdateRate ( double** *hz* **)**

Set the update rate of the sensor.

**Parameters**

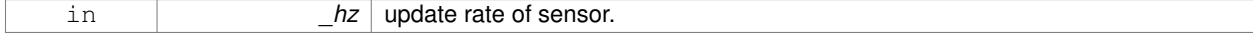

**10.142.3.25 void gazebo::sensors::Sensor::Update ( bool** *force* **)**

Update the sensor.

**Parameters**

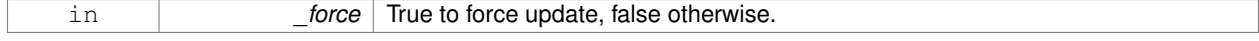

**10.142.3.26 virtual void gazebo::sensors::Sensor::UpdateImpl ( bool )** [inline]**,** [protected]**,** [virtual]

#### This gets overwritten by derived sensor types.

```
This function is called during Sensor::Update.
And in turn, Sensor::Update is called by
SensorManager::Update
```
**Parameters**

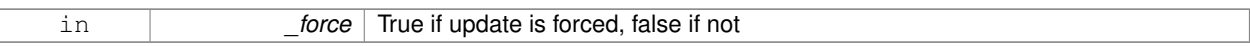

Reimplemented in **gazebo::sensors::MultiCameraSensor** (p. 556), **gazebo::sensors::ForceTorqueSensor** (p. 331), **gazebo::sensors::CameraSensor** (p. 196), **gazebo::sensors::GpuRaySensor** (p. 355), **gazebo::sensors::- ContactSensor** (p. 252), **gazebo::sensors::DepthCameraSensor** (p. 268), **gazebo::sensors::RFIDSensor** (p. 691), **gazebo::sensors::RaySensor** (p. 678), **gazebo::sensors::RFIDTag** (p. 693), **gazebo::sensors::SonarSensor** (p. 788), and **gazebo::sensors::ImuSensor** (p. 388).

**10.142.4 Member Data Documentation**

**10.142.4.1 bool gazebo::sensors::Sensor::active** [protected]

True if sensor generation is active.

**10.142.4.2 std::vector**<**event::ConnectionPtr**> **gazebo::sensors::Sensor::connections** [protected]

All event connections.

**10.142.4.3 common::Time gazebo::sensors::Sensor::lastMeasurementTime** [protected]

Stores last time that a sensor measurement was generated; this value must be updated within each sensor's Update-Impl.

**10.142.4.4 common::Time gazebo::sensors::Sensor::lastUpdateTime** [protected]

Time of the last update.

**10.142.4.5 transport::NodePtr gazebo::sensors::Sensor::node** [protected]

Node for communication.

**10.142.4.6 std::string gazebo::sensors::Sensor::parentName** [protected]

Name of the parent.

**10.142.4.7 std::vector**<**SensorPluginPtr**> **gazebo::sensors::Sensor::plugins** [protected]

All the plugins for the sensor.

**10.142.4.8 math::Pose gazebo::sensors::Sensor::pose** [protected]

Pose of the sensor.

**10.142.4.9 transport::SubscriberPtr gazebo::sensors::Sensor::poseSub** [protected]

Subscribe to pose updates.

**10.142.4.10 sdf::ElementPtr gazebo::sensors::Sensor::sdf** [protected]

Pointer the the SDF element for the sensor.

**10.142.4.11 common::Time gazebo::sensors::Sensor::updatePeriod** [protected]

Desired time between updates, set indirectly by **Sensor::SetUpdateRate** (p. 739).

**10.142.4.12 gazebo::physics::WorldPtr gazebo::sensors::Sensor::world** [protected]

Pointer to the world.

The documentation for this class was generated from the following file:

• **Sensor.hh**

# **10.143 SensorFactor Class Reference**

The sensor factory; the class is just for namespacing purposes.

#include <sensors/sensors.hh>

### **10.143.1 Detailed Description**

The sensor factory; the class is just for namespacing purposes. The documentation for this class was generated from the following file:

• **SensorFactory.hh**

# **10.144 gazebo::sensors::SensorFactory Class Reference**

#include <SensorFactory.hh>

## **Static Public Member Functions**

• static void GetSensorTypes (std::vector< std::string > & types)

*Get all the sensor types.*

• static **SensorPtr NewSensor** (const std::string &\_className)

*Create a new instance of a sensor.*

• static void **RegisterAll** ()

*Register all known sensors.*

• static void **RegisterSensor** (const std::string &\_className, **SensorFactoryFn** \_factoryfn) *Register a sensor class (called by sensor registration function).*

# **10.144.1 Member Function Documentation**

**10.144.1.1 static void gazebo::sensors::SensorFactory::GetSensorTypes ( std::vector**< **std::string** > **&** *types* **)** [static]

Get all the sensor types.

### **Parameters**

*\_types* Vector of strings of the sensor types, populated by function

**10.144.1.2 static SensorPtr gazebo::sensors::SensorFactory::NewSensor ( const std::string &** *className* **)** [static]

Create a new instance of a sensor.

Used by the world when reading the world file.

**Parameters**

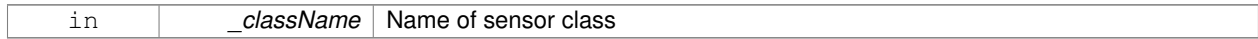

**Returns**

Pointer to **Sensor** (p. 731)

**10.144.1.3 static void gazebo::sensors::SensorFactory::RegisterAll ( )** [static]

#### Register all known sensors.

- **sensors::CameraSensor** (p. 192)
- **sensors::DepthCameraSensor** (p. 265)
- **sensors::GpuRaySensor** (p. 345)
- **sensors::RaySensor** (p. 672)
- **sensors::ContactSensor** (p. 248)
- **sensors::RFIDSensor** (p. 689)
- **sensors::RFIDTag** (p. 691)
- **10.144.1.4 static void gazebo::sensors::SensorFactory::RegisterSensor ( const std::string &** *className,* **SensorFactoryFn** *factoryfn* **)** [static]

Register a sensor class (called by sensor registration function).

#### **Parameters**

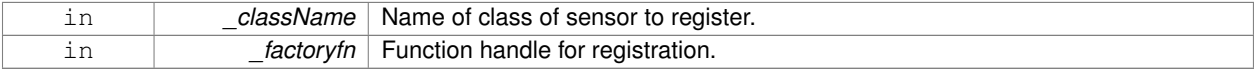

The documentation for this class was generated from the following file:

• **SensorFactory.hh**

# **10.145 gazebo::sensors::SensorManager Class Reference**

Class to manage and update all sensors.

```
#include <sensors/sensors.hh>
```
Inheritance diagram for gazebo::sensors::SensorManager:

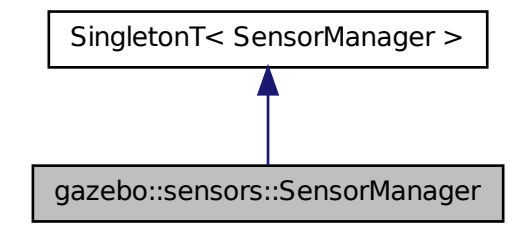

# **Public Member Functions**

• std::string **CreateSensor** (**sdf::ElementPtr** \_elem, const std::string &\_worldName, const std::string &\_parent-Name)

*Add a sensor from an SDF element.*

• void **Fini** ()

*Finalize all the sensors.*

• **SensorPtr GetSensor** (const std::string &\_name) const

*Get a sensor.*

• **Sensor\_V GetSensors** () const

*Get all the sensors.*

- void GetSensorTypes (std::vector< std::string > &\_types) const
- *Get all the sensor types.*

• void **Init** ()

*Init all the sensors.*

• void **RemoveSensor** (const std::string &\_name)

*Remove a sensor.*

• void **RemoveSensors** ()

*Remove all sensors.*

• void **ResetLastUpdateTimes** ()

*Reset last update times in all sensors.*

• void **Run** () **GAZEBO\_DEPRECATED**(1.5)

*Deprecated.*

• void **RunThreads** ()

*Run sensor updates in separate threads.*

• bool **SensorsInitialized** ()

*True if SensorManager::initSensors queue is empty i.e.*

• void **Stop** ()

*Stop the run thread.*

• void **Update** (bool \_force=false)

*Update all the sensors.*

# **Additional Inherited Members**

**10.145.1 Detailed Description**

Class to manage and update all sensors.

# **10.145.2 Member Function Documentation**

**10.145.2.1 std::string gazebo::sensors::SensorManager::CreateSensor ( sdf::ElementPtr** *elem,* **const std::string &** *worldName,* **const std::string &** *parentName* **)**

Add a sensor from an SDF element.

This function will also Load and Init the sensor.

## **Parameters**

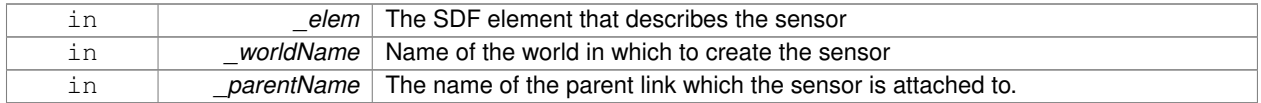

#### **Returns**

The name of the sensor

## **10.145.2.2 void gazebo::sensors::SensorManager::Fini ( )**

Finalize all the sensors.

## **10.145.2.3 SensorPtr gazebo::sensors::SensorManager::GetSensor ( const std::string &** *name* **) const**

#### Get a sensor.

#### **Parameters**

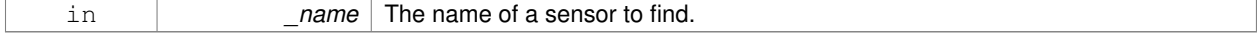

#### **Returns**

A pointer to the sensor. NULL if not found.

#### **10.145.2.4 Sensor\_V gazebo::sensors::SensorManager::GetSensors ( ) const**

Get all the sensors.

## **Returns**

Vector of all the sensors.

**10.145.2.5 void gazebo::sensors::SensorManager::GetSensorTypes ( std::vector**< **std::string** > **&** *types* **) const**

Get all the sensor types.

#### **Parameters**

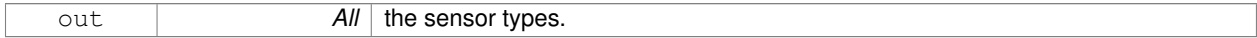

**10.145.2.6 void gazebo::sensors::SensorManager::Init ( )**

Init all the sensors.

**10.145.2.7 void gazebo::sensors::SensorManager::RemoveSensor ( const std::string &** *name* **)**

# Remove a sensor.

**Parameters**

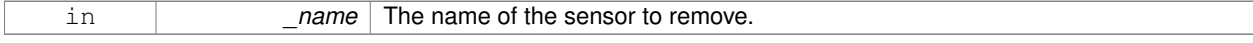

**10.145.2.8 void gazebo::sensors::SensorManager::RemoveSensors ( )**

Remove all sensors.

**10.145.2.9 void gazebo::sensors::SensorManager::ResetLastUpdateTimes ( )**

Reset last update times in all sensors.

**10.145.2.10 void gazebo::sensors::SensorManager::Run ( )**

Deprecated.

**See Also**

**RunThreads** (p. 746)

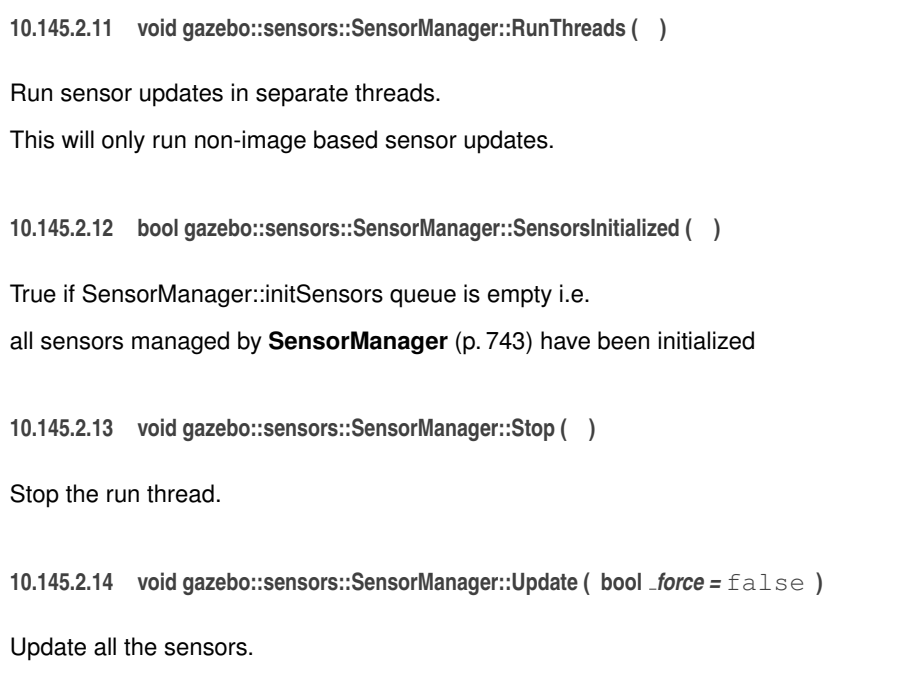

Checks to see if any sensor need to be initialized first, then updates all sensors once.

## **Parameters**

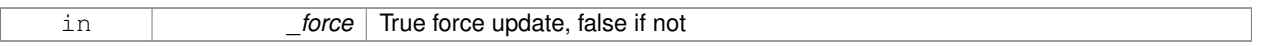

The documentation for this class was generated from the following file:

## • **SensorManager.hh**

# **10.146 gazebo::SensorPlugin Class Reference**

A plugin with access to physics::Sensor.

#include <common/common.hh>

Inheritance diagram for gazebo::SensorPlugin:

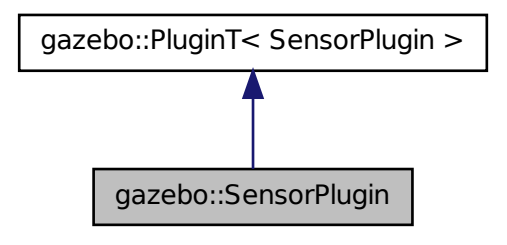

# **Public Member Functions**

#### • **SensorPlugin** ()

*Constructor.*

- virtual ∼**SensorPlugin** ()
	- *Destructor.*
- virtual void **Init** ()

*Override this method for custom plugin initialization behavior.*

- virtual void **Load** (**sensors::SensorPtr** \_sensor, **sdf::ElementPtr** \_sdf)=0 *Load function.*
- virtual void **Reset** ()

*Override this method for custom plugin reset behavior.*

## **Additional Inherited Members**

**10.146.1 Detailed Description**

A plugin with access to physics::Sensor.

See reference.

# **10.146.2 Constructor & Destructor Documentation**

**10.146.2.1 gazebo::SensorPlugin::SensorPlugin ( )** [inline]

Constructor.

References gazebo::SENSOR\_PLUGIN, and gazebo::PluginT< SensorPlugin >::type.

**10.146.2.2 virtual gazebo::SensorPlugin::**∼**SensorPlugin ( )** [inline]**,** [virtual]

Destructor.

## **10.146.3 Member Function Documentation**

**10.146.3.1 virtual void gazebo::SensorPlugin::Init ( )** [inline]**,** [virtual]

Override this method for custom plugin initialization behavior.

**10.146.3.2 virtual void gazebo::SensorPlugin::Load ( sensors::SensorPtr** *sensor,* **sdf::ElementPtr** *sdf* **)** [pure virtual]

Load function.

Called when a Plugin is first created, and after the World has been loaded. This function should not be blocking.

**Parameters**

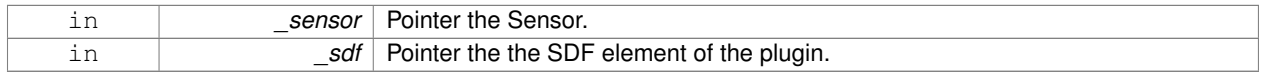

**10.146.3.3 virtual void gazebo::SensorPlugin::Reset ( )** [inline]**,** [virtual]

Override this method for custom plugin reset behavior.

The documentation for this class was generated from the following file:

• **common/Plugin.hh**

# **10.147 gazebo::Server Class Reference**

#include <Server.hh>

**Public Member Functions**

- **Server** ()
- virtual ∼**Server** ()
- void **Fini** ()
- bool **GetInitialized** () const
- void **Init** ()
- bool **LoadFile** (const std::string &\_filename="worlds/empty.world", const std::string &\_physics="") *Load a world file and optionally override physics engine type.*
- bool **LoadString** (const std::string &\_sdfString)
- bool **ParseArgs** (int argc, char ∗∗argv)
- void **PrintUsage** ()
- void **Run** ()
- void SetParams (const common::StrStr\_M &params)
- void **Stop** ()

## **Public Attributes**

- int **systemPluginsArgc**
- char ∗∗ **systemPluginsArgv**
- **10.147.1 Constructor & Destructor Documentation**
- **10.147.1.1 gazebo::Server::Server ( )**
- **10.147.1.2 virtual gazebo::Server::**∼**Server ( )** [virtual]
- **10.147.2 Member Function Documentation**
- **10.147.2.1 void gazebo::Server::Fini ( )**
- **10.147.2.2 bool gazebo::Server::GetInitialized ( ) const**
- **10.147.2.3 void gazebo::Server::Init ( )**

#### **10.148 gazebo::rendering::GzTerrainMatGen::SM2Profile::ShaderHelperCg Class Reference 749**

**10.147.2.4 bool gazebo::Server::LoadFile ( const std::string &** *filename =* "worlds/empty.world"*,* **const std::string &** *physics =* "" **)**

Load a world file and optionally override physics engine type.

#### **Parameters**

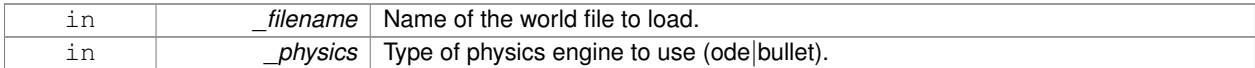

- **10.147.2.5 bool gazebo::Server::LoadString ( const std::string &** *sdfString* **)**
- **10.147.2.6 bool gazebo::Server::ParseArgs ( int** *argc,* **char** ∗∗ *argv* **)**
- **10.147.2.7 void gazebo::Server::PrintUsage ( )**
- **10.147.2.8 void gazebo::Server::Run ( )**
- **10.147.2.9 void gazebo::Server::SetParams ( const common::StrStr\_M &** *params* **)**
- **10.147.2.10 void gazebo::Server::Stop ( )**
- **10.147.3 Member Data Documentation**
- **10.147.3.1 int gazebo::Server::systemPluginsArgc**
- **10.147.3.2 char**∗∗ **gazebo::Server::systemPluginsArgv**

The documentation for this class was generated from the following file:

• **Server.hh**

# **10.148 gazebo::rendering::GzTerrainMatGen::SM2Profile::ShaderHelperCg Class Reference**

Keeping the CG shader for reference.

#include <Heightmap.hh>

Inheritance diagram for gazebo::rendering::GzTerrainMatGen::SM2Profile::ShaderHelperCg:

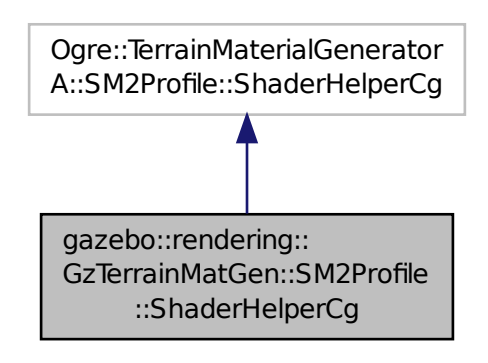

## **Public Member Functions**

• virtual

Ogre::HighLevelGpuProgramPtr **generateFragmentProgram** (const **SM2Profile** ∗\_prof, const Ogre::Terrain ∗\_ terrain, TechniqueType \_tt)

• virtual

Ogre::HighLevelGpuProgramPtr **generateVertexProgram** (const **SM2Profile** ∗\_prof, const Ogre::Terrain ∗\_ terrain, TechniqueType tt)

## **Protected Member Functions**

- virtual void **defaultVpParams** (const **SM2Profile** ∗\_prof, const Ogre::Terrain ∗\_terrain, TechniqueType \_tt, const Ogre::HighLevelGpuProgramPtr &\_prog)
- virtual void **generateVertexProgramSource** (const **SM2Profile** ∗\_prof, const Ogre::Terrain ∗\_terrain, Technique-Type \_tt, Ogre::StringUtil::StrStreamType &\_outStream)
- virtual void **generateVpDynamicShadows** (const **SM2Profile** ∗\_prof, const Ogre::Terrain ∗\_terrain, Technique-Type tt, Ogre::StringUtil::StrStreamType & outStream)
- virtual unsigned int **generateVpDynamicShadowsParams** (unsigned int \_texCoordStart, const **SM2Profile** ∗\_ prof, const Ogre::Terrain ∗\_terrain, TechniqueType \_tt, Ogre::StringUtil::StrStreamType &\_outStream)
- virtual void **generateVpFooter** (const **SM2Profile** ∗\_prof, const Ogre::Terrain ∗\_terrain, TechniqueType \_tt, Ogre- ::StringUtil::StrStreamType &\_outStream)
- virtual void **generateVpHeader** (const **SM2Profile** ∗\_prof, const Ogre::Terrain ∗\_terrain, TechniqueType \_tt, Ogre::StringUtil::StrStreamType &\_outStream)

## **10.148.1 Detailed Description**

Keeping the CG shader for reference.

Utility class to help with generating shaders for Cg / HLSL.

# **10.148.2 Member Function Documentation**

- **10.148.2.1 virtual void gazebo::rendering::GzTerrainMatGen::SM2Profile::ShaderHelperCg::defaultVpParams ( const SM2Profile** ∗ *prof,* **const Ogre::Terrain** ∗ *terrain,* **TechniqueType** *tt,* **const Ogre::HighLevelGpuProgramPtr &** *prog* **)** [protected]**,** [virtual]
- **10.148.2.2 virtual Ogre::HighLevelGpuProgramPtr gazebo::rendering::GzTerrainMatGen::SM2Profile::ShaderHelperCg- ::generateFragmentProgram ( const SM2Profile** ∗ *prof,* **const Ogre::Terrain** ∗ *terrain,* **TechniqueType** *tt* **)** [virtual]
- **10.148.2.3 virtual Ogre::HighLevelGpuProgramPtr gazebo::rendering::GzTerrainMatGen::SM2Profile::ShaderHelperCg- ::generateVertexProgram ( const SM2Profile** ∗ *prof,* **const Ogre::Terrain** ∗ *terrain,* **TechniqueType** *tt* **)** [virtual]
- **10.148.2.4 virtual void gazebo::rendering::GzTerrainMatGen::SM2Profile::ShaderHelperCg::generateVertexProgramSource ( const SM2Profile** ∗ *prof,* **const Ogre::Terrain** ∗ *terrain,* **TechniqueType** *tt,* **Ogre::StringUtil::StrStreamType &** *outStream* **)** [protected]**,** [virtual]
- **10.148.2.5 virtual void gazebo::rendering::GzTerrainMatGen::SM2Profile::ShaderHelperCg::generateVpDynamicShadows ( const SM2Profile** ∗ *prof,* **const Ogre::Terrain** ∗ *terrain,* **TechniqueType** *tt,* **Ogre::StringUtil::StrStreamType &** *outStream* **)** [protected]**,** [virtual]
- **10.148.2.6 virtual unsigned int gazebo::rendering::GzTerrainMatGen::SM2Profile::ShaderHelperCg::generateVpDynamicShadows-Params ( unsigned int** *texCoordStart,* **const SM2Profile** ∗ *prof,* **const Ogre::Terrain** ∗ *terrain,* **TechniqueType** *tt,* **Ogre::StringUtil::StrStreamType &** *outStream* **)** [protected]**,** [virtual]
- **10.148.2.7 virtual void gazebo::rendering::GzTerrainMatGen::SM2Profile::ShaderHelperCg::generateVpFooter ( const SM2Profile** ∗ *prof,* **const Ogre::Terrain** ∗ *terrain,* **TechniqueType** *tt,* **Ogre::StringUtil::StrStreamType &** *outStream* **)** [protected]**,** [virtual]
- **10.148.2.8 virtual void gazebo::rendering::GzTerrainMatGen::SM2Profile::ShaderHelperCg::generateVpHeader ( const SM2Profile** ∗ *prof,* **const Ogre::Terrain** ∗ *terrain,* **TechniqueType** *tt,* **Ogre::StringUtil::StrStreamType &** *outStream* **)** [protected]**,** [virtual]

The documentation for this class was generated from the following file:

#### • **Heightmap.hh**

# **10.149 gazebo::rendering::GzTerrainMatGen::SM2Profile::ShaderHelperGLSL Class Reference**

Utility class to help with generating shaders for GLSL.

#include <Heightmap.hh>

Inheritance diagram for gazebo::rendering::GzTerrainMatGen::SM2Profile::ShaderHelperGLSL:

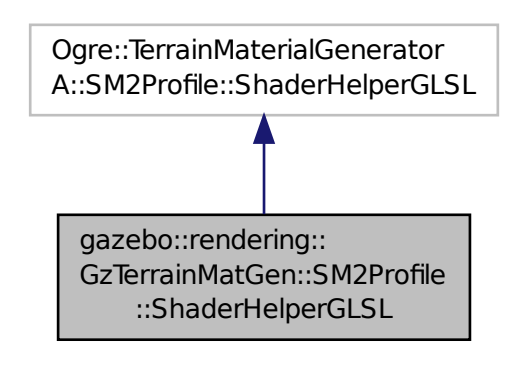

**Public Member Functions**

• virtual

Ogre::HighLevelGpuProgramPtr **generateFragmentProgram** (const **SM2Profile** ∗\_prof, const Ogre::Terrain ∗\_ terrain, TechniqueType \_tt)

• virtual

Ogre::HighLevelGpuProgramPtr **generateVertexProgram** (const **SM2Profile** ∗\_prof, const Ogre::Terrain ∗\_ terrain, TechniqueType tt)

• virtual void **updateParams** (const **SM2Profile** ∗\_prof, const Ogre::MaterialPtr &\_mat, const Ogre::Terrain ∗\_ terrain, bool \_compositeMap)

**Protected Member Functions**

- virtual void **defaultVpParams** (const **SM2Profile** ∗\_prof, const Ogre::Terrain ∗\_terrain, TechniqueType \_tt, const Ogre::HighLevelGpuProgramPtr &\_prog)
- void **generateFpDynamicShadows** (const **SM2Profile** ∗\_prof, const Ogre::Terrain ∗\_terrain, TechniqueType \_tt, Ogre::StringUtil::StrStreamType &\_outStream)
- virtual void **generateFpDynamicShadowsHelpers** (const **SM2Profile** ∗\_prof, const Ogre::Terrain ∗\_terrain, TechniqueType tt, Ogre::StringUtil::StrStreamType &\_outStream)
- virtual void **generateFpDynamicShadowsParams** (Ogre::uint ∗\_texCoord, Ogre::uint ∗\_sampler, const **SM2- Profile** ∗\_prof, const Ogre::Terrain ∗\_terrain, TechniqueType \_tt, Ogre::StringUtil::StrStreamType &\_outStream)
- virtual void **generateFpFooter** (const **SM2Profile** ∗\_prof, const Ogre::Terrain ∗\_terrain, TechniqueType tt, Ogre- ::StringUtil::StrStreamType &\_outStream)
- virtual void **generateFpHeader** (const **SM2Profile** ∗\_prof, const Ogre::Terrain ∗\_terrain, TechniqueType tt, Ogre- ::StringUtil::StrStreamType &\_outStream)
- virtual void **generateFpLayer** (const **SM2Profile** ∗\_prof, const Ogre::Terrain ∗\_terrain, TechniqueType tt, Ogre- ::uint \_layer, Ogre::StringUtil::StrStreamType &\_outStream)
- virtual void **generateFragmentProgramSource** (const **SM2Profile** ∗\_prof, const Ogre::Terrain ∗\_terrain, TechniqueType \_tt, Ogre::StringUtil::StrStreamType &\_outStream)
- virtual void **generateVertexProgramSource** (const **SM2Profile** ∗\_prof, const Ogre::Terrain ∗\_terrain, Technique-Type \_tt, Ogre::StringUtil::StrStreamType &\_outStream)
- virtual void **generateVpDynamicShadows** (const **SM2Profile** ∗\_prof, const Ogre::Terrain ∗\_terrain, Technique-Type \_tt, Ogre::StringUtil::StrStreamType &\_outStream)
- virtual unsigned int **generateVpDynamicShadowsParams** (unsigned int \_texCoordStart, const **SM2Profile** ∗\_ prof, const Ogre::Terrain ∗\_terrain, TechniqueType \_tt, Ogre::StringUtil::StrStreamType &\_outStream)
- virtual void **generateVpFooter** (const **SM2Profile** ∗\_prof, const Ogre::Terrain ∗\_terrain, TechniqueType \_tt, Ogre- ::StringUtil::StrStreamType &\_outStream)
- virtual void **generateVpHeader** (const **SM2Profile** ∗\_prof, const Ogre::Terrain ∗\_terrain, TechniqueType \_tt, Ogre::StringUtil::StrStreamType &\_outStream)
- virtual void **updateVpParams** (const **SM2Profile** ∗\_prof, const Ogre::Terrain ∗\_terrain, TechniqueType \_tt, const Ogre::GpuProgramParametersSharedPtr &\_params)

## **10.149.1 Detailed Description**

Utility class to help with generating shaders for GLSL.

## **10.149.2 Member Function Documentation**

- **10.149.2.1 virtual void gazebo::rendering::GzTerrainMatGen::SM2Profile::ShaderHelperGLSL::defaultVpParams ( const SM2Profile** ∗ *prof,* **const Ogre::Terrain** ∗ *terrain,* **TechniqueType** *tt,* **const Ogre::HighLevelGpuProgramPtr &** *prog* **)** [protected]**,** [virtual]
- **10.149.2.2 void gazebo::rendering::GzTerrainMatGen::SM2Profile::ShaderHelperGLSL::generateFpDynamicShadows ( const SM2Profile** ∗ *prof,* **const Ogre::Terrain** ∗ *terrain,* **TechniqueType** *tt,* **Ogre::StringUtil::StrStreamType &** *outStream* **)** [protected]
- **10.149.2.3 virtual void gazebo::rendering::GzTerrainMatGen::SM2Profile::ShaderHelperGLSL::generateFpDynamicShadowsHelpers ( const SM2Profile** ∗ *prof,* **const Ogre::Terrain** ∗ *terrain,* **TechniqueType** *tt,* **Ogre::StringUtil::StrStreamType &** *outStream* **)** [protected]**,** [virtual]
- **10.149.2.4 virtual void gazebo::rendering::GzTerrainMatGen::SM2Profile::ShaderHelperGLSL::generateFpDynamicShadowsParams ( Ogre::uint** ∗ *texCoord,* **Ogre::uint** ∗ *sampler,* **const SM2Profile** ∗ *prof,* **const Ogre::Terrain** ∗ *terrain,* **TechniqueType** *tt,* **Ogre::StringUtil::StrStreamType &** *outStream* **)** [protected]**,** [virtual]
- **10.149.2.5 virtual void gazebo::rendering::GzTerrainMatGen::SM2Profile::ShaderHelperGLSL::generateFpFooter ( const SM2Profile** ∗ *prof,* **const Ogre::Terrain** ∗ *terrain,* **TechniqueType** *tt,* **Ogre::StringUtil::StrStreamType &** *outStream* **)** [protected]**,** [virtual]
- **10.149.2.6 virtual void gazebo::rendering::GzTerrainMatGen::SM2Profile::ShaderHelperGLSL::generateFpHeader ( const SM2Profile** ∗ *prof,* **const Ogre::Terrain** ∗ *terrain,* **TechniqueType** *tt,* **Ogre::StringUtil::StrStreamType &** *outStream* **)** [protected]**,** [virtual]
- **10.149.2.7 virtual void gazebo::rendering::GzTerrainMatGen::SM2Profile::ShaderHelperGLSL::generateFpLayer ( const SM2Profile** ∗ *prof,* **const Ogre::Terrain** ∗ *terrain,* **TechniqueType** *tt,* **Ogre::uint** *layer,* **Ogre::StringUtil::StrStreamType &** *outStream* **)** [protected]**,** [virtual]
- **10.149.2.8 virtual Ogre::HighLevelGpuProgramPtr gazebo::rendering::GzTerrainMatGen::SM2Profile::ShaderHelperGLSL- ::generateFragmentProgram ( const SM2Profile** ∗ *prof,* **const Ogre::Terrain** ∗ *terrain,* **TechniqueType** *tt* **)** [virtual]
- **10.149.2.9 virtual void gazebo::rendering::GzTerrainMatGen::SM2Profile::ShaderHelperGLSL::generateFragmentProgramSource ( const SM2Profile** ∗ *prof,* **const Ogre::Terrain** ∗ *terrain,* **TechniqueType** *tt,* **Ogre::StringUtil::StrStreamType &** *outStream* **)** [protected]**,** [virtual]
- **10.149.2.10 virtual Ogre::HighLevelGpuProgramPtr gazebo::rendering::GzTerrainMatGen::SM2Profile::ShaderHelperGLSL- ::generateVertexProgram ( const SM2Profile** ∗ *prof,* **const Ogre::Terrain** ∗ *terrain,* **TechniqueType** *tt* **)** [virtual]
- **10.149.2.11 virtual void gazebo::rendering::GzTerrainMatGen::SM2Profile::ShaderHelperGLSL::generateVertexProgramSource ( const SM2Profile** ∗ *prof,* **const Ogre::Terrain** ∗ *terrain,* **TechniqueType** *tt,* **Ogre::StringUtil::StrStreamType &** *outStream* **)** [protected]**,** [virtual]
- **10.149.2.12 virtual void gazebo::rendering::GzTerrainMatGen::SM2Profile::ShaderHelperGLSL::generateVpDynamicShadows ( const SM2Profile** ∗ *prof,* **const Ogre::Terrain** ∗ *terrain,* **TechniqueType** *tt,* **Ogre::StringUtil::StrStreamType &** *outStream* **)** [protected]**,** [virtual]
- **10.149.2.13 virtual unsigned int gazebo::rendering::GzTerrainMatGen::SM2Profile::ShaderHelperGLSL::generateVpDynamic-ShadowsParams ( unsigned int** *texCoordStart,* **const SM2Profile** ∗ *prof,* **const Ogre::Terrain** ∗ *terrain,* **TechniqueType** *tt,* **Ogre::StringUtil::StrStreamType &** *outStream* **)** [protected]**,** [virtual]
- **10.149.2.14 virtual void gazebo::rendering::GzTerrainMatGen::SM2Profile::ShaderHelperGLSL::generateVpFooter ( const SM2Profile** ∗ *prof,* **const Ogre::Terrain** ∗ *terrain,* **TechniqueType** *tt,* **Ogre::StringUtil::StrStreamType &** *outStream* **)** [protected]**,** [virtual]
- **10.149.2.15 virtual void gazebo::rendering::GzTerrainMatGen::SM2Profile::ShaderHelperGLSL::generateVpHeader ( const SM2Profile** ∗ *prof,* **const Ogre::Terrain** ∗ *terrain,* **TechniqueType** *tt,* **Ogre::StringUtil::StrStreamType &** *outStream* **)** [protected]**,** [virtual]
- **10.149.2.16 virtual void gazebo::rendering::GzTerrainMatGen::SM2Profile::ShaderHelperGLSL::updateParams ( const SM2Profile** ∗ *prof,* **const Ogre::MaterialPtr &** *mat,* **const Ogre::Terrain** ∗ *terrain,* **bool** *compositeMap* **)** [virtual]
- **10.149.2.17 virtual void gazebo::rendering::GzTerrainMatGen::SM2Profile::ShaderHelperGLSL::updateVpParams ( const SM2Profile** ∗ *prof,* **const Ogre::Terrain** ∗ *terrain,* **TechniqueType** *tt,* **const Ogre::GpuProgramParametersSharedPtr &** *params* **)** [protected]**,** [virtual]

The documentation for this class was generated from the following file:

• **Heightmap.hh**

# **10.150 gazebo::physics::Shape Class Reference**

## **Base** (p. 141) class for all shapes.

```
#include <physics/physics.hh>
```
Inheritance diagram for gazebo::physics::Shape:

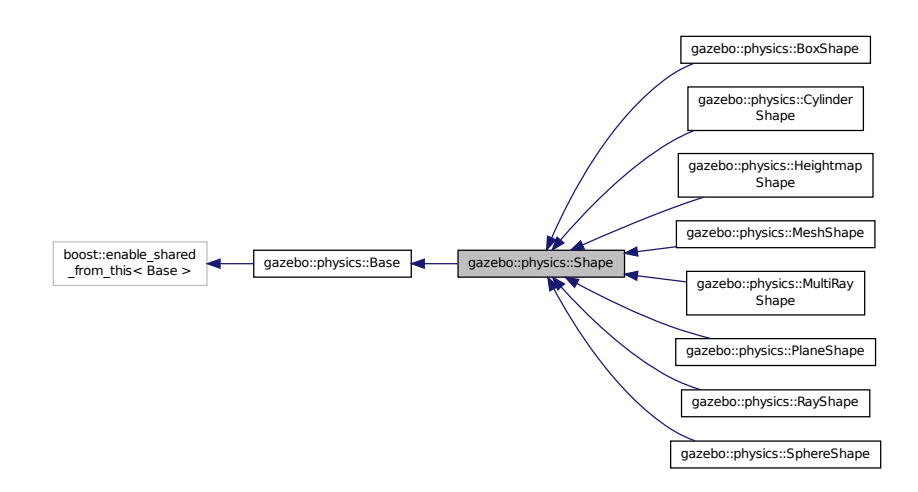

## **Public Member Functions**

#### • **Shape** (**CollisionPtr** \_parent)

*Constructor.*

- virtual ∼**Shape** ()
	- *Destructor.*
- virtual void **FillMsg** (msgs::Geometry & msg)=0
- *Fill in the values for a geometry message.*
- virtual void **Init** ()=0

*Initialize the shape.*

• virtual void **ProcessMsg** (const msgs::Geometry &\_msg)=0 *Process a geometry message.*

# **Protected Attributes**

# • **CollisionPtr collisionParent**

*This shape's collision parent.*

# **Additional Inherited Members**

**10.150.1 Detailed Description**

**Base** (p. 141) class for all shapes.

#### **10.150.2 Constructor & Destructor Documentation**

**10.150.2.1 gazebo::physics::Shape::Shape ( CollisionPtr** *parent* **)** [explicit]

Constructor.

**Parameters**

in *parent* Parent of the shape.

**10.150.2.2 virtual gazebo::physics::Shape::**∼**Shape ( )** [virtual]

Destructor.

**10.150.3 Member Function Documentation**

**10.150.3.1 virtual void gazebo::physics::Shape::FillMsg ( msgs::Geometry &** *msg* **)** [pure virtual]

Fill in the values for a geometry message.

**Parameters**

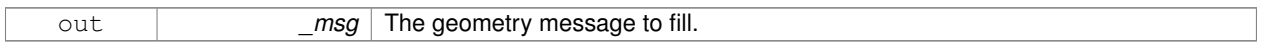

Implemented in **gazebo::physics::MultiRayShape** (p. 560), **gazebo::physics::RayShape** (p. 681), **gazebo- ::physics::MeshShape** (p. 514), **gazebo::physics::HeightmapShape** (p. 373), **gazebo::physics::PlaneShape** (p. 621), **gazebo::physics::CylinderShape** (p. 259), **gazebo::physics::SphereShape** (p. 792), and **gazebo- ::physics::BoxShape** (p. 159).

**10.150.3.2 virtual void gazebo::physics::Shape::Init ()** [pure virtual]

Initialize the shape.

Reimplemented from **gazebo::physics::Base** (p. 149).

Implemented in **gazebo::physics::RayShape** (p. 682), **gazebo::physics::HeightmapShape** (p. 374), **gazebo- ::physics::MeshShape** (p. 515), **gazebo::physics::MultiRayShape** (p. 563), **gazebo::physics::PlaneShape** (p. 622), **gazebo::physics::SphereShape** (p. 792), **gazebo::physics::BoxShape** (p. 159), and **gazebo::physics::- CylinderShape** (p. 260).

**10.150.3.3 virtual void gazebo::physics::Shape::ProcessMsg ( const msgs::Geometry &** *msg* **)** [pure virtual]

Process a geometry message.

**Parameters**

in **b** *msg* The message to set values from.

Implemented in **gazebo::physics::MultiRayShape** (p. 563), **gazebo::physics::RayShape** (p. 682), **gazebo- ::physics::MeshShape** (p. 515), **gazebo::physics::HeightmapShape** (p. 375), **gazebo::physics::PlaneShape** (p. 622), **gazebo::physics::CylinderShape** (p. 260), **gazebo::physics::SphereShape** (p. 792), and **gazebo- ::physics::BoxShape** (p. 159).

**10.150.4 Member Data Documentation**

**10.150.4.1 CollisionPtr gazebo::physics::Shape::collisionParent** [protected]

This shape's collision parent.

The documentation for this class was generated from the following file:

• **Shape.hh**

# **10.151 gazebo::sensors::SimTimeEvent Class Reference**

#include <SensorManager.hh>

# **Public Attributes**

- boost::condition\_variable ∗ **condition** *The condition to notify.*
- **common::Time time** *The time at which to trigger the condition.*

## **10.151.1 Detailed Description**

A simulation time event

## **10.151.2 Member Data Documentation**

**10.151.2.1 boost::condition variable**∗ **gazebo::sensors::SimTimeEvent::condition**

The condition to notify.

**10.151.2.2 common::Time gazebo::sensors::SimTimeEvent::time**

The time at which to trigger the condition.

The documentation for this class was generated from the following file:

• **SensorManager.hh**

# **10.152 gazebo::sensors::SimTimeEventHandler Class Reference**

Monitors simulation time, and notifies conditions when a specified time has been reached.

#include <SensorManager.hh>

# **Public Member Functions**

• **SimTimeEventHandler** ()

*Constructor.*

# • virtual ∼**SimTimeEventHandler** ()

*Destructor.*

• void **AddRelativeEvent** (const **common::Time** &\_time, boost::condition\_variable ∗\_var) *Add a new event to the handler.*

# **10.152.1 Detailed Description**

Monitors simulation time, and notifies conditions when a specified time has been reached.

## **10.152.2 Constructor & Destructor Documentation**

**10.152.2.1 gazebo::sensors::SimTimeEventHandler::SimTimeEventHandler ( )**

### Constructor.

**10.152.2.2 virtual gazebo::sensors::SimTimeEventHandler::**∼**SimTimeEventHandler ( )** [virtual]

Destructor.

## **10.152.3 Member Function Documentation**

**10.152.3.1 void gazebo::sensors::SimTimeEventHandler::AddRelativeEvent ( const common::Time &** *time,* **boost::condition\_variable** ∗ *var* )

Add a new event to the handler.

#### **Parameters**

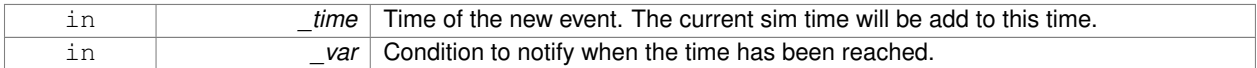

The documentation for this class was generated from the following file:

## • **SensorManager.hh**

# **10.153 SingletonT**< **T** > **Class Template Reference**

## Singleton template class.

#include <common/common.hh>

Inheritance diagram for SingletonT< T >:

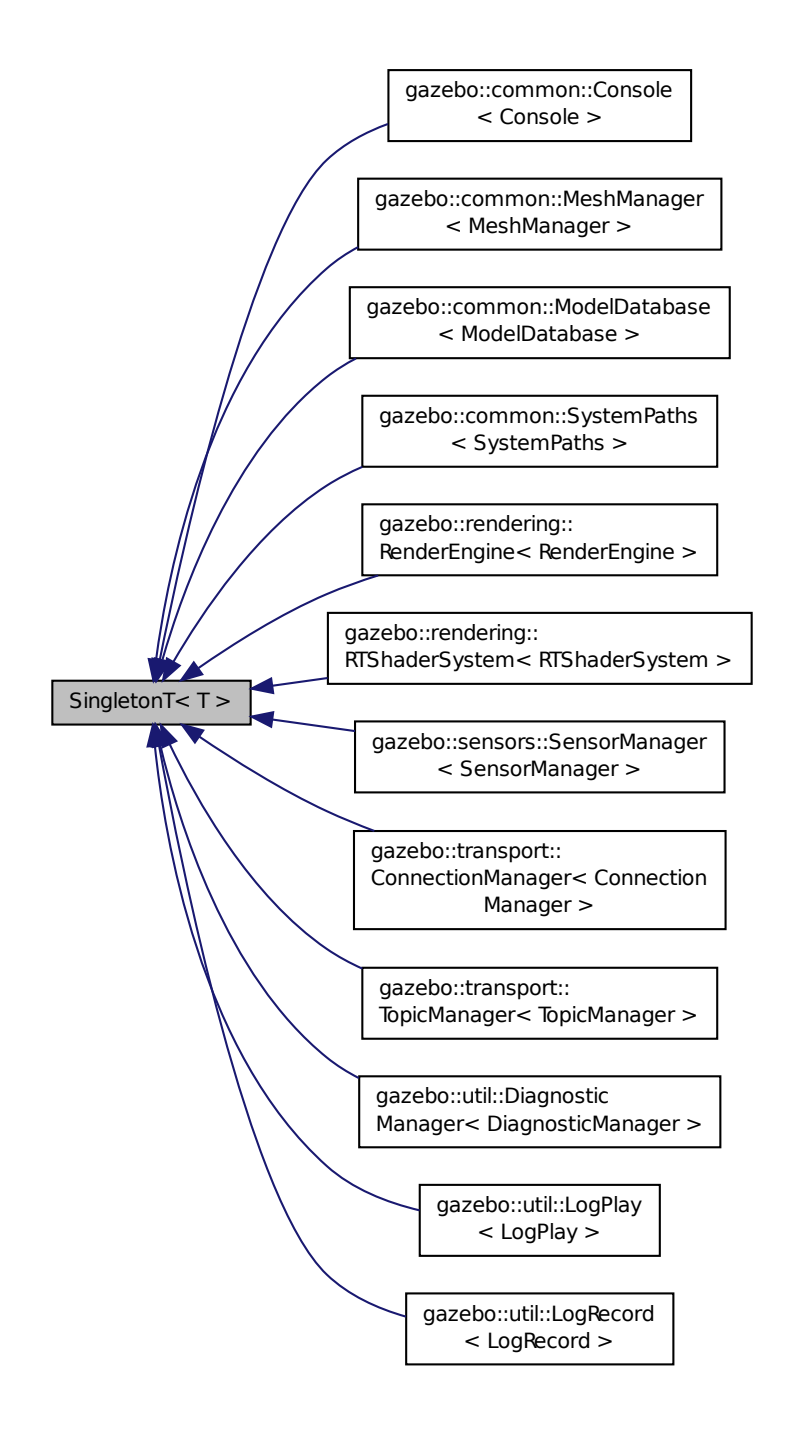

**Static Public Member Functions**

• static T ∗ **Instance** ()

*Get an instance of the singleton.*

**Protected Member Functions**

```
• SingletonT ()
```
- *Constructor.*
- virtual ∼**SingletonT** ()

*Destructor.*

# **10.153.1 Detailed Description**

**template**<**class T**>**class SingletonT**< **T** >

Singleton template class.

# **10.153.2 Constructor & Destructor Documentation**

```
10.153.2.1 template<class T> SingletonT< T >::SingletonT ( ) [inline], [protected]
```
Constructor.

```
10.153.2.2 template<class T> virtual SingletonT< T >::∼SingletonT ( ) [inline], [protected], [virtual]
```
Destructor.

# **10.153.3 Member Function Documentation**

```
10.153.3.1 template<class T> static T∗ SingletonT< T >::Instance ( ) [inline], [static]
```
Get an instance of the singleton.

Referenced by gazebo::transport::TopicManager::Advertise(), gazebo::transport::Node::Advertise(), gazebo::PluginT< ModelPlugin >::Create(), and gazebo::transport::Node::Subscribe().

The documentation for this class was generated from the following file:

• **SingletonT.hh**

# **10.154 gazebo::common::Skeleton Class Reference**

# A skeleton.

#include <common/common.hh>

# **Public Member Functions**

• **Skeleton** ()

*Constructor.*

```
• Skeleton (SkeletonNode ∗_root)
      Constructor.
• virtual ∼Skeleton ()
     Destructor.
• void AddAnimation (SkeletonAnimation ∗_anim)
      Add an animation.
• void AddVertNodeWeight (unsigned int _vertex, std::string _node, double _weight)
      Add a new weight to a node (bone)
• SkeletonAnimation ∗ GetAnimation (const unsigned int _i)
      Find animation.
• math::Matrix4 GetBindShapeTransform ()
      Return bind pose skeletal transform.
• SkeletonNode ∗ GetNodeByHandle (unsigned int _handle)
      Find or create node with handle.
• SkeletonNode ∗ GetNodeById (std::string _id)
      Find node by index.
• SkeletonNode ∗ GetNodeByName (std::string _name)
      Find a node.
• NodeMap GetNodes ()
      Get a copy or the node dictionary.
• unsigned int GetNumAnimations ()
      Returns the number of animations.
• unsigned int GetNumJoints ()
      Returns the number of joints.
• unsigned int GetNumNodes ()
      Returns the node count.
• unsigned int GetNumVertNodeWeights (unsigned int _vertex)
      Returns the number of bone weights for a vertex.
• SkeletonNode ∗ GetRootNode ()
      Return the root.
• std::pair< std::string, double > GetVertNodeWeight (unsigned int v, unsigned int i)
      Weight of a bone for a vertex.
• void PrintTransforms ()
      Outputs the transforms to std::err stream.
• void Scale (double _scale)
      Scale all nodes, transforms and animation data.
• void SetBindShapeTransform (math::Matrix4 _trans)
      Set the bind pose skeletal transform.
• void SetNumVertAttached (unsigned int vertices)
      Resizes the raw node weight array.
• void SetRootNode (SkeletonNode ∗_node)
      Change the root node.
```
# **Protected Member Functions**

```
• void BuildNodeMap ()
```
*Initializes the hande numbers for each node in the map using breadth first traversal.*

# **Protected Attributes**

- std::vector< **SkeletonAnimation** ∗ > **anims** *the array of animations*
- **math::Matrix4 bindShapeTransform**
	- *the bind pose skeletal transform*
- **NodeMap nodes**

*The dictionary of nodes, indexed by name.*

- **RawNodeWeights rawNW** *the node weight table*
- **SkeletonNode** ∗ **root**

*the root node*

**10.154.1 Detailed Description**

A skeleton.

**10.154.2 Constructor & Destructor Documentation**

**10.154.2.1 gazebo::common::Skeleton::Skeleton ( )**

Constructor.

**10.154.2.2 gazebo::common::Skeleton::Skeleton ( SkeletonNode** ∗ *root* **)**

Constructor.

**Parameters**

in *root* node

**10.154.2.3 virtual gazebo::common::Skeleton::**∼**Skeleton ( )** [virtual]

Destructor.

**10.154.3 Member Function Documentation**

**10.154.3.1 void gazebo::common::Skeleton::AddAnimation ( SkeletonAnimation** ∗ *anim* **)**

Add an animation.

The skeleton does not take ownership of the animation

## **Parameters**

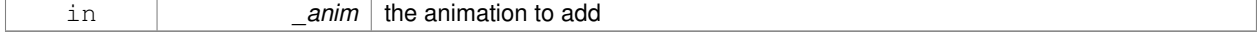

**10.154.3.2 void gazebo::common::Skeleton::AddVertNodeWeight ( unsigned int** *vertex,* **std::string** *node,* **double** *weight* **)**

#### Add a new weight to a node (bone)

## **Parameters**

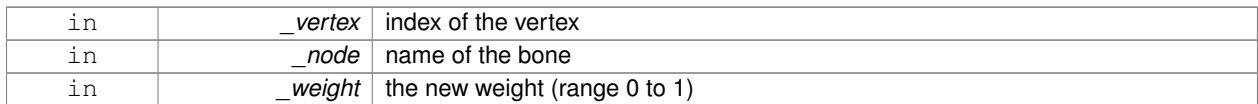

**10.154.3.3 void gazebo::common::Skeleton::BuildNodeMap ( )** [protected]

Initializes the hande numbers for each node in the map using breadth first traversal.

**10.154.3.4 SkeletonAnimation**∗ **gazebo::common::Skeleton::GetAnimation ( const unsigned int** *i* **)**

#### Find animation.

**Parameters**

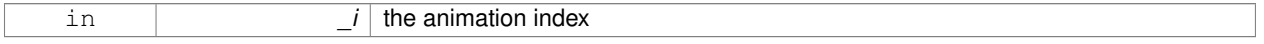

**Returns**

the animation, or NULL if \_i is out of bounds

**10.154.3.5 math::Matrix4 gazebo::common::Skeleton::GetBindShapeTransform ( )**

Return bind pose skeletal transform.

**Returns**

a matrix

#### **10.154.3.6 SkeletonNode**∗ **gazebo::common::Skeleton::GetNodeByHandle ( unsigned int** *handle* **)**

Find or create node with handle.

**Parameters**

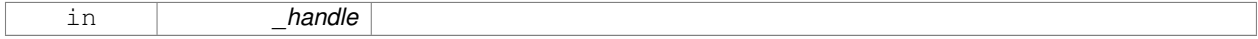

**Returns**

the node. A new node is created if it didn't exist

#### **10.154.3.7 SkeletonNode**∗ **gazebo::common::Skeleton::GetNodeById ( std::string** *id* **)**

Find node by index.

#### **Parameters**

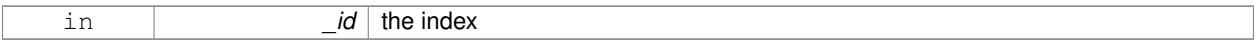

## **Returns**

the node, or NULL if not found

### **10.154.3.8 SkeletonNode**∗ **gazebo::common::Skeleton::GetNodeByName ( std::string** *name* **)**

## Find a node.

### **Parameters**

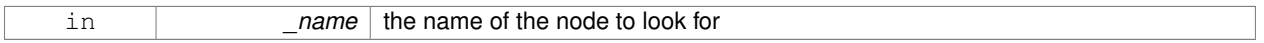

## **Returns**

the node, or NULL if not found

### **10.154.3.9 NodeMap gazebo::common::Skeleton::GetNodes ( )**

Get a copy or the node dictionary.

**10.154.3.10 unsigned int gazebo::common::Skeleton::GetNumAnimations ( )**

Returns the number of animations.

### **Returns**

the count

**10.154.3.11 unsigned int gazebo::common::Skeleton::GetNumJoints ( )**

Returns the number of joints.

### **Returns**

the count

**10.154.3.12 unsigned int gazebo::common::Skeleton::GetNumNodes ( )**

Returns the node count.

**Returns**

the count

## **10.154.3.13 unsigned int gazebo::common::Skeleton::GetNumVertNodeWeights ( unsigned int** *vertex* **)**

Returns the number of bone weights for a vertex.

#### **Parameters**

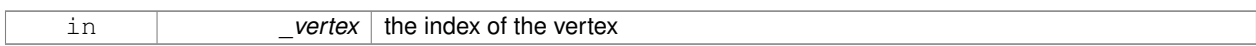

## **Returns**

the count

#### **10.154.3.14 SkeletonNode**∗ **gazebo::common::Skeleton::GetRootNode ( )**

## Return the root.

### **Returns**

the root

**10.154.3.15 std::pair**<**std::string, double**> **gazebo::common::Skeleton::GetVertNodeWeight ( unsigned int** *v,* **unsigned int** *i* **)**

Weight of a bone for a vertex.

## **Parameters**

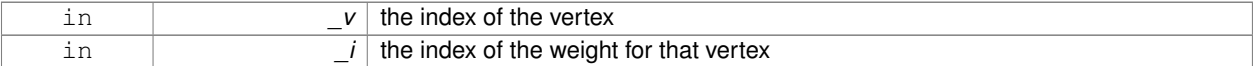

#### **Returns**

a pair containing the name of the node and the weight

**10.154.3.16 void gazebo::common::Skeleton::PrintTransforms ( )**

Outputs the transforms to std::err stream.

**10.154.3.17 void gazebo::common::Skeleton::Scale ( double** *scale* **)**

Scale all nodes, transforms and animation data.

#### **Parameters**

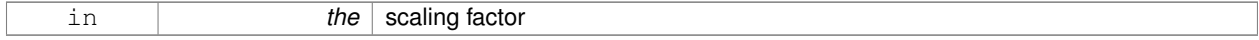

#### **10.154.3.18 void gazebo::common::Skeleton::SetBindShapeTransform ( math::Matrix4** *trans* **)**

Set the bind pose skeletal transform.

#### **Parameters**

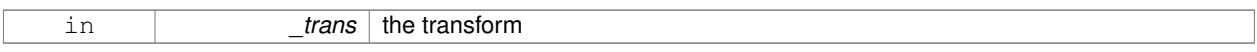

#### **10.154.3.19 void gazebo::common::Skeleton::SetNumVertAttached ( unsigned int** *vertices* **)**

Resizes the raw node weight array.

## **Parameters**

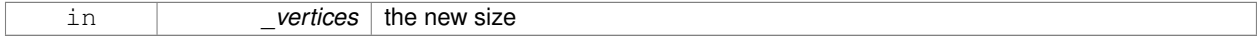

### **10.154.3.20 void gazebo::common::Skeleton::SetRootNode ( SkeletonNode** ∗ *node* **)**

## Change the root node.

**Parameters**

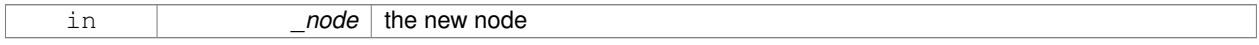

# **10.154.4 Member Data Documentation**

```
10.154.4.1 std::vector<SkeletonAnimation∗> gazebo::common::Skeleton::anims [protected]
```
the array of animations

**10.154.4.2 math::Matrix4 gazebo::common::Skeleton::bindShapeTransform** [protected]

the bind pose skeletal transform

**10.154.4.3 NodeMap gazebo::common::Skeleton::nodes** [protected]

The dictionary of nodes, indexed by name.

**10.154.4.4 RawNodeWeights gazebo::common::Skeleton::rawNW** [protected]

the node weight table

**10.154.4.5 SkeletonNode**∗ **gazebo::common::Skeleton::root** [protected]

the root node

The documentation for this class was generated from the following file:

• **Skeleton.hh**
# **10.155 gazebo::common::SkeletonAnimation Class Reference**

## **Skeleton** (p. 760) animation.

#include <SkeletonAnimation.hh>

## **Public Member Functions**

- **SkeletonAnimation** (const std::string & name)
	- *The Constructor.*
- ∼**SkeletonAnimation** ()

*The destructor.*

- void **AddKeyFrame** (const std::string &\_node, const double \_time, const **math::Matrix4** \_mat) *Adds or replaces a named key frame at a specific time.*
- void **AddKeyFrame** (const std::string &\_node, const double \_time, const **math::Pose** \_pose)
- *Adds or replaces a named key frame at a specific time.*
- double **GetLength** () const

*Returns the duration of the animations.*

• std::string **GetName** () const

*Returns the name.*

• unsigned int **GetNodeCount** () const

*Returns the number of animation nodes.*

• **math::Matrix4 GetNodePoseAt** (const std::string &\_node, const double \_time, const bool \_loop=true)

*Returns the key frame transformation for a named animation at a specific time if a node does not exist at that time (with tolerance of 1e-6 sec), the transformation is interpolated.*

• std::map< std::string,

**math::Matrix4** > **GetPoseAt** (const double \_time, const bool \_loop=true) const

*Returns a dictionary of transformations indexed by name at a specific time if a node does not exist at that specific time (with tolerance of 1e-6 sec), the transformation is interpolated.*

• std::map< std::string,

**math::Matrix4** > GetPoseAtX (const double \_x, const std::string & node, const bool \_loop=true) const

*Returns a dictionary of transformations indexed by name where a named node transformation's translational value along the X axis is equal to \_x.*

- bool **HasNode** (const std::string &\_node) const
- *Looks for a node with a specific name in the animations.*
- void **Scale** (const double \_scale)

*Scales every animation in the animations list.*

• void **SetName** (const std::string & name)

*Changes the name.*

## **Protected Attributes**

- std::map< std::string,
	- **NodeAnimation** ∗ > **animations**

*a dictionary of node animations*

• double **length**

*the duration of the longest animation*

• std::string **name**

*the node name*

# **10.155.1 Detailed Description**

**Skeleton** (p. 760) animation.

# **10.155.2 Constructor & Destructor Documentation**

**10.155.2.1 gazebo::common::SkeletonAnimation::SkeletonAnimation ( const std::string &** *name* **)**

The Constructor.

**Parameters**

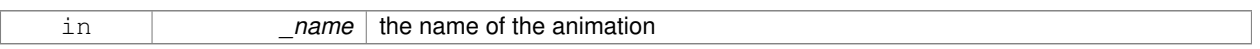

**10.155.2.2 gazebo::common::SkeletonAnimation::**∼**SkeletonAnimation ( )**

## The destructor.

Clears the list without destroying the animations

# **10.155.3 Member Function Documentation**

**10.155.3.1 void gazebo::common::SkeletonAnimation::AddKeyFrame ( const std::string &** *node,* **const double** *time,* **const math::Matrix4** *mat* **)**

Adds or replaces a named key frame at a specific time.

**Parameters**

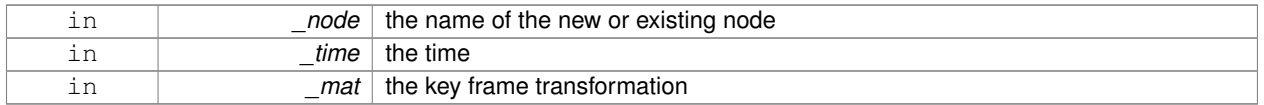

**10.155.3.2 void gazebo::common::SkeletonAnimation::AddKeyFrame ( const std::string &** *node,* **const double** *time,* **const math::Pose** *pose* **)**

Adds or replaces a named key frame at a specific time.

**Parameters**

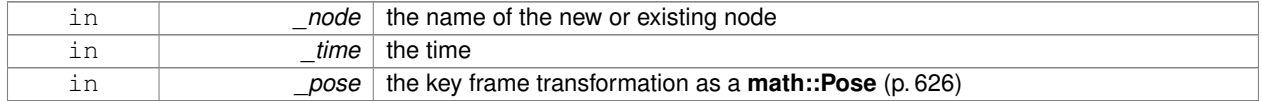

**10.155.3.3 double gazebo::common::SkeletonAnimation::GetLength ( ) const**

Returns the duration of the animations.

## **Returns**

the duration in seconds

**10.155.3.4 std::string gazebo::common::SkeletonAnimation::GetName ( ) const**

Returns the name.

**Returns**

the name

**10.155.3.5 unsigned int gazebo::common::SkeletonAnimation::GetNodeCount ( ) const**

Returns the number of animation nodes.

**Returns**

the count

**10.155.3.6 math::Matrix4 gazebo::common::SkeletonAnimation::GetNodePoseAt ( const std::string &** *node,* **const double** *time,* **const bool** *loop =* true **)**

Returns the key frame transformation for a named animation at a specific time if a node does not exist at that time (with tolerance of 1e-6 sec), the transformation is interpolated.

## **Parameters**

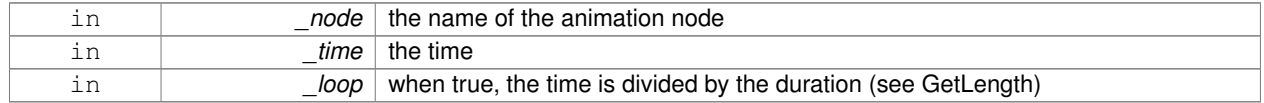

#### **Returns**

the transformation

**10.155.3.7 std::map**<**std::string, math::Matrix4**> **gazebo::common::SkeletonAnimation::GetPoseAt ( const double** *time,* **const bool** *loop =* true **) const**

Returns a dictionary of transformations indexed by name at a specific time if a node does not exist at that specific time (with tolerance of 1e-6 sec), the transformation is interpolated.

#### **Parameters**

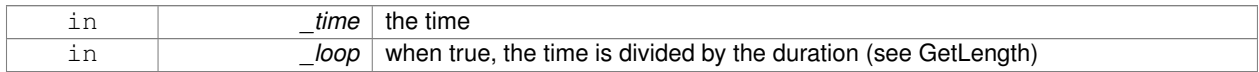

## **Returns**

the transformation for every node

**10.155.3.8 std::map**<**std::string, math::Matrix4**> **gazebo::common::SkeletonAnimation::GetPoseAtX ( const double** *x,* **const std::string &** *node,* **const bool** *loop =* true **) const**

Returns a dictionary of transformations indexed by name where a named node transformation's translational value along the X axis is equal to  $\mathsf{x}$ .

#### **Parameters**

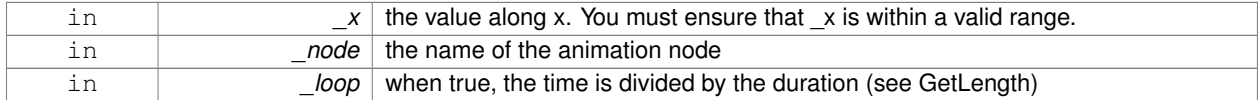

#### **10.155.3.9 bool gazebo::common::SkeletonAnimation::HasNode ( const std::string &** *node* **) const**

Looks for a node with a specific name in the animations.

#### **Parameters**

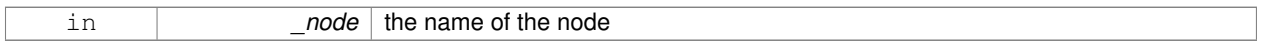

#### **Returns**

true if the node exits

## **10.155.3.10 void gazebo::common::SkeletonAnimation::Scale ( const double** *scale* **)**

Scales every animation in the animations list.

#### **Parameters**

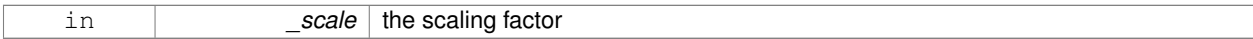

**10.155.3.11 void gazebo::common::SkeletonAnimation::SetName ( const std::string &** *name* **)**

#### Changes the name.

#### **Parameters**

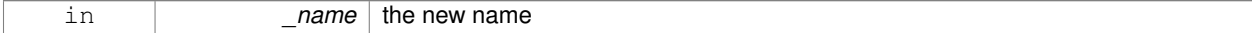

## **10.155.4 Member Data Documentation**

**10.155.4.1 std::map**<**std::string, NodeAnimation**∗> **gazebo::common::SkeletonAnimation::animations** [protected]

a dictionary of node animations

**10.155.4.2 double gazebo::common::SkeletonAnimation::length** [protected]

the duration of the longest animation

**10.155.4.3 std::string gazebo::common::SkeletonAnimation::name** [protected]

the node name

The documentation for this class was generated from the following file:

• **SkeletonAnimation.hh**

# **10.156 gazebo::common::SkeletonNode Class Reference**

A skeleton node.

```
#include <common/common.hh>
```
## **Public Types**

• enum **SkeletonNodeType** { **NODE**, **JOINT** } *enumeration of node types*

# **Public Member Functions**

• **SkeletonNode** (**SkeletonNode** ∗\_parent)

*Constructor.*

- **SkeletonNode** (**SkeletonNode** ∗\_parent, std::string \_name, std::string \_id, **SkeletonNodeType** \_type=**JOINT**) *Constructor.*
- virtual ∼**SkeletonNode** ()

*Destructor.*

• void **AddChild** (**SkeletonNode** ∗\_child)

*Add a new child.*

• void **AddRawTransform** (**NodeTransform** \_t)

*Add a raw transform.*

• **SkeletonNode** \* GetChild (unsigned int \_index)

```
Find a child by index.
```
• **SkeletonNode** ∗ **GetChildById** (std::string \_id)

*Get child by string id.*

• **SkeletonNode** ∗ **GetChildByName** (std::string \_name)

*Get child by name.*

• unsigned int **GetChildCount** ()

*Returns the children count.*

• unsigned int **GetHandle** ()

```
Get the handle index.
```
• std::string **GetId** ()

*Returns the index.*

#### • **math::Matrix4 GetInverseBindTransform** ()

*Retrieve the inverse of the bind pose skeletal transform.*

• **math::Matrix4 GetModelTransform** ()

*Retrieve the model transform.*

• std::string **GetName** ()

*Returns the name.*

• unsigned int **GetNumRawTrans** ()

*Return the raw transformations count.*

• **SkeletonNode** ∗ **GetParent** ()

*Returns the parent node.*

• **NodeTransform GetRawTransform** (unsigned int \_i)

*Find a raw transformation.*

#### • std::vector< **NodeTransform** > **GetRawTransforms** ()

*Retrieve the raw transformations.*

• **math::Matrix4 GetTransform** ()

*Get transform relative to parent.*

• std::vector< **NodeTransform** > **GetTransforms** ()

*Returns a copy of the array of transformations.*

• bool **IsJoint** ()

*Is a joint query.*

• bool **IsRootNode** ()

*Queries wether a node has no parent parent.*

• void Reset (bool resetChildren)

*Reset the transformation to the initial transformation.*

• void **SetHandle** (unsigned int \_h)

*Assign a handle number.*

• void **SetId** (std::string \_id)

*Change the id string.*

## • void **SetInitialTransform** (**math::Matrix4** \_tras)

*Sets the initial transformation.*

• void **SetInverseBindTransform** (**math::Matrix4** \_invBM)

*Assign the inverse of the bind pose skeletal transform.*

• void **SetModelTransform** (math::Matrix4 trans, bool updateChildren=true)

*Set the model transformation.*

• void **SetName** (std::string \_name)

*Change the name.*

• void **SetParent** (**SkeletonNode** ∗\_parent)

*Set the parent node.*

• void SetTransform (math::Matrix4 \_trans, bool \_updateChildren=true)

*Set a transformation.*

• void **SetType** (**SkeletonNodeType** \_type)

*Change the skeleton node type.*

• void **UpdateChildrenTransforms** ()

*Apply model transformations in order for each node in the tree.*

# **Protected Attributes**

- std::vector< **SkeletonNode** ∗ > **children**
	- *the children nodes*
- unsigned int **handle**
	- *handle index number*
- std::string **id**

*a string identifier*

• **math::Matrix4 initialTransform**

*the initial transformation*

• **math::Matrix4 invBindTransform**

*the inverse of the bind pose skeletal transform*

• **math::Matrix4 modelTransform**

*the model transformation*

• std::string **name**

*the name of the skeletal node*

• **SkeletonNode** ∗ **parent**

*the parent node*

• std::vector< **NodeTransform** > **rawTransforms**

*the raw transformation*

• **math::Matrix4 transform**

*the transform*

• **SkeletonNodeType type**

*the type fo node*

## **10.156.1 Detailed Description**

A skeleton node.

### **10.156.2 Member Enumeration Documentation**

**10.156.2.1 enum gazebo::common::SkeletonNode::SkeletonNodeType**

enumeration of node types

**Enumerator:**

# *NODE JOINT*

# **10.156.3 Constructor & Destructor Documentation**

**10.156.3.1 gazebo::common::SkeletonNode::SkeletonNode ( SkeletonNode** ∗ *parent* **)**

Constructor.

**Parameters**

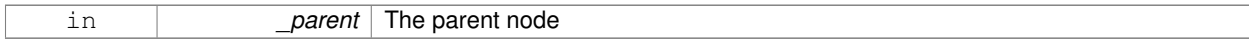

# **10.156.3.2 gazebo::common::SkeletonNode::SkeletonNode ( SkeletonNode** ∗ *parent,* **std::string** *name,* **std::string** *id,* **SkeletonNodeType** *type =* **JOINT )**

# Constructor.

## **Parameters**

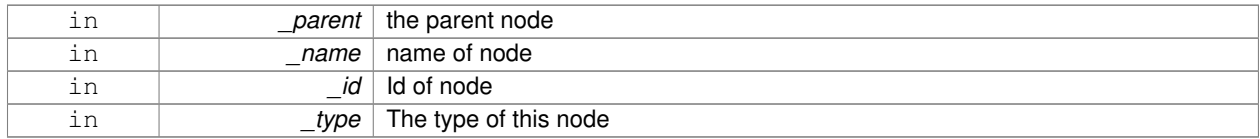

**10.156.3.3 virtual gazebo::common::SkeletonNode::**∼**SkeletonNode ( )** [virtual]

## Destructor.

# **10.156.4 Member Function Documentation**

**10.156.4.1 void gazebo::common::SkeletonNode::AddChild ( SkeletonNode** ∗ *child* **)**

# Add a new child.

#### **Parameters**

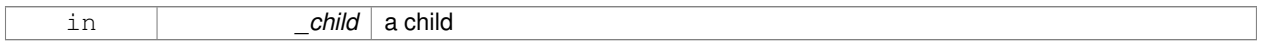

# **10.156.4.2 void gazebo::common::SkeletonNode::AddRawTransform ( NodeTransform** *t* **)**

## Add a raw transform.

#### **Parameters**

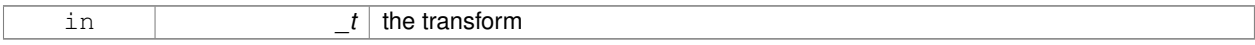

### **10.156.4.3 SkeletonNode**∗ **gazebo::common::SkeletonNode::GetChild ( unsigned int** *index* **)**

# Find a child by index.

**Parameters**

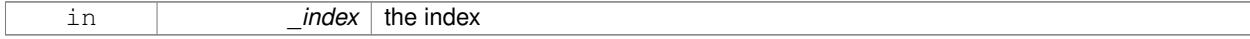

## **Returns**

the child skeleton. NO BOUNDS CHECKING

## **10.156.4.4 SkeletonNode**∗ **gazebo::common::SkeletonNode::GetChildById ( std::string** *id* **)**

# Get child by string id.

### **Parameters**

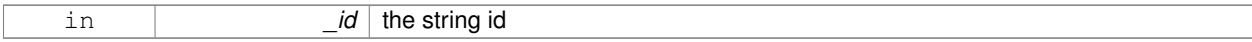

#### **Returns**

the child skeleton or NULL if not found

# **10.156.4.5 SkeletonNode**∗ **gazebo::common::SkeletonNode::GetChildByName ( std::string** *name* **)**

## Get child by name.

#### **Parameters**

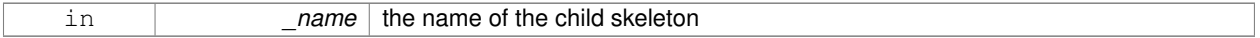

## **Returns**

the skeleton, or NULL if not found

**10.156.4.6 unsigned int gazebo::common::SkeletonNode::GetChildCount ( )**

# Returns the children count.

### **Returns**

the count

## **10.156.4.7 unsigned int gazebo::common::SkeletonNode::GetHandle ( )**

Get the handle index.

### **Returns**

the handle index

**10.156.4.8 std::string gazebo::common::SkeletonNode::GetId ( )**

## Returns the index.

#### **Returns**

the id string

**10.156.4.9 math::Matrix4 gazebo::common::SkeletonNode::GetInverseBindTransform ( )**

Retrieve the inverse of the bind pose skeletal transform.

# **Returns**

the transform

**10.156.4.10 math::Matrix4 gazebo::common::SkeletonNode::GetModelTransform ( )**

Retrieve the model transform.

**Returns**

the transform

**10.156.4.11 std::string gazebo::common::SkeletonNode::GetName ( )**

Returns the name.

**Returns**

the name

**10.156.4.12 unsigned int gazebo::common::SkeletonNode::GetNumRawTrans ( )**

Return the raw transformations count.

**Returns**

the count

```
10.156.4.13 SkeletonNode∗ gazebo::common::SkeletonNode::GetParent ( )
```
Returns the parent node.

**Returns**

the parent

**10.156.4.14 NodeTransform gazebo::common::SkeletonNode::GetRawTransform ( unsigned int** *i* **)**

Find a raw transformation.

**Parameters**

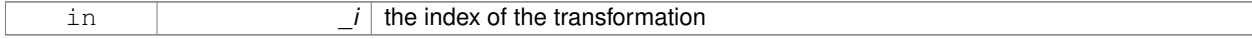

## **Returns**

the node transform. NO BOUNDS CHECKING PERFORMED

**10.156.4.15 std::vector**<**NodeTransform**> **gazebo::common::SkeletonNode::GetRawTransforms ( )**

Retrieve the raw transformations.

### **Returns**

an array of transformations

**10.156.4.16 math::Matrix4 gazebo::common::SkeletonNode::GetTransform ( )**

Get transform relative to parent.

**10.156.4.17 std::vector**<**NodeTransform**> **gazebo::common::SkeletonNode::GetTransforms ( )**

Returns a copy of the array of transformations.

## **Returns**

the array of transform (These are the same as the raw trans)

**10.156.4.18 bool gazebo::common::SkeletonNode::IsJoint ( )**

Is a joint query.

**Returns**

true if the skeleton type is a joint, false otherwise

**10.156.4.19 bool gazebo::common::SkeletonNode::IsRootNode ( )**

Queries wether a node has no parent parent.

# **Returns**

true if the node has no parent, fasle otherwise

**10.156.4.20 void gazebo::common::SkeletonNode::Reset ( bool** *resetChildren* **)**

Reset the transformation to the initial transformation.

**Parameters**

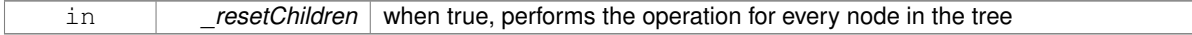

**10.156.4.21 void gazebo::common::SkeletonNode::SetHandle ( unsigned int** *h* **)**

Assign a handle number.

**Parameters**

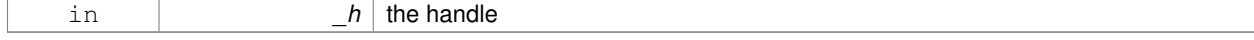

# **10.156.4.22 void gazebo::common::SkeletonNode::SetId ( std::string** *id* **)**

## Change the id string.

## **Parameters**

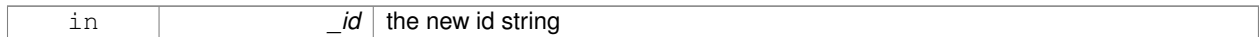

## **10.156.4.23 void gazebo::common::SkeletonNode::SetInitialTransform ( math::Matrix4** *tras* **)**

### Sets the initial transformation.

## **Parameters**

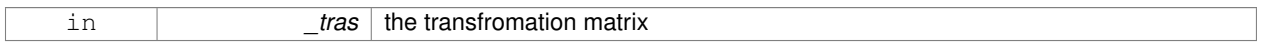

# **10.156.4.24 void gazebo::common::SkeletonNode::SetInverseBindTransform ( math::Matrix4** *invBM* **)**

Assign the inverse of the bind pose skeletal transform.

## **Parameters**

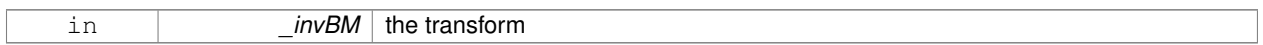

**10.156.4.25 void gazebo::common::SkeletonNode::SetModelTransform ( math::Matrix4** *trans,* **bool** *updateChildren =* true **)**

## Set the model transformation.

## **Parameters**

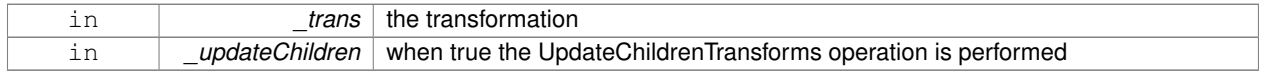

**10.156.4.26 void gazebo::common::SkeletonNode::SetName ( std::string** *name* **)**

# Change the name.

# **Parameters**

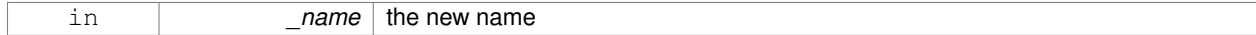

# **10.156.4.27 void gazebo::common::SkeletonNode::SetParent ( SkeletonNode** ∗ *parent* **)**

## Set the parent node.

# **Parameters**

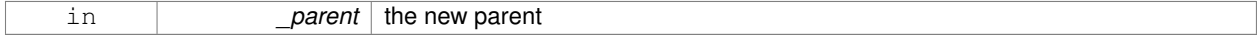

## **10.156.4.28 void gazebo::common::SkeletonNode::SetTransform ( math::Matrix4** *trans,* **bool** *updateChildren =* true **)**

#### Set a transformation.

## **Parameters**

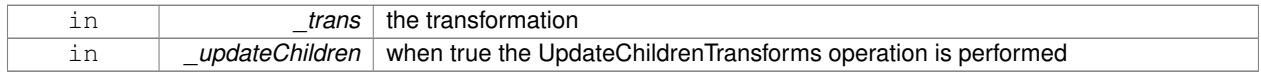

#### **10.156.4.29 void gazebo::common::SkeletonNode::SetType ( SkeletonNodeType** *type* **)**

#### Change the skeleton node type.

#### **Parameters**

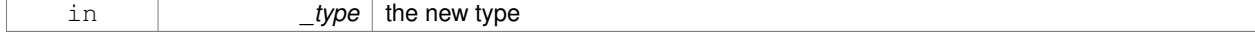

# **10.156.4.30 void gazebo::common::SkeletonNode::UpdateChildrenTransforms ( )**

Apply model transformations in order for each node in the tree.

## **10.156.5 Member Data Documentation**

**10.156.5.1 std::vector**<**SkeletonNode**∗> **gazebo::common::SkeletonNode::children** [protected]

the children nodes

**10.156.5.2 unsigned int gazebo::common::SkeletonNode::handle** [protected]

handle index number

**10.156.5.3 std::string gazebo::common::SkeletonNode::id** [protected]

a string identifier

**10.156.5.4 math::Matrix4 gazebo::common::SkeletonNode::initialTransform** [protected]

the initial transformation

**10.156.5.5 math::Matrix4 gazebo::common::SkeletonNode::invBindTransform** [protected]

the inverse of the bind pose skeletal transform

**10.156.5.6 math::Matrix4 gazebo::common::SkeletonNode::modelTransform** [protected]

the model transformation

```
10.156.5.7 std::string gazebo::common::SkeletonNode::name [protected]
the name of the skeletal node
10.156.5.8 SkeletonNode∗ gazebo::common::SkeletonNode::parent [protected]
the parent node
10.156.5.9 std::vector<NodeTransform> gazebo::common::SkeletonNode::rawTransforms [protected]
the raw transformation
10.156.5.10 math::Matrix4 gazebo::common::SkeletonNode::transform [protected]
the transform
10.156.5.11 SkeletonNodeType gazebo::common::SkeletonNode::type [protected]
the type fo node
The documentation for this class was generated from the following file:
   • Skeleton.hh
```
# **10.157 gazebo::physics::SliderJoint**< **T** > **Class Template Reference**

A slider joint.

#include <physics/physics.hh> Inheritance diagram for gazebo::physics::SliderJoint< T >:

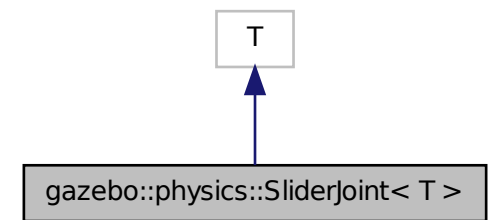

**Public Member Functions**

• **SliderJoint** (**BasePtr** \_parent)

## *Constructor.*

• virtual ∼**SliderJoint** ()

*Destructor.*

• virtual **math::Vector3 GetAnchor** (int \_index) const

*Get the anchor.*

- virtual unsigned int **GetAngleCount** () const
- virtual void **Load** (**sdf::ElementPtr** \_sdf)

*Load a SliderJoint (*p. *780).*

• virtual void **SetAnchor** (int \_index, const **math::Vector3** &\_anchor) *Set the anchor.*

# **Protected Attributes**

# • **math::Vector3 fakeAnchor**

*The anchor value is not used internally.*

# **10.157.1 Detailed Description**

**template**<**class T**>**class gazebo::physics::SliderJoint**< **T** >

A slider joint.

# **10.157.2 Constructor & Destructor Documentation**

**10.157.2.1 template**<**class T** > **gazebo::physics::SliderJoint**< **T** >**::SliderJoint ( BasePtr** *parent* **)** [inline]**,** [explicit]

Constructor.

# **Parameters**

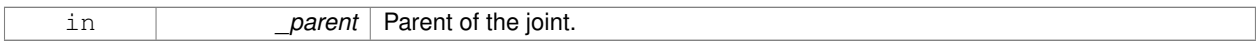

References gazebo::physics::Base::SLIDER\_JOINT.

**10.157.2.2 template**<**class T** > **virtual gazebo::physics::SliderJoint**< **T** >**::**∼**SliderJoint ( )** [inline]**,** [virtual]

Destructor.

# **10.157.3 Member Function Documentation**

**10.157.3.1 template**<**class T** > **math::Vector3 gazebo::physics::SliderJoint**< **T** >**::GetAnchor ( int** *index* **) const** [virtual]

Get the anchor.

#### **Parameters**

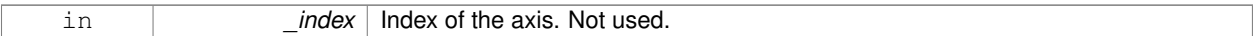

#### **Returns**

Anchor for the joint.

- **10.157.3.2 template**<**class T** > **virtual unsigned int gazebo::physics::SliderJoint**< **T** >**::GetAngleCount ( ) const** [inline]**,** [virtual]
- **10.157.3.3 template**<**class T** > **virtual void gazebo::physics::SliderJoint**< **T** >**::Load ( sdf::ElementPtr** *sdf* **)** [inline]**,** [virtual]

# Load a **SliderJoint** (p. 780).

## **Parameters**

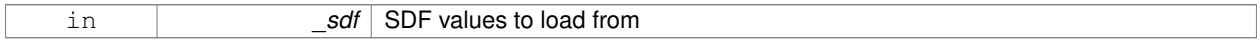

**10.157.3.4 template**<**class T** > **void gazebo::physics::SliderJoint**< **T** >**::SetAnchor ( int** *index,* **const math::Vector3 &** *anchor* **)** [virtual]

# Set the anchor.

**Parameters**

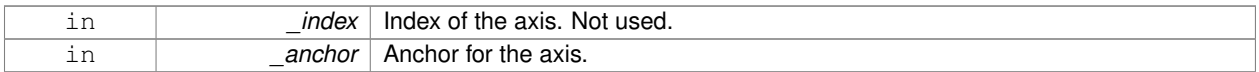

# **10.157.4 Member Data Documentation**

**10.157.4.1 template**<**class T** > **math::Vector3 gazebo::physics::SliderJoint**< **T** >**::fakeAnchor** [protected]

The anchor value is not used internally.

The documentation for this class was generated from the following file:

# • **SliderJoint.hh**

# **10.158 gazebo::rendering::GzTerrainMatGen::SM2Profile Class Reference**

# Shader model 2 profile target.

#include <Heightmap.hh>

Inheritance diagram for gazebo::rendering::GzTerrainMatGen::SM2Profile:

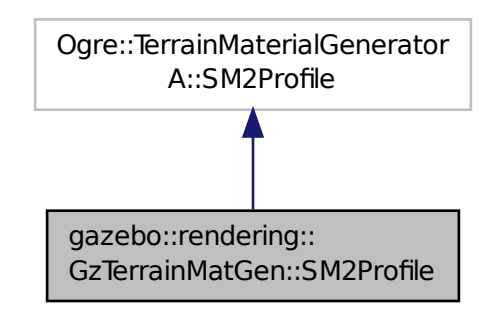

# **Classes**

• class **ShaderHelperCg**

*Keeping the CG shader for reference.*

• class **ShaderHelperGLSL**

*Utility class to help with generating shaders for GLSL.*

## **Public Member Functions**

• **SM2Profile** (Ogre::TerrainMaterialGenerator ∗ parent, const Ogre::String & name, const Ogre::String & desc)

*Constructor.*

• virtual ∼**SM2Profile** ()

*Destructor.*

- Ogre::MaterialPtr **generate** (const Ogre::Terrain ∗\_terrain)
- Ogre::MaterialPtr **generateForCompositeMap** (const Ogre::Terrain ∗\_terrain)
- void **UpdateParams** (const Ogre::MaterialPtr &\_mat, const Ogre::Terrain ∗\_terrain)
- void **UpdateParamsForCompositeMap** (const Ogre::MaterialPtr &\_mat, const Ogre::Terrain ∗\_terrain)

# **Protected Member Functions**

• virtual void **addTechnique** (const Ogre::MaterialPtr &\_mat, const Ogre::Terrain ∗\_terrain, TechniqueType \_tt)

# **10.158.1 Detailed Description**

Shader model 2 profile target.

# **10.158.2 Constructor & Destructor Documentation**

**10.158.2.1 gazebo::rendering::GzTerrainMatGen::SM2Profile::SM2Profile ( Ogre::TerrainMaterialGenerator** ∗ *parent,* **const Ogre::String &** *name,* **const Ogre::String &** *desc* **)**

Constructor.

**10.158.2.2 virtual gazebo::rendering::GzTerrainMatGen::SM2Profile::**∼**SM2Profile ( )** [virtual]

Destructor.

## **10.158.3 Member Function Documentation**

- **10.158.3.1 virtual void gazebo::rendering::GzTerrainMatGen::SM2Profile::addTechnique ( const Ogre::MaterialPtr &** *mat,* **const Ogre::Terrain** ∗ *terrain,* **TechniqueType** *tt* **)** [protected]**,** [virtual]
- **10.158.3.2 Ogre::MaterialPtr gazebo::rendering::GzTerrainMatGen::SM2Profile::generate ( const Ogre::Terrain** ∗ *terrain* **)**
- **10.158.3.3 Ogre::MaterialPtr gazebo::rendering::GzTerrainMatGen::SM2Profile::generateForCompositeMap ( const Ogre::Terrain** ∗ *terrain* **)**
- **10.158.3.4 void gazebo::rendering::GzTerrainMatGen::SM2Profile::UpdateParams ( const Ogre::MaterialPtr &** *mat,* **const Ogre::Terrain** ∗ *terrain* **)**
- **10.158.3.5 void gazebo::rendering::GzTerrainMatGen::SM2Profile::UpdateParamsForCompositeMap ( const Ogre::MaterialPtr &** *mat,* **const Ogre::Terrain** ∗ *terrain* **)**

The documentation for this class was generated from the following file:

• **Heightmap.hh**

# **10.159 gazebo::sensors::SonarSensor Class Reference**

Sensor (p. 731) with sonar cone.

#include <sensors/sensors.hh>

Inheritance diagram for gazebo::sensors::SonarSensor:

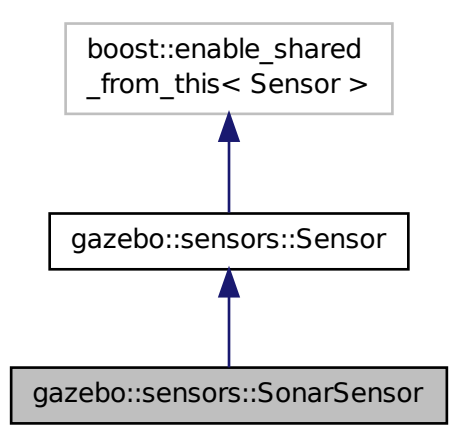

**Public Member Functions**

• **SonarSensor** ()

*Constructor.*

• virtual ∼**SonarSensor** ()

*Destructor.*

- $\bullet$  template<typename T  $>$ 
	- **event::ConnectionPtr ConnectUpdate** (T \_subscriber)

*Connect a to the new update signal.*

• void **DisconnectUpdate** (**event::ConnectionPtr** &\_conn)

*Disconnect from the update signal.*

• double **GetRadius** () const

*Get the radius of the sonar cone at maximum range.*

• double **GetRange** ()

*Get detected range for a sonar.*

• double **GetRangeMax** () const

*Get the minimum range of the sonar.*

• double **GetRangeMin** () const

*Get the minimum range of the sonar.*

• virtual std::string **GetTopic** () const

*Returns the topic name as set in SDF.*

• virtual void **Init** ()

*Initialize the sensor.*

• virtual bool **IsActive** ()

*Returns true if sensor generation is active.*

• virtual void **Load** (const std::string &\_worldName)

*Load the sensor with default parameters.*

# **Protected Member Functions**

- virtual void **Fini** ()
	- *Finalize the sensor.*
- virtual void **UpdateImpl** (bool \_force) *This gets overwritten by derived sensor types.*

# **Protected Attributes**

• **event::EventT**< void(msgs::SonarStamped)> **update** *Update event.*

## **10.159.1 Detailed Description**

### Sensor (p. 731) with sonar cone.

This sensor uses a cone .

## **10.159.2 Constructor & Destructor Documentation**

**10.159.2.1 gazebo::sensors::SonarSensor::SonarSensor ( )**

Constructor.

```
10.159.2.2 virtual gazebo::sensors::SonarSensor::∼SonarSensor ( ) [virtual]
```
Destructor.

# **10.159.3 Member Function Documentation**

**10.159.3.1 template**<**typename T** > **event::ConnectionPtr gazebo::sensors::SonarSensor::ConnectUpdate ( T** *subscriber* **)** [inline]

Connect a to the new update signal.

**Parameters**

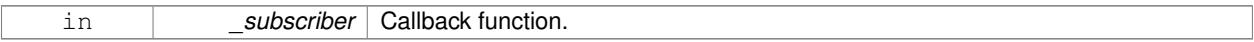

**Returns**

The connection, which must be kept in scope.

References gazebo::event::EventT<T >::Connect(), and update.

**10.159.3.2 void gazebo::sensors::SonarSensor::DisconnectUpdate ( event::ConnectionPtr &** *conn* **)** [inline]

Disconnect from the update signal.

## **Parameters**

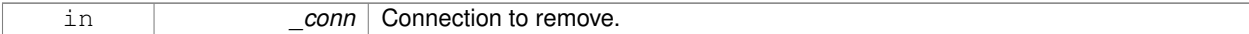

References gazebo::event::EventT<T >::Disconnect(), and update.

**10.159.3.3 virtual void gazebo::sensors::SonarSensor::Fini ( )** [protected]**,** [virtual]

Finalize the sensor.

Reimplemented from **gazebo::sensors::Sensor** (p. 735).

**10.159.3.4 double gazebo::sensors::SonarSensor::GetRadius ( ) const**

Get the radius of the sonar cone at maximum range.

#### **Returns**

The radisu of the sonar cone at max range.

**10.159.3.5 double gazebo::sensors::SonarSensor::GetRange ( )**

## Get detected range for a sonar.

```
Warning: If you are accessing all the ray data in a loop
it's possible that the Ray will update in the middle of
your access loop. This means some data will come from one
scan, and some from another scan. You can solve this
problem by using SetActive(false) <your accessor loop>
SetActive(true).
```
# **Returns**

Returns DBL\_MAX for no detection.

**10.159.3.6 double gazebo::sensors::SonarSensor::GetRangeMax ( ) const**

Get the minimum range of the sonar.

#### **Returns**

The sonar's maximum range.

**10.159.3.7 double gazebo::sensors::SonarSensor::GetRangeMin ( ) const**

Get the minimum range of the sonar.

#### **Returns**

The sonar's minimum range.

```
10.159.3.8 virtual std::string gazebo::sensors::SonarSensor::GetTopic () const [virtual]
Returns the topic name as set in SDF.
Returns
    Topic name.
Reimplemented from gazebo::sensors::Sensor (p. 737).
10.159.3.9 virtual void gazebo::sensors::SonarSensor::lnit () [virtual]
Initialize the sensor.
Reimplemented from gazebo::sensors::Sensor (p. 738).
10.159.3.10 virtual bool gazebo::sensors::SonarSensor::IsActive () [virtual]
Returns true if sensor generation is active.
Returns
    True if active, false if not.
Reimplemented from gazebo::sensors::Sensor (p. 738).
10.159.3.11 virtual void gazebo::sensors::SonarSensor::Load ( const std::string & worldName ) [virtual]
Load the sensor with default parameters.
Parameters
      in worldName Name of world to load from.
Reimplemented from gazebo::sensors::Sensor (p. 738).
10.159.3.12 virtual void gazebo::sensors::SonarSensor::UpdateImpl ( bool ) [protected], [virtual]
```
This gets overwritten by derived sensor types.

```
This function is called during Sensor::Update.
And in turn, Sensor::Update is called by
SensorManager::Update
```
# **Parameters**

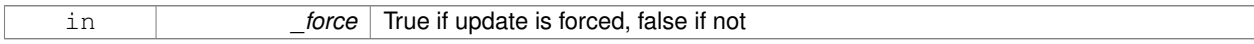

Reimplemented from **gazebo::sensors::Sensor** (p. 739).

# **10.159.4 Member Data Documentation**

**10.159.4.1 event::EventT**<**void(msgs::SonarStamped)**> **gazebo::sensors::SonarSensor::update** [protected]

Update event.

Referenced by ConnectUpdate(), and DisconnectUpdate().

The documentation for this class was generated from the following file:

• **SonarSensor.hh**

# **10.160 gazebo::rendering::SonarVisual Class Reference**

Visualization for sonar data.

#include <rendering/rendering.hh>

Inheritance diagram for gazebo::rendering::SonarVisual:

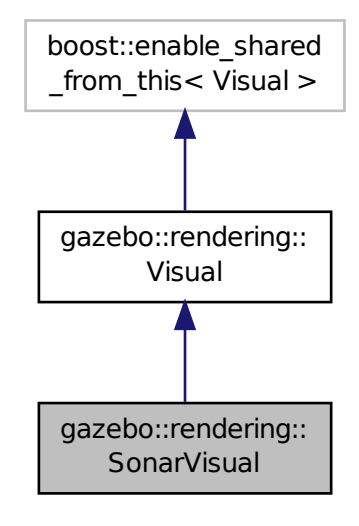

# **Public Member Functions**

- **SonarVisual** (const std::string & name, **VisualPtr** vis, const std::string & topicName) *Constructor.*
- virtual ∼**SonarVisual** ()

*Destructor.*

• virtual void **Load** ()

*Load the visual with default parameters.*

# **Additional Inherited Members**

**10.160.1 Detailed Description**

Visualization for sonar data.

# **10.160.2 Constructor & Destructor Documentation**

**10.160.2.1 gazebo::rendering::SonarVisual::SonarVisual ( const std::string &** *name,* **VisualPtr** *vis,* **const std::string &** *topicName* **)**

Constructor.

# **Parameters**

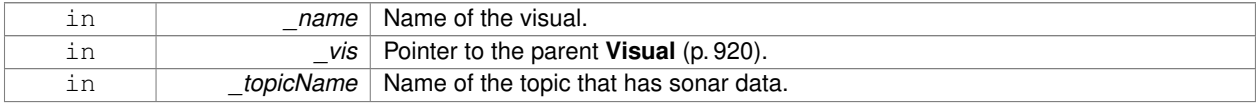

**10.160.2.2 virtual gazebo::rendering::SonarVisual::**∼**SonarVisual ( )** [virtual]

Destructor.

# **10.160.3 Member Function Documentation**

**10.160.3.1 virtual void gazebo::rendering::SonarVisual::Load ( )** [virtual]

Load the visual with default parameters.

Reimplemented from **gazebo::rendering::Visual** (p. 933).

The documentation for this class was generated from the following file:

• **SonarVisual.hh**

# **10.161 gazebo::physics::SphereShape Class Reference**

# Sphere collision shape.

#include <physics/physics.hh>

Inheritance diagram for gazebo::physics::SphereShape:

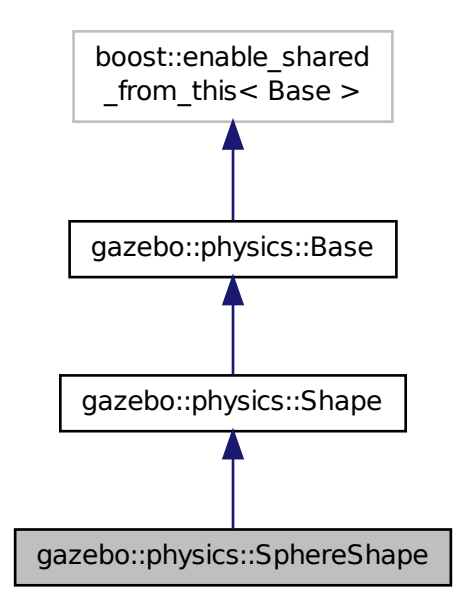

# **Public Member Functions**

• **SphereShape** (**CollisionPtr** \_parent)

#### *Constructor.*

• virtual ∼**SphereShape** ()

```
Destructor.
```
• virtual void **FillMsg** (msgs::Geometry &\_msg)

*Fill in the values for a geomertry message.*

• double **GetRadius** () const

*Get the sphere's radius.*

- virtual void **Init** ()
	- *Initialize the sphere.*
- virtual void **ProcessMsg** (const msgs::Geometry &\_msg)

*Process a geometry message.*

• virtual void **SetRadius** (double \_radius)

*Set the size.*

# **Additional Inherited Members**

# **10.161.1 Detailed Description**

Sphere collision shape.

# **10.161.2 Constructor & Destructor Documentation**

**10.161.2.1 gazebo::physics::SphereShape::SphereShape ( CollisionPtr** *parent* **)** [explicit]

Constructor.

## **Parameters**

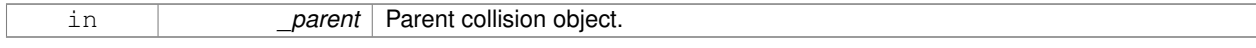

**10.161.2.2 virtual gazebo::physics::SphereShape::**∼**SphereShape ( )** [virtual]

Destructor.

# **10.161.3 Member Function Documentation**

**10.161.3.1 virtual void gazebo::physics::SphereShape::FillMsg ( msgs::Geometry &** *msg* **)** [virtual]

Fill in the values for a geomertry message.

### **Parameters**

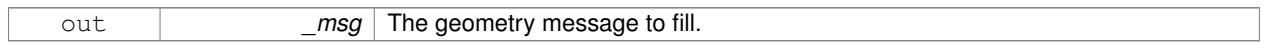

## Implements **gazebo::physics::Shape** (p. 756).

**10.161.3.2 double gazebo::physics::SphereShape::GetRadius ( ) const**

Get the sphere's radius.

**Returns**

Radius of the sphere.

**10.161.3.3** virtual void gazebo::physics::SphereShape::lnit ( ) [virtual]

Initialize the sphere.

Implements **gazebo::physics::Shape** (p. 756).

**10.161.3.4 virtual void gazebo::physics::SphereShape::ProcessMsg ( const msgs::Geometry &** *msg* **)** [virtual]

#### Process a geometry message.

**Parameters**

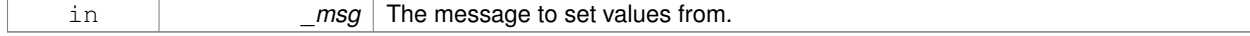

Implements **gazebo::physics::Shape** (p. 756).

**10.161.3.5 virtual void gazebo::physics::SphereShape::SetRadius ( double** *radius* **)** [virtual]

Set the size.

#### **Parameters**

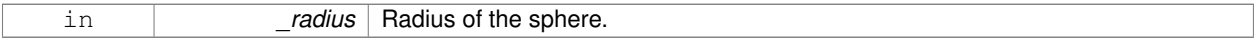

The documentation for this class was generated from the following file:

## • **SphereShape.hh**

# **10.162 gazebo::math::Spline Class Reference**

## Splines.

#include <math/gzmath.hh>

# **Public Member Functions**

• **Spline** ()

*constructor*

- ∼**Spline** ()
	- *destructor*
- void **AddPoint** (const **Vector3** &\_pt)
- *Adds a control point to the end of the spline.*
- void **Clear** ()

*Clears all the points in the spline.*

- **Vector3 GetPoint** (unsigned int \_index) const
	- *Gets the detail of one of the control points of the spline.*
- unsigned int **GetPointCount** () const
	- *Gets the number of control points in the spline.*
- **Vector3 GetTangent** (unsigned int \_index) const

*Get the tangent value for a point.*

• double **GetTension** () const

*Get the tension value.*

• **Vector3 Interpolate** (double \_t) const

*Returns an interpolated point based on a parametric value over the whole series.*

• **Vector3 Interpolate** (unsigned int \_fromIndex, double \_t) const

*Interpolates a single segment of the spline given a parametric value.*

• void **RecalcTangents** ()

*Recalculates the tangents associated with this spline.*

• void **SetAutoCalculate** (bool \_autoCalc)

*Tells the spline whether it should automatically calculate tangents on demand as points are added.*

• void **SetTension** (double \_t)

*Set the tension parameter.*

• void **UpdatePoint** (unsigned int \_index, const **Vector3** &\_value)

*Updates a single point in the spline.*

# **Protected Attributes**

• bool **autoCalc**

*when true, the tangents are recalculated when the control point change*

• **Matrix4 coeffs**

*Matrix of coefficients.*

• std::vector< **Vector3** > **points**

*control points*

- std::vector< **Vector3** > **tangents** *tangents*
- double **tension**
	- *Tension of 0 = Catmull-Rom spline, otherwise a Cardinal spline.*

**10.162.1 Detailed Description**

Splines.

**10.162.2 Constructor & Destructor Documentation**

**10.162.2.1 gazebo::math::Spline::Spline ( )**

constructor

**10.162.2.2 gazebo::math::Spline::**∼**Spline ( )**

destructor

- **10.162.3 Member Function Documentation**
- **10.162.3.1 void gazebo::math::Spline::AddPoint ( const Vector3 &** *pt* **)**

Adds a control point to the end of the spline.

**Parameters**

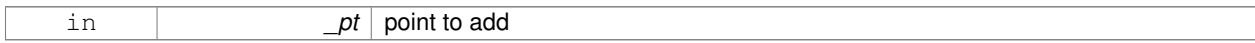

**10.162.3.2 void gazebo::math::Spline::Clear ( )**

Clears all the points in the spline.

**10.162.3.3 Vector3 gazebo::math::Spline::GetPoint ( unsigned int** *index* **) const**

Gets the detail of one of the control points of the spline.

## **Parameters**

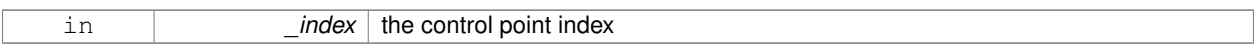

## **Returns**

the control point, or [0,0,0] and a message on the error stream

**10.162.3.4 unsigned int gazebo::math::Spline::GetPointCount ( ) const**

Gets the number of control points in the spline.

## **Returns**

the count

**10.162.3.5 Vector3 gazebo::math::Spline::GetTangent ( unsigned int** *index* **) const**

Get the tangent value for a point.

### **Parameters**

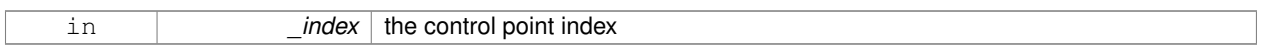

**10.162.3.6 double gazebo::math::Spline::GetTension ( ) const**

# Get the tension value.

#### **Returns**

The value of the tension, which is between 0.0 and 1.0

**10.162.3.7 Vector3 gazebo::math::Spline::Interpolate ( double** *t* **) const**

Returns an interpolated point based on a parametric value over the whole series.

#### **Parameters**

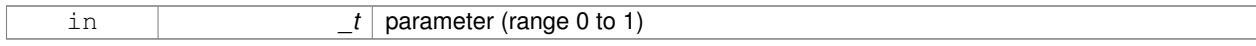

**10.162.3.8 Vector3 gazebo::math::Spline::Interpolate ( unsigned int** *fromIndex,* **double** *t* **) const**

Interpolates a single segment of the spline given a parametric value.

## **Parameters**

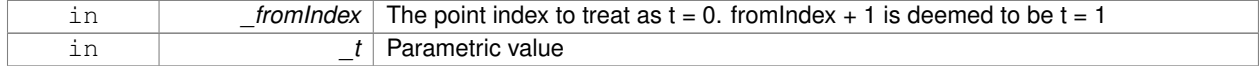

**10.162.3.9 void gazebo::math::Spline::RecalcTangents ( )**

Recalculates the tangents associated with this spline.

**Remarks**

If you tell the spline not to update on demand by calling setAutoCalculate(false) then you must call this after completing your updates to the spline points.

**10.162.3.10 void gazebo::math::Spline::SetAutoCalculate ( bool** *autoCalc* **)**

Tells the spline whether it should automatically calculate tangents on demand as points are added.

**Remarks**

The spline calculates tangents at each point automatically based on the input points. Normally it does this every time a point changes. However, if you have a lot of points to add in one go, you probably don't want to incur this overhead and would prefer to defer the calculation until you are finished setting all the points. You can do this by calling this method with a parameter of 'false'. Just remember to manually call the recalcTangents method when you are done.

#### **Parameters**

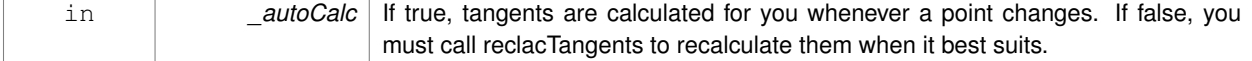

**10.162.3.11 void gazebo::math::Spline::SetTension ( double** *t* **)**

Set the tension parameter.

A value of  $0 =$  Catmull-Rom spline.

**Parameters**

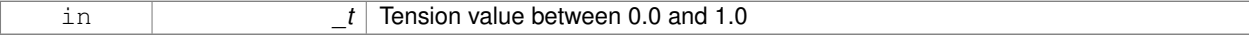

**10.162.3.12 void gazebo::math::Spline::UpdatePoint ( unsigned int** *index,* **const Vector3 &** *value* **)**

Updates a single point in the spline.

**Remarks**

an error to the error stream is printed when the index is out of bounds

#### **Parameters**

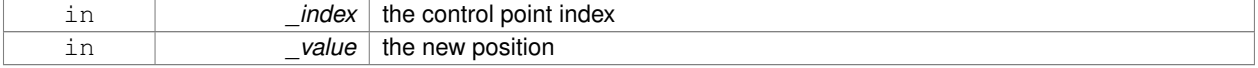

**10.162.4 Member Data Documentation**

**10.162.4.1 bool gazebo::math::Spline::autoCalc** [protected]

when true, the tangents are recalculated when the control point change

**10.162.4.2 Matrix4 gazebo::math::Spline::coeffs** [protected]

Matrix of coefficients.

**10.162.4.3 std::vector**<**Vector3**> **gazebo::math::Spline::points** [protected]

control points

**10.162.4.4 std::vector**<**Vector3**> **gazebo::math::Spline::tangents** [protected]

tangents

**10.162.4.5 double gazebo::math::Spline::tension** [protected]

Tension of 0 = Catmull-Rom spline, otherwise a Cardinal spline. The documentation for this class was generated from the following file:

• **Spline.hh**

# **10.163 gazebo::physics::State Class Reference**

**State** (p. 797) of an entity.

#include <physics/physics.hh>

Inheritance diagram for gazebo::physics::State:

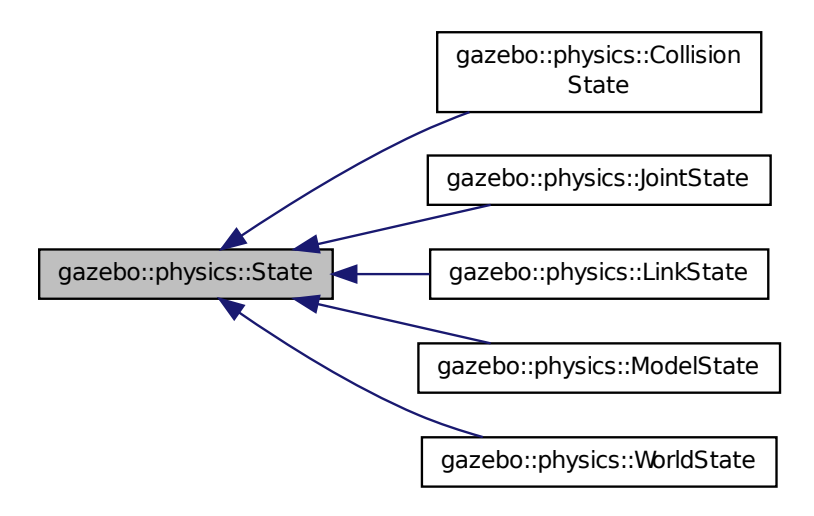

## **Public Member Functions**

• **State** ()

*Default constructor.*

- **State** (const std::string &\_name, const **common::Time** &\_realTime, const **common::Time** &\_simTime) *Constructor.*
- virtual ∼**State** ()

*Destructor.*

• std::string **GetName** () const

*Get the name associated with this State (*p. *797).*

• **common::Time GetRealTime** () const

*Get the real time when this state was generated.*

• **common::Time GetSimTime** () const

*Get the sim time when this state was generated.*

• **common::Time GetWallTime** () const

*Get the wall time when this state was generated.*

• virtual void **Load** (const **sdf::ElementPtr** \_elem)

*Load state from SDF element.*

- **State operator-** (const **State** &\_state) const *Subtraction operator.*
- **State** & **operator=** (const **State** &\_state)

*Assignment operator.*

• void **SetName** (const std::string &\_name)

*Set the name associated with this State (*p. *797).*

• virtual void **SetRealTime** (const **common::Time** &\_time)

*Set the real time when this state was generated.*

• virtual void **SetSimTime** (const **common::Time** &\_time)

*Set the sim time when this state was generated.*

• virtual void **SetWallTime** (const **common::Time** &\_time) *Set the wall time when this state was generated.*

# **Protected Attributes**

• std::string **name**

*Name associated with this State (*p. *797).*

- **common::Time realTime**
- **common::Time simTime**
- **common::Time wallTime**

*Times for the state data.*

## **10.163.1 Detailed Description**

**State** (p. 797) of an entity.

This is the base class for all **State** (p. 797) information.

# **10.163.2 Constructor & Destructor Documentation**

**10.163.2.1 gazebo::physics::State::State ( )**

Default constructor.

**10.163.2.2 gazebo::physics::State::State ( const std::string &** *name,* **const common::Time &** *realTime,* **const common::Time &** *simTime* **)**

Constructor.

Construct a **State** (p. 797) object using some basic information.

### **Parameters**

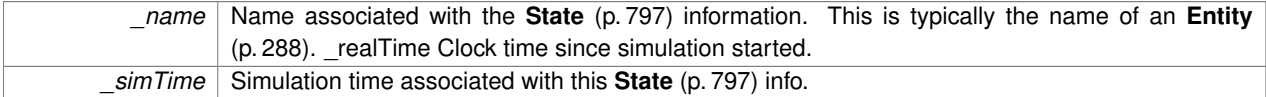

**10.163.2.3 virtual gazebo::physics::State::**∼**State ( )** [virtual]

Destructor.

# **10.163.3 Member Function Documentation**

**10.163.3.1 std::string gazebo::physics::State::GetName ( ) const**

Get the name associated with this **State** (p. 797).

**Returns**

Name associated with this state information. Typically a name of an **Entity** (p. 288).

**10.163.3.2 common::Time gazebo::physics::State::GetRealTime ( ) const**

Get the real time when this state was generated.

**Returns**

Clock time since simulation was stated.

**10.163.3.3 common::Time gazebo::physics::State::GetSimTime ( ) const**

Get the sim time when this state was generated.

**Returns**

Simulation time when the data was recorded.

**10.163.3.4 common::Time gazebo::physics::State::GetWallTime ( ) const**

Get the wall time when this state was generated.

#### **Returns**

The absolute clock time when the **State** (p. 797) data was recorded.

**10.163.3.5 virtual void gazebo::physics::State::Load ( const sdf::ElementPtr** *elem* **)** [virtual]

Load state from SDF element.

Populates the **State** (p. 797) information from data stored in an SDF::Element

**Parameters**

*elem* | Pointer to the SDF::Element

Reimplemented in **gazebo::physics::ModelState** (p. 540), **gazebo::physics::LinkState** (p. 464), **gazebo::physics- ::WorldState** (p. 962), **gazebo::physics::JointState** (p. 424), and **gazebo::physics::CollisionState** (p. 212).

**10.163.3.6 State gazebo::physics::State::operator- ( const State &** *state* **) const**

Subtraction operator.

**Parameters**

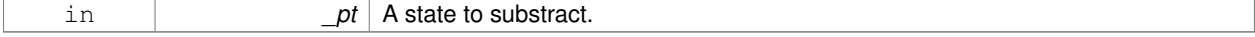

### **Returns**

The resulting state.

### **10.163.3.7 State& gazebo::physics::State::operator= ( const State &** *state* **)**

## Assignment operator.

**Parameters**

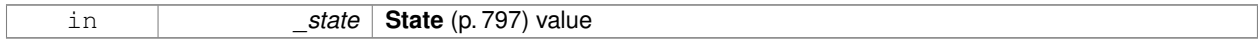

#### **Returns**

this

# **10.163.3.8 void gazebo::physics::State::SetName ( const std::string &** *name* **)**

## Set the name associated with this **State** (p. 797).

### **Parameters**

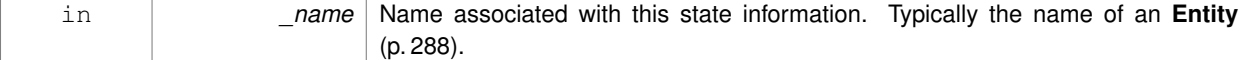

**10.163.3.9 virtual void gazebo::physics::State::SetRealTime ( const common::Time &** *time* **)** [virtual]

Set the real time when this state was generated.

## **Parameters**

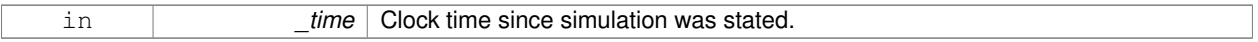

Reimplemented in **gazebo::physics::ModelState** (p. 540), **gazebo::physics::LinkState** (p. 465), and **gazebo- ::physics::WorldState** (p. 963).

**10.163.3.10 virtual void gazebo::physics::State::SetSimTime ( const common::Time &** *time* **)** [virtual]

Set the sim time when this state was generated.

#### **Parameters**

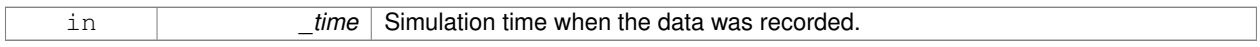

Reimplemented in **gazebo::physics::ModelState** (p. 541), **gazebo::physics::LinkState** (p. 465), and **gazebo- ::physics::WorldState** (p. 963).

**10.163.3.11 virtual void gazebo::physics::State::SetWallTime ( const common::Time &** *time* **)** [virtual]

Set the wall time when this state was generated.

**Parameters**

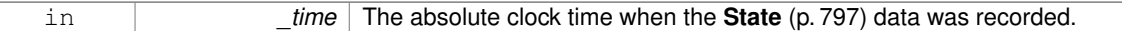

Reimplemented in **gazebo::physics::ModelState** (p. 541), **gazebo::physics::LinkState** (p. 466), and **gazebo- ::physics::WorldState** (p. 964).

**10.163.4 Member Data Documentation**

**10.163.4.1 std::string gazebo::physics::State::name** [protected]

Name associated with this **State** (p. 797).

**10.163.4.2 common::Time gazebo::physics::State::realTime** [protected]

**10.163.4.3 common::Time gazebo::physics::State::simTime** [protected]

**10.163.4.4 common::Time gazebo::physics::State::wallTime** [protected]

Times for the state data.

The documentation for this class was generated from the following file:

• **State.hh**

# **10.164 gazebo::common::STLLoader Class Reference**

Class used to load STL mesh files.

#include <common/common.hh>

Inheritance diagram for gazebo::common::STLLoader:

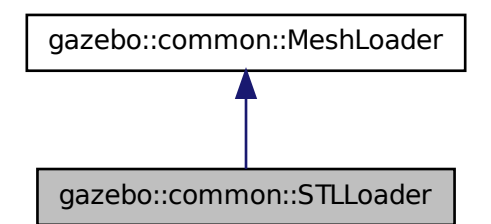

# **Public Member Functions**

• **STLLoader** ()
*Constructor.*

• virtual ∼**STLLoader** ()

*Destructor.*

• virtual **Mesh** ∗ **Load** (const std::string &\_filename) *Creates a new mesh and loads the data from a file.*

# **10.164.1 Detailed Description**

Class used to load STL mesh files.

# **10.164.2 Constructor & Destructor Documentation**

**10.164.2.1 gazebo::common::STLLoader::STLLoader ( )**

Constructor.

**10.164.2.2 virtual gazebo::common::STLLoader::**∼**STLLoader ( )** [virtual]

Destructor.

## **10.164.3 Member Function Documentation**

**10.164.3.1 virtual Mesh**∗ **gazebo::common::STLLoader::Load ( const std::string &** *filename* **)** [virtual]

Creates a new mesh and loads the data from a file.

#### **Parameters**

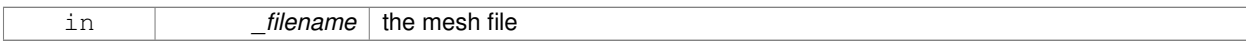

## Implements **gazebo::common::MeshLoader** (p. 507).

The documentation for this class was generated from the following file:

# • **STLLoader.hh**

# **10.165 gazebo::common::SubMesh Class Reference**

# A child mesh.

#include <Mesh.hh>

## **Public Types**

• enum **PrimitiveType** { **POINTS**, **LINES**, **LINESTRIPS**, **TRIANGLES**, **TRIFANS**, **TRISTRIPS** }

*An enumeration of the geometric mesh primitives.*

# **Public Member Functions**

```
• SubMesh ()
```
- *Constructor.*
- **SubMesh** (const **SubMesh** ∗\_mesh)

```
Copy Constructor.
```
• virtual ∼**SubMesh** ()

```
Destructor.
```
• void **AddIndex** (unsigned int \_i)

*Add an index to the mesh.*

• void **AddNodeAssignment** (unsigned int \_vertex, unsigned int \_node, float \_weight)

*Add a vertex - skeleton node assignment.*

• void **AddNormal** (const **math::Vector3** &\_n)

*Add a normal to the mesh.*

• void **AddNormal** (double \_x, double \_y, double \_z)

## *Add a normal to the mesh.*

• void **AddTexCoord** (double \_u, double \_v)

*Add a texture coord to the mesh.*

• void **AddVertex** (const **math::Vector3** &\_v)

*Add a vertex to the mesh.*

• void **AddVertex** (double \_x, double \_y, double \_z)

*Add a vertex to the mesh.*

• void **Center** (const **math::Vector3** &\_center=**math::Vector3::Zero**)

*Move the center of the submesh to the given coordinate.*

- void **CopyNormals** (const std::vector< **math::Vector3** > &\_norms) *Copy normals from a vector.*
- void **CopyVertices** (const std::vector< **math::Vector3** > &\_verts)

*Copy vertices from a vector.*

• void **FillArrays** (float ∗∗\_vertArr, int ∗∗\_indArr) const

*Put all the data into flat arrays.*

• void **GenSphericalTexCoord** (const **math::Vector3** &\_center)

*Generate texture coordinates using spherical projection from center.*

• unsigned int **GetIndex** (unsigned int \_i) const

*Get an index.*

• unsigned int **GetIndexCount** () const

*Return the number of indicies.*

• unsigned int **GetMaterialIndex** () const

*Get the material index.*

• **math::Vector3 GetMax** () const

*Get the maximun X, Y, Z values.*

• unsigned int **GetMaxIndex** () const

*Get the highest index value.*

• **math::Vector3 GetMin** () const

*Get the minimum X, Y, Z values.*

• std::string **GetName** () const

*Get the name of this mesh.*

• **NodeAssignment GetNodeAssignment** (unsigned int \_i) const

```
Get a vertex - skeleton node assignment.
• unsigned int GetNodeAssignmentsCount () const
      Return the number of vertex - skeleton node assignments.
• math::Vector3 GetNormal (unsigned int _i) const
      Get a normal.
• unsigned int GetNormalCount () const
      Return the number of normals.
• PrimitiveType GetPrimitiveType () const
      Get the primitive type.
• math::Vector2d GetTexCoord (unsigned int _i) const
      Get a tex coord.
• unsigned int GetTexCoordCount () const
      Return the number of texture coordinates.
• math::Vector3 GetVertex (unsigned int _i) const
     Get a vertex.
• unsigned int GetVertexCount () const
      Return the number of vertices.
• unsigned int GetVertexIndex (const math::Vector3 &_v) const
      Get the index of the vertex.
• bool HasVertex (const math::Vector3 &_v) const
      Return true if this submesh has the vertex.
• void RecalculateNormals ()
      Recalculate all the normals.
• void Scale (double _factor)
      Scale all vertices by _factor.
• void SetIndexCount (unsigned int count)
      Resize the index array.
• void SetMaterialIndex (unsigned int _index)
      Set the material index.
• void SetName (const std::string & n)
      Set the name of this mesh.
• void SetNormal (unsigned int _i, const math::Vector3 &_n)
      Set a normal.
• void SetNormalCount (unsigned int _count)
      Resize the normal array.
• void SetPrimitiveType (PrimitiveType _type)
     Set the primitive type.
• void SetScale (const math::Vector3 &_factor)
      Scale all vertices by the _factor vector.
• void SetSubMeshCenter (math::Vector3 _center)
      Reset mesh center to geometric center.
• void SetTexCoord (unsigned int _i, const math::Vector2d &_t)
      Set a tex coord.
• void SetTexCoordCount (unsigned int count)
      Resize the texture coordinate array.
• void SetVertex (unsigned int _i, const math::Vector3 &_v)
      Set a vertex.
```
- void **SetVertexCount** (unsigned int \_count) *Resize the vertex array.*
- void **Translate** (const **math::Vector3** &\_vec) *Move all vertices by \_vec.*

**10.165.1 Detailed Description**

A child mesh.

**10.165.2 Member Enumeration Documentation**

**10.165.2.1 enum gazebo::common::SubMesh::PrimitiveType**

An enumeration of the geometric mesh primitives.

**Enumerator:**

*POINTS LINES LINESTRIPS TRIANGLES TRIFANS TRISTRIPS*

#### **10.165.3 Constructor & Destructor Documentation**

```
10.165.3.1 gazebo::common::SubMesh::SubMesh ( )
```
Constructor.

**10.165.3.2 gazebo::common::SubMesh::SubMesh ( const SubMesh** ∗ *mesh* **)**

Copy Constructor.

**10.165.3.3 virtual gazebo::common::SubMesh::**∼**SubMesh ( )** [virtual]

Destructor.

## **10.165.4 Member Function Documentation**

**10.165.4.1 void gazebo::common::SubMesh::AddIndex ( unsigned int** *i* **)**

Add an index to the mesh.

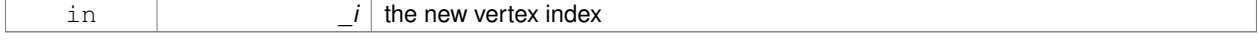

**10.165.4.2 void gazebo::common::SubMesh::AddNodeAssignment ( unsigned int** *vertex,* **unsigned int** *node,* **float** *weight* **)**

Add a vertex - skeleton node assignment.

## **Parameters**

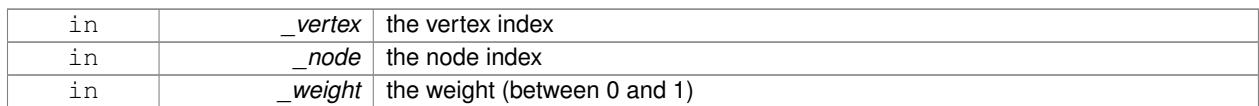

**10.165.4.3 void gazebo::common::SubMesh::AddNormal ( const math::Vector3 &** *n* **)**

#### Add a normal to the mesh.

#### **Parameters**

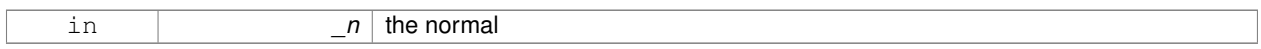

#### **10.165.4.4 void gazebo::common::SubMesh::AddNormal ( double** *x,* **double** *y,* **double** *z* **)**

#### Add a normal to the mesh.

# **Parameters**

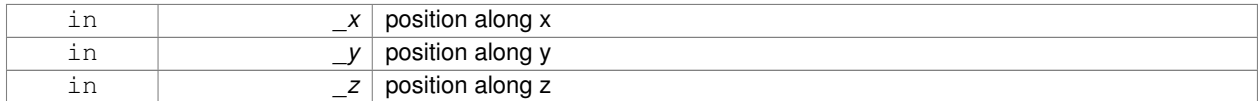

**10.165.4.5 void gazebo::common::SubMesh::AddTexCoord ( double** *u,* **double** *v* **)**

## Add a texture coord to the mesh.

#### **Parameters**

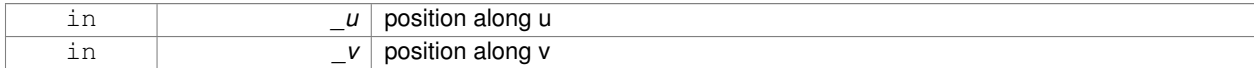

#### **10.165.4.6 void gazebo::common::SubMesh::AddVertex ( const math::Vector3 &** *v* **)**

#### Add a vertex to the mesh.

#### **Parameters**

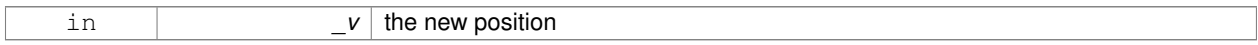

#### **10.165.4.7 void gazebo::common::SubMesh::AddVertex ( double** *x,* **double** *y,* **double** *z* **)**

Add a vertex to the mesh.

#### **Parameters**

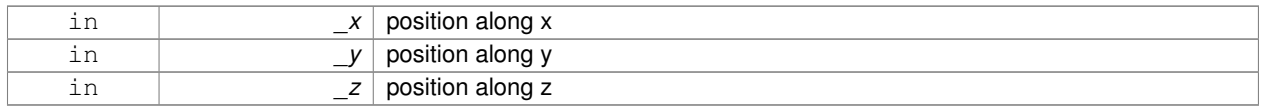

# **10.165.4.8 void gazebo::common::SubMesh::Center ( const math::Vector3 &** *center =* **math::Vector3::Zero )**

Move the center of the submesh to the given coordinate.

This will move all the vertices.

## **Parameters**

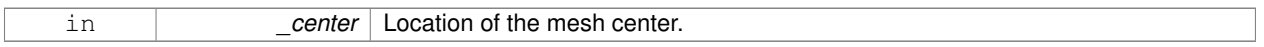

# **10.165.4.9 void gazebo::common::SubMesh::CopyNormals ( const std::vector**< **math::Vector3** > **&** *norms* **)**

Copy normals from a vector.

## **Parameters**

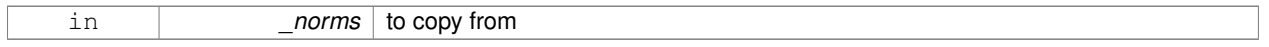

## **10.165.4.10 void gazebo::common::SubMesh::CopyVertices ( const std::vector**< **math::Vector3** > **&** *verts* **)**

## Copy vertices from a vector.

# **Parameters**

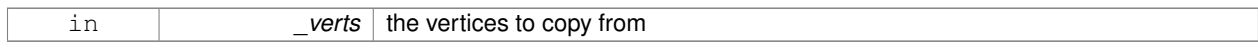

**10.165.4.11 void gazebo::common::SubMesh::FillArrays ( float** ∗∗ *vertArr,* **int** ∗∗ *indArr* **) const**

## Put all the data into flat arrays.

# **Parameters**

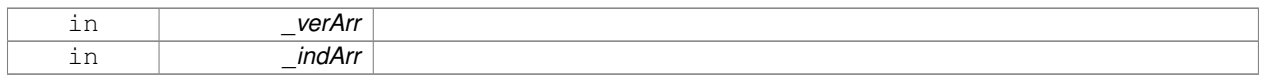

# **10.165.4.12 void gazebo::common::SubMesh::GenSphericalTexCoord ( const math::Vector3 &** *center* **)**

Generate texture coordinates using spherical projection from center.

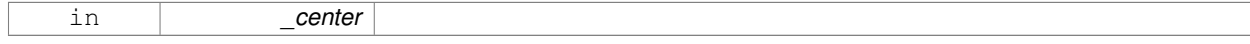

**10.165.4.13 unsigned int gazebo::common::SubMesh::GetIndex ( unsigned int** *i* **) const**

Get an index.

#### **Parameters**

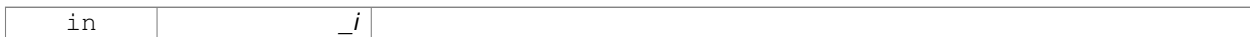

**10.165.4.14 unsigned int gazebo::common::SubMesh::GetIndexCount ( ) const**

## Return the number of indicies.

**10.165.4.15 unsigned int gazebo::common::SubMesh::GetMaterialIndex ( ) const**

Get the material index.

**10.165.4.16 math::Vector3 gazebo::common::SubMesh::GetMax ( ) const**

Get the maximun X, Y, Z values.

**Returns**

**10.165.4.17 unsigned int gazebo::common::SubMesh::GetMaxIndex ( ) const**

Get the highest index value.

**10.165.4.18 math::Vector3 gazebo::common::SubMesh::GetMin ( ) const**

Get the minimum X, Y, Z values.

**Returns**

**10.165.4.19 std::string gazebo::common::SubMesh::GetName ( ) const**

Get the name of this mesh.

**Returns**

the name

## **10.165.4.20 NodeAssignment gazebo::common::SubMesh::GetNodeAssignment ( unsigned int** *i* **) const**

Get a vertex - skeleton node assignment.

#### **Parameters**

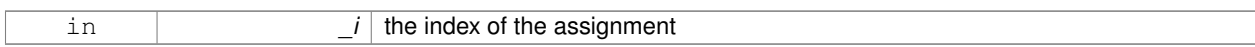

**10.165.4.21 unsigned int gazebo::common::SubMesh::GetNodeAssignmentsCount ( ) const**

Return the number of vertex - skeleton node assignments.

**10.165.4.22 math::Vector3 gazebo::common::SubMesh::GetNormal ( unsigned int** *i* **) const**

#### Get a normal.

#### **Parameters**

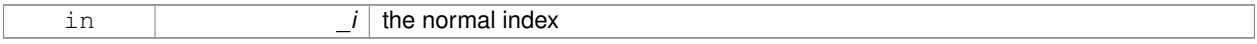

## **Returns**

the orientation of the normal, or throws an exception

**10.165.4.23 unsigned int gazebo::common::SubMesh::GetNormalCount ( ) const**

Return the number of normals.

**10.165.4.24 PrimitiveType gazebo::common::SubMesh::GetPrimitiveType ( ) const**

Get the primitive type.

**Returns**

the primitive type

**10.165.4.25 math::Vector2d gazebo::common::SubMesh::GetTexCoord ( unsigned int** *i* **) const**

#### Get a tex coord.

## **Parameters**

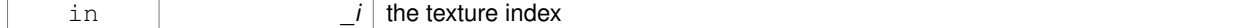

**Returns**

the texture coordinates

**10.165.4.26 unsigned int gazebo::common::SubMesh::GetTexCoordCount ( ) const**

Return the number of texture coordinates.

**10.165.4.27 math::Vector3 gazebo::common::SubMesh::GetVertex ( unsigned int** *i* **) const**

Get a vertex.

# **Parameters**

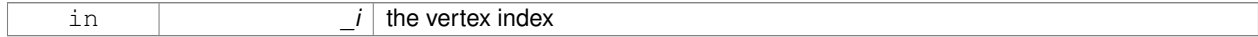

**Returns**

the position or throws an exception

**10.165.4.28 unsigned int gazebo::common::SubMesh::GetVertexCount ( ) const**

Return the number of vertices.

**10.165.4.29 unsigned int gazebo::common::SubMesh::GetVertexIndex ( const math::Vector3 &** *v* **) const**

Get the index of the vertex.

## **Parameters**

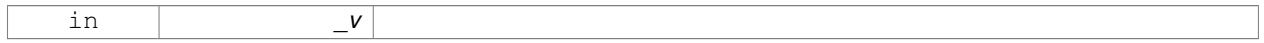

**10.165.4.30 bool gazebo::common::SubMesh::HasVertex ( const math::Vector3 &** *v* **) const**

Return true if this submesh has the vertex.

#### **Parameters**

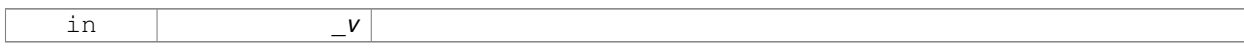

**10.165.4.31 void gazebo::common::SubMesh::RecalculateNormals ( )**

Recalculate all the normals.

**10.165.4.32 void gazebo::common::SubMesh::Scale ( double** *factor* **)**

Scale all vertices by \_factor.

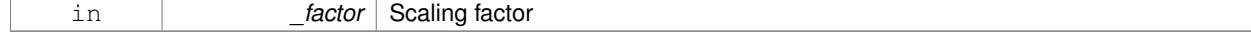

## **10.165.4.33 void gazebo::common::SubMesh::SetIndexCount ( unsigned int** *count* **)**

#### Resize the index array.

## **Parameters**

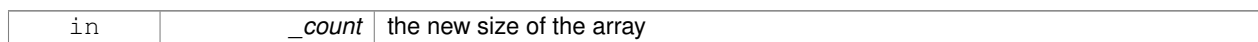

**10.165.4.34 void gazebo::common::SubMesh::SetMaterialIndex ( unsigned int** *index* **)**

#### Set the material index.

Relates to the parent mesh material list

#### **Parameters**

in *\_index*

# **10.165.4.35 void gazebo::common::SubMesh::SetName ( const std::string &** *n* **)**

# Set the name of this mesh.

# **Parameters**

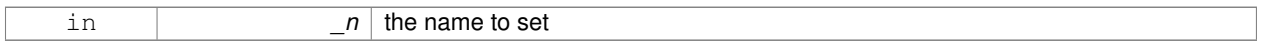

#### **10.165.4.36 void gazebo::common::SubMesh::SetNormal ( unsigned int** *i,* **const math::Vector3 &** *n* **)**

#### Set a normal.

#### **Parameters**

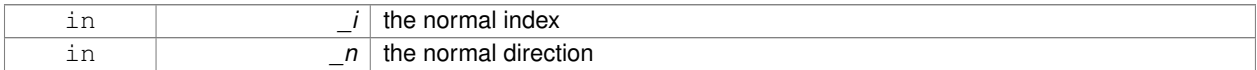

## **10.165.4.37 void gazebo::common::SubMesh::SetNormalCount ( unsigned int** *count* **)**

#### Resize the normal array.

## **Parameters**

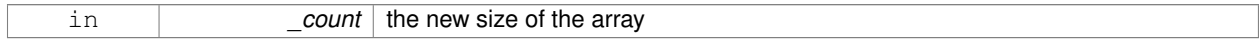

**10.165.4.38 void gazebo::common::SubMesh::SetPrimitiveType ( PrimitiveType** *type* **)**

#### Set the primitive type.

#### **Parameters**

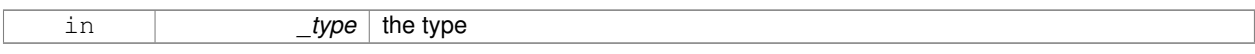

#### **10.165.4.39 void gazebo::common::SubMesh::SetScale ( const math::Vector3 &** *factor* **)**

Scale all vertices by the \_factor vector.

#### **Parameters**

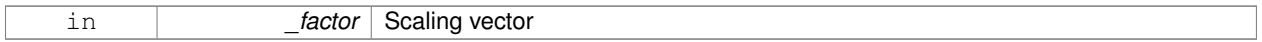

#### **10.165.4.40 void gazebo::common::SubMesh::SetSubMeshCenter ( math::Vector3** *center* **)**

## Reset mesh center to geometric center.

#### **Parameters**

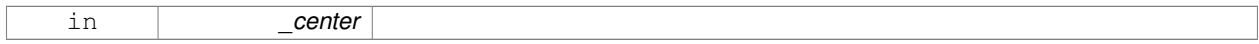

**10.165.4.41 void gazebo::common::SubMesh::SetTexCoord ( unsigned int** *i,* **const math::Vector2d &** *t* **)**

# Set a tex coord.

## **Parameters**

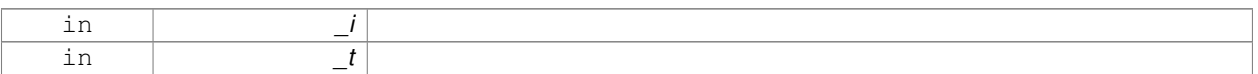

#### **10.165.4.42 void gazebo::common::SubMesh::SetTexCoordCount ( unsigned int** *count* **)**

#### Resize the texture coordinate array.

#### **Parameters**

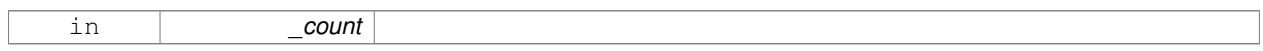

**10.165.4.43 void gazebo::common::SubMesh::SetVertex ( unsigned int** *i,* **const math::Vector3 &** *v* **)**

## Set a vertex.

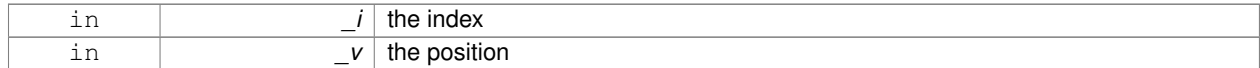

#### **10.165.4.44 void gazebo::common::SubMesh::SetVertexCount ( unsigned int** *count* **)**

#### Resize the vertex array.

## **Parameters**

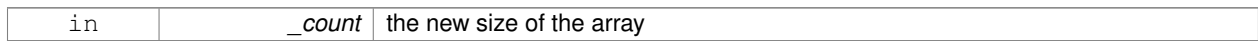

**10.165.4.45 void gazebo::common::SubMesh::Translate ( const math::Vector3 &** *vec* **)**

#### Move all vertices by \_vec.

#### **Parameters**

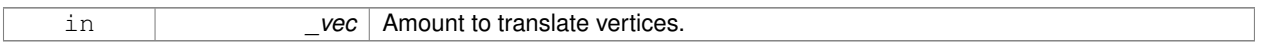

The documentation for this class was generated from the following file:

• **Mesh.hh**

# **10.166 gazebo::transport::SubscribeOptions Class Reference**

#### Options for a subscription.

```
#include <transport/transport.hh>
```
## **Public Member Functions**

• **SubscribeOptions** ()

*Constructor.*

• bool **GetLatching** () const

*Are we latching?*

- std::string **GetMsgType** () const
	- *Get the type of the topic we're subscribed to.*
- **NodePtr GetNode** () const
	- *Get the node we're subscribed to.*
- std::string **GetTopic** () const

*Get the topic we're subscribed to.*

- template $<$ class M  $>$ void **Init** (const std::string & topic, **NodePtr** \_node, bool \_latching) *Initialize the options.*
- void **Init** (const std::string &\_topic, **NodePtr** \_node, bool \_latching) *Initialize the options.*

# **10.166.1 Detailed Description**

Options for a subscription.

# **10.166.2 Constructor & Destructor Documentation 10.166.2.1 gazebo::transport::SubscribeOptions::SubscribeOptions ( )** [inline] Constructor. **10.166.3 Member Function Documentation 10.166.3.1 bool gazebo::transport::SubscribeOptions::GetLatching ( ) const** [inline] Are we latching? **Returns** true if we're latching the latest message, false otherwise **10.166.3.2 std::string gazebo::transport::SubscribeOptions::GetMsgType ( ) const** [inline] Get the type of the topic we're subscribed to. **Returns** The type of the topic we're subscribed to **10.166.3.3 NodePtr gazebo::transport::SubscribeOptions::GetNode ( ) const** [inline] Get the node we're subscribed to. **Returns** The associated node **10.166.3.4 std::string gazebo::transport::SubscribeOptions::GetTopic ( ) const** [inline] Get the topic we're subscribed to.

**Returns**

The topic we're subscribed to

**10.166.3.5 template**<**class M** > **void gazebo::transport::SubscribeOptions::Init ( const std::string &** *topic,* **NodePtr** *node,* **bool** *latching* **)** [inline]

Initialize the options.

**Parameters**

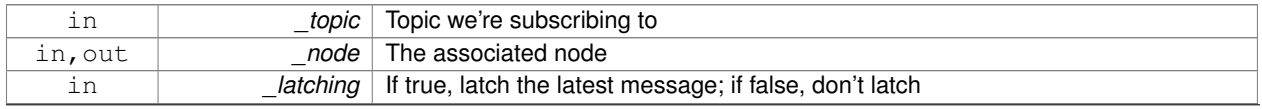

**Generated on Thu Jul 25 2013 15:25:50 for Gazebo by Doxygen**

## References gzthrow, and NULL.

Referenced by gazebo::transport::Node::Subscribe().

```
10.166.3.6 void gazebo::transport::SubscribeOptions::Init ( const std::string & topic, NodePtr node, bool latching )
           [inline]
```
Initialize the options.

This version of init is only used when creating subscribers of raw data.

#### **Parameters**

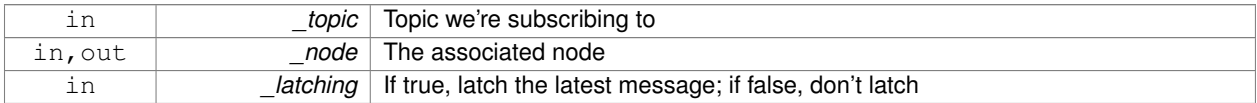

The documentation for this class was generated from the following file:

## • **SubscribeOptions.hh**

# **10.167 gazebo::transport::Subscriber Class Reference**

## A subscriber to a topic.

```
#include <transport/transport.hh>
```
# **Public Member Functions**

• **Subscriber** (const std::string &\_topic, **NodePtr** \_node)

*Constructor.*

• virtual ∼**Subscriber** ()

*Destructor.*

- unsigned int **GetCallbackId** () const
- std::string **GetTopic** () const

*Get the topic name.*

- void **SetCallbackId** (unsigned int \_id)
- void **Unsubscribe** () const

*Unsubscribe from the topic.*

# **10.167.1 Detailed Description**

A subscriber to a topic.

# **10.167.2 Constructor & Destructor Documentation**

**10.167.2.1 gazebo::transport::Subscriber::Subscriber ( const std::string &** *topic,* **NodePtr** *node* **)**

Constructor.

#### **Parameters**

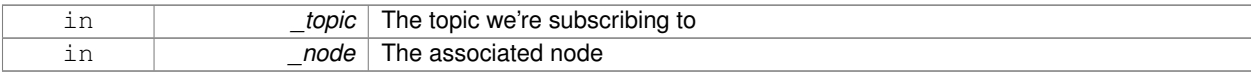

**10.167.2.2 virtual gazebo::transport::Subscriber::**∼**Subscriber ( )** [virtual]

Destructor.

# **10.167.3 Member Function Documentation**

**10.167.3.1 unsigned int gazebo::transport::Subscriber::GetCallbackId ( ) const**

**10.167.3.2 std::string gazebo::transport::Subscriber::GetTopic ( ) const**

Get the topic name.

**Returns**

The topic name

**10.167.3.3 void gazebo::transport::Subscriber::SetCallbackId ( unsigned int** *id* **)**

**10.167.3.4 void gazebo::transport::Subscriber::Unsubscribe ( ) const**

Unsubscribe from the topic.

The documentation for this class was generated from the following file:

• **Subscriber.hh**

# **10.168 gazebo::transport::SubscriptionTransport Class Reference**

## transport/transport.hh

#include <SubscriptionTransport.hh>

Inheritance diagram for gazebo::transport::SubscriptionTransport:

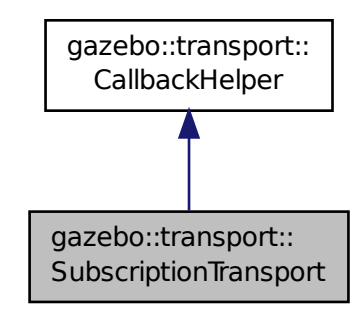

# **Public Member Functions**

## • **SubscriptionTransport** ()

*Constructor.*

• virtual ∼**SubscriptionTransport** ()

*Destructor.*

• const **ConnectionPtr** & **GetConnection** () const

*Get the connection we're using.*

- virtual bool **HandleData** (const std::string & newdata, boost::function< void(uint32 t)> cb, uint32 t id) *Output a message to a connection.*
- virtual bool **HandleMessage** (**MessagePtr** \_newMsg)

*Process new incoming message.*

- void **Init** (**ConnectionPtr** \_conn, bool \_latching) *Initialize the publication link.*
- virtual bool **IsLocal** () const

*Is the callback local?*

# **Additional Inherited Members**

## **10.168.1 Detailed Description**

transport/transport.hh

Handles sending data over the wire to remote subscribers

## **10.168.2 Constructor & Destructor Documentation**

**10.168.2.1 gazebo::transport::SubscriptionTransport::SubscriptionTransport ( )**

Constructor.

**10.168.2.2 virtual gazebo::transport::SubscriptionTransport::**∼**SubscriptionTransport ( )** [virtual]

Destructor.

#### **10.168.3 Member Function Documentation**

**10.168.3.1 const ConnectionPtr& gazebo::transport::SubscriptionTransport::GetConnection ( ) const**

Get the connection we're using.

#### **Returns**

Pointer to the connection we're using

**10.168.3.2 virtual bool gazebo::transport::SubscriptionTransport::HandleData ( const std::string &** *newdata,* **boost::function**< **void(uint32 t)**> *cb,* **uint32 t** *id* **)** [virtual]

Output a message to a connection.

#### **Parameters**

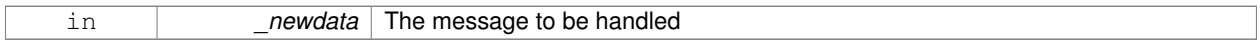

#### **Returns**

true if the message was handled successfully, false otherwise

#### **Parameters**

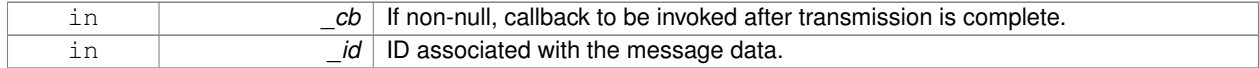

#### Implements **gazebo::transport::CallbackHelper** (p. 163).

**10.168.3.3 virtual bool gazebo::transport::SubscriptionTransport::HandleMessage ( MessagePtr** *newMsg* **)** [virtual]

Process new incoming message.

**Parameters**

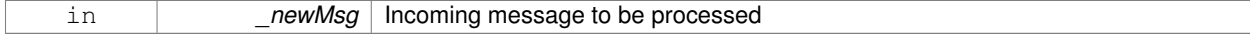

## **Returns**

true if successfully processed; false otherwise

#### Implements **gazebo::transport::CallbackHelper** (p. 163).

**10.168.3.4 void gazebo::transport::SubscriptionTransport::Init ( ConnectionPtr** *conn,* **bool** *latching* **)**

Initialize the publication link.

#### **Parameters**

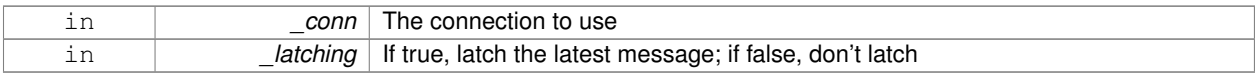

**10.168.3.5 virtual bool gazebo::transport::SubscriptionTransport::IsLocal ( ) const** [virtual]

Is the callback local?

**Returns**

true if the callback is local, false if the callback is tied to a remote connection

Implements **gazebo::transport::CallbackHelper** (p. 164).

The documentation for this class was generated from the following file:

• **SubscriptionTransport.hh**

# **10.169 gazebo::physics::SurfaceParams Class Reference**

**SurfaceParams** (p. 820) defines various Surface contact parameters.

```
#include <physics/physics.hh>
```
# **Public Member Functions**

#### • **SurfaceParams** ()

*Constructor.*

• virtual ∼**SurfaceParams** ()

*Destructor.*

• void **FillMsg** (msgs::Surface &\_msg)

*Fill in a surface message.*

• virtual void **Load** (**sdf::ElementPtr** \_sdf)

*Load the contact params.*

• virtual void **ProcessMsg** (const msgs::Surface &\_msg)

# **Public Attributes**

• double **bounce**

*bounce restitution coefficient [0,1], with 0 being inelastic, and 1 being perfectly elastic.*

• double **bounceThreshold**

*minimum contact velocity for bounce to take effect, otherwise the collision is treated as an inelastic collision.*

• double **cfm**

*Constraint Force Mixing parameter.*

• bool **collideWithoutContact**

*Allow collision checking without generating a contact joint.*

• unsigned int **collideWithoutContactBitmask**

*Custom collision filtering used when collideWithoutContact is true.*

• double **erp**

*Error Reduction Parameter.*

• **math::Vector3 fdir1**

*Primary friction direction for dry friction coefficient (SurfaceParams::mu1 (*p. *824)) of the friction pyramid.*

• double **kd**

*spring damping constant equivalents of a contact as a function of SurfaceParams::cfm (*p. *822) and SurfaceParams::erp (*p. *822).*

• double **kp**

*spring constant equivalents of a contact as a function of SurfaceParams::cfm (*p. *822) and SurfaceParams::erp (*p. *822).*

• double **maxVel**

*Maximum interpenetration error correction velocity.*

• double **minDepth**

*Minimum depth before ERP takes effect.*

• double **mu1**

*Dry friction coefficient in the primary friction direction as defined by the friction pyramid.*

• double **mu2**

*Dry friction coefficient in the second friction direction as defined by the friction pyramid.*

• double **slip1**

*Artificial contact slip in the primary friction direction.*

• double **slip2**

*Artificial contact slip in the secondary friction dirction.*

## **10.169.1 Detailed Description**

**SurfaceParams** (p. 820) defines various Surface contact parameters.

These parameters defines the properties of a **physics::Contact** (p. 241) constraint.

**10.169.2 Constructor & Destructor Documentation**

**10.169.2.1 gazebo::physics::SurfaceParams::SurfaceParams ( )**

Constructor.

**10.169.2.2 virtual gazebo::physics::SurfaceParams::**∼**SurfaceParams ( )** [virtual]

Destructor.

# **10.169.3 Member Function Documentation**

**10.169.3.1 void gazebo::physics::SurfaceParams::FillMsg ( msgs::Surface &** *msg* **)**

Fill in a surface message.

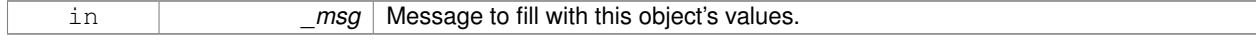

**10.169.3.2 virtual void gazebo::physics::SurfaceParams::Load ( sdf::ElementPtr** *sdf* **)** [virtual]

Load the contact params.

#### **Parameters**

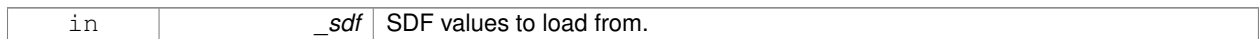

**10.169.3.3 virtual void gazebo::physics::SurfaceParams::ProcessMsg ( const msgs::Surface &** *msg* **)** [virtual]

#### **10.169.4 Member Data Documentation**

**10.169.4.1 double gazebo::physics::SurfaceParams::bounce**

bounce restitution coefficient [0,1], with 0 being inelastic, and 1 being perfectly elastic.

**See Also**

http://www.ode.org/ode-latest-userguide.html#sec\_7\_3\_7

**10.169.4.2 double gazebo::physics::SurfaceParams::bounceThreshold**

minimum contact velocity for bounce to take effect, otherwise the collision is treated as an inelastic collision.

#### **See Also**

http://www.ode.org/ode-latest-userguide.html#sec\_7\_3\_7

**10.169.4.3 double gazebo::physics::SurfaceParams::cfm**

Constraint Force Mixing parameter.

See for example http://www.ode.org/ode-latest-userguide.html#sec\_3\_8\_0 for more details.

**10.169.4.4 bool gazebo::physics::SurfaceParams::collideWithoutContact**

Allow collision checking without generating a contact joint.

**10.169.4.5 unsigned int gazebo::physics::SurfaceParams::collideWithoutContactBitmask**

Custom collision filtering used when collideWithoutContact is true.

**10.169.4.6 double gazebo::physics::SurfaceParams::erp**

Error Reduction Parameter.

**See Also**

See for example http://www.ode.org/ode-latest-userguide.html#sec\_3\_8\_0 for more details.

#### **10.169.4.7 math::Vector3 gazebo::physics::SurfaceParams::fdir1**

Primary friction direction for dry friction coefficient (**SurfaceParams::mu1** (p. 824)) of the friction pyramid.

If undefined, a vector consstrained to be perpendicular to the contact normal in the global y-z plane is used.

#### **See Also**

http://www.ode.org/ode-latest-userguide.html#sec\_7\_3\_7

#### **10.169.4.8 double gazebo::physics::SurfaceParams::kd**

spring damping constant equivalents of a contact as a function of **SurfaceParams::cfm** (p. 822) and **SurfaceParams- ::erp** (p. 822).

**See Also**

See for example http://www.ode.org/ode-latest-userguide.html#sec\_3\_8\_2 for more details.

#### **10.169.4.9 double gazebo::physics::SurfaceParams::kp**

spring constant equivalents of a contact as a function of **SurfaceParams::cfm** (p. 822) and **SurfaceParams::erp** (p. 822).

#### **See Also**

See for example http://www.ode.org/ode-latest-userguide.html#sec\_3\_8\_2 for more details.

**10.169.4.10 double gazebo::physics::SurfaceParams::maxVel**

Maximum interpenetration error correction velocity.

If set to 0, two objects interpenetrating each other will not be pushed apart.

**See Also**

See dWroldSetContactMaxCorrectingVel (http://www.ode.org/ode-latest-userguide.html#sec-  $-5$ <sup>2</sup> $-0$ )

**10.169.4.11 double gazebo::physics::SurfaceParams::minDepth**

Minimum depth before ERP takes effect.

**See Also**

See dWorldSetContactSurfaceLayer(http://www.ode.org/ode-latest-userguide.html#sec\_5-\_2\_0)

**10.169.4.12 double gazebo::physics::SurfaceParams::mu1**

Dry friction coefficient in the primary friction direction as defined by the friction pyramid.

This is fdir1 if defined, otherwise, a vector consstrained to be perpendicular to the contact normal in the global y-z plane is used.

## **See Also**

http://www.ode.org/ode-latest-userguide.html#sec\_7\_3\_7

**10.169.4.13 double gazebo::physics::SurfaceParams::mu2**

Dry friction coefficient in the second friction direction as defined by the friction pyramid.

This is fdir1 if defined, otherwise, a vector consstrained to be perpendicular to the contact normal in the global y-z plane is used.

#### **See Also**

http://www.ode.org/ode-latest-userguide.html#sec\_7\_3\_7

**10.169.4.14 double gazebo::physics::SurfaceParams::slip1**

Artificial contact slip in the primary friction direction.

**See Also**

```
See dContactSlip1 in http://www.ode.org/ode-latest-userguide.html#sec_7_3_7
```
**10.169.4.15 double gazebo::physics::SurfaceParams::slip2**

Artificial contact slip in the secondary friction dirction.

## **See Also**

See dContactSlip2 in http://www.ode.org/ode-latest-userguide.html#sec\_7\_3\_7

The documentation for this class was generated from the following file:

• **SurfaceParams.hh**

# **10.170 gazebo::common::SystemPaths Class Reference**

Functions to handle getting system paths, keeps track of:

#include <common/common.hh>

Inheritance diagram for gazebo::common::SystemPaths:

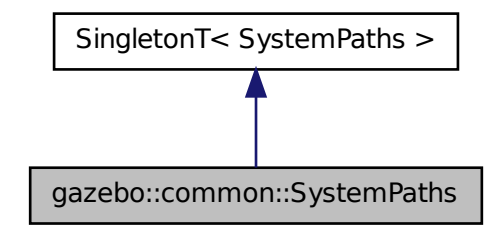

# **Public Member Functions**

- void **AddGazeboPaths** (const std::string &\_path) *Add colon delimited paths to Gazebo install.*
- void **AddModelPaths** (const std::string &\_path) *Add colon delimited paths to modelPaths.*
- void **AddOgrePaths** (const std::string &\_path)
	- *Add colon delimited paths to ogre install.*
- void **AddPluginPaths** (const std::string &\_path)
	- *Add colon delimited paths to plugins.*
- void **AddSearchPathSuffix** (const std::string & suffix)

*add \_suffix to the list of path search suffixes*

• void **ClearGazeboPaths** ()

*clear out SystemPaths::gazeboPaths*

• void **ClearModelPaths** ()

*clear out SystemPaths::modelPaths*

• void **ClearOgrePaths** ()

*clear out SystemPaths::ogrePaths*

• void **ClearPluginPaths** ()

*clear out SystemPaths::pluginPaths*

• std::string FindFile (const std::string & filename, bool searchLocalPath=true)

*Find a file in the gazebo paths.*

• std::string **FindFileURI** (const std::string &\_uri)

*Find a file or path using a URI.*

• const std::list< std::string > & **GetGazeboPaths** ()

*Get the gazebo install paths.*

• std::string **GetLogPath** () const

*Get the log path.*

• const std::list< std::string > & **GetModelPaths** ()

*Get the model paths.*

• const std::list< std::string > & **GetOgrePaths** ()

- *Get the ogre install paths.*
- const std::list< std::string > & **GetPluginPaths** () *Get the plugin paths.*
- std::string **GetWorldPathExtension** () *Returns the world path extension.*

# **Public Attributes**

- bool **gazeboPathsFromEnv**
	- *if true, call UpdateGazeboPaths() within GetGazeboPaths() (*p. *828)*
- bool **modelPathsFromEnv**
	- *if true, call UpdateGazeboPaths() within GetGazeboPaths() (*p. *828)*
- bool **ogrePathsFromEnv**
	- *if true, call UpdateOgrePaths() within GetOgrePaths() (*p. *828)*
- bool **pluginPathsFromEnv** *if true, call UpdatePluginPaths() within GetPluginPaths() (*p. *829)*

# **Additional Inherited Members**

# **10.170.1 Detailed Description**

Functions to handle getting system paths, keeps track of:

- SystemPaths::gazeboPaths media paths containing worlds, models, sdf descriptions, material scripts, textures.
- SystemPaths::ogrePaths ogre library paths. Should point to **Ogre** (p. 110) RenderSystem\_GL.so et. al.
- SystemPaths::pluginPaths plugin library paths for common::WorldPlugin

# **10.170.2 Member Function Documentation**

**10.170.2.1 void gazebo::common::SystemPaths::AddGazeboPaths ( const std::string &** *path* **)**

Add colon delimited paths to Gazebo install.

## **Parameters**

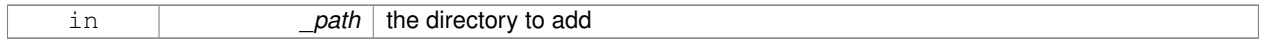

## **10.170.2.2 void gazebo::common::SystemPaths::AddModelPaths ( const std::string &** *path* **)**

# Add colon delimited paths to modelPaths.

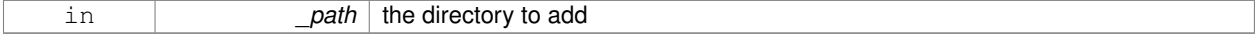

**10.170.2.3 void gazebo::common::SystemPaths::AddOgrePaths ( const std::string &** *path* **)**

Add colon delimited paths to ogre install.

#### **Parameters**

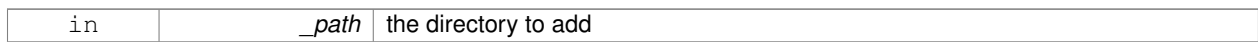

**10.170.2.4 void gazebo::common::SystemPaths::AddPluginPaths ( const std::string &** *path* **)**

#### Add colon delimited paths to plugins.

#### **Parameters**

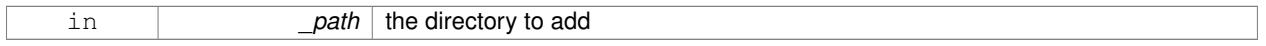

#### **10.170.2.5 void gazebo::common::SystemPaths::AddSearchPathSuffix ( const std::string &** *suffix* **)**

#### add \_suffix to the list of path search suffixes

#### **Parameters**

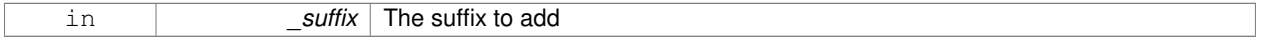

**10.170.2.6 void gazebo::common::SystemPaths::ClearGazeboPaths ( )**

clear out SystemPaths::gazeboPaths

**10.170.2.7 void gazebo::common::SystemPaths::ClearModelPaths ( )**

clear out SystemPaths::modelPaths

**10.170.2.8 void gazebo::common::SystemPaths::ClearOgrePaths ( )**

clear out SystemPaths::ogrePaths

**10.170.2.9 void gazebo::common::SystemPaths::ClearPluginPaths ( )**

clear out SystemPaths::pluginPaths

**10.170.2.10 std::string gazebo::common::SystemPaths::FindFile ( const std::string &** *filename,* **bool** *searchLocalPath =* true **)**

Find a file in the gazebo paths.

#### **Parameters**

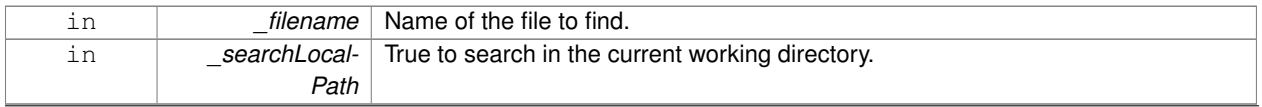

**Generated on Thu Jul 25 2013 15:25:50 for Gazebo by Doxygen**

#### **Returns**

Returns full path name to file

```
10.170.2.11 std::string gazebo::common::SystemPaths::FindFileURI ( const std::string & uri )
```
Find a file or path using a URI.

#### **Parameters**

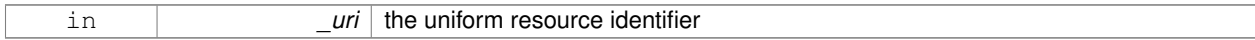

## **Returns**

Returns full path name to file

**10.170.2.12 const std::list**<**std::string**>**& gazebo::common::SystemPaths::GetGazeboPaths ( )**

# Get the gazebo install paths.

## **Returns**

a list of paths

**10.170.2.13 std::string gazebo::common::SystemPaths::GetLogPath ( ) const**

# Get the log path.

## **Returns**

the path

**10.170.2.14 const std::list**<**std::string**>**& gazebo::common::SystemPaths::GetModelPaths ( )**

# Get the model paths.

#### **Returns**

a list of paths

**10.170.2.15 const std::list**<**std::string**>**& gazebo::common::SystemPaths::GetOgrePaths ( )**

#### Get the ogre install paths.

# **Returns**

a list of paths

**10.170.2.16 const std::list**<**std::string**>**& gazebo::common::SystemPaths::GetPluginPaths ( )**

Get the plugin paths.

**Returns**

a list of paths

**10.170.2.17 std::string gazebo::common::SystemPaths::GetWorldPathExtension ( )**

Returns the world path extension.

**Returns**

Right now, it just returns "/worlds"

**10.170.3 Member Data Documentation**

**10.170.3.1 bool gazebo::common::SystemPaths::gazeboPathsFromEnv**

if true, call UpdateGazeboPaths() within **GetGazeboPaths()** (p. 828)

**10.170.3.2 bool gazebo::common::SystemPaths::modelPathsFromEnv**

if true, call UpdateGazeboPaths() within **GetGazeboPaths()** (p. 828)

**10.170.3.3 bool gazebo::common::SystemPaths::ogrePathsFromEnv**

if true, call UpdateOgrePaths() within **GetOgrePaths()** (p. 828)

**10.170.3.4 bool gazebo::common::SystemPaths::pluginPathsFromEnv** if true, call UpdatePluginPaths() within **GetPluginPaths()** (p. 829)

The documentation for this class was generated from the following file:

• **SystemPaths.hh**

# **10.171 gazebo::SystemPlugin Class Reference**

A plugin loaded within the gzserver on startup.

#include <Plugin.hh>

Inheritance diagram for gazebo::SystemPlugin:

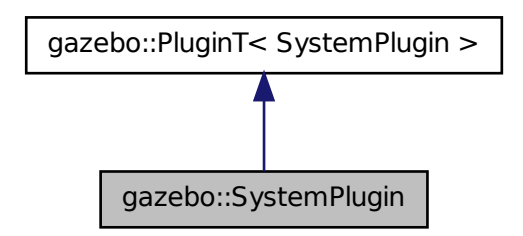

# **Public Member Functions**

- **SystemPlugin** ()
	- *Constructor.*
- virtual ∼**SystemPlugin** ()
	- *Destructor.*
- virtual void **Init** () *Initialize the plugin.*
- virtual void **Load** (int \_argc=0, char ∗∗\_argv=**NULL**)=0
	- *Load function.*
- virtual void **Reset** ()

*Override this method for custom plugin reset behavior.*

# **Additional Inherited Members**

**10.171.1 Detailed Description**

A plugin loaded within the gzserver on startup.

See reference.

**Todo** how to make doxygen reference to the file gazebo.cc::g\_plugins?

# **10.171.2 Constructor & Destructor Documentation**

**10.171.2.1 gazebo::SystemPlugin::SystemPlugin ( )** [inline]

Constructor.

References gazebo::SYSTEM\_PLUGIN, and gazebo::PluginT< SystemPlugin >::type.

**10.171.2.2 virtual gazebo::SystemPlugin::**∼**SystemPlugin ( )** [inline]**,** [virtual]

Destructor.

# **10.171.3 Member Function Documentation**

**10.171.3.1 virtual void gazebo::SystemPlugin::Init ( )** [inline]**,** [virtual]

Initialize the plugin.

Called after Gazebo has been loaded. Must not block.

**10.171.3.2 virtual void gazebo::SystemPlugin::Load ( int** *argc =* 0*,* **char** ∗∗ *argv =* **NULL )** [pure virtual]

Load function.

Called before Gazebo is loaded. Must not block.

#### **Parameters**

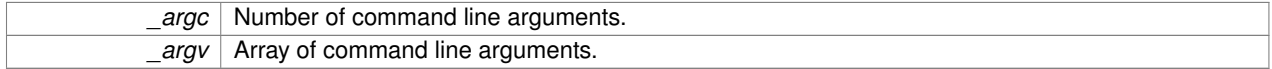

**10.171.3.3 virtual void gazebo::SystemPlugin::Reset ( )** [inline]**,** [virtual]

Override this method for custom plugin reset behavior.

The documentation for this class was generated from the following file:

• **common/Plugin.hh**

# **10.172 gazebo::common::Time Class Reference**

A **Time** (p. 831) class, can be used to hold wall- or sim-time.

#include <common/common.hh>

# **Public Member Functions**

• **Time** ()

*Constructors.*

- **Time** (const **Time** &\_time)
	- *Copy constructor.*
- **Time** (const struct timeval &\_tv)

*Constructor.*

• **Time** (const struct timespec & tv)

*Constructor.*

• **Time** (int32\_t \_sec, int32\_t \_nsec)

*Constructor.*

- **Time** (double \_time)
- *Constuctor.*
- virtual ∼**Time** ()

*Destructor.*

```
• double Double () const
      Get the time as a double.
• float Float () const
      Get the time as a float.
• bool operator! = (const struct timeval &_tv) const
      Equal to operator.
• bool operator! = (const struct timespec & tv) const
      Equal to operator.
• bool operator!= (const Time &_time) const
      Equal to operator.
• bool operator!= (double time) const
      Equal to operator.
• Time operator∗ (const struct timeval &_tv) const
      Multiplication operator.
• Time operator∗ (const struct timespec &_tv) const
      Multiplication operator.
• Time operator∗ (const Time &_time) const
      Multiplication operators.
• const Time & operator∗= (const struct timeval &_tv)
      Multiplication assignment operator.
• const Time & operator∗= (const struct timespec &_tv)
      Multiplication assignment operator.
• const Time & operator∗= (const Time &_time)
      Multiplication operators.
• Time operator+ (const struct timeval &_tv) const
      Addition operators.
• Time operator+ (const struct timespec & tv) const
      Addition operators.
• Time operator+ (const Time & time) const
      Addition operators.
• const Time & operator+= (const struct timeval &_tv)
      Addition assignment operator.
• const Time & operator+= (const struct timespec &_tv)
      Addition assignment operator.
• const Time & operator+= (const Time &_time)
      Addition assignemtn operator.
• Time operator- (const struct timeval &_tv) const
      Subtraction operator.
• Time operator- (const struct timespec & tv) const
      Subtraction operator.
• Time operator- (const Time &_time) const
      Subtraction operator.
• const Time & operator-= (const struct timeval &_tv)
      Subtraction assignment operator.
• const Time & operator-= (const struct timespec &_tv)
```

```
Subtraction assignment operator.
```
• const **Time** & **operator-=** (const **Time** &\_time)

```
Subtraction assignment operator.
• Time operator/ (const struct timeval &_tv) const
      Division operator.
• Time operator/ (const struct timespec & tv) const
      Division operator.
• Time operator/ (const Time &_time) const
      Division operator.
• const Time & operator/= (const struct timeval &_tv)
      Division assignment operator.
• const Time & operator/= (const struct timespec &_tv)
      Division assignment operator.
• const Time & operator/= (const Time &time)
      Division assignment operator.
• bool operator < (const struct timeval &_tv) const
     Less than operator.
• bool operator< (const struct timespec &_tv) const
      Less than operator.
• bool operator< (const Time &_time) const
      Less than operator.
• bool operator< (double _time) const
      Less than operator.
• bool operator<= (const struct timeval &_tv) const
     Less than or equal to operator.
• bool operator<= (const struct timespec &_tv) const
      Less than or equal to operator.
• bool operator<= (const Time &_time) const
      Less than or equal to operator.
• bool operator<= (double _time) const
      Less than or equal to operator.
• Time & operator= (const struct timeval &_tv)
     Assignment operator.
• Time & operator= (const struct timespec &_tv)
      Assignment operator.
• Time & operator= (const Time &_time)
      Assignment operator.
• bool operator== (const struct timeval & tv) const
      Equal to operator.
• bool operator== (const struct timespec & tv) const
      Equal to operator.
• bool operator== (const Time & time) const
      Equal to operator.
• bool operator== (double _time) const
      Equal to operator.
• bool operator > (const struct timeval & tv) const
      Greater than operator.
```
• bool **operator**  $>$  (const struct timespec & tv) const *Greater than operator.*

- bool **operator**> (const **Time** &\_time) const *Greater than operator.*
- bool **operator** > (double time) const *Greater than operator.*
- bool **operator**  $>=($  const struct timeval & tv) const *Greater than or equal operator.*
- bool **operator** > = (const struct timespec & tv) const *Greater than or equal operator.*
- bool **operator**>**=** (const **Time** &\_time) const *Greater than or equal operator.*
- bool **operator** > = (double time) const

*Greater than or equal operator.*

- void **Set** (int32\_t \_sec, int32\_t \_nsec)
	- *Set to sec and nsec.*
- void **Set** (double \_seconds)

*Set to seconds.*

• void **SetToWallTime** ()

*Set the time to the wall time.*

# **Static Public Member Functions**

• static const **Time** & **GetWallTime** ()

*Get the wall time.*

• static const std::string & **GetWallTimeAsISOString** ()

*Get the wall time as an ISO string: YYYY-MM-DDTHH:MM:SS.*

• static double **MicToNano** (double \_ms)

*Convert microseconds to nanoseconds.*

• static double **MilToNano** (double \_ms)

*Convert milliseconds to nanoseconds.*

• static **Time MSleep** (unsigned int \_ms)

*Millisecond sleep.*

• static **Time NSleep** (unsigned int \_ns)

#### *Nano sleep.*

• static **Time NSleep** (**Time** \_time) **GAZEBO\_DEPRECATED**(1.5)

*Nano sleep.*

• static double **SecToNano** (double \_sec)

*Convert seconds to nanoseconds.*

• static **Time Sleep** (const **common::Time** & time)

*Sleep for the specified time.*

# **Public Attributes**

• int32\_t **nsec**

*Nanoseconds.*

• int32\_t **sec** *Seconds.*

# **Static Public Attributes**

- static const **Time Zero**
	- *A static zero time variable set to common::Time(0, 0).*

# **Friends**

- std::ostream & **operator** << (std::ostream & out, const **gazebo::common::Time** & time) *Stream insertion operator.*
- std::istream & **operator**>> (std::istream &\_in, **gazebo::common::Time** &\_time) *Stream extraction operator.*

## **10.172.1 Detailed Description**

A **Time** (p. 831) class, can be used to hold wall- or sim-time.

stored as sec and nano-sec.

#### **10.172.2 Constructor & Destructor Documentation**

**10.172.2.1 gazebo::common::Time::Time ( )**

Constructors.

**10.172.2.2 gazebo::common::Time::Time ( const Time &** *time* **)**

Copy constructor.

**Parameters**

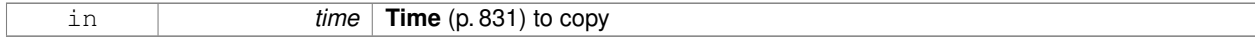

**10.172.2.3 gazebo::common::Time::Time ( const struct timeval &** *tv* **)**

Constructor.

**Parameters**

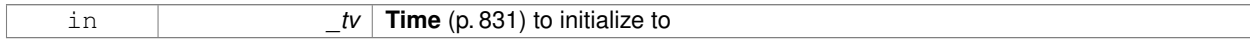

## **10.172.2.4 gazebo::common::Time::Time ( const struct timespec &** *tv* **)**

Constructor.

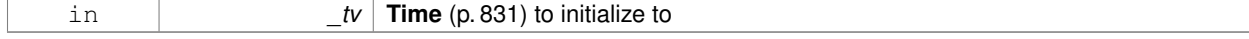

## **10.172.2.5 gazebo::common::Time::Time ( int32 t** *sec,* **int32 t** *nsec* **)**

Constructor.

## **Parameters**

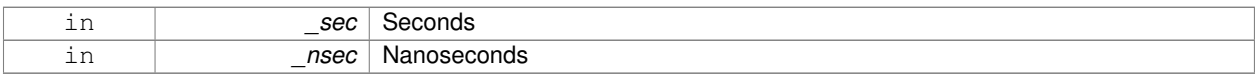

#### **10.172.2.6 gazebo::common::Time::Time ( double** *time* **)**

## Constuctor.

## **Parameters**

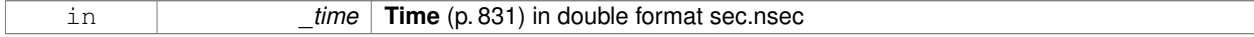

**10.172.2.7 virtual gazebo::common::Time::**∼**Time ( )** [virtual]

Destructor.

## **10.172.3 Member Function Documentation**

**10.172.3.1 double gazebo::common::Time::Double ( ) const**

Get the time as a double.

#### **Returns**

**Time** (p. 831) as a double in seconds

**10.172.3.2 float gazebo::common::Time::Float ( ) const**

Get the time as a float.

#### **Returns**

**Time** (p. 831) as a float in seconds

**10.172.3.3 static const Time& gazebo::common::Time::GetWallTime ( )** [static]

Get the wall time.

# **Returns**

the current time

**10.172.3.4 static const std::string& gazebo::common::Time::GetWallTimeAsISOString ( )** [static]

Get the wall time as an ISO string: YYYY-MM-DDTHH:MM:SS.

## **Returns**

The current wall time as an ISO string.

**10.172.3.5 static double gazebo::common::Time::MicToNano ( double** *ms* **)** [inline]**,** [static]

Convert microseconds to nanoseconds.

**Parameters**

*ms* | microseconds

#### **Returns**

nanoseconds

**10.172.3.6 static double gazebo::common::Time::MilToNano ( double** *ms* **)** [inline]**,** [static]

Convert milliseconds to nanoseconds.

## **Parameters**

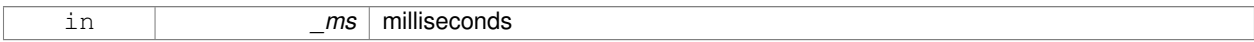

## **Returns**

nanoseconds

**10.172.3.7 static Time gazebo::common::Time::MSleep ( unsigned int** *ms* **)** [static]

Millisecond sleep.

#### **Parameters**

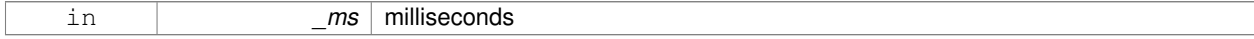

#### **Returns**

**Time** (p. 831) actually slept

**10.172.3.8 static Time gazebo::common::Time::NSleep ( unsigned int** *ns* **)** [static]

#### Nano sleep.

#### **Parameters**

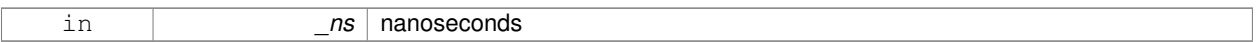

## **Returns**

**Time** (p. 831) actually slept

# **10.172.3.9 static Time gazebo::common::Time::NSleep ( Time** *time* **)** [static]

#### Nano sleep.

#### **Parameters**

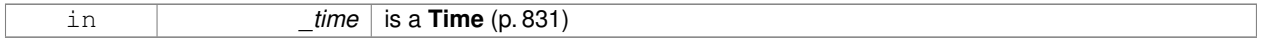

# **Returns**

**Time** (p. 831) actually slept

**10.172.3.10 bool gazebo::common::Time::operator!= ( const struct timeval &** *tv* **) const**

#### Equal to operator.

## **Parameters**

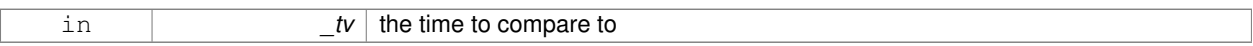

## **Returns**

true if values are the same, false otherwise

**10.172.3.11 bool gazebo::common::Time::operator!= ( const struct timespec &** *tv* **) const**

## Equal to operator.

#### **Parameters**

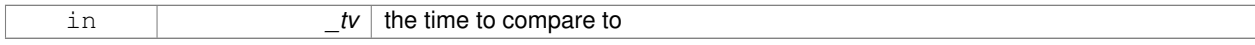

#### **Returns**

true if values are the same, false otherwise

**10.172.3.12 bool gazebo::common::Time::operator!= ( const Time &** *time* **) const**

# Equal to operator.
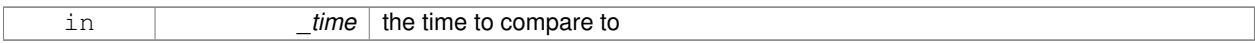

### **Returns**

true if values are the same, false otherwise

**10.172.3.13 bool gazebo::common::Time::operator!= ( double** *time* **) const**

#### Equal to operator.

#### **Parameters**

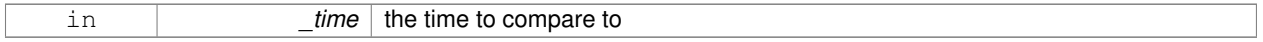

### **Returns**

true if values are the same, false otherwise

### **10.172.3.14 Time gazebo::common::Time::operator**∗ **( const struct timeval &** *tv* **) const**

#### Multiplication operator.

### **Parameters**

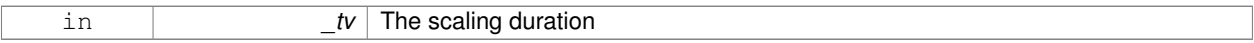

### **Returns**

**Time** (p. 831) instance

**10.172.3.15 Time gazebo::common::Time::operator**∗ **( const struct timespec &** *tv* **) const**

### Multiplication operator.

#### **Parameters**

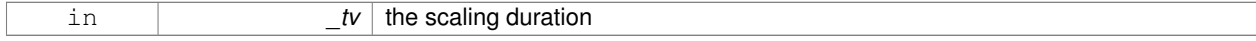

#### **Returns**

**Time** (p. 831) instance

### **10.172.3.16 Time gazebo::common::Time::operator**∗ **( const Time &** *time* **) const**

#### Multiplication operators.

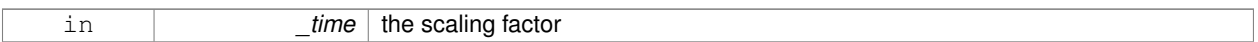

### **Returns**

a scaled **Time** (p. 831) instance

**10.172.3.17 const Time& gazebo::common::Time::operator**∗**= ( const struct timeval &** *tv* **)**

### Multiplication assignment operator.

#### **Parameters**

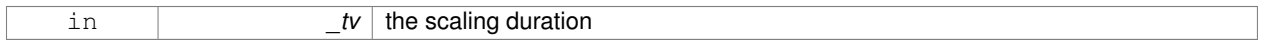

### **Returns**

a reference to this instance

**10.172.3.18 const Time& gazebo::common::Time::operator**∗**= ( const struct timespec &** *tv* **)**

#### Multiplication assignment operator.

### **Parameters**

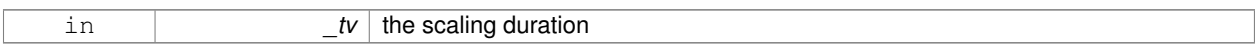

#### **Returns**

a reference to this instance

**10.172.3.19 const Time& gazebo::common::Time::operator**∗**= ( const Time &** *time* **)**

### Multiplication operators.

#### **Parameters**

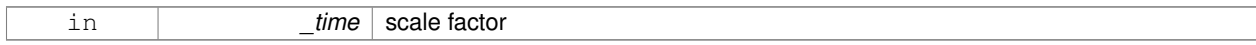

#### **Returns**

a scaled **Time** (p. 831) instance

#### **10.172.3.20 Time gazebo::common::Time::operator+ ( const struct timeval &** *tv* **) const**

#### Addition operators.

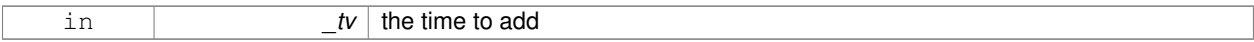

### **Returns**

a **Time** (p. 831) instance

### **10.172.3.21 Time gazebo::common::Time::operator+ ( const struct timespec &** *tv* **) const**

#### Addition operators.

#### **Parameters**

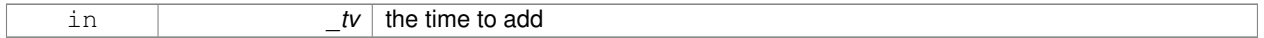

### **Returns**

a **Time** (p. 831) instance

### **10.172.3.22 Time gazebo::common::Time::operator+ ( const Time &** *time* **) const**

#### Addition operators.

### **Parameters**

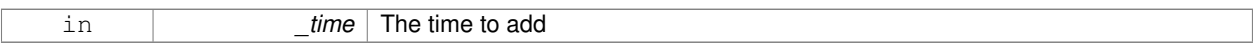

### **Returns**

a **Time** (p. 831) instance

**10.172.3.23 const Time& gazebo::common::Time::operator+= ( const struct timeval &** *tv* **)**

### Addition assignment operator.

#### **Parameters**

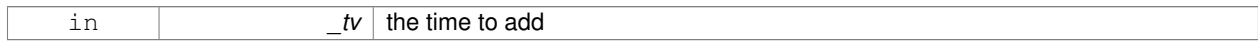

#### **Returns**

a reference to this instance

### **10.172.3.24 const Time& gazebo::common::Time::operator+= ( const struct timespec &** *tv* **)**

Addition assignment operator.

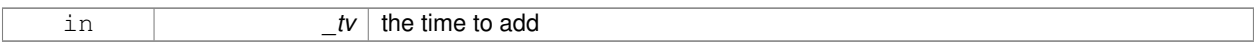

### **Returns**

a reference to this instance

**10.172.3.25 const Time& gazebo::common::Time::operator+= ( const Time &** *time* **)**

#### Addition assignemtn operator.

#### **Parameters**

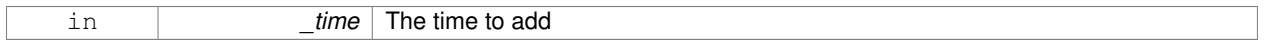

### **Returns**

a **Time** (p. 831) instance

**10.172.3.26 Time gazebo::common::Time::operator- ( const struct timeval &** *tv* **) const**

#### Subtraction operator.

### **Parameters**

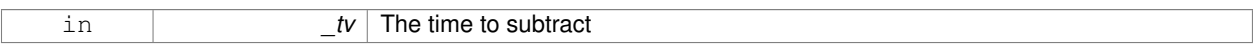

### **Returns**

a **Time** (p. 831) instance

**10.172.3.27 Time gazebo::common::Time::operator- ( const struct timespec &** *tv* **) const**

### Subtraction operator.

#### **Parameters**

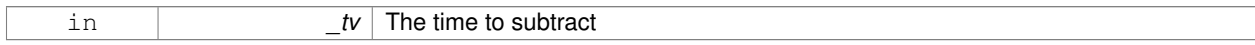

### **Returns**

a **Time** (p. 831) instance

**10.172.3.28 Time gazebo::common::Time::operator- ( const Time &** *time* **) const**

### Subtraction operator.

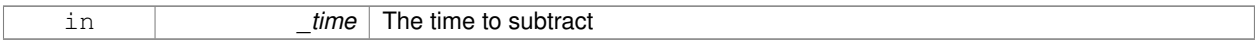

### **Returns**

a **Time** (p. 831) instance

**10.172.3.29 const Time& gazebo::common::Time::operator-= ( const struct timeval &** *tv* **)**

#### Subtraction assignment operator.

#### **Parameters**

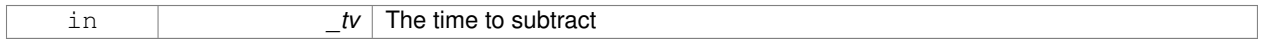

### **Returns**

a **Time** (p. 831) instance

**10.172.3.30 const Time& gazebo::common::Time::operator-= ( const struct timespec &** *tv* **)**

### Subtraction assignment operator.

### **Parameters**

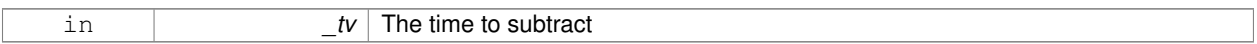

### **Returns**

a **Time** (p. 831) instance

**10.172.3.31 const Time& gazebo::common::Time::operator-= ( const Time &** *time* **)**

### Subtraction assignment operator.

#### **Parameters**

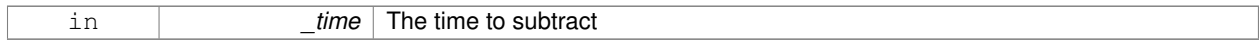

### **Returns**

a reference to this instance

### **10.172.3.32 Time gazebo::common::Time::operator/ ( const struct timeval &** *tv* **) const**

### Division operator.

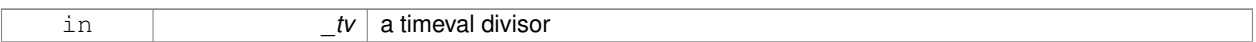

### **Returns**

a **Time** (p. 831) instance

### **10.172.3.33 Time gazebo::common::Time::operator/ ( const struct timespec &** *tv* **) const**

#### Division operator.

#### **Parameters**

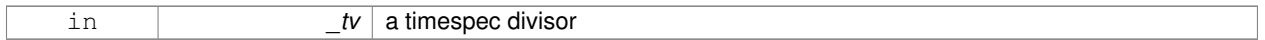

### **Returns**

a **Time** (p. 831) instance

**10.172.3.34 Time gazebo::common::Time::operator/ ( const Time &** *time* **) const**

#### Division operator.

### **Parameters**

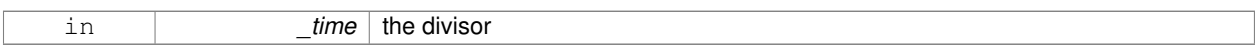

#### **Returns**

a **Time** (p. 831) instance

**10.172.3.35 const Time& gazebo::common::Time::operator/= ( const struct timeval &** *tv* **)**

Division assignment operator.

#### **Parameters**

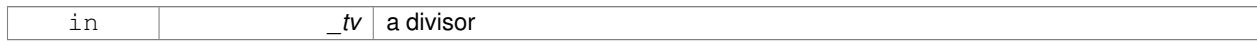

#### **Returns**

a **Time** (p. 831) instance

### **10.172.3.36 const Time& gazebo::common::Time::operator/= ( const struct timespec &** *tv* **)**

Division assignment operator.

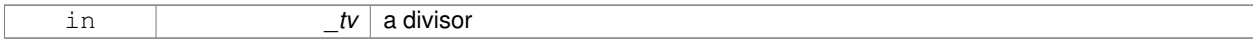

#### **Returns**

a **Time** (p. 831) instance

**10.172.3.37 const Time& gazebo::common::Time::operator/= ( const Time &** *time* **)**

#### Division assignment operator.

#### **Parameters**

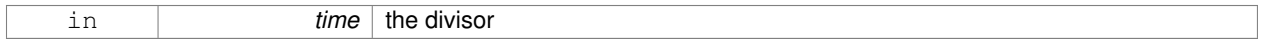

### **Returns**

a **Time** (p. 831) instance

**10.172.3.38 bool gazebo::common::Time::operator**< **( const struct timeval &** *tv* **) const**

#### Less than operator.

### **Parameters**

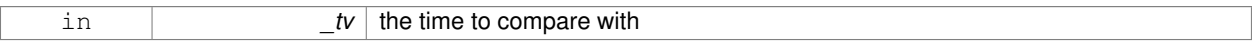

### **Returns**

true if tv is shorter than this, false otherwise

**10.172.3.39 bool gazebo::common::Time::operator**< **( const struct timespec &** *tv* **) const**

#### Less than operator.

#### **Parameters**

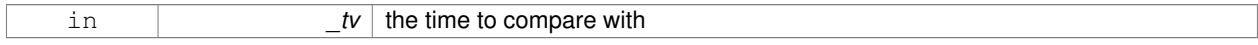

#### **Returns**

true if tv is shorter than this, false otherwise

**10.172.3.40 bool gazebo::common::Time::operator**< **( const Time &** *time* **) const**

Less than operator.

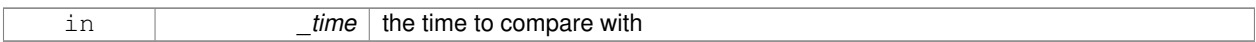

### **Returns**

true if time is shorter than this, false otherwise

**10.172.3.41 bool gazebo::common::Time::operator**< **( double** *time* **) const**

#### Less than operator.

#### **Parameters**

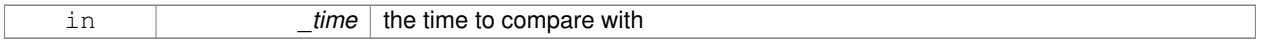

### **Returns**

true if time is shorter than this, false otherwise

**10.172.3.42 bool gazebo::common::Time::operator**<**= ( const struct timeval &** *tv* **) const**

Less than or equal to operator.

### **Parameters**

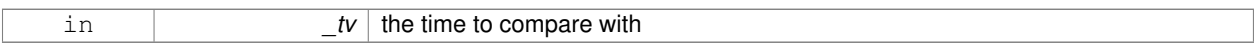

### **Returns**

true if tv is shorter than or equal to this, false otherwise

**10.172.3.43 bool gazebo::common::Time::operator**<**= ( const struct timespec &** *tv* **) const**

Less than or equal to operator.

#### **Parameters**

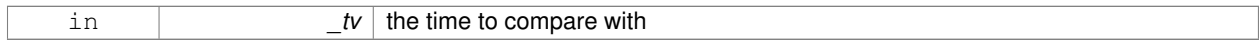

#### **Returns**

true if tv is shorter than or equal to this, false otherwise

**10.172.3.44 bool gazebo::common::Time::operator**<**= ( const Time &** *time* **) const**

Less than or equal to operator.

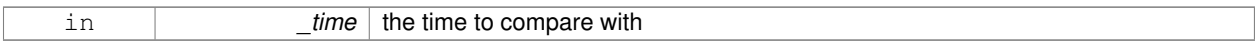

### **Returns**

true if time is shorter than or equal to this, false otherwise

**10.172.3.45 bool gazebo::common::Time::operator**<**= ( double** *time* **) const**

#### Less than or equal to operator.

#### **Parameters**

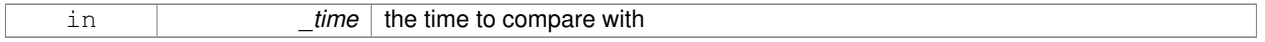

### **Returns**

true if time is shorter than or equal to this, false otherwise

**10.172.3.46 Time& gazebo::common::Time::operator= ( const struct timeval &** *tv* **)**

#### Assignment operator.

### **Parameters**

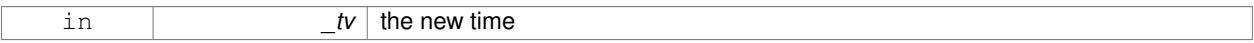

### **Returns**

a reference to this instance

**10.172.3.47 Time& gazebo::common::Time::operator= ( const struct timespec &** *tv* **)**

#### Assignment operator.

#### **Parameters**

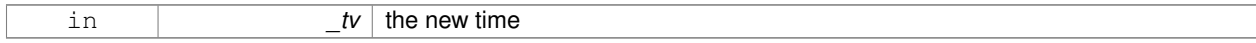

#### **Returns**

a reference to this instance

#### **10.172.3.48 Time& gazebo::common::Time::operator= ( const Time &** *time* **)**

#### Assignment operator.

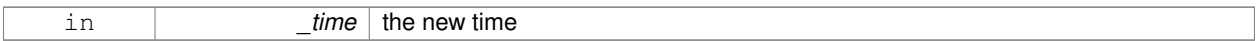

### **Returns**

a reference to this instance

### **10.172.3.49 bool gazebo::common::Time::operator== ( const struct timeval &** *tv* **) const**

#### Equal to operator.

#### **Parameters**

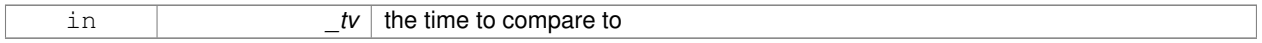

### **Returns**

true if values are the same, false otherwise

### **10.172.3.50 bool gazebo::common::Time::operator== ( const struct timespec &** *tv* **) const**

#### Equal to operator.

### **Parameters**

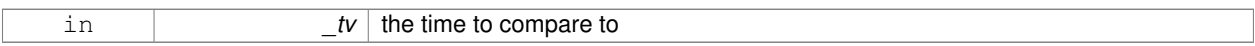

### **Returns**

true if values are the same, false otherwise

### **10.172.3.51 bool gazebo::common::Time::operator== ( const Time &** *time* **) const**

### Equal to operator.

#### **Parameters**

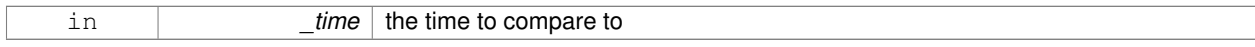

### **Returns**

true if values are the same, false otherwise

### **10.172.3.52 bool gazebo::common::Time::operator== ( double** *time* **) const**

### Equal to operator.

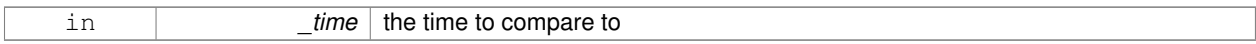

### **Returns**

true if values are the same, false otherwise

### **10.172.3.53 bool gazebo::common::Time::operator**> **( const struct timeval &** *tv* **) const**

#### Greater than operator.

#### **Parameters**

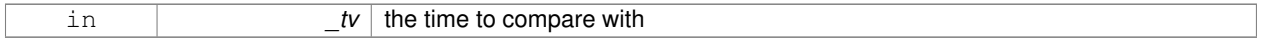

### **Returns**

true if time is greater than this, false otherwise

**10.172.3.54 bool gazebo::common::Time::operator**> **( const struct timespec &** *tv* **) const**

#### Greater than operator.

### **Parameters**

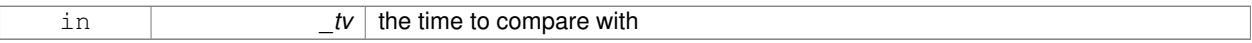

### **Returns**

true if time is greater than this, false otherwise

**10.172.3.55 bool gazebo::common::Time::operator**> **( const Time &** *time* **) const**

#### Greater than operator.

#### **Parameters**

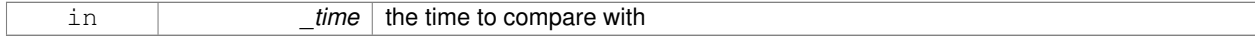

#### **Returns**

true if time is greater than this, false otherwise

**10.172.3.56 bool gazebo::common::Time::operator**> **( double** *time* **) const**

#### Greater than operator.

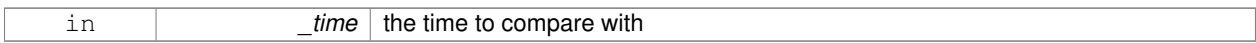

#### **Returns**

true if time is greater than this, false otherwise

**10.172.3.57 bool gazebo::common::Time::operator**>**= ( const struct timeval &** *tv* **) const**

#### Greater than or equal operator.

#### **Parameters**

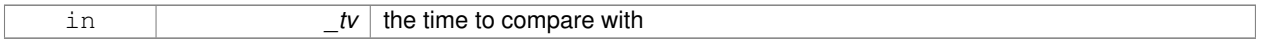

### **Returns**

true if tv is greater than or equal to this, false otherwise

**10.172.3.58 bool gazebo::common::Time::operator**>**= ( const struct timespec &** *tv* **) const**

#### Greater than or equal operator.

### **Parameters**

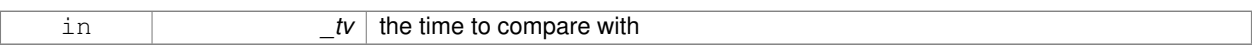

### **Returns**

true if tv is greater than or equal to this, false otherwise

**10.172.3.59 bool gazebo::common::Time::operator**>**= ( const Time &** *time* **) const**

Greater than or equal operator.

#### **Parameters**

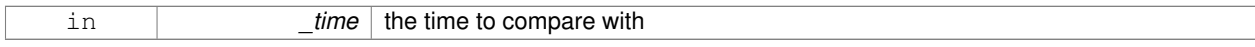

#### **Returns**

true if time is greater than or equal to this, false otherwise

**10.172.3.60 bool gazebo::common::Time::operator**>**= ( double** *time* **) const**

Greater than or equal operator.

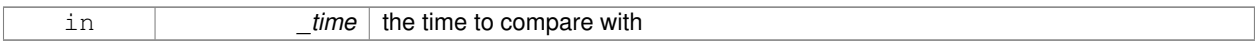

### **Returns**

true if time is greater than or equal to this, false otherwise

**10.172.3.61 static double gazebo::common::Time::SecToNano ( double** *sec* **)** [inline]**,** [static]

#### Convert seconds to nanoseconds.

#### **Parameters**

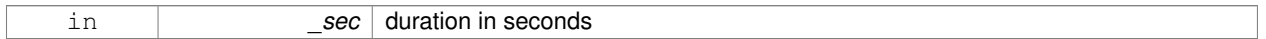

#### **Returns**

nanoseconds

**10.172.3.62 void gazebo::common::Time::Set ( int32 t** *sec,* **int32 t** *nsec* **)**

### Set to sec and nsec.

#### **Parameters**

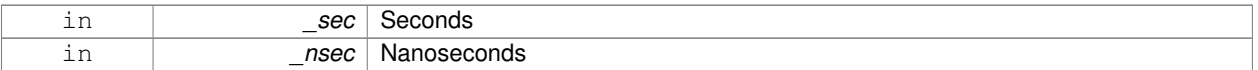

**10.172.3.63 void gazebo::common::Time::Set ( double** *seconds* **)**

### Set to seconds.

#### **Parameters**

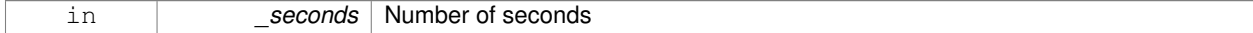

**10.172.3.64 void gazebo::common::Time::SetToWallTime ( )**

Set the time to the wall time.

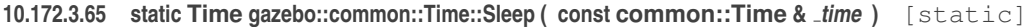

Sleep for the specified time.

#### **Parameters**

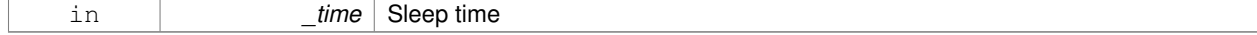

### **Returns**

**Time** (p. 831) actually slept

## **10.172.4 Friends And Related Function Documentation**

**10.172.4.1 std::ostream& operator**<< **( std::ostream &** *out,* **const gazebo::common::Time &** *time* **)** [friend]

Stream insertion operator.

**Parameters**

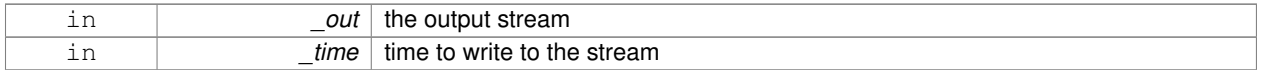

### **Returns**

the output stream

### **10.172.4.2 std::istream& operator**>> **( std::istream &** *in,* **gazebo::common::Time &** *time* **)** [friend]

### Stream extraction operator.

### **Parameters**

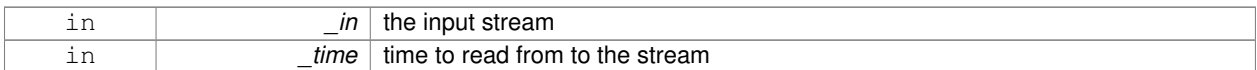

### **Returns**

the input stream

### **10.172.5 Member Data Documentation**

**10.172.5.1 int32 t gazebo::common::Time::nsec**

Nanoseconds.

**10.172.5.2 int32 t gazebo::common::Time::sec**

Seconds.

**10.172.5.3 const Time gazebo::common::Time::Zero** [static]

A static zero time variable set to common::Time(0, 0).

The documentation for this class was generated from the following file:

• **Time.hh**

# **10.173 gazebo::common::Timer Class Reference**

A timer class, used to time things in real world walltime.

#include <common/common.hh>

Inheritance diagram for gazebo::common::Timer:

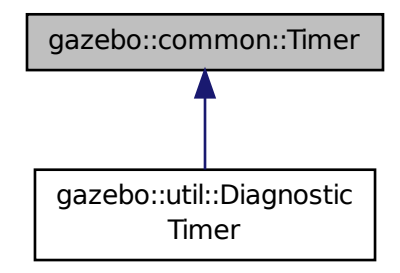

# **Public Member Functions**

• **Timer** ()

*Constructor.*

• virtual ∼**Timer** ()

*Destructor.*

• **Time GetElapsed** () const

*Get the elapsed time.*

• bool **GetRunning** () const

*Returns true if the timer is running.*

• virtual void **Start** ()

*Start the timer.*

• virtual void **Stop** ()

*Stop the timer.*

### **Friends**

• std::ostream & **operator**<< (std::ostream &out, const **gazebo::common::Timer** &t) *Stream operator friendly.*

### **10.173.1 Detailed Description**

A timer class, used to time things in real world walltime.

## **10.173.2 Constructor & Destructor Documentation**

```
10.173.2.1 gazebo::common::Timer::Timer ( )
```
Constructor.

**10.173.2.2 virtual gazebo::common::Timer::**∼**Timer ( )** [virtual]

Destructor.

```
10.173.3 Member Function Documentation
```
**10.173.3.1 Time gazebo::common::Timer::GetElapsed ( ) const**

Get the elapsed time.

**Returns**

The time

**10.173.3.2 bool gazebo::common::Timer::GetRunning ( ) const**

Returns true if the timer is running.

### **Returns**

Tue if the timer has been started and not stopped.

10.173.3.3 virtual void gazebo::common::Timer::Start () [virtual]

Start the timer.

Reimplemented in **gazebo::util::DiagnosticTimer** (p. 273).

**10.173.3.4 virtual void gazebo::common::Timer::Stop ( )** [virtual]

Stop the timer.

Reimplemented in **gazebo::util::DiagnosticTimer** (p. 273).

**10.173.4 Friends And Related Function Documentation**

**10.173.4.1 std::ostream& operator**<< **( std::ostream &** *out,* **const gazebo::common::Timer &** *t* **)** [friend]

Stream operator friendly.

The documentation for this class was generated from the following file:

• **Timer.hh**

# **10.174 gazebo::transport::TopicManager Class Reference**

Manages topics and their subscriptions.

#include <transport/transport.hh>

Inheritance diagram for gazebo::transport::TopicManager:

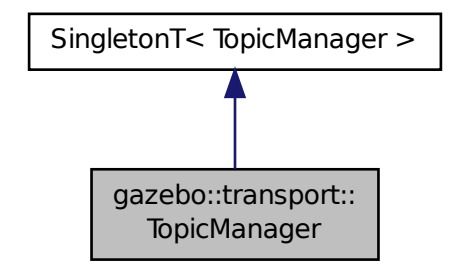

**Public Types**

• typedef std::map< std::string, std::list< **NodePtr** > > **SubNodeMap** *A map of string-*>*list of Node (*p. *564) pointers.*

**Public Member Functions**

• void **AddNode** (**NodePtr** \_node)

*Add a node to the manager.*

• void **AddNodeToProcess** (**NodePtr** \_ptr)

*Add a node to the list of nodes that requires processing.*

• template $lt$ typename M  $>$ 

**PublisherPtr Advertise** (const std::string &\_topic, unsigned int \_queueLimit, double \_hzRate)

*Advertise on a topic.*

• void **ClearBuffers** ()

*Clear all buffers.*

• void **ConnectPubToSub** (const std::string &\_topic, const **SubscriptionTransportPtr** \_sublink)

*Connection (*p. *227) a local Publisher (*p. *649) to a remote Subscriber (*p. *816).*

• void **ConnectSubscribers** (const std::string &\_topic)

*Connect all subscribers on a topic to known publishers.*

• void **ConnectSubToPub** (const msgs::Publish & pub)

*Connect a local Subscriber (*p. *816) to a remote Publisher (*p. *649).*

- void **DisconnectPubFromSub** (const std::string &\_topic, const std::string &\_host, unsigned int \_port) *Disconnect a local publisher from a remote subscriber.*
- void **DisconnectSubFromPub** (const std::string &\_topic, const std::string &\_host, unsigned int \_port)

*Disconnect all local subscribers from a remote publisher.*

• **PublicationPtr FindPublication** (const std::string &\_topic)

*Find a publication object by topic.*

• void **Fini** ()

*Finalize the manager.*

- std::map< std::string,
	- std::list< std::string > > **GetAdvertisedTopics** () const **GAZEBO\_DEPRECATED**(1.5)

*Get a list of all the topics.*

• void GetTopicNamespaces (std::list< std::string > &\_namespaces)

*Get all the topic namespaces.*

• void **Init** ()

*Initialize the manager.*

• bool **IsAdvertised** (const std::string & topic)

*Has the topic been advertised?*

- void **PauseIncoming** (bool \_pause)
- *Pause or unpause processing of incoming messages.*
- void **ProcessNodes** (bool onlyOut=false)

*Process all nodes under management.*

• void **Publish** (const std::string &\_topic, **MessagePtr** \_message, boost::function< void(uint32\_t)> \_cb, uint32\_t  $_id)$ 

*Send a message.*

• void **RegisterTopicNamespace** (const std::string &\_name)

*Register a new topic namespace.*

• void **RemoveNode** (unsigned int id)

*Remove a node by its id.*

• **SubscriberPtr Subscribe** (const **SubscribeOptions** &\_options)

*Subscribe to a topic.*

• void **Unadvertise** (const std::string & topic)

*Unadvertise a topic.*

• void **Unsubscribe** (const std::string &\_topic, const **NodePtr** &\_sub)

*Unsubscribe from a topic.*

• **PublicationPtr UpdatePublications** (const std::string &\_topic, const std::string &\_msgType)

*Update our list of advertised topics.*

### **Additional Inherited Members**

**10.174.1 Detailed Description**

Manages topics and their subscriptions.

#### **10.174.2 Member Typedef Documentation**

**10.174.2.1 typedef std::map**<**std::string, std::list**<**NodePtr**> > **gazebo::transport::TopicManager::SubNodeMap**

A map of string->list of **Node** (p. 564) pointers.

### **10.174.3 Member Function Documentation**

### **10.174.3.1 void gazebo::transport::TopicManager::AddNode ( NodePtr** *node* **)**

#### Add a node to the manager.

#### **Parameters**

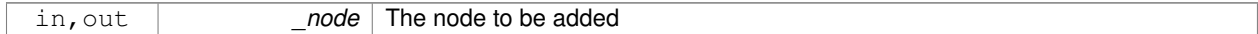

#### **10.174.3.2 void gazebo::transport::TopicManager::AddNodeToProcess ( NodePtr** *ptr* **)**

#### Add a node to the list of nodes that requires processing.

#### **Parameters**

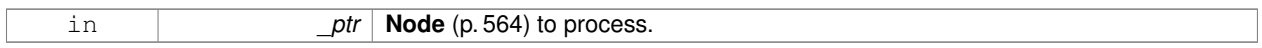

**10.174.3.3 template**<**typename M** > **PublisherPtr gazebo::transport::TopicManager::Advertise ( const std::string &** *topic,* **unsigned int** *queueLimit,* **double** *hzRate* **)** [inline]

#### Advertise on a topic.

### **Parameters**

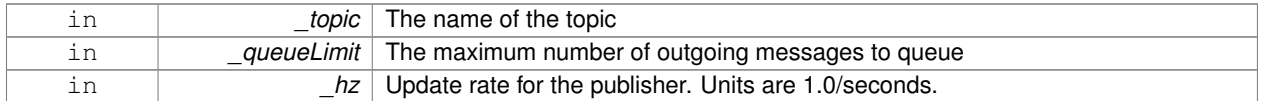

#### **Returns**

Pointer to the newly created **Publisher** (p. 649)

References FindPublication(), GZ\_ASSERT, gzthrow, SingletonT< T >::Instance(), NULL, and UpdatePublications().

**10.174.3.4 void gazebo::transport::TopicManager::ClearBuffers ( )**

Clear all buffers.

**10.174.3.5 void gazebo::transport::TopicManager::ConnectPubToSub ( const std::string &** *topic,* **const SubscriptionTransportPtr** *sublink* **)**

**Connection** (p. 227) a local **Publisher** (p. 649) to a remote **Subscriber** (p. 816).

#### **Parameters**

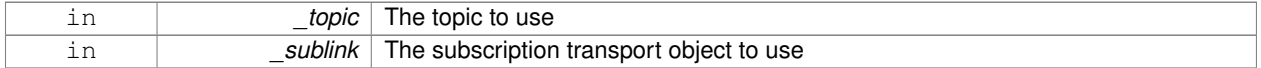

### **10.174.3.6 void gazebo::transport::TopicManager::ConnectSubscribers ( const std::string &** *topic* **)**

Connect all subscribers on a topic to known publishers.

### **Parameters**

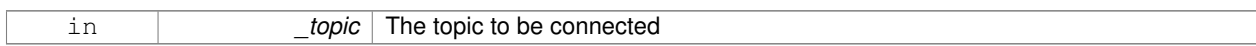

**10.174.3.7 void gazebo::transport::TopicManager::ConnectSubToPub ( const msgs::Publish &** *pub* **)**

#### Connect a local **Subscriber** (p. 816) to a remote **Publisher** (p. 649).

### **Parameters**

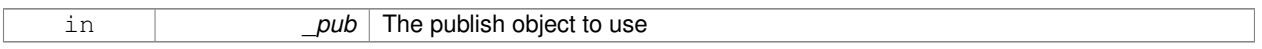

**10.174.3.8 void gazebo::transport::TopicManager::DisconnectPubFromSub ( const std::string &** *topic,* **const std::string &** *host,* **unsigned int** *port* **)**

Disconnect a local publisher from a remote subscriber.

### **Parameters**

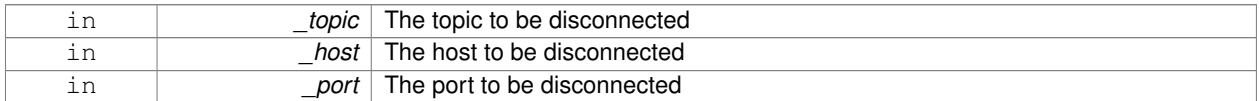

**10.174.3.9 void gazebo::transport::TopicManager::DisconnectSubFromPub ( const std::string &** *topic,* **const std::string &** *host,* **unsigned int** *port* **)**

Disconnect all local subscribers from a remote publisher.

### **Parameters**

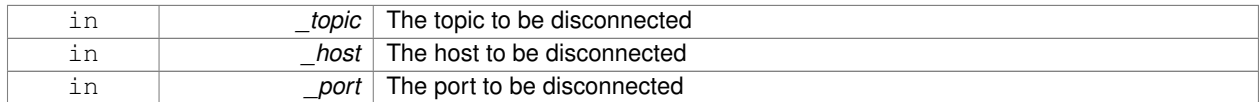

**10.174.3.10 PublicationPtr gazebo::transport::TopicManager::FindPublication ( const std::string &** *topic* **)**

### Find a publication object by topic.

### **Parameters**

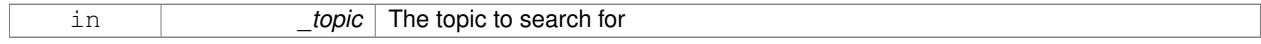

#### **Returns**

Pointer to the publication object, if found (can be null)

Referenced by Advertise().

**10.174.3.11 void gazebo::transport::TopicManager::Fini ( )**

Finalize the manager.

**10.174.3.12 std::map**<**std::string, std::list**<**std::string**> > **gazebo::transport::TopicManager::GetAdvertisedTopics ( ) const**

Get a list of all the topics.

### **Returns**

A map where keys are message types, and values are a list of topic names.

### **See Also**

transport::GetAdvertisedTopics

**10.174.3.13 void gazebo::transport::TopicManager::GetTopicNamespaces ( std::list**< **std::string** > **&** *namespaces* **)**

Get all the topic namespaces.

#### **Parameters**

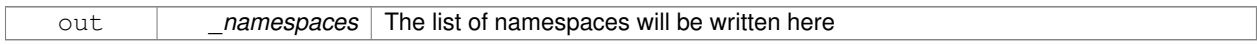

**10.174.3.14 void gazebo::transport::TopicManager::Init ( )**

Initialize the manager.

**10.174.3.15 bool gazebo::transport::TopicManager::IsAdvertised ( const std::string &** *topic* **)**

#### Has the topic been advertised?

**Parameters**

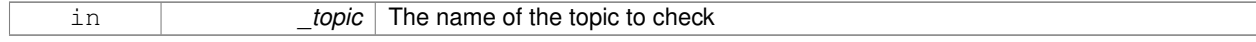

#### **Returns**

true if the topic has been advertised, false otherwise

**10.174.3.16 void gazebo::transport::TopicManager::PauseIncoming ( bool** *pause* **)**

Pause or unpause processing of incoming messages.

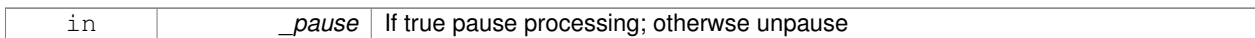

**10.174.3.17 void gazebo::transport::TopicManager::ProcessNodes ( bool** *onlyOut =* false **)**

Process all nodes under management.

### **Parameters**

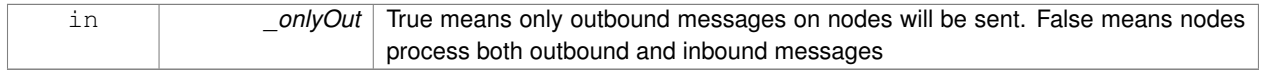

**10.174.3.18 void gazebo::transport::TopicManager::Publish ( const std::string &** *topic,* **MessagePtr** *message,* **boost::function**< **void(uint32 t)**> *cb,* **uint32 t** *id* **)**

### Send a message.

Use a **Publisher** (p. 649) instead of calling this function directly.

### **Parameters**

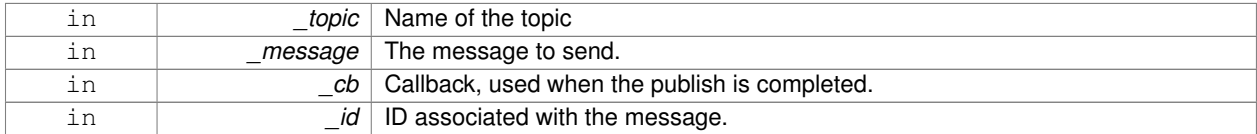

**10.174.3.19 void gazebo::transport::TopicManager::RegisterTopicNamespace ( const std::string &** *name* **)**

#### Register a new topic namespace.

#### **Parameters**

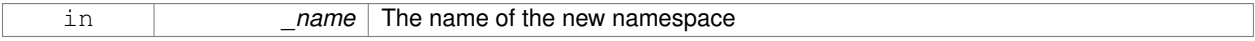

### **10.174.3.20 void gazebo::transport::TopicManager::RemoveNode ( unsigned int** *id* **)**

#### Remove a node by its id.

### **Parameters**

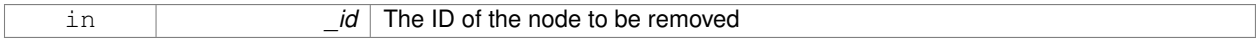

### **10.174.3.21 SubscriberPtr gazebo::transport::TopicManager::Subscribe ( const SubscribeOptions &** *options* **)**

Subscribe to a topic.

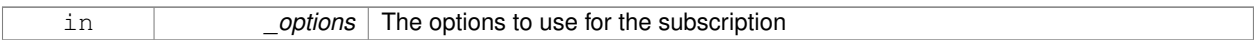

#### **Returns**

Pointer to the newly created subscriber

**10.174.3.22 void gazebo::transport::TopicManager::Unadvertise ( const std::string &** *topic* **)**

#### Unadvertise a topic.

#### **Parameters**

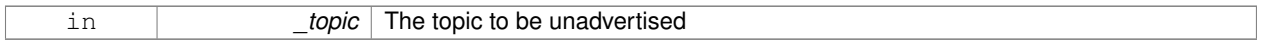

**10.174.3.23 void gazebo::transport::TopicManager::Unsubscribe ( const std::string &** *topic,* **const NodePtr &** *sub* **)**

Unsubscribe from a topic.

Use a **Subscriber** (p. 816) rather than calling this function directly

### **Parameters**

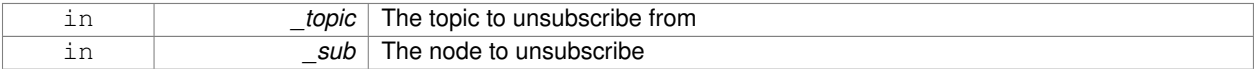

**10.174.3.24 PublicationPtr gazebo::transport::TopicManager::UpdatePublications ( const std::string &** *topic,* **const std::string &** *msgType* **)**

Update our list of advertised topics.

### **Parameters**

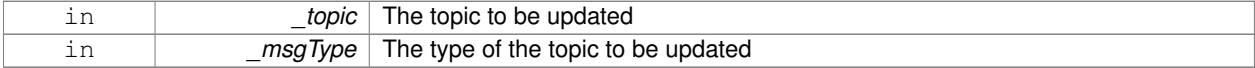

#### **Returns**

True if the provided params define a new publisher, false otherwise

#### Referenced by Advertise().

The documentation for this class was generated from the following file:

### • **TopicManager.hh**

# **10.175 gazebo::physics::TrajectoryInfo Struct Reference**

### #include <Actor.hh>

### **Public Attributes**

- double **duration**
- double **endTime**
- unsigned int **id**
- double **startTime**
- bool **translated**
- std::string **type**

# **10.175.1 Member Data Documentation**

- **10.175.1.1 double gazebo::physics::TrajectoryInfo::duration**
- **10.175.1.2 double gazebo::physics::TrajectoryInfo::endTime**
- **10.175.1.3 unsigned int gazebo::physics::TrajectoryInfo::id**
- **10.175.1.4 double gazebo::physics::TrajectoryInfo::startTime**
- **10.175.1.5 bool gazebo::physics::TrajectoryInfo::translated**
- **10.175.1.6 std::string gazebo::physics::TrajectoryInfo::type**

The documentation for this struct was generated from the following file:

• **Actor.hh**

# **10.176 gazebo::physics::UniversalJoint**< **T** > **Class Template Reference**

A universal joint.

#include <physics/physics.hh>

Inheritance diagram for gazebo::physics::UniversalJoint< T >:

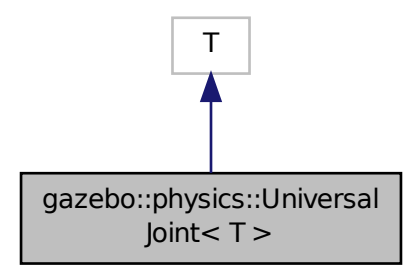

### **Public Member Functions**

• **UniversalJoint** (**BasePtr** \_parent)

```
Constructor.
```
- virtual ∼**UniversalJoint** ()
	- *Destuctor.*
- virtual unsigned int **GetAngleCount** () const
- virtual void **Load** (**sdf::ElementPtr** \_sdf) *Load a UniversalJoint (*p. *862).*

### **10.176.1 Detailed Description**

**template**<**class T**>**class gazebo::physics::UniversalJoint**< **T** >

A universal joint.

### **10.176.2 Constructor & Destructor Documentation**

**10.176.2.1 template**<**class T** > **gazebo::physics::UniversalJoint**< **T** >**::UniversalJoint ( BasePtr** *parent* **)** [inline]**,** [explicit]

#### Constructor.

### **Parameters**

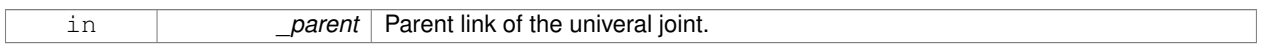

References gazebo::physics::Base::UNIVERSAL\_JOINT.

**10.176.2.2 template**<**class T** > **virtual gazebo::physics::UniversalJoint**< **T** >**::**∼**UniversalJoint ( )** [inline]**,** [virtual]

### Destuctor.

### **10.176.3 Member Function Documentation**

- **10.176.3.1 template**<**class T** > **virtual unsigned int gazebo::physics::UniversalJoint**< **T** >**::GetAngleCount ( ) const** [inline]**,** [virtual]
- **10.176.3.2 template**<**class T** > **virtual void gazebo::physics::UniversalJoint**< **T** >**::Load ( sdf::ElementPtr** *sdf* **)** [inline]**,** [virtual]

### Load a **UniversalJoint** (p. 862).

#### **Parameters**

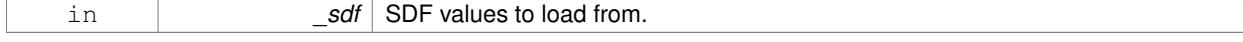

The documentation for this class was generated from the following file:

# • **UniversalJoint.hh**

# **10.177 gazebo::common::UpdateInfo Class Reference**

Information for use in an update event.

#include <common/common.hh>

# **Public Attributes**

• **common::Time realTime**

*Current real time.*

- **common::Time simTime** *Current simulation time.*
- std::string **worldName**

*Name of the world.*

## **10.177.1 Detailed Description**

Information for use in an update event.

### **10.177.2 Member Data Documentation**

**10.177.2.1 common::Time gazebo::common::UpdateInfo::realTime**

Current real time.

**10.177.2.2 common::Time gazebo::common::UpdateInfo::simTime**

Current simulation time.

**10.177.2.3 std::string gazebo::common::UpdateInfo::worldName**

Name of the world.

The documentation for this class was generated from the following file:

• **UpdateInfo.hh**

# **10.178 gazebo::rendering::UserCamera Class Reference**

### A camera used for user visualization of a scene.

#include <rendering/rendering.hh>

Inheritance diagram for gazebo::rendering::UserCamera:

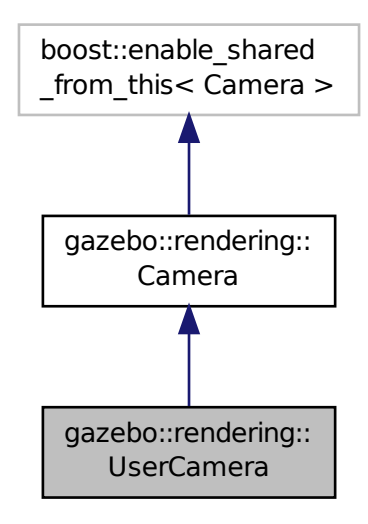

### **Public Member Functions**

• **UserCamera** (const std::string &\_name, **ScenePtr** \_scene)

*Constructor.*

• virtual ∼**UserCamera** ()

*Destructor.*

• void **EnableViewController** (bool \_value) const

*Set whether the view controller is enabled.*

• void **Fini** ()

*Finialize.*

• float **GetAvgFPS** () const

*Get the average frames per second.*

• **GUIOverlay** ∗ **GetGUIOverlay** ()

*Get the GUI overlay.*

• virtual unsigned int **GetImageHeight** () const

*Get the height of the image.*

• virtual unsigned int **GetImageWidth** () const

*Get the width of the image.*

• float **GetTriangleCount** () const

*Get the triangle count.*

• std::string **GetViewControllerTypeString** ()

*Get current view controller type.*

• **VisualPtr GetVisual** (const **math::Vector2i** &\_mousePos, std::string &\_mod)

*Get an entity at a pixel location using a camera.*

```
• VisualPtr GetVisual (const math::Vector2i &_mousePos) const
```
*Get a visual at a mouse position.*

- void **HandleKeyPressEvent** (const std::string &\_key) *Handle a key press.*
- void **HandleKeyReleaseEvent** (const std::string &\_key)

*Handle a key release.*

• void **HandleMouseEvent** (const **common::MouseEvent** &\_evt)

*Handle a mouse event.*

• void **Init** ()

*Initialize.*

• void **Load** (**sdf::ElementPtr** \_sdf)

*Load the user camera.*

• void **Load** ()

*Generic load function.*

• virtual bool **MoveToPosition** (const **math::Pose** &\_pose, double \_time)

*Move the camera to a position (this is an animated motion).*

• void **MoveToVisual** (**VisualPtr** \_visual)

*Move the camera to focus on a visual.*

• void **MoveToVisual** (const std::string & visualName)

*Move the camera to focus on a visual.*

• virtual void **PostRender** ()

*Post render.*

• void **Resize** (unsigned int w, unsigned int h)

*Resize the camera.*

• void **SetFocalPoint** (const **math::Vector3** &\_pt)

*Set the point the camera should orbit around.*

• virtual void **SetRenderTarget** (Ogre::RenderTarget ∗\_target)

*Set to true to enable rendering.*

• void SetViewController (const std::string &\_type)

*Set view controller.*

• void **SetViewController** (const std::string &\_type, const **math::Vector3** &\_pos)

*Set view controller.*

- void **SetViewportDimensions** (float x, float y, float w, float h)
	- *Set the dimensions of the viewport.*
- virtual void **SetWorldPose** (const **math::Pose** &\_pose)

*Set the pose in the world coordinate frame.*

• virtual void **Update** ()

*Render the camera.*

### **Protected Member Functions**

• virtual void **AnimationComplete** ()

*Internal function used to indicate that an animation has completed.*

• virtual bool **AttachToVisualImpl** (**VisualPtr** \_visual, bool \_inheritOrientation, double \_minDist=0, double \_max-Dist=0)

*Set the camera to be attached to a visual.*

• virtual bool **TrackVisualImpl** (**VisualPtr** \_visual)

*Set the camera to track a scene node.*

# **Additional Inherited Members**

### **10.178.1 Detailed Description**

A camera used for user visualization of a scene.

### **10.178.2 Constructor & Destructor Documentation**

**10.178.2.1 gazebo::rendering::UserCamera::UserCamera ( const std::string &** *name,* **ScenePtr** *scene* **)**

Constructor.

### **Parameters**

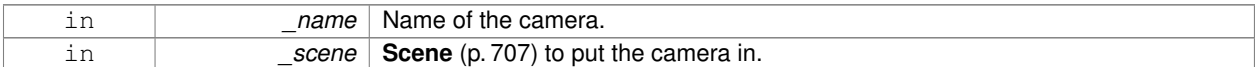

**10.178.2.2 virtual gazebo::rendering::UserCamera::**∼**UserCamera ( )** [virtual]

Destructor.

### **10.178.3 Member Function Documentation**

**10.178.3.1 virtual void gazebo::rendering::UserCamera::AnimationComplete ( )** [protected]**,** [virtual]

Internal function used to indicate that an animation has completed.

```
Reimplemented from gazebo::rendering::Camera (p. 173).
```
**10.178.3.2 virtual bool gazebo::rendering::UserCamera::AttachToVisualImpl ( VisualPtr** *visual,* **bool** *inheritOrientation,* **double** *minDist =* 0*,* **double** *maxDist =* 0 **)** [protected]**,** [virtual]

Set the camera to be attached to a visual.

This causes the camera to move in relation to the specified visual.

#### **Parameters**

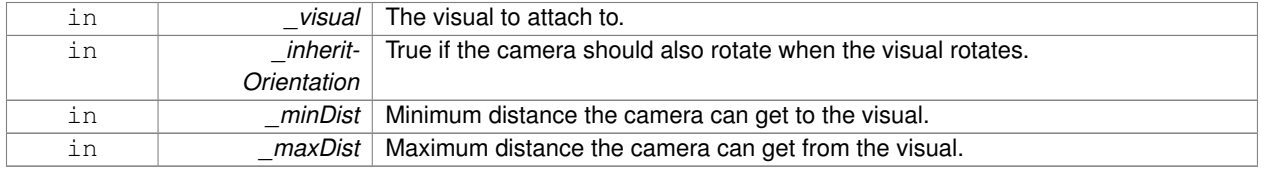

### **Returns**

True if successfully attach to the visual.

Reimplemented from **gazebo::rendering::Camera** (p. 174).

**10.178.3.3 void gazebo::rendering::UserCamera::EnableViewController ( bool** *value* **) const**

Set whether the view controller is enabled.

The view controller is used to handle user camera movements.

### **Parameters**

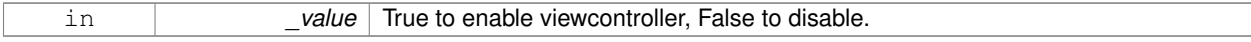

**10.178.3.4** void gazebo::rendering::UserCamera::Fini() [virtual]

Finialize.

```
Reimplemented from gazebo::rendering::Camera (p. 175).
```
**10.178.3.5 float gazebo::rendering::UserCamera::GetAvgFPS ( ) const**

Get the average frames per second.

**Returns**

The average rendering frames per second

**10.178.3.6 GUIOverlay**∗ **gazebo::rendering::UserCamera::GetGUIOverlay ( )**

Get the GUI overlay.

An overlay allows you to draw 2D elements on the viewport.

**Returns**

```
Pointer to the GUIOverlay (p. 361).
```
10.178.3.7 virtual unsigned int gazebo::rendering::UserCamera::GetImageHeight ( ) const [virtual]

Get the height of the image.

#### **Returns**

Image height

Reimplemented from **gazebo::rendering::Camera** (p. 177).

**10.178.3.8 virtual unsigned int gazebo::rendering::UserCamera::GetImageWidth () const** [virtual]

Get the width of the image.

**Returns**

Image width

Reimplemented from **gazebo::rendering::Camera** (p. 178).

**10.178.3.9 float gazebo::rendering::UserCamera::GetTriangleCount ( ) const**

Get the triangle count.

### **Returns**

The number of triangles currently being rendered.

**10.178.3.10 std::string gazebo::rendering::UserCamera::GetViewControllerTypeString ( )**

Get current view controller type.

#### **Returns**

Type of the current view controller: "orbit", "fps"

**10.178.3.11 VisualPtr gazebo::rendering::UserCamera::GetVisual ( const math::Vector2i &** *mousePos,* **std::string &** *mod* **)**

Get an entity at a pixel location using a camera.

Used for mouse picking.

### **Parameters**

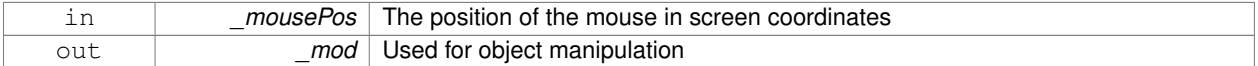

### **Returns**

The selected entity, or NULL

**10.178.3.12 VisualPtr gazebo::rendering::UserCamera::GetVisual ( const math::Vector2i &** *mousePos* **) const**

Get a visual at a mouse position.

#### **Parameters**

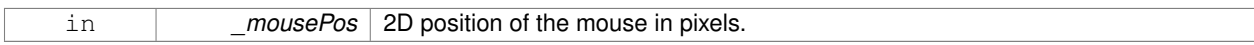

**10.178.3.13 void gazebo::rendering::UserCamera::HandleKeyPressEvent ( const std::string &** *key* **)**

#### Handle a key press.

### **Parameters**

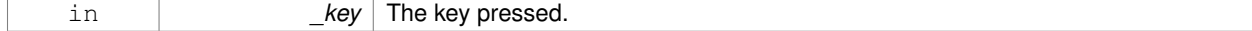

### **10.178.3.14 void gazebo::rendering::UserCamera::HandleKeyReleaseEvent ( const std::string &** *key* **)**

#### Handle a key release.

### **Parameters**

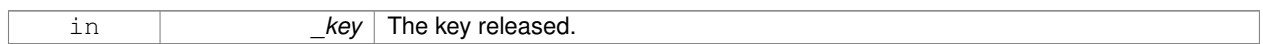

### **10.178.3.15 void gazebo::rendering::UserCamera::HandleMouseEvent ( const common::MouseEvent &** *evt* **)**

#### Handle a mouse event.

### **Parameters**

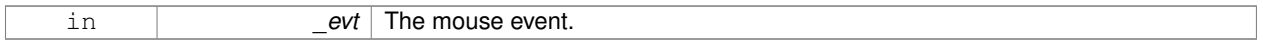

**10.178.3.16 void gazebo::rendering::UserCamera::Init ( )** [virtual]

Initialize.

Reimplemented from **gazebo::rendering::Camera** (p. 182).

**10.178.3.17 void gazebo::rendering::UserCamera::Load ( sdf::ElementPtr** *sdf* **)** [virtual]

Load the user camera.

**Parameters**

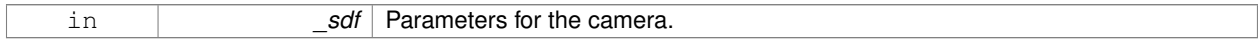

Reimplemented from **gazebo::rendering::Camera** (p. 183).

**10.178.3.18 void gazebo::rendering::UserCamera::Load ( )** [virtual]

Generic load function.

Reimplemented from **gazebo::rendering::Camera** (p. 183).

**10.178.3.19 virtual bool gazebo::rendering::UserCamera::MoveToPosition ( const math::Pose &** *pose,* **double** *time* **)** [virtual]

Move the camera to a position (this is an animated motion).

**See Also**

**Camera::MoveToPositions** (p. 184)

**Parameters**

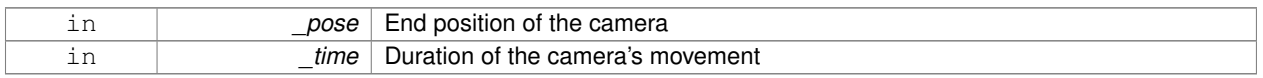

Reimplemented from **gazebo::rendering::Camera** (p. 184).

**10.178.3.20 void gazebo::rendering::UserCamera::MoveToVisual ( VisualPtr** *visual* **)**

Move the camera to focus on a visual.

#### **Parameters**

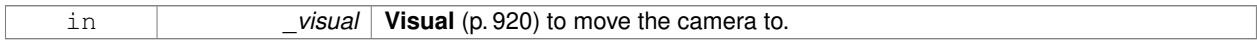

**10.178.3.21 void gazebo::rendering::UserCamera::MoveToVisual ( const std::string &** *visualName* **)**

Move the camera to focus on a visual.

#### **Parameters**

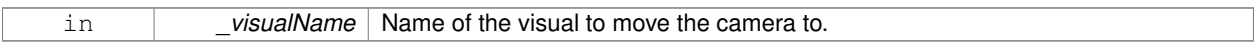

**10.178.3.22** virtual void gazebo::rendering::UserCamera::PostRender () [virtual]

### Post render.

Reimplemented from **gazebo::rendering::Camera** (p. 184).

**10.178.3.23 void gazebo::rendering::UserCamera::Resize ( unsigned int** *w,* **unsigned int** *h* **)**

### Resize the camera.

**Parameters**

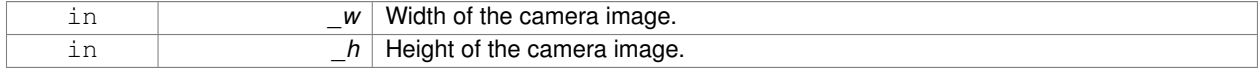

**10.178.3.24 void gazebo::rendering::UserCamera::SetFocalPoint ( const math::Vector3 &** *pt* **)**

Set the point the camera should orbit around.

#### **Parameters**

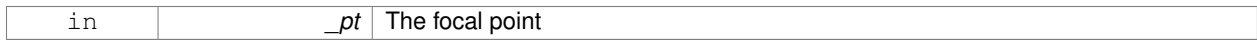

**10.178.3.25 virtual void gazebo::rendering::UserCamera::SetRenderTarget ( Ogre::RenderTarget** ∗ *target* **)** [virtual]

Set to true to enable rendering.

Use this only if you really know what you're doing.

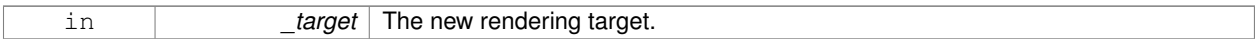

Reimplemented from **gazebo::rendering::Camera** (p. 187).

**10.178.3.26 void gazebo::rendering::UserCamera::SetViewController ( const std::string &** *type* **)**

Set view controller.

**Parameters**

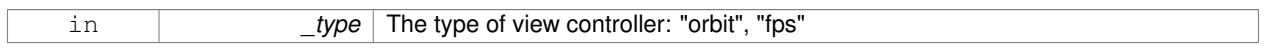

**10.178.3.27 void gazebo::rendering::UserCamera::SetViewController ( const std::string &** *type,* **const math::Vector3 &** *pos* **)**

### Set view controller.

**Parameters**

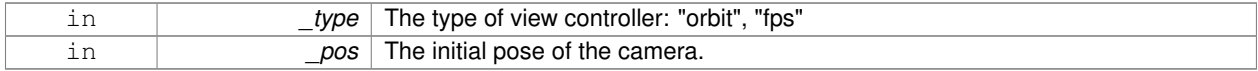

**10.178.3.28 void gazebo::rendering::UserCamera::SetViewportDimensions ( float** *x,* **float** *y,* **float** *w,* **float** *h* **)**

Set the dimensions of the viewport.

**Parameters**

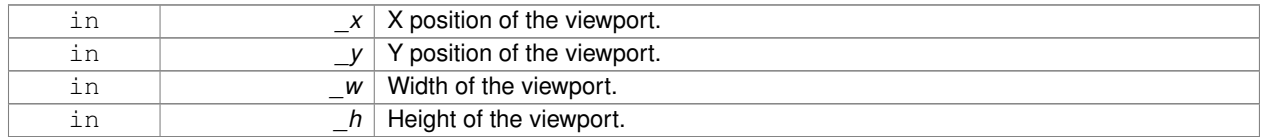

**10.178.3.29 virtual void gazebo::rendering::UserCamera::SetWorldPose ( const math::Pose &** *pose* **)** [virtual]

Set the pose in the world coordinate frame.

**Parameters**

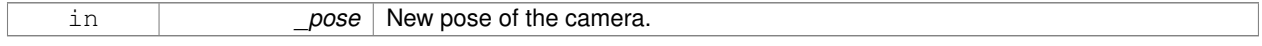

### Reimplemented from **gazebo::rendering::Camera** (p. 188).

**10.178.3.30 virtual bool gazebo::rendering::UserCamera::TrackVisualImpl ( VisualPtr** *visual* **)** [protected]**,** [virtual]

Set the camera to track a scene node.

Tracking just causes the camera to rotate to follow the visual.

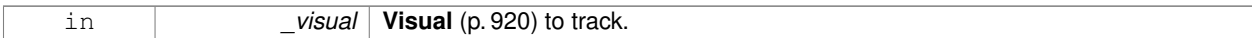

#### **Returns**

True if the camera is now tracking the visual.

Reimplemented from **gazebo::rendering::Camera** (p. 189).

**10.178.3.31 virtual void gazebo::rendering::UserCamera::Update ()** [virtual]

Render the camera.

Reimplemented from **gazebo::rendering::Camera** (p. 190).

The documentation for this class was generated from the following file:

• **UserCamera.hh**

# **10.179 gazebo::math::Vector2d Class Reference**

```
Generic double x, y vector.
```
#include <Vector2d.hh>

### **Public Member Functions**

• **Vector2d** ()

*Constructor.*

- **Vector2d** (const double &\_x, const double &\_y) *Constructor.*
- **Vector2d** (const **Vector2d** &\_v)

*Copy constructor.*

• virtual ∼**Vector2d** ()

*Destructor.*

• **Vector2d Cross** (const **Vector2d** &\_v) const

*Return the cross product of this vector and \_v.*

- double **Distance** (const **Vector2d** &\_pt) const
	- *Calc distance to the given point.*
- bool **IsFinite** () const

*See if a point is finite (e.g., not nan)*

• void **Normalize** ()

*Normalize the vector length.*

• bool **operator!=** (const **Vector2d** &\_v) const

*Not equal to operator.*

• const **Vector2d operator**∗ (const **Vector2d** &\_v) const

*Multiplication operators.*

• const **Vector2d operator**∗ (double \_v) const

*Multiplication operators.*

• const **Vector2d** & **operator**∗**=** (const **Vector2d** &\_v)

```
Multiplication assignment operator.
• const Vector2d & operator∗= (double _v)
     Multiplication assignment operator.
• Vector2d operator+ (const Vector2d &_v) const
     Addition operator.
• const Vector2d & operator+= (const Vector2d &_v)
     Addition assignment operator.
• Vector2d operator- (const Vector2d &_v) const
      Subtraction operator.
• const Vector2d & operator-= (const Vector2d &_v)
      Subtraction assignment operator.
• const Vector2d operator/ (const Vector2d &_v) const
      Division operator.
• const Vector2d operator/ (double _v) const
      Division operator.
• const Vector2d & operator/= (const Vector2d &_v)
     Division operator.
• const Vector2d & operator/= (double _v)
     Division operator.
• Vector2d & operator= (const Vector2d &_v)
      Assignment operator.
• const Vector2d & operator= (double _v)
     Assignment operator.
• bool operator== (const Vector2d &_v) const
     Equal to operator.
• double operator[] (unsigned int _index) const
     Array subscript operator.
• void Set (double x, double y)
```

```
Set the contents of the vector.
```
# **Public Attributes**

• double **x**

```
x data
```
- double **y**
	- *y data*

# **Friends**

- std::ostream & **operator**<< (std::ostream &\_out, const **gazebo::math::Vector2d** &\_pt) *Stream extraction operator.*
- std::istream & **operator**>> (std::istream &\_in, **gazebo::math::Vector2d** &\_pt) *Stream extraction operator.*
# **10.179.1 Detailed Description**

Generic double x, y vector.

## **10.179.2 Constructor & Destructor Documentation**

**10.179.2.1 gazebo::math::Vector2d::Vector2d ( )**

Constructor.

**10.179.2.2 gazebo::math::Vector2d::Vector2d ( const double &** *x,* **const double &** *y* **)**

# Constructor.

## **Parameters**

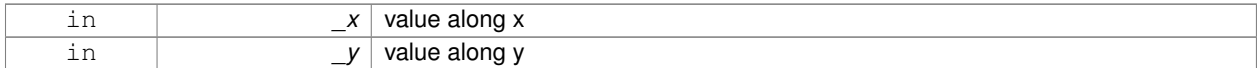

## **10.179.2.3 gazebo::math::Vector2d::Vector2d ( const Vector2d &** *v* **)**

## Copy constructor.

## **Parameters**

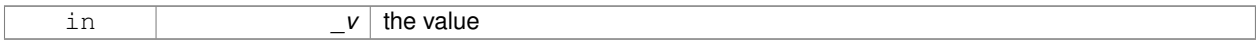

**10.179.2.4 virtual gazebo::math::Vector2d::**∼**Vector2d ( )** [virtual]

#### Destructor.

**10.179.3 Member Function Documentation**

**10.179.3.1 Vector2d gazebo::math::Vector2d::Cross ( const Vector2d &** *v* **) const**

Return the cross product of this vector and \_v.

## **Parameters**

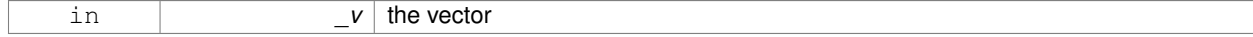

## **Returns**

the cross product

### **10.179.3.2 double gazebo::math::Vector2d::Distance ( const Vector2d &** *pt* **) const**

Calc distance to the given point.

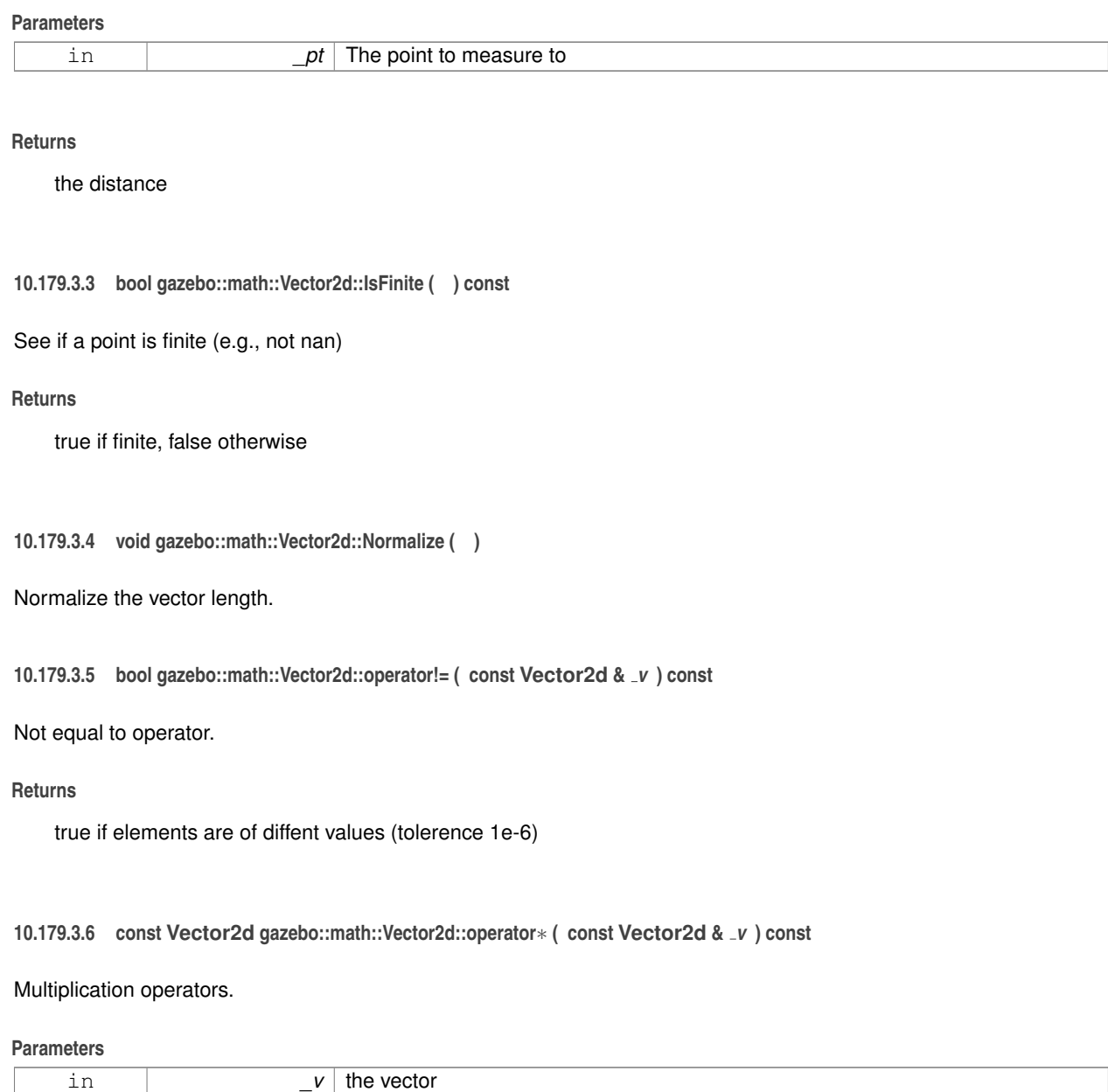

the result

**10.179.3.7 const Vector2d gazebo::math::Vector2d::operator**∗ **( double** *v* **) const**

# Multiplication operators.

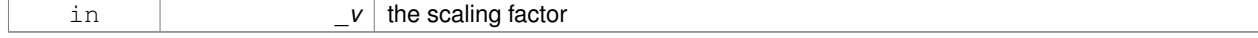

a scaled vector

**10.179.3.8 const Vector2d& gazebo::math::Vector2d::operator**∗**= ( const Vector2d &** *v* **)**

Multiplication assignment operator.

#### **Remarks**

this is an element wise multiplication

#### **Parameters**

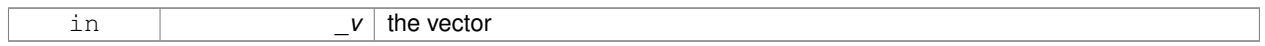

## **Returns**

this

# **10.179.3.9 const Vector2d& gazebo::math::Vector2d::operator**∗**= ( double** *v* **)**

Multiplication assignment operator.

#### **Parameters**

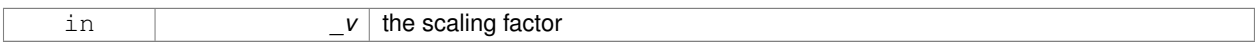

## **Returns**

a scaled vector

# **10.179.3.10 Vector2d gazebo::math::Vector2d::operator+ ( const Vector2d &** *v* **) const**

## Addition operator.

# **Parameters**

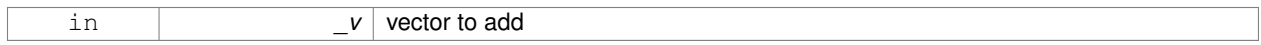

#### **Returns**

sum vector

# **10.179.3.11 const Vector2d& gazebo::math::Vector2d::operator+= ( const Vector2d &** *v* **)**

Addition assignment operator.

**Parameters**

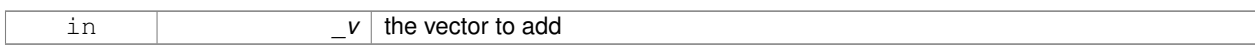

## **10.179.3.12 Vector2d gazebo::math::Vector2d::operator- ( const Vector2d &** *v* **) const**

Subtraction operator.

**Parameters**

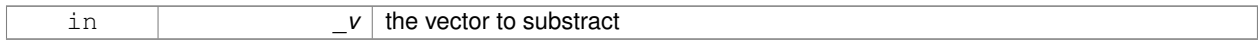

**Returns**

the subtracted vector

# **10.179.3.13 const Vector2d& gazebo::math::Vector2d::operator-= ( const Vector2d &** *v* **)**

Subtraction assignment operator.

**Parameters**

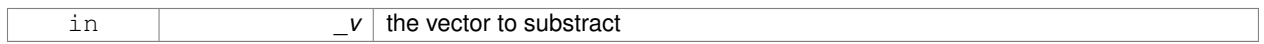

## **Returns**

this

**10.179.3.14 const Vector2d gazebo::math::Vector2d::operator/ ( const Vector2d &** *v* **) const**

Division operator.

**Remarks**

this is an element wise division

**Parameters**

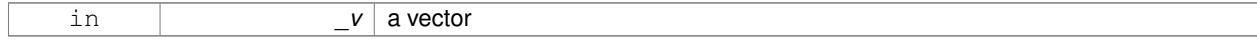

# **Returns**

a result

**10.179.3.15 const Vector2d gazebo::math::Vector2d::operator/ ( double** *v* **) const**

Division operator.

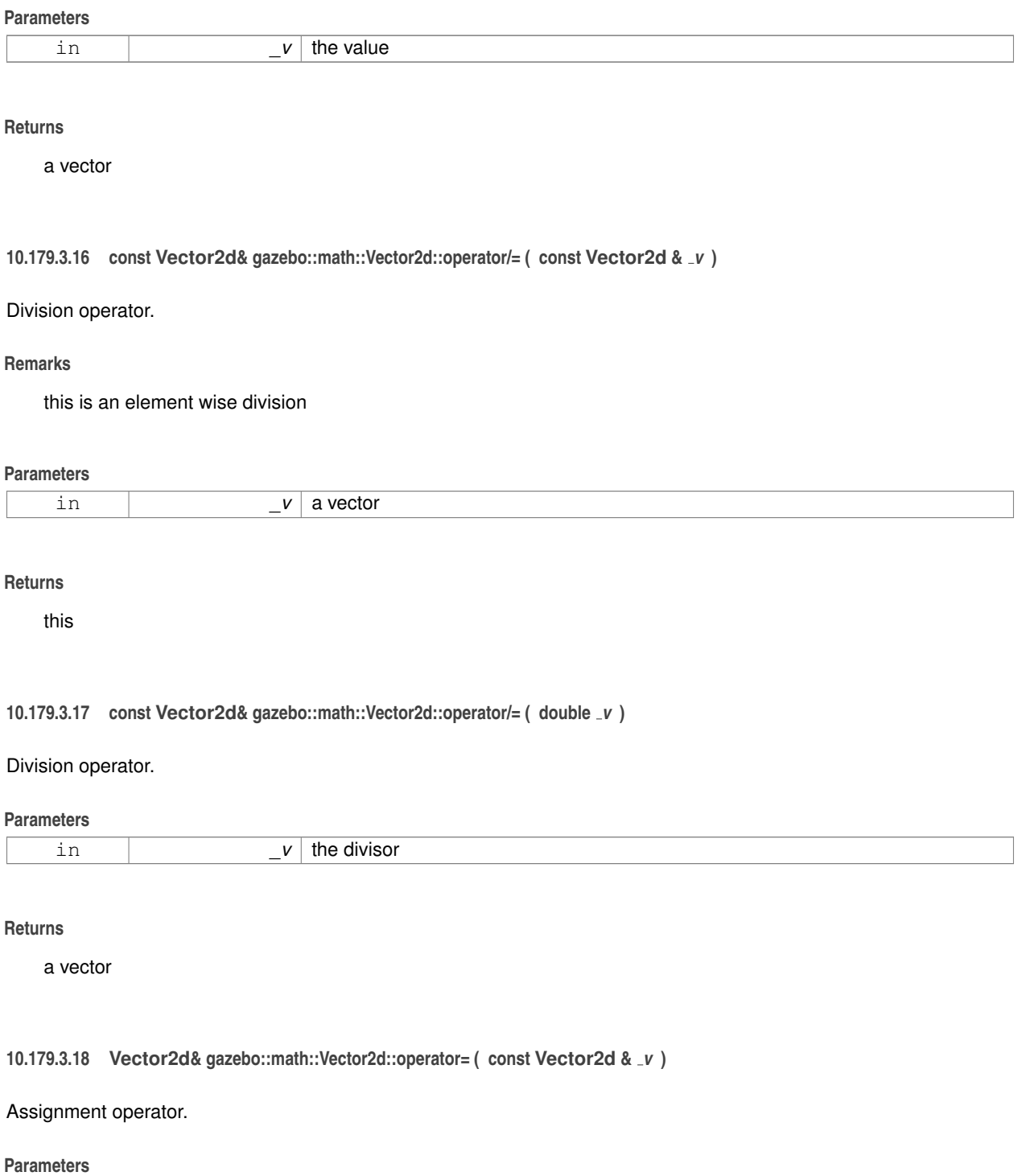

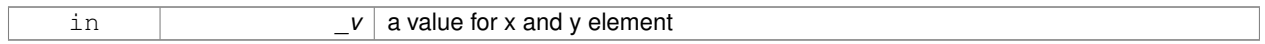

this

# **10.179.3.19 const Vector2d& gazebo::math::Vector2d::operator= ( double** *v* **)**

### Assignment operator.

## **Parameters**

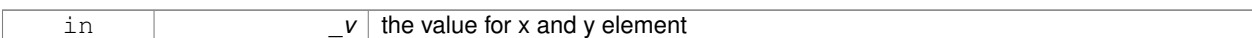

## **Returns**

this

# **10.179.3.20 bool gazebo::math::Vector2d::operator== ( const Vector2d &** *v* **) const**

## Equal to operator.

**Parameters**

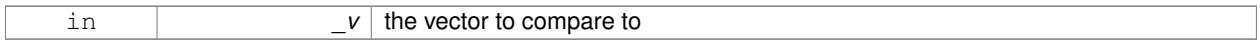

## **Returns**

true if the elements of the 2 vectors are equal within a tolerence (1e-6)

**10.179.3.21 double gazebo::math::Vector2d::operator[] ( unsigned int** *index* **) const**

#### Array subscript operator.

**Parameters**

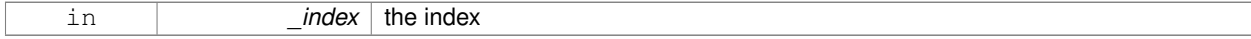

**Returns**

the value, or 0 if \_index is out of bounds

**10.179.3.22 void gazebo::math::Vector2d::Set ( double** *x,* **double** *y* **)**

Set the contents of the vector.

# **Parameters**

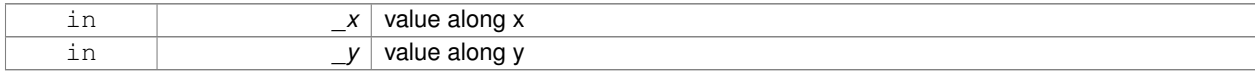

# **10.179.4 Friends And Related Function Documentation**

# **10.179.4.1 std::ostream& operator**<< **( std::ostream &** *out,* **const gazebo::math::Vector2d &** *pt* **)** [friend]

#### Stream extraction operator.

# **Parameters**

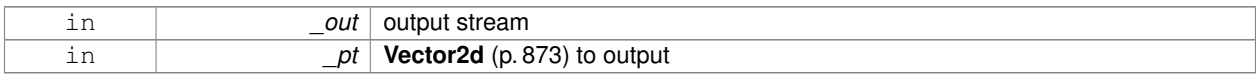

#### **Returns**

The stream

## **10.179.4.2 std::istream& operator**>> **( std::istream &** *in,* **gazebo::math::Vector2d &** *pt* **)** [friend]

### Stream extraction operator.

#### **Parameters**

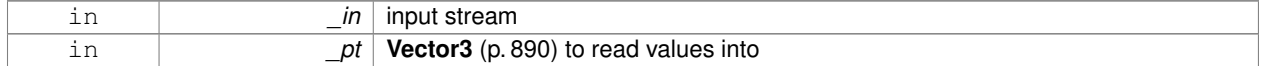

## **Returns**

The stream

# **10.179.5 Member Data Documentation**

**10.179.5.1 double gazebo::math::Vector2d::x**

# x data

**10.179.5.2 double gazebo::math::Vector2d::y**

## y data

The documentation for this class was generated from the following file:

• **Vector2d.hh**

# **10.180 gazebo::math::Vector2i Class Reference**

Generic integer x, y vector.

#include <math/gzmath.hh>

# **Public Member Functions**

• **Vector2i** ()

```
Constructor.
• Vector2i (const int &_x, const int &_y)
      Constructor.
• Vector2i (const Vector2i &_pt)
      Copy onstructor.
• virtual ∼Vector2i ()
      Destructor.
• Vector2i Cross (const Vector2i &_pt) const
      Return the cross product of this vector and _pt.
• int Distance (const Vector2i &_pt) const
      Calc distance to the given point.
• bool IsFinite () const
      See if a point is finite (e.g., not nan)
• void Normalize ()
      Normalize the vector length.
• bool operator!= (const Vector2i &_v) const
      Equality operators.
• const Vector2i operator∗ (const Vector2i &_v) const
      Multiplication operator.
• const Vector2i operator∗ (int _v) const
      Multiplication operator.
• const Vector2i & operator∗= (const Vector2i &_v)
      Multiplication operators.
• const Vector2i & operator∗= (int _v)
      Multiplication operator.
• Vector2i operator+ (const Vector2i &_v) const
      Addition operator.
• const Vector2i & operator+= (const Vector2i &_v)
      Addition assignment operator.
• Vector2i operator- (const Vector2i &_v) const
      Subtraction operator.
• const Vector2i & operator-= (const Vector2i &_v)
      Subtraction operators.
• const Vector2i operator/ (const Vector2i &_v) const
      Division operator.
• const Vector2i operator/ (int _v) const
      Division operator.
• const Vector2i & operator/= (const Vector2i &_v)
      Division operator.
• const Vector2i & operator/= (int _v)
      Division operator.
• Vector2i & operator= (const Vector2i &_v)
      Assignment operator.
• const Vector2i & operator= (int _value)
      Assignment operator.
• bool operator== (const Vector2i &_v) const
```
*Equality operator.*

- int **operator[]** (unsigned int \_index) const *Array subscript operator.*
- void **Set** (int \_x, int \_y)
	- *Set the contents of the vector.*

# **Public Attributes**

• int **x**

*x data*

- int **y**
	- *y data*

# **Friends**

- std::ostream & **operator**<< (std::ostream &\_out, const **gazebo::math::Vector2i** &\_pt) *Stream insertion operator.*
- std::istream & **operator**>> (std::istream &\_in, **gazebo::math::Vector2i** &\_pt) *Stream extraction operator.*

# **10.180.1 Detailed Description**

Generic integer x, y vector.

# **10.180.2 Constructor & Destructor Documentation**

**10.180.2.1 gazebo::math::Vector2i::Vector2i ( )**

Constructor.

**10.180.2.2 gazebo::math::Vector2i::Vector2i ( const int &** *x,* **const int &** *y* **)**

Constructor.

## **Parameters**

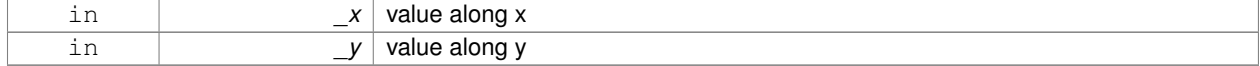

#### **10.180.2.3 gazebo::math::Vector2i::Vector2i ( const Vector2i &** *pt* **)**

# Copy onstructor.

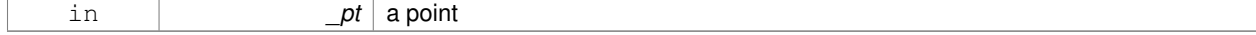

**10.180.2.4 virtual gazebo::math::Vector2i::**∼**Vector2i ( )** [virtual]

Destructor.

# **10.180.3 Member Function Documentation**

# **10.180.3.1 Vector2i gazebo::math::Vector2i::Cross ( const Vector2i &** *pt* **) const**

Return the cross product of this vector and \_pt.

#### **Parameters**

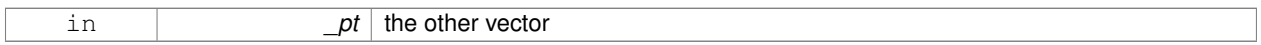

## **Returns**

the product

**10.180.3.2 int gazebo::math::Vector2i::Distance ( const Vector2i &** *pt* **) const**

## Calc distance to the given point.

#### **Parameters**

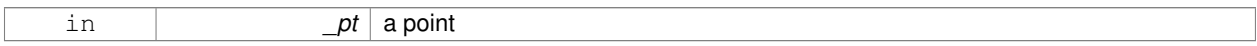

# **Returns**

the distance

**10.180.3.3 bool gazebo::math::Vector2i::IsFinite ( ) const**

See if a point is finite (e.g., not nan)

**Returns**

the result

**10.180.3.4 void gazebo::math::Vector2i::Normalize ( )**

Normalize the vector length.

**10.180.3.5 bool gazebo::math::Vector2i::operator!= ( const Vector2i &** *v* **) const**

Equality operators.

#### **Parameters**

 $\mathbf{v}$  the vector to compare with

true if component have different values, false otherwise

**10.180.3.6 const Vector2i gazebo::math::Vector2i::operator**∗ **( const Vector2i &** *v* **) const**

# Multiplication operator.

## **Remarks**

this is an element wise multiplication

### **Parameters**

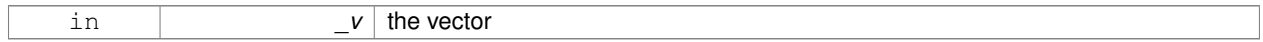

## **Returns**

the result

# **10.180.3.7 const Vector2i gazebo::math::Vector2i::operator**∗ **( int** *v* **) const**

## Multiplication operator.

#### **Parameters**

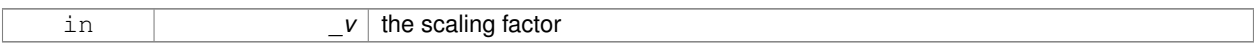

## **Returns**

the result

# **10.180.3.8 const Vector2i& gazebo::math::Vector2i::operator**∗**= ( const Vector2i &** *v* **)**

# Multiplication operators.

# **Remarks**

this is an element wise multiplication

## **Parameters**

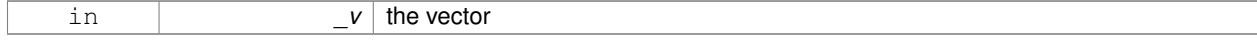

## **Returns**

this

# **10.180.3.9 const Vector2i& gazebo::math::Vector2i::operator**∗**= ( int** *v* **)**

## Multiplication operator.

## **Parameters**

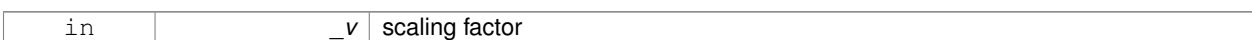

## **Returns**

this

# **10.180.3.10 Vector2i gazebo::math::Vector2i::operator+ ( const Vector2i &** *v* **) const**

## Addition operator.

**Parameters**

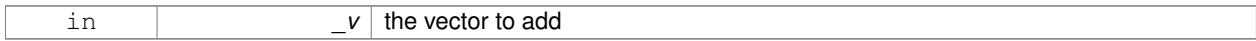

## **Returns**

the sum vector

# **10.180.3.11 const Vector2i& gazebo::math::Vector2i::operator+= ( const Vector2i &** *v* **)**

## Addition assignment operator.

**Parameters**

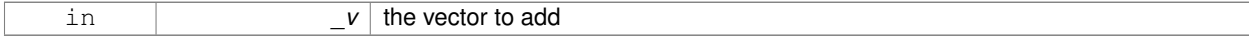

## **Returns**

this

# **10.180.3.12 Vector2i gazebo::math::Vector2i::operator- ( const Vector2i &** *v* **) const**

## Subtraction operator.

# **Parameters**

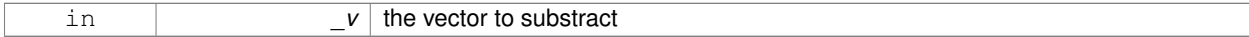

## **Returns**

the result vector

# **10.180.3.13 const Vector2i& gazebo::math::Vector2i::operator-= ( const Vector2i &** *v* **)**

#### Subtraction operators.

## **Parameters**

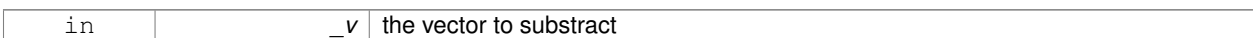

## **Returns**

this

# **10.180.3.14 const Vector2i gazebo::math::Vector2i::operator/ ( const Vector2i &** *v* **) const**

# Division operator.

## **Remarks**

this is an element wise division.

## **Parameters**

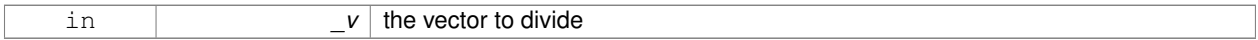

## **Returns**

the result

**10.180.3.15 const Vector2i gazebo::math::Vector2i::operator/ ( int** *v* **) const**

## Division operator.

**Remarks**

this is an element wise division.

#### **Parameters**

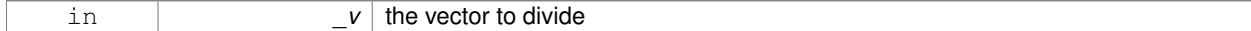

# **Returns**

the result

## **10.180.3.16 const Vector2i& gazebo::math::Vector2i::operator/= ( const Vector2i &** *v* **)**

Division operator.

## **Remarks**

this is an element wise division.

#### **Parameters**

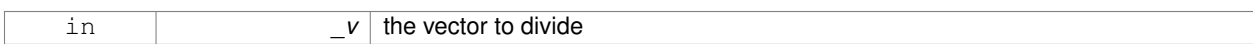

# **Returns**

this

# **10.180.3.17 const Vector2i& gazebo::math::Vector2i::operator/= ( int** *v* **)**

# Division operator.

# **Remarks**

this is an element wise division.

## **Parameters**

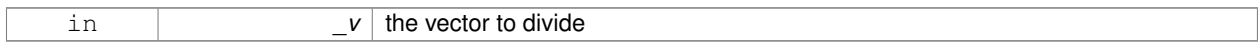

#### **Returns**

this

**10.180.3.18 Vector2i& gazebo::math::Vector2i::operator= ( const Vector2i &** *v* **)**

# Assignment operator.

#### **Parameters**

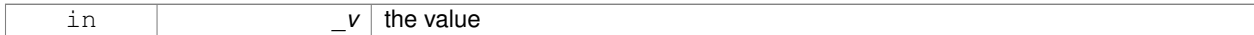

# **Returns**

this

**10.180.3.19 const Vector2i& gazebo::math::Vector2i::operator= ( int** *value* **)**

# Assignment operator.

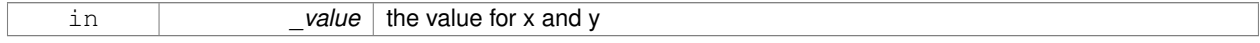

this

**10.180.3.20 bool gazebo::math::Vector2i::operator== ( const Vector2i &** *v* **) const**

# Equality operator.

## **Parameters**

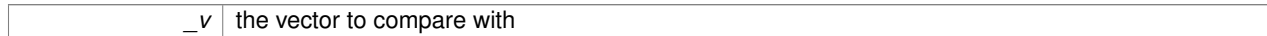

#### **Returns**

true if component have the same values, false otherwise

# **10.180.3.21 int gazebo::math::Vector2i::operator[] ( unsigned int** *index* **) const**

## Array subscript operator.

**Parameters**

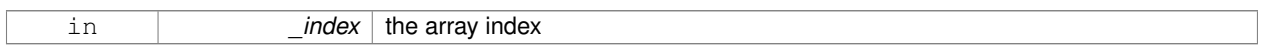

# **10.180.3.22 void gazebo::math::Vector2i::Set ( int** *x,* **int** *y* **)**

## Set the contents of the vector.

**Parameters**

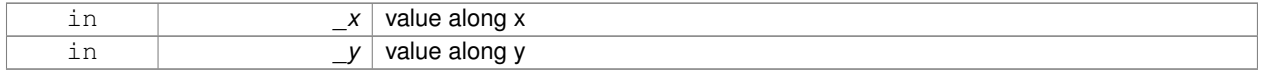

# **10.180.4 Friends And Related Function Documentation**

**10.180.4.1 std::ostream& operator**<< **( std::ostream &** *out,* **const gazebo::math::Vector2i &** *pt* **)** [friend]

## Stream insertion operator.

# **Parameters**

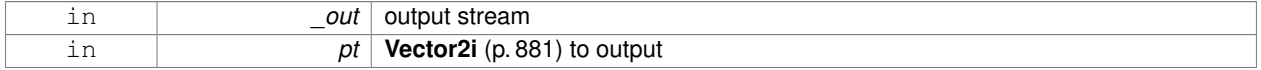

# **Returns**

the stream

# **10.180.4.2 std::istream& operator**>> **( std::istream &** *in,* **gazebo::math::Vector2i &** *pt* **)** [friend]

## Stream extraction operator.

# **Parameters**

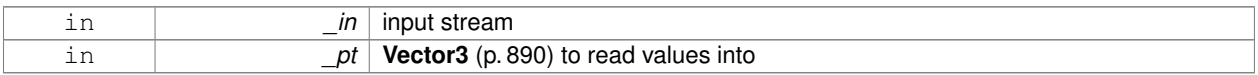

## **Returns**

The stream

# **10.180.5 Member Data Documentation**

**10.180.5.1 int gazebo::math::Vector2i::x**

x data

**10.180.5.2 int gazebo::math::Vector2i::y**

y data

The documentation for this class was generated from the following file:

• **Vector2i.hh**

# **10.181 gazebo::math::Vector3 Class Reference**

The **Vector3** (p. 890) class represents the generic vector containing 3 elements.

```
#include <math/gzmath.hh>
```
# **Public Member Functions**

• **Vector3** ()

*Constructor.*

• **Vector3** (const double &\_x, const double &\_y, const double &\_z)

*Constructor.*

• **Vector3** (const **Vector3** &\_v)

*Copy constructor.*

• virtual ∼**Vector3** ()

*Destructor.*

- void **Correct** ()
	- *Corrects any nan values.*
- **Vector3 Cross** (const **Vector3** &\_pt) const

*Return the cross product of this vector and pt.*

• double **Distance** (const **Vector3** &\_pt) const

*Calc distance to the given point.*

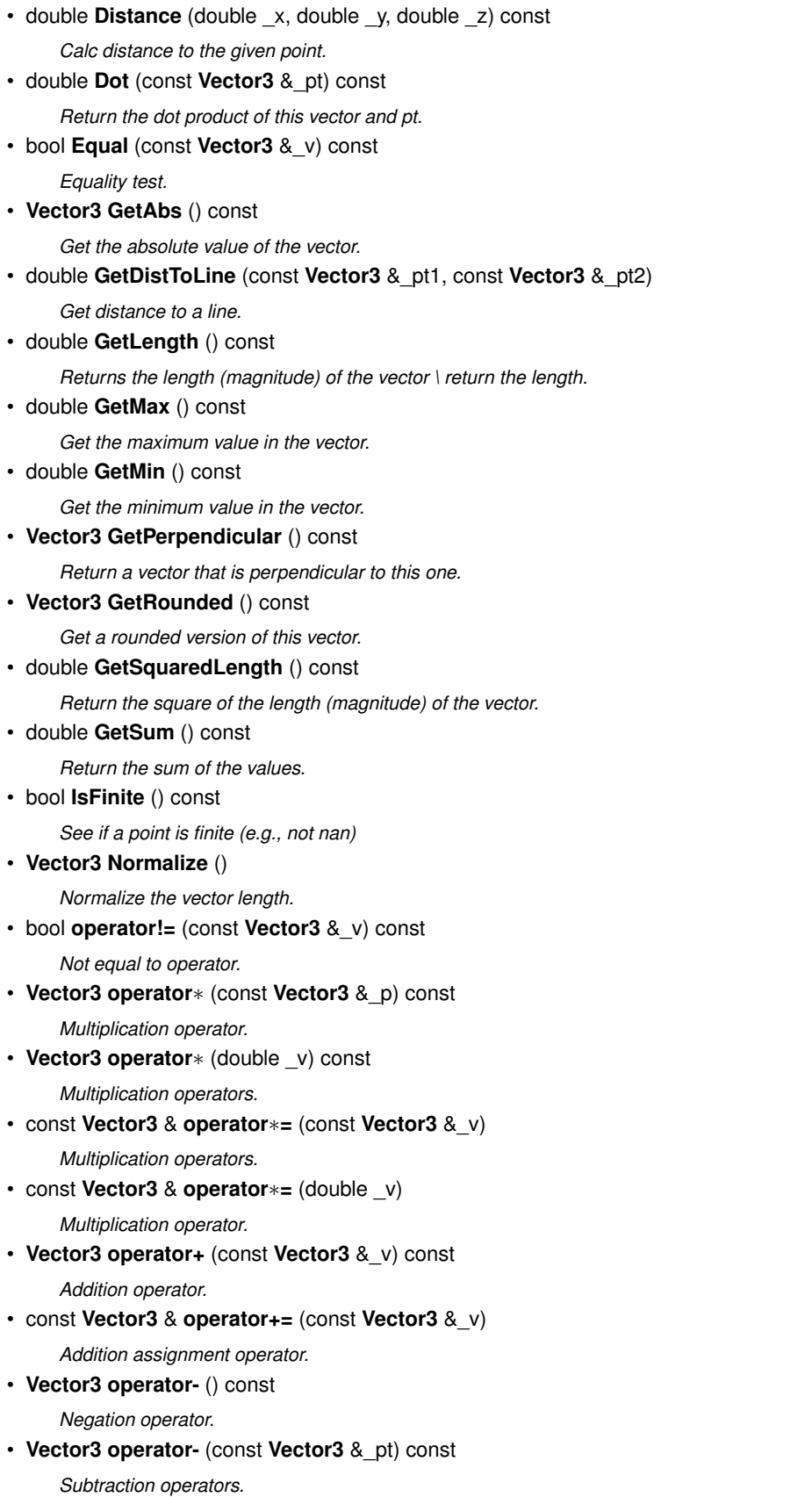

• const **Vector3** & **operator-=** (const **Vector3** &\_pt)

```
Subtraction operators.
• const Vector3 operator/ (const Vector3 &_pt) const
      Division operator.
• const Vector3 operator/ (double _v) const
      Division operator.
• const Vector3 & operator/= (const Vector3 &_pt)
      Division assignment operator.
• const Vector3 & operator/= (double _v)
      Division operator.
• Vector3 & operator= (const Vector3 &_v)
      Assignment operator.
• Vector3 & operator= (double _value)
      Assignment operator.
• bool operator== (const Vector3 &_pt) const
      Equal to operator.
• double operator[ ] (unsigned int index) const
      [] operator
• Vector3 Round ()
      Round to near whole number, return the result.
• void Round (int _precision)
      Round all values to _precision decimal places.
• void Set (double _x=0, double _y=0, double _z=0)
      Set the contents of the vector.
• void SetToMax (const Vector3 &_v)
      Set this vector's components to the maximum of itself and the passed in vector.
```
• void **SetToMin** (const **Vector3** &\_v)

*Set this vector's components to the minimum of itself and the passed in vector.*

# **Static Public Member Functions**

• static **Vector3 GetNormal** (const **Vector3** &\_v1, const **Vector3** &\_v2, const **Vector3** &\_v3) *Get a normal vector to a triangle.*

# **Public Attributes**

• double **x**

*X location.*

• double **y**

*Y location.*

• double **z**

*Z location.*

# **Static Public Attributes**

• static const **Vector3 One**

```
math::Vector3(1, 1, 1)
```
- static const **Vector3 UnitX**
- *math::Vector3(1, 0, 0)* • static const **Vector3 UnitY**
- *math::Vector3(0, 1, 0)*
- static const **Vector3 UnitZ**
	- *math::Vector3(0, 0, 1)*
- static const **Vector3 Zero** *math::Vector3(0, 0, 0)*

## **Friends**

- **Vector3 operator**∗ (double \_s, const **Vector3** &\_v) *Multiplication operators.*
- std::ostream & **operator**<< (std::ostream &\_out, const **gazebo::math::Vector3** &\_pt) *Stream insertion operator.*
- std::istream & **operator**>> (std::istream &\_in, **gazebo::math::Vector3** &\_pt) *Stream extraction operator.*

# **10.181.1 Detailed Description**

The **Vector3** (p. 890) class represents the generic vector containing 3 elements.

Since it's commonly used to keep coordinate system related information, its elements are labeled by x, y, z.

## **10.181.2 Constructor & Destructor Documentation**

**10.181.2.1 gazebo::math::Vector3::Vector3 ( )**

Constructor.

Referenced by operator-().

**10.181.2.2 gazebo::math::Vector3::Vector3 ( const double &** *x,* **const double &** *y,* **const double &** *z* **)**

Constructor.

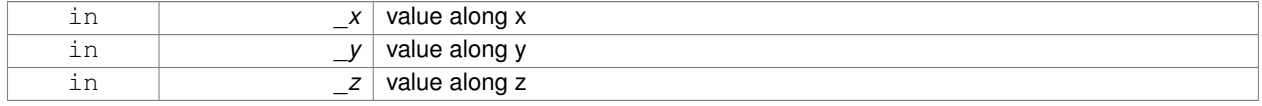

## **10.181.2.3 gazebo::math::Vector3::Vector3 ( const Vector3 &** *v* **)**

Copy constructor.

### **Parameters**

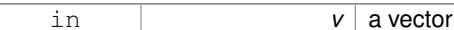

**10.181.2.4 virtual gazebo::math::Vector3::**∼**Vector3 ( )** [virtual]

Destructor.

# **10.181.3 Member Function Documentation**

**10.181.3.1 void gazebo::math::Vector3::Correct ( )** [inline]

Corrects any nan values.

References x, y, and z.

Referenced by gazebo::math::Pose::Correct().

**10.181.3.2 Vector3 gazebo::math::Vector3::Cross ( const Vector3 &** *pt* **) const**

Return the cross product of this vector and pt.

**Returns**

the product

**10.181.3.3 double gazebo::math::Vector3::Distance ( const Vector3 &** *pt* **) const**

Calc distance to the given point.

## **Parameters**

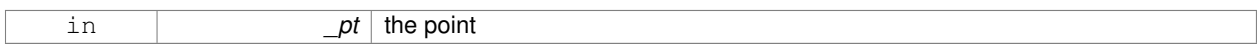

#### **Returns**

the distance

**10.181.3.4 double gazebo::math::Vector3::Distance ( double** *x,* **double** *y,* **double** *z* **) const**

Calc distance to the given point.

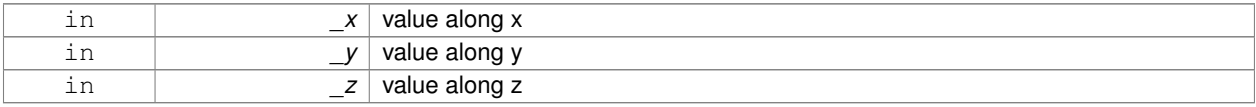

the distance

**10.181.3.5 double gazebo::math::Vector3::Dot ( const Vector3 &** *pt* **) const**

Return the dot product of this vector and pt.

#### **Returns**

the product

**10.181.3.6 bool gazebo::math::Vector3::Equal ( const Vector3 &** *v* **) const**

## Equality test.

#### **Remarks**

This is equivalent to the == operator

## **Parameters**

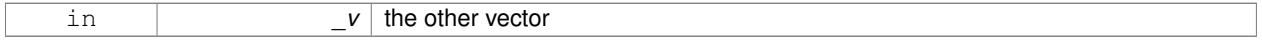

#### **Returns**

true if the 2 vectors have the same values, false otherwise

**10.181.3.7 Vector3 gazebo::math::Vector3::GetAbs ( ) const**

Get the absolute value of the vector.

#### **Returns**

a vector with positive elements

**10.181.3.8 double gazebo::math::Vector3::GetDistToLine ( const Vector3 &** *pt1,* **const Vector3 &** *pt2* **)**

## Get distance to a line.

## **Parameters**

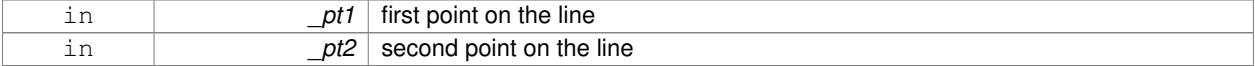

## **Returns**

the minimum distance from this point to the line

**10.181.3.9 double gazebo::math::Vector3::GetLength ( ) const**

Returns the length (magnitude) of the vector \ return the length.

**10.181.3.10 double gazebo::math::Vector3::GetMax ( ) const**

Get the maximum value in the vector.

# **Returns**

the maximum element

**10.181.3.11 double gazebo::math::Vector3::GetMin ( ) const**

Get the minimum value in the vector.

# **Returns**

the minimum element

**10.181.3.12 static Vector3 gazebo::math::Vector3::GetNormal ( const Vector3 &** *v1,* **const Vector3 &** *v2,* **const Vector3 &** *v3* **)** [static]

Get a normal vector to a triangle.

#### **Parameters**

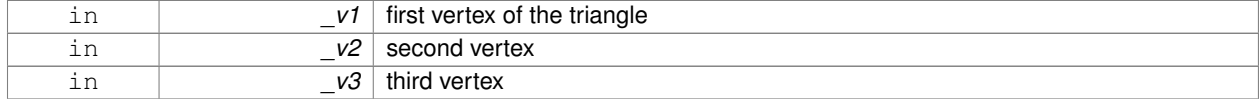

# **Returns**

the normal

**10.181.3.13 Vector3 gazebo::math::Vector3::GetPerpendicular ( ) const**

Return a vector that is perpendicular to this one.

## **Returns**

an orthogonal vector

**10.181.3.14 Vector3 gazebo::math::Vector3::GetRounded ( ) const**

Get a rounded version of this vector.

## **Returns**

a rounded vector

**10.181.3.15 double gazebo::math::Vector3::GetSquaredLength ( ) const**

Return the square of the length (magnitude) of the vector.

# **Returns**

the squared length

**10.181.3.16 double gazebo::math::Vector3::GetSum ( ) const**

Return the sum of the values.

#### **Returns**

the sum

**10.181.3.17 bool gazebo::math::Vector3::IsFinite ( ) const**

See if a point is finite (e.g., not nan)

**10.181.3.18 Vector3 gazebo::math::Vector3::Normalize ( )**

Normalize the vector length.

**Returns**

unit length vector

**10.181.3.19 bool gazebo::math::Vector3::operator!= ( const Vector3 &** *v* **) const**

Not equal to operator.

#### **Parameters**

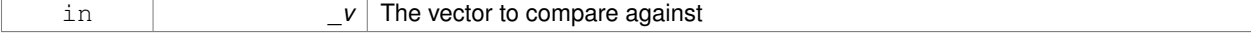

**Returns**

true if each component is equal withing a default tolerence (1e-6), false otherwise

**10.181.3.20 Vector3 gazebo::math::Vector3::operator**∗ **( const Vector3 &** *p* **) const**

## Multiplication operator.

# **Remarks**

this is an element wise multiplication, not a cross product

#### **Parameters**

in *\_v*

## **10.181.3.21 Vector3 gazebo::math::Vector3::operator**∗ **( double** *v* **) const**

# Multiplication operators.

**Parameters**

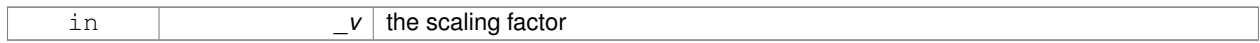

#### **Returns**

a scaled vector

# **10.181.3.22 const Vector3& gazebo::math::Vector3::operator**∗**= ( const Vector3 &** *v* **)**

# Multiplication operators.

## **Remarks**

this is an element wise multiplication, not a cross product

#### **Parameters**

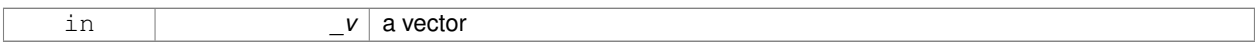

#### **Returns**

this

# **10.181.3.23 const Vector3& gazebo::math::Vector3::operator**∗**= ( double** *v* **)**

# Multiplication operator.

## **Parameters**

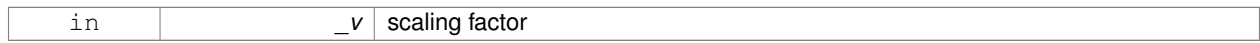

#### **Returns**

this

# **10.181.3.24 Vector3 gazebo::math::Vector3::operator+ ( const Vector3 &** *v* **) const**

Addition operator.

**Parameters**

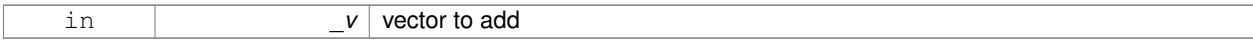

**Returns**

the sum vector

## **10.181.3.25 const Vector3& gazebo::math::Vector3::operator+= ( const Vector3 &** *v* **)**

#### Addition assignment operator.

**Parameters**

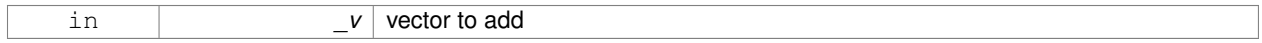

**10.181.3.26 Vector3 gazebo::math::Vector3::operator- ( ) const** [inline]

Negation operator.

**Returns**

negative of this vector

References Vector3(), x, y, and z.

**10.181.3.27 Vector3 gazebo::math::Vector3::operator- ( const Vector3 &** *pt* **) const** [inline]

Subtraction operators.

**Parameters**

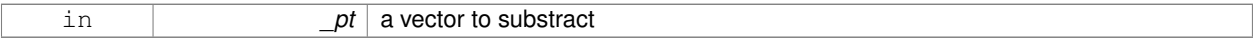

**Returns**

a vector

References Vector3(), x, y, and z.

**10.181.3.28 const Vector3& gazebo::math::Vector3::operator-= ( const Vector3 &** *pt* **)**

### Subtraction operators.

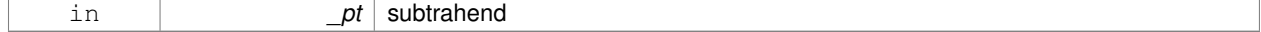

# **10.181.3.29 const Vector3 gazebo::math::Vector3::operator/ ( const Vector3 &** *pt* **) const**

#### Division operator.

[in] \_pt the vector divisor

# **Remarks**

this is an element wise division

# **Returns**

a vector

# **10.181.3.30 const Vector3 gazebo::math::Vector3::operator/ ( double** *v* **) const**

# Division operator.

# **Remarks**

this is an element wise division

# **Returns**

a vector

**10.181.3.31 const Vector3& gazebo::math::Vector3::operator/= ( const Vector3 &** *pt* **)**

## Division assignment operator.

# [in] \_pt the vector divisor

**Remarks**

this is an element wise division

#### **Returns**

a vector

# **10.181.3.32 const Vector3& gazebo::math::Vector3::operator/= ( double** *v* **)**

Division operator.

## **Remarks**

this is an element wise division

# **Returns**

this

# **10.181.3.33 Vector3& gazebo::math::Vector3::operator= ( const Vector3 &** *v* **)**

#### Assignment operator.

## **Parameters**

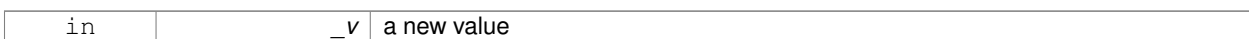

## **Returns**

this

#### **10.181.3.34 Vector3& gazebo::math::Vector3::operator= ( double** *value* **)**

#### Assignment operator.

## **Parameters**

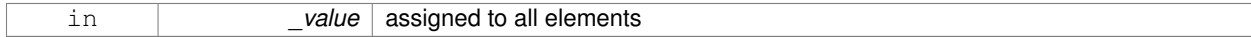

#### **Returns**

this

#### **10.181.3.35 bool gazebo::math::Vector3::operator== ( const Vector3 &** *pt* **) const**

#### Equal to operator.

## **Parameters**

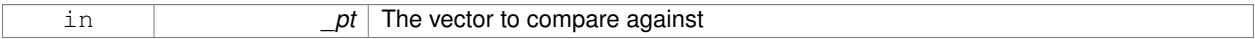

## **Returns**

true if each component is equal withing a default tolerence (1e-6), false otherwise

**10.181.3.36 double gazebo::math::Vector3::operator[] ( unsigned int** *index* **) const**

#### [] operator

**10.181.3.37 Vector3 gazebo::math::Vector3::Round ( )**

Round to near whole number, return the result.

# **Returns**

the result

# **10.181.3.38 void gazebo::math::Vector3::Round ( int** *precision* **)**

Round all values to \_precision decimal places.

#### **Parameters**

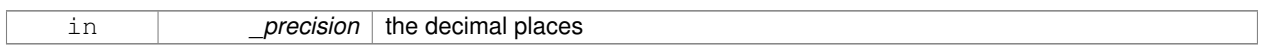

## **10.181.3.39 void gazebo::math::Vector3::Set ( double** *x =* 0*,* **double** *y =* 0*,* **double** *z =* 0 **)** [inline]

Set the contents of the vector.

# **Parameters**

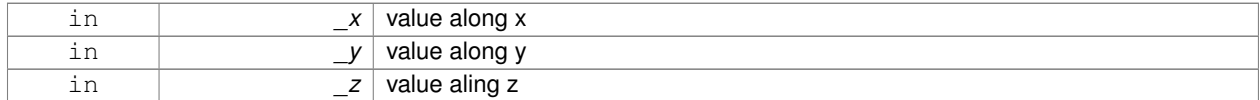

#### References x, y, and z.

**10.181.3.40 void gazebo::math::Vector3::SetToMax ( const Vector3 &** *v* **)**

Set this vector's components to the maximum of itself and the passed in vector.

#### **Parameters**

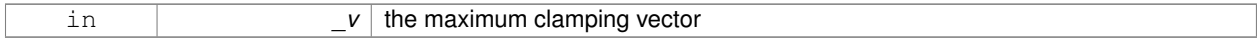

**10.181.3.41 void gazebo::math::Vector3::SetToMin ( const Vector3 &** *v* **)**

Set this vector's components to the minimum of itself and the passed in vector.

#### **Parameters**

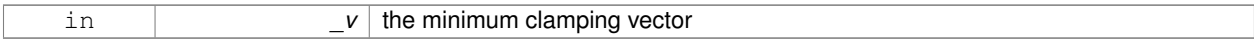

# **10.181.4 Friends And Related Function Documentation**

**10.181.4.1 Vector3 operator**∗ **( double** *s,* **const Vector3 &** *v* **)** [friend]

# Multiplication operators.

**Parameters**

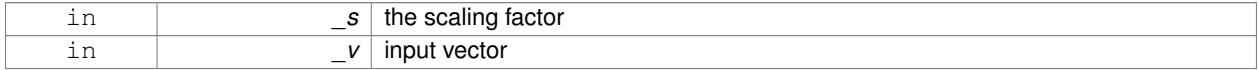

# **Returns**

a scaled vector

## **10.181.4.2 std::ostream& operator**<< **( std::ostream &** *out,* **const gazebo::math::Vector3 &** *pt* **)** [friend]

#### Stream insertion operator.

## **Parameters**

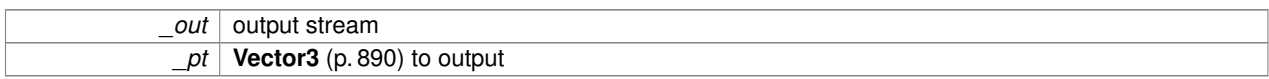

#### **Returns**

the stream

**10.181.4.3 std::istream& operator**>> **( std::istream &** *in,* **gazebo::math::Vector3 &** *pt* **)** [friend]

#### Stream extraction operator.

**Parameters**

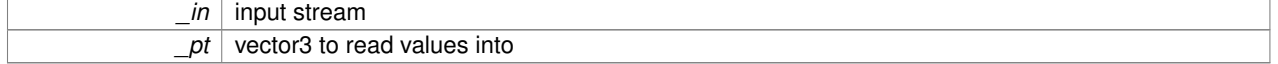

**Returns**

the stream

# **10.181.5 Member Data Documentation**

**10.181.5.1 const Vector3 gazebo::math::Vector3::One** [static]

```
math::Vector3(1, 1, 1)
```
**10.181.5.2 const Vector3 gazebo::math::Vector3::UnitX** [static]

math::Vector3(1, 0, 0)

**10.181.5.3 const Vector3 gazebo::math::Vector3::UnitY** [static]

math::Vector3(0, 1, 0)

**10.181.5.4 const Vector3 gazebo::math::Vector3::UnitZ** [static]

math::Vector3(0, 0, 1)

**10.181.5.5 double gazebo::math::Vector3::x**

X location.

Referenced by gazebo::math::Pose::CoordPositionSub(), Correct(), operator-(), gazebo::math::Quaternion::Rotate-Vector(), and Set().

**10.181.5.6 double gazebo::math::Vector3::y**

Y location.

Referenced by gazebo::math::Pose::CoordPositionSub(), Correct(), operator-(), gazebo::math::Quaternion::Rotate-Vector(), and Set().

**10.181.5.7 double gazebo::math::Vector3::z**

Z location.

Referenced by gazebo::math::Pose::CoordPositionSub(), Correct(), operator-(), gazebo::math::Quaternion::Rotate-Vector(), and Set().

**10.181.5.8 const Vector3 gazebo::math::Vector3::Zero** [static]

math::Vector3(0, 0, 0)

The documentation for this class was generated from the following file:

• **Vector3.hh**

# **10.182 gazebo::math::Vector4 Class Reference**

double Generic x, y, z, w vector

```
#include <math/gzmath.hh>
```
## **Public Member Functions**

• **Vector4** ()

*Constructor.*

- **Vector4** (const double &\_x, const double &\_y, const double &\_z, const double &\_w) *Constructor with component values.*
- **Vector4** (const **Vector4** &\_v)

*Copy constructor.*

• virtual ∼**Vector4** ()

*Destructor.*

- double **Distance** (const **Vector4** &\_pt) const
	- *Calc distance to the given point.*
- double **GetLength** () const

*Returns the length (magnitude) of the vector.*

• double **GetSquaredLength** () const

*Return the square of the length (magnitude) of the vector.*

• bool **IsFinite** () const

*See if a point is finite (e.g., not nan)*

• void **Normalize** ()

*Normalize the vector length.*

• bool **operator!=** (const **Vector4** &\_pt) const

```
Not equal to operator.
• const Vector4 operator∗ (const Vector4 &_pt) const
      Multiplication operator.
• const Vector4 operator∗ (const Matrix4 &_m) const
      Matrix multiplication operator.
• const Vector4 operator∗ (double _v) const
     Multiplication operators.
• const Vector4 & operator∗= (const Vector4 &_pt)
     Multiplication assignment operator.
• const Vector4 & operator∗= (double _v)
      Multiplication assignment operator.
• Vector4 operator+ (const Vector4 &_v) const
     Addition operator.
• const Vector4 & operator+= (const Vector4 &_v)
      Addition operator.
• Vector4 operator- (const Vector4 &_v) const
      Subtraction operator.
• const Vector4 & operator-= (const Vector4 &_v)
      Subtraction assigment operators.
• const Vector4 operator/ (const Vector4 &_v) const
      Division assignment operator.
• const Vector4 operator/ (double _v) const
     Division assignment operator.
• const Vector4 & operator/= (const Vector4 &_v)
      Division assignment operator.
• const Vector4 & operator/= (double _v)
      Division operator.
• Vector4 & operator= (const Vector4 &_v)
     Assignment operator.
• Vector4 & operator= (double _value)
      Assignment operator.
• bool operator== (const Vector4 &_pt) const
      Equal to operator.
• double operator[] (unsigned int _index) const
      Array subscript operator.
• void Set (double _x=0, double _y=0, double _z=0, double _w=0)
      Set the contents of the vector.
```
# **Public Attributes**

```
• double w
```
*W value.*

• double **x**

*X value.*

• double **y**

*Y value.* • double **z**

*Z value.*

# **Friends**

- std::ostream & **operator** << (std::ostream & out, const **gazebo::math::Vector4** & pt) *Stream insertion operator.*
- std::istream & **operator**>> (std::istream &\_in, **gazebo::math::Vector4** &\_pt) *Stream extraction operator.*

# **10.182.1 Detailed Description**

```
double Generic x, y, z, w vector
```
# **10.182.2 Constructor & Destructor Documentation**

**10.182.2.1 gazebo::math::Vector4::Vector4 ( )**

Constructor.

**10.182.2.2 gazebo::math::Vector4::Vector4 ( const double &** *x,* **const double &** *y,* **const double &** *z,* **const double &** *w* **)**

Constructor with component values.

#### **Parameters**

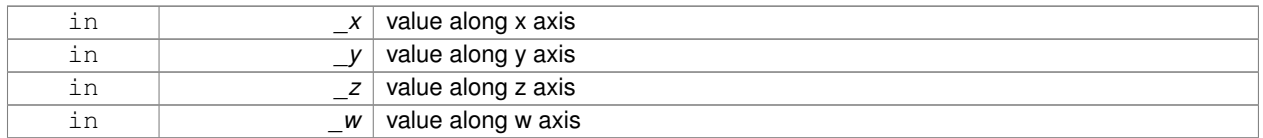

# **10.182.2.3 gazebo::math::Vector4::Vector4 ( const Vector4 &** *v* **)**

### Copy constructor.

# **Parameters**

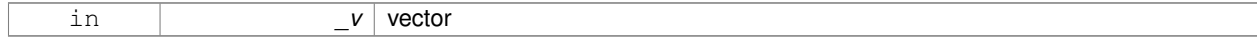

**10.182.2.4 virtual gazebo::math::Vector4::**∼**Vector4 ( )** [virtual]

Destructor.

# **10.182.3 Member Function Documentation**

**10.182.3.1 double gazebo::math::Vector4::Distance ( const Vector4 &** *pt* **) const**

Calc distance to the given point.

**Parameters**

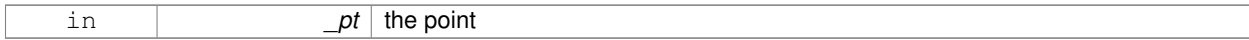

**Returns**

the distance

**10.182.3.2 double gazebo::math::Vector4::GetLength ( ) const**

Returns the length (magnitude) of the vector.

**10.182.3.3 double gazebo::math::Vector4::GetSquaredLength ( ) const**

Return the square of the length (magnitude) of the vector.

**Returns**

the length

**10.182.3.4 bool gazebo::math::Vector4::IsFinite ( ) const**

See if a point is finite (e.g., not nan)

**Returns**

true if finite, false otherwise

```
10.182.3.5 void gazebo::math::Vector4::Normalize ( )
```
Normalize the vector length.

**10.182.3.6 bool gazebo::math::Vector4::operator!= ( const Vector4 &** *pt* **) const**

Not equal to operator.

**Parameters**

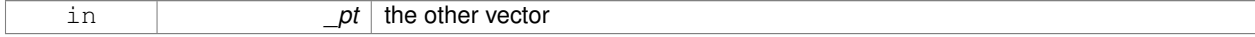

## **Returns**

true if each component is equal withing a default tolerence (1e-6), false otherwise

**10.182.3.7 const Vector4 gazebo::math::Vector4::operator**∗ **( const Vector4 &** *pt* **) const**

Multiplication operator.

#### **Remarks**

Performs element wise multiplication, which has limited use.

#### **Parameters**

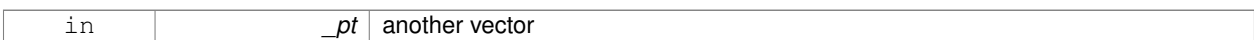

## **Returns**

result vector

# **10.182.3.8 const Vector4 gazebo::math::Vector4::operator**∗ **( const Matrix4 &** *m* **) const**

# Matrix multiplication operator.

**Parameters**

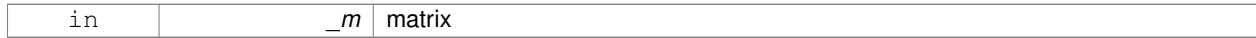

**Returns**

the vector multiplied by \_m

#### **10.182.3.9 const Vector4 gazebo::math::Vector4::operator**∗ **( double** *v* **) const**

#### Multiplication operators.

**Parameters**

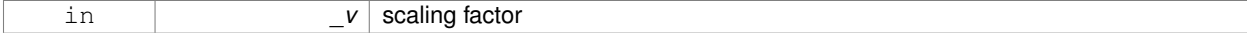

**Returns**

a scaled vector

**10.182.3.10 const Vector4& gazebo::math::Vector4::operator**∗**= ( const Vector4 &** *pt* **)**

Multiplication assignment operator.

# **Remarks**

Performs element wise multiplication, which has limited use.

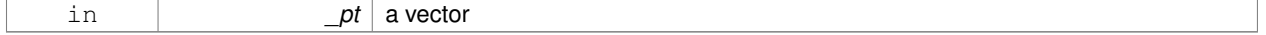

this

## **10.182.3.11 const Vector4& gazebo::math::Vector4::operator**∗**= ( double** *v* **)**

Multiplication assignment operator.

## **Parameters**

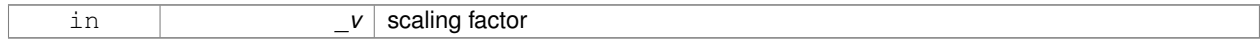

#### **Returns**

this

# **10.182.3.12 Vector4 gazebo::math::Vector4::operator+ ( const Vector4 &** *v* **) const**

## Addition operator.

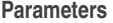

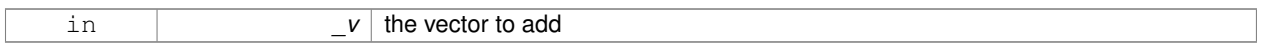

## **Returns**

a sum vector

**10.182.3.13 const Vector4& gazebo::math::Vector4::operator+= ( const Vector4 &** *v* **)**

## Addition operator.

## **Parameters**

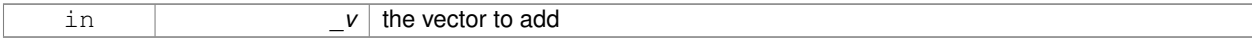

# **Returns**

this vector

**10.182.3.14 Vector4 gazebo::math::Vector4::operator- ( const Vector4 &** *v* **) const**

# Subtraction operator.

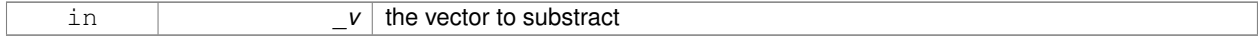

a vector

## **10.182.3.15 const Vector4& gazebo::math::Vector4::operator-= ( const Vector4 &** *v* **)**

Subtraction assigment operators.

## **Parameters**

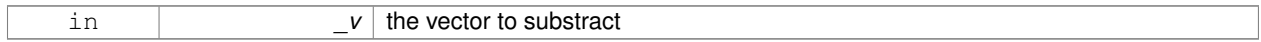

**Returns**

this vector

**10.182.3.16 const Vector4 gazebo::math::Vector4::operator/ ( const Vector4 &** *v* **) const**

# Division assignment operator.

**Remarks**

Performs element wise division, which has limited use.

## **Parameters**

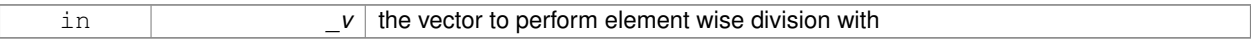

## **Returns**

a result vector

**10.182.3.17 const Vector4 gazebo::math::Vector4::operator/ ( double** *v* **) const**

Division assignment operator.

## **Remarks**

Performs element wise division, which has limited use.

## **Parameters**

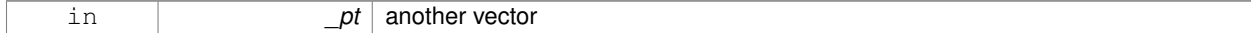

## **Returns**

a result vector
**10.182.3.18 const Vector4& gazebo::math::Vector4::operator/= ( const Vector4 &** *v* **)**

Division assignment operator.

# **Remarks**

Performs element wise division, which has limited use.

#### **Parameters**

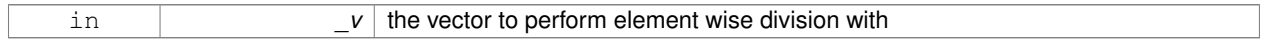

# **Returns**

this

# **10.182.3.19 const Vector4& gazebo::math::Vector4::operator/= ( double** *v* **)**

#### Division operator.

### **Parameters**

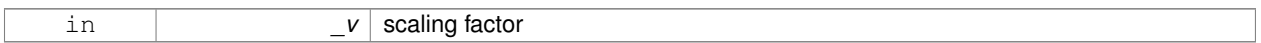

### **Returns**

a vector

**10.182.3.20 Vector4& gazebo::math::Vector4::operator= ( const Vector4 &** *v* **)**

# Assignment operator.

### **Parameters**

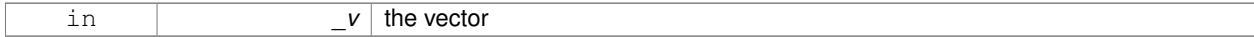

# **Returns**

a reference to this vector

**10.182.3.21 Vector4& gazebo::math::Vector4::operator= ( double** *value* **)**

### Assignment operator.

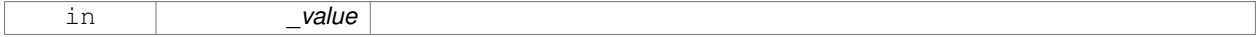

# **10.182.3.22 bool gazebo::math::Vector4::operator== ( const Vector4 &** *pt* **) const**

### Equal to operator.

### **Parameters**

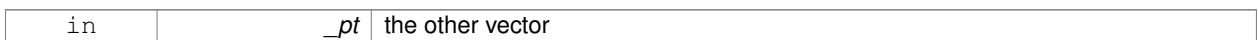

### **Returns**

true if each component is equal withing a default tolerence (1e-6), false otherwise

### **10.182.3.23 double gazebo::math::Vector4::operator[] ( unsigned int** *index* **) const**

Array subscript operator.

**Parameters**

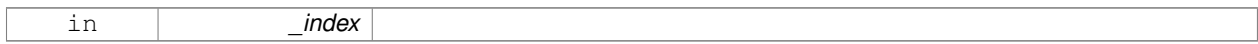

**10.182.3.24 void gazebo::math::Vector4::Set ( double** *x =* 0*,* **double** *y =* 0*,* **double** *z =* 0*,* **double** *w =* 0 **)**

Set the contents of the vector.

## **Parameters**

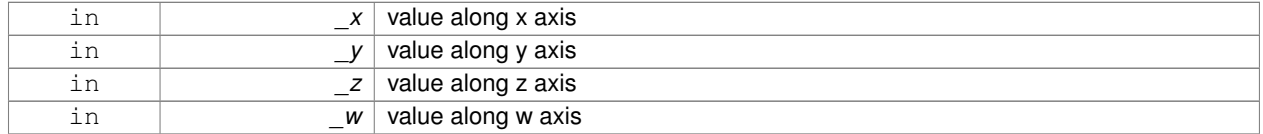

# **10.182.4 Friends And Related Function Documentation**

**10.182.4.1 std::ostream& operator**<< **( std::ostream &** *out,* **const gazebo::math::Vector4 &** *pt* **)** [friend]

# Stream insertion operator.

**Parameters**

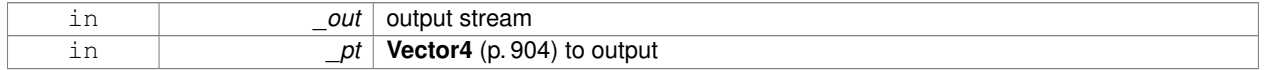

# **Returns**

The stream

# **10.182.4.2 std::istream& operator**>> **( std::istream &** *in,* **gazebo::math::Vector4 &** *pt* **)** [friend]

Stream extraction operator.

#### **Parameters**

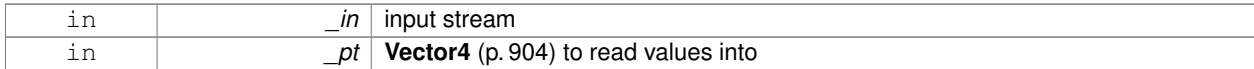

**Returns**

the stream

# **10.182.5 Member Data Documentation**

**10.182.5.1 double gazebo::math::Vector4::w**

W value.

**10.182.5.2 double gazebo::math::Vector4::x**

X value.

**10.182.5.3 double gazebo::math::Vector4::y**

Y value.

**10.182.5.4 double gazebo::math::Vector4::z**

Z value.

The documentation for this class was generated from the following file:

• **Vector4.hh**

# **10.183 gazebo::common::Video Class Reference**

Handle video encoding and decoding using libavcodec.

```
#include <common/common.hh>
```
# **Public Member Functions**

```
• Video ()
```
*Constructor.*

• virtual ∼**Video** ()

*Destructor.*

- int **GetHeight** () const
	- *Get the height of the video in pixels.*
- bool **GetNextFrame** (unsigned char ∗∗\_buffer)
- *Get the next frame of the video.*
- int **GetWidth** () const

*Get the width of the video in pixels.*

• bool **Load** (const std::string &\_filename) *Load a video file.*

**10.183.1 Detailed Description**

Handle video encoding and decoding using libavcodec.

**10.183.2 Constructor & Destructor Documentation**

**10.183.2.1 gazebo::common::Video::Video ( )**

Constructor.

**10.183.2.2 virtual gazebo::common::Video::**∼**Video ( )** [virtual]

Destructor.

**10.183.3 Member Function Documentation**

**10.183.3.1 int gazebo::common::Video::GetHeight ( ) const**

Get the height of the video in pixels.

**Returns**

the height

**10.183.3.2 bool gazebo::common::Video::GetNextFrame ( unsigned char** ∗∗ *buffer* **)**

Get the next frame of the video.

# **Parameters**

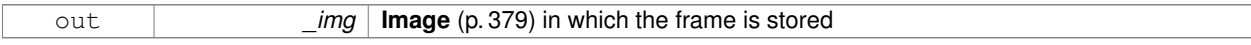

**Returns**

false if HAVE\_FFMPEG is not defined, true otherwise

**10.183.3.3 int gazebo::common::Video::GetWidth ( ) const**

Get the width of the video in pixels.

**Returns**

the width

**10.183.3.4 bool gazebo::common::Video::Load ( const std::string &** *filename* **)**

Load a video file.

### **Parameters**

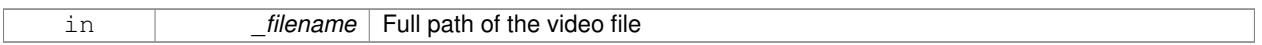

**Returns**

false if HAVE\_FFMPEG is not defined or if a video stream can't be found

The documentation for this class was generated from the following file:

• **Video.hh**

# **10.184 gazebo::rendering::VideoVisual Class Reference**

A visual element that displays a video as a texture.

#include <rendering/rendering.hh>

Inheritance diagram for gazebo::rendering::VideoVisual:

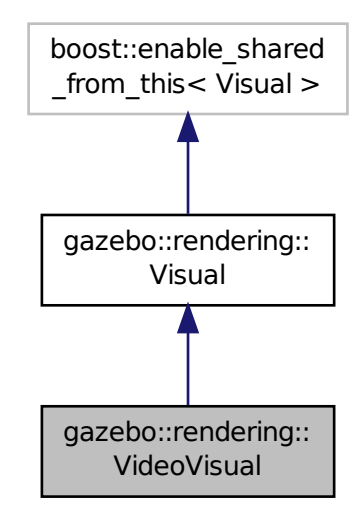

**Public Member Functions**

• **VideoVisual** (const std::string &\_name, **VisualPtr** \_parent)

*Constructor.*

• virtual ∼**VideoVisual** ()

*Destructor.*

# **Additional Inherited Members**

**10.184.1 Detailed Description**

A visual element that displays a video as a texture.

# **10.184.2 Constructor & Destructor Documentation**

**10.184.2.1 gazebo::rendering::VideoVisual::VideoVisual ( const std::string &** *name,* **VisualPtr** *parent* **)**

Constructor.

# **Parameters**

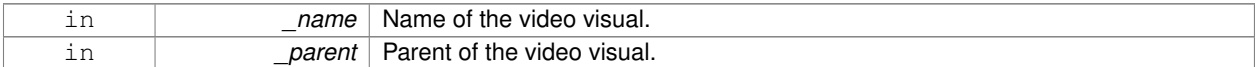

**10.184.2.2 virtual gazebo::rendering::VideoVisual::**∼**VideoVisual ( )** [virtual]

# Destructor.

The documentation for this class was generated from the following file:

# • **VideoVisual.hh**

# **10.185 gazebo::rendering::ViewController Class Reference**

Base class for view controllers.

#include <rendering/rendering.hh>

Inheritance diagram for gazebo::rendering::ViewController:

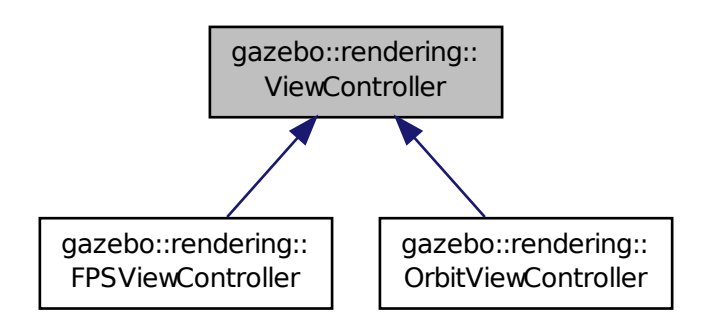

# **Public Member Functions**

• **ViewController** (**UserCameraPtr** \_camera)

*Constructor.*

• virtual ∼**ViewController** ()

```
Destructor.
```
• std::string **GetTypeString** () const

*Get the type of view controller.*

• virtual void **HandleKeyPressEvent** (const std::string &\_key)=0

*Handle a key press event.*

• virtual void **HandleKeyReleaseEvent** (const std::string &\_key)=0

*Handle a key release event.*

• virtual void HandleMouseEvent (const common::MouseEvent & event)=0

*Handle a mouse event.*

• virtual void **Init** ()=0

*Initialize the view controller.*

• virtual void **Init** (const **math::Vector3** &\_focalPoint)

*Initialize with a focus point.*

• void **SetEnabled** (bool \_value)

*Set whether the controller is enabled.*

• virtual void **Update** ()=0

*Update the controller, which should update the position of the Camera (*p. *166).*

# **Protected Attributes**

# • **UserCameraPtr camera**

*Pointer to the camera to control.*

• bool **enabled**

*True if enabled.*

• std::string **typeString**

*Type of view controller.*

# **10.185.1 Detailed Description**

Base class for view controllers.

# **10.185.2 Constructor & Destructor Documentation**

**10.185.2.1 gazebo::rendering::ViewController::ViewController ( UserCameraPtr** *camera* **)**

Constructor.

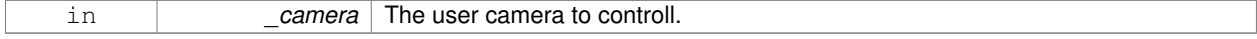

**10.185.2.2 virtual gazebo::rendering::ViewController::**∼**ViewController ( )** [virtual]

Destructor.

**10.185.3 Member Function Documentation**

**10.185.3.1 std::string gazebo::rendering::ViewController::GetTypeString ( ) const**

Get the type of view controller.

**Returns**

The view controller type string.

**10.185.3.2 virtual void gazebo::rendering::ViewController::HandleKeyPressEvent ( const std::string &** *key* **)** [pure virtual]

Handle a key press event.

**Parameters**

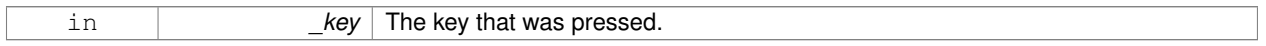

Implemented in **gazebo::rendering::OrbitViewController** (p. 586), and **gazebo::rendering::FPSViewController** (p. 333).

**10.185.3.3 virtual void gazebo::rendering::ViewController::HandleKeyReleaseEvent ( const std::string &** *key* **)** [pure virtual]

Handle a key release event.

**Parameters**

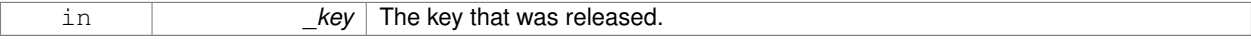

Implemented in **gazebo::rendering::OrbitViewController** (p. 587), and **gazebo::rendering::FPSViewController** (p. 333).

**10.185.3.4 virtual void gazebo::rendering::ViewController::HandleMouseEvent ( const common::MouseEvent &** *event* **)** [pure virtual]

Handle a mouse event.

**Parameters**

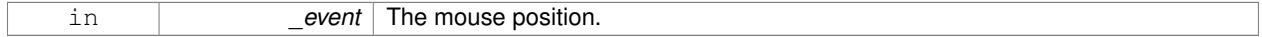

Implemented in **gazebo::rendering::OrbitViewController** (p. 587), and **gazebo::rendering::FPSViewController** (p. 334).

**10.185.3.5 virtual void gazebo::rendering::ViewController::lnit ()** [pure virtual]

Initialize the view controller.

Implemented in **gazebo::rendering::OrbitViewController** (p. 587), and **gazebo::rendering::FPSViewController** (p. 334).

**10.185.3.6 virtual void gazebo::rendering::ViewController::Init ( const math::Vector3 &** *focalPoint* **)** [virtual]

Initialize with a focus point.

**Parameters**

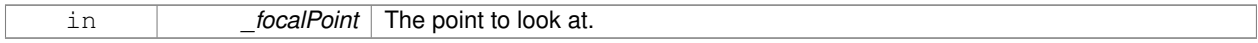

Reimplemented in **gazebo::rendering::OrbitViewController** (p. 587).

**10.185.3.7 void gazebo::rendering::ViewController::SetEnabled ( bool** *value* **)**

Set whether the controller is enabled.

**Parameters**

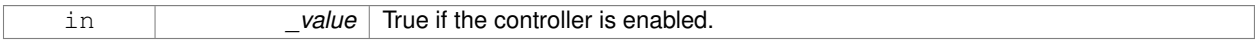

10.185.3.8 virtual void gazebo::rendering::ViewController::Update () [pure virtual]

Update the controller, which should update the position of the **Camera** (p. 166).

Implemented in **gazebo::rendering::OrbitViewController** (p. 588), and **gazebo::rendering::FPSViewController** (p. 334).

**10.185.4 Member Data Documentation**

**10.185.4.1 UserCameraPtr gazebo::rendering::ViewController::camera** [protected]

Pointer to the camera to control.

**10.185.4.2 bool gazebo::rendering::ViewController::enabled** [protected]

True if enabled.

**10.185.4.3 std::string gazebo::rendering::ViewController::typeString** [protected]

Type of view controller.

The documentation for this class was generated from the following file:

• **ViewController.hh**

# **10.186 gazebo::rendering::Visual Class Reference**

### A renderable object.

#include <rendering/rendering.hh>

Inheritance diagram for gazebo::rendering::Visual:

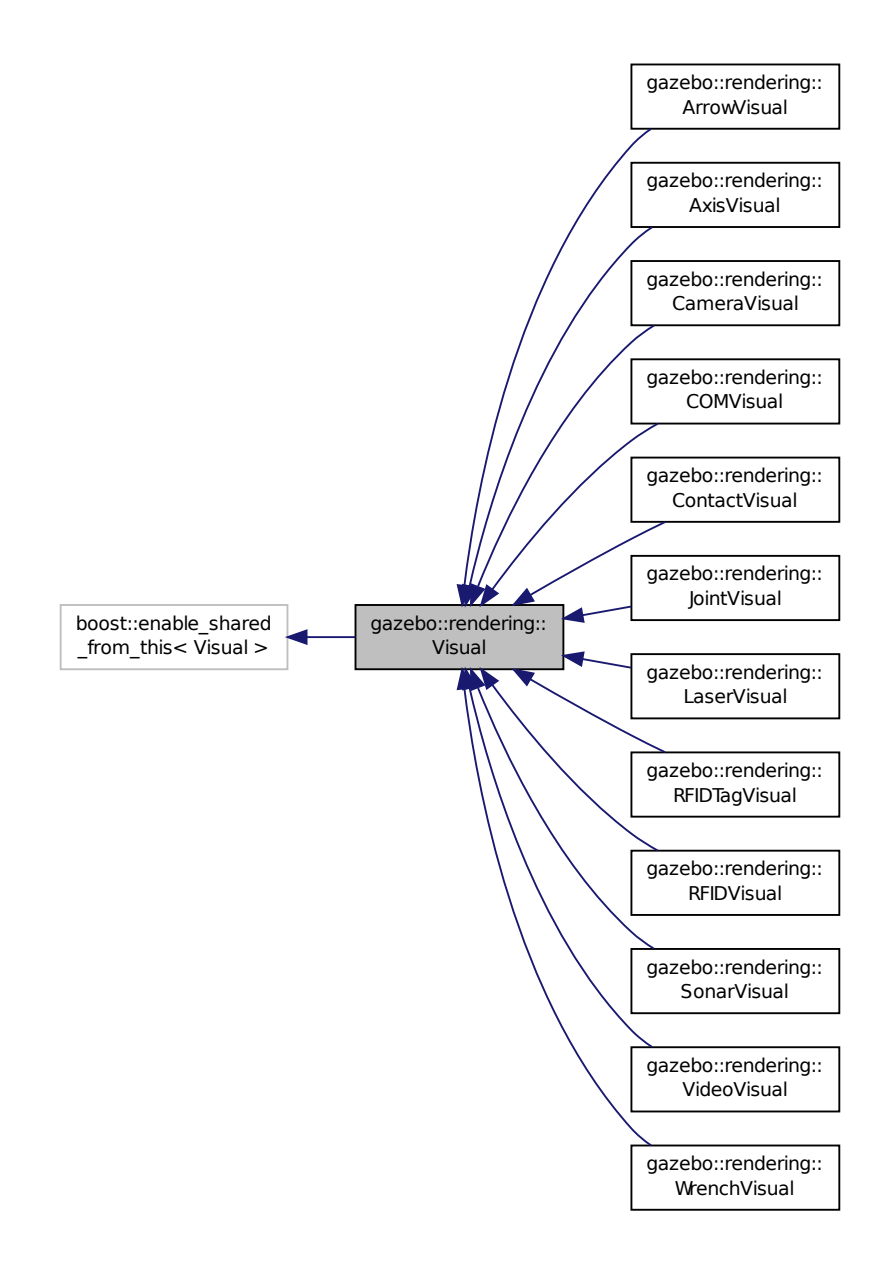

**Public Member Functions**

• **Visual** (const std::string &\_name, **VisualPtr** \_parent, bool \_useRTShader=true)

```
Constructor.
```
- **Visual** (const std::string &\_name, **ScenePtr** \_scene, bool \_useRTShader=true) *Constructor.*
- virtual ∼**Visual** ()

*Destructor.*

• void **AttachAxes** ()

*Attach visualization axes.*

• void **AttachLineVertex** (**DynamicLines** ∗\_line, unsigned int \_index)

*Attach a vertex of a line to the position of the visual.*

• Ogre::MovableObject ∗ **AttachMesh** (const std::string &\_meshName, const std::string &\_subMesh="", bool \_ centerSubmesh=false, const std::string &\_objName="")

*Attach a mesh to this visual by name.*

• void **AttachObject** (Ogre::MovableObject ∗\_obj)

*Attach a renerable object to the visual.*

• void **AttachVisual** (**VisualPtr** \_vis)

*Attach a visual to this visual.*

• void **ClearParent** ()

*Clear parents.*

• **VisualPtr Clone** (const std::string &\_name, **VisualPtr** \_newParent)

*Clone the visual with a new name.*

• **DynamicLines** ∗ **CreateDynamicLine** (**RenderOpType** \_type=**RENDERING\_LINE\_STRIP**)

*Add a line to the visual.*

• void **DeleteDynamicLine** (**DynamicLines** ∗\_line)

*Delete a dynamic line.*

### • void **DetachObjects** ()

*Detach all objects.*

• void **DetachVisual** (**VisualPtr** \_vis)

#### *Detach a visual.*

• void **DetachVisual** (const std::string &\_name)

*Detach a visual.*

• void **DisableTrackVisual** ()

*Disable tracking of a visual.*

• void **EnableTrackVisual** (**VisualPtr** \_vis)

*Set one visual to track/follow another.*

• void **Fini** ()

*Helper for the destructor.*

- unsigned int **GetAttachedObjectCount** () const
	- *Return the number of attached movable objects.*
- **math::Box GetBoundingBox** () const

*Get the bounding box for the visual.*

• **VisualPtr GetChild** (unsigned int \_index)

*Get an attached visual based on an index.*

• unsigned int **GetChildCount** ()

*Get the number of attached visuals.*

• std::string **GetMaterialName** () const

*Get the name of the material.*

• std::string **GetMeshName** () const

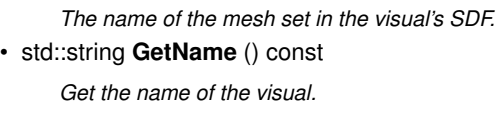

• std::string **GetNormalMap** () const

*Get the normal map.*

• **VisualPtr GetParent** () const

*Get the parent visual, if one exists.*

• **math::Pose GetPose** () const

*Get the pose of the visual.*

• **math::Vector3 GetPosition** () const

*Get the position of the visual.*

• **VisualPtr GetRootVisual** ()

*Get the root visual.*

• **math::Quaternion GetRotation** () const

*Get the rotation of the visual.*

• **math::Vector3 GetScale** ()

*Get the scale.*

• **ScenePtr GetScene** () const

*Get current.*

• Ogre::SceneNode ∗ **GetSceneNode** () const

*Return the scene Node of this visual entity.*

• std::string **GetShaderType** () const

*Get the shader type.*

• std::string **GetSubMeshName** () const

*Get the name of the sub mesh set in the visual's SDF.*

• float **GetTransparency** ()

*Get the transparency.*

• uint32\_t **GetVisibilityFlags** ()

*Get visibility flags for this visual and all children.*

• bool **GetVisible** () const

*Get whether the visual is visible.*

• **math::Pose GetWorldPose** () const

*Get the global pose of the node.*

• bool **HasAttachedObject** (const std::string &\_name)

*Returns true if an object with \_name is attached.*

• void **Init** ()

*Helper for the contructor.*

• void **InsertMesh** (const std::string & meshName, const std::string & subMesh="", bool centerSubmesh=false)

*Insert a mesh into Ogre (*p. *110).*

• bool **IsPlane** () const

*Return true if the visual is a plane.*

• bool **IsStatic** () const

*Return true if the visual is a static geometry.*

• void **Load** (**sdf::ElementPtr** \_sdf)

*Load the visual with a set of parameters.*

• virtual void **Load** ()

*Load the visual with default parameters.*

• void **LoadFromMsg** (ConstVisualPtr &\_msg)

*Load from a message.*

- void **LoadPlugin** (const std::string &\_filename, const std::string &\_name, **sdf::ElementPtr** \_sdf) *Load a plugin.*
- void **MakeStatic** ()

*Make the visual objects static renderables.*

• void **MoveToPosition** (const **math::Pose** &\_pose, double \_time)

*Move to a pose and over a given time.*

• void **MoveToPositions** (const std::vector< **math::Pose** > &\_pts, double \_time, boost::function< void()> \_on-Complete=**NULL**)

*Move to a series of pose and over a given time.*

• void **RemovePlugin** (const std::string & name)

*Remove a running plugin.*

• void **SetAmbient** (const **common::Color** &\_color)

*Set the ambient color of the visual.*

• void **SetCastShadows** (bool \_shadows)

*Set whether the visual should cast shadows.*

• void **SetDiffuse** (const **common::Color** &\_color)

*Set the diffuse color of the visual.*

• virtual void **SetEmissive** (const **common::Color** &\_color)

*Set the emissive value.*

• void **SetHighlighted** (bool highlighted)

*Set the visual to be visually highlighted.*

• void **SetMaterial** (const std::string &\_materialName, bool \_unique=true)

*Set the material.*

• void **SetName** (const std::string &\_name)

*Set the name of the visual.*

• void **SetNormalMap** (const std::string & nmap)

*Set the normal map.*

• void **SetPose** (const **math::Pose** &\_pose)

*Set the pose of the visual.*

• void **SetPosition** (const **math::Vector3** &\_pos)

*Set the position of the visual.*

• void **SetRibbonTrail** (bool \_value, const **common::Color** &\_initialColor, const **common::Color** &\_change-Color)

*True on or off a ribbon trail.*

• void **SetRotation** (const **math::Quaternion** &\_rot)

*Set the rotation of the visual.*

• void **SetScale** (const **math::Vector3** &\_scale)

*Set the scale.*

• void **SetScene** (**ScenePtr** \_scene)

*Set current scene.*

• void **SetShaderType** (const std::string & type)

*Set the shader type for the visual's material.*

• void **SetSkeletonPose** (const msgs::PoseAnimation &\_pose)

*Set animation skeleton pose.*

• void **SetSpecular** (const **common::Color** &\_color)

*Set the transparency.* • void **SetVisibilityFlags** (uint32\_t \_flags) *Set visibility flags for this visual and all children.* • void SetVisible (bool visible, bool cascade=true) *Set whether the visual is visible.* • void **SetWireframe** (bool \_show) *Enable or disable wireframe for this visual.* • void **SetWorldPose** (const **math::Pose** \_pose) *Set the world pose of the visual.* • void **SetWorldPosition** (const **math::Vector3** &\_pos) *Set the world linear position of the visual.* • void **SetWorldRotation** (const **math::Quaternion** &\_rot) *Set the world orientation of the visual.* • void **ShowBoundingBox** () *Display the bounding box visual.* • void **ShowCollision** (bool \_show) *Display the collision visuals.* • void **ShowCOM** (bool \_show) *Display Center of Mass visuals.* • void **ShowJoints** (bool \_show) *Display joint visuals.*

*Set the specular color of the visual.* • void **SetTransparency** (float \_trans)

• void **ShowSkeleton** (bool \_show)

*Display the skeleton visuals.*

• void **ToggleVisible** ()

*Toggle whether this visual is visible.*

• void **Update** ()

*Update the visual.*

• void **UpdateFromMsg** (ConstVisualPtr &\_msg)

*Update a visual based on a message.*

# **Static Public Member Functions**

• static void **InsertMesh** (const **common::Mesh** ∗\_mesh, const std::string &\_subMesh="", bool \_center-Submesh=false)

*Insert a mesh into Ogre (*p. *110).*

# **Protected Attributes**

- **VisualPtr parent**
	- *Parent visual.*
- **ScenePtr scene**

*Pointer to the visual's scene.*

• Ogre::SceneNode ∗ **sceneNode**

*Pointer to the visual's scene node in Ogre (*p. *110).*

# **10.186.1 Detailed Description**

A renderable object.

# **10.186.2 Constructor & Destructor Documentation**

**10.186.2.1 gazebo::rendering::Visual::Visual ( const std::string &** *name,* **VisualPtr** *parent,* **bool** *useRTShader =* true **)**

Constructor.

**Parameters**

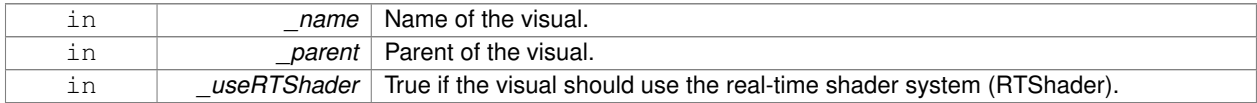

**10.186.2.2 gazebo::rendering::Visual::Visual ( const std::string &** *name,* **ScenePtr** *scene,* **bool** *useRTShader =* true **)**

# Constructor.

# **Parameters**

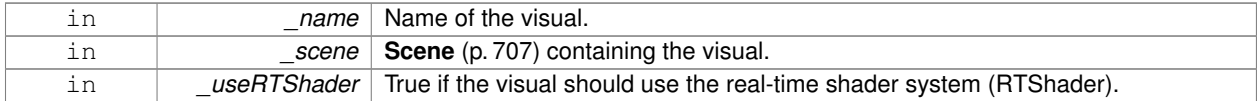

**10.186.2.3 virtual gazebo::rendering::Visual::**∼**Visual ( )** [virtual]

Destructor.

# **10.186.3 Member Function Documentation**

**10.186.3.1 void gazebo::rendering::Visual::AttachAxes ( )**

Attach visualization axes.

**10.186.3.2 void gazebo::rendering::Visual::AttachLineVertex ( DynamicLines** ∗ *line,* **unsigned int** *index* **)**

Attach a vertex of a line to the position of the visual.

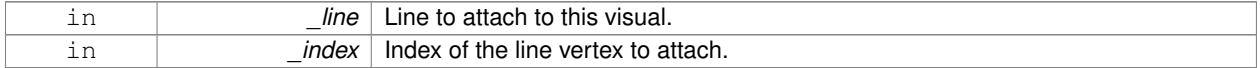

**10.186.3.3 Ogre::MovableObject**∗ **gazebo::rendering::Visual::AttachMesh ( const std::string &** *meshName,* **const std::string &** *subMesh =* ""*,* **bool** *centerSubmesh =* false*,* **const std::string &** *objName =* "" **)**

Attach a mesh to this visual by name.

#### **Parameters**

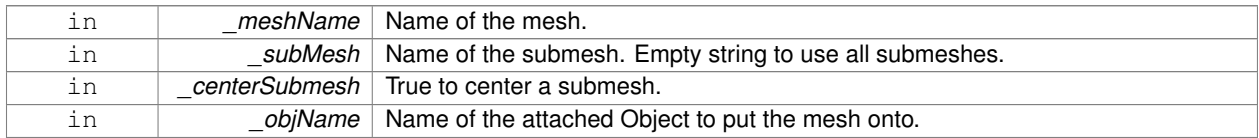

# **10.186.3.4 void gazebo::rendering::Visual::AttachObject ( Ogre::MovableObject** ∗ *obj* **)**

Attach a renerable object to the visual.

**Parameters**

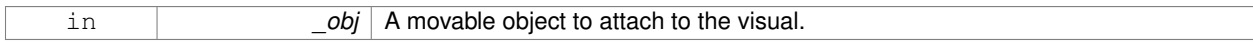

### **10.186.3.5 void gazebo::rendering::Visual::AttachVisual ( VisualPtr** *vis* **)**

Attach a visual to this visual.

# **Parameters**

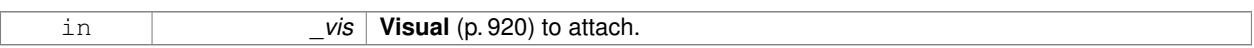

**10.186.3.6 void gazebo::rendering::Visual::ClearParent ( )**

Clear parents.

**10.186.3.7 VisualPtr gazebo::rendering::Visual::Clone ( const std::string &** *name,* **VisualPtr** *newParent* **)**

Clone the visual with a new name.

# **Parameters**

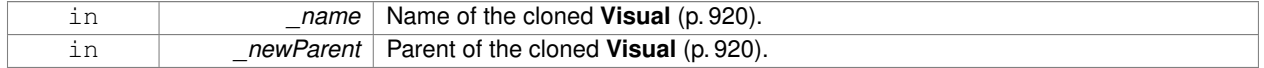

# **Returns**

The visual.

# **10.186.3.8 DynamicLines**∗ **gazebo::rendering::Visual::CreateDynamicLine ( RenderOpType** *type =* **RENDERING\_LINE\_STRIP )**

Add a line to the visual.

### **Parameters**

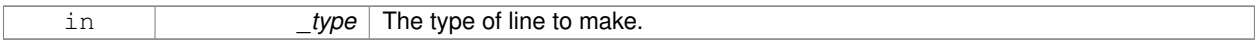

# **Returns**

A pointer to the new dynamic line.

### **10.186.3.9 void gazebo::rendering::Visual::DeleteDynamicLine ( DynamicLines** ∗ *line* **)**

#### Delete a dynamic line.

#### **Parameters**

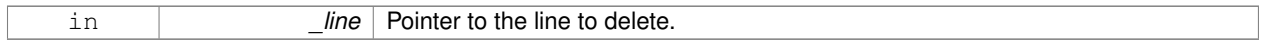

# **10.186.3.10 void gazebo::rendering::Visual::DetachObjects ( )**

# Detach all objects.

**10.186.3.11 void gazebo::rendering::Visual::DetachVisual ( VisualPtr** *vis* **)**

# Detach a visual.

# **Parameters**

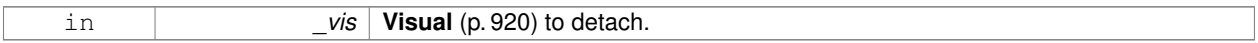

**10.186.3.12 void gazebo::rendering::Visual::DetachVisual ( const std::string &** *name* **)**

# Detach a visual.

#### **Parameters**

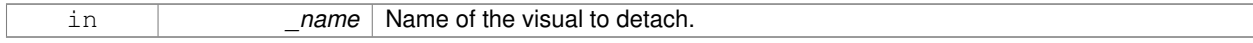

**10.186.3.13 void gazebo::rendering::Visual::DisableTrackVisual ( )**

## Disable tracking of a visual.

**10.186.3.14 void gazebo::rendering::Visual::EnableTrackVisual ( VisualPtr** *vis* **)**

Set one visual to track/follow another.

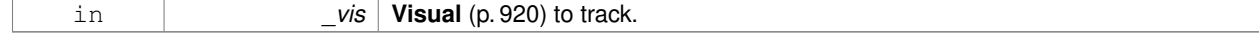

**10.186.3.15 void gazebo::rendering::Visual::Fini ( )**

Helper for the destructor.

**10.186.3.16 unsigned int gazebo::rendering::Visual::GetAttachedObjectCount ( ) const**

Return the number of attached movable objects.

#### **Returns**

The number of attached movable objects.

**10.186.3.17 math::Box gazebo::rendering::Visual::GetBoundingBox ( ) const**

Get the bounding box for the visual.

### **Returns**

The bounding box in world coordinates.

**10.186.3.18 VisualPtr gazebo::rendering::Visual::GetChild ( unsigned int** *index* **)**

Get an attached visual based on an index.

Index should be between 0 and **Visual::GetChildCount** (p. 928).

### **Parameters**

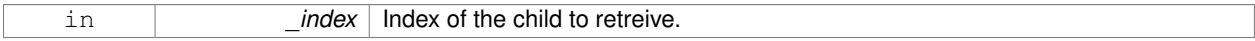

# **Returns**

Pointer to the child visual, NULL if index is invalid.

**10.186.3.19 unsigned int gazebo::rendering::Visual::GetChildCount ( )**

Get the number of attached visuals.

#### **Returns**

The number of children.

**10.186.3.20 std::string gazebo::rendering::Visual::GetMaterialName ( ) const**

Get the name of the material.

#### **Returns**

The name of the visual applied to this visual.

**10.186.3.21 std::string gazebo::rendering::Visual::GetMeshName ( ) const**

The name of the mesh set in the visual's SDF.

### **Returns**

Name of the mesh.

**10.186.3.22 std::string gazebo::rendering::Visual::GetName ( ) const**

Get the name of the visual.

### **Returns**

The name of the visual.

**10.186.3.23 std::string gazebo::rendering::Visual::GetNormalMap ( ) const**

### Get the normal map.

# **Returns**

The name of the normal map material.

**10.186.3.24 VisualPtr gazebo::rendering::Visual::GetParent ( ) const**

Get the parent visual, if one exists.

# **Returns**

Pointer to the parent visual, NULL if no parent.

**10.186.3.25 math::Pose gazebo::rendering::Visual::GetPose ( ) const**

Get the pose of the visual.

#### **Returns**

The **Visual** (p. 920)'s pose.

**10.186.3.26 math::Vector3 gazebo::rendering::Visual::GetPosition ( ) const**

Get the position of the visual.

# **Returns**

The visual's position.

**10.186.3.27 VisualPtr gazebo::rendering::Visual::GetRootVisual ( )**

Get the root visual.

# **Returns**

The root visual, which is one level below the world visual.

**10.186.3.28 math::Quaternion gazebo::rendering::Visual::GetRotation ( ) const**

Get the rotation of the visual.

### **Returns**

The visual's rotation.

**10.186.3.29 math::Vector3 gazebo::rendering::Visual::GetScale ( )**

Get the scale.

# **Returns**

The scaling factor.

**10.186.3.30 ScenePtr gazebo::rendering::Visual::GetScene ( ) const**

Get current.

# **Returns**

Pointer to the scene.

**10.186.3.31 Ogre::SceneNode**∗ **gazebo::rendering::Visual::GetSceneNode ( ) const**

Return the scene Node of this visual entity.

# **Returns**

The **Ogre** (p. 110) scene node.

**10.186.3.32 std::string gazebo::rendering::Visual::GetShaderType ( ) const**

Get the shader type.

# **Returns**

String of the shader type: "vertex", "pixel", "normal\_map\_object\_space", "normal\_map\_tangent\_space".

**10.186.3.33 std::string gazebo::rendering::Visual::GetSubMeshName ( ) const**

Get the name of the sub mesh set in the visual's SDF.

# **Returns**

Name of the submesh. Empty string if no submesh is specified.

**10.186.3.34 float gazebo::rendering::Visual::GetTransparency ( )**

Get the transparency.

#### **Returns**

The transparency.

**10.186.3.35 uint32 t gazebo::rendering::Visual::GetVisibilityFlags ( )**

Get visibility flags for this visual and all children.

#### **Returns**

The visiblity flags.

**See Also**

**GZ\_VISIBILITY\_ALL** (p. 1112) **GZ\_VISIBILITY\_GUI** (p. 1112) **GZ\_VISIBILITY\_NOT\_SELECTABLE** (p. 1112)

**10.186.3.36 bool gazebo::rendering::Visual::GetVisible ( ) const**

Get whether the visual is visible.

**Returns**

True if the visual is visible.

**10.186.3.37 math::Pose gazebo::rendering::Visual::GetWorldPose ( ) const**

Get the global pose of the node.

**Returns**

The pose in the world coordinate frame.

**10.186.3.38 bool gazebo::rendering::Visual::HasAttachedObject ( const std::string &** *name* **)**

Returns true if an object with \_name is attached.

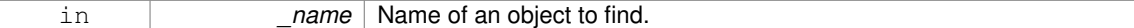

**10.186.3.39 void gazebo::rendering::Visual::Init ( )**

Helper for the contructor.

**10.186.3.40 void gazebo::rendering::Visual::InsertMesh ( const std::string &** *meshName,* **const std::string &** *subMesh =* ""*,* **bool** *centerSubmesh =* false **)**

Insert a mesh into **Ogre** (p. 110).

#### **Parameters**

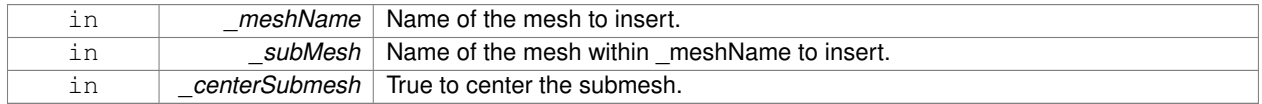

**10.186.3.41 static void gazebo::rendering::Visual::InsertMesh ( const common::Mesh** ∗ *mesh,* **const std::string &** *subMesh =* ""*,* **bool** *centerSubmesh =* false **)** [static]

Insert a mesh into **Ogre** (p. 110).

#### **Parameters**

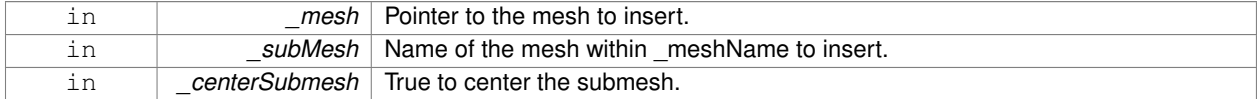

**10.186.3.42 bool gazebo::rendering::Visual::IsPlane ( ) const**

Return true if the visual is a plane.

**Returns**

True if a plane.

**10.186.3.43 bool gazebo::rendering::Visual::IsStatic ( ) const**

Return true if the visual is a static geometry.

### **Returns**

True if the visual is static.

**10.186.3.44 void gazebo::rendering::Visual::Load ( sdf::ElementPtr** *sdf* **)**

Load the visual with a set of parameters.

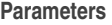

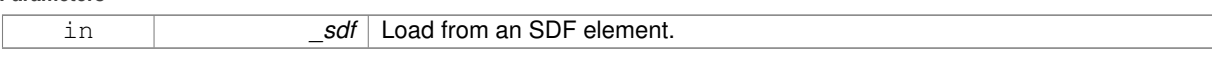

10.186.3.45 virtual void gazebo::rendering::Visual::Load () [virtual]

Load the visual with default parameters.

Reimplemented in **gazebo::rendering::ArrowVisual** (p. 135), **gazebo::rendering::SonarVisual** (p. 790), and **gazebo::rendering::AxisVisual** (p. 138).

**10.186.3.46 void gazebo::rendering::Visual::LoadFromMsg ( ConstVisualPtr &** *msg* **)**

Load from a message.

#### **Parameters**

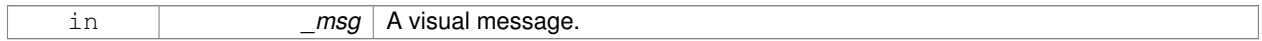

**10.186.3.47 void gazebo::rendering::Visual::LoadPlugin ( const std::string &** *filename,* **const std::string &** *name,* **sdf::ElementPtr** *sdf* **)**

Load a plugin.

# **Parameters**

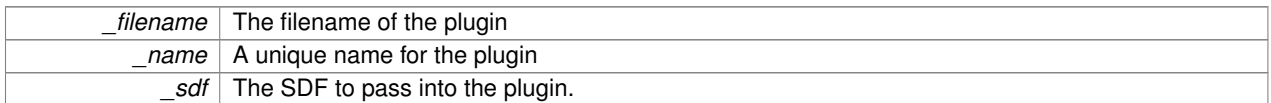

**10.186.3.48 void gazebo::rendering::Visual::MakeStatic ( )**

Make the visual objects static renderables.

**10.186.3.49 void gazebo::rendering::Visual::MoveToPosition ( const math::Pose &** *pose,* **double** *time* **)**

Move to a pose and over a given time.

**Parameters**

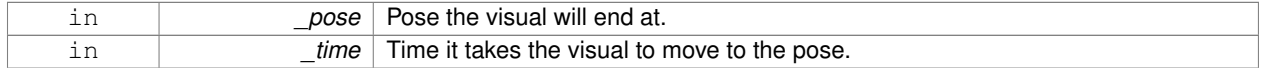

**10.186.3.50 void gazebo::rendering::Visual::MoveToPositions ( const std::vector**< **math::Pose** > **&** *pts,* **double** *time,* **boost::function**< **void()**> *onComplete =* **NULL )**

Move to a series of pose and over a given time.

#### **Parameters**

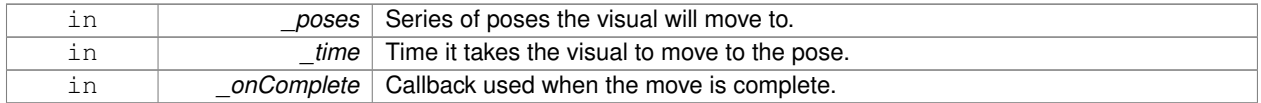

# **10.186.3.51 void gazebo::rendering::Visual::RemovePlugin ( const std::string &** *name* **)**

Remove a running plugin.

### **Parameters**

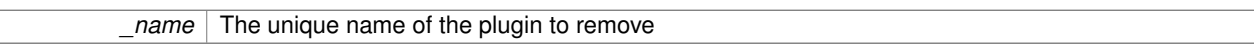

**10.186.3.52 void gazebo::rendering::Visual::SetAmbient ( const common::Color &** *color* **)**

Set the ambient color of the visual.

**Parameters**

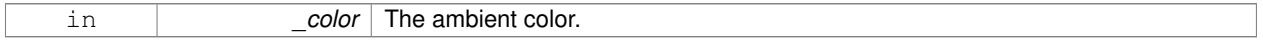

# **10.186.3.53 void gazebo::rendering::Visual::SetCastShadows ( bool** *shadows* **)**

Set whether the visual should cast shadows.

**Parameters**

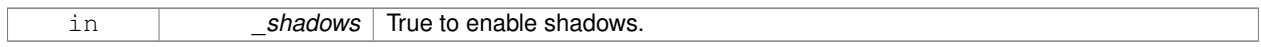

**10.186.3.54 void gazebo::rendering::Visual::SetDiffuse ( const common::Color &** *color* **)**

Set the diffuse color of the visual.

**Parameters**

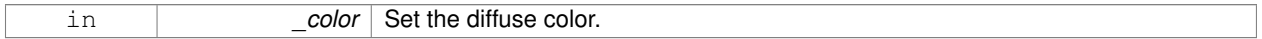

**10.186.3.55 virtual void gazebo::rendering::Visual::SetEmissive ( const common::Color &** *color* **)** [virtual]

# Set the emissive value.

**Parameters**

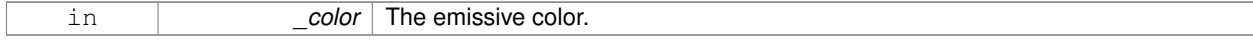

Reimplemented in **gazebo::rendering::LaserVisual** (p. 433).

# **10.186.3.56 void gazebo::rendering::Visual::SetHighlighted ( bool** *highlighted* **)**

Set the visual to be visually highlighted.

This is most often used when an object is selected by a user via the GUI.

#### **Parameters**

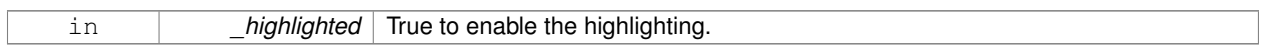

**10.186.3.57 void gazebo::rendering::Visual::SetMaterial ( const std::string &** *materialName,* **bool** *unique =* true **)**

### Set the material.

# **Parameters**

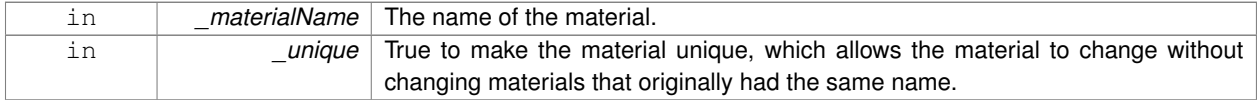

**10.186.3.58 void gazebo::rendering::Visual::SetName ( const std::string &** *name* **)**

# Set the name of the visual.

# **Parameters**

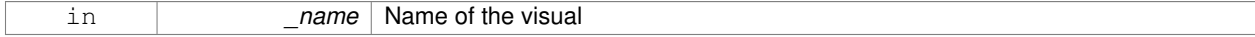

# **10.186.3.59 void gazebo::rendering::Visual::SetNormalMap ( const std::string &** *nmap* **)**

#### Set the normal map.

#### **Parameters**

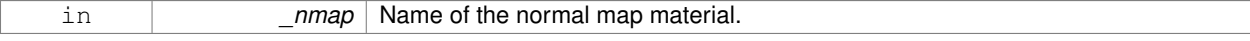

### **10.186.3.60 void gazebo::rendering::Visual::SetPose ( const math::Pose &** *pose* **)**

#### Set the pose of the visual.

#### **Parameters**

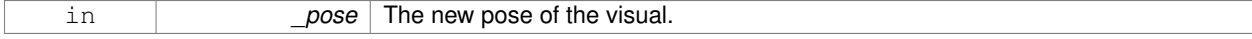

**10.186.3.61 void gazebo::rendering::Visual::SetPosition ( const math::Vector3 &** *pos* **)**

Set the position of the visual.

#### **Parameters**

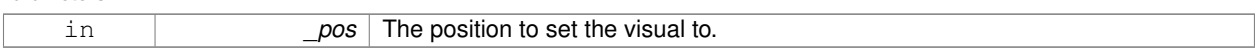

**10.186.3.62 void gazebo::rendering::Visual::SetRibbonTrail ( bool** *value,* **const common::Color &** *initialColor,* **const common::Color &** *changeColor* **)**

### True on or off a ribbon trail.

# **Parameters**

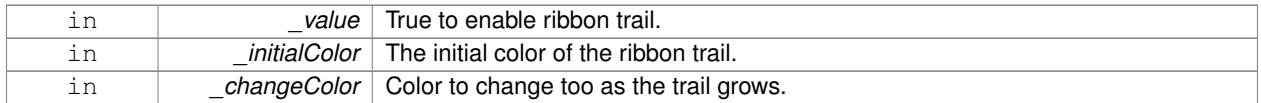

## **10.186.3.63 void gazebo::rendering::Visual::SetRotation ( const math::Quaternion &** *rot* **)**

# Set the rotation of the visual.

**Parameters**

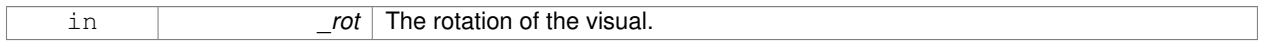

## **10.186.3.64 void gazebo::rendering::Visual::SetScale ( const math::Vector3 &** *scale* **)**

Set the scale.

**Parameters**

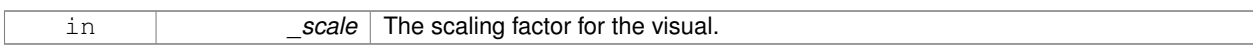

# **10.186.3.65 void gazebo::rendering::Visual::SetScene ( ScenePtr** *scene* **)**

Set current scene.

**Parameters**

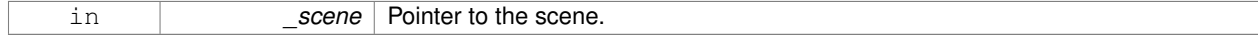

# **10.186.3.66 void gazebo::rendering::Visual::SetShaderType ( const std::string &** *type* **)**

# Set the shader type for the visual's material.

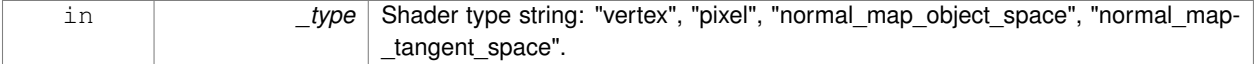

# **10.186.3.67 void gazebo::rendering::Visual::SetSkeletonPose ( const msgs::PoseAnimation &** *pose* **)**

#### Set animation skeleton pose.

### **Parameters**

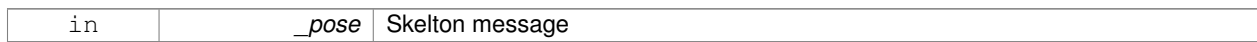

### **10.186.3.68 void gazebo::rendering::Visual::SetSpecular ( const common::Color &** *color* **)**

Set the specular color of the visual.

#### **Parameters**

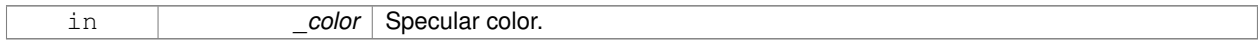

### **10.186.3.69 void gazebo::rendering::Visual::SetTransparency ( float** *trans* **)**

### Set the transparency.

#### **Parameters**

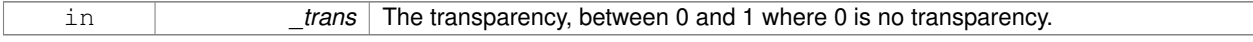

**10.186.3.70 void gazebo::rendering::Visual::SetVisibilityFlags ( uint32 t** *flags* **)**

Set visibility flags for this visual and all children.

#### **Parameters**

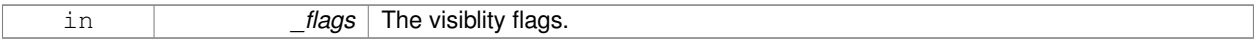

### **See Also**

**GZ\_VISIBILITY\_ALL** (p. 1112) **GZ\_VISIBILITY\_GUI** (p. 1112) **GZ\_VISIBILITY\_NOT\_SELECTABLE** (p. 1112)

**10.186.3.71 void gazebo::rendering::Visual::SetVisible ( bool** *visible,* **bool** *cascade =* true **)**

Set whether the visual is visible.

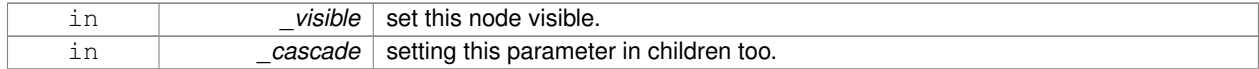

**10.186.3.72 void gazebo::rendering::Visual::SetWireframe ( bool** *show* **)**

Enable or disable wireframe for this visual.

#### **Parameters**

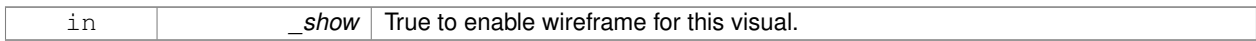

**10.186.3.73 void gazebo::rendering::Visual::SetWorldPose ( const math::Pose** *pose* **)**

Set the world pose of the visual.

### **Parameters**

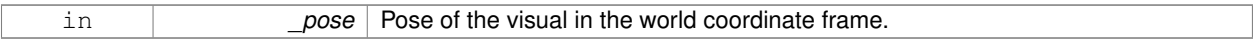

# **10.186.3.74 void gazebo::rendering::Visual::SetWorldPosition ( const math::Vector3 &** *pos* **)**

Set the world linear position of the visual.

# **Parameters**

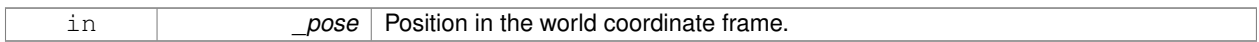

**10.186.3.75 void gazebo::rendering::Visual::SetWorldRotation ( const math::Quaternion &** *rot* **)**

Set the world orientation of the visual.

**Parameters**

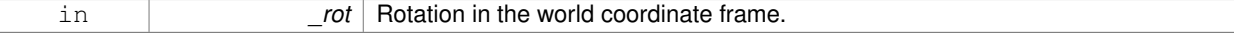

**10.186.3.76 void gazebo::rendering::Visual::ShowBoundingBox ( )**

Display the bounding box visual.

**10.186.3.77 void gazebo::rendering::Visual::ShowCollision ( bool** *show* **)**

Display the collision visuals.

#### **Parameters**

in **business in Show True to show visuals labeled as collision objects.** 

**10.186.3.78 void gazebo::rendering::Visual::ShowCOM ( bool** *show* **)**

Display Center of Mass visuals.

### **Parameters**

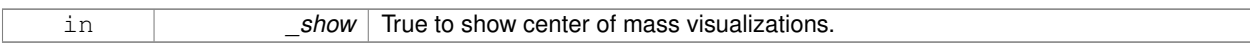

**10.186.3.79 void gazebo::rendering::Visual::ShowJoints ( bool** *show* **)**

Display joint visuals.

**Parameters**

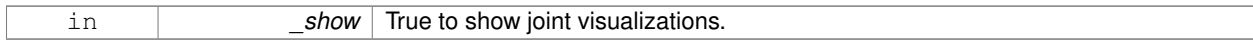

**10.186.3.80 void gazebo::rendering::Visual::ShowSkeleton ( bool** *show* **)**

Display the skeleton visuals.

**Parameters**

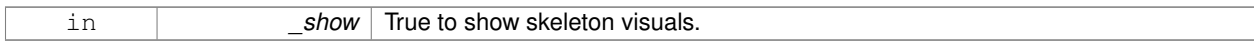

**10.186.3.81 void gazebo::rendering::Visual::ToggleVisible ( )**

Toggle whether this visual is visible.

**10.186.3.82 void gazebo::rendering::Visual::Update ( )**

Update the visual.

**10.186.3.83 void gazebo::rendering::Visual::UpdateFromMsg ( ConstVisualPtr &** *msg* **)**

Update a visual based on a message.

**Parameters**

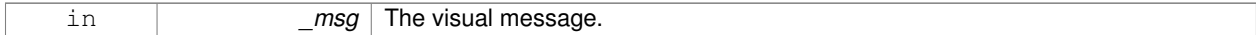

# **10.186.4 Member Data Documentation**

**10.186.4.1 VisualPtr gazebo::rendering::Visual::parent** [protected]

Parent visual.

**10.186.4.2 ScenePtr gazebo::rendering::Visual::scene** [protected]

Pointer to the visual's scene.

**10.186.4.3 Ogre::SceneNode**∗ **gazebo::rendering::Visual::sceneNode** [protected]

Pointer to the visual's scene node in **Ogre** (p. 110).

The documentation for this class was generated from the following file:

• **Visual.hh**

# **10.187 gazebo::VisualPlugin Class Reference**

A plugin loaded within the gzserver on startup.

#include <Plugin.hh>

Inheritance diagram for gazebo::VisualPlugin:

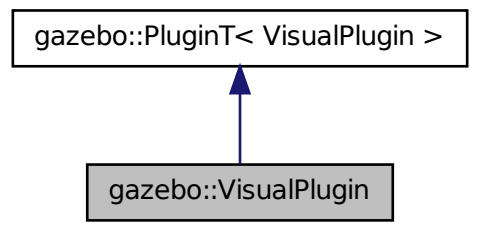

# **Public Member Functions**

- **VisualPlugin** ()
- virtual void **Init** ()
	- *Initialize the plugin.*
- virtual void **Load** (**rendering::VisualPtr** \_visual, **sdf::ElementPtr** \_sdf)=0

*Load function.*

• virtual void **Reset** ()

*Override this method for custom plugin reset behavior.*

# **Additional Inherited Members**

# **10.187.1 Detailed Description**

A plugin loaded within the gzserver on startup.

See reference.

# **10.187.2 Constructor & Destructor Documentation**

#### **10.187.2.1 gazebo::VisualPlugin::VisualPlugin ( )** [inline]

References gazebo::PluginT< VisualPlugin >::type, and gazebo::VISUAL\_PLUGIN.

# **10.187.3 Member Function Documentation**

```
10.187.3.1 virtual void gazebo::VisualPlugin::Init ( ) [inline], [virtual]
```
Initialize the plugin.

Called after Gazebo has been loaded. Must not block.

#### Load function.

Called when a Plugin is first created, and after the World has been loaded. This function should not be blocking.

### **Parameters**

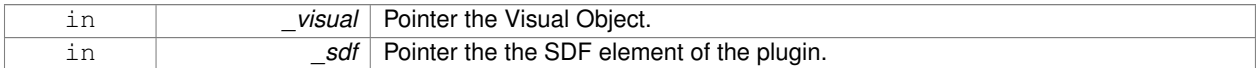

**10.187.3.3 virtual void gazebo::VisualPlugin::Reset ( )** [inline]**,** [virtual]

Override this method for custom plugin reset behavior.

The documentation for this class was generated from the following file:

# • **common/Plugin.hh**

# **10.188 gazebo::rendering::WindowManager Class Reference**

Class to mangage render windows.

#include <rendering/rendering.hh>

### **Public Member Functions**

• **WindowManager** ()

*Constructor.*

• virtual ∼**WindowManager** ()

*Destructor.*

- int CreateWindow (const std::string &\_ogreHandle, uint32\_t \_width, uint32\_t \_height) *Create a window.*
- void **Fini** ()

**<sup>10.187.3.2</sup> virtual void gazebo::VisualPlugin::Load ( rendering::VisualPtr** *visual,* **sdf::ElementPtr** *sdf* **)** [pure virtual]

*Shutdown all the windows.*

• float **GetAvgFPS** (uint32\_t \_id)

*Get the average FPS.*

- uint32\_t **GetTriangleCount** (uint32\_t \_id) *Get the triangle count.*
- Ogre::RenderWindow \* GetWindow (uint32\_t \_id) *Get the render window associated with the given id.*
- void **Moved** (uint32\_t \_id) *Tells Ogre (*p. *110) the window has moved, and needs updating.*
- void **Resize** (uint32\_t \_id, int \_width, int \_height) *Resize a window.*
- void **SetCamera** (int \_windowId, **CameraPtr** \_camera) *Attach a camera to a window.*

# **10.188.1 Detailed Description**

Class to mangage render windows.

# **10.188.2 Constructor & Destructor Documentation**

**10.188.2.1 gazebo::rendering::WindowManager::WindowManager ( )**

Constructor.

**10.188.2.2 virtual gazebo::rendering::WindowManager::**∼**WindowManager ( )** [virtual]

Destructor.

# **10.188.3 Member Function Documentation**

**10.188.3.1 int gazebo::rendering::WindowManager::CreateWindow ( const std::string &** *ogreHandle,* **uint32 t** *width,* **uint32 t** *height* **)**

Create a window.

**Parameters**

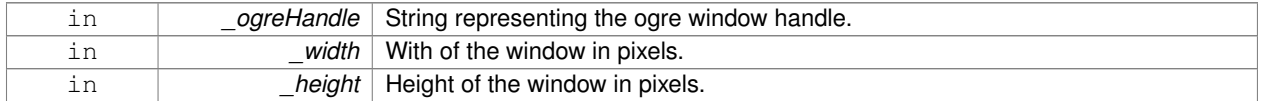

**10.188.3.2 void gazebo::rendering::WindowManager::Fini ( )**

Shutdown all the windows.

# **10.188.3.3 float gazebo::rendering::WindowManager::GetAvgFPS ( uint32 t** *id* **)**

#### Get the average FPS.

### **Parameters**

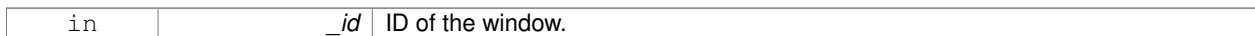

### **Returns**

The frames per second.

**10.188.3.4 uint32 t gazebo::rendering::WindowManager::GetTriangleCount ( uint32 t** *id* **)**

Get the triangle count.

**Parameters**

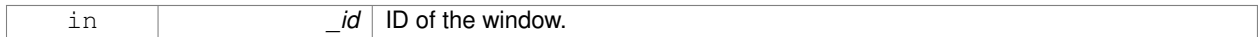

#### **Returns**

The triangle count.

**10.188.3.5 Ogre::RenderWindow**∗ **gazebo::rendering::WindowManager::GetWindow ( uint32 t** *id* **)**

Get the render window associated with the given id.

**Parameters**

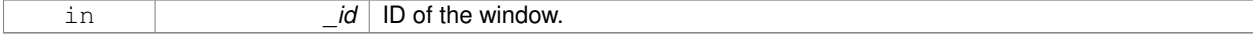

**Returns**

Pointer to the render window, NULL if the id is invalid.

**10.188.3.6 void gazebo::rendering::WindowManager::Moved ( uint32 t** *id* **)**

Tells **Ogre** (p. 110) the window has moved, and needs updating.

# **Parameters**

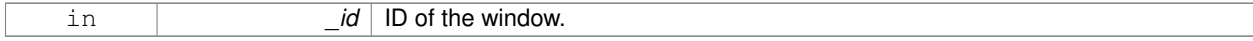

**10.188.3.7 void gazebo::rendering::WindowManager::Resize ( uint32 t** *id,* **int** *width,* **int** *height* **)**

Resize a window.

### **Parameters**

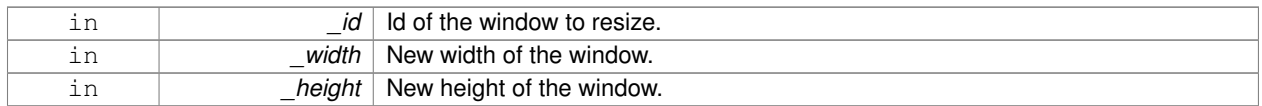

# **10.188.3.8 void gazebo::rendering::WindowManager::SetCamera ( int** *windowId,* **CameraPtr** *camera* **)**

# Attach a camera to a window.

# **Parameters**

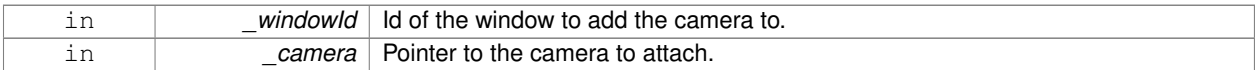

The documentation for this class was generated from the following file:

# • **WindowManager.hh**

# **10.189 gazebo::rendering::WireBox Class Reference**

# Draws a wireframe box.

#include <rendering/rendering.hh>

# **Public Member Functions**

• **WireBox** (**VisualPtr** \_parent, const **math::Box** &\_box)

*Constructor.*

- ∼**WireBox** ()
	- *Destructor.*
- void **Init** (const **math::Box** &\_box)
	- *Builds the wireframe line list.*
- void **SetVisible** (bool \_visible)

*Set the visibility of the box.*

# **10.189.1 Detailed Description**

Draws a wireframe box.

# **10.189.2 Constructor & Destructor Documentation**

**10.189.2.1 gazebo::rendering::WireBox::WireBox ( VisualPtr** *parent,* **const math::Box &** *box* **)** [explicit]

Constructor.

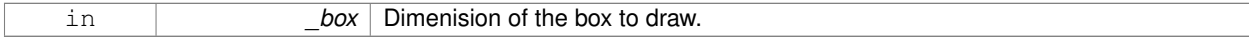

**10.189.2.2 gazebo::rendering::WireBox::**∼**WireBox ( )**

Destructor.

# **10.189.3 Member Function Documentation**

**10.189.3.1 void gazebo::rendering::WireBox::Init ( const math::Box &** *box* **)**

Builds the wireframe line list.

**Parameters**

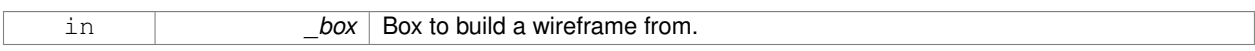

**10.189.3.2 void gazebo::rendering::WireBox::SetVisible ( bool** *visible* **)**

Set the visibility of the box.

**Parameters**

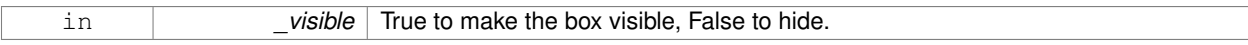

The documentation for this class was generated from the following file:

• **WireBox.hh**

# **10.190 gazebo::physics::World Class Reference**

The world provides access to all other object within a simulated environment.

#include <physics/physics.hh>

Inheritance diagram for gazebo::physics::World:

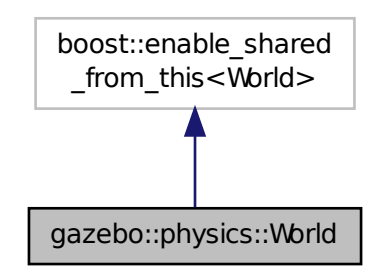

# **Public Member Functions**

- **World** (const std::string &\_name="")
	- *Constructor.*
- ∼**World** ()
	- *Destructor.*
- void **Clear** ()
	- *Remove all entities from the world.*
- void **DisableAllModels** ()
	- *Disable all links in all the models.*
- void **EnableAllModels** ()
	- *Enable all links in all the models.*
- void **EnablePhysicsEngine** (bool \_enable)
	- *enable/disable physics engine during World::Update.*
- void **Fini** ()
	- *Finalize the world.*
- **BasePtr GetByName** (const std::string &\_name)
	- *Get an element by name.*
- bool **GetEnablePhysicsEngine** ()
	- *check if physics engine is enabled/disabled.*
- **EntityPtr GetEntity** (const std::string & name)
	- *Get a pointer to an Entity (*p. *288) based on a name.*
- **EntityPtr GetEntityBelowPoint** (const **math::Vector3** &\_pt)
	- *Get the nearest entity below a point.*
- **ModelPtr GetModel** (unsigned int \_index) const
	- *Get a model based on an index.*
- **ModelPtr GetModel** (const std::string & name)

*Get a model by name.*

• **ModelPtr GetModelBelowPoint** (const **math::Vector3** &\_pt)

*Get the nearest model below a point.*

• unsigned int **GetModelCount** () const

*Get the number of models.*

• **Model\_V GetModels** () const

*Get a list of all the models.*

• std::string **GetName** () const

*Get the name of the world.*

- **common::Time GetPauseTime** () const
- *Get the amount of time simulation has been paused.*
- **PhysicsEnginePtr GetPhysicsEngine** () const

*Return the physics engine.*

• **common::Time GetRealTime** () const

*Get the real time (elapsed time).*

- bool **GetRunning** () const
	- *Return the running state of the world.*

• **EntityPtr GetSelectedEntity** () const

*Get the selected Entity (*p. *288).*

• boost::mutex ∗ **GetSetWorldPoseMutex** () const
*Get the set world pose mutex.*

- **common::Time GetSimTime** () const
	- *Get the world simulation time, note if you want the PC wall clock call common::Time::GetWallTime (*p. *836).*
- **common::Time GetStartTime** () const

*Get the wall time simulation was started.*

• void **Init** ()

*Initialize the world.*

• void **InsertModelFile** (const std::string & sdfFilename)

*Insert a model from an SDF file.*

• void **InsertModelSDF** (const **sdf::SDF** &\_sdf)

*Insert a model using SDF.*

- void **InsertModelString** (const std::string &\_sdfString)
	- *Insert a model from an SDF string.*
- bool **IsLoaded** () const

*Return true if the world has been loaded.*

• bool **IsPaused** () const

*Returns the state of the simulation true if paused.*

- void **Load** (**sdf::ElementPtr** \_sdf)
	- *Load the world using SDF parameters.*
- void **LoadPlugin** (const std::string &\_filename, const std::string &\_name, **sdf::ElementPtr** \_sdf)

*Load a plugin.*

• void **PrintEntityTree** ()

*Print Entity (*p. *288) tree.*

• void **PublishModelPose** (**physics::ModelPtr** \_model)

*Publish pose updates for a model.*

• void **RemovePlugin** (const std::string &\_name)

*Remove a running plugin.*

• void **Reset** ()

*Reset time and model poses, configurations in simulation.*

• void **ResetEntities** (**Base::EntityType** \_type=**Base::BASE**)

*Reset with options.*

• void **ResetTime** ()

*Reset simulation time back to zero.*

• void **Run** (unsigned int iterations=0)

*Run the world in a thread.*

• void **Save** (const std::string & filename)

```
Save a world to a file.
```
• void **SetPaused** (bool \_p)

*Set whether the simulation is paused.*

• void **SetSimTime** (const **common::Time** &\_t)

*Set the sim time.*

• void **SetState** (const **WorldState** &\_state)

*Set the current world state.*

• void **StepWorld** (int \_steps)

*Step callback.*

• void **Stop** ()

*Stop the world.*

• std::string **StripWorldName** (const std::string &\_name) const

*Return a version of the name with "*<*world\_name*>*::" removed.*

• void **UpdateStateSDF** ()

*Update the state SDF value from the current state.*

# **Public Attributes**

• std::list< **Entity** ∗ > **dirtyPoses**

*when physics engine makes an update and changes a link pose, this flag is set to trigger Entity::SetWorldPose (*p. *297) on the physics::Link (*p. *439) in World::Update.*

# **10.190.1 Detailed Description**

The world provides access to all other object within a simulated environment.

The **World** (p. 945) is the container for all models and their components (links, joints, sensors, plugins, etc), and **World-Plugin** (p. 957) instances. Many core function are also handled in the **World** (p. 945), including physics update, model updates, and message processing.

#### **10.190.2 Constructor & Destructor Documentation**

```
10.190.2.1 gazebo::physics::World::World ( const std::string & name = "" ) [explicit]
```
Constructor.

Constructor for the **World** (p. 945). Must specify a unique name.

**Parameters**

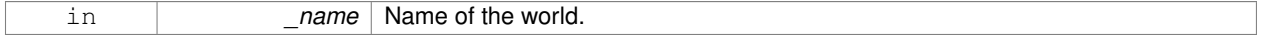

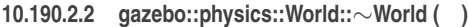

Destructor.

# **10.190.3 Member Function Documentation**

**10.190.3.1 void gazebo::physics::World::Clear ( )**

Remove all entities from the world.

**10.190.3.2 void gazebo::physics::World::DisableAllModels ( )**

Disable all links in all the models.

Disable is a physics concept. Disabling means that the physics engine should not update an entity.

**10.190.3.3 void gazebo::physics::World::EnableAllModels ( )**

Enable all links in all the models.

Enable is a physics concept. Enabling means that the physics engine should update an entity.

**10.190.3.4 void gazebo::physics::World::EnablePhysicsEngine ( bool** *enable* **)** [inline]

enable/disable physics engine during World::Update.

**Parameters**

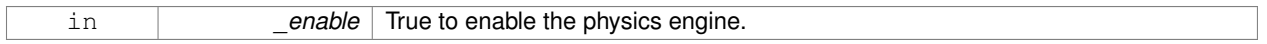

**10.190.3.5 void gazebo::physics::World::Fini ( )**

Finalize the world.

Call this function to tear-down the world.

**10.190.3.6 BasePtr gazebo::physics::World::GetByName ( const std::string &** *name* **)**

Get an element by name.

Searches the list of entities, and return a pointer to the model with a matching \_name.

#### **Parameters**

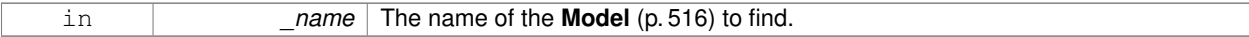

#### **Returns**

A pointer to the entity, or NULL if no entity was found.

**10.190.3.7 bool gazebo::physics::World::GetEnablePhysicsEngine ( )** [inline]

check if physics engine is enabled/disabled.

#### **Parameters**

 $True$  if the physics engine is enabled.

**10.190.3.8 EntityPtr gazebo::physics::World::GetEntity ( const std::string &** *name* **)**

Get a pointer to an **Entity** (p. 288) based on a name.

This function is the same as GetByName, but limits the search to only Entities.

#### **Parameters**

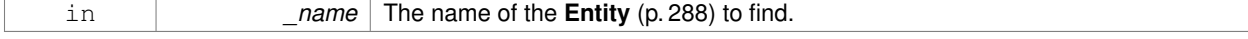

#### **Returns**

A pointer to the **Entity** (p. 288), or NULL if no **Entity** (p. 288) was found.

**10.190.3.9 EntityPtr gazebo::physics::World::GetEntityBelowPoint ( const math::Vector3 &** *pt* **)**

Get the nearest entity below a point.

Projects a Ray down (-Z axis) starting at the given point. The first entity hit by the Ray is returned.

#### **Parameters**

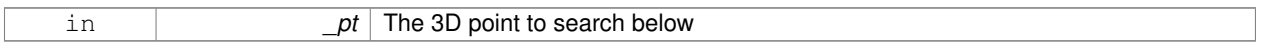

#### **Returns**

A pointer to nearest **Entity** (p. 288), NULL if none is found.

**10.190.3.10 ModelPtr gazebo::physics::World::GetModel ( unsigned int** *index* **) const**

#### Get a model based on an index.

Get a **Model** (p. 516) using an index, where index must be greater than zero and less than **World::GetModelCount()** (p. 951)

#### **Parameters**

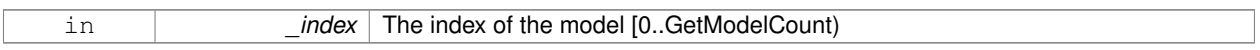

#### **Returns**

A pointer to the **Model** (p. 516). NULL if \_index is invalid.

**10.190.3.11 ModelPtr gazebo::physics::World::GetModel ( const std::string &** *name* **)**

Get a model by name.

This function is the same as GetByName, but limits the search to only models.

**Parameters**

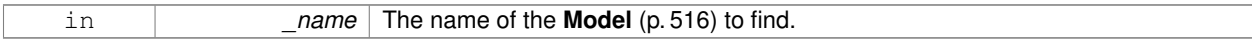

# **Returns**

A pointer to the **Model** (p. 516), or NULL if no model was found.

**10.190.3.12 ModelPtr gazebo::physics::World::GetModelBelowPoint ( const math::Vector3 &** *pt* **)**

Get the nearest model below a point.

This function makes use of **World::GetEntityBelowPoint** (p. 950).

#### **Parameters**

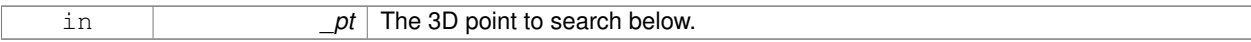

#### **Returns**

A pointer to nearest **Model** (p. 516), NULL if none is found.

**10.190.3.13 unsigned int gazebo::physics::World::GetModelCount ( ) const**

# Get the number of models.

#### **Returns**

The number of models in the **World** (p. 945).

**10.190.3.14 Model\_V gazebo::physics::World::GetModels ( ) const**

Get a list of all the models.

# **Returns**

A list of all the Models in the world.

**10.190.3.15 std::string gazebo::physics::World::GetName ( ) const**

Get the name of the world.

#### **Returns**

The name of the world.

**10.190.3.16 common::Time gazebo::physics::World::GetPauseTime ( ) const**

Get the amount of time simulation has been paused.

#### **Returns**

The pause time.

**10.190.3.17 PhysicsEnginePtr gazebo::physics::World::GetPhysicsEngine ( ) const**

Return the physics engine.

Get a pointer to the physics engine used by the world.

#### **Returns**

Pointer to the physics engine.

**10.190.3.18 common::Time gazebo::physics::World::GetRealTime ( ) const**

Get the real time (elapsed time).

#### **Returns**

The real time.

**10.190.3.19 bool gazebo::physics::World::GetRunning ( ) const**

Return the running state of the world.

#### **Returns**

True if the world is running.

**10.190.3.20 EntityPtr gazebo::physics::World::GetSelectedEntity ( ) const**

Get the selected **Entity** (p. 288).

The selected entity is set via the GUI.

# **Returns**

A point to the **Entity** (p. 288), NULL if nothing is selected.

**10.190.3.21 boost::mutex**∗ **gazebo::physics::World::GetSetWorldPoseMutex ( ) const** [inline]

Get the set world pose mutex.

### **Returns**

Pointer to the mutex.

**10.190.3.22 common::Time gazebo::physics::World::GetSimTime ( ) const**

Get the world simulation time, note if you want the PC wall clock call **common::Time::GetWallTime** (p. 836).

#### **Returns**

The current simulation time

**10.190.3.23 common::Time gazebo::physics::World::GetStartTime ( ) const**

Get the wall time simulation was started.

# **Returns**

The start time.

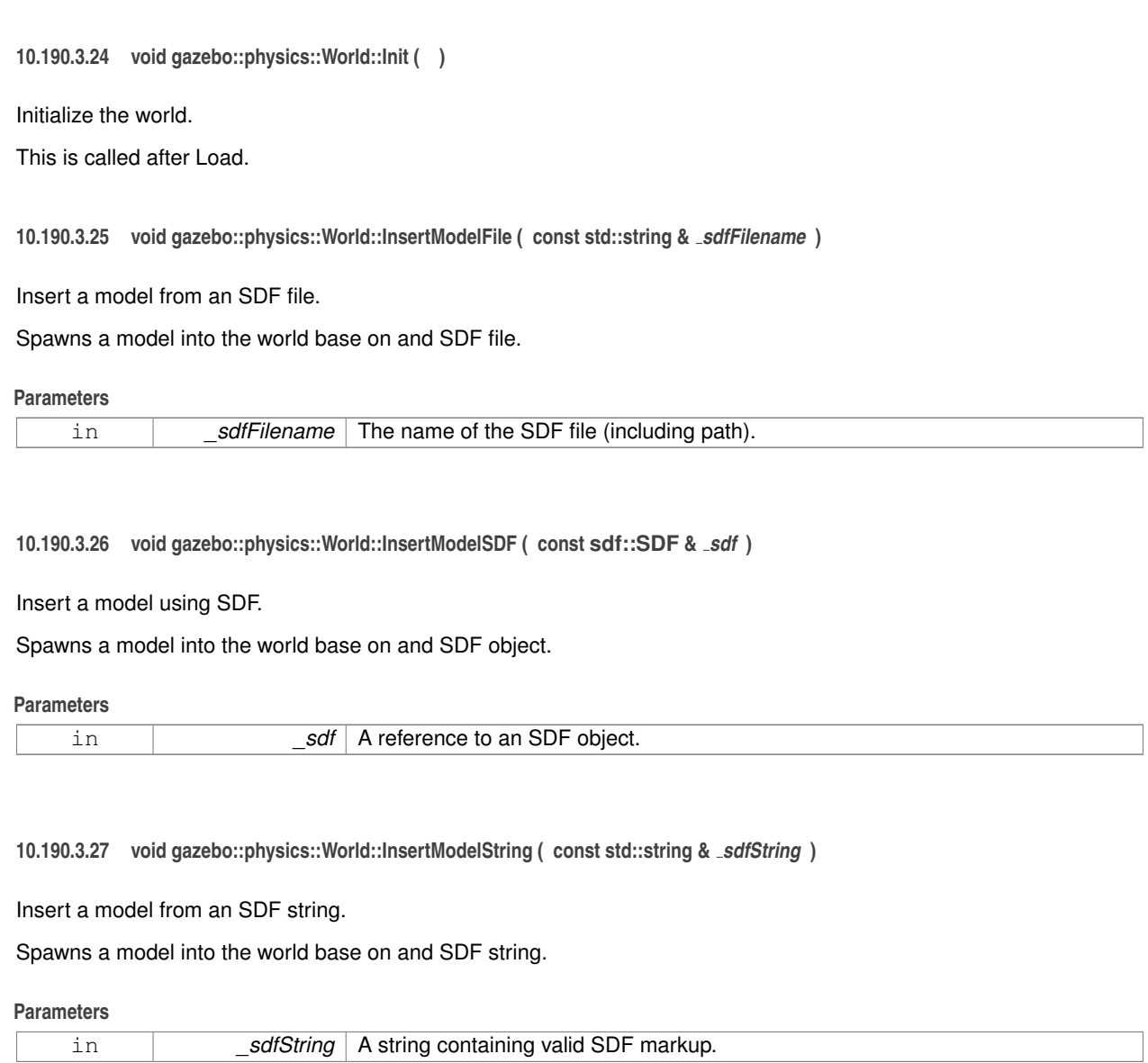

**10.190.3.28 bool gazebo::physics::World::IsLoaded ( ) const**

Return true if the world has been loaded.

#### **Returns**

True if **World::Load** (p. 954) has completed.

**10.190.3.29 bool gazebo::physics::World::IsPaused ( ) const**

Returns the state of the simulation true if paused.

# **Returns**

True if paused.

# **10.190.3.30 void gazebo::physics::World::Load ( sdf::ElementPtr** *sdf* **)**

Load the world using SDF parameters.

Load a world from and SDF pointer.

#### **Parameters**

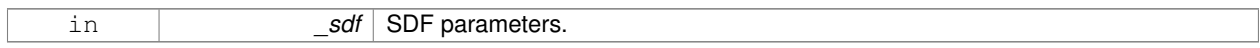

**10.190.3.31 void gazebo::physics::World::LoadPlugin ( const std::string &** *filename,* **const std::string &** *name,* **sdf::ElementPtr** *sdf* **)**

#### Load a plugin.

#### **Parameters**

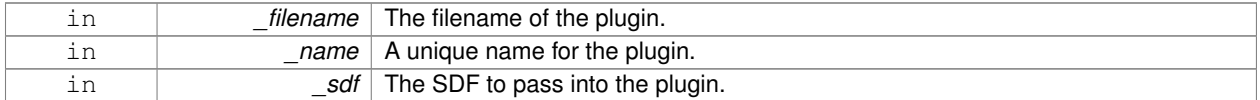

**10.190.3.32 void gazebo::physics::World::PrintEntityTree ( )**

#### Print **Entity** (p. 288) tree.

Prints alls the entities to stdout.

**10.190.3.33 void gazebo::physics::World::PublishModelPose ( physics::ModelPtr** *model* **)**

Publish pose updates for a model.

This list of models to publish is processed and cleared once every iteration.

#### **Parameters**

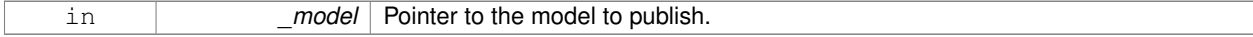

# **10.190.3.34 void gazebo::physics::World::RemovePlugin ( const std::string &** *name* **)**

Remove a running plugin.

#### **Parameters**

in **contact 1** and **name** The unique name of the plugin to remove.

**10.190.3.35 void gazebo::physics::World::Reset ( )**

Reset time and model poses, configurations in simulation.

**10.190.3.36 void gazebo::physics::World::ResetEntities ( Base::EntityType** *type =* **Base::BASE )**

Reset with options.

The \_type parameter specifies which type of eneities to reset. See **Base::EntityType** (p. 144).

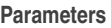

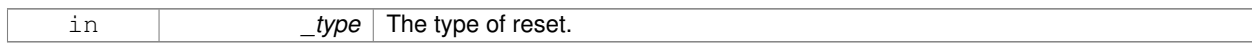

**10.190.3.37 void gazebo::physics::World::ResetTime ( )**

Reset simulation time back to zero.

**10.190.3.38 void gazebo::physics::World::Run ( unsigned int** *iterations =* 0 **)**

Run the world in a thread.

Run the update loop.

**Parameters**

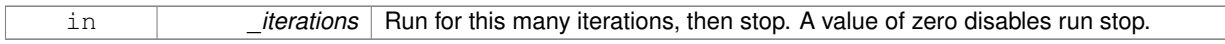

**10.190.3.39 void gazebo::physics::World::Save ( const std::string &** *filename* **)**

Save a world to a file.

Save the current world and its state to a file.

**Parameters**

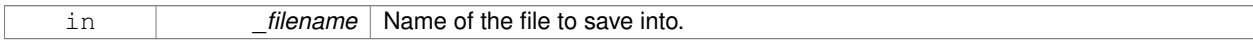

**10.190.3.40 void gazebo::physics::World::SetPaused ( bool** *p* **)**

Set whether the simulation is paused.

**Parameters**

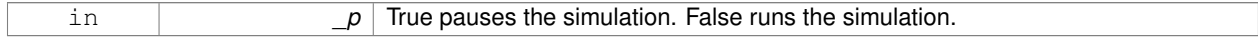

**10.190.3.41 void gazebo::physics::World::SetSimTime ( const common::Time &** *t* **)**

Set the sim time.

**Parameters**

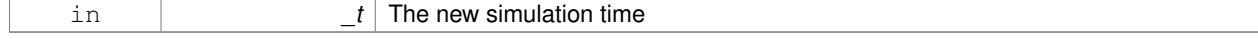

#### **10.190.3.42 void gazebo::physics::World::SetState ( const WorldState &** *state* **)**

Set the current world state.

#### **Parameters**

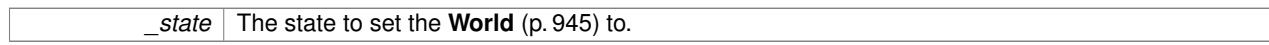

**10.190.3.43 void gazebo::physics::World::StepWorld ( int** *steps* **)**

#### Step callback.

#### **Parameters**

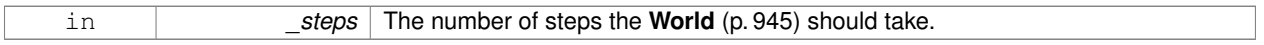

# **10.190.3.44 void gazebo::physics::World::Stop ( )**

Stop the world.

Stop the update loop.

**10.190.3.45 std::string gazebo::physics::World::StripWorldName ( const std::string &** *name* **) const**

Return a version of the name with "<world\_name>::" removed.

#### **Parameters**

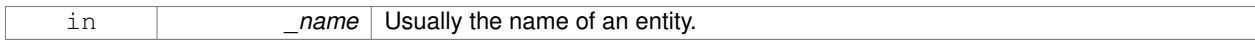

#### **Returns**

The stripped world name.

**10.190.3.46 void gazebo::physics::World::UpdateStateSDF ( )**

Update the state SDF value from the current state.

# **10.190.4 Member Data Documentation**

**10.190.4.1 std::list**<**Entity**∗> **gazebo::physics::World::dirtyPoses**

when physics engine makes an update and changes a link pose, this flag is set to trigger **Entity::SetWorldPose** (p. 297) on the **physics::Link** (p. 439) in World::Update.

The documentation for this class was generated from the following file:

# • **World.hh**

# **10.191 gazebo::WorldPlugin Class Reference**

#### A plugin with access to **physics::World** (p. 945).

#include <common/common.hh>

Inheritance diagram for gazebo::WorldPlugin:

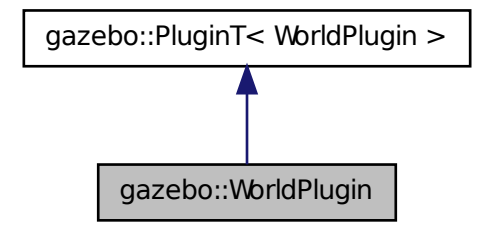

**Public Member Functions**

• **WorldPlugin** ()

*Constructor.*

• virtual ∼**WorldPlugin** ()

*Destructor.*

- virtual void **Init** ()
- virtual void **Load** (**physics::WorldPtr** \_world, **sdf::ElementPtr** \_sdf)=0

*Load function.*

• virtual void **Reset** ()

# **Additional Inherited Members**

# **10.191.1 Detailed Description**

#### A plugin with access to **physics::World** (p. 945).

See reference.

# **10.191.2 Constructor & Destructor Documentation**

**10.191.2.1 gazebo::WorldPlugin::WorldPlugin ( )** [inline]

Constructor.

References gazebo::PluginT< WorldPlugin >::type, and gazebo::WORLD\_PLUGIN.

**10.191.2.2 virtual gazebo::WorldPlugin::**∼**WorldPlugin ( )** [inline]**,** [virtual]

Destructor.

#### **10.191.3 Member Function Documentation**

- **10.191.3.1 virtual void gazebo::WorldPlugin::Init ( )** [inline]**,** [virtual]
- **10.191.3.2 virtual void gazebo::WorldPlugin::Load ( physics::WorldPtr** *world,* **sdf::ElementPtr** *sdf* **)** [pure virtual]

Load function.

Called when a Plugin is first created, and after the World has been loaded. This function should not be blocking.

#### **Parameters**

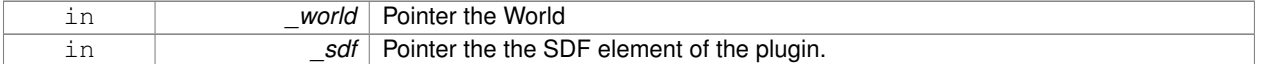

**10.191.3.3 virtual void gazebo::WorldPlugin::Reset ( )** [inline]**,** [virtual]

The documentation for this class was generated from the following file:

# • **common/Plugin.hh**

# **10.192 gazebo::physics::WorldState Class Reference**

Store state information of a **physics::World** (p. 945) object.

#include <physics/physics.hh>

Inheritance diagram for gazebo::physics::WorldState:

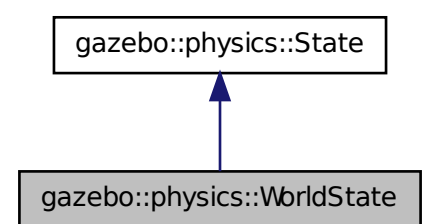

# **Public Member Functions**

• **WorldState** ()

*Default constructor.*

• **WorldState** (const **WorldPtr** \_world)

*Constructor.*

• **WorldState** (const **sdf::ElementPtr** \_sdf)

*Constructor.*

• virtual ∼**WorldState** ()

*Destructor.*

• void **FillSDF** (**sdf::ElementPtr** \_sdf)

*Populate a state SDF element with data from the object.*

• **ModelState GetModelState** (unsigned int \_index) const **GAZEBO\_DEPRECATED**(1.7)

*Deprecated.*

• **ModelState GetModelState** (const std::string &\_modelName) const

*Get a model state by model name.*

• unsigned int **GetModelStateCount** () const

*Get the number of model states.*

• **ModelState M GetModelStates** (const boost::regex & regex) const

*Get model states based on a regular expression.*

• const **ModelState\_M** & **GetModelStates** () const

*Get the model states.*

• bool **HasModelState** (const std::string &\_modelName) const

*Return true if WorldState (*p. *958) has a ModelState (*p. *533) with the given name.*

• bool **IsZero** () const

*Return true if the values in the state are zero.*

• void **Load** (const **WorldPtr** \_world)

*Load from a World (*p. *945) pointer.*

• virtual void **Load** (const **sdf::ElementPtr** \_elem)

*Load state from SDF element.*

• **WorldState operator+** (const **WorldState** &\_state) const

*Addition operator.*

• **WorldState operator-** (const **WorldState** &\_state) const

*Subtraction operator.*

• **WorldState** & **operator=** (const **WorldState** &\_state)

*Assignment operator.*

• virtual void **SetRealTime** (const **common::Time** &\_time)

*Set the real time when this state was generated.*

• virtual void **SetSimTime** (const **common::Time** &\_time)

*Set the sim time when this state was generated.*

• virtual void **SetWallTime** (const **common::Time** &\_time)

*Set the wall time when this state was generated.*

• void **SetWorld** (const **WorldPtr** \_world)

*Set the world.*

# **Friends**

• std::ostream & **operator**<< (std::ostream &\_out, const **gazebo::physics::WorldState** &\_state) *Stream insertion operator.*

# **Additional Inherited Members**

# **10.192.1 Detailed Description**

Store state information of a **physics::World** (p. 945) object.

Instances of this class contain the state of a **World** (p. 945) at a specific time. **World** (p. 945) state includes the state of all models, and their children.

# **10.192.2 Constructor & Destructor Documentation**

**10.192.2.1 gazebo::physics::WorldState::WorldState ( )**

Default constructor.

**10.192.2.2 gazebo::physics::WorldState::WorldState ( const WorldPtr** *world* **)** [explicit]

# Constructor.

Generate a **WorldState** (p. 958) from an instance of a **World** (p. 945).

# **Parameters**

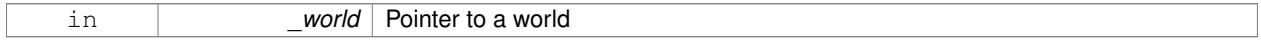

**10.192.2.3 gazebo::physics::WorldState::WorldState ( const sdf::ElementPtr** *sdf* **)** [explicit]

Constructor.

Build a **WorldState** (p. 958) from SDF data

**Parameters**

in **b** sdf SDF data to load a world state from.

**10.192.2.4 virtual gazebo::physics::WorldState::**∼**WorldState ( )** [virtual]

Destructor.

# **10.192.3 Member Function Documentation**

**10.192.3.1 void gazebo::physics::WorldState::FillSDF ( sdf::ElementPtr** *sdf* **)**

Populate a state SDF element with data from the object.

#### **Parameters**

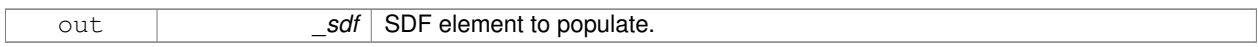

#### **10.192.3.2 ModelState gazebo::physics::WorldState::GetModelState ( unsigned int** *index* **) const**

Deprecated.

**10.192.3.3 ModelState gazebo::physics::WorldState::GetModelState ( const std::string &** *modelName* **) const**

Get a model state by model name.

# **Parameters**

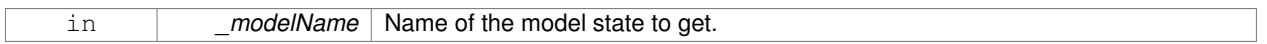

#### **Returns**

The model state.

#### **Exceptions**

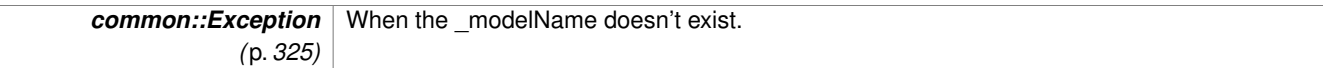

**10.192.3.4 unsigned int gazebo::physics::WorldState::GetModelStateCount ( ) const**

Get the number of model states.

Returns the number of models in this instance.

#### **Returns**

Number of models.

# **10.192.3.5 ModelState\_M gazebo::physics::WorldState::GetModelStates ( const boost::regex &** *regex* **) const**

Get model states based on a regular expression.

# **Parameters**

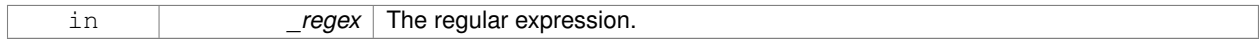

# **Returns**

List of model states whose names match the regular expression.

# **10.192.3.6 const ModelState\_M& gazebo::physics::WorldState::GetModelStates ( ) const**

Get the model states.

#### **Returns**

A vector of model states.

**10.192.3.7 bool gazebo::physics::WorldState::HasModelState ( const std::string &** *modelName* **) const**

Return true if **WorldState** (p. 958) has a **ModelState** (p. 533) with the given name.

#### **Parameters**

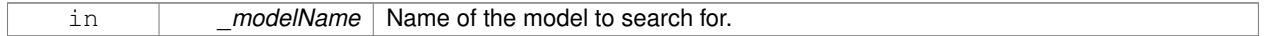

**Returns**

True if the **ModelState** (p. 533) exists.

**10.192.3.8 bool gazebo::physics::WorldState::IsZero ( ) const**

Return true if the values in the state are zero.

This will check to see if the all model states are zero.

**Returns**

True if the values in the state are zero.

**10.192.3.9 void gazebo::physics::WorldState::Load ( const WorldPtr** *world* **)**

Load from a **World** (p. 945) pointer.

Generate a **WorldState** (p. 958) from an instance of a **World** (p. 945).

**Parameters**

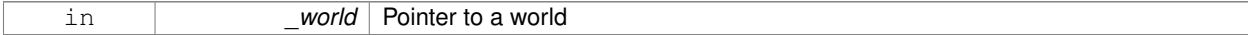

**10.192.3.10 virtual void gazebo::physics::WorldState::Load ( const sdf::ElementPtr** *elem* **)** [virtual]

Load state from SDF element.

Set a **WorldState** (p. 958) from an SDF element containing **WorldState** (p. 958) info.

#### **Parameters**

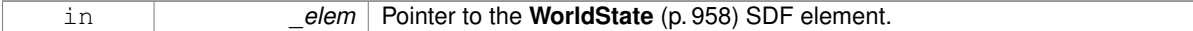

Reimplemented from **gazebo::physics::State** (p. 800).

**10.192.3.11 WorldState gazebo::physics::WorldState::operator+ ( const WorldState &** *state* **) const**

Addition operator.

#### **Parameters**

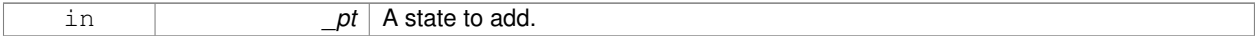

#### **Returns**

The resulting state.

# **10.192.3.12 WorldState gazebo::physics::WorldState::operator- ( const WorldState &** *state* **) const**

#### Subtraction operator.

#### **Parameters**

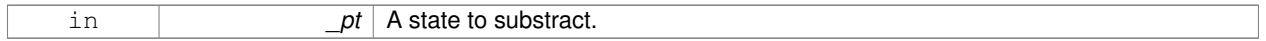

# **Returns**

The resulting state.

#### **10.192.3.13 WorldState& gazebo::physics::WorldState::operator= ( const WorldState &** *state* **)**

#### Assignment operator.

# **Parameters**

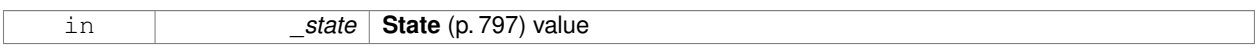

### **Returns**

Reference to this

**10.192.3.14 virtual void gazebo::physics::WorldState::SetRealTime ( const common::Time &** *time* **)** [virtual]

Set the real time when this state was generated.

#### **Parameters**

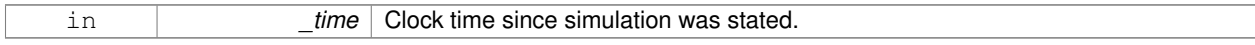

#### Reimplemented from **gazebo::physics::State** (p. 801).

**10.192.3.15 virtual void gazebo::physics::WorldState::SetSimTime ( const common::Time &** *time* **)** [virtual]

Set the sim time when this state was generated.

#### **Parameters**

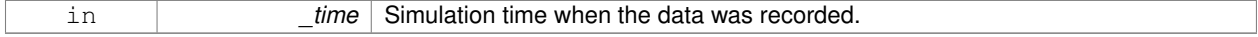

# Reimplemented from **gazebo::physics::State** (p. 801).

**10.192.3.16 virtual void gazebo::physics::WorldState::SetWallTime ( const common::Time &** *time* **)** [virtual]

Set the wall time when this state was generated.

#### **Parameters**

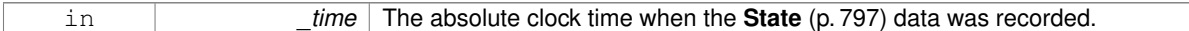

#### Reimplemented from **gazebo::physics::State** (p. 801).

**10.192.3.17 void gazebo::physics::WorldState::SetWorld ( const WorldPtr** *world* **)**

# Set the world.

### **Parameters**

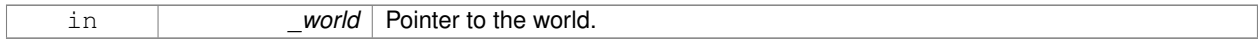

# **10.192.4 Friends And Related Function Documentation**

**10.192.4.1 std::ostream& operator**<< **( std::ostream &** *out,* **const gazebo::physics::WorldState &** *state* **)** [friend]

#### Stream insertion operator.

# **Parameters**

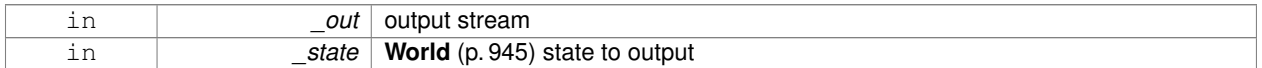

#### **Returns**

the stream

The documentation for this class was generated from the following file:

# • **WorldState.hh**

# **10.193 gazebo::rendering::WrenchVisual Class Reference**

# Visualization for sonar data.

```
#include <rendering/rendering.hh>
```
Inheritance diagram for gazebo::rendering::WrenchVisual:

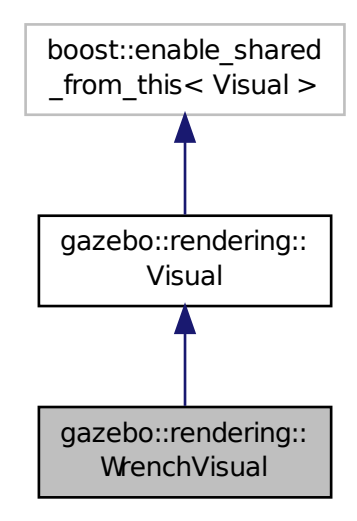

# **Public Member Functions**

- **WrenchVisual** (const std::string &\_name, **VisualPtr** \_vis, const std::string &\_topicName) *Constructor.*
- virtual ∼**WrenchVisual** ()

*Destructor.*

- void **Load** (ConstJointPtr &\_msg)
	- *Load the visual based on a message.*
- void **SetEnabled** (bool \_enabled)
	- *Set to true to enable wrench visualization.*

# **Additional Inherited Members**

#### **10.193.1 Detailed Description**

Visualization for sonar data.

# **10.193.2 Constructor & Destructor Documentation**

**10.193.2.1 gazebo::rendering::WrenchVisual::WrenchVisual ( const std::string &** *name,* **VisualPtr** *vis,* **const std::string &** *topicName* **)**

Constructor.

#### **Parameters**

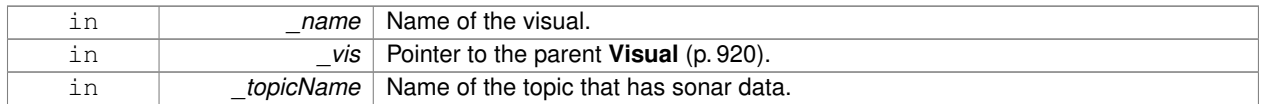

**10.193.2.2 virtual gazebo::rendering::WrenchVisual::**∼**WrenchVisual ( )** [virtual]

Destructor.

# **10.193.3 Member Function Documentation**

**10.193.3.1 void gazebo::rendering::WrenchVisual::Load ( ConstJointPtr &** *msg* **)**

Load the visual based on a message.

#### **Parameters**

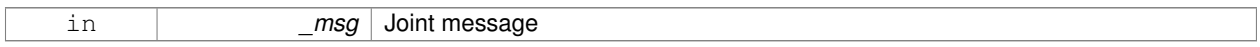

**10.193.3.2 void gazebo::rendering::WrenchVisual::SetEnabled ( bool** *enabled* **)**

Set to true to enable wrench visualization.

# **Parameters**

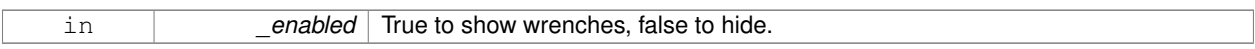

The documentation for this class was generated from the following file:

# • **WrenchVisual.hh**

# **Chapter 11**

# **File Documentation**

# **11.1 Actor.hh File Reference**

#include <string> #include <map> #include <vector> #include "gazebo/physics/Model.hh" #include "gazebo/common/Time.hh" #include "gazebo/common/Skeleton.hh" #include "gazebo/common/Animation.hh" Include dependency graph for Actor.hh:

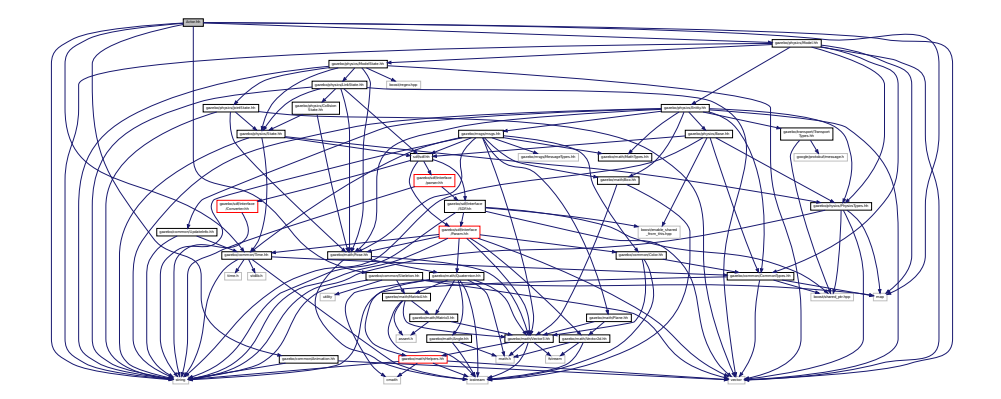

This graph shows which files directly or indirectly include this file:

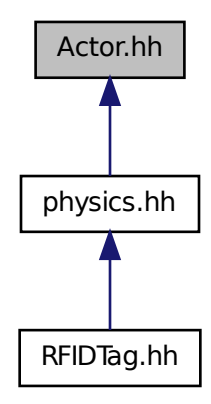

#### **Classes**

• class **gazebo::physics::Actor**

*Actor (*p. *115) class enables GPU based mesh model / skeleton scriptable animation.*

• struct **gazebo::physics::TrajectoryInfo**

# **Namespaces**

• namespace **gazebo**

*Forward declarations for the common classes.*

• namespace **gazebo::common**

*Common namespace.*

• namespace **gazebo::physics**

*namespace for physics*

# **11.2 Angle.hh File Reference**

```
#include <math.h>
#include <iostream>
```
Include dependency graph for Angle.hh:

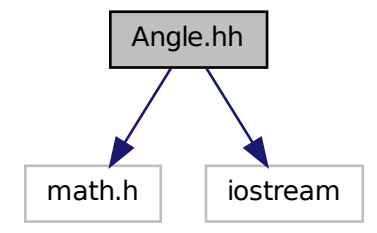

This graph shows which files directly or indirectly include this file:

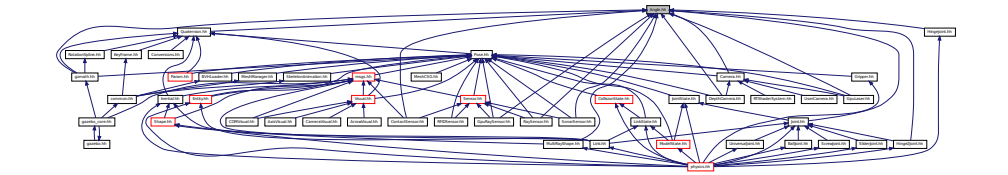

# **Classes**

- class **gazebo::math::Angle**
	- *An angle and related functions.*

#### **Namespaces**

• namespace **gazebo**

*Forward declarations for the common classes.*

• namespace **gazebo::math**

*Math namespace.*

# **Macros**

• #define **GZ\_DTOR**(d) ((d) ∗ M\_PI / 180)

*Converts degrees to radians.*

• #define **GZ\_NORMALIZE**(a) (atan2(sin(a), cos(a))) *Macro tha normalizes an angle in the range -Pi to Pi.*

• #define **GZ\_RTOD**(r) ((r) ∗ 180 / M\_PI)

*Macro that converts radians to degrees.*

# **11.2.1 Macro Definition Documentation**

# **11.2.1.1 #define GZ DTOR(** *d* **) ((d)** ∗ **M PI / 180)**

# Converts degrees to radians.

# **Parameters**

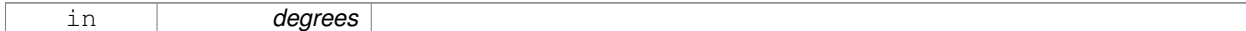

### **Returns**

radians

# **11.2.1.2 #define GZ NORMALIZE(** *a* **) (atan2(sin(a), cos(a)))**

Macro tha normalizes an angle in the range -Pi to Pi.

# **Parameters**

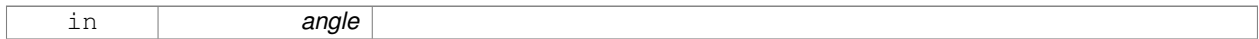

# **Returns**

the angle, in range

# **11.2.1.3 #define GZ RTOD(** *r* **) ((r)** ∗ **180 / M PI)**

Macro that converts radians to degrees.

### **Parameters**

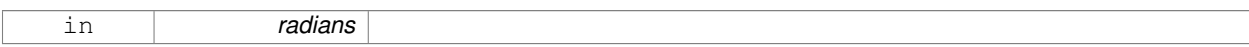

**Returns**

degrees

# **11.3 Animation.hh File Reference**

#include <string> #include <vector> Include dependency graph for Animation.hh:

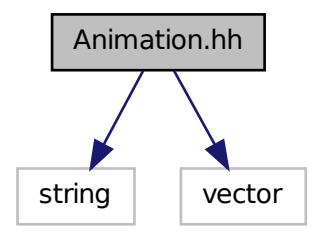

This graph shows which files directly or indirectly include this file:

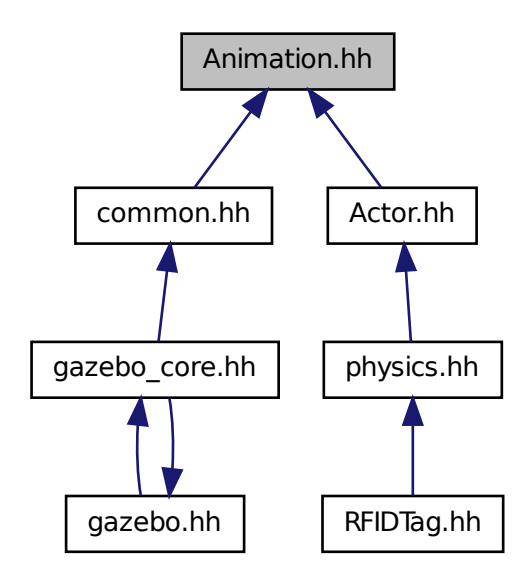

# **Classes**

• class **gazebo::common::Animation**

*Manages an animation, which is a collection of keyframes and the ability to interpolate between the keyframes.*

• class **gazebo::common::NumericAnimation**

*A numeric animation.*

• class **gazebo::common::PoseAnimation**

*A pose animation.*

# **Namespaces**

• namespace **gazebo**

*Forward declarations for the common classes.*

• namespace **gazebo::common**

*Common namespace.*

• namespace **gazebo::math**

*Math namespace.*

# **11.4 ArrowVisual.hh File Reference**

#include <string> #include "gazebo/rendering/Visual.hh" Include dependency graph for ArrowVisual.hh:

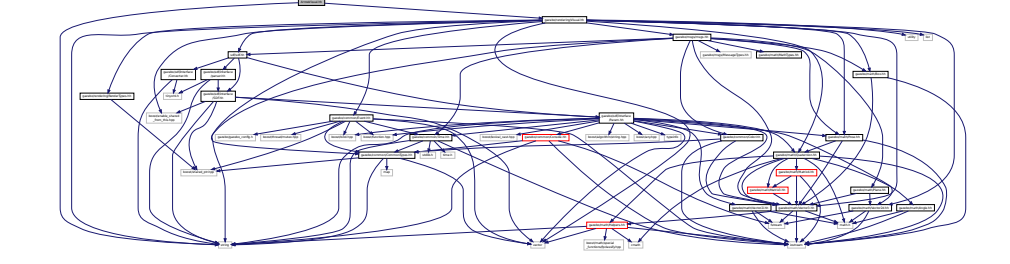

# **Classes**

• class **gazebo::rendering::ArrowVisual** *Basic arrow visualization.*

# **Namespaces**

- namespace **gazebo**
	- *Forward declarations for the common classes.*
- namespace **gazebo::rendering**
	- *Rendering namespace.*
- namespace **ogre**

# **11.5 Assert.hh File Reference**

#include <boost/assert.hpp> Include dependency graph for Assert.hh:

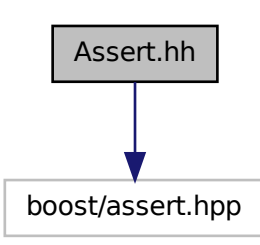

This graph shows which files directly or indirectly include this file:

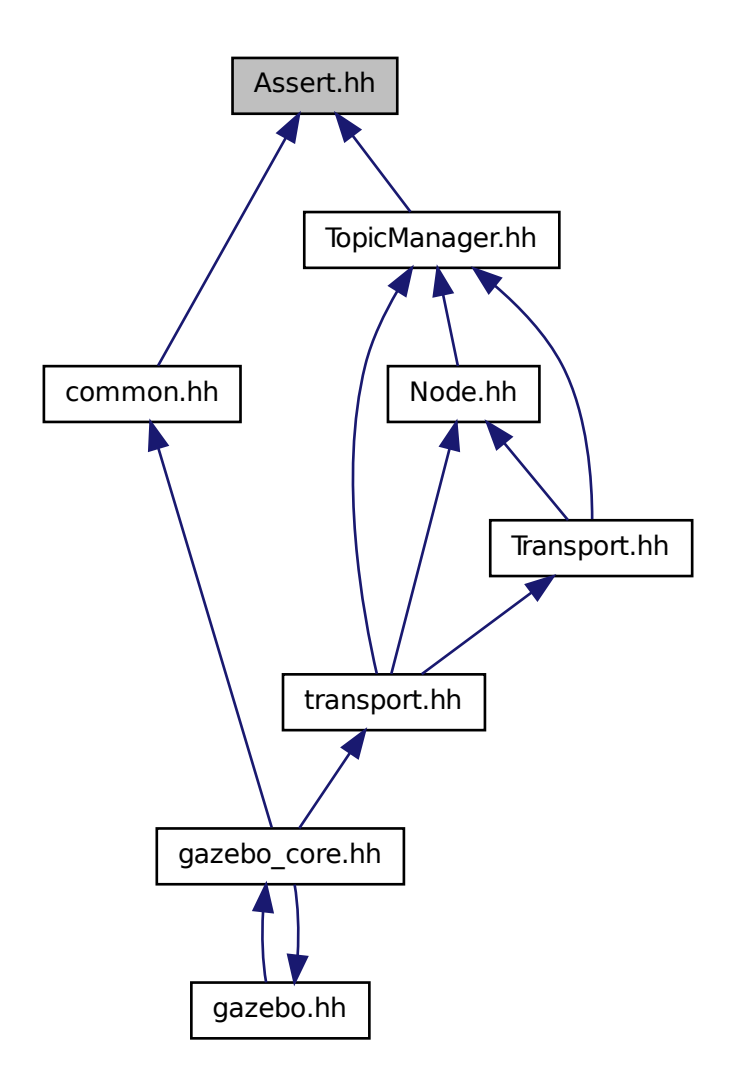

# **Macros**

• #define **GZ\_ASSERT**(\_expr, \_msg) BOOST\_ASSERT\_MSG(\_expr, \_msg) *This macro define the standard way of launching an exception inside gazebo.*

# **11.5.1 Macro Definition Documentation**

**11.5.1.1 #define GZ ASSERT(** *expr, msg* **) BOOST ASSERT MSG( expr, msg)**

This macro define the standard way of launching an exception inside gazebo.

Referenced by gazebo::transport::TopicManager::Advertise().

# **11.6 AxisVisual.hh File Reference**

#include <string> #include "gazebo/rendering/Visual.hh" Include dependency graph for AxisVisual.hh:

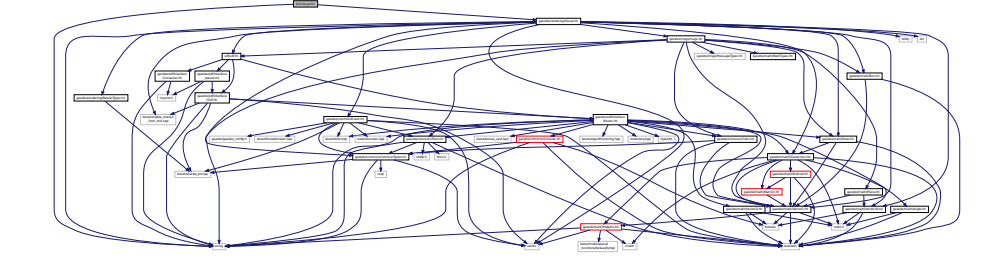

# **Classes**

• class **gazebo::rendering::AxisVisual**

*Basic axis visualization.*

#### **Namespaces**

• namespace **gazebo**

*Forward declarations for the common classes.*

• namespace **gazebo::rendering**

*Rendering namespace.*

# **11.7 BallJoint.hh File Reference**

#include "Joint.hh"

Include dependency graph for BallJoint.hh:

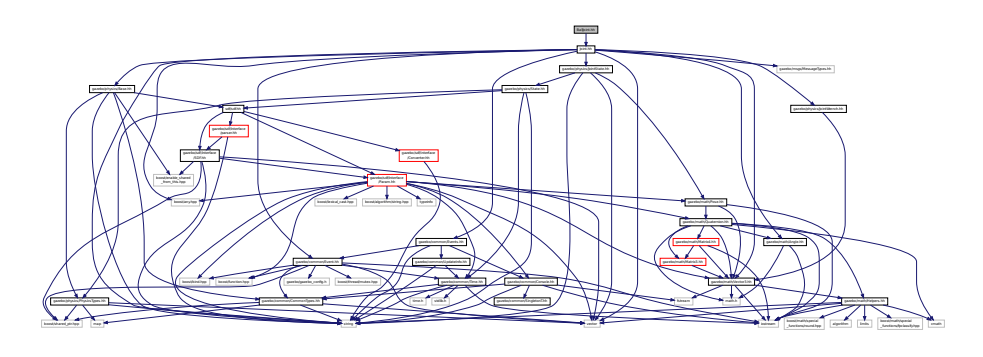

This graph shows which files directly or indirectly include this file:

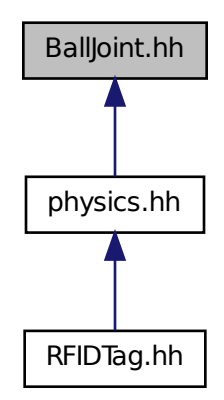

#### **Classes**

• class **gazebo::physics::BallJoint**< **T** >

*Base (*p. *141) class for a ball joint.*

# **Namespaces**

• namespace **gazebo**

*Forward declarations for the common classes.*

• namespace **gazebo::physics**

*namespace for physics*

# **11.8 Base.hh File Reference**

```
#include <boost/enable_shared_from_this.hpp>
#include <string>
#include <sdf/sdf.hh>
#include "gazebo/common/CommonTypes.hh"
#include "gazebo/physics/PhysicsTypes.hh"
```
Include dependency graph for Base.hh:

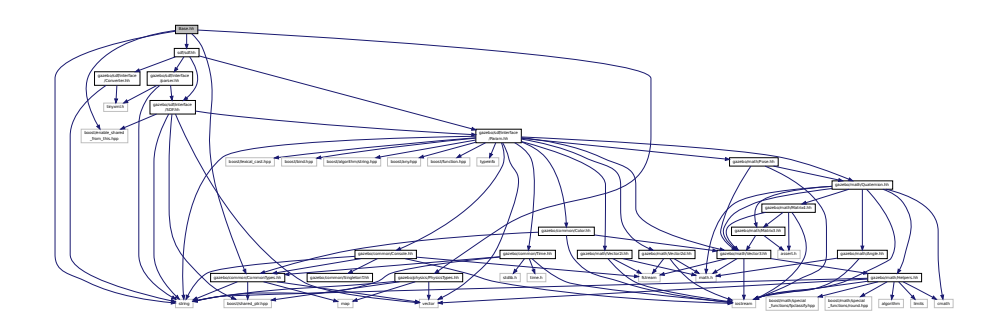

This graph shows which files directly or indirectly include this file:

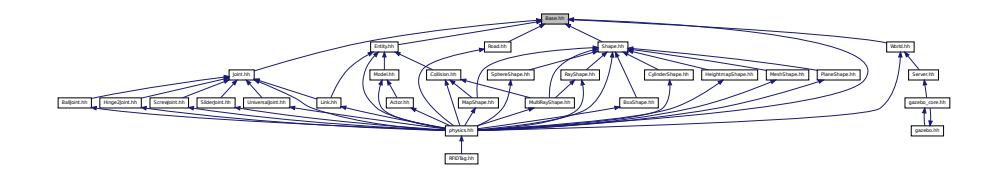

# **Classes**

• class **gazebo::physics::Base**

*Base (*p. *141) class for most physics classes.*

#### **Namespaces**

• namespace **gazebo**

*Forward declarations for the common classes.*

• namespace **gazebo::physics**

*namespace for physics*

### **Variables**

• static std::string **gazebo::physics::EntityTypename** []

*String names for the different entity types.*

# **11.9 Base64.hh File Reference**

#include <string>

Include dependency graph for Base64.hh:

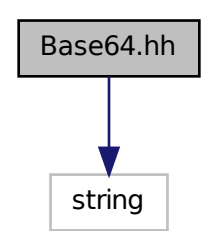

This graph shows which files directly or indirectly include this file:

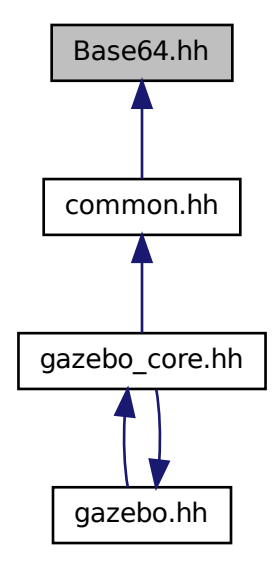

# **Functions**

• std::string **Base64Decode** (const std::string &\_encodedString)

*Decode a base64 string.*

• void **Base64Encode** (const char ∗\_bytesToEncode, unsigned int \_len, std::string &\_result)

*Encode a binary string into base 64.*

# **11.9.1 Function Documentation**

**11.9.1.1 std::string Base64Decode ( const std::string &** *encodedString* **)**

Decode a base64 string.

#### **Parameters**

```
in encodedString A base 64 encoded string.
```
**Returns**

The decoded string.

**11.9.1.2 void Base64Encode ( const char** ∗ *bytesToEncode,* **unsigned int** *len,* **std::string &** *result* **)**

Encode a binary string into base 64.

**Parameters**

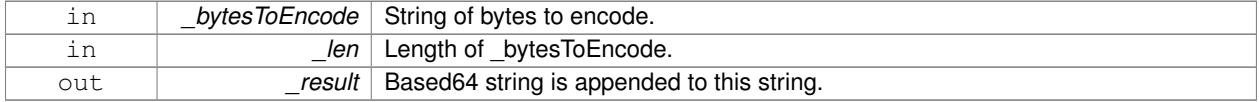

# **11.10 Box.hh File Reference**

```
#include <iostream>
#include "gazebo/math/Vector3.hh"
Include dependency graph for Box.hh:
```
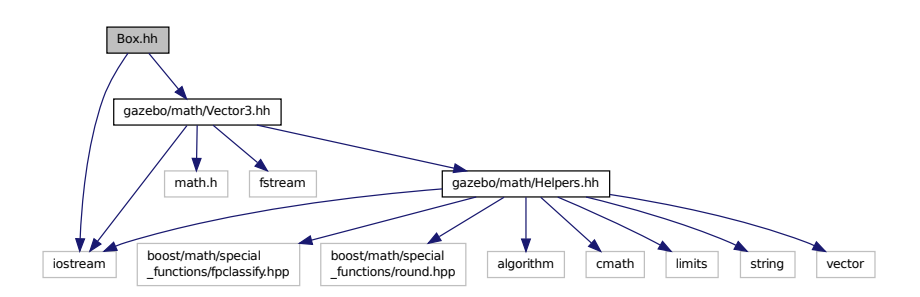

This graph shows which files directly or indirectly include this file:

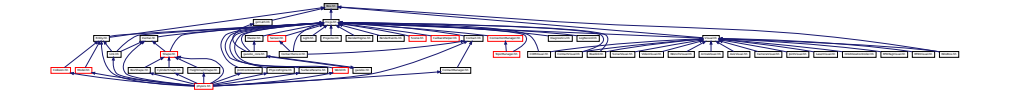

# **Classes**

• class **gazebo::math::Box**

*Mathematical representation of a box and related functions.*

# **Namespaces**

- namespace **gazebo** *Forward declarations for the common classes.*
- namespace **gazebo::math** *Math namespace.*

# **11.11 BoxShape.hh File Reference**

#include "gazebo/physics/Shape.hh" Include dependency graph for BoxShape.hh:

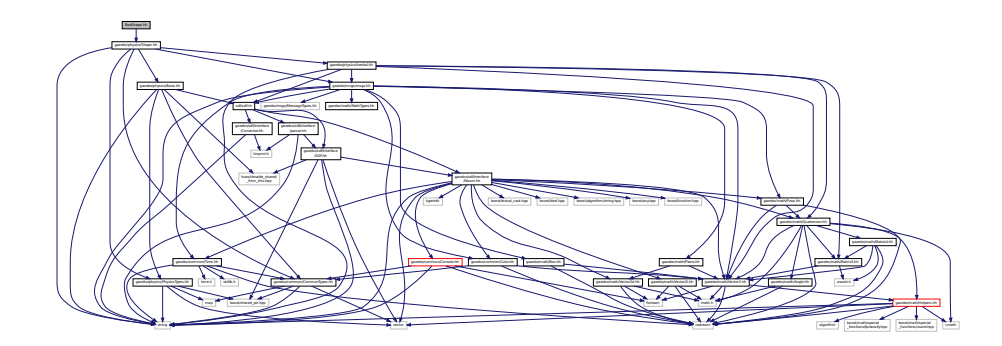

This graph shows which files directly or indirectly include this file:

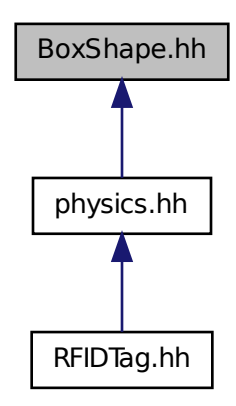

# **Classes**

• class **gazebo::physics::BoxShape**

*Box geometry primitive.*

# **Namespaces**

• namespace **gazebo**

*Forward declarations for the common classes.*

# • namespace **gazebo::physics**

*namespace for physics*

# **11.12 BVHLoader.hh File Reference**

```
#include <vector>
#include <map>
#include <string>
#include "gazebo/math/Pose.hh"
Include dependency graph for BVHLoader.hh:
```
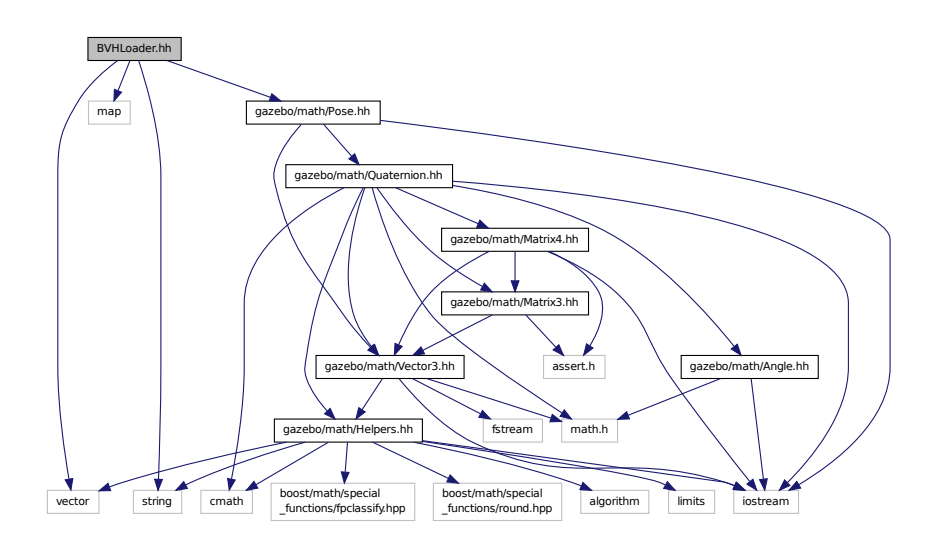

This graph shows which files directly or indirectly include this file:

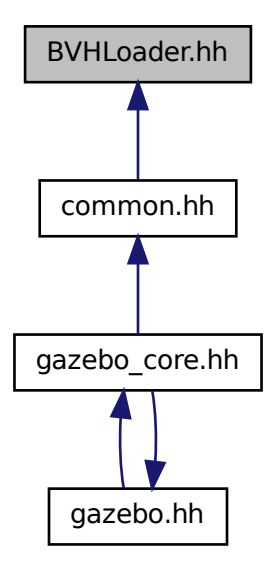

# **Classes**

• class **gazebo::common::BVHLoader**

*Handles loading BVH animation files.*

#### **Namespaces**

- namespace **gazebo**
	- *Forward declarations for the common classes.*
- namespace **gazebo::common**

*Common namespace.*

# **Macros**

- #define **X\_POSITION** 0
- #define **X\_ROTATION** 3
- #define **Y\_POSITION** 1
- #define **Y\_ROTATION** 4
- #define **Z\_POSITION** 2
- #define **Z\_ROTATION** 5
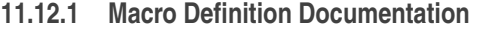

**11.12.1.1 #define X POSITION 0**

**11.12.1.2 #define X ROTATION 3**

**11.12.1.3 #define Y POSITION 1**

**11.12.1.4 #define Y ROTATION 4**

**11.12.1.5 #define Z POSITION 2**

**11.12.1.6 #define Z ROTATION 5**

## **11.13 CallbackHelper.hh File Reference**

```
#include <google/protobuf/message.h>
#include <boost/function.hpp>
#include <boost/shared_ptr.hpp>
#include <vector>
#include <string>
#include "gazebo/common/Console.hh"
#include "gazebo/msgs/msgs.hh"
#include "gazebo/common/Exception.hh"
#include "gazebo/transport/TransportTypes.hh"
Include dependency graph for CallbackHelper.hh:
```
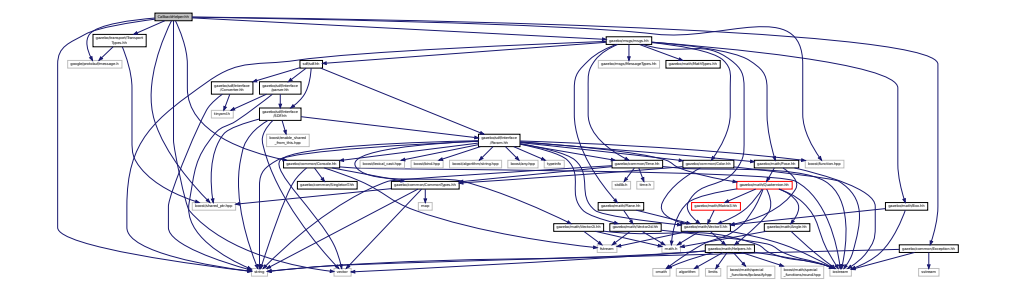

This graph shows which files directly or indirectly include this file:

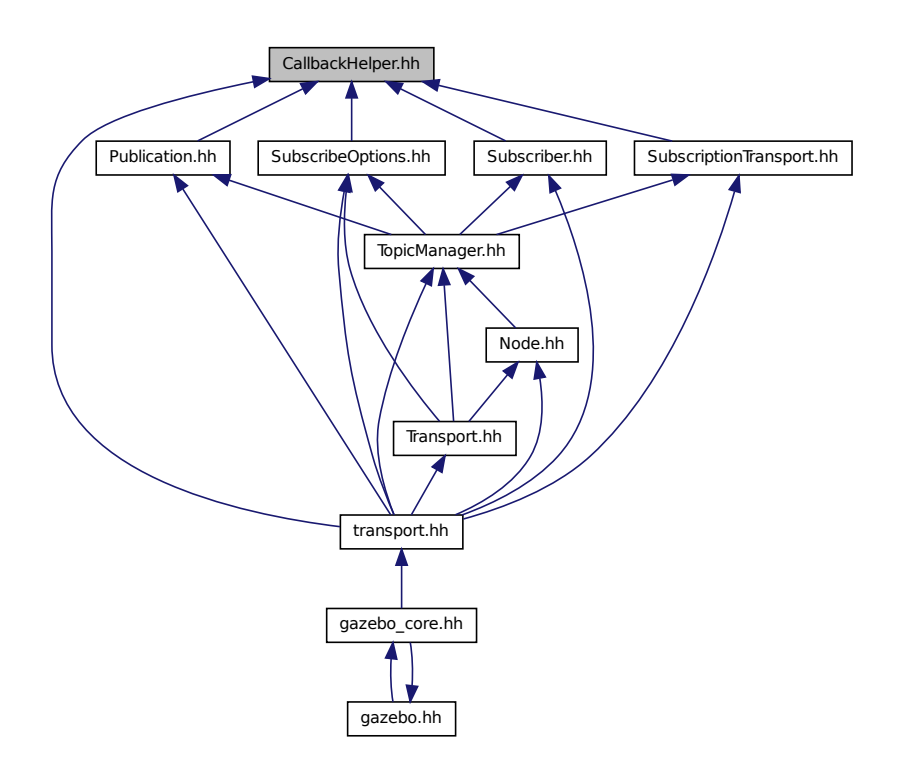

## **Classes**

#### • class **gazebo::transport::CallbackHelper**

*A helper class to handle callbacks when messages arrive.*

- class **gazebo::transport::CallbackHelperT**< **M** > *Callback helper Template.*
- class **gazebo::transport::RawCallbackHelper**

*Used to connect publishers to subscribers, where the subscriber wants the raw data from the publisher.*

### **Namespaces**

• namespace **gazebo**

*Forward declarations for the common classes.*

• namespace **gazebo::transport**

## **Typedefs**

- typedef boost::shared\_ptr
	- < CallbackHelper > **gazebo::transport::CallbackHelperPtr**

*boost shared pointer to transport::CallbackHelper (*p. *161)*

## **11.14 Camera.hh File Reference**

```
#include <boost/enable_shared_from_this.hpp>
#include <string>
#include <utility>
#include <list>
#include <vector>
#include <deque>
#include <sdf/sdf.hh>
#include "gazebo/common/Event.hh"
#include "gazebo/common/PID.hh"
#include "gazebo/common/Time.hh"
#include "gazebo/math/Angle.hh"
#include "gazebo/math/Pose.hh"
#include "gazebo/math/Plane.hh"
#include "gazebo/math/Vector2i.hh"
#include "gazebo/msgs/MessageTypes.hh"
#include "gazebo/rendering/RenderTypes.hh"
Include dependency graph for Camera.hh:
```
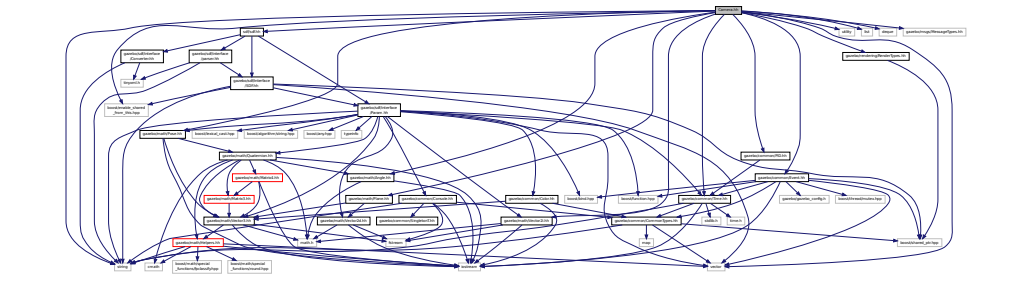

This graph shows which files directly or indirectly include this file:

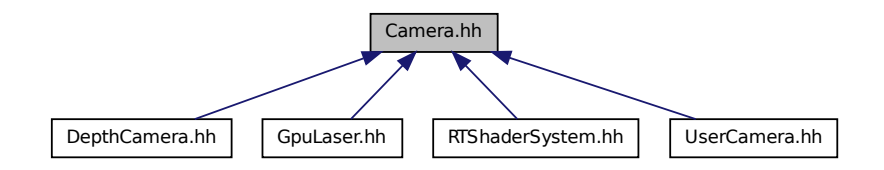

#### **Classes**

• class **gazebo::rendering::Camera**

*Basic camera sensor.*

#### **Namespaces**

• namespace **gazebo**

*Forward declarations for the common classes.*

```
• namespace gazebo::rendering
```
*Rendering namespace.*

• namespace **Ogre**

# **11.15 CameraSensor.hh File Reference**

```
#include <string>
#include "gazebo/sensors/Sensor.hh"
#include "gazebo/msgs/MessageTypes.hh"
#include "gazebo/transport/TransportTypes.hh"
#include "gazebo/rendering/RenderTypes.hh"
Include dependency graph for CameraSensor.hh:
```
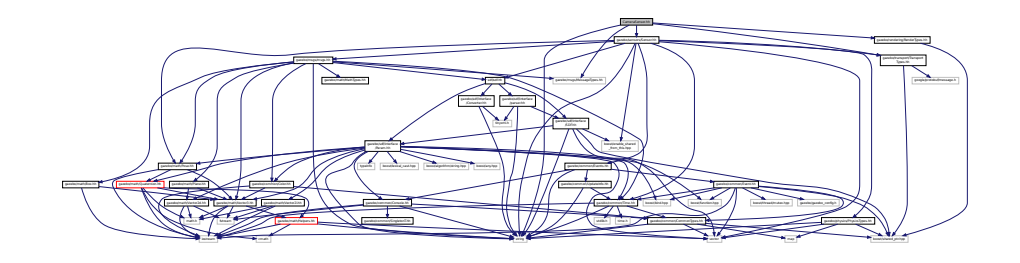

### **Classes**

```
• class gazebo::sensors::CameraSensor
```
*Basic camera sensor.*

#### **Namespaces**

• namespace **gazebo**

*Forward declarations for the common classes.*

• namespace **gazebo::sensors**

*Sensors namespace.*

# **11.16 CameraVisual.hh File Reference**

```
#include <string>
#include "gazebo/rendering/Visual.hh"
```
Include dependency graph for CameraVisual.hh:

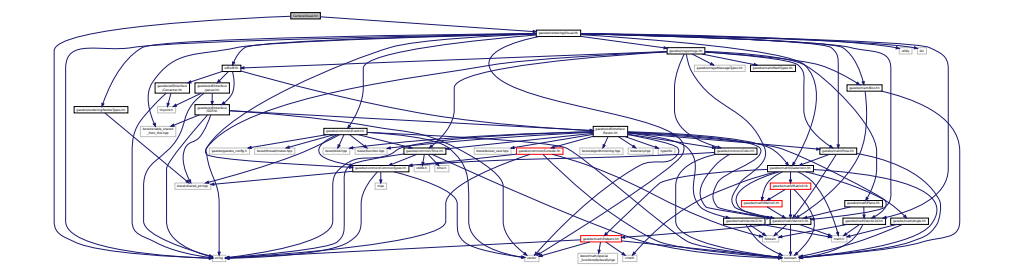

## **Classes**

• class **gazebo::rendering::CameraVisual**

*Basic camera visualization.*

#### **Namespaces**

• namespace **gazebo**

*Forward declarations for the common classes.*

• namespace **gazebo::rendering**

*Rendering namespace.*

# **11.17 cegui.h File Reference**

#include "gazebo/gazebo\_config.h" Include dependency graph for cegui.h:

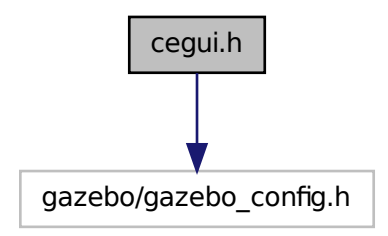

This graph shows which files directly or indirectly include this file:

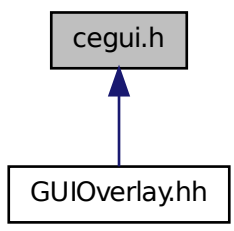

# **11.18 ColladaLoader.hh File Reference**

#include <map> #include <string> #include <vector> #include "gazebo/common/MeshLoader.hh" #include "gazebo/math/MathTypes.hh" Include dependency graph for ColladaLoader.hh:

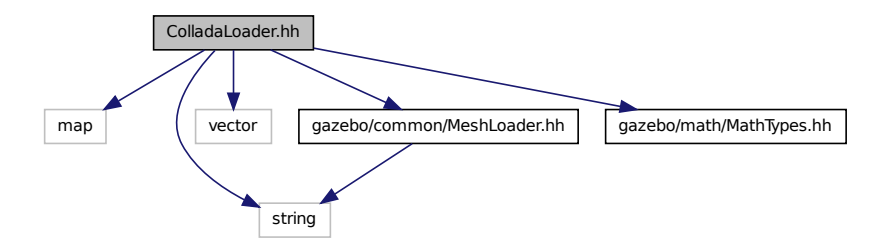

This graph shows which files directly or indirectly include this file:

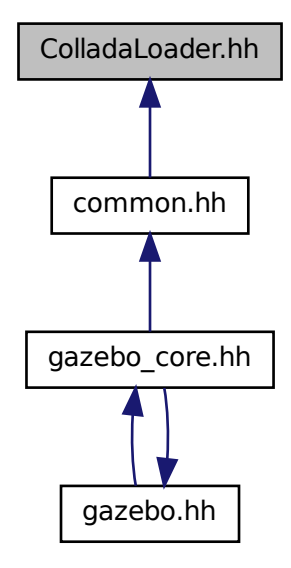

### **Classes**

• class **gazebo::common::ColladaLoader**

*Class used to load Collada mesh files.*

#### **Namespaces**

• namespace **gazebo**

*Forward declarations for the common classes.*

- namespace **gazebo::common**
	- *Common namespace.*

# **11.19 Collision.hh File Reference**

```
#include <string>
#include <vector>
#include "gazebo/common/Event.hh"
#include "gazebo/common/CommonTypes.hh"
#include "gazebo/physics/PhysicsTypes.hh"
#include "gazebo/physics/CollisionState.hh"
#include "gazebo/physics/Entity.hh"
```
Include dependency graph for Collision.hh:

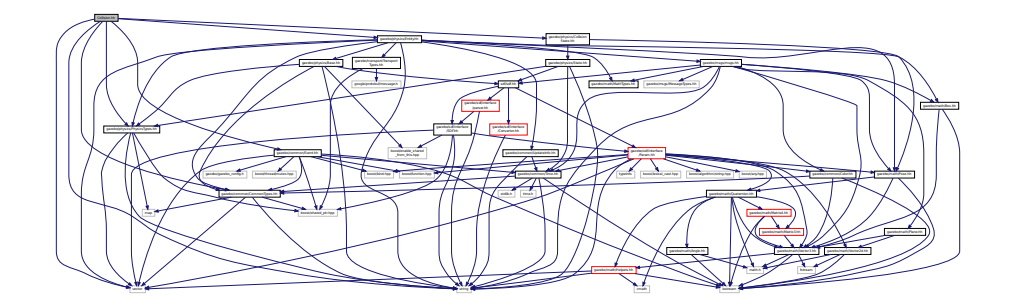

This graph shows which files directly or indirectly include this file:

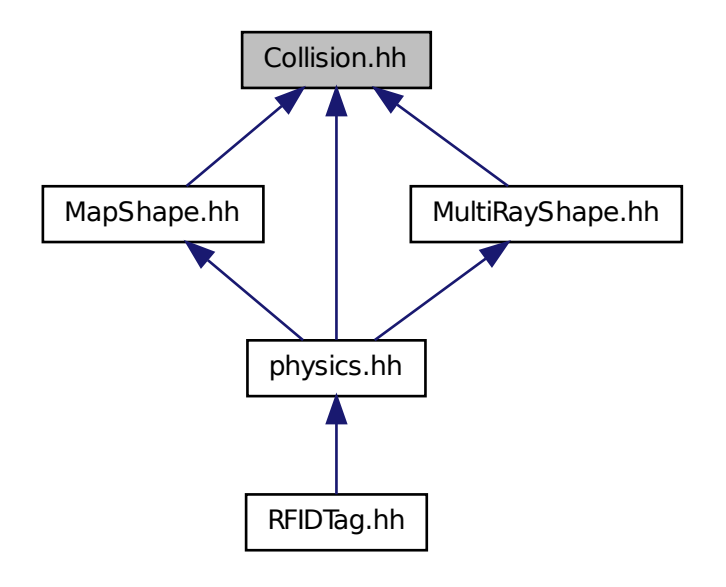

### **Classes**

• class **gazebo::physics::Collision**

*Base (*p. *141) class for all collision entities.*

## **Namespaces**

- namespace **gazebo**
	- *Forward declarations for the common classes.*
- namespace **gazebo::physics** *namespace for physics*

## **11.20 CollisionState.hh File Reference**

#include "gazebo/physics/State.hh" #include "gazebo/math/Pose.hh" Include dependency graph for CollisionState.hh:

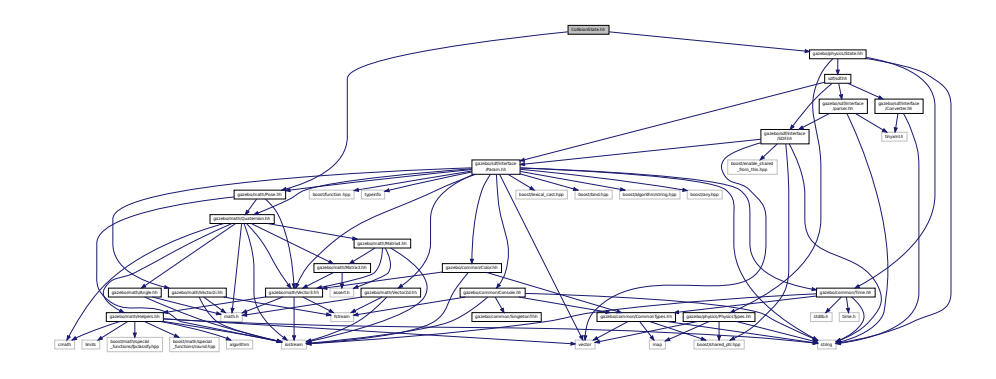

This graph shows which files directly or indirectly include this file:

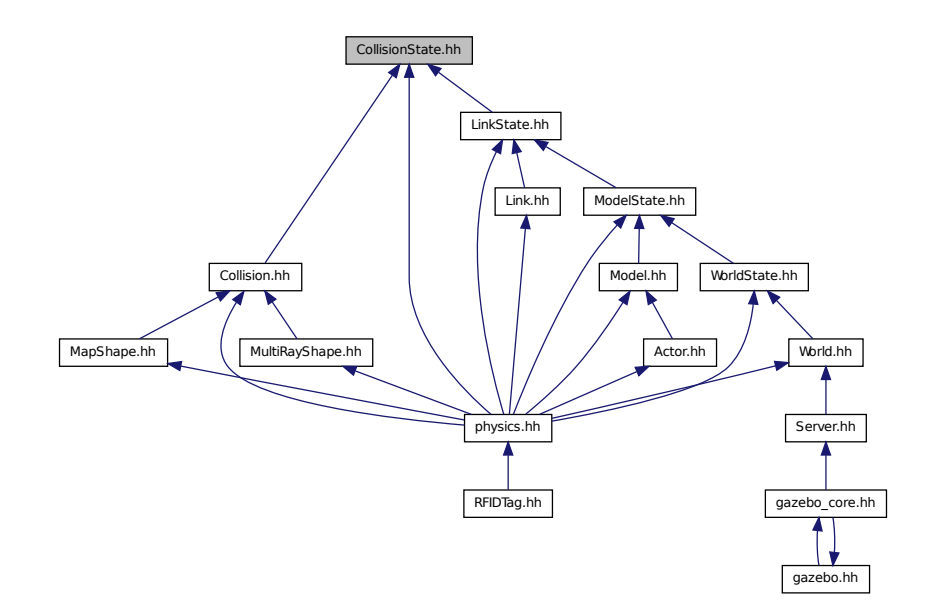

#### **Classes**

• class **gazebo::physics::CollisionState** *Store state information of a physics::Collision (*p. *199) object.*

#### **Namespaces**

• namespace **gazebo**

*Forward declarations for the common classes.*

• namespace **gazebo::physics**

*namespace for physics*

# **11.21 Color.hh File Reference**

#include <iostream> #include "gazebo/common/CommonTypes.hh" #include "gazebo/math/Vector3.hh" Include dependency graph for Color.hh:

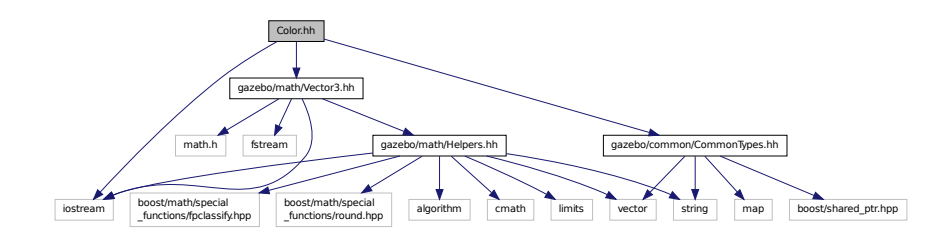

This graph shows which files directly or indirectly include this file:

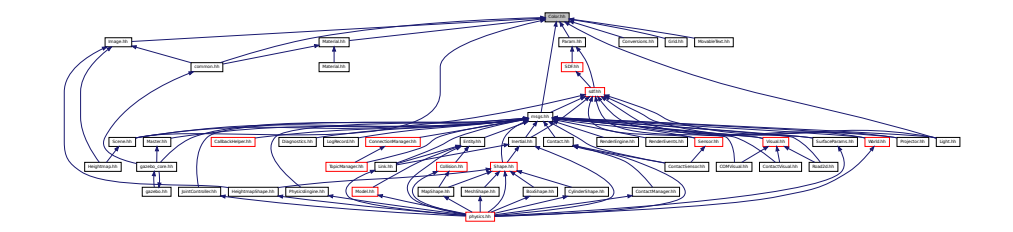

## **Classes**

• class **gazebo::common::Color**

*Defines a color.*

## **Namespaces**

• namespace **gazebo**

*Forward declarations for the common classes.*

• namespace **gazebo::common**

*Common namespace.*

## **11.22 Common.hh File Reference**

#include <string> Include dependency graph for Common.hh:

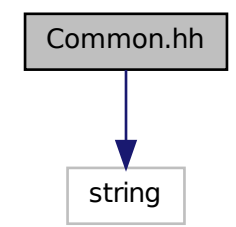

This graph shows which files directly or indirectly include this file:

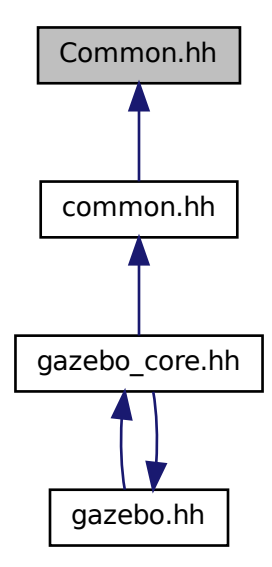

## **Namespaces**

• namespace **gazebo**

*Forward declarations for the common classes.*

• namespace **gazebo::common**

*Common namespace.*

## **Functions**

• void **gazebo::common::add\_search\_path\_suffix** (const std::string &\_suffix)

*add path prefix to common::SystemPaths (*p. *824)*

• std::string **gazebo::common::find\_file** (const std::string &\_file)

*search for file in common::SystemPaths (*p. *824)*

- std::string **gazebo::common::find\_file** (const std::string &\_file, bool \_searchLocalPath) *search for file in common::SystemPaths (*p. *824)*
- std::string **gazebo::common::find\_file\_path** (const std::string &\_file) *search for a file in common::SystemPaths (*p. *824)*

# **11.23 CommonTypes.hh File Reference**

```
#include <vector>
#include <map>
#include <string>
#include <boost/shared_ptr.hpp>
Include dependency graph for CommonTypes.hh:
```
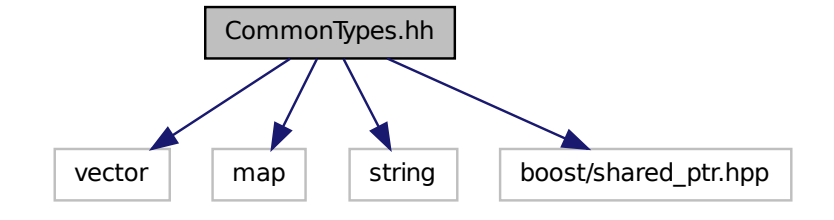

This graph shows which files directly or indirectly include this file:

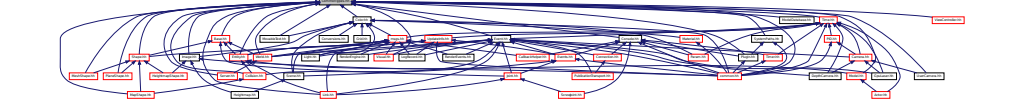

#### **Classes**

• class **ParamT**< **T** >

#### **Namespaces**

• namespace **gazebo**

*Forward declarations for the common classes.*

• namespace **gazebo::common**

*Common namespace.*

• namespace **gazebo::event**

*Event (*p. *299) namespace.*

## **Macros**

- #define **GAZEBO\_DEPRECATED**(version) ()
- #define **GAZEBO\_FORCEINLINE**
- #define **NULL** 0

## **Typedefs**

- typedef boost::shared\_ptr < Animation > **gazebo::common::AnimationPtr**
- typedef std::vector < ConnectionPtr > **gazebo::event::Connection\_V**
- typedef boost::shared\_ptr < Connection > **gazebo::event::ConnectionPtr**
- typedef boost::shared\_ptr < DiagnosticTimer > **gazebo::common::DiagnosticTimerPtr**
- typedef boost::shared\_ptr < GUIPlugin > **gazebo::GUIPluginPtr**
- typedef boost::shared\_ptr < ModelPlugin > **gazebo::ModelPluginPtr**
- typedef boost::shared\_ptr < NumericAnimation > **gazebo::common::NumericAnimationPtr**
- typedef std::vector < common::Param ∗ > **gazebo::common::Param\_V**
- typedef boost::shared\_ptr < PoseAnimation > **gazebo::common::PoseAnimationPtr**
- typedef boost::shared\_ptr
- < SensorPlugin > **gazebo::SensorPluginPtr**
- typedef std::map< std::string, std::string > **gazebo::common::StrStr\_M**
- typedef boost::shared\_ptr < SystemPlugin > **gazebo::SystemPluginPtr**
- typedef boost::shared\_ptr < VisualPlugin > **gazebo::VisualPluginPtr**
- typedef boost::shared\_ptr < WorldPlugin > **gazebo::WorldPluginPtr**

```
11.23.1 Macro Definition Documentation
```
**11.23.1.1 #define GAZEBO DEPRECATED(** *version* **) ()**

```
11.23.1.2 #define GAZEBO FORCEINLINE
```
**11.23.1.3 #define NULL 0**

Referenced by gazebo::transport::TopicManager::Advertise(), gazebo::PluginT< ModelPlugin >::Create(), gazebo- ::event::EventT< T >::Disconnect(), gazebo::transport::PublishTask::execute(), gazebo::transport::ConnectionRead-Task::execute(), gazebo::transport::CallbackHelperT< M >::GetMsgType(), and gazebo::transport::SubscribeOptions::- Init().

## **11.24 COMVisual.hh File Reference**

```
#include <string>
#include "gazebo/rendering/Visual.hh"
#include "gazebo/msgs/msgs.hh"
Include dependency graph for COMVisual.hh:
```
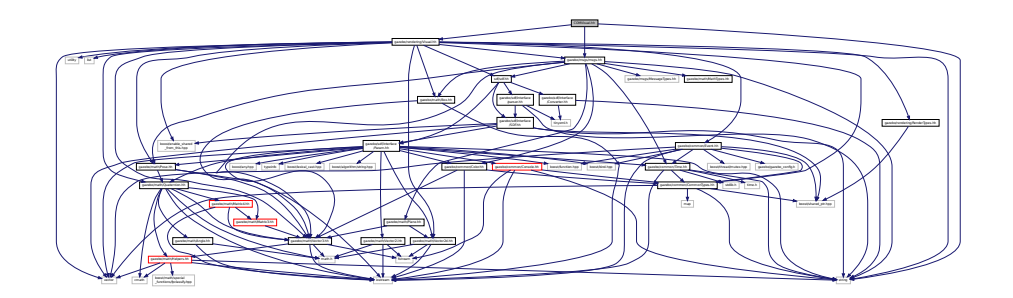

#### **Classes**

• class **gazebo::rendering::COMVisual**

*Basic Center of Mass visualization.*

#### **Namespaces**

• namespace **gazebo**

*Forward declarations for the common classes.*

• namespace **gazebo::rendering**

*Rendering namespace.*

• namespace **ogre**

## **11.25 Connection.hh File Reference**

```
#include <tbb/task.h>
#include <google/protobuf/message.h>
#include <boost/asio.hpp>
#include <boost/bind.hpp>
#include <boost/function.hpp>
#include <boost/thread.hpp>
#include <boost/tuple/tuple.hpp>
#include <string>
#include <vector>
#include <iostream>
#include <iomanip>
#include <deque>
#include <utility>
#include "gazebo/common/Event.hh"
#include "gazebo/common/Console.hh"
#include "gazebo/common/Exception.hh"
Include dependency graph for Connection.hh:
```
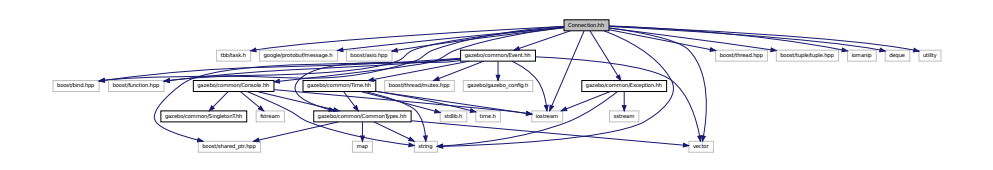

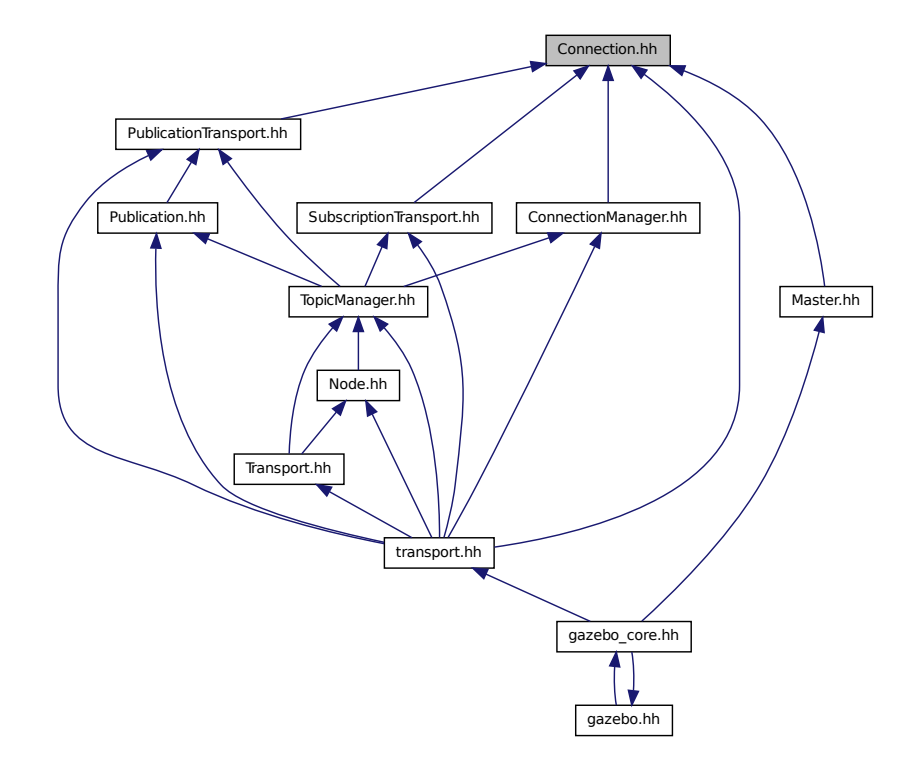

This graph shows which files directly or indirectly include this file:

### **Classes**

- class **gazebo::transport::Connection** *Single TCP/IP connection manager.*
- class **gazebo::transport::ConnectionReadTask**

#### **Namespaces**

- namespace **gazebo**
	- *Forward declarations for the common classes.*
- namespace **gazebo::transport**

## **Macros**

• #define **HEADER\_LENGTH** 8

## **Typedefs**

- typedef boost::shared\_ptr
	- < Connection > **gazebo::transport::ConnectionPtr**

## **Functions**

• bool **gazebo::transport::is\_stopped** ()

*Is the transport system stopped?*

**11.25.1 Macro Definition Documentation**

**11.25.1.1 #define HEADER LENGTH 8**

Referenced by gazebo::transport::Connection::AsyncRead().

# **11.26 ConnectionManager.hh File Reference**

```
#include <boost/shared_ptr.hpp>
#include <boost/interprocess/sync/interprocess_semaphore.hpp>
#include <string>
#include <list>
#include <vector>
#include "gazebo/msgs/msgs.hh"
#include "gazebo/common/SingletonT.hh"
#include "gazebo/transport/Publisher.hh"
#include "gazebo/transport/Connection.hh"
Include dependency graph for ConnectionManager.hh:
```
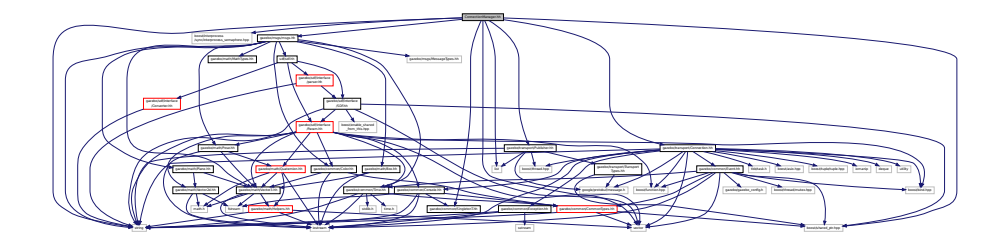

This graph shows which files directly or indirectly include this file:

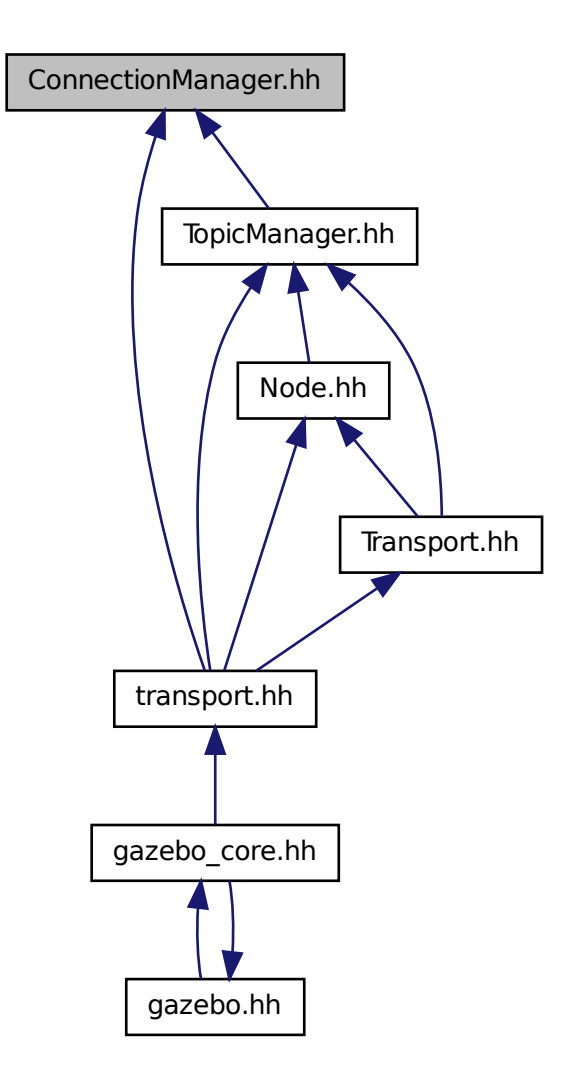

### **Classes**

• class **gazebo::transport::ConnectionManager** *Manager of connections.*

### **Namespaces**

• namespace **gazebo**

*Forward declarations for the common classes.*

• namespace **gazebo::transport**

# **11.27 Console.hh File Reference**

```
#include <iostream>
#include <fstream>
#include <string>
#include "gazebo/common/SingletonT.hh"
#include "gazebo/common/CommonTypes.hh"
Include dependency graph for Console.hh:
```
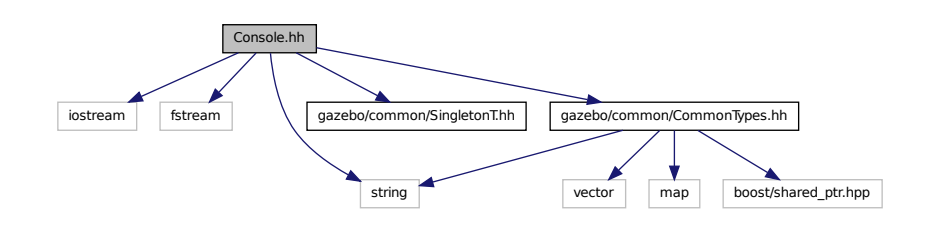

This graph shows which files directly or indirectly include this file:

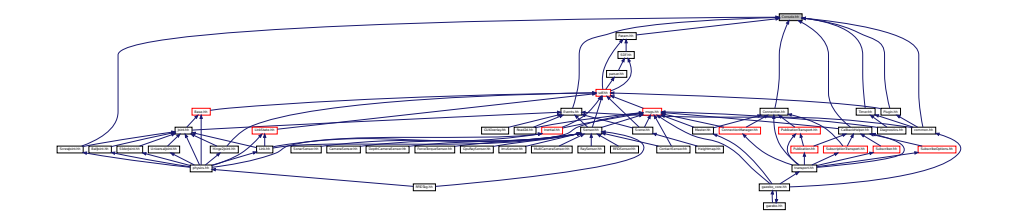

## **Classes**

• class **gazebo::common::Console**

*Message, error, warning functionality.*

#### **Namespaces**

• namespace **gazebo**

*Forward declarations for the common classes.*

• namespace **gazebo::common** *Common namespace.*

### **Macros**

• #define **gzclr\_end** "\033[0m"

*End marker.*

• #define **gzclr\_start**(clr) "\033[1;33m" *Start marker.*

• #define **gzdbg** (**gazebo::common::Console::Instance**()->ColorMsg("Dbg", 36))

*Output a debug message.*

• #define **gzerr**

*Output an error message.*

• #define **gzlog** (**gazebo::common::Console::Instance**()->Log())

*Output a message to a log file.*

• #define **gzmsg** (**gazebo::common::Console::Instance**()->ColorMsg("Msg", 32))

*Output a message.*

• #define **gzwarn**

*Output a warning message.*

## **11.28 Contact.hh File Reference**

```
#include <vector>
#include <string>
#include "gazebo/msgs/msgs.hh"
#include "gazebo/physics/PhysicsTypes.hh"
#include "gazebo/common/Time.hh"
#include "gazebo/math/Vector3.hh"
#include "gazebo/physics/JointWrench.hh"
Include dependency graph for Contact.hh:
```
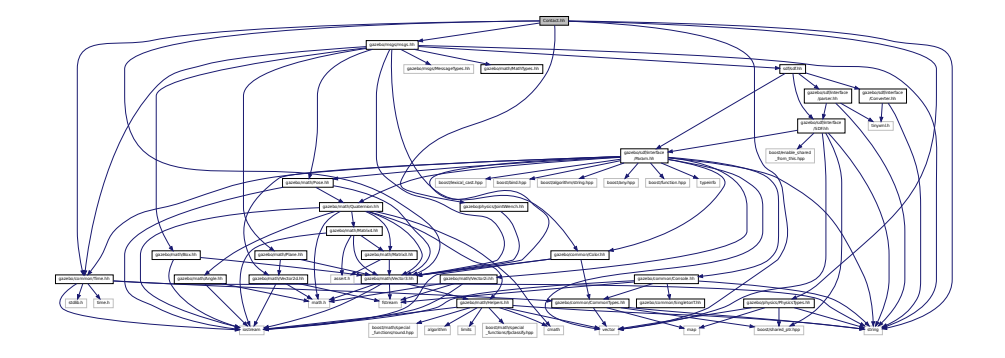

This graph shows which files directly or indirectly include this file:

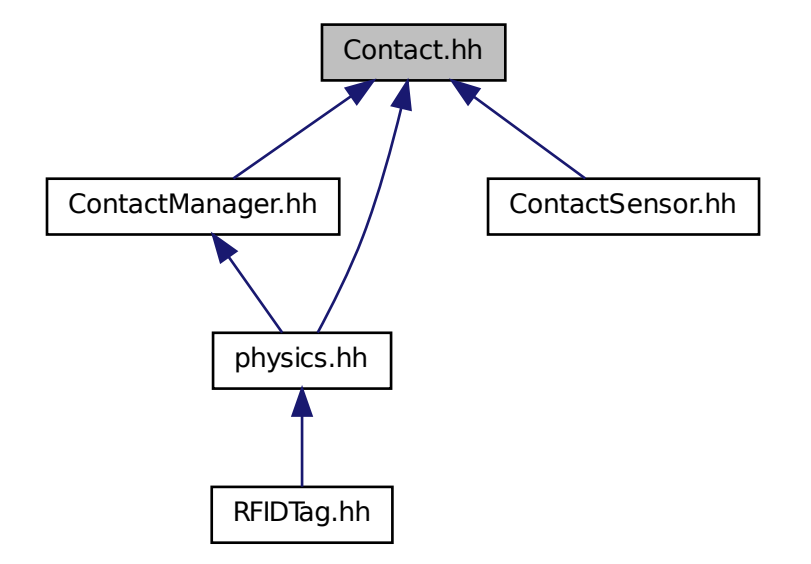

### **Classes**

• class **gazebo::physics::Contact** *A contact between two collisions.*

#### **Namespaces**

- namespace **gazebo**
	- *Forward declarations for the common classes.*
- namespace **gazebo::physics**

*namespace for physics*

#### **Macros**

- #define **MAX\_COLLIDE\_RETURNS** 250
- #define **MAX\_CONTACT\_JOINTS** 32
- **11.28.1 Macro Definition Documentation**
- **11.28.1.1 #define MAX COLLIDE RETURNS 250**
- **11.28.1.2 #define MAX CONTACT JOINTS 32**

# **11.29 ContactManager.hh File Reference**

```
#include <vector>
#include <string>
#include <boost/unordered/unordered_set.hpp>
#include <boost/unordered/unordered_map.hpp>
#include "gazebo/transport/TransportTypes.hh"
#include "gazebo/physics/PhysicsTypes.hh"
#include "gazebo/physics/Contact.hh"
Include dependency graph for ContactManager.hh:
```
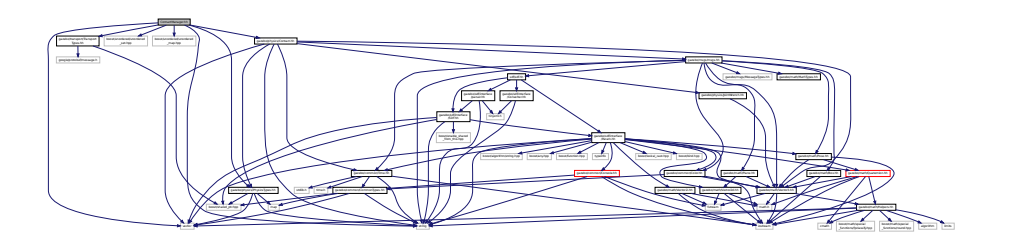

This graph shows which files directly or indirectly include this file:

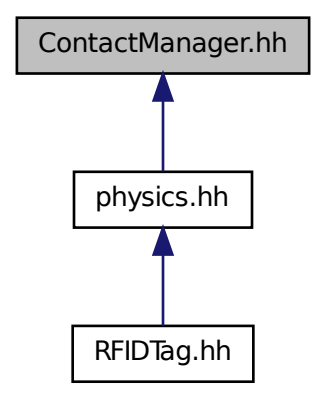

## **Classes**

• class **gazebo::physics::ContactManager**

*Aggregates all the contact information generated by the collision detection engine.*

• class **gazebo::physics::ContactPublisher**

*A custom contact publisher created for each contact filter in the Contact (*p. *241) Manager.*

#### **Namespaces**

• namespace **gazebo**

*Forward declarations for the common classes.*

• namespace **gazebo::physics** *namespace for physics*

# **11.30 ContactSensor.hh File Reference**

```
#include <vector>
#include <map>
#include <list>
#include <string>
#include "gazebo/msgs/msgs.hh"
#include "gazebo/math/Angle.hh"
#include "gazebo/sensors/Sensor.hh"
#include "gazebo/physics/Contact.hh"
Include dependency graph for ContactSensor.hh:
```
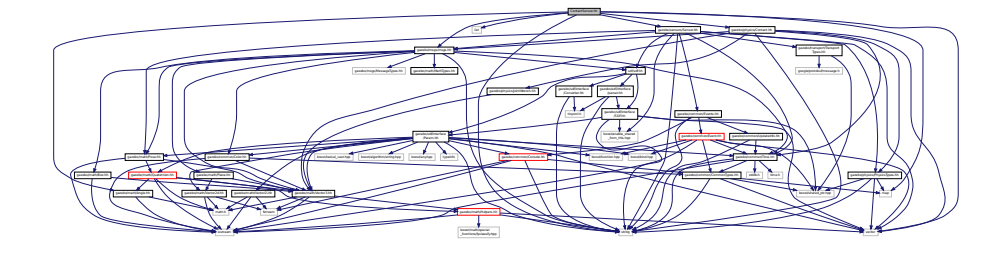

### **Classes**

• class **gazebo::sensors::ContactSensor** *Contact sensor.*

#### **Namespaces**

• namespace **gazebo**

*Forward declarations for the common classes.*

- namespace **gazebo::sensors**
	- *Sensors namespace.*

# **11.31 ContactVisual.hh File Reference**

```
#include <string>
#include <vector>
#include "gazebo/rendering/Visual.hh"
#include "gazebo/msgs/msgs.hh"
#include "gazebo/transport/TransportTypes.hh"
```
#### Include dependency graph for ContactVisual.hh:

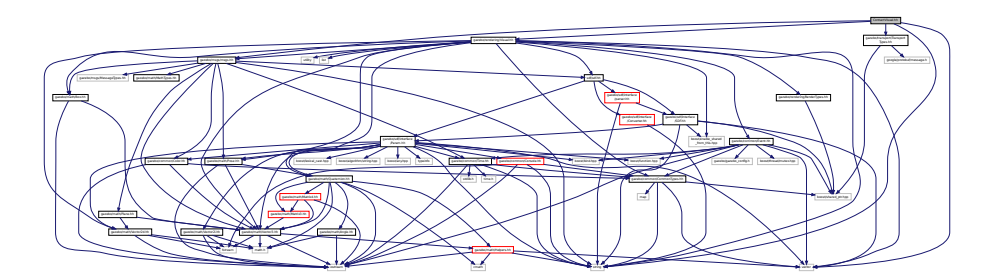

## **Classes**

• class **gazebo::rendering::ContactVisual** *Contact visualization.*

#### **Namespaces**

• namespace **gazebo**

*Forward declarations for the common classes.*

- namespace **gazebo::rendering** *Rendering namespace.*
- namespace **Ogre**

# **11.32 Conversions.hh File Reference**

```
#include "gazebo/rendering/ogre_gazebo.h"
#include "gazebo/common/Color.hh"
#include "gazebo/math/Vector3.hh"
#include "gazebo/math/Quaternion.hh"
Include dependency graph for Conversions.hh:
```
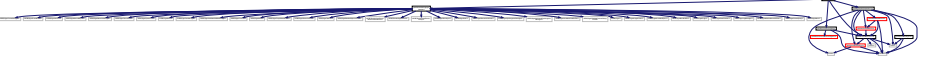

### **Classes**

• class **gazebo::rendering::Conversions** *Conversions (*p. *254) Conversions.hh (*p. *1006) rendering/Conversions.hh (*p. *1006).*

gazebo/rendering/ogre

Group.h OGRE/Ogrepass.h Ogrefogrammanager.h Ogregpuprogrammanager.h Ogregpupperson.h Ogre

Manager.h Ogres/Ogres/Ogres/Ogres/Ogres/Ogres/Ogres/Ogres/Ogres/Ogres/Ogres/Ogres/Ogres/Ogres/Ogres/Ogres/Ogres/Ogres/Ogres/Ogres/Ogres/Ogres/Ogres/Ogres/Ogres/Ogres/Ogres/Ogres/Ogres/Ogres/Ogres/Ogres/Ogres/Ogres/Ogres/Og

Material GeneratorA.h Ogreppen

#### **Namespaces**

- namespace **gazebo**
	- *Forward declarations for the common classes.*
- namespace **gazebo::rendering**
	- *Rendering namespace.*

## **11.33 Converter.hh File Reference**

#include <tinyxml.h> #include <string> Include dependency graph for Converter.hh:

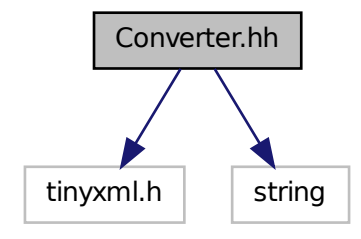

This graph shows which files directly or indirectly include this file:

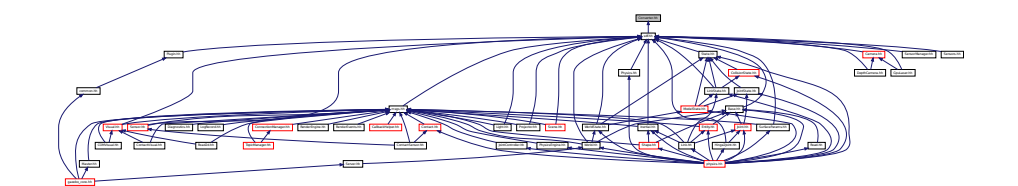

#### **Classes**

• class **sdf::Converter**

*Convert from one version of SDF (*p. *728) to another.*

## **Namespaces**

• namespace **sdf**

*namespace for Simulation Description Format parser*

# **11.34 CylinderShape.hh File Reference**

#include "gazebo/physics/Shape.hh"

Include dependency graph for CylinderShape.hh:

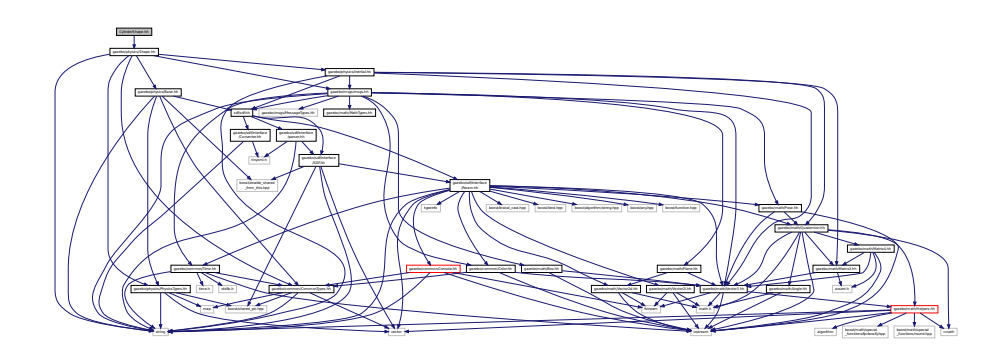

This graph shows which files directly or indirectly include this file:

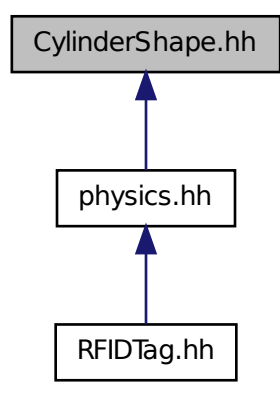

## **Classes**

• class **gazebo::physics::CylinderShape**

*Cylinder collision.*

## **Namespaces**

• namespace **gazebo**

*Forward declarations for the common classes.*

• namespace **gazebo::physics**

*namespace for physics*

## **11.35 DepthCamera.hh File Reference**

```
#include <string>
#include <sdf/sdf.hh>
#include "gazebo/common/Event.hh"
#include "gazebo/common/Time.hh"
#include "gazebo/math/Angle.hh"
#include "gazebo/math/Pose.hh"
#include "gazebo/math/Vector2i.hh"
#include "gazebo/rendering/Camera.hh"
Include dependency graph for DepthCamera.hh:
```
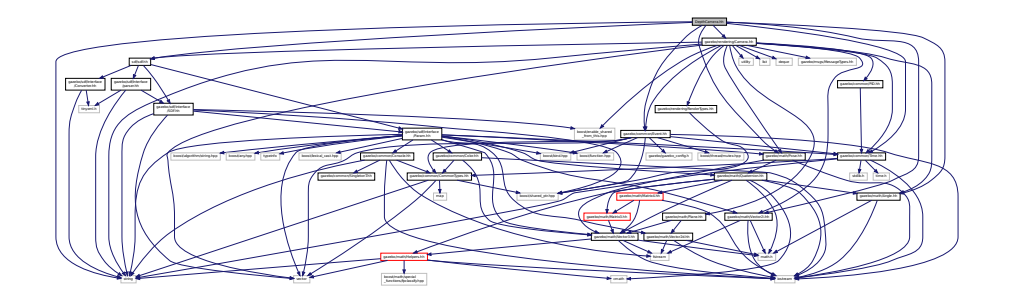

## **Classes**

#### • class **gazebo::rendering::DepthCamera**

*Depth camera used to render depth data into an image buffer.*

#### **Namespaces**

- namespace **gazebo**
	- *Forward declarations for the common classes.*
- namespace **gazebo::rendering**

*Rendering namespace.*

• namespace **Ogre**

# **11.36 DepthCameraSensor.hh File Reference**

```
#include <string>
#include "gazebo/sensors/Sensor.hh"
#include "gazebo/msgs/MessageTypes.hh"
#include "gazebo/rendering/RenderTypes.hh"
```
Include dependency graph for DepthCameraSensor.hh:

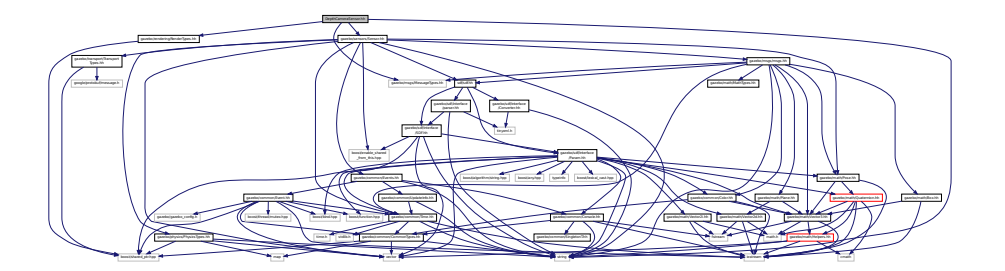

### **Classes**

• class **gazebo::sensors::DepthCameraSensor**

#### **Namespaces**

- namespace **gazebo** *Forward declarations for the common classes.*
- namespace **gazebo::sensors**

*Sensors namespace.*

## **11.37 Diagnostics.hh File Reference**

```
#include <boost/unordered_map.hpp>
#include <string>
#include <boost/filesystem.hpp>
#include "gazebo/gazebo_config.h"
#include "gazebo/transport/TransportTypes.hh"
#include "gazebo/msgs/msgs.hh"
#include "gazebo/common/UpdateInfo.hh"
#include "gazebo/common/SingletonT.hh"
#include "gazebo/common/Timer.hh"
#include "gazebo/util/UtilTypes.hh"
Include dependency graph for Diagnostics.hh:
```
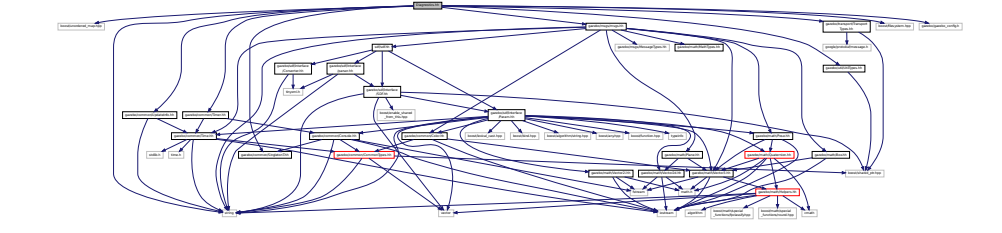

## **Classes**

• class **gazebo::util::DiagnosticManager**

- *A diagnostic manager class.*
- class **gazebo::util::DiagnosticTimer**
	- *A timer designed for diagnostics.*

#### **Namespaces**

- namespace **gazebo** *Forward declarations for the common classes.*
- namespace **gazebo::util**

## **Macros**

- #define **DIAG\_TIMER\_LAP**(\_name, \_prefix) ((void)0)
- #define **DIAG\_TIMER\_START**(\_name) ((void) 0)
- #define **DIAG\_TIMER\_STOP**(\_name) ((void) 0)

# **11.38 DynamicLines.hh File Reference**

```
#include <vector>
#include <string>
#include "gazebo/math/Vector3.hh"
#include "gazebo/rendering/DynamicRenderable.hh"
Include dependency graph for DynamicLines.hh:
```
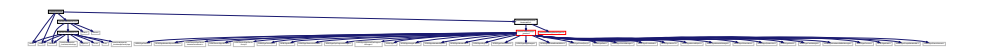

This graph shows which files directly or indirectly include this file:

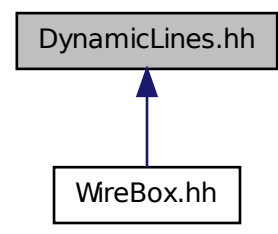

#### **Classes**

• class **gazebo::rendering::DynamicLines**

*Class for drawing lines that can change.*

#### **Namespaces**

• namespace **gazebo**

*Forward declarations for the common classes.*

• namespace **gazebo::rendering** *Rendering namespace.*

## **11.39 DynamicRenderable.hh File Reference**

```
#include "gazebo/rendering/ogre_gazebo.h"
#include "gazebo/rendering/RenderTypes.hh"
Include dependency graph for DynamicRenderable.hh:
```
This graph shows which files directly or indirectly include this file:

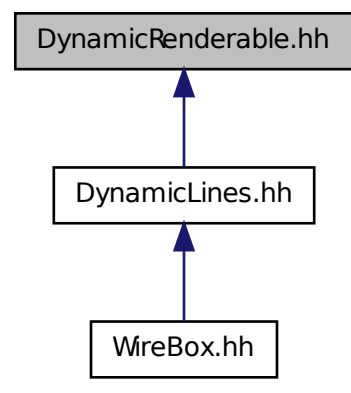

gazebo/rendering/ogre

The House of House of House of House of House of House of House Islands House Islands House House House House House House House Islands and The County of London Development in August 1989

\_gazebo.h gazebo/rendering/RenderTypes.hh

Materialden.<br>Generator C. Ogrecoratora.h Ogrecoratora.h Ogrecoratora.h Ogrecoratora.h Ogrecoratora.h Ogrecoratora.h Ogrecora

Group.h Ogrepass.h Ogrefass.h Ogrefass.h Ogrefass.h Ogrefass.h Ogrefass.h Ogrefass.h Ogrefass.h Ogrefass.h Ogr

Manager.h Ogregorians.h Ogres/Ogregorians.h PSSM.h boost/shared\_ptr.hpp

**Classes**

• class **gazebo::rendering::DynamicRenderable** *Abstract base class providing mechanisms for dynamically growing hardware buffers.*

### **Namespaces**

- namespace **gazebo**
	- *Forward declarations for the common classes.*
- namespace **gazebo::rendering**

*Rendering namespace.*

# **11.40 Entity.hh File Reference**

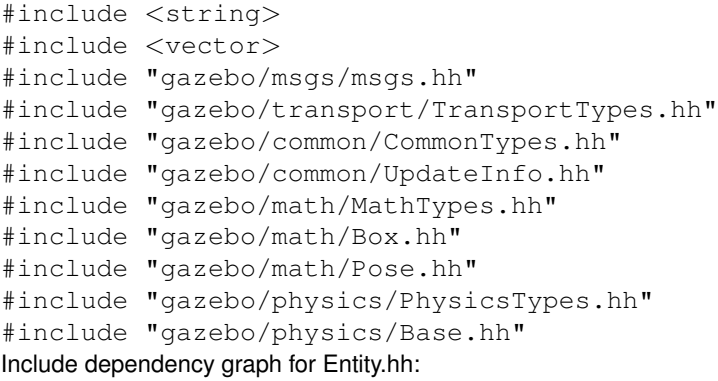

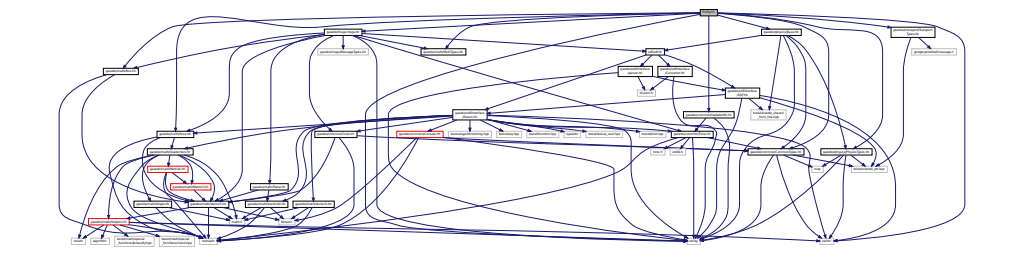

This graph shows which files directly or indirectly include this file:

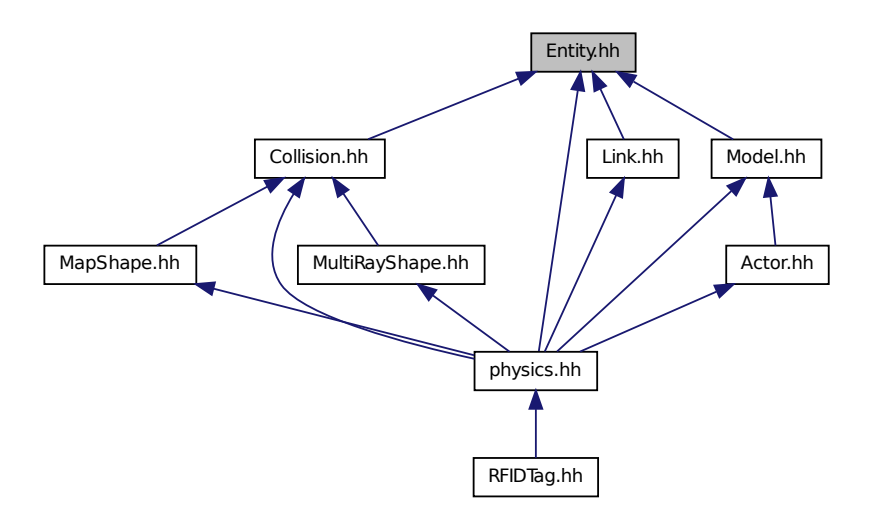

## **Classes**

• class **gazebo::physics::Entity**

*Base (*p. *141) class for all physics objects in Gazebo.*

#### **Namespaces**

- namespace **boost**
- namespace **gazebo**

*Forward declarations for the common classes.*

• namespace **gazebo::physics**

*namespace for physics*

## **11.41 Event.hh File Reference**

```
#include <gazebo/gazebo_config.h>
#include <gazebo/common/Time.hh>
#include <gazebo/common/CommonTypes.hh>
#include <boost/function.hpp>
#include <boost/bind.hpp>
#include <boost/shared_ptr.hpp>
#include <boost/thread/mutex.hpp>
#include <iostream>
#include <vector>
Include dependency graph for Event.hh:
```
Event.hh gazebo/gazebo\_config.h gazebo/common/Time.hh qazebo/common/CommonTypes.hh stdlib.h ime.h instream vector boost/shared\_ptr.hpp boost/function.hpp boost/bind.hpp boost/thread/mutex.hpp string stdlib.h time.h map

This graph shows which files directly or indirectly include this file:

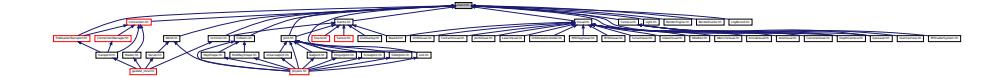

#### **Classes**

• class **gazebo::event::Connection**

*A class that encapsulates a connection.*

• class **gazebo::event::Event**

*Base class for all events.*

• class **gazebo::event::EventT**< **T** >

*A class for event processing.*

#### **Namespaces**

• namespace **gazebo**

*Forward declarations for the common classes.*

• namespace **gazebo::event**

*Event (*p. *299) namespace.*

## **11.42 Events.hh File Reference**

```
#include <string>
#include "gazebo/common/Console.hh"
#include "gazebo/common/UpdateInfo.hh"
#include "gazebo/common/Event.hh"
Include dependency graph for Events.hh:
```
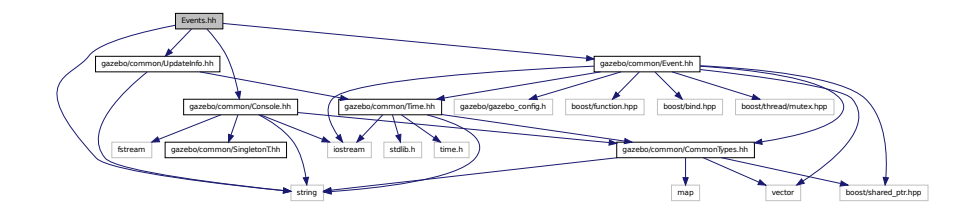

This graph shows which files directly or indirectly include this file:

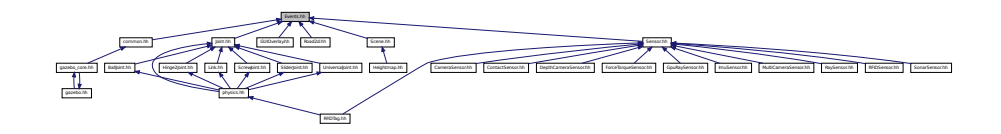

### **Classes**

• class **gazebo::event::Events**

*An Event (*p. *299) class to get notifications for simulator events.*

#### **Namespaces**

• namespace **gazebo**

*Forward declarations for the common classes.*

• namespace **gazebo::event**

*Event (*p. *299) namespace.*

# **11.43 Exception.hh File Reference**

```
#include <iostream>
#include <sstream>
#include <string>
Include dependency graph for Exception.hh:
```
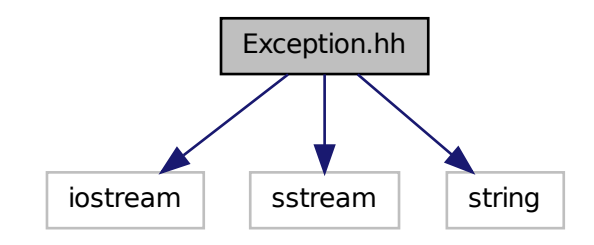

This graph shows which files directly or indirectly include this file:

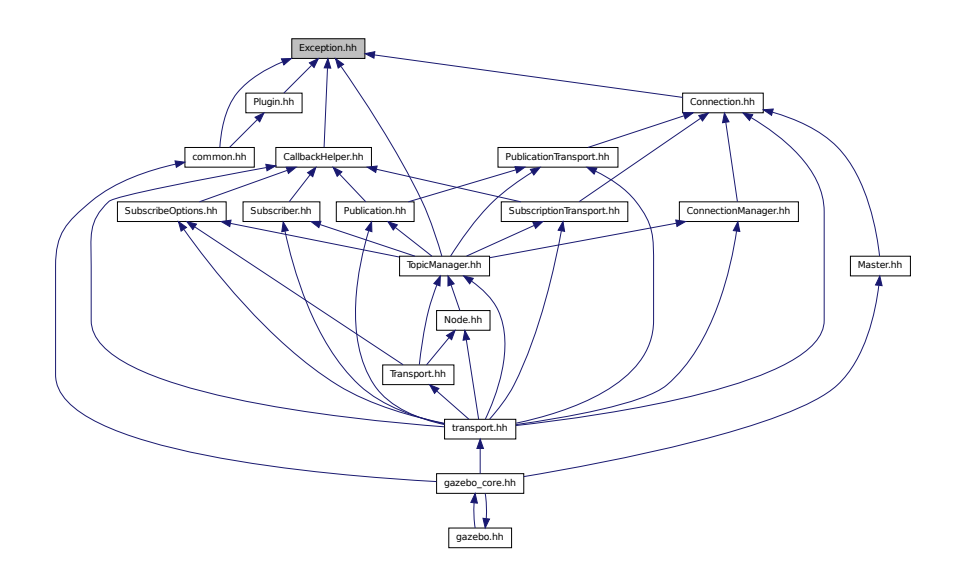

#### **Classes**

• class **gazebo::common::AssertionInternalError**

*Class for generating Exceptions which come from gazebo assertions.*

• class **gazebo::common::Exception**

*Class for generating exceptions.*

• class **gazebo::common::InternalError**

*Class for generating Internal Gazebo Errors: those errors which should never happend and represent programming bugs.*

#### **Namespaces**

• namespace **gazebo**

*Forward declarations for the common classes.*

• namespace **gazebo::common**

*Common namespace.*

#### **Macros**

• #define **gzthrow**(msg)

*This macro logs an error to the throw stream and throws an exception that contains the file name and line number.*

# **11.44 ForceTorqueSensor.hh File Reference**

```
#include <string>
```
#include "gazebo/transport/TransportTypes.hh" #include "gazebo/sensors/Sensor.hh" Include dependency graph for ForceTorqueSensor.hh:

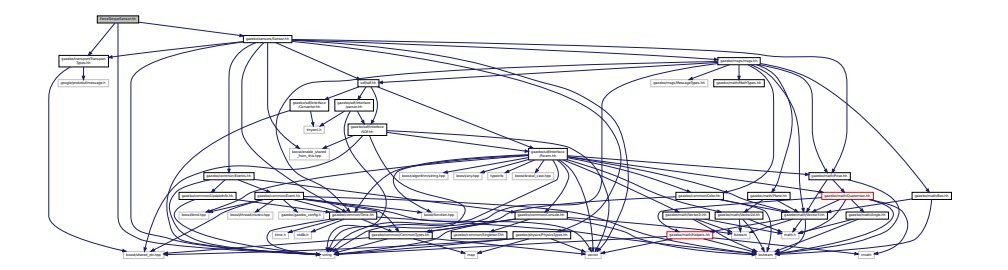

## **Classes**

• class **gazebo::sensors::ForceTorqueSensor**

*Sensor (*p. *731) for measure force and torque on a joint.*

#### **Namespaces**

• namespace **gazebo**

*Forward declarations for the common classes.*

• namespace **gazebo::sensors**

*Sensors namespace.*

# **11.45 FPSViewController.hh File Reference**

```
#include <string>
#include "gazebo/rendering/ViewController.hh"
```
Include dependency graph for FPSViewController.hh:

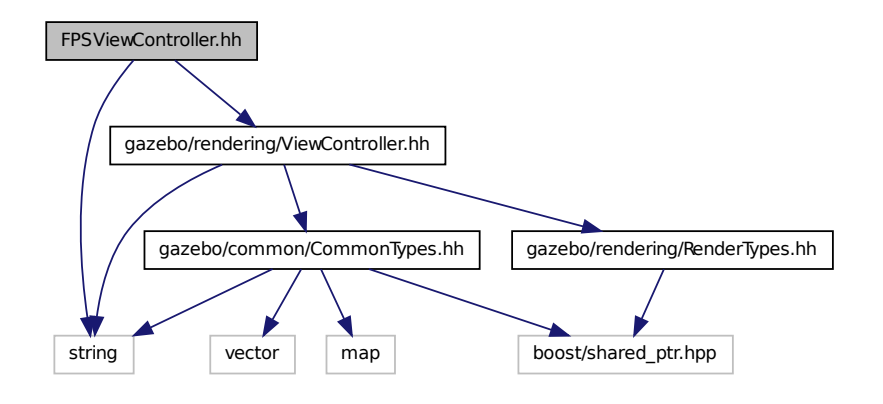

## **Classes**

• class **gazebo::rendering::FPSViewController**

*First Person Shooter style view controller.*

#### **Namespaces**

• namespace **gazebo**

*Forward declarations for the common classes.*

• namespace **gazebo::rendering**

*Rendering namespace.*

# **11.46 gazebo.hh File Reference**

#include <gazebo/gazebo\_core.hh> #include <string> Include dependency graph for gazebo.hh:

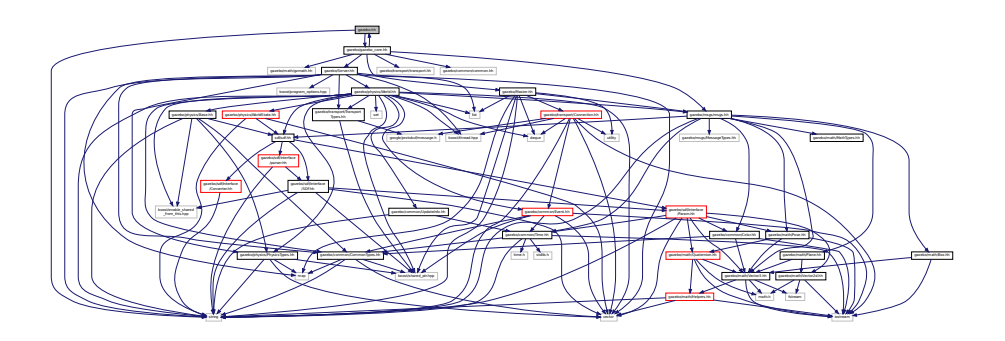
This graph shows which files directly or indirectly include this file:

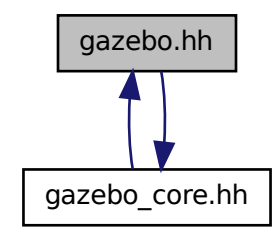

#### **Namespaces**

• namespace **gazebo**

*Forward declarations for the common classes.*

### **Functions**

- void **gazebo::add\_plugin** (const std::string &\_filename)
- std::string **gazebo::find\_file** (const std::string &\_file)

*Find a file in the gazebo search paths.*

- void **gazebo::fini** ()
- bool **gazebo::init** ()
- bool **gazebo::load** (int \_argc=0, char ∗∗\_argv=0)
- void **gazebo::print\_version** ()
- void **gazebo::run** ()
- void **gazebo::stop** ()

## **11.47 gazebo core.hh File Reference**

```
#include <gazebo/common/common.hh>
#include <gazebo/math/gzmath.hh>
#include <gazebo/msgs/msgs.hh>
#include <gazebo/transport/transport.hh>
#include <gazebo/Server.hh>
#include <gazebo/Master.hh>
#include <gazebo/gazebo.hh>
```
Include dependency graph for gazebo\_core.hh:

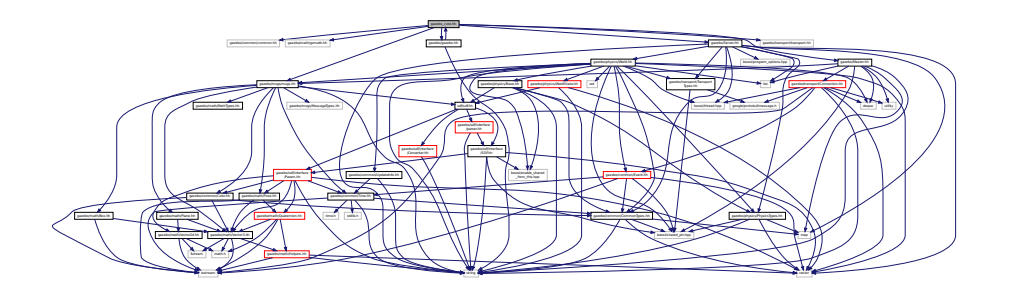

This graph shows which files directly or indirectly include this file:

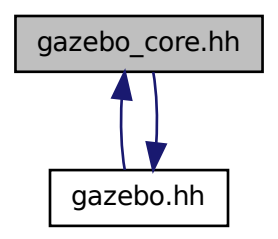

# **11.48 GazeboGenerator.hh File Reference**

#include <google/protobuf/compiler/code\_generator.h> #include <string> Include dependency graph for GazeboGenerator.hh:

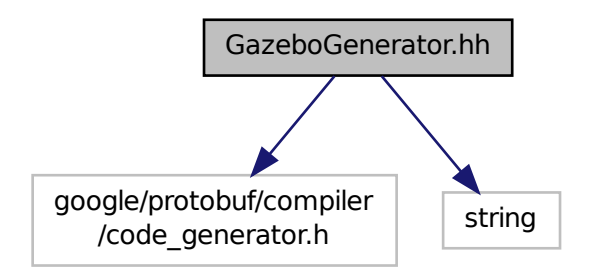

## **Classes**

• class **google::protobuf::compiler::cpp::GazeboGenerator**

*Google protobuf message generator for gazebo::msgs (*p. *91).*

#### **Namespaces**

- namespace **google**
- namespace **google::protobuf**
- namespace **google::protobuf::compiler**
- namespace **google::protobuf::compiler::cpp**

## **11.49 GpuLaser.hh File Reference**

```
#include <string>
#include <vector>
#include <sdf/sdf.hh>
#include "gazebo/rendering/ogre_gazebo.h"
#include "gazebo/rendering/Camera.hh"
#include "gazebo/rendering/RenderTypes.hh"
#include "gazebo/common/Event.hh"
#include "gazebo/common/Time.hh"
#include "gazebo/math/Angle.hh"
#include "gazebo/math/Pose.hh"
#include "gazebo/math/Vector2i.hh"
Include dependency graph for GpuLaser.hh:
```
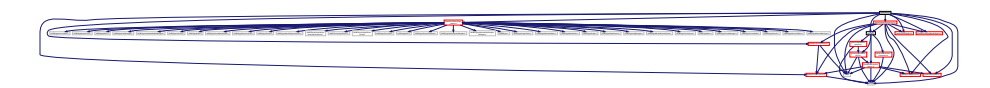

### **Classes**

• class **gazebo::rendering::GpuLaser**

*GPU based laser distance sensor.*

#### **Namespaces**

• namespace **gazebo**

*Forward declarations for the common classes.*

• namespace **gazebo::common**

*Common namespace.*

• namespace **gazebo::rendering**

*Rendering namespace.*

• namespace **Ogre**

# **11.50 GpuRaySensor.hh File Reference**

```
#include <vector>
#include <string>
#include <boost/thread/mutex.hpp>
#include "gazebo/math/Angle.hh"
#include "gazebo/math/Pose.hh"
#include "gazebo/transport/TransportTypes.hh"
#include "gazebo/sensors/Sensor.hh"
#include "gazebo/rendering/RenderTypes.hh"
Include dependency graph for GpuRaySensor.hh:
```
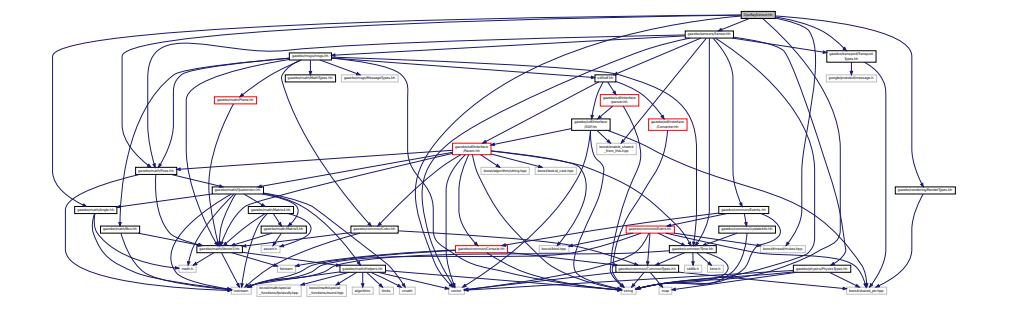

#### **Classes**

• class **gazebo::sensors::GpuRaySensor**

#### **Namespaces**

• namespace **gazebo**

*Forward declarations for the common classes.*

• namespace **gazebo::sensors**

*Sensors namespace.*

# **11.51 Grid.hh File Reference**

```
#include <stdint.h>
#include <vector>
#include <string>
#include "gazebo/rendering/ogre_gazebo.h"
#include "gazebo/common/Color.hh"
Include dependency graph for Grid.hh:
```

$$
\mathcal{L}(\mathcal{L}) = \mathcal{L}(\mathcal{L}(\mathcal{L}) \cap \mathcal{L}(\mathcal{L}(\mathcal{L})) \cap \mathcal{L}(\mathcal{L}(\mathcal{L})) \cap \mathcal{L}(\mathcal{L}(\mathcal{L})) \cap \mathcal{L}(\mathcal{L}(\
$$

## **Classes**

#### • class **gazebo::rendering::Grid**

*Displays a grid of cells, drawn with lines.*

#### **Namespaces**

• namespace **gazebo**

*Forward declarations for the common classes.*

• namespace **gazebo::rendering**

*Rendering namespace.*

• namespace **Ogre**

# **11.52 Gripper.hh File Reference**

```
#include <map>
#include <vector>
#include <string>
#include "gazebo/math/Pose.hh"
#include "gazebo/physics/PhysicsTypes.hh"
Include dependency graph for Gripper.hh:
```
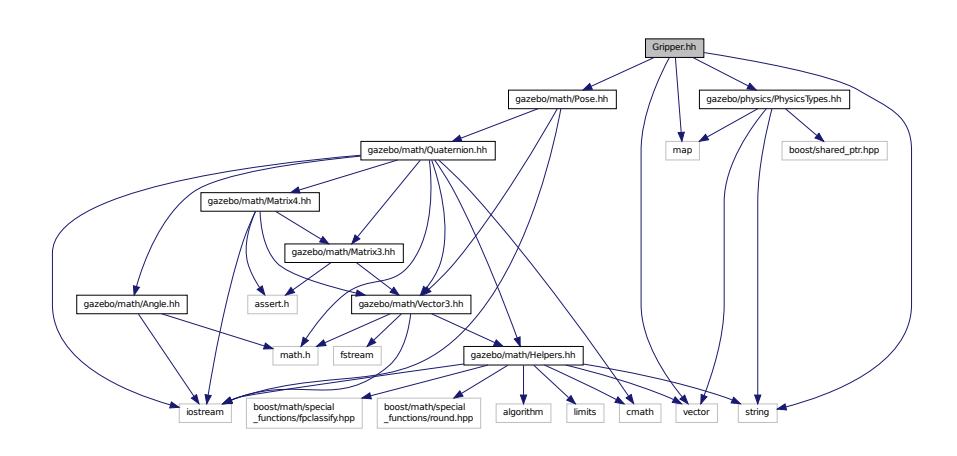

This graph shows which files directly or indirectly include this file:

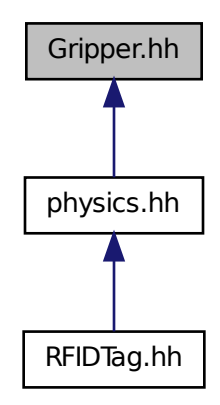

#### **Classes**

#### • class **gazebo::physics::Gripper**

*A gripper abstraction.*

#### **Namespaces**

```
• namespace gazebo
```
*Forward declarations for the common classes.*

• namespace **gazebo::physics**

*namespace for physics*

# **11.53 GUIOverlay.hh File Reference**

```
#include <string>
#include <map>
#include <vector>
#include "gazebo/rendering/cegui.h"
#include "gazebo/common/MouseEvent.hh"
#include "gazebo/common/Events.hh"
#include "gazebo/math/MathTypes.hh"
#include "gazebo/rendering/RenderTypes.hh"
#include "gazebo/msgs/MessageTypes.hh"
#include "gazebo/transport/TransportTypes.hh"
```
Include dependency graph for GUIOverlay.hh:

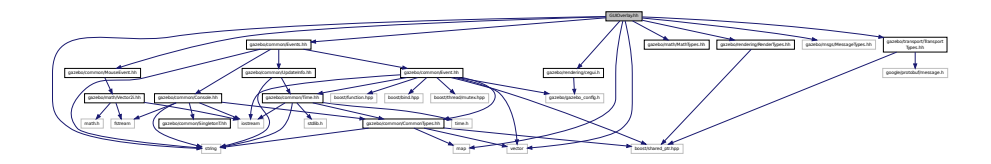

### **Classes**

### • class **gazebo::rendering::GUIOverlay**

*A class that creates a CEGUI overlay on a render window.*

### **Namespaces**

• namespace **gazebo**

*Forward declarations for the common classes.*

• namespace **gazebo::rendering**

*Rendering namespace.*

• namespace **Ogre**

# **11.54 Heightmap.hh File Reference**

```
#include <string>
#include <vector>
#include "gazebo/rendering/ogre_gazebo.h"
#include "gazebo/common/Image.hh"
#include "gazebo/math/Vector3.hh"
#include "gazebo/math/Vector2d.hh"
#include "gazebo/rendering/Scene.hh"
Include dependency graph for Heightmap.hh:
```
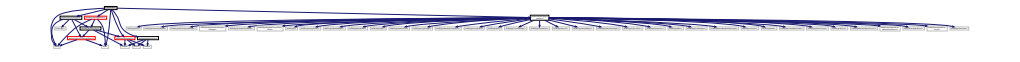

## **Classes**

- class **gazebo::rendering::GzTerrainMatGen**
- class **gazebo::rendering::Heightmap**

*Rendering a terrain using heightmap information.*

- class **gazebo::rendering::GzTerrainMatGen::SM2Profile::ShaderHelperCg** *Keeping the CG shader for reference.*
- class **gazebo::rendering::GzTerrainMatGen::SM2Profile::ShaderHelperGLSL**

*Utility class to help with generating shaders for GLSL.*

• class **gazebo::rendering::GzTerrainMatGen::SM2Profile**

*Shader model 2 profile target.*

### **Namespaces**

• namespace **gazebo**

*Forward declarations for the common classes.*

• namespace **gazebo::rendering**

*Rendering namespace.*

• namespace **Ogre**

# **11.55 HeightmapShape.hh File Reference**

```
#include <string>
#include <vector>
#include "gazebo/common/Image.hh"
#include "gazebo/math/Vector3.hh"
#include "gazebo/transport/TransportTypes.hh"
#include "gazebo/physics/PhysicsTypes.hh"
#include "gazebo/physics/Shape.hh"
Include dependency graph for HeightmapShape.hh:
```
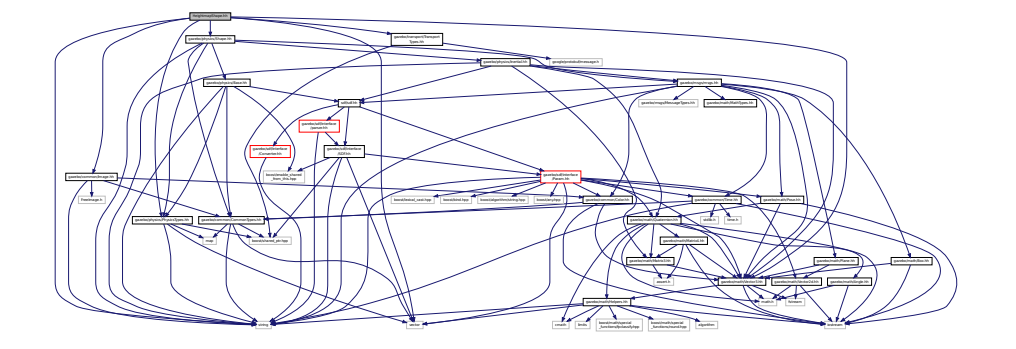

This graph shows which files directly or indirectly include this file:

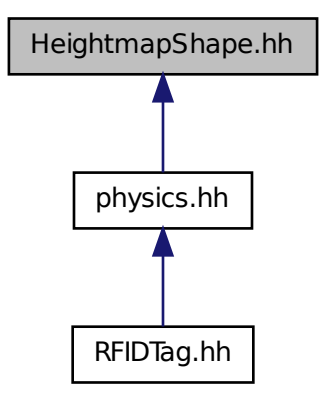

### **Classes**

## • class **gazebo::physics::HeightmapShape**

*HeightmapShape (*p. *371) collision shape builds a heightmap from an image.*

#### **Namespaces**

• namespace **gazebo**

*Forward declarations for the common classes.*

• namespace **gazebo::physics**

*namespace for physics*

# **11.56 Helpers.hh File Reference**

```
#include <boost/math/special_functions/fpclassify.hpp>
#include <boost/math/special_functions/round.hpp>
#include <algorithm>
#include <cmath>
#include <limits>
#include <string>
#include <iostream>
#include <vector>
```
#### Include dependency graph for Helpers.hh:

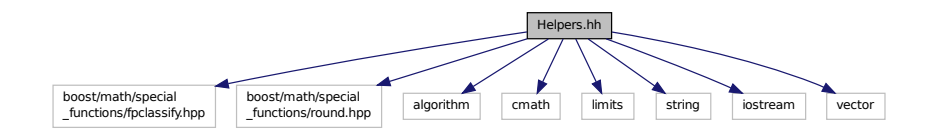

This graph shows which files directly or indirectly include this file:

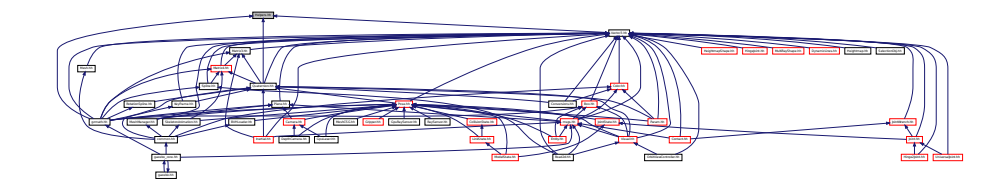

#### **Namespaces**

• namespace **gazebo**

*Forward declarations for the common classes.*

• namespace **gazebo::math**

*Math namespace.*

### **Macros**

- #define **GZ\_DBL\_MAX** std::numeric\_limits<double>::max()
- #define **GZ\_DBL\_MIN** std::numeric\_limits<double>::min()
- #define **GZ\_FLT\_MAX** std::numeric\_limits<float>::max()
- #define **GZ\_FLT\_MIN** std::numeric\_limits<float>::min()

## **Functions**

• template $lt$ typename T  $>$ T **gazebo::math::clamp** (T \_v, T \_min, T \_max)

*Simple clamping function.*

• template<typename  $T >$ 

bool **gazebo::math::equal** (const T &\_a, const T &\_b, const T &\_epsilon=1e-6)

*check if two values are equal, within a tolerance*

• bool **gazebo::math::isnan** (float \_v)

*check if a float is NaN*

• bool **gazebo::math::isnan** (double \_v)

*check if a double is NaN*

• bool **gazebo::math::isPowerOfTwo** (unsigned int \_x)

*is this a power of 2?*

```
\bullet template<typename T >T gazebo::math::max (const std::vector< T > & values)
      get the maximum value of vector of values
• templatelttypename T >T gazebo::math::mean (const std::vector< T > &_values)
     get mean of vector of values
• templatelttypename T >T gazebo::math::min (const std::vector< T > &_values)
     get the minimum value of vector of values
• double gazebo::math::parseFloat (const std::string &_input)
     parse string into float
• int gazebo::math::parseInt (const std::string &_input)
     parse string into an integer
• templatelttypename T >T gazebo::math::precision (const T &_a, const unsigned int &_precision)
```
*get value at a specified precision*

• template $lt$ typename T  $>$ **T** gazebo::math::variance (const std::vector $\langle T \rangle$  & values)

*get variance of vector of values*

### **Variables**

- static const double **gazebo::math::NAN\_D** = std::numeric\_limits<double>::quiet\_NaN() *Returns the representation of a quiet not a number (NAN)*
- static const int **gazebo::math::NAN\_I** = std::numeric\_limits<int>::quiet\_NaN()

*Returns the representation of a quiet not a number (NAN)*

### **11.56.1 Macro Definition Documentation**

- **11.56.1.1 #define GZ DBL MAX std::numeric limits**<**double**>**::max()**
- **11.56.1.2 #define GZ DBL MIN std::numeric limits**<**double**>**::min()**
- **11.56.1.3 #define GZ FLT MAX std::numeric limits**<**float**>**::max()**
- **11.56.1.4 #define GZ FLT MIN std::numeric limits**<**float**>**::min()**

## **11.57 Hinge2Joint.hh File Reference**

```
#include <sdf/sdf.hh>
#include "gazebo/math/Angle.hh"
#include "gazebo/math/Vector3.hh"
#include "gazebo/physics/Joint.hh"
```
Include dependency graph for Hinge2Joint.hh:

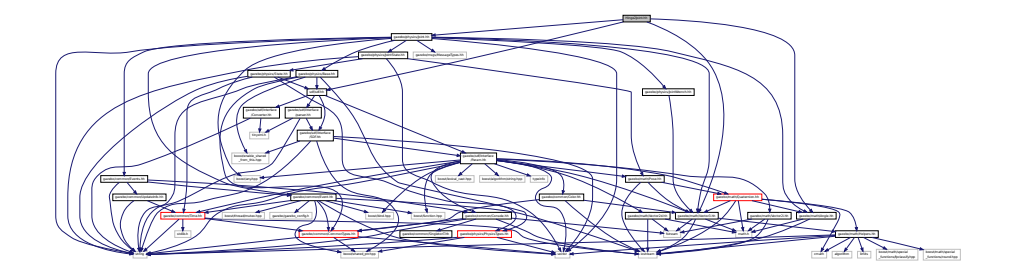

This graph shows which files directly or indirectly include this file:

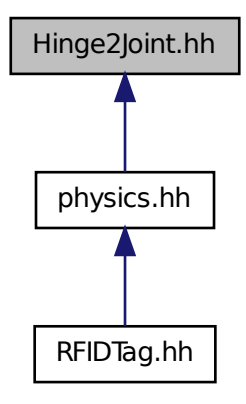

## **Classes**

• class **gazebo::physics::Hinge2Joint**< **T** >

*A two axis hinge joint.*

### **Namespaces**

• namespace **gazebo**

*Forward declarations for the common classes.*

• namespace **gazebo::physics** *namespace for physics*

# **11.58 HingeJoint.hh File Reference**

#include "gazebo/math/Angle.hh"

#include "gazebo/math/Vector3.hh" Include dependency graph for HingeJoint.hh:

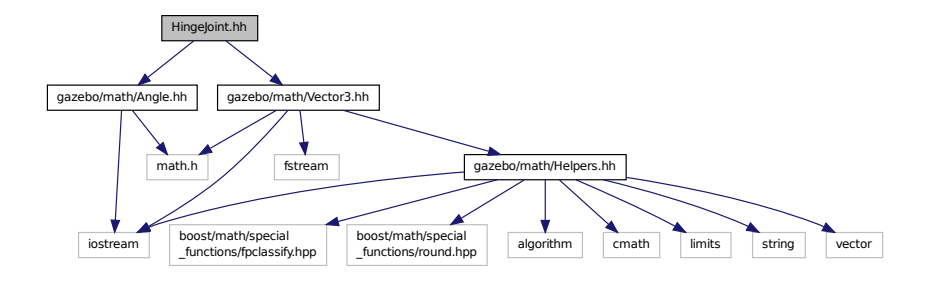

This graph shows which files directly or indirectly include this file:

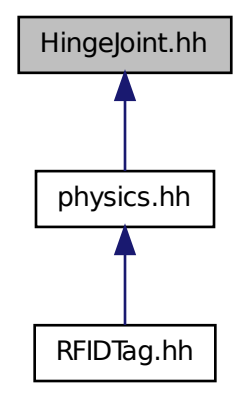

### **Classes**

• class **gazebo::physics::HingeJoint**< **T** >

*A single axis hinge joint.*

### **Namespaces**

• namespace **gazebo**

*Forward declarations for the common classes.*

• namespace **gazebo::physics**

*namespace for physics*

# **11.59 Image.hh File Reference**

#include <FreeImage.h> #include <string> #include "gazebo/common/CommonTypes.hh" #include "gazebo/common/Color.hh" Include dependency graph for Image.hh:

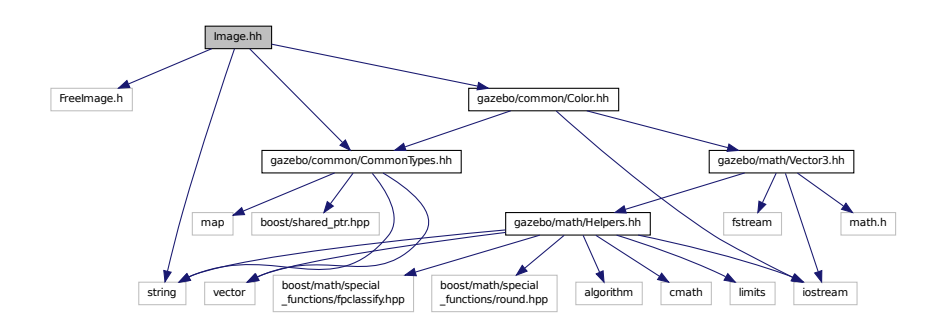

This graph shows which files directly or indirectly include this file:

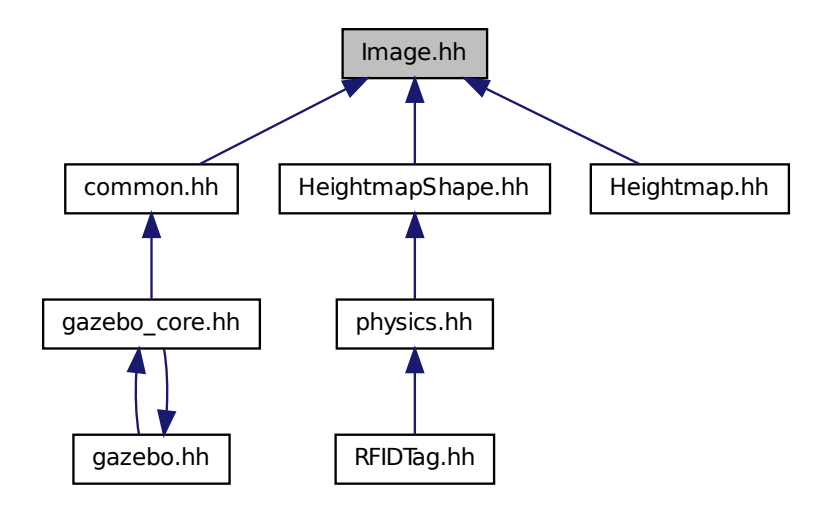

**Classes**

• class **gazebo::common::Image**

*Encapsulates an image.*

### **Namespaces**

• namespace **gazebo**

*Forward declarations for the common classes.*

• namespace **gazebo::common**

*Common namespace.*

## **Variables**

• static std::string **gazebo::common::PixelFormatNames** []

*String names for the pixel formats.*

# **11.60 ImuSensor.hh File Reference**

```
#include <vector>
#include <string>
#include "gazebo/physics/PhysicsTypes.hh"
#include "gazebo/sensors/Sensor.hh"
Include dependency graph for ImuSensor.hh:
```
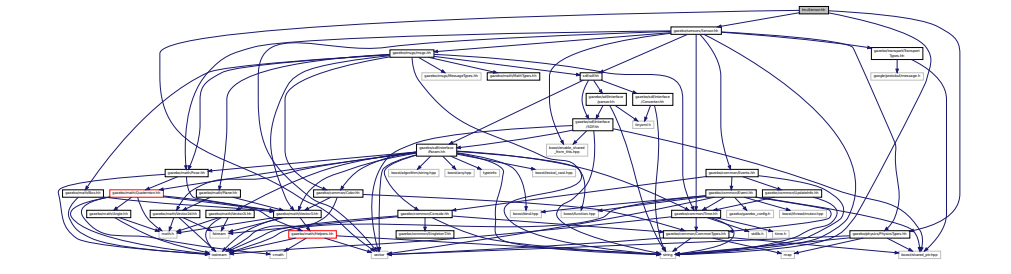

## **Classes**

• class **gazebo::sensors::ImuSensor**

*An IMU sensor.*

#### **Namespaces**

• namespace **gazebo**

*Forward declarations for the common classes.*

• namespace **gazebo::sensors**

*Sensors namespace.*

## **11.61 Inertial.hh File Reference**

```
#include <string>
#include <sdf/sdf.hh>
#include "gazebo/msgs/msgs.hh"
#include "gazebo/math/Quaternion.hh"
#include "gazebo/math/Vector3.hh"
#include "gazebo/math/Matrix3.hh"
Include dependency graph for Inertial.hh:
```
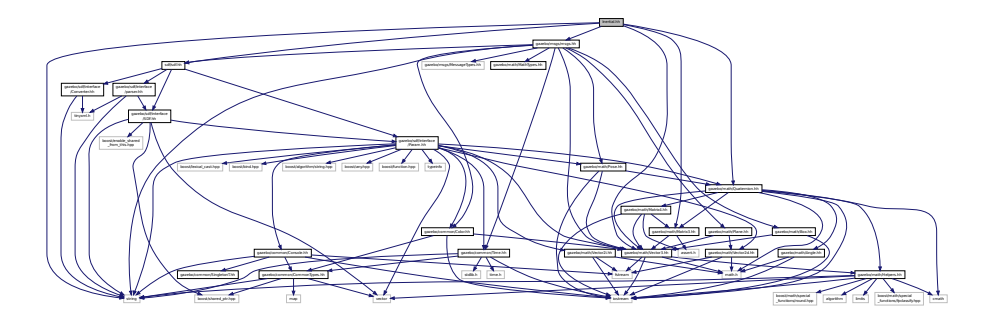

This graph shows which files directly or indirectly include this file:

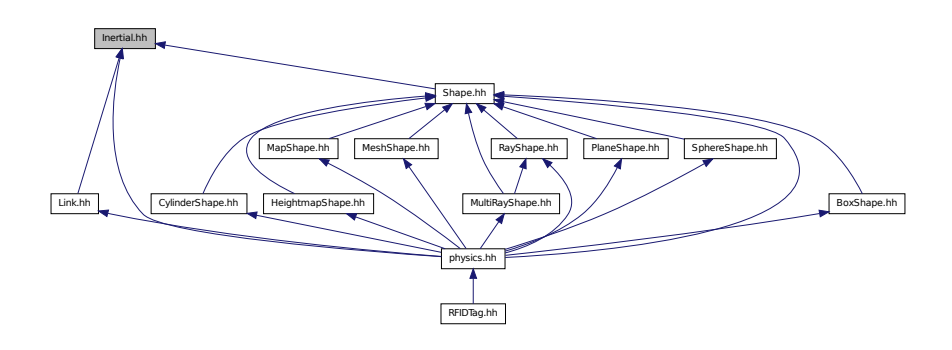

## **Classes**

• class **gazebo::physics::Inertial**

*A class for inertial information about a link.*

#### **Namespaces**

• namespace **gazebo**

*Forward declarations for the common classes.*

• namespace **gazebo::physics**

*namespace for physics*

# **11.62 IOManager.hh File Reference**

#include <boost/thread/thread.hpp> #include <boost/asio.hpp> Include dependency graph for IOManager.hh:

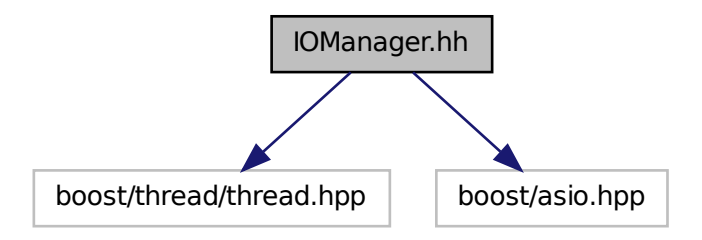

This graph shows which files directly or indirectly include this file:

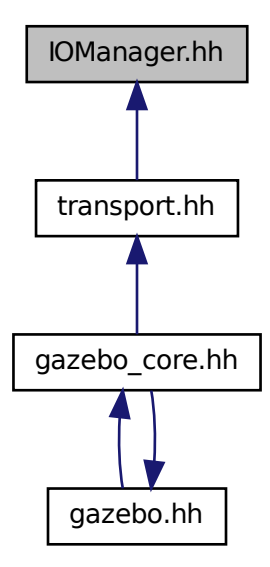

## **Classes**

• class **gazebo::transport::IOManager**

*Manages boost::asio IO.*

### **Namespaces**

• namespace **gazebo**

*Forward declarations for the common classes.*

• namespace **gazebo::transport**

# **11.63 Joint.hh File Reference**

```
#include <string>
#include <vector>
#include <boost/any.hpp>
#include "gazebo/common/Event.hh"
#include "gazebo/common/Events.hh"
#include "gazebo/math/Angle.hh"
#include "gazebo/math/Vector3.hh"
#include "gazebo/msgs/MessageTypes.hh"
#include "gazebo/physics/JointState.hh"
#include "gazebo/physics/Base.hh"
#include "gazebo/physics/JointWrench.hh"
Include dependency graph for Joint.hh:
```
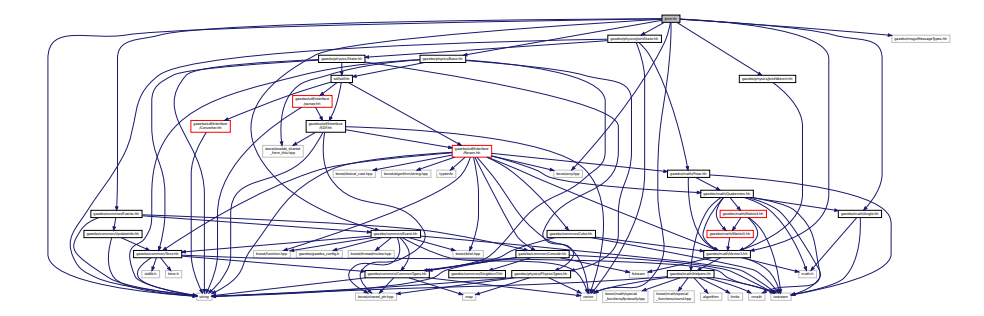

This graph shows which files directly or indirectly include this file:

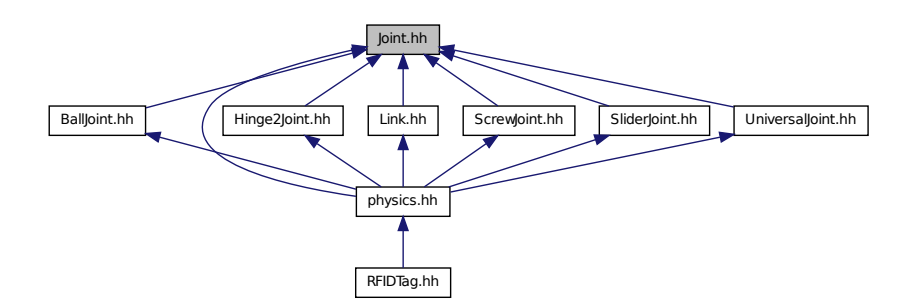

## **Classes**

• class **gazebo::physics::Joint**

*Base (*p. *141) class for all joints.*

#### **Namespaces**

• namespace **gazebo**

*Forward declarations for the common classes.*

• namespace **gazebo::physics**

*namespace for physics*

## **Macros**

• #define **MAX\_JOINT\_AXIS** 2

*maximum number of axis per joint anticipated.*

#### **11.63.1 Macro Definition Documentation**

**11.63.1.1 #define MAX JOINT AXIS 2**

maximum number of axis per joint anticipated.

Currently, this is 2 as 3-axis joints (e.g. ball) actuation, control is not there yet.

## **11.64 JointController.hh File Reference**

```
#include <map>
#include <string>
#include <vector>
#include "gazebo/common/PID.hh"
#include "gazebo/common/Time.hh"
#include "gazebo/physics/PhysicsTypes.hh"
#include "gazebo/transport/TransportTypes.hh"
#include "gazebo/msgs/msgs.hh"
Include dependency graph for JointController.hh:
```
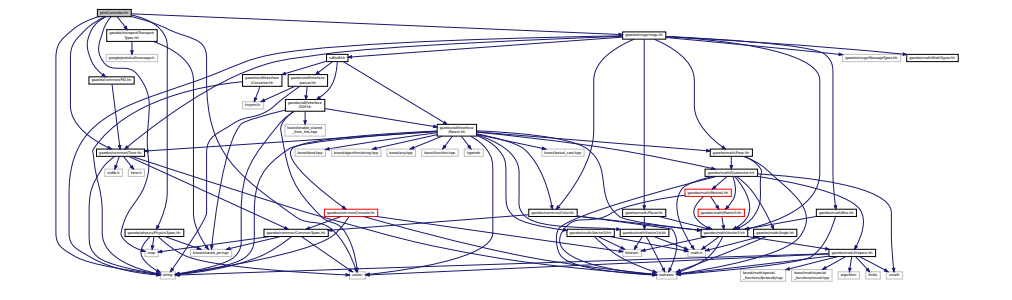

This graph shows which files directly or indirectly include this file:

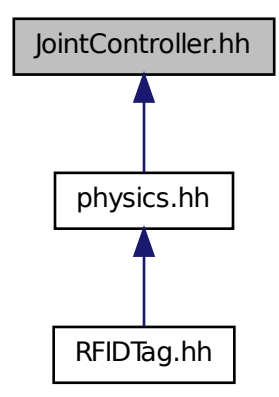

## **Classes**

• class **gazebo::physics::JointController**

*A class for manipulating physics::Joint (*p. *401).*

### **Namespaces**

• namespace **gazebo**

*Forward declarations for the common classes.*

• namespace **gazebo::physics**

*namespace for physics*

# **11.65 JointState.hh File Reference**

```
#include <vector>
#include <string>
#include "gazebo/physics/State.hh"
#include "gazebo/math/Pose.hh"
```
Include dependency graph for JointState.hh:

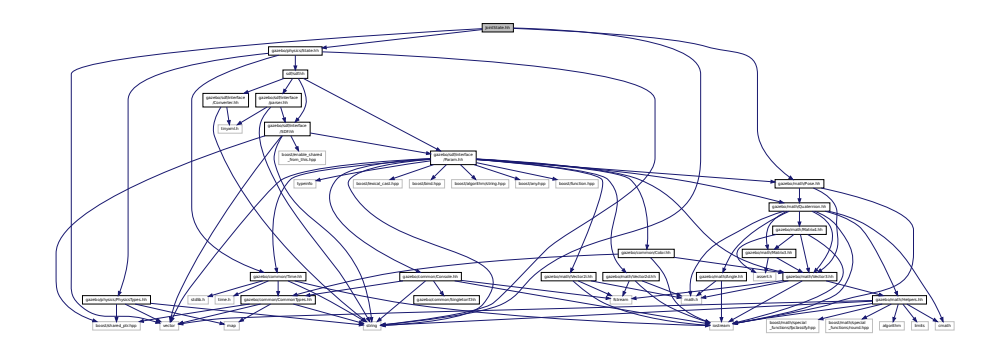

This graph shows which files directly or indirectly include this file:

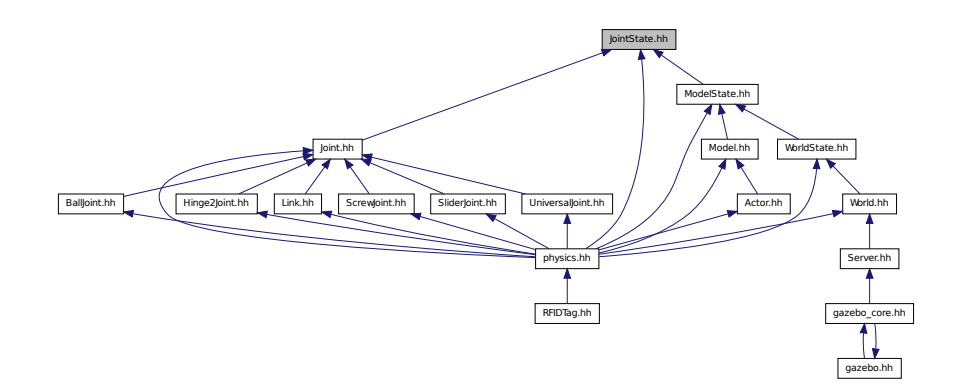

## **Classes**

- class **gazebo::physics::JointState**
	- *keeps track of state of a physics::Joint (*p. *401)*

## **Namespaces**

- namespace **gazebo**
	- *Forward declarations for the common classes.*
- namespace **gazebo::physics**

*namespace for physics*

# **11.66 JointVisual.hh File Reference**

```
#include <string>
#include "gazebo/rendering/Visual.hh"
```
### Include dependency graph for JointVisual.hh:

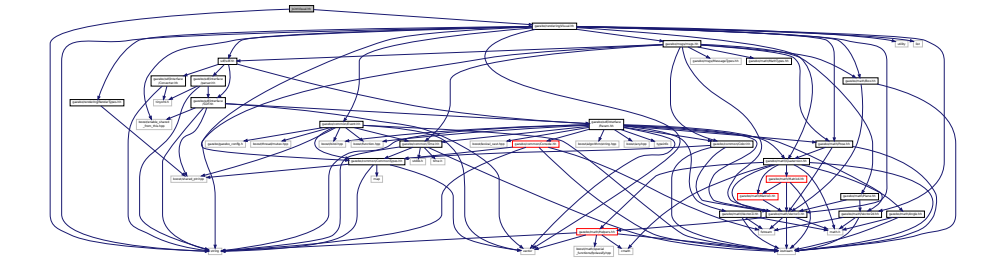

## **Classes**

• class **gazebo::rendering::JointVisual**

*Visualization for joints.*

### **Namespaces**

• namespace **gazebo**

*Forward declarations for the common classes.*

• namespace **gazebo::rendering**

*Rendering namespace.*

# **11.67 JointWrench.hh File Reference**

#include "gazebo/math/Vector3.hh" Include dependency graph for JointWrench.hh:

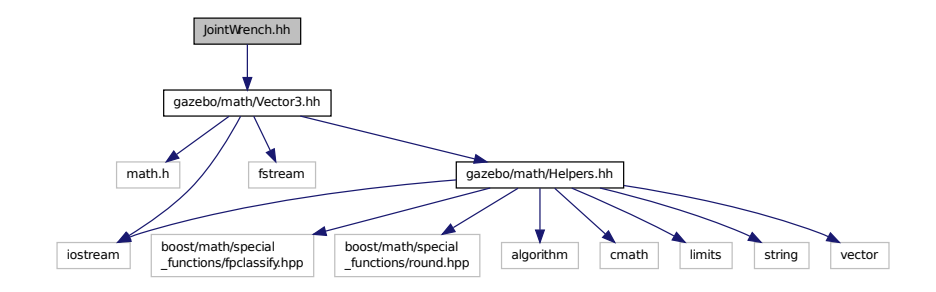

This graph shows which files directly or indirectly include this file:

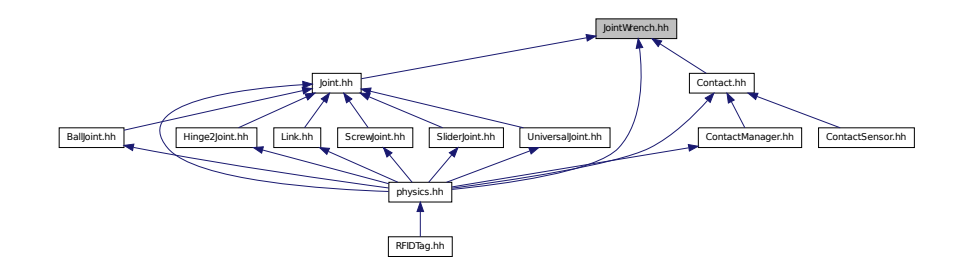

### **Classes**

• class **gazebo::physics::JointWrench**

*Wrench information from a joint.*

## **Namespaces**

• namespace **gazebo**

*Forward declarations for the common classes.*

• namespace **gazebo::physics**

*namespace for physics*

# **11.68 KeyEvent.hh File Reference**

This graph shows which files directly or indirectly include this file:

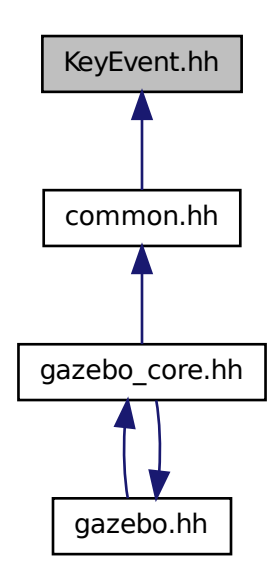

#### **Classes**

### • class **gazebo::common::KeyEvent**

*Generic description of a keyboard event.*

### **Namespaces**

• namespace **gazebo**

*Forward declarations for the common classes.*

• namespace **gazebo::common**

*Common namespace.*

# **11.69 KeyFrame.hh File Reference**

```
#include "gazebo/math/Vector3.hh"
#include "gazebo/math/Quaternion.hh"
```
Include dependency graph for KeyFrame.hh:

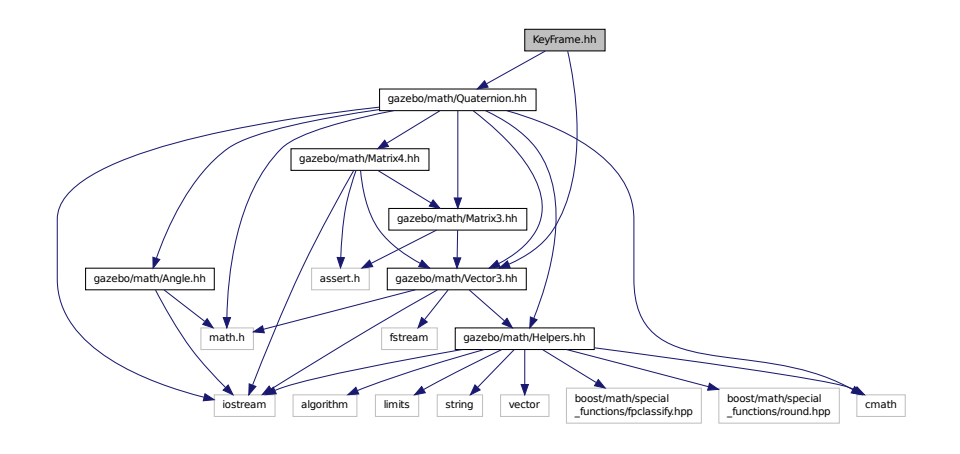

This graph shows which files directly or indirectly include this file:

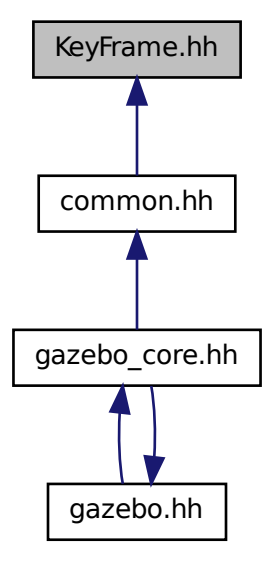

### **Classes**

• class **gazebo::common::KeyFrame**

*A key frame in an animation.*

- class **gazebo::common::NumericKeyFrame**
	- *A keyframe for a NumericAnimation (*p. *581).*

• class **gazebo::common::PoseKeyFrame**

*A keyframe for a PoseAnimation (*p. *635).*

**Namespaces**

• namespace **gazebo**

*Forward declarations for the common classes.*

• namespace **gazebo::common**

*Common namespace.*

# **11.70 LaserVisual.hh File Reference**

```
#include <string>
#include "gazebo/rendering/Visual.hh"
#include "gazebo/msgs/MessageTypes.hh"
#include "gazebo/transport/TransportTypes.hh"
Include dependency graph for LaserVisual.hh:
```
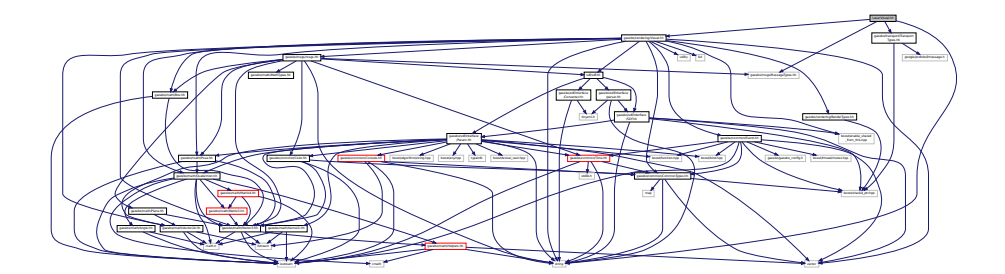

### **Classes**

### • class **gazebo::rendering::LaserVisual**

*Visualization for laser data.*

#### **Namespaces**

• namespace **gazebo**

*Forward declarations for the common classes.*

• namespace **gazebo::rendering**

*Rendering namespace.*

# **11.71 Light.hh File Reference**

#include <string>

```
#include <iostream>
#include <sdf/sdf.hh>
#include "gazebo/msgs/msgs.hh"
#include "gazebo/rendering/RenderTypes.hh"
#include "gazebo/common/Event.hh"
#include "gazebo/common/Color.hh"
Include dependency graph for Light.hh:
```
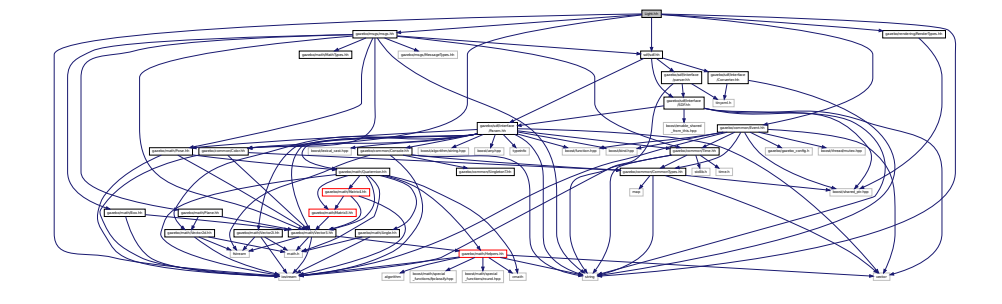

#### **Classes**

#### • class **gazebo::rendering::Light**

*A light source.*

#### **Namespaces**

• namespace **gazebo**

*Forward declarations for the common classes.*

• namespace **gazebo::rendering**

*Rendering namespace.*

• namespace **Ogre**

# **11.72 Link.hh File Reference**

```
#include <map>
#include <vector>
#include <string>
#include "gazebo/msgs/msgs.hh"
#include "gazebo/transport/TransportTypes.hh"
#include "gazebo/common/Event.hh"
#include "gazebo/common/CommonTypes.hh"
#include "gazebo/physics/LinkState.hh"
#include "gazebo/physics/Entity.hh"
#include "gazebo/physics/Inertial.hh"
#include "gazebo/physics/Joint.hh"
```
### Include dependency graph for Link.hh:

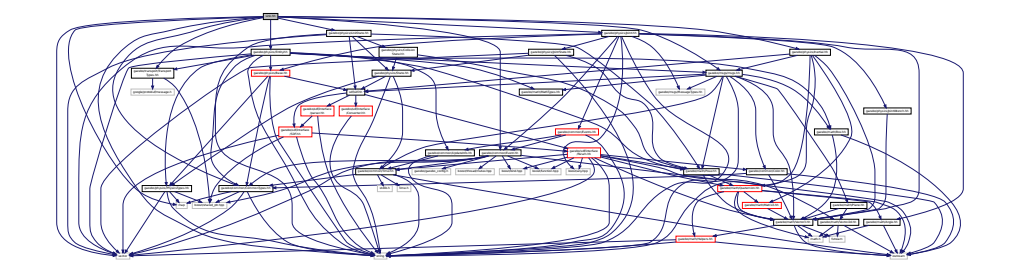

This graph shows which files directly or indirectly include this file:

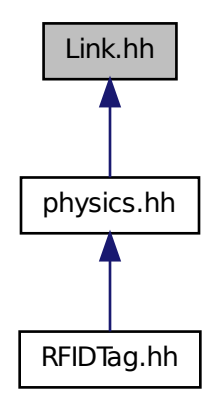

### **Classes**

• class **gazebo::physics::Link**

*Link (*p. *439) class defines a rigid body entity, containing information on inertia, visual and collision properties of a rigid body.*

#### **Namespaces**

• namespace **gazebo**

*Forward declarations for the common classes.*

• namespace **gazebo::physics**

*namespace for physics*

## **11.73 LinkState.hh File Reference**

#include <vector> #include <string> #include <sdf/sdf.hh> #include "gazebo/physics/State.hh" #include "gazebo/physics/CollisionState.hh" #include "gazebo/math/Pose.hh" Include dependency graph for LinkState.hh:

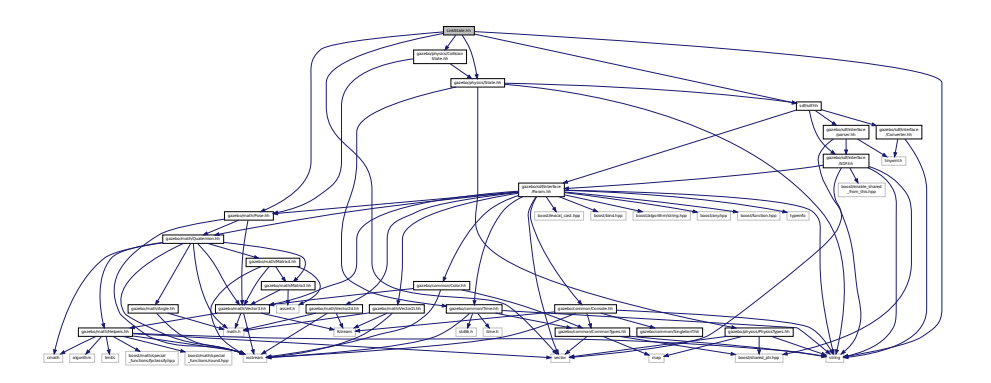

This graph shows which files directly or indirectly include this file:

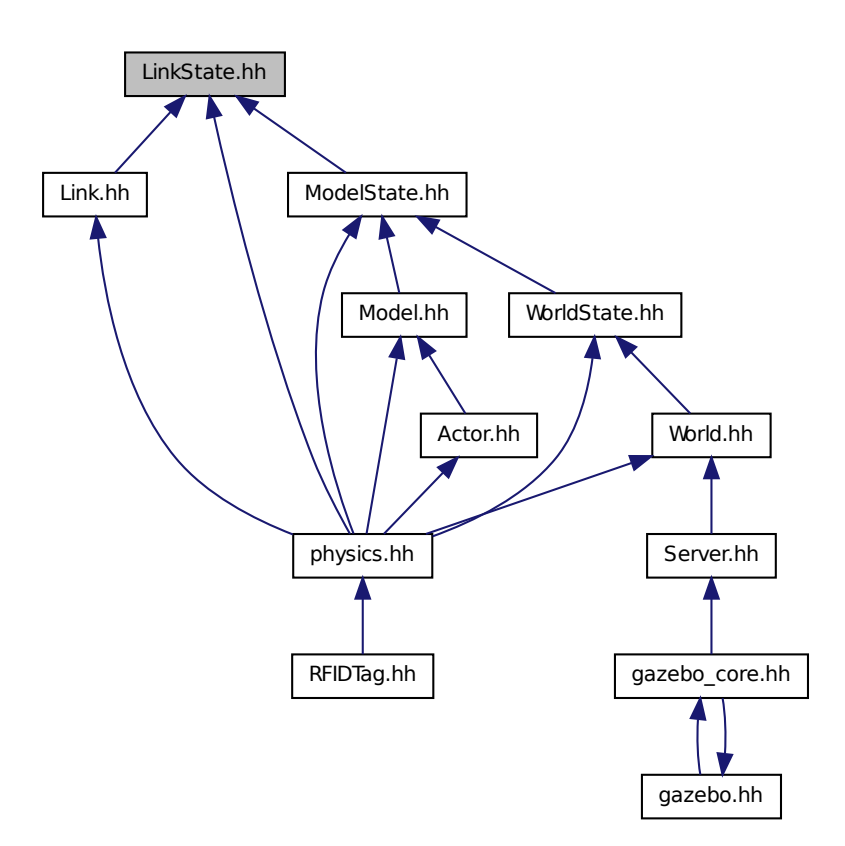

### **Classes**

### • class **gazebo::physics::LinkState**

*Store state information of a physics::Link (*p. *439) object.*

### **Namespaces**

• namespace **gazebo**

*Forward declarations for the common classes.*

• namespace **gazebo::physics** *namespace for physics*

# **11.74 LogPlay.hh File Reference**

#include <tinyxml.h>

```
#include <list>
#include <string>
#include <fstream>
#include "gazebo/common/SingletonT.hh"
Include dependency graph for LogPlay.hh:
```
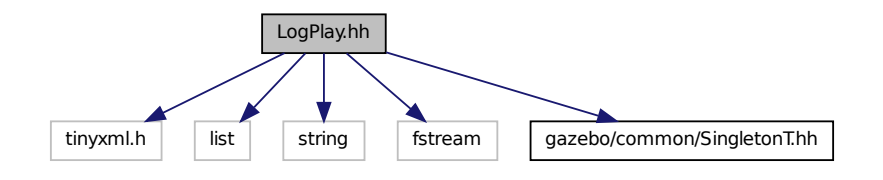

#### **Classes**

• class **gazebo::util::LogPlay**

#### **Namespaces**

• namespace **gazebo**

*Forward declarations for the common classes.*

• namespace **gazebo::util**

## **11.75 LogRecord.hh File Reference**

```
#include <fstream>
#include <string>
#include <map>
#include <boost/thread.hpp>
#include <boost/archive/iterators/base64_from_binary.hpp>
#include <boost/archive/iterators/insert_linebreaks.hpp>
#include <boost/archive/iterators/transform_width.hpp>
#include <boost/archive/iterators/ostream_iterator.hpp>
#include <boost/filesystem.hpp>
#include "gazebo/msgs/msgs.hh"
#include "gazebo/transport/TransportTypes.hh"
#include "gazebo/common/UpdateInfo.hh"
#include "gazebo/common/Event.hh"
#include "gazebo/common/SingletonT.hh"
```
### Include dependency graph for LogRecord.hh:

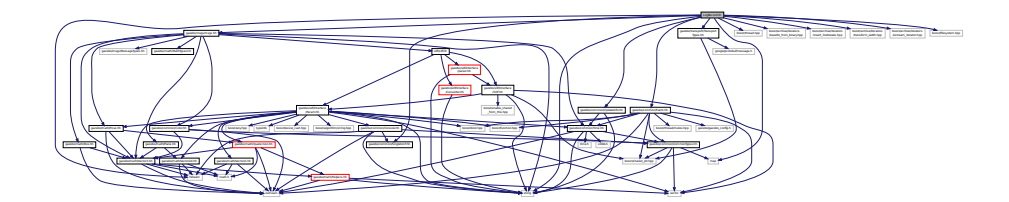

### **Classes**

• class **gazebo::util::LogRecord**

*addtogroup gazebo\_util*

## **Namespaces**

• namespace **gazebo**

*Forward declarations for the common classes.*

• namespace **gazebo::util**

## **Macros**

- #define **GZ\_LOG\_VERSION** "1.0"
- **11.75.1 Macro Definition Documentation**
- **11.75.1.1 #define GZ LOG VERSION "1.0"**
- **11.76 mainpage.html File Reference**

# **11.77 MapShape.hh File Reference**

```
#include <deque>
#include <string>
#include "gazebo/common/CommonTypes.hh"
#include "gazebo/physics/Collision.hh"
#include "gazebo/physics/Shape.hh"
```
Include dependency graph for MapShape.hh:

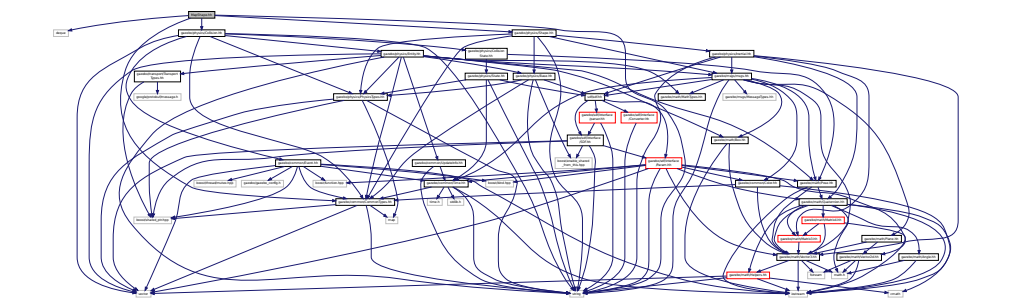

This graph shows which files directly or indirectly include this file:

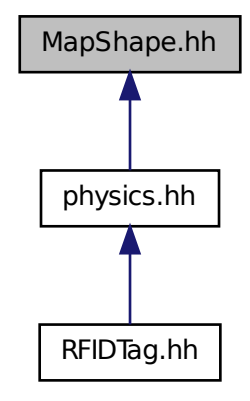

# **11.78 Master.hh File Reference**

```
#include <string>
#include <list>
#include <deque>
#include <utility>
#include <map>
#include <boost/shared_ptr.hpp>
#include "gazebo/msgs/msgs.hh"
#include "gazebo/transport/Connection.hh"
```
Include dependency graph for Master.hh:

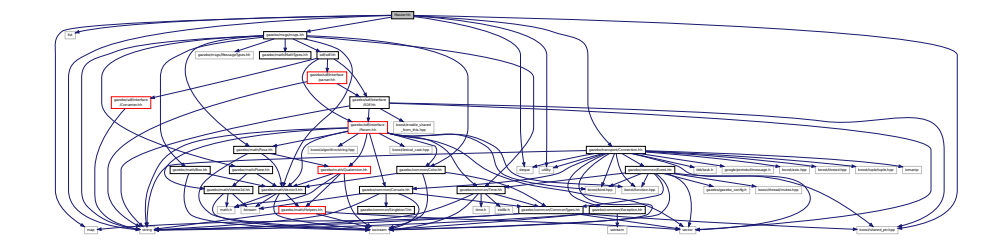

This graph shows which files directly or indirectly include this file:

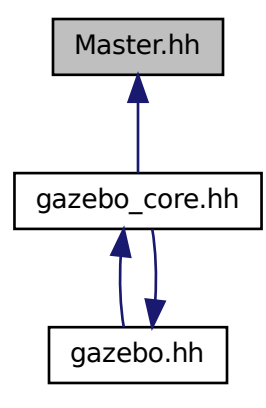

### **Classes**

#### • class **gazebo::Master**

*A ROS Master-like manager that directs gztopic connections, enables each gazebo network client to locate one another for peer-to-peer communication.*

### **Namespaces**

• namespace **gazebo**

*Forward declarations for the common classes.*

# **11.79 Material.hh File Reference**

```
#include <string>
#include <iostream>
#include "gazebo/common/Color.hh"
```
Include dependency graph for common/Material.hh:

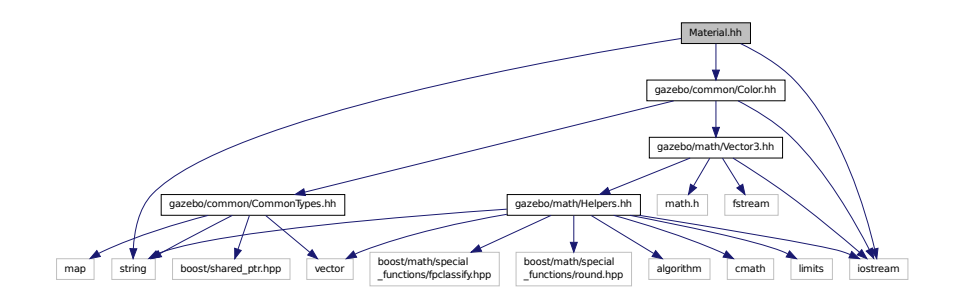

This graph shows which files directly or indirectly include this file:

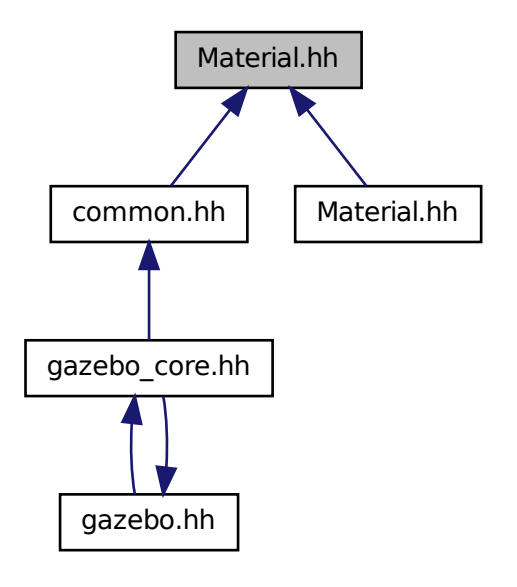

**Classes**

• class **gazebo::common::Material**

*Encapsulates description of a material.*

#### **Namespaces**

• namespace **gazebo**

*Forward declarations for the common classes.*

• namespace **gazebo::common**

*Common namespace.*

# **11.80 Material.hh File Reference**

#include "gazebo/common/Material.hh" Include dependency graph for rendering/Material.hh:

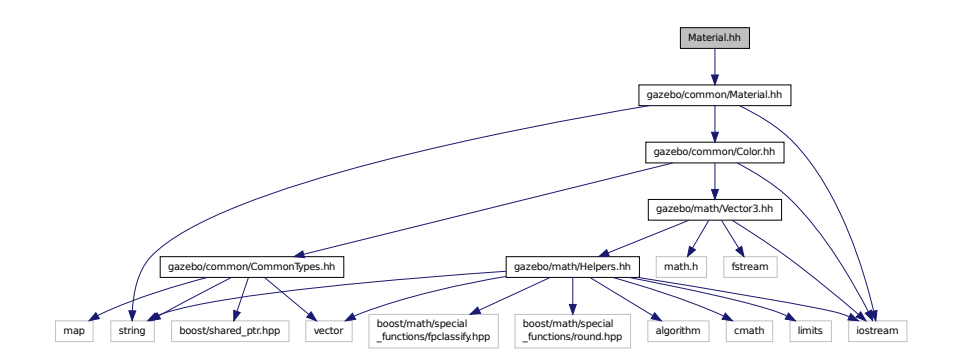

# **11.81 MathTypes.hh File Reference**

Forward declarations for the math classes.

This graph shows which files directly or indirectly include this file:

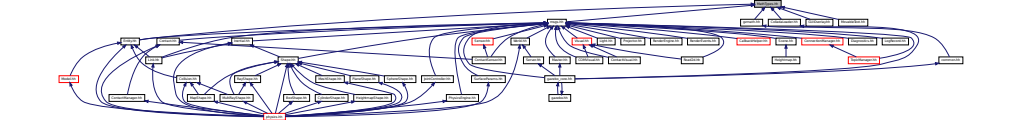

### **Namespaces**

• namespace **gazebo**

*Forward declarations for the common classes.*

• namespace **gazebo::math**

*Math namespace.*

## **11.81.1 Detailed Description**

Forward declarations for the math classes.
## **11.82 Matrix3.hh File Reference**

```
#include <assert.h>
#include "gazebo/math/Vector3.hh"
Include dependency graph for Matrix3.hh:
```
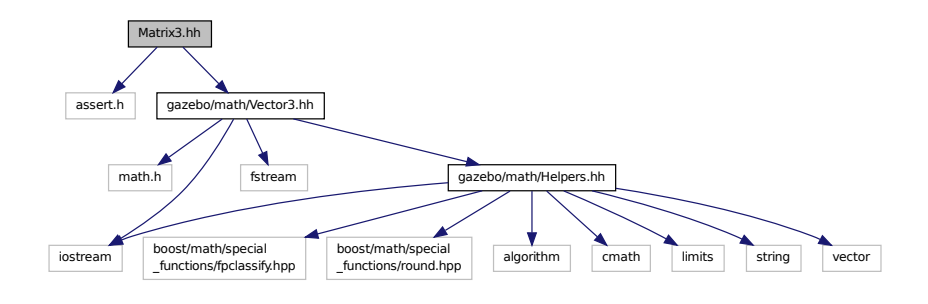

This graph shows which files directly or indirectly include this file:

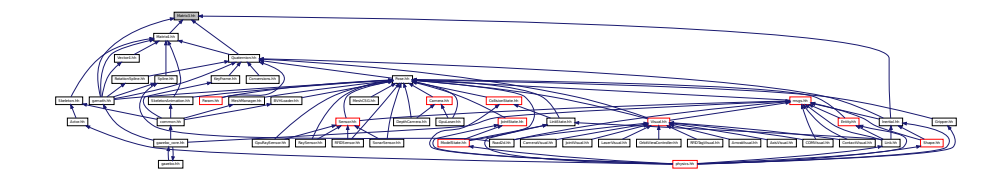

### **Classes**

```
• class gazebo::math::Matrix3
```
*A 3x3 matrix class.*

#### **Namespaces**

• namespace **gazebo**

*Forward declarations for the common classes.*

• namespace **gazebo::math**

*Math namespace.*

## **11.83 Matrix4.hh File Reference**

```
#include <assert.h>
#include <iostream>
#include "gazebo/math/Vector3.hh"
#include "gazebo/math/Matrix3.hh"
```
#### Include dependency graph for Matrix4.hh:

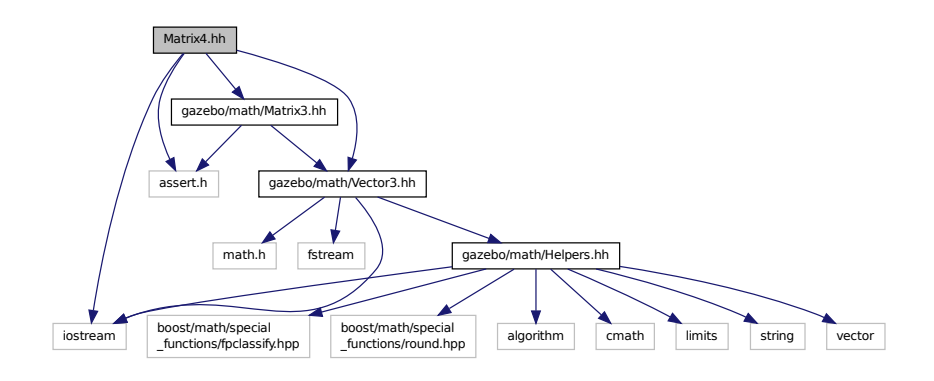

This graph shows which files directly or indirectly include this file:

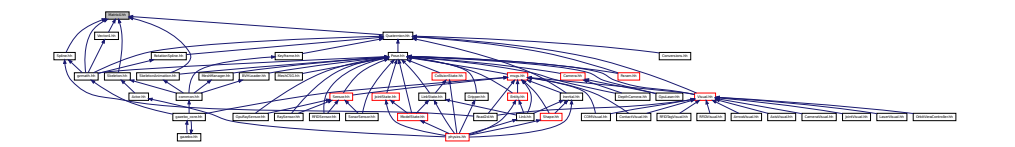

#### **Classes**

```
• class gazebo::math::Matrix4
```
*A 3x3 matrix class.*

#### **Namespaces**

• namespace **gazebo**

*Forward declarations for the common classes.*

• namespace **gazebo::math**

*Math namespace.*

## **11.84 Mesh.hh File Reference**

```
#include <vector>
#include <string>
#include "gazebo/math/Vector3.hh"
#include "gazebo/math/Vector2d.hh"
```
Include dependency graph for Mesh.hh:

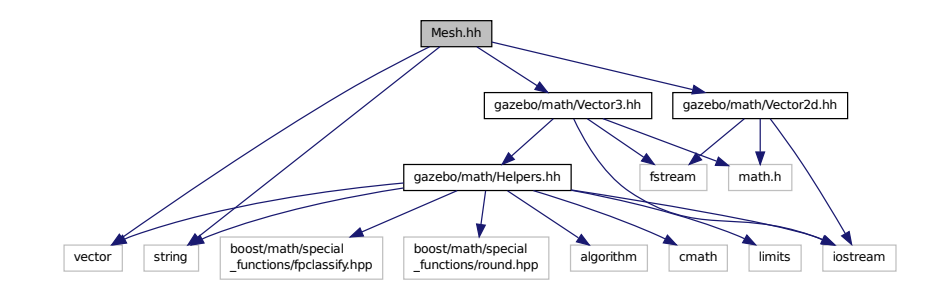

This graph shows which files directly or indirectly include this file:

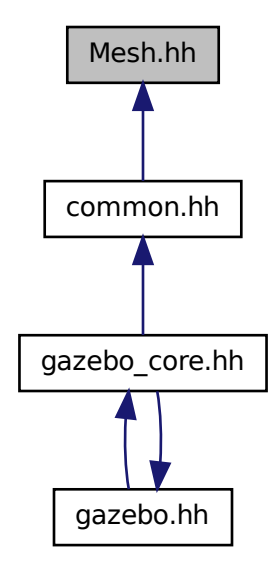

**Classes**

• class **gazebo::common::Mesh**

*A 3D mesh.*

• struct **gazebo::common::NodeAssignment**

*Vertex to node weighted assignement for skeleton animation visualization.*

• class **gazebo::common::SubMesh**

*A child mesh.*

### **Namespaces**

• namespace **gazebo**

*Forward declarations for the common classes.*

• namespace **gazebo::common**

*Common namespace.*

## **11.85 MeshCSG.hh File Reference**

#include "gazebo/math/Pose.hh" Include dependency graph for MeshCSG.hh:

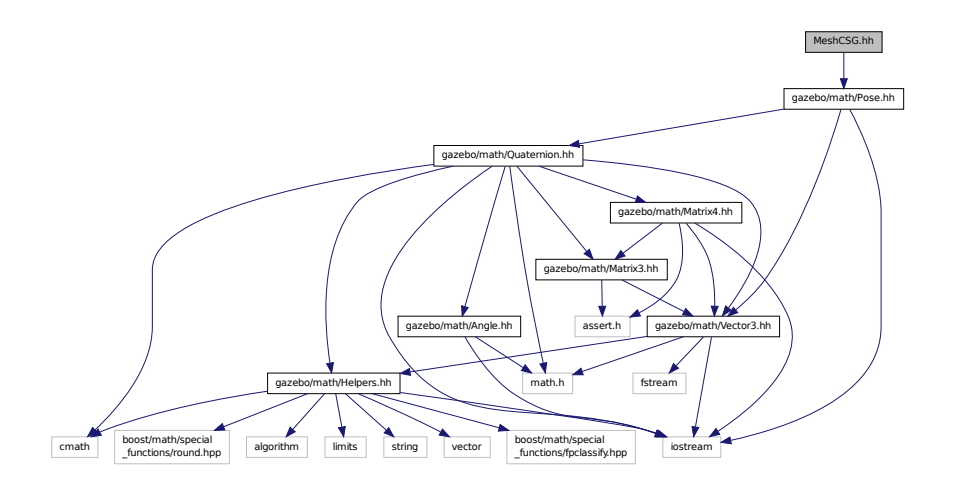

## **Classes**

### • class **gazebo::common::MeshCSG**

*Creates CSG meshes.*

## **Namespaces**

• namespace **gazebo**

*Forward declarations for the common classes.*

• namespace **gazebo::common**

*Common namespace.*

## **Typedefs**

- typedef \_GPtrArray **GPtrArray**
- typedef \_GtsSurface **GtsSurface**

**11.85.1 Typedef Documentation**

**11.85.1.1 typedef GPtrArray GPtrArray**

**11.85.1.2 typedef GtsSurface GtsSurface**

## **11.86 MeshLoader.hh File Reference**

#include <string> Include dependency graph for MeshLoader.hh:

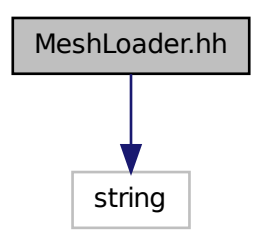

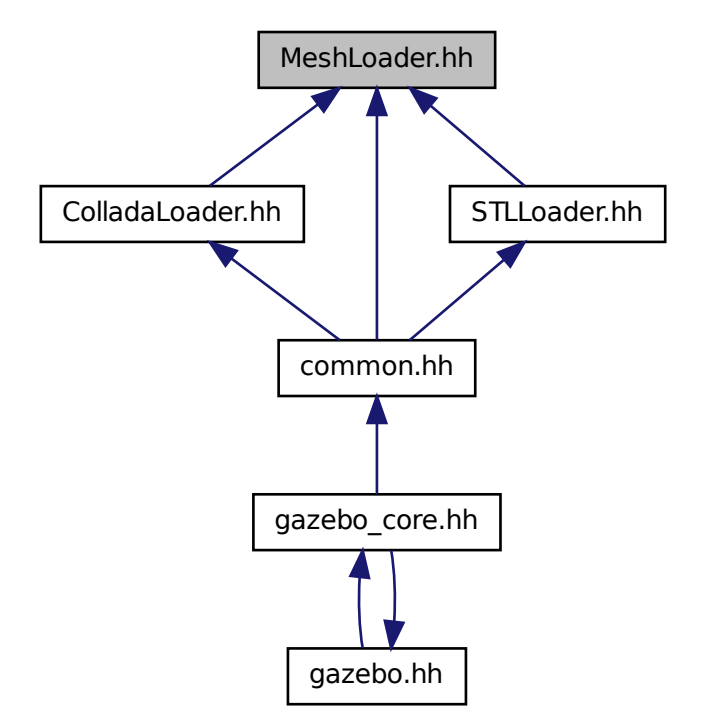

#### **Classes**

### • class **gazebo::common::MeshLoader**

*Base class for loading meshes.*

#### **Namespaces**

• namespace **gazebo**

*Forward declarations for the common classes.*

• namespace **gazebo::common**

*Common namespace.*

## **11.87 MeshManager.hh File Reference**

#include <map>

```
#include <string>
#include <vector>
#include <boost/thread/mutex.hpp>
#include "gazebo/math/Vector3.hh"
#include "gazebo/math/Vector2d.hh"
#include "gazebo/math/Pose.hh"
#include "gazebo/math/Plane.hh"
#include "gazebo/common/SingletonT.hh"
Include dependency graph for MeshManager.hh:
```
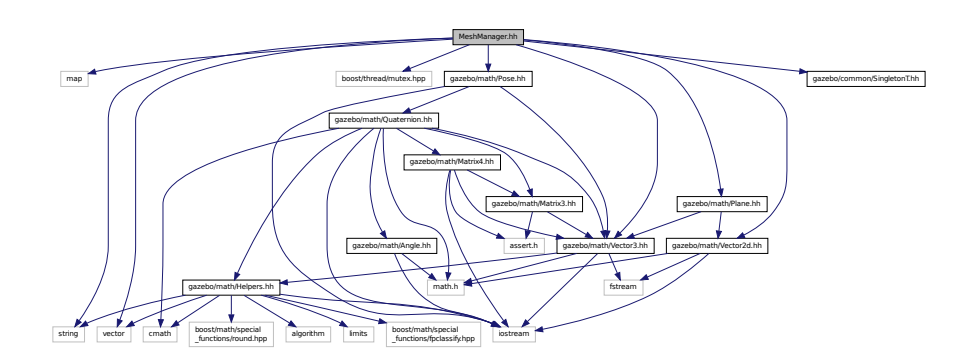

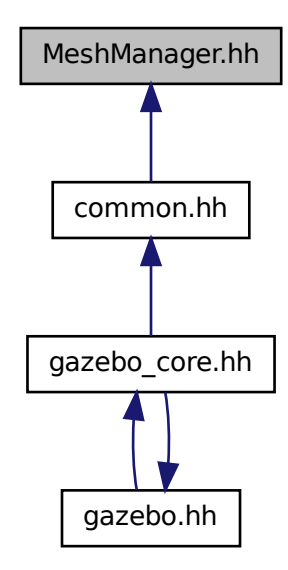

#### **Classes**

• class **gazebo::common::MeshManager**

*Maintains and manages all meshes.*

### **Namespaces**

• namespace **gazebo**

*Forward declarations for the common classes.*

• namespace **gazebo::common**

*Common namespace.*

## **11.88 MeshShape.hh File Reference**

```
#include <string>
#include "gazebo/common/CommonTypes.hh"
#include "gazebo/physics/PhysicsTypes.hh"
#include "gazebo/physics/Shape.hh"
Include dependency graph for MeshShape.hh:
```
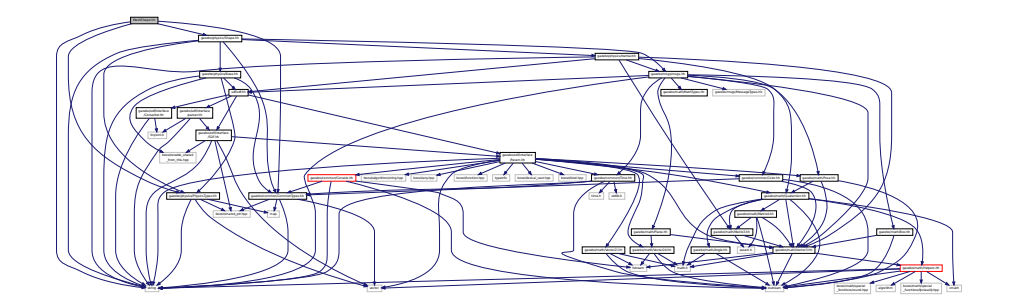

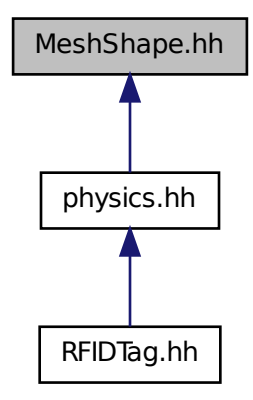

#### **Classes**

#### • class **gazebo::physics::MeshShape**

*Triangle mesh collision shape.*

#### **Namespaces**

• namespace **gazebo**

*Forward declarations for the common classes.*

• namespace **gazebo::physics**

*namespace for physics*

## **11.89 Model.hh File Reference**

```
#include <string>
#include <map>
#include <vector>
#include "gazebo/common/CommonTypes.hh"
#include "gazebo/physics/PhysicsTypes.hh"
#include "gazebo/physics/ModelState.hh"
#include "gazebo/physics/Entity.hh"
```
### Include dependency graph for Model.hh:

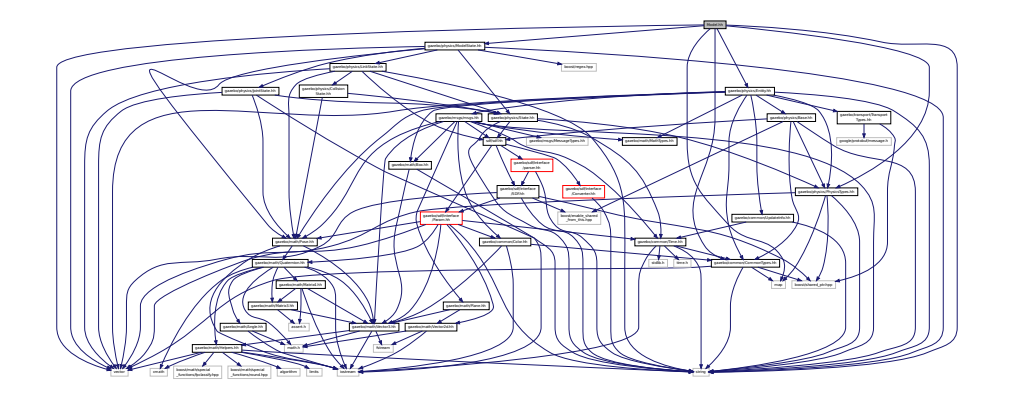

This graph shows which files directly or indirectly include this file:

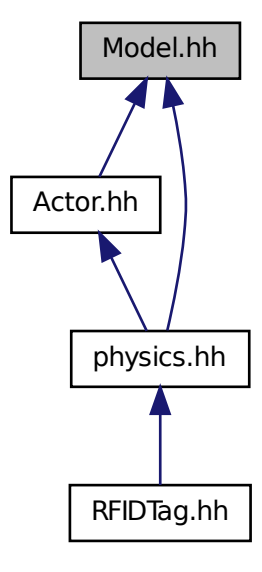

**Classes**

• class **gazebo::physics::Model**

*A model is a collection of links, joints, and plugins.*

## **Namespaces**

- namespace **boost**
- namespace **gazebo**

*Forward declarations for the common classes.* • namespace **gazebo::physics** *namespace for physics*

## **11.90 ModelDatabase.hh File Reference**

```
#include <string>
#include <map>
#include <list>
#include <boost/thread.hpp>
#include <boost/thread/mutex.hpp>
#include "gazebo/common/SingletonT.hh"
#include "gazebo/common/CommonTypes.hh"
Include dependency graph for ModelDatabase.hh:
```
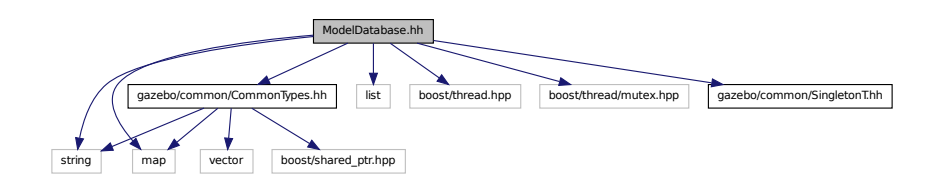

#### **Classes**

• class **gazebo::common::ModelDatabase** *Connects to model database, and has utility functions to find models.*

#### **Namespaces**

• namespace **gazebo**

*Forward declarations for the common classes.*

- namespace **gazebo::common**
	- *Common namespace.*

#### **Macros**

- #define **GZ\_MODEL\_DB\_MANIFEST\_FILENAME** "database.config" *The file name of model database XML configuration.*
- #define **GZ\_MODEL\_MANIFEST\_FILENAME** "model.config" *The file name of model XML configuration.*

#### **11.90.1 Macro Definition Documentation**

**11.90.1.1 #define GZ MODEL DB MANIFEST FILENAME "database.config"**

The file name of model database XML configuration.

**11.90.1.2 #define GZ MODEL MANIFEST FILENAME "model.config"**

The file name of model XML configuration.

## **11.91 ModelState.hh File Reference**

```
#include <vector>
#include <string>
#include <boost/regex.hpp>
#include "gazebo/math/Pose.hh"
#include "gazebo/physics/State.hh"
#include "gazebo/physics/LinkState.hh"
#include "gazebo/physics/JointState.hh"
Include dependency graph for ModelState.hh:
```
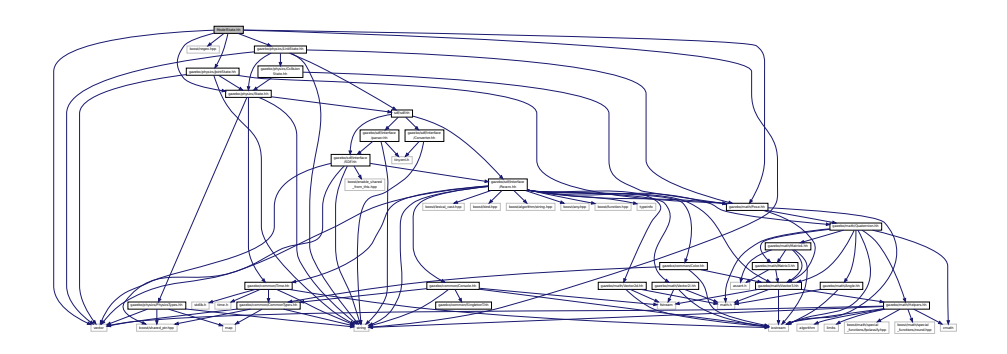

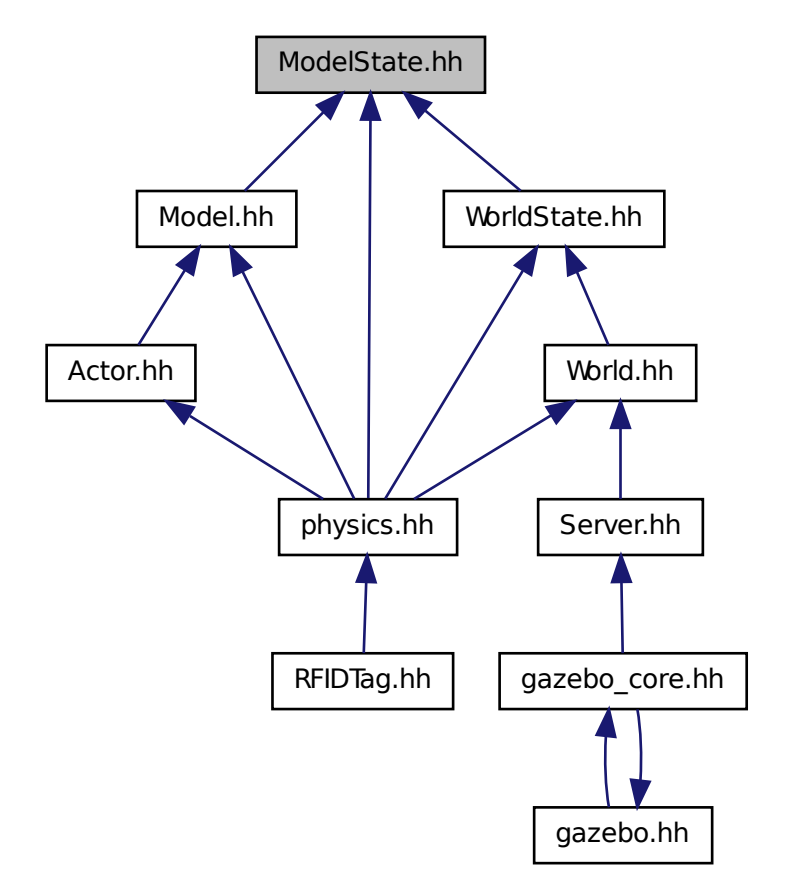

## **Classes**

#### • class **gazebo::physics::ModelState**

*Store state information of a physics::Model (*p. *516) object.*

#### **Namespaces**

• namespace **gazebo**

*Forward declarations for the common classes.*

• namespace **gazebo::physics**

*namespace for physics*

## **11.92 MouseEvent.hh File Reference**

#include "gazebo/math/Vector2i.hh" Include dependency graph for MouseEvent.hh:

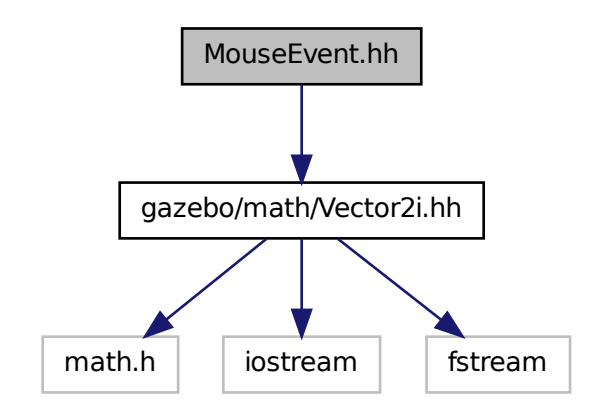

This graph shows which files directly or indirectly include this file:

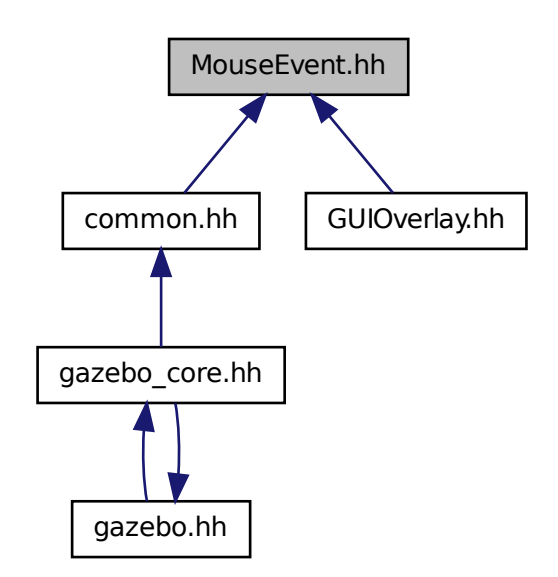

### **Classes**

• class **gazebo::common::MouseEvent**

*Generic description of a mouse event.*

#### **Namespaces**

• namespace **gazebo**

*Forward declarations for the common classes.*

• namespace **gazebo::common**

*Common namespace.*

## **11.93 MovableText.hh File Reference**

```
#include <string>
#include "gazebo/rendering/ogre_gazebo.h"
#include "gazebo/common/CommonTypes.hh"
#include "gazebo/common/Color.hh"
#include "gazebo/math/MathTypes.hh"
Include dependency graph for MovableText.hh:
```
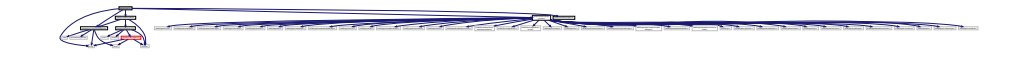

### **Classes**

• class **gazebo::rendering::MovableText** *Movable text.*

#### **Namespaces**

- namespace **boost**
- namespace **gazebo**

*Forward declarations for the common classes.*

• namespace **gazebo::rendering**

*Rendering namespace.*

## **11.94 MsgFactory.hh File Reference**

```
#include <string>
#include <map>
#include <vector>
#include <google/protobuf/message.h>
#include <boost/shared_ptr.hpp>
```
#### Include dependency graph for MsgFactory.hh:

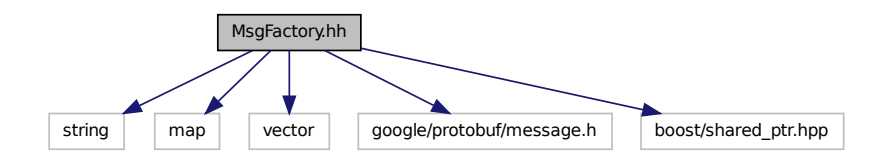

## **Classes**

• class **gazebo::msgs::MsgFactory**

*A factory that generates protobuf message based on a string type.*

#### **Namespaces**

• namespace **gazebo**

*Forward declarations for the common classes.*

• namespace **gazebo::msgs**

*Messages namespace.*

#### **Macros**

• #define **GZ\_REGISTER\_STATIC\_MSG**(\_msgtype, \_classname)

*Static message registration macro.*

#### **Typedefs**

• typedef boost::shared\_ptr < google::protobuf::Message >(∗ **gazebo::msgs::MsgFactoryFn** )()

## **11.95 msgs.hh File Reference**

```
#include <string>
#include <sdf/sdf.hh>
#include "gazebo/msgs/MessageTypes.hh"
#include "gazebo/math/MathTypes.hh"
#include "gazebo/math/Vector3.hh"
#include "gazebo/math/Pose.hh"
#include "gazebo/math/Plane.hh"
#include "gazebo/math/Box.hh"
#include "gazebo/common/Color.hh"
#include "gazebo/common/Time.hh"
```
Include dependency graph for msgs.hh:

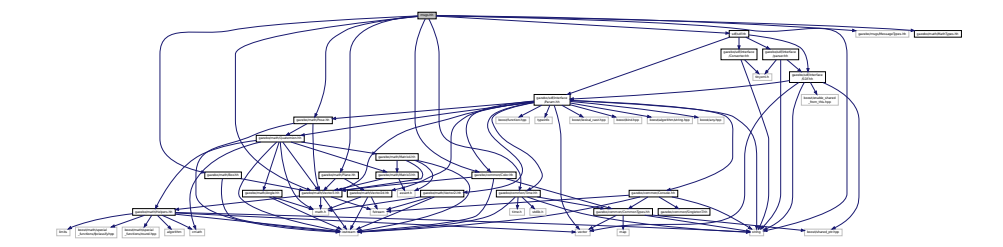

This graph shows which files directly or indirectly include this file:

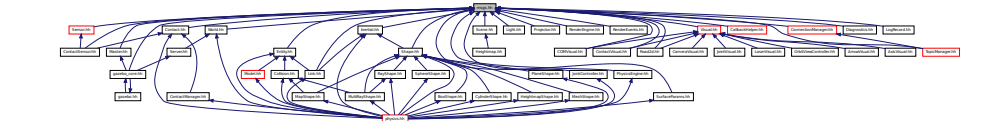

#### **Namespaces**

- namespace **gazebo**
	- *Forward declarations for the common classes.*
- namespace **gazebo::msgs**
	- *Messages namespace.*

## **Functions**

• msgs::Vector3d **gazebo::msgs::Convert** (const math::Vector3 &\_v)

*Convert a math::Vector3 (*p. *890) to a msgs::Vector3d.*

• msgs::Quaternion **gazebo::msgs::Convert** (const math::Quaternion &\_q)

*Convert a math::Quaternion (*p. *654) to a msgs::Quaternion.*

- msgs::Pose **gazebo::msgs::Convert** (const math::Pose &\_p) *Convert a math::Pose (*p. *626) to a msgs::Pose.*
- msgs::Color **gazebo::msgs::Convert** (const common::Color &\_c) *Convert a common::Color (*p. *213) to a msgs::Color.*
- msgs::Time **gazebo::msgs::Convert** (const common::Time &\_t) *Convert a common::Time (*p. *831) to a msgs::Time.*
- msgs::PlaneGeom **gazebo::msgs::Convert** (const math::Plane &\_p) *Convert a math::Plane (*p. *617) to a msgs::PlaneGeom.*
- math::Vector3 **gazebo::msgs::Convert** (const msgs::Vector3d &\_v) *Convert a msgs::Vector3d to a math::Vector.*
- math::Quaternion **gazebo::msgs::Convert** (const msgs::Quaternion &\_q) *Convert a msgs::Quaternion to a math::Quaternion (*p. *654).*
- math::Pose **gazebo::msgs::Convert** (const msgs::Pose &\_p)

*Convert a msgs::Pose to a math::Pose (*p. *626).*

• common::Color **gazebo::msgs::Convert** (const msgs::Color &\_c)

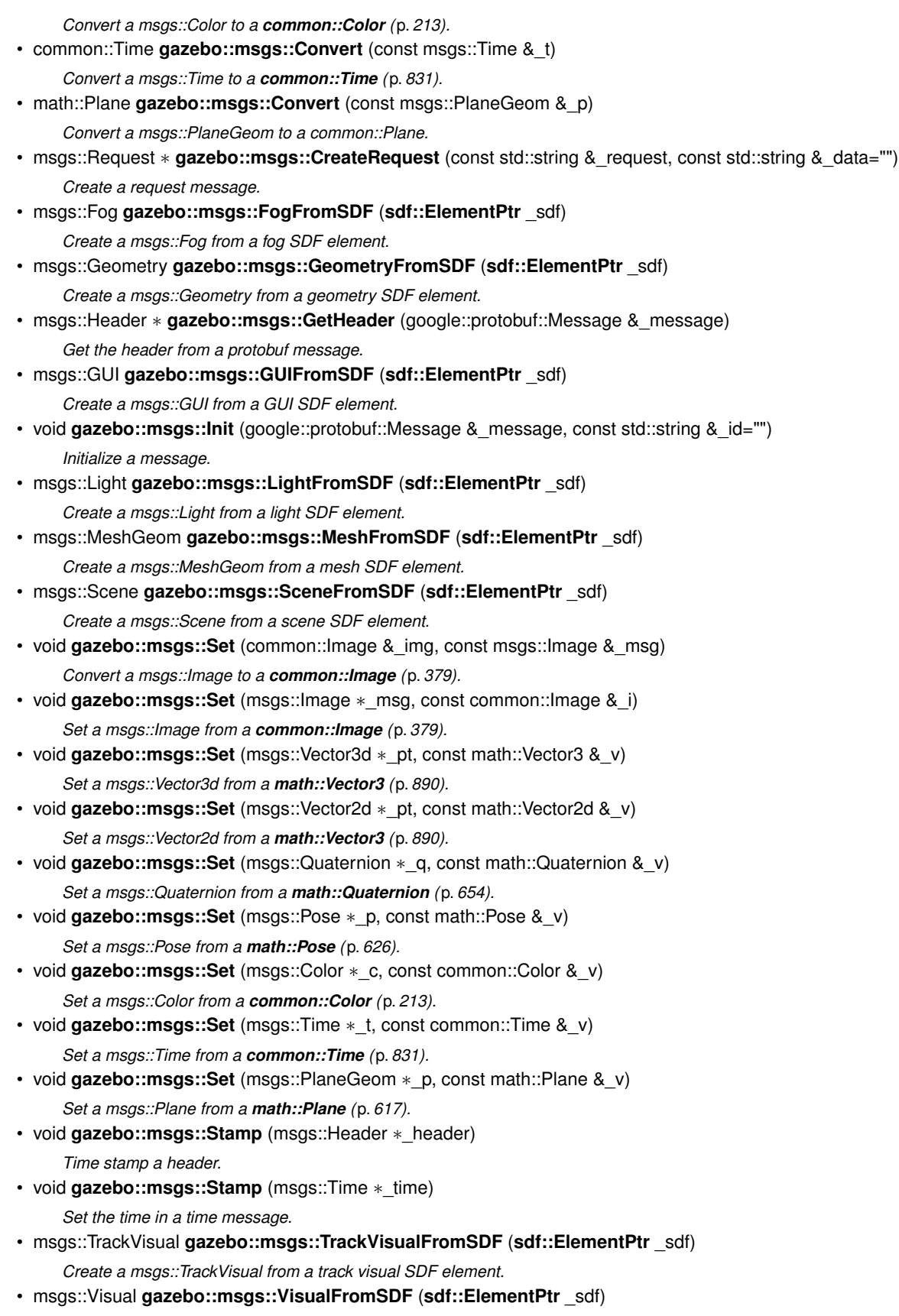

## **11.96 MultiCameraSensor.hh File Reference**

```
#include <string>
#include <vector>
#include "gazebo/sensors/Sensor.hh"
#include "gazebo/msgs/MessageTypes.hh"
#include "gazebo/transport/TransportTypes.hh"
#include "gazebo/rendering/RenderTypes.hh"
Include dependency graph for MultiCameraSensor.hh:
```
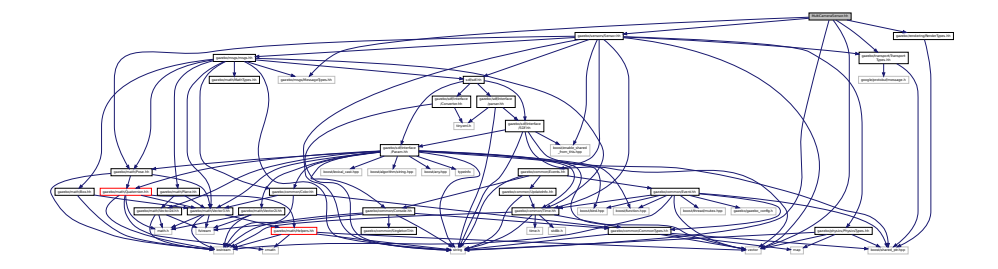

#### **Classes**

#### • class **gazebo::sensors::MultiCameraSensor**

*Multiple camera sensor.*

#### **Namespaces**

• namespace **gazebo**

*Forward declarations for the common classes.*

• namespace **gazebo::sensors**

*Sensors namespace.*

## **11.97 MultiRayShape.hh File Reference**

```
#include <vector>
#include <string>
#include "gazebo/math/Vector3.hh"
#include "gazebo/math/Angle.hh"
#include "gazebo/physics/Collision.hh"
#include "gazebo/physics/Shape.hh"
#include "gazebo/physics/RayShape.hh"
```
Include dependency graph for MultiRayShape.hh:

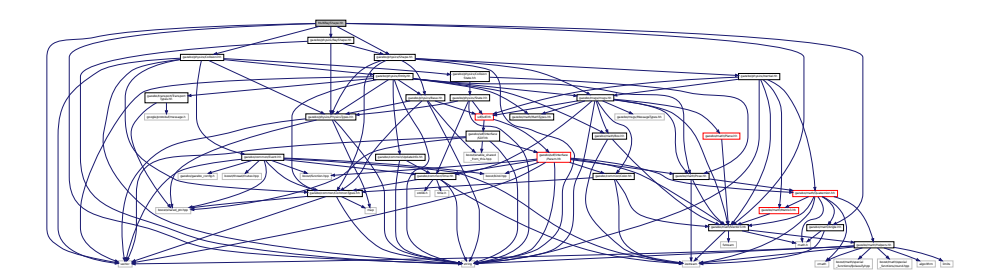

This graph shows which files directly or indirectly include this file:

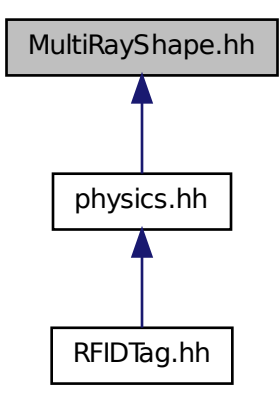

### **Classes**

### • class **gazebo::physics::MultiRayShape**

*Laser collision contains a set of ray-collisions, structured to simulate a laser range scanner.*

#### **Namespaces**

• namespace **gazebo**

*Forward declarations for the common classes.*

• namespace **gazebo::physics**

*namespace for physics*

## **11.98 Node.hh File Reference**

#include <tbb/task.h>

#include <boost/enable\_shared\_from\_this.hpp> #include <map> #include <list> #include <string> #include <vector> #include "gazebo/transport/TransportTypes.hh" #include "gazebo/transport/TopicManager.hh" Include dependency graph for Node.hh:

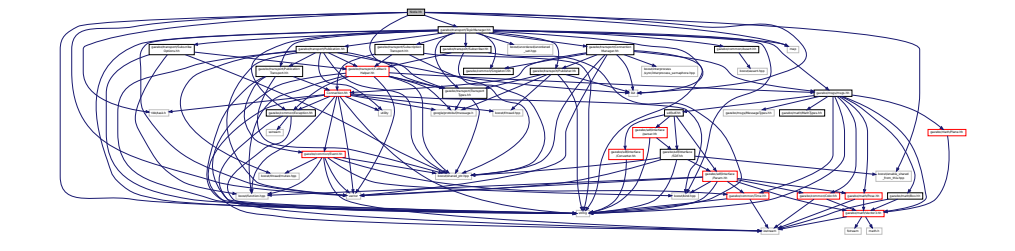

This graph shows which files directly or indirectly include this file:

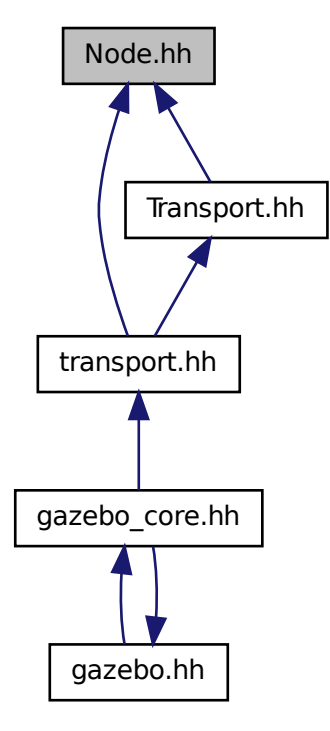

**Classes**

• class **gazebo::transport::Node**

*A node can advertise and subscribe topics, publish on advertised topics and listen to subscribed topics.*

• class **gazebo::transport::PublishTask**

## **Namespaces**

- namespace **gazebo** *Forward declarations for the common classes.* • namespace **gazebo::transport**
- **11.99 ogre gazebo.h File Reference**

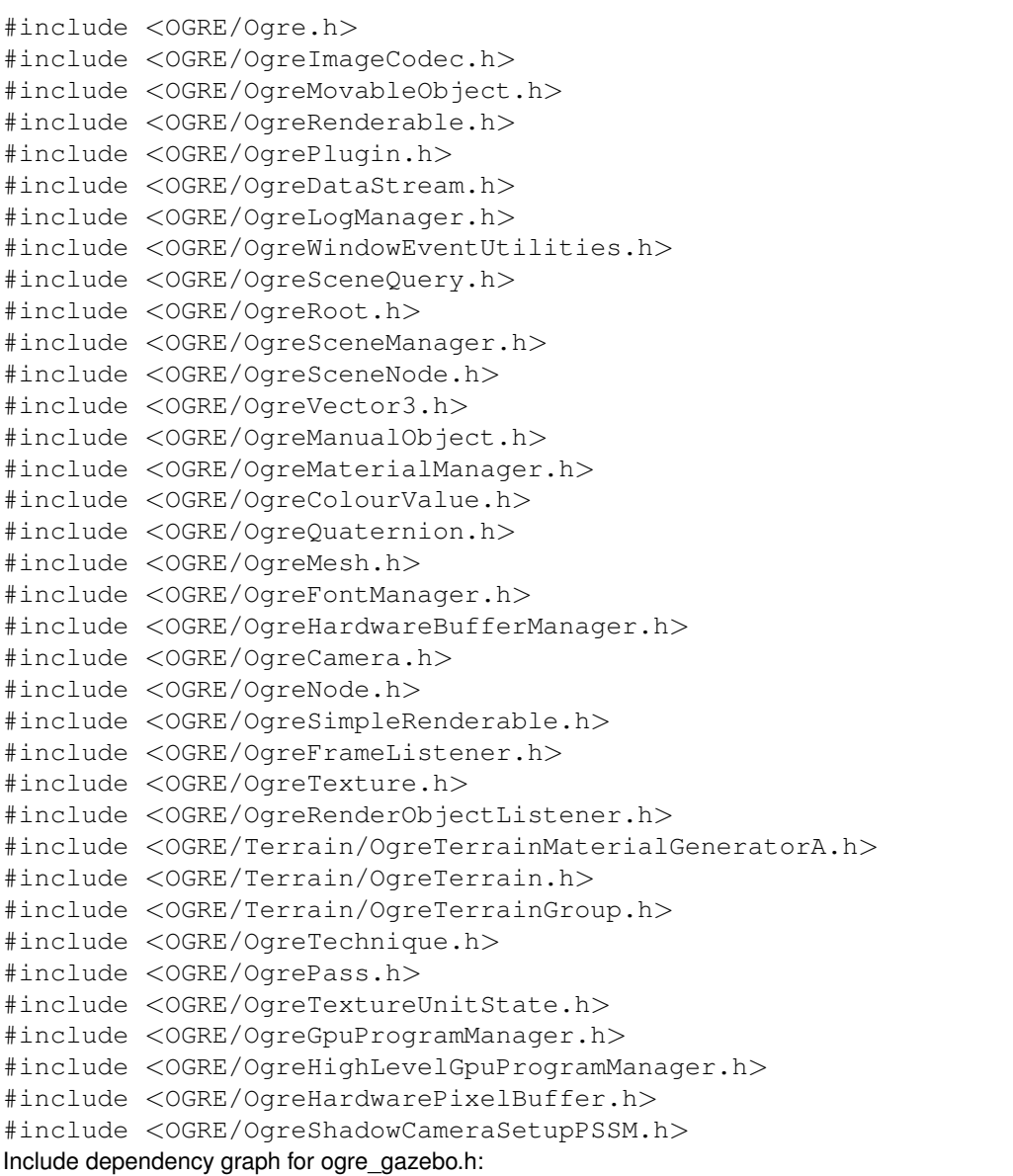

 $\Rightarrow$ 

THE TRANSPORT TRANSPORTATION CONTRACT TRANSPORT TRANSPORT TRANSPORTATION CONTRACT TRANSPORTATION CONTRACT TRANSPORTATION CONTRACT TRANSPORT TRANSPORT TRANSPORT TRANSPORT TRANSPORT TRANSPORT TRANSPORT TRANSPORT TRANSPORT TR

Manager.h OGRE/OgreHardwarePixelBuffer.h OGRE/OgreShadowCameraSetup

Crowtechnique.h Ogrefogrammanager.h Ogrefogrefogrefogrammanager.h Ogrefogrefogrammanager.h Ogrefogrefogrammanager.h

MaterialGeneratorA.h OGRE/Terrain/OgreTerrain.h OGRE/Terrain/OgreTerrain

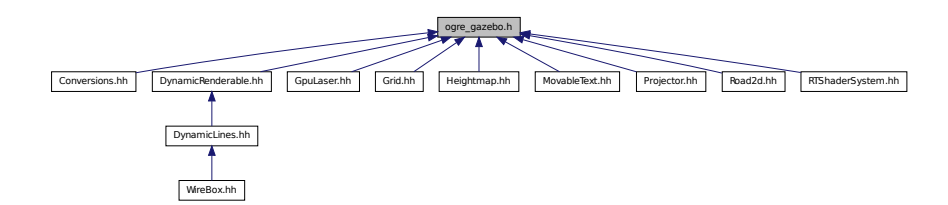

## **11.100 OrbitViewController.hh File Reference**

```
#include <string>
#include "gazebo/rendering/Visual.hh"
#include "gazebo/rendering/ViewController.hh"
#include "gazebo/math/Vector3.hh"
Include dependency graph for OrbitViewController.hh:
```
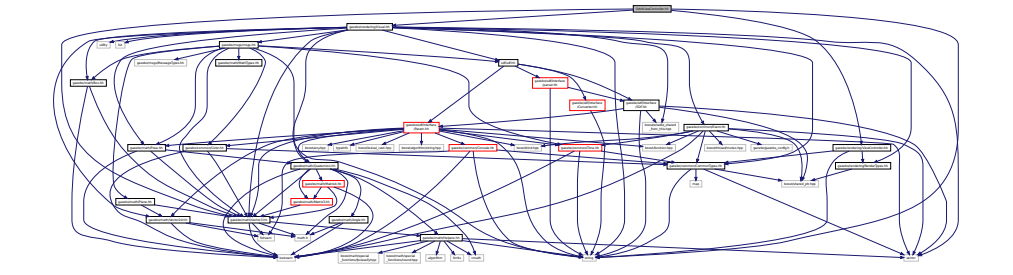

### **Classes**

### • class **gazebo::rendering::OrbitViewController**

*Orbit view controller.*

#### **Namespaces**

• namespace **gazebo**

*Forward declarations for the common classes.*

• namespace **gazebo::rendering**

*Rendering namespace.*

## **11.101 Param.hh File Reference**

#include <boost/lexical\_cast.hpp>

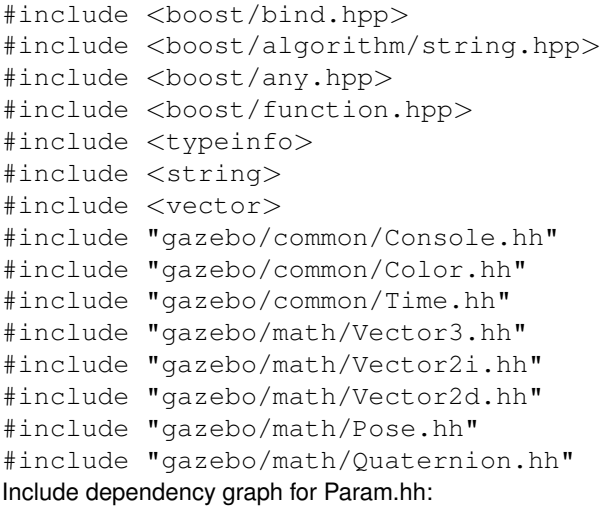

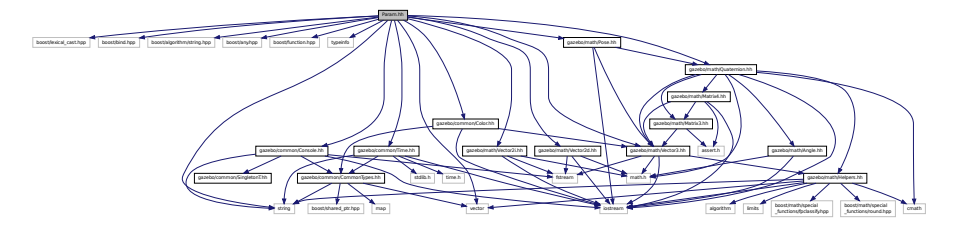

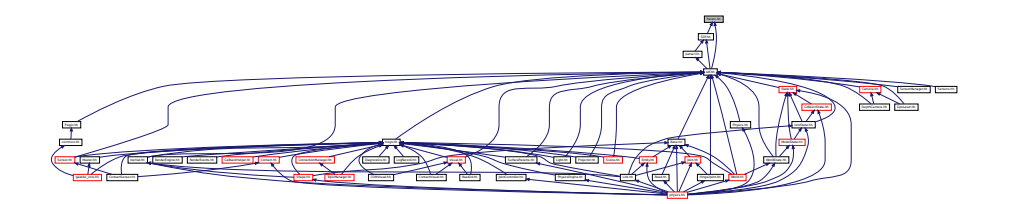

## **Classes**

• class **sdf::Param**

*A parameter class.*

• class **sdf::ParamT**< **T** >

*Templatized parameter class.*

### **Namespaces**

• namespace **sdf**

*namespace for Simulation Description Format parser*

## **Typedefs**

- typedef std::vector< ParamPtr > **sdf::Param\_V**
- typedef boost::shared\_ptr< Param > **sdf::ParamPtr**

## **11.102 parser.hh File Reference**

```
#include <tinyxml.h>
#include <string>
#include "gazebo/sdf/interface/SDF.hh"
Include dependency graph for parser.hh:
```
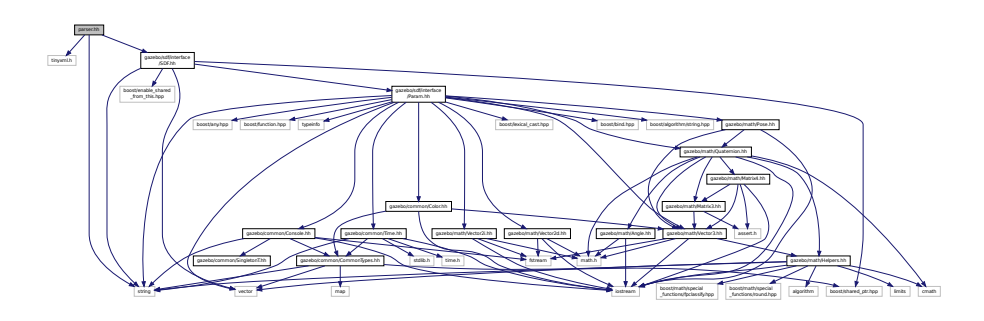

This graph shows which files directly or indirectly include this file:

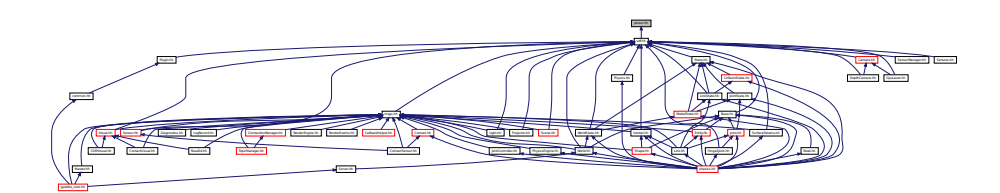

#### **Namespaces**

• namespace **sdf**

*namespace for Simulation Description Format parser*

## **Functions**

- void sdf::addNestedModel (ElementPtr sdf, ElementPtr includeSDF)
- void **sdf::copyChildren** (ElementPtr \_sdf, TiXmlElement ∗\_xml)
- bool **sdf::init** (SDFPtr \_sdf)

*Init based on the installed sdf\_format.xml file.*

- bool **sdf::initDoc** (TiXmlDocument ∗\_xmlDoc, SDFPtr \_sdf)
- bool **sdf::initDoc** (TiXmlDocument ∗\_xmlDoc, ElementPtr \_sdf)
- bool **sdf::initFile** (const std::string &\_filename, SDFPtr \_sdf)
- bool **sdf::initFile** (const std::string &\_filename, ElementPtr \_sdf)
- bool **sdf::initString** (const std::string &\_xmlString, SDFPtr \_sdf)
- bool **sdf::initXml** (TiXmlElement ∗\_xml, ElementPtr \_sdf)
- bool **sdf::readDoc** (TiXmlDocument ∗\_xmlDoc, SDFPtr \_sdf, const std::string &\_source)

*Populate the SDF (*p. *728) values from a TinyXML document.*

- bool **sdf::readDoc** (TiXmlDocument ∗\_xmlDoc, ElementPtr \_sdf, const std::string &\_source)
- bool **sdf::readFile** (const std::string &\_filename, SDFPtr \_sdf)

*Populate the SDF (*p. *728) values from a file.*

• bool **sdf::readString** (const std::string &\_xmlString, SDFPtr \_sdf)

*Populate the SDF (*p. *728) values from a string.*

- bool **sdf::readString** (const std::string &\_xmlString, ElementPtr \_sdf)
- bool **sdf::readXml** (TiXmlElement ∗\_xml, ElementPtr \_sdf)

## **11.103 Physics.hh File Reference**

#include <string> #include <sdf/sdf.hh> #include "gazebo/physics/PhysicsTypes.hh" Include dependency graph for Physics.hh:

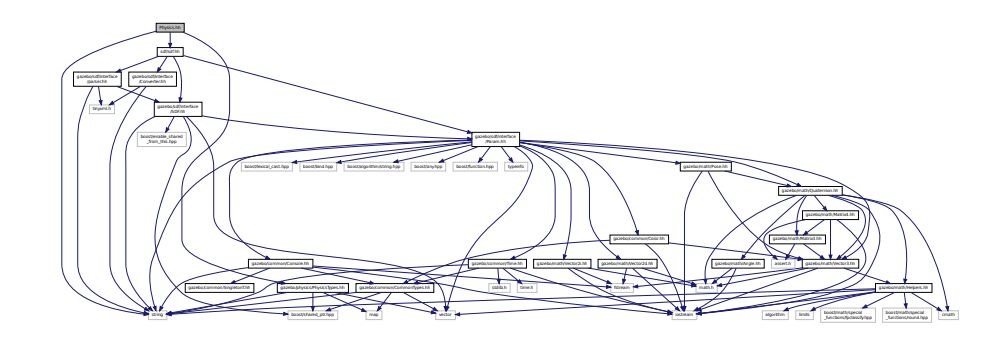

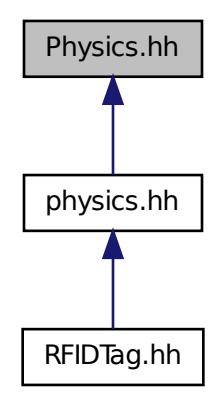

#### **Namespaces**

- namespace **gazebo**
	- *Forward declarations for the common classes.*
- namespace **gazebo::physics** *namespace for physics*

## **Functions**

- WorldPtr **gazebo::physics::create\_world** (const std::string &\_name="")
- *Create a world given a name.*
- bool **gazebo::physics::fini** ()
	- *Finalize transport by calling gazebo::transport::fini (*p. *78).*
- WorldPtr **gazebo::physics::get\_world** (const std::string &\_name="")
	- *Returns a pointer to a world by name.*
- void **gazebo::physics::init\_world** (WorldPtr \_world)
	- *Init world given a pointer to it.*
- void **gazebo::physics::init\_worlds** ()
	- *initialize multiple worlds stored in static variable gazebo::g\_worlds*
- bool **gazebo::physics::load** ()
	- *Setup gazebo::SystemPlugin (*p. *829)'s and call gazebo::transport::init (*p. *79).*
- void **gazebo::physics::load\_world** (WorldPtr \_world, **sdf::ElementPtr** \_sdf)
	- *Load world from sdf::Element (*p. *280) pointer.*
- void **gazebo::physics::load\_worlds** (**sdf::ElementPtr** \_sdf) *load multiple worlds from single sdf::Element (*p. *280) pointer*
- void **gazebo::physics::pause\_world** (WorldPtr \_world, bool \_pause) *Pause world by calling World::SetPaused (*p. *955).*

• void **gazebo::physics::pause\_worlds** (bool pause)

*pause multiple worlds stored in static variable gazebo::g\_worlds*

• void **gazebo::physics::remove\_worlds** ()

*remove multiple worlds stored in static variable gazebo::g\_worlds*

• void gazebo::physics::run\_world (WorldPtr\_world, unsigned int\_iterations=0)

*Run world by calling World::Run() (*p. *955) given a pointer to it.*

• void **gazebo::physics::run\_worlds** (unsigned int \_iterations=0)

*Run multiple worlds stored in static variable gazebo::g\_worlds.*

• void **gazebo::physics::stop\_world** (WorldPtr \_world)

*Stop world by calling World::Stop() (*p. *956) given a pointer to it.*

• void **gazebo::physics::stop\_worlds** ()

*stop multiple worlds stored in static variable gazebo::g\_worlds*

• bool **gazebo::physics::worlds\_running** ()

*Return true if any world is running.*

## **11.104 PhysicsEngine.hh File Reference**

```
#include <boost/thread/recursive_mutex.hpp>
#include <string>
#include "gazebo/transport/TransportTypes.hh"
#include "gazebo/msgs/msgs.hh"
#include "gazebo/physics/PhysicsTypes.hh"
Include dependency graph for PhysicsEngine.hh:
```
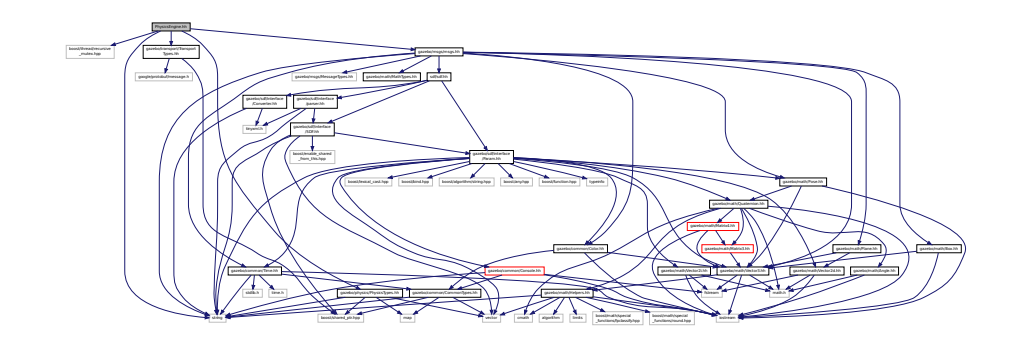

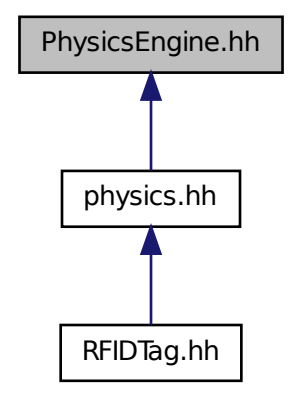

#### **Classes**

```
• class gazebo::physics::PhysicsEngine
```
*Base (*p. *141) class for a physics engine.*

#### **Namespaces**

• namespace **gazebo**

*Forward declarations for the common classes.*

• namespace **gazebo::physics**

*namespace for physics*

## **11.105 PhysicsFactory.hh File Reference**

```
#include <string>
#include <map>
#include "gazebo/physics/PhysicsTypes.hh"
```
Include dependency graph for PhysicsFactory.hh:

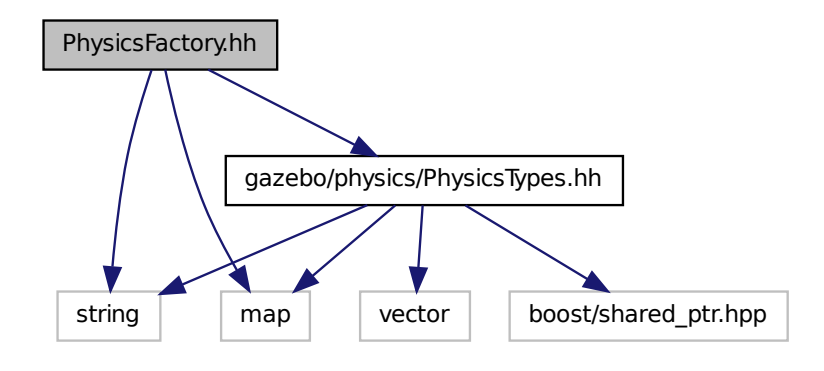

This graph shows which files directly or indirectly include this file:

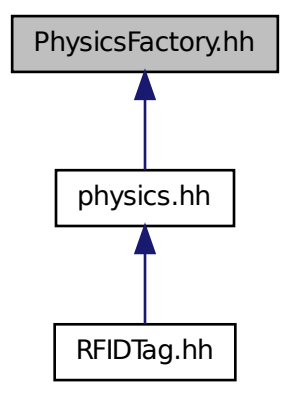

**Classes**

### • class **gazebo::physics::PhysicsFactory**

*The physics factory instantiates different physics engines.*

#### **Namespaces**

• namespace **gazebo**

*Forward declarations for the common classes.*

#### • namespace **gazebo::physics**

*namespace for physics*

#### **Macros**

• #define **GZ\_REGISTER\_PHYSICS\_ENGINE**(name, classname) *Static physics registration macro.*

## **Typedefs**

• typedef PhysicsEnginePtr(∗ **gazebo::physics::PhysicsFactoryFn** )(WorldPtr world)

## **11.106 PhysicsTypes.hh File Reference**

### default namespace for gazebo

```
#include <vector>
#include <map>
#include <string>
#include <boost/shared_ptr.hpp>
Include dependency graph for PhysicsTypes.hh:
```
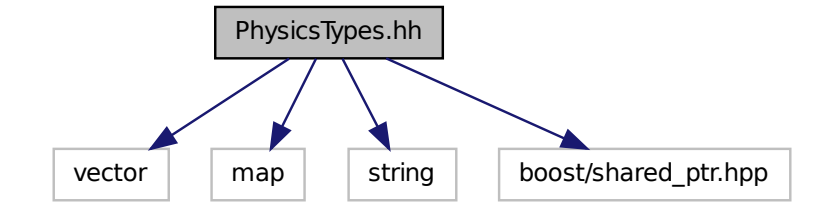

This graph shows which files directly or indirectly include this file:

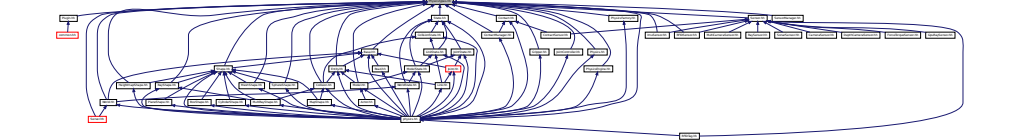

### **Namespaces**

• namespace **gazebo**

*Forward declarations for the common classes.*

#### • namespace **gazebo::physics**

*namespace for physics*

### **Macros**

- #define **GZ\_ALL\_COLLIDE** 0x0FFFFFFF *Default collision bitmask.*
- #define **GZ\_FIXED\_COLLIDE** 0x00000001 *Collision object will collide only with fixed objects.*
- #define **GZ\_GHOST\_COLLIDE** 0x10000000 *Collides with everything else but other ghost.*
- #define **GZ\_NONE\_COLLIDE** 0x00000000 *Collision object will collide with nothing.*
- #define **GZ\_SENSOR\_COLLIDE** 0x00000002 *Collision object will collide only with sensors.*

# **Typedefs**

- typedef std::vector< ActorPtr > **gazebo::physics::Actor\_V**
- typedef boost::shared\_ptr< Actor > **gazebo::physics::ActorPtr**
- typedef std::vector< BasePtr > **gazebo::physics::Base\_V**
- typedef boost::shared\_ptr< Base > **gazebo::physics::BasePtr**
- typedef boost::shared ptr
- < BoxShape > **gazebo::physics::BoxShapePtr**
- typedef std::vector< CollisionPtr > **gazebo::physics::Collision\_V**
- typedef boost::shared\_ptr
- < Collision > **gazebo::physics::CollisionPtr**
- typedef boost::shared\_ptr
	- < Contact > **gazebo::physics::ContactPtr**
- typedef boost::shared\_ptr < CylinderShape > **gazebo::physics::CylinderShapePtr**
- typedef boost::shared\_ptr< Entity > **gazebo::physics::EntityPtr**
- typedef boost::shared\_ptr
- < HeightmapShape > **gazebo::physics::HeightmapShapePtr**
- typedef boost::shared\_ptr
	- < Inertial > **gazebo::physics::InertialPtr**
- typedef std::vector< JointPtr > **gazebo::physics::Joint\_V**
- typedef std::vector
- < JointControllerPtr > **gazebo::physics::JointController\_V**
- typedef boost::shared\_ptr
- < JointController > **gazebo::physics::JointControllerPtr**
- typedef boost::shared\_ptr< Joint > **gazebo::physics::JointPtr**
- typedef std::map< std::string,
	- JointState > **gazebo::physics::JointState\_M**
- typedef std::vector< LinkPtr > **gazebo::physics::Link\_V**
- typedef boost::shared\_ptr< Link > **gazebo::physics::LinkPtr**
- typedef std::map< std::string,
	- LinkState > **gazebo::physics::LinkState\_M**
- typedef boost::shared ptr
	- < MeshShape > **gazebo::physics::MeshShapePtr**
- typedef std::vector< ModelPtr > **gazebo::physics::Model\_V**
- typedef boost::shared\_ptr< Model > **gazebo::physics::ModelPtr**
- typedef std::map< std::string, ModelState > **gazebo::physics::ModelState\_M**
- typedef boost::shared\_ptr < MultiRayShape > **gazebo::physics::MultiRayShapePtr**
- typedef boost::shared\_ptr < PhysicsEngine > **gazebo::physics::PhysicsEnginePtr**
- typedef boost::shared\_ptr < RayShape > **gazebo::physics::RayShapePtr**
- typedef boost::shared\_ptr< **Road** > **gazebo::physics::RoadPtr**
- typedef boost::shared\_ptr< Shape > **gazebo::physics::ShapePtr**
- typedef boost::shared\_ptr
- < SphereShape > **gazebo::physics::SphereShapePtr**
- typedef boost::shared\_ptr < SurfaceParams > **gazebo::physics::SurfaceParamsPtr**
- typedef boost::shared\_ptr< World > **gazebo::physics::WorldPtr**

#### **11.106.1 Detailed Description**

default namespace for gazebo

### **11.106.2 Macro Definition Documentation**

**11.106.2.1 #define GZ ALL COLLIDE 0x0FFFFFFF**

Default collision bitmask.

Collision objects will collide with everything.

**11.106.2.2 #define GZ FIXED COLLIDE 0x00000001**

Collision object will collide only with fixed objects.

**11.106.2.3 #define GZ GHOST COLLIDE 0x10000000**

Collides with everything else but other ghost.

**11.106.2.4 #define GZ NONE COLLIDE 0x00000000**

Collision object will collide with nothing.

**11.106.2.5 #define GZ SENSOR COLLIDE 0x00000002**

Collision object will collide only with sensors.

## **11.107 PID.hh File Reference**

#include "gazebo/common/Time.hh" Include dependency graph for PID.hh:

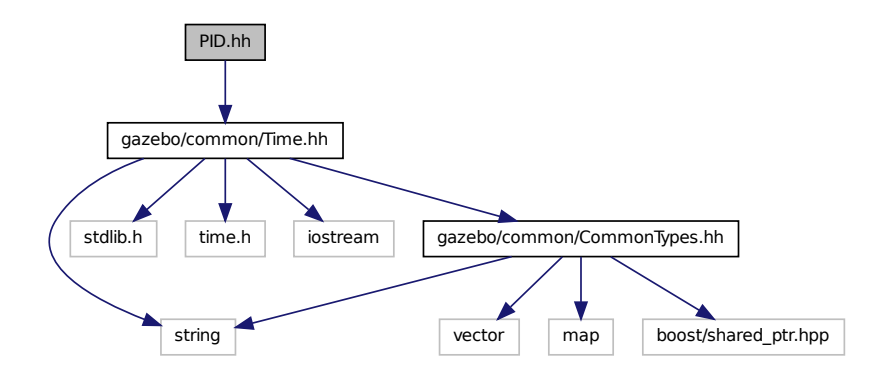

This graph shows which files directly or indirectly include this file:

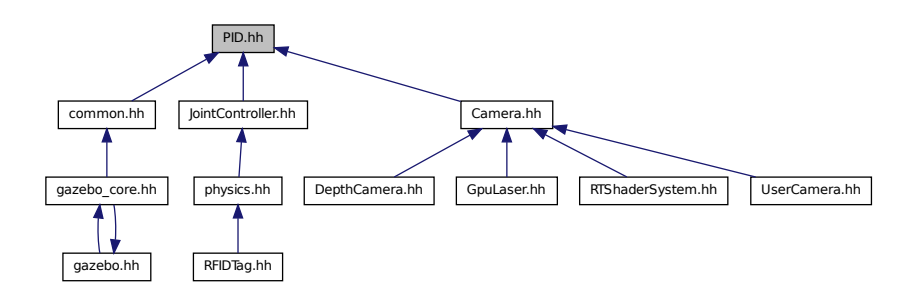

**Classes**

• class **gazebo::common::PID**

*Generic PID (*p. *613) controller class.*

## **Namespaces**

• namespace **gazebo**

*Forward declarations for the common classes.*

• namespace **gazebo::common**

*Common namespace.*

## **11.108 Plane.hh File Reference**

#include "gazebo/math/Vector3.hh" #include "gazebo/math/Vector2d.hh" Include dependency graph for Plane.hh:

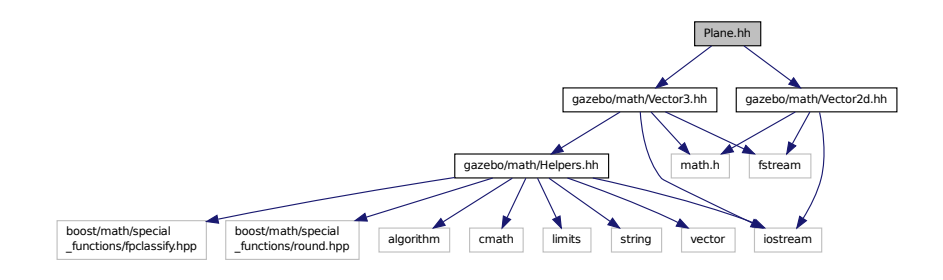

This graph shows which files directly or indirectly include this file:

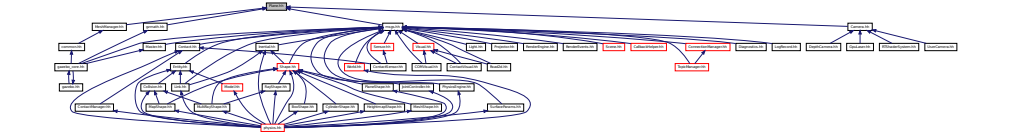

### **Classes**

• class **gazebo::math::Plane**

*A plane and related functions.*

#### **Namespaces**

• namespace **gazebo**

*Forward declarations for the common classes.*

• namespace **gazebo::math**

*Math namespace.*

## **11.109 PlaneShape.hh File Reference**

```
#include "gazebo/common/CommonTypes.hh"
#include "gazebo/physics/Shape.hh"
```
Include dependency graph for PlaneShape.hh:

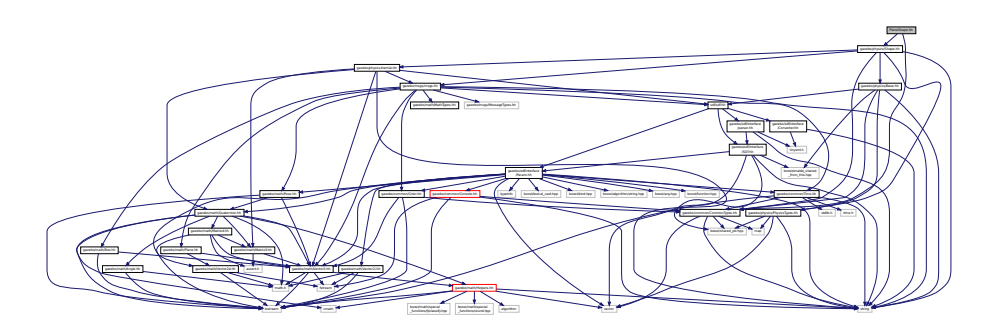

This graph shows which files directly or indirectly include this file:

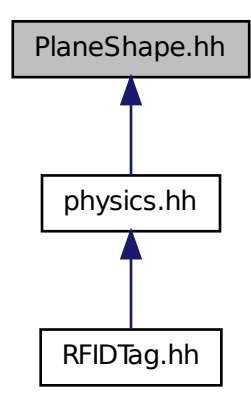

### **Classes**

• class **gazebo::physics::PlaneShape**

*Collision (*p. *199) for an infinite plane.*

### **Namespaces**

- namespace **gazebo**
	- *Forward declarations for the common classes.*
- namespace **gazebo::physics**

*namespace for physics*
### **11.110 Plugin.hh File Reference**

```
#include <unistd.h>
#include <sys/types.h>
#include <sys/stat.h>
#include <gazebo/gazebo_config.h>
#include <dlfcn.h>
#include <list>
#include <string>
#include <sdf/sdf.hh>
#include "gazebo/common/CommonTypes.hh"
#include "gazebo/common/SystemPaths.hh"
#include "gazebo/common/Console.hh"
#include "gazebo/common/Exception.hh"
#include "gazebo/physics/PhysicsTypes.hh"
#include "gazebo/sensors/SensorTypes.hh"
#include "gazebo/rendering/RenderTypes.hh"
Include dependency graph for common/Plugin.hh:
```
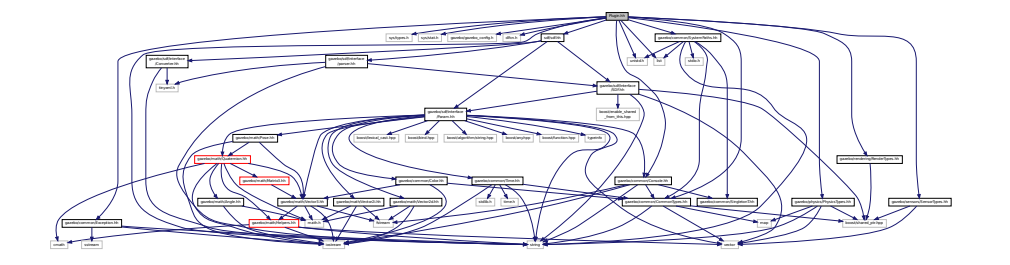

This graph shows which files directly or indirectly include this file:

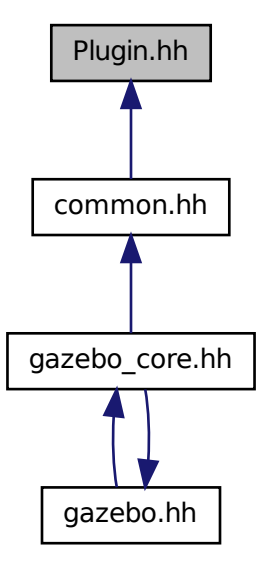

#### **Classes**

- class **gazebo::ModelPlugin**
	- *A plugin with access to physics::Model (*p. *516).*
- class **gazebo::PluginT**< **T** >
	- *A class which all plugins must inherit from.*
- class **gazebo::SensorPlugin**

*A plugin with access to physics::Sensor.*

- class **gazebo::SystemPlugin**
	- *A plugin loaded within the gzserver on startup.*
- class **gazebo::VisualPlugin**

*A plugin loaded within the gzserver on startup.*

• class **gazebo::WorldPlugin**

*A plugin with access to physics::World (*p. *945).*

### **Namespaces**

• namespace **gazebo**

*Forward declarations for the common classes.*

#### **Macros**

- #define **GZ\_REGISTER\_MODEL\_PLUGIN**(classname) *Plugin registration function for model plugin.*
- #define **GZ\_REGISTER\_SENSOR\_PLUGIN**(classname) *Plugin registration function for sensors.*
- #define **GZ\_REGISTER\_SYSTEM\_PLUGIN**(classname) *Plugin registration function for system plugin.*
- #define **GZ\_REGISTER\_VISUAL\_PLUGIN**(classname) *Plugin registration function for visual plugin.*
- #define **GZ\_REGISTER\_WORLD\_PLUGIN**(classname) *Plugin registration function for world plugin.*

#### **Enumerations**

• enum **gazebo::PluginType** { **gazebo::WORLD\_PLUGIN**, **gazebo::MODEL\_PLUGIN**, **gazebo::SENSOR\_PLUGIN**, **gazebo::SYSTEM\_PLU-GIN**, **gazebo::VISUAL\_PLUGIN** }

*Used to specify the type of plugin.*

### **11.110.1 Macro Definition Documentation**

```
11.110.1.1 #define GZ REGISTER MODEL PLUGIN( classname )
```
### **Value:**

```
extern "C" gazebo::ModelPlugin *RegisterPlugin(); gazebo::ModelPlugin *RegisterPlugin() \
  \{\setminusreturn new classname();
  }
```
Plugin registration function for model plugin.

Part of the shared object interface. This function is called when loading the shared library to add the plugin to the registered list.

**Returns**

the name of the registered plugin

**11.110.1.2 #define GZ REGISTER SENSOR PLUGIN(** *classname* **)**

**Value:**

```
extern "C" gazebo::SensorPlugin *RegisterPlugin(); gazebo::SensorPlugin *RegisterPlugin() \
 \{return new classname();
  }
```
Plugin registration function for sensors.

Part of the shared object interface. This function is called when loading the shared library to add the plugin to the registered list.

**Returns**

the name of the registered plugin

```
11.110.1.3 #define GZ REGISTER SYSTEM PLUGIN( classname )
```
#### **Value:**

```
extern "C" gazebo::SystemPlugin *RegisterPlugin(); gazebo::SystemPlugin *RegisterPlugin() \
  \{ \}return new classname();
  }
```
Plugin registration function for system plugin.

Part of the shared object interface. This function is called when loading the shared library to add the plugin to the registered list.

**Returns**

the name of the registered plugin

**11.110.1.4 #define GZ REGISTER VISUAL PLUGIN(** *classname* **)**

**Value:**

```
extern "C" gazebo::VisualPlugin *RegisterPlugin(); gazebo::VisualPlugin *RegisterPlugin() \
  \{\ \}return new classname();
  }
```
Plugin registration function for visual plugin.

Part of the shared object interface. This function is called when loading the shared library to add the plugin to the registered list.

**Returns**

the name of the registered plugin

**11.110.1.5 #define GZ REGISTER WORLD PLUGIN(** *classname* **)**

**Value:**

```
extern "C" gazebo::WorldPlugin *RegisterPlugin(); gazebo::WorldPlugin *RegisterPlugin() \
 \{return new classname();
 }
```
Plugin registration function for world plugin.

Part of the shared object interface. This function is called when loading the shared library to add the plugin to the registered list.

**Returns**

the name of the registered plugin

# **11.111 Plugin.hh File Reference**

#include <string> #include <vector> #include "gazebo/sdf/interface/SDFBase.hh" Include dependency graph for sdf/interface/Plugin.hh:

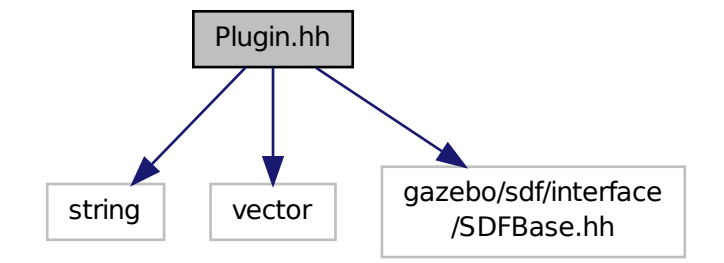

**Classes**

• class **sdf::Plugin**

### **Namespaces**

• namespace **sdf**

*namespace for Simulation Description Format parser*

# **11.112 Pose.hh File Reference**

```
#include <iostream>
#include "gazebo/math/Vector3.hh"
#include "gazebo/math/Quaternion.hh"
```
### Include dependency graph for Pose.hh:

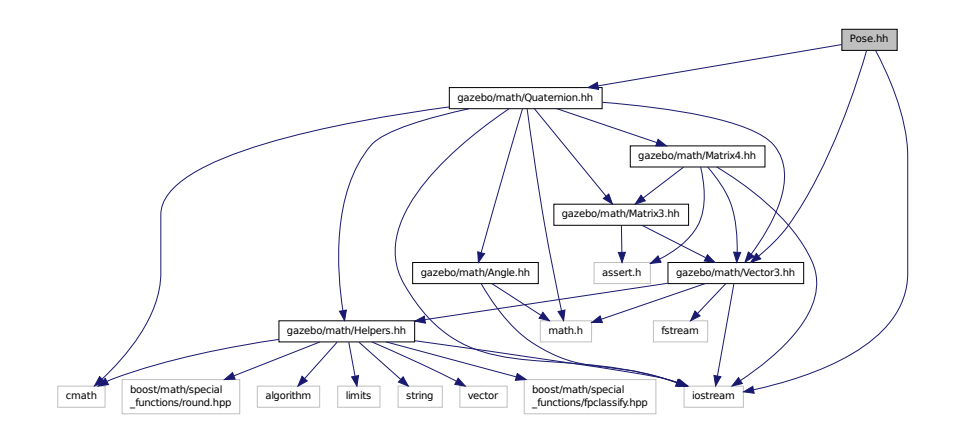

This graph shows which files directly or indirectly include this file:

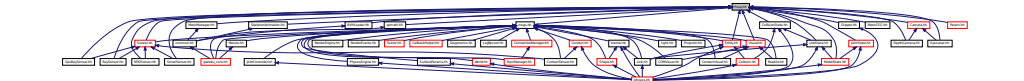

### **Classes**

• class **gazebo::math::Pose**

*Encapsulates a position and rotation in three space.*

### **Namespaces**

• namespace **gazebo**

*Forward declarations for the common classes.*

• namespace **gazebo::math**

*Math namespace.*

# **11.113 Projector.hh File Reference**

```
#include <string>
#include <map>
#include <list>
#include <sdf/sdf.hh>
#include "gazebo/rendering/ogre_gazebo.h"
#include "gazebo/msgs/msgs.hh"
#include "gazebo/transport/transport.hh"
#include "gazebo/rendering/RenderTypes.hh"
```
Include dependency graph for Projector.hh:

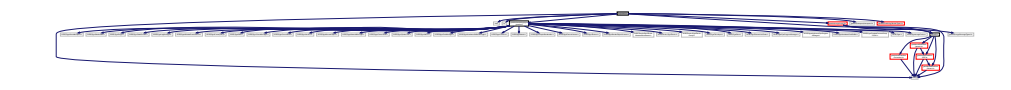

#### **Classes**

• class **gazebo::rendering::Projector**

*Projects a material onto surface, light a light projector.*

#### **Namespaces**

• namespace **gazebo**

*Forward declarations for the common classes.*

• namespace **gazebo::rendering**

*Rendering namespace.*

### **11.114 Publication.hh File Reference**

```
#include <utility>
#include <boost/shared_ptr.hpp>
#include <boost/thread/mutex.hpp>
#include <list>
#include <string>
#include <vector>
#include "gazebo/transport/CallbackHelper.hh"
#include "gazebo/transport/TransportTypes.hh"
#include "gazebo/transport/PublicationTransport.hh"
Include dependency graph for Publication.hh:
```
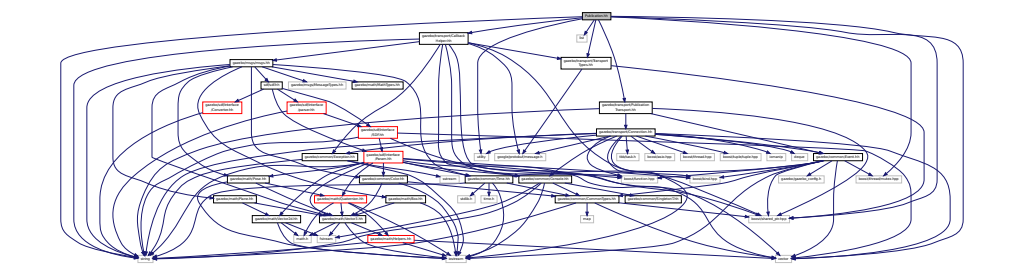

This graph shows which files directly or indirectly include this file:

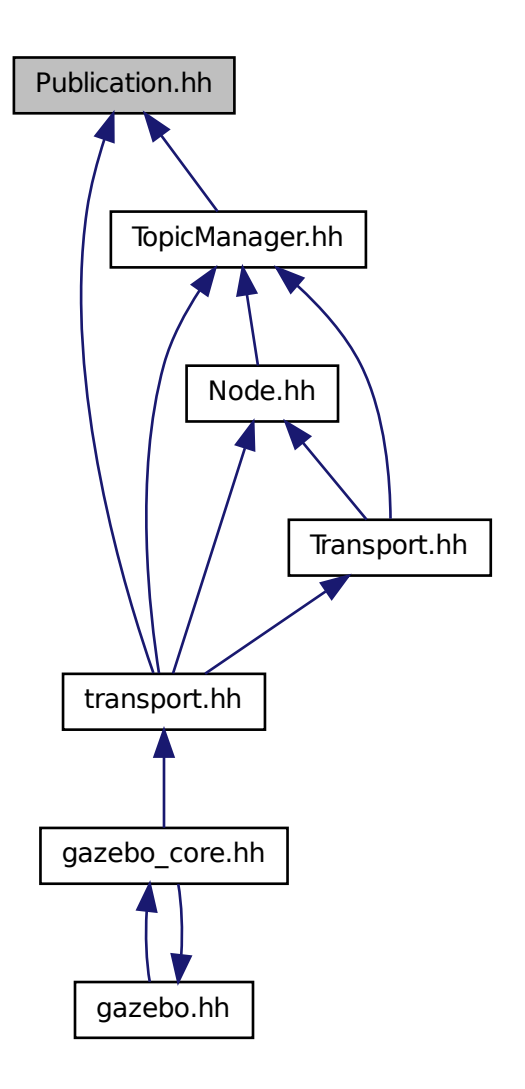

### **Classes**

• class **gazebo::transport::Publication** *A publication for a topic.*

### **Namespaces**

• namespace **gazebo**

*Forward declarations for the common classes.*

• namespace **gazebo::transport**

# **11.115 PublicationTransport.hh File Reference**

#include <boost/shared\_ptr.hpp> #include <string> #include "gazebo/transport/Connection.hh" #include "gazebo/common/Event.hh" Include dependency graph for PublicationTransport.hh:

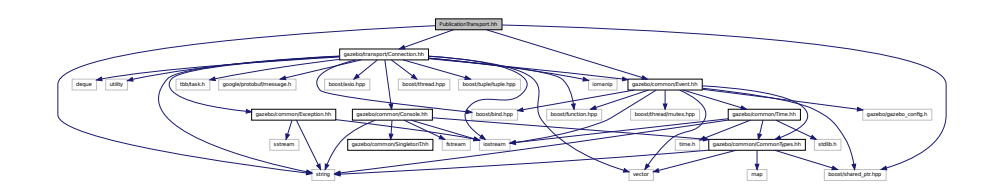

This graph shows which files directly or indirectly include this file:

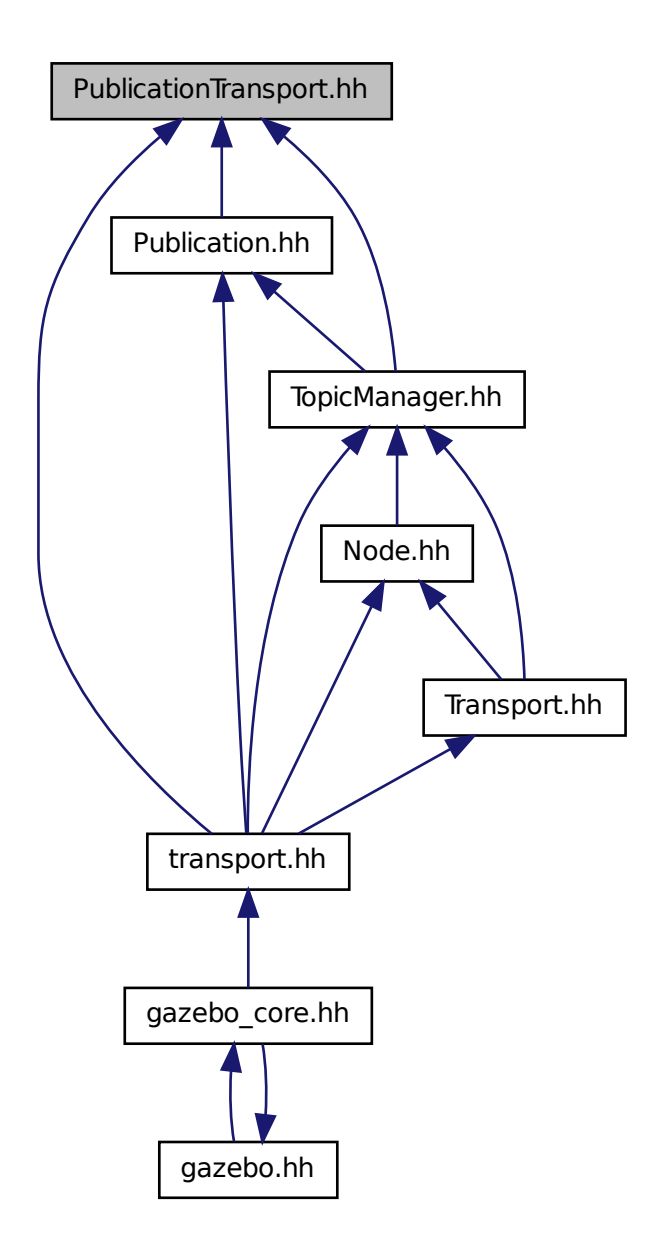

### **Classes**

• class **gazebo::transport::PublicationTransport**

*transport/transport.hh*

**Namespaces**

• namespace **gazebo**

*Forward declarations for the common classes.*

• namespace **gazebo::transport**

# **11.116 Publisher.hh File Reference**

```
#include <google/protobuf/message.h>
#include <boost/thread.hpp>
#include <string>
#include <list>
#include "gazebo/transport/TransportTypes.hh"
Include dependency graph for Publisher.hh:
```
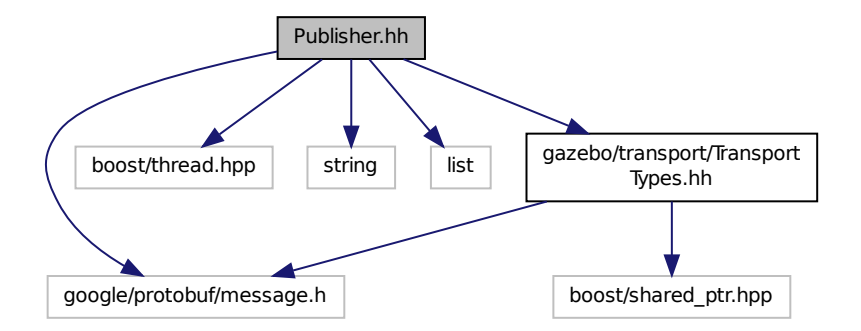

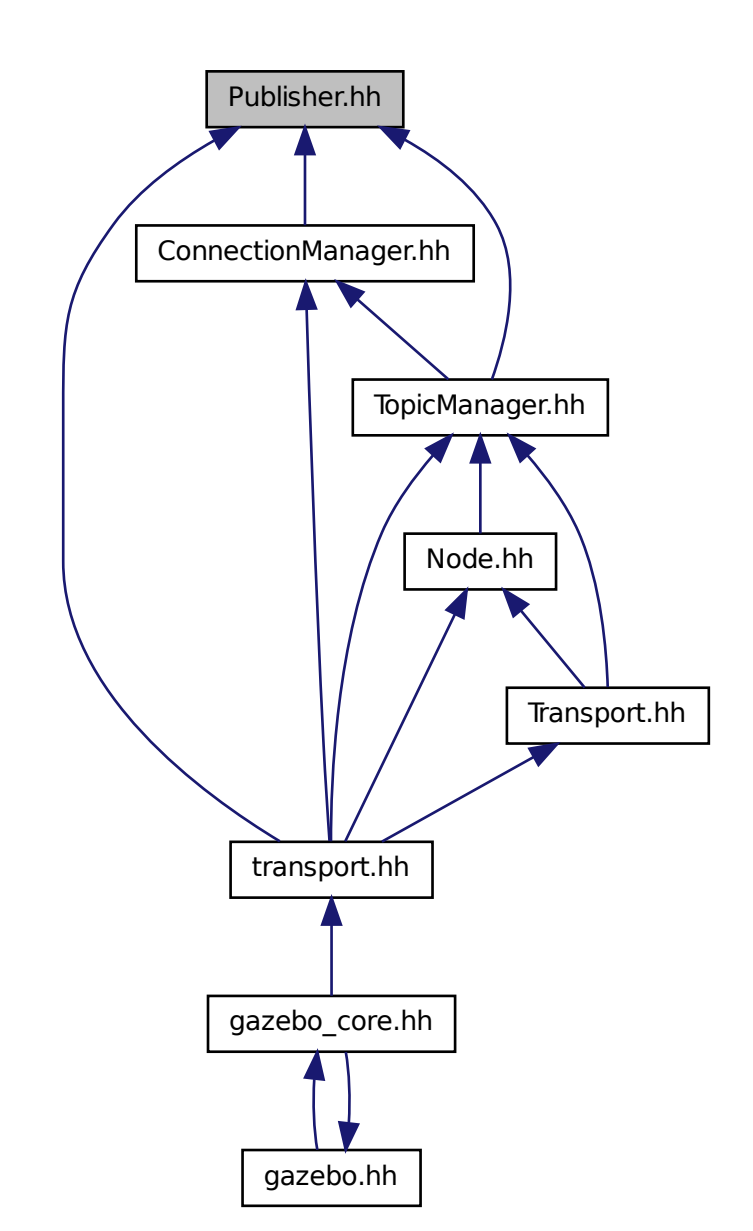

This graph shows which files directly or indirectly include this file:

### **Classes**

• class **gazebo::transport::Publisher**

*A publisher of messages on a topic.*

#### **Namespaces**

• namespace **gazebo**

*Forward declarations for the common classes.*

• namespace **gazebo::transport**

# **11.117 Quaternion.hh File Reference**

```
#include <math.h>
#include <iostream>
#include <cmath>
#include "gazebo/math/Helpers.hh"
#include "gazebo/math/Angle.hh"
#include "gazebo/math/Vector3.hh"
#include "gazebo/math/Matrix3.hh"
#include "gazebo/math/Matrix4.hh"
Include dependency graph for Quaternion.hh:
```
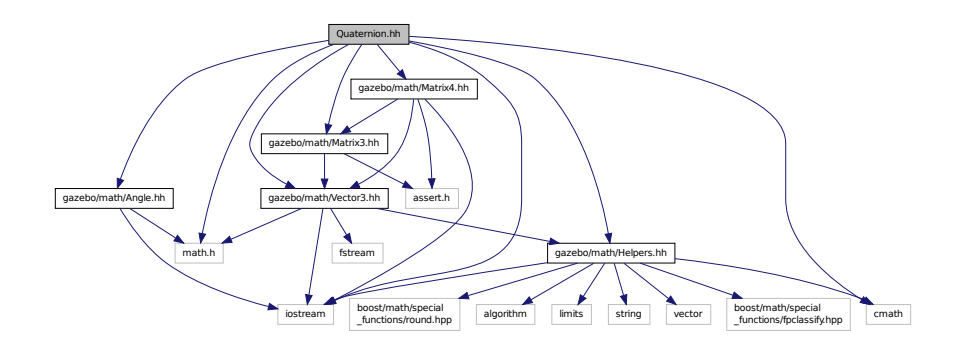

This graph shows which files directly or indirectly include this file:

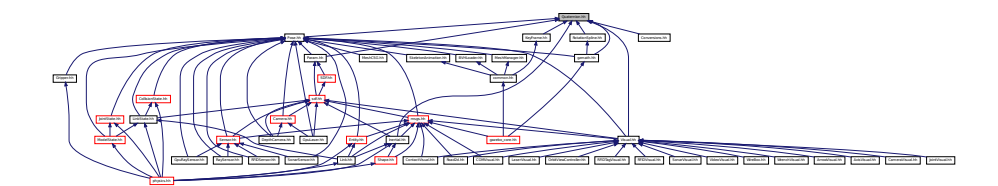

### **Classes**

- class **gazebo::math::Quaternion**
	- *A quaternion class.*

#### **Namespaces**

• namespace **gazebo**

*Forward declarations for the common classes.*

• namespace **gazebo::math**

*Math namespace.*

# **11.118 Rand.hh File Reference**

#include <boost/random.hpp> Include dependency graph for Rand.hh:

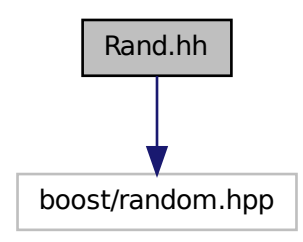

This graph shows which files directly or indirectly include this file:

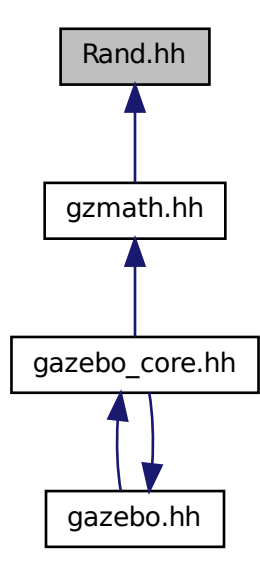

### **Classes**

• class **gazebo::math::Rand**

*Random number generator class.*

#### **Namespaces**

• namespace **gazebo**

*Forward declarations for the common classes.*

• namespace **gazebo::math**

*Math namespace.*

#### **Typedefs**

- typedef boost::mt19937 **gazebo::math::GeneratorType**
- typedef boost::normal\_distribution
	- < double > **gazebo::math::NormalRealDist**
- typedef
	- boost::variate\_generator
	- < GeneratorType
	- &, NormalRealDist > **gazebo::math::NRealGen**
- typedef
	- boost::variate\_generator
	- < GeneratorType
	- &, UniformIntDist > **gazebo::math::UIntGen**
- typedef boost::uniform\_int< int > **gazebo::math::UniformIntDist**
- typedef boost::uniform\_real
	- < double > **gazebo::math::UniformRealDist**
- typedef boost::variate\_generator
	- < GeneratorType
	- &, UniformRealDist > **gazebo::math::URealGen**

### **11.119 RaySensor.hh File Reference**

```
#include <vector>
#include <string>
#include "gazebo/math/Angle.hh"
#include "gazebo/math/Pose.hh"
#include "gazebo/transport/TransportTypes.hh"
#include "gazebo/sensors/Sensor.hh"
```
### Include dependency graph for RaySensor.hh:

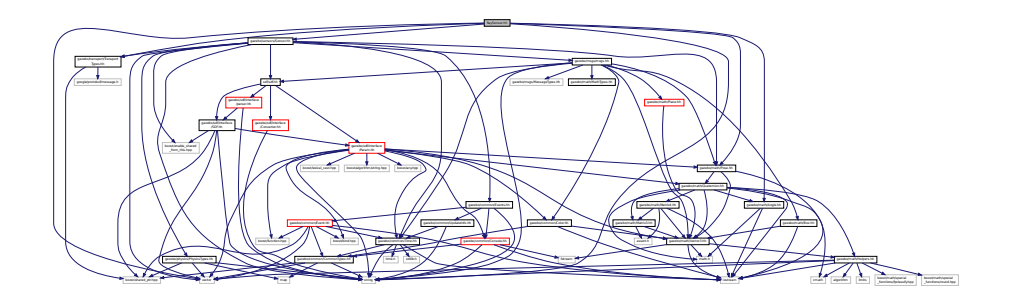

### **Classes**

#### • class **gazebo::sensors::RaySensor**

*Sensor (*p. *731) with one or more rays.*

### **Namespaces**

• namespace **gazebo**

*Forward declarations for the common classes.*

• namespace **gazebo::sensors**

*Sensors namespace.*

# **11.120 RayShape.hh File Reference**

```
#include <string>
#include "gazebo/physics/PhysicsTypes.hh"
#include "gazebo/physics/Shape.hh"
Include dependency graph for RayShape.hh:
```
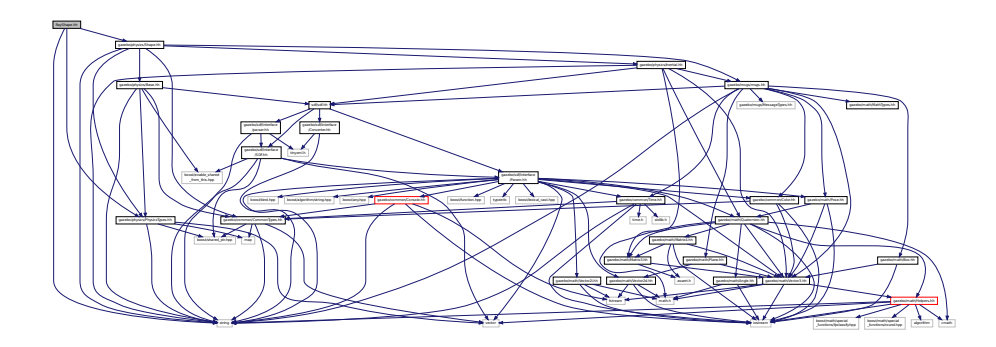

This graph shows which files directly or indirectly include this file:

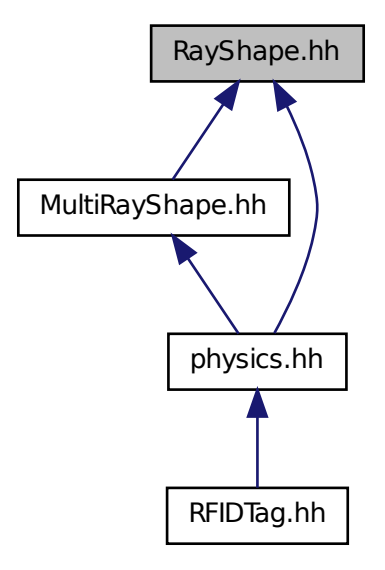

### **Classes**

```
• class gazebo::physics::RayShape
```
*Base (*p. *141) class for Ray collision geometry.*

#### **Namespaces**

• namespace **gazebo**

*Forward declarations for the common classes.*

• namespace **gazebo::physics**

*namespace for physics*

# **11.121 RenderEngine.hh File Reference**

```
#include <vector>
#include <string>
#include "gazebo/msgs/msgs.hh"
#include "gazebo/common/SingletonT.hh"
#include "gazebo/common/Event.hh"
#include "gazebo/transport/TransportTypes.hh"
#include "gazebo/rendering/RenderTypes.hh"
```
Include dependency graph for RenderEngine.hh:

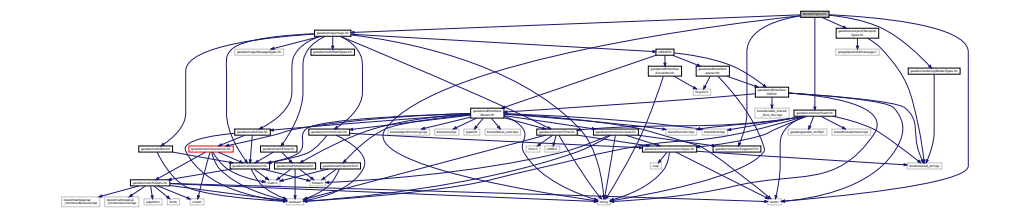

### **Classes**

• class **gazebo::rendering::RenderEngine**

*Adaptor to Ogre3d.*

### **Namespaces**

• namespace **gazebo**

*Forward declarations for the common classes.*

- namespace **gazebo::rendering**
	- *Rendering namespace.*
- namespace **Ogre**

# **11.122 RenderEvents.hh File Reference**

```
#include <string>
#include "gazebo/common/Event.hh"
#include "gazebo/msgs/msgs.hh"
Include dependency graph for RenderEvents.hh:
```
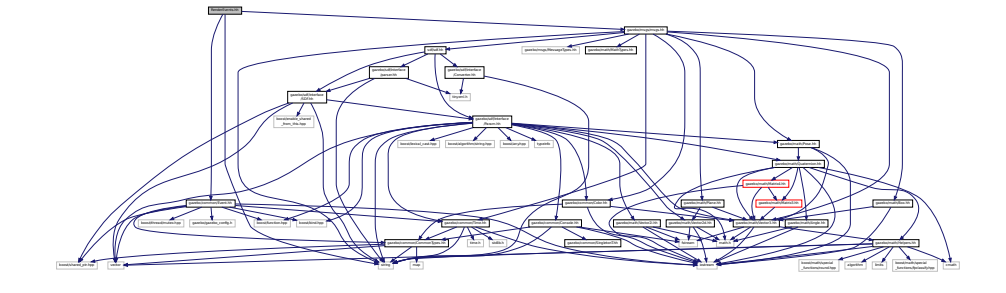

**Classes**

• class **gazebo::rendering::Events**

*Base class for rendering events.*

#### **Namespaces**

• namespace **gazebo**

*Forward declarations for the common classes.*

- namespace **gazebo::rendering**
	- *Rendering namespace.*

# **11.123 Rendering.hh File Reference**

#include <string> #include "RenderTypes.hh" Include dependency graph for Rendering.hh:

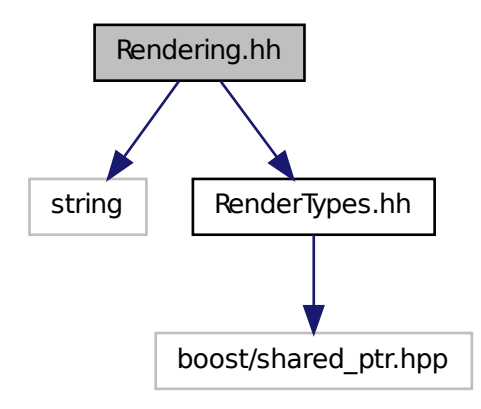

#### **Namespaces**

- namespace **gazebo**
	- *Forward declarations for the common classes.*
- namespace **gazebo::rendering**
	- *Rendering namespace.*

### **Functions**

• rendering::ScenePtr **gazebo::rendering::create\_scene** (const std::string &\_name, bool \_enableVisualizations)

*create rendering::Scene (*p. *707) by name.*

• bool **gazebo::rendering::fini** ()

*teardown rendering engine.*

• rendering::ScenePtr **gazebo::rendering::get\_scene** (const std::string &\_name="")

*get pointer to rendering::Scene (*p. *707) by name.*

• bool **gazebo::rendering::init** ()

*init rendering engine.*

• bool **gazebo::rendering::load** ()

*load rendering engine.*

• void **gazebo::rendering::remove\_scene** (const std::string &\_name)

*remove a rendering::Scene (*p. *707) by name*

# **11.124 RenderTypes.hh File Reference**

#include <boost/shared\_ptr.hpp> Include dependency graph for RenderTypes.hh:

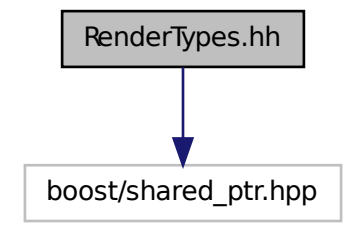

This graph shows which files directly or indirectly include this file:

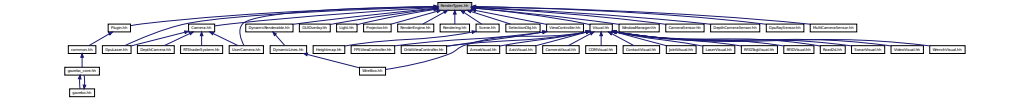

#### **Namespaces**

• namespace **gazebo**

*Forward declarations for the common classes.*

• namespace **gazebo::rendering** *Rendering namespace.*

### **Macros**

• #define **GZ\_VISIBILITY\_ALL** 0x0FFFFFFF

*Render everything visibility mask.*

• #define **GZ\_VISIBILITY\_GUI** 0x00000001

*Render GUI visuals mask.*

• #define **GZ\_VISIBILITY\_NOT\_SELECTABLE** 0x00000002

*Render visuals that are not selectable mask.*

• #define **GZ\_VISIBILITY\_SELECTION** 0x10000000

*Renders only objects that can be selected.*

### **Typedefs**

- typedef boost::shared\_ptr
	- < ArrowVisual > **gazebo::rendering::ArrowVisualPtr**
- typedef boost::shared ptr
- < AxisVisual > **gazebo::rendering::AxisVisualPtr**
- typedef boost::shared\_ptr< Camera > **gazebo::rendering::CameraPtr**
- typedef boost::shared\_ptr
- < CameraVisual > **gazebo::rendering::CameraVisualPtr**
- typedef boost::shared\_ptr
- < COMVisual > **gazebo::rendering::COMVisualPtr**
- typedef boost::shared\_ptr < ContactVisual > **gazebo::rendering::ContactVisualPtr**
- typedef boost::shared ptr
- < DepthCamera > **gazebo::rendering::DepthCameraPtr**
- typedef boost::shared\_ptr
- < DynamicLines > **gazebo::rendering::DynamicLinesPtr**
- typedef boost::shared\_ptr
- < GpuLaser > **gazebo::rendering::GpuLaserPtr**
- typedef boost::shared\_ptr
- < JointVisual > **gazebo::rendering::JointVisualPtr**
- typedef boost::shared\_ptr
	- < LaserVisual > **gazebo::rendering::LaserVisualPtr**
- typedef boost::shared\_ptr< Light > **gazebo::rendering::LightPtr**
- typedef boost::shared\_ptr
- < RFIDTagVisual > **gazebo::rendering::RFIDTagVisualPtr**
- typedef boost::shared\_ptr
- < RFIDVisual > **gazebo::rendering::RFIDVisualPtr**
- typedef boost::shared\_ptr< Scene > **gazebo::rendering::ScenePtr**
- typedef boost::shared\_ptr
- < SonarVisual > **gazebo::rendering::SonarVisualPtr**
- typedef boost::shared\_ptr
- < UserCamera > **gazebo::rendering::UserCameraPtr**
- typedef boost::shared\_ptr< Visual > gazebo::rendering::VisualPtr
- typedef boost::shared\_ptr
- < WindowManager > **gazebo::rendering::WindowManagerPtr**
- typedef boost::shared\_ptr
	- < WrenchVisual > **gazebo::rendering::WrenchVisualPtr**

### **Enumerations**

• enum **gazebo::rendering::RenderOpType** {

```
gazebo::rendering::RENDERING_POINT_LIST = 0, gazebo::rendering::RENDERING_LINE_LIST = 1,
gazebo::rendering::RENDERING_LINE_STRIP = 2, gazebo::rendering::RENDERING_TRIANGLE_LIST
= 3,
```

```
gazebo::rendering::RENDERING_TRIANGLE_STRIP = 4, gazebo::rendering::RENDERING_TRIANGLE_F-
AN = 5, gazebo::rendering::RENDERING_MESH_RESOURCE = 6 }
```
*Type of render operation for a drawable.*

**11.124.1 Macro Definition Documentation**

**11.124.1.1 #define GZ VISIBILITY ALL 0x0FFFFFFF**

Render everything visibility mask.

**11.124.1.2 #define GZ VISIBILITY GUI 0x00000001**

Render GUI visuals mask.

**11.124.1.3 #define GZ VISIBILITY NOT SELECTABLE 0x00000002**

Render visuals that are not selectable mask.

**11.124.1.4 #define GZ VISIBILITY SELECTION 0x10000000**

Renders only objects that can be selected.

# **11.125 RFIDSensor.hh File Reference**

```
#include <vector>
#include <string>
#include "gazebo/physics/PhysicsTypes.hh"
#include "gazebo/transport/TransportTypes.hh"
#include "gazebo/math/Pose.hh"
#include "gazebo/sensors/Sensor.hh"
Include dependency graph for RFIDSensor.hh:
```
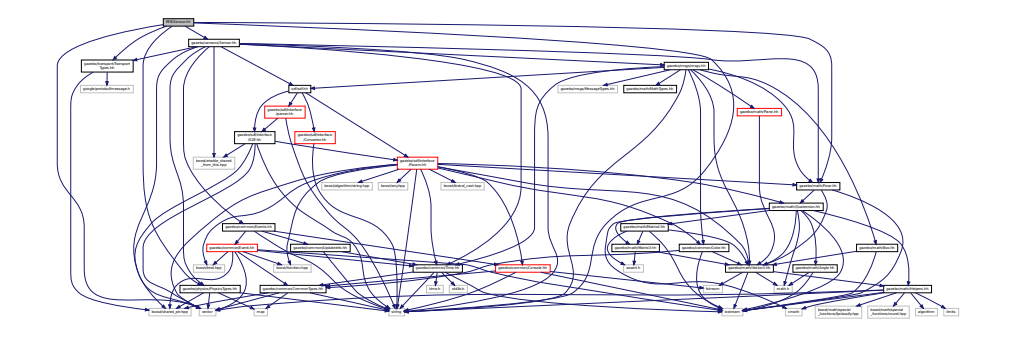

**Classes**

• class **gazebo::sensors::RFIDSensor**

*Sensor (*p. *731) class for RFID type of sensor.*

#### **Namespaces**

• namespace **gazebo**

*Forward declarations for the common classes.*

• namespace **gazebo::sensors**

*Sensors namespace.*

# **11.126 RFIDTag.hh File Reference**

```
#include <vector>
#include <string>
#include "gazebo/transport/TransportTypes.hh"
#include "gazebo/sensors/Sensor.hh"
#include "gazebo/math/gzmath.hh"
#include "gazebo/physics/physics.hh"
Include dependency graph for RFIDTag.hh:
```
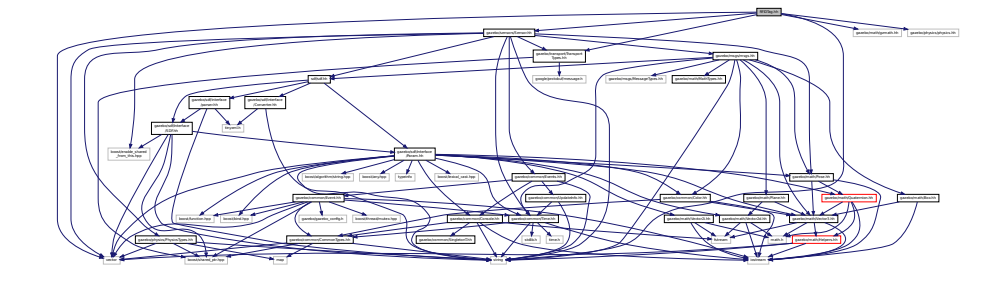

### **Classes**

```
• class gazebo::sensors::RFIDTag
```
*RFIDTag (*p. *691) to interact with RFIDTagSensors.*

#### **Namespaces**

• namespace **gazebo**

*Forward declarations for the common classes.*

• namespace **gazebo::sensors**

*Sensors namespace.*

# **11.127 RFIDTagVisual.hh File Reference**

```
#include <string>
#include "gazebo/rendering/Visual.hh"
#include "gazebo/msgs/MessageTypes.hh"
#include "gazebo/transport/TransportTypes.hh"
```
#### Include dependency graph for RFIDTagVisual.hh:

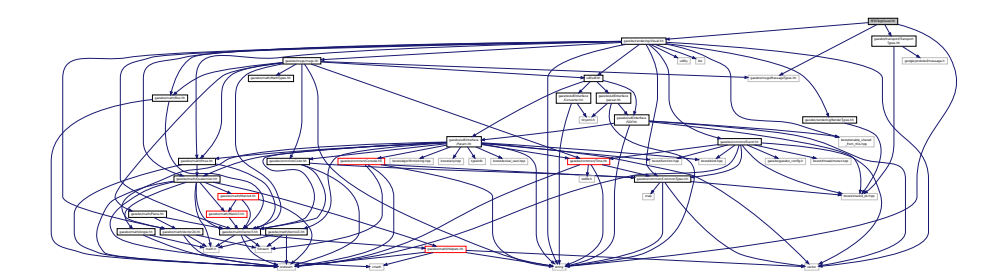

### **Classes**

• class **gazebo::rendering::RFIDTagVisual**

*Visualization for RFID tags sensor.*

#### **Namespaces**

• namespace **gazebo**

*Forward declarations for the common classes.*

• namespace **gazebo::rendering**

*Rendering namespace.*

# **11.128 RFIDVisual.hh File Reference**

```
#include <string>
#include "gazebo/rendering/Visual.hh"
#include "gazebo/msgs/MessageTypes.hh"
#include "gazebo/transport/TransportTypes.hh"
Include dependency graph for RFIDVisual.hh:
```
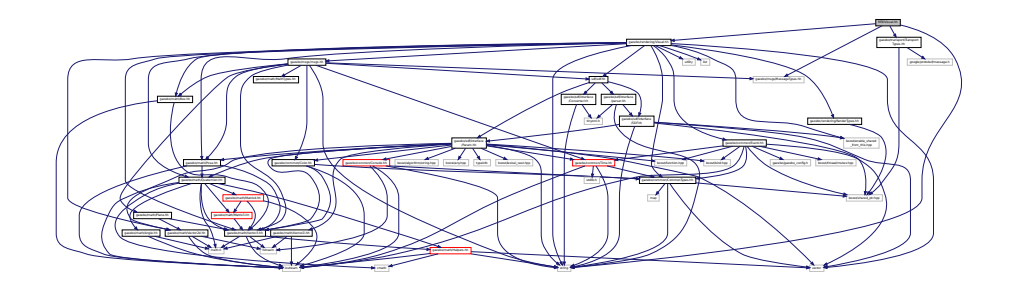

**Classes**

• class **gazebo::rendering::RFIDVisual**

*Visualization for RFID sensor.*

### **Namespaces**

• namespace **gazebo**

*Forward declarations for the common classes.*

• namespace **gazebo::rendering** *Rendering namespace.*

# **11.129 Road.hh File Reference**

```
#include <vector>
#include "gazebo/transport/TransportTypes.hh"
#include "gazebo/physics/Base.hh"
Include dependency graph for Road.hh:
```
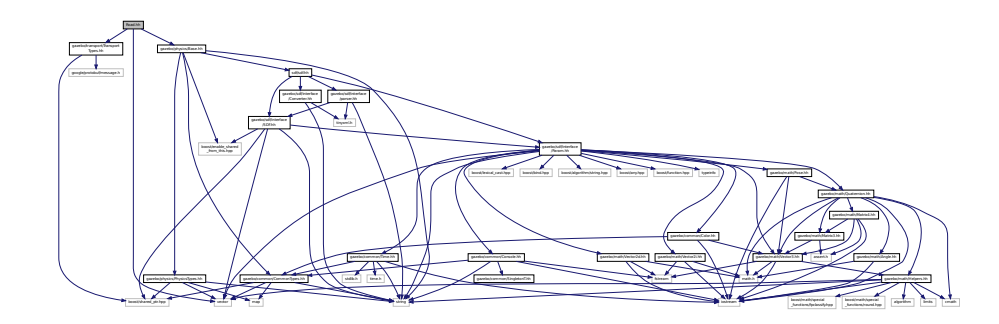

This graph shows which files directly or indirectly include this file:

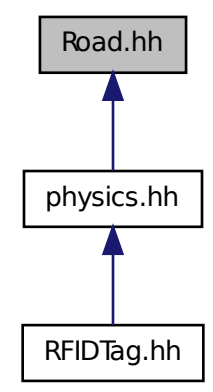

#### **Classes**

• class **gazebo::physics::Road**

*for building a Road (*p. *697) from SDF*

#### **Namespaces**

• namespace **gazebo**

*Forward declarations for the common classes.*

• namespace **gazebo::physics**

*namespace for physics*

# **11.130 Road2d.hh File Reference**

```
#include <string>
#include <vector>
#include <list>
#include "gazebo/msgs/msgs.hh"
#include "gazebo/common/Events.hh"
#include "gazebo/transport/TransportTypes.hh"
#include "gazebo/rendering/ogre_gazebo.h"
#include "gazebo/math/Vector3.hh"
#include "gazebo/math/Spline.hh"
#include "gazebo/rendering/Visual.hh"
Include dependency graph for Road2d.hh:
```
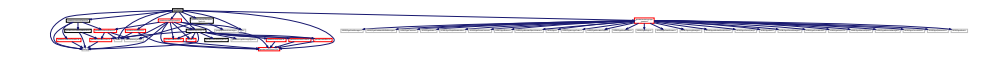

#### **Classes**

• class **gazebo::rendering::Road2d**

#### **Namespaces**

• namespace **gazebo**

*Forward declarations for the common classes.*

• namespace **gazebo::rendering**

*Rendering namespace.*

# **11.131 RotationSpline.hh File Reference**

```
#include <vector>
#include "gazebo/math/Quaternion.hh"
```
Include dependency graph for RotationSpline.hh:

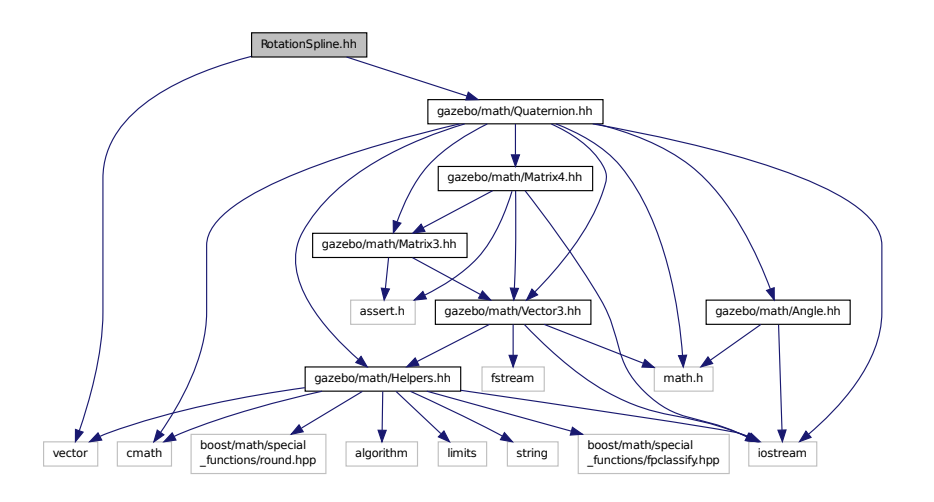

This graph shows which files directly or indirectly include this file:

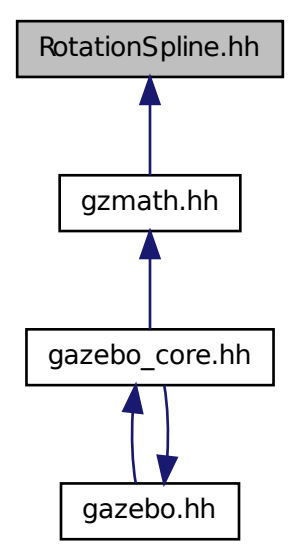

**Classes**

• class **gazebo::math::RotationSpline**

*Spline (*p. *793) for rotations.*

#### **Namespaces**

• namespace **gazebo**

*Forward declarations for the common classes.*

• namespace **gazebo::math**

*Math namespace.*

# **11.132 RTShaderSystem.hh File Reference**

```
#include <list>
#include <string>
#include <vector>
#include "gazebo/rendering/ogre_gazebo.h"
#include "gazebo/gazebo_config.h"
#include "gazebo/rendering/Camera.hh"
#include "gazebo/common/SingletonT.hh"
Include dependency graph for RTShaderSystem.hh:
```
 $\mathscr{A}$ rendering/Camera.hpp gazebo/common de $\mathscr{A}$ OGRE/Ogre.h OGRE/OgreImageCodec.h OGRE/OgreMovableObject.h OGRE/OgreRenderable.h OGRE/OgrePlugin.h OGRE/OgreDataStream.h OGRE/OgreLogManager.h OGRE/OgreWindowEventUtilities.h OGRE/OgreSceneQuery.h OGRE/OgreRoot.h OGRE/OgreSceneManager.h OGRE/OgreSceneNode.h OGRE/OgreVector3.h OGRE/OgreManualObject.h OGRE/OgreMaterialManager.h OGRE/OgreColourValue.h OGRE/OgreQuaternion.h OGRE/OgreMesh.h OGRE/OgreFontManager.h OGRE/OgreHardwareBufferManager.h OGRE/OgreCamera.h OGRE/OgreNode.h OGRE/OgreSimpleRenderable.h OGRE/OgreFrameListener.h OGRE/OgreTexture.h OGRE/OgreRenderObjectListener.h OGRE/Terrain/OgreTerrain MaterialGeneratorA.h Ogrepten Group.h Ogrebal Croup.h Ogrebal Crossed Crossed Crossed Crossed Crossed Crossed Crossed Crossed Crossed Crossed Crossed Crossed Crossed Crossed Crossed Crossed Crossed Crossed Crossed Crossed Crossed Crossed Crossed Crosse Manager.h Ogrepanse.h Ogrepanse.h Ogrepanse.h Ogrepanse.h Ogrepanse.h Ogrepanse.h Ogrepanse.h

#### **Classes**

• class **gazebo::rendering::RTShaderSystem**

*Implements Ogre (*p. *110)'s Run-Time Shader system.*

#### **Namespaces**

• namespace **gazebo**

*Forward declarations for the common classes.*

• namespace **gazebo::rendering**

*Rendering namespace.*

# **11.133 Scene.hh File Reference**

#include <vector>

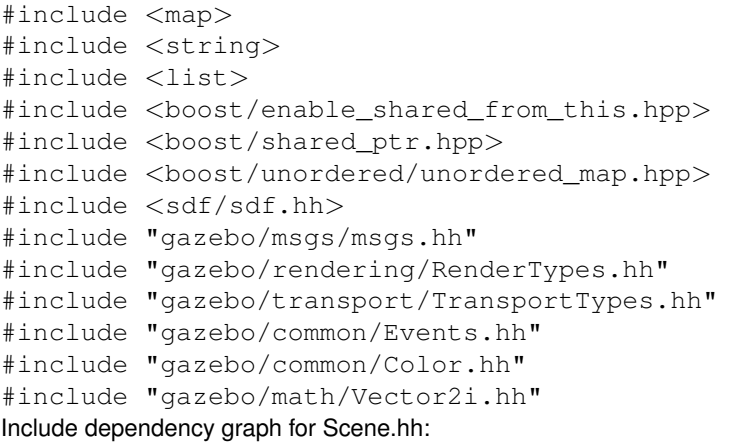

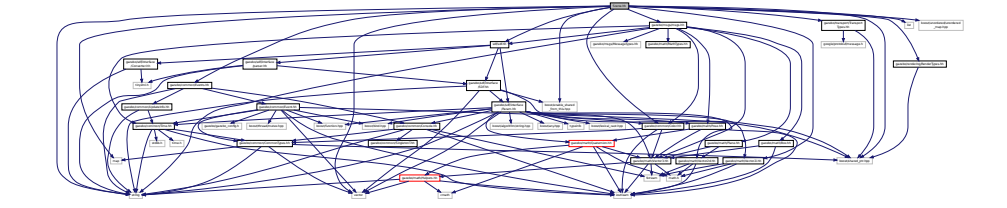

This graph shows which files directly or indirectly include this file:

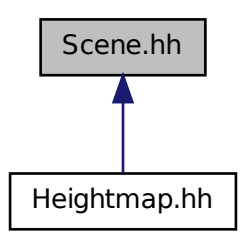

**Classes**

• class **gazebo::rendering::Scene**

*Representation of an entire scene graph.*

### **Namespaces**

- namespace **boost**
- namespace **gazebo**

*Forward declarations for the common classes.*

• namespace **gazebo::rendering**

*Rendering namespace.*

- namespace **Ogre**
- namespace **SkyX**

# **11.134 ScrewJoint.hh File Reference**

#include "gazebo/physics/Joint.hh" #include "gazebo/common/Console.hh" Include dependency graph for ScrewJoint.hh:

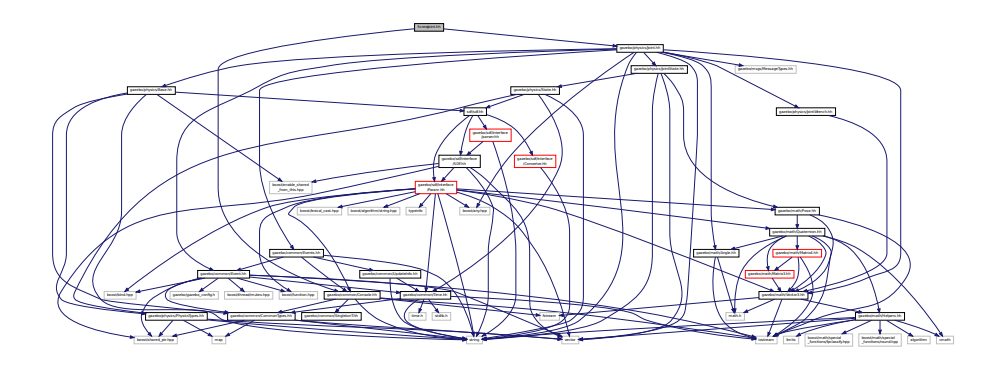

This graph shows which files directly or indirectly include this file:

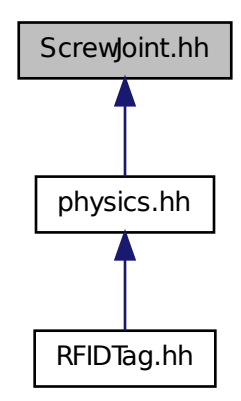

**Classes**

• class **gazebo::physics::ScrewJoint**< **T** >

*A screw joint, which has both prismatic and rotational DOFs.*

#### **Namespaces**

• namespace **gazebo**

*Forward declarations for the common classes.*

• namespace **gazebo::physics**

*namespace for physics*

# **11.135 sdf.hh File Reference**

```
#include "gazebo/sdf/interface/SDF.hh"
#include "gazebo/sdf/interface/Param.hh"
#include "gazebo/sdf/interface/parser.hh"
#include "gazebo/sdf/interface/Converter.hh"
Include dependency graph for sdf.hh:
```
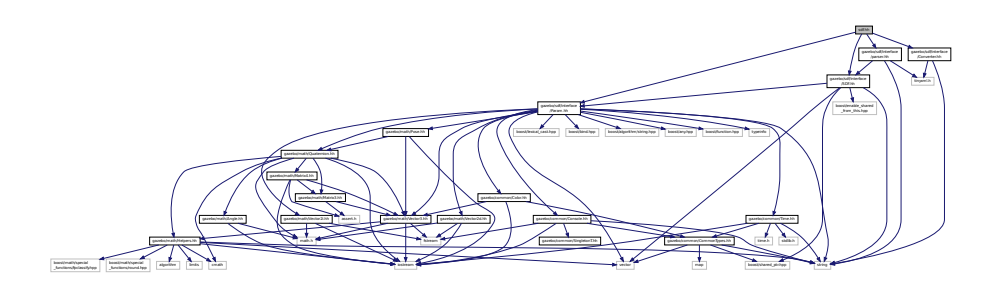

This graph shows which files directly or indirectly include this file:

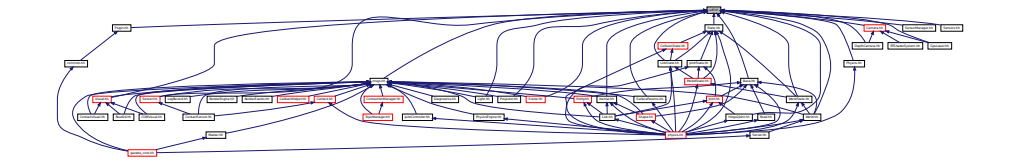

# **11.136 SDF.hh File Reference**

```
#include <vector>
#include <string>
#include <boost/shared_ptr.hpp>
#include <boost/enable_shared_from_this.hpp>
#include "gazebo/sdf/interface/Param.hh"
```
### Include dependency graph for SDF.hh:

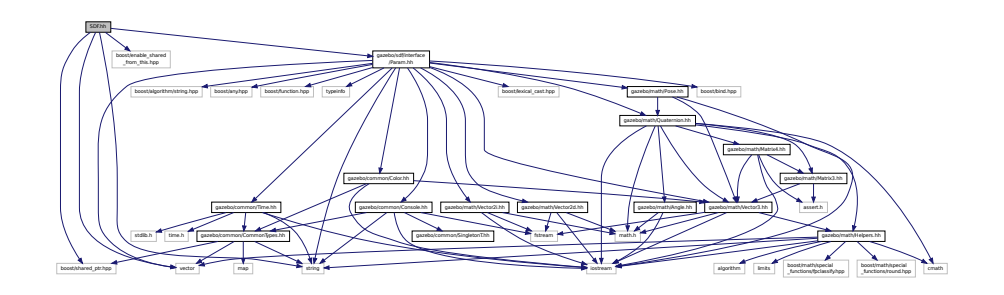

This graph shows which files directly or indirectly include this file:

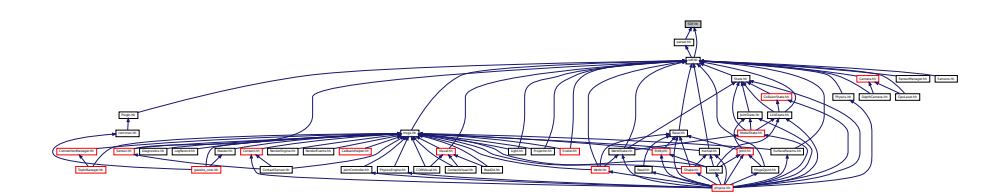

### **Classes**

• class **sdf::Element**

*SDF (*p. *728) Element (*p. *280) class.*

• class **sdf::SDF**

*Base SDF (*p. *728) class.*

### **Namespaces**

• namespace **sdf**

*namespace for Simulation Description Format parser*

#### **Macros**

• #define **SDF\_VERSION** "1.4"

### **Typedefs**

- typedef boost::shared\_ptr < Element > **sdf::ElementPtr**
- typedef std::vector< ElementPtr > **sdf::ElementPtr\_V**
- typedef boost::shared\_ptr< SDF > **sdf::SDFPtr**

### **Functions**

- void **sdf::addURIPath** (const std::string &\_uri, const std::string &\_path) *A function that is used in the external SDF (*p. *728) library.*
- void sdf::setFindCallback (boost::function< std::string(const std::string &)> \_cb) *A function that is used in the external SDF (*p. *728) library.*

### **11.136.1 Macro Definition Documentation**

**11.136.1.1 #define SDF VERSION "1.4"**

### **11.137 SelectionObj.hh File Reference**

#include <string>

```
#include "gazebo/math/Vector3.hh"
#include "gazebo/rendering/RenderTypes.hh"
Include dependency graph for SelectionObj.hh:
```
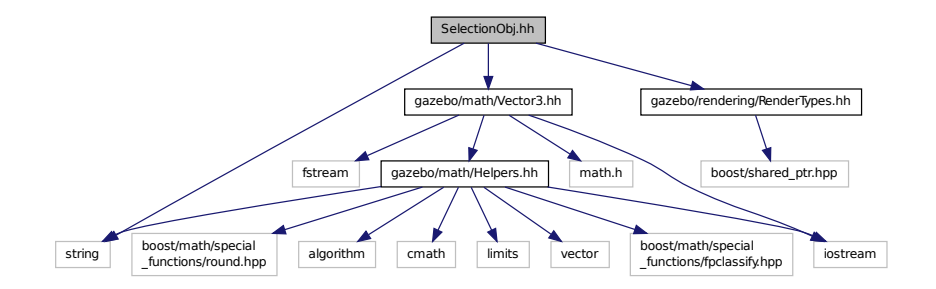

### **Classes**

#### • class **gazebo::rendering::SelectionObj**

*A graphical selection object.*

#### **Namespaces**

• namespace **gazebo**

*Forward declarations for the common classes.*

• namespace **gazebo::rendering**

*Rendering namespace.*

# **11.138 Sensor.hh File Reference**

#include <boost/enable\_shared\_from\_this.hpp>

```
#include <vector>
#include <string>
#include <sdf/sdf.hh>
#include "gazebo/physics/PhysicsTypes.hh"
#include "gazebo/msgs/msgs.hh"
#include "gazebo/common/Events.hh"
#include "gazebo/common/Time.hh"
#include "gazebo/math/Pose.hh"
#include "gazebo/transport/TransportTypes.hh"
Include dependency graph for Sensor.hh:
```
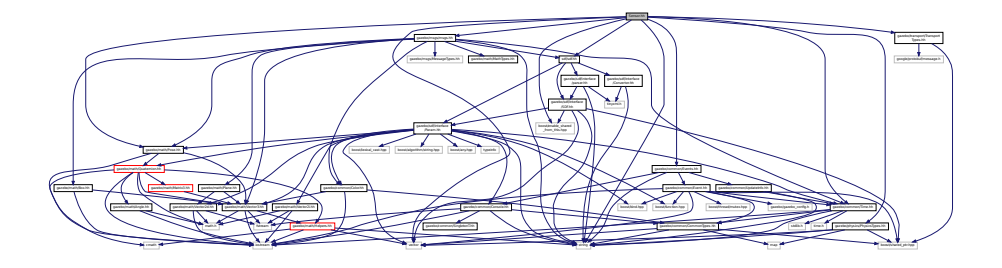

This graph shows which files directly or indirectly include this file:

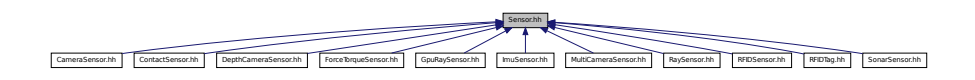

#### **Classes**

• class **gazebo::sensors::Sensor**

*Base class for sensors.*

#### **Namespaces**

• namespace **gazebo**

*Forward declarations for the common classes.*

• namespace **gazebo::sensors**

*Sensors namespace.*

### **Enumerations**

• enum **gazebo::sensors::SensorCategory** { **gazebo::sensors::IMAGE** = 0, **gazebo::sensors::RAY** = 1, **gazebo::sensors::OTHER** = 2, **gazebo::sensors::CATEGORY\_COUNT** = 3 }

*SensorClass is used to categorize sensors.*

# **11.139 SensorFactory.hh File Reference**

```
#include <string>
#include <map>
#include <vector>
#include "gazebo/sensors/SensorTypes.hh"
Include dependency graph for SensorFactory.hh:
```
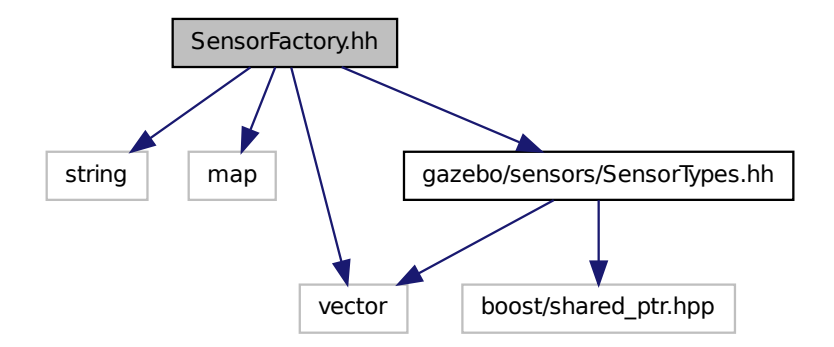

### **Classes**

• class **gazebo::sensors::SensorFactory**

#### **Namespaces**

- namespace **gazebo**
	- *Forward declarations for the common classes.*
- namespace **gazebo::sensors**

*Sensors namespace.*

#### **Macros**

• #define **GZ\_REGISTER\_STATIC\_SENSOR**(name, classname)

*Static sensor registration macro.*

### **Typedefs**

• typedef Sensor ∗(∗ **gazebo::sensors::SensorFactoryFn** )()

# **11.140 SensorManager.hh File Reference**

```
#include <boost/thread.hpp>
#include <string>
#include <vector>
#include <list>
#include <sdf/sdf.hh>
#include "gazebo/physics/PhysicsTypes.hh"
#include "gazebo/common/SingletonT.hh"
#include "gazebo/common/UpdateInfo.hh"
#include "gazebo/sensors/SensorTypes.hh"
Include dependency graph for SensorManager.hh:
```
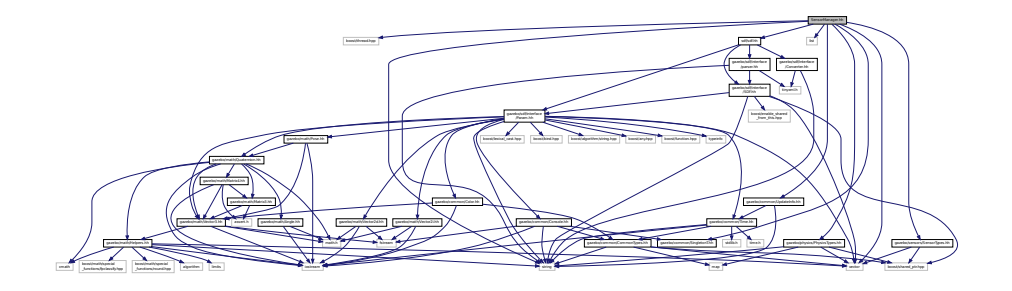

#### **Classes**

• class **gazebo::sensors::SensorManager**

*Class to manage and update all sensors.*

- class **gazebo::sensors::SimTimeEvent**
- class **gazebo::sensors::SimTimeEventHandler**

*Monitors simulation time, and notifies conditions when a specified time has been reached.*

#### **Namespaces**

• namespace **gazebo**

*Forward declarations for the common classes.*

• namespace **gazebo::sensors**

*Sensors namespace.*

# **11.141 Sensors.hh File Reference**

```
#include <string>
#include <sdf/sdf.hh>
#include "gazebo/sensors/SensorTypes.hh"
```
Include dependency graph for Sensors.hh:

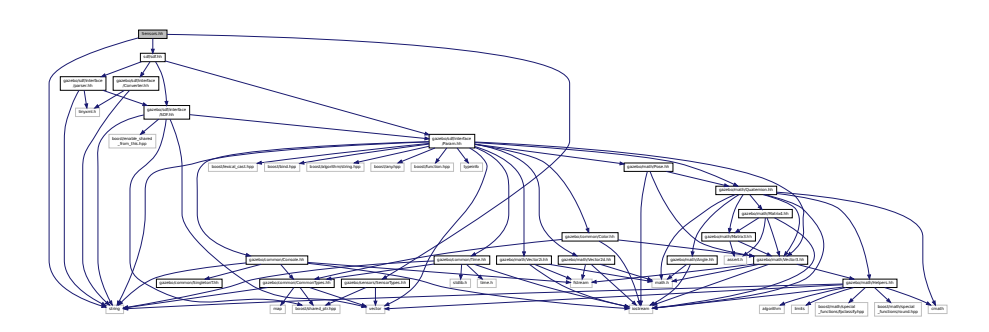

#### **Namespaces**

• namespace **gazebo**

*Forward declarations for the common classes.*

• namespace **gazebo::sensors**

*Sensors namespace.*

### **Functions**

• std::string **gazebo::sensors::create\_sensor** (**sdf::ElementPtr** \_elem, const std::string &\_worldName, const std- ::string &\_parentName)

*Create a sensor using SDF.*

• bool **gazebo::sensors::fini** ()

*shutdown the sensor generation loop.*

• SensorPtr **gazebo::sensors::get\_sensor** (const std::string &\_name)

*Get a sensor using by name.*

• bool **gazebo::sensors::init** ()

*initialize the sensor generation loop.*

• bool **gazebo::sensors::load** ()

*Load the sensor library.*

• void gazebo::sensors::remove\_sensor (const std::string &\_sensorName)

*Remove a sensor by name.*

• bool **gazebo::sensors::remove\_sensors** ()

*Remove all sensors.*

• void **gazebo::sensors::run** () **GAZEBO\_DEPRECATED**(1.5)

*Deprecated.*

• void **gazebo::sensors::run\_once** (bool \_force=false)

*Run the sensor generation one step.*

• void **gazebo::sensors::run\_threads** ()

*Run sensors in a threads. This is a non-blocking call.*

• void **gazebo::sensors::stop** ()

*Stop the sensor generation loop.*

# **11.142 SensorTypes.hh File Reference**

Forward declarations and typedefs for sensors.

#include <vector> #include <boost/shared\_ptr.hpp> Include dependency graph for SensorTypes.hh:

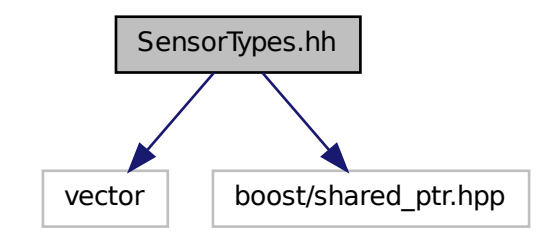

This graph shows which files directly or indirectly include this file:

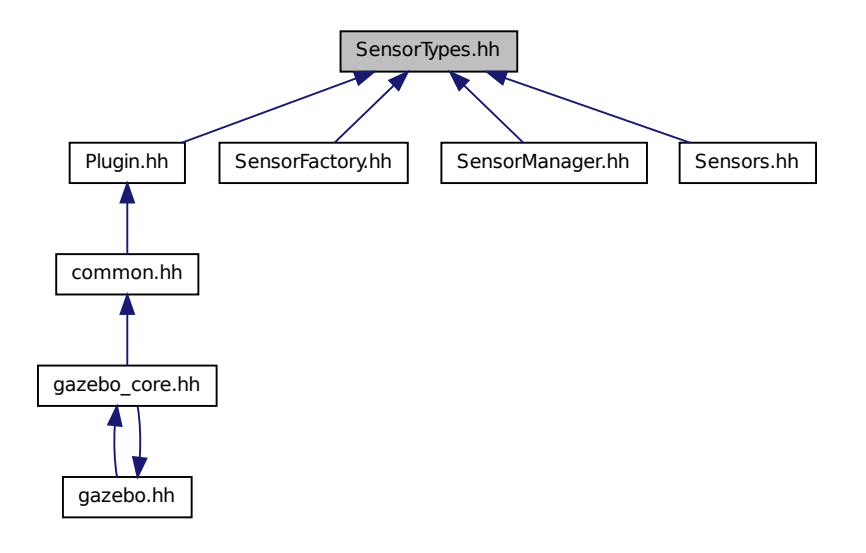

#### **Namespaces**

• namespace **gazebo**

*Forward declarations for the common classes.*

• namespace **gazebo::sensors**

*Sensors namespace.*

### **Typedefs**

- typedef std::vector < CameraSensorPtr > **gazebo::sensors::CameraSensor\_V**
- typedef boost::shared\_ptr < CameraSensor > **gazebo::sensors::CameraSensorPtr**
- typedef std::vector < ContactSensorPtr > **gazebo::sensors::ContactSensor\_V**
- typedef boost::shared\_ptr < ContactSensor > **gazebo::sensors::ContactSensorPtr**
- typedef std::vector < DepthCameraSensorPtr > **gazebo::sensors::DepthCameraSensor\_V**
- typedef boost::shared\_ptr < DepthCameraSensor > **gazebo::sensors::DepthCameraSensorPtr**
- typedef boost::shared\_ptr < ForceTorqueSensor > **gazebo::sensors::ForceTorqueSensorPtr**
- typedef std::vector < GpuRaySensorPtr > **gazebo::sensors::GpuRaySensor\_V**
- typedef boost::shared\_ptr
	- < GpuRaySensor > **gazebo::sensors::GpuRaySensorPtr**
- typedef std::vector< ImuSensorPtr > **gazebo::sensors::ImuSensor\_V**
- typedef boost::shared\_ptr < ImuSensor > **gazebo::sensors::ImuSensorPtr**
- typedef std::vector< RaySensorPtr > **gazebo::sensors::RaySensor\_V**
- typedef boost::shared\_ptr < RaySensor > **gazebo::sensors::RaySensorPtr**
- typedef std::vector< RFIDSensor > **gazebo::sensors::RFIDSensor\_V**
- typedef boost::shared\_ptr
	- < RFIDSensor > **gazebo::sensors::RFIDSensorPtr**
- typedef std::vector< RFIDTag > **gazebo::sensors::RFIDTag\_V**
- typedef boost::shared ptr < RFIDTag > **gazebo::sensors::RFIDTagPtr**
- typedef std::vector< SensorPtr > **gazebo::sensors::Sensor\_V**
- typedef boost::shared\_ptr< Sensor > **gazebo::sensors::SensorPtr**
- typedef boost::shared\_ptr < SonarSensor > **gazebo::sensors::SonarSensorPtr**

## **11.142.1 Detailed Description**

Forward declarations and typedefs for sensors.

## **11.143 Server.hh File Reference**

```
#include <string>
#include <vector>
#include <list>
#include <map>
#include <boost/program_options.hpp>
#include <boost/thread.hpp>
#include "gazebo/transport/TransportTypes.hh"
#include "gazebo/common/CommonTypes.hh"
#include "gazebo/physics/PhysicsTypes.hh"
#include "gazebo/physics/World.hh"
Include dependency graph for Server.hh:
```
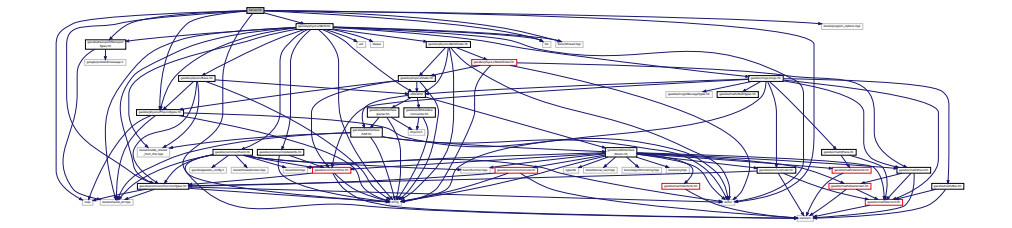

This graph shows which files directly or indirectly include this file:

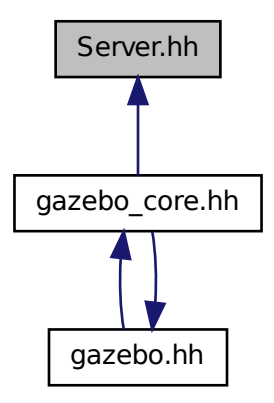

**Classes**

• class **gazebo::Server**

### **Namespaces**

• namespace **boost**

• namespace **gazebo**

*Forward declarations for the common classes.*

## **11.144 Shape.hh File Reference**

```
#include <string>
#include "gazebo/msgs/msgs.hh"
#include "gazebo/common/CommonTypes.hh"
#include "gazebo/physics/PhysicsTypes.hh"
#include "gazebo/physics/Inertial.hh"
#include "gazebo/physics/Base.hh"
Include dependency graph for Shape.hh:
```
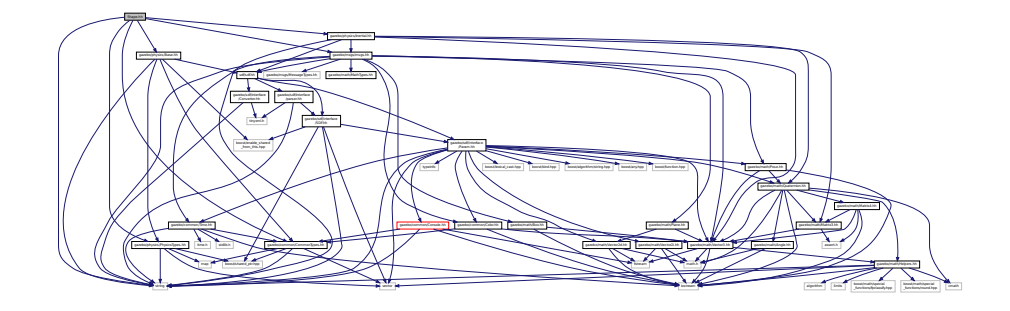

This graph shows which files directly or indirectly include this file:

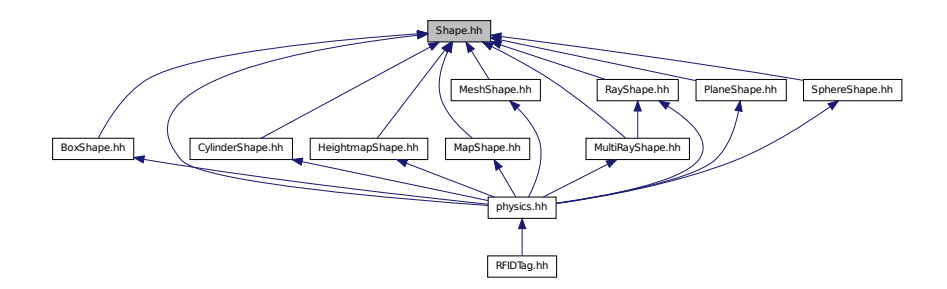

#### **Classes**

• class **gazebo::physics::Shape** *Base (*p. *141) class for all shapes.*

#### **Namespaces**

- namespace **gazebo**
	- *Forward declarations for the common classes.*
- namespace **gazebo::physics**
	- *namespace for physics*

# **11.145 SingletonT.hh File Reference**

This graph shows which files directly or indirectly include this file:

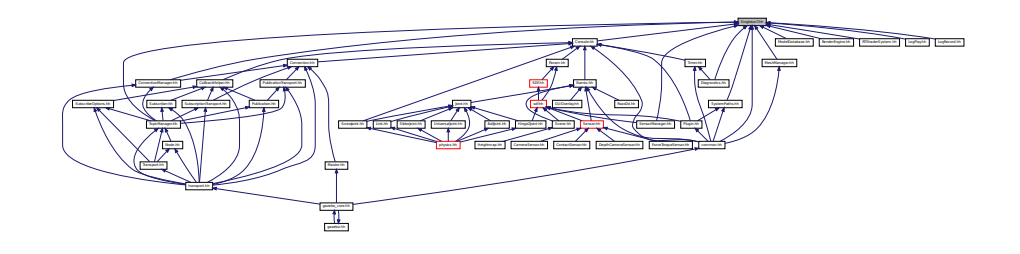

**Classes**

• class **SingletonT**< **T** >

*Singleton template class.*

# **11.146 Skeleton.hh File Reference**

```
#include <vector>
#include <string>
#include <map>
#include <utility>
#include "gazebo/math/Matrix4.hh"
Include dependency graph for Skeleton.hh:
```
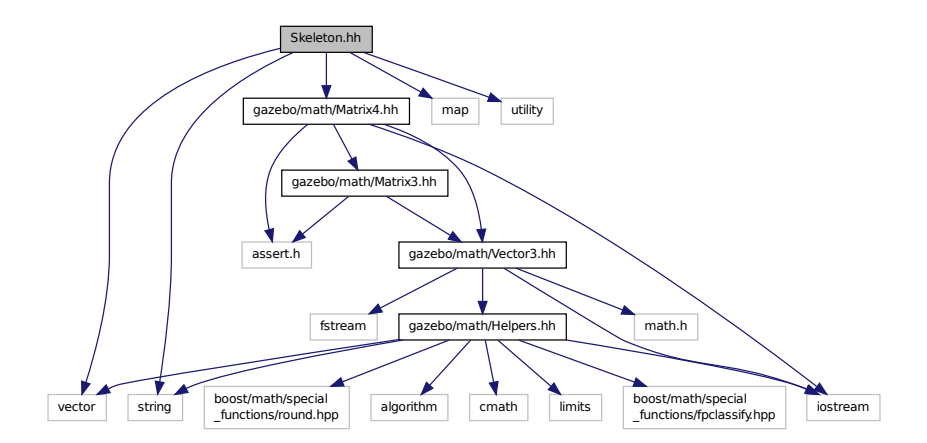

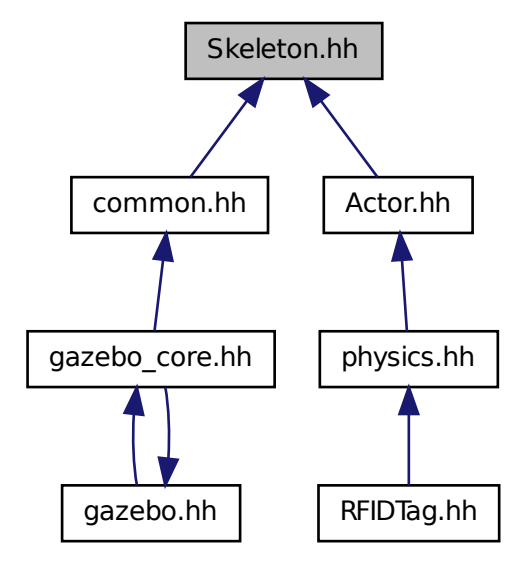

#### **Classes**

• class **gazebo::common::NodeTransform**

*NodeTransform (*p. *576) Skeleton.hh (*p. *1132) common/common.hh*

• class **gazebo::common::Skeleton**

*A skeleton.*

• class **gazebo::common::SkeletonNode**

*A skeleton node.*

#### **Namespaces**

• namespace **gazebo**

*Forward declarations for the common classes.*

• namespace **gazebo::common**

*Common namespace.*

## **Typedefs**

- typedef std::map< unsigned int, SkeletonNode ∗ > **gazebo::common::NodeMap**
- typedef std::map< unsigned int, SkeletonNode ∗ >::iterator **gazebo::common::NodeMapIter**

• typedef std::map< double, std::vector< NodeTransform > > **gazebo::common::RawNodeAnim**

- typedef std::vector
	- < std::vector< std::pair
	- < std::string, double > > > **gazebo::common::RawNodeWeights**
- typedef std::map< std::string, RawNodeAnim > **gazebo::common::RawSkeletonAnim**

## **11.147 SkeletonAnimation.hh File Reference**

```
#include <map>
#include <utility>
#include <string>
#include "gazebo/math/Matrix4.hh"
#include "gazebo/math/Pose.hh"
Include dependency graph for SkeletonAnimation.hh:
```
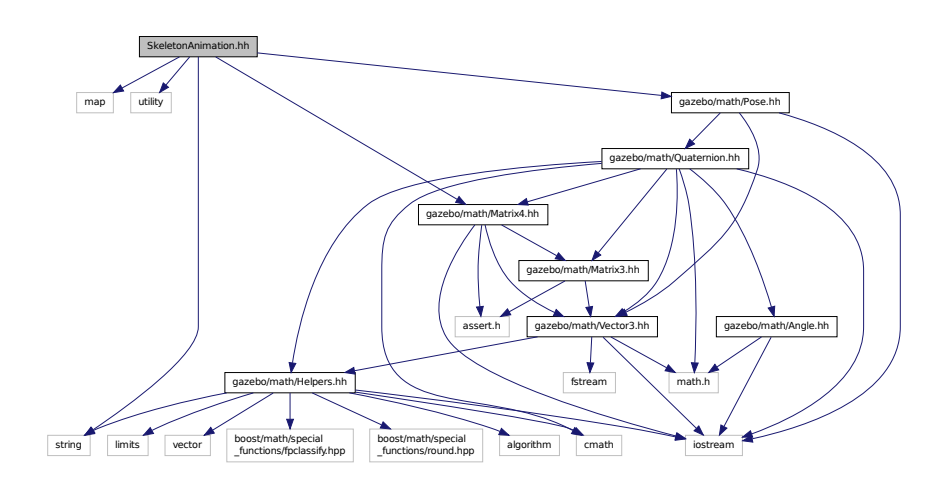

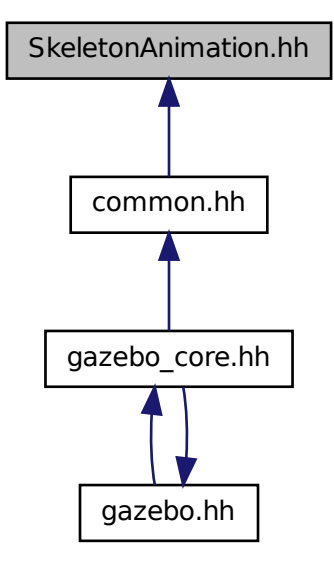

### **Classes**

• class **gazebo::common::NodeAnimation**

*Node animation.*

• class **gazebo::common::SkeletonAnimation**

*Skeleton (*p. *760) animation.*

#### **Namespaces**

• namespace **gazebo**

*Forward declarations for the common classes.*

• namespace **gazebo::common**

*Common namespace.*

## **11.148 SliderJoint.hh File Reference**

#include "gazebo/physics/Joint.hh"

Include dependency graph for SliderJoint.hh:

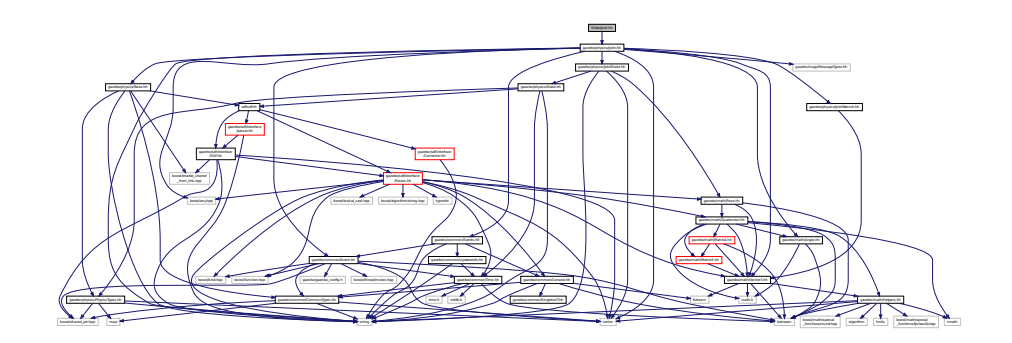

This graph shows which files directly or indirectly include this file:

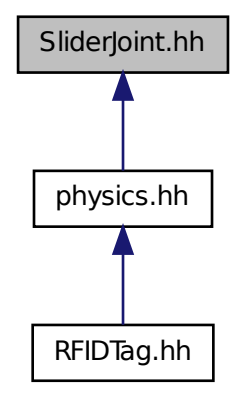

## **Classes**

• class **gazebo::physics::SliderJoint**< **T** >

*A slider joint.*

### **Namespaces**

• namespace **gazebo**

*Forward declarations for the common classes.*

• namespace **gazebo::physics**

*namespace for physics*

# **11.149 SonarSensor.hh File Reference**

```
#include <string>
#include <list>
#include "gazebo/math/Angle.hh"
#include "gazebo/math/Pose.hh"
#include "gazebo/transport/TransportTypes.hh"
#include "gazebo/sensors/Sensor.hh"
Include dependency graph for SonarSensor.hh:
```
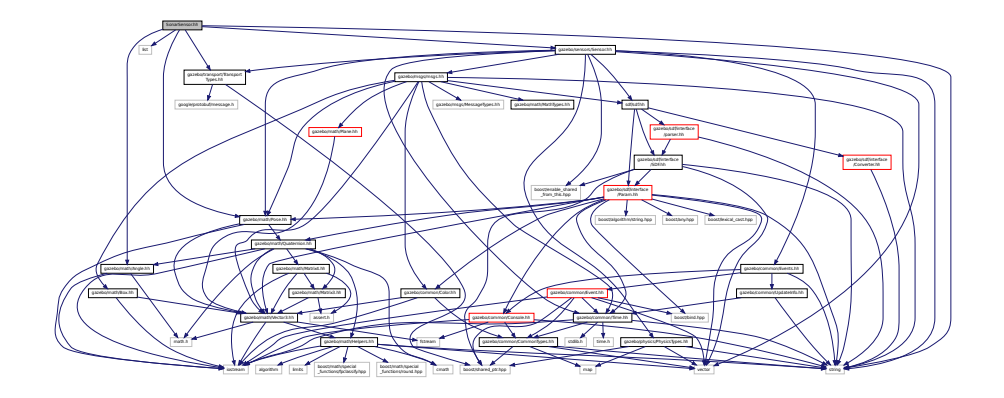

### **Classes**

• class **gazebo::sensors::SonarSensor**

*Sensor (*p. *731) with sonar cone.*

#### **Namespaces**

• namespace **gazebo**

*Forward declarations for the common classes.*

• namespace **gazebo::sensors**

*Sensors namespace.*

## **11.150 SonarVisual.hh File Reference**

```
#include <string>
#include <vector>
#include "gazebo/rendering/Visual.hh"
#include "gazebo/msgs/MessageTypes.hh"
#include "gazebo/transport/TransportTypes.hh"
```
### Include dependency graph for SonarVisual.hh:

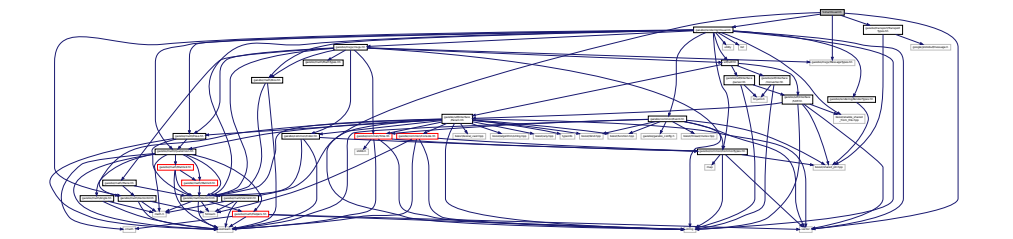

### **Classes**

• class **gazebo::rendering::SonarVisual**

*Visualization for sonar data.*

### **Namespaces**

• namespace **gazebo**

*Forward declarations for the common classes.*

• namespace **gazebo::rendering**

*Rendering namespace.*

# **11.151 SphereShape.hh File Reference**

#include "gazebo/physics/Shape.hh" #include "gazebo/physics/PhysicsTypes.hh" Include dependency graph for SphereShape.hh:

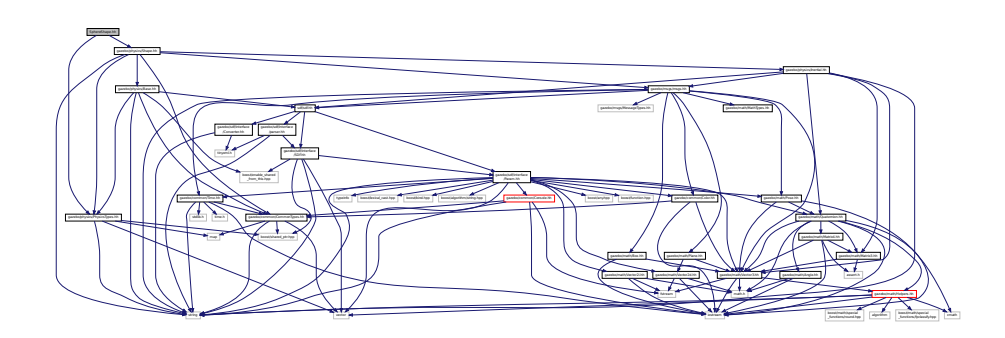

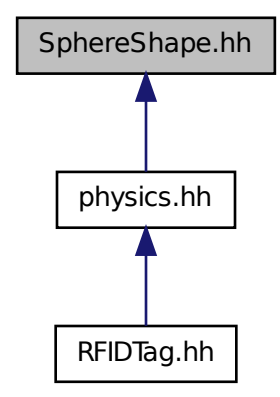

#### **Classes**

```
• class gazebo::physics::SphereShape
```
*Sphere collision shape.*

#### **Namespaces**

• namespace **gazebo**

*Forward declarations for the common classes.*

• namespace **gazebo::physics**

*namespace for physics*

# **11.152 Spline.hh File Reference**

```
#include <vector>
#include "gazebo/math/Vector3.hh"
#include "gazebo/math/Matrix4.hh"
```
### Include dependency graph for Spline.hh:

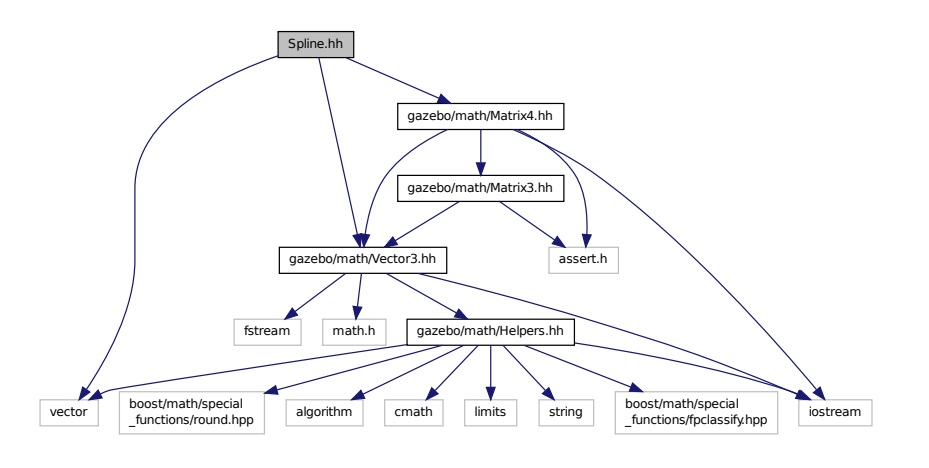

This graph shows which files directly or indirectly include this file:

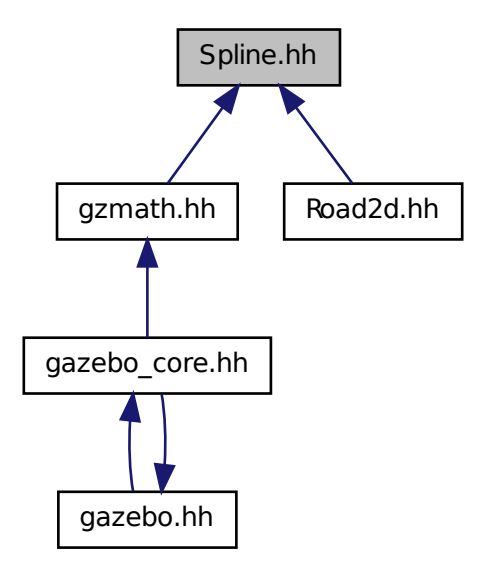

**Classes**

• class **gazebo::math::Spline**

*Splines.*

### **Namespaces**

• namespace **gazebo**

*Forward declarations for the common classes.*

• namespace **gazebo::math**

*Math namespace.*

## **11.153 State.hh File Reference**

```
#include <string>
#include <sdf/sdf.hh>
#include "gazebo/physics/PhysicsTypes.hh"
#include "gazebo/common/Time.hh"
Include dependency graph for State.hh:
```
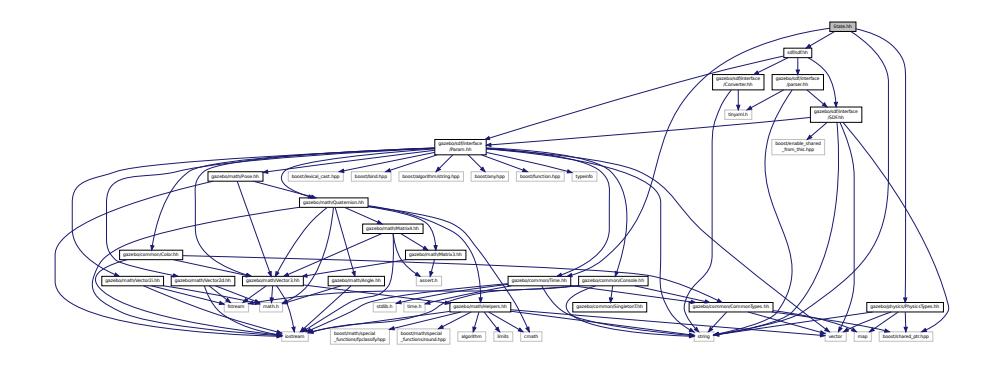

This graph shows which files directly or indirectly include this file:

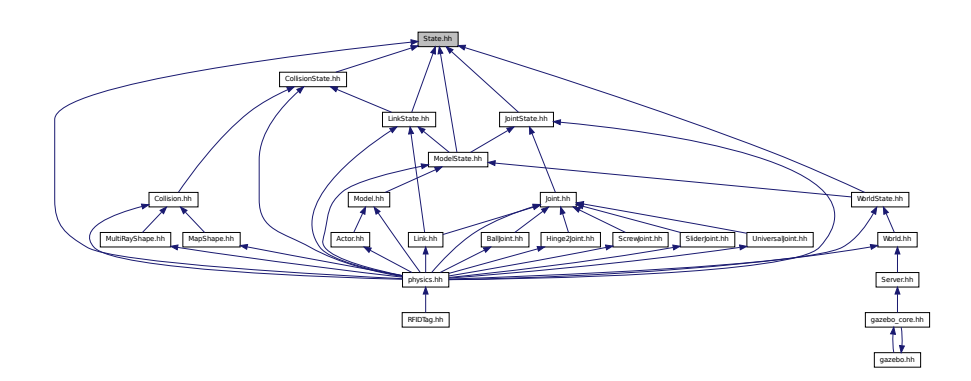

## **Classes**

• class **gazebo::physics::State**

*State (*p. *797) of an entity.*

### **Namespaces**

• namespace **gazebo**

*Forward declarations for the common classes.*

• namespace **gazebo::physics**

*namespace for physics*

# **11.154 STLLoader.hh File Reference**

#include <stdint.h> #include <string> #include "gazebo/common/MeshLoader.hh" Include dependency graph for STLLoader.hh:

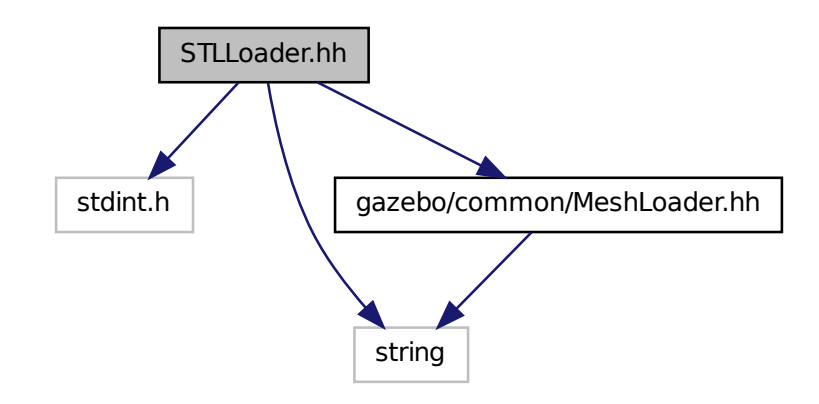

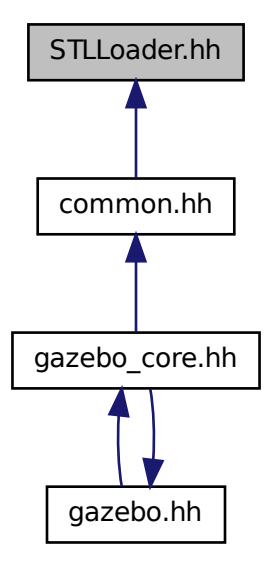

#### **Classes**

• class **gazebo::common::STLLoader** *Class used to load STL mesh files.*

#### **Namespaces**

- namespace **gazebo**
	- *Forward declarations for the common classes.*
- namespace **gazebo::common**

*Common namespace.*

#### **Macros**

- #define **COR3\_MAX** 200000
- #define **FACE\_MAX** 200000
- #define **LINE\_MAX\_LEN** 256
- #define **ORDER\_MAX** 10

### **11.154.1 Macro Definition Documentation**

**11.154.1.1 #define COR3 MAX 200000**

**11.154.1.2 #define FACE MAX 200000**

**11.154.1.3 #define LINE MAX LEN 256**

**11.154.1.4 #define ORDER MAX 10**

# **11.155 SubscribeOptions.hh File Reference**

#include <boost/function.hpp> #include <boost/shared\_ptr.hpp> #include <string> #include "gazebo/transport/CallbackHelper.hh" Include dependency graph for SubscribeOptions.hh:

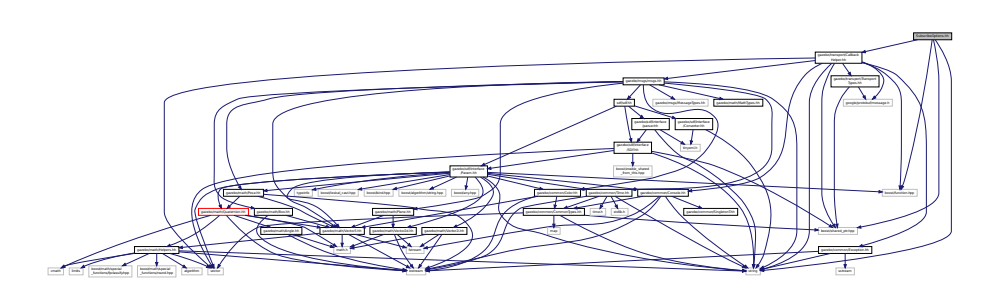

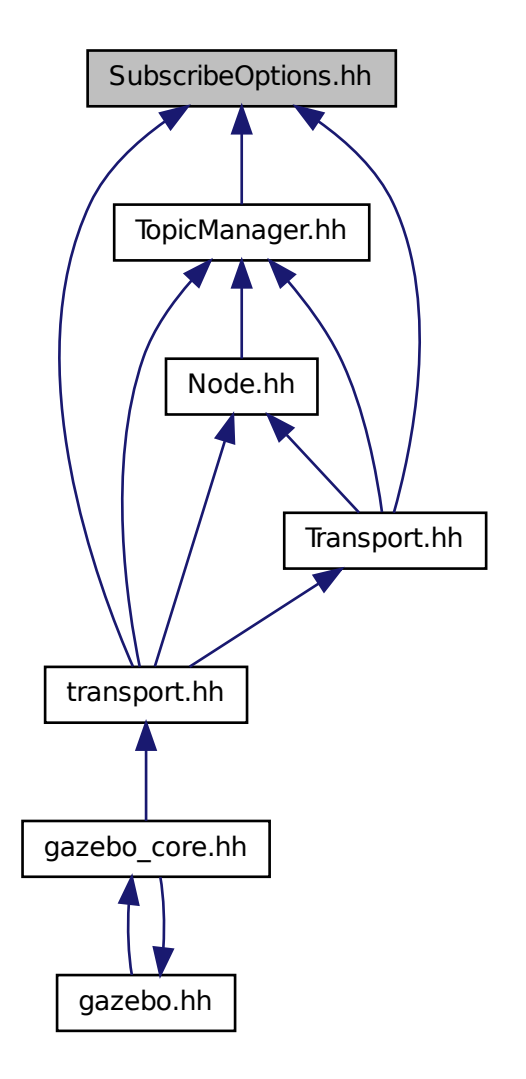

### **Classes**

• class **gazebo::transport::SubscribeOptions** *Options for a subscription.*

### **Namespaces**

• namespace **gazebo**

*Forward declarations for the common classes.*

• namespace **gazebo::transport**

## **11.156 Subscriber.hh File Reference**

#include <string> #include <boost/shared\_ptr.hpp> #include "gazebo/transport/CallbackHelper.hh" Include dependency graph for Subscriber.hh:

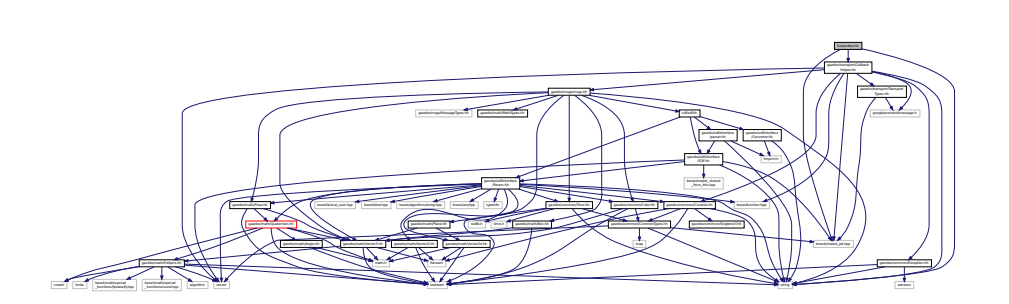

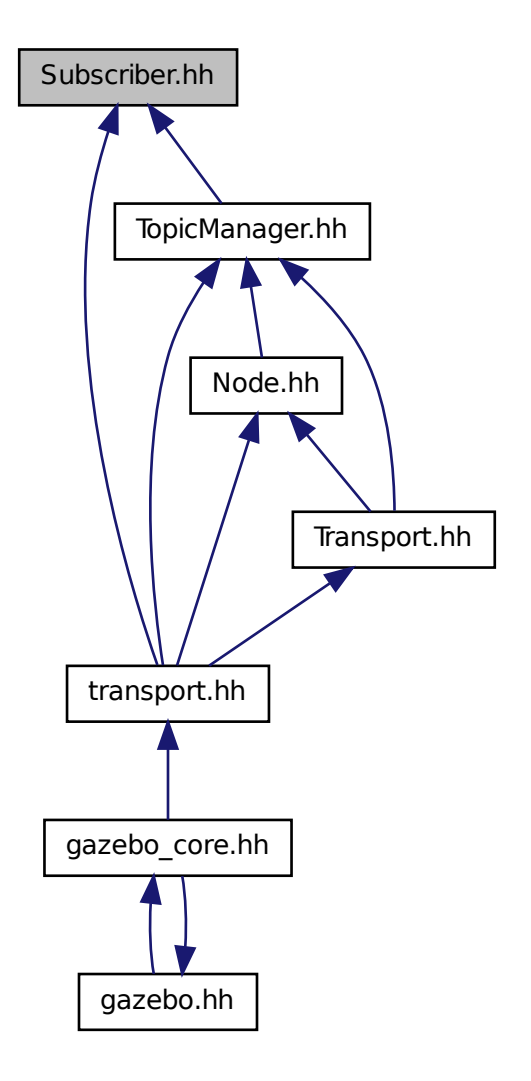

### **Classes**

• class **gazebo::transport::Subscriber**

*A subscriber to a topic.*

### **Namespaces**

• namespace **gazebo**

*Forward declarations for the common classes.*

• namespace **gazebo::transport**

# **11.157 SubscriptionTransport.hh File Reference**

#include <boost/shared\_ptr.hpp> #include <string> #include "Connection.hh" #include "CallbackHelper.hh" Include dependency graph for SubscriptionTransport.hh:

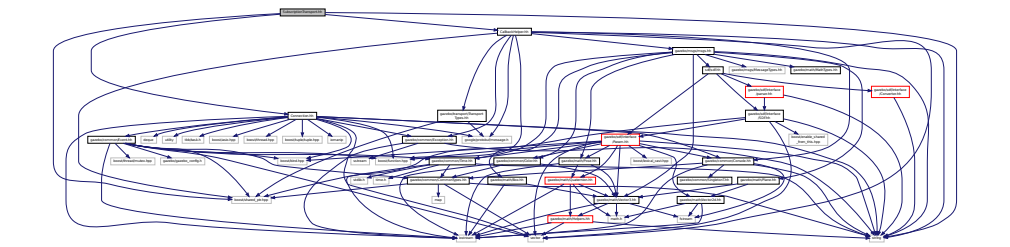

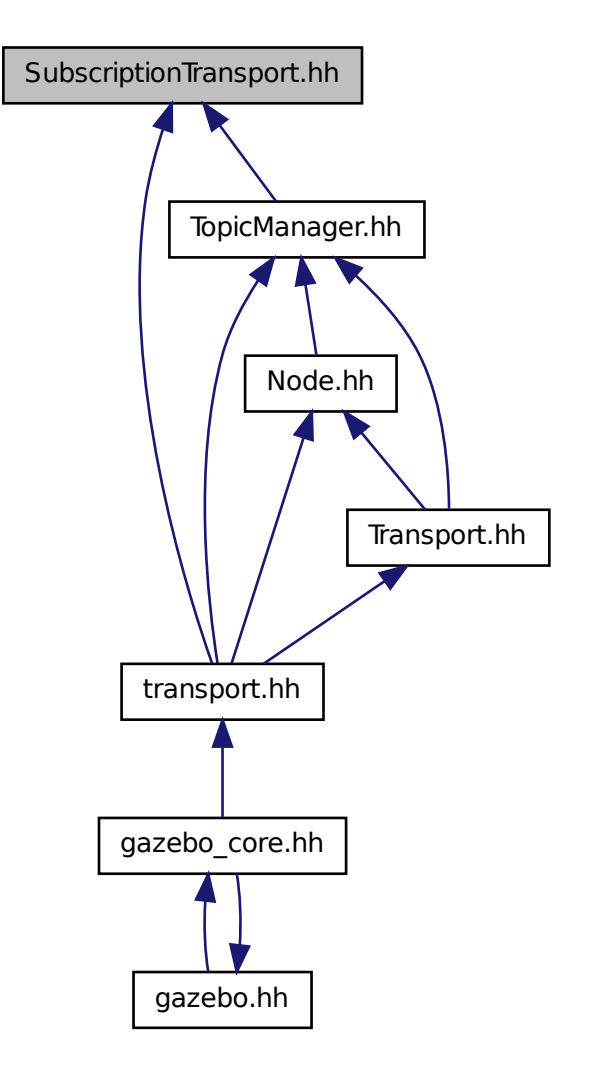

### **Classes**

• class **gazebo::transport::SubscriptionTransport** *transport/transport.hh*

### **Namespaces**

• namespace **gazebo**

*Forward declarations for the common classes.*

• namespace **gazebo::transport**

# **11.158 SurfaceParams.hh File Reference**

#include <sdf/sdf.hh> #include "gazebo/msgs/msgs.hh" Include dependency graph for SurfaceParams.hh:

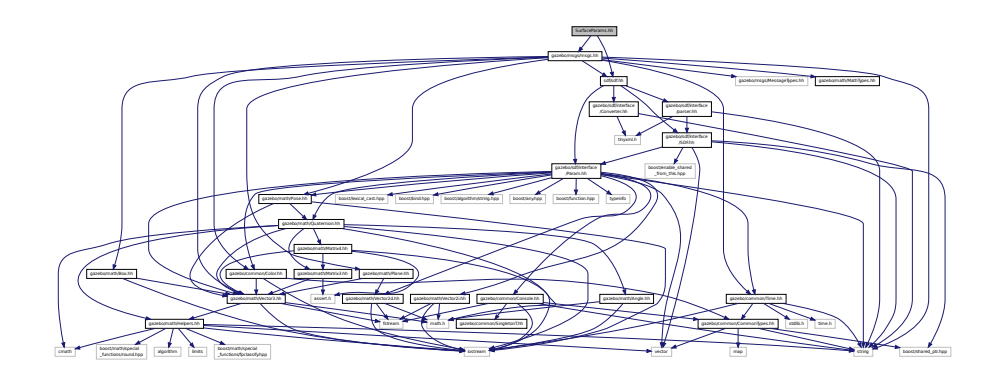

This graph shows which files directly or indirectly include this file:

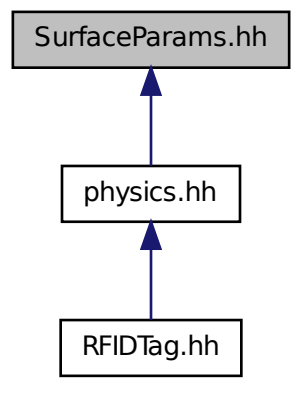

**Classes**

• class **gazebo::physics::SurfaceParams** *SurfaceParams (*p. *820) defines various Surface contact parameters.*

#### **Namespaces**

• namespace **gazebo**

*Forward declarations for the common classes.*

• namespace **gazebo::physics**

*namespace for physics*

## **11.159 SystemPaths.hh File Reference**

#include <stdio.h> #include <unistd.h> #include <string> #include <list> #include "gazebo/common/CommonTypes.hh" #include "gazebo/common/SingletonT.hh" Include dependency graph for SystemPaths.hh:

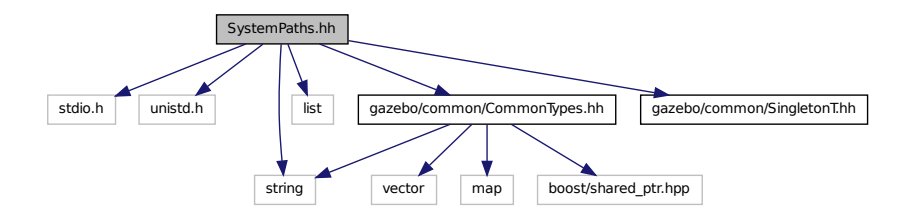

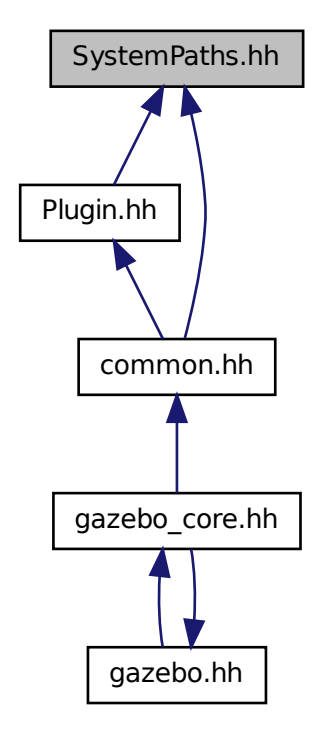

### **Classes**

#### • class **gazebo::common::SystemPaths**

*Functions to handle getting system paths, keeps track of:*

## **Namespaces**

• namespace **gazebo**

*Forward declarations for the common classes.*

• namespace **gazebo::common**

*Common namespace.*

### **Macros**

- #define **GetCurrentDir** getcwd
- #define **LINUX**

## **11.159.1 Macro Definition Documentation**

**11.159.1.1 #define GetCurrentDir getcwd**

```
11.159.1.2 #define LINUX
```
## **11.160 Time.hh File Reference**

```
#include <string>
#include <stdlib.h>
#include <time.h>
#include <iostream>
#include "gazebo/common/CommonTypes.hh"
Include dependency graph for Time.hh:
```
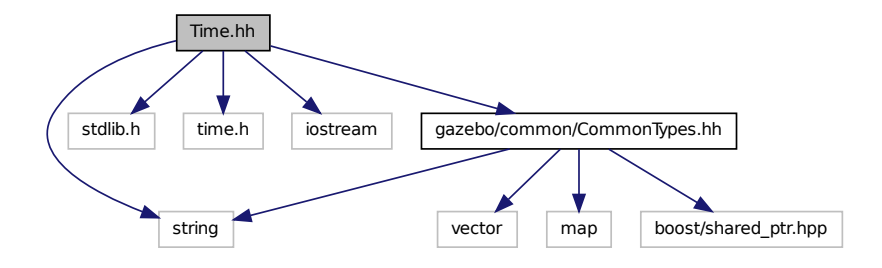

This graph shows which files directly or indirectly include this file:

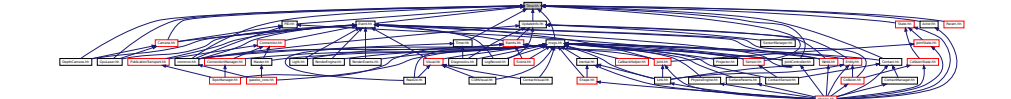

#### **Classes**

• class **gazebo::common::Time**

*A Time (*p. *831) class, can be used to hold wall- or sim-time.*

#### **Namespaces**

• namespace **gazebo**

*Forward declarations for the common classes.*

• namespace **gazebo::common**

*Common namespace.*

# **11.161 Timer.hh File Reference**

#include "gazebo/common/Console.hh" #include "gazebo/common/Time.hh" Include dependency graph for Timer.hh:

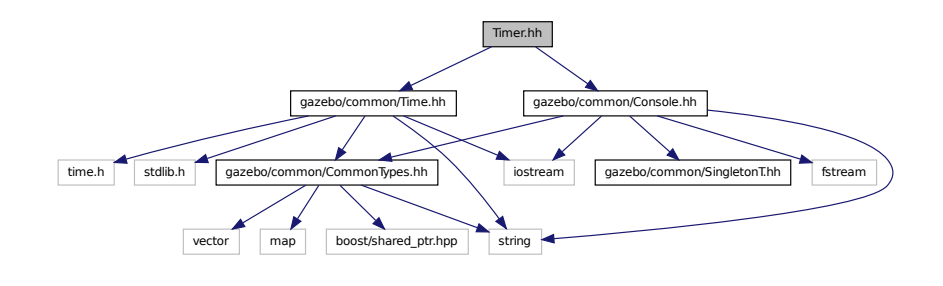

This graph shows which files directly or indirectly include this file:

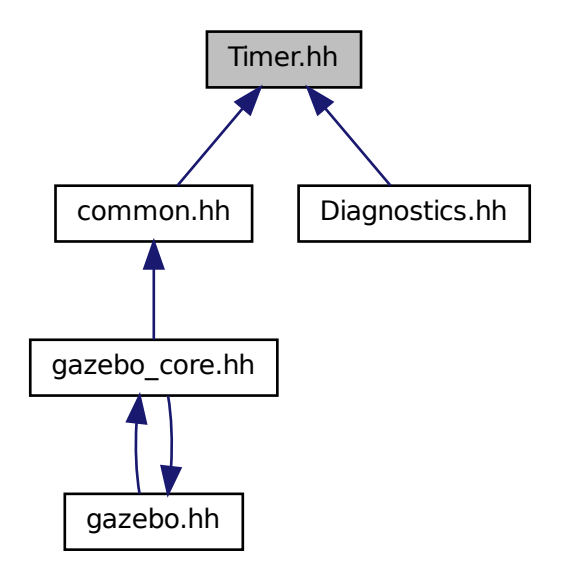

#### **Classes**

• class **gazebo::common::Timer**

*A timer class, used to time things in real world walltime.*

## **Namespaces**

• namespace **gazebo**

*Forward declarations for the common classes.*

### • namespace **gazebo::common**

*Common namespace.*

# **11.162 TopicManager.hh File Reference**

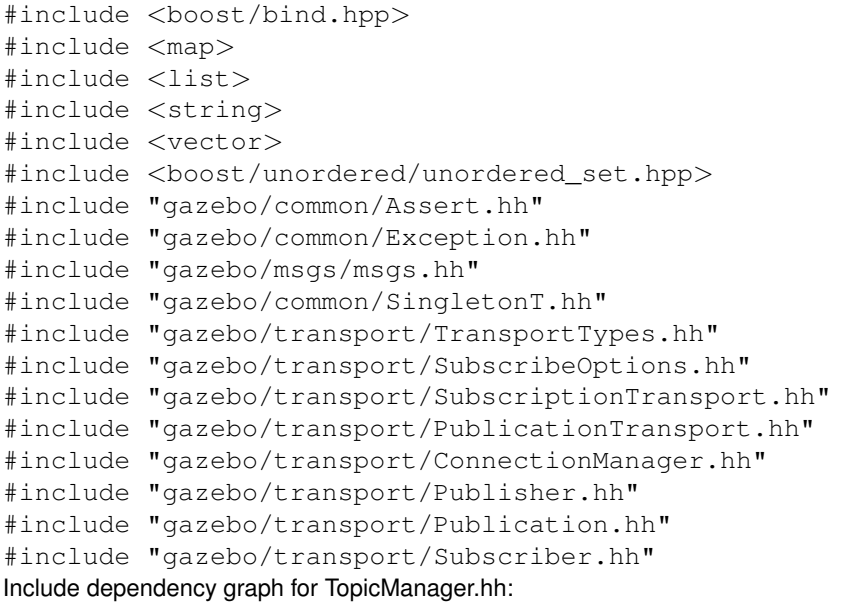

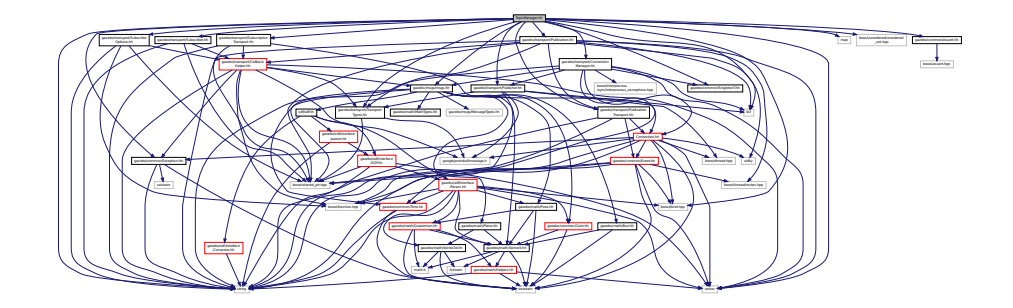

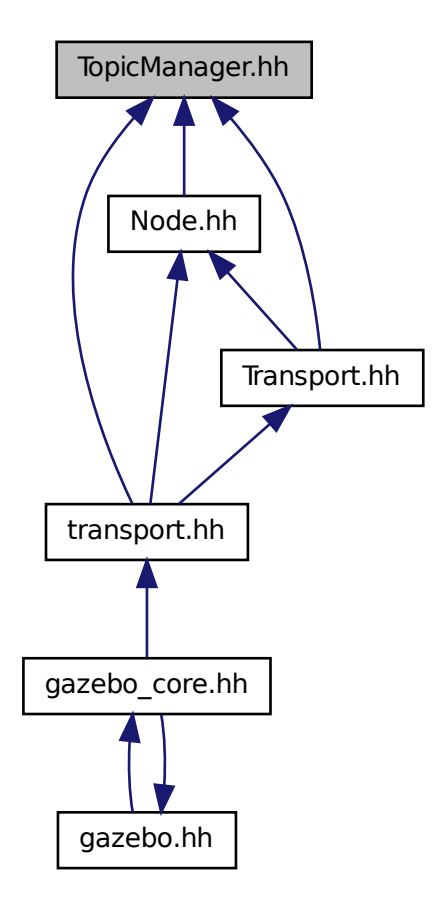

### **Classes**

• class **gazebo::transport::TopicManager** *Manages topics and their subscriptions.*

### **Namespaces**

• namespace **gazebo**

*Forward declarations for the common classes.*

• namespace **gazebo::transport**

# **11.163 Transport.hh File Reference**

#include <boost/bind.hpp>

#include <string> #include <list> #include <map> #include "gazebo/transport/TransportTypes.hh" #include "gazebo/transport/SubscribeOptions.hh" #include "gazebo/transport/Node.hh" #include "gazebo/transport/TopicManager.hh" Include dependency graph for Transport.hh:

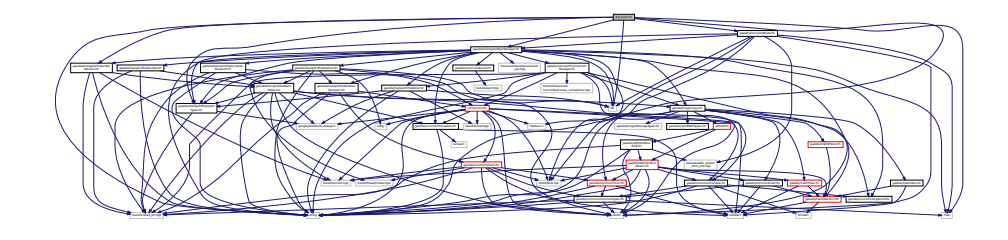

This graph shows which files directly or indirectly include this file:

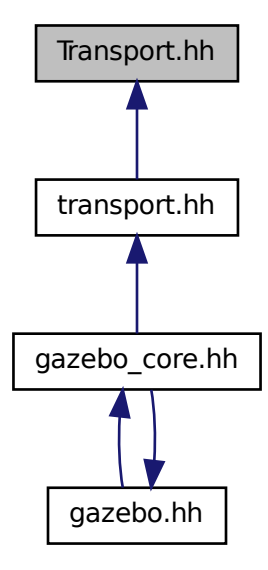

#### **Namespaces**

• namespace **gazebo**

*Forward declarations for the common classes.*

• namespace **gazebo::transport**

### **Functions**

• void **gazebo::transport::clear\_buffers** ()

*Clear any remaining communication buffers.*

• void **gazebo::transport::fini** ()

*Cleanup the transport component.*

- bool **gazebo::transport::get\_master\_uri** (std::string &\_master\_host, unsigned int &\_master\_port) *Get the hostname and port of the master from the GAZEBO\_MASTER\_URI environment variable.*
- void **gazebo::transport::get\_topic\_namespaces** (std::list< std::string > &\_namespaces)

*Return all the namespace (world names) on the master.*

• std::map< std::string, std::list< std::string > > **gazebo::transport::getAdvertisedTopics** ()

*Get a list of all the topics and their message types.*

• std::list< std::string > **gazebo::transport::getAdvertisedTopics** (const std::string &\_msgType)

*Get a list of all the unique advertised topic names.*

• bool **gazebo::transport::getMinimalComms** ()

*Get whether minimal comms has been enabled.*

• std::string gazebo::transport::getTopicMsgType (const std::string & topicName)

*Get the message typename that is published on the given topic.*

• bool **gazebo::transport::init** (const std::string & master host="", unsigned int master port=0)

*Initialize the transport system.*

• bool **gazebo::transport::is\_stopped** ()

*Is the transport system stopped?*

• void **gazebo::transport::pause\_incoming** (bool \_pause)

*Pause or unpause incoming messages.*

 $\bullet$  template<typename M  $>$ void **gazebo::transport::publish** (const std::string &\_topic, const google::protobuf::Message &\_message)

*A convenience function for a one-time publication of a message.*

• boost::shared\_ptr< msgs::Response > **gazebo::transport::request** (const std::string &\_worldName, const std- ::string &\_request, const std::string &\_data="")

*Send a request and receive a response.*

• void **gazebo::transport::requestNoReply** (const std::string &\_worldName, const std::string &\_request, const std::string &\_data="")

*Send a request and don't wait for a response.*

• void **gazebo::transport::requestNoReply** (NodePtr \_node, const std::string &\_request, const std::string &\_ data="")

*Send a request and don't wait for a response.*

• void **gazebo::transport::run** ()

*Run the transport component.*

• void **gazebo::transport::setMinimalComms** (bool \_enabled)

*Set whether minimal comms should be used.*

• void **gazebo::transport::stop** ()

*Stop the transport component from running.*

## **11.164 TransportTypes.hh File Reference**

#### Forward declarations for transport.

#include <boost/shared\_ptr.hpp> #include <google/protobuf/message.h> Include dependency graph for TransportTypes.hh:

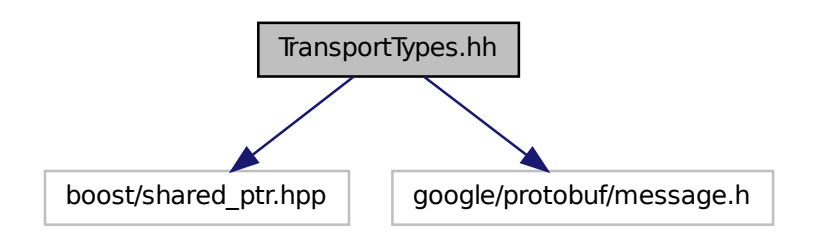

This graph shows which files directly or indirectly include this file:

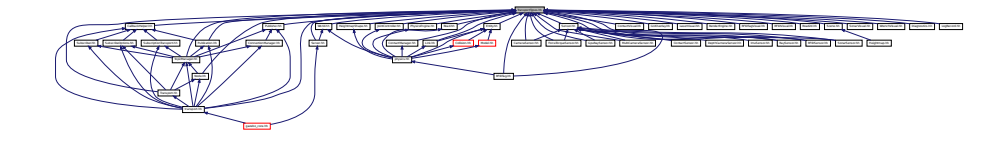

#### **Namespaces**

• namespace **gazebo**

*Forward declarations for the common classes.*

• namespace **gazebo::transport**

### **Typedefs**

- typedef boost::shared\_ptr
- < google::protobuf::Message > **gazebo::transport::MessagePtr**
- typedef boost::shared\_ptr< Node > **gazebo::transport::NodePtr**
- typedef boost::shared\_ptr
- < Publication > **gazebo::transport::PublicationPtr**
- typedef boost::shared\_ptr
	- < PublicationTransport > **gazebo::transport::PublicationTransportPtr**
- typedef boost::shared\_ptr
	- < Publisher > **gazebo::transport::PublisherPtr**
- typedef boost::shared\_ptr
	- < Subscriber > **gazebo::transport::SubscriberPtr**
- typedef boost::shared\_ptr
	- < SubscriptionTransport > **gazebo::transport::SubscriptionTransportPtr**

## **11.164.1 Detailed Description**

Forward declarations for transport.

## **11.165 UniversalJoint.hh File Reference**

#include "gazebo/math/Vector3.hh" #include "gazebo/physics/Joint.hh" Include dependency graph for UniversalJoint.hh:

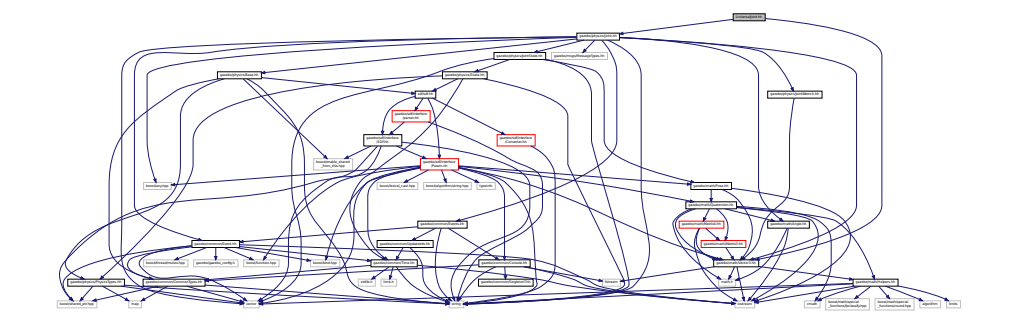

This graph shows which files directly or indirectly include this file:

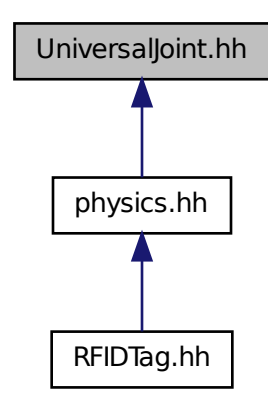

**Classes**

• class **gazebo::physics::UniversalJoint**< **T** >

*A universal joint.*

#### **Namespaces**

• namespace **gazebo**

*Forward declarations for the common classes.*

- namespace **gazebo::physics**
	- *namespace for physics*

## **11.166 UpdateInfo.hh File Reference**

#include <string> #include "gazebo/common/Time.hh" Include dependency graph for UpdateInfo.hh:

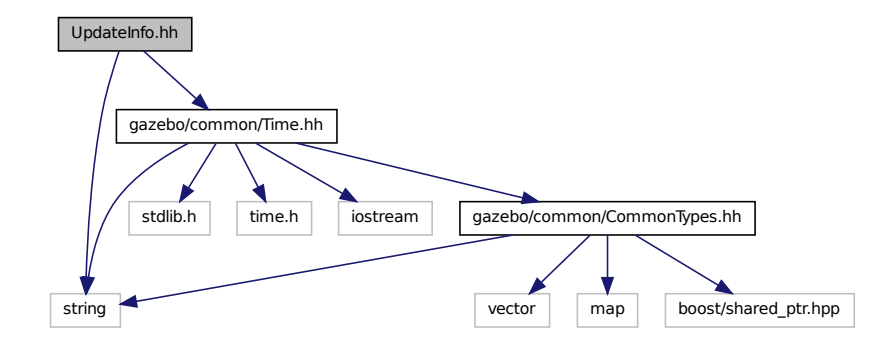

This graph shows which files directly or indirectly include this file:

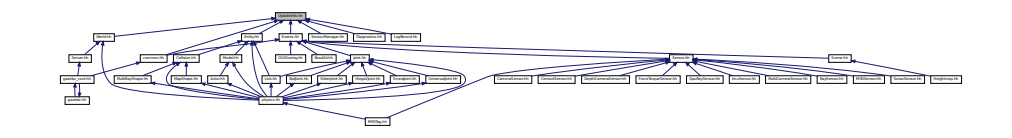

### **Classes**

• class **gazebo::common::UpdateInfo**

*Information for use in an update event.*

#### **Namespaces**

• namespace **gazebo**

*Forward declarations for the common classes.*

• namespace **gazebo::common**

*Common namespace.*

## **11.167 UserCamera.hh File Reference**

```
#include <string>
#include <vector>
#include "gazebo/rendering/Camera.hh"
#include "gazebo/rendering/RenderTypes.hh"
#include "gazebo/common/CommonTypes.hh"
Include dependency graph for UserCamera.hh:
```
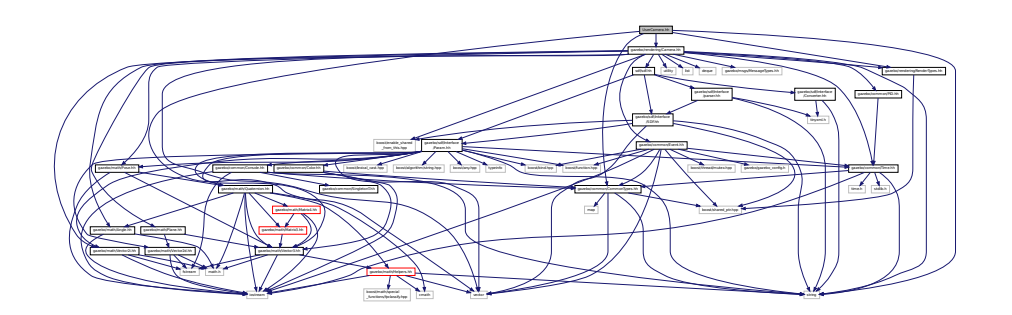

## **Classes**

• class **gazebo::rendering::UserCamera**

*A camera used for user visualization of a scene.*

#### **Namespaces**

• namespace **gazebo**

*Forward declarations for the common classes.*

• namespace **gazebo::rendering**

*Rendering namespace.*

# **11.168 UtilTypes.hh File Reference**

#include <boost/shared\_ptr.hpp>
Include dependency graph for UtilTypes.hh:

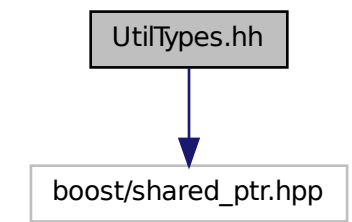

This graph shows which files directly or indirectly include this file:

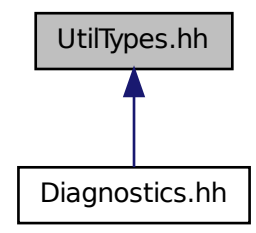

#### **Namespaces**

- namespace **gazebo**
	- *Forward declarations for the common classes.*
- namespace **gazebo::util**

# **Typedefs**

• typedef boost::shared\_ptr < DiagnosticTimer > **gazebo::util::DiagnosticTimerPtr**

# **11.169 Vector2d.hh File Reference**

```
#include <math.h>
#include <iostream>
#include <fstream>
```
Include dependency graph for Vector2d.hh:

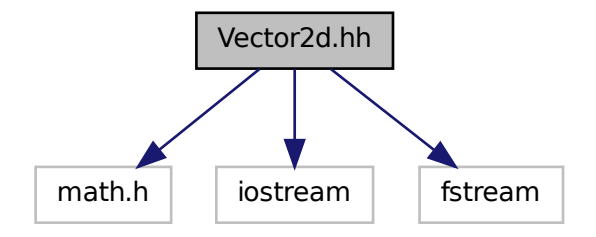

This graph shows which files directly or indirectly include this file:

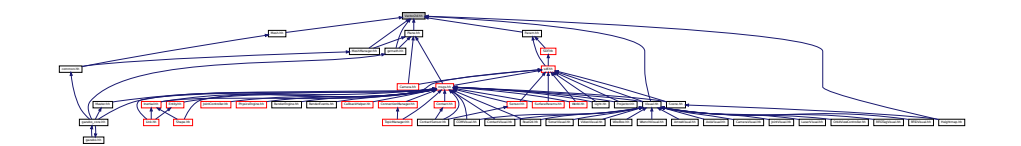

# **Classes**

• class **gazebo::math::Vector2d**

*Generic double x, y vector.*

# **Namespaces**

• namespace **gazebo**

*Forward declarations for the common classes.*

• namespace **gazebo::math**

*Math namespace.*

# **11.170 Vector2i.hh File Reference**

```
#include <math.h>
#include <iostream>
#include <fstream>
```
Include dependency graph for Vector2i.hh:

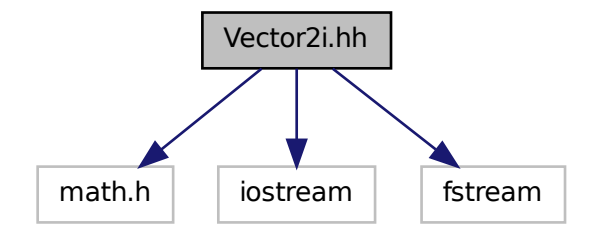

This graph shows which files directly or indirectly include this file:

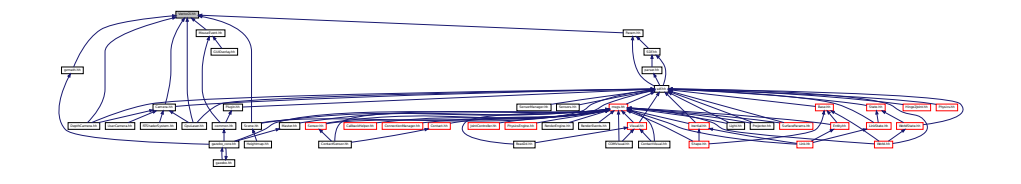

### **Classes**

• class **gazebo::math::Vector2i**

*Generic integer x, y vector.*

# **Namespaces**

• namespace **gazebo**

*Forward declarations for the common classes.*

• namespace **gazebo::math**

*Math namespace.*

# **11.171 Vector3.hh File Reference**

```
#include <math.h>
#include <iostream>
#include <fstream>
#include "gazebo/math/Helpers.hh"
```
### Include dependency graph for Vector3.hh:

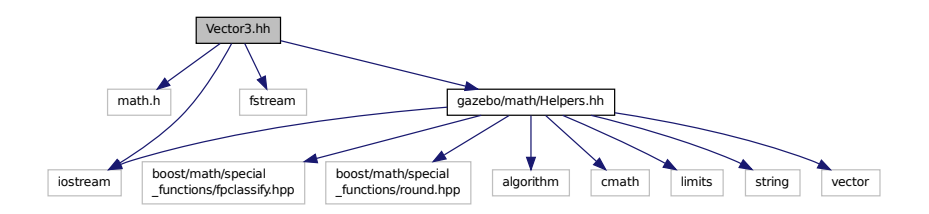

This graph shows which files directly or indirectly include this file:

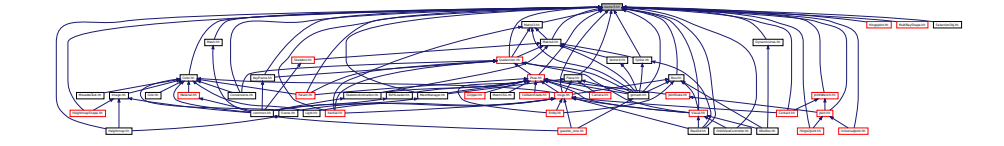

# **Classes**

#### • class **gazebo::math::Vector3**

*The Vector3 (*p. *890) class represents the generic vector containing 3 elements.*

# **Namespaces**

• namespace **gazebo**

*Forward declarations for the common classes.*

• namespace **gazebo::math**

*Math namespace.*

# **11.172 Vector4.hh File Reference**

```
#include <iostream>
#include <fstream>
#include "gazebo/math/Matrix4.hh"
```
Include dependency graph for Vector4.hh:

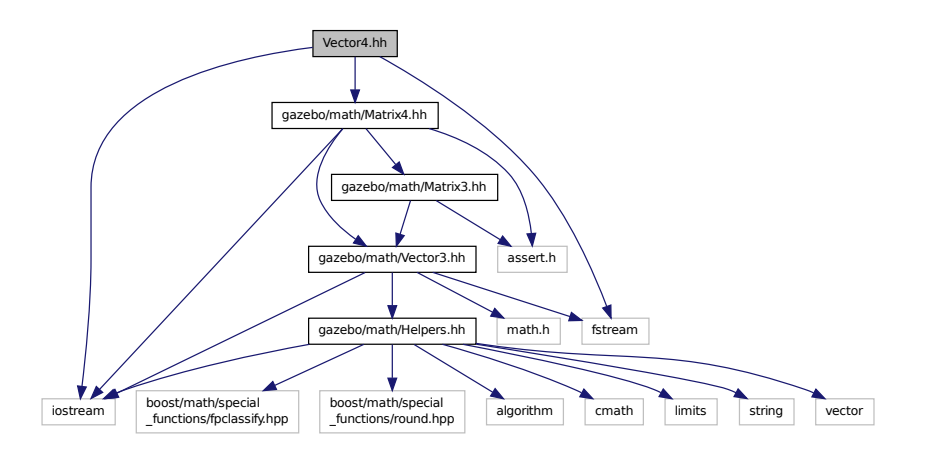

This graph shows which files directly or indirectly include this file:

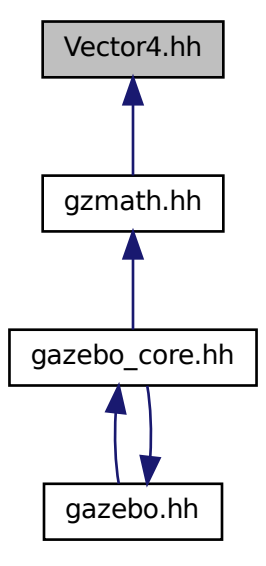

**Classes**

• class **gazebo::math::Vector4**

*double Generic x, y, z, w vector*

# **Namespaces**

• namespace **gazebo**

*Forward declarations for the common classes.*

• namespace **gazebo::math**

*Math namespace.*

# **11.173 Video.hh File Reference**

#include <string> Include dependency graph for Video.hh:

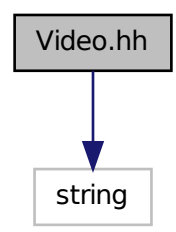

This graph shows which files directly or indirectly include this file:

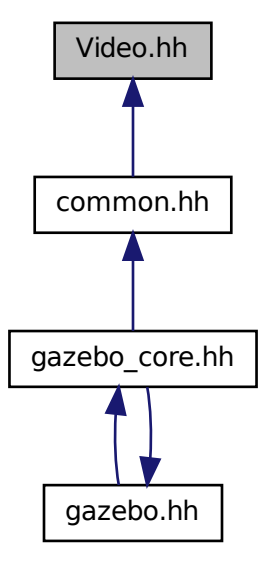

### **Classes**

#### • class **gazebo::common::Video**

*Handle video encoding and decoding using libavcodec.*

### **Namespaces**

• namespace **gazebo**

*Forward declarations for the common classes.*

• namespace **gazebo::common**

*Common namespace.*

# **11.174 VideoVisual.hh File Reference**

```
#include <string>
#include <vector>
#include "gazebo/rendering/Visual.hh"
```
#### Include dependency graph for VideoVisual.hh:

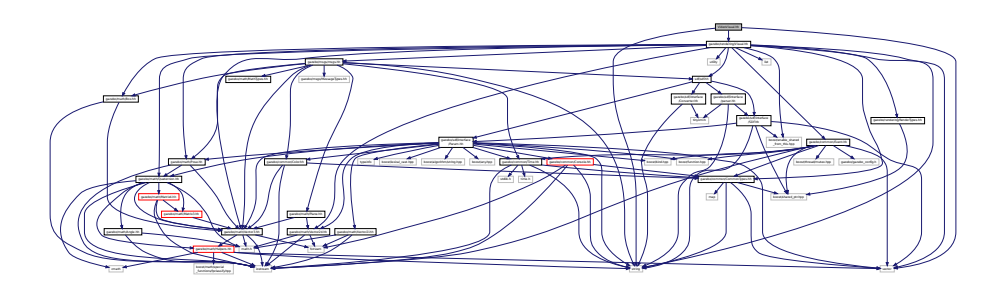

#### **Classes**

• class **gazebo::rendering::VideoVisual**

*A visual element that displays a video as a texture.*

# **Namespaces**

• namespace **gazebo**

*Forward declarations for the common classes.*

• namespace **gazebo::common**

*Common namespace.*

• namespace **gazebo::rendering**

*Rendering namespace.*

# **11.175 ViewController.hh File Reference**

```
#include <string>
#include "gazebo/common/CommonTypes.hh"
#include "gazebo/rendering/RenderTypes.hh"
Include dependency graph for ViewController.hh:
```
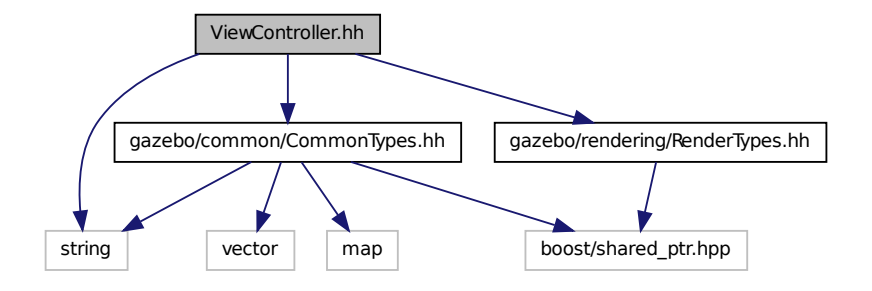

This graph shows which files directly or indirectly include this file:

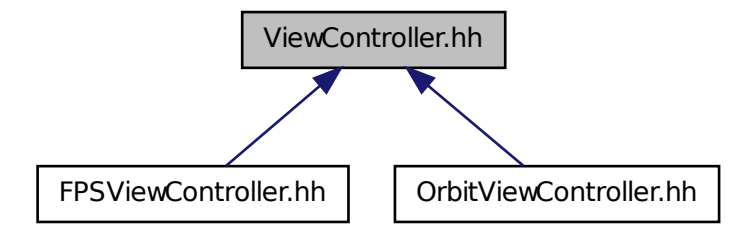

#### **Classes**

```
• class gazebo::rendering::ViewController
```
*Base class for view controllers.*

#### **Namespaces**

• namespace **gazebo**

*Forward declarations for the common classes.*

• namespace **gazebo::rendering**

*Rendering namespace.*

# **11.176 Visual.hh File Reference**

```
#include <boost/enable_shared_from_this.hpp>
#include <string>
#include <utility>
#include <list>
#include <vector>
#include <sdf/sdf.hh>
#include "gazebo/msgs/msgs.hh"
#include "gazebo/common/Event.hh"
#include "gazebo/math/Box.hh"
#include "gazebo/math/Pose.hh"
#include "gazebo/math/Quaternion.hh"
#include "gazebo/math/Vector3.hh"
#include "gazebo/math/Vector2d.hh"
#include "gazebo/rendering/RenderTypes.hh"
#include "gazebo/common/CommonTypes.hh"
```
### Include dependency graph for Visual.hh:

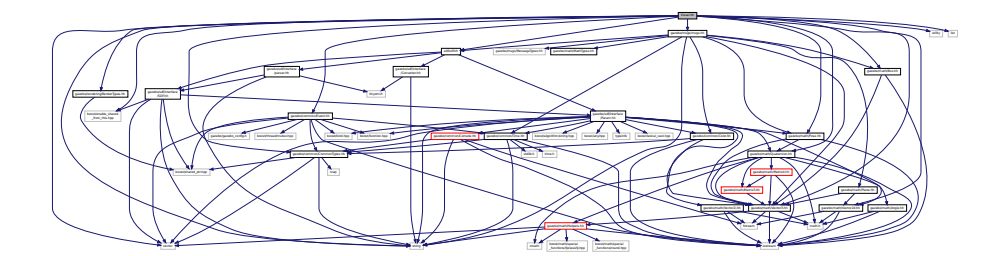

This graph shows which files directly or indirectly include this file:

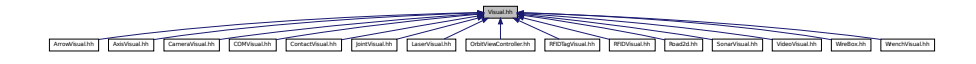

# **Classes**

#### • class **gazebo::rendering::Visual**

*A renderable object.*

# **Namespaces**

• namespace **gazebo**

*Forward declarations for the common classes.*

• namespace **gazebo::rendering**

*Rendering namespace.*

• namespace **Ogre**

# **11.177 WindowManager.hh File Reference**

```
#include <string>
#include <vector>
#include "gazebo/rendering/RenderTypes.hh"
```
Include dependency graph for WindowManager.hh:

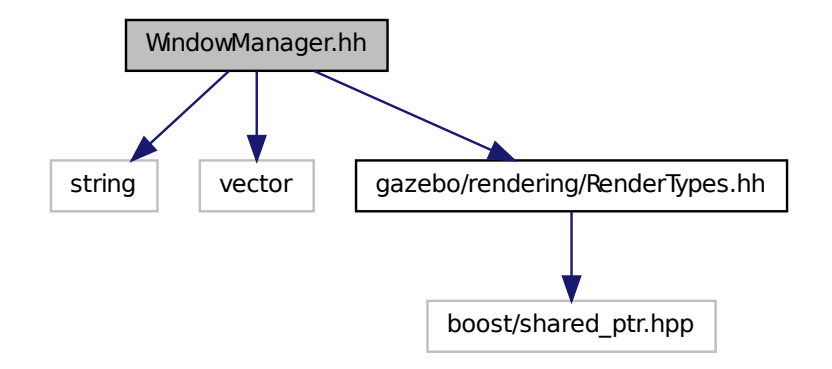

## **Classes**

### • class **gazebo::rendering::WindowManager**

*Class to mangage render windows.*

#### **Namespaces**

• namespace **gazebo**

*Forward declarations for the common classes.*

• namespace **gazebo::rendering**

*Rendering namespace.*

• namespace **Ogre**

# **11.178 WireBox.hh File Reference**

```
#include <string>
#include "gazebo/math/Box.hh"
#include "gazebo/rendering/Visual.hh"
#include "gazebo/rendering/DynamicLines.hh"
```
# Include dependency graph for WireBox.hh:

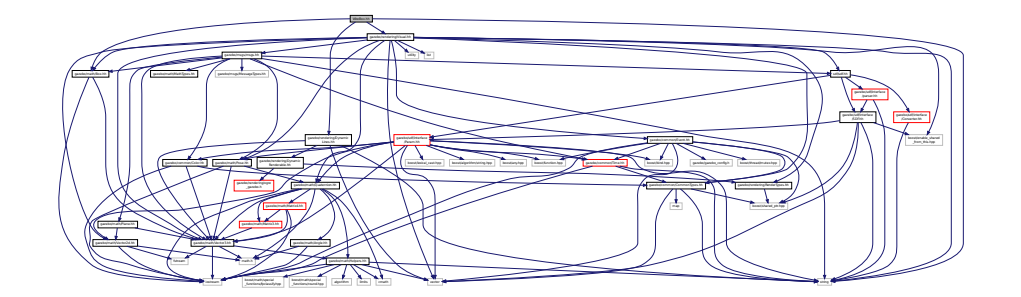

# **Classes**

• class **gazebo::rendering::WireBox**

*Draws a wireframe box.*

# **Namespaces**

• namespace **gazebo**

*Forward declarations for the common classes.*

• namespace **gazebo::rendering**

*Rendering namespace.*

# **11.179 World.hh File Reference**

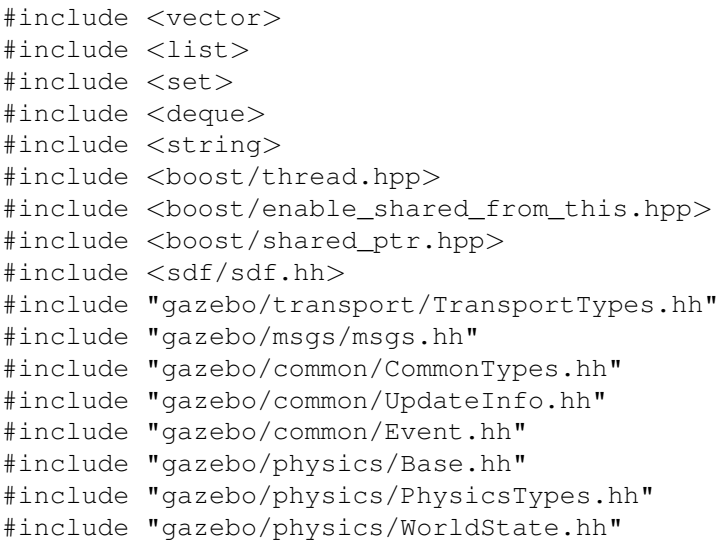

Include dependency graph for World.hh:

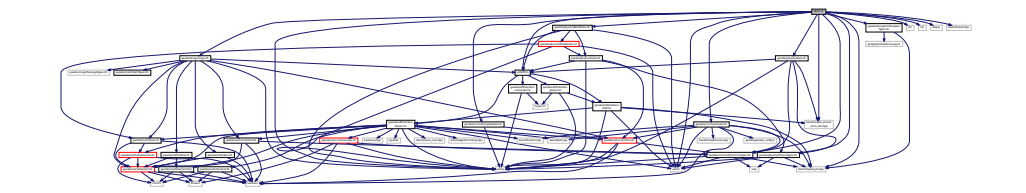

This graph shows which files directly or indirectly include this file:

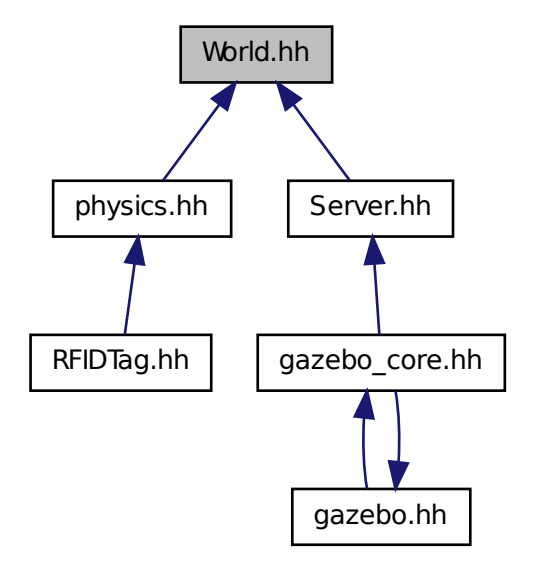

# **Classes**

• class **gazebo::physics::World**

*The world provides access to all other object within a simulated environment.*

#### **Namespaces**

• namespace **gazebo**

*Forward declarations for the common classes.*

• namespace **gazebo::physics**

*namespace for physics*

# **11.180 WorldState.hh File Reference**

```
#include <string>
#include <vector>
#include <sdf/sdf.hh>
#include "gazebo/physics/State.hh"
#include "gazebo/physics/ModelState.hh"
Include dependency graph for WorldState.hh:
```
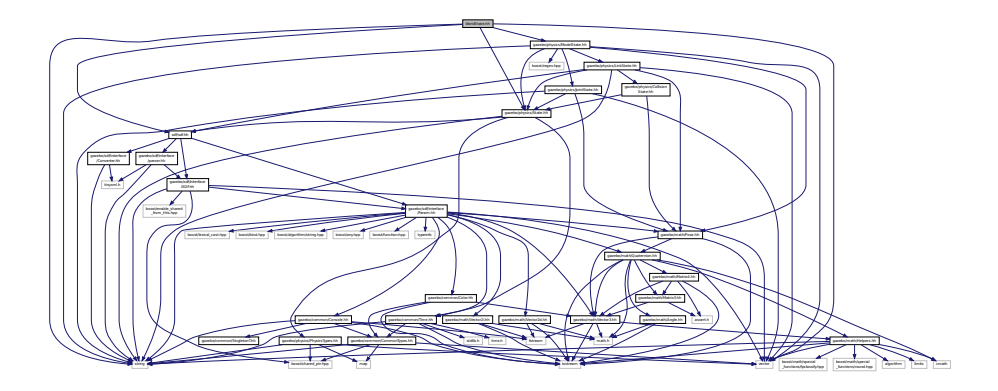

This graph shows which files directly or indirectly include this file:

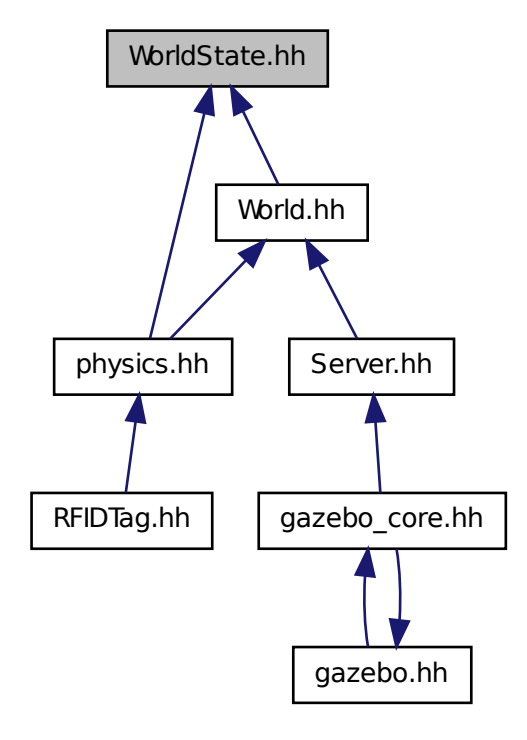

### **Classes**

```
• class gazebo::physics::WorldState
      Store state information of a physics::World (p. 945) object.
```
#### **Namespaces**

- namespace **gazebo** *Forward declarations for the common classes.*
- namespace **gazebo::physics** *namespace for physics*

# **11.181 WrenchVisual.hh File Reference**

```
#include <string>
#include <vector>
#include "gazebo/rendering/Visual.hh"
#include "gazebo/msgs/MessageTypes.hh"
#include "gazebo/transport/TransportTypes.hh"
Include dependency graph for WrenchVisual.hh:
```
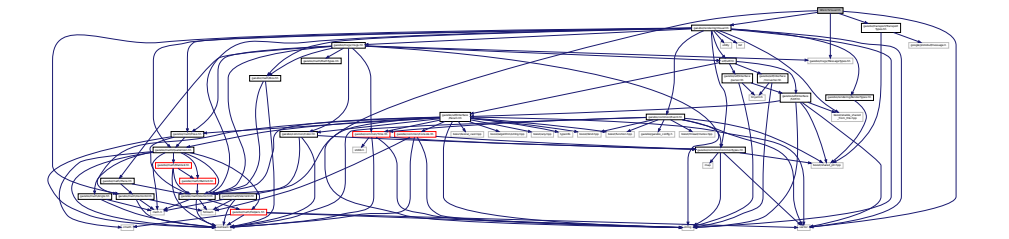

# **Classes**

# • class **gazebo::rendering::WrenchVisual**

*Visualization for sonar data.*

#### **Namespaces**

• namespace **gazebo**

*Forward declarations for the common classes.*

• namespace **gazebo::rendering**

*Rendering namespace.*

# **Index**

∼Actor gazebo::physics::Actor, 118 ∼Angle gazebo::math::Angle, 123 ∼Animation gazebo::common::Animation, 131 ∼ArrowVisual gazebo::rendering::ArrowVisual, 135 ∼AssertionInternalError gazebo::common::AssertionInternalError, 137 ∼AxisVisual gazebo::rendering::AxisVisual, 138 ∼BVHLoader gazebo::common::BVHLoader, 160 ∼BallJoint gazebo::physics::BallJoint, 141 ∼Base gazebo::physics::Base, 145 ∼Box gazebo::math::Box, 154 ∼BoxShape gazebo::physics::BoxShape, 159 ∼COMVisual gazebo::rendering::COMVisual, 226 ∼CallbackHelper gazebo::transport::CallbackHelper, 162 ∼Camera gazebo::rendering::Camera, 173 ∼CameraSensor gazebo::sensors::CameraSensor, 194 ∼CameraVisual gazebo::rendering::CameraVisual, 198 ∼ColladaLoader gazebo::common::ColladaLoader, 199 ∼Collision gazebo::physics::Collision, 202 ∼CollisionState gazebo::physics::CollisionState, 211 ∼Color gazebo::common::Color, 216 ∼Connection gazebo::event::Connection, 227 gazebo::transport::Connection, 230 ∼Contact gazebo::physics::Contact, 242

∼ContactManager gazebo::physics::ContactManager, 245 ∼ContactSensor gazebo::sensors::ContactSensor, 249 ∼ContactVisual gazebo::rendering::ContactVisual, 254 ∼CylinderShape gazebo::physics::CylinderShape, 259 ∼DepthCamera gazebo::rendering::DepthCamera, 262 ∼DepthCameraSensor gazebo::sensors::DepthCameraSensor, 266 ∼DiagnosticTimer gazebo::util::DiagnosticTimer, 272 ∼DynamicLines gazebo::rendering::DynamicLines, 274 ∼DynamicRenderable gazebo::rendering::DynamicRenderable, 278 ∼Element sdf::Element, 283 ∼Entity gazebo::physics::Entity, 291 ∼Event gazebo::event::Event, 301 ∼EventT Events, 39 ∼Exception gazebo::common::Exception, 327 ∼FPSViewController gazebo::rendering::FPSViewController, 333 ∼ForceTorqueSensor gazebo::sensors::ForceTorqueSensor, 329 ∼GUIOverlay gazebo::rendering::GUIOverlay, 362 ∼GazeboGenerator google::protobuf::compiler::cpp::GazeboGenerator, 335 ∼GpuLaser gazebo::rendering::GpuLaser, 338 ∼GpuRaySensor gazebo::sensors::GpuRaySensor, 348 ∼Grid gazebo::rendering::Grid, 358 ∼Gripper gazebo::physics::Gripper, 361

∼GzTerrainMatGen gazebo::rendering::GzTerrainMatGen, 366 ∼Heightmap gazebo::rendering::Heightmap, 367 ∼HeightmapShape gazebo::physics::HeightmapShape, 373 ∼Hinge2Joint gazebo::physics::Hinge2Joint, 377 ∼HingeJoint gazebo::physics::HingeJoint, 378 ∼IOManager gazebo::transport::IOManager, 400 ∼Image gazebo::common::Image, 381 ∼ImuSensor gazebo::sensors::ImuSensor, 386 ∼Inertial gazebo::physics::Inertial, 391 ∼InternalError gazebo::common::InternalError, 399 ∼Joint gazebo::physics::Joint, 405 ∼JointState gazebo::physics::JointState, 422 ∼JointVisual gazebo::rendering::JointVisual, 427 ∼KeyFrame gazebo::common::KeyFrame, 431 ∼LaserVisual gazebo::rendering::LaserVisual, 433 ∼Light gazebo::rendering::Light, 435 ∼Link gazebo::physics::Link, 444 ∼LinkState gazebo::physics::LinkState, 462 ∼Master gazebo::Master, 476 ∼Material gazebo::common::Material, 480 ∼Matrix3 gazebo::math::Matrix3, 488 ∼Matrix4 gazebo::math::Matrix4, 493 ∼Mesh gazebo::common::Mesh, 500 ∼MeshCSG gazebo::common::MeshCSG, 506 ∼MeshLoader gazebo::common::MeshLoader, 507 ∼MeshShape gazebo::physics::MeshShape, 514 ∼Model gazebo::physics::Model, 520

∼ModelPlugin gazebo::ModelPlugin, 532 ∼ModelState gazebo::physics::ModelState, 535 ∼MovableText gazebo::rendering::MovableText, 547 ∼MultiCameraSensor gazebo::sensors::MultiCameraSensor, 553 ∼MultiRayShape gazebo::physics::MultiRayShape, 559 ∼Node gazebo::transport::Node, 566 ∼NodeAnimation gazebo::common::NodeAnimation, 572 ∼NodeTransform gazebo::common::NodeTransform, 578 ∼NumericAnimation gazebo::common::NumericAnimation, 582 ∼NumericKeyFrame gazebo::common::NumericKeyFrame, 583 ∼OrbitViewController gazebo::rendering::OrbitViewController, 586 ∼PID gazebo::common::PID, 614 ∼Param sdf::Param, 590 ∼ParamT sdf::ParamT, 596 ∼PhysicsEngine gazebo::physics::PhysicsEngine, 601 ∼Plane gazebo::math::Plane, 618 ∼PlaneShape gazebo::physics::PlaneShape, 621 ∼Pose gazebo::math::Pose, 629 ∼PoseAnimation gazebo::common::PoseAnimation, 636 ∼PoseKeyFrame gazebo::common::PoseKeyFrame, 639 ∼Projector gazebo::rendering::Projector, 641 ∼Publication gazebo::transport::Publication, 643 ∼PublicationTransport gazebo::transport::PublicationTransport, 647 ∼Publisher gazebo::transport::Publisher, 650 ∼Quaternion gazebo::math::Quaternion, 658 ∼RFIDSensor gazebo::sensors::RFIDSensor, 690 ∼RFIDTag gazebo::sensors::RFIDTag, 693

∼RFIDTagVisual gazebo::rendering::RFIDTagVisual, 695 ∼RFIDVisual gazebo::rendering::RFIDVisual, 696 ∼RaySensor gazebo::sensors::RaySensor, 674 ∼RayShape gazebo::physics::RayShape, 681 ∼Road gazebo::physics::Road, 698 ∼Road2d gazebo::rendering::Road2d, 699 ∼RotationSpline gazebo::math::RotationSpline, 700 ∼SM2Profile gazebo::rendering::GzTerrainMatGen::SM2Profile, 784 ∼STLLoader gazebo::common::STLLoader, 803 ∼Scene gazebo::rendering::Scene, 712 ∼ScrewJoint gazebo::physics::ScrewJoint, 726 ∼SelectionObj gazebo::rendering::SelectionObj, 730 ∼Sensor gazebo::sensors::Sensor, 734 ∼SensorPlugin gazebo::SensorPlugin, 747 ∼Server gazebo::Server, 748 ∼Shape gazebo::physics::Shape, 756 ∼SimTimeEventHandler gazebo::sensors::SimTimeEventHandler, 758 ∼SingletonT SingletonT, 760 ∼Skeleton gazebo::common::Skeleton, 762 ∼SkeletonAnimation gazebo::common::SkeletonAnimation, 768 ∼SkeletonNode gazebo::common::SkeletonNode, 774 ∼SliderJoint gazebo::physics::SliderJoint, 781 ∼SonarSensor gazebo::sensors::SonarSensor, 786 ∼SonarVisual gazebo::rendering::SonarVisual, 790 ∼SphereShape gazebo::physics::SphereShape, 792 ∼Spline gazebo::math::Spline, 794 ∼State

gazebo::physics::State, 799 ∼SubMesh gazebo::common::SubMesh, 806 ∼Subscriber gazebo::transport::Subscriber, 817 ∼SubscriptionTransport gazebo::transport::SubscriptionTransport, 818 ∼SurfaceParams gazebo::physics::SurfaceParams, 821 ∼SystemPlugin gazebo::SystemPlugin, 830 ∼Time gazebo::common::Time, 836 ∼Timer gazebo::common::Timer, 854 ∼UniversalJoint gazebo::physics::UniversalJoint, 863 ∼UserCamera gazebo::rendering::UserCamera, 867 ∼Vector2d gazebo::math::Vector2d, 875 ∼Vector2i gazebo::math::Vector2i, 883 ∼Vector3 gazebo::math::Vector3, 894 ∼Vector4 gazebo::math::Vector4, 906 ∼Video gazebo::common::Video, 914 ∼VideoVisual gazebo::rendering::VideoVisual, 916 ∼ViewController gazebo::rendering::ViewController, 917 ∼Visual gazebo::rendering::Visual, 925 ∼WindowManager gazebo::rendering::WindowManager, 942 ∼WireBox gazebo::rendering::WireBox, 945 ∼World gazebo::physics::World, 948 ∼WorldPlugin gazebo::WorldPlugin, 957 ∼WorldState gazebo::physics::WorldState, 960 ∼WrenchVisual gazebo::rendering::WrenchVisual, 966 setupGeometry gazebo::rendering::MovableText, 547 \_updateColors gazebo::rendering::MovableText, 547

a

gazebo::common::Color, 223

ABGR gazebo::common::Color, 216 ACTOR gazebo::physics::Base, 145 ADD gazebo::common::Material, 479 ARGB gazebo::common::Color, 216 AcceptCallback gazebo::transport::Connection, 230 active gazebo::physics::Actor, 119 gazebo::sensors::Sensor, 740 Actor gazebo::physics::Actor, 117 Actor.hh, 967 Actor\_V gazebo::physics, 97 **ActorPtr** gazebo::physics, 97 Add gazebo::util::LogRecord, 471 add\_plugin gazebo, 85 add search path suffix Common, 32 AddAnimation gazebo::common::Skeleton, 762 **AddAttribute** sdf::Element, 283 AddCallback gazebo::transport::PublicationTransport, 648 AddChild gazebo::common::SkeletonNode, 774 gazebo::physics::Base, 146 AddChildJoint gazebo::physics::Link, 444 AddContact gazebo::physics::Collision, 202 AddElement sdf::Element, 283 AddElementDescription sdf::Element, 283 addEntity gazebo::event::Events, 315 AddForce gazebo::physics::Link, 444 AddForceAtRelativePosition gazebo::physics::Link, 445 AddForceAtWorldPosition gazebo::physics::Link, 445 AddGazeboPaths gazebo::common::SystemPaths, 826

gazebo::common::SubMesh, 806 AddJoint gazebo::physics::JointController, 419 AddKeyFrame gazebo::common::NodeAnimation, 572 gazebo::common::SkeletonAnimation, 768 AddMaterial gazebo::common::Mesh, 500 AddMesh gazebo::common::MeshManager, 509 AddModelPaths gazebo::common::SystemPaths, 826 addNestedModel sdf, 112 AddNode gazebo::transport::TopicManager, 857 AddNodeAssignment gazebo::common::SubMesh, 806 AddNodeToProcess gazebo::transport::TopicManager, 857 AddNormal gazebo::common::SubMesh, 807 AddOgrePaths gazebo::common::SystemPaths, 826 AddParentJoint gazebo::physics::Link, 445 AddPluginPaths gazebo::common::SystemPaths, 827 AddPoint gazebo::math::RotationSpline, 701 gazebo::math::Spline, 794 gazebo::rendering::DynamicLines, 275 AddPublisher gazebo::transport::Publication, 643 AddRawTransform gazebo::common::SkeletonNode, 774 AddRay gazebo::physics::MultiRayShape, 559 AddRelativeEvent gazebo::sensors::SimTimeEventHandler, 758 AddRelativeForce gazebo::physics::Link, 445 AddRelativeTorque gazebo::physics::Link, 445 AddResourcePath gazebo::rendering::RenderEngine, 686 AddScene gazebo::rendering::RTShaderSystem, 705 AddSearchPathSuffix gazebo::common::SystemPaths, 827 AddSubMesh gazebo::common::Mesh, 500 AddSubscription gazebo::transport::Publication, 644

AddIndex

AddTag gazebo::sensors::RFIDSensor, 690 addTechnique gazebo::rendering::GzTerrainMatGen::SM2Profile, 784 AddTexCoord gazebo::common::SubMesh, 807 AddTime gazebo::common::Animation, 131 AddTorque gazebo::physics::Link, 446 AddTransport gazebo::transport::Publication, 644 AddType gazebo::physics::Base, 146 addURIPath sdf, 112 AddValue sdf::Element, 283 AddVertNodeWeight gazebo::common::Skeleton, 762 **AddVertex** gazebo::common::SubMesh, 807 AddVisual gazebo::rendering::Scene, 712 **Advertise** gazebo::transport::ConnectionManager, 236 gazebo::transport::Node, 566 gazebo::transport::TopicManager, 857 alt gazebo::common::MouseEvent, 543 ambient gazebo::common::Material, 485 anchorLink gazebo::physics::Joint, 417 anchorPos gazebo::physics::Joint, 417 anchorPose gazebo::physics::Joint, 417 Angle gazebo::math::Angle, 123 Angle.hh, 968 GZ\_DTOR, 970 GZ\_NORMALIZE, 970 GZ\_RTOD, 970 angularAccel gazebo::physics::Link, 458 animState gazebo::rendering::Camera, 190 Animation gazebo::common::Animation, 131 animation gazebo::physics::Entity, 298 Animation.hh, 971

AnimationComplete gazebo::rendering::Camera, 173 gazebo::rendering::UserCamera, 867 animationConnection gazebo::physics::Entity, 298 **AnimationPtr** gazebo::common, 88 animationStartPose gazebo::physics::Entity, 298 animations gazebo::common::SkeletonAnimation, 770 anims gazebo::common::Skeleton, 766 ApplyDamping gazebo::physics::Joint, 405 applyDamping gazebo::physics::Joint, 417 ApplyShadows gazebo::rendering::RTShaderSystem, 705 AreConnected gazebo::physics::Joint, 405 **ArrowVisual** gazebo::rendering::ArrowVisual, 134 ArrowVisual.hh, 972 ArrowVisualPtr gazebo::rendering, 102 Assert.hh, 973 GZ\_ASSERT, 974 AssertionInternalError gazebo::common::AssertionInternalError, 136 AsyncRead gazebo::transport::Connection, 230 Attach gazebo::physics::Joint, 406 gazebo::rendering::SelectionObj, 730 AttachAxes gazebo::rendering::Visual, 925 AttachCameraToImage gazebo::rendering::GUIOverlay, 363 **AttachEntity** gazebo::rendering::RTShaderSystem, 705 AttachLineVertex gazebo::rendering::Visual, 925 AttachMesh gazebo::rendering::Visual, 925 AttachObject gazebo::rendering::Visual, 926 AttachStaticModel gazebo::physics::Link, 446 gazebo::physics::Model, 520 AttachToVisual gazebo::rendering::Camera, 173 AttachToVisualImpl gazebo::rendering::Camera, 173, 174

gazebo::rendering::UserCamera, 867 AttachViewport gazebo::rendering::RTShaderSystem, 705 AttachVisual gazebo::rendering::Visual, 926 attachedModels gazebo::physics::Model, 529 attachedModelsOffset gazebo::physics::Link, 458 gazebo::physics::Model, 529 **Attribute** gazebo::physics::Joint, 405 autoCalc gazebo::math::RotationSpline, 703 gazebo::math::Spline, 797 autoStart gazebo::physics::Actor, 119 AxisVisual gazebo::rendering::AxisVisual, 138 AxisVisual.hh, 975 **AxisVisualPtr** gazebo::rendering, 102

#### b

gazebo::common::Color, 223 BALL\_JOINT gazebo::physics::Base, 145 BASE gazebo::physics::Base, 145 BAYER\_GBRG8 gazebo::common::Image, 381 BAYER\_GRBG8 gazebo::common::Image, 381 BAYER\_RGGB8 gazebo::common::Image, 381 BAYER\_RGGR8 gazebo::common::Image, 381 BGR\_INT16 gazebo::common::Image, 380 BGR\_INT32 gazebo::common::Image, 380 BGR\_INT8 gazebo::common::Image, 380 BGRA gazebo::common::Color, 216 BGRA\_INT8 gazebo::common::Image, 380 BLEND\_COUNT gazebo::common::Material, 479 BLINN gazebo::common::Material, 480 BOX\_SHAPE gazebo::physics::Base, 145 BVHLoader

gazebo::common::BVHLoader, 160 BVHLoader.hh, 981 X\_POSITION, 983 X\_ROTATION, 983 Y\_POSITION, 983 Y\_ROTATION, 983 Z\_POSITION, 983 Z\_ROTATION, 983 BallJoint gazebo::physics::BallJoint, 140 BallJoint.hh, 975 Base gazebo::physics::Base, 145 Base.hh, 976 Base64.hh, 977 Base64Decode, 979 Base64Encode, 979 Base64Decode Base64.hh, 979 Base64Encode Base64.hh, 979 Base\_V gazebo::physics, 97 BasePtr gazebo::physics, 97 bayerFrameBuffer gazebo::rendering::Camera, 190 bindShapeTransform gazebo::common::Skeleton, 766 Black gazebo::common::Color, 223 BlendMode gazebo::common::Material, 479 blendMode gazebo::common::Material, 485 BlendModeStr gazebo::common::Material, 485 **Blue** gazebo::common::Color, 223 body1Force gazebo::physics::JointWrench, 428 body1Torque gazebo::physics::JointWrench, 428 body2Force gazebo::physics::JointWrench, 429 body2Torque gazebo::physics::JointWrench, 429 bonePosePub gazebo::physics::Actor, 119 BooleanOperation gazebo::common::MeshCSG, 505 boost, 83 bounce gazebo::physics::SurfaceParams, 822 bounceThreshold gazebo::physics::SurfaceParams, 822 Box gazebo::math::Box, 154 Box.hh, 979 BoxShape gazebo::physics::BoxShape, 159 BoxShape.hh, 980 **BoxShapePtr** gazebo::physics, 97 build gazebo::common::Animation, 132 BuildInterpolationSplines gazebo::common::PoseAnimation, 636 BuildNodeMap gazebo::common::Skeleton, 763 button gazebo::common::MouseEvent, 543 **ButtonCallback** gazebo::rendering::GUIOverlay, 363 **Buttons** gazebo::common::MouseEvent, 543 buttons gazebo::common::MouseEvent, 543 CATEGORY\_COUNT gazebo::sensors, 106 CFM gazebo::physics::Joint, 405 **COLLISION** gazebo::physics::Base, 145 **COMVisual** gazebo::rendering::COMVisual, 225 COMVisual.hh, 996 **COMVisualPtr** gazebo::rendering, 102 COR3\_MAX STLLoader.hh, 1143 CYLINDER\_SHAPE gazebo::physics::Base, 145 CallbackHelper gazebo::transport::CallbackHelper, 162 CallbackHelper.hh, 983 CallbackHelperPtr Transport, 78 CallbackHelperT gazebo::transport::CallbackHelperT, 165 Camera gazebo::rendering::Camera, 173 camera gazebo::rendering::Camera, 190 gazebo::rendering::ViewController, 919 Camera.hh, 985 cameraCount

gazebo::rendering::GpuLaser, 344 cameraElem gazebo::sensors::GpuRaySensor, 355 CameraPtr gazebo::rendering, 102 CameraSensor gazebo::sensors::CameraSensor, 194 CameraSensor.hh, 986 CameraSensor\_V gazebo::sensors, 105 CameraSensorPtr gazebo::sensors, 105 CameraVisual gazebo::rendering::CameraVisual, 197 CameraVisual.hh, 986 CameraVisualPtr gazebo::rendering, 102 Cancel gazebo::transport::Connection, 230 captureData gazebo::rendering::Camera, 190 captureDataOnce gazebo::rendering::Camera, 190 cegui.h, 987 **Center** gazebo::common::Mesh, 500 gazebo::common::SubMesh, 808 cfm gazebo::physics::SurfaceParams, 822 cgVisuals gazebo::physics::Link, 459 chfov gazebo::rendering::GpuLaser, 344 childLink gazebo::physics::Joint, 417 children gazebo::common::SkeletonNode, 779 gazebo::physics::Base, 152 childrenEnd gazebo::physics::Base, 152 clamp Math, 44 Classes for physics and dynamics, 59 create\_world, 62 EntityTypename, 65 fini, 62 GZ\_REGISTER\_PHYSICS\_ENGINE, 62 get\_world, 62 init\_world, 63 init\_worlds, 63 load, 63 load world, 63 load\_worlds, 63 pause\_world, 63

pause\_worlds, 64 PhysicsFactoryFn, 62 remove\_worlds, 64 run\_world, 64 run\_worlds, 64 stop\_world, 64 stop\_worlds, 64 worlds\_running, 64 Clear gazebo::math::RotationSpline, 701 gazebo::math::Spline, 794 gazebo::physics::ContactManager, 245 gazebo::physics::World, 948 gazebo::rendering::DynamicLines, 275 gazebo::rendering::RTShaderSystem, 706 gazebo::rendering::Scene, 712 gazebo::rendering::SelectionObj, 730 sdf::Plugin, 623 clear\_buffers Transport, 78 **ClearBuffers** gazebo::transport::TopicManager, 857 **ClearElements** sdf::Element, 283 ClearGazeboPaths gazebo::common::SystemPaths, 827 ClearModelPaths gazebo::common::SystemPaths, 827 ClearOgrePaths gazebo::common::SystemPaths, 827 **ClearParent** gazebo::rendering::Visual, 926 **ClearPluginPaths** gazebo::common::SystemPaths, 827 Clone gazebo::rendering::Visual, 926 sdf::Element, 283 sdf::Param, 590 sdf::ParamT, 596 CloneVisual gazebo::rendering::Scene, 712 coeffs gazebo::math::Spline, 797 ColladaLoader gazebo::common::ColladaLoader, 199 ColladaLoader.hh, 988 collideWithoutContact gazebo::physics::SurfaceParams, 822 collideWithoutContactBitmask gazebo::physics::SurfaceParams, 822 Collision gazebo::physics::Collision, 202 Collision.hh, 989 collision1

gazebo::physics::Contact, 243 collision2 gazebo::physics::Contact, 243 Collision\_V gazebo::physics, 98 collisionNames gazebo::physics::ContactPublisher, 248 collisionParent gazebo::physics::Shape, 756 **CollisionPtr** gazebo::physics, 98 **CollisionState** gazebo::physics::CollisionState, 210, 211 CollisionState.hh, 991 collisions gazebo::physics::ContactPublisher, 248 Color gazebo::common::Color, 216 Color.hh, 992 ColorErr Common, 32 ColorMsg Common, 33 Common, 27 add\_search\_path\_suffix, 32 ColorErr, 32 ColorMsg, 33 DownloadDependencies, 33 find file, 33 find\_file\_path, 34 Fini, 34 GetDBConfig, 34 GetManifest, 34 GetModelConfig, 34 GetModelFile, 34 GetModelName, 35 GetModelPath, 35 GetModels, 35 GetQuiet, 36 GetURI, 36 gzclr\_end, 31 gzclr\_start, 31 gzdbg, 31 gzerr, 31 gzlog, 31 gzmsg, 31 gzthrow, 32 gzwarn, 32 HasModel, 36 Init, 36 IsInitialized, 36 Log, 36 MODEL\_PLUGIN, 32 NullStream, 32

PixelFormatNames, 37 PluginType, 32 SENSOR\_PLUGIN, 32 SYSTEM\_PLUGIN, 32 SetQuiet, 37 Start, 37 VISUAL\_PLUGIN, 32 WORLD\_PLUGIN, 32 Common.hh, 993 common/Plugin.hh GZ\_REGISTER\_MODEL\_PLUGIN, 1093 GZ\_REGISTER\_SENSOR\_PLUGIN, 1093 GZ\_REGISTER\_SYSTEM\_PLUGIN, 1094 GZ\_REGISTER\_VISUAL\_PLUGIN, 1094 GZ\_REGISTER\_WORLD\_PLUGIN, 1094 CommonTypes.hh, 994 GAZEBO\_DEPRECATED, 996 GAZEBO\_FORCEINLINE, 996 NULL, 996 ComputeScopedName gazebo::physics::Base, 146 condition gazebo::sensors::SimTimeEvent, 757 Connect Events, 39 gazebo::transport::Connection, 230 **ConnectAddEntity** gazebo::event::Events, 307 **ConnectContact** gazebo::physics::Collision, 203 ConnectCreateEntity gazebo::event::Events, 307 ConnectCreateScene gazebo::rendering::Events, 302 ConnectDeleteEntity gazebo::event::Events, 307 ConnectDiagTimerStart gazebo::event::Events, 307 ConnectDiagTimerStop gazebo::event::Events, 308 ConnectEnabled gazebo::physics::Link, 446 ConnectJointUpdate gazebo::physics::Joint, 406 ConnectNewDepthFrame gazebo::rendering::DepthCamera, 262 ConnectNewImageFrame gazebo::rendering::Camera, 174 ConnectNewLaserFrame gazebo::rendering::GpuLaser, 339 gazebo::sensors::GpuRaySensor, 348 ConnectNewLaserScans gazebo::physics::MultiRayShape, 559 ConnectNewRGBPointCloud

gazebo::rendering::DepthCamera, 263 **ConnectPause** gazebo::event::Events, 308 ConnectPostRender gazebo::event::Events, 308 ConnectPreRender gazebo::event::Events, 309 ConnectPubToSub gazebo::transport::TopicManager, 857 ConnectRemoveScene gazebo::rendering::Events, 303 **ConnectRender** gazebo::event::Events, 309 ConnectSetSelectedEntity gazebo::event::Events, 309 **ConnectSigInt** gazebo::event::Events, 310 **ConnectStep** gazebo::event::Events, 310 **ConnectStop** gazebo::event::Events, 310 ConnectSubToPub gazebo::transport::TopicManager, 858 **ConnectSubscribers** gazebo::transport::TopicManager, 857 ConnectToRemoteHost gazebo::transport::ConnectionManager, 236 ConnectToShutdown gazebo::transport::Connection, 230 **ConnectUpdate** gazebo::sensors::ForceTorqueSensor, 329 gazebo::sensors::SonarSensor, 786 ConnectUpdated gazebo::sensors::Sensor, 734 ConnectWorldCreated gazebo::event::Events, 310 ConnectWorldUpdateBegin gazebo::event::Events, 311 ConnectWorldUpdateEnd gazebo::event::Events, 311 ConnectWorldUpdateStart gazebo::event::Events, 311 Connection gazebo::event::Connection, 227 gazebo::transport::Connection, 230 Connection.hh, 997 HEADER\_LENGTH, 999 Connection\_V gazebo::event, 89 **ConnectionCount** Events, 40 ConnectionManager.hh, 999 **ConnectionPtr** gazebo::event, 89

gazebo::transport, 109 **ConnectionReadTask** gazebo::transport::ConnectionReadTask, 239 connections gazebo::physics::Entity, 298 gazebo::rendering::Camera, 190 gazebo::sensors::Sensor, 740 Console.hh, 1001 **Contact** gazebo::physics::Contact, 242 Contact.hh, 1002 MAX\_COLLIDE\_RETURNS, 1003 MAX\_CONTACT\_JOINTS, 1003 contactFiducial gazebo::physics::RayShape, 683 contactLen gazebo::physics::RayShape, 683 **ContactManager** gazebo::physics::ContactManager, 245 contactManager gazebo::physics::PhysicsEngine, 610 ContactManager.hh, 1004 ContactPtr gazebo::physics, 98 contactRetro gazebo::physics::RayShape, 684 **ContactSensor** gazebo::sensors::ContactSensor, 249 ContactSensor.hh, 1005 ContactSensor\_V gazebo::sensors, 105 ContactSensorPtr gazebo::sensors, 105 **ContactVisual** gazebo::rendering::ContactVisual, 253 ContactVisual.hh, 1005 ContactVisualPtr gazebo::rendering, 102 contacts gazebo::physics::ContactPublisher, 248 control gazebo::common::MouseEvent, 543 Conversions.hh, 1006 Convert gazebo::rendering::Conversions, 255, 256 Messages, 50–53 sdf::Converter, 256, 257 ConvertPixelFormat gazebo::common::Image, 381 Converter.hh, 1007 CoordPoseSolve gazebo::math::Pose, 629 CoordPositionAdd gazebo::math::Pose, 629

**CoordPositionSub** gazebo::math::Pose, 630 CoordRotationAdd gazebo::math::Pose, 630 **CoordRotationSub** gazebo::math::Pose, 630 Copy sdf::Element, 284 copyChildren sdf, 112 CopyNormals gazebo::common::SubMesh, 808 **CopyVertices** gazebo::common::SubMesh, 808 Correct gazebo::math::Pose, 630 gazebo::math::Quaternion, 658 gazebo::math::Vector3, 894 count gazebo::physics::Contact, 243 Create gazebo::PluginT, 625 create\_scene Rendering, 68 create\_sensor Sensors, 73 create\_world Classes for physics and dynamics, 62 **CreateBoolean** gazebo::common::MeshCSG, 506 **CreateBox** gazebo::common::MeshManager, 509 CreateCamera gazebo::common::MeshManager, 509 gazebo::rendering::Scene, 712 **CreateCollision** gazebo::physics::PhysicsEngine, 601 **CreateCone** gazebo::common::MeshManager, 510 **CreateCylinder** gazebo::common::MeshManager, 510 CreateDepthCamera gazebo::rendering::Scene, 712 **CreateDepthTexture** gazebo::rendering::DepthCamera, 263 CreateDynamicLine gazebo::rendering::Visual, 926 **CreateFilter** gazebo::physics::ContactManager, 245 CreateGpuLaser gazebo::rendering::Scene, 713 CreateGrid gazebo::rendering::Scene, 713 **CreateJoint** 

gazebo::physics::PhysicsEngine, 601 **CreateKeyFrame** gazebo::common::NumericAnimation, 582 gazebo::common::PoseAnimation, 636 CreateLaserTexture gazebo::rendering::GpuLaser, 339 **CreateLink** gazebo::physics::PhysicsEngine, 601 **CreatePlane** gazebo::common::MeshManager, 510 gazebo::physics::PlaneShape, 621 CreateRenderTexture gazebo::rendering::Camera, 174 **CreateRequest** Messages, 53 **CreateScene** gazebo::rendering::RenderEngine, 686 createScene gazebo::rendering::Events, 303 **CreateSensor** gazebo::sensors::SensorManager, 744 **CreateShape** gazebo::physics::PhysicsEngine, 602 **CreateSphere** gazebo::common::MeshManager, 511 **CreateTube** gazebo::common::MeshManager, 511 CreateUserCamera gazebo::rendering::Scene, 713 CreateVertexDeclaration gazebo::rendering::DynamicLines, 275 gazebo::rendering::DynamicRenderable, 278 **CreateWindow** gazebo::rendering::GUIOverlay, 363 gazebo::rendering::WindowManager, 942 Cross gazebo::math::Vector2d, 875 gazebo::math::Vector2i, 884 gazebo::math::Vector3, 894 cvfov gazebo::rendering::GpuLaser, 344 **CylinderShape** gazebo::physics::CylinderShape, 259 CylinderShape.hh, 1007 CylinderShapePtr gazebo::physics, 98 d

gazebo::math::Plane, 619 DEFERRED gazebo::rendering::RenderEngine, 686 DIAG\_TIMER\_LAP Utility, 82 DIAG\_TIMER\_START

Utility, 82 DIAG\_TIMER\_STOP Utility, 82 DIFFERENCE gazebo::common::MeshCSG, 506 dampingCoefficient gazebo::physics::Joint, 417 data sdf::Plugin, 624 **DebugPrint** gazebo::physics::PhysicsEngine, 602 **DebugString** gazebo::physics::Contact, 242 **DecCount** gazebo::transport::IOManager, 400 DecodeTopicName gazebo::transport::Node, 566 defaultValue sdf::ParamT, 597 defaultVpParams gazebo::rendering::GzTerrainMatGen::SM2Profile::- ShaderHelperCg, 751 gazebo::rendering::GzTerrainMatGen::SM2Profile::- ShaderHelperGLSL, 753 **Degree** gazebo::math::Angle, 123 DeleteDynamicLine gazebo::rendering::Visual, 927 deleteEntity gazebo::event::Events, 315 **DepthCamera** gazebo::rendering::DepthCamera, 262 DepthCamera.hh, 1009 DepthCameraPtr gazebo::rendering, 102 DepthCameraSensor gazebo::sensors::DepthCameraSensor, 266 DepthCameraSensor.hh, 1009 DepthCameraSensor\_V gazebo::sensors, 105 DepthCameraSensorPtr gazebo::sensors, 105 depthTarget gazebo::rendering::DepthCamera, 265 depthTexture gazebo::rendering::DepthCamera, 265 depthViewport gazebo::rendering::DepthCamera, 265 depths gazebo::physics::Contact, 243 description sdf::Param, 594 Detach gazebo::physics::Joint, 406

DetachAllStaticModels gazebo::physics::Link, 446 **DetachEntity** gazebo::rendering::RTShaderSystem, 706 **DetachObjects** gazebo::rendering::Visual, 927 DetachStaticModel gazebo::physics::Link, 446 gazebo::physics::Model, 520 DetachViewport gazebo::rendering::RTShaderSystem, 706 **DetachVisual** gazebo::rendering::Visual, 927 diagTimerStart gazebo::event::Events, 315 diagTimerStop gazebo::event::Events, 315 DiagnosticTimer gazebo::util::DiagnosticTimer, 272 DiagnosticTimerPtr gazebo::common, 88 gazebo::util, 109 Diagnostics.hh, 1010 diffuse gazebo::common::Material, 485 dirtyPose gazebo::physics::Entity, 298 dirtyPoses gazebo::physics::World, 956 DisableAllModels gazebo::physics::World, 948 DisableTrackVisual gazebo::rendering::Visual, 927 **Disconnect** Events, 40, 41 gazebo::event::Event, 301 DisconnectAddEntity gazebo::event::Events, 312 DisconnectContact gazebo::physics::Collision, 203 DisconnectCreateEntity gazebo::event::Events, 312 DisconnectCreateScene gazebo::rendering::Events, 303 DisconnectDeleteEntity gazebo::event::Events, 312 DisconnectDiagTimerStart gazebo::event::Events, 312 DisconnectDiagTimerStop gazebo::event::Events, 312 DisconnectEnabled gazebo::physics::Link, 446 DisconnectJointUpdate gazebo::physics::Joint, 406

DisconnectNewDepthFrame gazebo::rendering::DepthCamera, 263 DisconnectNewImageFrame gazebo::rendering::Camera, 175 DisconnectNewLaserFrame gazebo::rendering::GpuLaser, 339 gazebo::sensors::GpuRaySensor, 348 DisconnectNewLaserScans gazebo::physics::MultiRayShape, 560 DisconnectNewRGBPointCloud gazebo::rendering::DepthCamera, 263 DisconnectPause gazebo::event::Events, 313 DisconnectPostRender gazebo::event::Events, 313 DisconnectPreRender gazebo::event::Events, 313 DisconnectPubFromSub gazebo::transport::TopicManager, 858 DisconnectRemoveScene gazebo::rendering::Events, 303 **DisconnectRender** gazebo::event::Events, 313 DisconnectSetSelectedEntity gazebo::event::Events, 313 DisconnectShutdown gazebo::transport::Connection, 231 DisconnectSigInt gazebo::event::Events, 314 **DisconnectStep** gazebo::event::Events, 314 **DisconnectStop** gazebo::event::Events, 314 DisconnectSubFromPub gazebo::transport::TopicManager, 858 DisconnectUpdate gazebo::sensors::ForceTorqueSensor, 330 gazebo::sensors::SonarSensor, 786 DisconnectUpdated gazebo::sensors::Sensor, 735 DisconnectWorldCreated gazebo::event::Events, 314 DisconnectWorldUpdateBegin gazebo::event::Events, 314 DisconnectWorldUpdateEnd gazebo::event::Events, 314 DisconnectWorldUpdateStart gazebo::event::Events, 315 **Distance** gazebo::math::Plane, 618 gazebo::math::Vector2d, 875 gazebo::math::Vector2i, 884 gazebo::math::Vector3, 894 gazebo::math::Vector4, 906

# Dot gazebo::math::Quaternion, 658 gazebo::math::Vector3, 895 Double gazebo::common::Time, 836 DownloadDependencies Common, 33 dragging gazebo::common::MouseEvent, 543 DrawLine gazebo::rendering::Scene, 713 dummyContext gazebo::rendering::RenderEngine, 688 dummyDisplay gazebo::rendering::RenderEngine, 688 dummyWindowId gazebo::rendering::RenderEngine, 688 duration gazebo::physics::TrajectoryInfo, 862 DynamicLines gazebo::rendering::DynamicLines, 274 DynamicLines.hh, 1011 DynamicLinesPtr gazebo::rendering, 102 DynamicRenderable gazebo::rendering::DynamicRenderable, 278 DynamicRenderable.hh, 1012

**ENTITY** gazebo::physics::Base, 145 ERP gazebo::physics::Joint, 405 effortLimit gazebo::physics::Joint, 417 Element sdf::Element, 283 ElementPtr sdf, 111 ElementPtr\_V sdf, 111 emissive gazebo::common::Material, 485 Enable gazebo::rendering::Grid, 358 EnableAllModels gazebo::physics::World, 948 EnablePhysicsEngine gazebo::physics::World, 949 EnableSaveFrame gazebo::rendering::Camera, 175 **EnableTrackVisual** gazebo::rendering::Visual, 927 EnableViewController gazebo::rendering::UserCamera, 867 enabled gazebo::rendering::ViewController, 919 EncodeTopicName gazebo::transport::Node, 566 endTime gazebo::physics::TrajectoryInfo, 862 **EnqueueMsg** gazebo::transport::Connection, 231 Entity gazebo::physics::Entity, 291 Entity.hh, 1013 entityCreated gazebo::event::Events, 315 **EntityPtr** gazebo::physics, 98 **EntityType** gazebo::physics::Base, 144 EntityTypename Classes for physics and dynamics, 65 Equal gazebo::math::Vector3, 895 equal Math, 44 erp gazebo::physics::SurfaceParams, 822 **EulerToQuaternion** gazebo::math::Quaternion, 658 Event.hh, 1014 eventConnections gazebo::transport::ConnectionManager, 239 EventType gazebo::common::KeyEvent, 430 gazebo::common::MouseEvent, 543 Events, 39 ∼EventT, 39 Connect, 39 ConnectionCount, 40 Disconnect, 40, 41 Events.hh, 1015 Exception gazebo::common::Exception, 327 Exception.hh, 1016 execute gazebo::transport::ConnectionReadTask, 240 gazebo::transport::PublishTask, 654 FACE\_MAX STLLoader.hh, 1143 FLAT gazebo::common::Material, 480 FMAX gazebo::physics::Joint, 405 FORWARD gazebo::rendering::RenderEngine, 686

**FPSViewController** gazebo::rendering::FPSViewController, 333 FPSViewController.hh, 1017 FUDGE\_FACTOR gazebo::physics::Joint, 405 fakeAnchor gazebo::physics::ScrewJoint, 727 gazebo::physics::SliderJoint, 782 far gazebo::rendering::GpuLaser, 344 fdir1 gazebo::physics::SurfaceParams, 822 filename gazebo::PluginT, 626 sdf::Plugin, 624 FillArrays gazebo::common::Mesh, 501 gazebo::common::SubMesh, 808 FillHardwareBuffers gazebo::rendering::DynamicLines, 275 gazebo::rendering::DynamicRenderable, 278 FillMsg gazebo::physics::BoxShape, 159 gazebo::physics::Collision, 203 gazebo::physics::Contact, 242 gazebo::physics::CylinderShape, 259 gazebo::physics::HeightmapShape, 373 gazebo::physics::Joint, 406 gazebo::physics::Link, 447 gazebo::physics::MeshShape, 514 gazebo::physics::Model, 521 gazebo::physics::MultiRayShape, 560 gazebo::physics::PlaneShape, 621 gazebo::physics::RayShape, 681 gazebo::physics::Shape, 756 gazebo::physics::SphereShape, 792 gazebo::physics::SurfaceParams, 821 gazebo::rendering::Light, 435 gazebo::sensors::Sensor, 735 FillSDF gazebo::physics::CollisionState, 211 gazebo::physics::JointState, 423 gazebo::physics::LinkState, 462 gazebo::physics::ModelState, 536 gazebo::physics::WorldState, 960 find file Common, 33 gazebo, 85 find file path Common, 34 FindFile gazebo::common::SystemPaths, 827 FindFileURI gazebo::common::SystemPaths, 828

FindPublication gazebo::transport::TopicManager, 858 Fini Common, 34 gazebo::Master, 476 gazebo::physics::Actor, 118 gazebo::physics::Base, 146 gazebo::physics::Collision, 203 gazebo::physics::Entity, 291 gazebo::physics::Link, 447 gazebo::physics::Model, 521 gazebo::physics::PhysicsEngine, 602 gazebo::physics::World, 949 gazebo::rendering::Camera, 175 gazebo::rendering::DepthCamera, 264 gazebo::rendering::GpuLaser, 339 gazebo::rendering::RenderEngine, 687 gazebo::rendering::RTShaderSystem, 706 gazebo::rendering::UserCamera, 868 gazebo::rendering::Visual, 927 gazebo::rendering::WindowManager, 942 gazebo::sensors::CameraSensor, 194 gazebo::sensors::ContactSensor, 250 gazebo::sensors::DepthCameraSensor, 266 gazebo::sensors::ForceTorqueSensor, 330 gazebo::sensors::GpuRaySensor, 349 gazebo::sensors::ImuSensor, 386 gazebo::sensors::MultiCameraSensor, 553 gazebo::sensors::RaySensor, 674 gazebo::sensors::RFIDSensor, 690 gazebo::sensors::RFIDTag, 693 gazebo::sensors::Sensor, 735 gazebo::sensors::SensorManager, 744 gazebo::sensors::SonarSensor, 787 gazebo::Server, 748 gazebo::transport::ConnectionManager, 236 gazebo::transport::Node, 567 gazebo::transport::PublicationTransport, 648 gazebo::transport::TopicManager, 859 gazebo::util::LogRecord, 472 fini Classes for physics and dynamics, 62 gazebo, 85 Rendering, 68 Sensors, 73 Transport, 78 Flatten gazebo::rendering::Heightmap, 368 flipY gazebo::physics::HeightmapShape, 375 Float gazebo::common::Time, 836 FogFromSDF

Messages, 53

forceApplied gazebo::physics::Joint, 417 ForceTorqueSensor gazebo::sensors::ForceTorqueSensor, 329 ForceTorqueSensor.hh, 1017 ForceTorqueSensorPtr gazebo::sensors, 105

#### g

gazebo::common::Color, 223 GAZEBO\_DEPRECATED CommonTypes.hh, 996 GAZEBO\_FORCEINLINE CommonTypes.hh, 996 GOURAUD gazebo::common::Material, 480 **GPtrArray** MeshCSG.hh, 1059 **GUIFromSDF** Messages, 54 **GUIOverlay** gazebo::rendering::GUIOverlay, 362 GUIOverlay.hh, 1024 **GUIPluginPtr** gazebo, 85 GZ\_ALL\_COLLIDE PhysicsTypes.hh, 1087 GZ\_ASSERT Assert.hh, 974 GZ\_DBL\_MAX Helpers.hh, 1029 GZ\_DBL\_MIN Helpers.hh, 1029 GZ\_DTOR Angle.hh, 970 GZ\_FIXED\_COLLIDE PhysicsTypes.hh, 1087 GZ\_FLT\_MAX Helpers.hh, 1029 GZ\_FLT\_MIN Helpers.hh, 1029 GZ\_GHOST\_COLLIDE PhysicsTypes.hh, 1087 GZ\_LOG\_VERSION LogRecord.hh, 1050 GZ\_MODEL\_DB\_MANIFEST\_FILENAME ModelDatabase.hh, 1065 GZ MODEL MANIFEST FILENAME ModelDatabase.hh, 1065 GZ\_NONE\_COLLIDE PhysicsTypes.hh, 1087 **GZ\_NORMALIZE** Angle.hh, 970 GZ\_REGISTER\_MODEL\_PLUGIN

common/Plugin.hh, 1093 GZ\_REGISTER\_PHYSICS\_ENGINE Classes for physics and dynamics, 62 GZ\_REGISTER\_SENSOR\_PLUGIN common/Plugin.hh, 1093 GZ\_REGISTER\_STATIC\_MSG Messages, 50 GZ\_REGISTER\_STATIC\_SENSOR Sensors, 72 GZ\_REGISTER\_SYSTEM\_PLUGIN common/Plugin.hh, 1094 GZ REGISTER VISUAL PLUGIN common/Plugin.hh, 1094 GZ\_REGISTER\_WORLD\_PLUGIN common/Plugin.hh, 1094 GZ\_RTOD Angle.hh, 970 GZ\_SENSOR\_COLLIDE PhysicsTypes.hh, 1087 GZ\_SKYX\_ALL gazebo::rendering::Scene, 711 GZ\_SKYX\_CLOUDS gazebo::rendering::Scene, 711 GZ\_SKYX\_MOON gazebo::rendering::Scene, 711 GZ\_SKYX\_NONE gazebo::rendering::Scene, 711 GZ\_VISIBILITY\_ALL RenderTypes.hh, 1112 GZ\_VISIBILITY\_GUI RenderTypes.hh, 1112 GZ\_VISIBILITY\_NOT\_SELECTABLE RenderTypes.hh, 1112 GZ VISIBILITY SELECTION RenderTypes.hh, 1112 gazebo, 83 add\_plugin, 85 find file, 85 fini, 85 GUIPluginPtr, 85 init, 85 load, 85 ModelPluginPtr, 85 print\_version, 85 run, 85 SensorPluginPtr, 85 stop, 85 SystemPluginPtr, 85 VisualPluginPtr, 85 WorldPluginPtr, 85 gazebo.hh, 1018 gazebo::Master, 475 ∼Master, 476

Fini, 476

Init, 476 Master, 476 Run, 476 RunOnce, 476 RunThread, 476 Stop, 477 gazebo::ModelPlugin, 531 ∼ModelPlugin, 532 Init, 532 Load, 532 ModelPlugin, 532 Reset, 532 gazebo::PluginT Create, 625 filename, 626 GetFilename, 625 GetHandle, 625 GetType, 625 handle, 626 TPtr, 625 type, 626 gazebo::PluginT $<$ T $>$ , 624 gazebo::SensorPlugin, 746 ∼SensorPlugin, 747 Init, 747 Load, 747 Reset, 748 SensorPlugin, 747 gazebo::Server, 748 ∼Server, 748 Fini, 748 GetInitialized, 748 Init, 748 LoadFile, 748 LoadString, 749 ParseArgs, 749 PrintUsage, 749 Run, 749 Server, 748 SetParams, 749 Stop, 749 systemPluginsArgc, 749 systemPluginsArgv, 749 gazebo::SystemPlugin, 829 ∼SystemPlugin, 830 Init, 831 Load, 831 Reset, 831 SystemPlugin, 830 gazebo::VisualPlugin, 940 Init, 941 Load, 941 Reset, 941 VisualPlugin, 941

gazebo::WorldPlugin, 957 ∼WorldPlugin, 957 Init, 958 Load, 958 Reset, 958 WorldPlugin, 957 gazebo::common, 85 AnimationPtr, 88 DiagnosticTimerPtr, 88 NodeMap, 88 NodeMapIter, 88 NumericAnimationPtr, 88 Param V, 88 PoseAnimationPtr, 88 RawNodeAnim, 88 RawNodeWeights, 88 RawSkeletonAnim, 88 StrStr\_M, 88 gazebo::common::Animation, 129 ∼Animation, 131 AddTime, 131 Animation, 131 build, 132 GetKeyFrame, 131 GetKeyFrameCount, 131 GetKeyFramesAtTime, 131 GetLength, 132 GetTime, 132 KeyFrame\_V, 130 keyFrames, 132 length, 133 loop, 133 name, 133 SetLength, 132 SetTime, 132 timePos, 133 gazebo::common::AssertionInternalError, 135 ∼AssertionInternalError, 137 AssertionInternalError, 136 gazebo::common::BVHLoader, 160 ∼BVHLoader, 160 BVHLoader, 160 Load, 160 gazebo::common::ColladaLoader, 198 ∼ColladaLoader, 199 ColladaLoader, 199 Load, 199 gazebo::common::Color, 213 ∼Color, 216 a, 223 ABGR, 216 ARGB, 216 b, 223 BGRA, 216

**Generated on Thu Jul 25 2013 15:25:50 for Gazebo by Doxygen**

Black, 223 Blue, 223 Color, 216 g, 223 GetAsABGR, 216 GetAsARGB, 216 GetAsBGRA, 217 GetAsHSV, 217 GetAsRGBA, 217 GetAsYUV, 217 Green, 223 operator<<, 223 operator>>, 223 operator∗, 218 operator∗=, 218 operator+, 218, 219 operator+=, 219 operator-, 219 operator-=, 220 operator/, 220 operator/=, 220 operator=, 221 operator==, 221 operator[], 221 Purple, 224 r, 224 RGBA, 216 Red, 224 Reset, 221 Set, 221 SetFromABGR, 222 SetFromARGB, 222 SetFromBGRA, 222 SetFromHSV, 222 SetFromRGBA, 222 SetFromYUV, 222 White, 224 Yellow, 224 gazebo::common::Console, 240 gazebo::common::Exception, 325 ∼Exception, 327 Exception, 327 GetErrorFile, 327 GetErrorStr, 327 operator<<, 327 Print, 327 gazebo::common::Image, 379 ∼Image, 381 BAYER\_GBRG8, 381 BAYER\_GRBG8, 381 BAYER\_RGGB8, 381 BAYER\_RGGR8, 381 BGR\_INT16, 380 BGR\_INT32, 380

BGR\_INT8, 380 BGRA\_INT8, 380 ConvertPixelFormat, 381 GetAvgColor, 381 GetBPP, 382 GetData, 382 GetFilename, 382 GetHeight, 382 GetMaxColor, 382 GetPitch, 382 GetPixel, 382 GetPixelFormat, 383 GetRGBData, 383 GetWidth, 383 Image, 381 L\_INT16, 380 L\_INT8, 380 Load, 383 PIXEL\_FORMAT\_COUNT, 381 PixelFormat, 380 R\_FLOAT16, 381 R\_FLOAT32, 381 RGB\_FLOAT16, 381 RGB\_FLOAT32, 381 RGB\_INT16, 380 RGB\_INT32, 380 RGB\_INT8, 380 RGBA\_INT8, 380 Rescale, 383 SavePNG, 384 SetFromData, 384 UNKNOWN\_PIXEL\_FORMAT, 380 Valid, 384 gazebo::common::InternalError, 398 ∼InternalError, 399 InternalError, 398 gazebo::common::KeyEvent, 429 EventType, 430 key, 430 KeyEvent, 430 NO\_EVENT, 430 PRESS, 430 RELEASE, 430 type, 430 gazebo::common::KeyFrame, 430 ∼KeyFrame, 431 GetTime, 431 KeyFrame, 431 time, 431 gazebo::common::Material, 477 ∼Material, 480 ADD, 479 ambient, 485 BLEND\_COUNT, 479

BLINN, 480 BlendMode, 479 blendMode, 485 BlendModeStr, 485 diffuse, 485 emissive, 485 FLAT, 480 GOURAUD, 480 GetAmbient, 480 GetBlendFactors, 480 GetBlendMode, 480 GetDepthWrite, 481 GetDiffuse, 481 GetEmissive, 481 GetLighting, 481 GetName, 481 GetPointSize, 481 GetShadeMode, 482 GetShininess, 482 GetSpecular, 482 GetTextureImage, 482 GetTransparency, 482 MODULATE, 479 Material, 480 name, 485 operator<<, 485 PHONG, 480 pointSize, 485 REPLACE, 479 SHADE\_COUNT, 480 SetAmbient, 482 SetBlendFactors, 483 SetBlendMode, 483 SetDepthWrite, 483 SetDiffuse, 483 SetEmissive, 483 SetLighting, 484 SetPointSize, 484 SetShadeMode, 484 SetShininess, 484 SetSpecular, 484 SetTextureImage, 484 SetTransparency, 485 ShadeMode, 479 shadeMode, 486 ShadeModeStr, 486 shininess, 486 specular, 486 texImage, 486 transparency, 486 gazebo::common::Mesh, 498 ∼Mesh, 500 AddMaterial, 500 AddSubMesh, 500

Center, 500 FillArrays, 501 GenSphericalTexCoord, 501 GetAABB, 501 GetIndexCount, 501 GetMaterial, 501 GetMaterialCount, 502 GetMax, 502 GetMin, 502 GetName, 502 GetNormalCount, 502 GetPath, 502 GetSkeleton, 502 GetSubMesh, 503 GetSubMeshCount, 503 GetTexCoordCount, 503 GetVertexCount, 503 HasSkeleton, 504 Mesh, 500 RecalculateNormals, 504 Scale, 504 SetName, 504 SetPath, 504 SetScale, 504 SetSkeleton, 504 Translate, 505 gazebo::common::MeshCSG, 505 ∼MeshCSG, 506 BooleanOperation, 505 CreateBoolean, 506 DIFFERENCE, 506 INTERSECTION, 506 MeshCSG, 506 UNION, 506 gazebo::common::MeshLoader, 506 ∼MeshLoader, 507 Load, 507 MeshLoader, 507 gazebo::common::MeshManager, 508 AddMesh, 509 CreateBox, 509 CreateCamera, 509 CreateCone, 510 CreateCylinder, 510 CreatePlane, 510 CreateSphere, 511 CreateTube, 511 GenSphericalTexCoord, 511 GetMesh, 511 GetMeshAABB, 512 HasMesh, 512 IsValidFilename, 512 Load, 512 gazebo::common::ModelDatabase, 530

gazebo::common::MouseEvent, 541 alt, 543 button, 543 Buttons, 543 buttons, 543 control, 543 dragging, 543 EventType, 543 LEFT, 543 MIDDLE, 543 MOVE, 543 MouseEvent, 543 moveScale, 544 NO\_BUTTON, 543 NO\_EVENT, 543 PRESS, 543 pos, 544 pressPos, 544 prevPos, 544 RELEASE, 543 RIGHT, 543 SCROLL, 543 scroll, 544 shift, 544 type, 544 gazebo::common::NodeAnimation, 571 ∼NodeAnimation, 572 AddKeyFrame, 572 GetFrameAt, 572 GetFrameCount, 573 GetKeyFrame, 573 GetLength, 573 GetName, 574 GetTimeAtX, 574 keyFrames, 574 length, 574 name, 574 NodeAnimation, 572 Scale, 574 SetName, 574 gazebo::common::NodeAssignment, 575 nodeIndex, 575 vertexIndex, 575 weight, 575 gazebo::common::NodeTransform, 576 ∼NodeTransform, 578 Get, 578 GetSID, 578 GetType, 578 MATRIX, 577 NodeTransform, 577 operator∗, 578, 579 operator(), 578 PrintSource, 579

ROTATE, 577 RecalculateMatrix, 579 SCALE, 577 Set, 579 SetComponent, 579 SetSID, 579 SetSourceValues, 579, 580 SetType, 580 sid, 580 source, 580 TRANSLATE, 577 transform, 580 TransformType, 577 type, 580 gazebo::common::NumericAnimation, 581 ∼NumericAnimation, 582 CreateKeyFrame, 582 GetInterpolatedKeyFrame, 582 NumericAnimation, 581 gazebo::common::NumericKeyFrame, 582 ∼NumericKeyFrame, 583 GetValue, 584 NumericKeyFrame, 583 SetValue, 584 value, 584 gazebo::common::PID, 613 ∼PID, 614 GetCmd, 614 GetErrors, 614 Init, 614 operator=, 615 PID, 614 Reset, 615 SetCmd, 615 SetCmdMax, 615 SetCmdMin, 615 SetDGain, 615 SetIGain, 616 SetIMax, 616 SetIMin, 616 SetPGain, 616 Update, 616 gazebo::common::PoseAnimation, 635 ∼PoseAnimation, 636 BuildInterpolationSplines, 636 CreateKeyFrame, 636 GetInterpolatedKeyFrame, 637 PoseAnimation, 636 gazebo::common::PoseKeyFrame, 637 ∼PoseKeyFrame, 639 GetRotation, 639 GetTranslation, 639 PoseKeyFrame, 638 rotate, 639

SetRotation, 639 SetTranslation, 639 translate, 639 gazebo::common::STLLoader, 802 ∼STLLoader, 803 Load, 803 STLLoader, 803 gazebo::common::Skeleton, 760 ∼Skeleton, 762 AddAnimation, 762 AddVertNodeWeight, 762 anims, 766 bindShapeTransform, 766 BuildNodeMap, 763 GetAnimation, 763 GetBindShapeTransform, 763 GetNodeByHandle, 763 GetNodeById, 763 GetNodeByName, 764 GetNodes, 764 GetNumAnimations, 764 GetNumJoints, 764 GetNumNodes, 764 GetNumVertNodeWeights, 764 GetRootNode, 765 GetVertNodeWeight, 765 nodes, 766 PrintTransforms, 765 rawNW, 766 root, 766 Scale, 765 SetBindShapeTransform, 765 SetNumVertAttached, 766 SetRootNode, 766 Skeleton, 762 gazebo::common::SkeletonAnimation, 767 ∼SkeletonAnimation, 768 AddKeyFrame, 768 animations, 770 GetLength, 768 GetName, 769 GetNodeCount, 769 GetNodePoseAt, 769 GetPoseAt, 769 GetPoseAtX, 770 HasNode, 770 length, 770 name, 771 Scale, 770 SetName, 770 SkeletonAnimation, 768 gazebo::common::SkeletonNode, 771 ∼SkeletonNode, 774 AddChild, 774

AddRawTransform, 774 children, 779 GetChild, 774 GetChildById, 774 GetChildByName, 775 GetChildCount, 775 GetHandle, 775 GetId, 775 GetInverseBindTransform, 775 GetModelTransform, 775 GetName, 776 GetNumRawTrans, 776 GetParent, 776 GetRawTransform, 776 GetRawTransforms, 776 GetTransform, 777 GetTransforms, 777 handle, 779 id, 779 initialTransform, 779 invBindTransform, 779 IsJoint, 777 IsRootNode, 777 JOINT, 773 modelTransform, 779 NODE, 773 name, 779 parent, 780 rawTransforms, 780 Reset, 777 SetHandle, 777 SetId, 777 SetInitialTransform, 778 SetInverseBindTransform, 778 SetModelTransform, 778 SetName, 778 SetParent, 778 SetTransform, 778 SetType, 779 SkeletonNode, 773, 774 SkeletonNodeType, 773 transform, 780 type, 780 UpdateChildrenTransforms, 779 gazebo::common::SubMesh, 803 ∼SubMesh, 806 AddIndex, 806 AddNodeAssignment, 806 AddNormal, 807 AddTexCoord, 807 AddVertex, 807 Center, 808 CopyNormals, 808 CopyVertices, 808

FillArrays, 808 GenSphericalTexCoord, 808 GetIndex, 808 GetIndexCount, 809 GetMaterialIndex, 809 GetMax, 809 GetMaxIndex, 809 GetMin, 809 GetName, 809 GetNodeAssignment, 809 GetNodeAssignmentsCount, 810 GetNormal, 810 GetNormalCount, 810 GetPrimitiveType, 810 GetTexCoord, 810 GetTexCoordCount, 810 GetVertex, 811 GetVertexCount, 811 GetVertexIndex, 811 HasVertex, 811 LINES, 806 LINESTRIPS, 806 POINTS, 806 PrimitiveType, 806 RecalculateNormals, 811 Scale, 811 SetIndexCount, 811 SetMaterialIndex, 812 SetName, 812 SetNormal, 812 SetNormalCount, 812 SetPrimitiveType, 812 SetScale, 813 SetSubMeshCenter, 813 SetTexCoord, 813 SetTexCoordCount, 813 SetVertex, 813 SetVertexCount, 813 SubMesh, 806 TRIANGLES, 806 TRIFANS, 806 TRISTRIPS, 806 Translate, 814 gazebo::common::SystemPaths, 824 AddGazeboPaths, 826 AddModelPaths, 826 AddOgrePaths, 826 AddPluginPaths, 827 AddSearchPathSuffix, 827 ClearGazeboPaths, 827 ClearModelPaths, 827 ClearOgrePaths, 827 ClearPluginPaths, 827 FindFile, 827

FindFileURI, 828 gazeboPathsFromEnv, 829 GetGazeboPaths, 828 GetLogPath, 828 GetModelPaths, 828 GetOgrePaths, 828 GetPluginPaths, 828 GetWorldPathExtension, 829 modelPathsFromEnv, 829 ogrePathsFromEnv, 829 pluginPathsFromEnv, 829 gazebo::common::Time, 831 ∼Time, 836 Double, 836 Float, 836 GetWallTime, 836 GetWallTimeAsISOString, 836 MSleep, 837 MicToNano, 837 MilToNano, 837 NSleep, 837, 838 nsec, 852 operator<, 845, 846 operator<<, 852 operator<=, 846, 847 operator>, 849 operator>>, 852 operator>=, 850 operator∗, 839 operator∗=, 840 operator+, 840, 841 operator+=, 841, 842 operator-, 842 operator-=, 843 operator/, 843, 844 operator/=, 844, 845 operator=, 847 operator==, 848 sec, 852 SecToNano, 851 Set, 851 SetToWallTime, 851 Sleep, 851 Time, 835, 836 Zero, 852 gazebo::common::Timer, 853 ∼Timer, 854 GetElapsed, 854 GetRunning, 854 operator<<, 854 Start, 854 Stop, 854 Timer, 854 gazebo::common::UpdateInfo, 864
realTime, 864 simTime, 864 worldName, 864 gazebo::common::Video, 913 ∼Video, 914 GetHeight, 914 GetNextFrame, 914 GetWidth, 914 Load, 914 Video, 914 gazebo::event, 88 Connection\_V, 89 ConnectionPtr, 89 gazebo::event::Connection, 226 ∼Connection, 227 Connection, 227 GetId, 227 gazebo::event::Event, 299 ∼Event, 301 Disconnect, 301 gazebo::event::EventT operator(), 319–322 Signal, 322–325 gazebo::event::EventT< T >, 317 gazebo::event::Events, 304 addEntity, 315 ConnectAddEntity, 307 ConnectCreateEntity, 307 ConnectDeleteEntity, 307 ConnectDiagTimerStart, 307 ConnectDiagTimerStop, 308 ConnectPause, 308 ConnectPostRender, 308 ConnectPreRender, 309 ConnectRender, 309 ConnectSetSelectedEntity, 309 ConnectSigInt, 310 ConnectStep, 310 ConnectStop, 310 ConnectWorldCreated, 310 ConnectWorldUpdateBegin, 311 ConnectWorldUpdateEnd, 311 ConnectWorldUpdateStart, 311 deleteEntity, 315 diagTimerStart, 315 diagTimerStop, 315 DisconnectAddEntity, 312 DisconnectCreateEntity, 312 DisconnectDeleteEntity, 312 DisconnectDiagTimerStart, 312 DisconnectDiagTimerStop, 312 DisconnectPause, 313 DisconnectPostRender, 313 DisconnectPreRender, 313

DisconnectRender, 313 DisconnectSetSelectedEntity, 313 DisconnectSigInt, 314 DisconnectStep, 314 DisconnectStop, 314 DisconnectWorldCreated, 314 DisconnectWorldUpdateBegin, 314 DisconnectWorldUpdateEnd, 314 DisconnectWorldUpdateStart, 315 entityCreated, 315 pause, 315 postRender, 316 preRender, 316 render, 316 setSelectedEntity, 316 sigInt, 316 step, 316 stop, 316 worldCreated, 316 worldUpdateBegin, 316 worldUpdateEnd, 317 worldUpdateStart, 317 gazebo::math, 89 GeneratorType, 91 NRealGen, 91 NormalRealDist, 91 UIntGen, 91 URealGen, 91 UniformIntDist, 91 UniformRealDist, 91 gazebo::math::Angle, 121 ∼Angle, 123 Angle, 123 Degree, 123 HalfPi, 128 Normalize, 123 operator<, 126 operator<<, 128 operator<=, 126 operator>, 127 operator>>, 128 operator>=, 127 operator∗, 124 operator∗=, 124 operator+, 124 operator+=, 125 operator-, 125 operator-=, 125 operator/, 125 operator/=, 126 operator==, 126 Pi, 128 Radian, 127 SetFromDegree, 127

SetFromRadian, 128 TwoPi, 129 Zero, 129 gazebo::math::Box, 153 ∼Box, 154 Box, 154 GetCenter, 154 GetSize, 154 GetXLength, 155 GetYLength, 155 GetZLength, 155 max, 157 Merge, 155 min, 157 operator<<, 157 operator+, 155 operator+=, 156 operator-, 156 operator=, 156 operator==, 156 gazebo::math::Matrix3, 486 ∼Matrix3, 488 m, 491 Matrix3, 487, 488 operator<<, 490 operator∗, 488, 490 operator+, 488 operator-, 489 operator==, 489 operator[], 489 SetCol, 489 SetFromAxes, 490 SetFromAxis, 490 gazebo::math::Matrix4, 491 ∼Matrix4, 493 GetAsPose, 493 GetEulerRotation, 494 GetRotation, 494 GetTranslation, 494 IDENTITY, 498 Inverse, 494 IsAffine, 494 m, 498 Matrix4, 493 operator<<, 497 operator∗, 494, 495 operator=, 495 operator==, 496 operator[], 496 Set, 496 SetScale, 497 SetTranslate, 497 TransformAffine, 497 ZERO, 498

gazebo::math::Plane, 617 ∼Plane, 618 d, 619 Distance, 618 normal, 619 operator=, 618 Plane, 617, 618 Set, 618 size, 619 gazebo::math::Pose, 626 ∼Pose, 629 CoordPoseSolve, 629 CoordPositionAdd, 629 CoordPositionSub, 630 CoordRotationAdd, 630 CoordRotationSub, 630 Correct, 630 GetInverse, 631 IsFinite, 631 operator<<, 634 operator>>, 634 operator∗, 631 operator+, 631 operator+=, 632 operator-, 632 operator-=, 632 operator=, 633 operator==, 633 pos, 635 Pose, 628, 629 Reset, 633 rot, 635 RotatePositionAboutOrigin, 633 Round, 633 Set, 633, 634 Zero, 635 gazebo::math::Quaternion, 654 ∼Quaternion, 658 Correct, 658 Dot, 658 EulerToQuaternion, 658 GetAsAxis, 659 GetAsEuler, 659 GetAsMatrix3, 659 GetAsMatrix4, 659 GetExp, 659 GetInverse, 659 GetLog, 660 GetPitch, 660 GetRoll, 660 GetXAxis, 660 GetYAxis, 660 GetYaw, 660 GetZAxis, 661

Invert, 661 IsFinite, 661 Normalize, 661 operator<<, 666 operator>>, 667 operator∗, 661, 662 operator∗=, 662 operator+, 662 operator+=, 663 operator-, 663 operator-=, 663 operator=, 663 operator==, 664 Quaternion, 657, 658 RotateVector, 664 RotateVectorReverse, 664 Round, 664 Scale, 665 Set, 665 SetFromAxis, 665 SetFromEuler, 665, 666 SetToIdentity, 666 Slerp, 666 Squad, 666 w, 667 x, 667 y, 667 z, 667 gazebo::math::Rand, 668 GetDblNormal, 668 GetDblUniform, 668 GetIntNormal, 668 GetIntUniform, 669 GetSeed, 669 SetSeed, 669 gazebo::math::RotationSpline, 699 ∼RotationSpline, 700 AddPoint, 701 autoCalc, 703 Clear, 701 GetNumPoints, 701 GetPoint, 701 Interpolate, 701, 702 points, 703 RecalcTangents, 702 RotationSpline, 700 SetAutoCalculate, 702 tangents, 703 UpdatePoint, 702 gazebo::math::Spline, 793 ∼Spline, 794 AddPoint, 794 autoCalc, 797 Clear, 794

coeffs, 797 GetPoint, 794 GetPointCount, 795 GetTangent, 795 GetTension, 795 Interpolate, 795 points, 797 RecalcTangents, 795 SetAutoCalculate, 796 SetTension, 796 Spline, 794 tangents, 797 tension, 797 UpdatePoint, 796 gazebo::math::Vector2d, 873 ∼Vector2d, 875 Cross, 875 Distance, 875 IsFinite, 876 Normalize, 876 operator<<, 880 operator>>, 881 operator∗, 876 operator∗=, 877 operator+, 877 operator+=, 877 operator-, 878 operator-=, 878 operator/, 878 operator/=, 879 operator=, 879 operator==, 880 operator[], 880 Set, 880 Vector2d, 875 x, 881 y, 881 gazebo::math::Vector2i, 881 ∼Vector2i, 883 Cross, 884 Distance, 884 IsFinite, 884 Normalize, 884 operator<<, 889 operator>>, 889 operator∗, 885 operator∗=, 885 operator+, 886 operator+=, 886 operator-, 886 operator-=, 886 operator/, 887 operator/=, 887, 888 operator=, 888

operator==, 889 operator[], 889 Set, 889 Vector2i, 883 x, 890 y, 890 gazebo::math::Vector3, 890 ∼Vector3, 894 Correct, 894 Cross, 894 Distance, 894 Dot, 895 Equal, 895 GetAbs, 895 GetDistToLine, 895 GetLength, 895 GetMax, 896 GetMin, 896 GetNormal, 896 GetPerpendicular, 896 GetRounded, 896 GetSquaredLength, 896 GetSum, 897 IsFinite, 897 Normalize, 897 One, 903 operator<<, 902 operator>>, 903 operator∗, 897, 898, 902 operator∗=, 898 operator+, 898 operator+=, 899 operator-, 899 operator-=, 899 operator/, 899, 900 operator/=, 900 operator=, 900, 901 operator==, 901 operator[], 901 Round, 901 Set, 902 SetToMax, 902 SetToMin, 902 UnitX, 903 UnitY, 903 UnitZ, 903 Vector3, 893 x, 903 y, 903 z, 904 Zero, 904 gazebo::math::Vector4, 904 ∼Vector4, 906 Distance, 906

GetLength, 907 GetSquaredLength, 907 IsFinite, 907 Normalize, 907 operator<<, 912 operator>>, 912 operator∗, 907, 908 operator∗=, 908, 909 operator+, 909 operator+=, 909 operator-, 909 operator-=, 910 operator/, 910 operator/=, 910, 911 operator=, 911 operator==, 911 operator[], 912 Set, 912 Vector4, 906 w, 913 x, 913 y, 913 z, 913 gazebo::msgs, 91 MsgFactoryFn, 93 gazebo::msgs::MsgFactory, 550 GetMsgTypes, 551 NewMsg, 551 RegisterMsg, 551 gazebo::physics, 93 Actor\_V, 97 ActorPtr, 97 Base V, 97 BasePtr, 97 BoxShapePtr, 97 Collision\_V, 98 CollisionPtr, 98 ContactPtr, 98 CylinderShapePtr, 98 EntityPtr, 98 HeightmapShapePtr, 98 InertialPtr, 98 Joint\_V, 98 JointController\_V, 98 JointControllerPtr, 98 JointPtr, 98 JointState\_M, 98 Link\_V, 98 LinkPtr, 98 LinkState\_M, 98 MeshShapePtr, 98 Model\_V, 98 ModelPtr, 98 ModelState\_M, 98

MultiRayShapePtr, 98 PhysicsEnginePtr, 98 RayShapePtr, 98 RoadPtr, 98 ShapePtr, 98 SphereShapePtr, 98 SurfaceParamsPtr, 98 WorldPtr, 99 gazebo::physics::Actor, 115 ∼Actor, 118 active, 119 Actor, 117 autoStart, 119 bonePosePub, 119 Fini, 118 GetSDF, 118 Init, 118 interpolateX, 119 IsActive, 118 lastPos, 119 lastScriptTime, 119 lastTraj, 119 Load, 118 loop, 119 mainLink, 120 mesh, 120 oldAction, 120 pathLength, 120 Play, 118 playStartTime, 120 prevFrameTime, 120 scriptLength, 120 skelAnimation, 120 skelNodesMap, 120 skeleton, 120 skinFile, 120 skinScale, 121 startDelay, 121 Stop, 118 trajInfo, 121 trajectories, 121 Update, 118 UpdateParameters, 119 visualName, 121 gazebo::physics::BallJoint ∼BallJoint, 141 BallJoint, 140 GetAngleCount, 141 GetHighStop, 141 GetLowStop, 141 Load, 141 SetAxis, 141 SetHighStop, 141 SetLowStop, 141

gazebo::physics::BallJoint< T >, 139 gazebo::physics::Base, 141 ∼Base, 145 ACTOR, 145 AddChild, 146 AddType, 146 BALL\_JOINT, 145 BASE, 145 BOX\_SHAPE, 145 Base, 145 COLLISION, 145 CYLINDER\_SHAPE, 145 children, 152 childrenEnd, 152 ComputeScopedName, 146 ENTITY, 145 EntityType, 144 Fini, 146 GetById, 146 GetByName, 146 GetChild, 147 GetChildCount, 147 GetId, 147 GetName, 147 GetParent, 148 GetParentId, 148 GetSDF, 148 GetSaveable, 148 GetScopedName, 148 GetType, 148 GetWorld, 149 HEIGHTMAP\_SHAPE, 145 HINGE2\_JOINT, 145 HINGE\_JOINT, 145 HasType, 149 Init, 149 IsSelected, 149 JOINT, 145 LIGHT, 145 LINK, 145 Load, 149 MAP\_SHAPE, 145 MESH\_SHAPE, 145 MODEL, 145 MULTIRAY\_SHAPE, 145 operator==, 150 PLANE\_SHAPE, 145 parent, 152 Print, 150 RAY\_SHAPE, 145 RemoveChild, 150 RemoveChildren, 150 Reset, 150, 151 SCREW\_JOINT, 145

SENSOR\_COLLISION, 145 SHAPE, 145 SLIDER\_JOINT, 145 SPHERE\_SHAPE, 145 sdf, 152 SetName, 151 SetParent, 151 SetSaveable, 151 SetSelected, 151 SetWorld, 151 UNIVERSAL\_JOINT, 145 Update, 152 UpdateParameters, 152 VISUAL, 145 world, 152 gazebo::physics::BoxShape, 157 ∼BoxShape, 159 BoxShape, 159 FillMsg, 159 GetSize, 159 Init, 159 ProcessMsg, 159 SetSize, 159 gazebo::physics::Collision, 199 ∼Collision, 202 AddContact, 202 Collision, 202 ConnectContact, 203 DisconnectContact, 203 FillMsg, 203 Fini, 203 GetBoundingBox, 203 GetContactsEnabled, 203 GetLaserRetro, 203 GetLink, 204 GetMaxContacts, 204 GetModel, 204 GetRelativeAngularAccel, 204 GetRelativeAngularVel, 204 GetRelativeLinearAccel, 204 GetRelativeLinearVel, 205 GetShape, 205 GetShapeType, 205 GetState, 205 GetSurface, 205 GetWorldAngularAccel, 206 GetWorldAngularVel, 206 GetWorldLinearAccel, 206 GetWorldLinearVel, 206 Init, 206 IsPlaceable, 206 link, 209 Load, 207 placeable, 209

ProcessMsg, 207 SetCategoryBits, 207 SetCollideBits, 207 SetCollision, 207 SetContactsEnabled, 208 SetLaserRetro, 208 SetMaxContacts, 208 SetShape, 208 SetState, 208 shape, 209 UpdateParameters, 208 gazebo::physics::CollisionState, 209 ∼CollisionState, 211 CollisionState, 210, 211 FillSDF, 211 GetPose, 211 IsZero, 211 Load, 211 operator<<, 212 operator+, 212 operator-, 212 operator=, 212 gazebo::physics::Contact, 241 ∼Contact, 242 collision1, 243 collision2, 243 Contact, 242 count, 243 DebugString, 242 depths, 243 FillMsg, 242 normals, 244 operator=, 243 positions, 244 Reset, 243 time, 244 world, 244 wrench, 244 gazebo::physics::ContactManager, 244 ∼ContactManager, 245 Clear, 245 ContactManager, 245 CreateFilter, 245 GetContact, 246 GetContactCount, 246 GetContacts, 246 Init, 246 NewContact, 246 PublishContacts, 247 ResetCount, 247 gazebo::physics::ContactPublisher, 247 collisionNames, 248 collisions, 248 contacts, 248

publisher, 248 gazebo::physics::CylinderShape, 257 ∼CylinderShape, 259 CylinderShape, 259 FillMsg, 259 GetLength, 259 GetRadius, 259 Init, 259 ProcessMsg, 260 SetLength, 260 SetRadius, 260 SetSize, 260 gazebo::physics::Entity, 288 ∼Entity, 291 animation, 298 animationConnection, 298 animationStartPose, 298 connections, 298 dirtyPose, 298 Entity, 291 Fini, 291 GetBoundingBox, 291 GetChildCollision, 291 GetChildLink, 292 GetCollisionBoundingBox, 292 GetDirtyPose, 292 GetInitialRelativePose, 292 GetNearestEntityBelow, 292 GetParentModel, 293 GetRelativeAngularAccel, 293 GetRelativeAngularVel, 293 GetRelativeLinearAccel, 293 GetRelativeLinearVel, 293 GetRelativePose, 294 GetWorldAngularAccel, 294 GetWorldAngularVel, 294 GetWorldLinearAccel, 294 GetWorldLinearVel, 294 GetWorldPose, 295 IsCanonicalLink, 295 IsStatic, 295 Load, 295 node, 299 OnPoseChange, 295 parentEntity, 299 PlaceOnEntity, 296 PlaceOnNearestEntityBelow, 296 poseMsg, 299 prevAnimationTime, 299 requestPub, 299 Reset, 296 SetAnimation, 296 SetCanonicalLink, 296 SetInitialRelativePose, 296

SetName, 297 SetRelativePose, 297 SetStatic, 297 SetWorldPose, 297 SetWorldTwist, 297 StopAnimation, 298 UpdateParameters, 298 visPub, 299 visualMsg, 299 gazebo::physics::Gripper, 360 ∼Gripper, 361 Gripper, 361 Init, 361 Load, 361 gazebo::physics::HeightmapShape, 371 ∼HeightmapShape, 373 FillMsg, 373 flipY, 375 GetHeight, 373 GetImage, 373 GetMaxHeight, 373 GetMinHeight, 373 GetPos, 374 GetSize, 374 GetSubSampling, 374 GetURI, 374 GetVertexCount, 374 HeightmapShape, 372 heights, 375 img, 375 Init, 374 Load, 374 ProcessMsg, 375 scale, 375 subSampling, 375 vertSize, 375 gazebo::physics::Hinge2Joint ∼Hinge2Joint, 377 GetAngleCount, 377 Hinge2Joint, 376 Load, 377 gazebo::physics::Hinge2Joint< T >, 376 gazebo::physics::HingeJoint ∼HingeJoint, 378 GetAngleCount, 378 HingeJoint, 378 Init, 378 Load, 378 gazebo::physics::HingeJoint< T >, 377 gazebo::physics::Inertial, 388 ∼Inertial, 391 GetCoG, 391 GetIXX, 391 GetIXY, 391

GetIXZ, 391 GetIYY, 392 GetIYZ, 392 GetIZZ, 392 GetInertial, 391 GetMOI, 392, 393 GetMass, 392 GetPose, 393 GetPrincipalMoments, 393 GetProductsofInertia, 393 Inertial, 390 Load, 393 operator<<, 397 operator+, 393 operator+=, 394 operator=, 394 ProcessMsg, 394 Reset, 394 Rotate, 394 SetCoG, 395 SetIXX, 396 SetIXY, 396 SetIXZ, 396 SetIYY, 396 SetIYZ, 396 SetIZZ, 397 SetInertiaMatrix, 395 SetMOI, 397 SetMass, 397 UpdateParameters, 397 gazebo::physics::Joint, 401 ∼Joint, 405 anchorLink, 417 anchorPos, 417 anchorPose, 417 ApplyDamping, 405 applyDamping, 417 AreConnected, 405 Attach, 406 Attribute, 405 CFM, 405 childLink, 417 ConnectJointUpdate, 406 dampingCoefficient, 417 Detach, 406 DisconnectJointUpdate, 406 ERP, 405 effortLimit, 417 FMAX, 405 FUDGE\_FACTOR, 405 FillMsg, 406 forceApplied, 417 GetAnchor, 406 GetAngle, 407

GetAngleCount, 407 GetAngleImpl, 407 GetAttribute, 407 GetChild, 408 GetDamping, 408 GetEffortLimit, 408 GetForce, 408, 409 GetForceTorque, 409 GetGlobalAxis, 409 GetHighStop, 410 GetInertiaRatio, 410 GetJointLink, 410 GetLinkForce, 410 GetLinkTorque, 411 GetLocalAxis, 411 GetLowStop, 411 GetLowerLimit, 411 GetMaxForce, 412 GetParent, 412 GetUpperLimit, 412 GetVelocity, 412 GetVelocityLimit, 413 HI\_STOP, 405 inertiaRatio, 418 Init, 413 Joint, 405 LO STOP, 405 Load, 413, 414 lowerLimit, 418 model, 418 parentLink, 418 provideFeedback, 418 Reset, 414 STOP\_CFM, 405 STOP\_ERP, 405 SUSPENSION\_CFM, 405 SUSPENSION\_ERP, 405 SetAnchor, 414 SetAngle, 414 SetAttribute, 414 SetAxis, 414 SetDamping, 415 SetForce, 415 SetHighStop, 415 SetLowStop, 415 SetMaxForce, 415 SetModel, 416 SetProvideFeedback, 416 SetState, 416 SetVelocity, 416 Update, 416 UpdateParameters, 417 upperLimit, 418 useCFMDamping, 418

VEL, 405 velocityLimit, 418 gazebo::physics::JointController, 418 AddJoint, 419 JointController, 419 Reset, 419 SetJointPosition, 419, 420 SetJointPositions, 420 Update, 420 gazebo::physics::JointState, 420 ∼JointState, 422 FillSDF, 423 GetAngle, 423 GetAngleCount, 423 GetAngles, 423 IsZero, 423 JointState, 422 Load, 424 operator<<, 425 operator+, 424 operator-, 424 operator=, 424 gazebo::physics::JointWrench, 427 body1Force, 428 body1Torque, 428 body2Force, 429 body2Torque, 429 operator+, 428 operator-, 428 operator=, 428 gazebo::physics::Link, 439 ∼Link, 444 AddChildJoint, 444 AddForce, 444 AddForceAtRelativePosition, 445 AddForceAtWorldPosition, 445 AddParentJoint, 445 AddRelativeForce, 445 AddRelativeTorque, 445 AddTorque, 446 angularAccel, 458 AttachStaticModel, 446 attachedModelsOffset, 458 cgVisuals, 459 ConnectEnabled, 446 DetachAllStaticModels, 446 DetachStaticModel, 446 DisconnectEnabled, 446 FillMsg, 447 Fini, 447 GetAngularDamping, 447 GetBoundingBox, 447 GetChildJointsLinks, 447 GetCollision, 447, 448

GetCollisionById, 448 GetCollisions, 448 GetEnabled, 448 GetGravityMode, 449 GetInertial, 449 GetKinematic, 449 GetLinearDamping, 449 GetModel, 449 GetParentJointsLinks, 449 GetRelativeAngularAccel, 450 GetRelativeAngularVel, 450 GetRelativeForce, 450 GetRelativeLinearAccel, 450 GetRelativeLinearVel, 450 GetRelativeTorque, 450 GetSelfCollide, 451 GetSensorCount, 451 GetSensorName, 451 GetWorldAngularAccel, 451 GetWorldCoGLinearVel, 452 GetWorldCoGPose, 452 GetWorldForce, 452 GetWorldLinearAccel, 452 GetWorldLinearVel, 452, 453 GetWorldTorque, 453 inertial, 459 Init, 453 linearAccel, 459 Link, 444 Load, 453 OnPoseChange, 453 ProcessMsg, 453 RemoveChildJoint, 454 RemoveParentJoint, 454 Reset, 454 ResetPhysicsStates, 454 SetAngularAccel, 455 SetAngularDamping, 455 SetAngularVel, 455 SetAutoDisable, 455 SetCollideMode, 455 SetEnabled, 455 SetForce, 456 SetGravityMode, 456 SetInertial, 456 SetKinematic, 456 SetLaserRetro, 456 SetLinearAccel, 456 SetLinearDamping, 457 SetLinearVel, 457 SetPublishData, 457 SetSelected, 457 SetSelfCollide, 457 SetState, 458

SetTorque, 458 Update, 458 UpdateMass, 458 UpdateParameters, 458 UpdateSurface, 458 visuals, 459 gazebo::physics::LinkState, 459 ∼LinkState, 462 FillSDF, 462 GetAcceleration, 462 GetCollisionState, 462 GetCollisionStateCount, 463 GetCollisionStates, 463 GetPose, 463 GetVelocity, 463 GetWrench, 463 IsZero, 464 LinkState, 461 Load, 464 operator<<, 466 operator+, 464 operator-, 465 operator=, 465 SetRealTime, 465 SetSimTime, 465 SetWallTime, 465 gazebo::physics::MeshShape, 513 ∼MeshShape, 514 FillMsg, 514 GetFilename, 514 GetMeshURI, 515 GetSize, 515 Init, 515 mesh, 516 MeshShape, 514 ProcessMsg, 515 SetFilename, 515 SetMesh, 515 SetScale, 516 submesh, 516 Update, 516 gazebo::physics::Model, 516 ∼Model, 520 AttachStaticModel, 520 attachedModels, 529 attachedModelsOffset, 529 DetachStaticModel, 520 FillMsg, 521 Fini, 521 GetAutoDisable, 521 GetBoundingBox, 521 GetJoint, 521 GetJointController, 522 GetJointCount, 522

GetJoints, 522 GetLink, 522 GetLinkById, 522 GetLinks, 522 GetPluginCount, 523 GetRelativeAngularAccel, 523 GetRelativeAngularVel, 523 GetRelativeLinearAccel, 523 GetRelativeLinearVel, 523 GetSDF, 524 GetSensorCount, 524 GetWorldAngularAccel, 524 GetWorldAngularVel, 524 GetWorldLinearAccel, 524 GetWorldLinearVel, 525 Init, 525 Load, 525 LoadJoints, 525 LoadPlugins, 525 Model, 520 OnPoseChange, 525 ProcessMsg, 526 RemoveChild, 526 Reset, 526 SetAngularAccel, 526 SetAngularVel, 526 SetAutoDisable, 526 SetCollideMode, 526 SetEnabled, 527 SetGravityMode, 527 SetJointAnimation, 527 SetJointPosition, 527 SetJointPositions, 527 SetLaserRetro, 528 SetLinearAccel, 528 SetLinearVel, 528 SetLinkWorldPose, 528 SetState, 529 StopAnimation, 529 Update, 529 UpdateParameters, 529 gazebo::physics::ModelState, 533 ∼ModelState, 535 FillSDF, 536 GetJointState, 536 GetJointStateCount, 536 GetJointStates, 537 GetLinkState, 537 GetLinkStateCount, 538 GetLinkStates, 538 GetPose, 538 HasJointState, 539 HasLinkState, 539 IsZero, 539

Load, 539 ModelState, 535 operator<<, 541 operator+, 540 operator-, 540 operator=, 540 SetRealTime, 540 SetSimTime, 541 SetWallTime, 541 gazebo::physics::MultiRayShape, 556 ∼MultiRayShape, 559 AddRay, 559 ConnectNewLaserScans, 559 DisconnectNewLaserScans, 560 FillMsg, 560 GetFiducial, 560 GetMaxAngle, 560 GetMaxRange, 560 GetMinAngle, 561 GetMinRange, 561 GetRange, 561 GetResRange, 561 GetRetro, 561 GetSampleCount, 562 GetScanResolution, 562 GetVerticalMaxAngle, 562 GetVerticalMinAngle, 562 GetVerticalSampleCount, 562 GetVerticalScanResolution, 562 horzElem, 563 Init, 562 MultiRayShape, 559 newLaserScans, 563 offset, 563 ProcessMsg, 563 rangeElem, 563 rayElem, 563 rays, 564 scanElem, 564 Update, 563 UpdateRays, 563 vertElem, 564 gazebo::physics::PhysicsEngine, 597 ∼PhysicsEngine, 601 contactManager, 610 CreateCollision, 601 CreateJoint, 601 CreateLink, 601 CreateShape, 602 DebugPrint, 602 Fini, 602 GetAutoDisableFlag, 602 GetContactManager, 602 GetContactMaxCorrectingVel, 602

GetContactSurfaceLayer, 603 GetGravity, 603 GetMaxContacts, 603 GetMaxStepSize, 603 GetParam, 603 GetPhysicsUpdateMutex, 604 GetRealTimeUpdateRate, 604 GetSORPGSIters, 604 GetSORPGSPreconIters, 604 GetSORPGSW, 604 GetStepTime, 604 GetTargetRealTimeFactor, 605 GetType, 605 GetUpdatePeriod, 605 GetUpdateRate, 605 GetWorldCFM, 605 GetWorldERP, 605 Init, 606 InitForThread, 606 Load, 606 maxStepSize, 610 node, 610 OnPhysicsMsg, 606 OnRequest, 606 PhysicsEngine, 601 physicsSub, 610 physicsUpdateMutex, 610 realTimeUpdateRate, 610 requestSub, 611 Reset, 606 responsePub, 611 sdf, 611 SetAutoDisableFlag, 606 SetContactMaxCorrectingVel, 607 SetContactSurfaceLayer, 607 SetGravity, 607 SetMaxContacts, 607 SetMaxStepSize, 607 SetParam, 608 SetRealTimeUpdateRate, 608 SetSORPGSIters, 608 SetSORPGSPreconIters, 608 SetSORPGSW, 609 SetSeed, 608 SetStepTime, 609 SetTargetRealTimeFactor, 609 SetUpdateRate, 609 SetWorldCFM, 609 SetWorldERP, 610 targetRealTimeFactor, 611 UpdateCollision, 610 UpdatePhysics, 610 world, 611 gazebo::physics::PhysicsFactory, 611

IsRegistered, 612 NewPhysicsEngine, 612 RegisterAll, 612 RegisterPhysicsEngine, 612 gazebo::physics::PlaneShape, 619 ∼PlaneShape, 621 CreatePlane, 621 FillMsg, 621 GetNormal, 621 GetSize, 621 Init, 622 PlaneShape, 621 ProcessMsg, 622 SetAltitude, 622 SetNormal, 622 SetSize, 622 gazebo::physics::RayShape, 679 ∼RayShape, 681 contactFiducial, 683 contactLen, 683 contactRetro, 684 FillMsg, 681 GetFiducial, 681 GetGlobalPoints, 681 GetIntersection, 682 GetLength, 682 GetRelativePoints, 682 GetRetro, 682 globalEndPos, 684 globalStartPos, 684 Init, 682 ProcessMsg, 682 RayShape, 681 relativeEndPos, 684 relativeStartPos, 684 SetFiducial, 683 SetLength, 683 SetPoints, 683 SetRetro, 683 Update, 683 gazebo::physics::Road, 697 ∼Road, 698 Init, 698 Load, 698 Road, 698 gazebo::physics::ScrewJoint ∼ScrewJoint, 726 fakeAnchor, 727 GetAnchor, 726 GetAngleCount, 726 GetThreadPitch, 726 Load, 726 ScrewJoint, 726 SetAnchor, 727

SetThreadPitch, 727 threadPitch, 727 gazebo::physics::ScrewJoint< T >, 724 gazebo::physics::Shape, 754 ∼Shape, 756 collisionParent, 756 FillMsg, 756 Init, 756 ProcessMsg, 756 Shape, 755 gazebo::physics::SliderJoint ∼SliderJoint, 781 fakeAnchor, 782 GetAnchor, 781 GetAngleCount, 782 Load, 782 SetAnchor, 782 SliderJoint, 781 gazebo::physics::SliderJoint< T >, 780 gazebo::physics::SphereShape, 790 ∼SphereShape, 792 FillMsg, 792 GetRadius, 792 Init, 792 ProcessMsg, 792 SetRadius, 792 SphereShape, 792 gazebo::physics::State, 797 ∼State, 799 GetName, 799 GetRealTime, 800 GetSimTime, 800 GetWallTime, 800 Load, 800 name, 802 operator-, 800 operator=, 801 realTime, 802 SetName, 801 SetRealTime, 801 SetSimTime, 801 SetWallTime, 801 simTime, 802 State, 799 wallTime, 802 gazebo::physics::SurfaceParams, 820 ∼SurfaceParams, 821 bounce, 822 bounceThreshold, 822 cfm, 822 collideWithoutContact, 822 collideWithoutContactBitmask, 822 erp, 822 fdir1, 822

FillMsg, 821 kd, 823 kp, 823 Load, 821 maxVel, 823 minDepth, 823 mu1, 823 mu2, 824 ProcessMsg, 822 slip1, 824 slip2, 824 SurfaceParams, 821 gazebo::physics::TrajectoryInfo, 861 duration, 862 endTime, 862 id, 862 startTime, 862 translated, 862 type, 862 gazebo::physics::UniversalJoint ∼UniversalJoint, 863 GetAngleCount, 863 Load, 863 UniversalJoint, 863 gazebo::physics::UniversalJoint< T >, 862 gazebo::physics::World, 945 ∼World, 948 Clear, 948 dirtyPoses, 956 DisableAllModels, 948 EnableAllModels, 948 EnablePhysicsEngine, 949 Fini, 949 GetByName, 949 GetEnablePhysicsEngine, 949 GetEntity, 949 GetEntityBelowPoint, 950 GetModel, 950 GetModelBelowPoint, 950 GetModelCount, 951 GetModels, 951 GetName, 951 GetPauseTime, 951 GetPhysicsEngine, 951 GetRealTime, 951 GetRunning, 952 GetSelectedEntity, 952 GetSetWorldPoseMutex, 952 GetSimTime, 952 GetStartTime, 952 Init, 952 InsertModelFile, 953 InsertModelSDF, 953 InsertModelString, 953

IsLoaded, 953 IsPaused, 953 Load, 953 LoadPlugin, 954 PrintEntityTree, 954 PublishModelPose, 954 RemovePlugin, 954 Reset, 954 ResetEntities, 954 ResetTime, 955 Run, 955 Save, 955 SetPaused, 955 SetSimTime, 955 SetState, 955 StepWorld, 956 Stop, 956 StripWorldName, 956 UpdateStateSDF, 956 World, 948 gazebo::physics::WorldState, 958 ∼WorldState, 960 FillSDF, 960 GetModelState, 961 GetModelStateCount, 961 GetModelStates, 961 HasModelState, 962 IsZero, 962 Load, 962 operator<<, 964 operator+, 962 operator-, 963 operator=, 963 SetRealTime, 963 SetSimTime, 963 SetWallTime, 964 SetWorld, 964 WorldState, 960 gazebo::rendering, 99 ArrowVisualPtr, 102 AxisVisualPtr, 102 COMVisualPtr, 102 CameraPtr, 102 CameraVisualPtr, 102 ContactVisualPtr, 102 DepthCameraPtr, 102 DynamicLinesPtr, 102 GpuLaserPtr, 102 JointVisualPtr, 102 LaserVisualPtr, 102 LightPtr, 102 RENDERING\_LINE\_LIST, 103 RENDERING\_LINE\_STRIP, 103 RENDERING\_MESH\_RESOURCE, 103

RENDERING\_POINT\_LIST, 103 RENDERING\_TRIANGLE\_FAN, 103 RENDERING\_TRIANGLE\_LIST, 103 RENDERING\_TRIANGLE\_STRIP, 103 RFIDTagVisualPtr, 102 RFIDVisualPtr, 102 RenderOpType, 103 ScenePtr, 102 SonarVisualPtr, 102 UserCameraPtr, 102 VisualPtr, 102 WindowManagerPtr, 102 WrenchVisualPtr, 102 gazebo::rendering::ArrowVisual, 133 ∼ArrowVisual, 135 ArrowVisual, 134 Load, 135 ShowRotation, 135 gazebo::rendering::AxisVisual, 137 ∼AxisVisual, 138 AxisVisual, 138 Load, 138 ScaleXAxis, 138 ScaleYAxis, 138 ScaleZAxis, 139 SetAxisMaterial, 139 ShowRotation, 139 gazebo::rendering::COMVisual, 224 ∼COMVisual, 226 COMVisual, 225 Load, 226 gazebo::rendering::Camera, 166 ∼Camera, 173 animState, 190 AnimationComplete, 173 AttachToVisual, 173 AttachToVisualImpl, 173, 174 bayerFrameBuffer, 190 Camera, 173 camera, 190 captureData, 190 captureDataOnce, 190 ConnectNewImageFrame, 174 connections, 190 CreateRenderTexture, 174 DisconnectNewImageFrame, 175 EnableSaveFrame, 175 Fini, 175 GetAspectRatio, 175 GetAvgFPS, 175 GetCameraToViewportRay, 175 GetDirection, 176 GetFarClip, 176 GetFrameFilename, 176

GetHFOV, 176 GetImageByteSize, 176 GetImageData, 177 GetImageDepth, 177 GetImageFormat, 177 GetImageHeight, 177 GetImageWidth, 178 GetInitialized, 178 GetLastRenderWallTime, 178 GetName, 178 GetNearClip, 178 GetOgreCamera, 178 GetPitchNode, 179 GetRenderRate, 179 GetRenderTexture, 179 GetRight, 179 GetScene, 179 GetSceneNode, 179 GetScreenshotPath, 180 GetTextureHeight, 180 GetTextureWidth, 180 GetTriangleCount, 180 GetUp, 180 GetVFOV, 180 GetViewport, 181 GetViewportHeight, 181 GetViewportWidth, 181 GetWindowId, 181 GetWorldPointOnPlane, 181 GetWorldPose, 182 GetWorldPosition, 182 GetWorldRotation, 182 GetZValue, 182 imageFormat, 190 imageHeight, 190 imageWidth, 190 Init, 182 initialized, 190 IsAnimating, 182 IsInitialized, 183 IsVisible, 183 lastRenderWallTime, 190 Load, 183 MoveToPosition, 184 MoveToPositions, 184 name, 191 newData, 191 newImageFrame, 191 onAnimationComplete, 191 pitchNode, 191 PostRender, 184 prevAnimTime, 191 ReadPixelBuffer, 184 Render, 184

RenderImpl, 184 renderTarget, 191 renderTexture, 191 requests, 191 RotatePitch, 185 RotateYaw, 185 saveCount, 191 SaveFrame, 185 saveFrameBuffer, 191 scene, 192 sceneNode, 192 screenshotPath, 192 sdf, 192 SetAspectRatio, 185 SetCaptureData, 186 SetCaptureDataOnce, 186 SetClipDist, 186 SetHFOV, 186 SetImageHeight, 186 SetImageSize, 186 SetImageWidth, 187 SetName, 187 SetRenderRate, 187 SetRenderTarget, 187 SetSaveFramePathname, 187 SetScene, 187 SetSceneNode, 188 SetWindowId, 188 SetWorldPose, 188 SetWorldPosition, 188 SetWorldRotation, 188 ShowWireframe, 188 textureHeight, 192 textureWidth, 192 ToggleShowWireframe, 189 TrackVisual, 189 TrackVisualImpl, 189 Translate, 189 Update, 189 viewport, 192 windowId, 192 gazebo::rendering::CameraVisual, 197 ∼CameraVisual, 198 CameraVisual, 197 Load, 198 gazebo::rendering::ContactVisual, 252 ∼ContactVisual, 254 ContactVisual, 253 SetEnabled, 254 gazebo::rendering::Conversions, 254 Convert, 255, 256 gazebo::rendering::DepthCamera, 260 ∼DepthCamera, 262 ConnectNewDepthFrame, 262

ConnectNewRGBPointCloud, 263 CreateDepthTexture, 263 DepthCamera, 262 depthTarget, 265 depthTexture, 265 depthViewport, 265 DisconnectNewDepthFrame, 263 DisconnectNewRGBPointCloud, 263 Fini, 264 GetDepthData, 264 Init, 264 Load, 264 PostRender, 264 SetDepthTarget, 264 gazebo::rendering::DynamicLines, 273 ∼DynamicLines, 274 AddPoint, 275 Clear, 275 CreateVertexDeclaration, 275 DynamicLines, 274 FillHardwareBuffers, 275 GetMovableType, 275 getMovableType, 275 GetPoint, 276 GetPointCount, 276 SetPoint, 276 Update, 276 gazebo::rendering::DynamicRenderable, 276 ∼DynamicRenderable, 278 CreateVertexDeclaration, 278 DynamicRenderable, 278 FillHardwareBuffers, 278 getBoundingRadius, 278 GetOperationType, 279 getSquaredViewDepth, 279 indexBufferCapacity, 280 Init, 279 PrepareHardwareBuffers, 279 SetOperationType, 280 vertexBufferCapacity, 280 gazebo::rendering::Events, 302 ConnectCreateScene, 302 ConnectRemoveScene, 303 createScene, 303 DisconnectCreateScene, 303 DisconnectRemoveScene, 303 removeScene, 304 gazebo::rendering::FPSViewController, 332 ∼FPSViewController, 333 FPSViewController, 333 GetTypeString, 333 HandleKeyPressEvent, 333 HandleKeyReleaseEvent, 333 HandleMouseEvent, 333

Init, 334 Update, 334 gazebo::rendering::GUIOverlay, 361 ∼GUIOverlay, 362 AttachCameraToImage, 363 ButtonCallback, 363 CreateWindow, 363 GUIOverlay, 362 HandleKeyPressEvent, 364 HandleKeyReleaseEvent, 364 HandleMouseEvent, 364 Hide, 364 Init, 364 IsInitialized, 365 LoadLayout, 365 Resize, 365 Show, 365 Update, 365 gazebo::rendering::GpuLaser, 335 ∼GpuLaser, 338 cameraCount, 344 chfov, 344 ConnectNewLaserFrame, 339 CreateLaserTexture, 339 cvfov, 344 DisconnectNewLaserFrame, 339 far, 344 Fini, 339 GetCameraCount, 339 GetCosHorzFOV, 339 GetCosVertFOV, 340 GetFarClip, 340 GetHorzFOV, 340 GetHorzHalfAngle, 340 GetLaserData, 340 GetNearClip, 340 GetRayCountRatio, 341 GetVertFOV, 341 GetVertHalfAngle, 341 GpuLaser, 338 hfov, 344 horzHalfAngle, 344 Init, 341 IsHorizontal, 341 isHorizontal, 344 Load, 341, 342 near, 344 notifyRenderSingleObject, 342 PostRender, 342 rayCountRatio, 345 SetCameraCount, 342 SetCosHorzFOV, 342 SetCosVertFOV, 342 SetFarClip, 342

SetHorzFOV, 342 SetHorzHalfAngle, 343 SetIsHorizontal, 343 SetNearClip, 343 SetRangeCount, 343 SetRayCountRatio, 343 SetVertFOV, 343 SetVertHalfAngle, 344 vertHalfAngle, 345 vfov, 345 gazebo::rendering::Grid, 357 ∼Grid, 358 Enable, 358 GetCellCount, 358 GetCellLength, 358 GetColor, 358 GetHeight, 358 GetLineWidth, 359 GetSceneNode, 359 Grid, 358 Init, 359 SetCellCount, 359 SetCellLength, 359 SetColor, 359 SetHeight, 360 SetLineWidth, 360 SetUserData, 360 gazebo::rendering::GzTerrainMatGen, 365 ∼GzTerrainMatGen, 366 GzTerrainMatGen, 366 gazebo::rendering::GzTerrainMatGen::SM2Profile, 782 ∼SM2Profile, 784 addTechnique, 784 generate, 784 generateForCompositeMap, 784 SM2Profile, 784 UpdateParams, 784 UpdateParamsForCompositeMap, 784 gazebo::rendering::GzTerrainMatGen::SM2Profile::- ShaderHelperCg, 749 defaultVpParams, 751 generateFragmentProgram, 751 generateVertexProgram, 751 generateVertexProgramSource, 751 generateVpDynamicShadows, 751 generateVpDynamicShadowsParams, 751 generateVpFooter, 751 generateVpHeader, 751 gazebo::rendering::GzTerrainMatGen::SM2Profile::- ShaderHelperGLSL, 751 defaultVpParams, 753 generateFpDynamicShadows, 753 generateFpDynamicShadowsHelpers, 753 generateFpDynamicShadowsParams, 753

generateFpFooter, 753 generateFpHeader, 753 generateFpLayer, 753 generateFragmentProgram, 753 generateFragmentProgramSource, 753 generateVertexProgram, 754 generateVertexProgramSource, 754 generateVpDynamicShadows, 754 generateVpDynamicShadowsParams, 754 generateVpFooter, 754 generateVpHeader, 754 updateParams, 754 updateVpParams, 754 gazebo::rendering::Heightmap, 366 ∼Heightmap, 367 Flatten, 368 GetAvgHeight, 368 GetHeight, 368 GetImage, 368 GetMouseHit, 369 GetOgreTerrain, 369 Heightmap, 367 Load, 369 LoadFromMsg, 369 Lower, 369 Raise, 370 SetWireframe, 370 Smooth, 370 gazebo::rendering::JointVisual, 425 ∼JointVisual, 427 JointVisual, 426 Load, 427 gazebo::rendering::LaserVisual, 432 ∼LaserVisual, 433 LaserVisual, 433 SetEmissive, 433 gazebo::rendering::Light, 433 ∼Light, 435 FillMsg, 435 GetDiffuseColor, 435 GetDirection, 435 GetName, 435 GetPosition, 436 GetSpecularColor, 436 GetType, 436 Light, 435 Load, 436 LoadFromMsg, 436 OnPoseChange, 436 SetAttenuation, 437 SetCastShadows, 437 SetDiffuseColor, 437 SetDirection, 437 SetLightType, 437

SetName, 437 SetPosition, 438 SetRange, 438 SetSelected, 438 SetSpecularColor, 438 SetSpotFalloff, 438 SetSpotInnerAngle, 438 SetSpotOuterAngle, 439 ShowVisual, 439 ToggleShowVisual, 439 UpdateFromMsg, 439 gazebo::rendering::MovableText, 544 ∼MovableText, 547 setupGeometry, 547 \_updateColors, 547 GetAABB, 547 GetBaseline, 547 getBoundingRadius, 547 GetCharHeight, 547 GetColor, 547 GetFont, 548 getLights, 548 getMaterial, 548 getRenderOperation, 548 GetShowOnTop, 548 GetSpaceWidth, 548 getSquaredViewDepth, 548 GetText, 548 getWorldTransforms, 548 H\_CENTER, 546 H\_LEFT, 546 HorizAlign, 546 Load, 549 MovableText, 547 SetBaseline, 549 SetCharHeight, 549 SetColor, 549 SetFontName, 549 SetShowOnTop, 549 SetSpaceWidth, 550 SetText, 550 SetTextAlignment, 550 Update, 550 V\_ABOVE, 547 V\_BELOW, 547 VertAlign, 546 visitRenderables, 550 gazebo::rendering::OrbitViewController, 584 ∼OrbitViewController, 586 GetFocalPoint, 586 GetTypeString, 586 HandleKeyPressEvent, 586 HandleKeyReleaseEvent, 586 HandleMouseEvent, 587

Init, 587 OrbitViewController, 586 SetDistance, 587 SetFocalPoint, 587 Update, 588 gazebo::rendering::Projector, 640 ∼Projector, 641 GetParent, 641 Load, 641 Projector, 640 SetEnabled, 641 SetTexture, 642 Toggle, 642 gazebo::rendering::RFIDTagVisual, 694 ∼RFIDTagVisual, 695 RFIDTagVisual, 695 gazebo::rendering::RFIDVisual, 695 ∼RFIDVisual, 696 RFIDVisual, 696 gazebo::rendering::RTShaderSystem, 703 AddScene, 705 ApplyShadows, 705 AttachEntity, 705 AttachViewport, 705 Clear, 706 DetachEntity, 706 DetachViewport, 706 Fini, 706 GenerateShaders, 706 GetPSSMShadowCameraSetup, 706 Init, 706 LightingModel, 705 RemoveScene, 706 RemoveShadows, 707 SSLM\_NormalMapLightingObjectSpace, 705 SSLM\_NormalMapLightingTangentSpace, 705 SSLM\_PerPixelLighting, 705 SSLM\_PerVertexLighting, 705 SetPerPixelLighting, 707 UpdateShaders, 707 gazebo::rendering::RenderEngine, 684 AddResourcePath, 686 CreateScene, 686 DEFERRED, 686 dummyContext, 688 dummyDisplay, 688 dummyWindowId, 688 FORWARD, 686 Fini, 687 GetRenderPathType, 687 GetScene, 687 GetSceneCount, 687 GetWindowManager, 688 Init, 688

Load, 688 NONE, 686 RENDER\_PATH\_COUNT, 686 RemoveScene, 688 RenderPathType, 686 root, 688 VERTEX, 686 gazebo::rendering::Road2d, 699 ∼Road2d, 699 Load, 699 Road2d, 699 gazebo::rendering::Scene, 707 ∼Scene, 712 AddVisual, 712 Clear, 712 CloneVisual, 712 CreateCamera, 712 CreateDepthCamera, 712 CreateGpuLaser, 713 CreateGrid, 713 CreateUserCamera, 713 DrawLine, 713 GZ\_SKYX\_ALL, 711 GZ\_SKYX\_CLOUDS, 711 GZ\_SKYX\_MOON, 711 GZ\_SKYX\_NONE, 711 GetAmbientColor, 714 GetBackgroundColor, 714 GetCamera, 714 GetCameraCount, 715 GetFirstContact, 715 GetGrid, 715 GetGridCount, 715 GetHeightBelowPoint, 715 GetHeightmap, 716 GetId, 716 GetIdString, 716 GetInitialized, 716 GetLight, 716 GetLightCount, 717 GetManager, 717 GetModelVisualAt, 717 GetName, 717 GetSelectedVisual, 718 GetShadowsEnabled, 718 GetShowClouds, 718 GetSimTime, 718 GetUserCamera, 718 GetUserCameraCount, 719 GetVisual, 719 GetVisualAt, 719 GetVisualBelow, 719 GetVisualsBelowPoint, 720 GetWorldVisual, 720

Init, 720 Load, 720 PreRender, 720 PrintSceneGraph, 720 RemoveCamera, 721 RemoveVisual, 721 Scene, 711 SelectVisual, 721 SetAmbientColor, 721 SetBackgroundColor, 721 SetFog, 721 SetGrid, 722 SetShadowsEnabled, 722 SetSkyXMode, 722 SetTransparent, 722 SetVisible, 722 SetWireframe, 723 ShowCOMs, 723 ShowClouds, 723 ShowCollisions, 723 ShowContacts, 723 ShowJoints, 723 SkyXMode, 711 skyx, 724 SnapVisualToNearestBelow, 724 StripSceneName, 724 gazebo::rendering::SelectionObj, 729 ∼SelectionObj, 730 Attach, 730 Clear, 730 GetVisualName, 730 Init, 730 IsActive, 730 SelectionObj, 730 SetActive, 730 SetHighlight, 731 gazebo::rendering::SonarVisual, 789 ∼SonarVisual, 790 Load, 790 SonarVisual, 790 gazebo::rendering::UserCamera, 864 ∼UserCamera, 867 AnimationComplete, 867 AttachToVisualImpl, 867 EnableViewController, 867 Fini, 868 GetAvgFPS, 868 GetGUIOverlay, 868 GetImageHeight, 868 GetImageWidth, 868 GetTriangleCount, 868 GetViewControllerTypeString, 869 GetVisual, 869 HandleKeyPressEvent, 869

HandleKeyReleaseEvent, 869 HandleMouseEvent, 870 Init, 870 Load, 870 MoveToPosition, 870 MoveToVisual, 871 PostRender, 871 Resize, 871 SetFocalPoint, 871 SetRenderTarget, 871 SetViewController, 872 SetViewportDimensions, 872 SetWorldPose, 872 TrackVisualImpl, 872 Update, 873 UserCamera, 867 gazebo::rendering::VideoVisual, 915 ∼VideoVisual, 916 VideoVisual, 916 gazebo::rendering::ViewController, 916 ∼ViewController, 917 camera, 919 enabled, 919 GetTypeString, 918 HandleKeyPressEvent, 918 HandleKeyReleaseEvent, 918 HandleMouseEvent, 918 Init, 918, 919 SetEnabled, 919 typeString, 919 Update, 919 ViewController, 917 gazebo::rendering::Visual, 920 ∼Visual, 925 AttachAxes, 925 AttachLineVertex, 925 AttachMesh, 925 AttachObject, 926 AttachVisual, 926 ClearParent, 926 Clone, 926 CreateDynamicLine, 926 DeleteDynamicLine, 927 DetachObjects, 927 DetachVisual, 927 DisableTrackVisual, 927 EnableTrackVisual, 927 Fini, 927 GetAttachedObjectCount, 928 GetBoundingBox, 928 GetChild, 928 GetChildCount, 928 GetMaterialName, 928 GetMeshName, 928

GetName, 929 GetNormalMap, 929 GetParent, 929 GetPose, 929 GetPosition, 929 GetRootVisual, 929 GetRotation, 930 GetScale, 930 GetScene, 930 GetSceneNode, 930 GetShaderType, 930 GetSubMeshName, 930 GetTransparency, 931 GetVisibilityFlags, 931 GetVisible, 931 GetWorldPose, 931 HasAttachedObject, 931 Init, 932 InsertMesh, 932 IsPlane, 932 IsStatic, 932 Load, 932, 933 LoadFromMsg, 933 LoadPlugin, 933 MakeStatic, 933 MoveToPosition, 933 MoveToPositions, 933 parent, 939 RemovePlugin, 934 scene, 939 sceneNode, 939 SetAmbient, 934 SetCastShadows, 934 SetDiffuse, 934 SetEmissive, 934 SetHighlighted, 934 SetMaterial, 935 SetName, 935 SetNormalMap, 935 SetPose, 935 SetPosition, 935 SetRibbonTrail, 936 SetRotation, 936 SetScale, 936 SetScene, 936 SetShaderType, 936 SetSkeletonPose, 936 SetSpecular, 937 SetTransparency, 937 SetVisibilityFlags, 937 SetVisible, 937 SetWireframe, 937 SetWorldPose, 938 SetWorldPosition, 938

SetWorldRotation, 938 ShowBoundingBox, 938 ShowCOM, 938 ShowCollision, 938 ShowJoints, 939 ShowSkeleton, 939 ToggleVisible, 939 Update, 939 UpdateFromMsg, 939 Visual, 925 gazebo::rendering::WindowManager, 941 ∼WindowManager, 942 CreateWindow, 942 Fini, 942 GetAvgFPS, 942 GetTriangleCount, 943 GetWindow, 943 Moved, 943 Resize, 943 SetCamera, 944 WindowManager, 942 gazebo::rendering::WireBox, 944 ∼WireBox, 945 Init, 945 SetVisible, 945 WireBox, 944 gazebo::rendering::WrenchVisual, 964 ∼WrenchVisual, 966 Load, 966 SetEnabled, 966 WrenchVisual, 965 gazebo::sensors, 103 CATEGORY\_COUNT, 106 CameraSensor\_V, 105 CameraSensorPtr, 105 ContactSensor\_V, 105 ContactSensorPtr, 105 DepthCameraSensor\_V, 105 DepthCameraSensorPtr, 105 ForceTorqueSensorPtr, 105 GpuRaySensor\_V, 105 GpuRaySensorPtr, 105 IMAGE, 106 ImuSensor\_V, 106 ImuSensorPtr, 106 OTHER, 106 RAY, 106 RFIDSensor\_V, 106 RFIDSensorPtr, 106 RFIDTag\_V, 106 RFIDTagPtr, 106 RaySensor\_V, 106 RaySensorPtr, 106 Sensor\_V, 106

SensorCategory, 106 SensorFactoryFn, 106 SensorPtr, 106 SonarSensorPtr, 106 gazebo::sensors::CameraSensor, 192 ∼CameraSensor, 194 CameraSensor, 194 Fini, 194 GetCamera, 194 GetImageData, 194 GetImageHeight, 194 GetImageWidth, 195 GetTopic, 195 Init, 195 IsActive, 195 Load, 195, 196 SaveFrame, 196 SetParent, 196 UpdateImpl, 196 gazebo::sensors::ContactSensor, 248 ∼ContactSensor, 249 ContactSensor, 249 Fini, 250 GetCollisionContactCount, 250 GetCollisionCount, 250 GetCollisionName, 250 GetContacts, 250, 251 Init, 251 IsActive, 251 Load, 252 UpdateImpl, 252 gazebo::sensors::DepthCameraSensor, 265 ∼DepthCameraSensor, 266 DepthCameraSensor, 266 Fini, 266 GetDepthCamera, 266 Init, 267 Load, 267 SaveFrame, 267 SetActive, 267 SetParent, 268 UpdateImpl, 268 gazebo::sensors::ForceTorqueSensor, 328 ∼ForceTorqueSensor, 329 ConnectUpdate, 329 DisconnectUpdate, 330 Fini, 330 ForceTorqueSensor, 329 GetForce, 330 GetTopic, 330 GetTorque, 330 Init, 330 IsActive, 331 Load, 331

update, 331 UpdateImpl, 331 gazebo::sensors::GpuRaySensor, 345 ∼GpuRaySensor, 348 cameraElem, 355 ConnectNewLaserFrame, 348 DisconnectNewLaserFrame, 348 Fini, 349 GetAngleMax, 349 GetAngleMin, 349 GetAngleResolution, 349 GetCameraCount, 349 GetCosHorzFOV, 349 GetCosVertFOV, 349 GetFiducial, 350 GetHorzFOV, 350 GetHorzHalfAngle, 350 GetLaserCamera, 350 GetRange, 350 GetRangeCount, 351 GetRangeCountRatio, 351 GetRangeMax, 351 GetRangeMin, 351 GetRangeResolution, 351 GetRanges, 352 GetRayCount, 352 GetRayCountRatio, 352 GetRetro, 352 GetTopic, 353 GetVertFOV, 353 GetVertHalfAngle, 353 GetVerticalAngleMax, 353 GetVerticalAngleMin, 353 GetVerticalRangeCount, 353 GetVerticalRayCount, 353 GpuRaySensor, 348 horzElem, 356 horzRangeCount, 356 horzRayCount, 356 Init, 354 IsActive, 354 IsHorizontal, 354 Load, 354 rangeCountRatio, 356 rangeElem, 356 scanElem, 356 SetAngleMax, 355 SetAngleMin, 355 SetVerticalAngleMax, 355 SetVerticalAngleMin, 355 UpdateImpl, 355 vertElem, 356 vertRangeCount, 356 vertRayCount, 356

gazebo::sensors::ImuSensor, 384 ∼ImuSensor, 386 Fini, 386 GetAngularVelocity, 386 GetImuMessage, 386 GetLinearAcceleration, 386 GetOrientation, 387 ImuSensor, 386 Init, 387 IsActive, 387 Load, 387 SetReferencePose, 388 UpdateImpl, 388 gazebo::sensors::MultiCameraSensor, 552 ∼MultiCameraSensor, 553 Fini, 553 GetCamera, 553 GetCameraCount, 554 GetImageData, 554 GetImageHeight, 554 GetImageWidth, 555 GetTopic, 555 Init, 555 IsActive, 555 Load, 555 MultiCameraSensor, 553 SaveFrame, 556 UpdateImpl, 556 gazebo::sensors::RFIDSensor, 689 ∼RFIDSensor, 690 AddTag, 690 Fini, 690 Init, 690 Load, 690 RFIDSensor, 690 UpdateImpl, 691 gazebo::sensors::RFIDTag, 691 ∼RFIDTag, 693 Fini, 693 GetTagPose, 693 Init, 693 Load, 693 RFIDTag, 693 UpdateImpl, 693 gazebo::sensors::RaySensor, 672 ∼RaySensor, 674 Fini, 674 GetAngleMax, 674 GetAngleMin, 674 GetAngleResolution, 674 GetFiducial, 674 GetLaserShape, 675 GetRange, 675 GetRangeCount, 675

GetRangeMax, 676 GetRangeMin, 676 GetRangeResolution, 676 GetRanges, 676 GetRayCount, 676 GetRetro, 676 GetTopic, 677 GetVerticalAngleMax, 677 GetVerticalAngleMin, 677 GetVerticalRangeCount, 677 GetVerticalRayCount, 677 Init, 678 IsActive, 678 Load, 678 RaySensor, 674 UpdateImpl, 678 gazebo::sensors::Sensor, 731 ∼Sensor, 734 active, 740 ConnectUpdated, 734 connections, 740 DisconnectUpdated, 735 FillMsg, 735 Fini, 735 GetCategory, 735 GetLastMeasurementTime, 736 GetLastUpdateTime, 736 GetName, 736 GetParentName, 736 GetPose, 736 GetScopedName, 736 GetTopic, 737 GetType, 737 GetUpdateRate, 737 GetVisualize, 737 GetWorldName, 737 Init, 737 IsActive, 738 lastMeasurementTime, 740 lastUpdateTime, 740 Load, 738 node, 740 parentName, 740 plugins, 740 pose, 740 poseSub, 740 ResetLastUpdateTime, 738 sdf, 740 Sensor, 734 SetActive, 739 SetParent, 739 SetUpdateRate, 739 Update, 739 UpdateImpl, 739

updatePeriod, 741 world, 741 gazebo::sensors::SensorFactory, 741 GetSensorTypes, 742 NewSensor, 742 RegisterAll, 742 RegisterSensor, 742 gazebo::sensors::SensorManager, 743 CreateSensor, 744 Fini, 744 GetSensor, 744 GetSensorTypes, 745 GetSensors, 745 Init, 745 RemoveSensor, 745 RemoveSensors, 745 ResetLastUpdateTimes, 745 Run, 745 RunThreads, 745 SensorsInitialized, 746 Stop, 746 Update, 746 gazebo::sensors::SimTimeEvent, 757 condition, 757 time, 757 gazebo::sensors::SimTimeEventHandler, 757 ∼SimTimeEventHandler, 758 AddRelativeEvent, 758 SimTimeEventHandler, 758 gazebo::sensors::SonarSensor, 784 ∼SonarSensor, 786 ConnectUpdate, 786 DisconnectUpdate, 786 Fini, 787 GetRadius, 787 GetRange, 787 GetRangeMax, 787 GetRangeMin, 787 GetTopic, 787 Init, 788 IsActive, 788 Load, 788 SonarSensor, 786 update, 789 UpdateImpl, 788 gazebo::transport, 106 ConnectionPtr, 109 MessagePtr, 109 NodePtr, 109 PublicationPtr, 109 PublicationTransportPtr, 109 PublisherPtr, 109 SubscriberPtr, 109 SubscriptionTransportPtr, 109

gazebo::transport::CallbackHelper, 161 ∼CallbackHelper, 162 CallbackHelper, 162 GetId, 162 GetLatching, 162 GetMsgType, 163 HandleData, 163 HandleMessage, 163 IsLocal, 163 latching, 164 gazebo::transport::CallbackHelperT CallbackHelperT, 165 GetMsgType, 165 HandleData, 165 HandleMessage, 166 IsLocal, 166 gazebo::transport::CallbackHelperT< M >, 164 gazebo::transport::Connection, 227 ∼Connection, 230 AcceptCallback, 230 AsyncRead, 230 Cancel, 230 Connect, 230 ConnectToShutdown, 230 Connection, 230 DisconnectShutdown, 231 EnqueueMsg, 231 GetIPWhiteList, 231 GetId, 231 GetLocalAddress, 232 GetLocalHostname, 232 GetLocalPort, 232 GetLocalURI, 232 GetRemoteAddress, 232 GetRemoteHostname, 232 GetRemotePort, 233 GetRemoteURI, 233 IsOpen, 233 Listen, 233 ProcessWriteQueue, 233 Read, 233 ReadCallback, 230 Shutdown, 234 StartRead, 234 StopRead, 234 ValidateIP, 234 gazebo::transport::ConnectionManager, 234 Advertise, 236 ConnectToRemoteHost, 236 eventConnections, 239 Fini, 236 GetAllPublishers, 236 GetTopicNamespaces, 237 Init, 237

IsRunning, 237 RegisterTopicNamespace, 237 RemoveConnection, 237 Run, 237 Stop, 238 Subscribe, 238 TriggerUpdate, 238 Unadvertise, 238 Unsubscribe, 238 gazebo::transport::ConnectionReadTask, 239 ConnectionReadTask, 239 execute, 240 gazebo::transport::IOManager, 399 ∼IOManager, 400 DecCount, 400 GetCount, 400 GetIO, 400 IOManager, 400 IncCount, 400 Stop, 400 gazebo::transport::Node, 564 ∼Node, 566 Advertise, 566 DecodeTopicName, 566 EncodeTopicName, 566 Fini, 567 GetId, 567 GetMsgType, 567 GetTopicNamespace, 567 HandleData, 567 HandleMessage, 568 HasLatchedSubscriber, 568 Init, 568 InsertLatchedMsg, 568 Node, 566 ProcessIncoming, 569 ProcessPublishers, 569 Publish, 569 RemoveCallback, 569 Subscribe, 569, 570 gazebo::transport::Publication, 642 ∼Publication, 643 AddPublisher, 643 AddSubscription, 644 AddTransport, 644 GetCallbackCount, 644 GetLocallyAdvertised, 644 GetMsgType, 644 GetNodeCount, 645 GetRemoteSubscriptionCount, 645 GetTransportCount, 645 HasTransport, 645 LocalPublish, 645 Publication, 643

Publish, 645 RemoveSubscription, 646 RemoveTransport, 646 SetLocallyAdvertised, 646 gazebo::transport::PublicationTransport, 647 ∼PublicationTransport, 647 AddCallback, 648 Fini, 648 GetConnection, 648 GetMsgType, 648 GetTopic, 648 Init, 648 PublicationTransport, 647 gazebo::transport::PublishTask, 653 execute, 654 PublishTask, 653 gazebo::transport::Publisher, 649 ∼Publisher, 650 GetLatching, 650 GetMsgType, 650 GetOutgoingCount, 650 GetPrevMsg, 650 GetPrevMsgPtr, 651 GetTopic, 651 HasConnections, 651 Publish, 651 Publisher, 650 SendMessage, 652 SetNode, 652 SetPublication, 652 WaitForConnection, 652 gazebo::transport::RawCallbackHelper, 669 GetMsgType, 671 HandleData, 671 HandleMessage, 671 IsLocal, 671 RawCallbackHelper, 670 gazebo::transport::SubscribeOptions, 814 GetLatching, 815 GetMsgType, 815 GetNode, 815 GetTopic, 815 Init, 815, 816 SubscribeOptions, 815 gazebo::transport::Subscriber, 816 ∼Subscriber, 817 GetCallbackId, 817 GetTopic, 817 SetCallbackId, 817 Subscriber, 816 Unsubscribe, 817 gazebo::transport::SubscriptionTransport, 817 ∼SubscriptionTransport, 818 GetConnection, 819

HandleData, 819 HandleMessage, 819 Init, 819 IsLocal, 820 SubscriptionTransport, 818 gazebo::transport::TopicManager, 855 AddNode, 857 AddNodeToProcess, 857 Advertise, 857 ClearBuffers, 857 ConnectPubToSub, 857 ConnectSubToPub, 858 ConnectSubscribers, 857 DisconnectPubFromSub, 858 DisconnectSubFromPub, 858 FindPublication, 858 Fini, 859 GetAdvertisedTopics, 859 GetTopicNamespaces, 859 Init, 859 IsAdvertised, 859 PauseIncoming, 859 ProcessNodes, 860 Publish, 860 RegisterTopicNamespace, 860 RemoveNode, 860 SubNodeMap, 856 Subscribe, 860 Unadvertise, 861 Unsubscribe, 861 UpdatePublications, 861 gazebo::util, 109 DiagnosticTimerPtr, 109 gazebo::util::DiagnosticManager, 268 GetLabel, 269 GetLogPath, 269 GetTime, 269, 270 GetTimerCount, 270 Init, 270 Lap, 270 StartTimer, 271 StopTimer, 271 gazebo::util::DiagnosticTimer, 271 ∼DiagnosticTimer, 272 DiagnosticTimer, 272 GetName, 272 Lap, 272 Start, 272 Stop, 273 gazebo::util::LogPlay, 466 GetChunk, 467 GetChunkCount, 467 GetEncoding, 467 GetGazeboVersion, 468

GetHeader, 468 GetLogVersion, 468 GetRandSeed, 468 IsOpen, 468 Open, 468 Step, 469 gazebo::util::LogRecord, 469 Add, 471 Fini, 472 GetBasePath, 472 GetBufferSize, 472 GetEncoding, 472 GetFileSize, 472 GetFilename, 472 GetFirstUpdate, 473 GetPaused, 473 GetRunTime, 473 GetRunning, 473 Init, 473 IsReadyToStart, 474 Notify, 474 Remove, 474 SetBasePath, 474 SetPaused, 474 Start, 475 Stop, 475 Write, 475 gazebo\_core.hh, 1019 Gazebo\_parser, 70 GazeboGenerator google::protobuf::compiler::cpp::GazeboGenerator, 335 GazeboGenerator.hh, 1020 gazeboPathsFromEnv gazebo::common::SystemPaths, 829 GenSphericalTexCoord gazebo::common::Mesh, 501 gazebo::common::MeshManager, 511 gazebo::common::SubMesh, 808 **Generate** google::protobuf::compiler::cpp::GazeboGenerator, 335 generate gazebo::rendering::GzTerrainMatGen::SM2Profile, 784 generateForCompositeMap gazebo::rendering::GzTerrainMatGen::SM2Profile, 784 generateFpDynamicShadows gazebo::rendering::GzTerrainMatGen::SM2Profile::- ShaderHelperGLSL, 753 generateFpDynamicShadowsHelpers gazebo::rendering::GzTerrainMatGen::SM2Profile::- ShaderHelperGLSL, 753

generateFpDynamicShadowsParams gazebo::rendering::GzTerrainMatGen::SM2Profile::- ShaderHelperGLSL, 753 generateFpFooter gazebo::rendering::GzTerrainMatGen::SM2Profile::- ShaderHelperGLSL, 753 generateFpHeader gazebo::rendering::GzTerrainMatGen::SM2Profile::- ShaderHelperGLSL, 753 generateFpLayer gazebo::rendering::GzTerrainMatGen::SM2Profile::- ShaderHelperGLSL, 753 generateFragmentProgram gazebo::rendering::GzTerrainMatGen::SM2Profile::- ShaderHelperCg, 751 gazebo::rendering::GzTerrainMatGen::SM2Profile::- ShaderHelperGLSL, 753 generateFragmentProgramSource gazebo::rendering::GzTerrainMatGen::SM2Profile::- ShaderHelperGLSL, 753 **GenerateShaders** gazebo::rendering::RTShaderSystem, 706 generateVertexProgram gazebo::rendering::GzTerrainMatGen::SM2Profile::- ShaderHelperCg, 751 gazebo::rendering::GzTerrainMatGen::SM2Profile::- ShaderHelperGLSL, 754 generateVertexProgramSource gazebo::rendering::GzTerrainMatGen::SM2Profile::- ShaderHelperCg, 751 gazebo::rendering::GzTerrainMatGen::SM2Profile::- ShaderHelperGLSL, 754 generateVpDynamicShadows gazebo::rendering::GzTerrainMatGen::SM2Profile::- ShaderHelperCg, 751 gazebo::rendering::GzTerrainMatGen::SM2Profile::- ShaderHelperGLSL, 754 generateVpDynamicShadowsParams gazebo::rendering::GzTerrainMatGen::SM2Profile::- ShaderHelperCg, 751 gazebo::rendering::GzTerrainMatGen::SM2Profile::- ShaderHelperGLSL, 754 generateVpFooter gazebo::rendering::GzTerrainMatGen::SM2Profile::- ShaderHelperCg, 751 gazebo::rendering::GzTerrainMatGen::SM2Profile::- ShaderHelperGLSL, 754 generateVpHeader gazebo::rendering::GzTerrainMatGen::SM2Profile::- ShaderHelperCg, 751 gazebo::rendering::GzTerrainMatGen::SM2Profile::- ShaderHelperGLSL, 754 GeneratorType gazebo::math, 91

GeometryFromSDF Messages, 54 Get gazebo::common::NodeTransform, 578 sdf::Element, 284 sdf::Param, 590, 591 get master uri Transport, 78 get\_scene Rendering, 68 get\_sensor Sensors, 73 get\_topic\_namespaces Transport, 78 get\_world Classes for physics and dynamics, 62 GetAABB gazebo::common::Mesh, 501 gazebo::rendering::MovableText, 547 GetAbs gazebo::math::Vector3, 895 **GetAcceleration** gazebo::physics::LinkState, 462 GetAdvertisedTopics gazebo::transport::TopicManager, 859 getAdvertisedTopics Transport, 79 **GetAllPublishers** gazebo::transport::ConnectionManager, 236 **GetAmbient** gazebo::common::Material, 480 GetAmbientColor gazebo::rendering::Scene, 714 **GetAnchor** gazebo::physics::Joint, 406 gazebo::physics::ScrewJoint, 726 gazebo::physics::SliderJoint, 781 **GetAngle** gazebo::physics::Joint, 407 gazebo::physics::JointState, 423 **GetAngleCount** gazebo::physics::BallJoint, 141 gazebo::physics::Hinge2Joint, 377 gazebo::physics::HingeJoint, 378 gazebo::physics::Joint, 407 gazebo::physics::JointState, 423 gazebo::physics::ScrewJoint, 726 gazebo::physics::SliderJoint, 782 gazebo::physics::UniversalJoint, 863 **GetAngleImpl** gazebo::physics::Joint, 407 **GetAngleMax** gazebo::sensors::GpuRaySensor, 349 gazebo::sensors::RaySensor, 674

GetAngleMin gazebo::sensors::GpuRaySensor, 349 gazebo::sensors::RaySensor, 674 **GetAngleResolution** gazebo::sensors::GpuRaySensor, 349 gazebo::sensors::RaySensor, 674 **GetAngles** gazebo::physics::JointState, 423 GetAngularDamping gazebo::physics::Link, 447 GetAngularVelocity gazebo::sensors::ImuSensor, 386 **GetAnimation** gazebo::common::Skeleton, 763 GetAsABGR gazebo::common::Color, 216 GetAsARGB gazebo::common::Color, 216 **GetAsAxis** gazebo::math::Quaternion, 659 **GetAsBGRA** gazebo::common::Color, 217 **GetAsEuler** gazebo::math::Quaternion, 659 **GetAsHSV** gazebo::common::Color, 217 GetAsMatrix3 gazebo::math::Quaternion, 659 GetAsMatrix4 gazebo::math::Quaternion, 659 **GetAsPose** gazebo::math::Matrix4, 493 GetAsRGBA gazebo::common::Color, 217 **GetAsString** sdf::Param, 591 sdf::ParamT, 596 GetAsYUV gazebo::common::Color, 217 **GetAspectRatio** gazebo::rendering::Camera, 175 GetAttachedObjectCount gazebo::rendering::Visual, 928 **GetAttribute** gazebo::physics::Joint, 407 sdf::Element, 284 **GetAttributeCount** sdf::Element, 284 **GetAttributeSet** sdf::Element, 284 GetAutoDisable gazebo::physics::Model, 521 GetAutoDisableFlag gazebo::physics::PhysicsEngine, 602

**GetAvgColor** gazebo::common::Image, 381 GetAvgFPS gazebo::rendering::Camera, 175 gazebo::rendering::UserCamera, 868 gazebo::rendering::WindowManager, 942 **GetAvgHeight** gazebo::rendering::Heightmap, 368 **GetBPP** gazebo::common::Image, 382 **GetBackgroundColor** gazebo::rendering::Scene, 714 **GetBasePath** gazebo::util::LogRecord, 472 **GetBaseline** gazebo::rendering::MovableText, 547 GetBindShapeTransform gazebo::common::Skeleton, 763 **GetBlendFactors** gazebo::common::Material, 480 **GetBlendMode** gazebo::common::Material, 480 **GetBoundingBox** gazebo::physics::Collision, 203 gazebo::physics::Entity, 291 gazebo::physics::Link, 447 gazebo::physics::Model, 521 gazebo::rendering::Visual, 928 getBoundingRadius gazebo::rendering::DynamicRenderable, 278 gazebo::rendering::MovableText, 547 **GetBufferSize** gazebo::util::LogRecord, 472 **GetById** gazebo::physics::Base, 146 GetByName gazebo::physics::Base, 146 gazebo::physics::World, 949 **GetCallbackCount** gazebo::transport::Publication, 644 **GetCallbackId** gazebo::transport::Subscriber, 817 **GetCamera** gazebo::rendering::Scene, 714 gazebo::sensors::CameraSensor, 194 gazebo::sensors::MultiCameraSensor, 553 GetCameraCount gazebo::rendering::GpuLaser, 339 gazebo::rendering::Scene, 715 gazebo::sensors::GpuRaySensor, 349 gazebo::sensors::MultiCameraSensor, 554 GetCameraToViewportRay gazebo::rendering::Camera, 175 **GetCategory** 

gazebo::sensors::Sensor, 735 **GetCellCount** gazebo::rendering::Grid, 358 **GetCellLength** gazebo::rendering::Grid, 358 **GetCenter** gazebo::math::Box, 154 **GetCharHeight** gazebo::rendering::MovableText, 547 **GetChild** gazebo::common::SkeletonNode, 774 gazebo::physics::Base, 147 gazebo::physics::Joint, 408 gazebo::rendering::Visual, 928 **GetChildById** gazebo::common::SkeletonNode, 774 GetChildByName gazebo::common::SkeletonNode, 775 **GetChildCollision** gazebo::physics::Entity, 291 **GetChildCount** gazebo::common::SkeletonNode, 775 gazebo::physics::Base, 147 gazebo::rendering::Visual, 928 GetChildJointsLinks gazebo::physics::Link, 447 **GetChildLink** gazebo::physics::Entity, 292 **GetChunk** gazebo::util::LogPlay, 467 **GetChunkCount** gazebo::util::LogPlay, 467 **GetCmd** gazebo::common::PID, 614 **GetCoG** gazebo::physics::Inertial, 391 **GetCollision** gazebo::physics::Link, 447, 448 GetCollisionBoundingBox gazebo::physics::Entity, 292 **GetCollisionById** gazebo::physics::Link, 448 GetCollisionContactCount gazebo::sensors::ContactSensor, 250 **GetCollisionCount** gazebo::sensors::ContactSensor, 250 **GetCollisionName** gazebo::sensors::ContactSensor, 250 **GetCollisionState** gazebo::physics::LinkState, 462 GetCollisionStateCount gazebo::physics::LinkState, 463 **GetCollisionStates** gazebo::physics::LinkState, 463

**GetCollisions** gazebo::physics::Link, 448 **GetColor** gazebo::rendering::Grid, 358 gazebo::rendering::MovableText, 547 **GetConnection** gazebo::transport::PublicationTransport, 648 gazebo::transport::SubscriptionTransport, 819 **GetContact** gazebo::physics::ContactManager, 246 GetContactCount gazebo::physics::ContactManager, 246 GetContactManager gazebo::physics::PhysicsEngine, 602 GetContactMaxCorrectingVel gazebo::physics::PhysicsEngine, 602 GetContactSurfaceLayer gazebo::physics::PhysicsEngine, 603 **GetContacts** gazebo::physics::ContactManager, 246 gazebo::sensors::ContactSensor, 250, 251 GetContactsEnabled gazebo::physics::Collision, 203 GetCopyChildren sdf::Element, 284 **GetCosHorzFOV** gazebo::rendering::GpuLaser, 339 gazebo::sensors::GpuRaySensor, 349 GetCosVertFOV gazebo::rendering::GpuLaser, 340 gazebo::sensors::GpuRaySensor, 349 **GetCount** gazebo::transport::IOManager, 400 GetCurrentDir SystemPaths.hh, 1153 **GetDBConfig** Common, 34 GetDamping gazebo::physics::Joint, 408 GetData gazebo::common::Image, 382 **GetDblNormal** gazebo::math::Rand, 668 GetDblUniform gazebo::math::Rand, 668 GetDefaultAsString sdf::Param, 591 sdf::ParamT, 596 **GetDefaultValue** sdf::ParamT, 596 **GetDepthCamera** gazebo::sensors::DepthCameraSensor, 266 **GetDepthData** gazebo::rendering::DepthCamera, 264

**GetDepthWrite** gazebo::common::Material, 481 **GetDescription** sdf::Element, 284 sdf::Param, 591 **GetDiffuse** gazebo::common::Material, 481 GetDiffuseColor gazebo::rendering::Light, 435 **GetDirection** gazebo::rendering::Camera, 176 gazebo::rendering::Light, 435 GetDirtyPose gazebo::physics::Entity, 292 **GetDistToLine** gazebo::math::Vector3, 895 GetEffortLimit gazebo::physics::Joint, 408 GetElapsed gazebo::common::Timer, 854 **GetElement** sdf::Element, 284 GetElementDescription sdf::Element, 284 GetElementDescriptionCount sdf::Element, 285 GetElementImpl sdf::Element, 285 **GetEmissive** gazebo::common::Material, 481 GetEnablePhysicsEngine gazebo::physics::World, 949 **GetEnabled** gazebo::physics::Link, 448 **GetEncoding** gazebo::util::LogPlay, 467 gazebo::util::LogRecord, 472 **GetEntity** gazebo::physics::World, 949 **GetEntityBelowPoint** gazebo::physics::World, 950 **GetErrorFile** gazebo::common::Exception, 327 **GetErrorStr** gazebo::common::Exception, 327 **GetErrors** gazebo::common::PID, 614 **GetEulerRotation** gazebo::math::Matrix4, 494 **GetExp** gazebo::math::Quaternion, 659 **GetFarClip** gazebo::rendering::Camera, 176 gazebo::rendering::GpuLaser, 340 **GetFiducial** gazebo::physics::MultiRayShape, 560 gazebo::physics::RayShape, 681 gazebo::sensors::GpuRaySensor, 350 gazebo::sensors::RaySensor, 674 **GetFileSize** gazebo::util::LogRecord, 472 **GetFilename** gazebo::common::Image, 382 gazebo::physics::MeshShape, 514 gazebo::PluginT, 625 gazebo::util::LogRecord, 472 **GetFirstContact** gazebo::rendering::Scene, 715 **GetFirstElement** sdf::Element, 285 **GetFirstUpdate** gazebo::util::LogRecord, 473 **GetFocalPoint** gazebo::rendering::OrbitViewController, 586 **GetFont** gazebo::rendering::MovableText, 548 **GetForce** gazebo::physics::Joint, 408, 409 gazebo::sensors::ForceTorqueSensor, 330 GetForceTorque gazebo::physics::Joint, 409 GetFrameAt gazebo::common::NodeAnimation, 572 **GetFrameCount** gazebo::common::NodeAnimation, 573 GetFrameFilename gazebo::rendering::Camera, 176 **GetGUIOverlav** gazebo::rendering::UserCamera, 868 **GetGazeboPaths** gazebo::common::SystemPaths, 828 GetGazeboVersion gazebo::util::LogPlay, 468 **GetGlobalAxis** gazebo::physics::Joint, 409 **GetGlobalPoints** gazebo::physics::RayShape, 681 **GetGravity** gazebo::physics::PhysicsEngine, 603 GetGravityMode gazebo::physics::Link, 449 **GetGrid** gazebo::rendering::Scene, 715 **GetGridCount** gazebo::rendering::Scene, 715 **GetHFOV** gazebo::rendering::Camera, 176 **GetHandle** 

gazebo::common::SkeletonNode, 775 gazebo::PluginT, 625 **GetHeader** gazebo::util::LogPlay, 468 Messages, 54 **GetHeight** gazebo::common::Image, 382 gazebo::common::Video, 914 gazebo::physics::HeightmapShape, 373 gazebo::rendering::Grid, 358 gazebo::rendering::Heightmap, 368 GetHeightBelowPoint gazebo::rendering::Scene, 715 **GetHeightmap** gazebo::rendering::Scene, 716 **GetHighStop** gazebo::physics::BallJoint, 141 gazebo::physics::Joint, 410 **GetHorzFOV** gazebo::rendering::GpuLaser, 340 gazebo::sensors::GpuRaySensor, 350 **GetHorzHalfAngle** gazebo::rendering::GpuLaser, 340 gazebo::sensors::GpuRaySensor, 350 GetIO gazebo::transport::IOManager, 400 **GetIPWhiteList** gazebo::transport::Connection, 231 **GetIXX** gazebo::physics::Inertial, 391 **GetIXY** gazebo::physics::Inertial, 391 **GetIXZ** gazebo::physics::Inertial, 391 **GetIYY** gazebo::physics::Inertial, 392 **GetIYZ** gazebo::physics::Inertial, 392 **GetIZZ** gazebo::physics::Inertial, 392 **GetId** gazebo::common::SkeletonNode, 775 gazebo::event::Connection, 227 gazebo::physics::Base, 147 gazebo::rendering::Scene, 716 gazebo::transport::CallbackHelper, 162 gazebo::transport::Connection, 231 gazebo::transport::Node, 567 **GetIdString** gazebo::rendering::Scene, 716 **GetImage** gazebo::physics::HeightmapShape, 373 gazebo::rendering::Heightmap, 368 GetImageByteSize

gazebo::rendering::Camera, 176 **GetImageData** gazebo::rendering::Camera, 177 gazebo::sensors::CameraSensor, 194 gazebo::sensors::MultiCameraSensor, 554 **GetImageDepth** gazebo::rendering::Camera, 177 GetImageFormat gazebo::rendering::Camera, 177 GetImageHeight gazebo::rendering::Camera, 177 gazebo::rendering::UserCamera, 868 gazebo::sensors::CameraSensor, 194 gazebo::sensors::MultiCameraSensor, 554 **GetImageWidth** gazebo::rendering::Camera, 178 gazebo::rendering::UserCamera, 868 gazebo::sensors::CameraSensor, 195 gazebo::sensors::MultiCameraSensor, 555 **GetImuMessage** gazebo::sensors::ImuSensor, 386 **GetInclude** sdf::Element, 285 **GetIndex** gazebo::common::SubMesh, 808 **GetIndexCount** gazebo::common::Mesh, 501 gazebo::common::SubMesh, 809 **GetInertiaRatio** gazebo::physics::Joint, 410 **GetInertial** gazebo::physics::Inertial, 391 gazebo::physics::Link, 449 GetInitialRelativePose gazebo::physics::Entity, 292 **GetInitialized** gazebo::rendering::Camera, 178 gazebo::rendering::Scene, 716 gazebo::Server, 748 **GetIntNormal** gazebo::math::Rand, 668 GetIntUniform gazebo::math::Rand, 669 GetInterpolatedKeyFrame gazebo::common::NumericAnimation, 582 gazebo::common::PoseAnimation, 637 **GetIntersection** gazebo::physics::RayShape, 682 **GetInverse** gazebo::math::Pose, 631 gazebo::math::Quaternion, 659 GetInverseBindTransform gazebo::common::SkeletonNode, 775 **GetJoint** 

gazebo::physics::Model, 521

**INDEX 1229** gazebo::rendering::Scene, 716

**GetLight** 

GetJointController gazebo::physics::Model, 522 **GetJointCount** gazebo::physics::Model, 522 **GetJointLink** gazebo::physics::Joint, 410 **GetJointState** gazebo::physics::ModelState, 536 GetJointStateCount gazebo::physics::ModelState, 536 **GetJointStates** gazebo::physics::ModelState, 537 **GetJoints** gazebo::physics::Model, 522 **GetKey** sdf::Param, 591 **GetKeyFrame** gazebo::common::Animation, 131 gazebo::common::NodeAnimation, 573 GetKeyFrameCount gazebo::common::Animation, 131 GetKeyFramesAtTime gazebo::common::Animation, 131 **GetKinematic** gazebo::physics::Link, 449 **GetLabel** gazebo::util::DiagnosticManager, 269 GetLaserCamera gazebo::sensors::GpuRaySensor, 350 **GetLaserData** gazebo::rendering::GpuLaser, 340 **GetLaserRetro** gazebo::physics::Collision, 203 **GetLaserShape** gazebo::sensors::RaySensor, 675 GetLastMeasurementTime gazebo::sensors::Sensor, 736 GetLastRenderWallTime gazebo::rendering::Camera, 178 GetLastUpdateTime gazebo::sensors::Sensor, 736 **GetLatching** gazebo::transport::CallbackHelper, 162 gazebo::transport::Publisher, 650 gazebo::transport::SubscribeOptions, 815 **GetLength** gazebo::common::Animation, 132 gazebo::common::NodeAnimation, 573 gazebo::common::SkeletonAnimation, 768 gazebo::math::Vector3, 895 gazebo::math::Vector4, 907 gazebo::physics::CylinderShape, 259 gazebo::physics::RayShape, 682

**GetLightCount** gazebo::rendering::Scene, 717 **GetLighting** gazebo::common::Material, 481 getLights gazebo::rendering::MovableText, 548 **GetLineWidth** gazebo::rendering::Grid, 359 GetLinearAcceleration gazebo::sensors::ImuSensor, 386 GetLinearDamping gazebo::physics::Link, 449 **GetLink** gazebo::physics::Collision, 204 gazebo::physics::Model, 522 **GetLinkById** gazebo::physics::Model, 522 **GetLinkForce** gazebo::physics::Joint, 410 **GetLinkState** gazebo::physics::ModelState, 537 **GetLinkStateCount** gazebo::physics::ModelState, 538 **GetLinkStates** gazebo::physics::ModelState, 538 **GetLinkTorque** gazebo::physics::Joint, 411 **GetLinks** gazebo::physics::Model, 522 **GetLocalAddress** gazebo::transport::Connection, 232 **GetLocalAxis** gazebo::physics::Joint, 411 GetLocalHostname gazebo::transport::Connection, 232 **GetLocalPort** gazebo::transport::Connection, 232 **GetLocalURI** gazebo::transport::Connection, 232 GetLocallyAdvertised gazebo::transport::Publication, 644 GetLog gazebo::math::Quaternion, 660 **GetLogPath** gazebo::common::SystemPaths, 828 gazebo::util::DiagnosticManager, 269 GetLogVersion gazebo::util::LogPlay, 468 **GetLowStop** gazebo::physics::BallJoint, 141 gazebo::physics::Joint, 411 **GetLowerLimit** 

gazebo::physics::Joint, 411 GetMOI gazebo::physics::Inertial, 392, 393 **GetManager** gazebo::rendering::Scene, 717 **GetManifest** Common, 34 **GetMass** gazebo::physics::Inertial, 392 **GetMaterial** gazebo::common::Mesh, 501 getMaterial gazebo::rendering::MovableText, 548 **GetMaterialCount** gazebo::common::Mesh, 502 **GetMaterialIndex** gazebo::common::SubMesh, 809 GetMaterialName gazebo::rendering::Visual, 928 **GetMax** gazebo::common::Mesh, 502 gazebo::common::SubMesh, 809 gazebo::math::Vector3, 896 **GetMaxAngle** gazebo::physics::MultiRayShape, 560 **GetMaxColor** gazebo::common::Image, 382 **GetMaxContacts** gazebo::physics::Collision, 204 gazebo::physics::PhysicsEngine, 603 **GetMaxForce** gazebo::physics::Joint, 412 **GetMaxHeight** gazebo::physics::HeightmapShape, 373 **GetMaxIndex** gazebo::common::SubMesh, 809 **GetMaxRange** gazebo::physics::MultiRayShape, 560 **GetMaxStepSize** gazebo::physics::PhysicsEngine, 603 GetMesh gazebo::common::MeshManager, 511 GetMeshAABB gazebo::common::MeshManager, 512 GetMeshName gazebo::rendering::Visual, 928 **GetMeshURI** gazebo::physics::MeshShape, 515 GetMin gazebo::common::Mesh, 502 gazebo::common::SubMesh, 809 gazebo::math::Vector3, 896 **GetMinAngle** gazebo::physics::MultiRayShape, 561

**GetMinHeight** gazebo::physics::HeightmapShape, 373 GetMinRange gazebo::physics::MultiRayShape, 561 getMinimalComms Transport, 79 **GetModel** gazebo::physics::Collision, 204 gazebo::physics::Link, 449 gazebo::physics::World, 950 GetModelBelowPoint gazebo::physics::World, 950 GetModelConfig Common, 34 **GetModelCount** gazebo::physics::World, 951 **GetModelFile** Common, 34 GetModelName Common, 35 **GetModelPath** Common, 35 **GetModelPaths** gazebo::common::SystemPaths, 828 **GetModelState** gazebo::physics::WorldState, 961 GetModelStateCount gazebo::physics::WorldState, 961 **GetModelStates** gazebo::physics::WorldState, 961 GetModelTransform gazebo::common::SkeletonNode, 775 GetModelVisualAt gazebo::rendering::Scene, 717 GetModels Common, 35 gazebo::physics::World, 951 GetMouseHit gazebo::rendering::Heightmap, 369 GetMovableType gazebo::rendering::DynamicLines, 275 getMovableType gazebo::rendering::DynamicLines, 275 **GetMsgType** gazebo::transport::CallbackHelper, 163 gazebo::transport::CallbackHelperT, 165 gazebo::transport::Node, 567 gazebo::transport::Publication, 644 gazebo::transport::PublicationTransport, 648 gazebo::transport::Publisher, 650 gazebo::transport::RawCallbackHelper, 671 gazebo::transport::SubscribeOptions, 815 **GetMsgTypes** gazebo::msgs::MsgFactory, 551

GetName gazebo::common::Material, 481 gazebo::common::Mesh, 502 gazebo::common::NodeAnimation, 574 gazebo::common::SkeletonAnimation, 769 gazebo::common::SkeletonNode, 776 gazebo::common::SubMesh, 809 gazebo::physics::Base, 147 gazebo::physics::State, 799 gazebo::physics::World, 951 gazebo::rendering::Camera, 178 gazebo::rendering::Light, 435 gazebo::rendering::Scene, 717 gazebo::rendering::Visual, 929 gazebo::sensors::Sensor, 736 gazebo::util::DiagnosticTimer, 272 sdf::Element, 285 **GetNearClip** gazebo::rendering::Camera, 178 gazebo::rendering::GpuLaser, 340 GetNearestEntityBelow gazebo::physics::Entity, 292 **GetNextElement** sdf::Element, 285 **GetNextFrame** gazebo::common::Video, 914 **GetNode** gazebo::transport::SubscribeOptions, 815 GetNodeAssignment gazebo::common::SubMesh, 809 GetNodeAssignmentsCount gazebo::common::SubMesh, 810 GetNodeByHandle gazebo::common::Skeleton, 763 GetNodeById gazebo::common::Skeleton, 763 GetNodeByName gazebo::common::Skeleton, 764 **GetNodeCount** gazebo::common::SkeletonAnimation, 769 gazebo::transport::Publication, 645 GetNodePoseAt gazebo::common::SkeletonAnimation, 769 **GetNodes** gazebo::common::Skeleton, 764 **GetNormal** gazebo::common::SubMesh, 810 gazebo::math::Vector3, 896 gazebo::physics::PlaneShape, 621 **GetNormalCount** gazebo::common::Mesh, 502 gazebo::common::SubMesh, 810 GetNormalMap gazebo::rendering::Visual, 929

**GetNumAnimations** gazebo::common::Skeleton, 764 **GetNumJoints** gazebo::common::Skeleton, 764 **GetNumNodes** gazebo::common::Skeleton, 764 **GetNumPoints** gazebo::math::RotationSpline, 701 **GetNumRawTrans** gazebo::common::SkeletonNode, 776 GetNumVertNodeWeights gazebo::common::Skeleton, 764 GetOgreCamera gazebo::rendering::Camera, 178 **GetOgrePaths** gazebo::common::SystemPaths, 828 GetOgreTerrain gazebo::rendering::Heightmap, 369 GetOperationType gazebo::rendering::DynamicRenderable, 279 **GetOrientation** gazebo::sensors::ImuSensor, 387 GetOutgoingCount gazebo::transport::Publisher, 650 GetPSSMShadowCameraSetup gazebo::rendering::RTShaderSystem, 706 GetParam gazebo::physics::PhysicsEngine, 603 **GetParent** gazebo::common::SkeletonNode, 776 gazebo::physics::Base, 148 gazebo::physics::Joint, 412 gazebo::rendering::Projector, 641 gazebo::rendering::Visual, 929 sdf::Element, 285 **GetParentId** gazebo::physics::Base, 148 **GetParentJointsLinks** gazebo::physics::Link, 449 GetParentModel gazebo::physics::Entity, 293 GetParentName gazebo::sensors::Sensor, 736 **GetPath** gazebo::common::Mesh, 502 GetPauseTime gazebo::physics::World, 951 **GetPaused** gazebo::util::LogRecord, 473 **GetPerpendicular** gazebo::math::Vector3, 896 GetPhysicsEngine gazebo::physics::World, 951 GetPhysicsUpdateMutex

gazebo::physics::PhysicsEngine, 604 **GetPitch** gazebo::common::Image, 382 gazebo::math::Quaternion, 660 **GetPitchNode** gazebo::rendering::Camera, 179 **GetPixel** gazebo::common::Image, 382 **GetPixelFormat** gazebo::common::Image, 383 **GetPluginCount** gazebo::physics::Model, 523 **GetPluginPaths** gazebo::common::SystemPaths, 828 **GetPoint** gazebo::math::RotationSpline, 701 gazebo::math::Spline, 794 gazebo::rendering::DynamicLines, 276 **GetPointCount** gazebo::math::Spline, 795 gazebo::rendering::DynamicLines, 276 **GetPointSize** gazebo::common::Material, 481 GetPos gazebo::physics::HeightmapShape, 374 **GetPose** gazebo::physics::CollisionState, 211 gazebo::physics::Inertial, 393 gazebo::physics::LinkState, 463 gazebo::physics::ModelState, 538 gazebo::rendering::Visual, 929 gazebo::sensors::Sensor, 736 GetPoseAt gazebo::common::SkeletonAnimation, 769 GetPoseAtX gazebo::common::SkeletonAnimation, 770 **GetPosition** gazebo::rendering::Light, 436 gazebo::rendering::Visual, 929 **GetPrevMsg** gazebo::transport::Publisher, 650 GetPrevMsgPtr gazebo::transport::Publisher, 651 **GetPrimitiveType** gazebo::common::SubMesh, 810 **GetPrincipalMoments** gazebo::physics::Inertial, 393 **GetProductsofInertia** gazebo::physics::Inertial, 393 **GetQuiet** Common, 36 **GetRGBData** gazebo::common::Image, 383 **GetRadius** 

gazebo::physics::CylinderShape, 259 gazebo::physics::SphereShape, 792 gazebo::sensors::SonarSensor, 787 **GetRandSeed** gazebo::util::LogPlay, 468 **GetRange** gazebo::physics::MultiRayShape, 561 gazebo::sensors::GpuRaySensor, 350 gazebo::sensors::RaySensor, 675 gazebo::sensors::SonarSensor, 787 GetRangeCount gazebo::sensors::GpuRaySensor, 351 gazebo::sensors::RaySensor, 675 GetRangeCountRatio gazebo::sensors::GpuRaySensor, 351 GetRangeMax gazebo::sensors::GpuRaySensor, 351 gazebo::sensors::RaySensor, 676 gazebo::sensors::SonarSensor, 787 GetRangeMin gazebo::sensors::GpuRaySensor, 351 gazebo::sensors::RaySensor, 676 gazebo::sensors::SonarSensor, 787 **GetRangeResolution** gazebo::sensors::GpuRaySensor, 351 gazebo::sensors::RaySensor, 676 **GetRanges** gazebo::sensors::GpuRaySensor, 352 gazebo::sensors::RaySensor, 676 GetRawTransform gazebo::common::SkeletonNode, 776 GetRawTransforms gazebo::common::SkeletonNode, 776 **GetRayCount** gazebo::sensors::GpuRaySensor, 352 gazebo::sensors::RaySensor, 676 **GetRayCountRatio** gazebo::rendering::GpuLaser, 341 gazebo::sensors::GpuRaySensor, 352 **GetRealTime** gazebo::physics::State, 800 gazebo::physics::World, 951 GetRealTimeUpdateRate gazebo::physics::PhysicsEngine, 604 GetRelativeAngularAccel gazebo::physics::Collision, 204 gazebo::physics::Entity, 293 gazebo::physics::Link, 450 gazebo::physics::Model, 523 GetRelativeAngularVel gazebo::physics::Collision, 204 gazebo::physics::Entity, 293 gazebo::physics::Link, 450 gazebo::physics::Model, 523

**GetRelativeForce** gazebo::physics::Link, 450 GetRelativeLinearAccel gazebo::physics::Collision, 204 gazebo::physics::Entity, 293 gazebo::physics::Link, 450 gazebo::physics::Model, 523 GetRelativeLinearVel gazebo::physics::Collision, 205 gazebo::physics::Entity, 293 gazebo::physics::Link, 450 gazebo::physics::Model, 523 **GetRelativePoints** gazebo::physics::RayShape, 682 GetRelativePose gazebo::physics::Entity, 294 GetRelativeTorque gazebo::physics::Link, 450 GetRemoteAddress gazebo::transport::Connection, 232 GetRemoteHostname gazebo::transport::Connection, 232 GetRemotePort gazebo::transport::Connection, 233 GetRemoteSubscriptionCount gazebo::transport::Publication, 645 GetRemoteURI gazebo::transport::Connection, 233 getRenderOperation gazebo::rendering::MovableText, 548 GetRenderPathType gazebo::rendering::RenderEngine, 687 **GetRenderRate** gazebo::rendering::Camera, 179 **GetRenderTexture** gazebo::rendering::Camera, 179 **GetRequired** sdf::Element, 285 sdf::Param, 592 **GetResRange** gazebo::physics::MultiRayShape, 561 **GetRetro** gazebo::physics::MultiRayShape, 561 gazebo::physics::RayShape, 682 gazebo::sensors::GpuRaySensor, 352 gazebo::sensors::RaySensor, 676 **GetRight** gazebo::rendering::Camera, 179 **GetRoll** gazebo::math::Quaternion, 660 **GetRootNode** gazebo::common::Skeleton, 765 **GetRootVisual** gazebo::rendering::Visual, 929

**GetRotation** gazebo::common::PoseKeyFrame, 639 gazebo::math::Matrix4, 494 gazebo::rendering::Visual, 930 **GetRounded** gazebo::math::Vector3, 896 **GetRunTime** gazebo::util::LogRecord, 473 **GetRunning** gazebo::common::Timer, 854 gazebo::physics::World, 952 gazebo::util::LogRecord, 473 GetSDF gazebo::physics::Actor, 118 gazebo::physics::Base, 148 gazebo::physics::Model, 524 GetSID gazebo::common::NodeTransform, 578 **GetSORPGSIters** gazebo::physics::PhysicsEngine, 604 **GetSORPGSPreconIters** gazebo::physics::PhysicsEngine, 604 **GetSORPGSW** gazebo::physics::PhysicsEngine, 604 **GetSampleCount** gazebo::physics::MultiRayShape, 562 **GetSaveable** gazebo::physics::Base, 148 **GetScale** gazebo::rendering::Visual, 930 **GetScanResolution** gazebo::physics::MultiRayShape, 562 **GetScene** gazebo::rendering::Camera, 179 gazebo::rendering::RenderEngine, 687 gazebo::rendering::Visual, 930 GetSceneCount gazebo::rendering::RenderEngine, 687 GetSceneNode gazebo::rendering::Camera, 179 gazebo::rendering::Grid, 359 gazebo::rendering::Visual, 930 GetScopedName gazebo::physics::Base, 148 gazebo::sensors::Sensor, 736 GetScreenshotPath gazebo::rendering::Camera, 180 GetSeed gazebo::math::Rand, 669 **GetSelectedEntity** gazebo::physics::World, 952 **GetSelectedVisual** gazebo::rendering::Scene, 718 **GetSelfCollide** 

gazebo::physics::Link, 451 **GetSensor** gazebo::sensors::SensorManager, 744 GetSensorCount gazebo::physics::Link, 451 gazebo::physics::Model, 524 GetSensorName gazebo::physics::Link, 451 **GetSensorTypes** gazebo::sensors::SensorFactory, 742 gazebo::sensors::SensorManager, 745 **GetSensors** gazebo::sensors::SensorManager, 745 **GetSet** sdf::Param, 592 GetSetWorldPoseMutex gazebo::physics::World, 952 GetShadeMode gazebo::common::Material, 482 **GetShaderType** gazebo::rendering::Visual, 930 GetShadowsEnabled gazebo::rendering::Scene, 718 **GetShape** gazebo::physics::Collision, 205 GetShapeType gazebo::physics::Collision, 205 **GetShininess** gazebo::common::Material, 482 **GetShowClouds** gazebo::rendering::Scene, 718 GetShowOnTop gazebo::rendering::MovableText, 548 **GetSimTime** gazebo::physics::State, 800 gazebo::physics::World, 952 gazebo::rendering::Scene, 718 **GetSize** gazebo::math::Box, 154 gazebo::physics::BoxShape, 159 gazebo::physics::HeightmapShape, 374 gazebo::physics::MeshShape, 515 gazebo::physics::PlaneShape, 621 **GetSkeleton** gazebo::common::Mesh, 502 GetSpaceWidth gazebo::rendering::MovableText, 548 **GetSpecular** gazebo::common::Material, 482 **GetSpecularColor** gazebo::rendering::Light, 436 **GetSquaredLength** gazebo::math::Vector3, 896 gazebo::math::Vector4, 907

getSquaredViewDepth gazebo::rendering::DynamicRenderable, 279 gazebo::rendering::MovableText, 548 **GetStartTime** gazebo::physics::World, 952 **GetState** gazebo::physics::Collision, 205 GetStepTime gazebo::physics::PhysicsEngine, 604 **GetSubMesh** gazebo::common::Mesh, 503 GetSubMeshCount gazebo::common::Mesh, 503 GetSubMeshName gazebo::rendering::Visual, 930 **GetSubSampling** gazebo::physics::HeightmapShape, 374 GetSum gazebo::math::Vector3, 897 **GetSurface** gazebo::physics::Collision, 205 **GetTagPose** gazebo::sensors::RFIDTag, 693 **GetTangent** gazebo::math::Spline, 795 GetTargetRealTimeFactor gazebo::physics::PhysicsEngine, 605 **GetTension** gazebo::math::Spline, 795 **GetTexCoord** gazebo::common::SubMesh, 810 GetTexCoordCount gazebo::common::Mesh, 503 gazebo::common::SubMesh, 810 **GetText** gazebo::rendering::MovableText, 548 **GetTextureHeight** gazebo::rendering::Camera, 180 **GetTextureImage** gazebo::common::Material, 482 GetTextureWidth gazebo::rendering::Camera, 180 **GetThreadPitch** gazebo::physics::ScrewJoint, 726 GetTime gazebo::common::Animation, 132 gazebo::common::KeyFrame, 431 gazebo::util::DiagnosticManager, 269, 270 GetTimeAtX gazebo::common::NodeAnimation, 574 **GetTimerCount** gazebo::util::DiagnosticManager, 270 **GetTopic** gazebo::sensors::CameraSensor, 195
gazebo::sensors::ForceTorqueSensor, 330 gazebo::sensors::GpuRaySensor, 353 gazebo::sensors::MultiCameraSensor, 555 gazebo::sensors::RaySensor, 677 gazebo::sensors::Sensor, 737 gazebo::sensors::SonarSensor, 787 gazebo::transport::PublicationTransport, 648 gazebo::transport::Publisher, 651 gazebo::transport::SubscribeOptions, 815 gazebo::transport::Subscriber, 817 getTopicMsgType Transport, 79 GetTopicNamespace gazebo::transport::Node, 567 **GetTopicNamespaces** gazebo::transport::ConnectionManager, 237 gazebo::transport::TopicManager, 859 **GetTorque** gazebo::sensors::ForceTorqueSensor, 330 **GetTransform** gazebo::common::SkeletonNode, 777 **GetTransforms** gazebo::common::SkeletonNode, 777 **GetTranslation** gazebo::common::PoseKeyFrame, 639 gazebo::math::Matrix4, 494 **GetTransparency** gazebo::common::Material, 482 gazebo::rendering::Visual, 931 **GetTransportCount** gazebo::transport::Publication, 645 **GetTriangleCount** gazebo::rendering::Camera, 180 gazebo::rendering::UserCamera, 868 gazebo::rendering::WindowManager, 943 GetType gazebo::common::NodeTransform, 578 gazebo::physics::Base, 148 gazebo::physics::PhysicsEngine, 605 gazebo::PluginT, 625 gazebo::rendering::Light, 436 gazebo::sensors::Sensor, 737 **GetTypeName** sdf::Param, 592 **GetTypeString** gazebo::rendering::FPSViewController, 333 gazebo::rendering::OrbitViewController, 586 gazebo::rendering::ViewController, 918 **GetURI** Common, 36 gazebo::physics::HeightmapShape, 374 GetUp gazebo::rendering::Camera, 180 GetUpdatePeriod

gazebo::physics::PhysicsEngine, 605 **GetUpdateRate** gazebo::physics::PhysicsEngine, 605 gazebo::sensors::Sensor, 737 **GetUpperLimit** gazebo::physics::Joint, 412 **GetUserCamera** gazebo::rendering::Scene, 718 GetUserCameraCount gazebo::rendering::Scene, 719 GetVFOV gazebo::rendering::Camera, 180 **GetValue** gazebo::common::NumericKeyFrame, 584 sdf::Element, 285 sdf::ParamT, 596 GetValueBool sdf::Element, 285 **GetValueChar** sdf::Element, 285 **GetValueColor** sdf::Element, 285 **GetValueDouble** sdf::Element, 285 **GetValueFloat** sdf::Element, 285 **GetValueInt** sdf::Element, 285 **GetValuePose** sdf::Element, 285 GetValueQuaternion sdf::Element, 285 **GetValueString** sdf::Element, 285 **GetValueTime** sdf::Element, 285 **GetValueUInt** sdf::Element, 285 GetValueVector2d sdf::Element, 285 GetValueVector3 sdf::Element, 286 **GetVelocity** gazebo::physics::Joint, 412 gazebo::physics::LinkState, 463 GetVelocityLimit gazebo::physics::Joint, 413 **GetVertFOV** gazebo::rendering::GpuLaser, 341 gazebo::sensors::GpuRaySensor, 353 GetVertHalfAngle gazebo::rendering::GpuLaser, 341 gazebo::sensors::GpuRaySensor, 353 GetVertNodeWeight

gazebo::common::Skeleton, 765 **GetVertex** gazebo::common::SubMesh, 811 **GetVertexCount** gazebo::common::Mesh, 503 gazebo::common::SubMesh, 811 gazebo::physics::HeightmapShape, 374 GetVertexIndex gazebo::common::SubMesh, 811 GetVerticalAngleMax gazebo::sensors::GpuRaySensor, 353 gazebo::sensors::RaySensor, 677 GetVerticalAngleMin gazebo::sensors::GpuRaySensor, 353 gazebo::sensors::RaySensor, 677 GetVerticalMaxAngle gazebo::physics::MultiRayShape, 562 GetVerticalMinAngle gazebo::physics::MultiRayShape, 562 GetVerticalRangeCount gazebo::sensors::GpuRaySensor, 353 gazebo::sensors::RaySensor, 677 GetVerticalRayCount gazebo::sensors::GpuRaySensor, 353 gazebo::sensors::RaySensor, 677 GetVerticalSampleCount gazebo::physics::MultiRayShape, 562 GetVerticalScanResolution gazebo::physics::MultiRayShape, 562 GetViewControllerTypeString gazebo::rendering::UserCamera, 869 **GetViewport** gazebo::rendering::Camera, 181 **GetViewportHeight** gazebo::rendering::Camera, 181 GetViewportWidth gazebo::rendering::Camera, 181 **GetVisibilityFlags** gazebo::rendering::Visual, 931 **GetVisible** gazebo::rendering::Visual, 931 **GetVisual** gazebo::rendering::Scene, 719 gazebo::rendering::UserCamera, 869 **GetVisualAt** gazebo::rendering::Scene, 719 **GetVisualBelow** gazebo::rendering::Scene, 719 GetVisualName gazebo::rendering::SelectionObj, 730 **GetVisualize** gazebo::sensors::Sensor, 737 GetVisualsBelowPoint gazebo::rendering::Scene, 720

**GetWallTime** gazebo::common::Time, 836 gazebo::physics::State, 800 GetWallTimeAsISOString gazebo::common::Time, 836 **GetWidth** gazebo::common::Image, 383 gazebo::common::Video, 914 **GetWindow** gazebo::rendering::WindowManager, 943 GetWindowId gazebo::rendering::Camera, 181 GetWindowManager gazebo::rendering::RenderEngine, 688 **GetWorld** gazebo::physics::Base, 149 GetWorldAngularAccel gazebo::physics::Collision, 206 gazebo::physics::Entity, 294 gazebo::physics::Link, 451 gazebo::physics::Model, 524 GetWorldAngularVel gazebo::physics::Collision, 206 gazebo::physics::Entity, 294 gazebo::physics::Model, 524 GetWorldCFM gazebo::physics::PhysicsEngine, 605 GetWorldCoGLinearVel gazebo::physics::Link, 452 GetWorldCoGPose gazebo::physics::Link, 452 **GetWorldERP** gazebo::physics::PhysicsEngine, 605 **GetWorldForce** gazebo::physics::Link, 452 GetWorldLinearAccel gazebo::physics::Collision, 206 gazebo::physics::Entity, 294 gazebo::physics::Link, 452 gazebo::physics::Model, 524 GetWorldLinearVel gazebo::physics::Collision, 206 gazebo::physics::Entity, 294 gazebo::physics::Link, 452, 453 gazebo::physics::Model, 525 GetWorldName gazebo::sensors::Sensor, 737 GetWorldPathExtension gazebo::common::SystemPaths, 829 GetWorldPointOnPlane gazebo::rendering::Camera, 181 **GetWorldPose** gazebo::physics::Entity, 295 gazebo::rendering::Camera, 182

gazebo::rendering::Visual, 931 **GetWorldPosition** gazebo::rendering::Camera, 182 **GetWorldRotation** gazebo::rendering::Camera, 182 **GetWorldTorque** gazebo::physics::Link, 453 getWorldTransforms gazebo::rendering::MovableText, 548 **GetWorldVisual** gazebo::rendering::Scene, 720 **GetWrench** gazebo::physics::LinkState, 463 GetXAxis gazebo::math::Quaternion, 660 **GetXLength** gazebo::math::Box, 155 **GetYAxis** gazebo::math::Quaternion, 660 **GetYLength** gazebo::math::Box, 155 **GetYaw** gazebo::math::Quaternion, 660 **GetZAxis** gazebo::math::Quaternion, 661 **GetZLength** gazebo::math::Box, 155 **GetZValue** gazebo::rendering::Camera, 182 globalEndPos gazebo::physics::RayShape, 684 globalStartPos gazebo::physics::RayShape, 684 google, 109 google::protobuf, 110 google::protobuf::compiler, 110 google::protobuf::compiler::cpp, 110 google::protobuf::compiler::cpp::GazeboGenerator, 334 ∼GazeboGenerator, 335 GazeboGenerator, 335 Generate, 335 **GpuLaser** gazebo::rendering::GpuLaser, 338 GpuLaser.hh, 1021 **GpuLaserPtr** gazebo::rendering, 102 **GpuRaySensor** gazebo::sensors::GpuRaySensor, 348 GpuRaySensor.hh, 1022 GpuRaySensor\_V gazebo::sensors, 105 GpuRaySensorPtr gazebo::sensors, 105 Green

gazebo::common::Color, 223 Grid gazebo::rendering::Grid, 358 Grid.hh, 1022 Gripper gazebo::physics::Gripper, 361 Gripper.hh, 1023 **GtsSurface** MeshCSG.hh, 1059 GzTerrainMatGen gazebo::rendering::GzTerrainMatGen, 366 gzclr\_end Common, 31 gzclr\_start Common, 31 gzdbg Common, 31 gzerr Common, 31 gzlog Common, 31 gzmsg Common, 31 gzthrow Common, 32 gzwarn Common, 32 H\_CENTER gazebo::rendering::MovableText, 546 H\_LEFT gazebo::rendering::MovableText, 546 HEADER\_LENGTH Connection.hh, 999 HEIGHTMAP\_SHAPE gazebo::physics::Base, 145 HI STOP gazebo::physics::Joint, 405 HINGE2\_JOINT gazebo::physics::Base, 145 HINGE\_JOINT gazebo::physics::Base, 145 HalfPi gazebo::math::Angle, 128 handle gazebo::common::SkeletonNode, 779 gazebo::PluginT, 626 HandleData gazebo::transport::CallbackHelper, 163 gazebo::transport::CallbackHelperT, 165 gazebo::transport::Node, 567 gazebo::transport::RawCallbackHelper, 671 gazebo::transport::SubscriptionTransport, 819 HandleKeyPressEvent

gazebo::rendering::FPSViewController, 333 gazebo::rendering::GUIOverlay, 364 gazebo::rendering::OrbitViewController, 586 gazebo::rendering::UserCamera, 869 gazebo::rendering::ViewController, 918 HandleKeyReleaseEvent gazebo::rendering::FPSViewController, 333 gazebo::rendering::GUIOverlay, 364 gazebo::rendering::OrbitViewController, 586 gazebo::rendering::UserCamera, 869 gazebo::rendering::ViewController, 918 HandleMessage gazebo::transport::CallbackHelper, 163 gazebo::transport::CallbackHelperT, 166 gazebo::transport::Node, 568 gazebo::transport::RawCallbackHelper, 671 gazebo::transport::SubscriptionTransport, 819 HandleMouseEvent gazebo::rendering::FPSViewController, 333 gazebo::rendering::GUIOverlay, 364 gazebo::rendering::OrbitViewController, 587 gazebo::rendering::UserCamera, 870 gazebo::rendering::ViewController, 918 HasAttachedObject gazebo::rendering::Visual, 931 **HasAttribute** sdf::Element, 286 **HasConnections** gazebo::transport::Publisher, 651 HasElement sdf::Element, 286 HasElementDescription sdf::Element, 286 **HasJointState** gazebo::physics::ModelState, 539 HasLatchedSubscriber gazebo::transport::Node, 568 **HasLinkState** gazebo::physics::ModelState, 539 HasMesh gazebo::common::MeshManager, 512 HasModel Common, 36 **HasModelState** gazebo::physics::WorldState, 962 **HasNode** gazebo::common::SkeletonAnimation, 770 HasSkeleton gazebo::common::Mesh, 504 **HasTransport** gazebo::transport::Publication, 645 **HasType** gazebo::physics::Base, 149 **HasVertex** 

gazebo::common::SubMesh, 811 Heightmap gazebo::rendering::Heightmap, 367 Heightmap.hh, 1025 HeightmapShape gazebo::physics::HeightmapShape, 372 HeightmapShape.hh, 1026 HeightmapShapePtr gazebo::physics, 98 heights gazebo::physics::HeightmapShape, 375 Helpers.hh, 1027 GZ\_DBL\_MAX, 1029 GZ\_DBL\_MIN, 1029 GZ\_FLT\_MAX, 1029 GZ\_FLT\_MIN, 1029 hfov gazebo::rendering::GpuLaser, 344 Hide gazebo::rendering::GUIOverlay, 364 Hinge2Joint gazebo::physics::Hinge2Joint, 376 Hinge2Joint.hh, 1029 HingeJoint gazebo::physics::HingeJoint, 378 HingeJoint.hh, 1030 HorizAlign gazebo::rendering::MovableText, 546 horzElem gazebo::physics::MultiRayShape, 563 gazebo::sensors::GpuRaySensor, 356 horzHalfAngle gazebo::rendering::GpuLaser, 344 horzRangeCount gazebo::sensors::GpuRaySensor, 356 horzRayCount gazebo::sensors::GpuRaySensor, 356 IDENTITY gazebo::math::Matrix4, 498 IMAGE gazebo::sensors, 106 INTERSECTION gazebo::common::MeshCSG, 506 IOManager gazebo::transport::IOManager, 400 IOManager.hh, 1035 id gazebo::common::SkeletonNode, 779 gazebo::physics::TrajectoryInfo, 862 Image gazebo::common::Image, 381 Image.hh, 1032 imageFormat

gazebo::rendering::Camera, 190 imageHeight gazebo::rendering::Camera, 190 imageWidth gazebo::rendering::Camera, 190 img gazebo::physics::HeightmapShape, 375 ImuSensor gazebo::sensors::ImuSensor, 386 ImuSensor.hh, 1033 ImuSensor\_V gazebo::sensors, 106 ImuSensorPtr gazebo::sensors, 106 **IncCount** gazebo::transport::IOManager, 400 indexBufferCapacity gazebo::rendering::DynamicRenderable, 280 inertiaRatio gazebo::physics::Joint, 418 Inertial gazebo::physics::Inertial, 390 inertial gazebo::physics::Link, 459 Inertial.hh, 1034 InertialPtr gazebo::physics, 98 Init Common, 36 gazebo::common::PID, 614 gazebo::Master, 476 gazebo::ModelPlugin, 532 gazebo::physics::Actor, 118 gazebo::physics::Base, 149 gazebo::physics::BoxShape, 159 gazebo::physics::Collision, 206 gazebo::physics::ContactManager, 246 gazebo::physics::CylinderShape, 259 gazebo::physics::Gripper, 361 gazebo::physics::HeightmapShape, 374 gazebo::physics::HingeJoint, 378 gazebo::physics::Joint, 413 gazebo::physics::Link, 453 gazebo::physics::MeshShape, 515 gazebo::physics::Model, 525 gazebo::physics::MultiRayShape, 562 gazebo::physics::PhysicsEngine, 606 gazebo::physics::PlaneShape, 622 gazebo::physics::RayShape, 682 gazebo::physics::Road, 698 gazebo::physics::Shape, 756 gazebo::physics::SphereShape, 792 gazebo::physics::World, 952 gazebo::rendering::Camera, 182

gazebo::rendering::DepthCamera, 264 gazebo::rendering::DynamicRenderable, 279 gazebo::rendering::FPSViewController, 334 gazebo::rendering::GpuLaser, 341 gazebo::rendering::Grid, 359 gazebo::rendering::GUIOverlay, 364 gazebo::rendering::OrbitViewController, 587 gazebo::rendering::RenderEngine, 688 gazebo::rendering::RTShaderSystem, 706 gazebo::rendering::Scene, 720 gazebo::rendering::SelectionObj, 730 gazebo::rendering::UserCamera, 870 gazebo::rendering::ViewController, 918, 919 gazebo::rendering::Visual, 932 gazebo::rendering::WireBox, 945 gazebo::SensorPlugin, 747 gazebo::sensors::CameraSensor, 195 gazebo::sensors::ContactSensor, 251 gazebo::sensors::DepthCameraSensor, 267 gazebo::sensors::ForceTorqueSensor, 330 gazebo::sensors::GpuRaySensor, 354 gazebo::sensors::ImuSensor, 387 gazebo::sensors::MultiCameraSensor, 555 gazebo::sensors::RaySensor, 678 gazebo::sensors::RFIDSensor, 690 gazebo::sensors::RFIDTag, 693 gazebo::sensors::Sensor, 737 gazebo::sensors::SensorManager, 745 gazebo::sensors::SonarSensor, 788 gazebo::Server, 748 gazebo::SystemPlugin, 831 gazebo::transport::ConnectionManager, 237 gazebo::transport::Node, 568 gazebo::transport::PublicationTransport, 648 gazebo::transport::SubscribeOptions, 815, 816 gazebo::transport::SubscriptionTransport, 819 gazebo::transport::TopicManager, 859 gazebo::util::DiagnosticManager, 270 gazebo::util::LogRecord, 473 gazebo::VisualPlugin, 941 gazebo::WorldPlugin, 958 Messages, 54 init gazebo, 85 Rendering, 68 sdf, 112 Sensors, 74 Transport, 79 init\_world Classes for physics and dynamics, 63 init\_worlds

Classes for physics and dynamics, 63

initDoc

sdf, 112

initFile sdf, 112 **InitForThread** gazebo::physics::PhysicsEngine, 606 initString sdf, 112 initXml sdf, 112 initialTransform gazebo::common::SkeletonNode, 779 initialized gazebo::rendering::Camera, 190 InsertElement sdf::Element, 286 InsertLatchedMsg gazebo::transport::Node, 568 InsertMesh gazebo::rendering::Visual, 932 InsertModelFile gazebo::physics::World, 953 InsertModelSDF gazebo::physics::World, 953 **InsertModelString** gazebo::physics::World, 953 Instance SingletonT, 760 InternalError gazebo::common::InternalError, 398 Interpolate gazebo::math::RotationSpline, 701, 702 gazebo::math::Spline, 795 interpolateX gazebo::physics::Actor, 119 invBindTransform gazebo::common::SkeletonNode, 779 Inverse gazebo::math::Matrix4, 494 Invert gazebo::math::Quaternion, 661 is stopped Transport, 80 **IsActive** gazebo::physics::Actor, 118 gazebo::rendering::SelectionObj, 730 gazebo::sensors::CameraSensor, 195 gazebo::sensors::ContactSensor, 251 gazebo::sensors::ForceTorqueSensor, 331 gazebo::sensors::GpuRaySensor, 354 gazebo::sensors::ImuSensor, 387 gazebo::sensors::MultiCameraSensor, 555 gazebo::sensors::RaySensor, 678 gazebo::sensors::Sensor, 738 gazebo::sensors::SonarSensor, 788 IsAdvertised

gazebo::transport::TopicManager, 859 **IsAffine** gazebo::math::Matrix4, 494 IsAnimating gazebo::rendering::Camera, 182 IsBool sdf::Param, 592 IsCanonicalLink gazebo::physics::Entity, 295 IsChar sdf::Param, 592 **IsColor** sdf::Param, 592 IsDouble sdf::Param, 592 IsFinite gazebo::math::Pose, 631 gazebo::math::Quaternion, 661 gazebo::math::Vector2d, 876 gazebo::math::Vector2i, 884 gazebo::math::Vector3, 897 gazebo::math::Vector4, 907 IsFloat sdf::Param, 592 IsHorizontal gazebo::rendering::GpuLaser, 341 gazebo::sensors::GpuRaySensor, 354 isHorizontal gazebo::rendering::GpuLaser, 344 IsInitialized Common, 36 gazebo::rendering::Camera, 183 gazebo::rendering::GUIOverlay, 365 IsInt sdf::Param, 592 IsJoint gazebo::common::SkeletonNode, 777 IsLoaded gazebo::physics::World, 953 IsLocal gazebo::transport::CallbackHelper, 163 gazebo::transport::CallbackHelperT, 166 gazebo::transport::RawCallbackHelper, 671 gazebo::transport::SubscriptionTransport, 820 IsOpen gazebo::transport::Connection, 233 gazebo::util::LogPlay, 468 IsPaused gazebo::physics::World, 953 IsPlaceable gazebo::physics::Collision, 206 IsPlane gazebo::rendering::Visual, 932 IsPose

sdf::Param, 592 isPowerOfTwo Math, 45 IsQuaternion sdf::Param, 592 IsReadyToStart gazebo::util::LogRecord, 474 IsRegistered gazebo::physics::PhysicsFactory, 612 IsRootNode gazebo::common::SkeletonNode, 777 **IsRunning** gazebo::transport::ConnectionManager, 237 IsSelected gazebo::physics::Base, 149 IsStatic gazebo::physics::Entity, 295 gazebo::rendering::Visual, 932 IsStr sdf::Param, 592 IsTime sdf::Param, 592 IsUInt sdf::Param, 592 IsValidFilename gazebo::common::MeshManager, 512 IsVector2d sdf::Param, 592 IsVector2i sdf::Param, 592 IsVector3 sdf::Param, 592 IsVisible gazebo::rendering::Camera, 183 IsZero gazebo::physics::CollisionState, 211 gazebo::physics::JointState, 423 gazebo::physics::LinkState, 464 gazebo::physics::ModelState, 539 gazebo::physics::WorldState, 962 isnan Math, 44 JOINT gazebo::common::SkeletonNode, 773 gazebo::physics::Base, 145 Joint gazebo::physics::Joint, 405 Joint.hh, 1036 MAX\_JOINT\_AXIS, 1037 Joint\_V gazebo::physics, 98 JointController gazebo::physics::JointController, 419

JointController.hh, 1037 JointController\_V gazebo::physics, 98 JointControllerPtr gazebo::physics, 98 **JointPtr** gazebo::physics, 98 **JointState** gazebo::physics::JointState, 422 JointState.hh, 1038 JointState\_M gazebo::physics, 98 JointVisual gazebo::rendering::JointVisual, 426 JointVisual.hh, 1039 JointVisualPtr gazebo::rendering, 102 JointWrench.hh, 1040 kd gazebo::physics::SurfaceParams, 823 key gazebo::common::KeyEvent, 430 sdf::Param, 594 KeyEvent

gazebo::common::KeyEvent, 430 KeyEvent.hh, 1042 KeyFrame gazebo::common::KeyFrame, 431 KeyFrame.hh, 1042 KeyFrame\_V gazebo::common::Animation, 130 keyFrames gazebo::common::Animation, 132 gazebo::common::NodeAnimation, 574 kp gazebo::physics::SurfaceParams, 823 L\_INT16 gazebo::common::Image, 380 L\_INT8 gazebo::common::Image, 380 LEFT gazebo::common::MouseEvent, 543 LIGHT gazebo::physics::Base, 145 LINE\_MAX\_LEN STLLoader.hh, 1144 LINES gazebo::common::SubMesh, 806 LINESTRIPS gazebo::common::SubMesh, 806 LINK gazebo::physics::Base, 145

LINUX

SystemPaths.hh, 1153 LO STOP gazebo::physics::Joint, 405 Lap gazebo::util::DiagnosticManager, 270 gazebo::util::DiagnosticTimer, 272 LaserVisual gazebo::rendering::LaserVisual, 433 LaserVisual.hh, 1044 LaserVisualPtr gazebo::rendering, 102 lastMeasurementTime gazebo::sensors::Sensor, 740 lastPos gazebo::physics::Actor, 119 lastRenderWallTime gazebo::rendering::Camera, 190 lastScriptTime gazebo::physics::Actor, 119 lastTraj gazebo::physics::Actor, 119 lastUpdateTime gazebo::sensors::Sensor, 740 latching gazebo::transport::CallbackHelper, 164 length gazebo::common::Animation, 133 gazebo::common::NodeAnimation, 574 gazebo::common::SkeletonAnimation, 770 Light gazebo::rendering::Light, 435 Light.hh, 1044 LightFromSDF Messages, 55 **LightPtr** gazebo::rendering, 102 **LightingModel** gazebo::rendering::RTShaderSystem, 705 linearAccel gazebo::physics::Link, 459 Link gazebo::physics::Link, 444 link gazebo::physics::Collision, 209 Link.hh, 1045 Link\_V gazebo::physics, 98 LinkPtr gazebo::physics, 98 **LinkState** gazebo::physics::LinkState, 461 LinkState.hh, 1047 LinkState\_M gazebo::physics, 98

Listen gazebo::transport::Connection, 233 Load gazebo::common::BVHLoader, 160 gazebo::common::ColladaLoader, 199 gazebo::common::Image, 383 gazebo::common::MeshLoader, 507 gazebo::common::MeshManager, 512 gazebo::common::STLLoader, 803 gazebo::common::Video, 914 gazebo::ModelPlugin, 532 gazebo::physics::Actor, 118 gazebo::physics::BallJoint, 141 gazebo::physics::Base, 149 gazebo::physics::Collision, 207 gazebo::physics::CollisionState, 211 gazebo::physics::Entity, 295 gazebo::physics::Gripper, 361 gazebo::physics::HeightmapShape, 374 gazebo::physics::Hinge2Joint, 377 gazebo::physics::HingeJoint, 378 gazebo::physics::Inertial, 393 gazebo::physics::Joint, 413, 414 gazebo::physics::JointState, 424 gazebo::physics::Link, 453 gazebo::physics::LinkState, 464 gazebo::physics::Model, 525 gazebo::physics::ModelState, 539 gazebo::physics::PhysicsEngine, 606 gazebo::physics::Road, 698 gazebo::physics::ScrewJoint, 726 gazebo::physics::SliderJoint, 782 gazebo::physics::State, 800 gazebo::physics::SurfaceParams, 821 gazebo::physics::UniversalJoint, 863 gazebo::physics::World, 953 gazebo::physics::WorldState, 962 gazebo::rendering::ArrowVisual, 135 gazebo::rendering::AxisVisual, 138 gazebo::rendering::Camera, 183 gazebo::rendering::CameraVisual, 198 gazebo::rendering::COMVisual, 226 gazebo::rendering::DepthCamera, 264 gazebo::rendering::GpuLaser, 341, 342 gazebo::rendering::Heightmap, 369 gazebo::rendering::JointVisual, 427 gazebo::rendering::Light, 436 gazebo::rendering::MovableText, 549 gazebo::rendering::Projector, 641 gazebo::rendering::RenderEngine, 688 gazebo::rendering::Road2d, 699 gazebo::rendering::Scene, 720 gazebo::rendering::SonarVisual, 790 gazebo::rendering::UserCamera, 870

gazebo::rendering::Visual, 932, 933 gazebo::rendering::WrenchVisual, 966 gazebo::SensorPlugin, 747 gazebo::sensors::CameraSensor, 195, 196 gazebo::sensors::ContactSensor, 252 gazebo::sensors::DepthCameraSensor, 267 gazebo::sensors::ForceTorqueSensor, 331 gazebo::sensors::GpuRaySensor, 354 gazebo::sensors::ImuSensor, 387 gazebo::sensors::MultiCameraSensor, 555 gazebo::sensors::RaySensor, 678 gazebo::sensors::RFIDSensor, 690 gazebo::sensors::RFIDTag, 693 gazebo::sensors::Sensor, 738 gazebo::sensors::SonarSensor, 788 gazebo::SystemPlugin, 831 gazebo::VisualPlugin, 941 gazebo::WorldPlugin, 958 load Classes for physics and dynamics, 63 gazebo, 85 Rendering, 68 Sensors, 74 load\_world Classes for physics and dynamics, 63 load\_worlds Classes for physics and dynamics, 63 LoadFile gazebo::Server, 748 LoadFromMsg gazebo::rendering::Heightmap, 369 gazebo::rendering::Light, 436 gazebo::rendering::Visual, 933 LoadJoints gazebo::physics::Model, 525 LoadLayout gazebo::rendering::GUIOverlay, 365 LoadPlugin gazebo::physics::World, 954 gazebo::rendering::Visual, 933 LoadPlugins gazebo::physics::Model, 525 LoadString gazebo::Server, 749 **LocalPublish** gazebo::transport::Publication, 645 Log Common, 36 LogPlay.hh, 1048 LogRecord.hh, 1049 GZ\_LOG\_VERSION, 1050 Logplay, 469 loop

gazebo::physics::Actor, 119 Lower gazebo::rendering::Heightmap, 369 lowerLimit gazebo::physics::Joint, 418 m gazebo::math::Matrix3, 491 gazebo::math::Matrix4, 498 MAP\_SHAPE gazebo::physics::Base, 145 MATRIX gazebo::common::NodeTransform, 577 MAX\_COLLIDE\_RETURNS Contact.hh, 1003 MAX\_CONTACT\_JOINTS Contact.hh, 1003 MAX\_JOINT\_AXIS Joint.hh, 1037 MESH\_SHAPE gazebo::physics::Base, 145 MIDDLE gazebo::common::MouseEvent, 543 MODEL gazebo::physics::Base, 145 MODEL\_PLUGIN Common, 32 MODULATE gazebo::common::Material, 479 MOVE gazebo::common::MouseEvent, 543 MSleep gazebo::common::Time, 837 MULTIRAY\_SHAPE gazebo::physics::Base, 145 mainLink gazebo::physics::Actor, 120 mainpage.html, 1050 MakeStatic gazebo::rendering::Visual, 933 MapShape.hh, 1050 Master gazebo::Master, 476 Master.hh, 1051 Material gazebo::common::Material, 480 Material.hh, 1052, 1054 Math, 42 clamp, 44 equal, 44 isPowerOfTwo, 45 isnan, 44 max, 45 mean, 45

gazebo::common::Animation, 133

min, 45 NAN\_D, 47 NAN\_I, 47 parseFloat, 46 parseInt, 46 precision, 46 variance, 46 MathTypes.hh, 1054 Matrix3 gazebo::math::Matrix3, 487, 488 Matrix3.hh, 1055 Matrix4 gazebo::math::Matrix4, 493 Matrix4.hh, 1055 max gazebo::math::Box, 157 Math, 45 maxStepSize gazebo::physics::PhysicsEngine, 610 maxVel gazebo::physics::SurfaceParams, 823 mean Math, 45 **Merge** gazebo::math::Box, 155 Mesh gazebo::common::Mesh, 500 mesh gazebo::physics::Actor, 120 gazebo::physics::MeshShape, 516 Mesh.hh, 1056 MeshCSG gazebo::common::MeshCSG, 506 MeshCSG.hh, 1058 GPtrArray, 1059 GtsSurface, 1059 MeshFromSDF Messages, 55 MeshLoader gazebo::common::MeshLoader, 507 MeshLoader.hh, 1059 MeshManager.hh, 1060 **MeshShape** gazebo::physics::MeshShape, 514 MeshShape.hh, 1062 MeshShapePtr gazebo::physics, 98 **MessagePtr** gazebo::transport, 109 Messages, 48 Convert, 50–53 CreateRequest, 53 FogFromSDF, 53 GUIFromSDF, 54

GZ\_REGISTER\_STATIC\_MSG, 50 GeometryFromSDF, 54 GetHeader, 54 Init, 54 LightFromSDF, 55 MeshFromSDF, 55 SceneFromSDF, 55 Set, 55–57 Stamp, 57 TrackVisualFromSDF, 57 VisualFromSDF, 58 MicToNano gazebo::common::Time, 837 MilToNano gazebo::common::Time, 837 min gazebo::math::Box, 157 Math, 45 minDepth gazebo::physics::SurfaceParams, 823 Model gazebo::physics::Model, 520 model gazebo::physics::Joint, 418 Model.hh, 1063 Model\_V gazebo::physics, 98 ModelDatabase.hh, 1065 GZ\_MODEL\_DB\_MANIFEST\_FILENAME, 1065 GZ\_MODEL\_MANIFEST\_FILENAME, 1065 modelPathsFromEnv gazebo::common::SystemPaths, 829 ModelPlugin gazebo::ModelPlugin, 532 ModelPluginPtr gazebo, 85 **ModelPtr** gazebo::physics, 98 ModelState gazebo::physics::ModelState, 535 ModelState.hh, 1066 ModelState\_M gazebo::physics, 98 modelTransform gazebo::common::SkeletonNode, 779 MouseEvent gazebo::common::MouseEvent, 543 MouseEvent.hh, 1068 **MovableText** gazebo::rendering::MovableText, 547 MovableText.hh, 1069 moveScale gazebo::common::MouseEvent, 544 **MoveToPosition** 

NO\_BUTTON

NO\_EVENT

NODE

NONE

NRealGen

**NSleep** 

NULL

name

gazebo::math, 91

CommonTypes.hh, 996

gazebo::rendering::Camera, 184 gazebo::rendering::UserCamera, 870 gazebo::rendering::Visual, 933 **MoveToPositions** gazebo::rendering::Camera, 184 gazebo::rendering::Visual, 933 MoveToVisual gazebo::rendering::UserCamera, 871 Moved gazebo::rendering::WindowManager, 943 MsgFactory.hh, 1069 MsgFactoryFn gazebo::msgs, 93 msgs.hh, 1070 mu1 gazebo::physics::SurfaceParams, 823 mu2 gazebo::physics::SurfaceParams, 824 MultiCameraSensor gazebo::sensors::MultiCameraSensor, 553 MultiCameraSensor.hh, 1073 MultiRayShape gazebo::physics::MultiRayShape, 559 MultiRayShape.hh, 1073 MultiRayShapePtr gazebo::physics, 98 NAN\_D Math, 47 NAN\_I Math, 47

gazebo::common::MouseEvent, 543

gazebo::common::SkeletonNode, 773

gazebo::rendering::RenderEngine, 686

gazebo::common::Time, 837, 838

gazebo::common::Animation, 133 gazebo::common::Material, 485 gazebo::common::NodeAnimation, 574 gazebo::common::SkeletonAnimation, 771 gazebo::common::SkeletonNode, 779

gazebo::physics::State, 802 gazebo::rendering::Camera, 191

gazebo::common::KeyEvent, 430 gazebo::common::MouseEvent, 543 near gazebo::rendering::GpuLaser, 344 **NewContact** gazebo::physics::ContactManager, 246 newData gazebo::rendering::Camera, 191 newImageFrame gazebo::rendering::Camera, 191 newLaserScans gazebo::physics::MultiRayShape, 563 **NewMsg** gazebo::msgs::MsgFactory, 551 NewPhysicsEngine gazebo::physics::PhysicsFactory, 612 **NewSensor** gazebo::sensors::SensorFactory, 742 Node gazebo::transport::Node, 566 node gazebo::physics::Entity, 299 gazebo::physics::PhysicsEngine, 610 gazebo::sensors::Sensor, 740 Node.hh, 1074 NodeAnimation gazebo::common::NodeAnimation, 572 nodeIndex gazebo::common::NodeAssignment, 575 NodeMap gazebo::common, 88 **NodeMapIter** gazebo::common, 88 NodePtr gazebo::transport, 109 NodeTransform gazebo::common::NodeTransform, 577 nodes gazebo::common::Skeleton, 766 normal gazebo::math::Plane, 619 **NormalRealDist** gazebo::math, 91 Normalize gazebo::math::Angle, 123 gazebo::math::Quaternion, 661 gazebo::math::Vector2d, 876 gazebo::math::Vector2i, 884 gazebo::math::Vector3, 897 gazebo::math::Vector4, 907 normals gazebo::physics::Contact, 244 Notify gazebo::util::LogRecord, 474 notifyRenderSingleObject

sdf::Plugin, 624

gazebo::rendering::GpuLaser, 342 nsec gazebo::common::Time, 852 NullStream Common, 32 NumericAnimation gazebo::common::NumericAnimation, 581 NumericAnimationPtr gazebo::common, 88 NumericKeyFrame gazebo::common::NumericKeyFrame, 583 ORDER\_MAX STLLoader.hh, 1144 OTHER gazebo::sensors, 106 offset gazebo::physics::MultiRayShape, 563 Ogre, 110 ogre, 110 ogre\_gazebo.h, 1076 ogrePathsFromEnv gazebo::common::SystemPaths, 829 oldAction gazebo::physics::Actor, 120 onAnimationComplete gazebo::rendering::Camera, 191 OnPhysicsMsg gazebo::physics::PhysicsEngine, 606 OnPoseChange gazebo::physics::Entity, 295 gazebo::physics::Link, 453 gazebo::physics::Model, 525 gazebo::rendering::Light, 436 **OnRequest** gazebo::physics::PhysicsEngine, 606 One gazebo::math::Vector3, 903 Open gazebo::util::LogPlay, 468 operator< gazebo::common::Time, 845, 846 gazebo::math::Angle, 126 operator<< gazebo::common::Color, 223 gazebo::common::Exception, 327 gazebo::common::Material, 485 gazebo::common::Time, 852 gazebo::common::Timer, 854 gazebo::math::Angle, 128 gazebo::math::Box, 157 gazebo::math::Matrix3, 490 gazebo::math::Matrix4, 497 gazebo::math::Pose, 634

gazebo::math::Quaternion, 666 gazebo::math::Vector2d, 880 gazebo::math::Vector2i, 889 gazebo::math::Vector3, 902 gazebo::math::Vector4, 912 gazebo::physics::CollisionState, 212 gazebo::physics::Inertial, 397 gazebo::physics::JointState, 425 gazebo::physics::LinkState, 466 gazebo::physics::ModelState, 541 gazebo::physics::WorldState, 964 sdf::ParamT, 597 operator<= gazebo::common::Time, 846, 847 gazebo::math::Angle, 126 operator> gazebo::common::Time, 849 gazebo::math::Angle, 127 operator>> gazebo::common::Color, 223 gazebo::common::Time, 852 gazebo::math::Angle, 128 gazebo::math::Pose, 634 gazebo::math::Quaternion, 667 gazebo::math::Vector2d, 881 gazebo::math::Vector2i, 889 gazebo::math::Vector3, 903 gazebo::math::Vector4, 912 operator>= gazebo::common::Time, 850 gazebo::math::Angle, 127 operator∗ gazebo::common::Color, 218 gazebo::common::NodeTransform, 578, 579 gazebo::common::Time, 839 gazebo::math::Angle, 124 gazebo::math::Matrix3, 488, 490 gazebo::math::Matrix4, 494, 495 gazebo::math::Pose, 631 gazebo::math::Quaternion, 661, 662 gazebo::math::Vector2d, 876 gazebo::math::Vector2i, 885 gazebo::math::Vector3, 897, 898, 902 gazebo::math::Vector4, 907, 908 sdf::ParamT, 596 operator∗= gazebo::common::Color, 218 gazebo::common::Time, 840 gazebo::math::Angle, 124 gazebo::math::Quaternion, 662 gazebo::math::Vector2d, 877 gazebo::math::Vector2i, 885 gazebo::math::Vector3, 898 gazebo::math::Vector4, 908, 909

operator() gazebo::common::NodeTransform, 578 gazebo::event::EventT, 319–322 operator+ gazebo::common::Color, 218, 219 gazebo::common::Time, 840, 841 gazebo::math::Angle, 124 gazebo::math::Box, 155 gazebo::math::Matrix3, 488 gazebo::math::Pose, 631 gazebo::math::Quaternion, 662 gazebo::math::Vector2d, 877 gazebo::math::Vector2i, 886 gazebo::math::Vector3, 898 gazebo::math::Vector4, 909 gazebo::physics::CollisionState, 212 gazebo::physics::Inertial, 393 gazebo::physics::JointState, 424 gazebo::physics::JointWrench, 428 gazebo::physics::LinkState, 464 gazebo::physics::ModelState, 540 gazebo::physics::WorldState, 962 operator+= gazebo::common::Color, 219 gazebo::common::Time, 841, 842 gazebo::math::Angle, 125 gazebo::math::Box, 156 gazebo::math::Pose, 632 gazebo::math::Quaternion, 663 gazebo::math::Vector2d, 877 gazebo::math::Vector2i, 886 gazebo::math::Vector3, 899 gazebo::math::Vector4, 909 gazebo::physics::Inertial, 394 operatorgazebo::common::Color, 219 gazebo::common::Time, 842 gazebo::math::Angle, 125 gazebo::math::Box, 156 gazebo::math::Matrix3, 489 gazebo::math::Pose, 632 gazebo::math::Quaternion, 663 gazebo::math::Vector2d, 878 gazebo::math::Vector2i, 886 gazebo::math::Vector3, 899 gazebo::math::Vector4, 909 gazebo::physics::CollisionState, 212 gazebo::physics::JointState, 424 gazebo::physics::JointWrench, 428 gazebo::physics::LinkState, 465 gazebo::physics::ModelState, 540 gazebo::physics::State, 800 gazebo::physics::WorldState, 963 operator-=

gazebo::common::Color, 220 gazebo::common::Time, 843 gazebo::math::Angle, 125 gazebo::math::Pose, 632 gazebo::math::Quaternion, 663 gazebo::math::Vector2d, 878 gazebo::math::Vector2i, 886 gazebo::math::Vector3, 899 gazebo::math::Vector4, 910 operator/ gazebo::common::Color, 220 gazebo::common::Time, 843, 844 gazebo::math::Angle, 125 gazebo::math::Vector2d, 878 gazebo::math::Vector2i, 887 gazebo::math::Vector3, 899, 900 gazebo::math::Vector4, 910 operator/= gazebo::common::Color, 220 gazebo::common::Time, 844, 845 gazebo::math::Angle, 126 gazebo::math::Vector2d, 879 gazebo::math::Vector2i, 887, 888 gazebo::math::Vector3, 900 gazebo::math::Vector4, 910, 911 operator= gazebo::common::Color, 221 gazebo::common::PID, 615 gazebo::common::Time, 847 gazebo::math::Box, 156 gazebo::math::Matrix4, 495 gazebo::math::Plane, 618 gazebo::math::Pose, 633 gazebo::math::Quaternion, 663 gazebo::math::Vector2d, 879 gazebo::math::Vector2i, 888 gazebo::math::Vector3, 900, 901 gazebo::math::Vector4, 911 gazebo::physics::CollisionState, 212 gazebo::physics::Contact, 243 gazebo::physics::Inertial, 394 gazebo::physics::JointState, 424 gazebo::physics::JointWrench, 428 gazebo::physics::LinkState, 465 gazebo::physics::ModelState, 540 gazebo::physics::State, 801 gazebo::physics::WorldState, 963 operator== gazebo::common::Color, 221 gazebo::common::Time, 848 gazebo::math::Angle, 126 gazebo::math::Box, 156 gazebo::math::Matrix3, 489 gazebo::math::Matrix4, 496

gazebo::math::Pose, 633 gazebo::math::Quaternion, 664 gazebo::math::Vector2d, 880 gazebo::math::Vector2i, 889 gazebo::math::Vector3, 901 gazebo::math::Vector4, 911 gazebo::physics::Base, 150 operator[] gazebo::common::Color, 221 gazebo::math::Matrix3, 489 gazebo::math::Matrix4, 496 gazebo::math::Vector2d, 880 gazebo::math::Vector2i, 889 gazebo::math::Vector3, 901 gazebo::math::Vector4, 912 OrbitViewController gazebo::rendering::OrbitViewController, 586 OrbitViewController.hh, 1077 PHONG gazebo::common::Material, 480 PID gazebo::common::PID, 614 PID.hh, 1088 PIXEL\_FORMAT\_COUNT gazebo::common::Image, 381 PLANE\_SHAPE gazebo::physics::Base, 145 POINTS gazebo::common::SubMesh, 806 PRESS gazebo::common::KeyEvent, 430 gazebo::common::MouseEvent, 543 Param sdf::Param, 590 Param.hh, 1077 Param\_V gazebo::common, 88 sdf, 111 ParamPtr sdf, 111 ParamT sdf::ParamT, 596 ParamT< T >, 594 parent gazebo::common::SkeletonNode, 780 gazebo::physics::Base, 152 gazebo::rendering::Visual, 939 parentEntity gazebo::physics::Entity, 299 parentLink gazebo::physics::Joint, 418 parentName gazebo::sensors::Sensor, 740

ParseArgs gazebo::Server, 749 parseFloat Math, 46 parseInt Math, 46 parser.hh, 1079 pathLength gazebo::physics::Actor, 120 pause gazebo::event::Events, 315 pause\_incoming Transport, 80 pause\_world Classes for physics and dynamics, 63 pause\_worlds Classes for physics and dynamics, 64 PauseIncoming gazebo::transport::TopicManager, 859 Physics.hh, 1080 PhysicsEngine gazebo::physics::PhysicsEngine, 601 PhysicsEngine.hh, 1082 PhysicsEnginePtr gazebo::physics, 98 PhysicsFactory.hh, 1083 PhysicsFactoryFn Classes for physics and dynamics, 62 physicsSub gazebo::physics::PhysicsEngine, 610 PhysicsTypes.hh, 1085 GZ\_ALL\_COLLIDE, 1087 GZ\_FIXED\_COLLIDE, 1087 GZ GHOST COLLIDE, 1087 GZ NONE COLLIDE, 1087 GZ\_SENSOR\_COLLIDE, 1087 physicsUpdateMutex gazebo::physics::PhysicsEngine, 610 Pi gazebo::math::Angle, 128 pitchNode gazebo::rendering::Camera, 191 PixelFormat gazebo::common::Image, 380 PixelFormatNames Common, 37 **PlaceOnEntity** gazebo::physics::Entity, 296 PlaceOnNearestEntityBelow gazebo::physics::Entity, 296 placeable gazebo::physics::Collision, 209 Plane gazebo::math::Plane, 617, 618

Plane.hh, 1089 PlaneShape gazebo::physics::PlaneShape, 621 PlaneShape.hh, 1089 Play gazebo::physics::Actor, 118 playStartTime gazebo::physics::Actor, 120 Plugin sdf::Plugin, 623 Plugin.hh, 1091, 1095 pluginPathsFromEnv gazebo::common::SystemPaths, 829 PluginType Common, 32 plugins gazebo::sensors::Sensor, 740 pointSize gazebo::common::Material, 485 points gazebo::math::RotationSpline, 703 gazebo::math::Spline, 797 pos gazebo::common::MouseEvent, 544 gazebo::math::Pose, 635 Pose gazebo::math::Pose, 628, 629 pose gazebo::sensors::Sensor, 740 Pose.hh, 1095 PoseAnimation gazebo::common::PoseAnimation, 636 PoseAnimationPtr gazebo::common, 88 **PoseKeyFrame** gazebo::common::PoseKeyFrame, 638 poseMsg gazebo::physics::Entity, 299 poseSub gazebo::sensors::Sensor, 740 positions gazebo::physics::Contact, 244 **PostRender** gazebo::rendering::Camera, 184 gazebo::rendering::DepthCamera, 264 gazebo::rendering::GpuLaser, 342 gazebo::rendering::UserCamera, 871 postRender gazebo::event::Events, 316 **PreRender** gazebo::rendering::Scene, 720 preRender gazebo::event::Events, 316 precision

Math, 46 PrepareHardwareBuffers gazebo::rendering::DynamicRenderable, 279 pressPos gazebo::common::MouseEvent, 544 prevAnimTime gazebo::rendering::Camera, 191 prevAnimationTime gazebo::physics::Entity, 299 prevFrameTime gazebo::physics::Actor, 120 prevPos gazebo::common::MouseEvent, 544 **PrimitiveType** gazebo::common::SubMesh, 806 Print gazebo::common::Exception, 327 gazebo::physics::Base, 150 sdf::Plugin, 623 print\_version gazebo, 85 **PrintDescription** sdf::Element, 286 sdf::SDF, 728 PrintDoc sdf::SDF, 728 PrintDocLeftPane sdf::Element, 286 PrintDocRightPane sdf::Element, 286 **PrintEntityTree** gazebo::physics::World, 954 **PrintSceneGraph** gazebo::rendering::Scene, 720 **PrintSource** gazebo::common::NodeTransform, 579 PrintTransforms gazebo::common::Skeleton, 765 PrintUsage gazebo::Server, 749 **PrintValues** sdf::Element, 286 sdf::SDF, 728 PrintWiki sdf::Element, 286 sdf::SDF, 728 ProcessIncoming gazebo::transport::Node, 569 ProcessMsg gazebo::physics::BoxShape, 159 gazebo::physics::Collision, 207 gazebo::physics::CylinderShape, 260 gazebo::physics::HeightmapShape, 375 gazebo::physics::Inertial, 394

gazebo::physics::Link, 453 gazebo::physics::MeshShape, 515 gazebo::physics::Model, 526 gazebo::physics::MultiRayShape, 563 gazebo::physics::PlaneShape, 622 gazebo::physics::RayShape, 682 gazebo::physics::Shape, 756 gazebo::physics::SphereShape, 792 gazebo::physics::SurfaceParams, 822 ProcessNodes gazebo::transport::TopicManager, 860 ProcessPublishers gazebo::transport::Node, 569 ProcessWriteQueue gazebo::transport::Connection, 233 Projector gazebo::rendering::Projector, 640 Projector.hh, 1096 provideFeedback gazebo::physics::Joint, 418 Publication gazebo::transport::Publication, 643 Publication.hh, 1097 PublicationPtr gazebo::transport, 109 PublicationTransport gazebo::transport::PublicationTransport, 647 PublicationTransport.hh, 1099 PublicationTransportPtr gazebo::transport, 109 Publish gazebo::transport::Node, 569 gazebo::transport::Publication, 645 gazebo::transport::Publisher, 651 gazebo::transport::TopicManager, 860 publish Transport, 80 **PublishContacts** gazebo::physics::ContactManager, 247 PublishModelPose gazebo::physics::World, 954 PublishTask gazebo::transport::PublishTask, 653 Publisher gazebo::transport::Publisher, 650 publisher gazebo::physics::ContactPublisher, 248 Publisher.hh, 1101 PublisherPtr gazebo::transport, 109 Purple gazebo::common::Color, 224 Quaternion

gazebo::math::Quaternion, 657, 658 Quaternion.hh, 1103 r gazebo::common::Color, 224 R\_FLOAT16 gazebo::common::Image, 381 R\_FLOAT32 gazebo::common::Image, 381 RAY gazebo::sensors, 106 RAY\_SHAPE gazebo::physics::Base, 145 RELEASE gazebo::common::KeyEvent, 430 gazebo::common::MouseEvent, 543 RENDER\_PATH\_COUNT gazebo::rendering::RenderEngine, 686 RENDERING\_LINE\_LIST gazebo::rendering, 103 RENDERING\_LINE\_STRIP gazebo::rendering, 103 RENDERING\_MESH\_RESOURCE gazebo::rendering, 103 RENDERING\_POINT\_LIST gazebo::rendering, 103 RENDERING\_TRIANGLE\_FAN gazebo::rendering, 103 RENDERING\_TRIANGLE\_LIST gazebo::rendering, 103 RENDERING\_TRIANGLE\_STRIP gazebo::rendering, 103 REPLACE gazebo::common::Material, 479 RFIDSensor gazebo::sensors::RFIDSensor, 690 RFIDSensor.hh, 1112 RFIDSensor\_V gazebo::sensors, 106 RFIDSensorPtr gazebo::sensors, 106 RFIDTag gazebo::sensors::RFIDTag, 693 RFIDTag.hh, 1113 RFIDTag\_V gazebo::sensors, 106 RFIDTagPtr gazebo::sensors, 106 RFIDTagVisual gazebo::rendering::RFIDTagVisual, 695 RFIDTagVisual.hh, 1113 RFIDTagVisualPtr gazebo::rendering, 102 **RFIDVisual** 

gazebo::rendering::RFIDVisual, 696 RFIDVisual.hh, 1114 **RFIDVisualPtr** gazebo::rendering, 102 RGB\_FLOAT16 gazebo::common::Image, 381 RGB\_FLOAT32 gazebo::common::Image, 381 RGB\_INT16 gazebo::common::Image, 380 RGB\_INT32 gazebo::common::Image, 380 RGB\_INT8 gazebo::common::Image, 380 RGBA gazebo::common::Color, 216 RGBA\_INT8 gazebo::common::Image, 380 RIGHT gazebo::common::MouseEvent, 543 ROTATE gazebo::common::NodeTransform, 577 RTShaderSystem.hh, 1118 Radian gazebo::math::Angle, 127 Raise gazebo::rendering::Heightmap, 370 Rand.hh, 1104 rangeCountRatio gazebo::sensors::GpuRaySensor, 356 rangeElem gazebo::physics::MultiRayShape, 563 gazebo::sensors::GpuRaySensor, 356 **RawCallbackHelper** gazebo::transport::RawCallbackHelper, 670 rawNW gazebo::common::Skeleton, 766 RawNodeAnim gazebo::common, 88 **RawNodeWeights** gazebo::common, 88 RawSkeletonAnim gazebo::common, 88 rawTransforms gazebo::common::SkeletonNode, 780 rayCountRatio gazebo::rendering::GpuLaser, 345 rayElem gazebo::physics::MultiRayShape, 563 **RaySensor** gazebo::sensors::RaySensor, 674 RaySensor.hh, 1105 RaySensor\_V gazebo::sensors, 106

RaySensorPtr gazebo::sensors, 106 RayShape gazebo::physics::RayShape, 681 RayShape.hh, 1106 RayShapePtr gazebo::physics, 98 rays gazebo::physics::MultiRayShape, 564 Read gazebo::transport::Connection, 233 **ReadCallback** gazebo::transport::Connection, 230 readDoc sdf, 112 readFile sdf, 112 **ReadPixelBuffer** gazebo::rendering::Camera, 184 readString sdf, 112 readXml sdf, 112 realTime gazebo::common::UpdateInfo, 864 gazebo::physics::State, 802 realTimeUpdateRate gazebo::physics::PhysicsEngine, 610 **RecalcTangents** gazebo::math::RotationSpline, 702 gazebo::math::Spline, 795 RecalculateMatrix gazebo::common::NodeTransform, 579 RecalculateNormals gazebo::common::Mesh, 504 gazebo::common::SubMesh, 811 Red gazebo::common::Color, 224 **RegisterAll** gazebo::physics::PhysicsFactory, 612 gazebo::sensors::SensorFactory, 742 **RegisterMsg** gazebo::msgs::MsgFactory, 551 RegisterPhysicsEngine gazebo::physics::PhysicsFactory, 612 RegisterSensor gazebo::sensors::SensorFactory, 742 RegisterTopicNamespace gazebo::transport::ConnectionManager, 237 gazebo::transport::TopicManager, 860 relativeEndPos gazebo::physics::RayShape, 684 relativeStartPos gazebo::physics::RayShape, 684

Remove gazebo::util::LogRecord, 474 remove\_scene Rendering, 69 remove\_sensor Sensors, 74 remove\_sensors Sensors, 74 remove\_worlds Classes for physics and dynamics, 64 RemoveCallback gazebo::transport::Node, 569 RemoveCamera gazebo::rendering::Scene, 721 RemoveChild gazebo::physics::Base, 150 gazebo::physics::Model, 526 sdf::Element, 286 RemoveChildJoint gazebo::physics::Link, 454 RemoveChildren gazebo::physics::Base, 150 RemoveConnection gazebo::transport::ConnectionManager, 237 RemoveFromParent sdf::Element, 287 RemoveNode gazebo::transport::TopicManager, 860 RemoveParentJoint gazebo::physics::Link, 454 RemovePlugin gazebo::physics::World, 954 gazebo::rendering::Visual, 934 RemoveScene gazebo::rendering::RenderEngine, 688 gazebo::rendering::RTShaderSystem, 706 removeScene gazebo::rendering::Events, 304 RemoveSensor gazebo::sensors::SensorManager, 745 **RemoveSensors** gazebo::sensors::SensorManager, 745 RemoveShadows gazebo::rendering::RTShaderSystem, 707 RemoveSubscription gazebo::transport::Publication, 646 RemoveTransport gazebo::transport::Publication, 646 **RemoveVisual** gazebo::rendering::Scene, 721 Render gazebo::rendering::Camera, 184 render gazebo::event::Events, 316

RenderEngine.hh, 1107 RenderEvents.hh, 1108 RenderImpl gazebo::rendering::Camera, 184 RenderOpType gazebo::rendering, 103 RenderPathType gazebo::rendering::RenderEngine, 686 renderTarget gazebo::rendering::Camera, 191 renderTexture gazebo::rendering::Camera, 191 RenderTypes.hh, 1110 GZ\_VISIBILITY\_ALL, 1112 GZ\_VISIBILITY\_GUI, 1112 GZ\_VISIBILITY\_NOT\_SELECTABLE, 1112 GZ\_VISIBILITY\_SELECTION, 1112 Rendering, 66 create\_scene, 68 fini, 68 get\_scene, 68 init, 68 load, 68 remove\_scene, 69 Rendering.hh, 1109 request Transport, 80 requestNoReply Transport, 80, 81 requestPub gazebo::physics::Entity, 299 requestSub gazebo::physics::PhysicsEngine, 611 requests gazebo::rendering::Camera, 191 required sdf::Param, 594 Rescale gazebo::common::Image, 383 Reset gazebo::common::Color, 221 gazebo::common::PID, 615 gazebo::common::SkeletonNode, 777 gazebo::math::Pose, 633 gazebo::ModelPlugin, 532 gazebo::physics::Base, 150, 151 gazebo::physics::Contact, 243 gazebo::physics::Entity, 296 gazebo::physics::Inertial, 394 gazebo::physics::Joint, 414 gazebo::physics::JointController, 419 gazebo::physics::Link, 454 gazebo::physics::Model, 526 gazebo::physics::PhysicsEngine, 606

gazebo::physics::World, 954 gazebo::SensorPlugin, 748 gazebo::SystemPlugin, 831 gazebo::VisualPlugin, 941 gazebo::WorldPlugin, 958 sdf::Element, 287 sdf::Param, 592 sdf::ParamT, 597 **ResetCount** gazebo::physics::ContactManager, 247 **ResetEntities** gazebo::physics::World, 954 ResetLastUpdateTime gazebo::sensors::Sensor, 738 ResetLastUpdateTimes gazebo::sensors::SensorManager, 745 ResetPhysicsStates gazebo::physics::Link, 454 ResetTime gazebo::physics::World, 955 **Resize** gazebo::rendering::GUIOverlay, 365 gazebo::rendering::UserCamera, 871 gazebo::rendering::WindowManager, 943 responsePub gazebo::physics::PhysicsEngine, 611 Road, 698 gazebo::physics::Road, 698 Road.hh, 1115 Road2d gazebo::rendering::Road2d, 699 Road2d.hh, 1116 RoadPtr gazebo::physics, 98 root gazebo::common::Skeleton, 766 gazebo::rendering::RenderEngine, 688 sdf::SDF, 729 rot gazebo::math::Pose, 635 Rotate gazebo::physics::Inertial, 394 rotate gazebo::common::PoseKeyFrame, 639 **RotatePitch** gazebo::rendering::Camera, 185 RotatePositionAboutOrigin gazebo::math::Pose, 633 RotateVector gazebo::math::Quaternion, 664 RotateVectorReverse gazebo::math::Quaternion, 664 RotateYaw gazebo::rendering::Camera, 185

RotationSpline gazebo::math::RotationSpline, 700 RotationSpline.hh, 1116 Round gazebo::math::Pose, 633 gazebo::math::Quaternion, 664 gazebo::math::Vector3, 901 Run gazebo::Master, 476 gazebo::physics::World, 955 gazebo::sensors::SensorManager, 745 gazebo::Server, 749 gazebo::transport::ConnectionManager, 237 run gazebo, 85 Sensors, 74 Transport, 81 run\_once Sensors, 74 run\_threads Sensors, 75 run\_world Classes for physics and dynamics, 64 run\_worlds Classes for physics and dynamics, 64 **RunOnce** gazebo::Master, 476 RunThread gazebo::Master, 476 **RunThreads** gazebo::sensors::SensorManager, 745 SCALE gazebo::common::NodeTransform, 577 SCREW\_JOINT gazebo::physics::Base, 145 **SCROLL** gazebo::common::MouseEvent, 543 **SDF** sdf::SDF, 728 SDF.hh, 1121 SDF\_VERSION, 1123 SDF\_VERSION SDF.hh, 1123 **SDFPtr** sdf, 111 SENSOR\_COLLISION gazebo::physics::Base, 145 SENSOR\_PLUGIN Common, 32 SHADE\_COUNT gazebo::common::Material, 480 SHAPE gazebo::physics::Base, 145

SLIDER\_JOINT gazebo::physics::Base, 145 SM2Profile gazebo::rendering::GzTerrainMatGen::SM2Profile, 784 SPHERE\_SHAPE gazebo::physics::Base, 145 SSLM\_NormalMapLightingObjectSpace gazebo::rendering::RTShaderSystem, 705 SSLM\_NormalMapLightingTangentSpace gazebo::rendering::RTShaderSystem, 705 SSLM\_PerPixelLighting gazebo::rendering::RTShaderSystem, 705 SSLM\_PerVertexLighting gazebo::rendering::RTShaderSystem, 705 **STLLoader** gazebo::common::STLLoader, 803 STLLoader.hh, 1142 COR3\_MAX, 1143 FACE\_MAX, 1143 LINE\_MAX\_LEN, 1144 ORDER\_MAX, 1144 STOP\_CFM gazebo::physics::Joint, 405 STOP\_ERP gazebo::physics::Joint, 405 SUSPENSION\_CFM gazebo::physics::Joint, 405 SUSPENSION\_ERP gazebo::physics::Joint, 405 SYSTEM\_PLUGIN Common, 32 Save gazebo::physics::World, 955 saveCount gazebo::rendering::Camera, 191 **SaveFrame** gazebo::rendering::Camera, 185 gazebo::sensors::CameraSensor, 196 gazebo::sensors::DepthCameraSensor, 267 gazebo::sensors::MultiCameraSensor, 556 saveFrameBuffer gazebo::rendering::Camera, 191 SavePNG gazebo::common::Image, 384 Scale gazebo::common::Mesh, 504 gazebo::common::NodeAnimation, 574 gazebo::common::Skeleton, 765 gazebo::common::SkeletonAnimation, 770 gazebo::common::SubMesh, 811 gazebo::math::Quaternion, 665 scale gazebo::physics::HeightmapShape, 375

**ScaleXAxis** gazebo::rendering::AxisVisual, 138 ScaleYAxis gazebo::rendering::AxisVisual, 138 **ScaleZAxis** gazebo::rendering::AxisVisual, 139 scanElem gazebo::physics::MultiRayShape, 564 gazebo::sensors::GpuRaySensor, 356 Scene gazebo::rendering::Scene, 711 scene gazebo::rendering::Camera, 192 gazebo::rendering::Visual, 939 Scene.hh, 1118 SceneFromSDF Messages, 55 sceneNode gazebo::rendering::Camera, 192 gazebo::rendering::Visual, 939 ScenePtr gazebo::rendering, 102 screenshotPath gazebo::rendering::Camera, 192 **ScrewJoint** gazebo::physics::ScrewJoint, 726 ScrewJoint.hh, 1120 scriptLength gazebo::physics::Actor, 120 scroll gazebo::common::MouseEvent, 544 sdf, 110 addNestedModel, 112 addURIPath, 112 copyChildren, 112 ElementPtr, 111 ElementPtr\_V, 111 gazebo::physics::Base, 152 gazebo::physics::PhysicsEngine, 611 gazebo::rendering::Camera, 192 gazebo::sensors::Sensor, 740 init, 112 initDoc, 112 initFile, 112 initString, 112 initXml, 112 Param\_V, 111 ParamPtr, 111 readDoc, 112 readFile, 112 readString, 112 readXml, 112 SDFPtr, 111 setFindCallback, 112

sdf.hh, 1121 sdf::Converter, 256 Convert, 256, 257 sdf::Element, 280 ∼Element, 283 AddAttribute, 283 AddElement, 283 AddElementDescription, 283 AddValue, 283 ClearElements, 283 Clone, 283 Copy, 284 Element, 283 Get, 284 GetAttribute, 284 GetAttributeCount, 284 GetAttributeSet, 284 GetCopyChildren, 284 GetDescription, 284 GetElement, 284 GetElementDescription, 284 GetElementDescriptionCount, 285 GetElementImpl, 285 GetFirstElement, 285 GetInclude, 285 GetName, 285 GetNextElement, 285 GetParent, 285 GetRequired, 285 GetValue, 285 GetValueBool, 285 GetValueChar, 285 GetValueColor, 285 GetValueDouble, 285 GetValueFloat, 285 GetValueInt, 285 GetValuePose, 285 GetValueQuaternion, 285 GetValueString, 285 GetValueTime, 285 GetValueUInt, 285 GetValueVector2d, 285 GetValueVector3, 286 HasAttribute, 286 HasElement, 286 HasElementDescription, 286 InsertElement, 286 PrintDescription, 286 PrintDocLeftPane, 286 PrintDocRightPane, 286 PrintValues, 286 PrintWiki, 286 RemoveChild, 286 RemoveFromParent, 287

Reset, 287 Set, 287 SetCopyChildren, 287 SetDescription, 287 SetInclude, 287 SetName, 287 SetParent, 287 SetRequired, 288 ToString, 288 Update, 288 sdf::Param, 588 ∼Param, 590 Clone, 590 description, 594 Get, 590, 591 GetAsString, 591 GetDefaultAsString, 591 GetDescription, 591 GetKey, 591 GetRequired, 592 GetSet, 592 GetTypeName, 592 IsBool, 592 IsChar, 592 IsColor, 592 IsDouble, 592 IsFloat, 592 IsInt, 592 IsPose, 592 IsQuaternion, 592 IsStr, 592 IsTime, 592 IsUInt, 592 IsVector2d, 592 IsVector2i, 592 IsVector3, 592 key, 594 Param, 590 required, 594 Reset, 592 Set, 592, 593 set, 594 SetDescription, 593 SetFromString, 593 SetUpdateFunc, 593 typeName, 594 Update, 593 updateFunc, 594 sdf::ParamT ∼ParamT, 596 Clone, 596 defaultValue, 597 GetAsString, 596 GetDefaultAsString, 596

GetDefaultValue, 596 GetValue, 596 operator<<, 597 operator∗, 596 ParamT, 596 Reset, 597 Set, 597 SetFromString, 597 SetValue, 597 Update, 597 value, 597 sdf::Param $T < T > 0.594$ sdf::Plugin, 623 Clear, 623 data, 624 filename, 624 name, 624 Plugin, 623 Print, 623 sdf::SDF, 728 PrintDescription, 728 PrintDoc, 728 PrintValues, 728 PrintWiki, 728 root, 729 SDF, 728 SetFromString, 728 ToString, 728 version, 729 Write, 729 sec gazebo::common::Time, 852 **SecToNano** gazebo::common::Time, 851 **SelectVisual** gazebo::rendering::Scene, 721 **SelectionObj** gazebo::rendering::SelectionObj, 730 SelectionObj.hh, 1123 SendMessage gazebo::transport::Publisher, 652 Sensor gazebo::sensors::Sensor, 734 Sensor.hh, 1123 Sensor<sub>V</sub> gazebo::sensors, 106 **SensorCategory** gazebo::sensors, 106 SensorFactor, 741 SensorFactory.hh, 1125 SensorFactoryFn gazebo::sensors, 106 SensorManager.hh, 1126 **SensorPlugin** 

gazebo::SensorPlugin, 747 **SensorPluginPtr** gazebo, 85 **SensorPtr** gazebo::sensors, 106 SensorTypes.hh, 1128 Sensors, 71 create\_sensor, 73 fini, 73 GZ\_REGISTER\_STATIC\_SENSOR, 72 get\_sensor, 73 init, 74 load, 74 remove\_sensor, 74 remove\_sensors, 74 run, 74 run\_once, 74 run\_threads, 75 stop, 75 Sensors.hh, 1126 SensorsInitialized gazebo::sensors::SensorManager, 746 Server gazebo::Server, 748 Server.hh, 1130 Set gazebo::common::Color, 221 gazebo::common::NodeTransform, 579 gazebo::common::Time, 851 gazebo::math::Matrix4, 496 gazebo::math::Plane, 618 gazebo::math::Pose, 633, 634 gazebo::math::Quaternion, 665 gazebo::math::Vector2d, 880 gazebo::math::Vector2i, 889 gazebo::math::Vector3, 902 gazebo::math::Vector4, 912 Messages, 55–57 sdf::Element, 287 sdf::Param, 592, 593 sdf::ParamT, 597 set sdf::Param, 594 **SetActive** gazebo::rendering::SelectionObj, 730 gazebo::sensors::DepthCameraSensor, 267 gazebo::sensors::Sensor, 739 **SetAltitude** gazebo::physics::PlaneShape, 622 **SetAmbient** gazebo::common::Material, 482 gazebo::rendering::Visual, 934 SetAmbientColor gazebo::rendering::Scene, 721

**SetAnchor** gazebo::physics::Joint, 414 gazebo::physics::ScrewJoint, 727 gazebo::physics::SliderJoint, 782 **SetAngle** gazebo::physics::Joint, 414 **SetAngleMax** gazebo::sensors::GpuRaySensor, 355 **SetAngleMin** gazebo::sensors::GpuRaySensor, 355 SetAngularAccel gazebo::physics::Link, 455 gazebo::physics::Model, 526 SetAngularDamping gazebo::physics::Link, 455 SetAngularVel gazebo::physics::Link, 455 gazebo::physics::Model, 526 **SetAnimation** gazebo::physics::Entity, 296 **SetAspectRatio** gazebo::rendering::Camera, 185 **SetAttenuation** gazebo::rendering::Light, 437 **SetAttribute** gazebo::physics::Joint, 414 **SetAutoCalculate** gazebo::math::RotationSpline, 702 gazebo::math::Spline, 796 **SetAutoDisable** gazebo::physics::Link, 455 gazebo::physics::Model, 526 SetAutoDisableFlag gazebo::physics::PhysicsEngine, 606 **SetAxis** gazebo::physics::BallJoint, 141 gazebo::physics::Joint, 414 **SetAxisMaterial** gazebo::rendering::AxisVisual, 139 SetBackgroundColor gazebo::rendering::Scene, 721 **SetBasePath** gazebo::util::LogRecord, 474 **SetBaseline** gazebo::rendering::MovableText, 549 SetBindShapeTransform gazebo::common::Skeleton, 765 **SetBlendFactors** gazebo::common::Material, 483 **SetBlendMode** gazebo::common::Material, 483 **SetCallbackId** gazebo::transport::Subscriber, 817 **SetCamera** 

gazebo::rendering::WindowManager, 944 **SetCameraCount** gazebo::rendering::GpuLaser, 342 **SetCanonicalLink** gazebo::physics::Entity, 296 **SetCaptureData** gazebo::rendering::Camera, 186 SetCaptureDataOnce gazebo::rendering::Camera, 186 **SetCastShadows** gazebo::rendering::Light, 437 gazebo::rendering::Visual, 934 **SetCategoryBits** gazebo::physics::Collision, 207 **SetCellCount** gazebo::rendering::Grid, 359 **SetCellLength** gazebo::rendering::Grid, 359 **SetCharHeight** gazebo::rendering::MovableText, 549 **SetClipDist** gazebo::rendering::Camera, 186 SetCmd gazebo::common::PID, 615 **SetCmdMax** gazebo::common::PID, 615 SetCmdMin gazebo::common::PID, 615 SetCoG gazebo::physics::Inertial, 395 **SetCol** gazebo::math::Matrix3, 489 **SetCollideBits** gazebo::physics::Collision, 207 **SetCollideMode** gazebo::physics::Link, 455 gazebo::physics::Model, 526 **SetCollision** gazebo::physics::Collision, 207 **SetColor** gazebo::rendering::Grid, 359 gazebo::rendering::MovableText, 549 **SetComponent** gazebo::common::NodeTransform, 579 SetContactMaxCorrectingVel gazebo::physics::PhysicsEngine, 607 SetContactSurfaceLayer gazebo::physics::PhysicsEngine, 607 **SetContactsEnabled** gazebo::physics::Collision, 208 **SetCopyChildren** sdf::Element, 287 **SetCosHorzFOV** gazebo::rendering::GpuLaser, 342

SetCosVertFOV gazebo::rendering::GpuLaser, 342 SetDGain gazebo::common::PID, 615 SetDamping gazebo::physics::Joint, 415 **SetDepthTarget** gazebo::rendering::DepthCamera, 264 **SetDepthWrite** gazebo::common::Material, 483 **SetDescription** sdf::Element, 287 sdf::Param, 593 **SetDiffuse** gazebo::common::Material, 483 gazebo::rendering::Visual, 934 SetDiffuseColor gazebo::rendering::Light, 437 **SetDirection** gazebo::rendering::Light, 437 **SetDistance** gazebo::rendering::OrbitViewController, 587 **SetEmissive** gazebo::common::Material, 483 gazebo::rendering::LaserVisual, 433 gazebo::rendering::Visual, 934 SetEnabled gazebo::physics::Link, 455 gazebo::physics::Model, 527 gazebo::rendering::ContactVisual, 254 gazebo::rendering::Projector, 641 gazebo::rendering::ViewController, 919 gazebo::rendering::WrenchVisual, 966 **SetFarClip** gazebo::rendering::GpuLaser, 342 **SetFiducial** gazebo::physics::RayShape, 683 SetFilename gazebo::physics::MeshShape, 515 setFindCallback sdf, 112 **SetFocalPoint** gazebo::rendering::OrbitViewController, 587 gazebo::rendering::UserCamera, 871 SetFog gazebo::rendering::Scene, 721 **SetFontName** gazebo::rendering::MovableText, 549 **SetForce** gazebo::physics::Joint, 415 gazebo::physics::Link, 456 SetFromABGR gazebo::common::Color, 222 SetFromARGB

gazebo::common::Color, 222 **SetFromAxes** gazebo::math::Matrix3, 490 **SetFromAxis** gazebo::math::Matrix3, 490 gazebo::math::Quaternion, 665 **SetFromBGRA** gazebo::common::Color, 222 **SetFromData** gazebo::common::Image, 384 **SetFromDegree** gazebo::math::Angle, 127 **SetFromEuler** gazebo::math::Quaternion, 665, 666 **SetFromHSV** gazebo::common::Color, 222 **SetFromRGBA** gazebo::common::Color, 222 **SetFromRadian** gazebo::math::Angle, 128 **SetFromString** sdf::Param, 593 sdf::ParamT, 597 sdf::SDF, 728 **SetFromYUV** gazebo::common::Color, 222 **SetGravity** gazebo::physics::PhysicsEngine, 607 **SetGravityMode** gazebo::physics::Link, 456 gazebo::physics::Model, 527 **SetGrid** gazebo::rendering::Scene, 722 SetHFOV gazebo::rendering::Camera, 186 **SetHandle** gazebo::common::SkeletonNode, 777 **SetHeight** gazebo::rendering::Grid, 360 **SetHighStop** gazebo::physics::BallJoint, 141 gazebo::physics::Joint, 415 **SetHighlight** gazebo::rendering::SelectionObj, 731 SetHighlighted gazebo::rendering::Visual, 934 **SetHorzFOV** gazebo::rendering::GpuLaser, 342 **SetHorzHalfAngle** gazebo::rendering::GpuLaser, 343 **SetIGain** gazebo::common::PID, 616 SetIMax

SetIMin gazebo::common::PID, 616 **SetIXX** gazebo::physics::Inertial, 396 **SetIXY** gazebo::physics::Inertial, 396 **SetIXZ** gazebo::physics::Inertial, 396 SetIYY gazebo::physics::Inertial, 396 SetIYZ gazebo::physics::Inertial, 396 SetIZZ gazebo::physics::Inertial, 397 SetId gazebo::common::SkeletonNode, 777 SetImageHeight gazebo::rendering::Camera, 186 **SetImageSize** gazebo::rendering::Camera, 186 **SetImageWidth** gazebo::rendering::Camera, 187 **SetInclude** sdf::Element, 287 **SetIndexCount** gazebo::common::SubMesh, 811 **SetInertiaMatrix** gazebo::physics::Inertial, 395 **SetInertial** gazebo::physics::Link, 456 SetInitialRelativePose gazebo::physics::Entity, 296 SetInitialTransform gazebo::common::SkeletonNode, 778 SetInverseBindTransform gazebo::common::SkeletonNode, 778 SetIsHorizontal gazebo::rendering::GpuLaser, 343 **SetJointAnimation** gazebo::physics::Model, 527 **SetJointPosition** gazebo::physics::JointController, 419, 420 gazebo::physics::Model, 527 **SetJointPositions** gazebo::physics::JointController, 420 gazebo::physics::Model, 527 **SetKinematic** gazebo::physics::Link, 456 **SetLaserRetro** gazebo::physics::Collision, 208 gazebo::physics::Link, 456 gazebo::physics::Model, 528 **SetLength** gazebo::common::Animation, 132

gazebo::physics::CylinderShape, 260 gazebo::physics::RayShape, 683 **SetLightType** gazebo::rendering::Light, 437 SetLighting gazebo::common::Material, 484 **SetLineWidth** gazebo::rendering::Grid, 360 **SetLinearAccel** gazebo::physics::Link, 456 gazebo::physics::Model, 528 SetLinearDamping gazebo::physics::Link, 457 **SetLinearVel** gazebo::physics::Link, 457 gazebo::physics::Model, 528 SetLinkWorldPose gazebo::physics::Model, 528 SetLocallyAdvertised gazebo::transport::Publication, 646 **SetLowStop** gazebo::physics::BallJoint, 141 gazebo::physics::Joint, 415 SetMOI gazebo::physics::Inertial, 397 SetMass gazebo::physics::Inertial, 397 **SetMaterial** gazebo::rendering::Visual, 935 **SetMaterialIndex** gazebo::common::SubMesh, 812 **SetMaxContacts** gazebo::physics::Collision, 208 gazebo::physics::PhysicsEngine, 607 **SetMaxForce** gazebo::physics::Joint, 415 **SetMaxStepSize** gazebo::physics::PhysicsEngine, 607 SetMesh gazebo::physics::MeshShape, 515 setMinimalComms Transport, 81 SetModel gazebo::physics::Joint, 416 SetModelTransform gazebo::common::SkeletonNode, 778 SetName gazebo::common::Mesh, 504 gazebo::common::NodeAnimation, 574 gazebo::common::SkeletonAnimation, 770 gazebo::common::SkeletonNode, 778 gazebo::common::SubMesh, 812 gazebo::physics::Base, 151 gazebo::physics::Entity, 297

gazebo::physics::State, 801 gazebo::rendering::Camera, 187 gazebo::rendering::Light, 437 gazebo::rendering::Visual, 935 sdf::Element, 287 **SetNearClip** gazebo::rendering::GpuLaser, 343 **SetNode** gazebo::transport::Publisher, 652 SetNormal gazebo::common::SubMesh, 812 gazebo::physics::PlaneShape, 622 **SetNormalCount** gazebo::common::SubMesh, 812 **SetNormalMap** gazebo::rendering::Visual, 935 SetNumVertAttached gazebo::common::Skeleton, 766 **SetOperationType** gazebo::rendering::DynamicRenderable, 280 **SetPGain** gazebo::common::PID, 616 **SetParam** gazebo::physics::PhysicsEngine, 608 **SetParams** gazebo::Server, 749 **SetParent** gazebo::common::SkeletonNode, 778 gazebo::physics::Base, 151 gazebo::sensors::CameraSensor, 196 gazebo::sensors::DepthCameraSensor, 268 gazebo::sensors::Sensor, 739 sdf::Element, 287 **SetPath** gazebo::common::Mesh, 504 **SetPaused** gazebo::physics::World, 955 gazebo::util::LogRecord, 474 **SetPerPixelLighting** gazebo::rendering::RTShaderSystem, 707 **SetPoint** gazebo::rendering::DynamicLines, 276 **SetPointSize** gazebo::common::Material, 484 **SetPoints** gazebo::physics::RayShape, 683 **SetPose** gazebo::rendering::Visual, 935 **SetPosition** gazebo::rendering::Light, 438 gazebo::rendering::Visual, 935 **SetPrimitiveType** gazebo::common::SubMesh, 812 SetProvideFeedback

gazebo::physics::Joint, 416 **SetPublication** gazebo::transport::Publisher, 652 SetPublishData gazebo::physics::Link, 457 **SetQuiet** Common, 37 **SetRadius** gazebo::physics::CylinderShape, 260 gazebo::physics::SphereShape, 792 **SetRange** gazebo::rendering::Light, 438 **SetRangeCount** gazebo::rendering::GpuLaser, 343 **SetRayCountRatio** gazebo::rendering::GpuLaser, 343 **SetRealTime** gazebo::physics::LinkState, 465 gazebo::physics::ModelState, 540 gazebo::physics::State, 801 gazebo::physics::WorldState, 963 SetRealTimeUpdateRate gazebo::physics::PhysicsEngine, 608 SetReferencePose gazebo::sensors::ImuSensor, 388 **SetRelativePose** gazebo::physics::Entity, 297 **SetRenderRate** gazebo::rendering::Camera, 187 **SetRenderTarget** gazebo::rendering::Camera, 187 gazebo::rendering::UserCamera, 871 **SetRequired** sdf::Element, 288 **SetRetro** gazebo::physics::RayShape, 683 **SetRibbonTrail** gazebo::rendering::Visual, 936 **SetRootNode** gazebo::common::Skeleton, 766 **SetRotation** gazebo::common::PoseKeyFrame, 639 gazebo::rendering::Visual, 936 SetSID gazebo::common::NodeTransform, 579 **SetSORPGSIters** gazebo::physics::PhysicsEngine, 608 **SetSORPGSPreconIters** gazebo::physics::PhysicsEngine, 608 **SetSORPGSW** gazebo::physics::PhysicsEngine, 609 SetSaveFramePathname gazebo::rendering::Camera, 187 **SetSaveable** 

gazebo::physics::Base, 151 **SetScale** gazebo::common::Mesh, 504 gazebo::common::SubMesh, 813 gazebo::math::Matrix4, 497 gazebo::physics::MeshShape, 516 gazebo::rendering::Visual, 936 **SetScene** gazebo::rendering::Camera, 187 gazebo::rendering::Visual, 936 SetSceneNode gazebo::rendering::Camera, 188 **SetSeed** gazebo::math::Rand, 669 gazebo::physics::PhysicsEngine, 608 **SetSelected** gazebo::physics::Base, 151 gazebo::physics::Link, 457 gazebo::rendering::Light, 438 setSelectedEntity gazebo::event::Events, 316 **SetSelfCollide** gazebo::physics::Link, 457 **SetShadeMode** gazebo::common::Material, 484 **SetShaderType** gazebo::rendering::Visual, 936 SetShadowsEnabled gazebo::rendering::Scene, 722 **SetShape** gazebo::physics::Collision, 208 **SetShininess** gazebo::common::Material, 484 **SetShowOnTop** gazebo::rendering::MovableText, 549 **SetSimTime** gazebo::physics::LinkState, 465 gazebo::physics::ModelState, 541 gazebo::physics::State, 801 gazebo::physics::World, 955 gazebo::physics::WorldState, 963 **SetSize** gazebo::physics::BoxShape, 159 gazebo::physics::CylinderShape, 260 gazebo::physics::PlaneShape, 622 SetSkeleton gazebo::common::Mesh, 504 SetSkeletonPose gazebo::rendering::Visual, 936 **SetSkyXMode** gazebo::rendering::Scene, 722 SetSourceValues gazebo::common::NodeTransform, 579, 580

**Generated on Thu Jul 25 2013 15:25:50 for Gazebo by Doxygen**

SetSpaceWidth

gazebo::rendering::MovableText, 550 **SetSpecular** gazebo::common::Material, 484 gazebo::rendering::Visual, 937 **SetSpecularColor** gazebo::rendering::Light, 438 **SetSpotFalloff** gazebo::rendering::Light, 438 **SetSpotInnerAngle** gazebo::rendering::Light, 438 SetSpotOuterAngle gazebo::rendering::Light, 439 **SetState** gazebo::physics::Collision, 208 gazebo::physics::Joint, 416 gazebo::physics::Link, 458 gazebo::physics::Model, 529 gazebo::physics::World, 955 **SetStatic** gazebo::physics::Entity, 297 **SetStepTime** gazebo::physics::PhysicsEngine, 609 **SetSubMeshCenter** gazebo::common::SubMesh, 813 SetTargetRealTimeFactor gazebo::physics::PhysicsEngine, 609 **SetTension** gazebo::math::Spline, 796 **SetTexCoord** gazebo::common::SubMesh, 813 SetTexCoordCount gazebo::common::SubMesh, 813 **SetText** gazebo::rendering::MovableText, 550 **SetTextAlignment** gazebo::rendering::MovableText, 550 **SetTexture** gazebo::rendering::Projector, 642 SetTextureImage gazebo::common::Material, 484 **SetThreadPitch** gazebo::physics::ScrewJoint, 727 SetTime gazebo::common::Animation, 132 **SetToIdentity** gazebo::math::Quaternion, 666 **SetToMax** gazebo::math::Vector3, 902 SetToMin gazebo::math::Vector3, 902 **SetToWallTime** gazebo::common::Time, 851 **SetTorque** gazebo::physics::Link, 458

**SetTransform** gazebo::common::SkeletonNode, 778 **SetTranslate** gazebo::math::Matrix4, 497 **SetTranslation** gazebo::common::PoseKeyFrame, 639 **SetTransparency** gazebo::common::Material, 485 gazebo::rendering::Visual, 937 **SetTransparent** gazebo::rendering::Scene, 722 **SetType** gazebo::common::NodeTransform, 580 gazebo::common::SkeletonNode, 779 **SetUpdateFunc** sdf::Param, 593 **SetUpdateRate** gazebo::physics::PhysicsEngine, 609 gazebo::sensors::Sensor, 739 **SetUserData** gazebo::rendering::Grid, 360 **SetValue** gazebo::common::NumericKeyFrame, 584 sdf::ParamT, 597 **SetVelocity** gazebo::physics::Joint, 416 **SetVertFOV** gazebo::rendering::GpuLaser, 343 **SetVertHalfAngle** gazebo::rendering::GpuLaser, 344 **SetVertex** gazebo::common::SubMesh, 813 SetVertexCount gazebo::common::SubMesh, 813 SetVerticalAngleMax gazebo::sensors::GpuRaySensor, 355 SetVerticalAngleMin gazebo::sensors::GpuRaySensor, 355 **SetViewController** gazebo::rendering::UserCamera, 872 SetViewportDimensions gazebo::rendering::UserCamera, 872 **SetVisibilityFlags** gazebo::rendering::Visual, 937 **SetVisible** gazebo::rendering::Scene, 722 gazebo::rendering::Visual, 937 gazebo::rendering::WireBox, 945 **SetWallTime** gazebo::physics::LinkState, 465 gazebo::physics::ModelState, 541 gazebo::physics::State, 801 gazebo::physics::WorldState, 964 **SetWindowId** 

gazebo::rendering::Camera, 188 **SetWireframe** gazebo::rendering::Heightmap, 370 gazebo::rendering::Scene, 723 gazebo::rendering::Visual, 937 **SetWorld** gazebo::physics::Base, 151 gazebo::physics::WorldState, 964 **SetWorldCFM** gazebo::physics::PhysicsEngine, 609 **SetWorldERP** gazebo::physics::PhysicsEngine, 610 **SetWorldPose** gazebo::physics::Entity, 297 gazebo::rendering::Camera, 188 gazebo::rendering::UserCamera, 872 gazebo::rendering::Visual, 938 **SetWorldPosition** gazebo::rendering::Camera, 188 gazebo::rendering::Visual, 938 **SetWorldRotation** gazebo::rendering::Camera, 188 gazebo::rendering::Visual, 938 **SetWorldTwist** gazebo::physics::Entity, 297 ShadeMode gazebo::common::Material, 479 shadeMode gazebo::common::Material, 486 **ShadeModeStr** gazebo::common::Material, 486 Shape gazebo::physics::Shape, 755 shape gazebo::physics::Collision, 209 Shape.hh, 1131 **ShapePtr** gazebo::physics, 98 shift gazebo::common::MouseEvent, 544 shininess gazebo::common::Material, 486 Show gazebo::rendering::GUIOverlay, 365 ShowBoundingBox gazebo::rendering::Visual, 938 ShowCOM gazebo::rendering::Visual, 938 ShowCOMs gazebo::rendering::Scene, 723 **ShowClouds** gazebo::rendering::Scene, 723 ShowCollision gazebo::rendering::Visual, 938

**ShowCollisions** gazebo::rendering::Scene, 723 **ShowContacts** gazebo::rendering::Scene, 723 **ShowJoints** gazebo::rendering::Scene, 723 gazebo::rendering::Visual, 939 **ShowRotation** gazebo::rendering::ArrowVisual, 135 gazebo::rendering::AxisVisual, 139 **ShowSkeleton** gazebo::rendering::Visual, 939 **ShowVisual** gazebo::rendering::Light, 439 **ShowWireframe** gazebo::rendering::Camera, 188 Shutdown gazebo::transport::Connection, 234 sid gazebo::common::NodeTransform, 580 sigInt gazebo::event::Events, 316 Signal gazebo::event::EventT, 322–325 simTime gazebo::common::UpdateInfo, 864 gazebo::physics::State, 802 SimTimeEventHandler gazebo::sensors::SimTimeEventHandler, 758 SingletonT ∼SingletonT, 760 Instance, 760 SingletonT, 760 SingletonT, 760 Singleton $T < T > 758$ SingletonT.hh, 1132 size gazebo::math::Plane, 619 skelAnimation gazebo::physics::Actor, 120 skelNodesMap gazebo::physics::Actor, 120 Skeleton gazebo::common::Skeleton, 762 skeleton gazebo::physics::Actor, 120 Skeleton.hh, 1132 SkeletonAnimation gazebo::common::SkeletonAnimation, 768 SkeletonAnimation.hh, 1134 **SkeletonNode** gazebo::common::SkeletonNode, 773, 774 SkeletonNodeType gazebo::common::SkeletonNode, 773

skinFile gazebo::physics::Actor, 120 skinScale gazebo::physics::Actor, 121 SkyX, 113 SkyXMode gazebo::rendering::Scene, 711 skyx gazebo::rendering::Scene, 724 Sleep gazebo::common::Time, 851 Slerp gazebo::math::Quaternion, 666 **SliderJoint** gazebo::physics::SliderJoint, 781 SliderJoint.hh, 1135 slip1 gazebo::physics::SurfaceParams, 824 slip2 gazebo::physics::SurfaceParams, 824 Smooth gazebo::rendering::Heightmap, 370 SnapVisualToNearestBelow gazebo::rendering::Scene, 724 **SonarSensor** gazebo::sensors::SonarSensor, 786 SonarSensor.hh, 1137 SonarSensorPtr gazebo::sensors, 106 SonarVisual gazebo::rendering::SonarVisual, 790 SonarVisual.hh, 1137 SonarVisualPtr gazebo::rendering, 102 source gazebo::common::NodeTransform, 580 specular gazebo::common::Material, 486 SphereShape gazebo::physics::SphereShape, 792 SphereShape.hh, 1138 SphereShapePtr gazebo::physics, 98 Spline gazebo::math::Spline, 794 Spline.hh, 1139 Squad gazebo::math::Quaternion, 666 Stamp Messages, 57 **Start** Common, 37 gazebo::common::Timer, 854 gazebo::util::DiagnosticTimer, 272

gazebo::util::LogRecord, 475 startDelay gazebo::physics::Actor, 121 **StartRead** gazebo::transport::Connection, 234 startTime gazebo::physics::TrajectoryInfo, 862 **StartTimer** gazebo::util::DiagnosticManager, 271 State gazebo::physics::State, 799 State.hh, 1141 Step gazebo::util::LogPlay, 469 step gazebo::event::Events, 316 **StepWorld** gazebo::physics::World, 956 Stop gazebo::common::Timer, 854 gazebo::Master, 477 gazebo::physics::Actor, 118 gazebo::physics::World, 956 gazebo::sensors::SensorManager, 746 gazebo::Server, 749 gazebo::transport::ConnectionManager, 238 gazebo::transport::IOManager, 400 gazebo::util::DiagnosticTimer, 273 gazebo::util::LogRecord, 475 stop gazebo, 85 gazebo::event::Events, 316 Sensors, 75 Transport, 81 stop\_world Classes for physics and dynamics, 64 stop\_worlds Classes for physics and dynamics, 64 **StopAnimation** gazebo::physics::Entity, 298 gazebo::physics::Model, 529 **StopRead** gazebo::transport::Connection, 234 StopTimer gazebo::util::DiagnosticManager, 271 StrStr\_M gazebo::common, 88 **StripSceneName** gazebo::rendering::Scene, 724 **StripWorldName** gazebo::physics::World, 956 SubMesh gazebo::common::SubMesh, 806 SubNodeMap

gazebo::transport::TopicManager, 856 subSampling gazebo::physics::HeightmapShape, 375 submesh gazebo::physics::MeshShape, 516 Subscribe gazebo::transport::ConnectionManager, 238 gazebo::transport::Node, 569, 570 gazebo::transport::TopicManager, 860 SubscribeOptions gazebo::transport::SubscribeOptions, 815 SubscribeOptions.hh, 1144 Subscriber gazebo::transport::Subscriber, 816 Subscriber.hh, 1146 **SubscriberPtr** gazebo::transport, 109 SubscriptionTransport gazebo::transport::SubscriptionTransport, 818 SubscriptionTransport.hh, 1148 SubscriptionTransportPtr gazebo::transport, 109 **SurfaceParams** gazebo::physics::SurfaceParams, 821 SurfaceParams.hh, 1150 SurfaceParamsPtr gazebo::physics, 98 SystemPaths.hh, 1151 GetCurrentDir, 1153 LINUX, 1153 **SystemPlugin** gazebo::SystemPlugin, 830 **SystemPluginPtr** gazebo, 85 systemPluginsArgc gazebo::Server, 749 systemPluginsArgv gazebo::Server, 749 **TPtr** gazebo::PluginT, 625 TRANSLATE gazebo::common::NodeTransform, 577 **TRIANGLES** gazebo::common::SubMesh, 806 TRIFANS gazebo::common::SubMesh, 806 **TRISTRIPS** gazebo::common::SubMesh, 806 tangents gazebo::math::RotationSpline, 703 gazebo::math::Spline, 797 targetRealTimeFactor gazebo::physics::PhysicsEngine, 611

tension gazebo::math::Spline, 797 texImage gazebo::common::Material, 486 textureHeight gazebo::rendering::Camera, 192 textureWidth gazebo::rendering::Camera, 192 threadPitch gazebo::physics::ScrewJoint, 727 Time gazebo::common::Time, 835, 836 time gazebo::common::KeyFrame, 431 gazebo::physics::Contact, 244 gazebo::sensors::SimTimeEvent, 757 Time.hh, 1153 timePos gazebo::common::Animation, 133 Timer gazebo::common::Timer, 854 Timer.hh, 1154 **ToString** sdf::Element, 288 sdf::SDF, 728 Toggle gazebo::rendering::Projector, 642 ToggleShowVisual gazebo::rendering::Light, 439 ToggleShowWireframe gazebo::rendering::Camera, 189 **ToggleVisible** gazebo::rendering::Visual, 939 TopicManager.hh, 1155 **TrackVisual** gazebo::rendering::Camera, 189 TrackVisualFromSDF Messages, 57 **TrackVisualImpl** gazebo::rendering::Camera, 189 gazebo::rendering::UserCamera, 872 trajInfo gazebo::physics::Actor, 121 trajectories gazebo::physics::Actor, 121 transform gazebo::common::NodeTransform, 580 gazebo::common::SkeletonNode, 780 **TransformAffine** gazebo::math::Matrix4, 497 TransformType gazebo::common::NodeTransform, 577 **Translate** gazebo::common::Mesh, 505

gazebo::common::SubMesh, 814 gazebo::rendering::Camera, 189 translate gazebo::common::PoseKeyFrame, 639 translated gazebo::physics::TrajectoryInfo, 862 transparency gazebo::common::Material, 486 Transport, 76 CallbackHelperPtr, 78 clear\_buffers, 78 fini, 78 get\_master\_uri, 78 get topic namespaces, 78 getAdvertisedTopics, 79 getMinimalComms, 79 getTopicMsgType, 79 init, 79 is\_stopped, 80 pause\_incoming, 80 publish, 80 request, 80 requestNoReply, 80, 81 run, 81 setMinimalComms, 81 stop, 81 Transport.hh, 1156 TransportTypes.hh, 1159 **TriggerUpdate** gazebo::transport::ConnectionManager, 238 TwoPi gazebo::math::Angle, 129 type gazebo::common::KeyEvent, 430 gazebo::common::MouseEvent, 544 gazebo::common::NodeTransform, 580 gazebo::common::SkeletonNode, 780 gazebo::physics::TrajectoryInfo, 862 gazebo::PluginT, 626 typeName sdf::Param, 594 typeString gazebo::rendering::ViewController, 919 **UIntGen** gazebo::math, 91 UNION gazebo::common::MeshCSG, 506 UNIVERSAL\_JOINT gazebo::physics::Base, 145 UNKNOWN\_PIXEL\_FORMAT gazebo::common::Image, 380 URealGen gazebo::math, 91

Unadvertise

gazebo::transport::ConnectionManager, 238 gazebo::transport::TopicManager, 861 UniformIntDist gazebo::math, 91 UniformRealDist gazebo::math, 91 UnitX gazebo::math::Vector3, 903 UnitY gazebo::math::Vector3, 903 UnitZ gazebo::math::Vector3, 903 UniversalJoint gazebo::physics::UniversalJoint, 863 UniversalJoint.hh, 1160 Unsubscribe gazebo::transport::ConnectionManager, 238 gazebo::transport::Subscriber, 817 gazebo::transport::TopicManager, 861 Update gazebo::common::PID, 616 gazebo::physics::Actor, 118 gazebo::physics::Base, 152 gazebo::physics::Joint, 416 gazebo::physics::JointController, 420 gazebo::physics::Link, 458 gazebo::physics::MeshShape, 516 gazebo::physics::Model, 529 gazebo::physics::MultiRayShape, 563 gazebo::physics::RayShape, 683 gazebo::rendering::Camera, 189 gazebo::rendering::DynamicLines, 276 gazebo::rendering::FPSViewController, 334 gazebo::rendering::GUIOverlay, 365 gazebo::rendering::MovableText, 550 gazebo::rendering::OrbitViewController, 588 gazebo::rendering::UserCamera, 873 gazebo::rendering::ViewController, 919 gazebo::rendering::Visual, 939 gazebo::sensors::Sensor, 739 gazebo::sensors::SensorManager, 746 sdf::Element, 288 sdf::Param, 593 sdf::ParamT, 597 update gazebo::sensors::ForceTorqueSensor, 331 gazebo::sensors::SonarSensor, 789 UpdateChildrenTransforms gazebo::common::SkeletonNode, 779 UpdateCollision gazebo::physics::PhysicsEngine, 610 UpdateFromMsg gazebo::rendering::Light, 439

gazebo::rendering::Visual, 939 updateFunc sdf::Param, 594 UpdateImpl gazebo::sensors::CameraSensor, 196 gazebo::sensors::ContactSensor, 252 gazebo::sensors::DepthCameraSensor, 268 gazebo::sensors::ForceTorqueSensor, 331 gazebo::sensors::GpuRaySensor, 355 gazebo::sensors::ImuSensor, 388 gazebo::sensors::MultiCameraSensor, 556 gazebo::sensors::RaySensor, 678 gazebo::sensors::RFIDSensor, 691 gazebo::sensors::RFIDTag, 693 gazebo::sensors::Sensor, 739 gazebo::sensors::SonarSensor, 788 UpdateInfo.hh, 1161 UpdateMass gazebo::physics::Link, 458 UpdateParameters gazebo::physics::Actor, 119 gazebo::physics::Base, 152 gazebo::physics::Collision, 208 gazebo::physics::Entity, 298 gazebo::physics::Inertial, 397 gazebo::physics::Joint, 417 gazebo::physics::Link, 458 gazebo::physics::Model, 529 UpdateParams gazebo::rendering::GzTerrainMatGen::SM2Profile, 784 updateParams gazebo::rendering::GzTerrainMatGen::SM2Profile::- ShaderHelperGLSL, 754 UpdateParamsForCompositeMap gazebo::rendering::GzTerrainMatGen::SM2Profile, 784 updatePeriod gazebo::sensors::Sensor, 741 UpdatePhysics gazebo::physics::PhysicsEngine, 610 UpdatePoint gazebo::math::RotationSpline, 702 gazebo::math::Spline, 796 **UpdatePublications** gazebo::transport::TopicManager, 861 UpdateRays gazebo::physics::MultiRayShape, 563 UpdateShaders gazebo::rendering::RTShaderSystem, 707 UpdateStateSDF gazebo::physics::World, 956 UpdateSurface gazebo::physics::Link, 458

updateVpParams gazebo::rendering::GzTerrainMatGen::SM2Profile::- ShaderHelperGLSL, 754 upperLimit gazebo::physics::Joint, 418 useCFMDamping gazebo::physics::Joint, 418 UserCamera gazebo::rendering::UserCamera, 867 UserCamera.hh, 1162 UserCameraPtr gazebo::rendering, 102 UtilTypes.hh, 1162 Utility, 82 DIAG\_TIMER\_LAP, 82 DIAG\_TIMER\_START, 82 DIAG\_TIMER\_STOP, 82 V\_ABOVE gazebo::rendering::MovableText, 547 V\_BELOW gazebo::rendering::MovableText, 547 VEL gazebo::physics::Joint, 405 VERTEX gazebo::rendering::RenderEngine, 686 VISUAL gazebo::physics::Base, 145 VISUAL\_PLUGIN Common, 32 Valid gazebo::common::Image, 384 ValidateIP gazebo::transport::Connection, 234 value gazebo::common::NumericKeyFrame, 584 sdf::ParamT, 597 variance Math, 46 Vector2d gazebo::math::Vector2d, 875 Vector2d.hh, 1163 Vector2i gazebo::math::Vector2i, 883 Vector2i.hh, 1164 Vector3 gazebo::math::Vector3, 893 Vector3.hh, 1165 Vector4 gazebo::math::Vector4, 906 Vector4.hh, 1166 velocityLimit gazebo::physics::Joint, 418 version

sdf::SDF, 729 VertAlign gazebo::rendering::MovableText, 546 vertElem gazebo::physics::MultiRayShape, 564 gazebo::sensors::GpuRaySensor, 356 vertHalfAngle gazebo::rendering::GpuLaser, 345 vertRangeCount gazebo::sensors::GpuRaySensor, 356 vertRayCount gazebo::sensors::GpuRaySensor, 356 vertSize gazebo::physics::HeightmapShape, 375 vertexBufferCapacity gazebo::rendering::DynamicRenderable, 280 vertexIndex gazebo::common::NodeAssignment, 575 vfov gazebo::rendering::GpuLaser, 345 Video gazebo::common::Video, 914 Video.hh, 1168 VideoVisual gazebo::rendering::VideoVisual, 916 VideoVisual.hh, 1169 ViewController gazebo::rendering::ViewController, 917 ViewController.hh, 1170 viewport gazebo::rendering::Camera, 192 visPub gazebo::physics::Entity, 299 visitRenderables gazebo::rendering::MovableText, 550 Visual gazebo::rendering::Visual, 925 Visual.hh, 1171 VisualFromSDF Messages, 58 visualMsg gazebo::physics::Entity, 299 visualName gazebo::physics::Actor, 121 VisualPlugin gazebo::VisualPlugin, 941 VisualPluginPtr gazebo, 85 VisualPtr gazebo::rendering, 102 visuals gazebo::physics::Link, 459

w

gazebo::math::Quaternion, 667 gazebo::math::Vector4, 913 WORLD\_PLUGIN Common, 32 WaitForConnection gazebo::transport::Publisher, 652 wallTime gazebo::physics::State, 802 weight gazebo::common::NodeAssignment, 575 **White** gazebo::common::Color, 224 windowId gazebo::rendering::Camera, 192 WindowManager gazebo::rendering::WindowManager, 942 WindowManager.hh, 1172 WindowManagerPtr gazebo::rendering, 102 WireBox gazebo::rendering::WireBox, 944 WireBox.hh, 1173 World gazebo::physics::World, 948 world gazebo::physics::Base, 152 gazebo::physics::Contact, 244 gazebo::physics::PhysicsEngine, 611 gazebo::sensors::Sensor, 741 World.hh, 1174 worldCreated gazebo::event::Events, 316 worldName gazebo::common::UpdateInfo, 864 **WorldPlugin** gazebo::WorldPlugin, 957 WorldPluginPtr gazebo, 85 **WorldPtr** gazebo::physics, 99 **WorldState** gazebo::physics::WorldState, 960 WorldState.hh, 1176 worldUpdateBegin gazebo::event::Events, 316 worldUpdateEnd gazebo::event::Events, 317 worldUpdateStart gazebo::event::Events, 317 worlds\_running Classes for physics and dynamics, 64 wrench gazebo::physics::Contact, 244 **WrenchVisual** 

gazebo::rendering::WrenchVisual, 965 WrenchVisual.hh, 1177 WrenchVisualPtr gazebo::rendering, 102 **Write** gazebo::util::LogRecord, 475 sdf::SDF, 729

## x

gazebo::math::Quaternion, 667 gazebo::math::Vector2d, 881 gazebo::math::Vector2i, 890 gazebo::math::Vector3, 903 gazebo::math::Vector4, 913 X\_POSITION BVHLoader.hh, 983 X\_ROTATION BVHLoader.hh, 983

## y

gazebo::math::Quaternion, 667 gazebo::math::Vector2d, 881 gazebo::math::Vector2i, 890 gazebo::math::Vector3, 903 gazebo::math::Vector4, 913 Y\_POSITION BVHLoader.hh, 983 Y\_ROTATION BVHLoader.hh, 983 Yellow gazebo::common::Color, 224

## z

gazebo::math::Quaternion, 667 gazebo::math::Vector3, 904 gazebo::math::Vector4, 913 Z\_POSITION BVHLoader.hh, 983 Z\_ROTATION BVHLoader.hh, 983 ZERO gazebo::math::Matrix4, 498 Zero gazebo::common::Time, 852 gazebo::math::Angle, 129 gazebo::math::Pose, 635 gazebo::math::Vector3, 904